#### Uchwała nr 7/V/2024 **Senatu** Państwowej Akademii Nauk Stosowanych im. ks. Bronisława Markiewicza w Jarosławiu z dnia 20 maja 2024 r.

#### w sprawie ustalenia programu studiów dla kierunku informatyka studia pierwszego stopnia, stacjonarne o profilu praktycznym

Na podstawie art. 28 ust. 1 pkt. 11 w związku z art. 67 ustawy z dnia 20 lipca 2018 r. – Prawo o szkolnictwie wyższym i nauce (Dz. U. z 2023 r., poz.742 z późn. zm.) Senat uchwala, co następuje:

 $§<sub>1</sub>$ 

- 1. Senat PANS w Jarosławiu ustala program studiów dla kierunku informatyka studia pierwszego stopnia, stacjonarne o profilu praktycznym, który stanowi załącznik do Uchwały.
- 2. Program studiów, o którym mowa w ust. 1 obowiązuje od cyklu kształcenia rozpoczynającego się w roku akademickim 2024/2025.
- 3. Dziekan Wydziału Inżynierii Technicznej dostosuje organizację procesu kształcenia do wymagań określonych w programie studiów, o którym mowa w ust. 1.

 $§2$ 

Uchwała wchodzi w życie z dniem 1 października 2024 roku.

z upoważnienia Przewodniczącego Senatu PANS w Jarosławiu prof. ucz. dr háb. inz. Ryszard Pukała

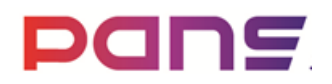

**Państwowa Akademia Nauk Stosowanych im. ks. Bronisława Markiewicza w Jarosławiu**

# **PROGRAM STUDIÓW**

**Wydział Inżynierii Technicznej Kierunek studiów: Informatyka Poziom: studia pierwszego stopnia Rok akademicki 2024/2025**

#### **1. Charakterystyka kierunku**

#### **1.1.Informacje podstawowe**

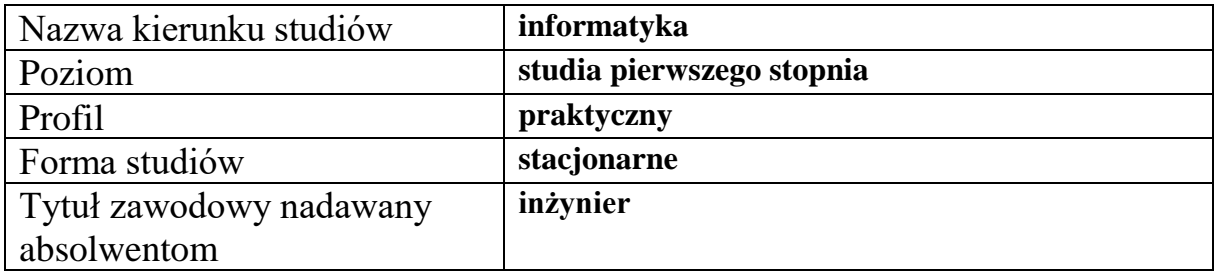

#### **1.2.Przyporządkowanie kierunku studiów do dziedzin oraz dyscyplin naukowych, do których odnoszą się efekty uczenia się**

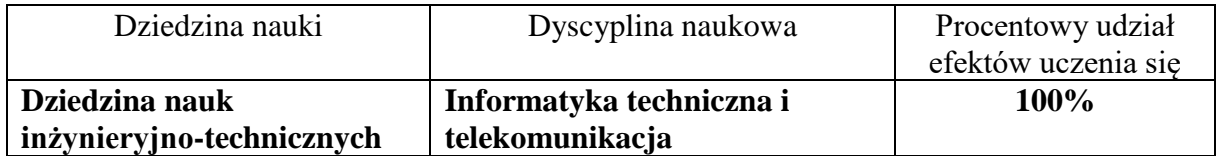

## **1.3. Ogólne informacje związane z programem studiów**

#### **Charakterystyka kierunku studiów**

Kierunek studiów informatyka I stopnia o profilu praktycznym został zaprojektowany w odpowiedzi na dynamicznie zmieniający się rynek pracy oraz rosnące wymagania pracodawców, które wynikają z rozwoju gospodarki opartej na wiedzy.

Studia na kierunku trwają 7 semestrów i mają na celu wyposażenie absolwentów w specjalistyczną wiedzę, umiejętności praktyczne oraz kompetencje społeczne niezbędne do uzyskania tytułu inżyniera oraz wykonywania zawodu informatyka. Są przeznaczone przede wszystkim dla osób, które zamierzają podjąć pracę zawodową bezpośrednio po ukończeniu studiów, ale także dają możliwość dalszego kształcenia się i rozwoju zawodowego.

Program studiów oferuje studentom treści programowe niezbędne do uzyskania tytułu zawodowego inżyniera, kładąc duży nacisk nie tylko na zdobycie wiedzy z zakresu informatyki, ale również na rozwój umiejętności analitycznego myślenia, rozwój umiejętności praktycznych oraz kreatywnego podejścia do rozwiązywania problemów. Ponadto, w programie promuje się rozwój kompetencji społecznych, takich jak umiejętność współpracy, przywództwo oraz dążenie do ciągłego doskonalenia się przez całe życie.

Program, oprócz obligatoryjnych zajęć kierunkowych, umożliwia studentom indywidualizację procesu kształcenia poprzez szeroką ofertę zajęć do wyboru. Są one systematycznie aktualizowane z myślą o indywidualnych zainteresowaniach studenta jak i aktualnych potrzebach rynku pracy.

Niezwykle ważnym aspektem programu studiów jest uwzględnienie współpracy jednostki prowadzącej studia z otoczeniem społeczno-gospodarczym, co jest kluczowe dla efektywnego przygotowania absolwentów do wyzwań zawodowych. Współpraca z pracodawcami odgrywa istotną rolę w kształtowaniu programu studiów i treści kształcenia dla niektórych zajęć, co gwarantuje, że studenci zdobywają wiedzę i praktyczne umiejętności odpowiadające aktualnym potrzebom rynku pracy. Takie podejście do praktycznego procesu kształcenia wzbogaca dodatkowo rozbudowany system sześciomiesięcznych studenckich praktyk zawodowych.

Studia na kierunku informatyka przygotowują absolwentów do pracy w różnorodnych obszarach branży informatycznej, od projektowania i tworzenia oprogramowania, przez zarządzanie projektami informatycznymi, po analizę danych i sztuczną inteligencję, a także zarządzanie systemami i sieciami komputerowymi. Absolwenci posiadają nie tylko solidne podstawy teoretyczne, ale przede wszystkim praktyczne umiejętności niezbędne do efektywnej pracy w dynamicznym środowisku informatycznym. Dzięki holistycznemu podejściu do kształcenia, studenci są gotowi na wyzwania zawodowe oraz na adaptację do zmieniających się potrzeb i technologii w obszarze informatyki.

#### **Koncepcja kształcenia**

Koncepcja kształcenia na studiach inżynierskich pierwszego stopnia na kierunku informatyka wpisuje się w Strategię rozwoju i misję Uczelni, która polega m.in. na kształceniu młodzieży na wysokim poziomie dla potrzeb społeczno-gospodarczych środowiska lokalnego, regionu i kraju, a także stwarzaniu szans na ustawiczne podnoszenie wiedzy osób dorosłych.

Koncepcja kształcenia jest realizowana poprzez przygotowanie studentów do właściwego funkcjonowania na rynku pracy, w szczególności lokalnym oraz spełniania oczekiwań:

• zawartych w projekcie Strategii rozwoju województwa - Podkarpackie 2030 w zakresie m.in. pozyskania wysoko wykwalifikowanej kadry z potencjałem do stałego pogłębiania wiedzy i rozwoju umiejętności, jak również włączenie pracodawców w proces kształcenia, w szczególności w zakresie praktycznej nauki, budowania infrastruktury społeczeństwa informacyjnego, cyfryzacji przemysłu poprzez integracje sterowanych cyfrowo maszyn z siecią Internet, technologiami informacyjnymi i osobą fizyczną (Przemysł 4.0),

• pracodawców (w szczególności małych i średnich przedsiębiorstw) w zakresie pozyskania specjalistów informatyków,

• dotyczących podjęcia samodzielnej działalności gospodarczej przez absolwentów w zakresie usług IT.

Wydział Inżynierii Technicznej od samego początku utworzenia kierunku informatyka włącza w proces kreowania koncepcji kształcenia interesariuszy wewnętrznych oraz zewnętrznych. Kładzie ona główny nacisk na rozwój kompetencji zawodowych studentów, ze szczególnym uwzględnieniem umiejętności praktycznych. Obecnie koncepcja kształcenia na kierunku informatyka umożliwia studentom zdobywanie wiedzy i umiejętności pozwalających zdobyć kompetencje wymagane na rynku pracy, ale także kompetencje niezbędne do dalszego kształcenia się na studiach drugiego stopnia. Jest ona realizowana poprzez szeroką ofertę zajęć obieralnych, uzgodnionych wspólnie z interesariuszami wewnętrznymi i zewnętrznymi. W trakcie kształcenia studenci mają możliwość dokonywania wyboru realizowanych przez siebie zajęć kształcenia specjalistycznego, co pozwala im na wyspecjalizowanie się do przyszłej pracy w podstawowych gałęziach współczesnej informatyki.

Poniżej zestawiono przykładowe zajęcia, których wybór w trakcie kształcenia daje możliwość zdobycia rozszerzonej wiedzy i umiejętności związanych głównie z programowaniem, projektowaniem i zarządzaniem aplikacjami oraz bazami danych:

#### **Semestr 5**

- Blok zajęć obieralnych 1
	- o Java programowanie w sieci
	- o Programowanie aplikacji mobilnych Android
- Blok zajęć obieralnych 2
	- o Specyfikacje i testowanie programów
	- o Agile zwinne zarządzanie projektami
- Blok zajęć obieralnych 3
	- o Kurs Ruby on Rails
	- o Programowanie aplikacji desktopowych w środowisku .Net
- o Programowanie aplikacji internetowych wykorzystanie architektury GWT
- o Programowanie komponentowe w praktyce inżynierskiej
- o Wybrane technologie JavaScript
- o Zaawansowane programowanie baz danych (MS SQL)

#### **Semestr 6**

- Blok zajęć obieralnych 4
	- o Programowanie współbieżne
	- o Programowanie aplikacji wielowarstwowych Java EE- technologie Hibernate i Spring
	- o Programowanie w języku PYTHON
- Blok zajęć obieralnych 5
	- o Systemy raportowania i analizy danych
	- o Zarządzanie serwerem bazodanowym (MS-SQL)
- Blok zajęć obieralnych 6
	- o Programowanie aplikacji WWW w środowisku .Net
	- o Nierelacyjne bazy danych (NoSQL, MongoDB)

Po wyborze tych zajęć student może znaleźć pracę m.in. w następujących specjalnościach zawodowych:

- Programista aplikacji webowych (Web Developer)
- Programista baz danych (Database Developer)
- Inżynier oprogramowania (Software Engineer)
- Administrator systemów (System Administrator)
- Specjalista ds. analizy danych (Data Analyst)

Inny wybór zajęć kształcenia specjalistycznego z listy zajęć obieralnych umożliwi studentowi zdobycie zaawansowanej wiedzy i umiejętności związanych z zarządzaniem systemami i sieciami komputerowymi, analizą danych oraz programowaniem aplikacji internetowych.

#### **Semestr 5**

- Blok zajęć obieralnych 1
	- o Java programowanie w sieci
	- o Sieciowe systemy operacyjne
- Blok zajęć obieralnych 2
	- o Organizacja systemów i sieci
	- o Informatyczne systemy zarządzania
- Blok zajęć obieralnych 3
	- o Administracja serwerami sieciowymi
	- o Analiza danych
	- o Konwergentne usługi sieciowe
	- o Programowanie aplikacji internetowych wykorzystanie architektury GWT
	- o Zaawansowane programowanie baz danych (MS SQL)

#### **Semestr 6**

- Blok zajęć obieralnych 4
	- o Inżynieria Internetu
	- o Protokoły i technologie bezpieczeństwa sieciowego
	- o Programowanie w języku PYTHON
- Blok zajęć obieralnych 5
	- o Systemy raportowania i analizy danych
	- o Zarządzanie serwerem bazodanowym (MS-SQL)
- Blok zajęć obieralnych 6
	- o UNIX FreeBSD administracja systemem
	- o Nierelacyjne bazy danych (NoSQL, MongoDB)

Na tej podstawie student może podjąć pracę m. in. w następujących specjalnościach zawodowych:

- Administrator sieci (Network Administrator)
- Specjalista ds. analizy danych (Data Analyst)
- Inżynier bezpieczeństwa sieciowego (Network Security Engineer)
- Administrator baz danych (Database Administrator)
- Programista aplikacji internetowych (Web Developer).

Zakres kształcenia obejmuje zatem szerokie spektrum zagadnień przygotowujących absolwentów do przyszłej pracy zawodowej w warunkach zmieniających się wymagań rynku pracy.

#### **Cele kształcenia**

Celem kształcenia na kierunku informatyka jest praktyczne przygotowanie absolwentów do pracy w zawodzie inżyniera informatyka w firmach i przedsiębiorstwach branży informatycznej oraz w innych instytucjach, które wymagają zatrudnienia specjalistów informatyków. Absolwenci studiów posiadają wiedzę i umiejętności z zakresu ogólnych zagadnień informatyki, a także wiedzę i umiejętności specjalistyczne, dzięki czemu posiadają zdolność adaptacji do dynamicznie zmieniającej się rzeczywistości informatycznej.

Absolwenci znają zasady budowy współczesnych komputerów i urządzeń z nimi współpracujących, systemów operacyjnych, sieci komputerowych i baz danych. Posiadają umiejętność programowania wykorzystując nowoczesne języki oraz środowiska programistyczne. Znają zasady inżynierii oprogramowania. Dysponują także wiedzą w zakresie grafiki komputerowej, komunikacji człowiek-komputer oraz sztucznej inteligencji.

Ponadto, absolwenci kierunku informatyka są przygotowani do projektowania, implementacji i zarządzania nowoczesnymi systemami informatycznymi, co pozwala im skutecznie działać w różnych gałęziach przemysłu, instytucjach administracji publicznej, firmach konsultingowych, jak również w sektorze naukowym. Posiadają wiedzę i umiejętności w zakresie projektowania zaawansowanych baz danych, tworzenia oprogramowania, a także zarządzania systemami i sieciami komputerowymi.

Grupa zajęć pozatechnicznych pozwala z kolei absolwentom na zdobycie wiedzy i umiejętności praktycznych w posługiwaniu się językiem obcym, stosowaniu zasad etyki oraz bezpieczeństwa

i higieny pracy, a także kreowaniu cech przywódczych, co pozwala im efektywnie kierować zespołami projektowymi.

Dzięki praktycznemu podejściu do kształcenia, absolwenci kierunku informatyka są gotowi na natychmiastowe zaangażowanie się w profesjonalne projekty, przyczyniając się do rozwoju i postępu w dziedzinie technologii informatycznych.

# **2. Efekty uczenia się**

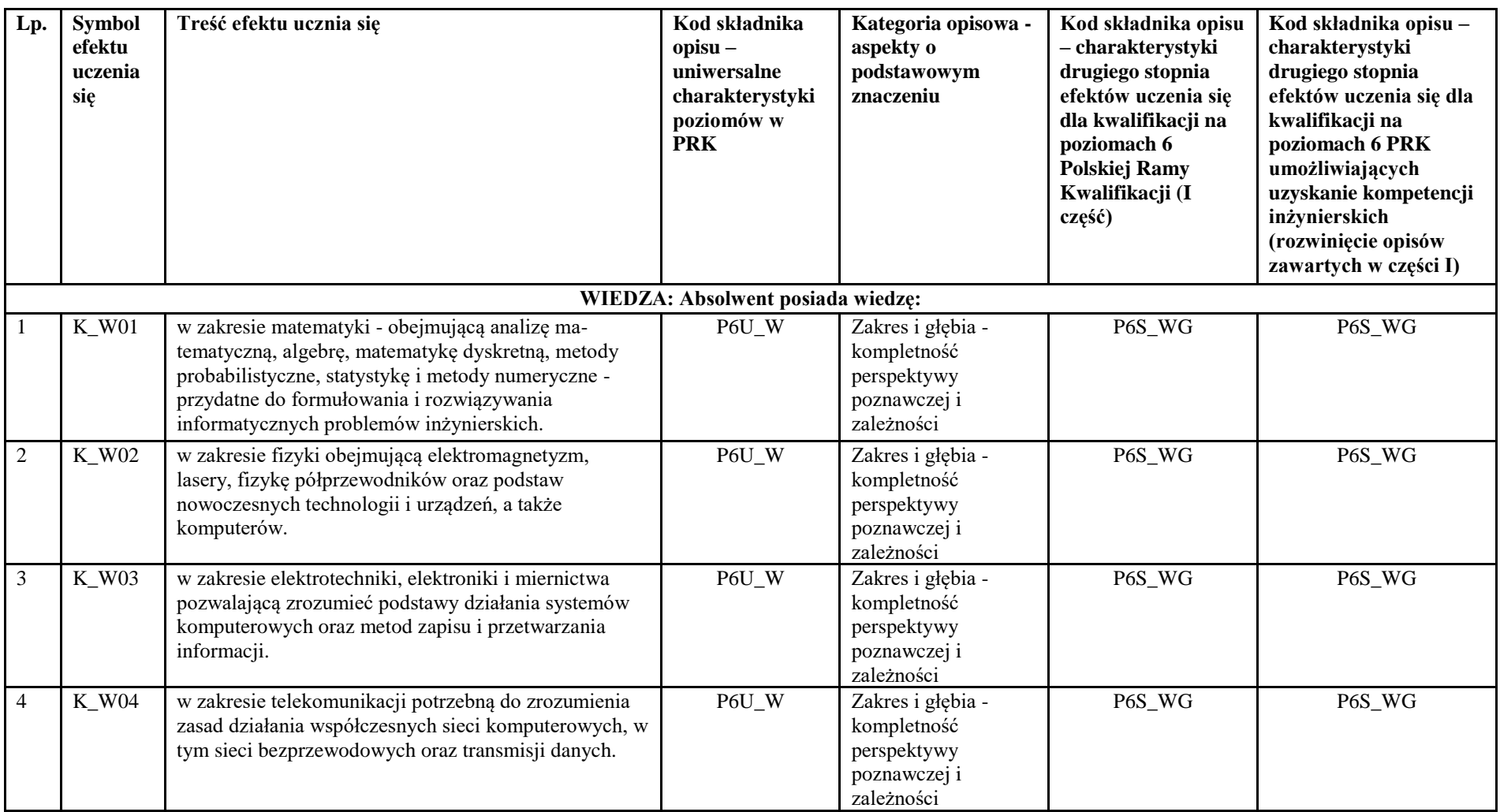

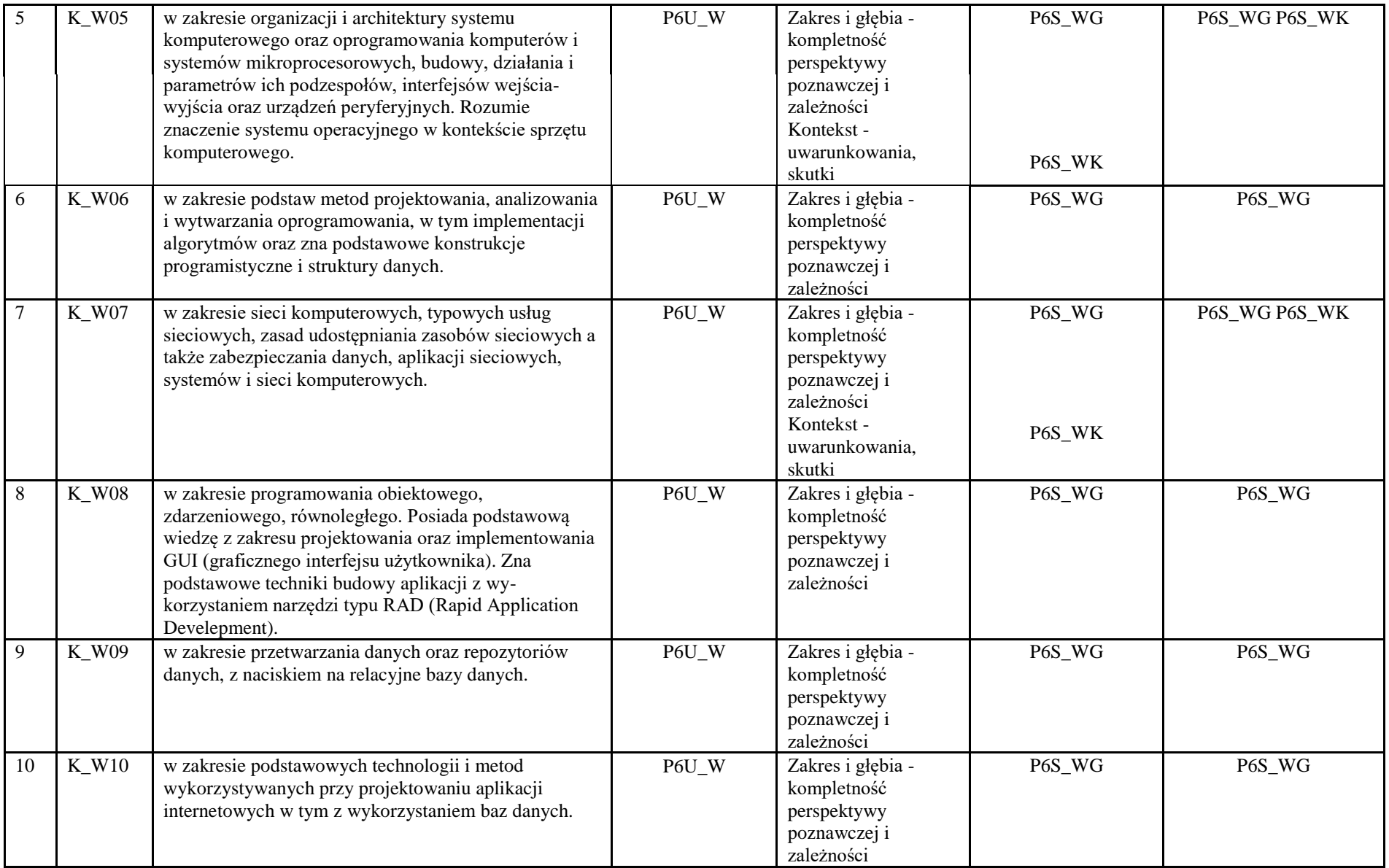

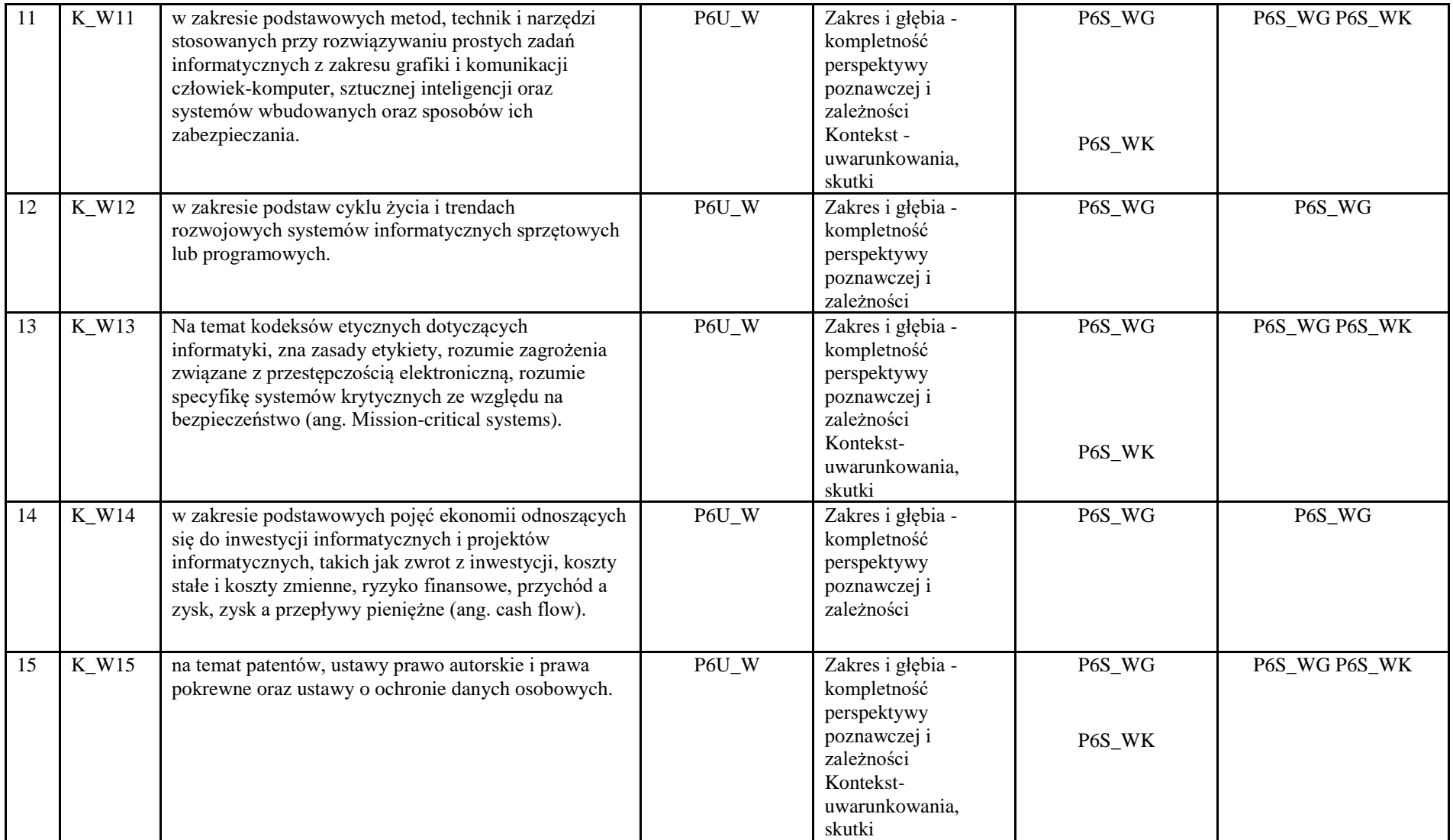

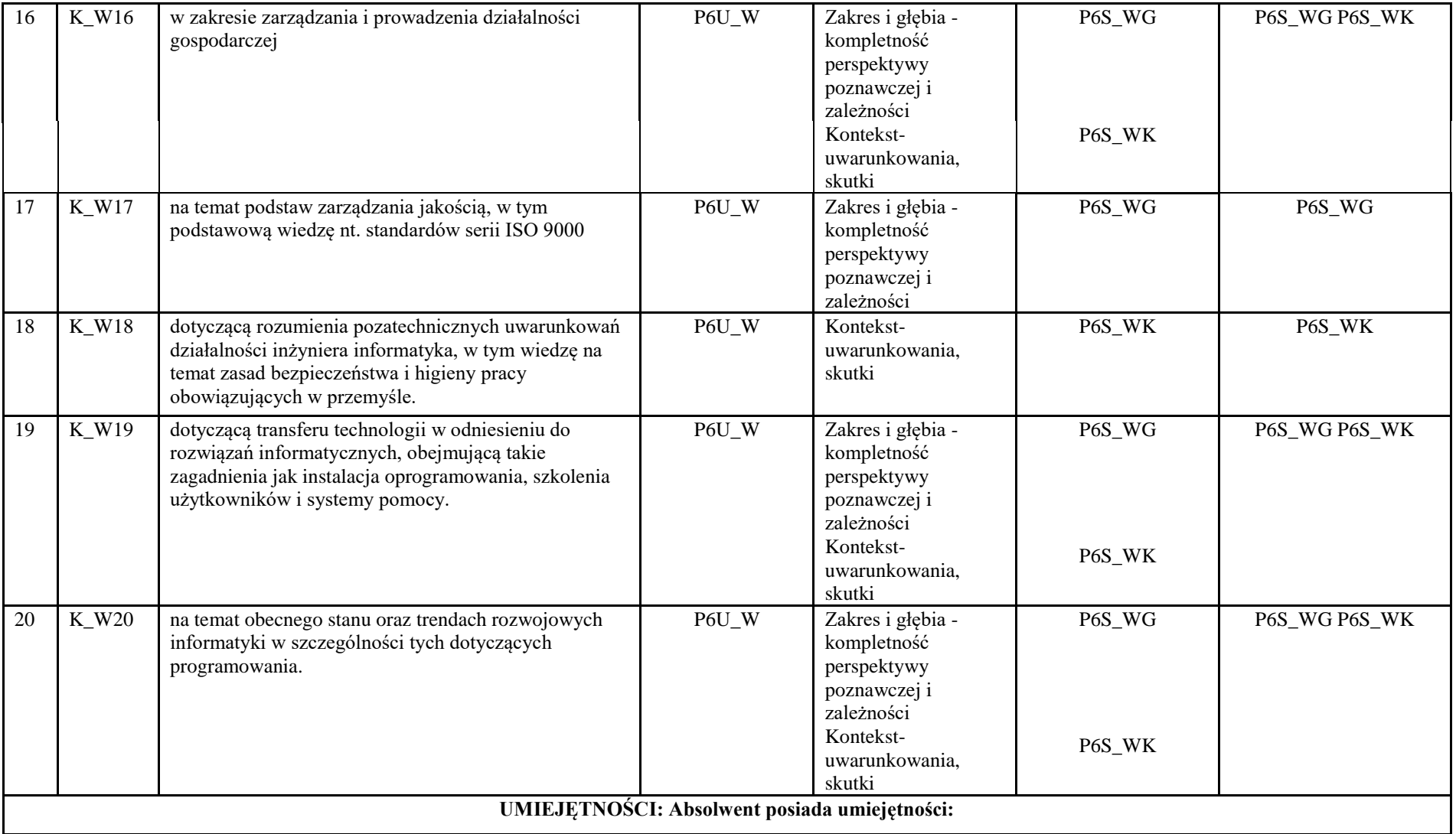

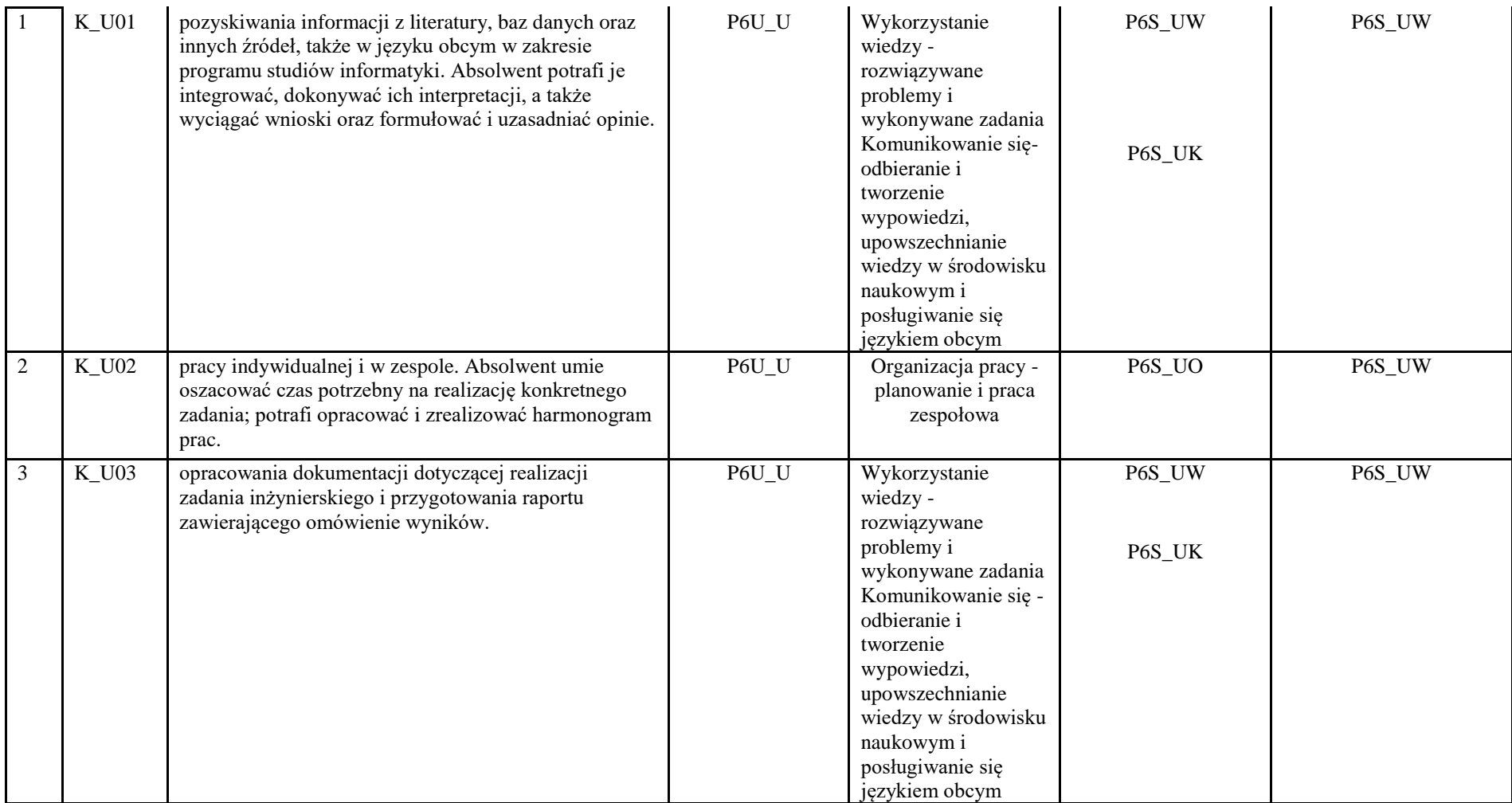

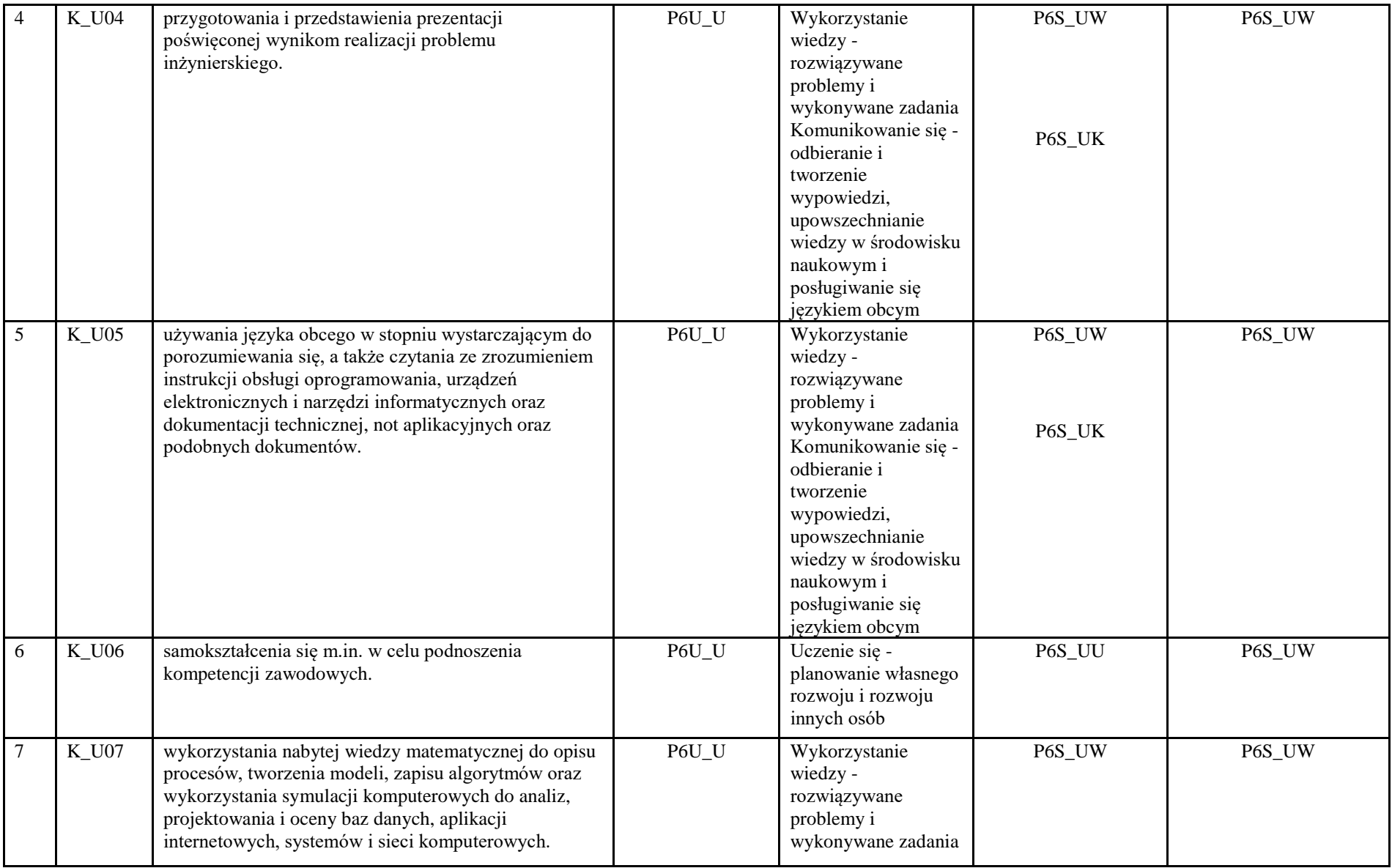

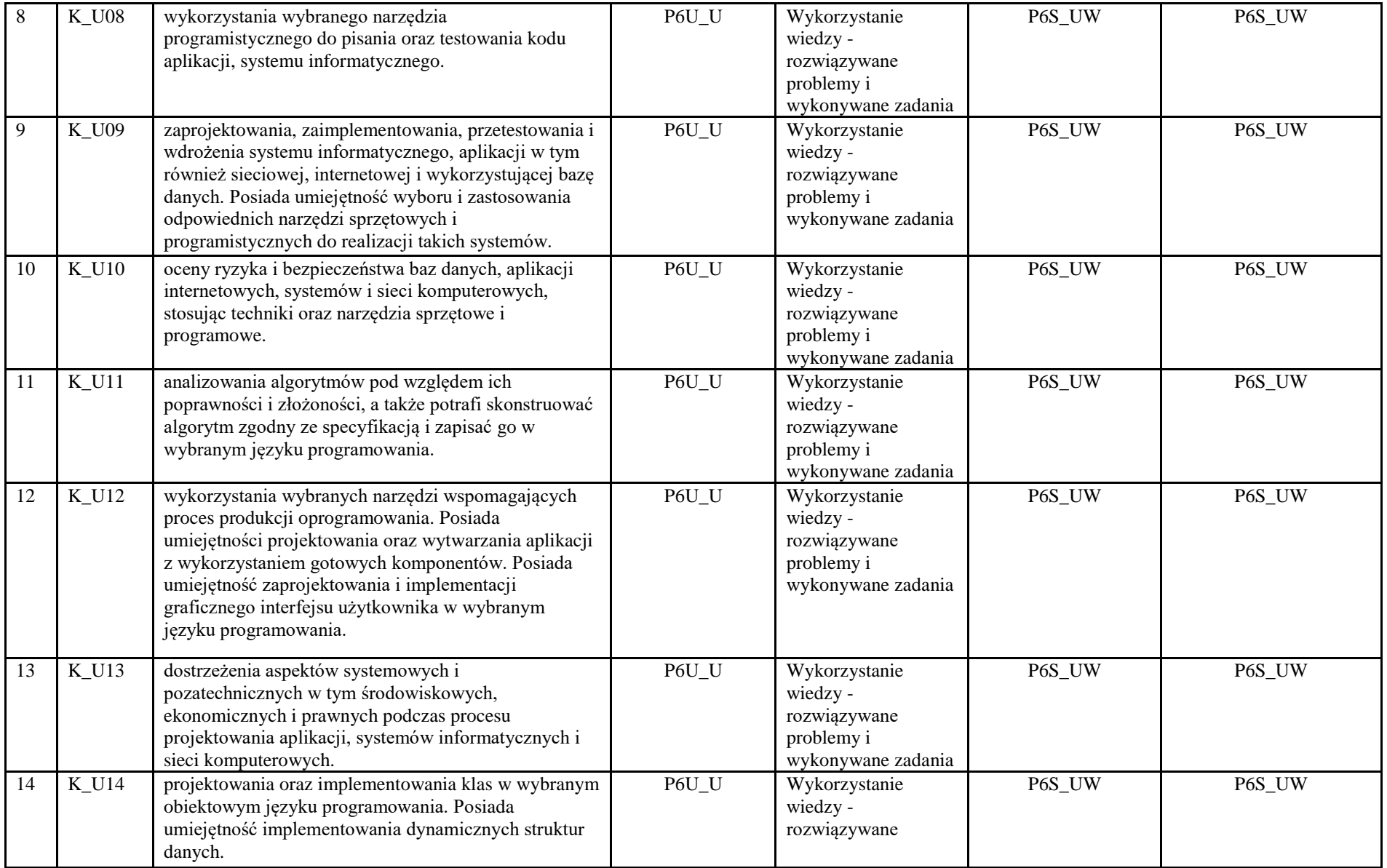

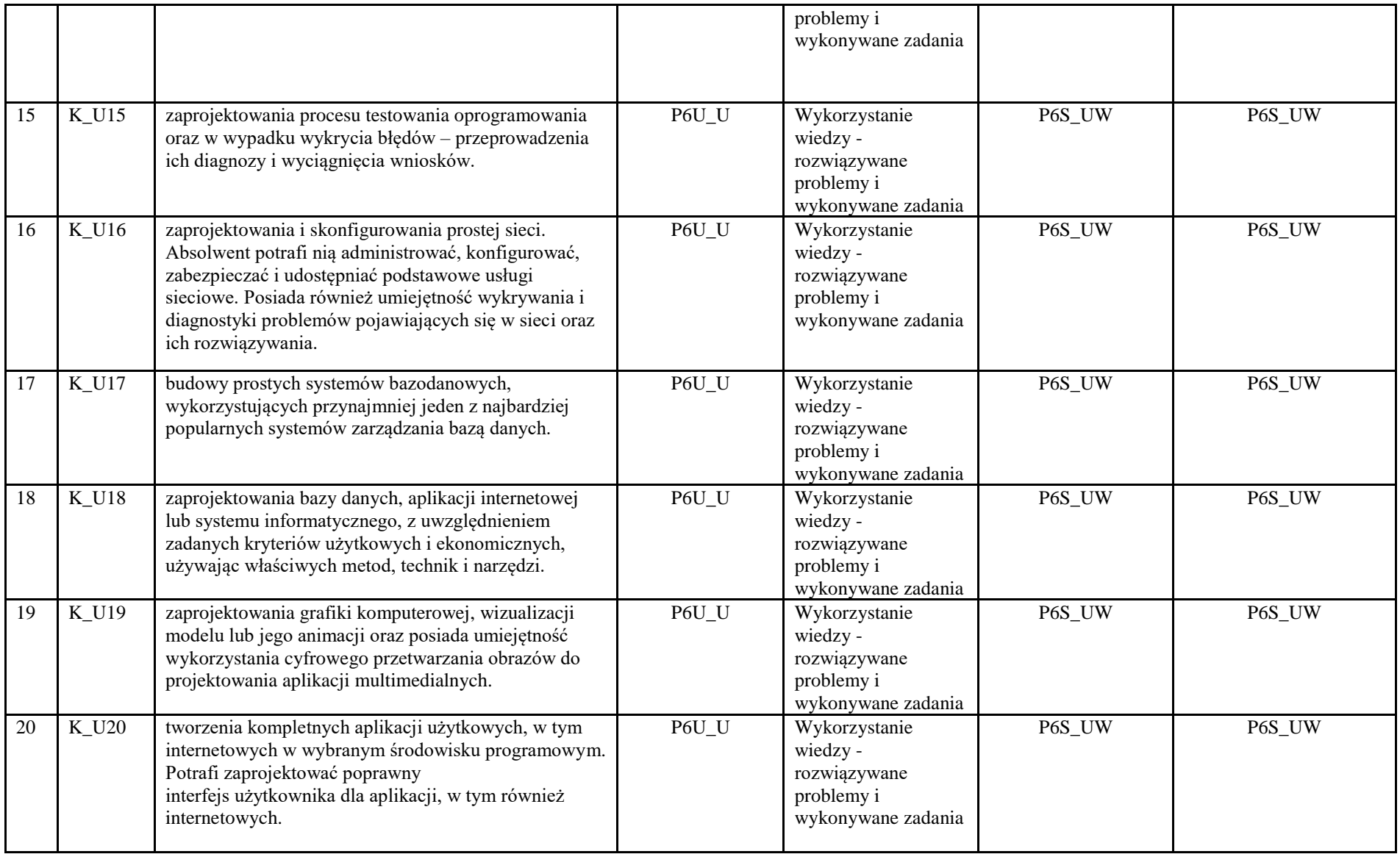

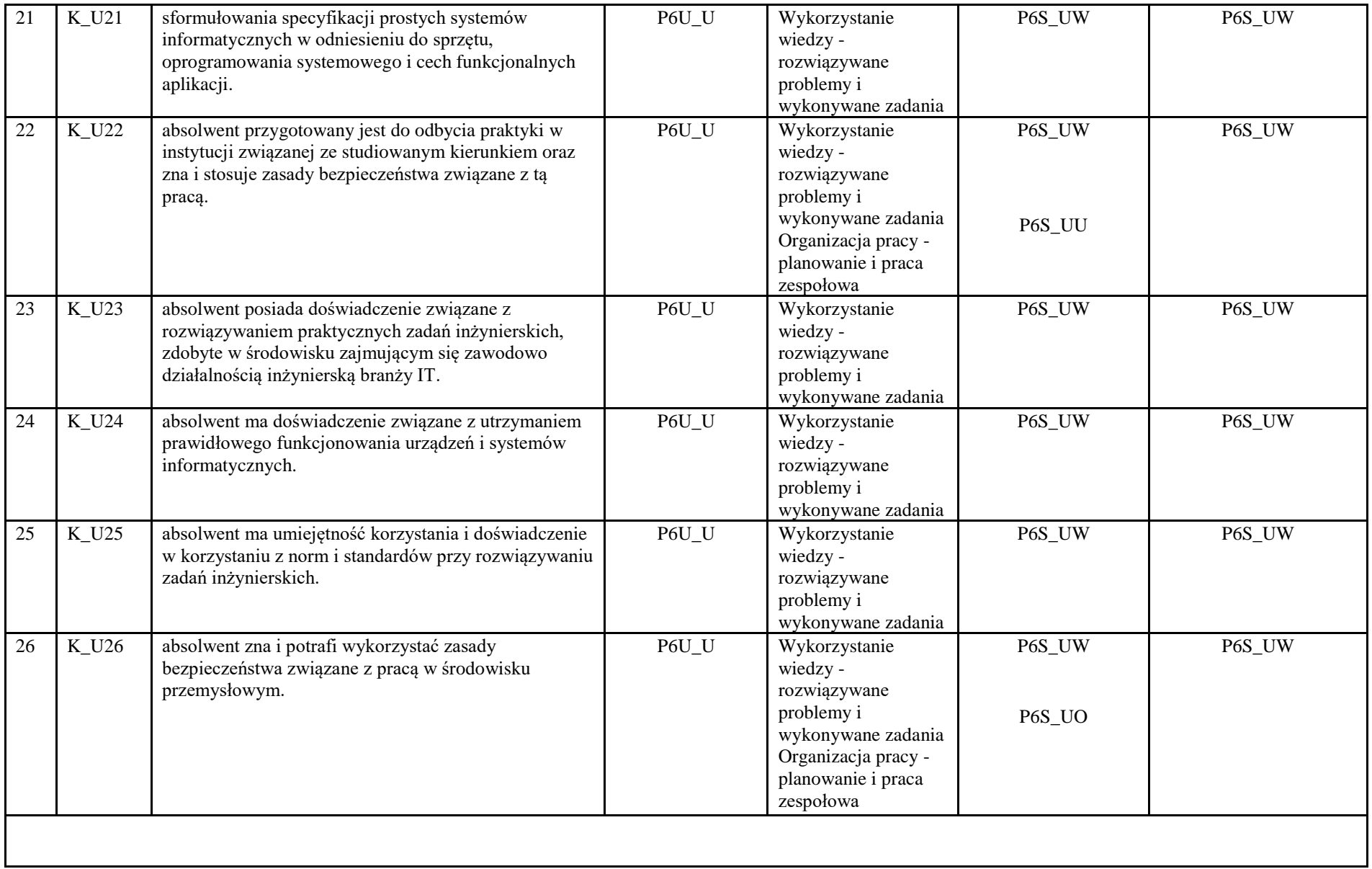

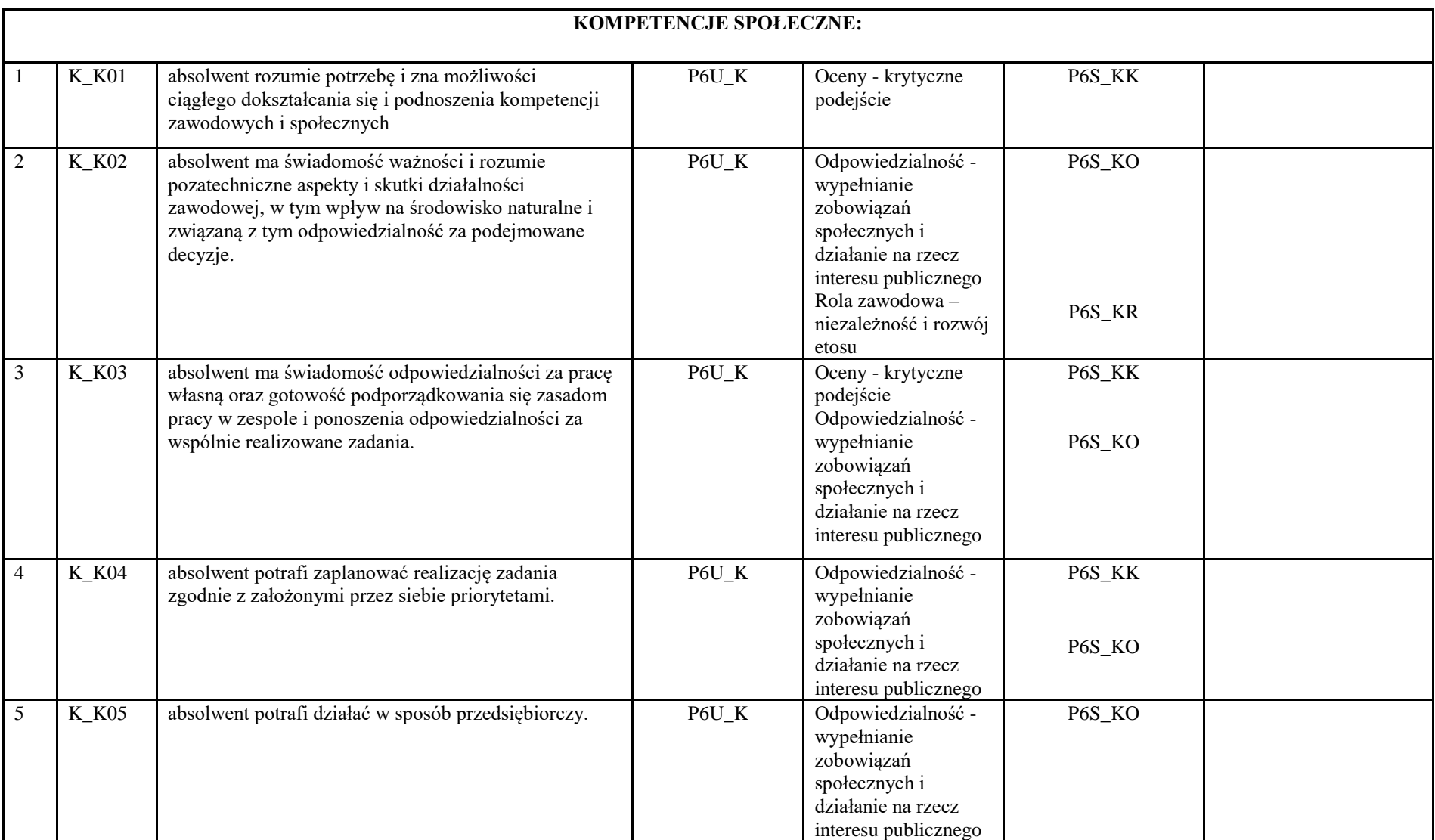

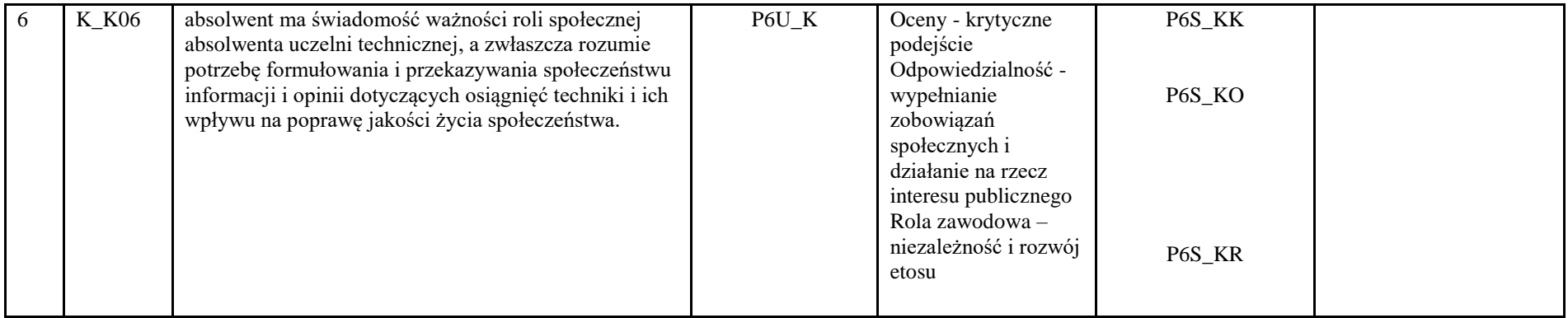

# **3. Matryca pokrycia efektów uczenia się określonych dla kierunku studiów**

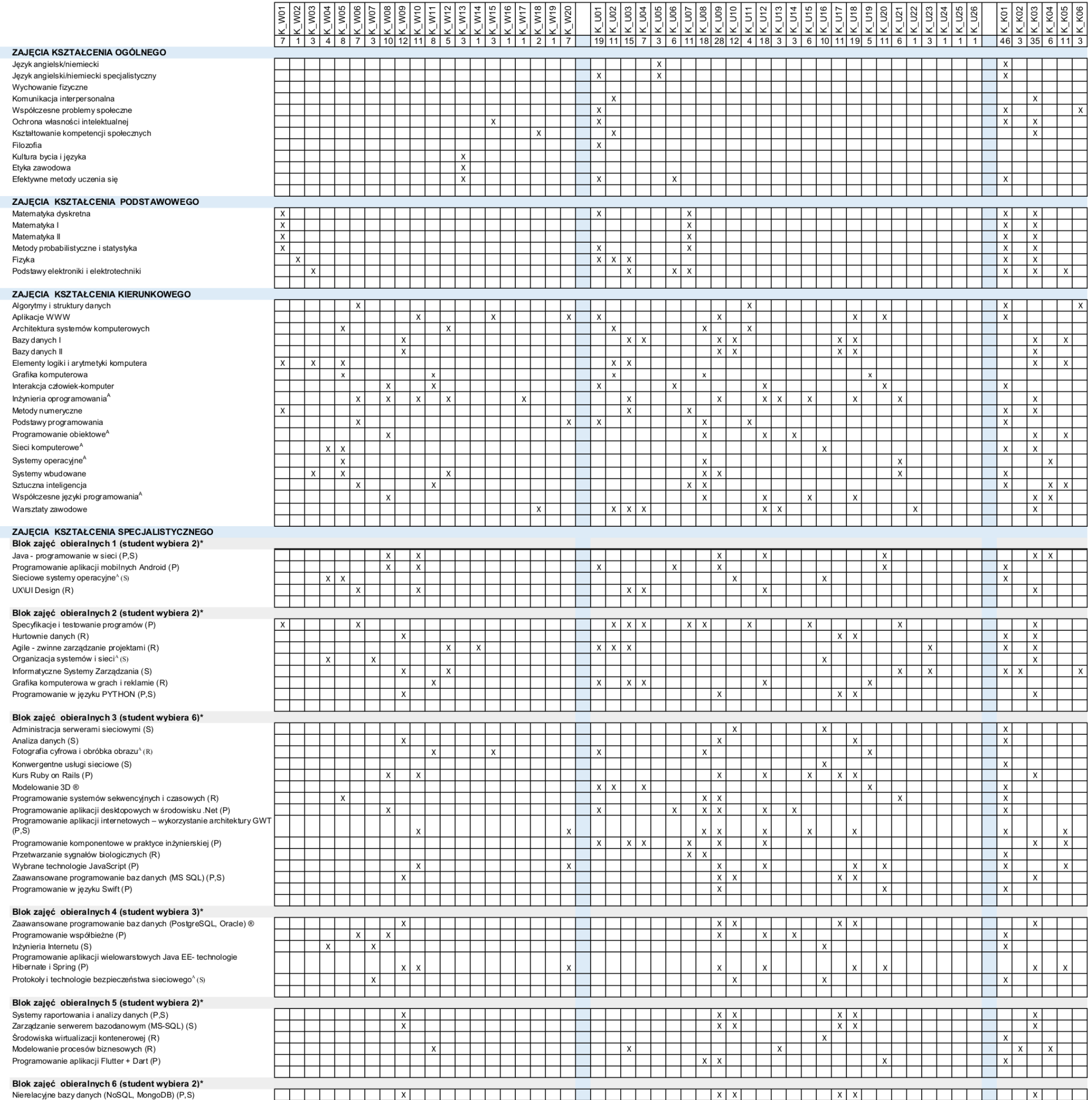

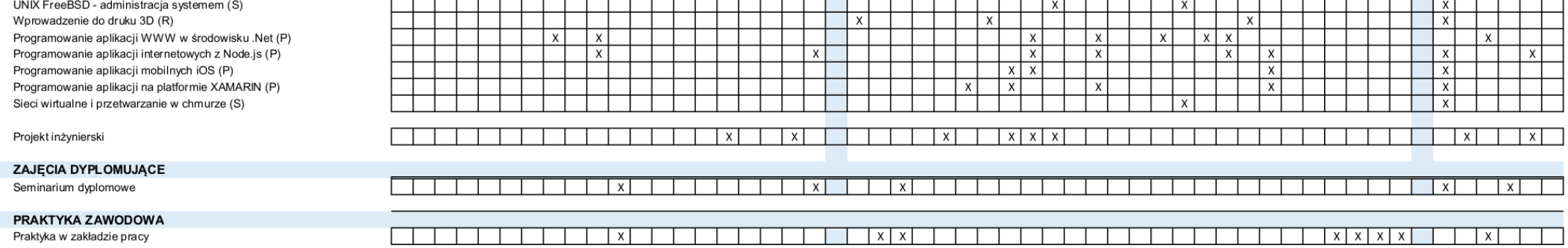

# **HARMONOGRAM REALIZACJI PROGRAMU STUDIÓW kierunek: Informatyka**

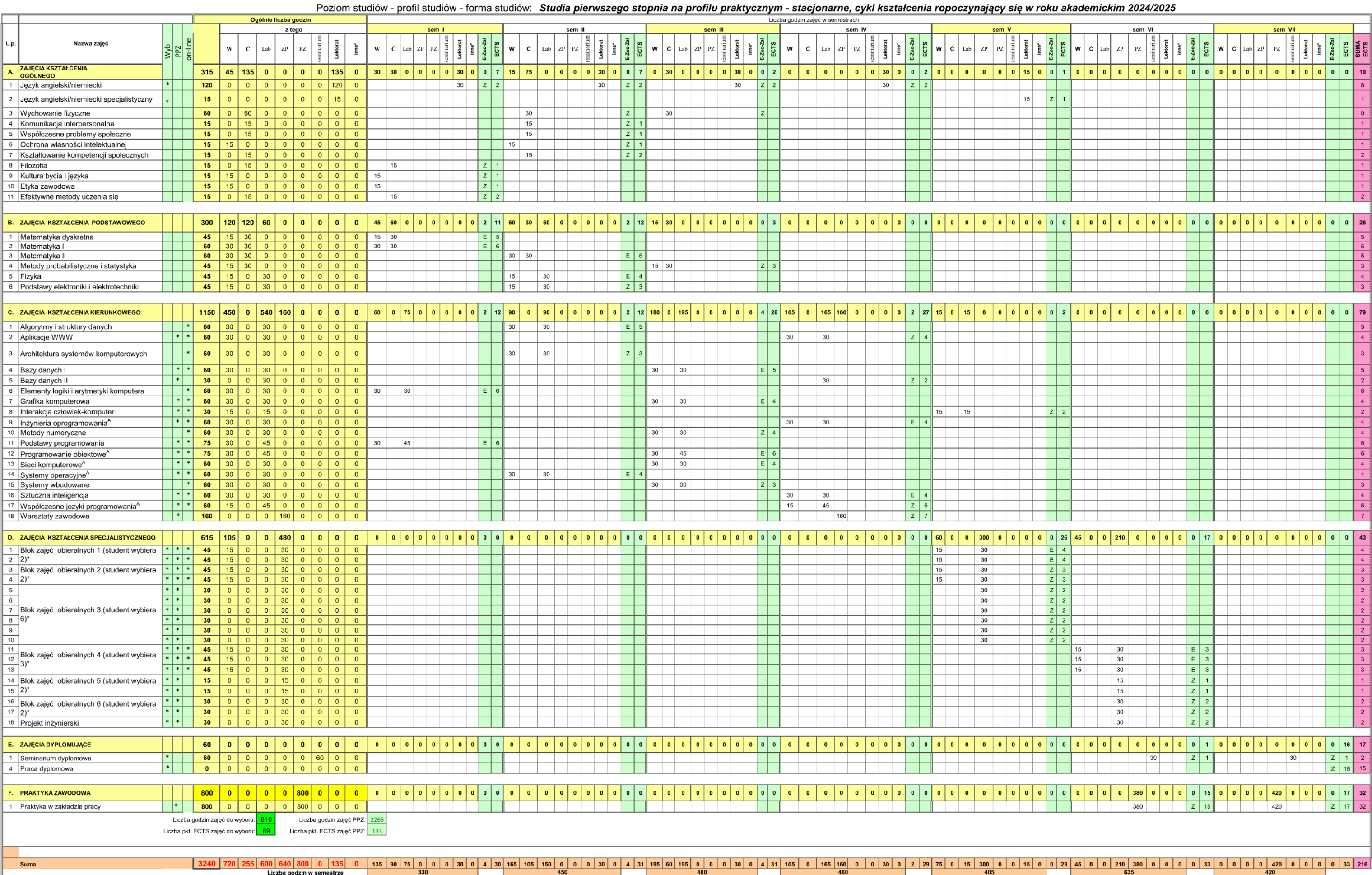

#### **Uwagi**

- w ramach semestru 4 - 4 tygodnie zajęć praktycznych Warsztaty zawodowe stanowiące przygotowanie do praktyk zawodowych

- w ramach semestru 6 9,5 tygodnia praktyki zawodowej w firmie zewnętrznej
- w ramach semestru  $7 10,5$  tygodnia praktyki zawodowej w firmie zewnętrznej

A - zajęcia prowadzone w języku angielskim

#### **LISTA ZAJĘĆ OBIERALNYCH Z GRUPY ZAJĘĆ KSZTAŁCENIA SPECJALISTYCZNEGO LISTA BĘDZIE AKTUALIZOWANA/UZUPEŁNIANA** na miesiąc przed terminem ich wyboru przez studentów.

(P) - zajęcia kształcenia programistycznego, (S) - zajęcia kształcenia sieciowego, (R) - zajęcia rozszerzające kształcenie specjalistyczne

#### **Semestr 5**

#### **Blok zajęć obieralnych 1 (student wybiera 2) ) (15+30) ECTS – 4**

Java - programowanie w sieci (P,S) Programowanie aplikacji mobilnych Android (P) Sieciowe systemy operacyjne $A(S)$ UX\UI Design (P)

#### **Blok zajęć obieralnych 2 (student wybiera 2) (15+30) ECTS – 3**

Specyfikacje i testowanie programów (P) Hurtownie danych (R) Agile - zwinne zarządzanie projektami (R) Organizacja systemów i sieci<sup>A</sup> (S) Informatyczne Systemy Zarządzania (S) Grafika komputerowa w grach i reklamie (R) Programowanie w języku PYTHON (P,S)

#### **Blok zajęć obieralnych 3 (student wybiera 6) (30) ECTS – 2**

Administracja serwerami sieciowymi (S) Analiza danych (R) Fotografia cyfrowa i obróbka obrazu $^{\text{A}}$  (R) Konwergentne usługi sieciowe (S) Kurs Ruby on Rails (P) Modelowanie 3D (R) Programowanie systemów sekwencyjnych i czasowych (R) Programowanie aplikacji desktopowych w środowisku .Net (P) Programowanie aplikacji internetowych – wykorzystanie architektury GWT (P,S) Programowanie komponentowe w praktyce inżynierskiej (P) Przetwarzanie sygnałów biologicznych (R) Wybrane technologie JavaScript (P) Zaawansowane programowanie baz danych (MS SQL) (P,S) Programowanie w języku Swift (P)

#### **Semestr 6**

## **Blok zajęć obieralnych 4 (student wybiera 3) (15+30) ECTS – 4** Zaawansowane programowanie baz danych (PostgreSQL, Oracle) (R) Programowanie współbieżne (P)

Inżynieria Internetu (S) Programowanie aplikacji wielowarstowych Java EE- technologie Hibernate i Spring (P) Protokoły i technologie bezpieczeństwa sieciowego<sup>A</sup> (S)

#### **Blok zajęć obieralnych 5 (student wybiera 2) (15) ECTS – 1**

Systemy raportowania i analizy danych (P,S) Zarządzanie serwerem bazodanowym (MS-SQL) (S) Środowiska wirtualizacji kontenerowej (R) Modelowanie procesów biznesowych (R) Programowanie aplikacji Flutter + Dart (P)

#### **Blok zajęć obieralnych 6 (student wybiera 2) (30) ECTS – 2**

Nierelacyjne bazy danych (NoSQL, MongoDB) (P,S) UNIX FreeBSD - administracja systemem (S) Wprowadzenie do druku 3D (R) Programowanie aplikacji WWW w środowisku .Net (P) Programowanie aplikacji internetowych z Node.js (P) Programowanie aplikacji mobilnych iOS (P) Programowanie aplikacji na platformie XAMARIN (P) Sieci wirtualne i przetwarzanie w chmurze (S)

# **5. Sumaryczne wskaźniki charakteryzujące program studiów**

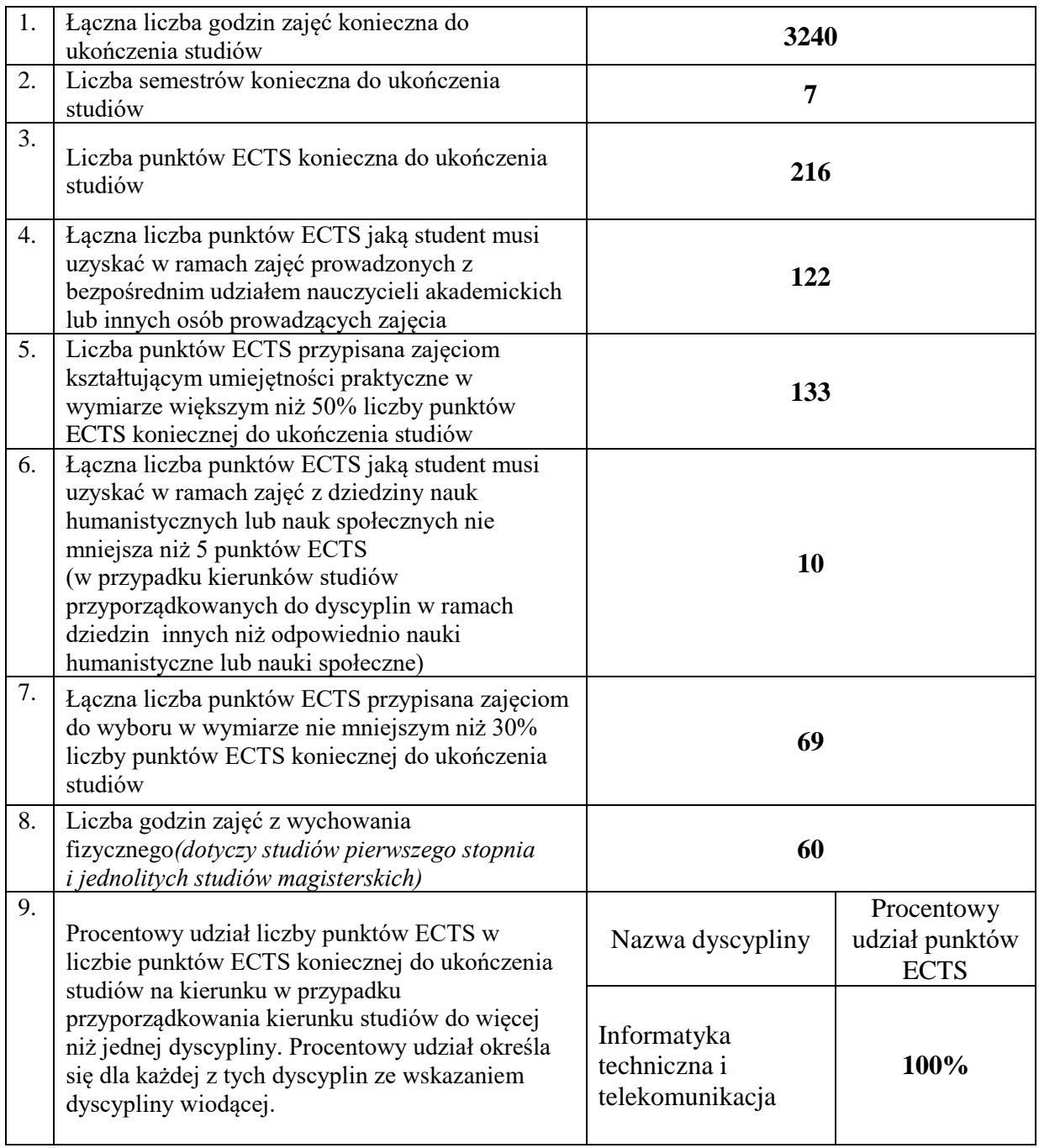

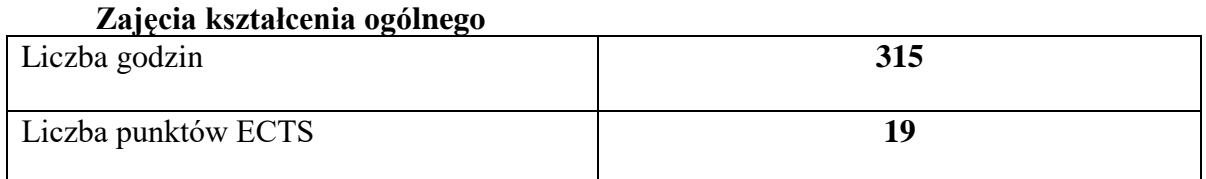

## **Zajęcia kształcenia podstawowego**

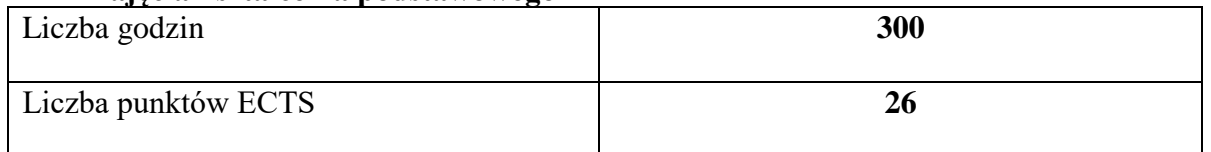

#### **Zajęcia kształcenia kierunkowego**

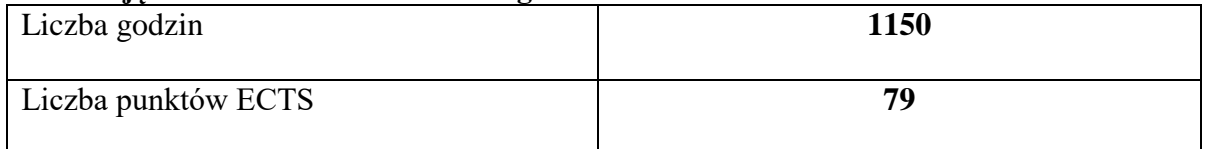

## **Zajęcia kształcenia specjalnościowego**

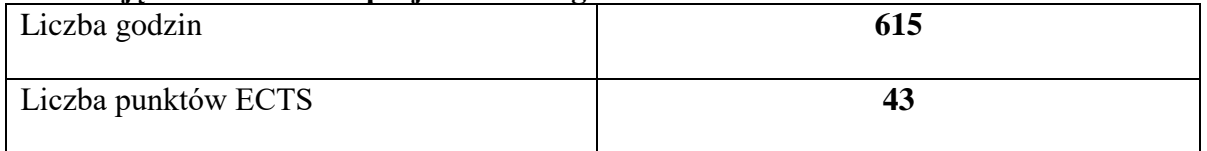

## **Praktyki zawodowe**

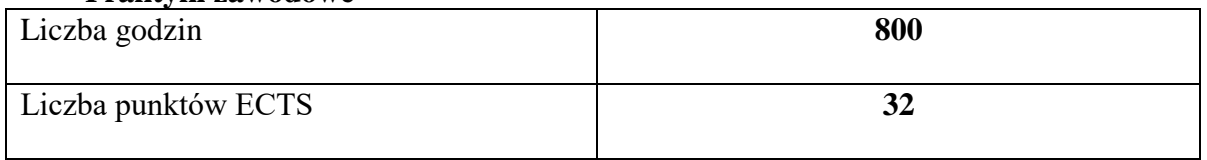

# **Struktura form zajęć**

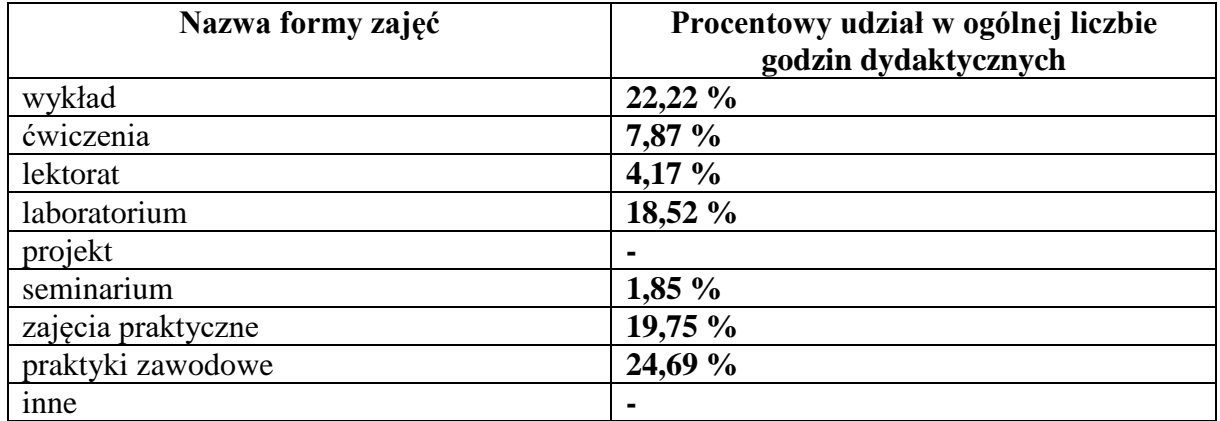

#### **6. Praktyki zawodowe**

*Wymiar, zasady i forma odbywania praktyk zawodowych*

#### **A. Miejsce i termin realizacji oraz cel praktyki zawodowej**

Praktyki zawodowe na kierunku informatyka studia pierwszego stopnia o profilu praktycznym stanowią integralną część programu studiów z przypisaną odpowiednią liczbą 32 punktów ECTS i podlegają obowiązkowemu zaliczeniu.

Praktyki zawodowe odbywają się w ramach semestrów VI i VII, a realizowane są w zakładach pracy lub innych instytucjach, w których istnieje możliwość zapewnienia realizacji programu praktyki oraz uzyskania stosownych celów i efektów uczenia się.

Sumaryczny czas praktyki to 800 godzin, przy czym praktyka podzielona jest na dwie części: 380 godzin w semestrze VI oraz 420 godzin w semestrze VII.

Celem praktyki zawodowej jest zapoznanie studentów z warunkami, zasadami i metodami pracy w zawodzie, a także realizacja powierzonych im zadań, pozwalających na odniesienie się do stosownych efektów uczenia się w zakresie wiedzy, umiejętności oraz kompetencji społecznych przypisanych do kierunku studiów oraz ich weryfikację. Ponadto praktyka zawodowa ma na celu wprowadzenie studenta do wykonywania zawodu informatyka, poszerzenie jego wiedzy oraz umiejętności praktycznych zdobytych na Uczelni, a także ich konfrontacja i poznanie własnych możliwości na rynku pracy, nawiązanie kontaktów zawodowych, pozwalających na ich wykorzystanie podczas poszukiwania pracy po ukończeniu studiów.

#### **B. Organizacja praktyki zawodowej i dobór miejsca jej odbywania**

Zasady organizacji praktyk zawodowych określone są w *Regulaminie Praktyk Zawodowych*. Zgodnie z zapisami Regulaminu za ich organizację odpowiada Dziekan Wydziału Inżynierii Technicznej, przy czym nadzór merytoryczny nad ich realizacją pełni opiekun praktyk, wyznaczony spośród nauczycieli akademickich, realizujących zajęcia na kierunku informatyka.

W ramach przygotowania do praktyki na Uczelni realizowane są zajęcia praktyczne Warsztaty zawodowe w laboratoriach komputerowych Wydziału Inżynierii Technicznej, wyposażonych w odpowiedni sprzęt oraz oprogramowanie. Praktykę w firmie zewnętrznej student realizuje w oparciu o podpisaną umowę pomiędzy Uczelnią a firmą/instytucją przyjmującą. Stosowną dokumentację przygotowuje Uczelniany Koordynator d/s Praktyk Zawodowych PANS w Jarosławiu.

W ramach umowy student otrzymuje niezbędne dokumenty, które stanowią podstawę do zaliczenia praktyki, a są nimi: *Dzienniczek Praktyki Studenckiej*, *Karta Oceny Praktyki*. Ponadto student otrzymuje dokument o nazwie *Propozycje Efektów Kształcenia Instytucji Przyjmujących na Praktyki*. Zawiera on propozycje własnych efektów kształcenia w zakresie wiedzy, umiejętności i kompetencji społecznych, które pracodawca może zaproponować, jako istotne dla absolwentów kierunku informatyka.

W procesie doboru miejsca odbywania praktyki preferowane są firmy z branży IT. Znaczącą rolę w tym zakresie odgrywają firmy - interesariusze zewnętrzni. Ponadto praktyka może odbywać się w zakładach pracy lub wszelkiego rodzaju instytucjach państwowych lub prywatnych, zatrudniających informatyków czy też wykorzystujących technologie informatyczne zarówno w ujęciu sprzętowym jak i programowym. Miejsce odbywania praktyki proponuje także Uczelnia (opiekun kierunkowy, Uczelniany Koordynator d/s Praktyk Zawodowych PANS w Jarosławiu). Student może także odbywać

praktykę w wybranym przez siebie miejscu, po uprzedniej akceptacji kierunkowego opiekuna praktyki.

Praktyka zawodowa może być także realizowana poza granicami kraju, dotyczy to także praktyk zagranicznych w ramach programów wymiany studenckiej. W obydwu przypadkach zakres merytoryczny musi być uzgodniony z opiekunem praktyk przed ich rozpoczęciem.

## **C. Efekty uczenia się określone dla zajęć**

Efekty uczenia się określone dla zajęć w kategoriach wiedzy, umiejętności oraz kompetencji społecznych w odniesieniu do poziomu i profilu kierunku studiów przedstawiono w tabeli poniżej:

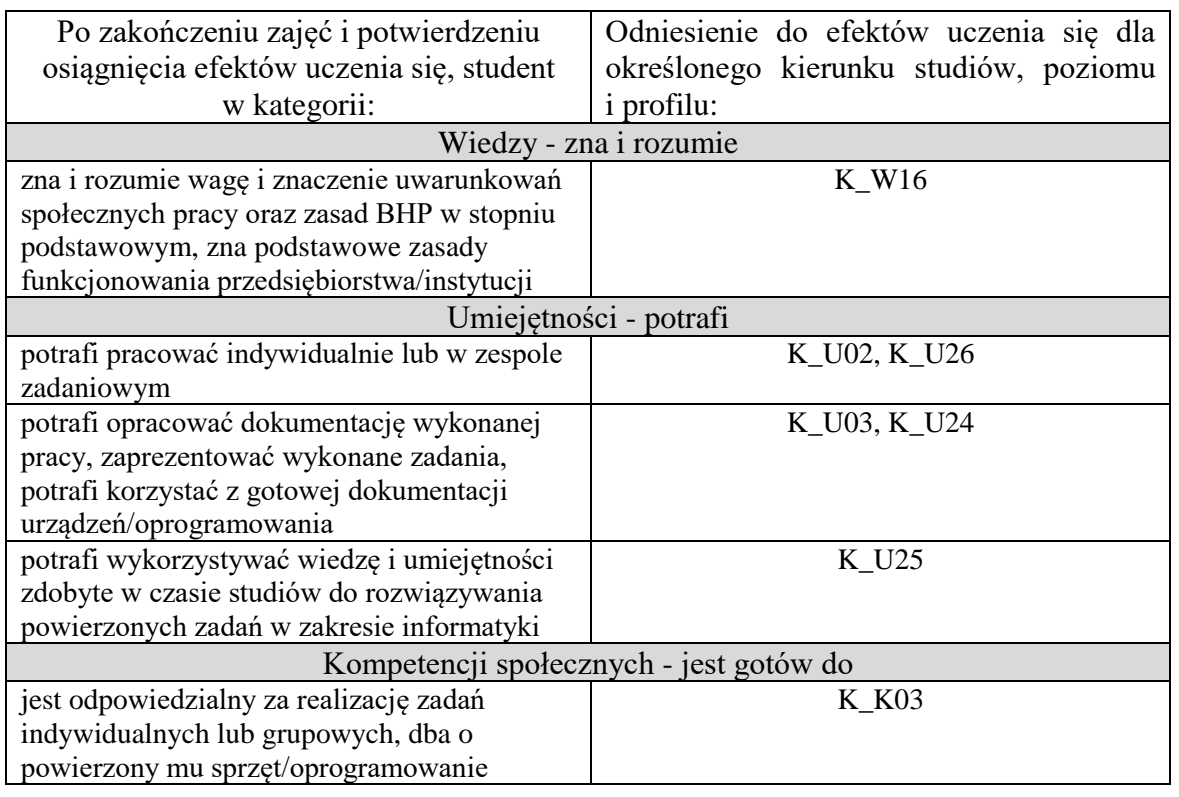

## **D. Nadzór nad realizacją praktyki oraz jej zaliczenie**

Praktyka zawodowa zewnętrzna odbywa się pod nadzorem nauczyciela akademickiego – opiekuna praktyk zawodowych – który dla studentów staje się przełożonym z ramienia Uczelni. Zakres obowiązków opiekuna praktyk zawodowych określony jest w paragrafie 7 Regulaminu Studenckich Praktyk Zawodowych w Państwowej Akademii Nauk Stosowanych im. ks. Bronisława Markiewicza w Jarosławiu.

W trakcie odbywania praktyki zewnętrznej studenci prowadzą dokumentację - *Dzienniczek Praktyki Studenckiej* - potwierdzającą realizowane przez nich zadania, które są weryfikowane i zatwierdzane przez opiekuna z ramienia zakładu pracy.

Zaliczenia dokonuje nauczyciel akademicki – opiekun praktyk zawodowych, który czuwa nad ich prawidłową realizacją poprzez:

• monitorowanie przebiegu praktyki pod kątem realizacji założeń dydaktycznych i organizacyjnych,

- przeprowadzanie kontroli praktyk w zakładach pracy,
- przeprowadzenie uzgodnień z zakładowym opiekunem praktyki dotyczących oceny osiągniętych przez studenta efektów uczenia się wynikających z odbycia praktyki zawodowej,
- weryfikację nabytych przez studentów umiejętności zawodowych przeprowadzoną w formie rozmowy po odbytych praktykach.

Opiekun praktyk ze strony zakładu pracy jest odpowiedzialny za:

- zapoznanie praktykanta z obowiązującym regulaminem pracy, przepisami BHP oraz przepisami o ochronie informacji niejawnych,
- wskazanie stanowiska pracy i zapewnienie niezbędnych materiałów oraz sprzętu do realizacji zadań wykonywanych w ramach praktyki,
- sprawowanie nadzoru nad realizacją praktyki zawodowej,
- nadzór merytoryczny nad realizacją zadań wykonywanych przez praktykanta,
- współpracę z opiekunem praktyk ze strony Wydziału,
- opis realizacji programu praktyki przez studenta oraz postawy studenta w stosunku do wykonywanych zadań i obowiązków wynikających z jego zatrudnienia w Zakładzie pracy w charakterze praktykanta.

Weryfikacji dokumentacji dokonuje opiekun praktyki dla kierunku oraz uczelniany koordynator ds. praktyk zawodowych. Zapoznają się oni z dziennikiem praktyki, w którym student jest zobowiązany dokumentować każdy dzień odbywanej przez siebie praktyki zawodowej, szczegółowo charakteryzując czynności, które wykonywał. Treści zamieszczone w dzienniku praktyki są pierwotnie zweryfikowane przez opiekuna praktyki w zakładzie pracy, który zna charakter i specyfikę wykonywanej przez studenta pracy w poszczególnych dniach. Uczelniany koordynator ds. praktyk zawodowych oraz nauczyciel akademicki - opiekun praktyk zawodowych, wyznaczony dla kierunku zapoznają się z powyższym dokumentem. Poza tym zapoznają się również z pisemną opinią sporządzoną przez opiekuna praktyki w zakładzie pracy wraz z wystawioną przez niego oceną końcową.

Weryfikacja dokumentów następuje również podczas rozmowy opiekuna praktyki – nauczyciela akademickiego, dla kierunku*,* ze studentem. Opiekun analizując treści zamieszczone w dzienniku praktyki weryfikuje je z wiedzą studenta.

Zaliczenia praktyki zawodowej dokonuje zakładowy opiekun praktyki, sprawujący bezpośredni nadzór nad studentami, zaś opiekun praktyk zawodowych – nauczyciel akademicki wpisuje ocenę do protokołu zaliczeń na podstawie:

- wpisów w *Karcie Przebiegu Praktyki*,
- wpisów w *Dzienniczku Praktyki Studenckiej*.

Ponadto studenci składają wypełniony przez firmę/instytucję dokument o nazwie *Propozycje Efektów Kształcenia Instytucji Przyjmujących na Praktyki*. W tym dokumencie firma/instytucja może zaproponować nowe efekty uczenia się, które mogą być uwzględnione w ewaluacji programu studiów.

## **7. Ocena i doskonalenie programu studiów**

Program studiów dla kierunku informatyka studia pierwszego stopnia o profilu praktycznym jest udoskonalany na podstawie wyników badań ankietowych – monitorowanie losów zawodowych absolwentów, wyników badań ankietowych przeprowadzonych wśród studentów kierunku informatyka dotyczącej oceny programu studiów oraz jakości kształcenia, na wniosek interesariuszy zewnętrznych, jak również w ramach spotkań Rady Programowej Kierunku Informatyka.

# **I. Wnioski z badań ankietowych – monitorowanie losów zawodowych absolwentów.**

Umiejętności, które wskazywali absolwenci, jako ważne ich zdaniem, to: zajęcia praktyczne, komunikacja interpersonalna oraz praca zespołowa.

Powyższe uwagi zrealizowano poprzez: wprowadzenie nowych zajęć specjalistycznych w ramach bloków zajęć obieralnych. Wprowadzone nowe zajęcia specjalistyczne związane są z programowaniem, jak również z nabywaniem kompetencji społecznych przydatnych w przyszłej pracy zawodowej.

Zmiany w wprowadzonych zajęcia to:

- "Programowanie współbieżne" proponuje się rozszerzenie treści merytorycznych związanych z programowaniem współbieżnym o zagadnienia dotyczące biblioteki OPEN MPI w środowisku GNU/Linux. Zatem, oprócz dotychczas realizowanych treści dotyczących programowania wielowątkowego z wykorzystaniem języka C# oraz platformy .NET planuje się realizację zajęć na klastrze obliczeniowym, który został zakupiony między innymi dla celów dydaktycznych.
- "Agile zwinne zarządzanie projektami" zmieniono nazwę zajęć oraz dostosowano treści do nabywania wiedzy i umiejętności przydatnych w przyszłej pracy zawodowej. Nauka zwinnego zarządzania projektami może przynieść wiele korzyści, w tym elastyczność, wydajność, zaangażowanie zespołu, transparentność i satysfakcję klienta, co czyni ją atrakcyjną opcją dla osób i organizacji planujących zarządzanie projektami w sposób efektywny i skuteczny. Metodologie Agile pozwalają na elastyczne dostosowanie się do zmieniających się wymagań i warunków projektu, co jest szczególnie istotne w dzisiejszym dynamicznym środowisku biznesowym.
- UX\UI Design wprowadzono nowe zajęcia z treściami stawiającymi na rozwój kariery w dziedzinie projektowania interfejsów użytkownika. Pozyskiwanie umiejętności UX (User Experience) Design pozwala lepiej zrozumieć potrzeby użytkowników i tworzyć produkty oraz interfejsy, które są łatwiejsze w obsłudze i bardziej intuicyjne. Skuteczne projektowanie UX/UI może pomóc w poprawie wskaźników konwersji, takich jak liczba rejestracji, zakupów lub zapisów, poprzez zoptymalizowanie interakcji użytkownika z produktem.
- Wprowadzenie do druku 3D to nowa propozycja zajęć dotyczących technologii druku 3D coraz częściej wykorzystywanej w różnych dziedzinach, takich jak medycyna, architektura, przemysł lotniczy czy projektowanie produktów, co otwiera drogę do innowacji i nowych rozwiązań. Opanowywanie narzędzi i technologii wykorzystywanych w druku 3D pozwala rozwijać umiejętności techniczne związane z obsługą drukarek, modelowaniem 3D oraz oprogramowaniem do projektowania. Znajomość druku 3D może być przydatna w pracy zawodowej, zwłaszcza w branżach związanych z produkcją i projektowaniem.
- **II. Wnioski z badań ankietowych przeprowadzonych wśród studentów kierunku informatyka.**

Według opinii studentów treściami nauczania szczególnie przydatnymi w przyszłej pracy zawodowej są: "szeroko pojęte programowanie", "programowanie aplikacji na urządzenia mobilne", "tworzenie, obsługa oraz zarządzanie bazami danych", "tworzenie oraz zarządzanie sieciami komputerowymi". Według studentów "należy kłaść nacisk na praktyczny charakter profilu kształcenia w trakcie realizacji programu, poprzez realizację projektów na zajęciach praktycznych oraz praca w grupach".

Powyższe uwagi zrealizowano poprzez: modyfikację/uaktualnienie treści programowych poszczególnych zajęć. Treści programowe wskazywane przez studentów realizowane są na zajęciach kształcenia kierunkowego oraz zajęciach specjalistycznych. Student wybiera ścieżkę kształcenia - zajęcia specjalistyczne pogrupowane są w blokach zajęć obieralnych, z których student wybiera zajęcia związane ze swoimi preferencjami/zainteresowaniami.

Takie podejście stanowi istotne rozszerzenie i uatrakcyjnienie oferty edukacyjnej dla studentów informatyki PANS w Jarosławiu w kontekście przyszłej pracy zawodowej w branży IT.

## **III. Wnioski interesariuszy zewnętrznych.**

Po konsultacjach z przedstawicielami firm występujących, jako otoczenie społeczno-gospodarcze poczyniono starania o dostosowaniu i realizacji programów kształcenia do potrzeb rynku pracy. Dokonano zmian w treściach programowych poszczególnych zajęć. Lista zajęć do wyboru będzie aktualizowana przed każdym rozpoczęciem roku akademickiego.

W ramach konsultacji z interesariuszami zewnętrznymi ustalono także konieczność powrotu do formuły pracy dyplomowej/inżynierskiej jako zadania inżynierskiego wykonanego samodzielnie lub zespołowo polegającego na rozwiązaniu konkretnie sformułowanego problemu technicznego. W ramach tego zadania rozwiązanie problemu inżynierskiego powinno być odpowiednio udokumentowane w treści pracy inżynierskiej. Praca dyplomowa może być elementem portfolio absolwenta w procesie rekrutacji. Propozycja ta spotkała się z bardzo pozytywną opinią ze strony członka Rady Programowej, będącego przedstawicielem otoczenia społeczno-gospodarczego.

## **IV. Wnioski Rady Programowej Kierunku Informatyka.**

Praktyka zawodowa realizowana będzie w ramach zajęć kształcenia kierunkowego - Warsztat zawodowy (w formie zajęć praktycznych), jako praktyka programistyczna, może być realizowana w formie zajęć zdalnych – jako odwzorowanie rzeczywistych warunków pracy na obecnym rynku.

Dokonano przesunięć zajęć między semestrami – "Grafika komputerowa" przeniesiono na 3 semestr, zaś "Sztuczna inteligencja" przeniesiono na semestr 4. Zmiany zostały wprowadzone w celu zwiększenia efektywności nauki tych przedmiotów. Decyzja o zmianie terminu realizacji zajęć "Sztuczna inteligencja" została uzasadniona potrzebą lepszego przygotowania studentów przed przystąpieniem do nauki tego przedmiotu.

"Podstawy programowania OpenGL" – usunięto zajęcia, gdyż istnieją alternatywne technologie i biblioteki graficzne, takie jak DirectX w przypadku systemów Windows lub silniki gier takie jak Unity lub Unreal Engine, które mogą być łatwiejsze w użyciu i cieszą się większym powodzeniem na rynku oraz są bardziej odpowiednie dla określonych projektów.

"Komputerowe systemy wspomagania decyzji", "Wprowadzenie do robotyki", "Eksploracja i modelowanie danych" – usunięto zajęcia z listy zajęć specjalistycznych z powodu nie wybierania tych zajęć przez studentów w kolejnych latach. Powodem może być brak zainteresowania tematyką, jak również nie dostrzegania konkretnych korzyści

wynikających z uczestniczenia w tych zajęciach w kontekście planów kariery zawodowej studentów.

## **8. Potrzeby społeczno-gospodarcze oraz zgodność zakładanych efektów uczenia się z tymi potrzebami**

Branża informatyczna w Polsce stanowi ważną gałąź gospodarki narodowej, która ciągle się rozwija, a co za tym idzie jest tą branżą, która w najbliższych latach będzie zatrudniała absolwentów kierunków informatycznych. Według raportów przygotowywanych przez Polską Izbę Informatyki i Telekomunikacji w Polsce brakuje około 50 tys. Specjalistów, co sprawia, że potrzeby społeczno-gospodarcze w tym zakresie są olbrzymie i stanowią dla branży duże wyzwanie. Problemy o podobnym charakterze występują w woj. podkarpackim, gdzie firmy z branży IT poszukują specjalistów, głównie w zakresie programowania oraz technologii internetowych.

Taka sytuacja wymusza na Uczelni stosowne działania w zakresie kształcenia absolwentów kierunku informatyka. Istotną rolę odgrywa tutaj współprac z otoczeniem społeczno-gospodarczym. Jako otoczenie społeczno-gospodarcze rozumie się firmy i instytucje z branży IT. Część z nich jest dla Uczelni tzw. Interesariuszami zewnętrznymi, a ich przedstawiciele wchodzą w skład Rady Pracodawców dla kierunku informatyka. Interesariusze zewnętrzni współpracują z Uczelnią w ramach stosownych umów.

Zgodnie z zarządzeniem Rektora PANS w Jarosławiu w sprawie funkcjonowania Rad Pracodawców, Dziekan Wydziału Inżynierii Technicznej powołuje *Koordynatora d.s. Relacji z Otoczeniem Społeczno-Gospodarczym*, spośród nauczycieli akademickich na kierunku informatyka. Zadania *Koordynatora d.s. Relacji z Otoczeniem Społeczno-Gospodarczym* określone są szczegółowo we wspomnianym wyżej zarządzeniu Rektora PANS w Jarosławiu. Współpraca z Radą Pracodawców oraz interesariuszami zewnętrznymi, pozwala określić potrzeby społeczno-gospodarcze, a tym samym dostosować do nich zakładane efekty uczenia się na kierunku informatyka. Przedstawiciele firm/instytucji wchodzący w skład Rady dokonują analizy istniejących efektów kształcenia oraz wyrażają swoje opinie na temat programu studiów, a wszyscy interesariusze zewnętrzni proszeni są o wypełnienie ankiety: *Opinia Interesariusza Zewnętrznego na Temat Programu Studiów*. Innym, wypełnianym dokumentem przez firmy/instytucje jest: *Opinia Interesariusza Zewnętrznego na Temat Możliwości Udziału w Procesie Kształcenia.* Ponadto ważnym elementem w zakresie doskonalenia programu studiów są posiedzenia Rady Pracodawców dla kierunku informatyka zwoływane przez Dziekana Wydział Inżynierii Technicznej, podczas których dokonywana jest analiza efektów współpracy oraz tworzone są plany na przyszłość.

Zalecenia sformułowane przez współpracujących z kierunkiem przedstawicieli firm/instytucji w Ramach Rady Pracodawców, dotyczące programu studiów dla kierunku informatyka stały się podstawą do sformułowania zakładanych efektów uczenia się w zakresie wiedzy, umiejętności i kompetencji społecznych. Dzięki temu efekty te są zgodne z potrzebami otoczenia społeczno-gospodarczego.

Obecnie w skład Rady Pracodawców kierunku informatyka wchodzą:

- *SoftSystem, Rzeszów* (interesariusz zewnętrzny) firma specjalizująca się w produkcji oprogramowania dla szpitali i laboratoriów medycznych,
- *IDEO, Rzeszów* firma specjalizująca się w produkcji systemów EOD, sklepów internetowych, platform handlowych i dedykowanych aplikacji internetowych dla klientów indywidualnych oraz realizacji rozwiązań intranetowych,
- *Cza-Ta sp. jawna*, Piotrków Trybunalski, Oddział Przeworsk firma specjalizująca się między innymi w systemach monitoringu, rozwiązaniach systemów budynków inteligentnych,
- *VORENUS - Agencja Interaktywna,* Jarosław firma świadcząca usługi projektowania i realizacji stron internetowych WWW,
- *Polskie Towarzystwo Informatyczne Oddział Podkarpacki*, Towarzystwo współpracujące od kilku lat z Zakładem Informatyki oraz wspierające inicjatywy PANS w zakresie organizowania przedsięwzięć w postaci konferencji i wydarzeń popularyzatorskich o tematyce informatycznej,
- *Seth Software*, Podkarpacki Park Naukowo-Technologiczny "Aeropolis" Rzeszów firma specjalizująca się w produkcji systemów informatycznych dla odbiorców z sektorów: rolno-spożywczego, FMCG, TSL, produkcyjnego, sektora MŚP.

Innym ważnym czynnikiem, pozwalającym osiągnąć zgodność efektów uczenia się są kontakty z firmami i instytucjami przyjmującymi studentów na praktyki zawodowe. Wśród nich są wspomniani interesariusze zewnętrzni oraz wiele innych firm i instytucji, w których studenci realizują praktyki zawodowe. Przedstawiciel tychże firm i instytucji, będący jednocześnie opiekunami praktyk, wypełniają dokument o nazwie *Propozycje Efektów Kształcenia Instytucji Przyjmujących na Praktyki*, w którym wyrażają swoją opinię dotyczącą efektów kształcenia na kierunku informatyka i mogą zaproponować swoje własne efekty w zakresie wiedzy, umiejętności oraz kompetencji społecznych, biorąc pod uwagę specyfikę własnej działalności. W ten sposób w ostatnim czasie uzyskano wspomniany dokument od następujących firm z branży informatycznej:

- *Raion Games Spółka z o.o*., Krakowskie Przedmieście 13, Warszawa,
- *System X II* Sp. j., Jarosław,
- *Prossence* Sp. z o.o., Rzeszów,
- *GEO-IT Mariusz Maszewski*, Leżajsk
- *OXYNET* S.A., Poznań,
- *NAVIGAL* Sp. z o.o., Kraków,
- *Project Future*, Kłokoczyn,
- *SoftSystem* Sp. z o.o., Rzeszów.

Współpraca z interesariuszami zewnętrznymi jest kluczowym elementem w procesie doskonalenia kierunku studiów, przyczyniającym się do zwiększenia praktyczności programu nauczania oraz umożliwiającym studentom efektywniejsze rozwijanie umiejętności praktycznych i kompetencji społecznych, dzięki czemu studenci są lepiej przygotowani do wejścia na rynek pracy. Współpraca z interesariuszami zewnętrznymi dodatkowo wpływa na zróżnicowanie form i metod kształcenia o charakterze praktycznym. Obejmuje to m.in. formułowanie efektów uczenia się, prowadzenie specjalistycznych wykładów i warsztatów, oraz ocenę programu studiów pod kątem aktualnych potrzeb rynku pracy.

# **9. Karta opisu zajęć (sylabusy)**

# **A. Zajęcia kształcenia ogólnego**

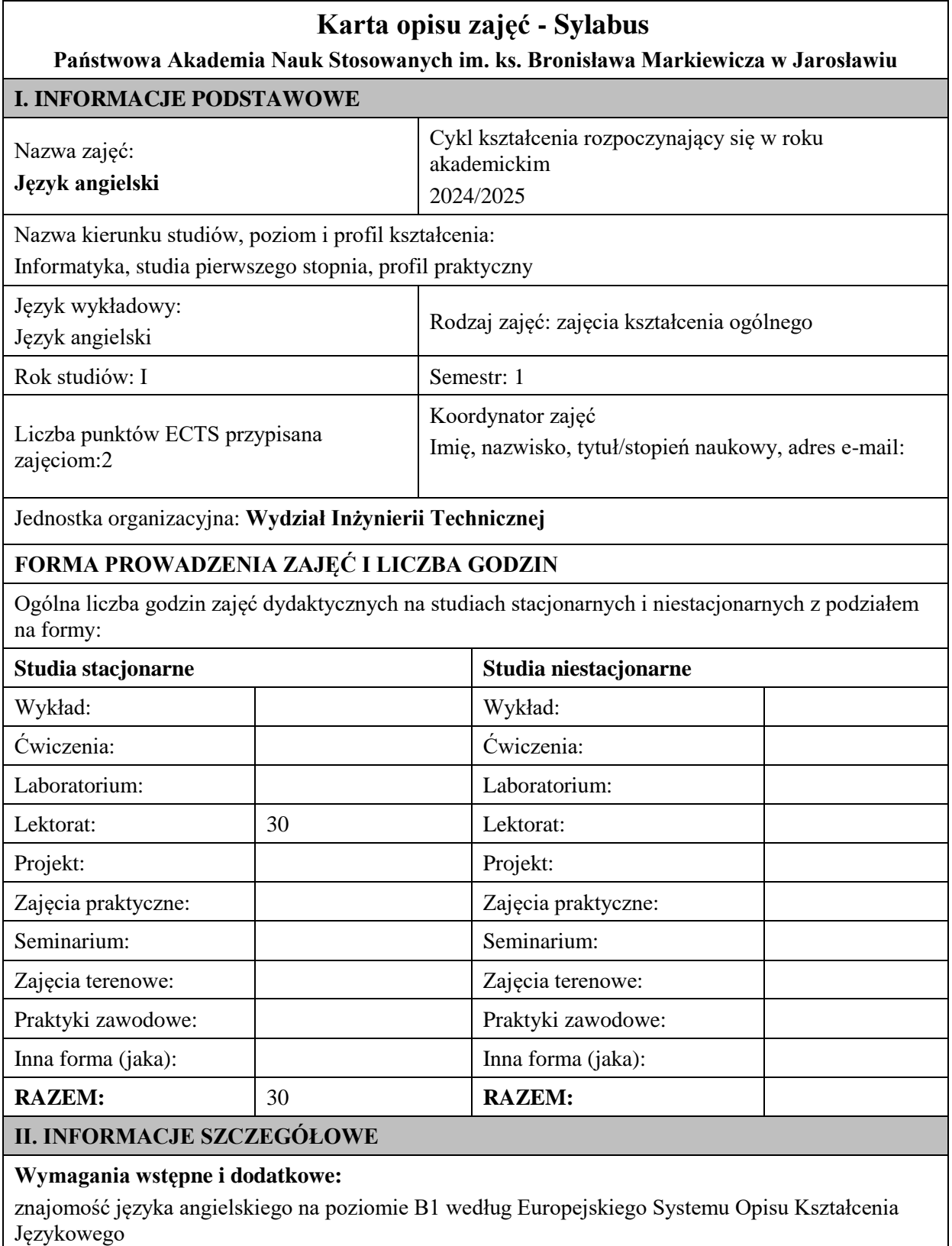

#### **Cel (cele) kształcenia dla zajęć:**

1. Opanowanie przez studentów języka angielskiego w stopniu umożliwiającym sprawną komunikację w różnych sytuacjach życia codziennego na poziomie B2 według Europejskiego Systemu Opisu Kształcenia Językowego.

2. Przygotowanie studentów do posługiwania się językiem angielskim w sytuacjach życia zawodowego.

3. Wspieranie umiejętności samokształcenia (rozwijanie strategii uczenia się).

#### **EFEKTY UCZENIA SIĘ OKREŚLONE DLA ZAJĘĆ I ICH ODNIESIENIE DO EFEKTÓW UCZENIA SIĘ OKREŚLONYCH DLA KIERUNKU STUDIÓW**

Efekty uczenia się określone dla zajęć w kategorii wiedza, umiejętności oraz kompetencje społeczne oraz metody weryfikacji efektów uczenia się

#### **UWAGA:**

Dzielimy efekty uczenia się określone dla zajęć na kategorie wiedzy, umiejętności i kompetencji społecznych. Określone dla zajęć efekty uczenia się nie muszą obejmować wszystkich trzech kategorii i zależą one od formy zajęć.

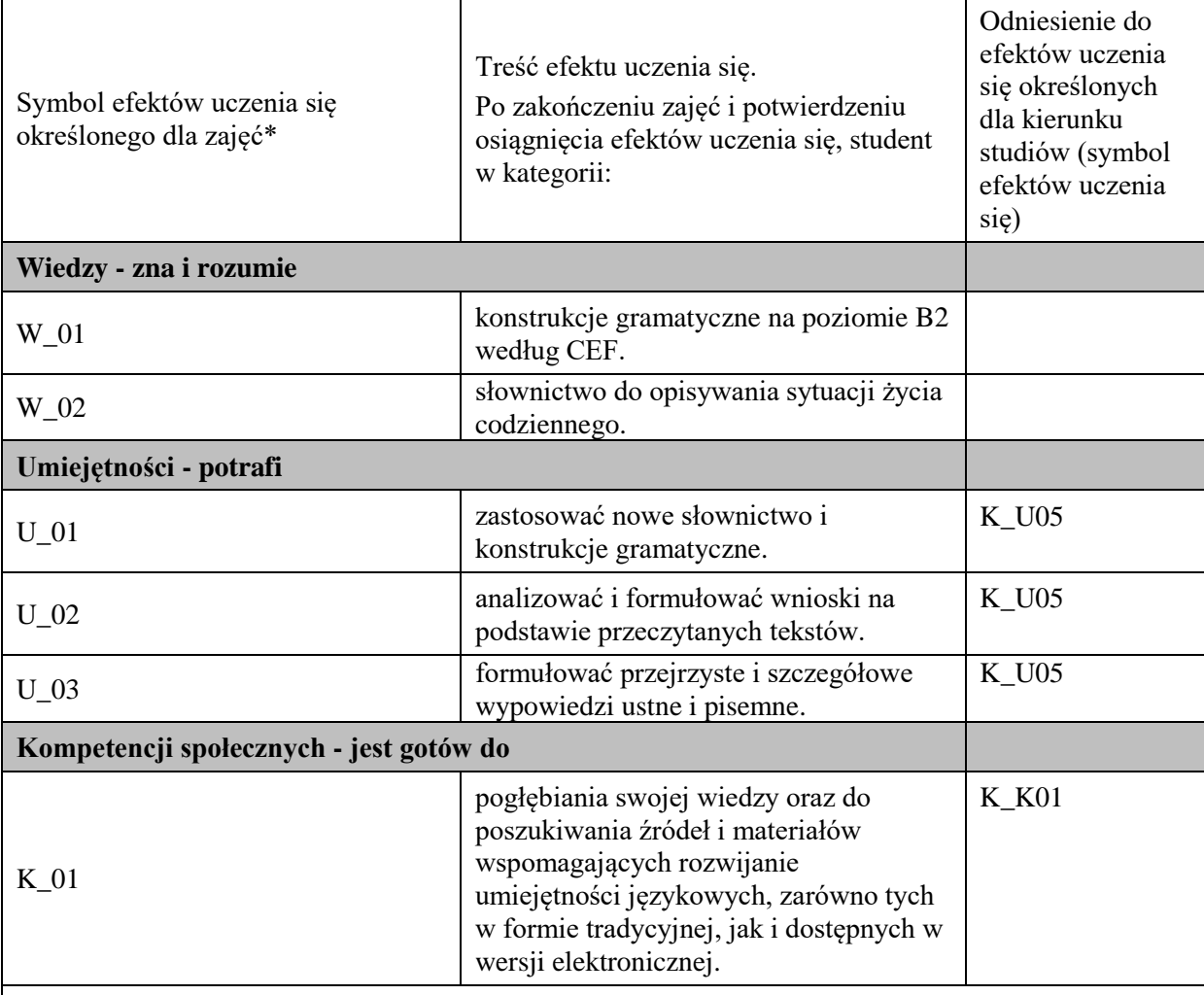

#### **UWAGA!**

Zaleca się, aby w zależności od liczby godzin zajęć, liczba efektów uczenia się zawierała się w przedziale: 3-7, ale są to wartości umowne.

#### **TREŚCI PROGRAMOWE I ICH ODNIESIENIE DO FORM ZAJĘĆ I METOD OCENIANIA**

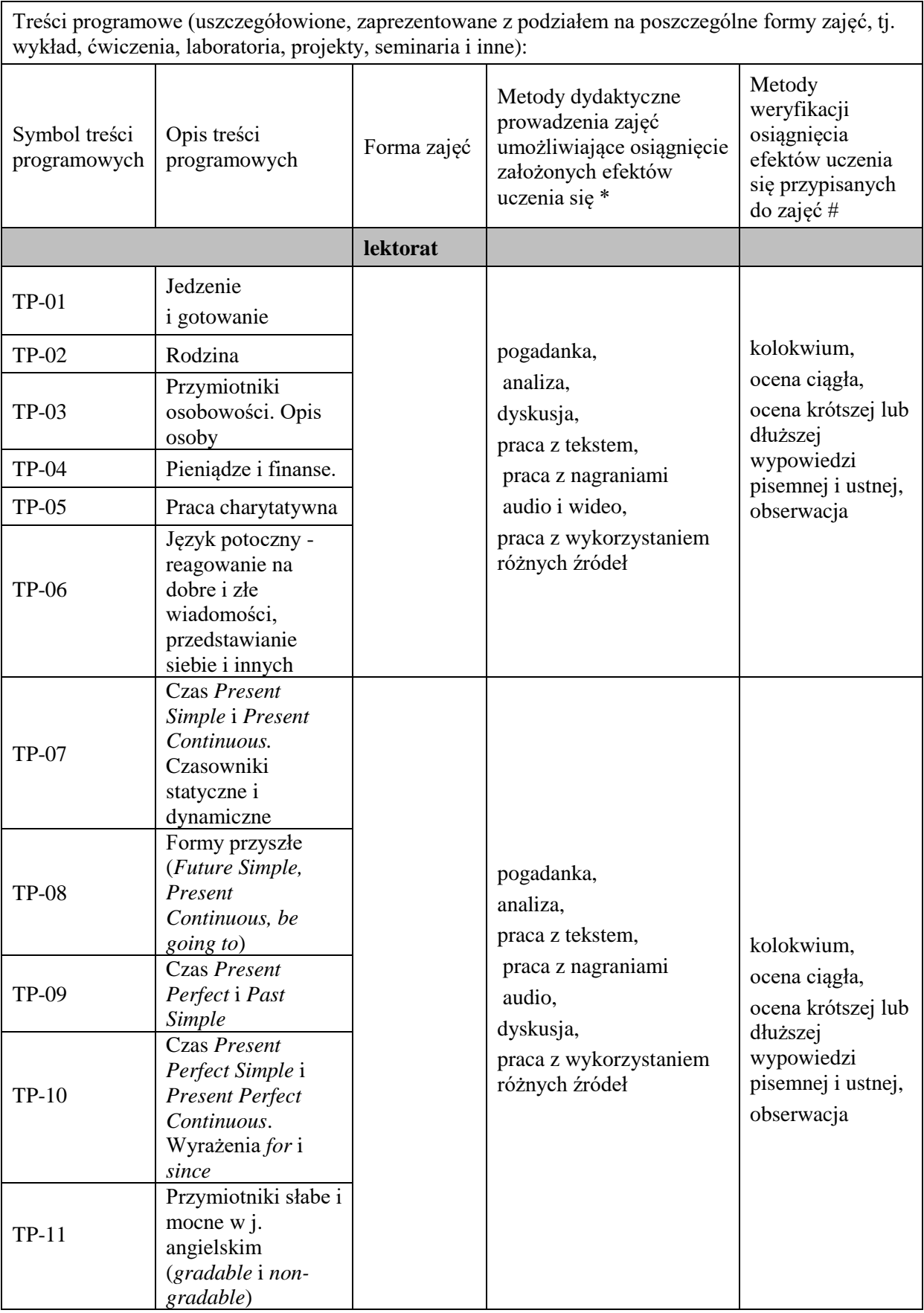

**Metody weryfikacji osiągnięcia efektów uczenia się określonych dla zajęć, powinny być zróżnicowane w zależności od kategorii, tj. inne dla kategorii wiedza i inne dla kategorii umiejętności i kompetencje społeczne.** 

Dla wykładu:

\* np. wykład podający, wykład problemowy, ćwiczenia oparte na wykorzystaniu różnych źródeł wiedzy

# np. egzamin ustny, test, prezentacja, projekt

Zaleca się podanie przykładowych zadań (pytań) służących weryfikacji osiągniecia efektów uczenia się określonych dla zajęć.

#### **ZALECANA LITERATURA (w tym pozycje w języku obcym)**

**Literatura podstawowa** (powinna być dostępna dla studenta w uczelnianej bibliotece):

1. Latham-Koenig, C., Oxenden,C., Lambert, J. *English File Intermediate Fourth Edition,* 2019

#### **Literatura uzupełniająca:**

- 1. Borowska, Aleksandra. *Wielka gramatyka języka angielskiego: teoria, przykłady , ćwiczenia.* Edgard, 2018
- 2. Filak, Magdalena. *Angielski w tłumaczeniach: słownictwo: praktyczny kurs językowy: poziom B1-B2,* Preston Publishing, 2020
- 3. Latham-Koenig, C.,Oxenden,C., *English File Intermediate Fourth Edition*, Workbook, OUP, 2019
- 4. Matasek, Maciej. *Język angielski: ćwiczenia oraz repetytorium gramatyczne.* Handybooks, 2012
- 5. Murphy, Raymond. *English Grammar in Use. Fifth Edition.* Cambridge University Press, 2019
- 6. Vince, Michael. *Language Practice for First: English grammar and vocabulary.* Macmillan, 2014
- 7. *Wielki słownik polsko-angielski i angielsko-polski PWN-Oxford,* PWN, 2006
- 8. Gairns, Ruth and Redman, *Stuart. Oxford Word Skills. Intermediate Vocabulary*. Oxford University Press, 2020.
- 9. Mann, Malcolm and Taylore-Knowles, Steve. *Destination B2. Grammar and Vocabulary.*Macmillan, 2008.
- 10. Dooley Jenny, Evans Virginia.*Grammarway*.Express Publishing, 2020.
- 11. Gough Chris. *English Vocabulary Organiser*. Cengage Learning. 2000
- 12. Materiały opracowane przez lektora i źródła internetowe

#### **III. INFORMACJE DODATKOWE**

# **BILANS PUNKTÓW ECTS OBCIĄŻENIE PRACĄ STUDENTA (godziny)** Forma aktywności Liczba godzin \* studia stacjonarne Godziny zajęć (według harmonogramu) z nauczycielem akademickim lub inną osobą prowadzącą zajęcia <sup>30</sup> Praca własna studenta 20 **SUMA GODZIN: 50 OBCIĄŻENIE PRACĄ STUDENTA (punkty ECTS)** Liczba punktów ECTS studia stacjonarne

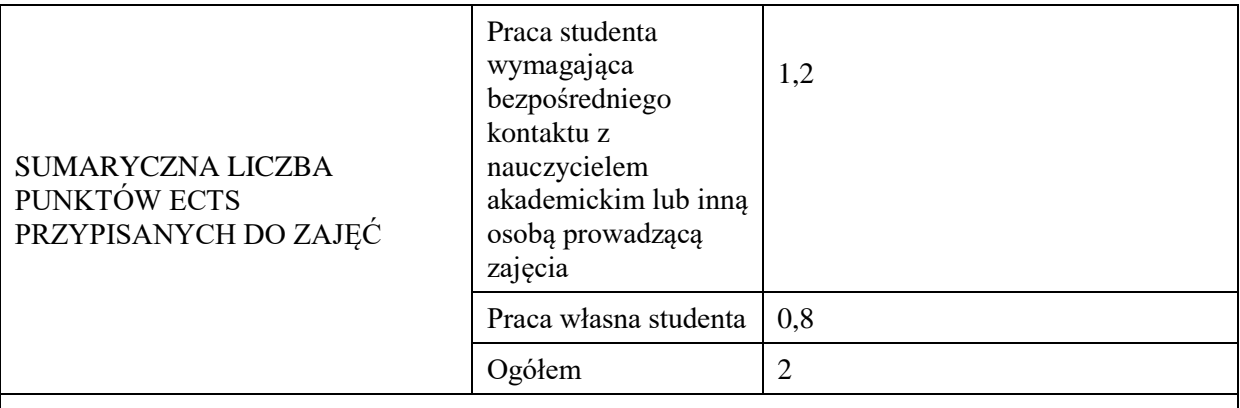

\* godziny lekcyjne, czyli 1 godz. oznacza 45 min;

## **OPIS PRACY WŁASNEJ STUDENTA:**

Praca własna studenta musi być precyzyjnie opisana, uwzględniając charakter praktyczny zajęć. Należy podać symbol efektu uczenia się, którego praca własna dotyczy oraz metody weryfikacji efektów uczenia się stosowane w ramach pracy własnej.

Przykładowe formy aktywności: (1) przygotowanie do zajęć, (2) opracowanie wyników, (3) czytanie wskazanej literatury, (4) napisanie raportu z zajęć, (5) przygotowanie do egzaminu, opracowanie projektu.

1. Przygotowanie do kolokwium. Symbol efektu uczenia się: W\_01, W\_02, U\_01, U\_02. Metoda weryfikacji: kolokwium.

2. Czytanie wskazanej literatury. Symbol efektu kształcenia: U\_02; K\_01. Metoda weryfikacji: ocena ciągła, obserwacja

3. Wykonywanie dodatkowych ćwiczeń. Symbol efektu kształcenia: W\_01, W\_02, U\_01; U\_03. Metoda weryfikacji: kolokwium, ocena ciągła.

4. Przygotowanie do wypowiedzi ustnej i pisemnej. Symbol efektu uczenia się: W\_01, W\_02, U\_01, U\_02, U\_03, K\_01. Metoda weryfikacji: ocena krótszej i dłuższej wypowiedzi ustnej i pisemnej.

## **KRYTERIA OCENIANIA**

## **Ocena kształtująca obejmuje:**

- kolokwia

- wypowiedź ustną

## **Skala ocen:**

poniżej 50% - ocena niedostateczna (2.0)

50% - 60% - ocena dostateczna (3.0)

61% - 70% - ocena dostateczna plus (3.5)

71% - 80% - ocena dobra (4.0

81% - 90% - ocena dobra plus (4.5)

91% - 100% - ocena bardzo dobra (5.0)

#### **Ocena podsumowująca:**

Ocena końcowa jest średnią otrzymanych ocen cząstkowych.

**INFORMACJA O PRZEWIDYWANEJ MOŻLIWOŚCI WYKORZYSTANIA KSZTAŁCENIA NA ODLEGŁOŚĆ** 

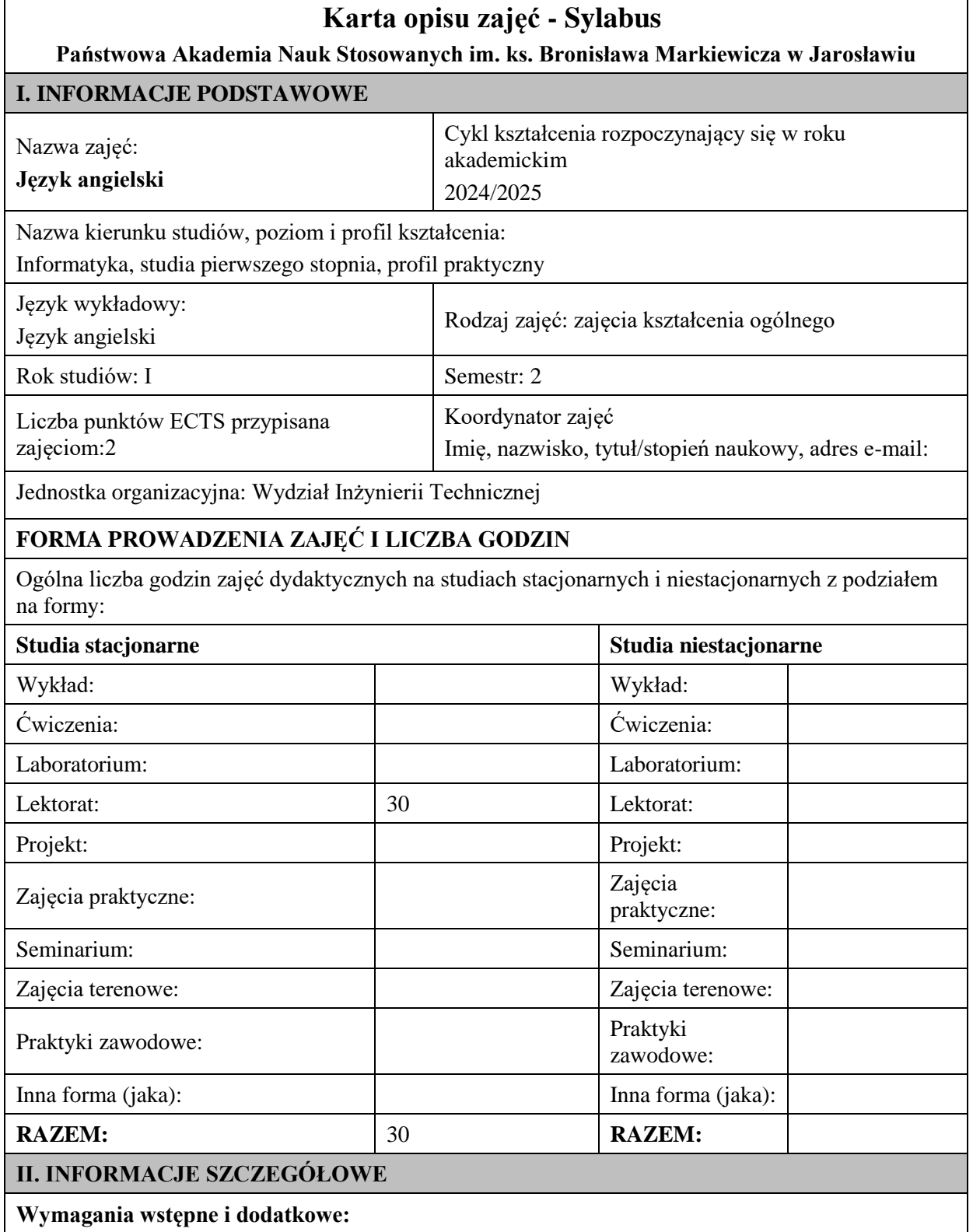

znajomość języka angielskiego na poziomie B1 według Europejskiego Systemu Opisu Kształcenia Językowego
## **Cel (cele) kształcenia dla zajęć:**

1. Opanowanie przez studentów języka angielskiego w stopniu umożliwiającym sprawną komunikację w różnych sytuacjach życia codziennego na poziomie B2 według Europejskiego Systemu Opisu Kształcenia Językowego.

2. Przygotowanie studentów do posługiwania się językiem angielskim w sytuacjach życia zawodowego.

3. Wspieranie umiejętności samokształcenia (rozwijanie strategii uczenia się).

## **EFEKTY UCZENIA SIĘ OKREŚLONE DLA ZAJĘĆ I ICH ODNIESIENIE DO EFEKTÓW UCZENIA SIĘ OKREŚLONYCH DLA KIERUNKU STUDIÓW**

Efekty uczenia się określone dla zajęć w kategorii wiedza, umiejętności oraz kompetencje społeczne oraz metody weryfikacji efektów uczenia się

## **UWAGA:**

Dzielimy efekty uczenia się określone dla zajęć na kategorie wiedzy, umiejętności i kompetencji społecznych. Określone dla zajęć efekty uczenia się nie muszą obejmować wszystkich trzech kategorii i zależą one od formy zajęć.

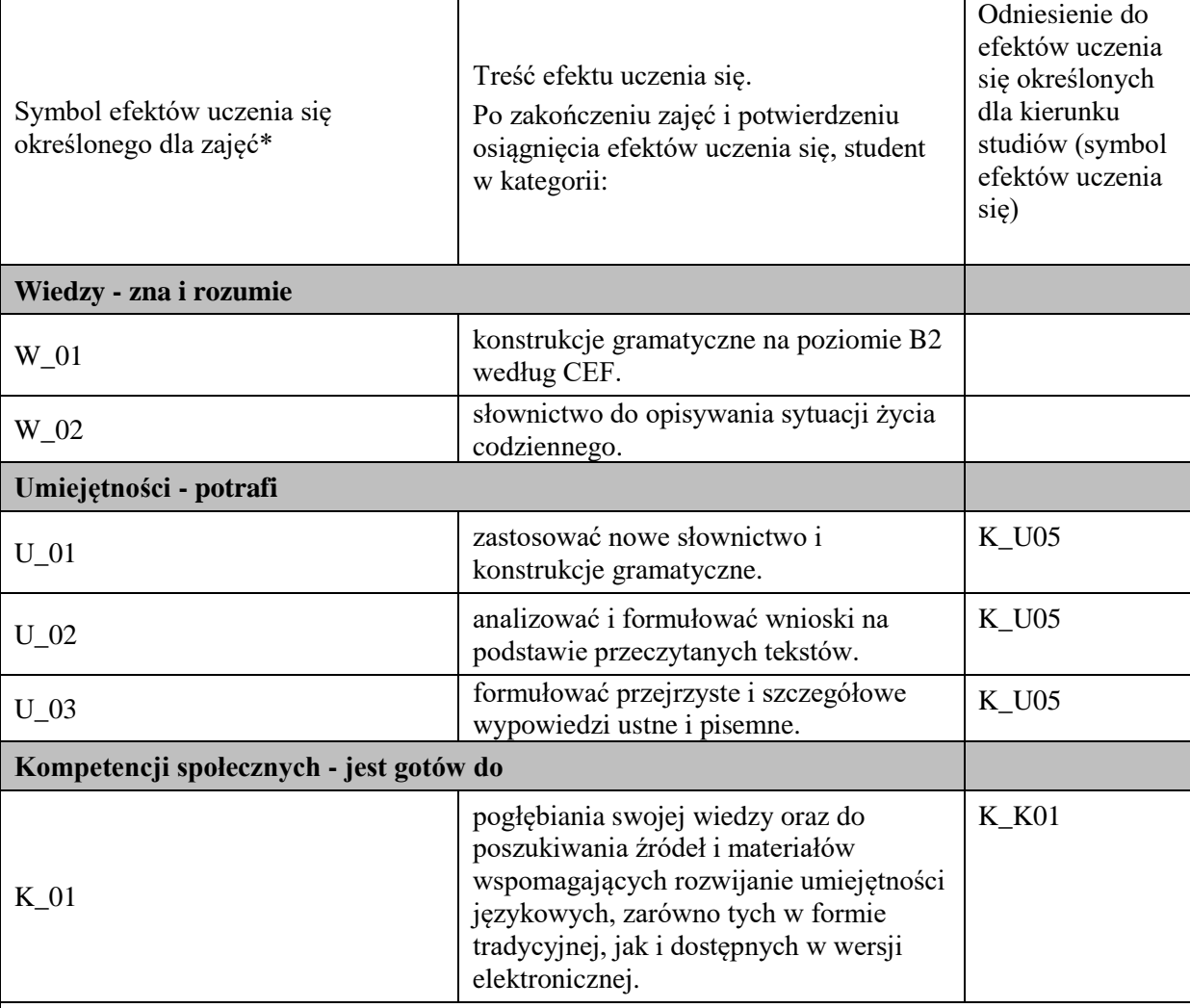

## **UWAGA!**

Zaleca się, aby w zależności od liczby godzin zajęć, liczba efektów uczenia się zawierała się w przedziale: 3-7, ale są to wartości umowne.

## **TREŚCI PROGRAMOWE I ICH ODNIESIENIE DO FORM ZAJĘĆ I METOD OCENIANIA**

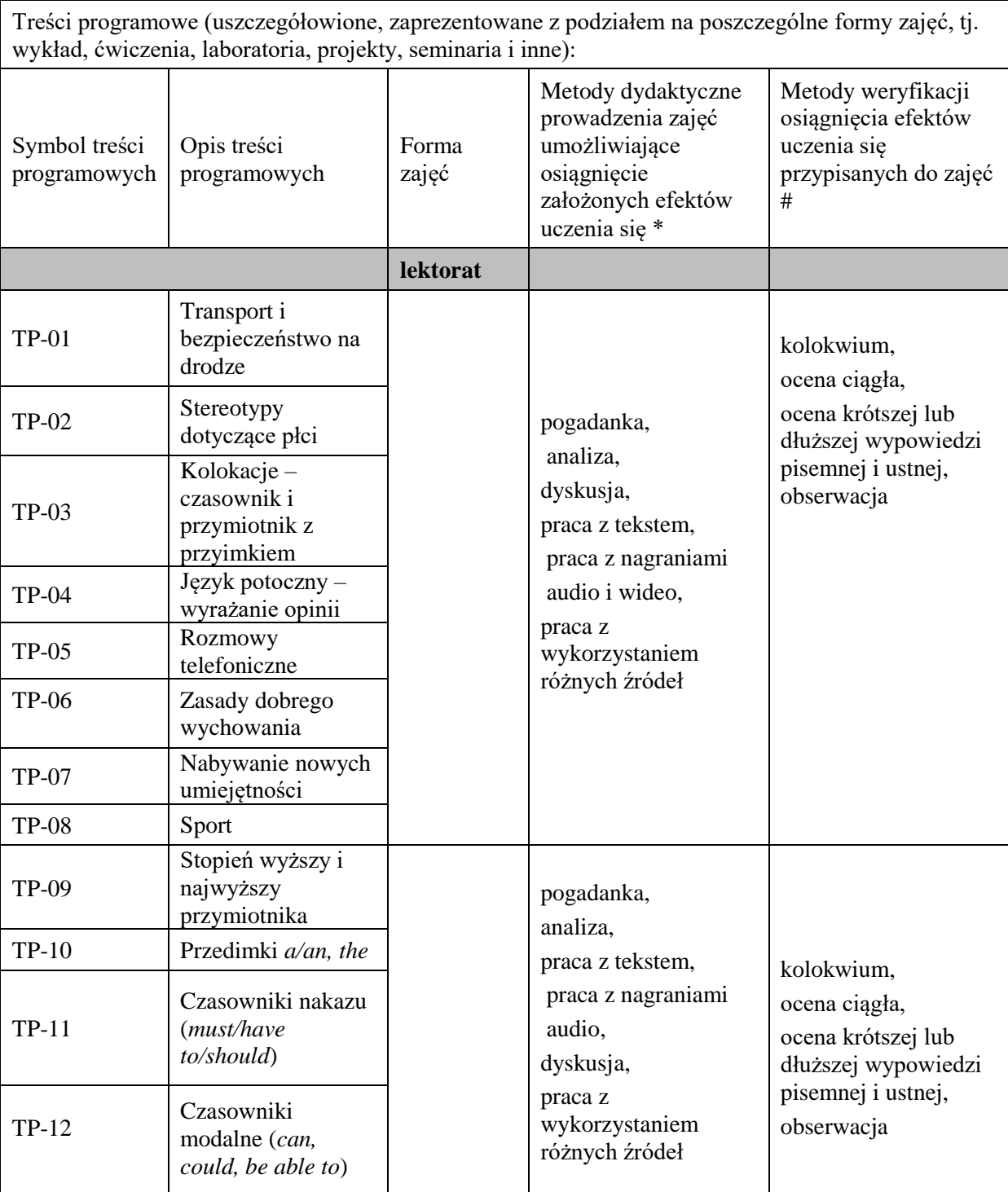

**Metody weryfikacji osiągnięcia efektów uczenia się określonych dla zajęć, powinny być zróżnicowane w zależności od kategorii, tj. inne dla kategorii wiedza i inne dla kategorii umiejętności i kompetencje społeczne.** 

Dla wykładu:

\* np. wykład podający, wykład problemowy, ćwiczenia oparte na wykorzystaniu różnych źródeł wiedzy

# np. egzamin ustny, test, prezentacja, projekt

Zaleca się podanie przykładowych zadań (pytań) służących weryfikacji osiągniecia efektów uczenia się określonych dla zajęć.

## **ZALECANA LITERATURA (w tym pozycje w języku obcym)**

**Literatura podstawowa** (powinna być dostępna dla studenta w uczelnianej bibliotece):

1. Latham-Koenig, C., Oxenden,C., Lambert, J. *English File Intermediate Fourth Edition,* 2019

#### **Literatura uzupełniająca:**

- 1. Borowska, Aleksandra. *Wielka gramatyka języka angielskiego: teoria, przykłady , ćwiczenia.*Edgard, 2018
- 2. Filak, Magdalena. *Angielski w tłumaczeniach: słownictwo: praktyczny kurs językowy: poziom B1-B2,* Preston Publishing, 2020
- 3. Latham-Koenig, C.,Oxenden,C., *English File Intermediate Fourth Edition*, Workbook, OUP, 2019
- 4. Matasek, Maciej. *Język angielski: ćwiczenia oraz repetytorium gramatyczne.* Handybooks, 2012
- 5. Murphy, Raymond. *English Grammar in Use. Fifth Edition.* Cambridge University Press, 2019
- 6. Vince, Michael. *Language Practice for First: English grammar and vocabulary.* Macmillan, 2014
- 7. *Wielki słownik polsko-angielski i angielsko-polski PWN-Oxford,* PWN, 2006
- 8. Gairns, Ruth and Redman, *Stuart. Oxford Word Skills. Intermediate Vocabulary*. Oxford University Press, 2020.
- 9. Mann, Malcolm and Taylore-Knowles, Steve. *Destination B2. Grammar and Vocabulary.*Macmillan, 2008.
- 10. Dooley Jenny, Evans Virginia.*Grammarway*.Express Publishing, 2020.
- 11. Gough Chris. *English Vocabulary Organiser*. Cengage Learning. 2000
- 12. Materiały opracowane przez lektora i źródła internetowe

#### **III. INFORMACJE DODATKOWE**

#### **BILANS PUNKTÓW ECTS**

#### **OBCIĄŻENIE PRACĄ STUDENTA (godziny)**

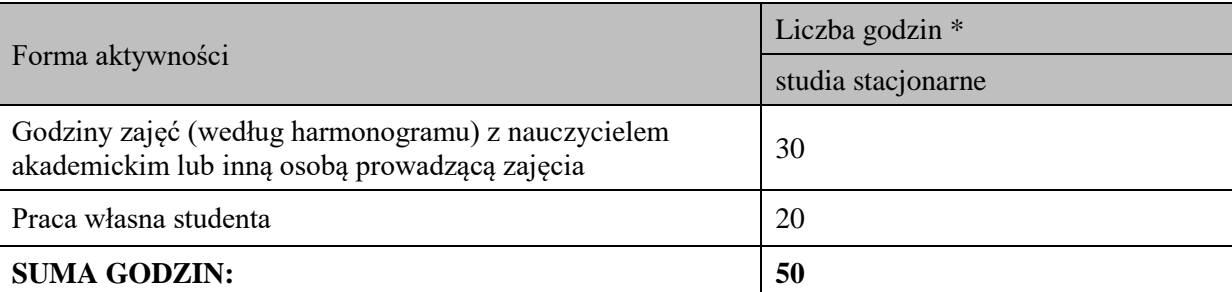

#### **OBCIĄŻENIE PRACĄ STUDENTA (punkty ECTS)**

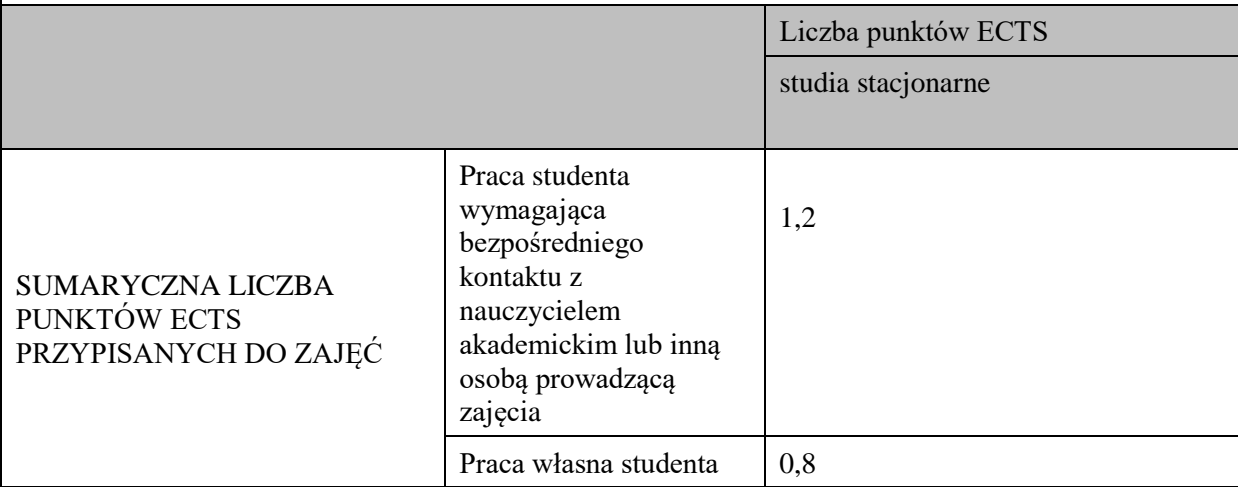

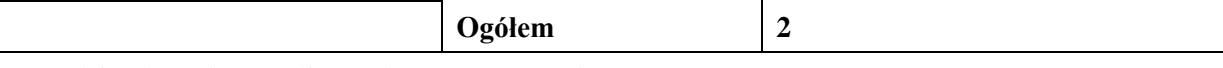

\* godziny lekcyjne, czyli 1 godz. oznacza 45 min;

# **OPIS PRACY WŁASNEJ STUDENTA:**

Praca własna studenta musi być precyzyjnie opisana, uwzględniając charakter praktyczny zajęć. Należy podać symbol efektu uczenia się, którego praca własna dotyczy oraz metody weryfikacji efektów uczenia się stosowane w ramach pracy własnej.

Przykładowe formy aktywności: (1) przygotowanie do zajęć, (2) opracowanie wyników, (3) czytanie wskazanej literatury, (4) napisanie raportu z zajęć, (5) przygotowanie do egzaminu, opracowanie projektu.

1. Przygotowanie do kolokwium. Symbol efektu uczenia się: W\_01, W\_02, U\_01, U\_02. Metoda weryfikacji: kolokwium.

2. Czytanie wskazanej literatury. Symbol efektu kształcenia: U\_02; K\_01. Metoda weryfikacji: ocena ciągła, obserwacja

3. Wykonywanie dodatkowych ćwiczeń. Symbol efektu kształcenia: W\_01, W\_02, U\_01; U\_03. Metoda weryfikacji: kolokwium, ocena ciągła.

4. Przygotowanie do wypowiedzi ustnej i pisemnej. Symbol efektu uczenia się: W\_01, W\_02, U\_01, U\_02, U\_03, K\_01. Metoda weryfikacji: ocena krótszej i dłuższej wypowiedzi ustnej i pisemnej.

# **KRYTERIA OCENIANIA**

# **Ocena kształtująca obejmuje:**

- kolokwia

- wypowiedź ustną

#### **Skala ocen:**

poniżej 50% - ocena niedostateczna (2.0)

50% - 60% - ocena dostateczna (3.0)

61% - 70% - ocena dostateczna plus (3.5)

- 71% 80% ocena dobra (4.0
- 81% 90% ocena dobra plus (4.5)

91% - 100% - ocena bardzo dobra (5.0)

## **Ocena podsumowująca:**

Ocena końcowa jest średnią otrzymanych ocen cząstkowych.

## **INFORMACJA O PRZEWIDYWANEJ MOŻLIWOŚCI WYKORZYSTANIA KSZTAŁCENIA NA ODLEGŁOŚĆ**

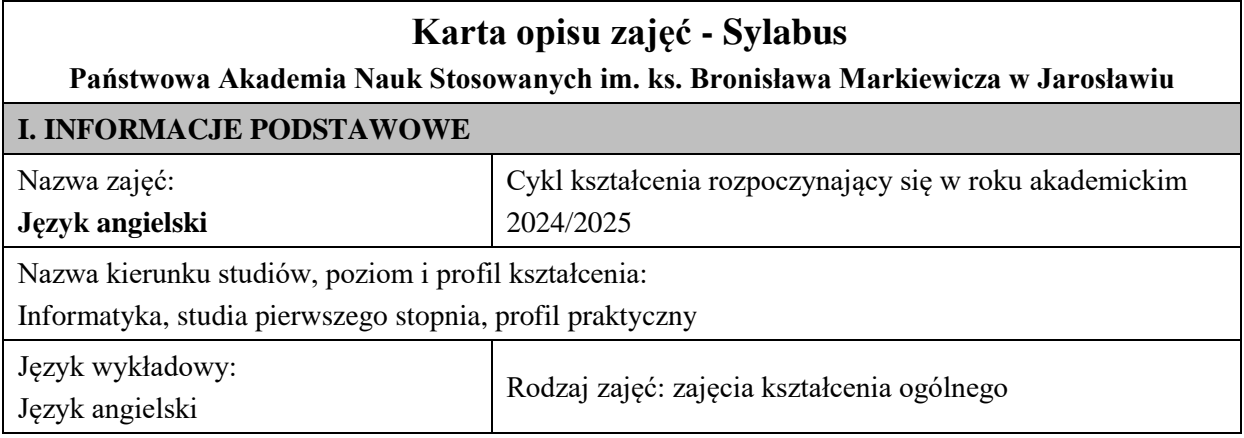

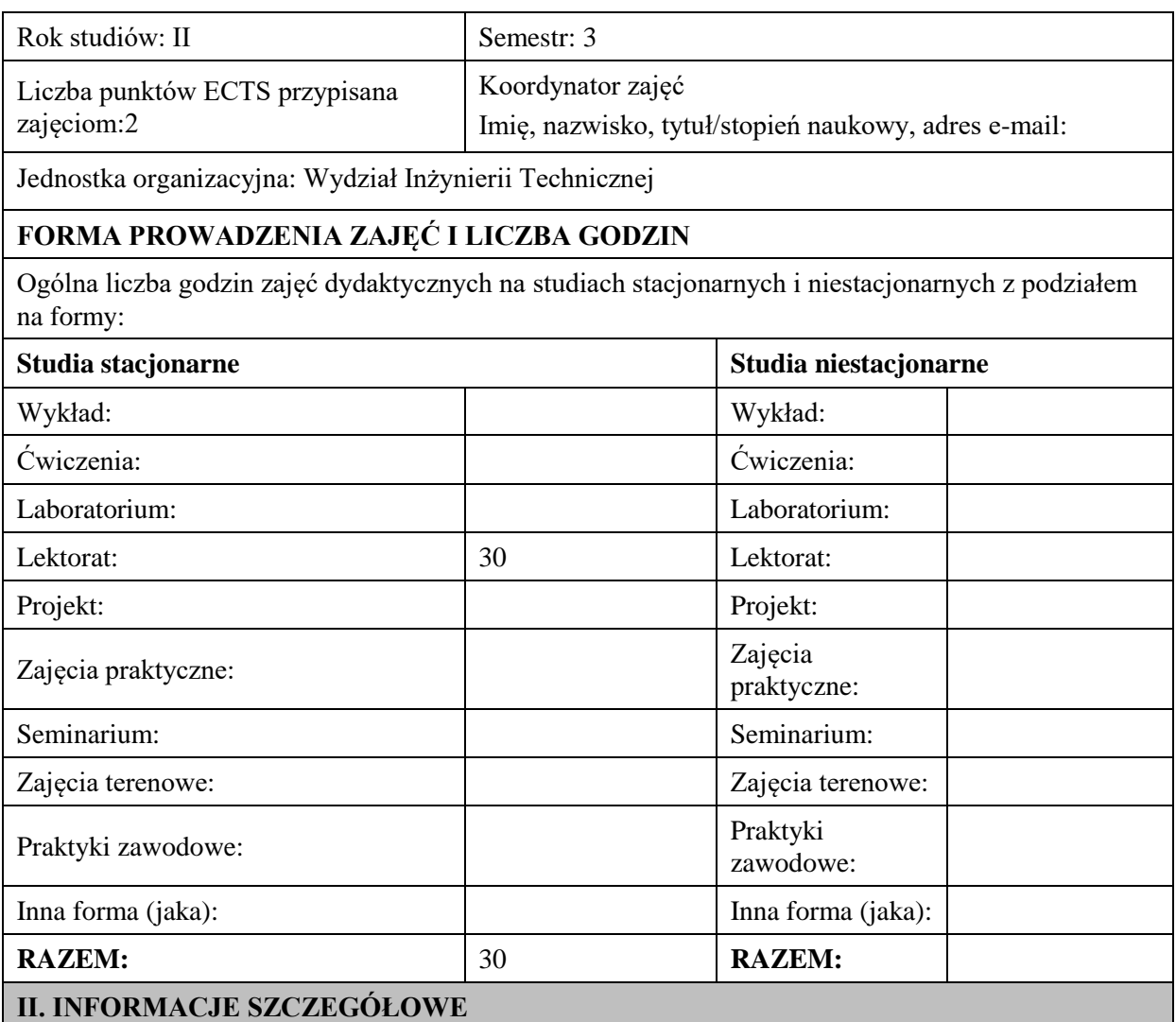

## **Wymagania wstępne i dodatkowe:**

znajomość języka angielskiego na poziomie B1 według Europejskiego Systemu Opisu Kształcenia Językowego

## **Cel (cele) kształcenia dla zajęć:**

1. Opanowanie przez studentów języka angielskiego w stopniu umożliwiającym sprawną komunikację w różnych sytuacjach życia codziennego na poziomie B2 według Europejskiego Systemu Opisu Kształcenia Językowego.

2. Przygotowanie studentów do posługiwania się językiem angielskim w sytuacjach życia zawodowego.

3. Wspieranie umiejętności samokształcenia (rozwijanie strategii uczenia się).

## **EFEKTY UCZENIA SIĘ OKREŚLONE DLA ZAJĘĆ I ICH ODNIESIENIE DO EFEKTÓW UCZENIA SIĘ OKREŚLONYCH DLA KIERUNKU STUDIÓW**

Efekty uczenia się określone dla zajęć w kategorii wiedza, umiejętności oraz kompetencje społeczne oraz metody weryfikacji efektów uczenia się

## **UWAGA:**

Dzielimy efekty uczenia się określone dla zajęć na kategorie wiedzy, umiejętności i kompetencji społecznych. Określone dla zajęć efekty uczenia się nie muszą obejmować wszystkich trzech kategorii i zależą one od formy zajęć.

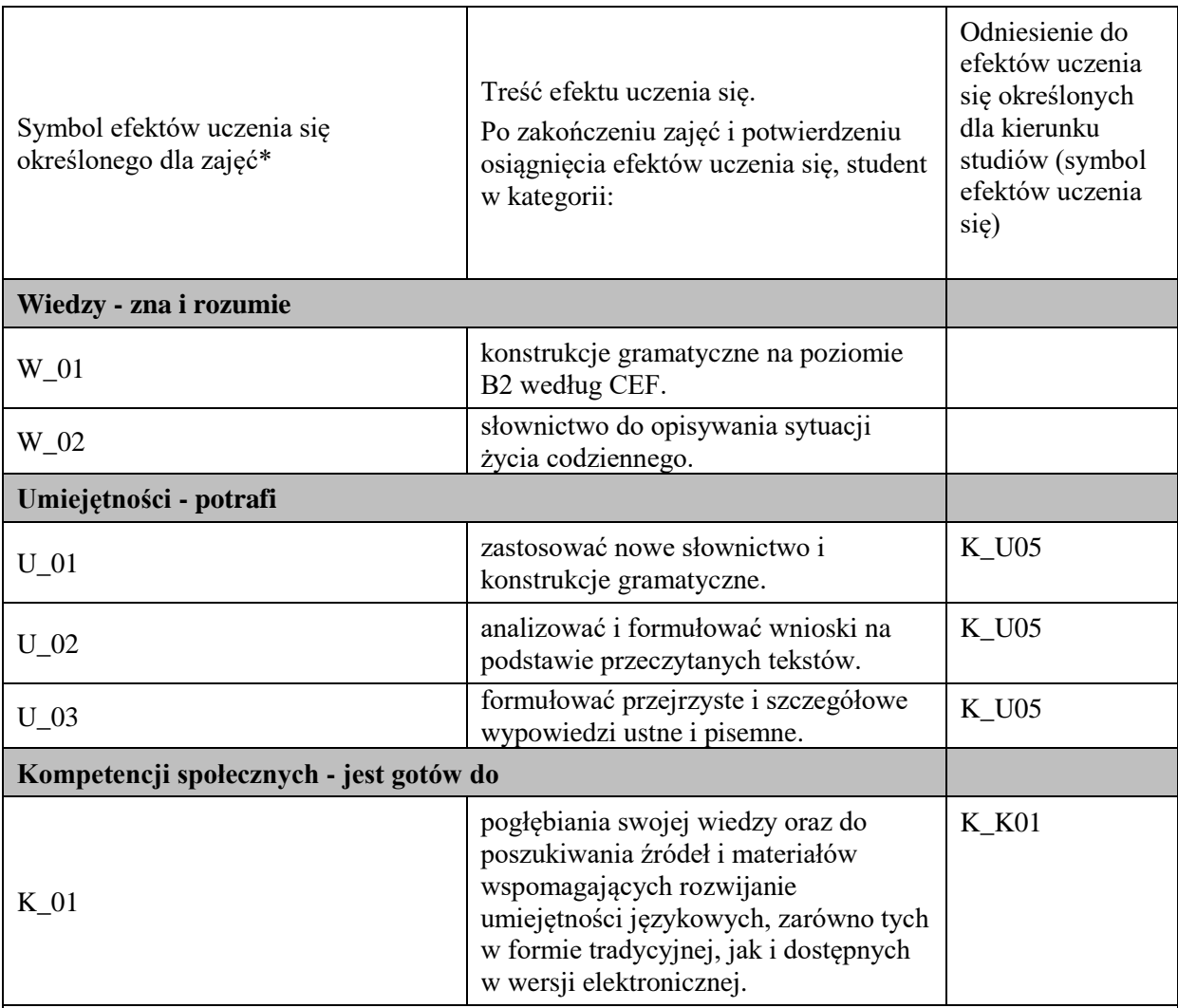

## **UWAGA!**

Zaleca się, aby w zależności od liczby godzin zajęć, liczba efektów uczenia się zawierała się w przedziale: 3-7, ale są to wartości umowne.

# **TREŚCI PROGRAMOWE I ICH ODNIESIENIE DO FORM ZAJĘĆ I METOD OCENIANIA**

Treści programowe (uszczegółowione, zaprezentowane z podziałem na poszczególne formy zajęć, tj. wykład, ćwiczenia, laboratoria, projekty, seminaria i inne):

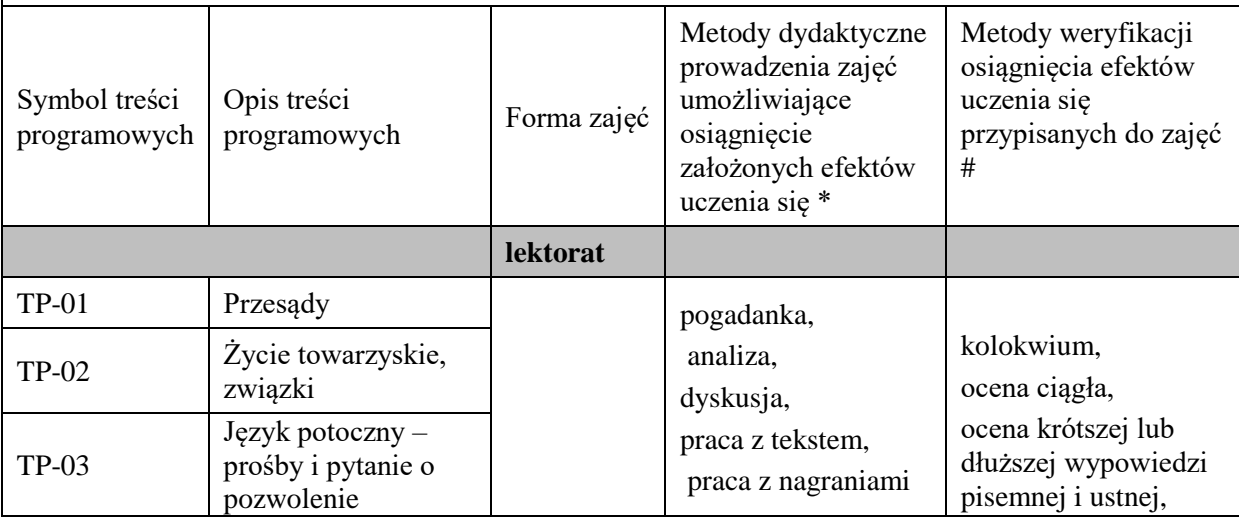

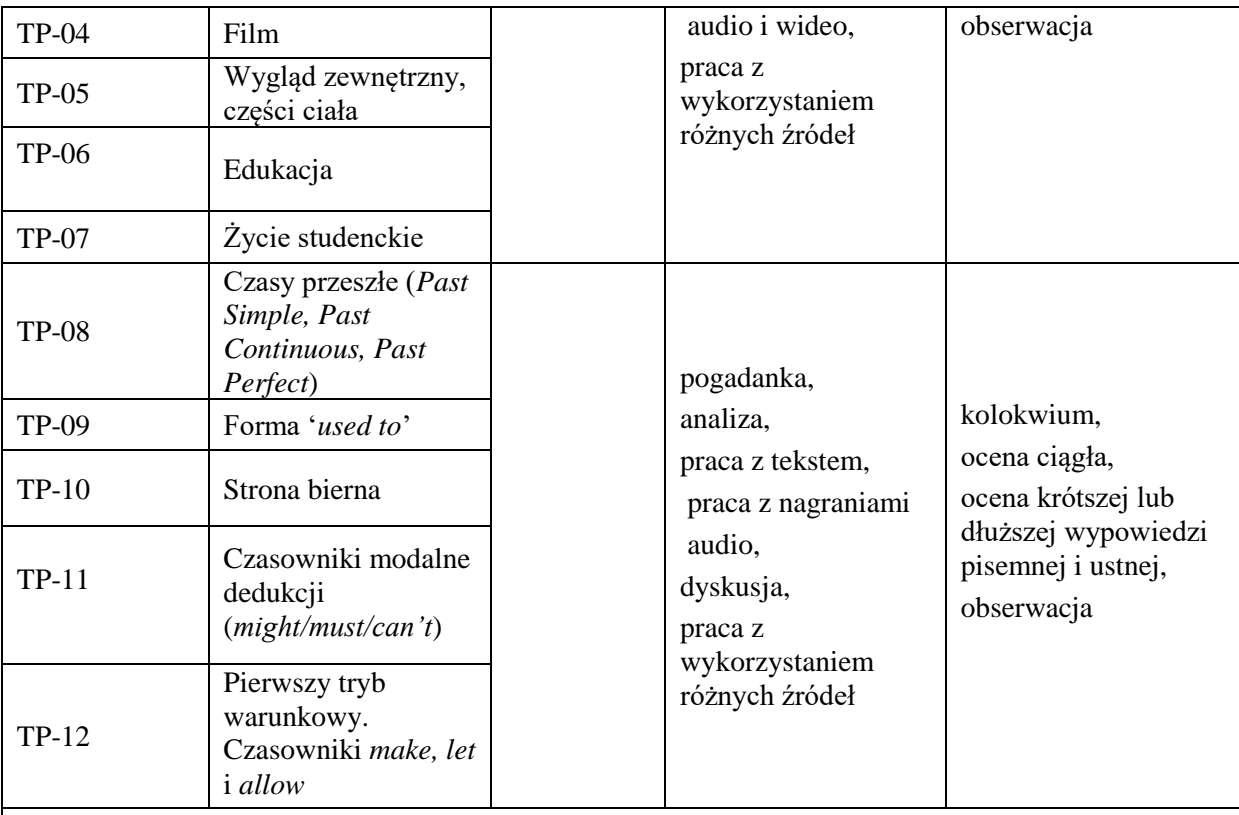

**Metody weryfikacji osiągnięcia efektów uczenia się określonych dla zajęć, powinny być zróżnicowane w zależności od kategorii, tj. inne dla kategorii wiedza i inne dla kategorii umiejętności i kompetencje społeczne.** 

Dla wykładu:

\* np. wykład podający, wykład problemowy, ćwiczenia oparte na wykorzystaniu różnych źródeł wiedzy

# np. egzamin ustny, test, prezentacja, projekt

Zaleca się podanie przykładowych zadań (pytań) służących weryfikacji osiągniecia efektów uczenia się określonych dla zajęć.

## **ZALECANA LITERATURA (w tym pozycje w języku obcym)**

**Literatura podstawowa** (powinna być dostępna dla studenta w uczelnianej bibliotece):

1. Latham-Koenig, C., Oxenden,C., Lambert, J. *English File Intermediate Fourth Edition,* 2019

#### **Literatura uzupełniająca:**

- 1. Borowska, Aleksandra. *Wielka gramatyka języka angielskiego: teoria, przykłady , ćwiczenia.* Edgard, 2018
- 2. Filak, Magdalena. *Angielski w tłumaczeniach: słownictwo: praktyczny kurs językowy: poziom B1-B2,* Preston Publishing, 2020
- 3. Latham-Koenig, C.,Oxenden,C., *English File Intermediate Fourth Edition*, Workbook, OUP, 2019
- 4. Matasek, Maciej. *Język angielski: ćwiczenia oraz repetytorium gramatyczne.* Handybooks, 2012
- 5. Murphy, Raymond. *English Grammar in Use. Fifth Edition.* Cambridge University Press, 2019
- 6. Vince, Michael. *Language Practice for First: English grammar and vocabulary.* Macmillan, 2014
- 7. *Wielki słownik polsko-angielski i angielsko-polski PWN-Oxford,* PWN, 2006
- 8. Gairns, Ruth and Redman, *Stuart. Oxford Word Skills. Intermediate Vocabulary*. Oxford University Press, 2020.
- 9. Mann, Malcolm and Taylore-Knowles, Steve. *Destination B2. Grammar and Vocabulary.* Macmillan, 2008.
- 10. Dooley Jenny, Evans Virginia.*Grammarway*.Express Publishing, 2020.
- 11. Gough Chris. *English Vocabulary Organiser*. Cengage Learning. 2000
- 12. Materiały opracowane przez lektora i źródła internetowe

## **III. INFORMACJE DODATKOWE**

## **BILANS PUNKTÓW ECTS**

#### **OBCIĄŻENIE PRACĄ STUDENTA (godziny)**

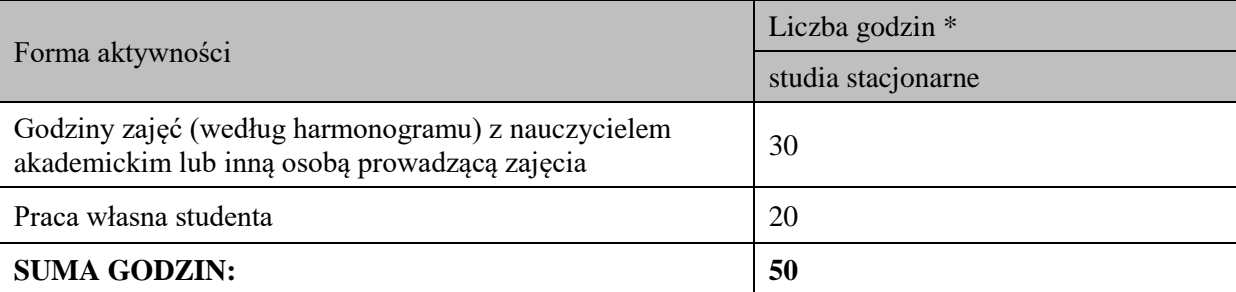

# **OBCIĄŻENIE PRACĄ STUDENTA (punkty ECTS)**

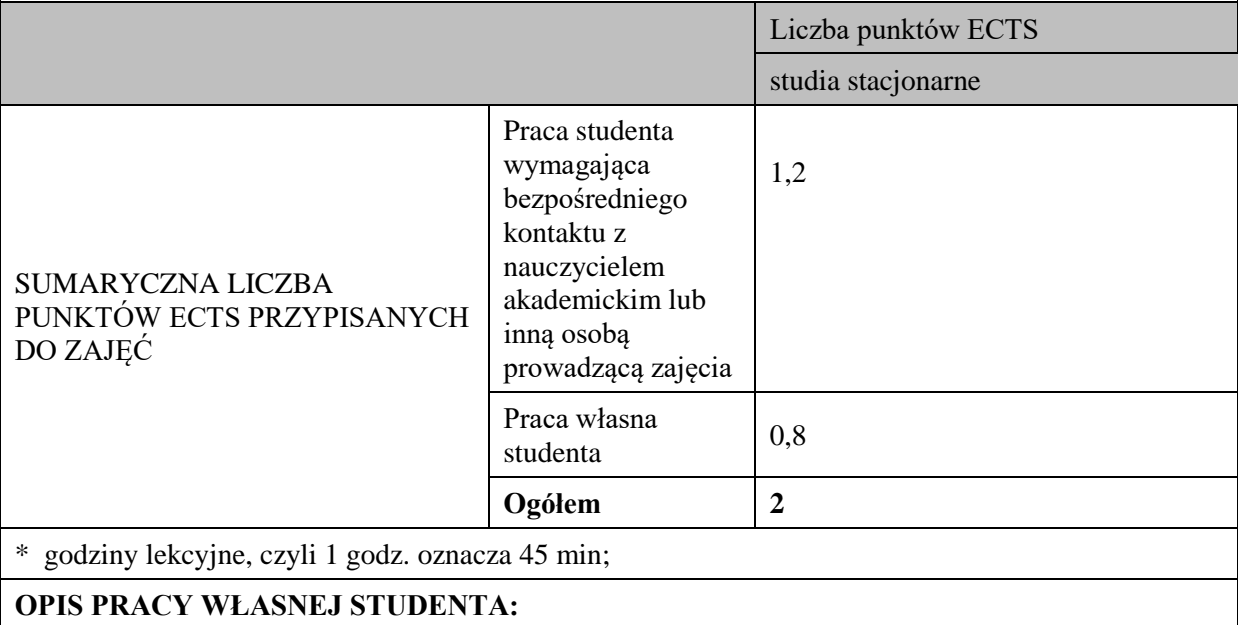

Praca własna studenta musi być precyzyjnie opisana, uwzględniając charakter praktyczny zajęć. Należy podać symbol efektu uczenia się, którego praca własna dotyczy oraz metody weryfikacji efektów uczenia się stosowane w ramach pracy własnej.

Przykładowe formy aktywności: (1) przygotowanie do zajęć, (2) opracowanie wyników, (3) czytanie wskazanej literatury, (4) napisanie raportu z zajęć, (5) przygotowanie do egzaminu, opracowanie projektu.

1. Przygotowanie do kolokwium. Symbol efektu uczenia się: W\_01, W\_02, U\_01, U\_02. Metoda weryfikacji: kolokwium.

2. Czytanie wskazanej literatury. Symbol efektu kształcenia: U\_02; K\_01. Metoda weryfikacji: ocena ciągła, obserwacja

3. Wykonywanie dodatkowych ćwiczeń. Symbol efektu kształcenia: W\_01, W\_02, U\_01; U\_03. Metoda weryfikacji: kolokwium, ocena ciągła.

4. Przygotowanie do wypowiedzi ustnej i pisemnej. Symbol efektu uczenia się: W\_01, W\_02, U\_01, U 02, U 03, K 01. Metoda weryfikacji: ocena krótszej i dłuższej wypowiedzi ustnej i pisemnej.

## **KRYTERIA OCENIANIA**

## **Ocena kształtująca obejmuje:**

- kolokwia

- wypowiedź ustną

#### **Skala ocen:**

poniżej 50% - ocena niedostateczna (2.0)

50% - 60% - ocena dostateczna (3.0)

61% - 70% - ocena dostateczna plus (3.5)

71% - 80% - ocena dobra (4.0

81% - 90% - ocena dobra plus (4.5)

91% - 100% - ocena bardzo dobra (5.0)

## **Ocena podsumowująca:**

Ocena końcowa jest średnią otrzymanych ocen cząstkowych.

## **INFORMACJA O PRZEWIDYWANEJ MOŻLIWOŚCI WYKORZYSTANIA KSZTAŁCENIA NA ODLEGŁOŚĆ**

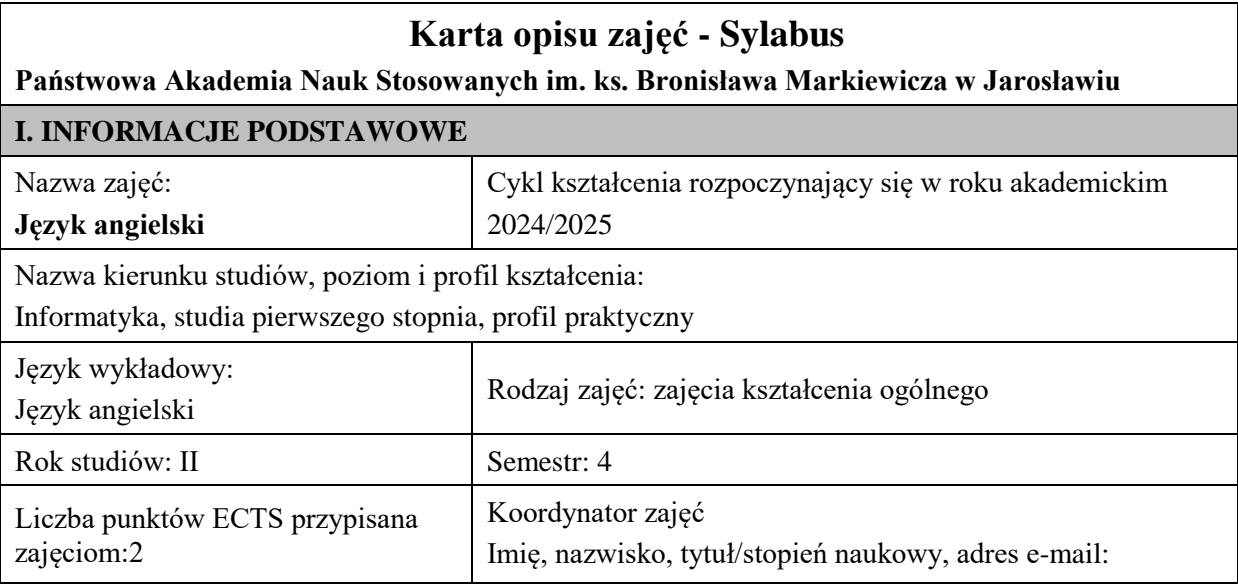

Jednostka organizacyjna: Wydział Inżynierii Technicznej

## **FORMA PROWADZENIA ZAJĘĆ I LICZBA GODZIN**

Ogólna liczba godzin zajęć dydaktycznych na studiach stacjonarnych i niestacjonarnych z podziałem na formy:

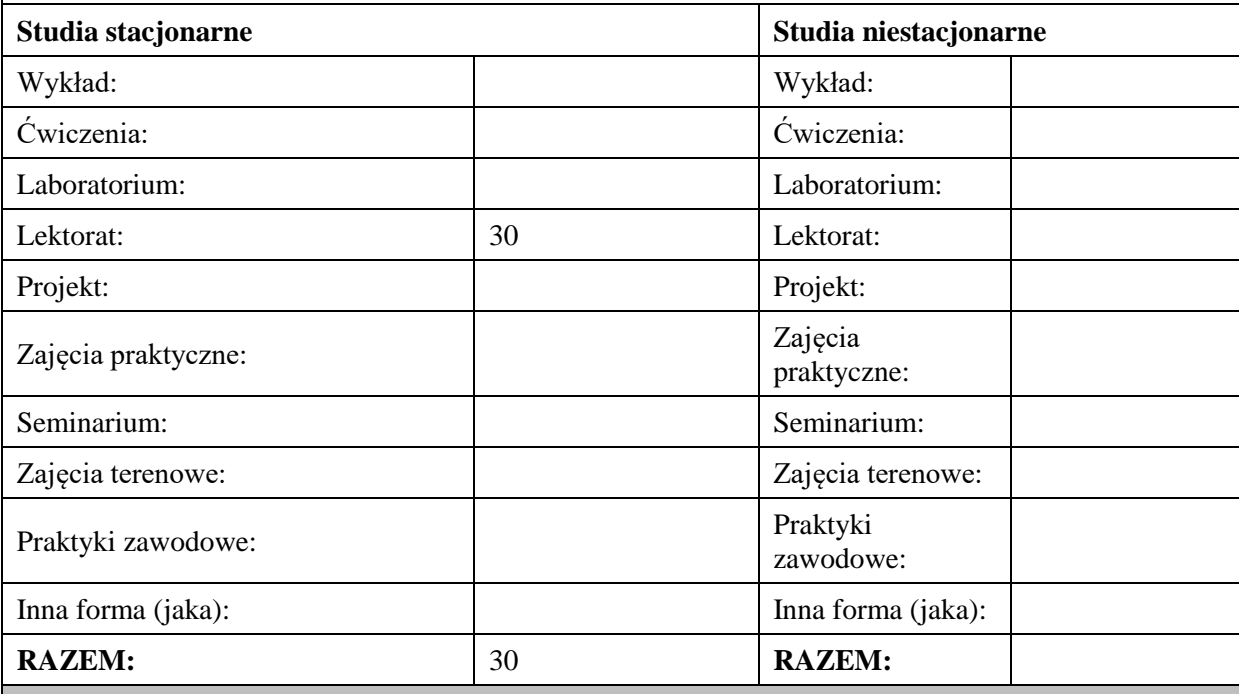

## **II. INFORMACJE SZCZEGÓŁOWE**

## **Wymagania wstępne i dodatkowe:**

znajomość języka angielskiego na poziomie B1 według Europejskiego Systemu Opisu Kształcenia Językowego

## **Cel (cele) kształcenia dla zajęć:**

1. Opanowanie przez studentów języka angielskiego w stopniu umożliwiającym sprawną komunikację w różnych sytuacjach życia codziennego na poziomie B2 według Europejskiego Systemu Opisu Kształcenia Językowego.

2. Przygotowanie studentów do posługiwania się językiem angielskim w sytuacjach życia zawodowego.

3. Wspieranie umiejętności samokształcenia (rozwijanie strategii uczenia się).

## **EFEKTY UCZENIA SIĘ OKREŚLONE DLA ZAJĘĆ I ICH ODNIESIENIE DO EFEKTÓW UCZENIA SIĘ OKREŚLONYCH DLA KIERUNKU STUDIÓW**

Efekty uczenia się określone dla zajęć w kategorii wiedza, umiejętności oraz kompetencje społeczne oraz metody weryfikacji efektów uczenia się

## **UWAGA:**

Dzielimy efekty uczenia się określone dla zajęć na kategorie wiedzy, umiejętności i kompetencji społecznych. Określone dla zajęć efekty uczenia się nie muszą obejmować wszystkich trzech kategorii i zależą one od formy zajęć.

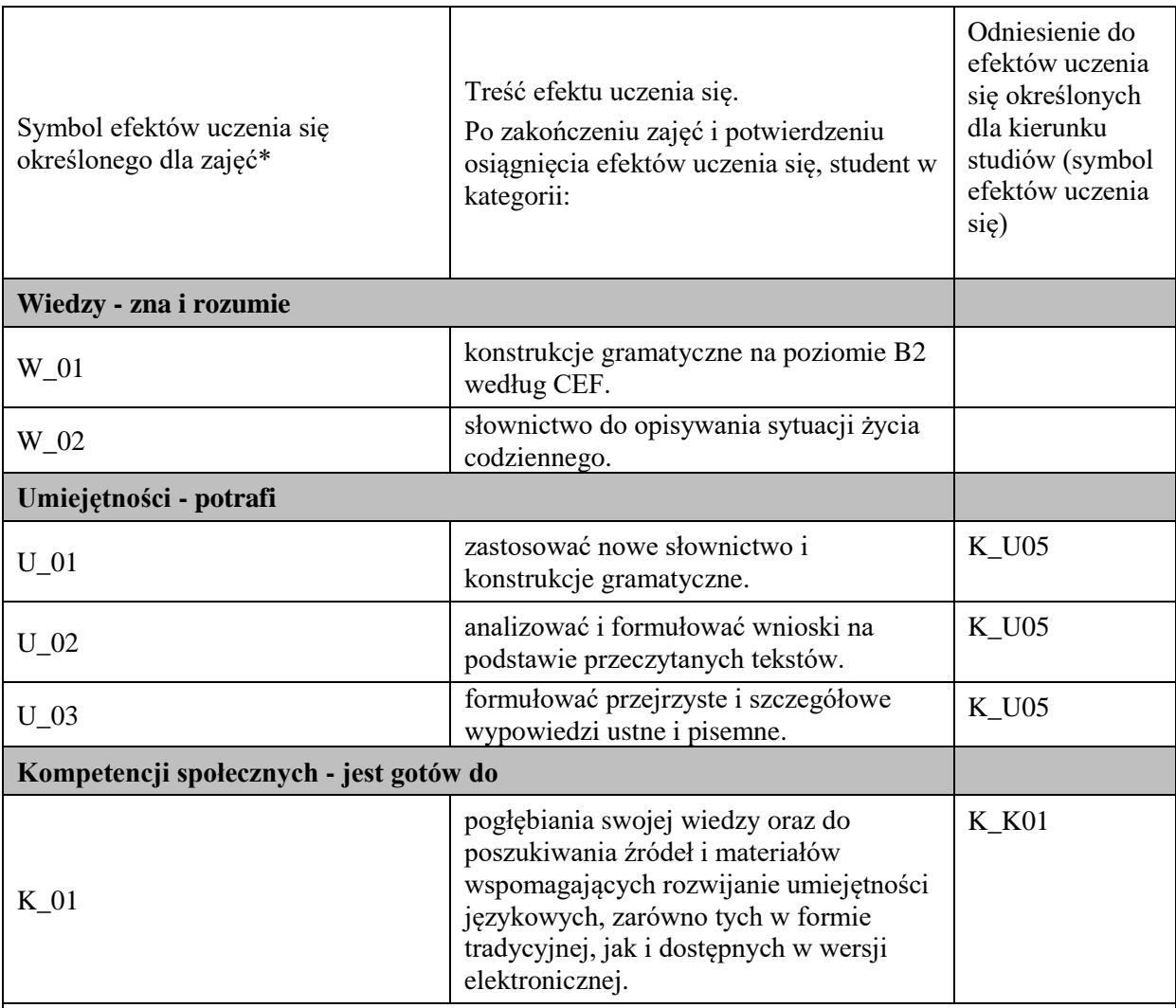

## **UWAGA!**

Zaleca się, aby w zależności od liczby godzin zajęć, liczba efektów uczenia się zawierała się w przedziale: 3-7, ale są to wartości umowne.

# **TREŚCI PROGRAMOWE I ICH ODNIESIENIE DO FORM ZAJĘĆ I METOD OCENIANIA**

Treści programowe (uszczegółowione, zaprezentowane z podziałem na poszczególne formy zajęć, tj. wykład, ćwiczenia, laboratoria, projekty, seminaria i inne):

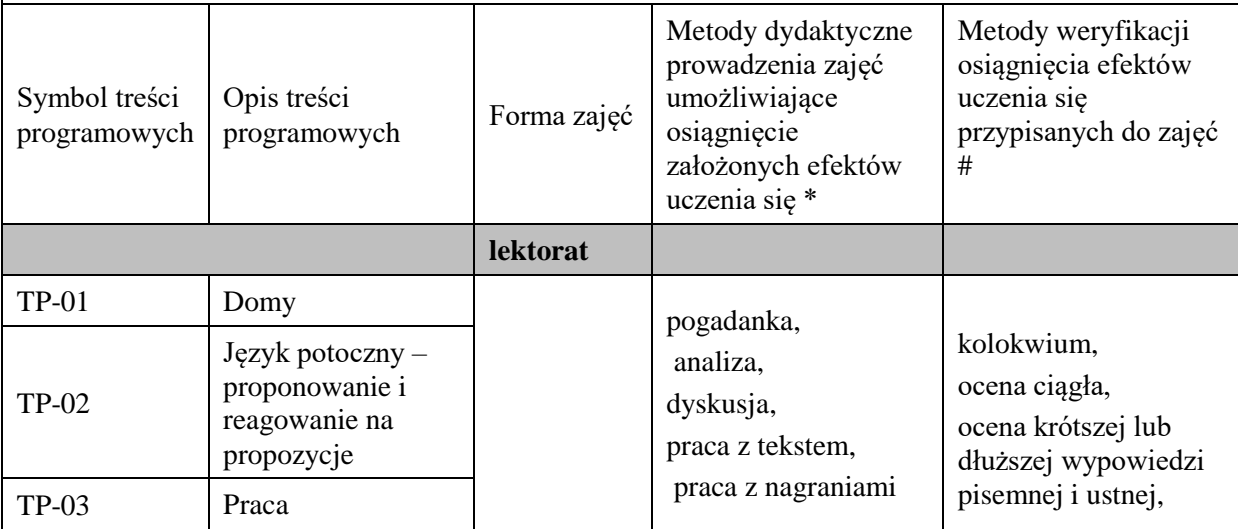

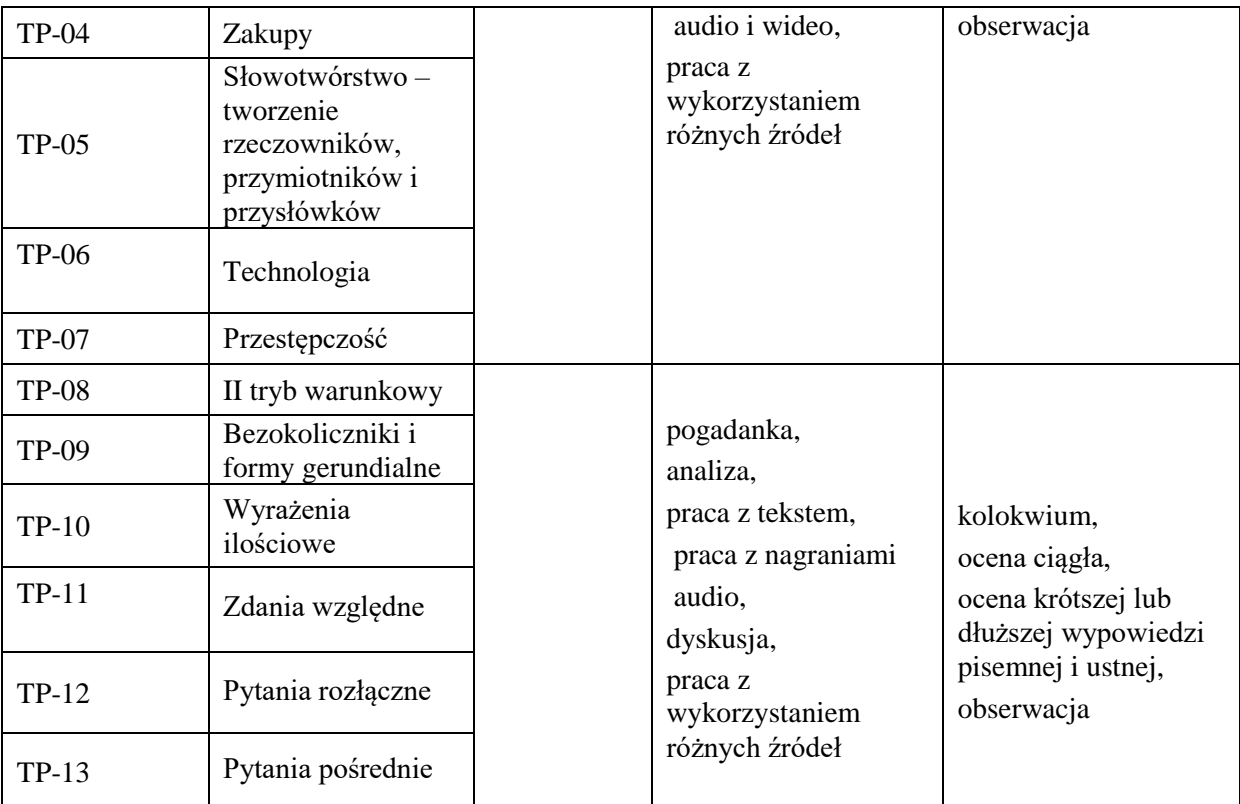

## **Metody weryfikacji osiągnięcia efektów uczenia się określonych dla zajęć, powinny być zróżnicowane w zależności od kategorii, tj. inne dla kategorii wiedza i inne dla kategorii umiejętności i kompetencje społeczne.**

Dla wykładu:

\* np. wykład podający, wykład problemowy, ćwiczenia oparte na wykorzystaniu różnych źródeł wiedzy

# np. egzamin ustny, test, prezentacja, projekt

Zaleca się podanie przykładowych zadań (pytań) służących weryfikacji osiągnięcia efektów uczenia się określonych dla zajęć.

## **ZALECANA LITERATURA (w tym pozycje w języku obcym)**

**Literatura podstawowa** (powinna być dostępna dla studenta w uczelnianej bibliotece):

1. Latham-Koenig, C., Oxenden,C., Lambert, J. *English File Intermediate Fourth Edition,* 2019

#### **Literatura uzupełniająca:**

- 1. Borowska, Aleksandra. *Wielka gramatyka języka angielskiego: teoria, przykłady , ćwiczenia.* Edgard, 2018
- 2. Filak, Magdalena. *Angielski w tłumaczeniach: słownictwo: praktyczny kurs językowy: poziom B1-B2,* Preston Publishing, 2020
- 3. Latham-Koenig, C.,Oxenden,C., *English File Intermediate Fourth Edition*, Workbook, OUP, 2019
- 4. Matasek, Maciej. *Język angielski: ćwiczenia oraz repetytorium gramatyczne.* Handybooks, 2012
- 5. Murphy, Raymond. *English Grammar in Use. Fifth Edition.* Cambridge University Press, 2019
- 6. Vince, Michael. *Language Practice for First: English grammar and vocabulary.* Macmillan, 2014
- 7. *Wielki słownik polsko-angielski i angielsko-polski PWN-Oxford,* PWN, 2006
- 8. Gairns, Ruth and Redman, *Stuart. Oxford Word Skills. Intermediate Vocabulary*. Oxford University Press, 2020.
- 9. Mann, Malcolm and Taylore-Knowles, Steve. *Destination B2. Grammar and Vocabulary.* Macmillan, 2008.
- 10. Dooley Jenny, Evans Virginia.*Grammarway*.Express Publishing, 2020.
- 11. Gough Chris. *English Vocabulary Organiser*. Cengage Learning. 2000
- 12. Materiały opracowane przez lektora i źródła internetowe

## **III. INFORMACJE DODATKOWE**

## **BILANS PUNKTÓW ECTS**

#### **OBCIĄŻENIE PRACĄ STUDENTA (godziny)**

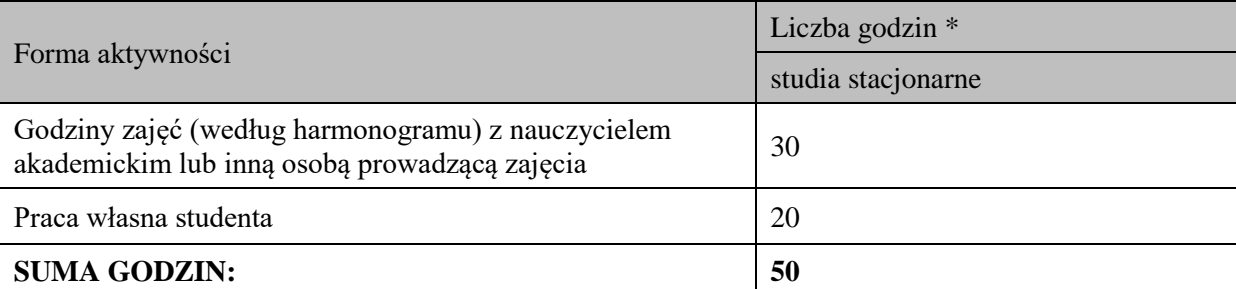

# **OBCIĄŻENIE PRACĄ STUDENTA (punkty ECTS)**

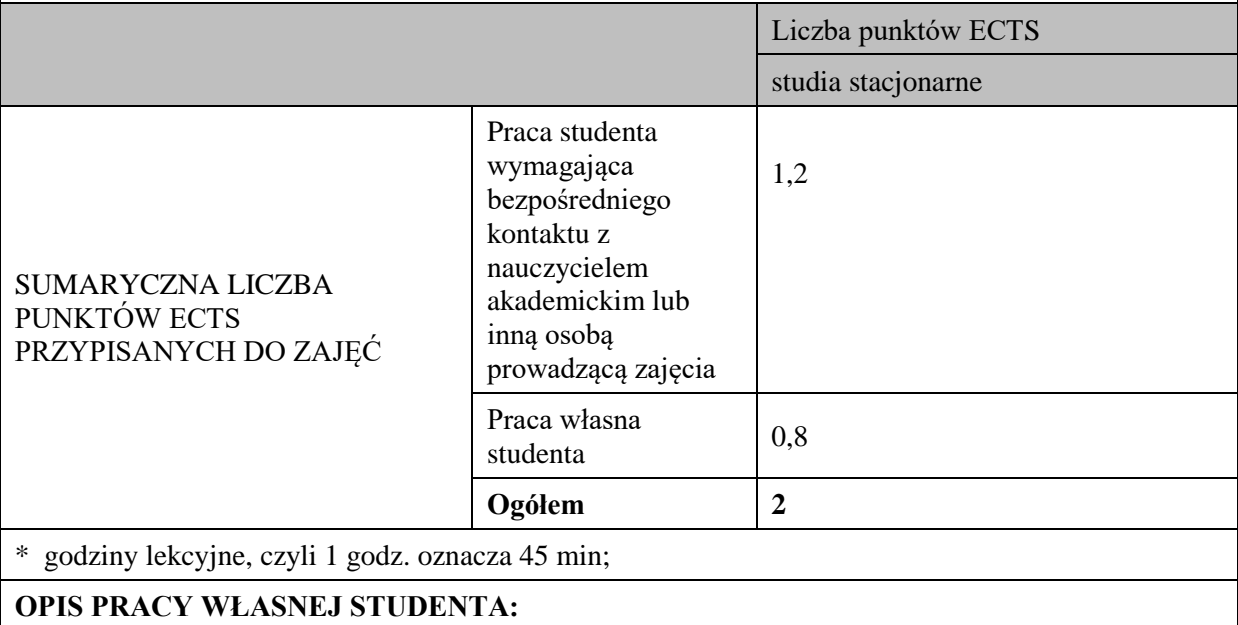

Praca własna studenta musi być precyzyjnie opisana, uwzględniając charakter praktyczny zajęć. Należy podać symbol efektu uczenia się, którego praca własna dotyczy oraz metody weryfikacji efektów uczenia się stosowane w ramach pracy własnej.

Przykładowe formy aktywności: (1) przygotowanie do zajęć, (2) opracowanie wyników, (3) czytanie wskazanej literatury, (4) napisanie raportu z zajęć, (5) przygotowanie do egzaminu, opracowanie projektu.

1. . Przygotowanie do kolokwium. Symbol efektu uczenia się: W\_01, W\_02, U\_01, U\_02. Metoda weryfikacji: kolokwium.

2. Czytanie wskazanej literatury. Symbol efektu kształcenia: U\_02; K\_01. Metoda weryfikacji: ocena ciągła, obserwacja

3. Wykonywanie dodatkowych ćwiczeń. Symbol efektu kształcenia: W\_01, W\_02, U\_01; U\_03. Metoda weryfikacji: kolokwium, ocena ciągła.

4. Przygotowanie do wypowiedzi ustnej i pisemnej. Symbol efektu uczenia się: W\_01, W\_02, U\_01, U 02, U 03, K 01. Metoda weryfikacji: ocena krótszej i dłuższej wypowiedzi ustnej i pisemnej.

## **KRYTERIA OCENIANIA**

#### **Ocena kształtująca obejmuje:**

- kolokwia

- wypowiedź ustną

#### **Skala ocen:**

poniżej 50% - ocena niedostateczna (2.0)

50% - 60% - ocena dostateczna (3.0)

61% - 70% - ocena dostateczna plus (3.5)

71% - 80% - ocena dobra (4.0

81% - 90% - ocena dobra plus (4.5)

91% - 100% - ocena bardzo dobra (5.0)

## **Ocena podsumowująca:**

Ocena końcowa jest średnią otrzymanych ocen cząstkowych.

## **INFORMACJA O PRZEWIDYWANEJ MOŻLIWOŚCI WYKORZYSTANIA KSZTAŁCENIA NA ODLEGŁOŚĆ**

# **Karta opisu zajęć - Sylabus**

#### **Państwowa Akademia Nauk Stosowanych im. ks. Bronisława Markiewicza w Jarosławiu**

#### **I. INFORMACJE PODSTAWOWE**

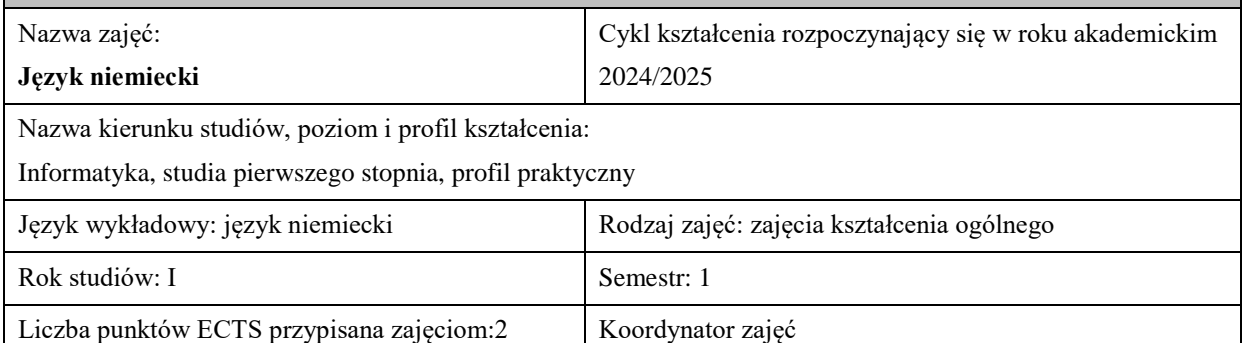

Jednostka organizacyjna: Wydział Inżynierii Technicznej

#### **FORMA PROWADZENIA ZAJĘĆ I LICZBA GODZIN**

Ogólna liczba godzin zajęć dydaktycznych na studiach stacjonarnych i niestacjonarnych z podziałem na formy:

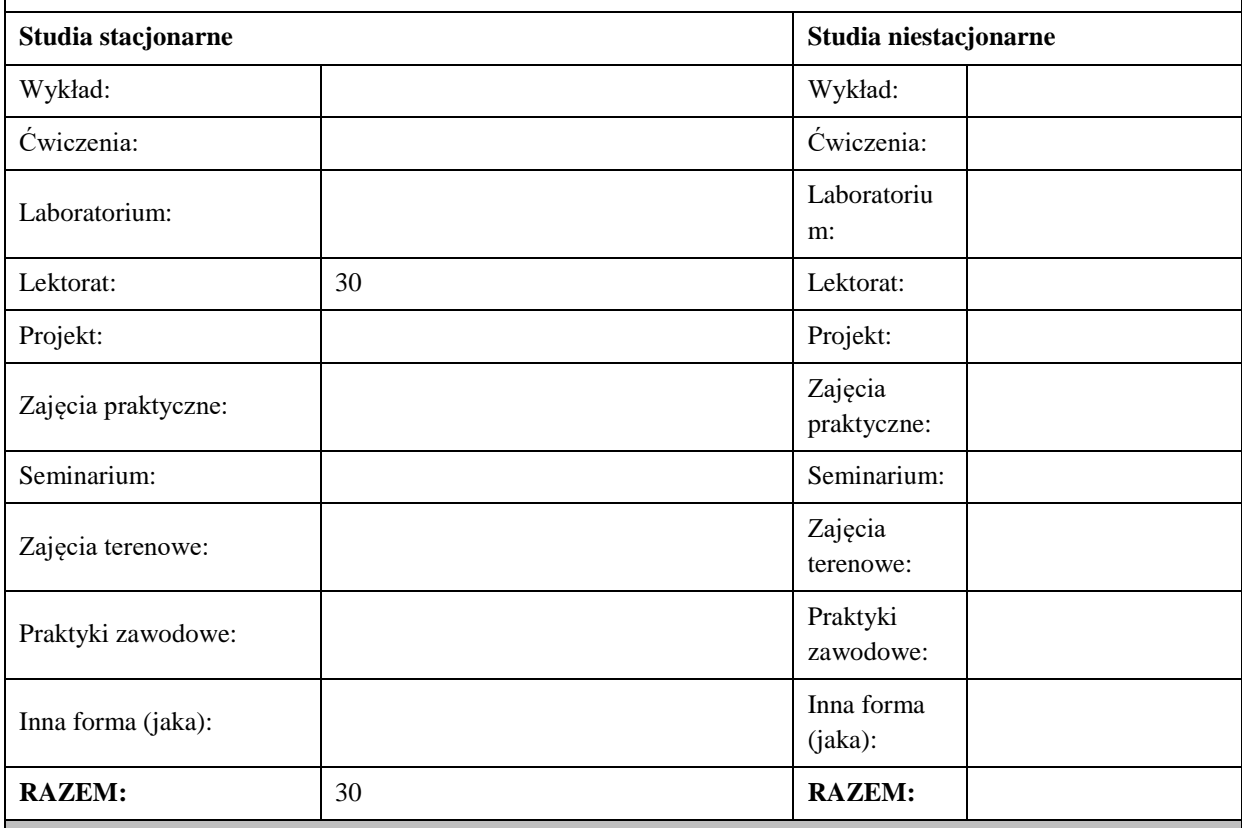

#### **II. INFORMACJE SZCZEGÓŁOWE**

**Wymagania wstępne i dodatkowe:**

znajomość języka docelowego na poziomie B1 według Europejskiego Systemu Opisu Kształcenia Językowego

#### **Cel (cele) kształcenia dla zajęć:**

1. Opanowanie przez studentów języka niemieckiego w stopniu umożliwiającym sprawną komunikację w różnych sytuacjach życia codziennego na poziomie B2 według Europejskiego Systemu Opisu Kształcenia Językowego. 

2. Przygotowanie studentów do posługiwania się językiem niemieckim w sytuacjach życia zawodowego.

3. Wspieranie umiejętności samokształcenia (rozwijanie strategii uczenia się).

**EFEKTY UCZENIA SIĘ OKREŚLONE DLA ZAJĘĆ I ICH ODNIESIENIE DO EFEKTÓW UCZENIA SIĘ OKREŚLONYCH DLA KIERUNKU STUDIÓW** 

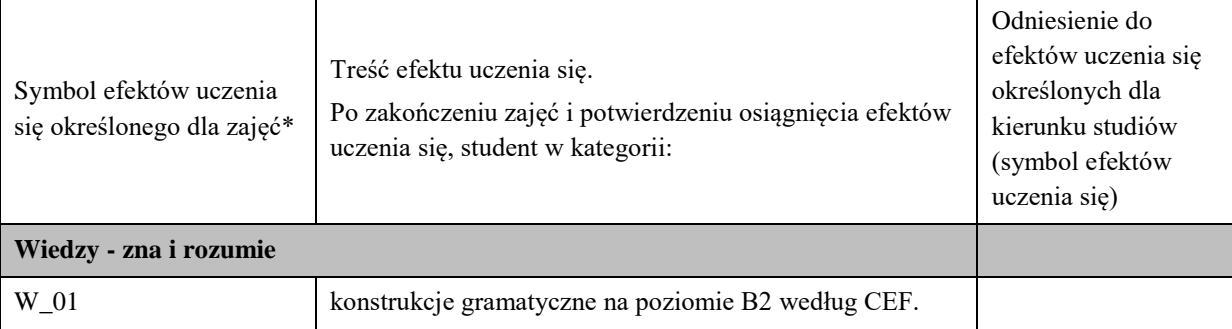

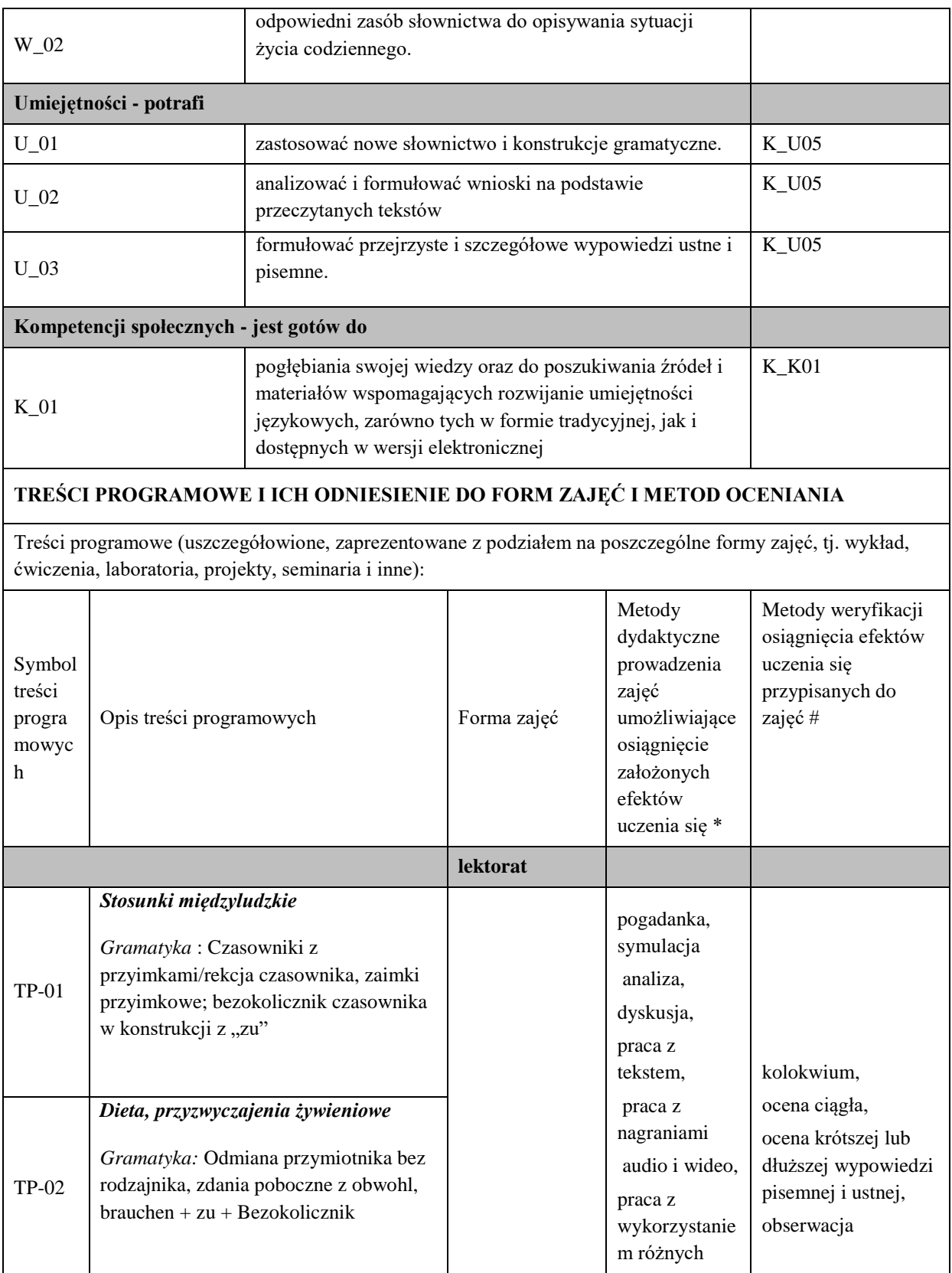

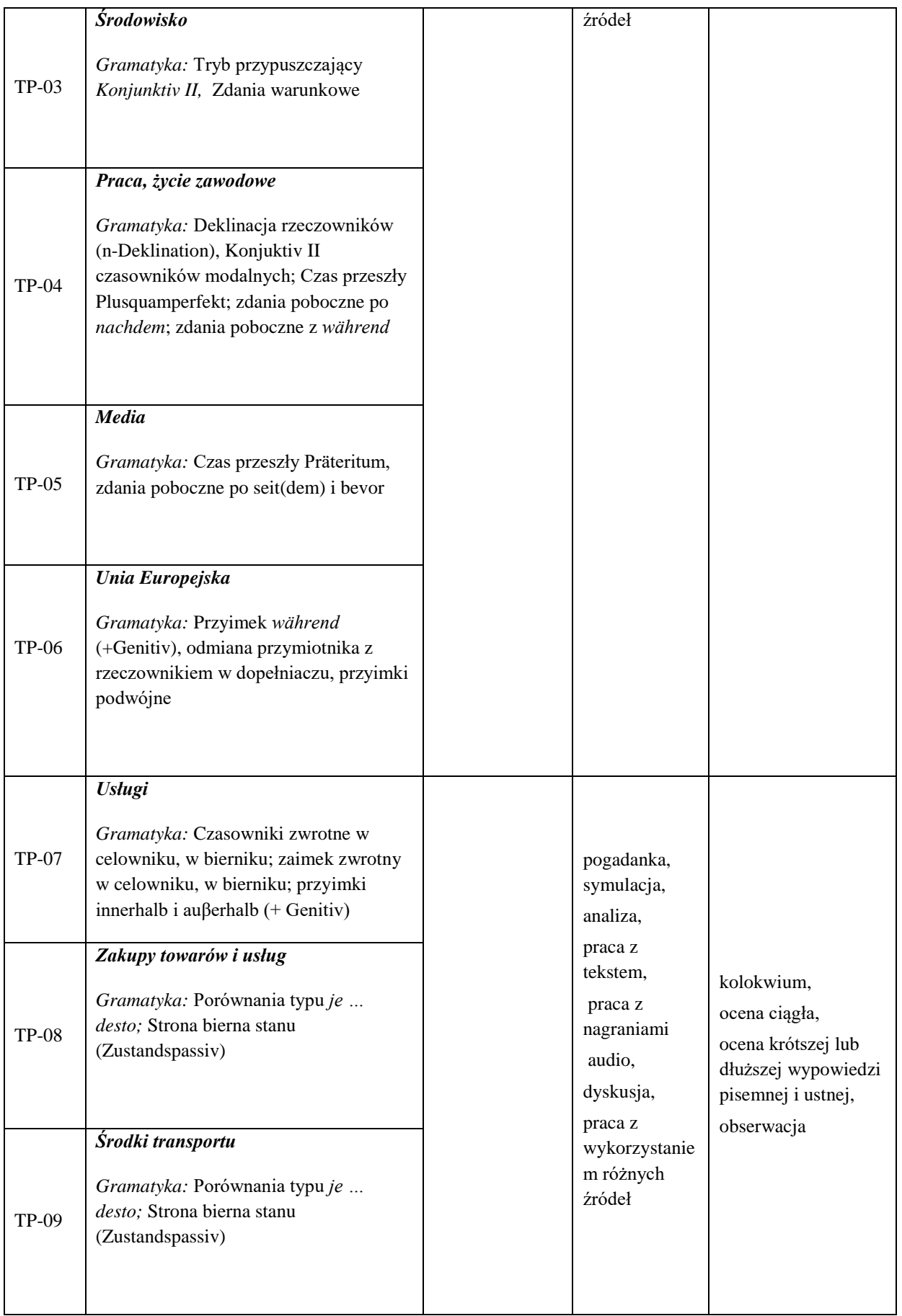

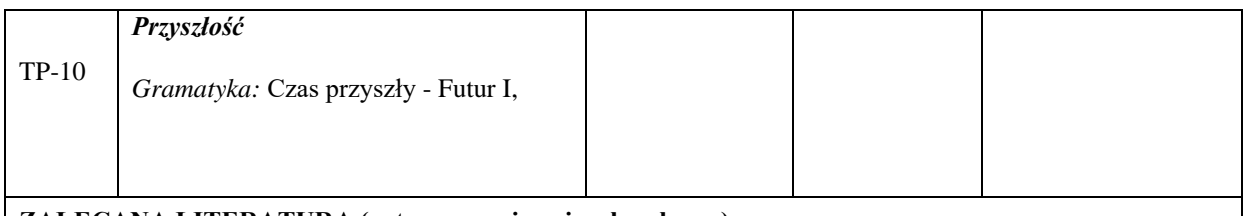

#### **ZALECANA LITERATURA (w tym pozycje w języku obcym)**

**Literatura podstawowa** (powinna być dostępna dla studenta w uczelnianej bibliotece):

*Panorama. Deutsch als Fremdsprache. B1 Kursbuch,* C. Dudemond-Brackhahn, A. Finster, D.Giersberg, S. Williams, U. Würz, Cornlesen 2017

*Weltblick. Das Große Panorama. B2 Kurs- und Übungsbuch,* N. Bajerski, C. Bösche, H. Meister, U. Wurz , Cornlesen 2019

#### **Literatura uzupełniająca:**

*Mittelpunkt Neu B2. Deutsch als Fremdsprache für Fortgeschrittene. Kursbuch*, J. Sander, A. Daniels, R. Kohl-Kuhn, B. Bauer- Hutz, K.F Mautsch, H.T Soares, Ernst Klett Sprachen 2021

*Mittelpunkt Neu B2. Deutsch als Fremdsprache für Fortgeschrittene. Arbeitsbuch*, J. Sander, A. Daniels, R. Kohl-Kuhn, K.F Mautsch, H.T Soares, Ernst Klett Sprachen 2021

*Sicher. Deutsch als Fremdsprache. Niveau B2.1. Kursbuch Und Arbeitsbuch*, M. Perlmann, S.Schwalb, M. Matussek, Hueber Verlag 2013

**III. INFORMACJE DODATKOWE**

#### **BILANS PUNKTÓW ECTS**

#### **OBCIĄŻENIE PRACĄ STUDENTA (godziny)**

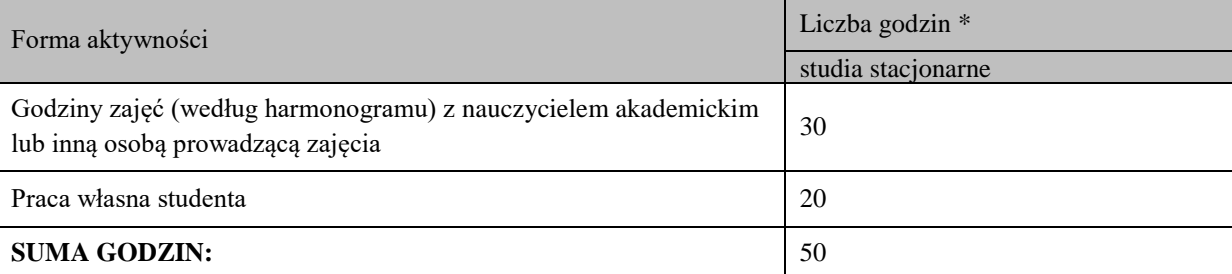

#### **OBCIĄŻENIE PRACĄ STUDENTA (punkty ECTS)**

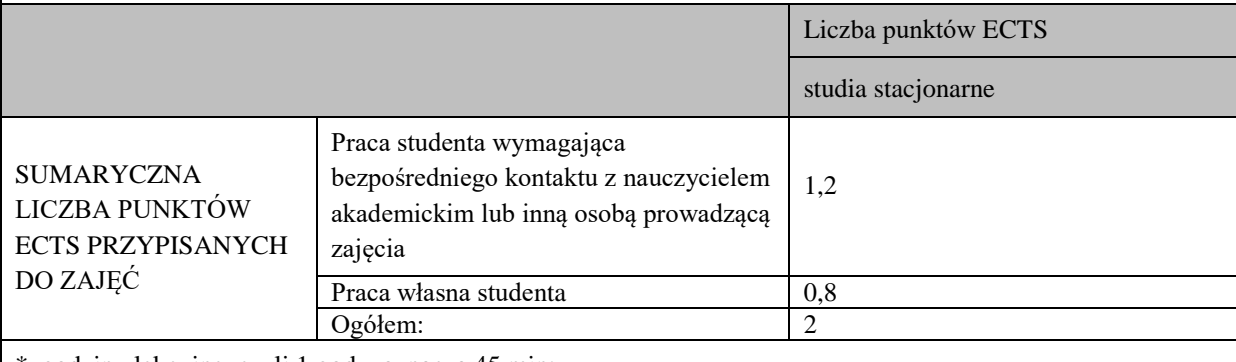

\* godziny lekcyjne, czyli 1 godz. oznacza 45 min;

#### **OPIS PRACY WŁASNEJ STUDENTA:**

Praca własna studenta musi być precyzyjnie opisana, uwzględniając charakter praktyczny zajęć. Należy podać symbol efektu uczenia się, którego praca własna dotyczy oraz metody weryfikacji efektów uczenia się stosowane w ramach pracy własnej.

Przykładowe formy aktywności: (1) przygotowanie do zajęć, (2) opracowanie wyników, (3) czytanie wskazanej literatury, (4) napisanie raportu z zajęć, (5) przygotowanie do egzaminu, opracowanie projektu.

1. Przygotowanie do kolokwium. Symbol efektu uczenia się: W\_01, W\_02, U\_01, U\_02. Metoda weryfikacji: kolokwium.

2. Czytanie wskazanej literatury. Symbol efektu kształcenia: U\_02; K\_01. Metoda weryfikacji: ocena ciągła, obserwacja

3. Wykonywanie dodatkowych ćwiczeń. Symbol efektu kształcenia: W\_01, W\_02, U\_01; U\_03. Metoda weryfikacji: kolokwium, ocena ciągła.

4. Przygotowanie do wypowiedzi ustnej i pisemnej. Symbol efektu uczenia się: W\_01, W\_02, U\_01, U\_02, U\_03, K\_01. Metoda weryfikacji: ocena krótszej i dłuższej wypowiedzi ustnej i pisemnej.

#### **KRYTERIA OCENIANIA**

Ocena kształtująca obejmuje:

- kolokwia

- wypowiedź ustną

Skala ocen:

poniżej 50% - ocena niedostateczna (2.0) 50% - 60% - ocena dostateczna (3.0) 61% - 70 % - ocena dostateczna plus (3.5)

71% - 80% - ocena dobra (4.0)

81% - 90% - ocena dobra plus (4.5)

91% - 100% - ocena bardzo dobra (5.0)

Ocena podsumowująca:

Ocena końcowa jest średnią otrzymanych ocen cząstkowych.

**INFORMACJA O PRZEWIDYWANEJ MOŻLIWOŚCI WYKORZYSTANIA KSZTAŁCENIA NA ODLEGŁOŚĆ** 

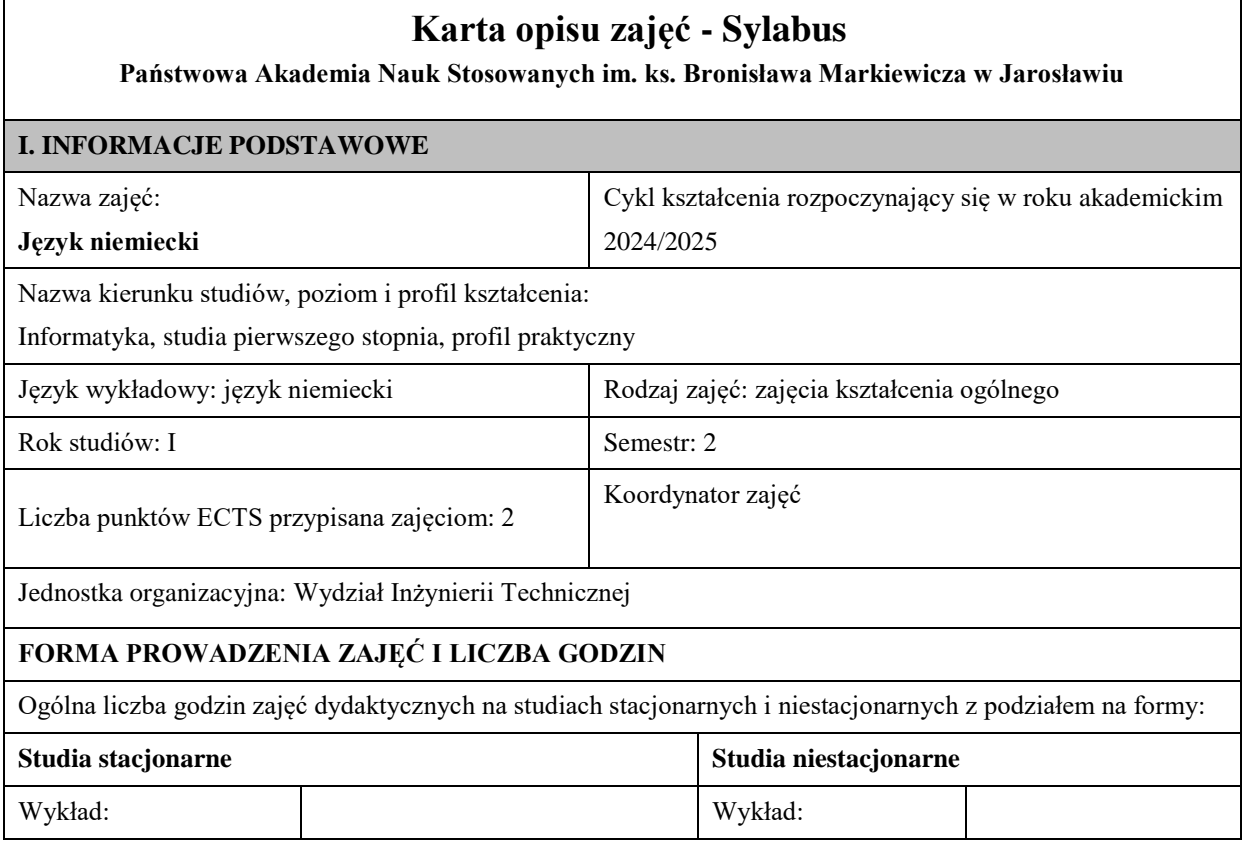

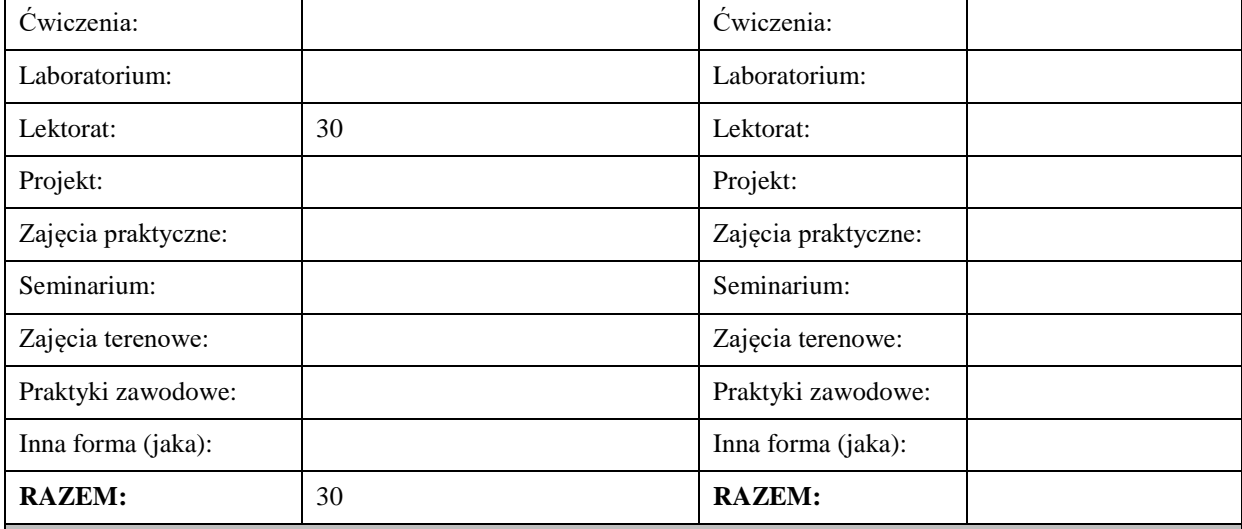

#### **II. INFORMACJE SZCZEGÓŁOWE**

#### **Wymagania wstępne i dodatkowe:**

znajomość języka docelowego na poziomie B1 według Europejskiego Systemu Opisu Kształcenia Językowego

#### **Cel (cele) kształcenia dla zajęć:**

1. Opanowanie przez studentów języka niemieckiego w stopniu umożliwiającym sprawną komunikację w różnych sytuacjach życia codziennego na poziomie B2 według Europejskiego Systemu Opisu Kształcenia Językowego. 

2. Przygotowanie studentów do posługiwania się językiem niemieckim w sytuacjach życia zawodowego.

3. Wspieranie umiejętności samokształcenia (rozwijanie strategii uczenia się).

## **EFEKTY UCZENIA SIĘ OKREŚLONE DLA ZAJĘĆ I ICH ODNIESIENIE DO EFEKTÓW UCZENIA SIĘ OKREŚLONYCH DLA KIERUNKU STUDIÓW**

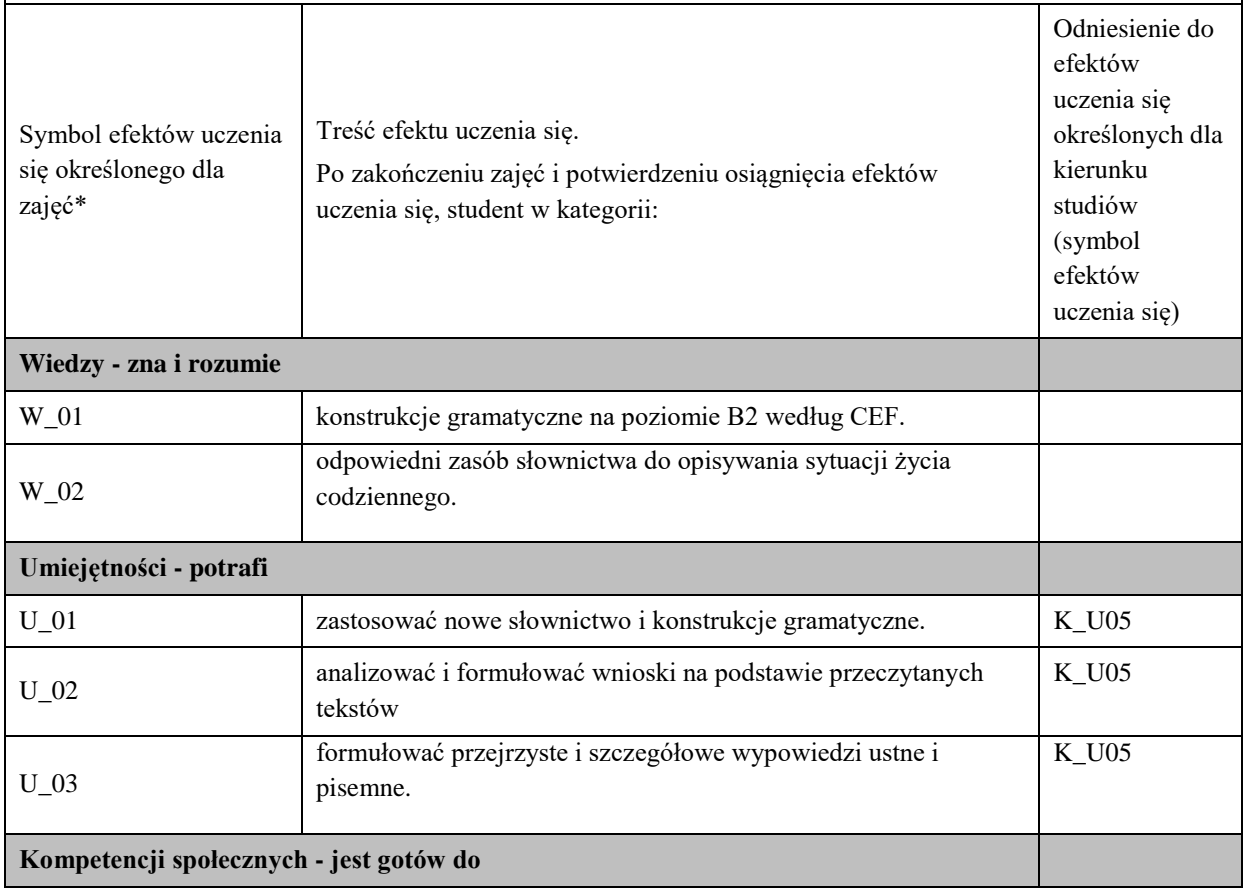

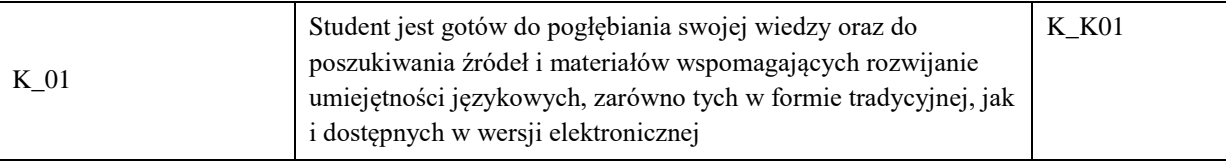

# **TREŚCI PROGRAMOWE I ICH ODNIESIENIE DO FORM ZAJĘĆ I METOD OCENIANIA**

Treści programowe (uszczegółowione, zaprezentowane z podziałem na poszczególne formy zajęć, tj. wykład, ćwiczenia, laboratoria, projekty, seminaria i inne):

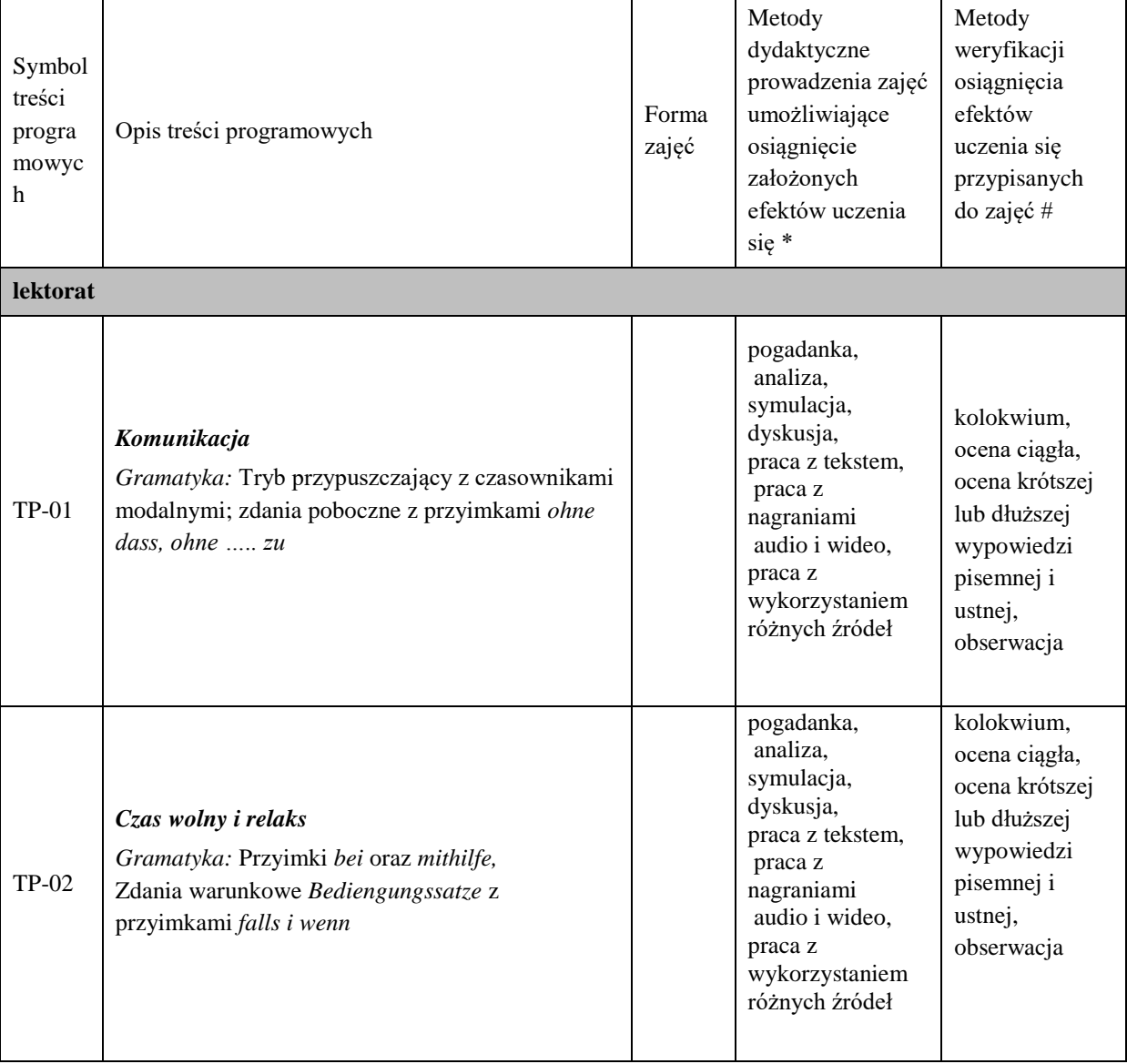

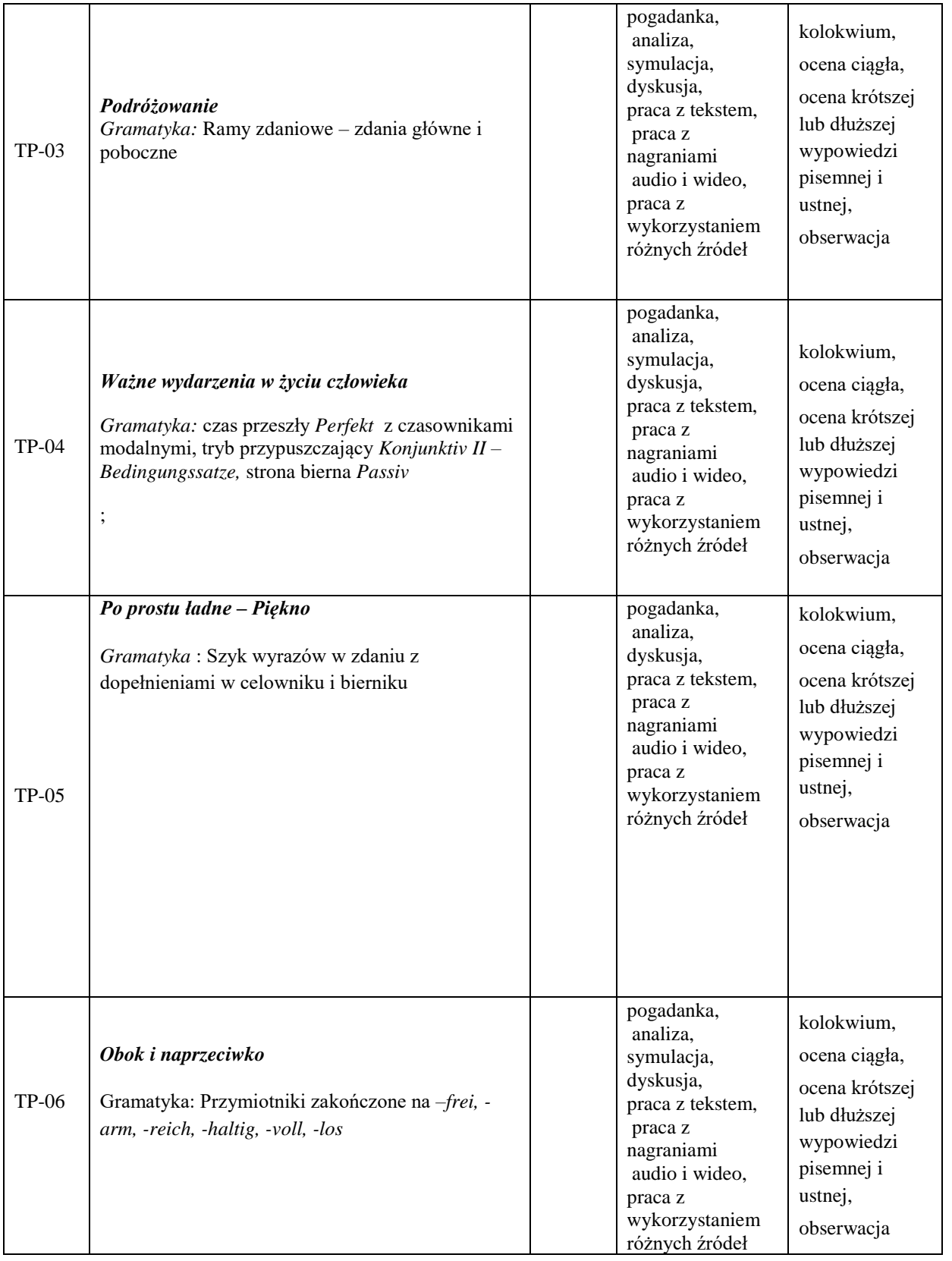

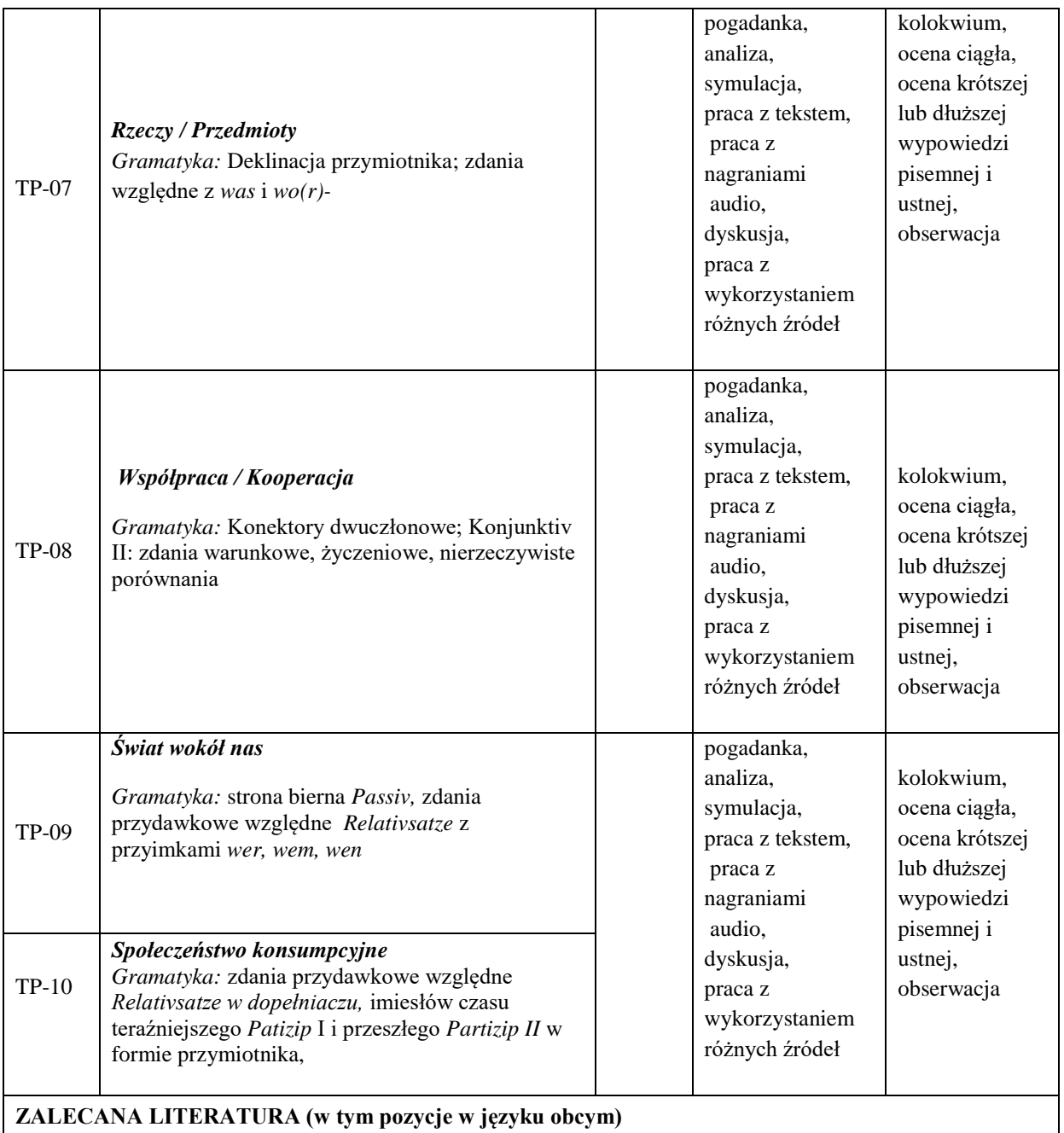

**Literatura podstawowa** (powinna być dostępna dla studenta w uczelnianej bibliotece):

*Panorama. Deutsch als Fremdsprache. B1 Kursbuch,* C. Dudemond-Brackhahn, A. Finster, D.Giersberg, S. Williams, U. Würz, Cornlesen 2017

*Weltblick. Das Große Panorama. B2 Kurs- und Übungsbuch,* N. Bajerski, C. Bösche, H. Meister, U. Wurz , Cornlesen 2019

**Literatura uzupełniająca:**

*Mittelpunkt Neu B2. Deutsch als Fremdsprache für Fortgeschrittene. Kursbuch*, J. Sander, A. Daniels, R. Kohl-Kuhn, B. Bauer- Hutz, K.F Mautsch, H.T Soares, Ernst Klett Sprachen 2021

*Mittelpunkt Neu B2. Deutsch als Fremdsprache für Fortgeschrittene. Arbeitsbuch*, J. Sander, A. Daniels, R. Kohl-Kuhn, K.F Mautsch, H.T Soares, Ernst Klett Sprachen 2021

*Sicher. Deutsch als Fremdsprache. Niveau B2.1. Kursbuch Und Arbeitsbuch*, M. Perlmann, S.Schwalb, M. Matussek, Hueber Verlag 2013

#### **III. INFORMACJE DODATKOWE**

#### **BILANS PUNKTÓW ECTS**

#### **OBCIĄŻENIE PRACĄ STUDENTA (godziny)**

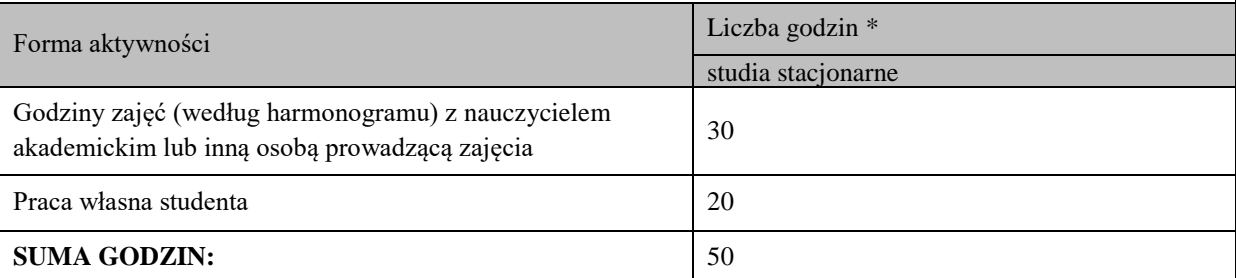

#### **OBCIĄŻENIE PRACĄ STUDENTA (punkty ECTS)**

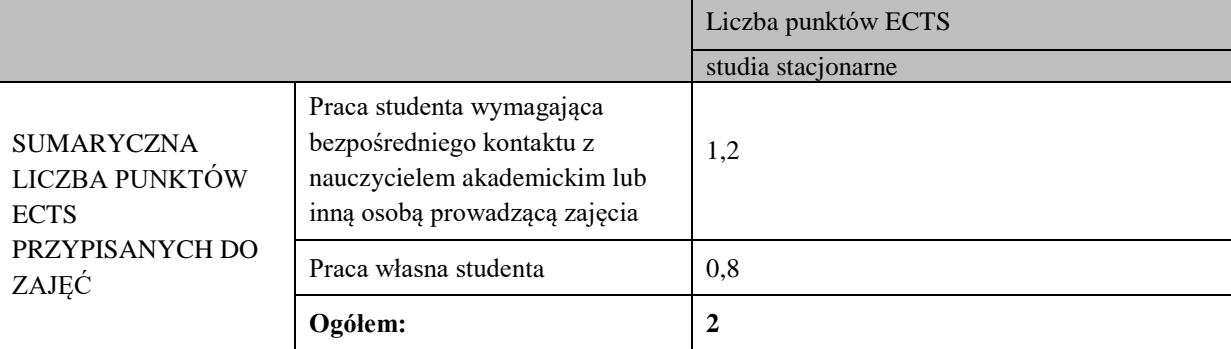

\* godziny lekcyjne, czyli 1 godz. oznacza 45 min;

#### **OPIS PRACY WŁASNEJ STUDENTA:**

Praca własna studenta musi być precyzyjnie opisana, uwzględniając charakter praktyczny zajęć. Należy podać symbol efektu uczenia się, którego praca własna dotyczy oraz metody weryfikacji efektów uczenia się stosowane w ramach pracy własnej.

Przykładowe formy aktywności: (1) przygotowanie do zajęć, (2) opracowanie wyników, (3) czytanie wskazanej literatury, (4) napisanie raportu z zajęć, (5) przygotowanie do egzaminu, opracowanie projektu.

1. Przygotowanie do kolokwium. Symbol efektu uczenia się: W\_01, W\_02, U\_01, U\_02. Metoda weryfikacji: kolokwium.

2. Czytanie wskazanej literatury. Symbol efektu kształcenia: U\_02; K\_01. Metoda weryfikacji: ocena ciągła, obserwacia

3. Wykonywanie dodatkowych ćwiczeń. Symbol efektu kształcenia: W\_01, W\_02, U\_01; U\_03. Metoda weryfikacji: kolokwium, ocena ciągła.

4. Przygotowanie do wypowiedzi ustnej i pisemnej. Symbol efektu uczenia się: W\_01, W\_02, U\_01, U\_02, U\_03, K\_01. Metoda weryfikacji: ocena krótszej i dłuższej wypowiedzi ustnej i pisemnej.

#### **KRYTERIA OCENIANIA**

Ocena kształtująca obejmuje:

- kolokwia

- wypowiedź ustną

## Skala ocen:

poniżej 50% - ocena niedostateczna (2.0)

50% - 60% - ocena dostateczna (3.0)

61% - 70 % - ocena dostateczna plus (3.5)

71% - 80% - ocena dobra (4.0) 81% - 90% - ocena dobra plus (4.5)

91% - 100% - ocena bardzo dobra (5.0)

Ocena podsumowująca:

Ocena końcowa jest średnią otrzymanych ocen cząstkowych.

**INFORMACJA O PRZEWIDYWANEJ MOŻLIWOŚCI WYKORZYSTANIA KSZTAŁCENIA NA ODLEGŁOŚĆ** 

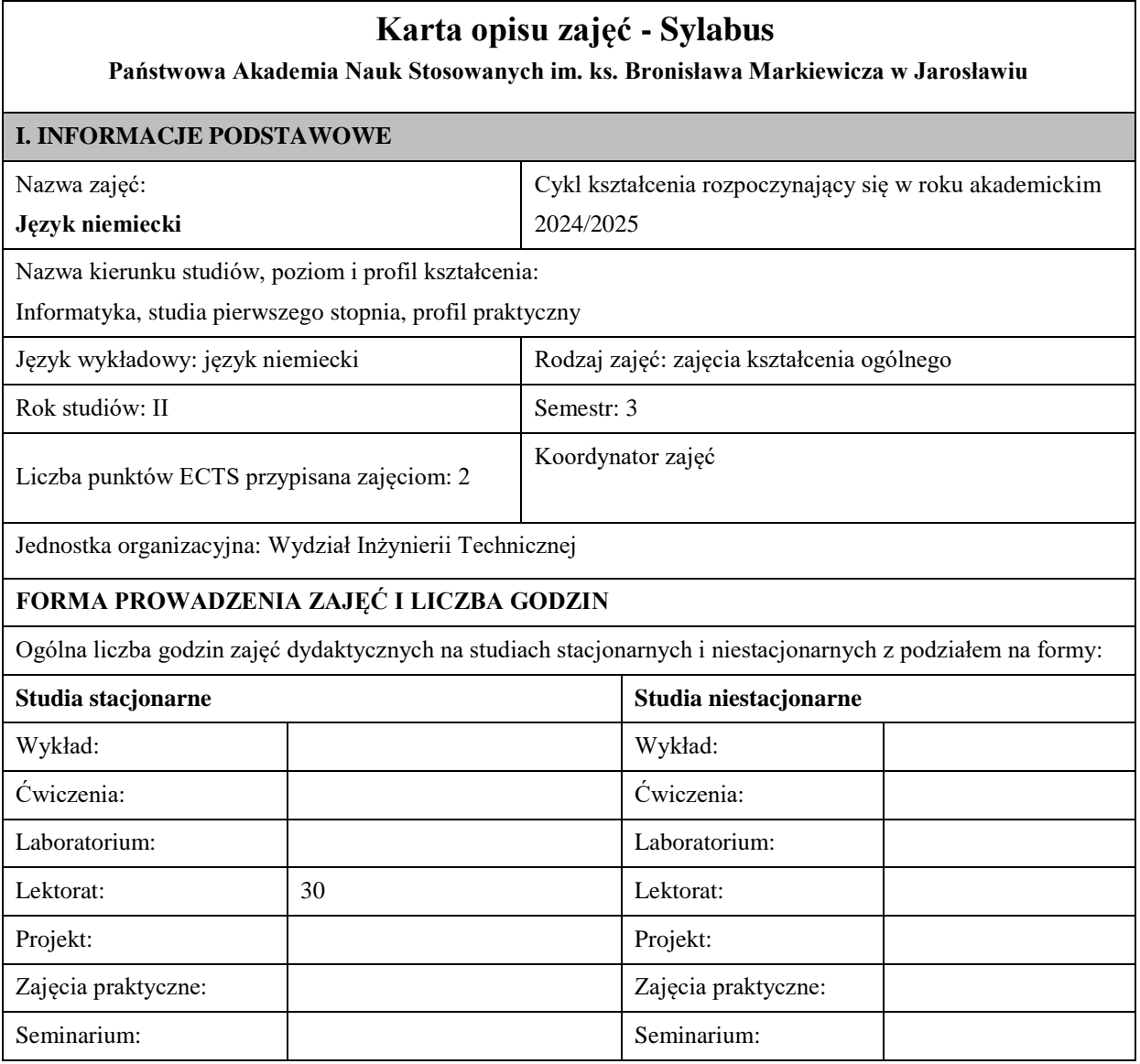

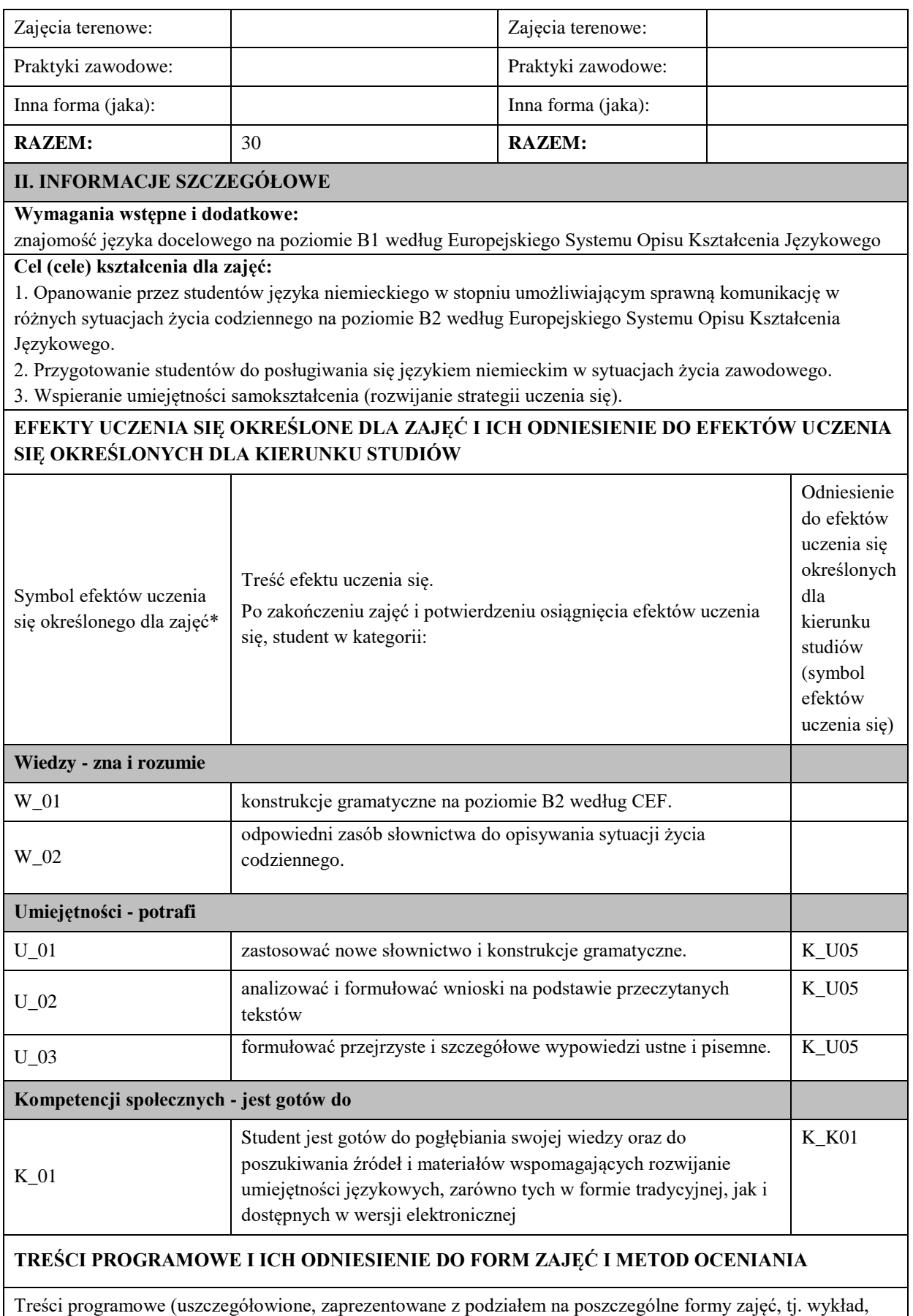

ćwiczenia, laboratoria, projekty, seminaria i inne):

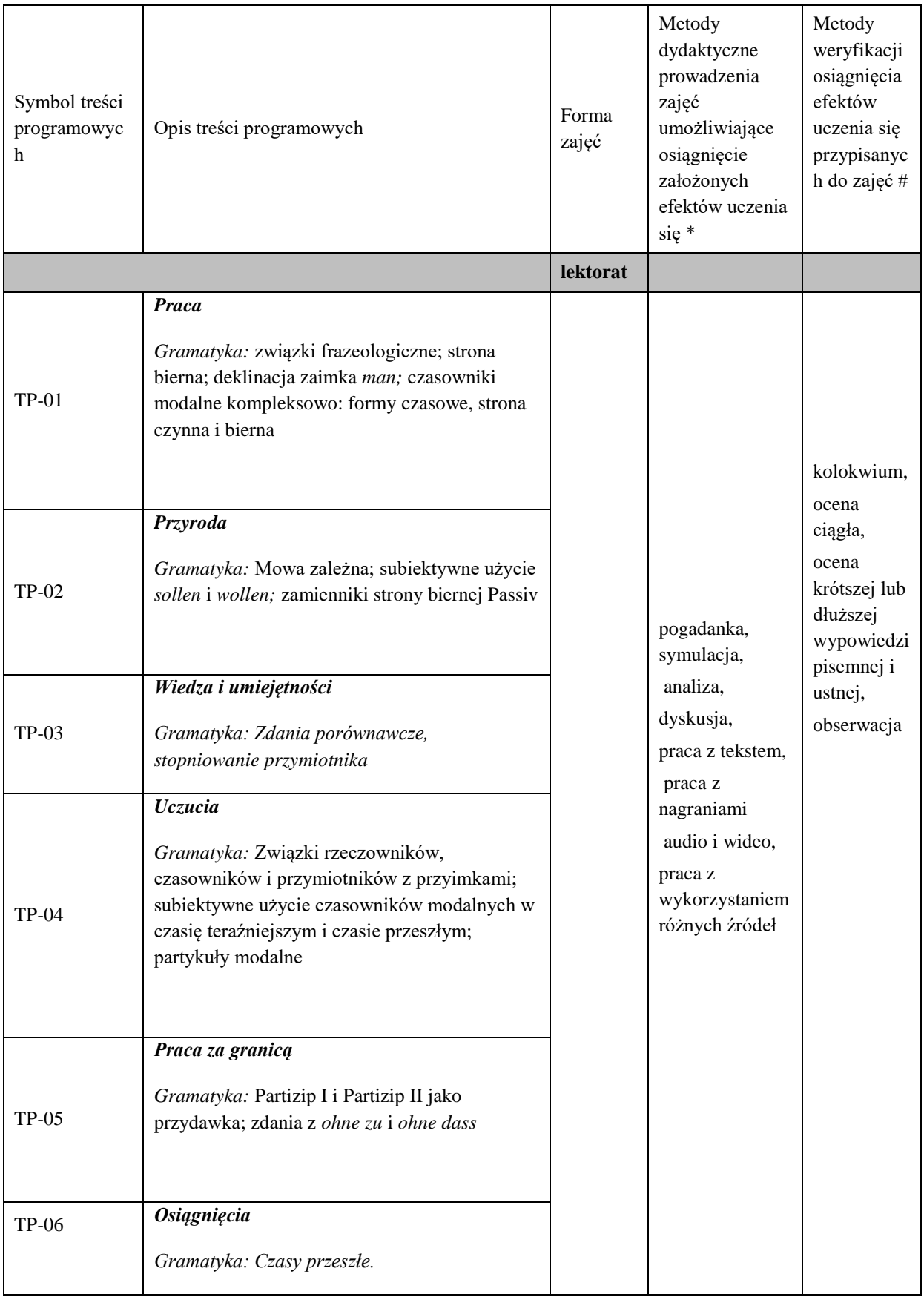

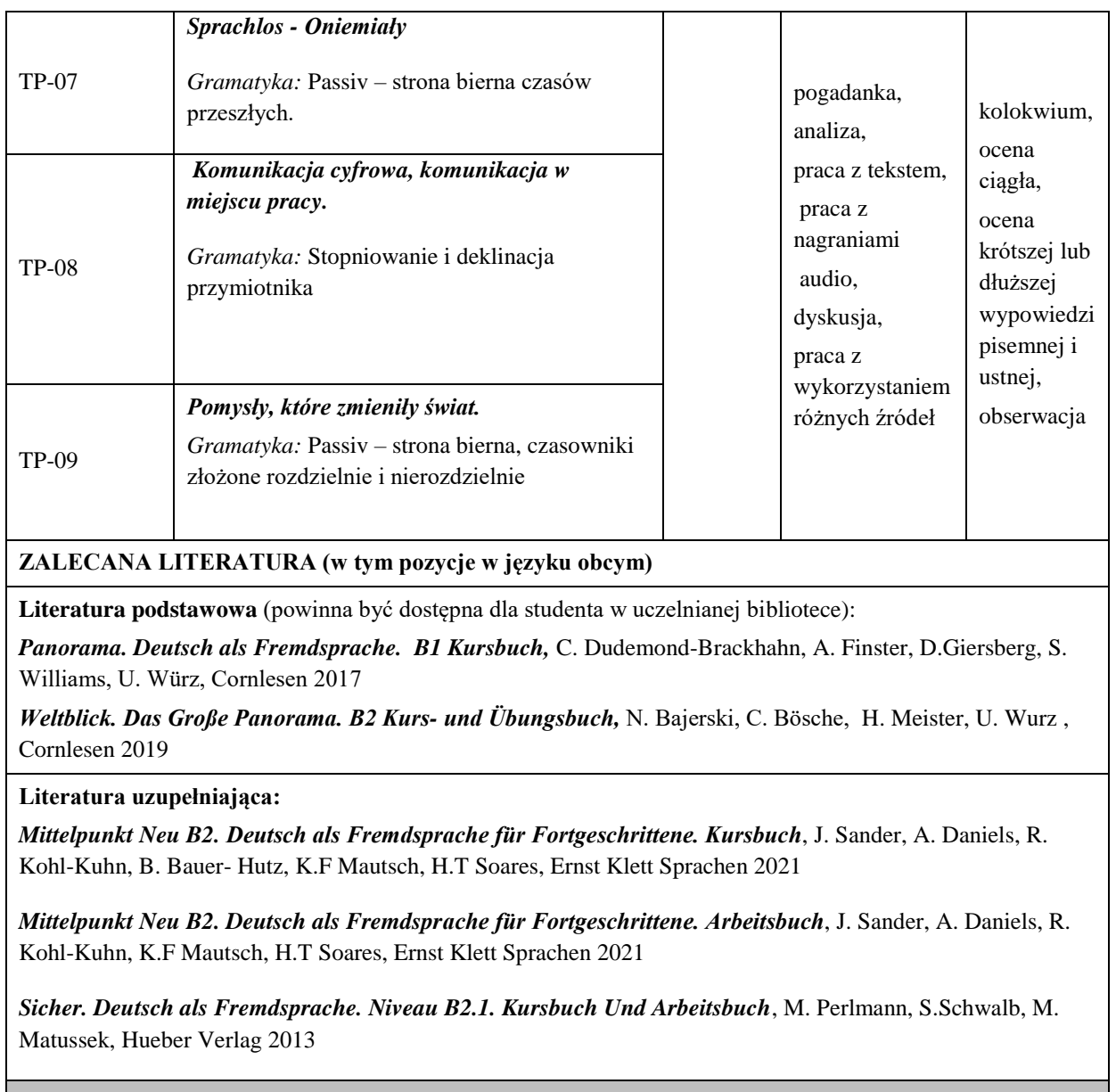

# **III. INFORMACJE DODATKOWE**

# **BILANS PUNKTÓW ECTS**

# **OBCIĄŻENIE PRACĄ STUDENTA (godziny)**

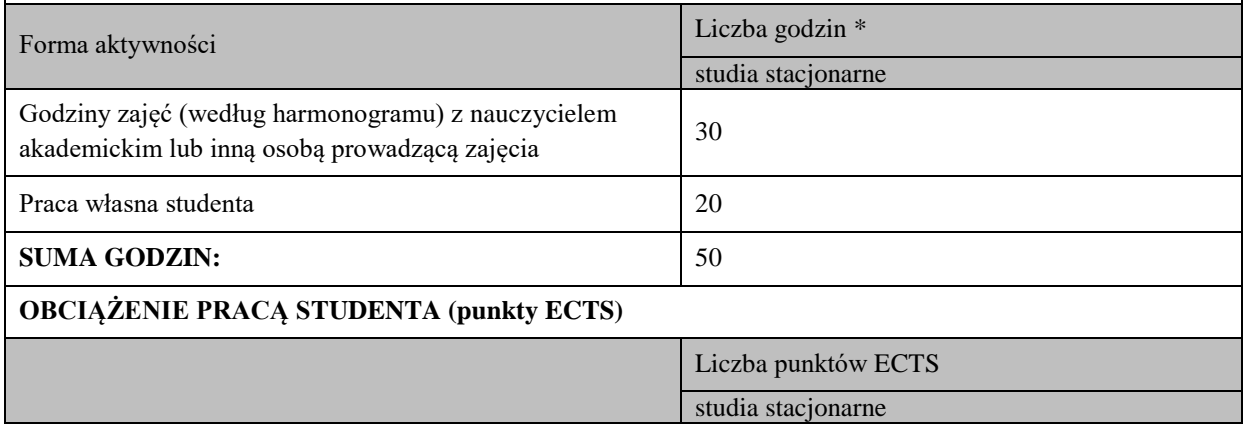

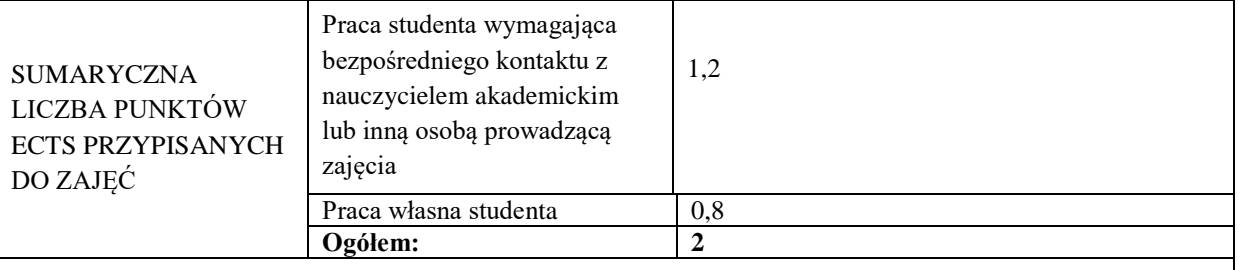

\* godziny lekcyjne, czyli 1 godz. oznacza 45 min;

#### **OPIS PRACY WŁASNEJ STUDENTA:**

Praca własna studenta musi być precyzyjnie opisana, uwzględniając charakter praktyczny zajęć. Należy podać symbol efektu uczenia się, którego praca własna dotyczy oraz metody weryfikacji efektów uczenia się stosowane w ramach pracy własnej.

Przykładowe formy aktywności: (1) przygotowanie do zajęć, (2) opracowanie wyników, (3) czytanie wskazanej literatury, (4) napisanie raportu z zajęć, (5) przygotowanie do egzaminu, opracowanie projektu.

1. Przygotowanie do kolokwium. Symbol efektu uczenia się: W\_01, W\_02, U\_01, U\_02. Metoda weryfikacji: kolokwium.

2. Czytanie wskazanej literatury. Symbol efektu kształcenia: U\_02; K\_01. Metoda weryfikacji: ocena ciągła, obserwacja

3. Wykonywanie dodatkowych ćwiczeń. Symbol efektu kształcenia: W\_01, W\_02, U\_01; U\_03. Metoda weryfikacji: kolokwium, ocena ciągła.

4. Przygotowanie do wypowiedzi ustnej i pisemnej. Symbol efektu uczenia się: W\_01, W\_02, U\_01, U\_02, U\_03, K\_01. Metoda weryfikacji: ocena krótszej i dłuższej wypowiedzi ustnej i pisemnej.

#### **KRYTERIA OCENIANIA**

Ocena kształtująca obejmuje:

- kolokwia

- wypowiedź ustną

#### Skala ocen:

poniżej 50% - ocena niedostateczna (2.0)

50% - 60% - ocena dostateczna (3.0)

61% - 70 % - ocena dostateczna plus (3.5)

71% - 80% - ocena dobra (4.0)

81% - 90% - ocena dobra plus (4.5) 91% - 100% - ocena bardzo dobra (5.0)

Ocena podsumowująca:

Ocena końcowa jest średnią otrzymanych ocen cząstkowych.

**INFORMACJA O PRZEWIDYWANEJ MOŻLIWOŚCI WYKORZYSTANIA KSZTAŁCENIA NA ODLEGŁOŚĆ** 

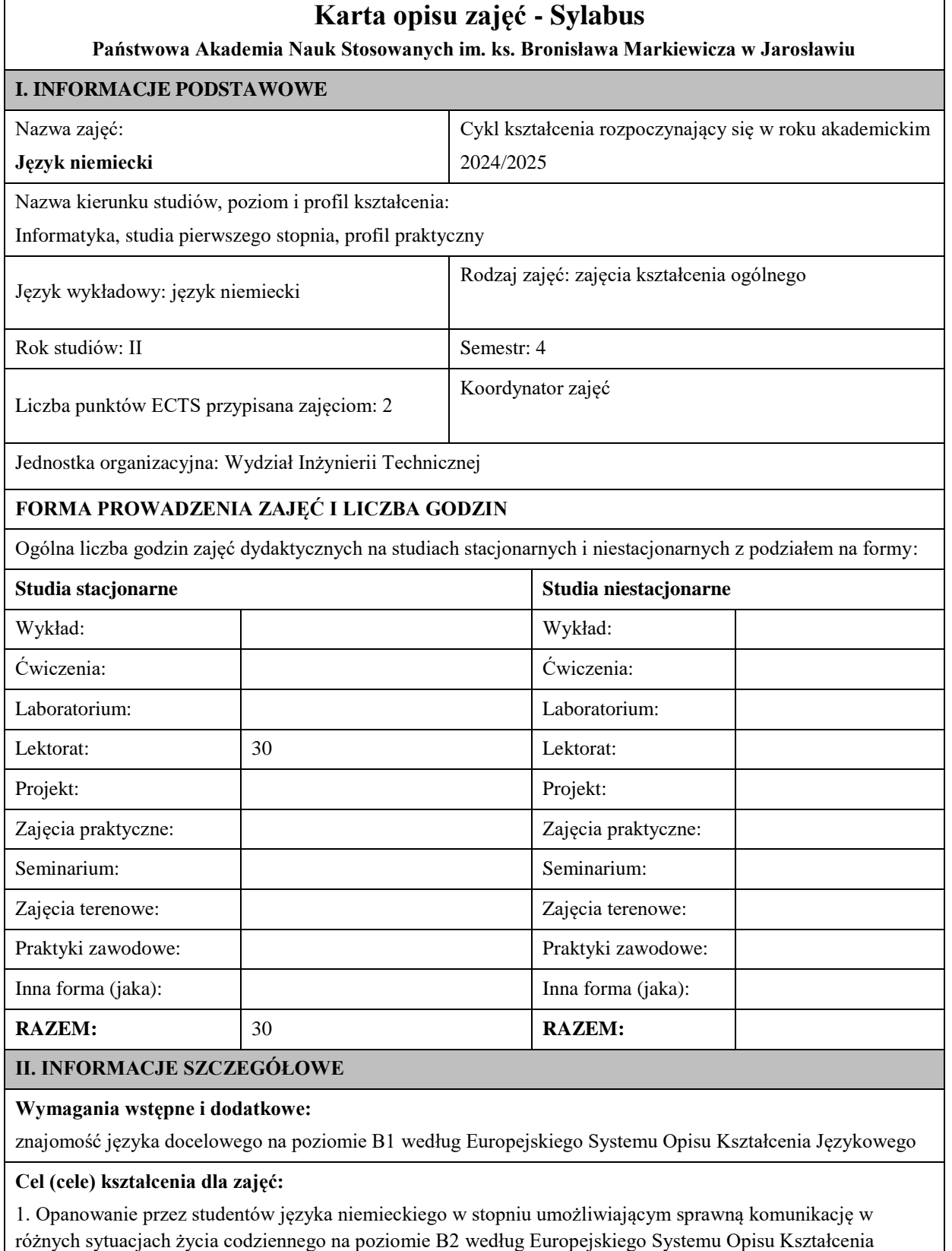

Językowego. 

2. Przygotowanie studentów do posługiwania się językiem niemieckim w sytuacjach życia zawodowego.

3. Wspieranie umiejętności samokształcenia (rozwijanie strategii uczenia się).

## **EFEKTY UCZENIA SIĘ OKREŚLONE DLA ZAJĘĆ I ICH ODNIESIENIE DO EFEKTÓW UCZENIA SIĘ OKREŚLONYCH DLA KIERUNKU STUDIÓW**

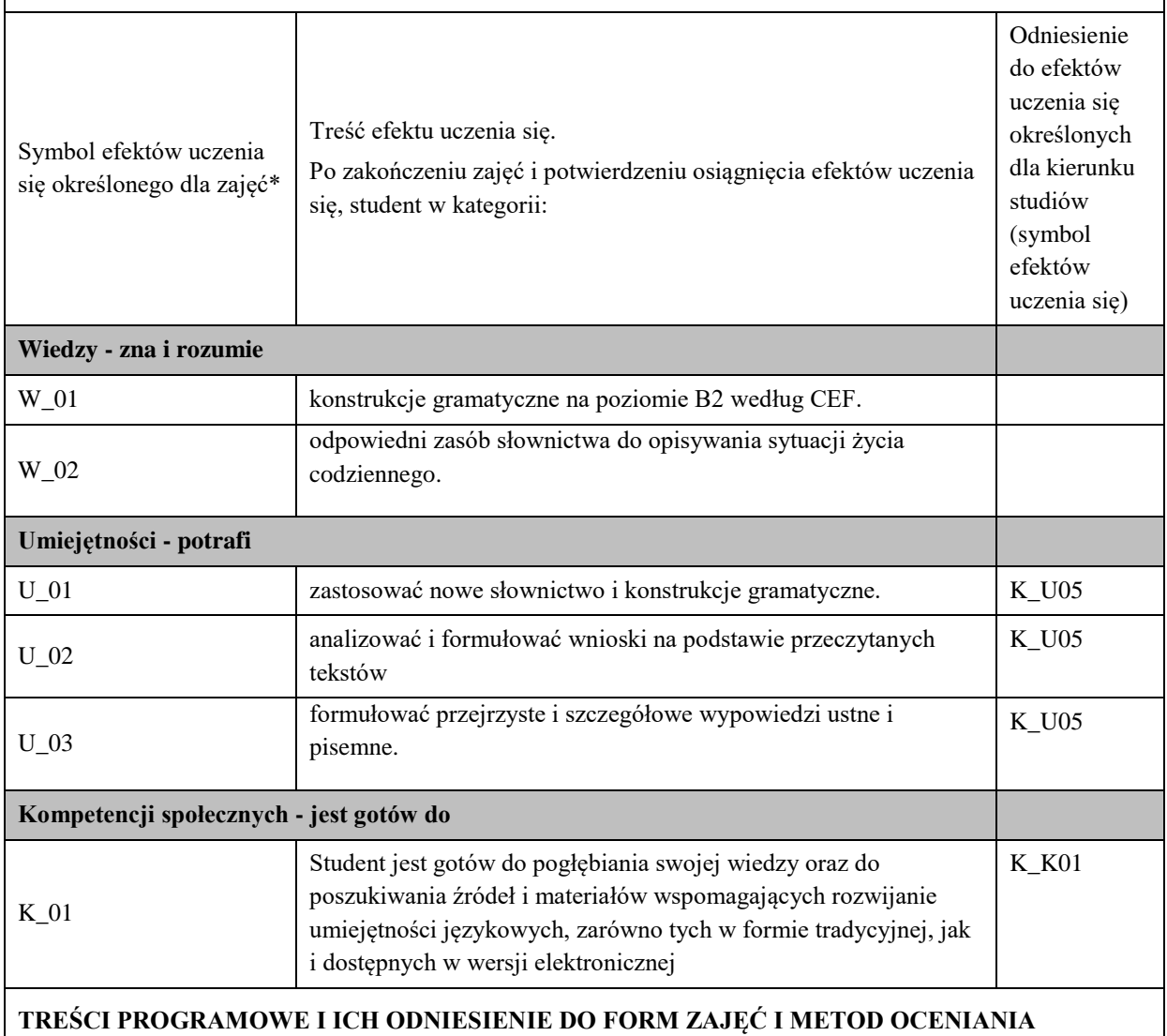

Treści programowe (uszczegółowione, zaprezentowane z podziałem na poszczególne formy zajęć, tj. wykład, ćwiczenia, laboratoria, projekty, seminaria i inne):

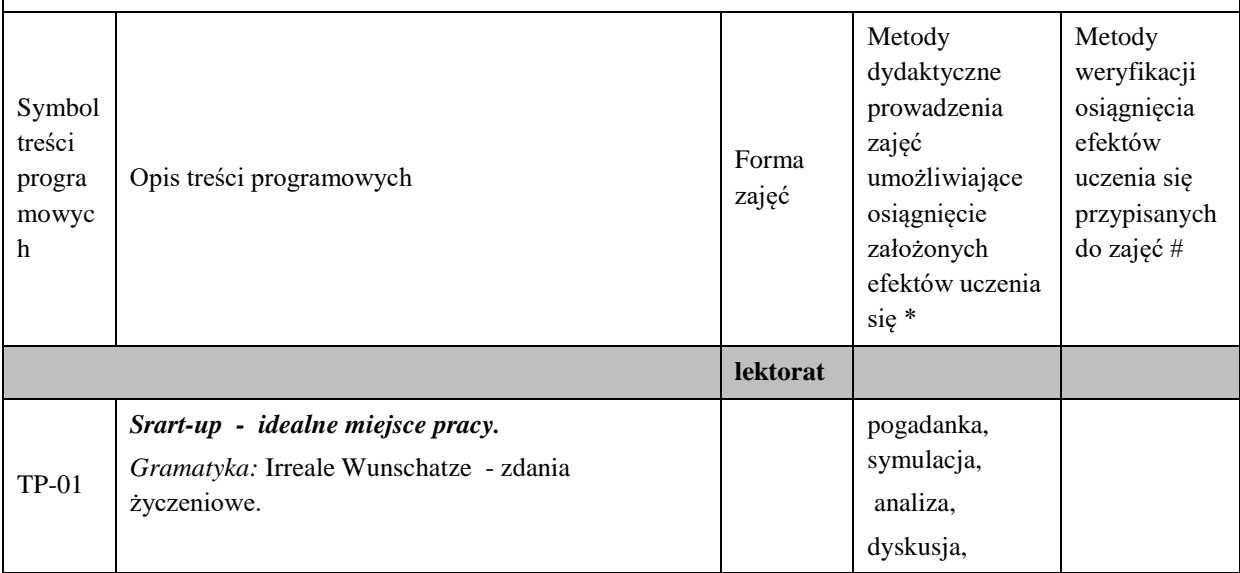

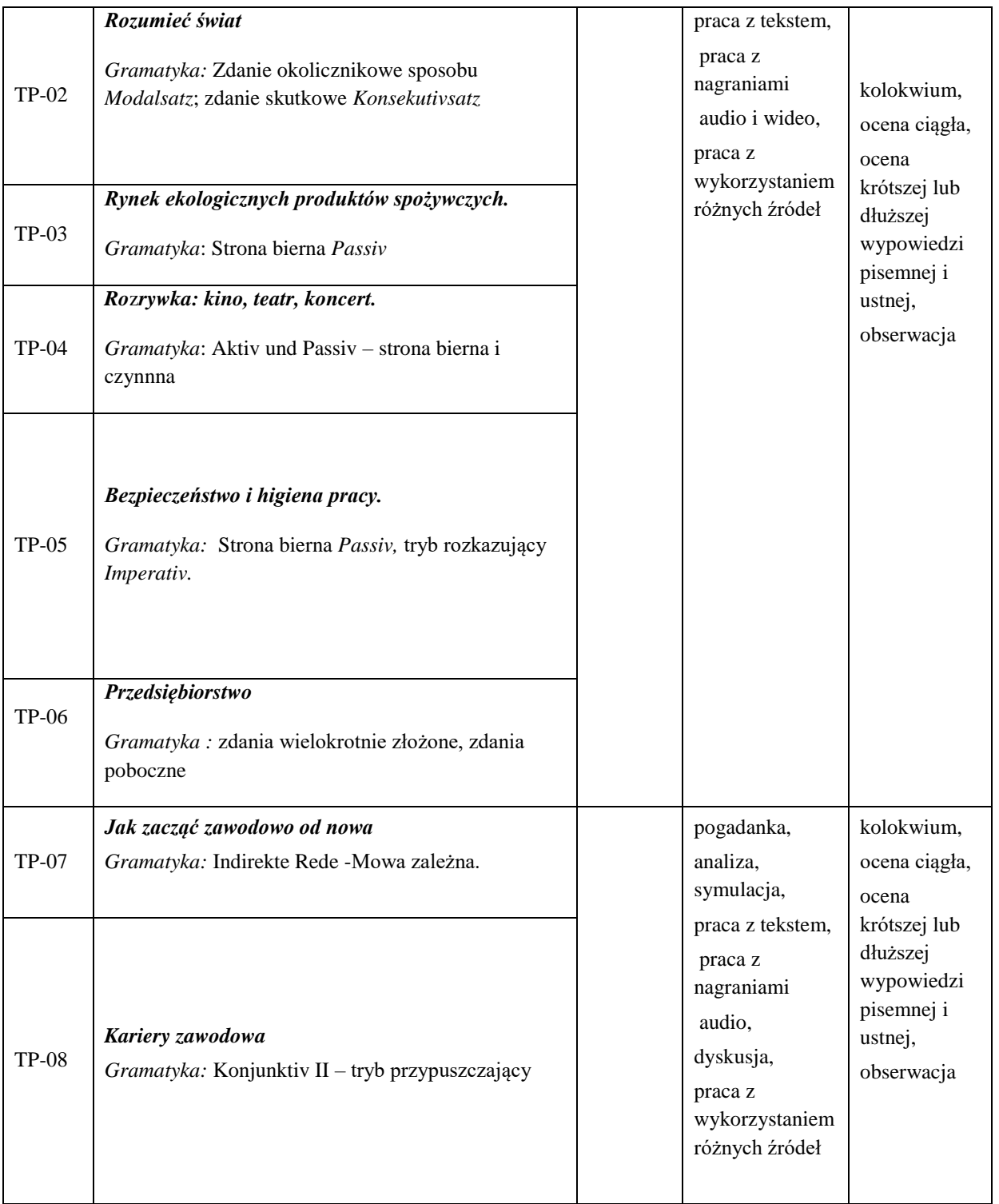

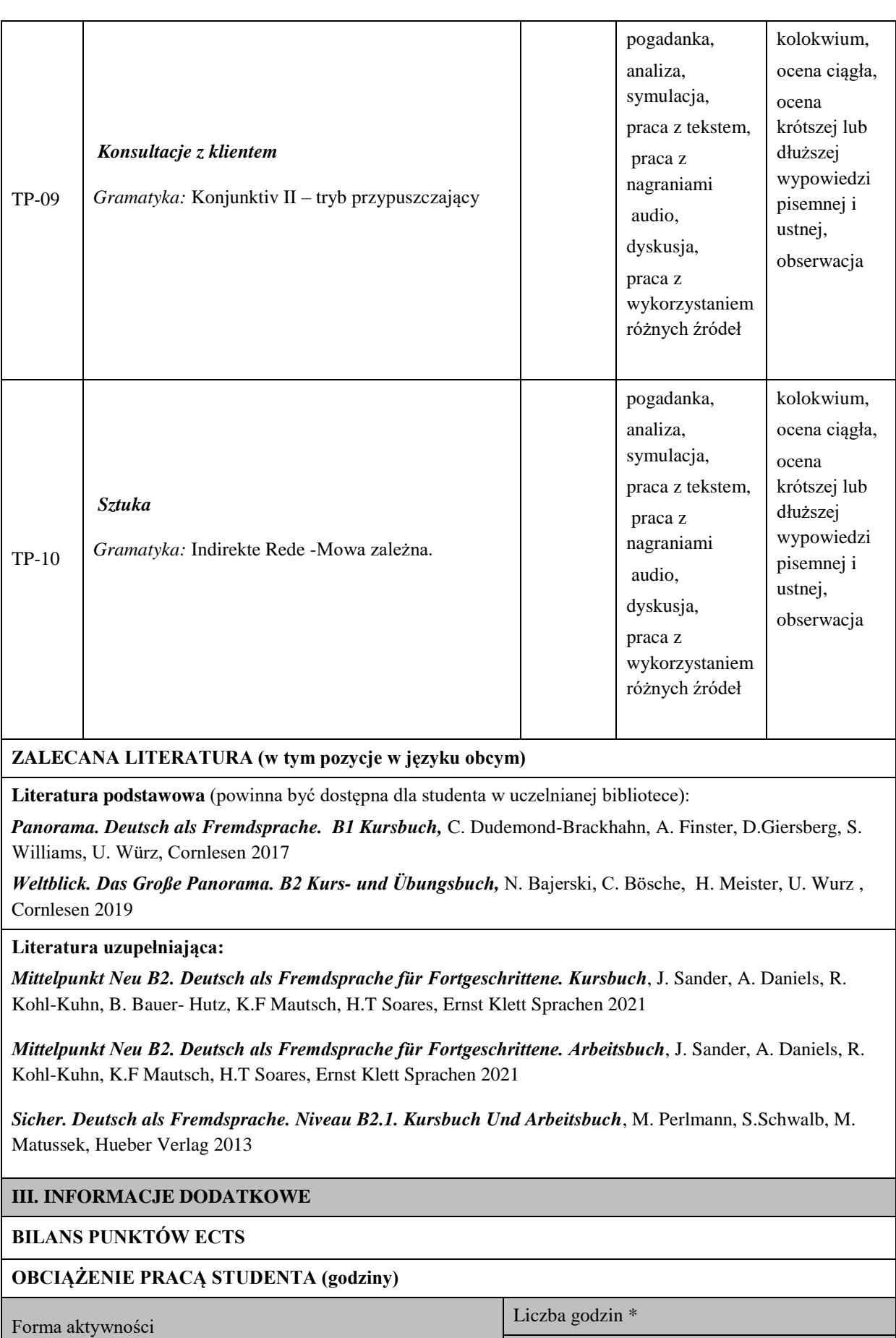

studia stacjonarne

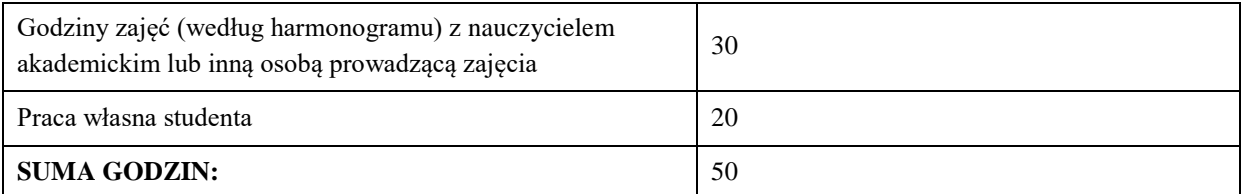

#### **OBCIĄŻENIE PRACĄ STUDENTA (punkty ECTS)**

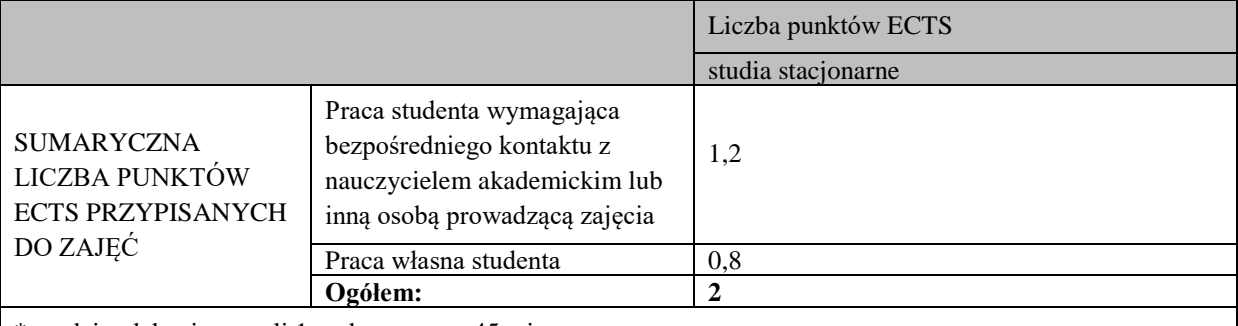

\* godziny lekcyjne, czyli 1 godz. oznacza 45 min;

#### **OPIS PRACY WŁASNEJ STUDENTA:**

Praca własna studenta musi być precyzyjnie opisana, uwzględniając charakter praktyczny zajęć. Należy podać symbol efektu uczenia się, którego praca własna dotyczy oraz metody weryfikacji efektów uczenia się stosowane w ramach pracy własnej.

Przykładowe formy aktywności: (1) przygotowanie do zajęć, (2) opracowanie wyników, (3) czytanie wskazanej literatury, (4) napisanie raportu z zajęć, (5) przygotowanie do egzaminu, opracowanie projektu.

1.Przygotowanie do kolokwium. Symbol efektu uczenia się: W\_01, W\_02, U\_01, U\_02. Metoda weryfikacji: kolokwium.

2. Czytanie wskazanej literatury. Symbol efektu kształcenia: U\_02; K\_01. Metoda weryfikacji: ocena ciągła, obserwacja

3. Wykonywanie dodatkowych ćwiczeń. Symbol efektu kształcenia: W\_01, W\_02, U\_01; U\_03. Metoda weryfikacji: kolokwium, ocena ciągła.

4. Przygotowanie do wypowiedzi ustnej i pisemnej. Symbol efektu uczenia się: W\_01, W\_02, U\_01, U\_02, U\_03, K\_01. Metoda weryfikacji: ocena krótszej i dłuższej wypowiedzi ustnej i pisemnej.

#### **KRYTERIA OCENIANIA**

Ocena kształtująca obejmuje:

- kolokwia

- wypowiedź ustną

#### Skala ocen:

poniżej 50% - ocena niedostateczna (2.0) 50% - 60% - ocena dostateczna (3.0) 61% - 70 % - ocena dostateczna plus (3.5)

71% - 80% - ocena dobra (4.0)

81% - 90% - ocena dobra plus (4.5) 91% - 100% - ocena bardzo dobra (5.0)

Ocena podsumowująca:

Ocena końcowa jest średnią otrzymanych ocen cząstkowych.

#### **INFORMACJA O PRZEWIDYWANEJ MOŻLIWOŚCI WYKORZYSTANIA KSZTAŁCENIA NA ODLEGŁOŚĆ**

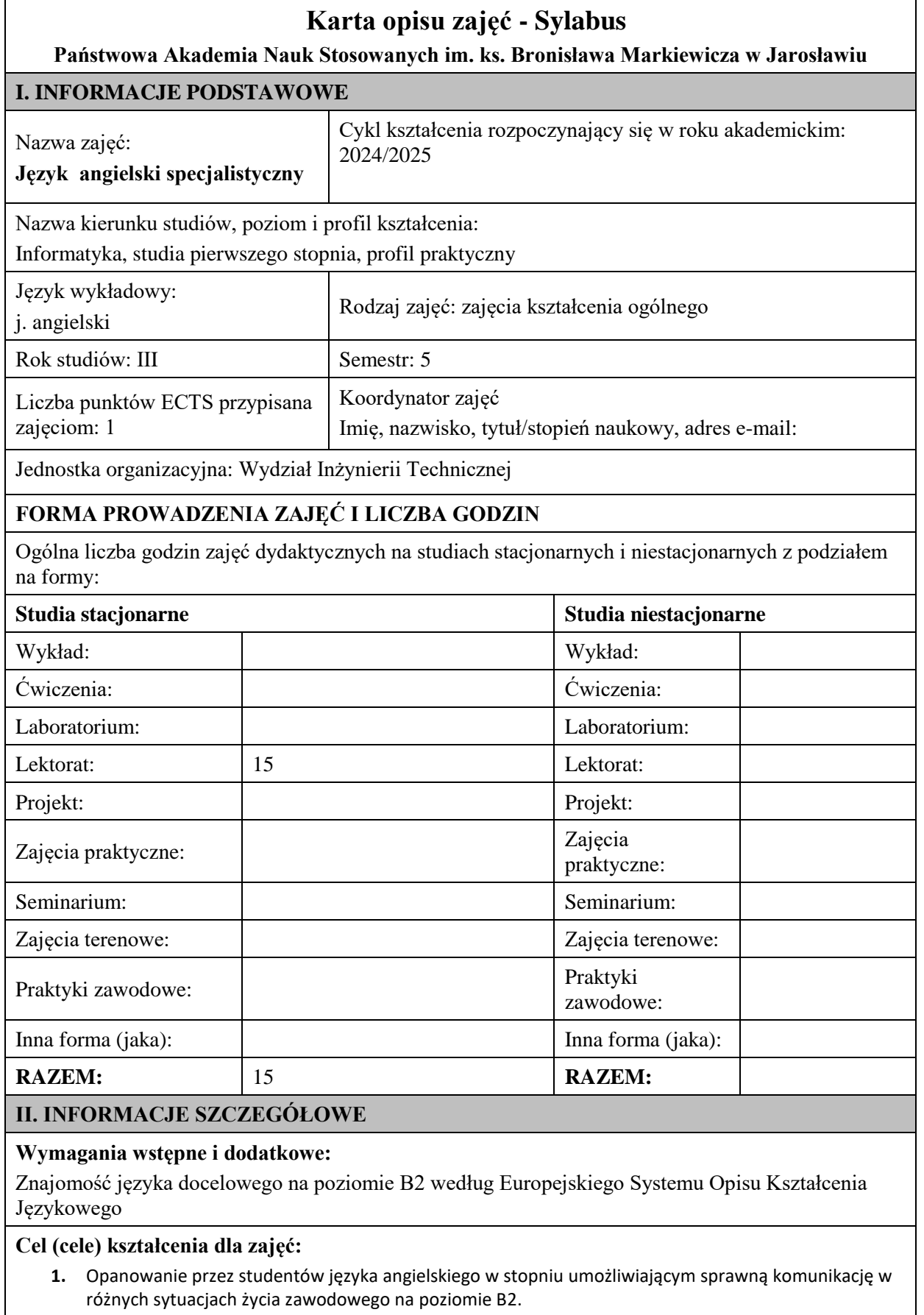

**2.** Wspieranie umiejętności samokształcenia (rozwijanie strategii uczenia się).

## **EFEKTY UCZENIA SIĘ OKREŚLONE DLA ZAJĘĆ I ICH ODNIESIENIE DO EFEKTÓW UCZENIA SIĘ OKREŚLONYCH DLA KIERUNKU STUDIÓW**

Efekty uczenia się określone dla zajęć w kategorii wiedza, umiejętności oraz kompetencje społeczne oraz metody weryfikacji efektów uczenia się

# **UWAGA:**

Dzielimy efekty uczenia się określone dla zajęć na kategorie wiedzy, umiejętności i kompetencji społecznych. Określone dla zajęć efekty uczenia się nie muszą obejmować wszystkich trzech kategorii i zależą one od formy zajęć.

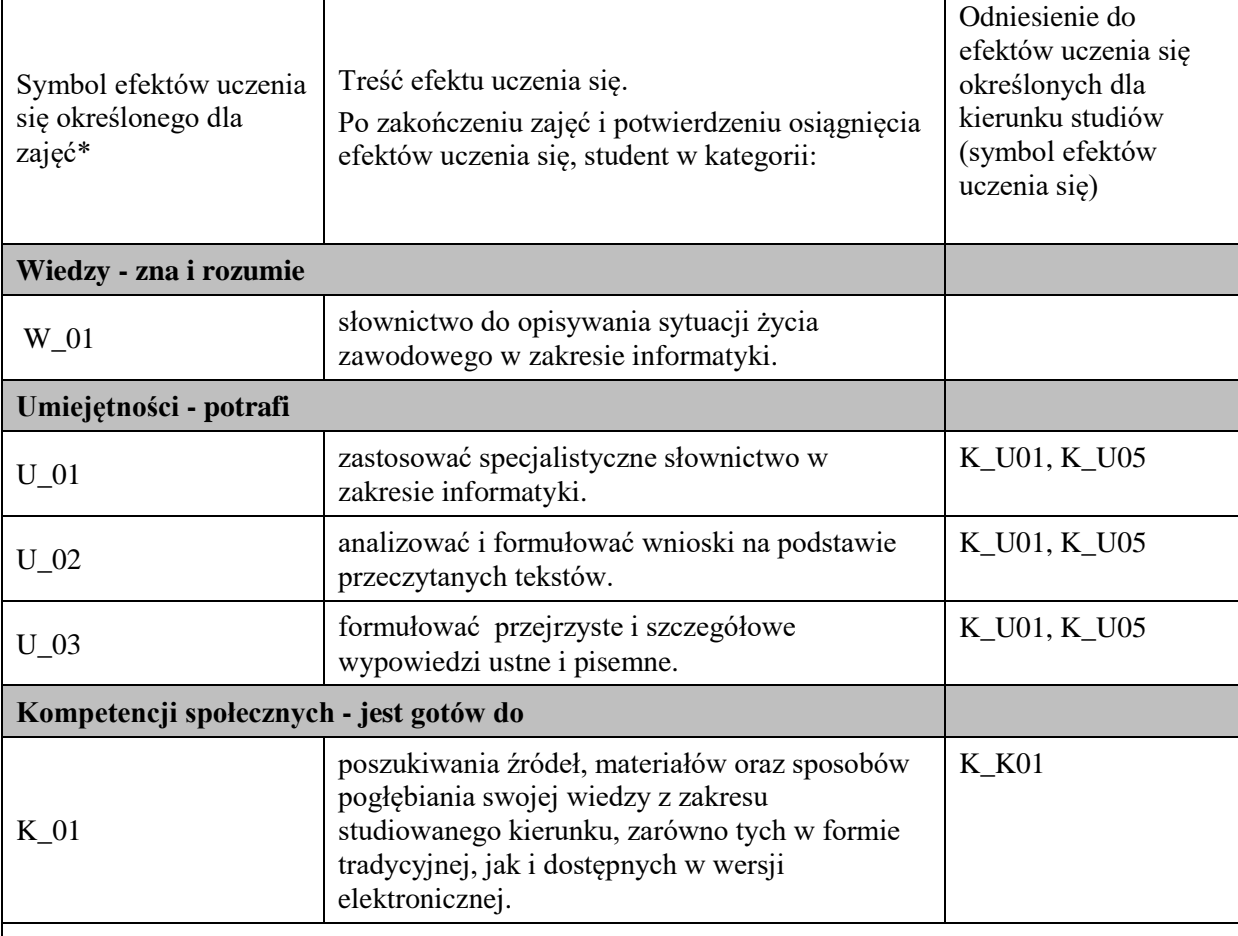

## **UWAGA!**

Zaleca się, aby w zależności od liczby godzin zajęć, liczba efektów uczenia się zawierała się w przedziale: 3-7, ale są to wartości umowne.

# **TREŚCI PROGRAMOWE I ICH ODNIESIENIE DO FORM ZAJĘĆ I METOD OCENIANIA**

Treści programowe (uszczegółowione, zaprezentowane z podziałem na poszczególne formy zajęć, tj. wykład, ćwiczenia, laboratoria, projekty, seminaria i inne):

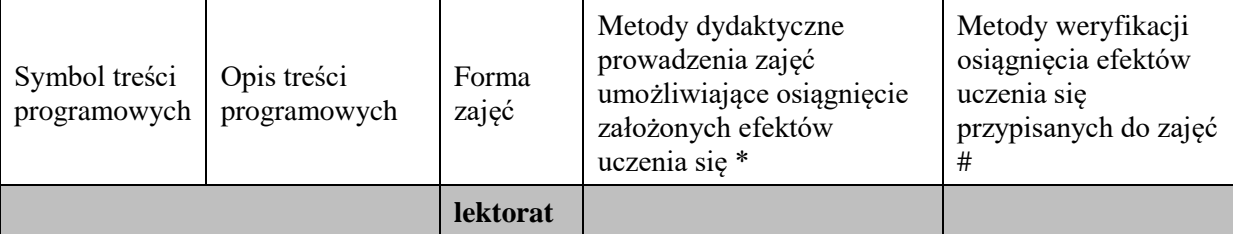
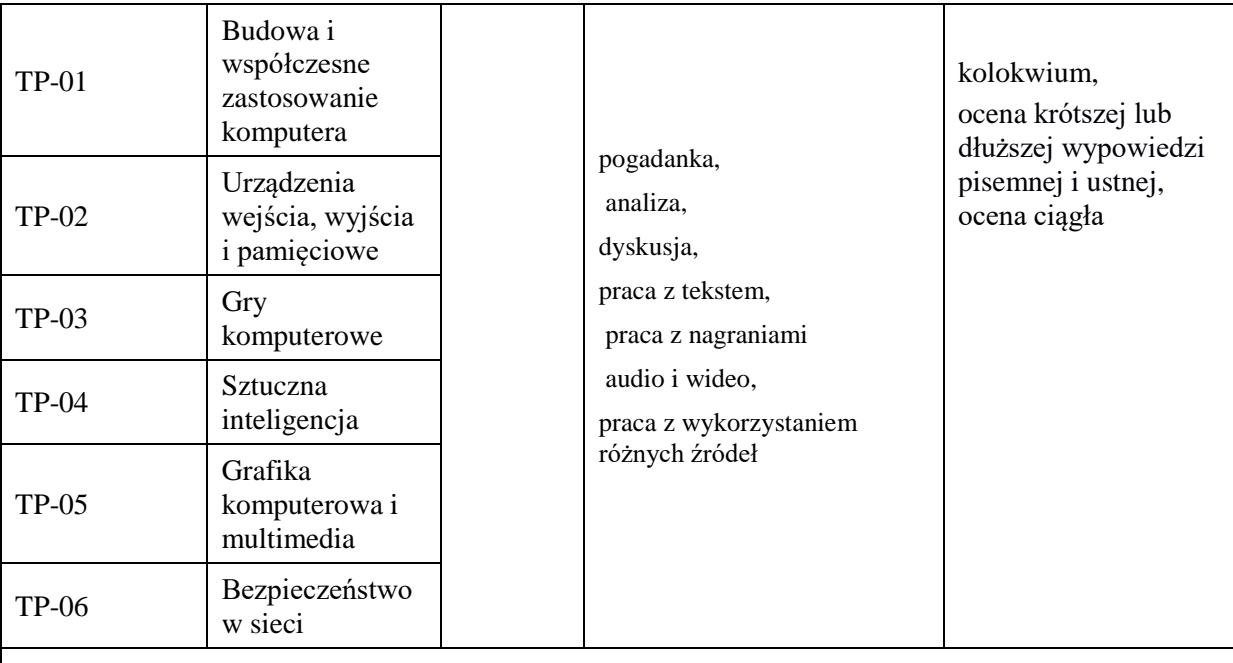

# **Metody weryfikacji osiągnięcia efektów uczenia się określonych dla zajęć, powinny być zróżnicowane w zależności od kategorii, tj. inne dla kategorii wiedza i inne dla kategorii umiejętności i kompetencje społeczne.**

Dla wykładu:

\* np. wykład podający, wykład problemowy, ćwiczenia oparte na wykorzystaniu różnych źródeł wiedzy

# np. egzamin ustny, test, prezentacja, projekt

Zaleca się podanie przykładowych zadań (pytań) służących weryfikacji osiągnięcia efektów uczenia się określonych dla zajęć.

# **ZALECANA LITERATURA (w tym pozycje w języku obcym)**

**Literatura podstawowa** (powinna być dostępna dla studenta w uczelnianej bibliotece):

1. Santiago Remacha Esteras (2012) *Infotech English for computer users*, Cambridge

# **Literatura uzupełniająca:**

- 1. Virginia Evans-Jenny Dooley, Will Kennedy (2014) *Computing*, Express Publishing
- 2. J. Marks (2012) *Check your English vocabulary for computers and information technology* Bloomsbury Publishing
- 3. Błaszczyk (2017) *English for IT praktyczny kurs języka angielskiego dla specjalistów IT I nie tylko*  Wydawnictwo Helion
- 4. Fabre Elena Marco, Santiago Remacha Esteras (2007) *Professional English in use ICT intermediate to advanced* Cambridge

# **III. INFORMACJE DODATKOWE**

# **BILANS PUNKTÓW ECTS**

# **OBCIĄŻENIE PRACĄ STUDENTA (godziny)**

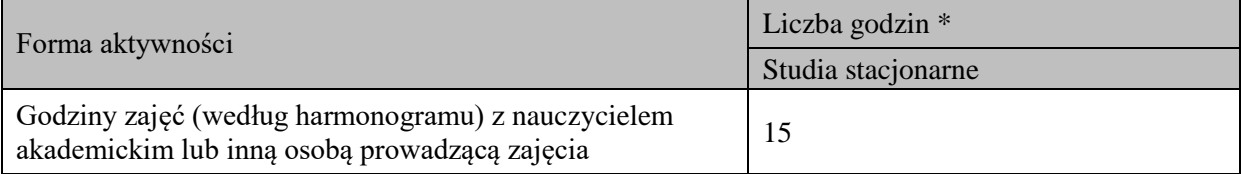

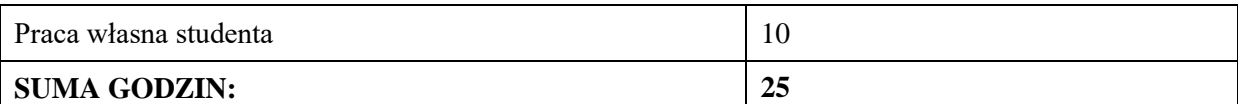

**OBCIĄŻENIE PRACĄ STUDENTA (punkty ECTS)**

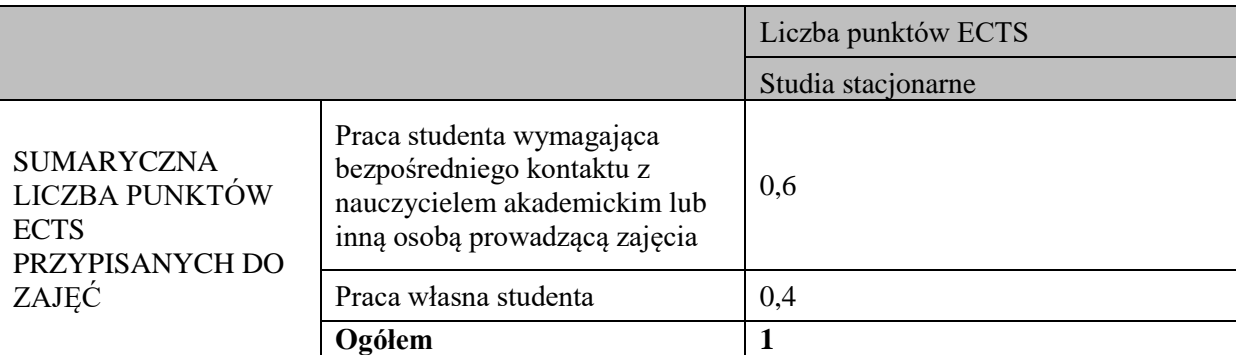

\* godziny lekcyjne, czyli 1 godz. oznacza 45 min;

# **OPIS PRACY WŁASNEJ STUDENTA:**

Praca własna studenta musi być precyzyjnie opisana, uwzględniając charakter praktyczny zajęć. Należy podać symbol efektu uczenia się, którego praca własna dotyczy oraz metody weryfikacji efektów uczenia się stosowane w ramach pracy własnej.

Przykładowe formy aktywności: (1) przygotowanie do zajęć, (2) opracowanie wyników, (3) czytanie wskazanej literatury, (4) napisanie raportu z zajęć, (5) przygotowanie do egzaminu, opracowanie projektu.

1.Przygotowanie do kolokwium. Symbol efektu uczenia się:W\_01, U\_01, U\_02 . Metoda weryfikacji: kolokwium.

2. Czytanie wskazanej literatury. Symbol efektu uczenia się: U\_02; K\_01. Metoda weryfikacji: ocena ciągła, obserwacja

3. Wykonywanie dodatkowych ćwiczeń. Symbol efektu uczenia się: W\_01,U\_01, U\_02. Metoda weryfikacji: kolokwium, ocena ciągła.

4.Przygotowanie do wypowiedzi ustnej i pisemnej. Symbol efektu uczenia się: W\_01, U\_01, U\_02, U\_03, K 01.Metoda weryfikacji: ocena krótszej lub dłuższej wypowiedzi pisemnej i ustnej.

# **KRYTERIA OCENIANIA**

#### **Ocena kształtująca obejmuje:**

- kolokwium

- wypowiedź ustną

### **Skala ocen:**

poniżej 50% - ocena niedostateczna (2.0)

50% – 60% - ocena dostateczna (3.0)

 $61\% - 70\%$  - ocena dostateczna plus  $(3.5)$ 

71% – 80% - ocena dobra (4.0)

81% - 90% - ocena dobra plus (4.5)

91% - 100% - ocena bardzo dobra (5.0)

## **Ocena podsumowująca:**

Ocena końcowa jest średnią otrzymanych ocen cząstkowych.

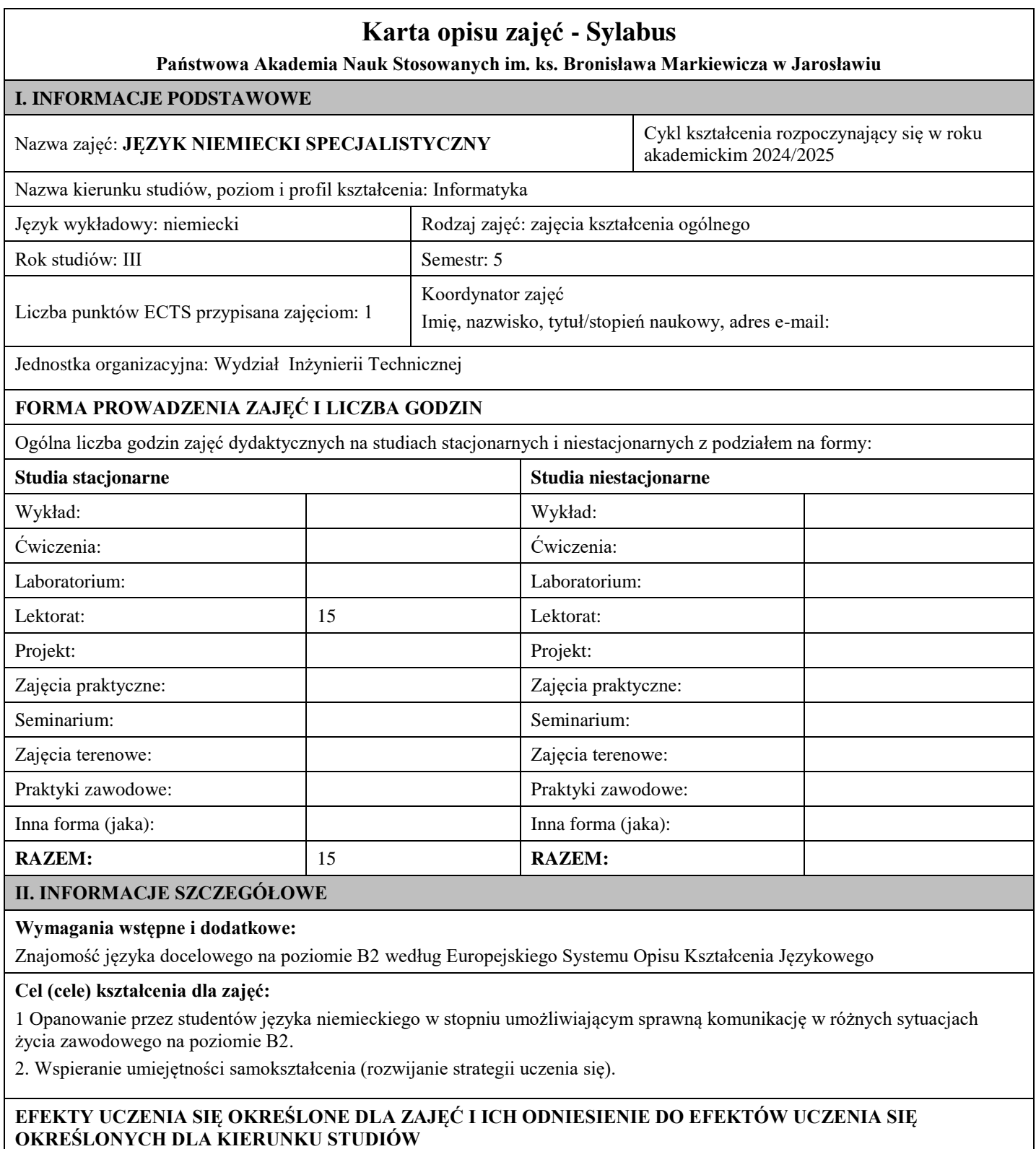

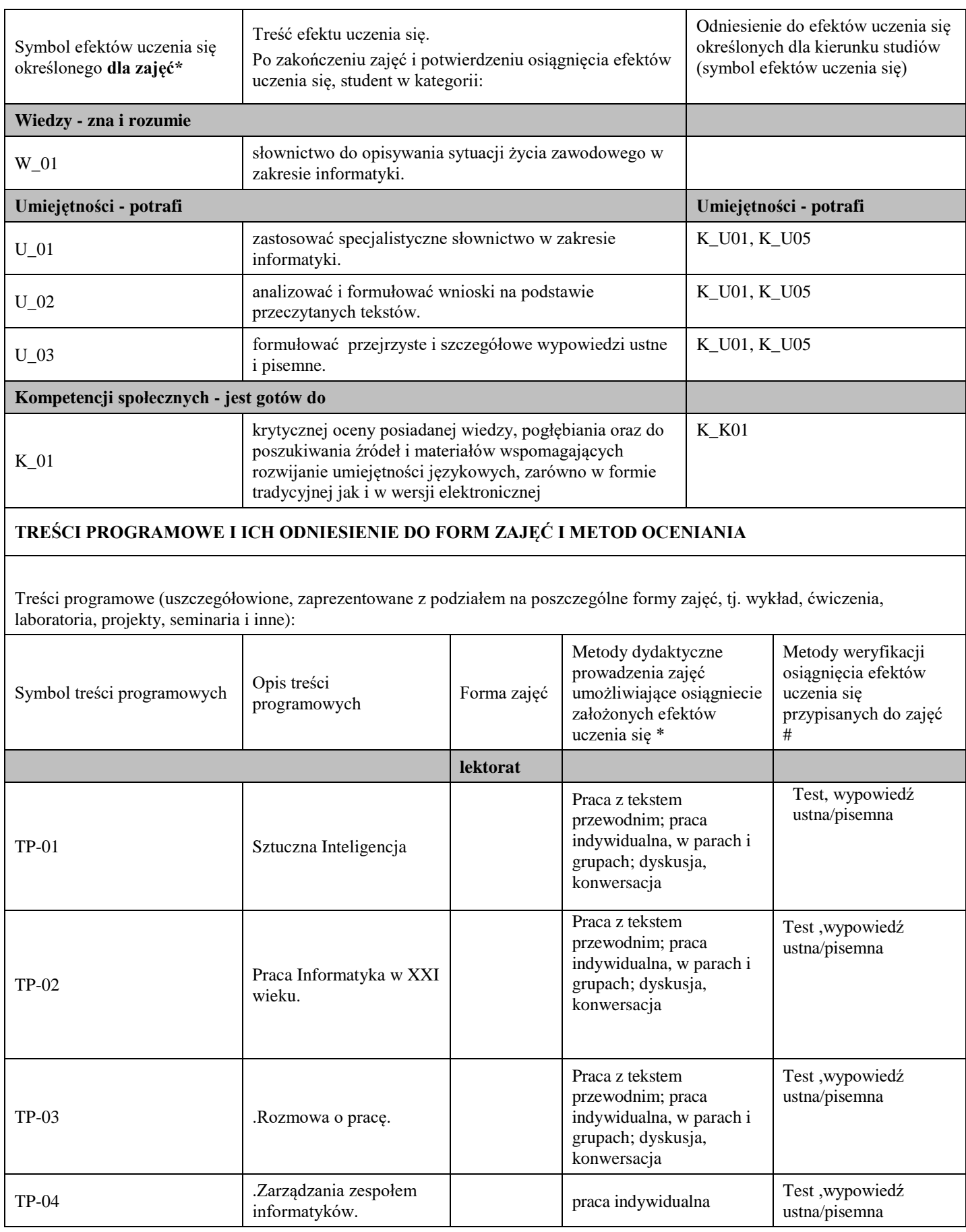

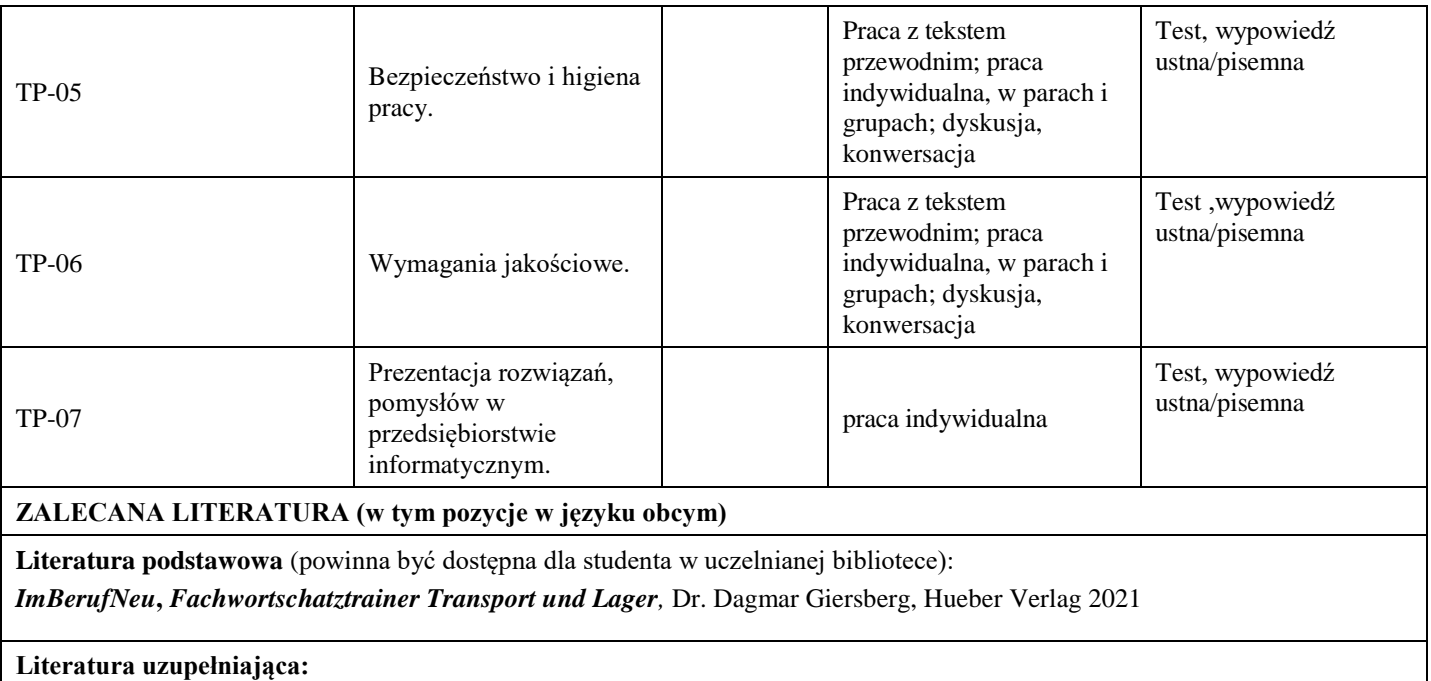

- Słowniki on-line; [http://www.duden.de](http://www.duden.de/)[http://de.pons.com](http://de.pons.com/)
- <https://www.zukunftsinstitut.de/dossier/megatrends/>
- <https://www.welt.de/wirtschaft/article160984996/Nie-zuvor-ging-es-der-Mehrheit-der-Deutschen-so-gut.html>
- <https://www.ig.com/de/trading-strategien/umsatzstaerkste-branchen-in-deutschland-190312>
- Materiały własne nauczciela

#### **III. INFORMACJE DODATKOWE**

#### **BILANS PUNKTÓW ECTS**

#### **OBCIĄŻENIE PRACĄ STUDENTA (godziny)**

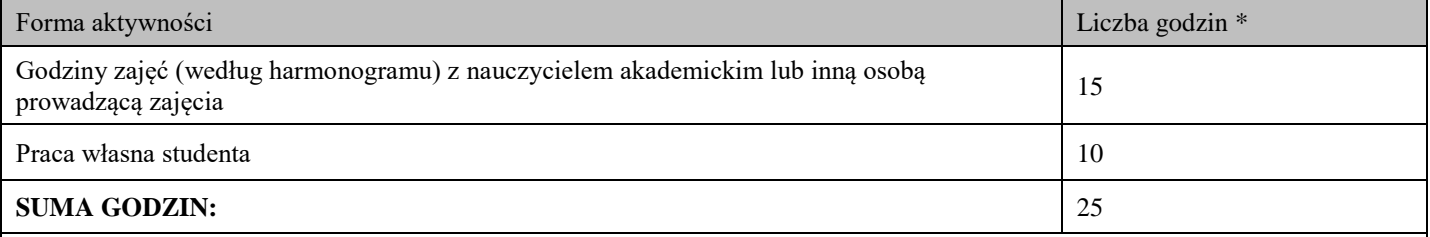

# **OBCIĄŻENIE PRACĄ STUDENTA (punkty ECTS)**

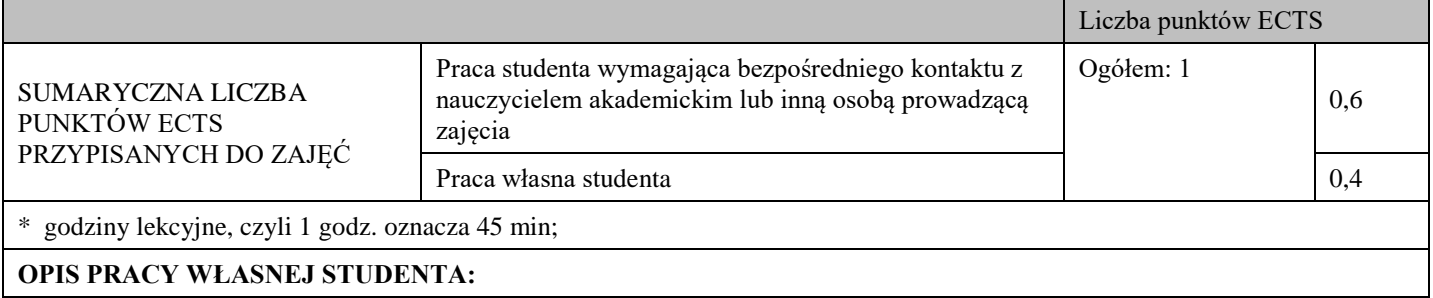

Praca własna studenta musi być precyzyjnie opisana, uwzględniając charakter praktyczny zajęć. Należy podać symbol efektu uczenia się, którego praca własna dotyczy oraz metody weryfikacji efektów uczenia się stosowane w ramach pracy własnej. Przykładowe formy aktywności: (1) przygotowanie do zajęć, (2) opracowanie wyników, (3) czytanie wskazanej literatury, (4) napisanie raportu z zajęć, (5) przygotowanie do egzaminu, opracowanie projektu.

1 Przygotowanie do kolokwium. Symbol efektu uczenia się:W\_01, U\_01, U\_02 . Metoda weryfikacji: kolokwium.

2. Czytanie wskazanej literatury. Symbol efektu uczenia się: U\_02; K\_01. Metoda weryfikacji: ocena ciągła, obserwacja

3. Wykonywanie dodatkowych ćwiczeń. Symbol efektu uczenia się: W\_01,U\_01, U\_02. Metoda weryfikacji: kolokwium, ocena ciągła.

4.Przygotowanie do wypowiedzi ustnej i pisemnej. Symbol efektu uczenia się: W\_01, U\_01, U\_02, U\_03, K\_01.Metoda weryfikacji: ocena krótszej lub dłuższej wypowiedzi pisemnej i ustnej.

#### **KRYTERIA OCENIANIA**

#### **Ocena kształtująca obejmuje:**

- kolokwium
- wypowiedź ustną

#### **Skala ocen:**

poniżej 50% - ocena niedostateczna (2.0)

- 50% 60% ocena dostateczna (3.0)
- $61\% 70\%$  ocena dostateczna plus  $(3.5)$
- 71% 80% ocena dobra (4.0)
- 81% 90% ocena dobra plus (4.5)
- 91% 100% ocena bardzo dobra (5.0)

#### **Ocena podsumowująca:**

Ocena końcowa jest średnią otrzymanych ocen cząstkowych.

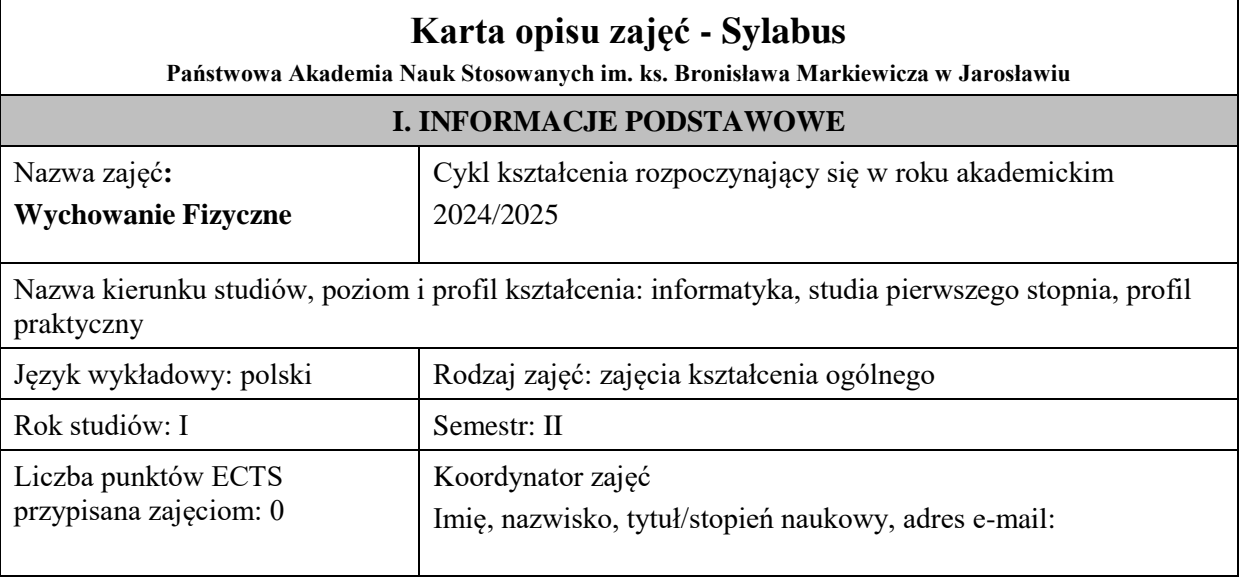

Jednostka organizacyjna: Studium Wychowania Fizycznego

# **FORMA PROWADZENIA ZAJĘĆ I LICZBA GODZIN**

Ogólna liczba godzin zajęć dydaktycznych na studiach stacjonarnych i niestacjonarnych z podziałem na formy:

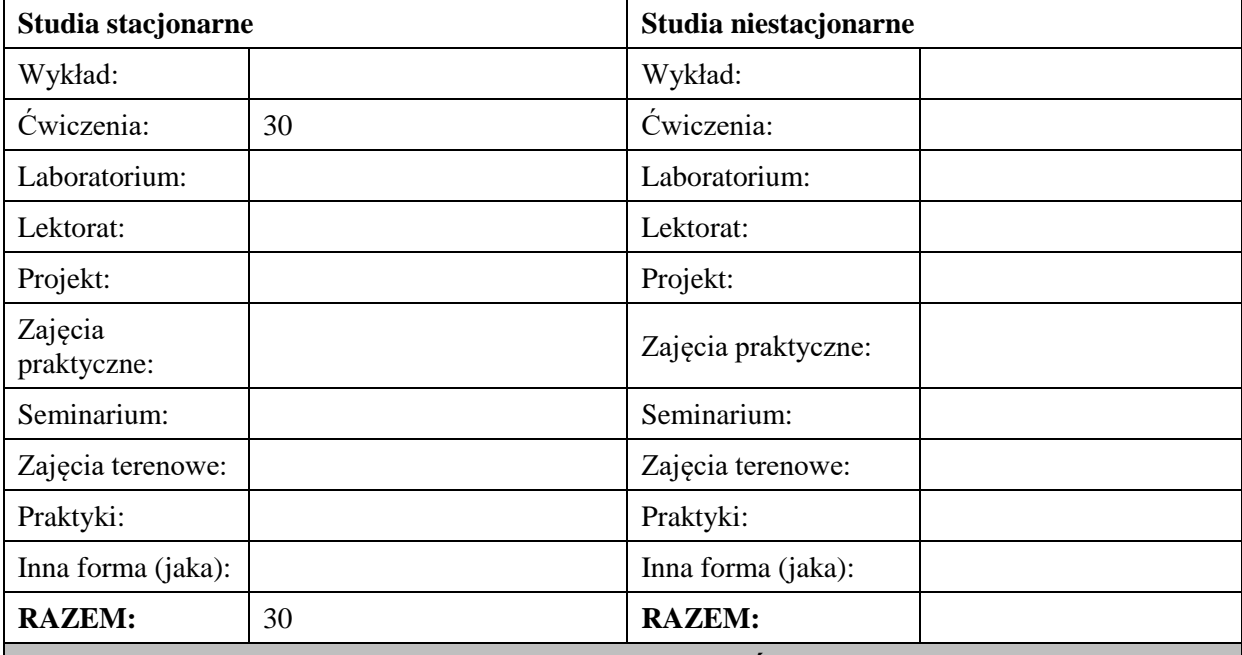

## **II. INFORMACJE SZCZEGÓŁOWE**

### **Wymagania wstępne i dodatkowe:**

Podstawowa sprawność fizyczna i wydolność fizyczna pozwalająca na podejmowanie rekreacyjnej aktywności fizycznej.

### **Cel (cele) kształcenia dla zajęć:**

Zapoznanie studentów z zasadami i metodami prowadzenia zajęć rekreacyjnych w różnych dyscyplinach

z różnymi grupami wiekowymi. Przygotowanie studentów do planowania, programowania i prowadzenia zajęć sportowo – rekreacyjnych, a także wartościowego organizowania czasu wolnego. Ukazanie znaczenia aktywności fizycznej człowieka.

# **EFEKTY UCZENIA SIĘ OKREŚLONE DLA ZAJĘĆ I ICH ODNIESIENIE DO EFEKTÓW UCZENIA SIĘ OKREŚLONYCH DLA KIERUNKÓW STUDIÓW**

Efekty uczenia się określone dla zajęć w kategorii wiedza, umiejętności oraz kompetencje społeczne oraz metody weryfikacji efektów uczenia się.

#### **UWAGA:**

Dzielimy efekty uczenia się określone dla zajęć na kategorie wiedzy, umiejętności i kompetencji społecznych. Określone dla zajęć efekty uczenia się nie muszą obejmować wszystkich trzech kategorii i zależą od formy zajęć.

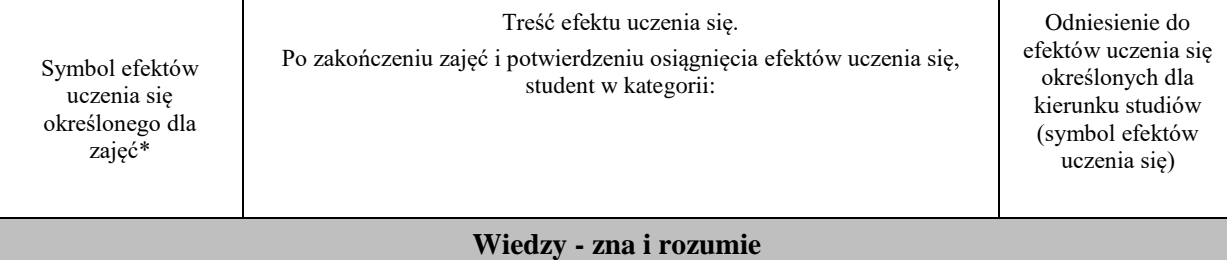

## **UWAGA!**

Zaleca się, aby w zależności od liczby godzin zajęć, liczba efektów uczenia się zawierała się w przedziale: 3-7, ale są to wartości umowne.

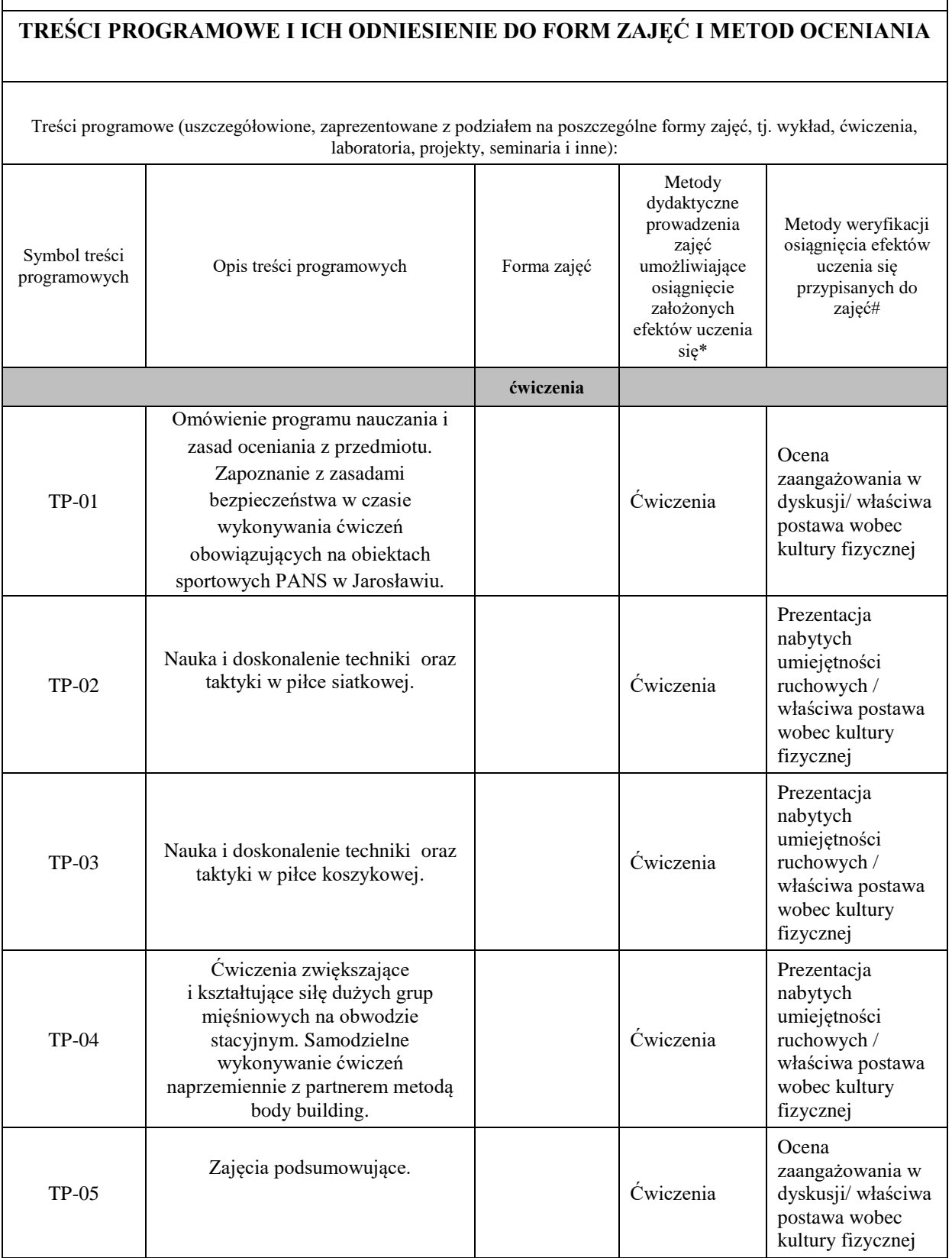

**Metody weryfikacji osiągnięcia efektów uczenia się określonych dla zajęć, powinny być zróżnicowane w zależności od kategorii, tj. inne dla kategorii wiedza i inne dla kategorii umiejętności i kompetencje społeczne.**

Dla wykładu:

\*np. wykład podający, wykład problemowy, ćwiczenia oparte na wykorzystaniu różnych źródeł wiedzy

# np. egzamin ustny, test, prezentacja, projekt

Zaleca się podanie przykładowych zadań (pytań) służących weryfikacji osiągnięcia efektów uczenia się określonych dla zajęć.

# **ZALECANA LITERATURA (w tym pozycje w języku obcym)**

**Literatura podstawowa (**powinna być dostępna dla studenta w uczelnianej bibliotece**):**

1. M. Boyle- Nowoczesny trening funkcjonalny, Galaktyka 2019r.

2. J. Wołyniec- Przepisy zespołowych gier sportowych w zakresie podstawowy, BK Wrocław 2006r

### **Literatura uzupełniająca:**

1. K. Ashwell- Anatomia ruchu, Arkady 2015r.

2. J**.** Strugarek- Plenerowe i halowe gry rekreacyjne, Naukowe UAM Poznań 2009r.

## **III. INFORMACJE DODATKOWE**

## **BILANS PUNKTÓW ECTS**

# **OBCIĄŻENIE PRACĄ STUDENTA (godziny)**

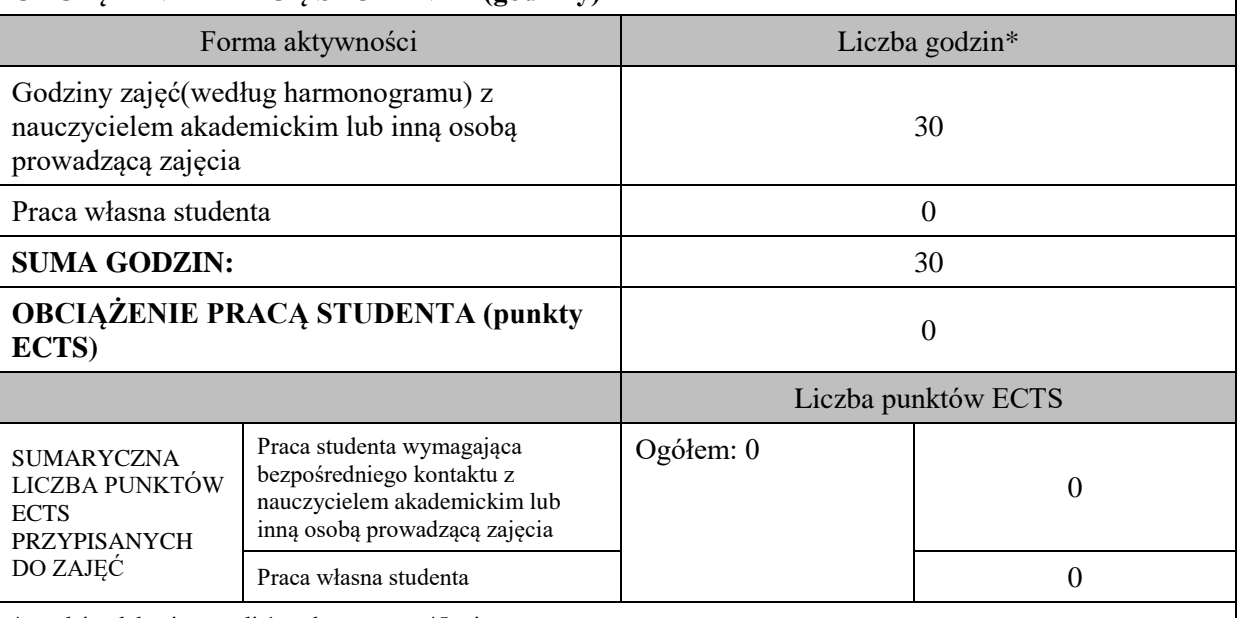

\* godziny lekcyjne, czyli 1 godz. oznacza 45 min;

# **OPIS PRACY WŁASNEJ STUDENTA:**

Praca własna studenta musi być precyzyjnie opisana, uwzględniając charakter praktyczny zajęć. Należy podać symbol efektu uczenia się, którego praca własna dotyczy oraz metody weryfikacji efektów uczenia się stosowane w ramach pracy własnej. Przykładowe formy aktywności: (1) przygotowanie do zajęć, (2) opracowanie wyników, (3) czytanie wskazanej literatury, (4)

napisanie raportu z zajęć, (5) przygotowanie do egzaminu, opracowanie projektu.

# **KRYTERIA OCENIANIA**

# **Ocena kształtująca:**

Przygotowanie do zajęć, aktywność i postawa na poszczególnych zajęciach, zaangażowanie w dyskusję na tematy związane z kulturą fizyczną.

# **Ocena podsumowująca:**

Frekwencja na zajęciach, ogólna postawa i zaangażowanie na zajęciach, udział w zawodach AZS PANS.

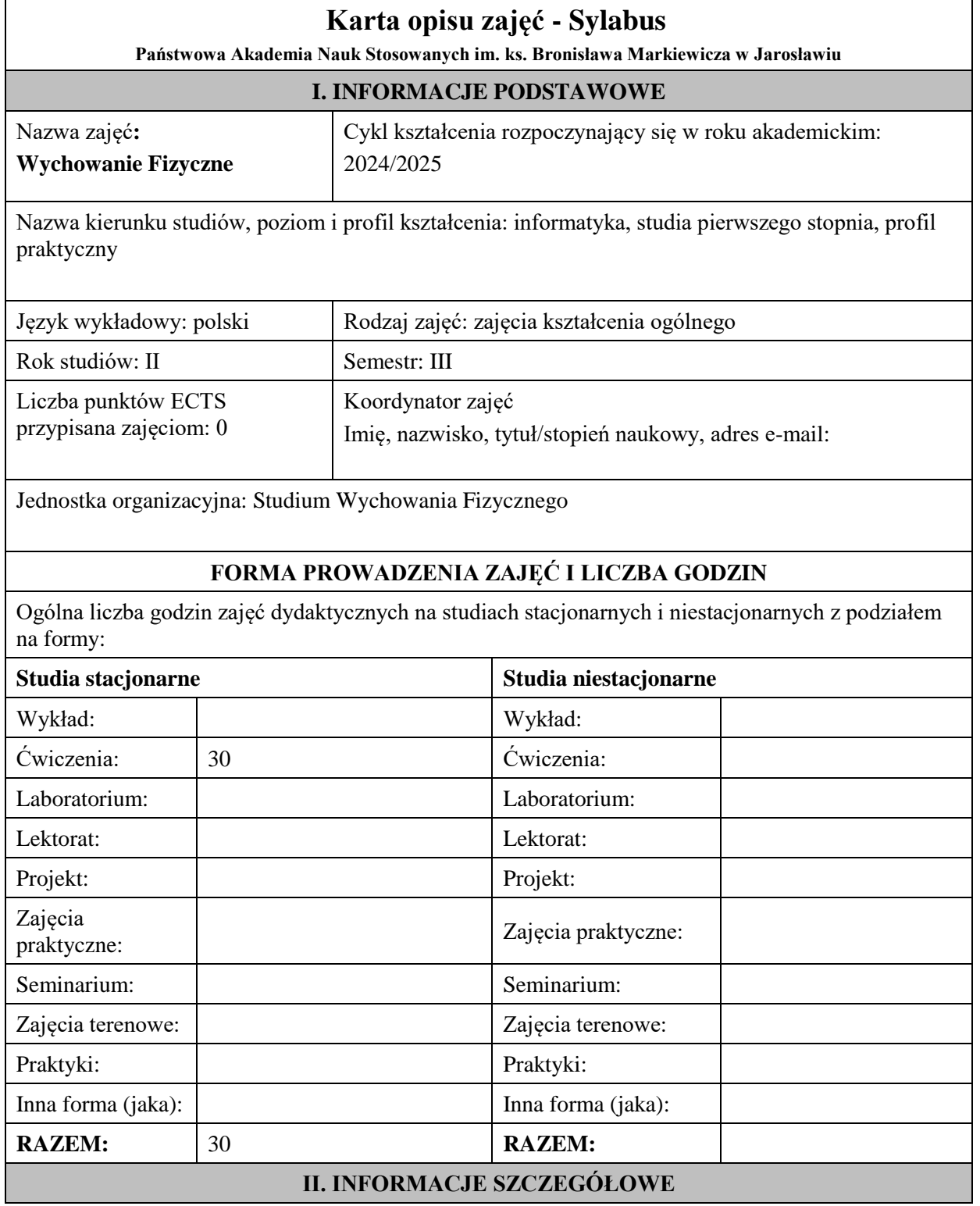

#### **Wymagania wstępne i dodatkowe:**

Podstawowa sprawność fizyczna i wydolność fizyczna pozwalająca na podejmowanie rekreacyjnej aktywności fizycznej.

## **Cel (cele) kształcenia dla zajęć:**

Zapoznanie studentów z zasadami i metodami prowadzenia zajęć rekreacyjnych w różnych dyscyplinach

z różnymi grupami wiekowymi. Przygotowanie studentów do planowania, programowania i prowadzenia zajęć sportowo – rekreacyjnych, a także wartościowego organizowania czasu wolnego. Ukazanie znaczenia aktywności fizycznej człowieka.

## **EFEKTY UCZENIA SIĘ OKREŚLONE DLA ZAJĘĆ I ICH ODNIESIENIE DO EFEKTÓW UCZENIA SIĘ OKREŚLONYCH DLA KIERUNKÓW STUDIÓW**

Efekty uczenia się określone dla zajęć w kategorii wiedza, umiejętności oraz kompetencje społeczne oraz metody weryfikacji efektów uczenia się.

#### **UWAGA:**

Dzielimy efekty uczenia się określone dla zajęć na kategorie wiedzy, umiejętności i kompetencji społecznych. Określone dla zajęć efekty uczenia się nie muszą obejmować wszystkich trzech kategorii i zależą od formy zajęć.

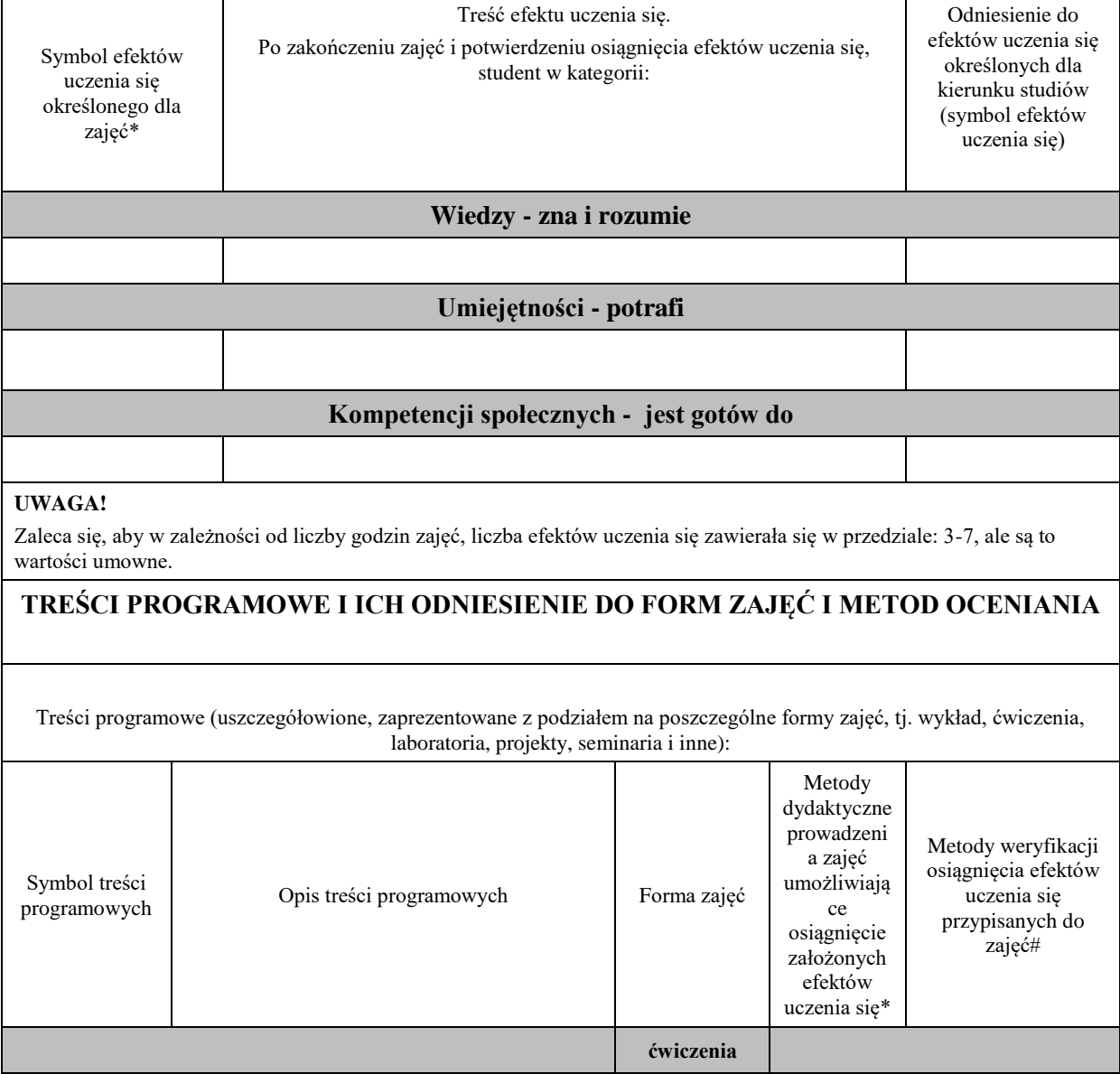

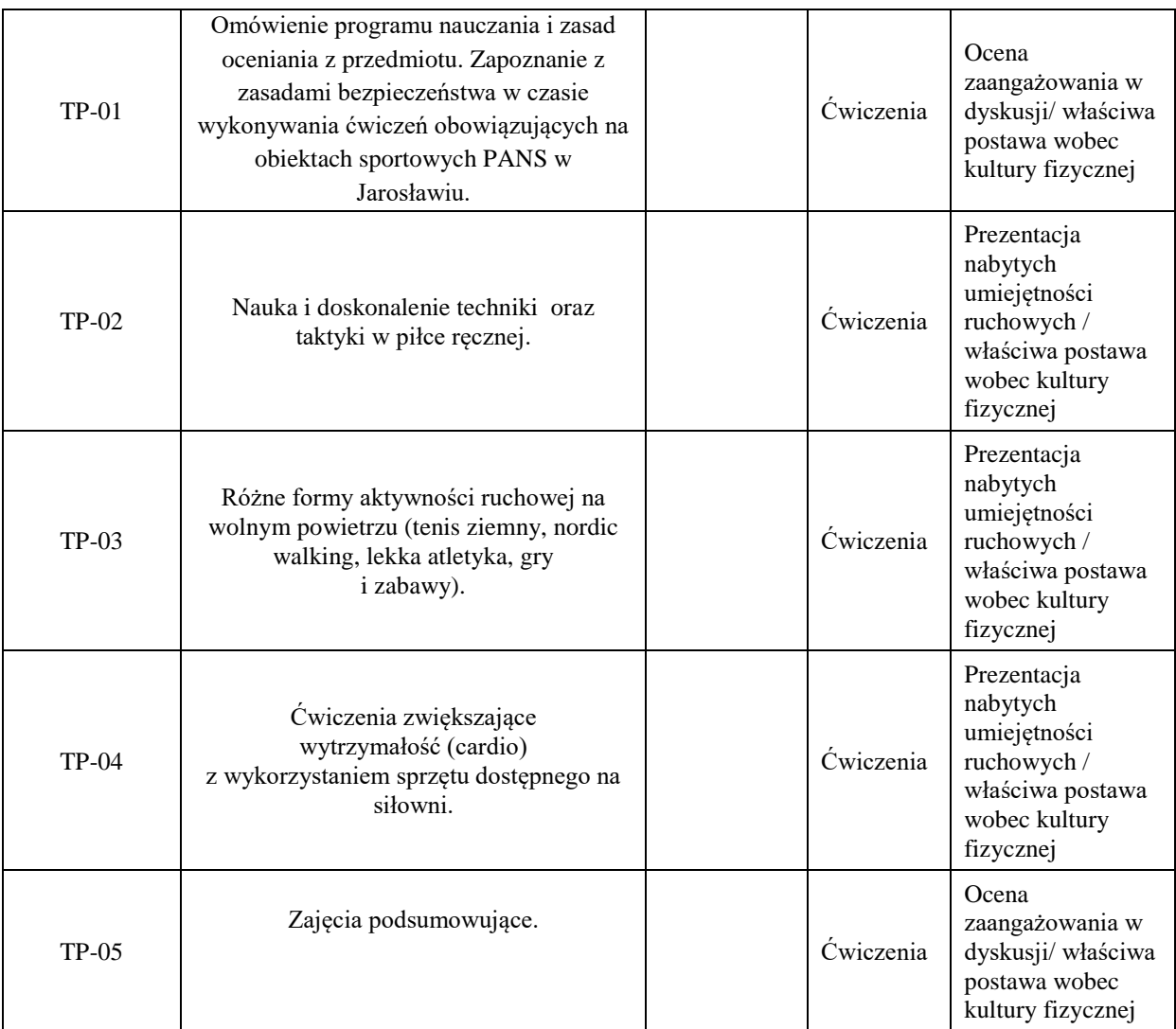

**Metody weryfikacji osiągnięcia efektów uczenia się określonych dla zajęć, powinny być zróżnicowane w zależności od kategorii, tj. inne dla kategorii wiedza i inne dla kategorii umiejętności i kompetencje społeczne.**

Dla wykładu:

\*np. wykład podający, wykład problemowy, ćwiczenia oparte na wykorzystaniu różnych źródeł wiedzy

# np. egzamin ustny, test, prezentacja, projekt

Zaleca się podanie przykładowych zadań (pytań) służących weryfikacji osiągnięcia efektów uczenia się określonych dla zajęć.

## **ZALECANA LITERATURA (w tym pozycje w języku obcym)**

**Literatura podstawowa (**powinna być dostępna dla studenta w uczelnianej bibliotece**):**

1. M. Boyle- Nowoczesny trening funkcjonalny, Galaktyka 2019r.

2. J. Wołyniec- Przepisy zespołowych gier sportowych w zakresie podstawowy, BK Wrocław 2006r

# **Literatura uzupełniająca:**

1. K. Ashwell- Anatomia ruchu, Arkady 2015r.

2. J**.** Strugarek- Plenerowe i halowe gry rekreacyjne, Naukowe UAM Poznań 2009r.

### **III. INFORMACJE DODATKOWE**

# **BILANS PUNKTÓW ECTS**

# **OBCIĄŻENIE PRACĄ STUDENTA (godziny)**

Forma aktywności **Liczba godzin\*** 

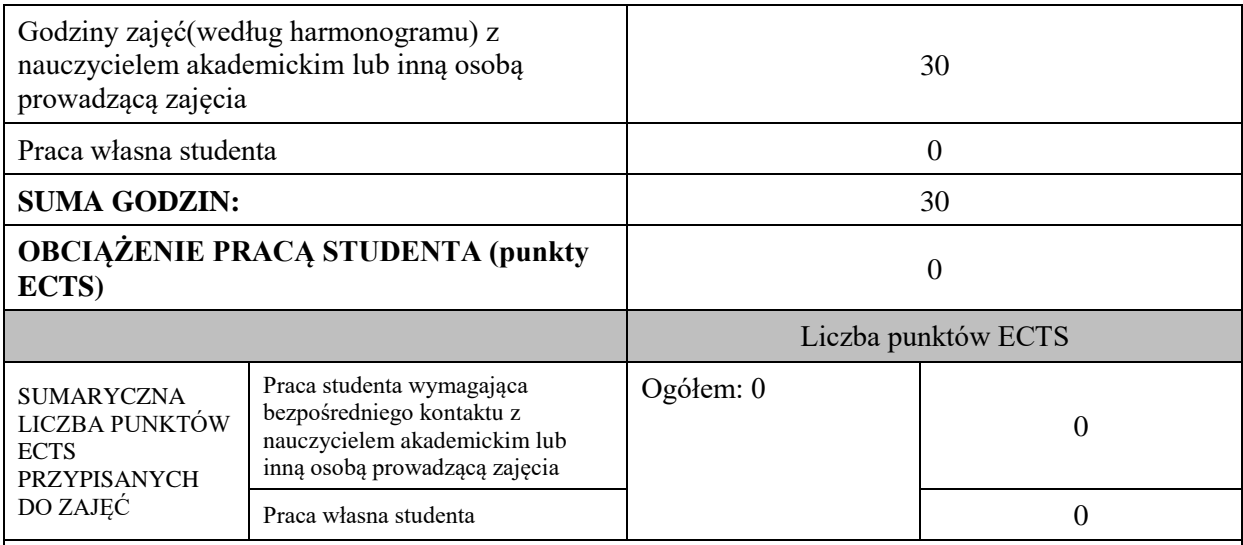

\* godziny lekcyjne, czyli 1 godz. oznacza 45 min;

# **OPIS PRACY WŁASNEJ STUDENTA:**

Praca własna studenta musi być precyzyjnie opisana, uwzględniając charakter praktyczny zajęć. Należy podać symbol efektu uczenia się, którego praca własna dotyczy oraz metody weryfikacji efektów uczenia się stosowane w ramach pracy własnej.

Przykładowe formy aktywności: (1) przygotowanie do zajęć, (2) opracowanie wyników, (3) czytanie wskazanej literatury, (4) napisanie raportu z zajęć, (5) przygotowanie do egzaminu, opracowanie projektu.

# **KRYTERIA OCENIANIA**

## **Ocena kształtująca:**

Przygotowanie do zajęć, aktywność i postawa na poszczególnych zajęciach, zaangażowanie w dyskusję na tematy związane z kulturą fizyczną.

# **Ocena podsumowująca:**

Frekwencja na zajęciach, ogólna postawa i zaangażowanie na zajęciach, udział w zawodach AZS PANS.

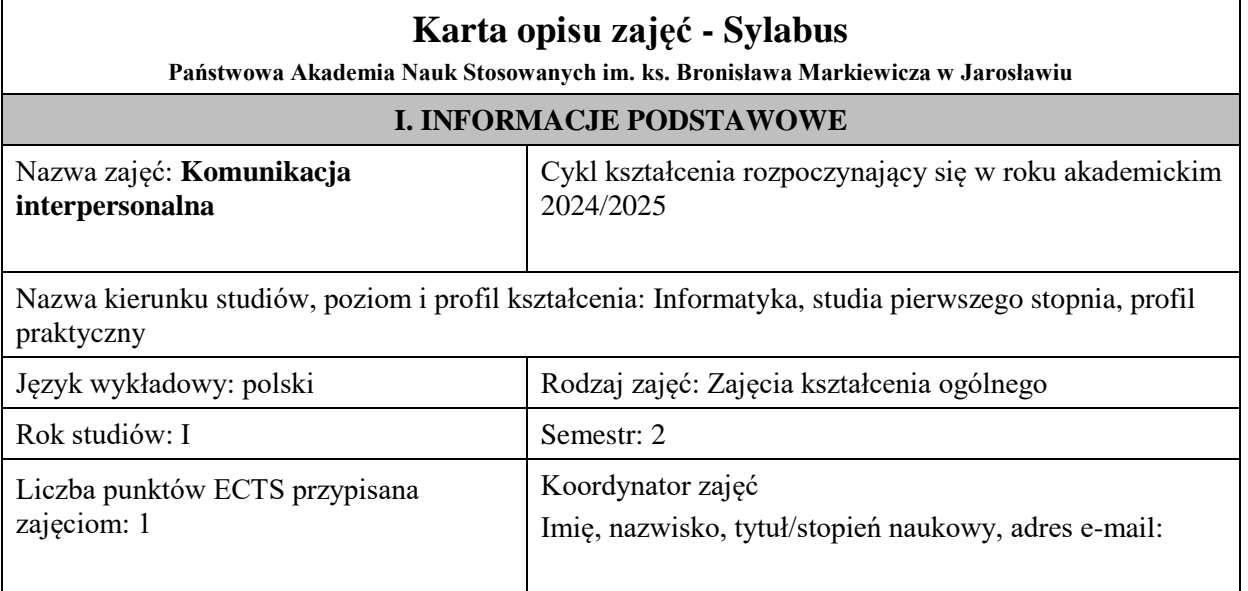

Jednostka organizacyjna: **Wydział Inżynierii Technicznej**

# **FORMA PROWADZENIA ZAJĘĆ I LICZBA GODZIN**

Ogólna liczba godzin zajęć dydaktycznych na studiach stacjonarnych i niestacjonarnych z podziałem na formy:

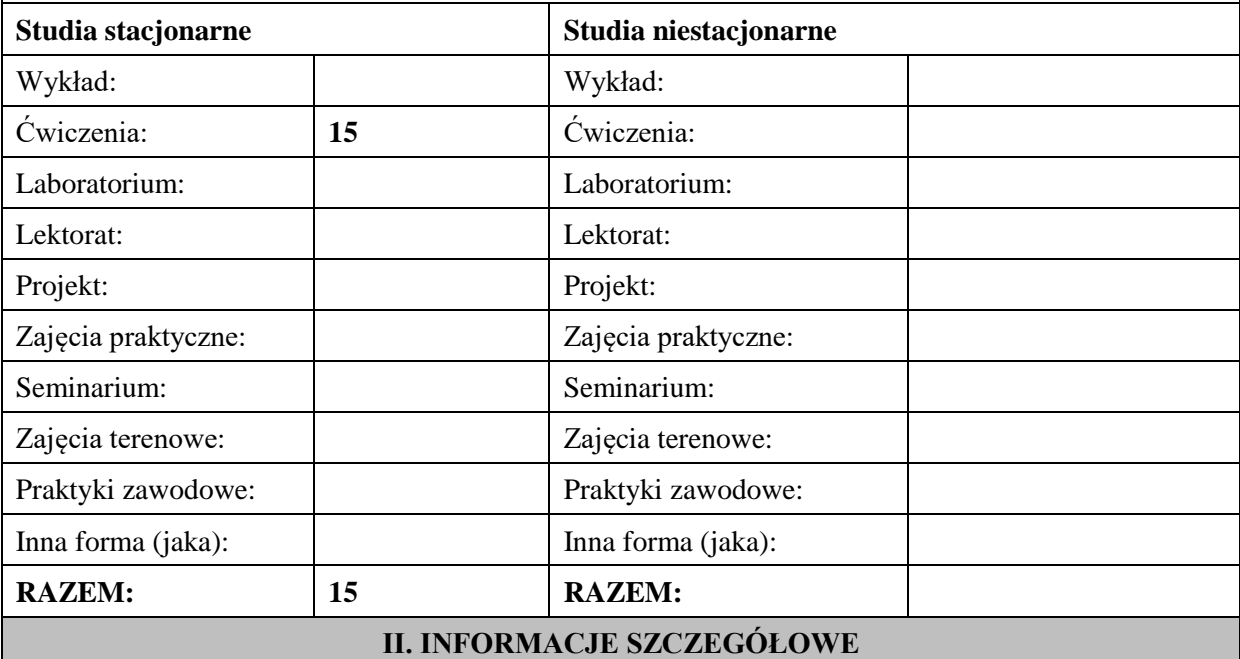

#### **Wymagania wstępne i dodatkowe: brak**

**Cel (cele) kształcenia dla zajęć:**Celem zajęć jest przygotowanie studentów do efektywnego komunikowania się. Tematyka poruszana na zajęciach pozwala zapoznać studentów z charakterystyką procesu komunikacji interpersonalnej, kluczowymi czynnikami i umiejętnościami wyznaczającymi efektywność tego procesu. W wyniku zaliczenia przedmiotu studenci powinni posiadać wiedzę pozwalającą im na skuteczne koordynowanie komunikacji z innymi ludźmi w różnego rodzaju relacjach społecznych.

Student powinien:

- definiować teorie komunikacyjne,
- opisać procesy komunikowania interpersonalnego i społecznego,
- opracować własny plan budowania relacji interpersonalnych.

## **EFEKTY UCZENIA SIĘ OKREŚLONE DLA ZAJĘĆ I ICH ODNIESIENIE DO EFEKTÓW UCZENIA SIĘ OKREŚLONYCH DLA KIERUNKU STUDIÓW**

Efekty uczenia się określone dla zajęć w kategorii wiedza, umiejętności oraz kompetencje społeczne oraz metody weryfikacji efektów uczenia się

#### **UWAGA:**

Dzielimy efekty uczenia się określone dla zajęć na kategorie wiedzy, umiejętności i kompetencji społecznych. Określone dla zajęć efekty uczenia się nie muszą obejmować wszystkich trzech kategorii i zależą one od formy zajęć.

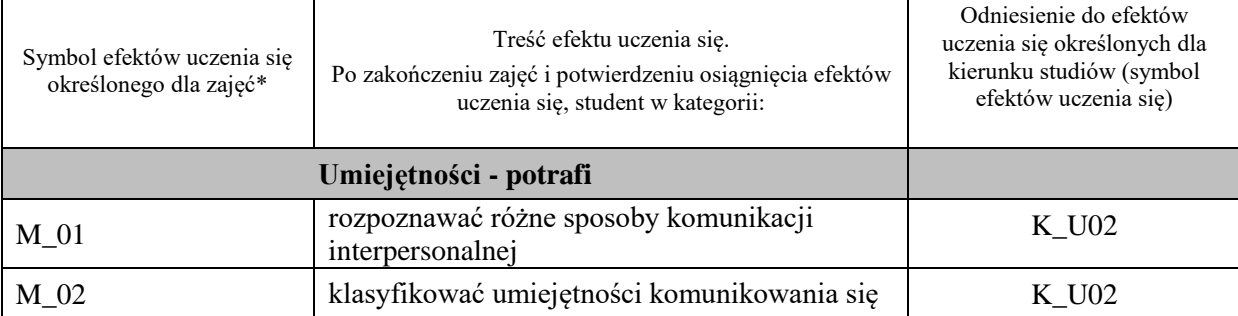

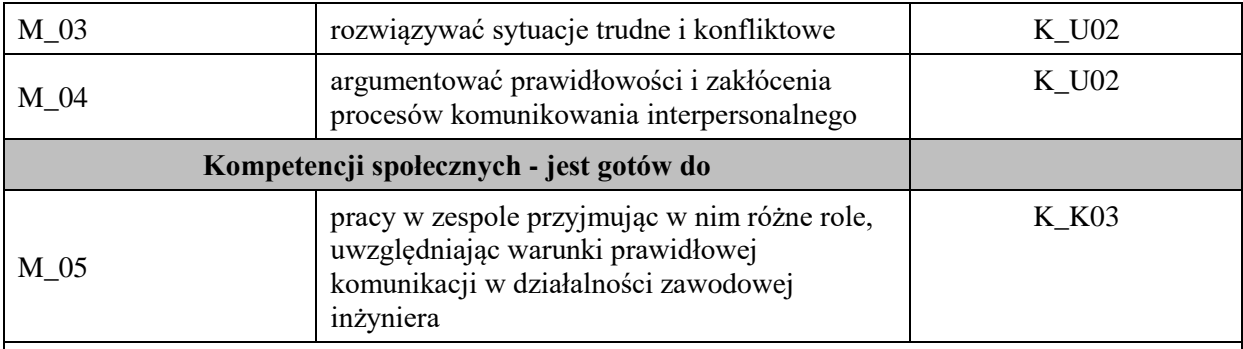

## **UWAGA!**

Zaleca się, aby w zależności od liczby godzin zajęć, liczba efektów uczenia się zawierała się w przedziale: 3-7, ale są to wartości umowne.

# **TREŚCI PROGRAMOWE I ICH ODNIESIENIE DO FORM ZAJĘĆ I METOD OCENIANIA**

Treści programowe (uszczegółowione, zaprezentowane z podziałem na poszczególne formy zajęć, tj. wykład, ćwiczenia, laboratoria, projekty, seminaria i inne):

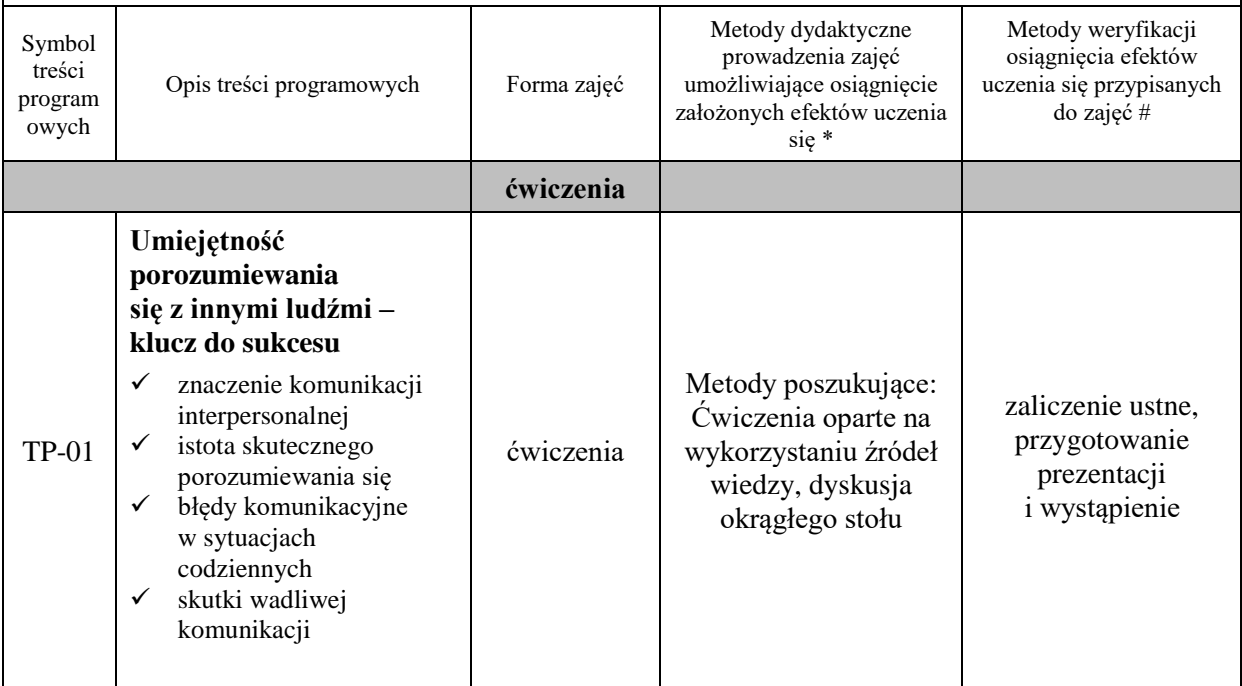

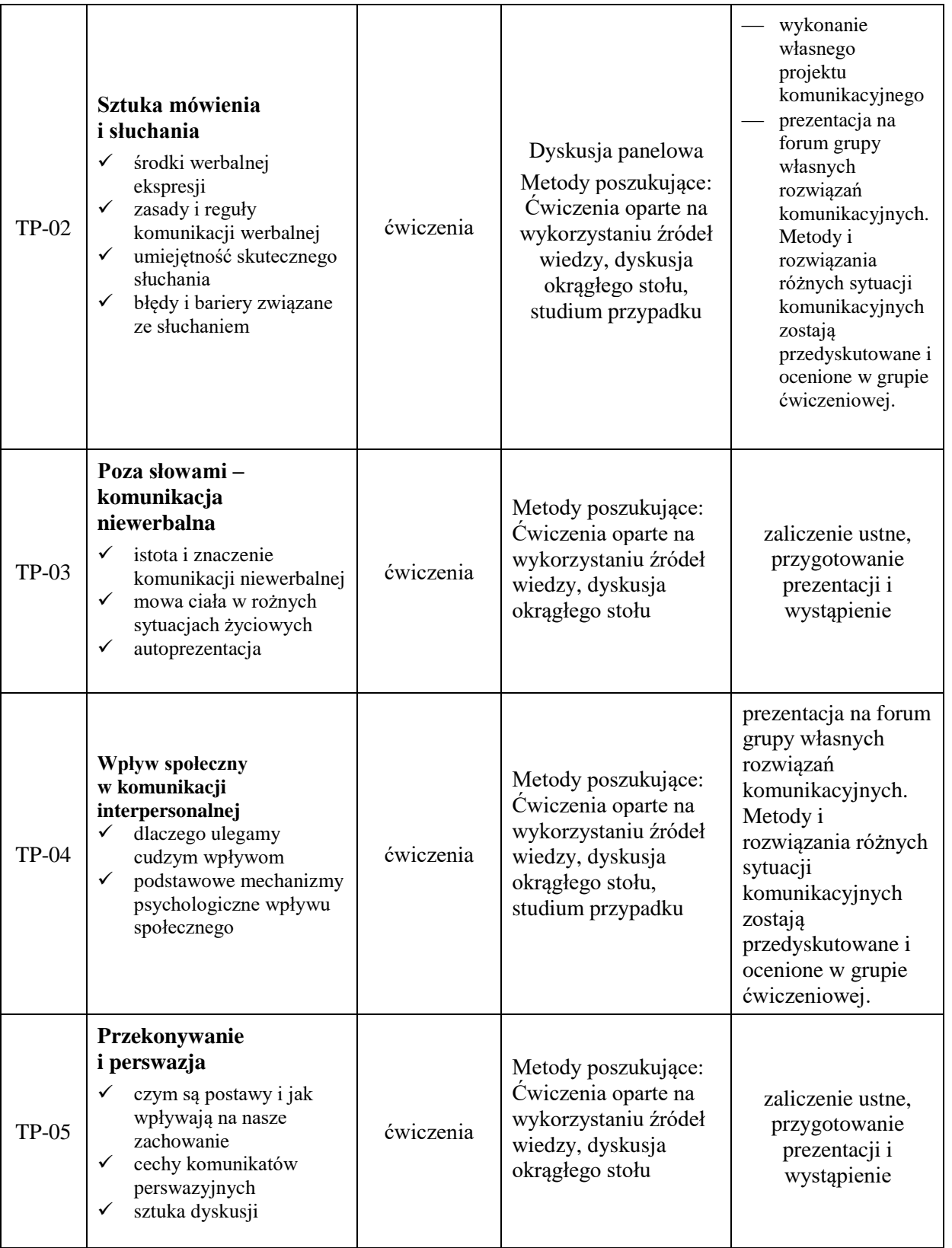

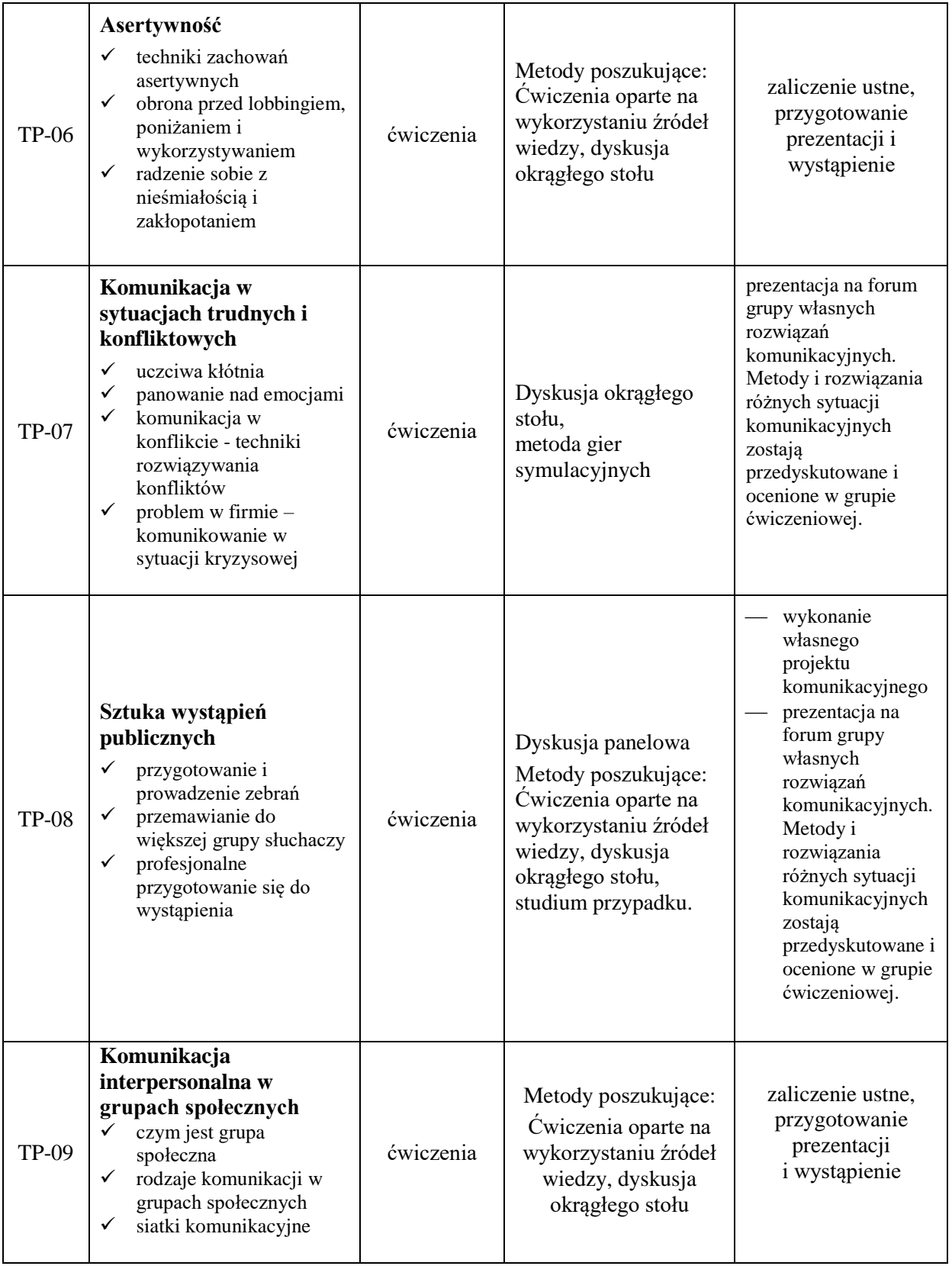

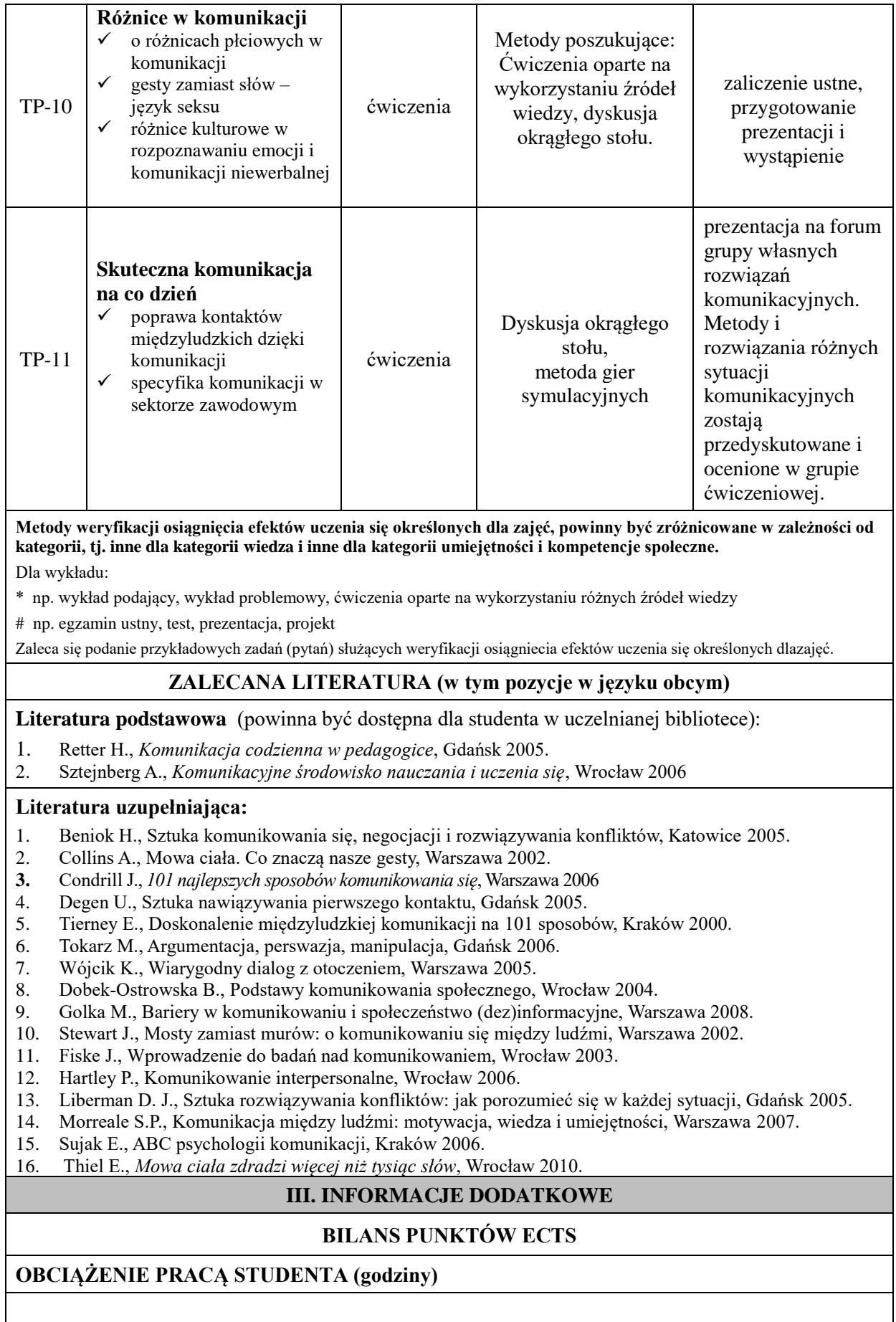

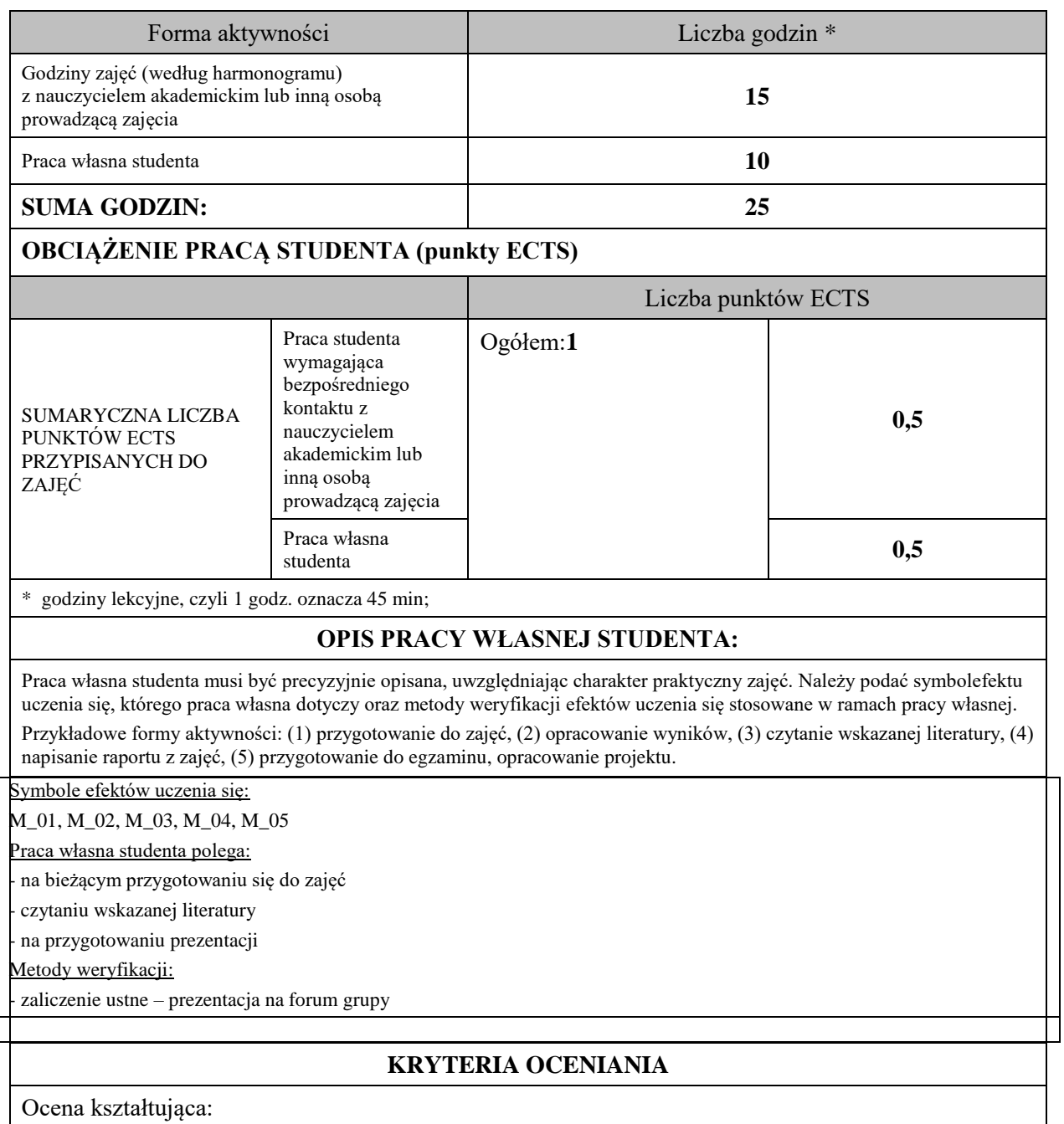

**Ocena kształtująca** dokonywana jest w ciągu trwania semestru kilkakrotnie, służy studentowi i prowadzącemu zajęcia do oszacowania postępów w nauce i weryfikacji stosowanych metod takich jak: obserwacja pracy i zaangażowanie studenta, dyskusja okrągłego stołu, burza mózgów oraz uczestnictwo w metodach gier symulacyjnych – wchodzenie w różnorakie role.

Ocena podsumowująca:

**Ocena podsumowująca** dokonywana jest na koniec semestru, pozwala stwierdzić czy i w jakim stopniu student osiągnął zakładane efekty uczenia się. Efekty uczenia się weryfikowane są na podstawie zaliczenia ustnego- wykonanie projektu komunikacyjnego i wystąpienia na forum grupy.

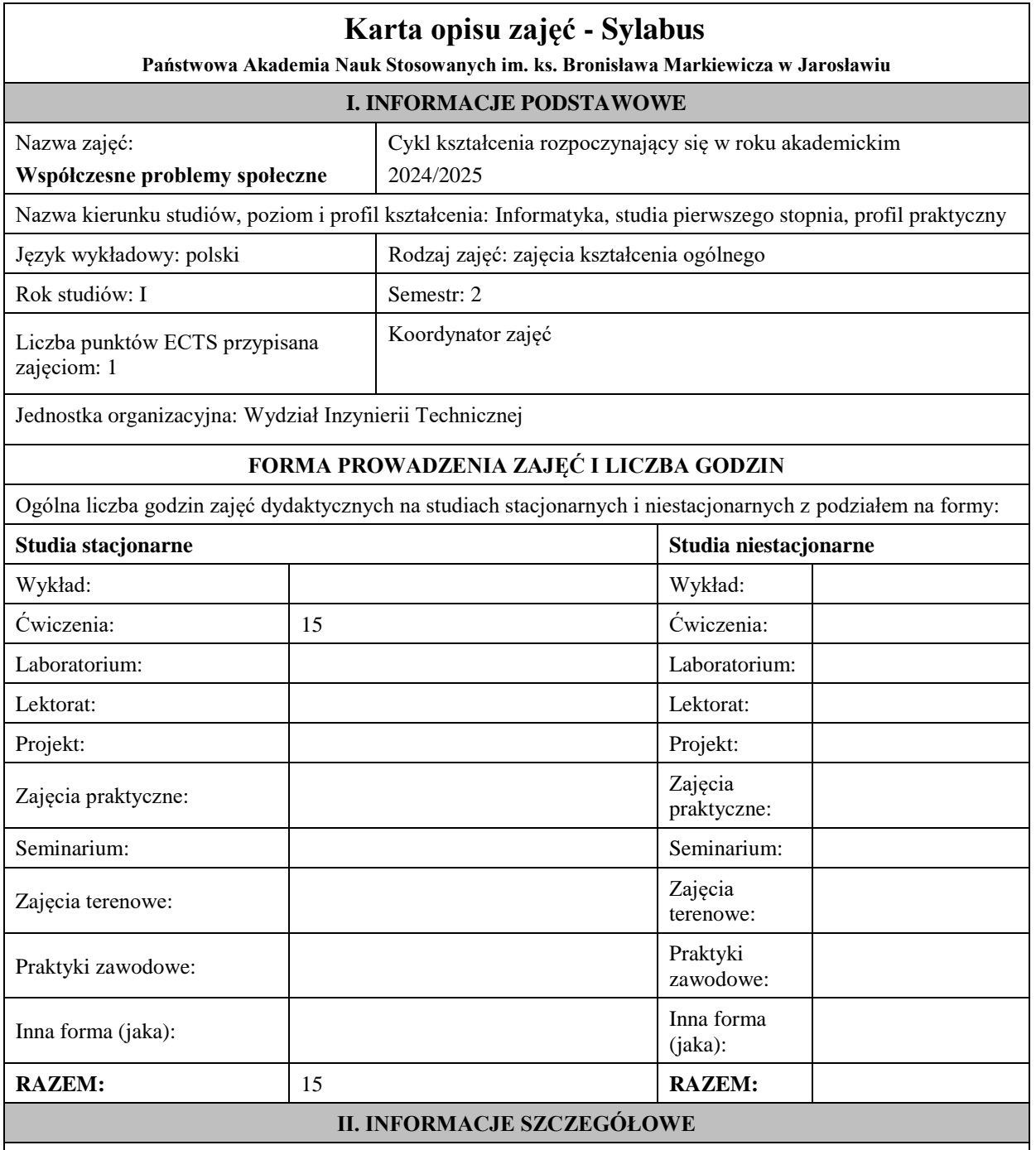

**Wymagania wstępne i dodatkowe:**

brak

**Cel (cele) kształcenia dla zajęć:**

Celem kształcenia jest przekazanie wiedzy socjologicznej z zakresu przyczyn, przebiegu oraz skutków głównych problemów społecznych, rozwiniecie zdolności odróżniania problemów społecznych od innych dolegliwości społecznych takich jak: patologia i dewiacja oraz umiejętności identyfikacji problemów społecznych na podstawie cech charakterystycznych, przebiegu, natężenia oraz skutków jednostkowych i społecznych.

## **EFEKTY UCZENIA SIĘ OKREŚLONE DLA ZAJĘĆ I ICH ODNIESIENIE DO EFEKTÓW UCZENIA SIĘ OKREŚLONYCH DLA KIERUNKU STUDIÓW**

Efekty uczenia się określone dla zajęć w kategorii wiedza, umiejętności oraz kompetencje społeczne oraz metody weryfikacji efektów uczenia się

**UWAGA:** 

Dzielimy efekty uczenia się określone dla zajęć na kategorie wiedzy, umiejętności i kompetencji społecznych. Określone dla zajęć efekty uczenia się nie muszą obejmować wszystkich trzech kategorii i zależą one od formy zajęć.

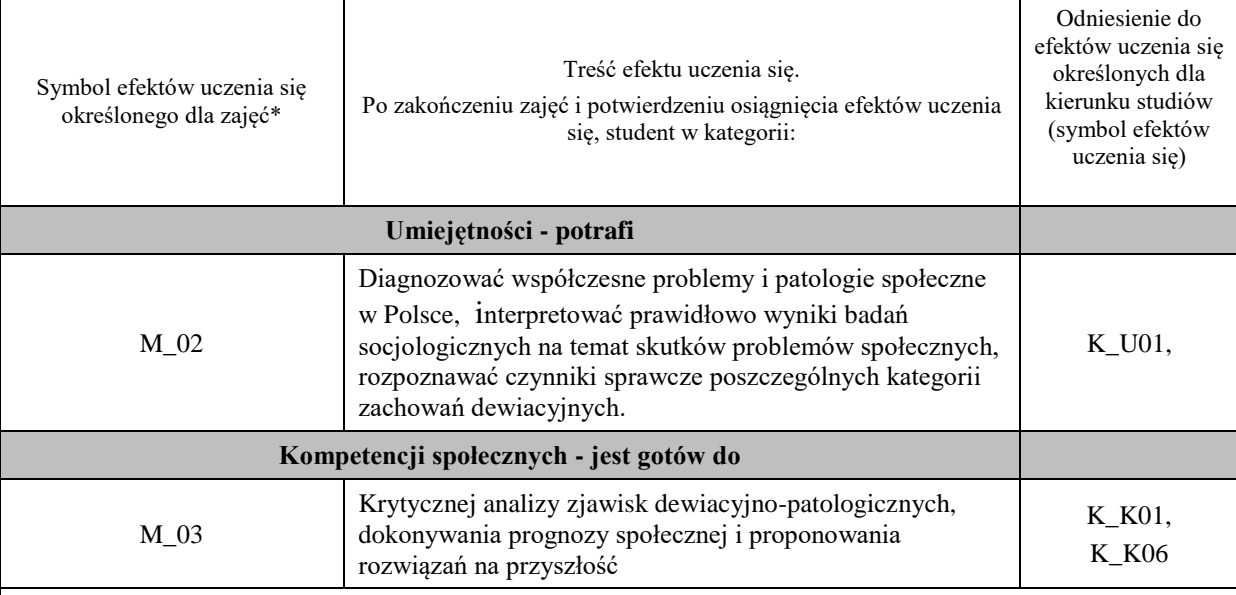

#### **UWAGA!**

Zaleca się, aby w zależności od liczby godzin zajęć, liczba efektów uczenia się zawierała się w przedziale: 3-7, ale są to wartości umowne.

### **TREŚCI PROGRAMOWE I ICH ODNIESIENIE DO FORM ZAJĘĆ I METOD OCENIANIA**

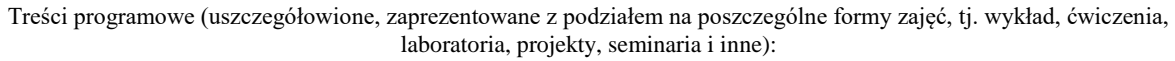

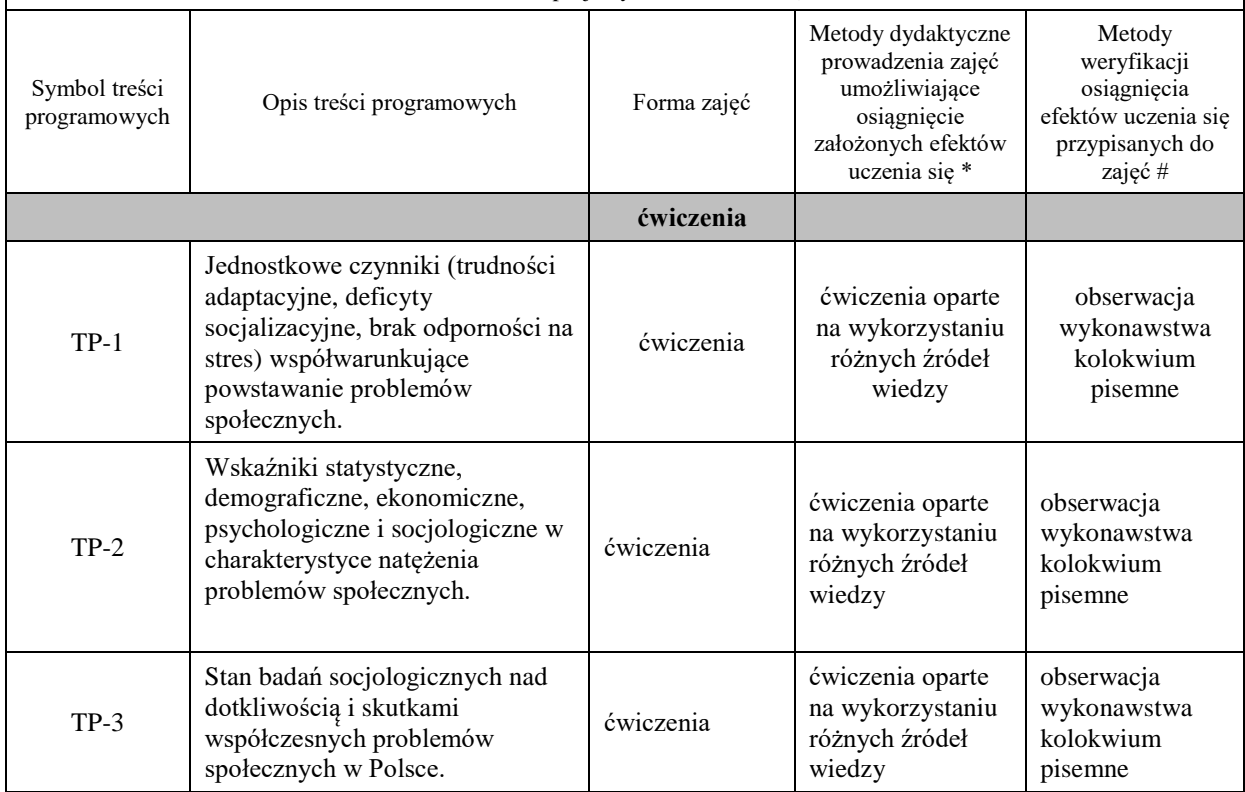

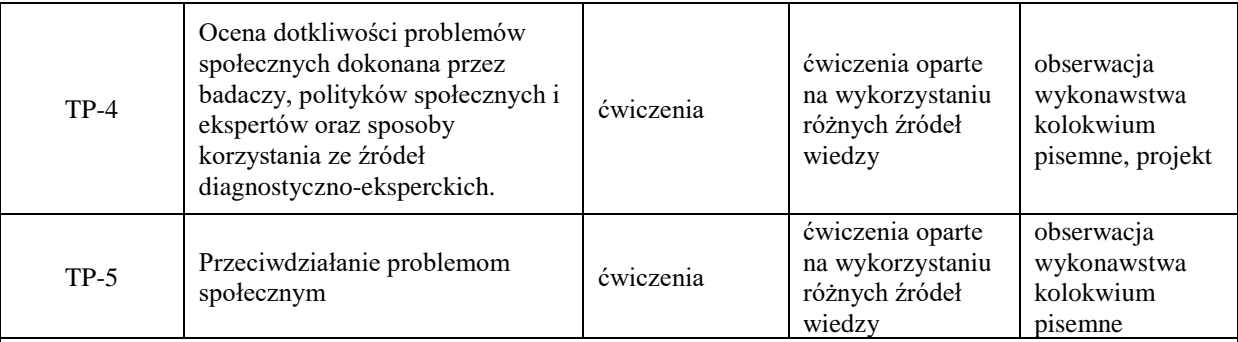

# **Metody weryfikacji osiągnięcia efektów uczenia się określonych dla zajęć, powinny być zróżnicowane w zależności od kategorii, tj. inne dla kategorii wiedza i inne dla kategorii umiejętności i kompetencje społeczne.**

Dla wykładu:

\* np. wykład podający, wykład problemowy, ćwiczenia oparte na wykorzystaniu różnych źródeł wiedzy

# np. egzamin ustny, test, prezentacja, projekt

Zaleca się podanie przykładowych zadań (pytań) służących weryfikacji osiągniecia efektów uczenia się określonych dla zajęć.

## **ZALECANA LITERATURA (w tym pozycje w języku obcym)**

**Literatura podstawowa** (powinna być dostępna dla studenta w uczelnianej bibliotece):

1. Urbanek A., Zbroczyk D., Grubicka J., Patologie społeczne. Wymiar personalny i strukturalny. Słupsk, Wydawnictwo Naukowe Akademii Pomorskiej w Słupsku, 2021.

2. Pospieszyl I., Patologie społeczne i problemy społeczne. Warszawa, Wydawnictwo Naukowe Scholar, 2021.

#### **Literatura uzupełniająca:**

1. Frysztacki K., Socjologia problemów społecznych, Wydawnictwo SCHOLAR, Warszawa 2009.

2. Hołyst B., Wiktymologia społeczna. Warszawa, Wydawnictwo Naukowe PWN, 2021.

3. Słaboń A., Zapobieganie konfliktom społecznym. Aspekty teoretyczne i empiryczne. Warszawa, Wydawnictwo Naukowe PWN, 2021.

4. Boski P., Kulturowe ramy zachowań społecznych. Warszawa, Wydawnictwo Naukowe PWN, 2022.

# **III. INFORMACJE DODATKOWE**

### **BILANS PUNKTÓW ECTS**

### **OBCIĄŻENIE PRACĄ STUDENTA (godziny)**

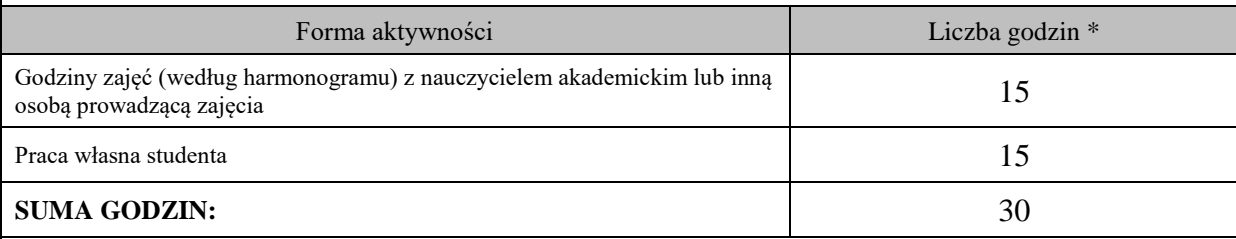

### **OBCIĄŻENIE PRACĄ STUDENTA (punkty ECTS)**

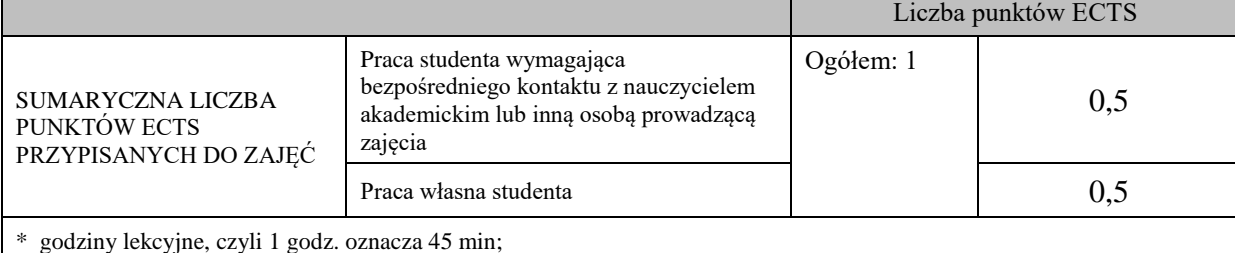

#### **OPIS PRACY WŁASNEJ STUDENTA:**

Praca własna studenta musi być precyzyjnie opisana, uwzględniając charakter praktyczny zajęć. Należy podać symbol efektu uczenia się, którego praca własna dotyczy oraz metody weryfikacji efektów uczenia się stosowane w ramach pracy własnej.

Przykładowe formy aktywności: (1) przygotowanie do zajęć, (2) opracowanie wyników, (3) czytanie wskazanej literatury, (4) napisanie raportu z zajęć, (5) przygotowanie do egzaminu, opracowanie projektu.

#### K\_U03 - czytanie wskazanej literatury, przygotowanie projektu

K\_U01 - czytanie wskazanej literatury, samodzielne poszukiwanie źródeł

### **KRYTERIA OCENIANIA**

Ocena kształtująca:

Wymagania ćwiczenia:

50% –60% wiadomości z ćwiczeń - ocena 3.0

60% –70% ocena 3.5

70% –80% ocena 4.0

80% –90% ocena 4.5 powyżej 90% – ocena 5.0

Zadania, projekty realizowane podczas zajęć.

Prezentacje multimedialne, dyskusje problemowe.

Umiejętność swobodnego i kompetentnego wypowiadania się na tematy odnoszące się do dewiacji i patologii społecznych

Ocena podsumowująca:

Kolokwium pisemne z zakresu osiągniętej wiedzy.

### **INFORMACJA O PRZEWIDYWANEJ MOŻLIWOŚCI WYKORZYSTANIA KSZTAŁCENIA NA ODLEGŁOŚĆ**

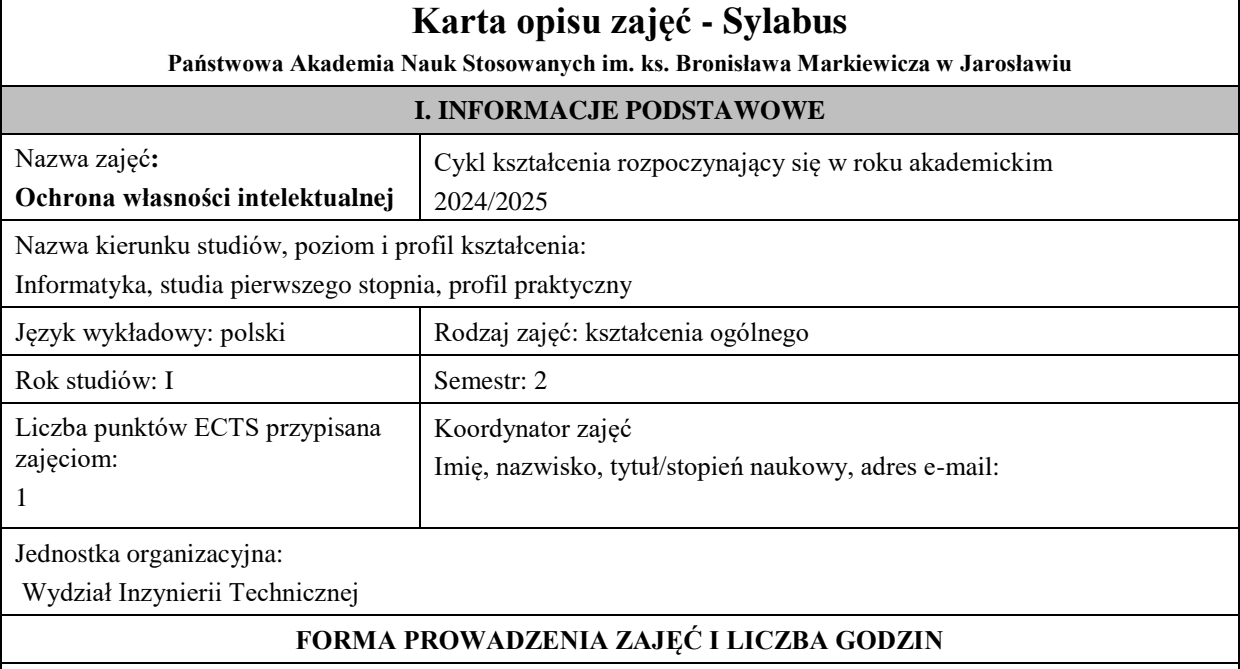

Ogólna liczba godzin zajęć dydaktycznych na studiach stacjonarnych i niestacjonarnych z podziałem na formy:

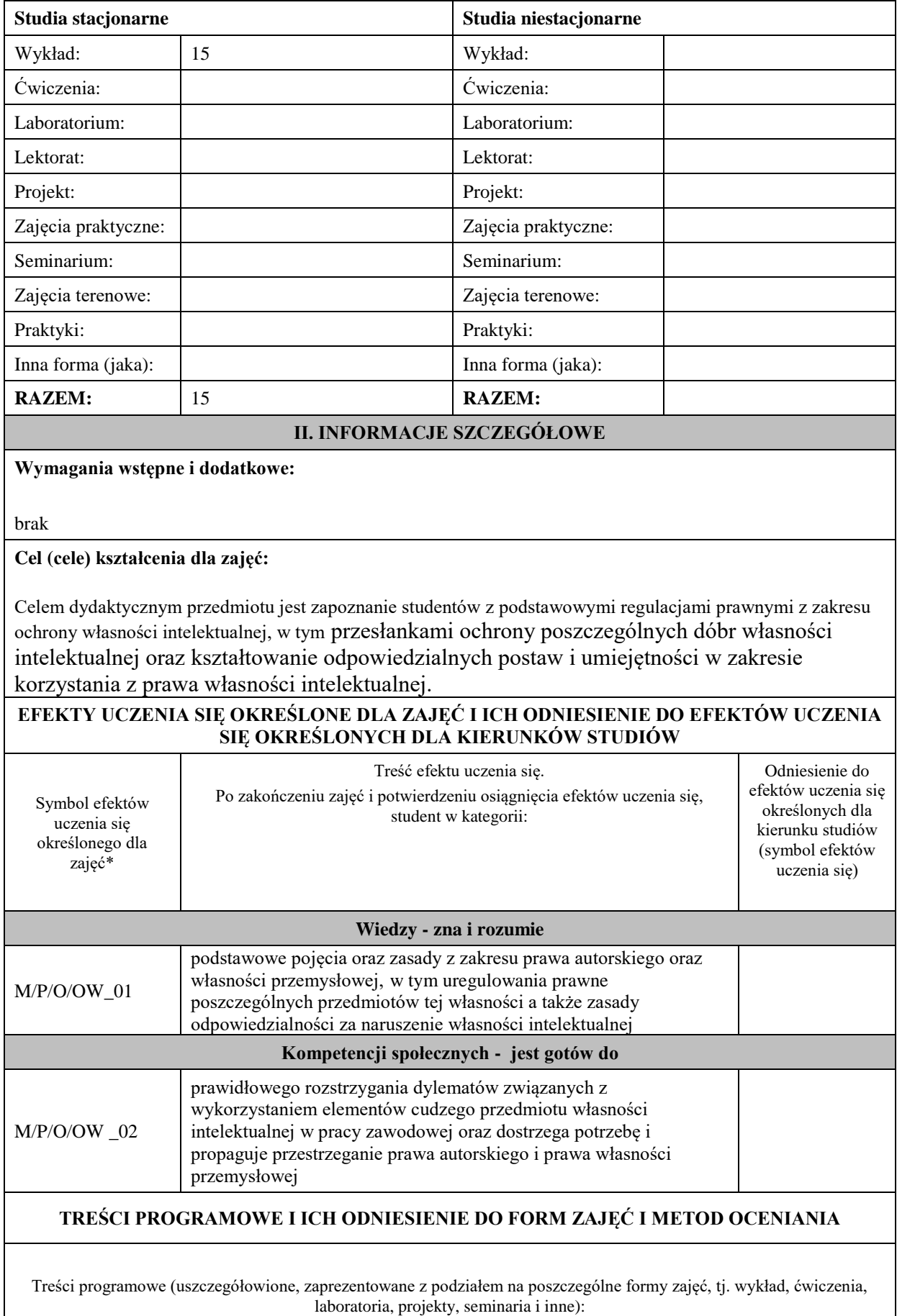

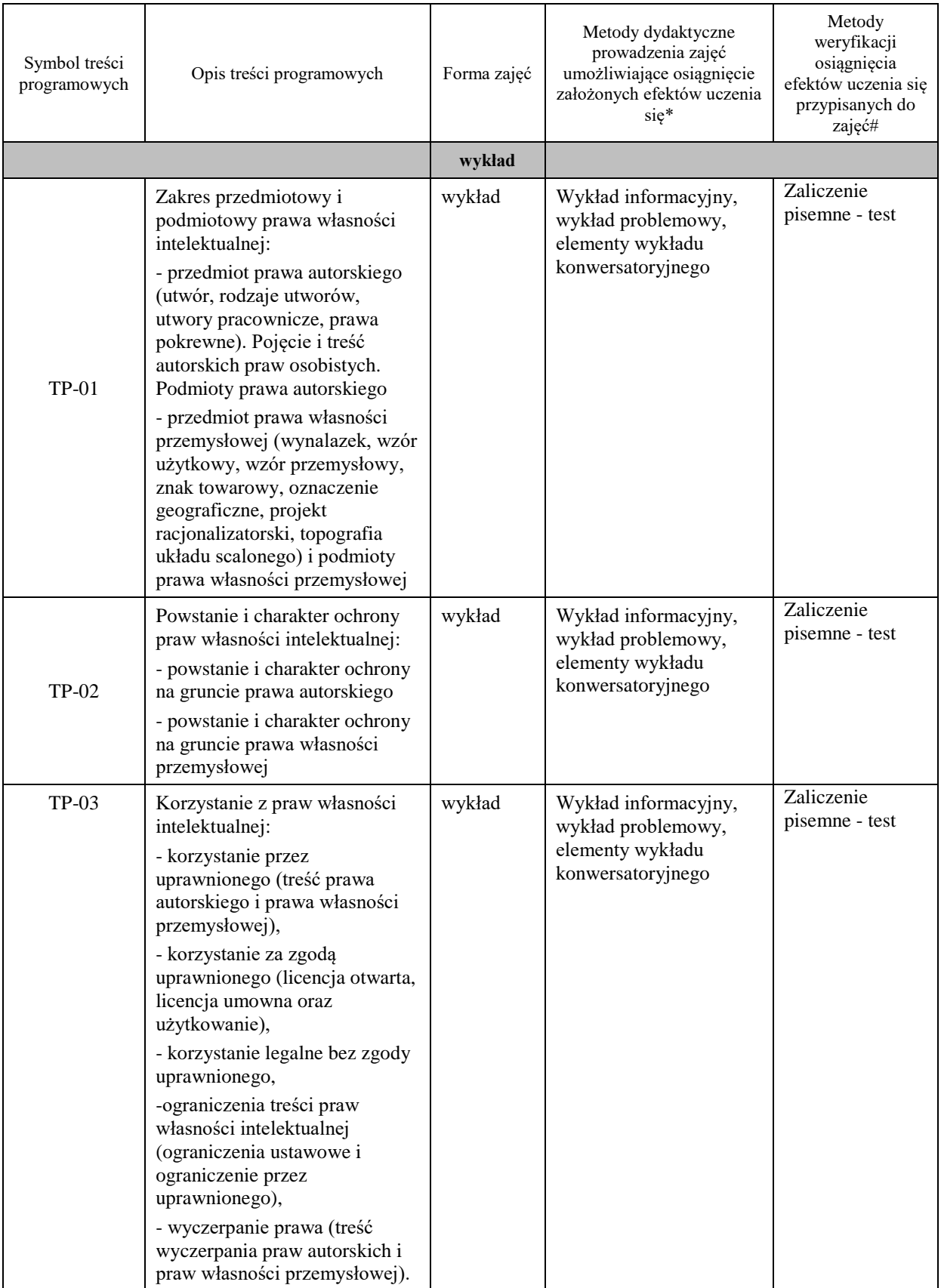

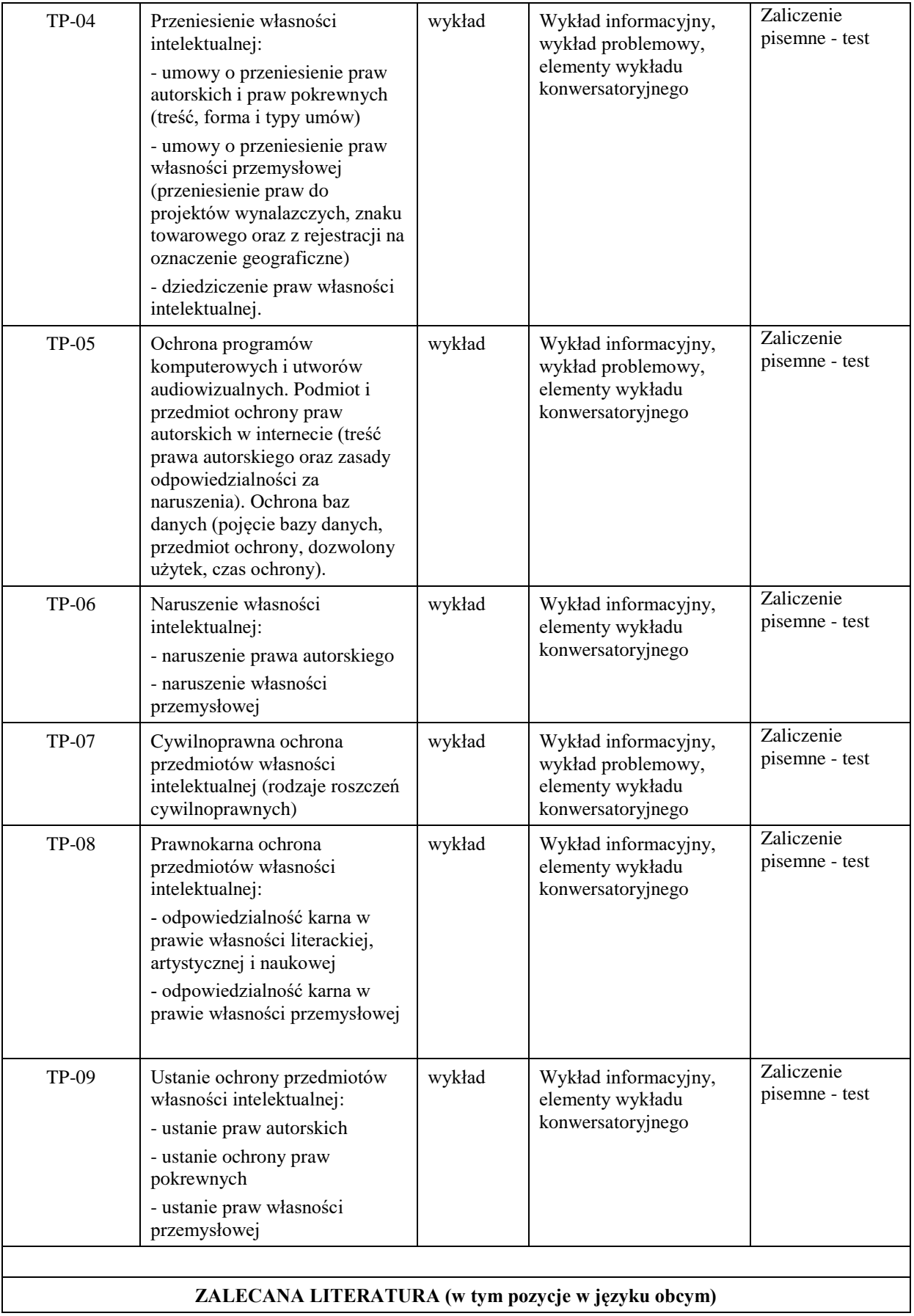

#### **Literatura podstawowa:**

- 1. M. Załucki, *Prawo własności intelektualnej:repetytorium,* Warszawa 2011.
- 2. J. Barta, R. Markiewicz, *Prawo autorskie i prawa pokrewne,* Warszawa 2007.

#### **Literatura uzupełniająca:**

1.M. Poźniak-Niedzielska, J. Szczotka, M. Mozgawa, *Prawo autorskie i prawa pokrewne. Zarys wykładu,*  Bydgoszcz 2007.

2.R .Golat, *Prawo autorskie i prawa pokrewne,* Warszawa 2006.

#### **III. INFORMACJE DODATKOWE**

#### **BILANS PUNKTÓW ECTS**

#### **OBCIĄŻENIE PRACĄ STUDENTA (godziny)**

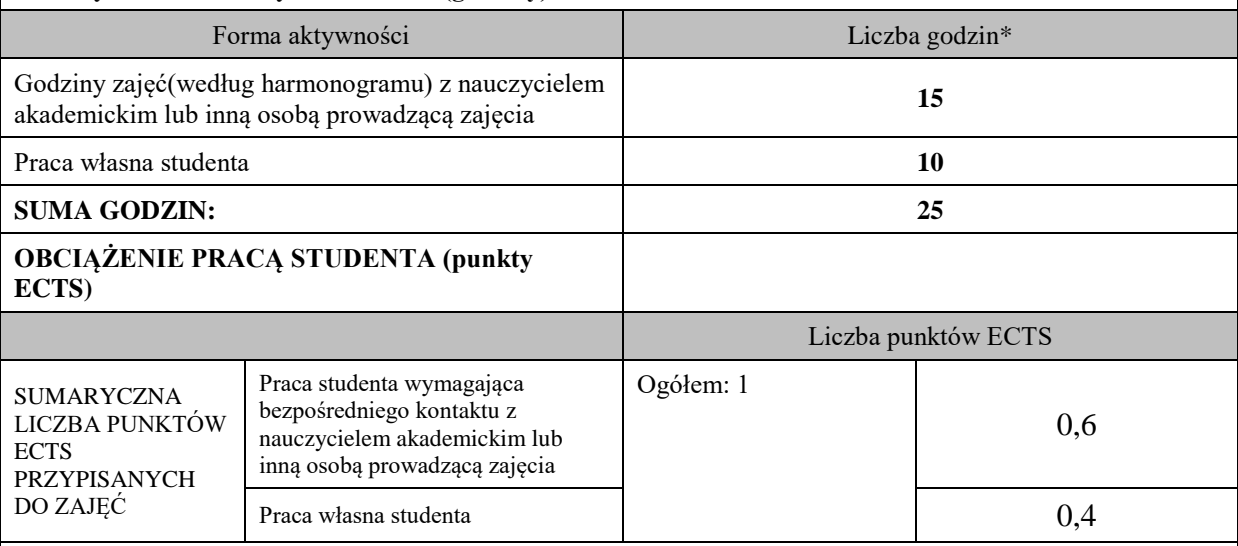

\* godziny lekcyjne, czyli 1 godz. oznacza 45 min;

## **OPIS PRACY WŁASNEJ STUDENTA:**

**-** czytanie wskazanej literatury i przepisów prawnych: M/P/O/OW\_01-02

- przygotowanie do zaliczenia: M/P/O/OW\_01-02

#### **KRYTERIA OCENIANIA**

**Ocena podsumowująca:**

Ocena z testu (zawierającego pytania zamknięte jednokrotnego wyboru oraz zwięzłe pytania otwarte):

Student uzyskuje ocenę adekwatnie do liczby zdobytych punktów procentowych ze 100% punktów możliwych do uzyskania:

100% - bdb; 85% - plus db; 70% - db; 55% - plus dst; 50% + 1pkt - dst

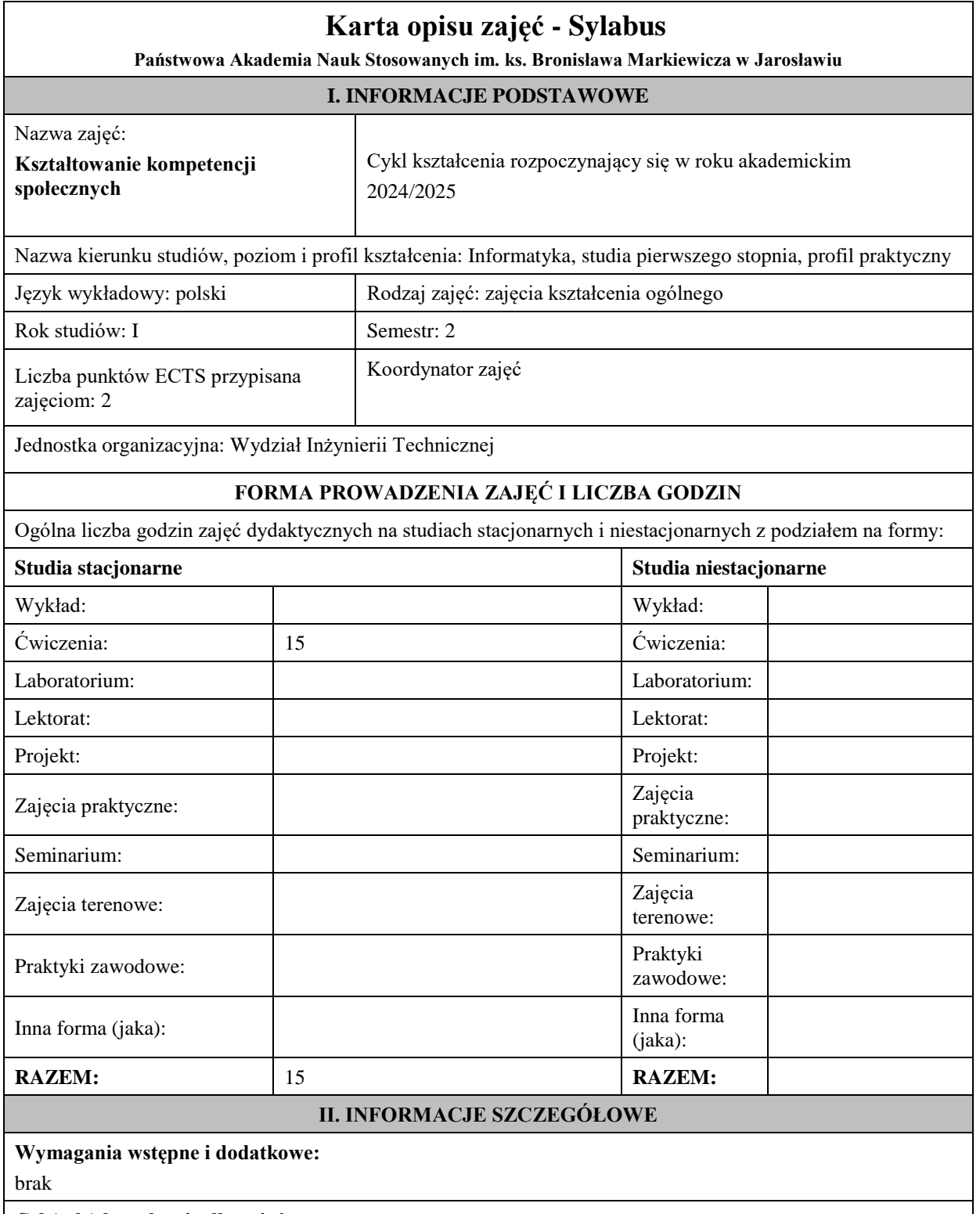

# **Cel (cele) kształcenia dla zajęć:**

Celem zajęć jest przekazanie aktualnej wiedzy i rozwijanie umiejętności społecznych uczestników, które są niezbędne do efektywnej komunikacji, pracy zespołowej, zarządzania konfliktami i budowania relacji w życiu osobistym i zawodowym.

# **EFEKTY UCZENIA SIĘ OKREŚLONE DLA ZAJĘĆ I ICH ODNIESIENIE DO EFEKTÓW UCZENIA SIĘ OKREŚLONYCH DLA KIERUNKU STUDIÓW**

Efekty uczenia się określone dla zajęć w kategorii wiedza, umiejętności oraz kompetencje społeczne oraz metody weryfikacji efektów uczenia się

#### **UWAGA:**

Dzielimy efekty uczenia się określone dla zajęć na kategorie wiedzy, umiejętności i kompetencji społecznych. Określone dla zajęć efekty uczenia się nie muszą obejmować wszystkich trzech kategorii i zależą one od formy zajęć.

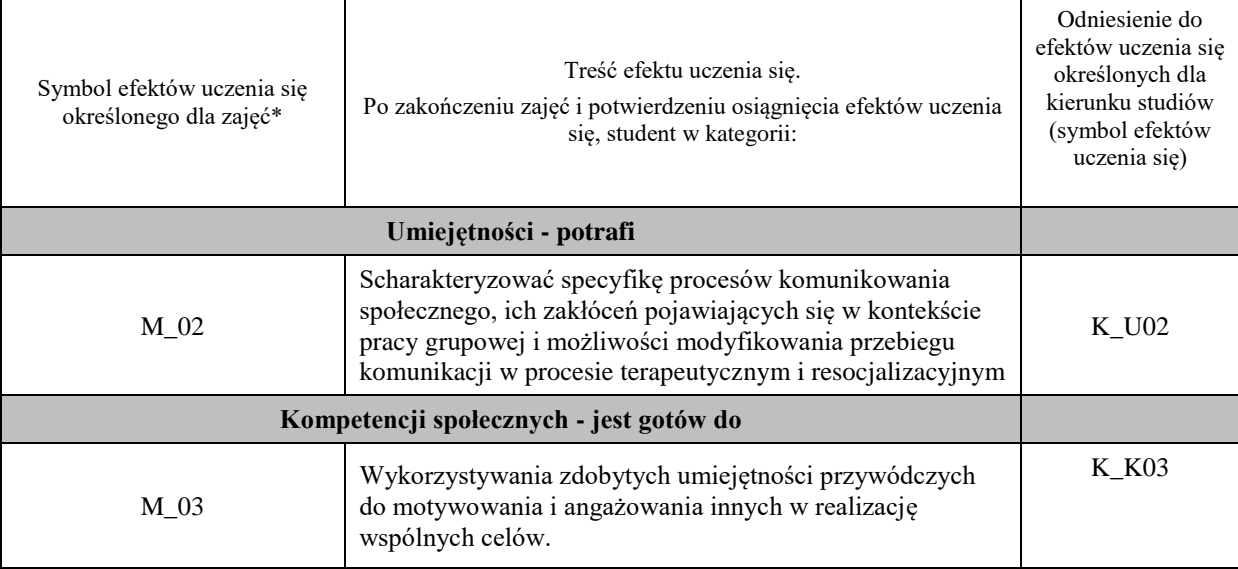

#### **UWAGA!**

Zaleca się, aby w zależności od liczby godzin zajęć, liczba efektów uczenia się zawierała się w przedziale: 3-7, ale są to wartości umowne.

## **TREŚCI PROGRAMOWE I ICH ODNIESIENIE DO FORM ZAJĘĆ I METOD OCENIANIA**

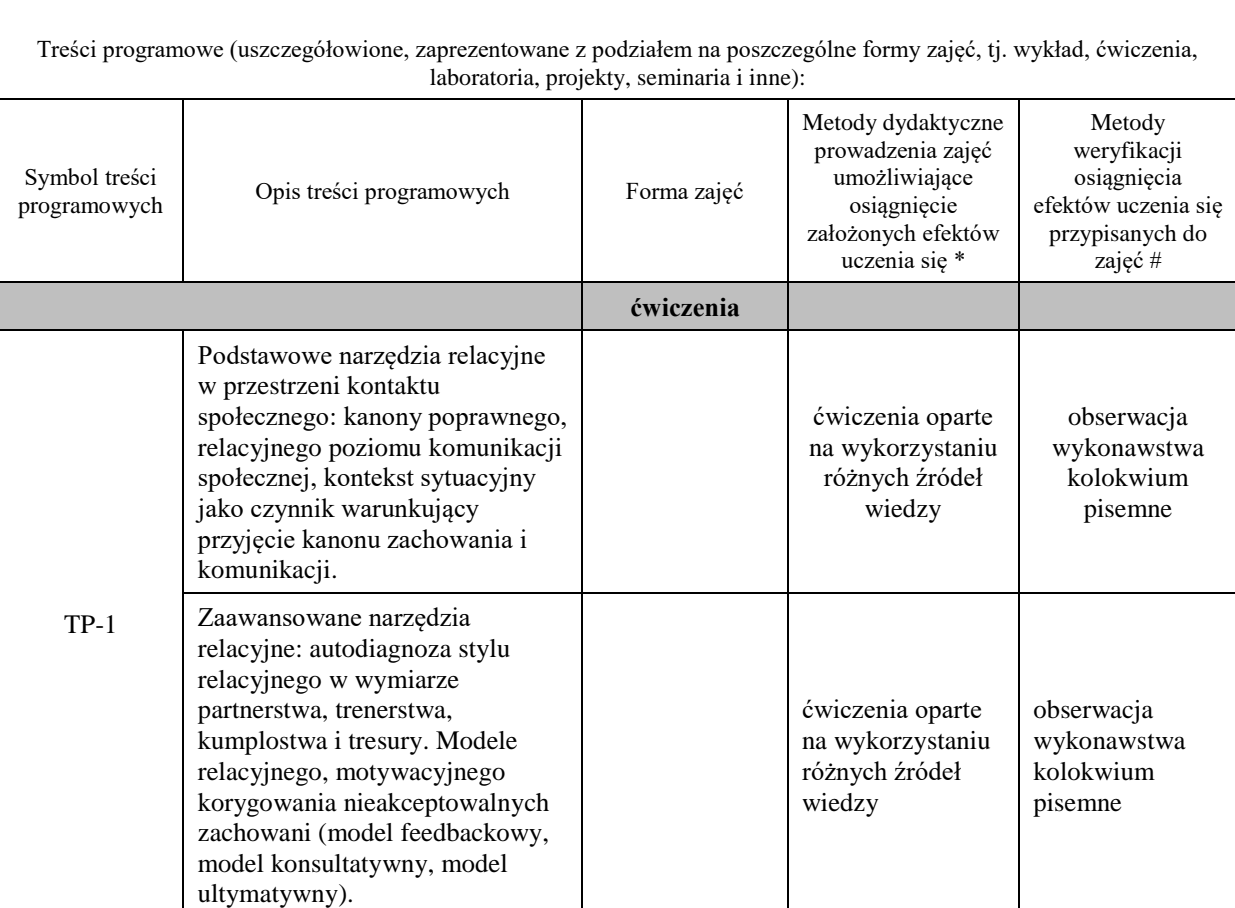

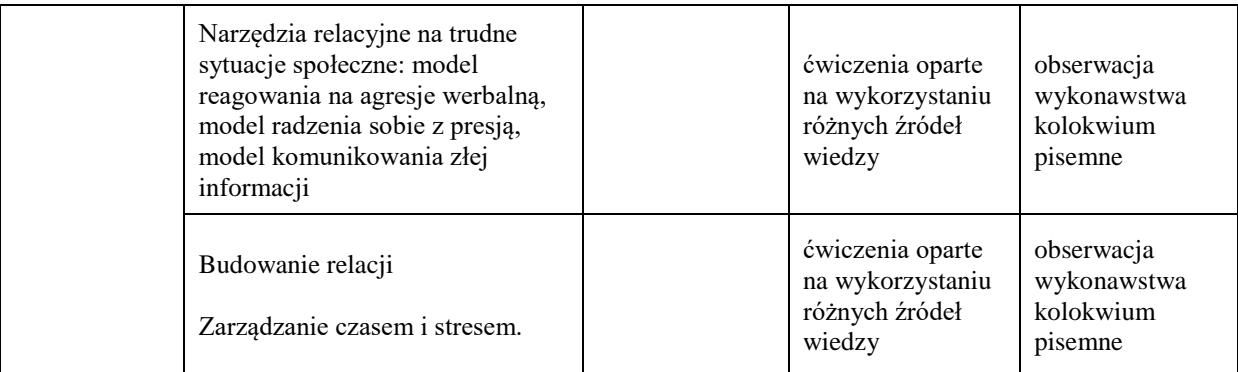

# **Metody weryfikacji osiągnięcia efektów uczenia się określonych dla zajęć, powinny być zróżnicowane w zależności od kategorii, tj. inne dla kategorii wiedza i inne dla kategorii umiejętności i kompetencje społeczne.**

Dla wykładu:

\* np. wykład podający, wykład problemowy, ćwiczenia oparte na wykorzystaniu różnych źródeł wiedzy

# np. egzamin ustny, test, prezentacja, projekt

Zaleca się podanie przykładowych zadań (pytań) służących weryfikacji osiągniecia efektów uczenia się określonych dlazajęć.

## **ZALECANA LITERATURA (w tym pozycje w języku obcym)**

**Literatura podstawowa** (powinna być dostępna dla studenta w uczelnianej bibliotece):

1. Jeruszka U., Kompetencje. Aspekty teoretyczne i praktyczne. Warszawa, Difin, 2016.

2. Smółka P., Kompetencje społeczne. Metody pomiaru i doskonalenia umiejętności interpersonalnych.

Kraków, Wolters Kluwer, 2008. (Ibuk Libra 2016)

#### **Literatura uzupełniająca:**

1. Sztompka P. Socjologia. Wykłady o społeczeństwie. Kraków, Znak, 2021.

2. Ken Burnett, Relacje z kluczowymi klientami : analiza i zarządzanie. Kraków, Oficyna Ekonomiczna, 2002.

3. Mastrogiacomo S., Osterwalder A. Skuteczne zarządzanie zespołem : jak uzyskać harmonię, zaufanie i widoczne efekty pracy w zespole. Gliwice, Helion S.A., 2022.

4. Frydrychowicz S. Wymiary komunikacji : klucz dostępu do efektywnej komunikacji interpersonalnej. Kraków, Wydawnictwo Naukowe Akademii Ignatianum w Krakowie, 2021.

### **III. INFORMACJE DODATKOWE**

### **BILANS PUNKTÓW ECTS**

# **OBCIĄŻENIE PRACĄ STUDENTA (godziny)**

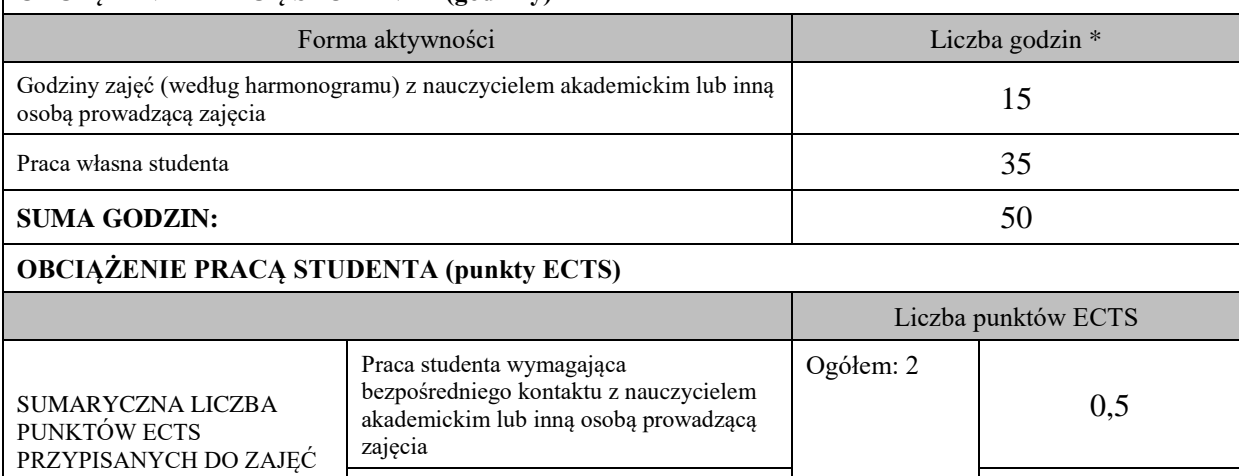

Praca własna studenta 1,5

\* godziny lekcyjne, czyli 1 godz. oznacza 45 min;

#### **OPIS PRACY WŁASNEJ STUDENTA:**

Praca własna studenta musi być precyzyjnie opisana, uwzględniając charakter praktyczny zajęć. Należy podać symbolefektu uczenia się, którego praca własna dotyczy oraz metody weryfikacji efektów uczenia się stosowane w ramach pracy własnej. Przykładowe formy aktywności: (1) przygotowanie do zajęć, (2) opracowanie wyników, (3) czytanie wskazanej literatury, (4) napisanie raportu z zajęć, (5) przygotowanie do egzaminu, opracowanie projektu.

K\_U03 - czytanie wskazanej literatury, przygotowanie do zaliczenia

K\_U01 - czytanie wskazanej literatury, samodzielne poszukiwanie źródeł

#### **KRYTERIA OCENIANIA**

Ocena kształtująca:

Wymagania ćwiczenia: 50% –60% wiadomości z ćwiczeń - ocena 3.0 60% –70% ocena 3.5 70% –80% ocena 4.0 80% –90% ocena 4.5 powyżej 90% – ocena 5.0

Prezentacje multimedialne, dyskusje problemowe.

Ocena podsumowująca:

Kolokwium pisemne.

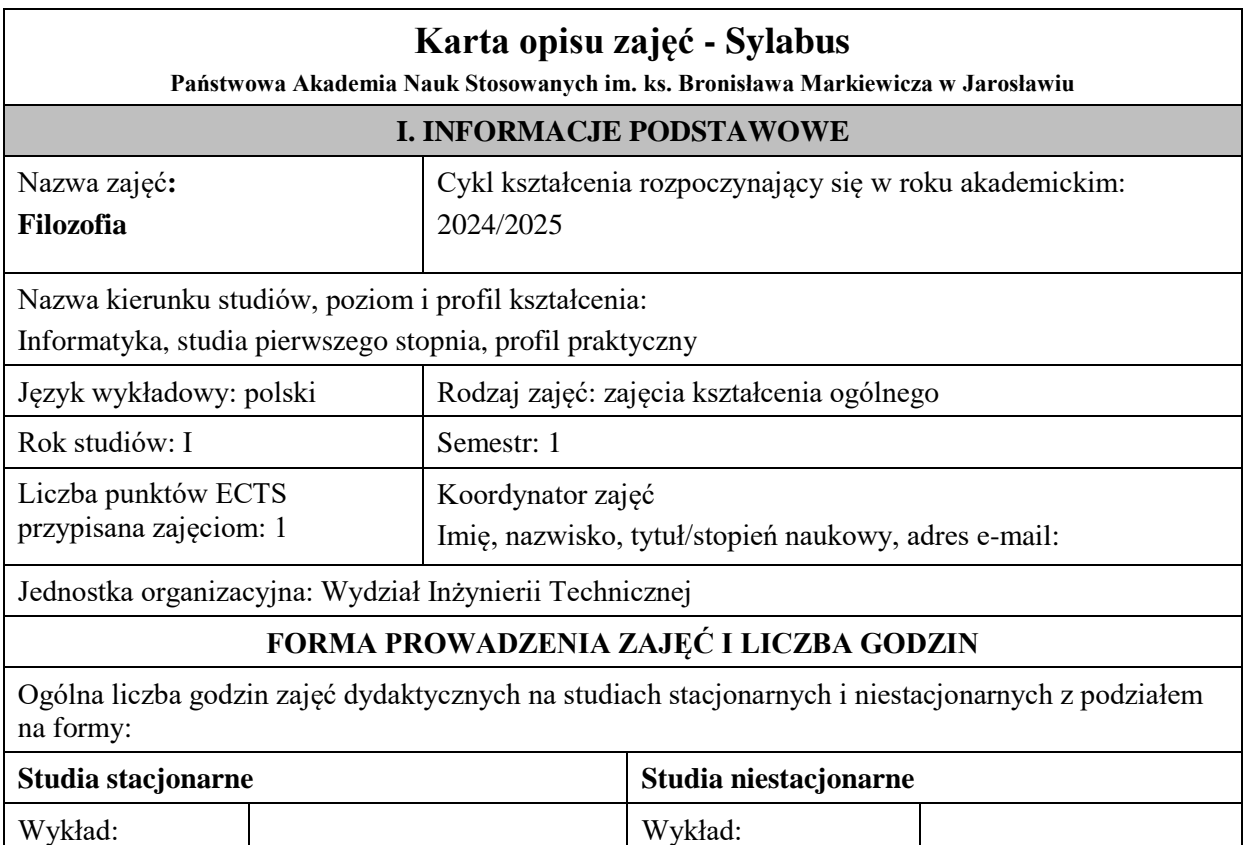

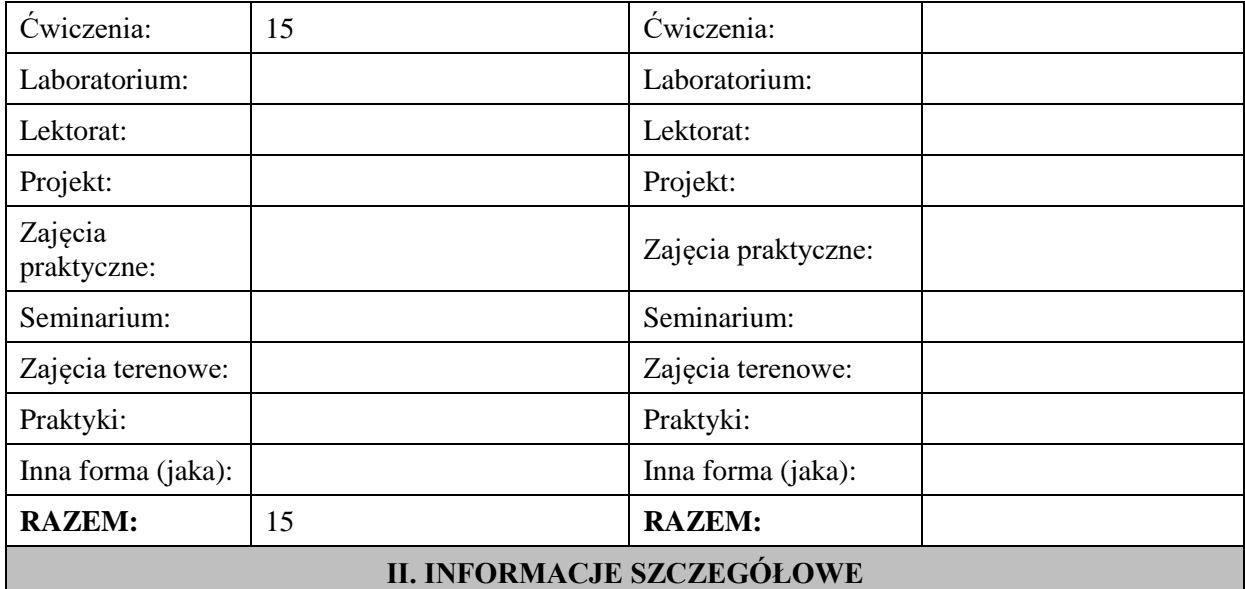

# **Wymagania wstępne i dodatkowe:**

brak

# **Cel (cele) kształcenia dla zajęć:**

- Zdobycie przez studenta umiejętności rozróżniania i opisywania głównych założeń filozofii, jako jednej z podstawowych nauk humanistycznych.
- Zdobycie przez studenta umiejętności dostrzegania problemów współczesnej filozofii.
- Zdobycie przez studenta umiejętności odnajdywania wpływu najważniejszych koncepcji filozoficznych w różnych obszarach kultury.
- Zdobycie przez studenta umiejętności lektury i analizy tekstu filozoficznego oraz zastosowania podstawowych dla filozofii europejskiej pojęć oraz modeli.

# **EFEKTY UCZENIA SIĘ OKREŚLONE DLA ZAJĘĆ I ICH ODNIESIENIE DO EFEKTÓW UCZENIA SIĘ OKREŚLONYCH DLA KIERUNKÓW STUDIÓW**

Efekty uczenia się określone dla zajęć w kategorii wiedza, umiejętności oraz kompetencje społeczne oraz metody weryfikacji efektów uczenia się.

# **UWAGA:**

Dzielimy efekty uczenia się określone dla zajęć na kategorie wiedzy, umiejętności i kompetencji społecznych. Określone dla zajęć efekty uczenia się nie muszą obejmować wszystkich trzech kategorii i zależą od formy zajęć.

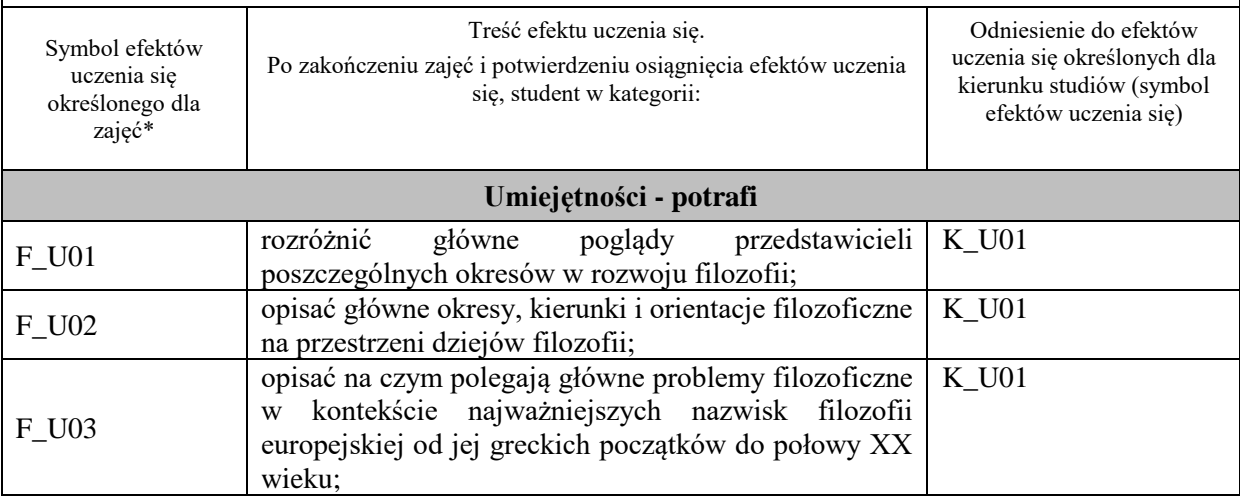

F\_U04

jest gotów do rozwijania i uzasadniania konieczności samodzielnego, krytycznego myślenia, na bazie analizy wybranych tekstów filozoficznych.

K\_U01

#### **UWAGA!**

Zaleca się, aby w zależności od liczby godzin zajęć, liczba efektów uczenia się zawierała się w przedziale: 3-7, ale są to wartości umowne.

## **TREŚCI PROGRAMOWE I ICH ODNIESIENIE DO FORM ZAJĘĆ I METOD OCENIANIA**

#### Treści programowe (uszczegółowione, zaprezentowane z podziałem na poszczególne formy zajęć, tj. wykład, ćwiczenia, laboratoria, projekty, seminaria i inne):

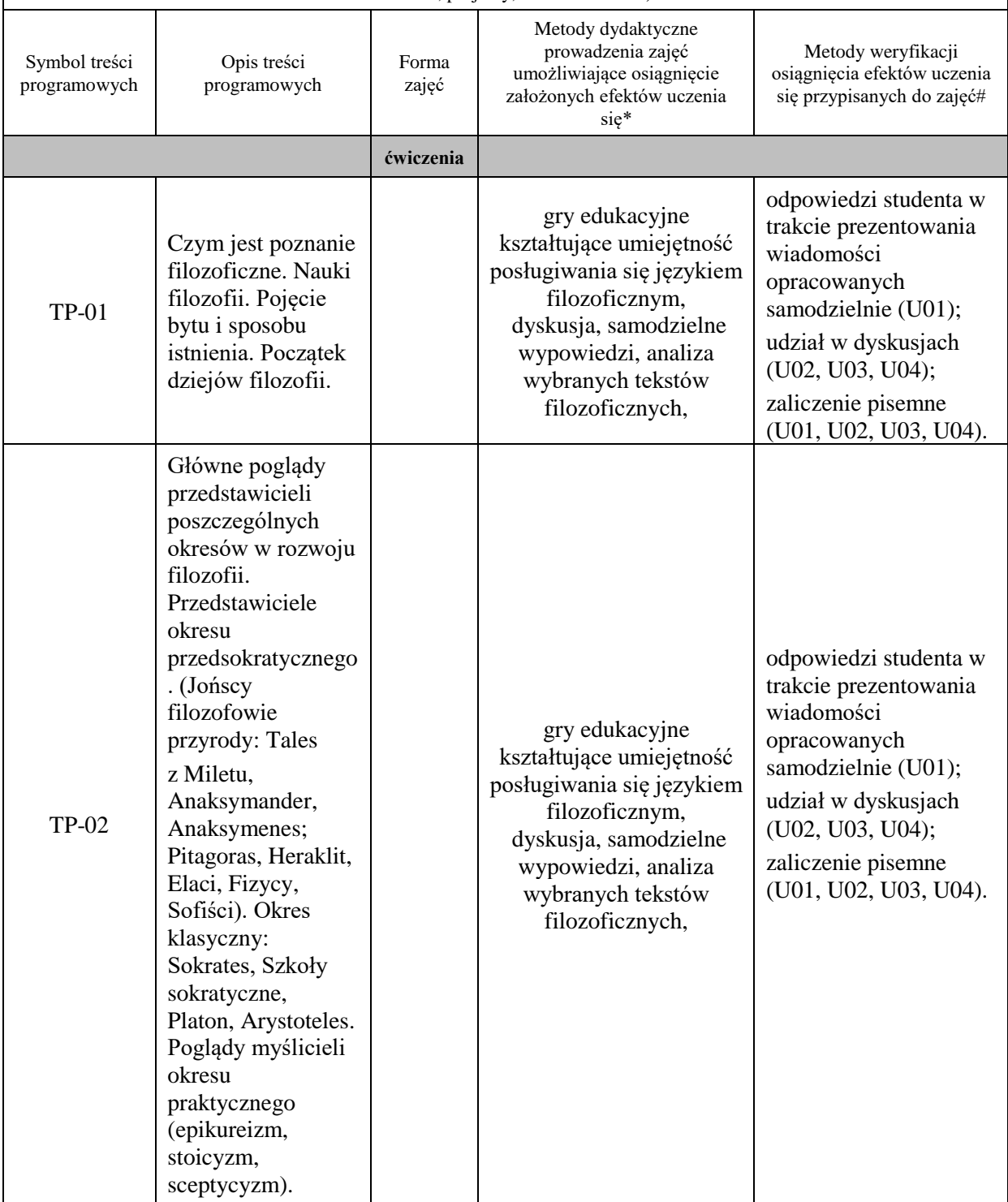

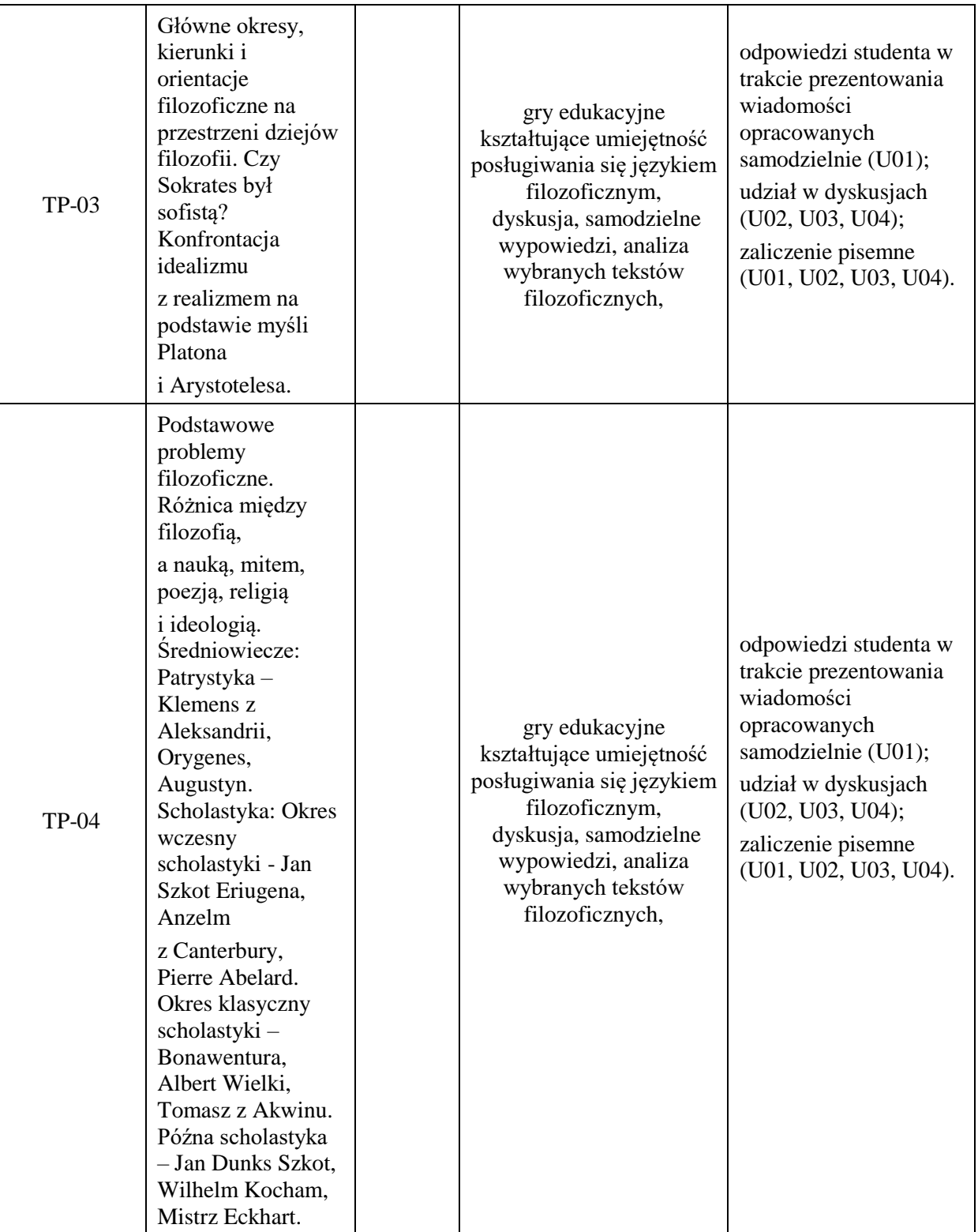

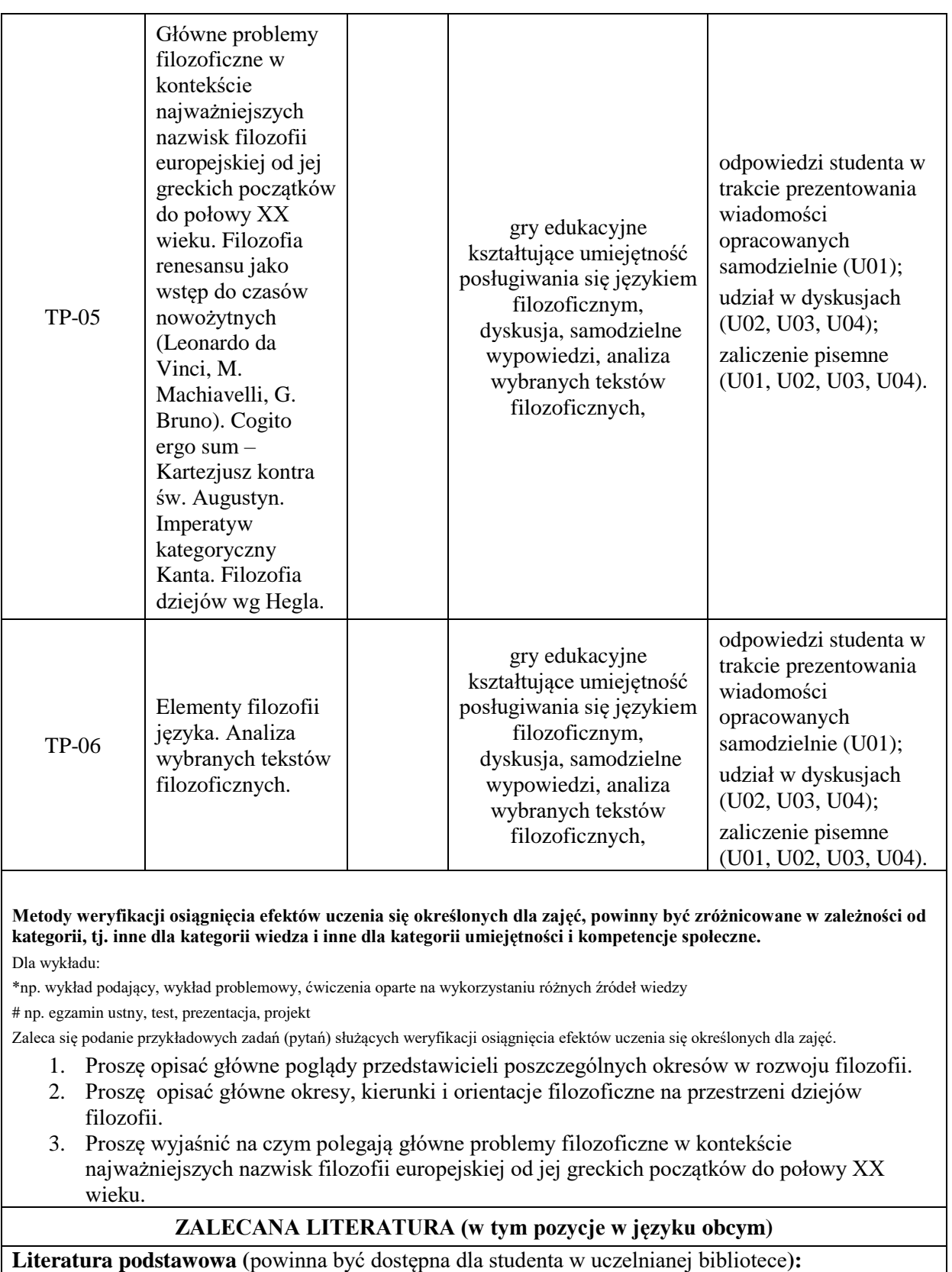

1.Tatarkiewicz W., *Historia filozofii,* t. I, II, III, Wyd. PWN, Warszawa 2003.

2. Węgrzecki A., *Zarys filozofii,* Kraków 2002.

### **Literatura uzupełniająca:**

- 1. Mikołejko Z., *Elementy filozofii,* Warszawa 2001.
- 2. Hoffe O., *Mała historia filozofii,* Warszawa 2004.
- 3. Kalka K., *Zarys historii filozofii,* Elbląg 2008.
- 4. *Filozofia: leksykon PWN,* Warszawa 2000.

## **III. INFORMACJE DODATKOWE**

## **BILANS PUNKTÓW ECTS**

## **OBCIĄŻENIE PRACĄ STUDENTA (godziny)**

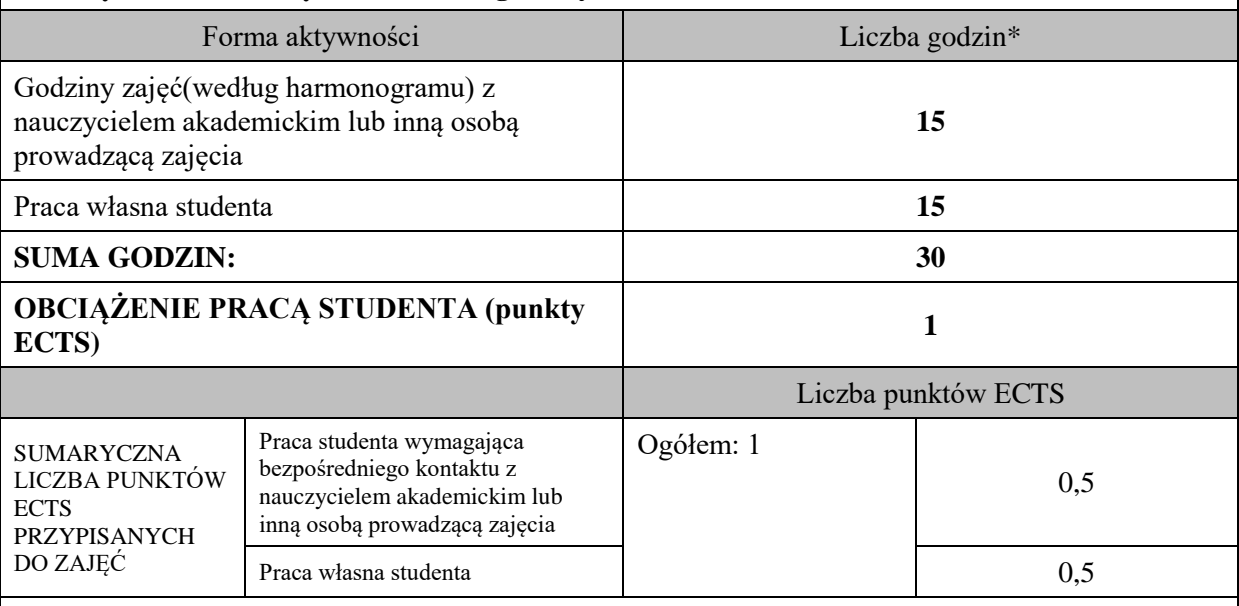

\* godziny lekcyjne, czyli 1 godz. oznacza 45 min;

# **OPIS PRACY WŁASNEJ STUDENTA:**

Praca własna studenta musi być precyzyjnie opisana, uwzględniając charakter praktyczny zajęć. Należy podać symbol efektu uczenia się, którego praca własna dotyczy oraz metody weryfikacji efektów uczenia się stosowane w ramach pracy własnej.

Przykładowe formy aktywności: (1) przygotowanie do zajęć, (2) opracowanie wyników, (3) czytanie wskazanej literatury, (4) napisanie raportu z zajęć, (5) przygotowanie do egzaminu, opracowanie projektu.

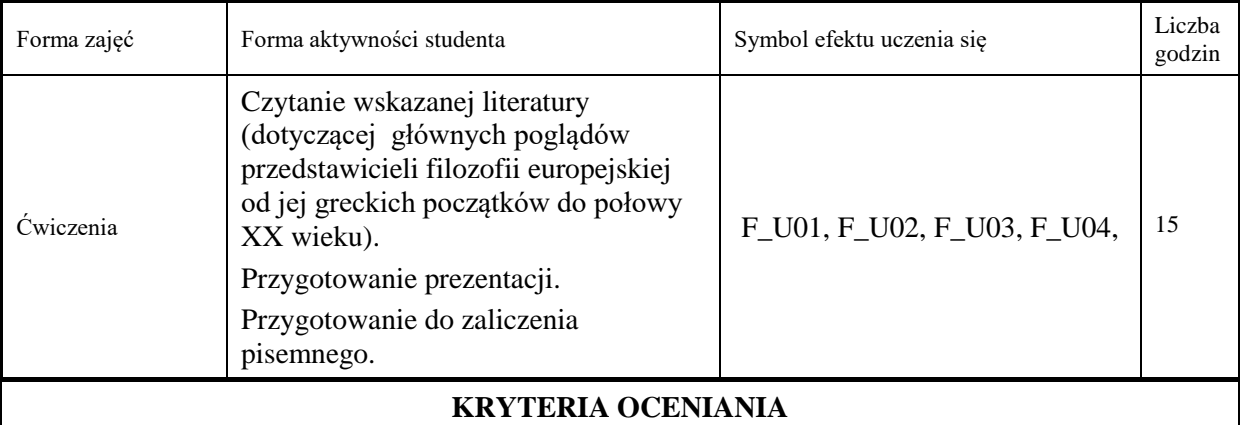
### **Ocena kształtująca:**

Forma i warunki zaliczenia ćwiczeń:

- aktywność i kreatywność studenta podczas realizacji cząstkowych prac w czasie trwania zajęć (docenienie zaangażowania w wykonywanie bieżących poleceń, zadań, docenienie wysiłku na forum grupy, odznaczenie aktywności plusem; rozbudzenie zainteresowania prezentowaną problematyką do tego stopnia, że uczestnik zaczyna zadawać pytania, dyskutuje, zgłasza własne oryginalne pomysły, dzieli się refleksjami);

- dążenie, by w czasie zajęć postępowanie studenta regulowane było przez system wartości etycznomoralnych.

Zaliczenie ustne prezentacji.

Zaliczenie pisemne – czas 90 minut.

#### **Ocena podsumowująca:**

Forma i warunki zaliczenia ćwiczeń:

Prezentacja studenta oceniana jest wg następujących kryteriów:

1. Poprawność wykonania.

2. Terminowość.

3. Stopień zaawansowania użytkowania narzędzia lub programu.

4. Jakość wykonania, funkcjonalność działania.

Każdy kryterium ocenianie jest w skali od 1-5.

Ocena bardzo dobra – 93-100% - student płynnie, poprawnie, w sposób kompletny, niewymagający uzupełnień, poprawek, uściśleń, zadawania dodatkowych pytań i w pełni samodzielnie prezentuje wszystkie wskazane w sylabusie efekty uczenia się. Wykazuje się biegłością, operatywnością wiedzy, refleksyjnością i samodzielnością logicznego myślenia, a także przejawia świadomość dążeniem do samorozwoju.

Ocena dobra plus – 85-92% - student potrafi samodzielnie zaprezentować wszystkie wskazane w sylabusie wiadomości i umiejętności (efekty uczenia się).

Ocena dobra – 77-84% - student potrafi samodzielnie zaprezentować wszystkie wskazane w sylabusie wiadomości i umiejętności (efekty uczenia się), korzystając sporadycznie ze wskazówek nauczyciela (jego uzupełnień, uściśleń).

Ocena dostateczny plus – 69%-76% - student prezentuje wskazane przez nauczyciela, kluczowe dla przedmiotu.

Ocena dostateczny – 60-68% - student prezentuje wskazane przez nauczyciela, kluczowe dla przedmiotu wiadomości i umiejętności ze znaczną pomocą wykładowcy.

Zaliczenie pisemne oceniane jest według skali:

Ocena bardzo dobra – 93-100%

Ocena dobra plus – 85-92%

Ocena dobra – 77-84%

Ocena dostateczny plus – 69%-76%

Ocena dostateczny – 60-68%

Student otrzyma na ocenę końcową na podstawie średniej z ocen cząstkowych dla poszczególnych wytworów.

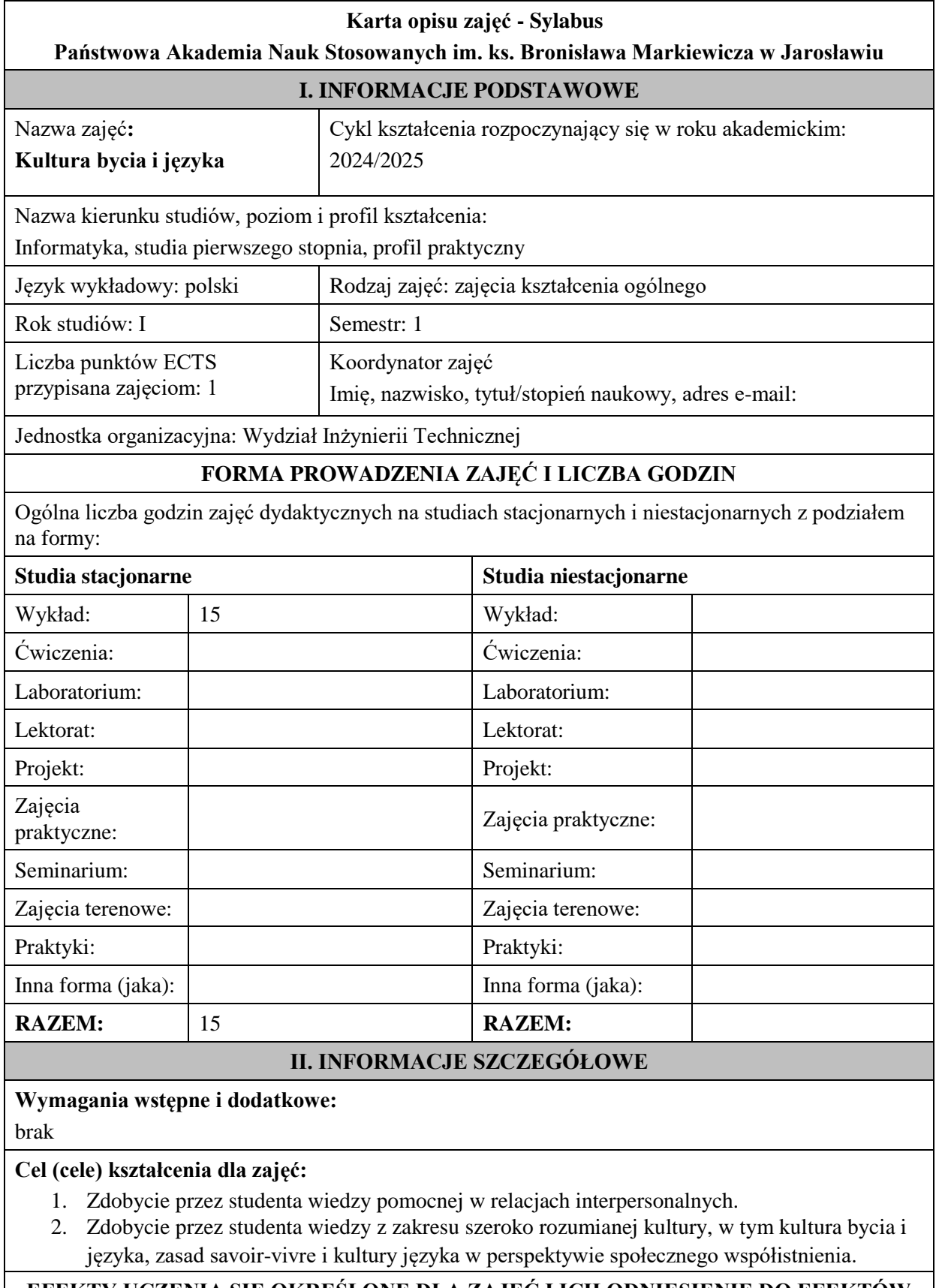

# **EFEKTY UCZENIA SIĘ OKREŚLONE DLA ZAJĘĆ I ICH ODNIESIENIE DO EFEKTÓW UCZENIA SIĘ OKREŚLONYCH DLA KIERUNKÓW STUDIÓW**

Efekty uczenia się określone dla zajęć w kategorii wiedza, umiejętności oraz kompetencje społeczne oraz metody weryfikacji efektów uczenia się.

# **UWAGA:**

Dzielimy efekty uczenia się określone dla zajęć na kategorie wiedzy, umiejętności i kompetencji społecznych. Określone dla zajęć efekty uczenia się nie muszą obejmować wszystkich trzech kategorii i zależą od formy zajęć.

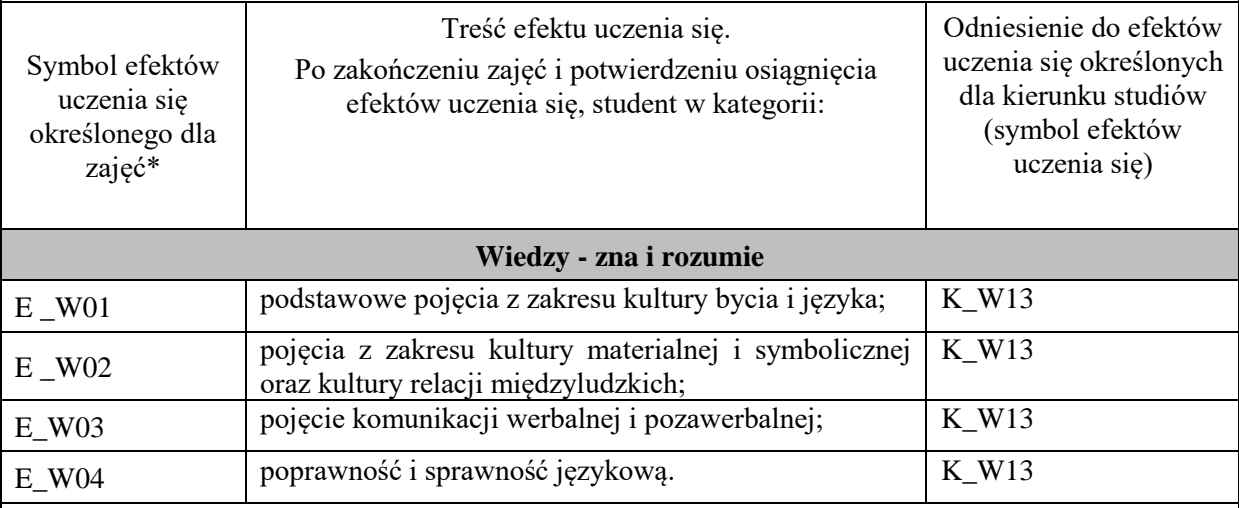

# **UWAGA!**

Zaleca się, aby w zależności od liczby godzin zajęć, liczba efektów uczenia się zawierała się w przedziale: 3-7, ale są to wartości umowne.

# **TREŚCI PROGRAMOWE I ICH ODNIESIENIE DO FORM ZAJĘĆ I METOD OCENIANIA**

Treści programowe (uszczegółowione, zaprezentowane z podziałem na poszczególne formy zajęć, tj. wykład, ćwiczenia, laboratoria, projekty, seminaria i inne):

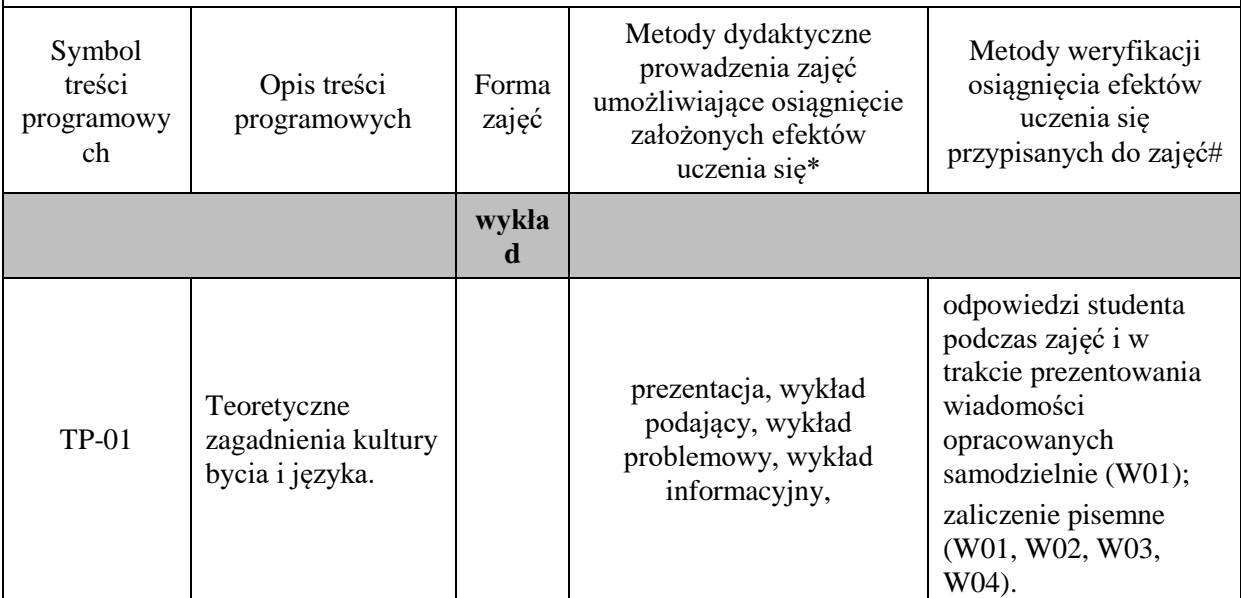

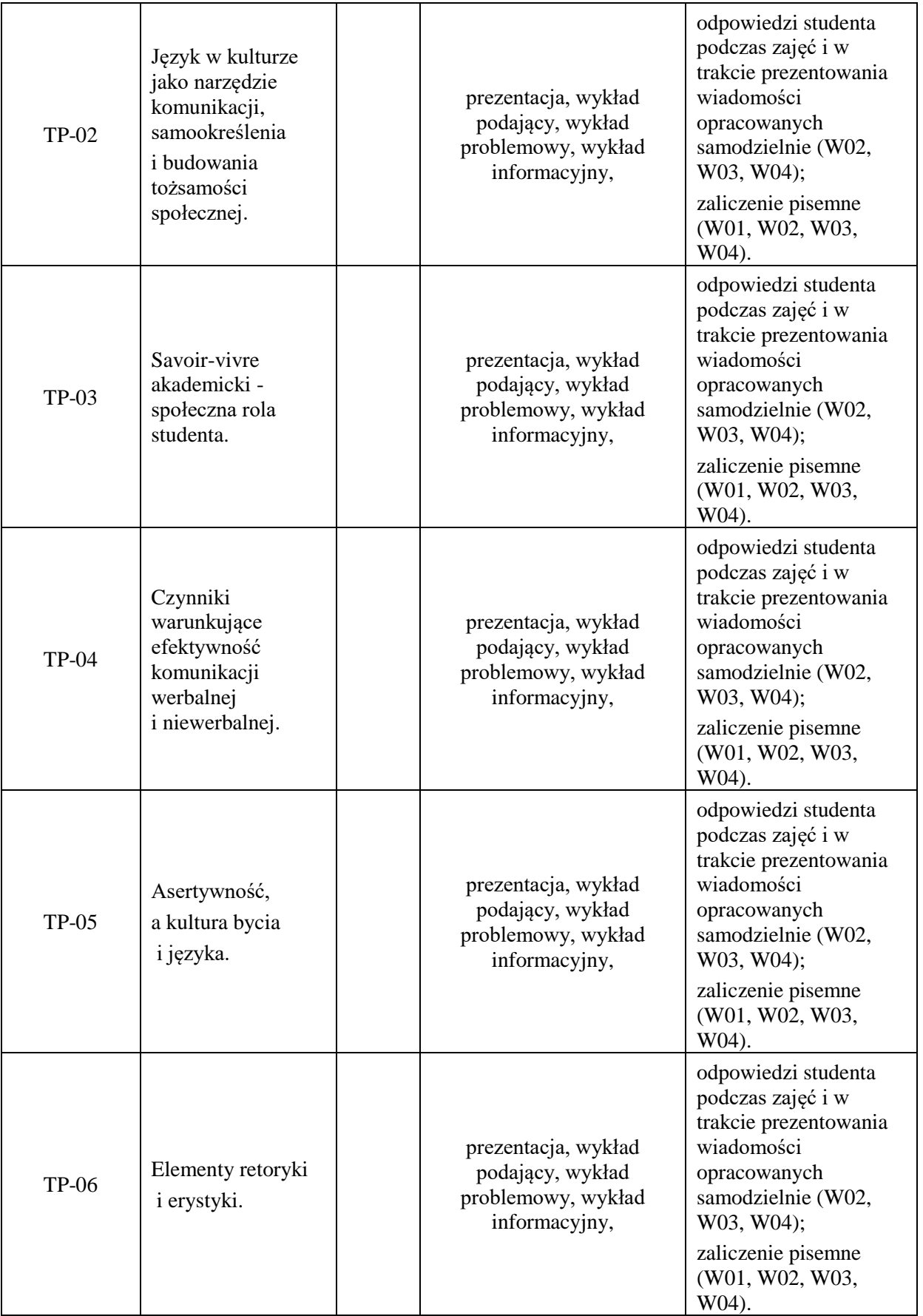

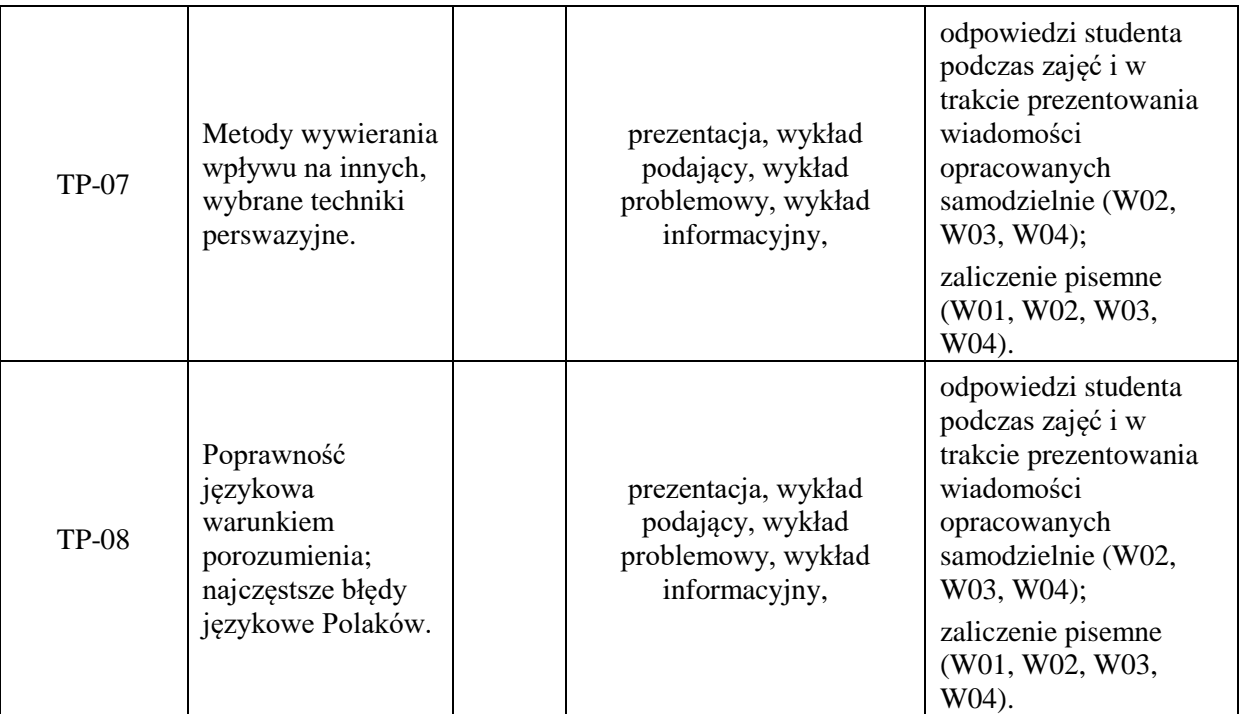

# **Metody weryfikacji osiągnięcia efektów uczenia się określonych dla zajęć, powinny być zróżnicowane w zależności od**

**kategorii, tj. inne dla kategorii wiedza i inne dla kategorii umiejętności i kompetencje społeczne.** Dla wykładu:

\*np. wykład podający, wykład problemowy, ćwiczenia oparte na wykorzystaniu różnych źródeł wiedzy

# np. egzamin ustny, test, prezentacja, projekt

Zaleca się podanie przykładowych zadań (pytań) służących weryfikacji osiągnięcia efektów uczenia się określonych dla zajęć.

- 1. Proszę opisać czynniki warunkujące efektywność komunikacji werbalnej i niewerbalnej.
- 2. Proszę opisać metody wywierania wpływu na innych, wybrane techniki perswazyjne.
- 3. Proszę opisać najczęstsze błędy językowe Polaków.

## **ZALECANA LITERATURA (w tym pozycje w języku obcym)**

**Literatura podstawowa (**powinna być dostępna dla studenta w uczelnianej bibliotece**):**

1. *Wokół języka i kultury: studia interdyscyplinarne,* Lankiewicz H.A. (red.), Piła 2009.

2. Kutnyj P., *Sztuka autoprezentacji i wystąpień publicznych: na żywo i online,* Warszawa 2021.

3.Tautz-Wiessner G., *Savoir-vivre w życiu zawodowym: dobre obyczaje kluczem do sukcesu,* Wrocław 2000.

#### **Literatura uzupełniająca:**

1.Cialdinini R.B., *Wywieranie wpływu na ludzi. Teoria i praktyka,* Gdańsk 2007.

2*.Przeobrażenia w języku i komunikacji medialnej na przełomie XX i XXI wieku*, Karwatowska M., Siwiec A., (red.), Lublin 2010.

3.Jędrzejko M., *Koty, wicki i rezerwa: zwyczaje, obrzędy i język "fali",* Warszawa 2002.

4.Kamel T., Krool R., Kraśko P., *Dyskretny urok wystąpień publicznych czyli jak zmienić koszmar w radość,* Warszawa 2002.

# **III. INFORMACJE DODATKOWE**

# **BILANS PUNKTÓW ECTS**

#### **OBCIĄŻENIE PRACĄ STUDENTA (godziny)**

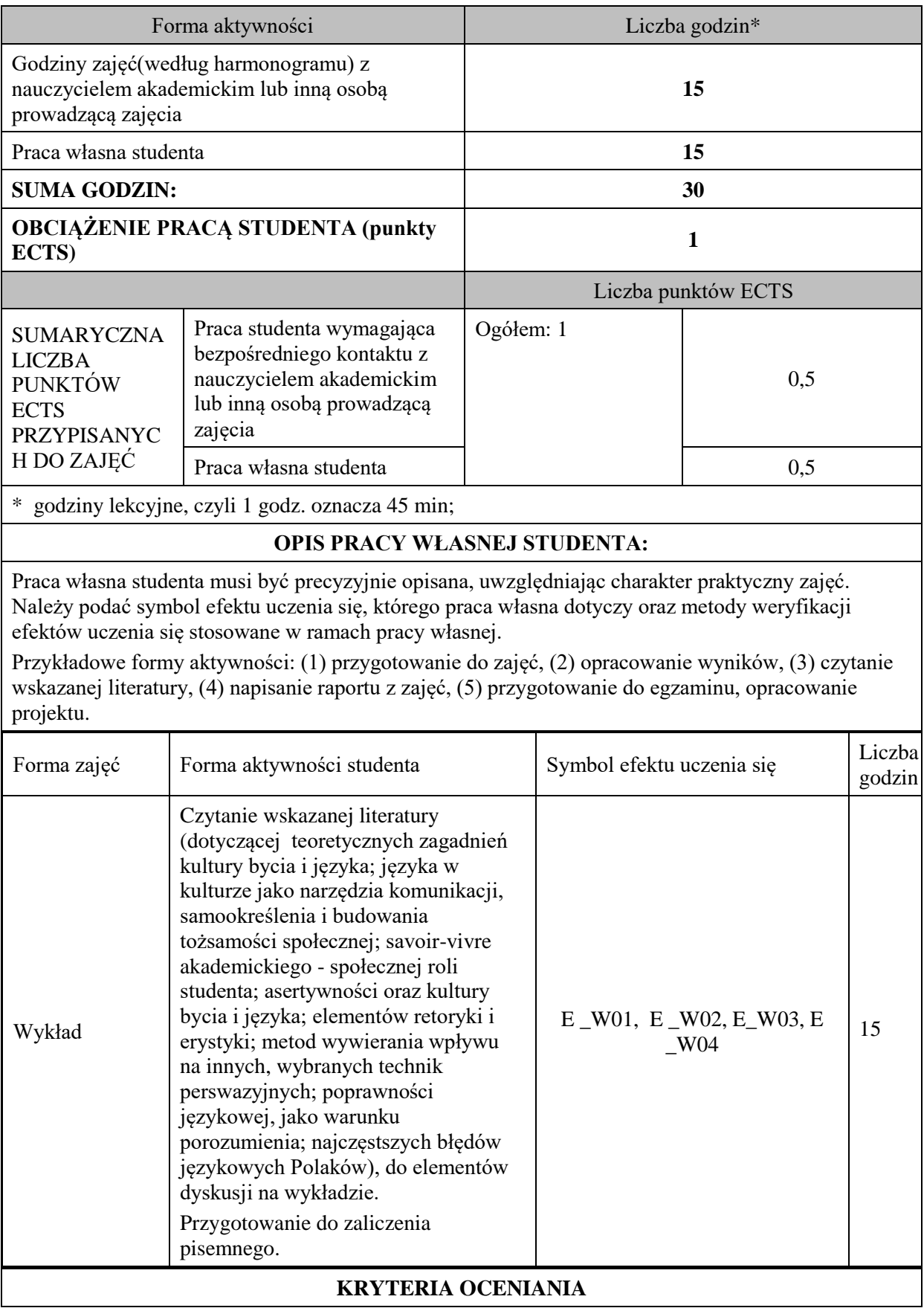

## **Ocena kształtująca:**

Forma i warunki zaliczenia wykładów:

- aktywność i kreatywność studenta podczas realizacji cząstkowych prac w czasie trwania zajęć (docenienie zaangażowania w wykonywanie bieżących poleceń, zadań, docenienie wysiłku na forum grupy, odznaczenie aktywności plusem; rozbudzenie zainteresowania prezentowaną problematyką do tego stopnia, że uczestnik zaczyna zadawać pytania, dyskutuje, zgłasza własne oryginalne pomysły, dzieli się refleksjami);

- dążenie, by w czasie zajęć postępowanie studenta regulowane było przez system wartości etycznomoralnych.

Zaliczenie pisemne – czas 90 minut.

#### **Ocena podsumowująca:**

Forma i warunki zaliczenia wykładów:

Zaliczenie pisemne studenta oceniana jest wg skali:

Ocena bardzo dobra – 93-100% - student płynnie, poprawnie, w sposób kompletny, niewymagający uzupełnień, poprawek, uściśleń, zadawania dodatkowych pytań i w pełni samodzielnie prezentuje wszystkie wskazane w sylabusie efekty uczenia się. Wykazuje się biegłością, operatywnością wiedzy, refleksyjnością i samodzielnością logicznego myślenia, a także przejawia świadomość dążeniem do samorozwoju.

Ocena dobra plus – 85-92% - student potrafi samodzielnie zaprezentować wszystkie wskazane w sylabusie wiadomości i umiejętności (efekty uczenia się).

Ocena dobra – 77-84% - student potrafi samodzielnie zaprezentować wszystkie wskazane w sylabusie wiadomości i umiejętności (efekty uczenia się), korzystając sporadycznie ze wskazówek nauczyciela (jego uzupełnień, uściśleń).

Ocena dostateczny plus – 69%-76% - student prezentuje wskazane przez nauczyciela, kluczowe dla przedmiotu.

Ocena dostateczny – 60-68% - student prezentuje wskazane przez nauczyciela, kluczowe dla przedmiotu wiadomości i umiejętności ze znaczną pomocą wykładowcy.

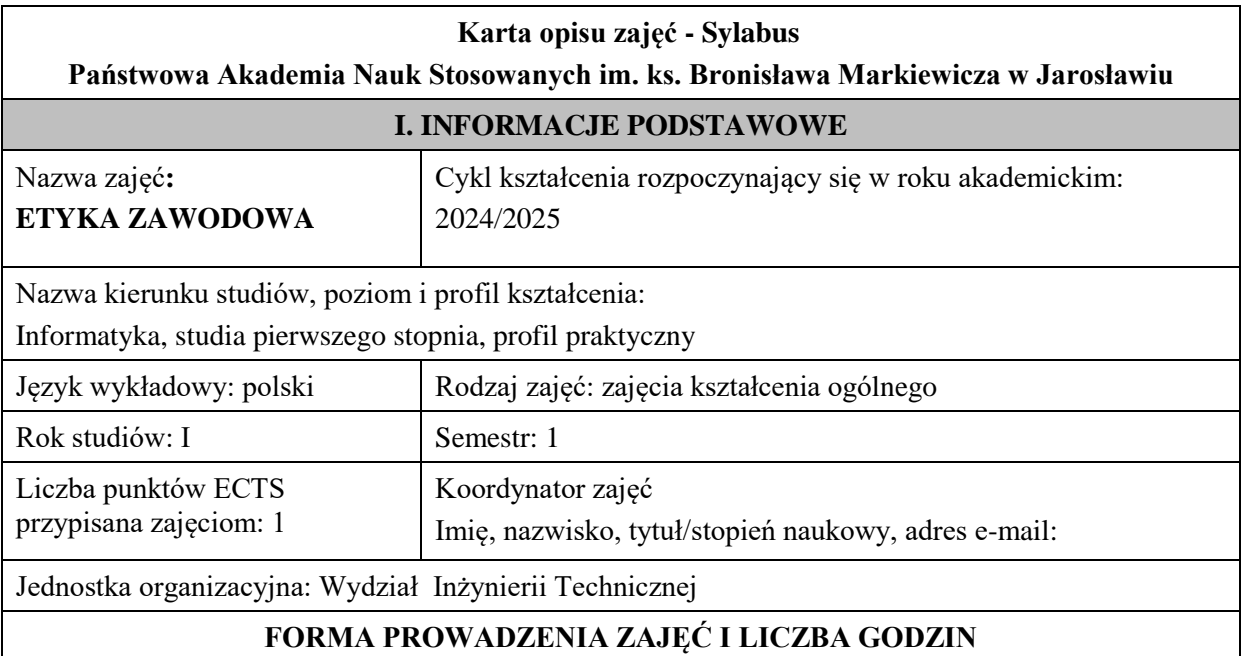

Ogólna liczba godzin zajęć dydaktycznych na studiach stacjonarnych i niestacjonarnych z podziałem na formy:

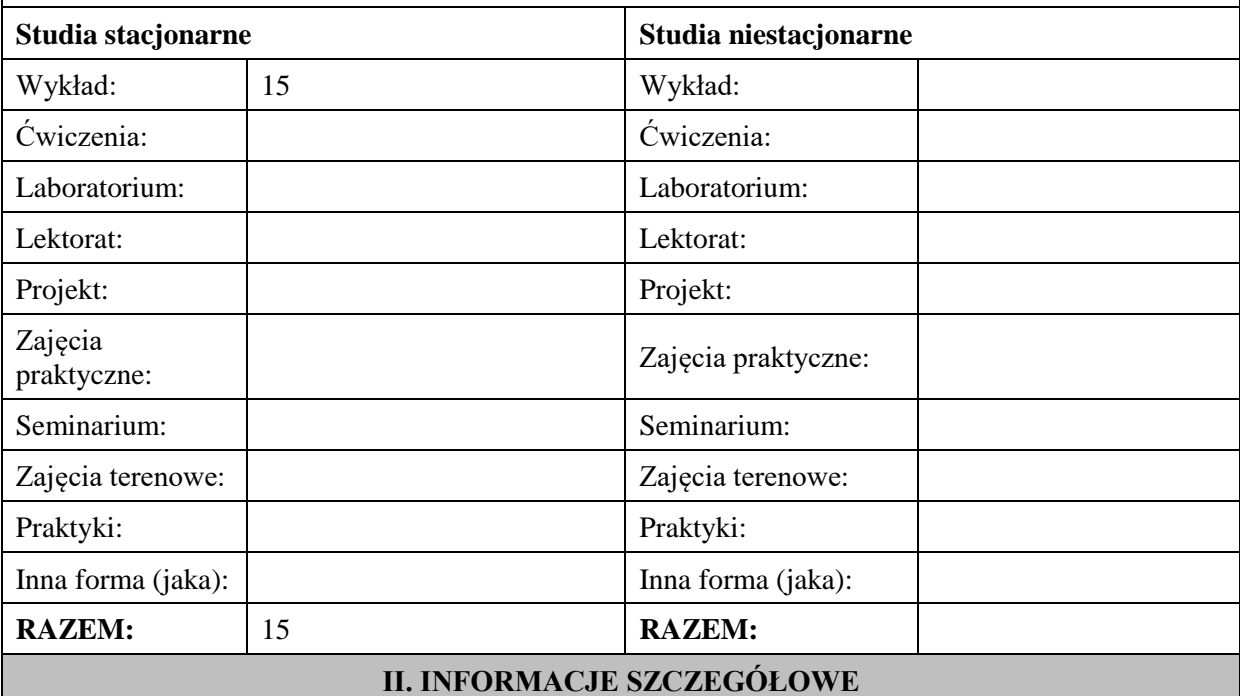

## **Wymagania wstępne i dodatkowe:**

brak

# **Cel (cele) kształcenia dla zajęć:**

- Zdobycie przez studenta wiedzy na temat głównych założenia etyki, jako jednej z podstawowych dyscyplin filozoficznych.
- Zdobycie przez studenta wiedzy na temat konieczności obowiązywania norm moralnych, określających jakość życia społecznego.
- Zdobycie przez studenta wiedzy na temat wartości w rozumowaniach moralnych.
- Zdobycie przez studenta wiedzy, pomocnej w dostrzeganiu i samodzielnym opisywaniu oraz rozwiązywaniu wybranych problemów, dotyczących etyki zawodowej.
- Zdobycie przez studenta wiedzy, pomocnej w posługiwaniu się normami etycznymi w działalności zawodowej, kierując się przede wszystkim szacunkiem dla godności każdego człowieka.

# **EFEKTY UCZENIA SIĘ OKREŚLONE DLA ZAJĘĆ I ICH ODNIESIENIE DO EFEKTÓW UCZENIA SIĘ OKREŚLONYCH DLA KIERUNKÓW STUDIÓW**

Efekty uczenia się określone dla zajęć w kategorii wiedza, umiejętności oraz kompetencje społeczne oraz metody weryfikacji efektów uczenia się.

## **UWAGA:**

Dzielimy efekty uczenia się określone dla zajęć na kategorie wiedzy, umiejętności i kompetencji społecznych. Określone dla zajęć efekty uczenia się nie muszą obejmować wszystkich trzech kategorii i zależą od formy zajęć.

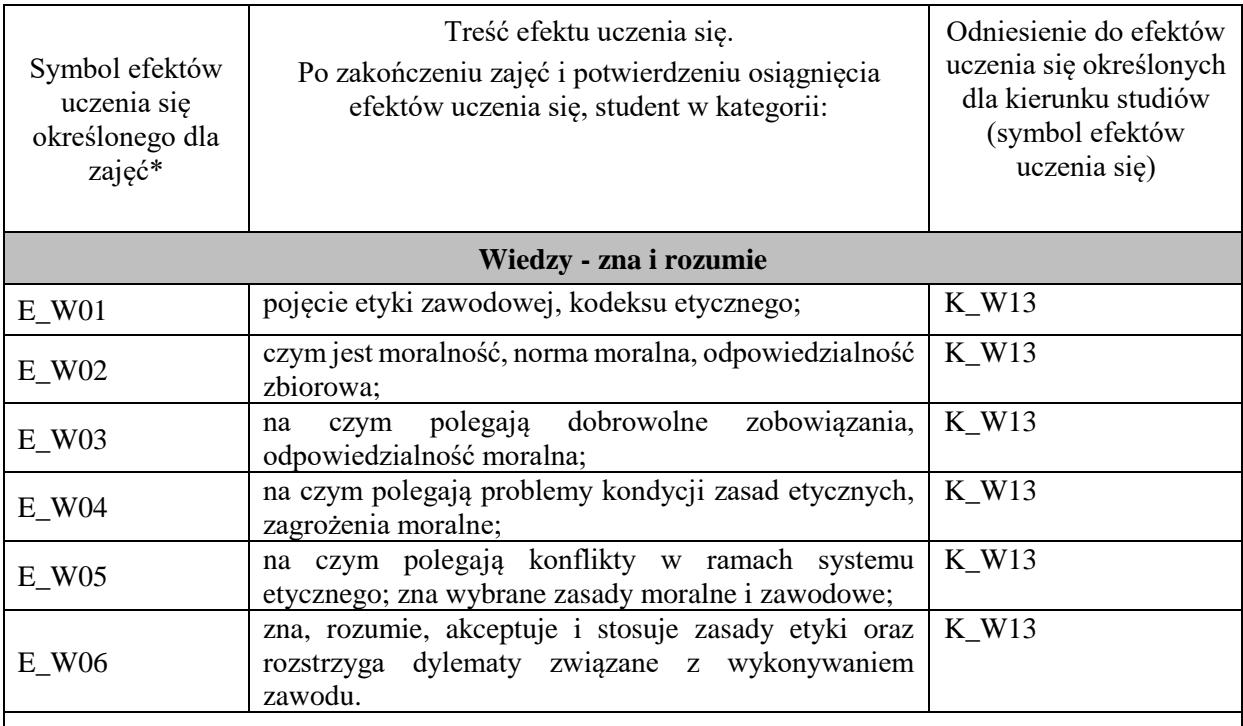

# **UWAGA!**

Zaleca się, aby w zależności od liczby godzin zajęć, liczba efektów uczenia się zawierała się w przedziale: 3-7, ale są to wartości umowne.

# **TREŚCI PROGRAMOWE I ICH ODNIESIENIE DO FORM ZAJĘĆ I METOD OCENIANIA**

Treści programowe (uszczegółowione, zaprezentowane z podziałem na poszczególne formy zajęć, tj. wykład, ćwiczenia, laboratoria, projekty, seminaria i inne):

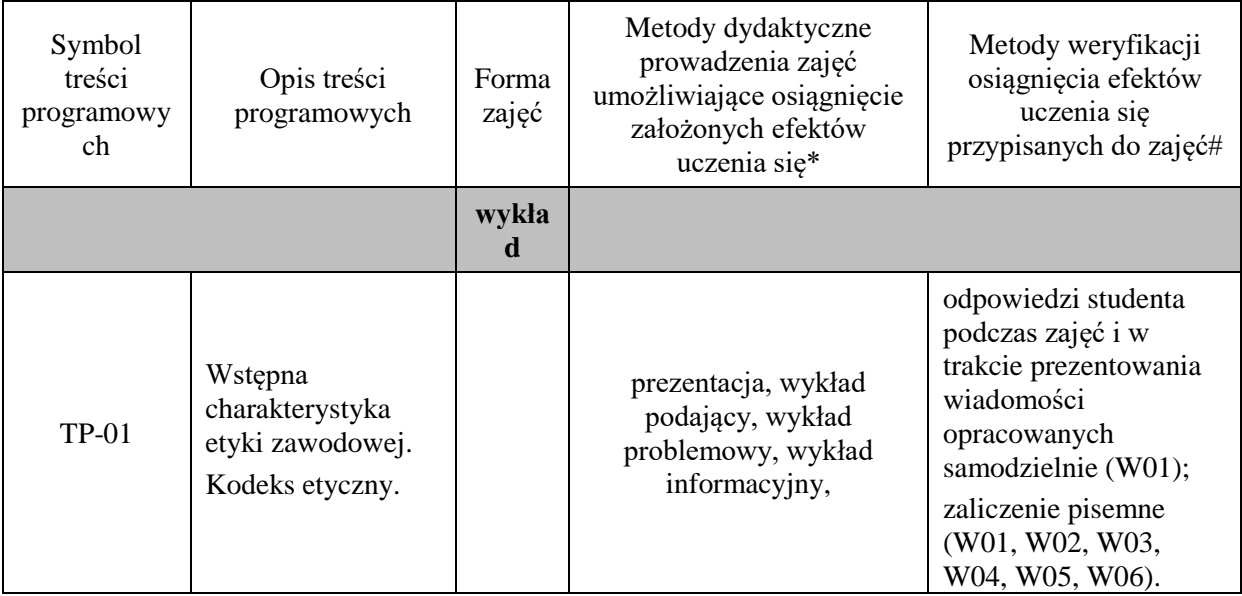

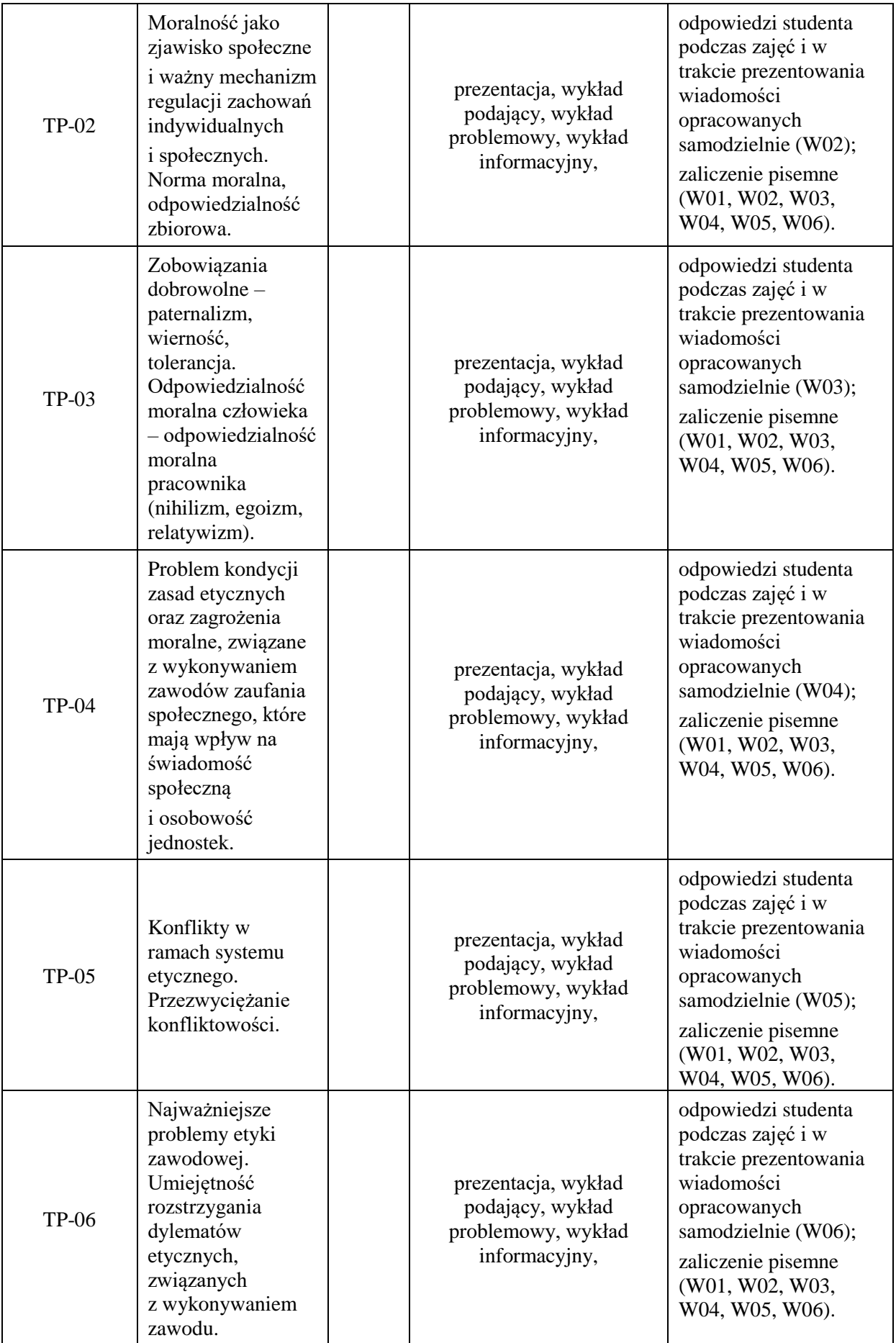

**Metody weryfikacji osiągnięcia efektów uczenia się określonych dla zajęć, powinny być zróżnicowane w zależności od** 

**kategorii, tj. inne dla kategorii wiedza i inne dla kategorii umiejętności i kompetencje społeczne.** Dla wykładu:

\*np. wykład podający, wykład problemowy, ćwiczenia oparte na wykorzystaniu różnych źródeł wiedzy

# np. egzamin ustny, test, prezentacja, projekt

Zaleca się podanie przykładowych zadań (pytań) służących weryfikacji osiągnięcia efektów uczenia się określonych dla zajęć.

- 1. Proszę wyjaśnić, czym jest etyka zawodowa oraz kodeks etyczny.
- 2. Proszę opisać, na czym polega problem kondycji zasad etycznych oraz zagrożenia moralne, związane

z wykonywaniem zawodów zaufania społecznego, które mają wpływ na świadomość społeczną

i osobowość jednostek.

- 3. Proszę wyjaśnić, na czym polegają konflikty w ramach systemu etycznego oraz przezwyciężanie konfliktowości.
- 4. Proszę wyjaśnić na czym polega odpowiedzialność moralna człowieka (egoizm, relatywizm, nihilizm).

# **ZALECANA LITERATURA (w tym pozycje w języku obcym)**

**Literatura podstawowa (**powinna być dostępna dla studenta w uczelnianej bibliotece**):**

1.Hołówka J., *Etyka w działaniu,* Wyd. PWN, Warszawa 2003.

2. Komasa A., *[Kultura zawodu,](http://biblioteka.pwste.edu.pl/sowacgi.php?KatID=0&typ=record&001=RJAk12000652)* Warszawa 2003.

## **Literatura uzupełniająca:**

1. Czarnecki P., *[Dylematy etyczne współczesności,](http://biblioteka.pwste.edu.pl/sowacgi.php?KatID=0&typ=record&001=RJAk11010502)* Wyd. [Centrum Doradztwa i Informacji Difin,](http://biblioteka.pwste.edu.pl/sowacgi.php?KatID=0&typ=repl&view=1&sort=byscore&plnk=__wydawca_Centrum+Doradztwa+i+Informacji+Difin) Warszawa 2008.

2. Słomski W., *[Człowiek pośród dylematów i wyzwań etycznych współczesności.](http://biblioteka.pwste.edu.pl/sowacgi.php?KatID=0&typ=record&001=RJAk11012405)* [Katedra Filozofii](http://biblioteka.pwste.edu.pl/sowacgi.php?KatID=0&typ=repl&view=1&sort=byscore&plnk=__wydawca_Katedra+Filozofii+Wy%C5%BCszej+Szko%C5%82y+Finans%C3%B3w+i+Zarz%C4%85dzania)  [Wyższej Szkoły Finansów i Zarządzania,](http://biblioteka.pwste.edu.pl/sowacgi.php?KatID=0&typ=repl&view=1&sort=byscore&plnk=__wydawca_Katedra+Filozofii+Wy%C5%BCszej+Szko%C5%82y+Finans%C3%B3w+i+Zarz%C4%85dzania) Warszawa 2009.

3. Ciążela H., *[Problemy i dylematy etyki odpowiedzialności globalne](http://biblioteka.pwste.edu.pl/sowacgi.php?KatID=0&typ=record&001=RJAk13002124)*j, [Wyd. Akademii Pedagogiki](http://biblioteka.pwste.edu.pl/sowacgi.php?KatID=0&typ=repl&view=1&sort=byscore&plnk=__wydawca_Wydawnictwo+Akademii+Pedagogiki+Specjalnej+im.+Marii+Grzegorzewskiej)  [Specjalnej im. Marii Grzegorzewskiej,](http://biblioteka.pwste.edu.pl/sowacgi.php?KatID=0&typ=repl&view=1&sort=byscore&plnk=__wydawca_Wydawnictwo+Akademii+Pedagogiki+Specjalnej+im.+Marii+Grzegorzewskiej) Warszawa 2006.

#### **III. INFORMACJE DODATKOWE**

#### **BILANS PUNKTÓW ECTS**

#### **OBCIĄŻENIE PRACĄ STUDENTA (godziny)**

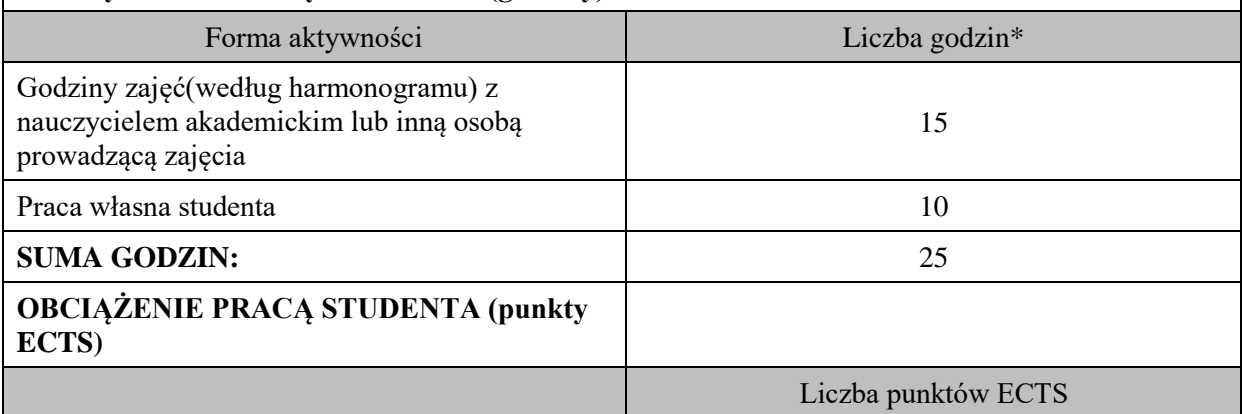

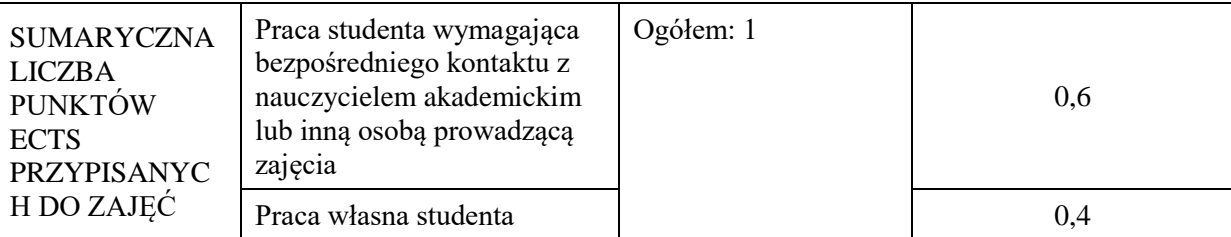

\* godziny lekcyjne, czyli 1 godz. oznacza 45 min;

# **OPIS PRACY WŁASNEJ STUDENTA:**

Praca własna studenta musi być precyzyjnie opisana, uwzględniając charakter praktyczny zajęć. Należy podać symbol efektu uczenia się, którego praca własna dotyczy oraz metody weryfikacji efektów uczenia się stosowane w ramach pracy własnej.

Przykładowe formy aktywności: (1) przygotowanie do zajęć, (2) opracowanie wyników, (3) czytanie wskazanej literatury, (4) napisanie raportu z zajęć, (5) przygotowanie do egzaminu, opracowanie projektu.

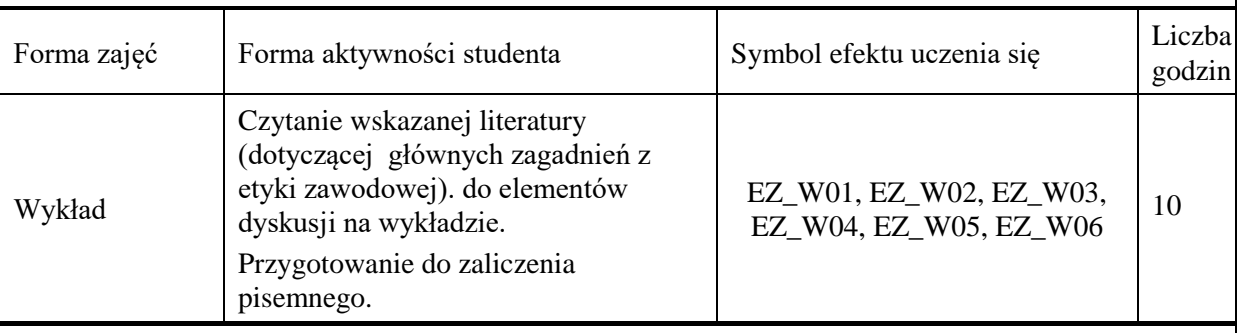

## **KRYTERIA OCENIANIA**

## **Ocena kształtująca:**

Forma i warunki zaliczenia wykładów:

- aktywność i kreatywność studenta podczas realizacji cząstkowych prac w czasie trwania zajęć (docenienie zaangażowania w wykonywanie bieżących poleceń, zadań, docenienie wysiłku na forum grupy, odznaczenie aktywności plusem; rozbudzenie zainteresowania prezentowaną problematyką do tego stopnia, że uczestnik zaczyna zadawać pytania, dyskutuje, zgłasza własne oryginalne pomysły, dzieli się refleksjami);

- dążenie, by w czasie zajęć postępowanie studenta regulowane było przez system wartości etycznomoralnych.

Zaliczenie pisemne – czas 90 minut.

#### **Ocena podsumowująca:**

Forma i warunki zaliczenia wykładów:

Zaliczenie pisemne studenta oceniana jest wg skali:

Ocena bardzo dobra – 93-100% - student płynnie, poprawnie, w sposób kompletny, niewymagający uzupełnień, poprawek, uściśleń, zadawania dodatkowych pytań i w pełni samodzielnie prezentuje wszystkie wskazane w sylabusie efekty uczenia się. Wykazuje się biegłością, operatywnością wiedzy, refleksyjnością i samodzielnością logicznego myślenia, a także przejawia świadomość dążeniem do samorozwoju.

Ocena dobra plus – 85-92% - student potrafi samodzielnie zaprezentować wszystkie wskazane w sylabusie wiadomości i umiejętności (efekty uczenia się).

Ocena dobra – 77-84% - student potrafi samodzielnie zaprezentować wszystkie wskazane w sylabusie wiadomości i umiejętności (efekty uczenia się), korzystając sporadycznie ze wskazówek nauczyciela (jego uzupełnień, uściśleń).

Ocena dostateczny plus – 69%-76% - student prezentuje wskazane przez nauczyciela, kluczowe dla przedmiotu.

Ocena dostateczny – 60-68% - student prezentuje wskazane przez nauczyciela, kluczowe dla przedmiotu wiadomości i umiejętności ze znaczną pomocą wykładowcy.

## **INFORMACJA O PRZEWIDYWANEJ MOŻLIWOŚCI WYKORZYSTANIA KSZTAŁCENIA NA ODLEGŁOŚĆ**

# **Karta opisu zajęć - Sylabus**

#### **Państwowa Akademia Nauk Stosowanych im. ks. Bronisława Markiewicza w Jarosławiu**

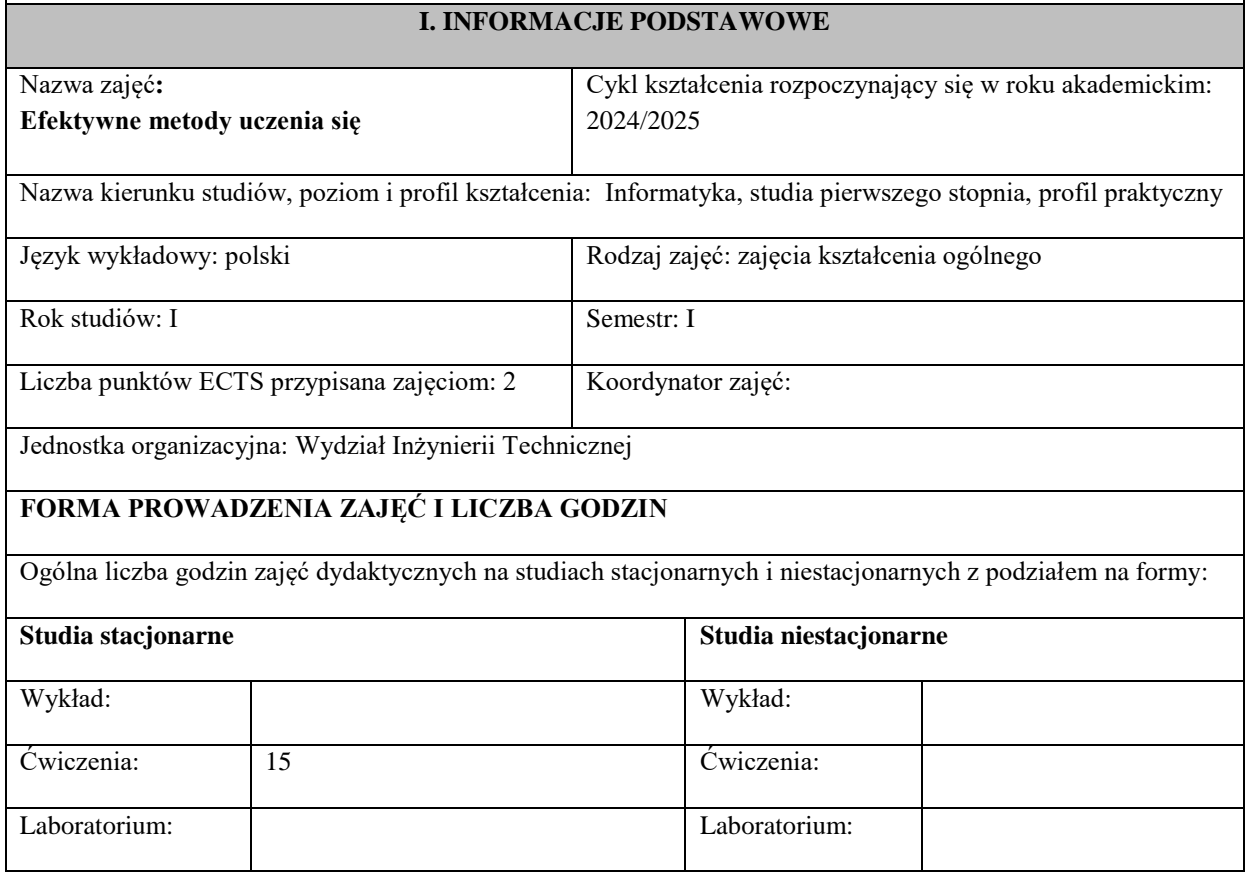

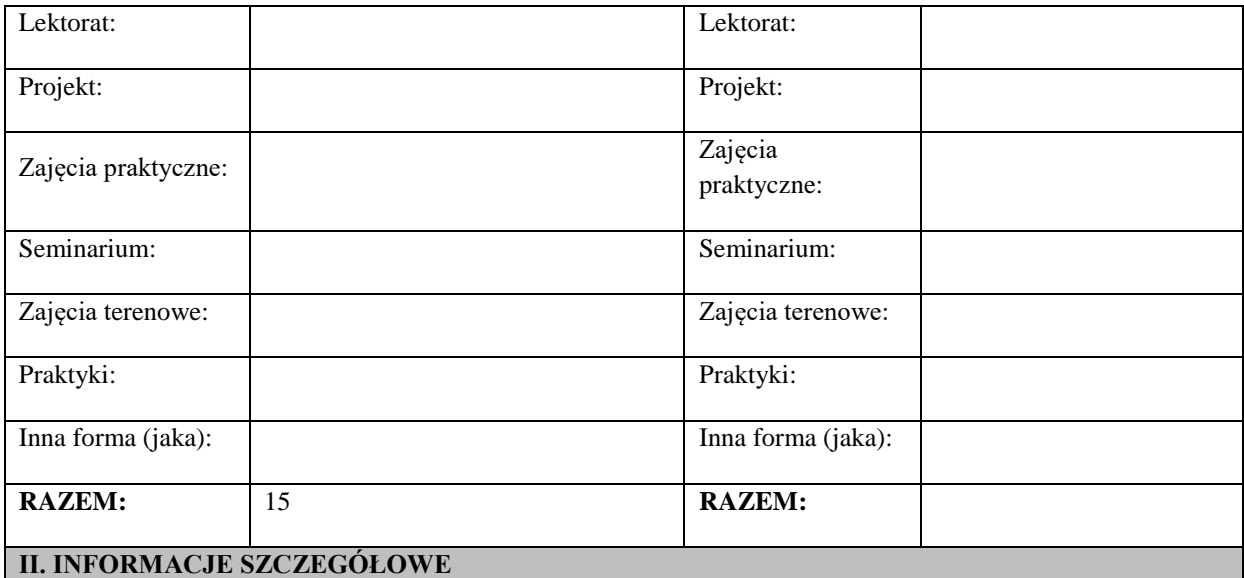

#### **Wymagania wstępne i dodatkowe:**

brak

#### **Cel (cele) kształcenia dla zajęć:**

Celem zajęć jest bardziej świadome kontrolowanie procesu uczenia się. Studenci będą potrafili zdiagnozować i pokonać swoje bariery w zapamiętywaniu. Poznając sposoby ułatwiające zapamiętywanie, będą bardziej kontrolować ten proces i uczynią go znacznie efektywniejszym. Dodatkowo, znajomość technik autoprezentacji pomoże im kontrolować proces publicznego prezentowania efektów kształcenia (egzaminy, prezentacje, odczyty, wystąpienia na konferencjach).

## **EFEKTY UCZENIA SIĘ OKREŚLONE DLA ZAJĘĆ I ICH ODNIESIENIE DO EFEKTÓW UCZENIA SIĘ OKREŚLONYCH DLA KIERUNKÓW STUDIÓW**

Efekty uczenia się określone dla zajęć w kategorii wiedza, umiejętności oraz kompetencje społeczne oraz metody weryfikacji efektów uczenia się.

## **UWAGA:**

Dzielimy efekty uczenia się określone dla zajęć na kategorie wiedzy, umiejętności i kompetencji społecznych. Określone dla zajęć efekty uczenia się nie muszą obejmować wszystkich trzech kategorii i zależą od formy zajęć.

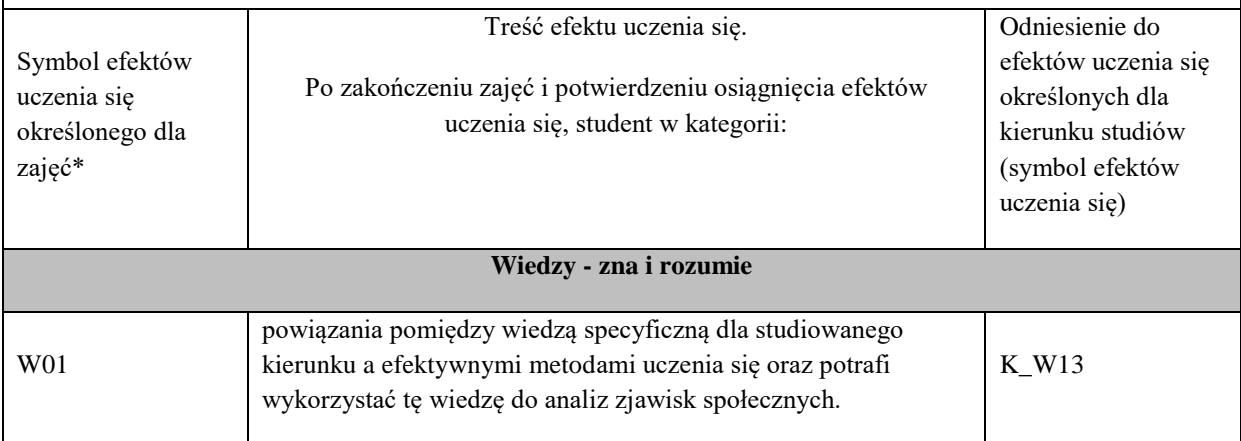

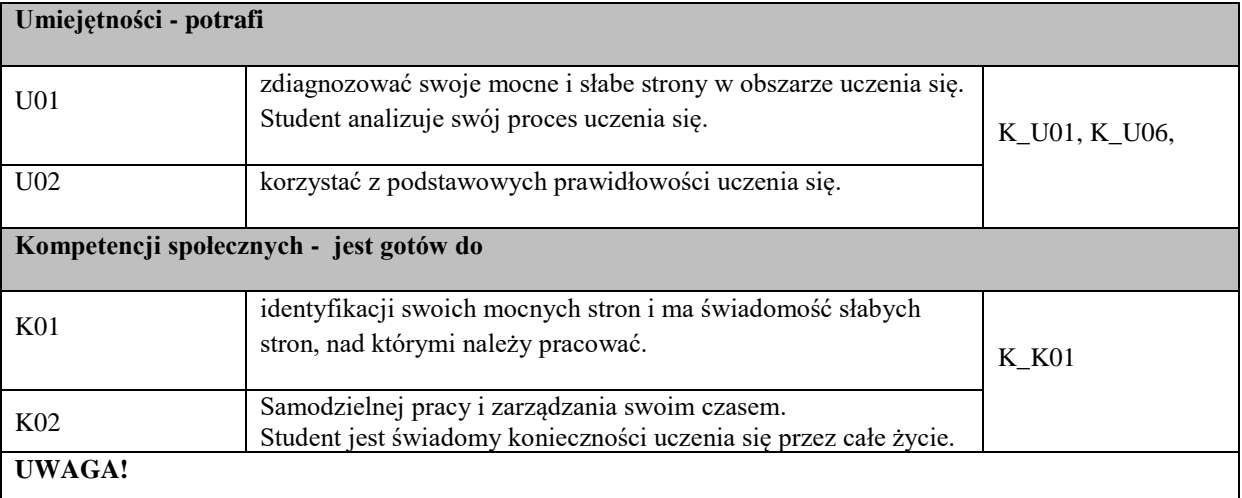

Zaleca się, aby w zależności od liczby godzin zajęć, liczba efektów uczenia się zawierała się w przedziale: 3-7, ale są to wartości umowne.

# **TREŚCI PROGRAMOWE I ICH ODNIESIENIE DO FORM ZAJĘĆ I METOD OCENIANIA**

Treści programowe (uszczegółowione, zaprezentowane z podziałem na poszczególne formy zajęć, tj. wykład, ćwiczenia, laboratoria, projekty, seminaria i inne):

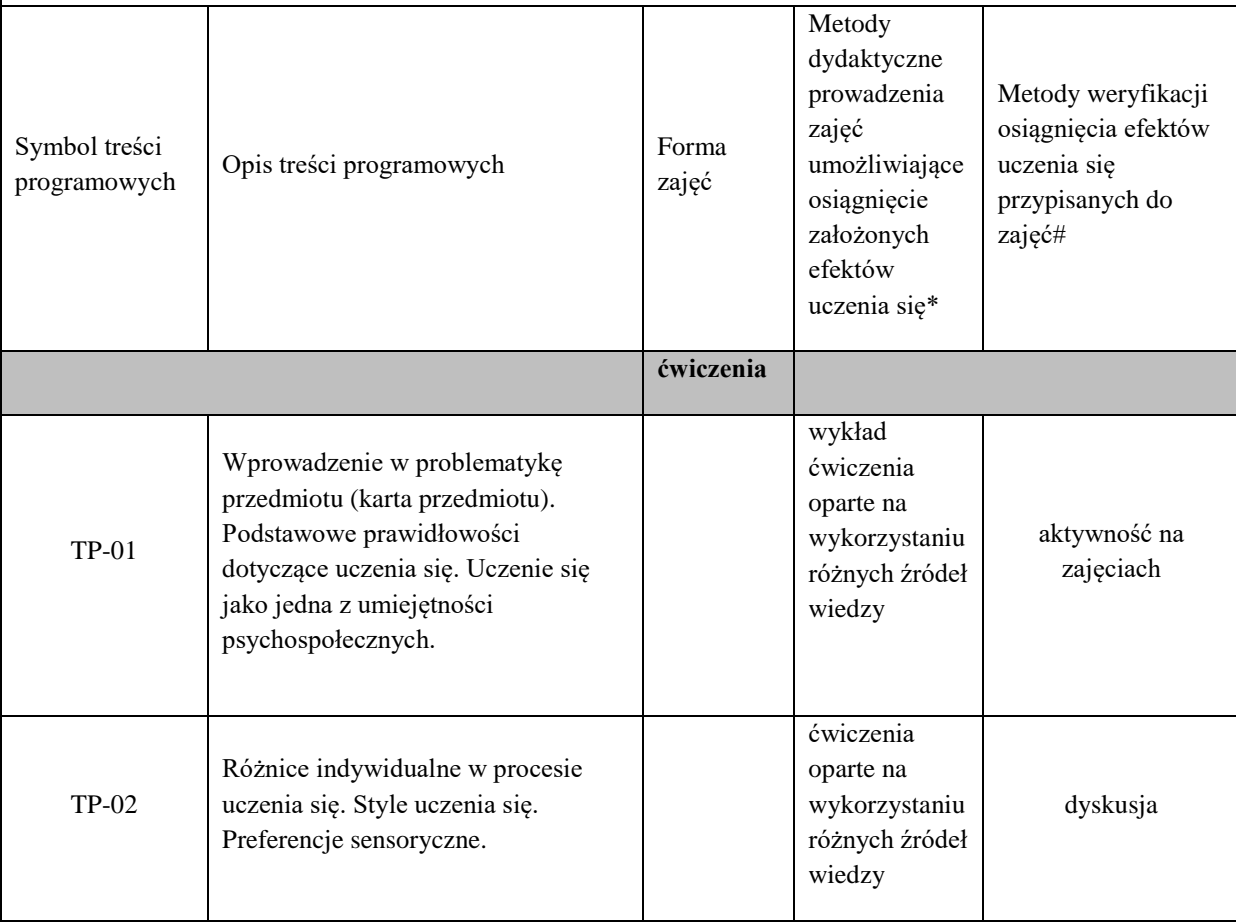

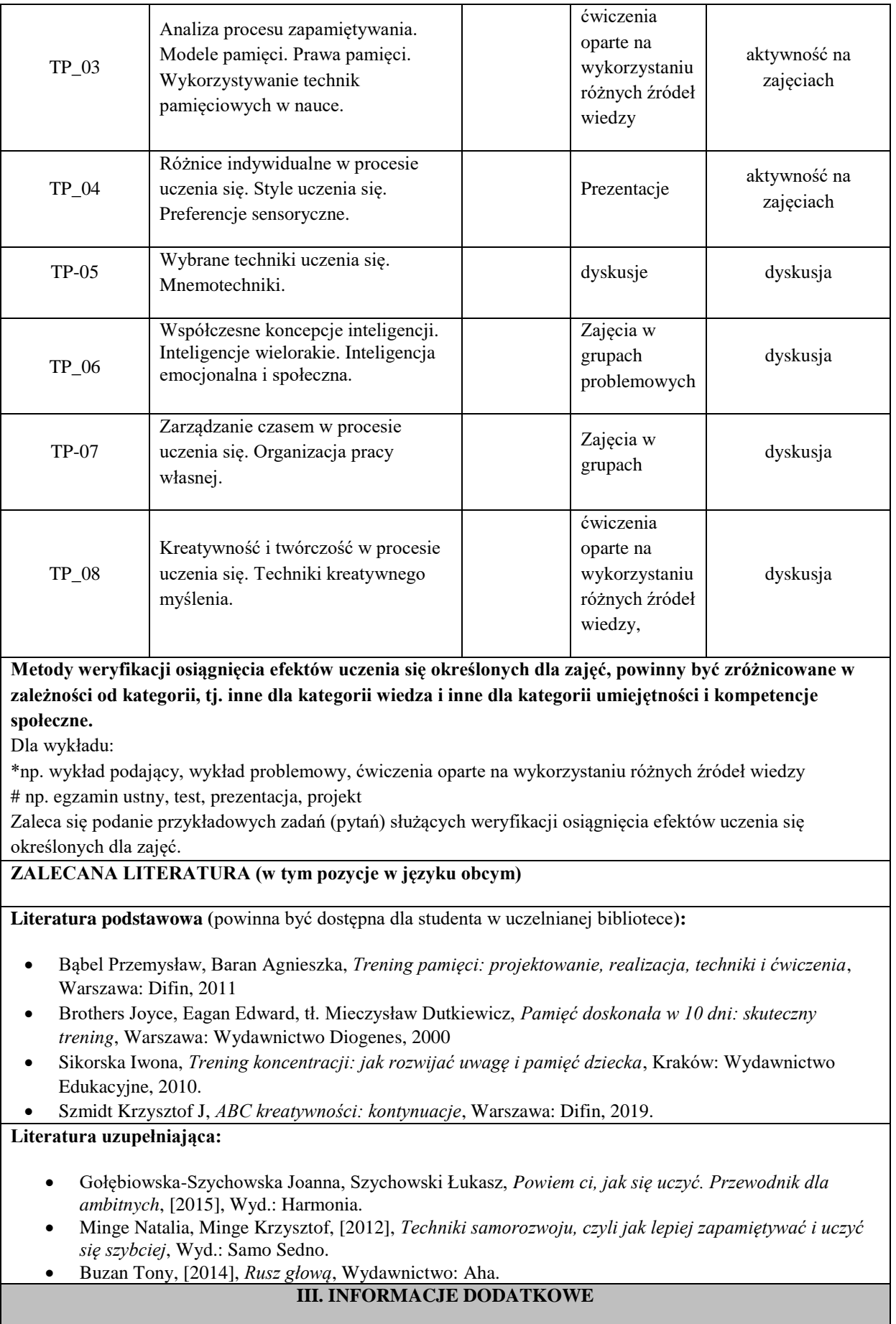

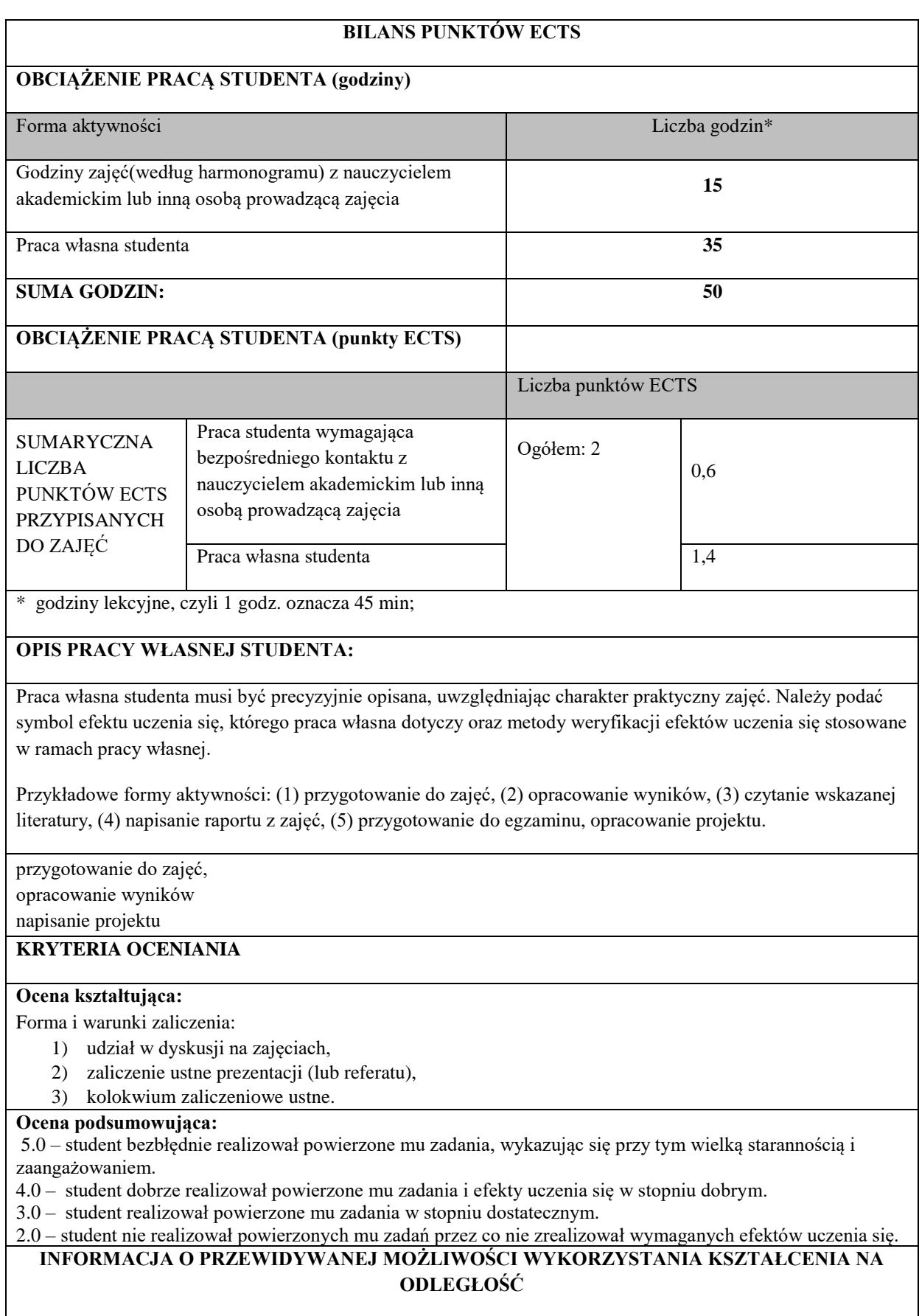

# **B. Zajęcia kształcenia podstawowego**

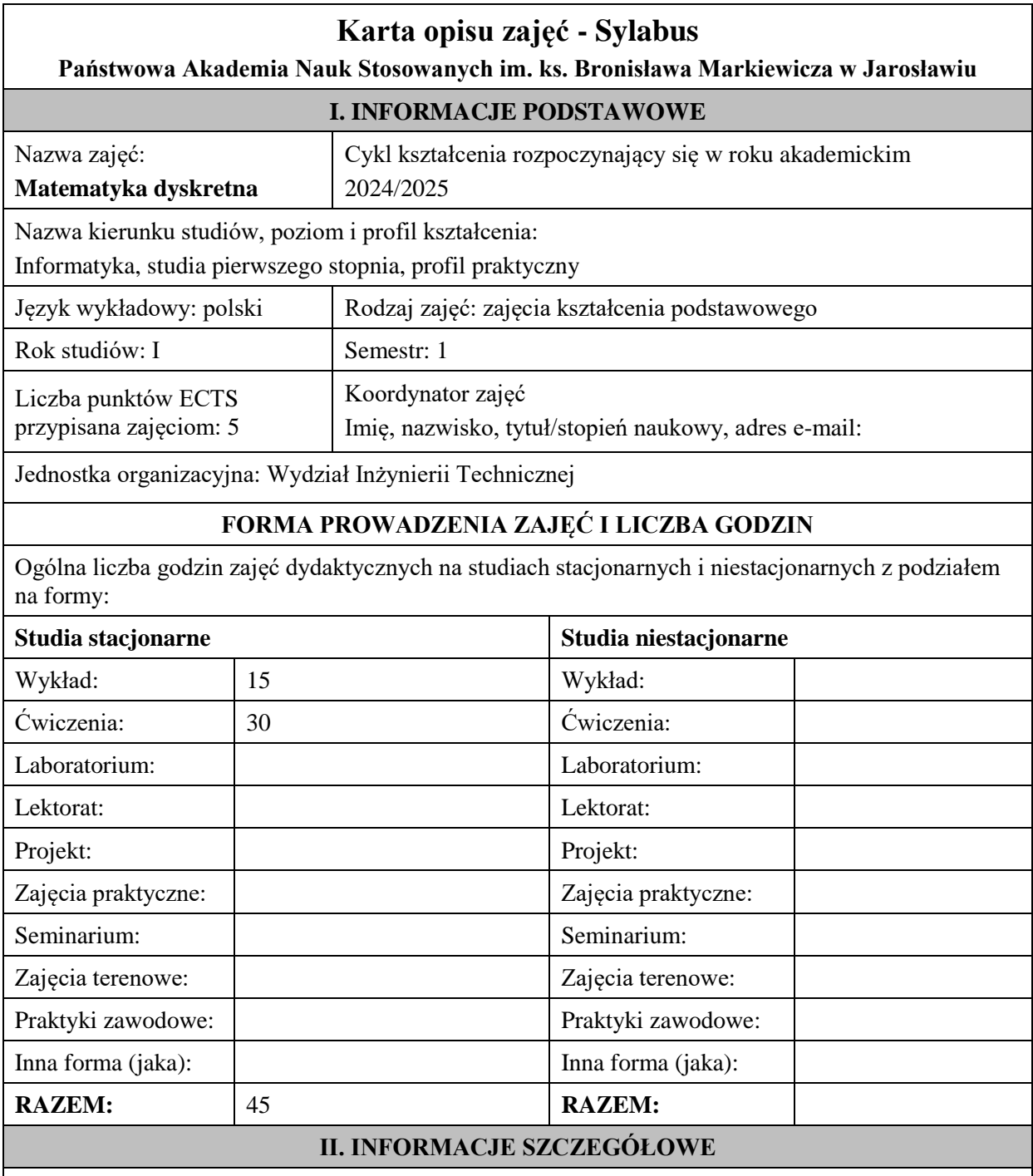

# **Wymagania wstępne i dodatkowe:**

wymagania formalne - Matematyka realizowana w szkole średniej.

wymagania wstępne w zakresie:

WIEDZY: student zna zagadnienia obowiązujące na egzaminie maturalnym z matematyki.

UMIEJĘTNOŚCI: student potrafi wykonywać działania i operacje matematyczne na poziomie szkoły średniej.

KOMPETENCJI SPOŁECZNYCH: student samodzielnie opracowywać informacje na wskazany temat, wykazuje twórczą postawę w stawianiu pytań i szukaniu na nie odpowiedzi.

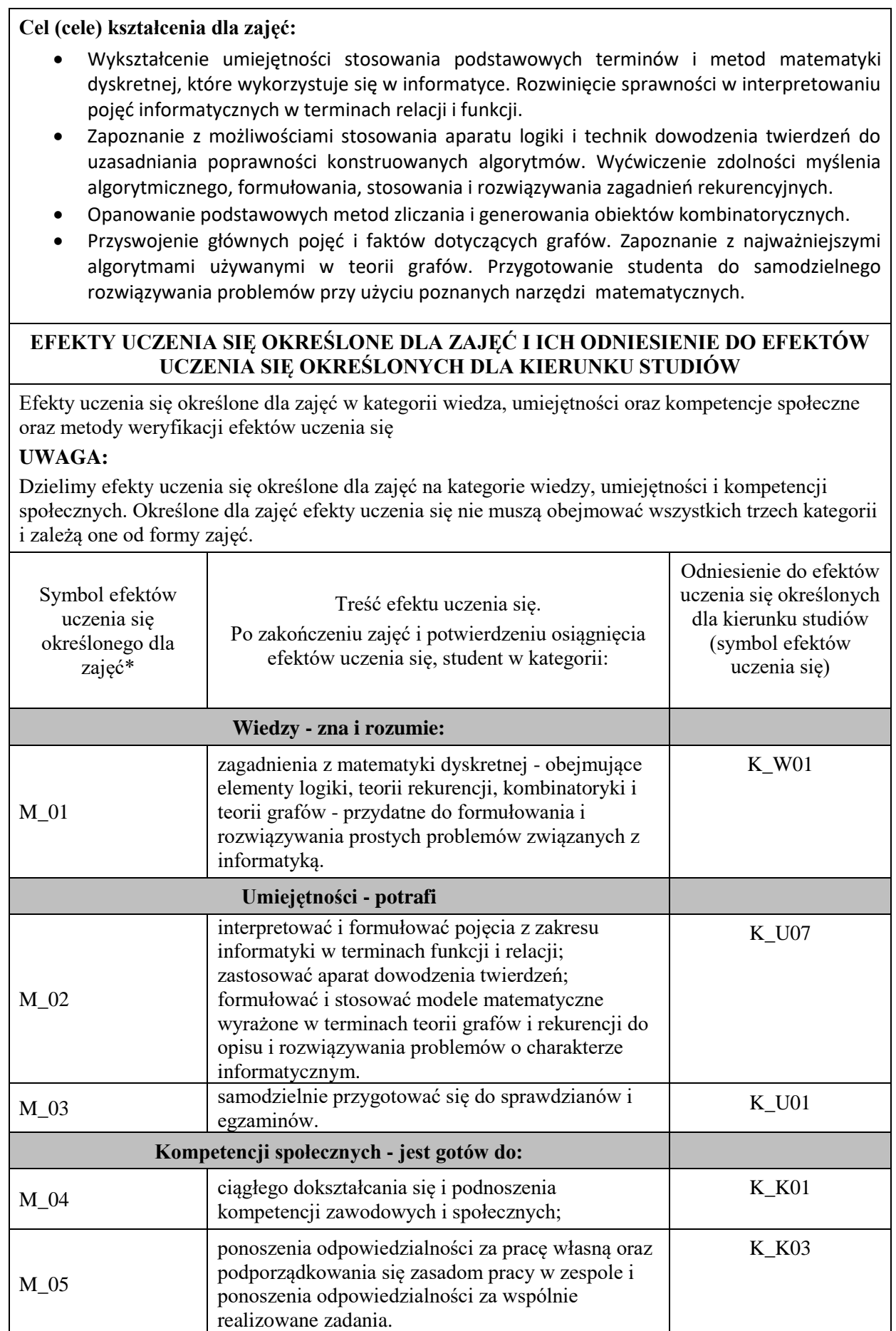

# **UWAGA!**

Zaleca się, aby w zależności od liczby godzin zajęć, liczba efektów uczenia się zawierała się w przedziale: 3-7, ale są to wartości umowne.

# **TREŚCI PROGRAMOWE I ICH ODNIESIENIE DO FORM ZAJĘĆ I METOD OCENIANIA**

Treści programowe (uszczegółowione, zaprezentowane z podziałem na poszczególne formy zajęć, tj. wykład, ćwiczenia, laboratoria, projekty, seminaria i inne):

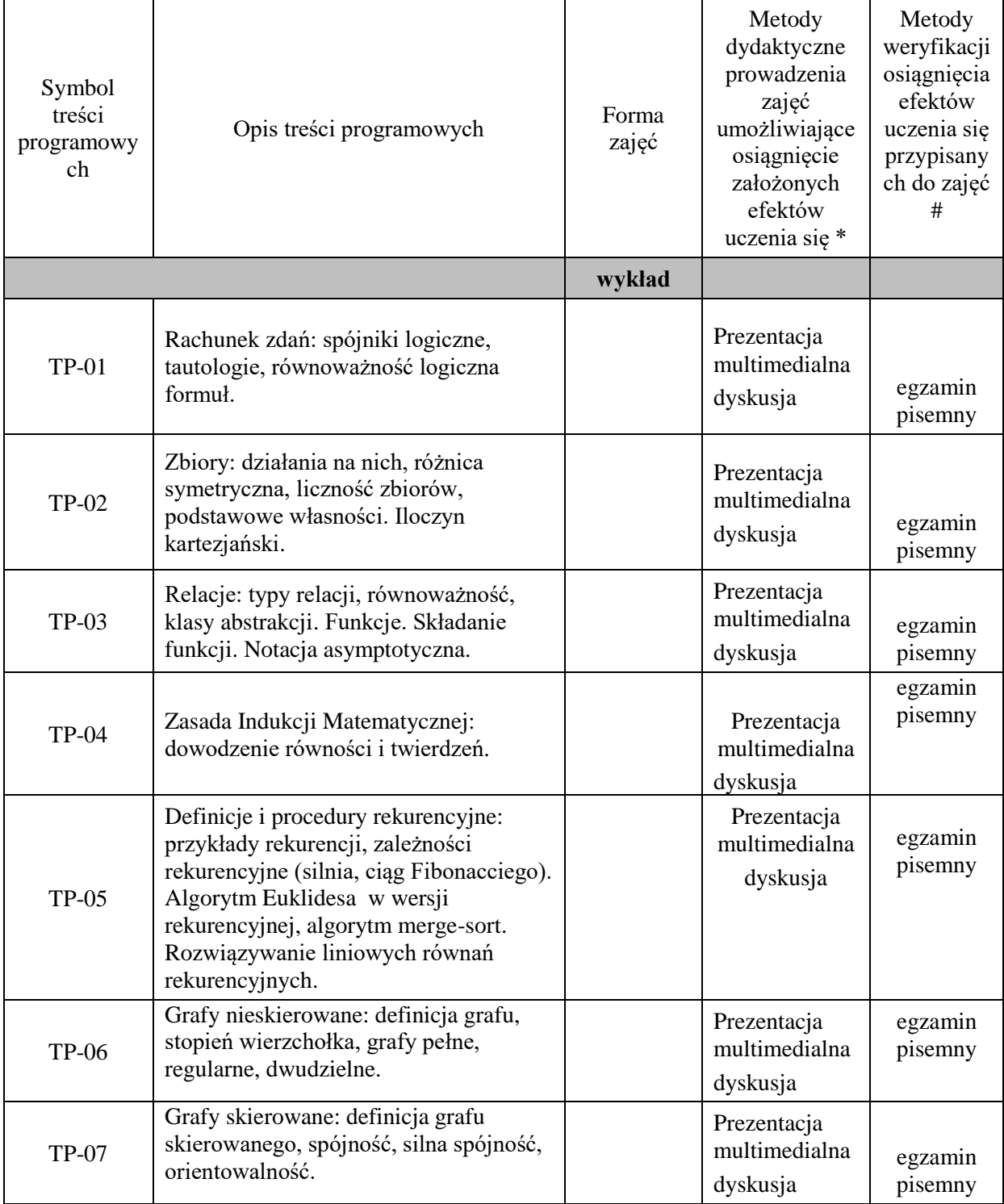

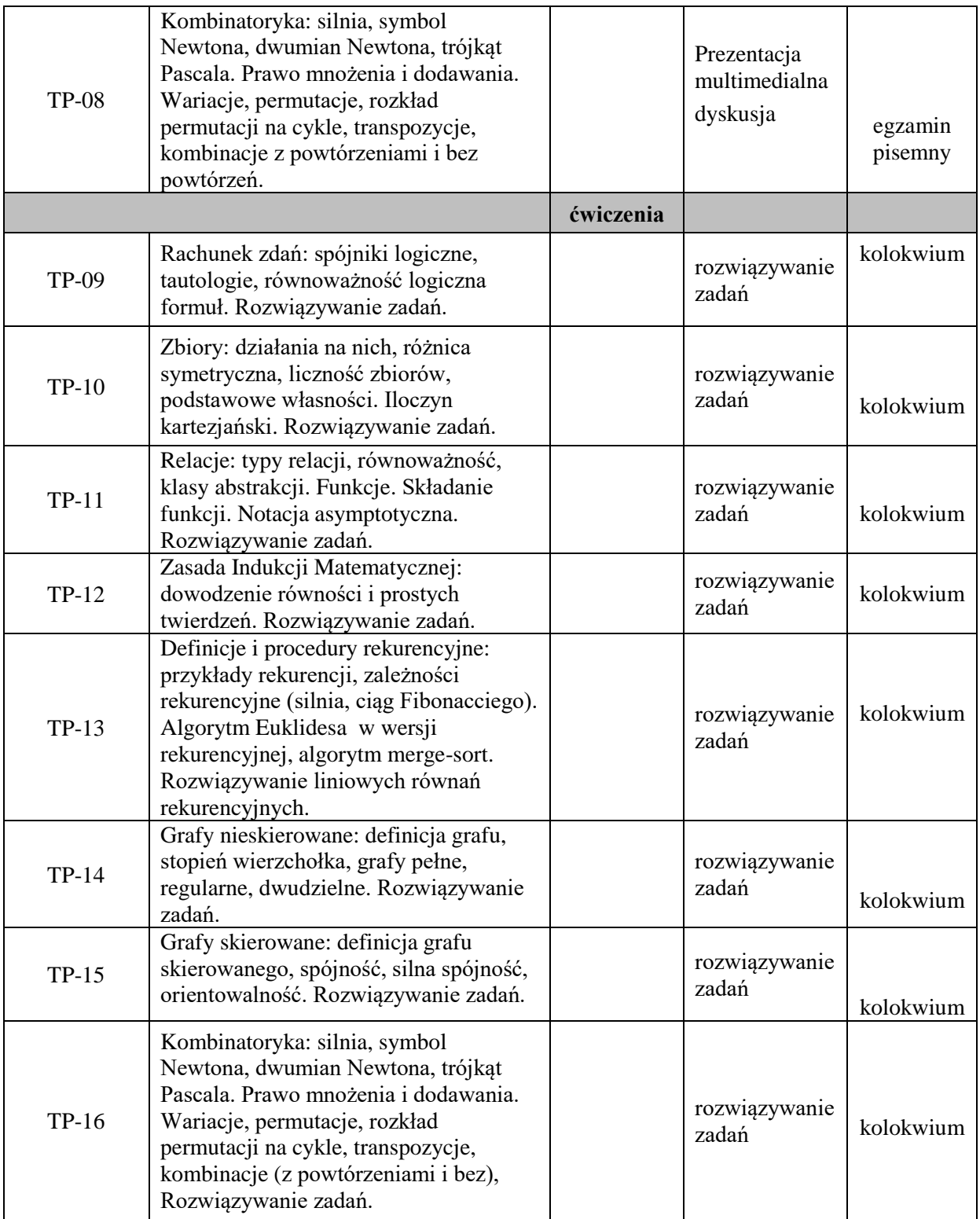

**Metody weryfikacji osiągnięcia efektów uczenia się określonych dla zajęć, powinny być zróżnicowane w zależności od kategorii, tj. inne dla kategorii wiedza i inne dla kategorii umiejętności i kompetencje społeczne.** 

Dla wykładu:

\* np. wykład podający, wykład problemowy, ćwiczenia oparte na wykorzystaniu różnych źródeł wiedzy

# np. egzamin ustny, test, prezentacja, projekt

Zaleca się podanie przykładowych zadań (pytań) służących weryfikacji osiągnięcia efektów uczenia się określonych dla zajęć.

# **ZALECANA LITERATURA (w tym pozycje w języku obcym)**

**Literatura podstawowa** (powinna być dostępna dla studenta w uczelnianej bibliotece):

- 1. L. Graham, D. E. Knuth, O. Patashnik, *Matematyka konkretna*, Wyd. Nauk. PWN 1996.
- 2. W. Lipski, *Kombinatoryka dla programistów*, WNT, 2004.
- 3. Z. Pałka, A. Ruciński, *Wykłady z kombinatoryki*, Wydawnictwa Naukowo-Techniczne, Warszawa 1998

## **Literatura uzupełniająca:**

- **1.** T. Cormen , Ch. Leiserson., R. Rivest, Wprowadzenie do algorytmów, WNT 2000.
- **2.** W. Marek, J. Onyszkiewicz ., Zbiór zadań z teorii mnogości w zadaniach, PWN, 2005.
- **3.** K. Ch.Wright, *Matematyka dyskretna*, PWN, 2000.
- **4.** R. J. Wilson, *Wprowadzenie do teorii grafów*, Państwowe Wydawnictwo Naukowe, Warszawa 2004.

# **III. INFORMACJE DODATKOWE**

## **BILANS PUNKTÓW ECTS**

# **OBCIĄŻENIE PRACĄ STUDENTA (godziny)**

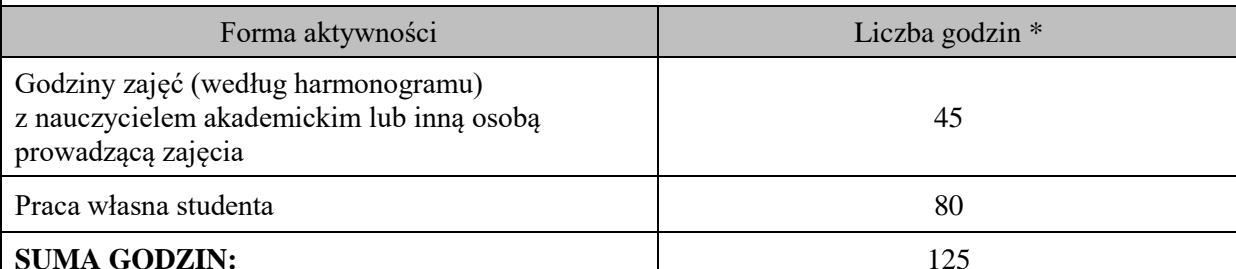

# **OBCIĄŻENIE PRACĄ STUDENTA (punkty ECTS)**

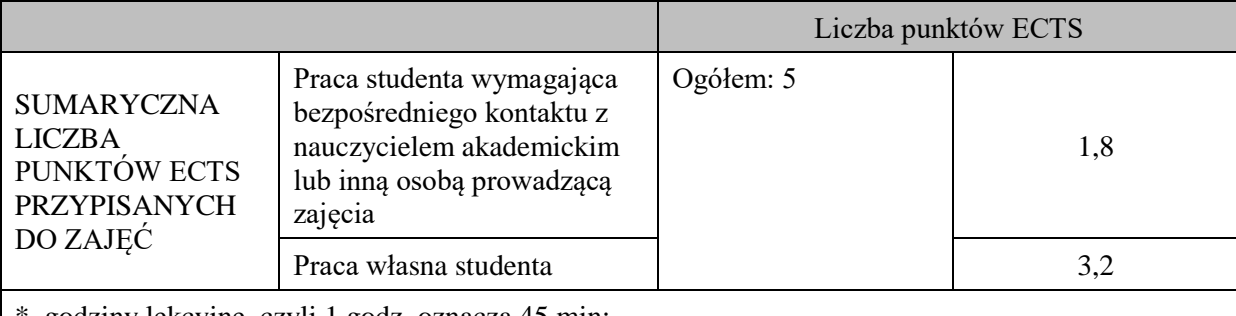

\* godziny lekcyjne, czyli 1 godz. oznacza 45 min;

# **OPIS PRACY WŁASNEJ STUDENTA:**

Praca własna studenta musi być precyzyjnie opisana, uwzględniając charakter praktyczny zajęć. Należy podać symbol efektu uczenia się, którego praca własna dotyczy oraz metody weryfikacji efektów uczenia się stosowane w ramach pracy własnej.

Przykładowe formy aktywności: (1) przygotowanie do zajęć, (2) opracowanie wyników, (3) czytanie wskazanej literatury, (4) napisanie raportu z zajęć, (5) przygotowanie do egzaminu, opracowanie projektu.

-M\_01:

- czytanie wskazanej literatury,

- przygotowanie do egzaminu.

M\_02 – M\_05:

- przygotowanie do zajęć – rozwiązywanie zadań,

- przygotowanie do kolokwium.

#### **KRYTERIA OCENIANIA**

Ocena kształtująca jest wypadkową ocen cząstkowych wystawianych w trakcie trwania semestru i dotyczy:

- kolokwiów,

- przygotowania się studenta do zajęć ćwiczeniowych.

Ocena podsumowująca:

Średnia arytmetyczna z ocen cząstkowych (ćwiczenia) oraz ocena z egzaminu pisemnego (wykład).

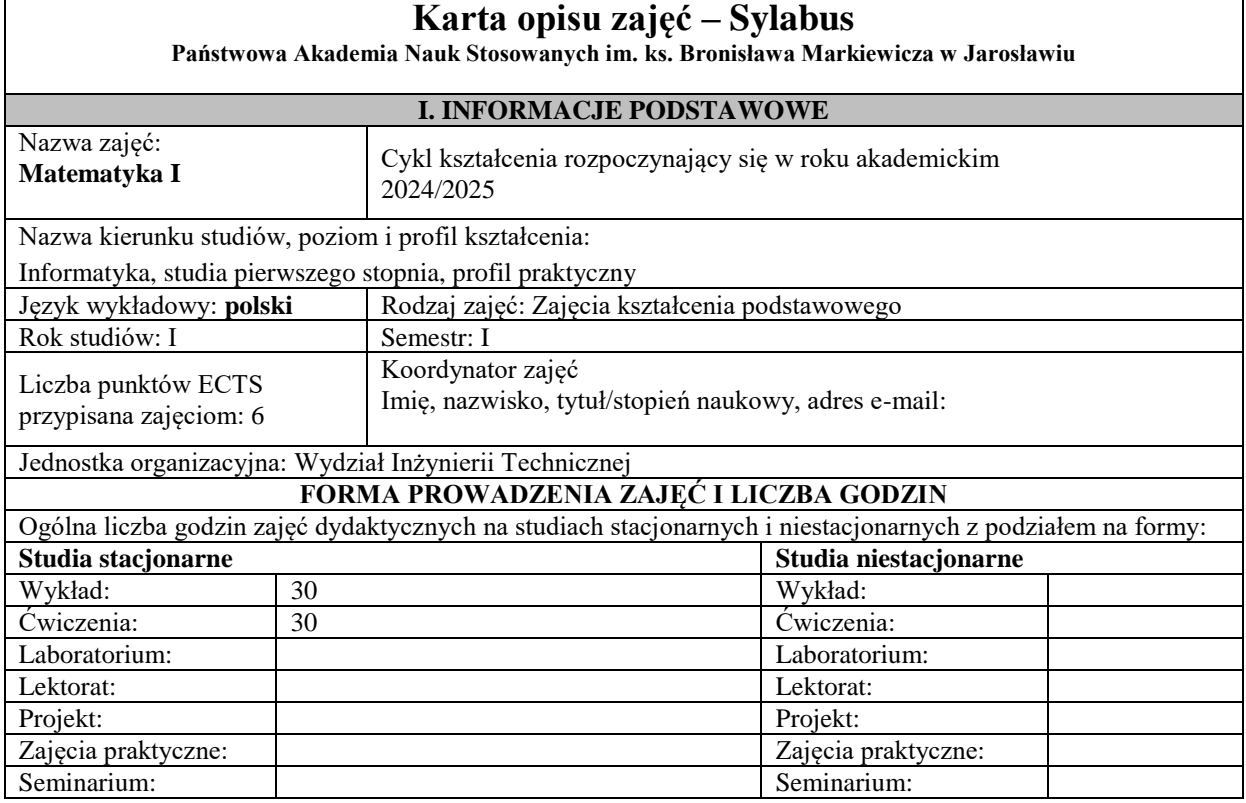

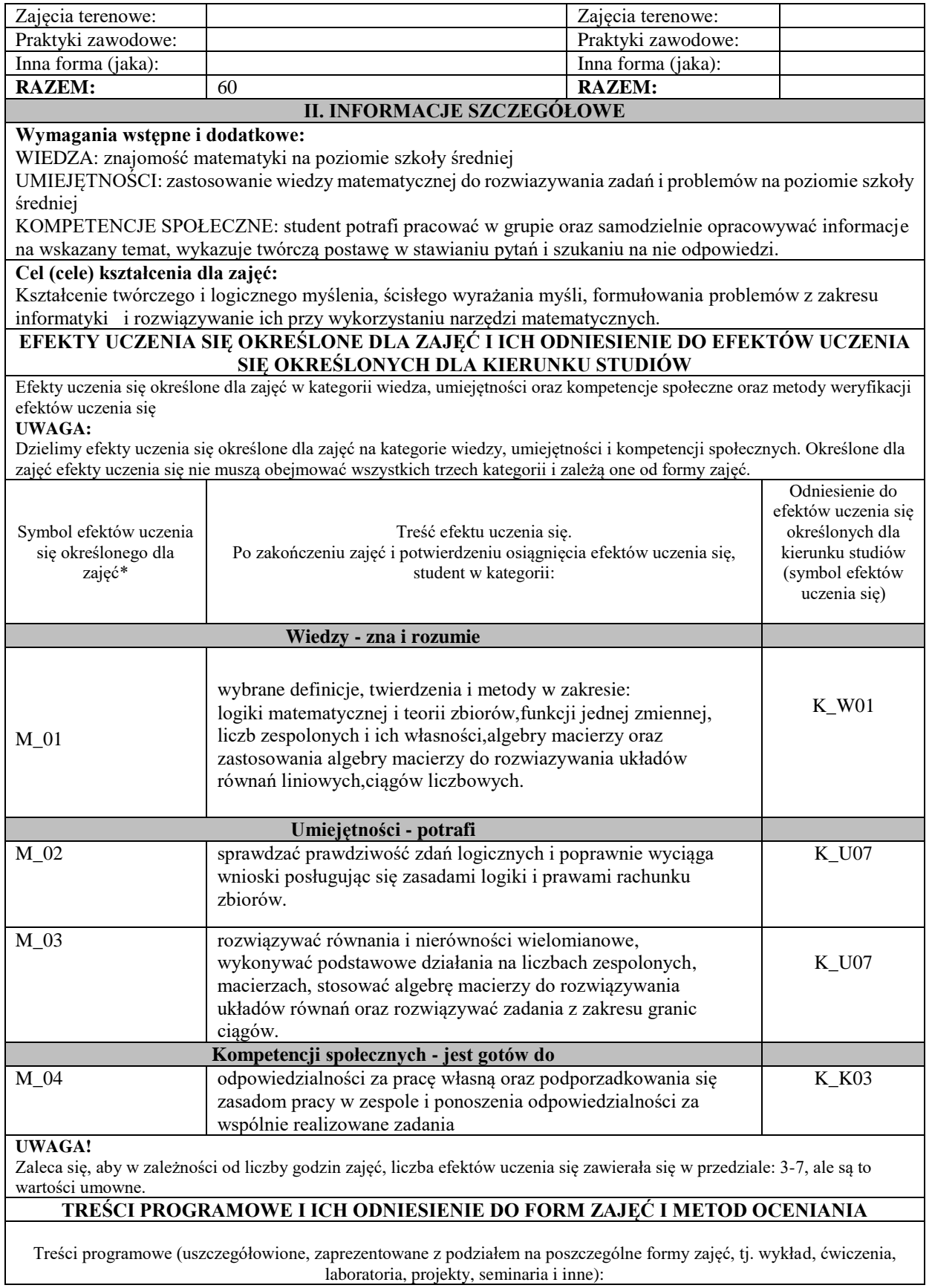

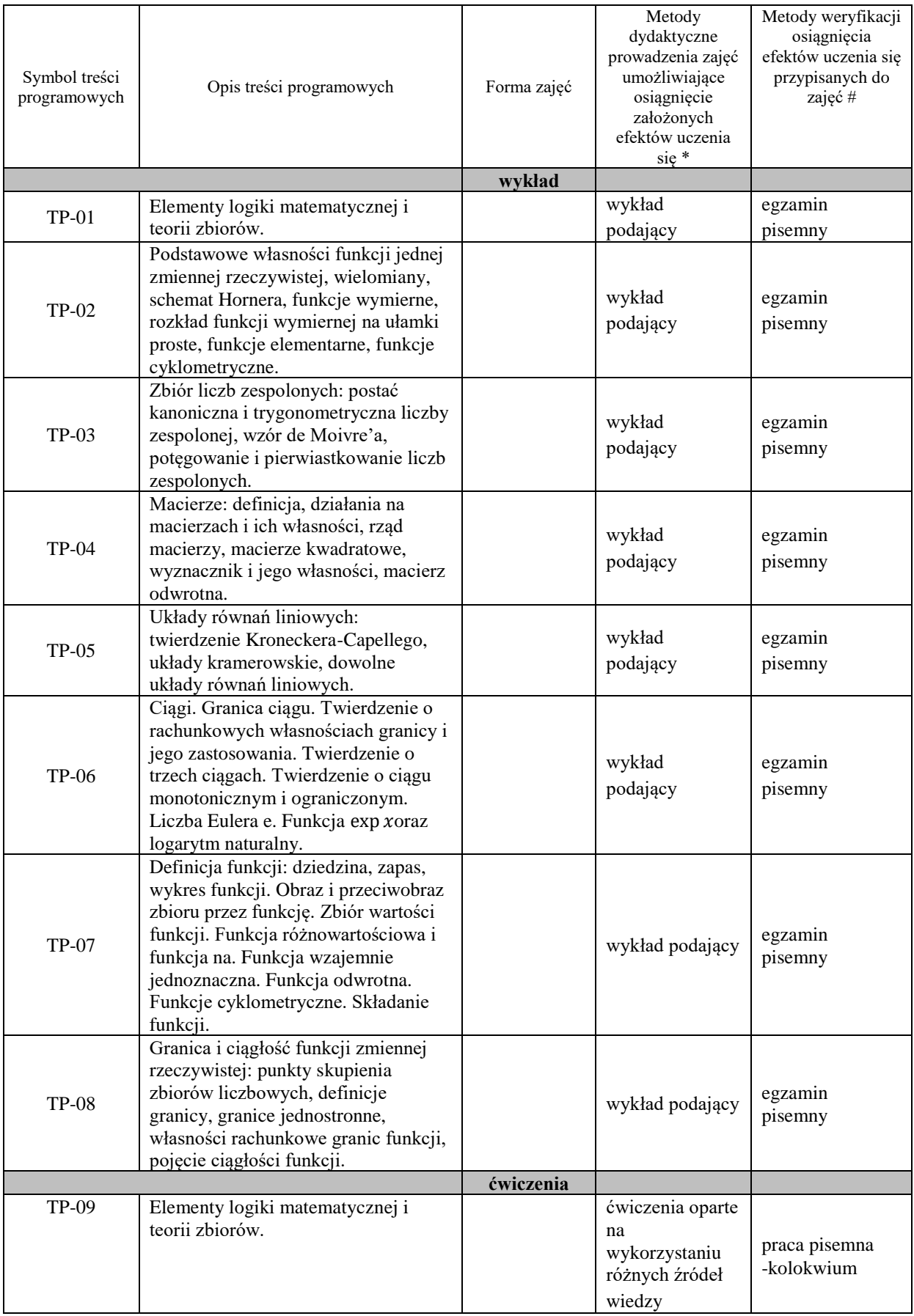

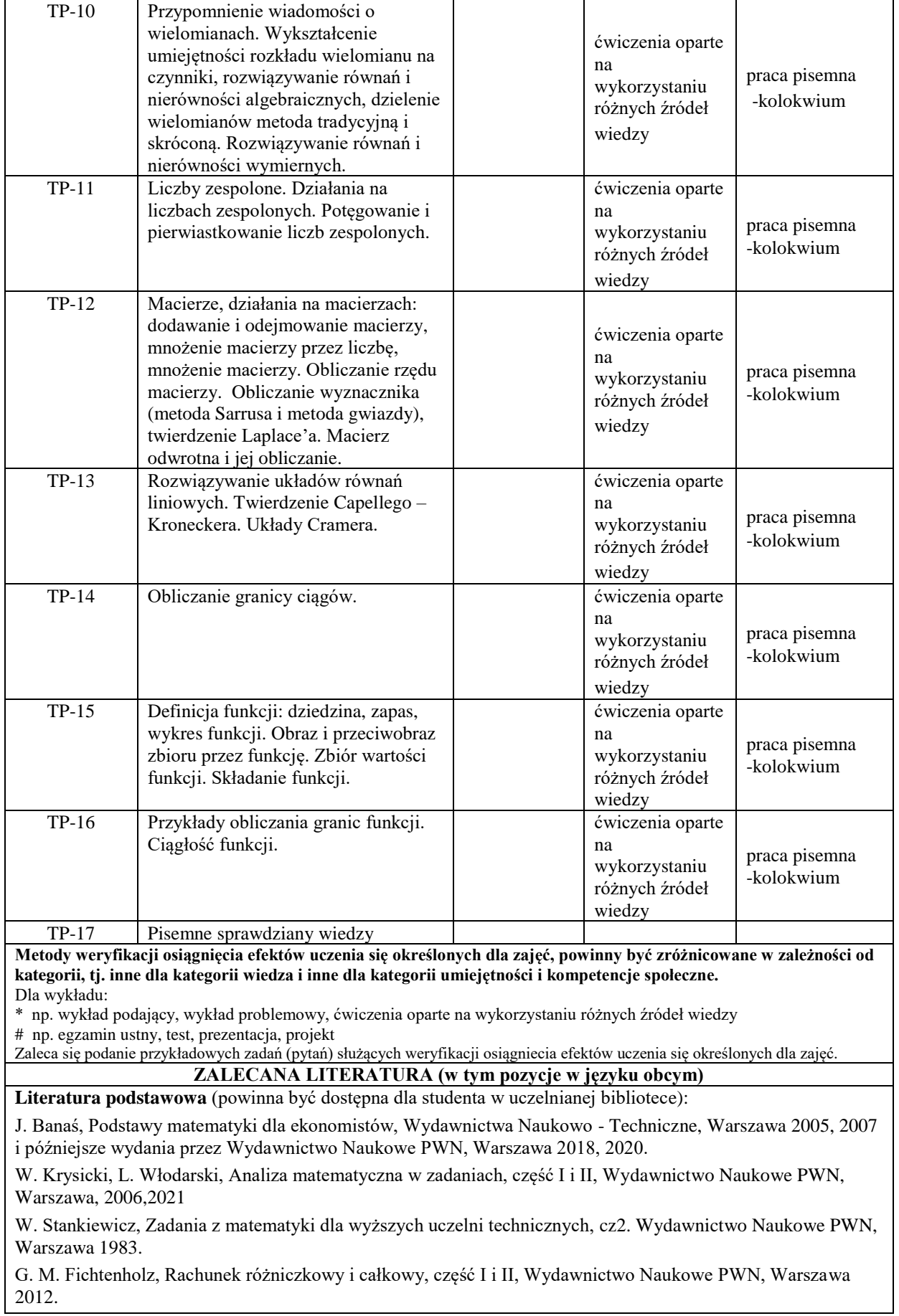

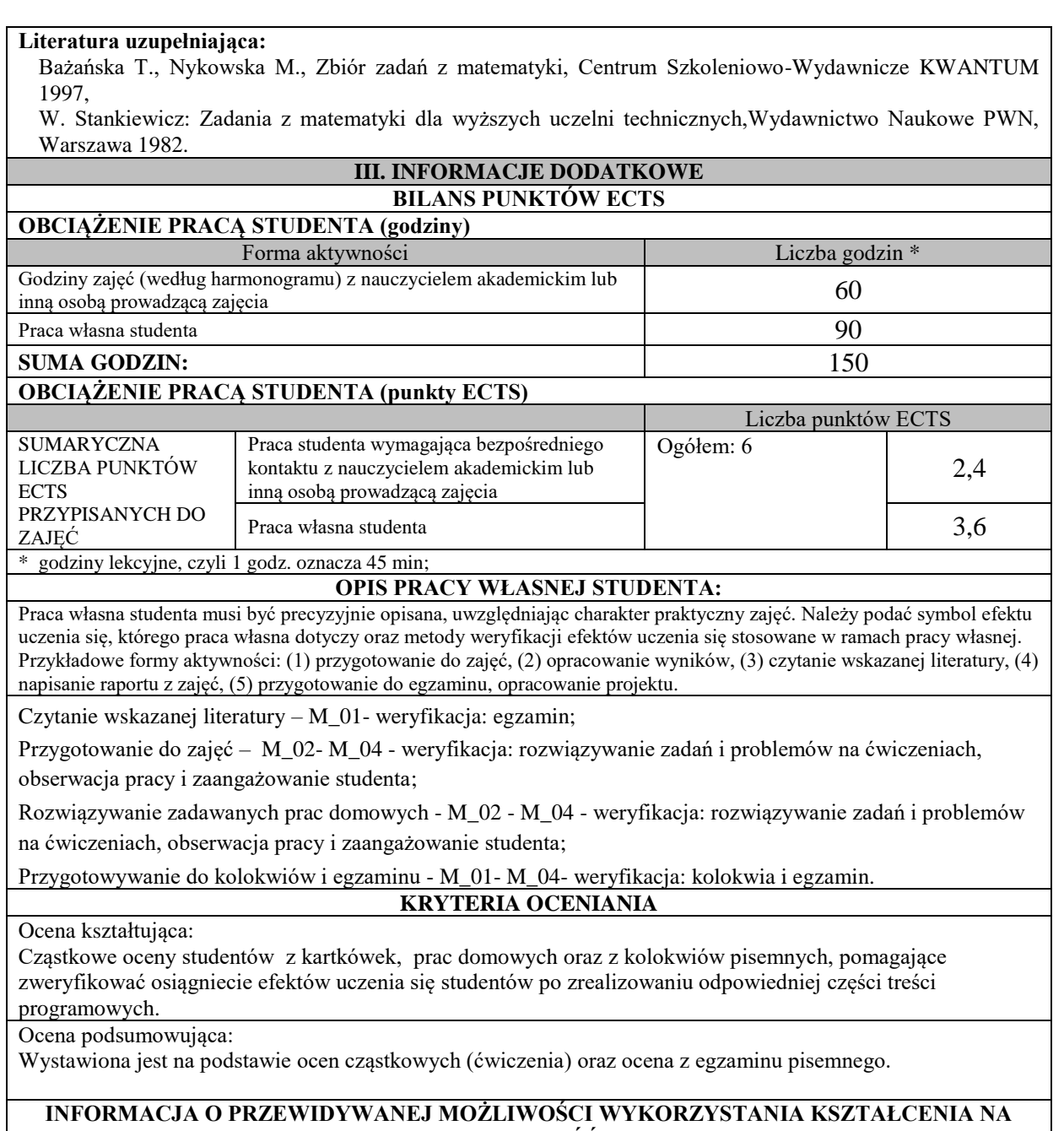

# **ODLEGŁOŚĆ**

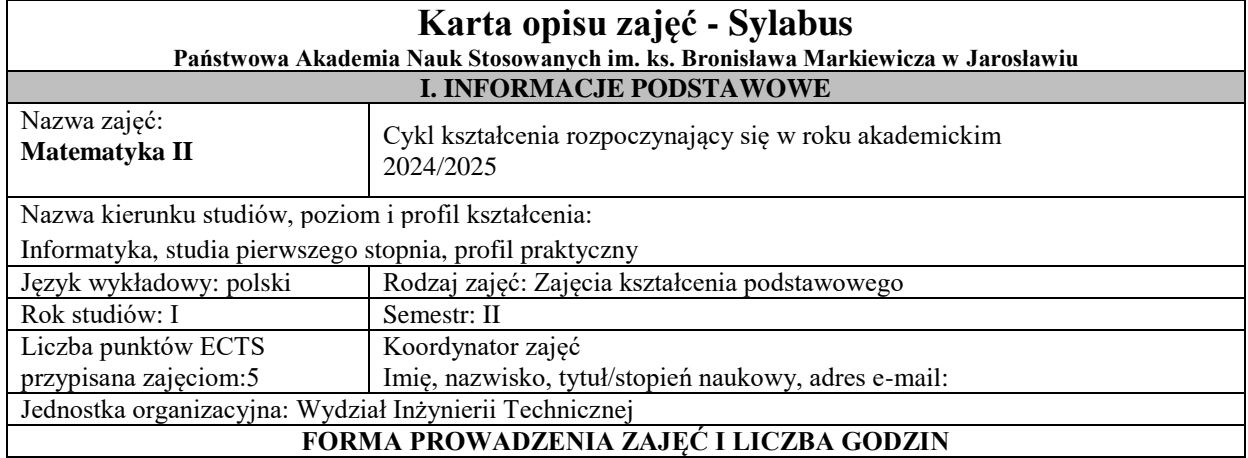

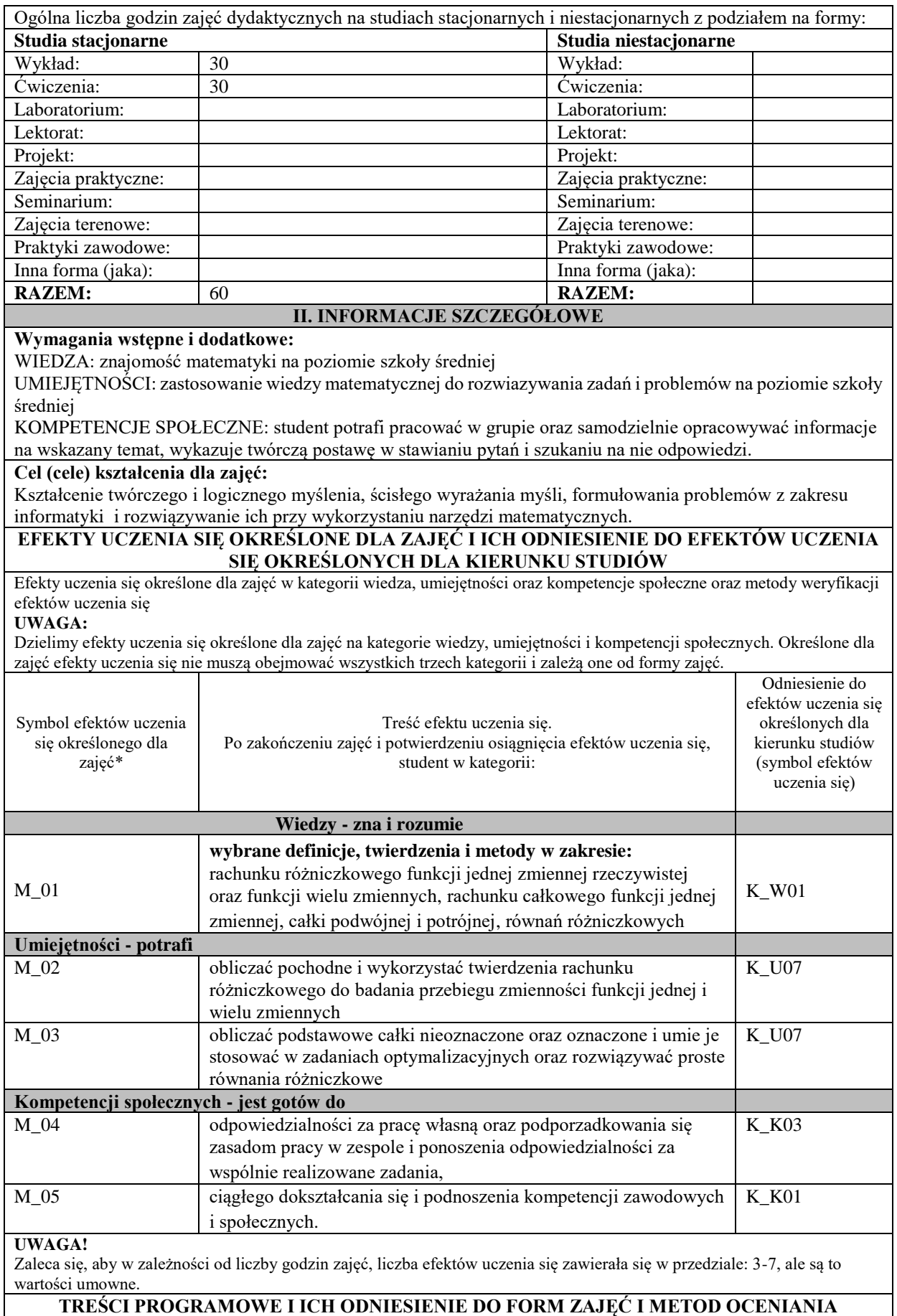

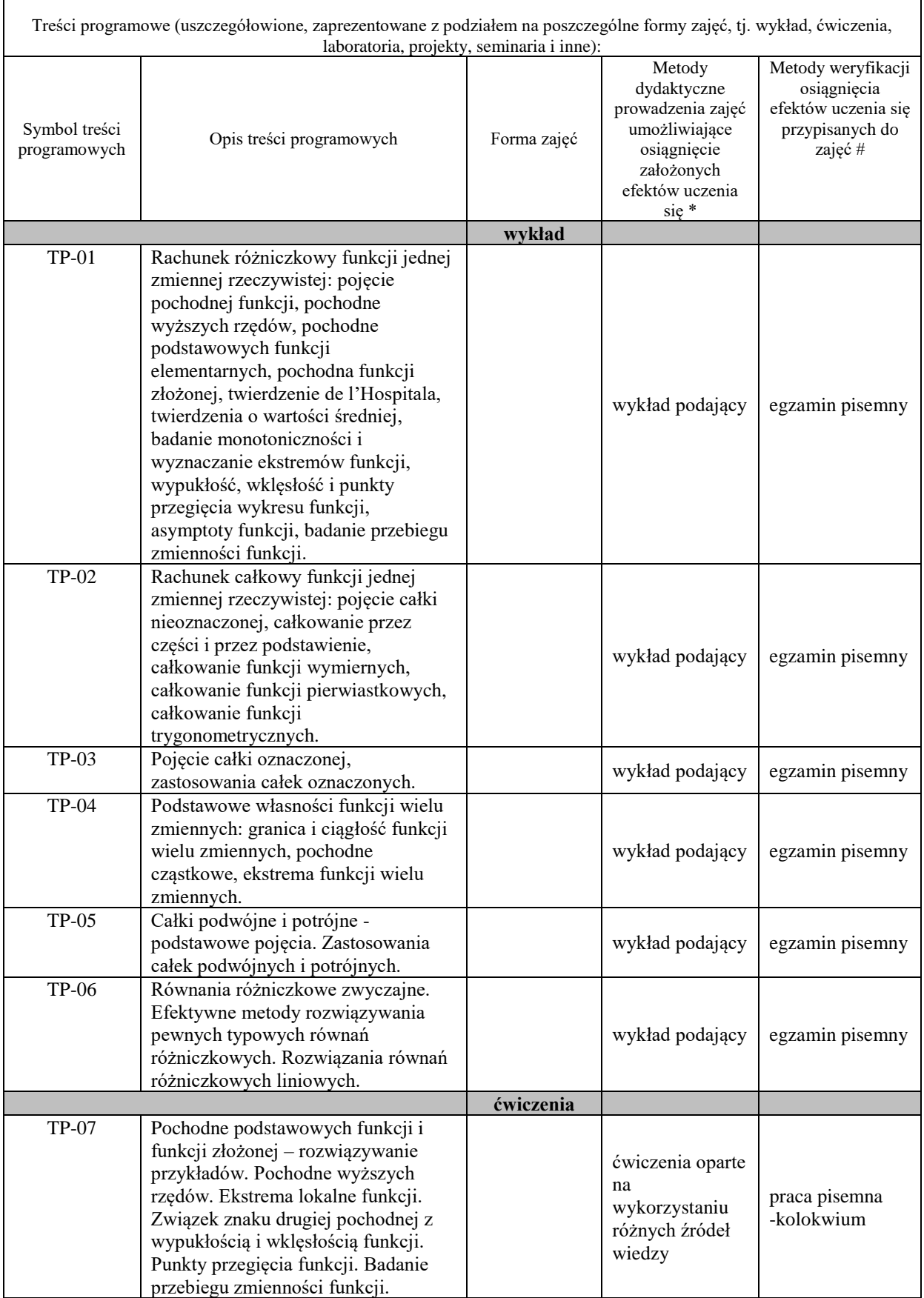

l,

 $\mathbf{r}$ 

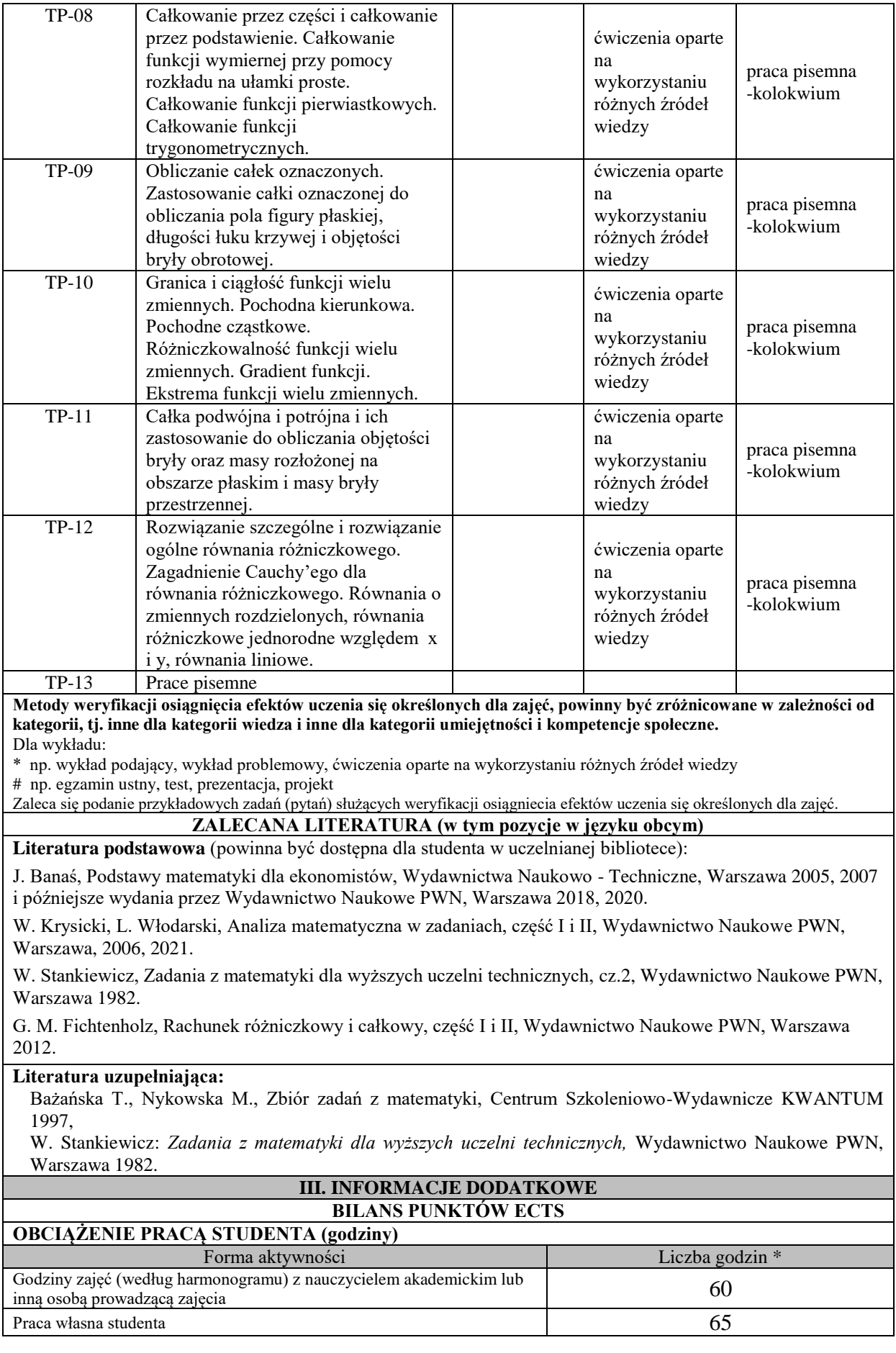

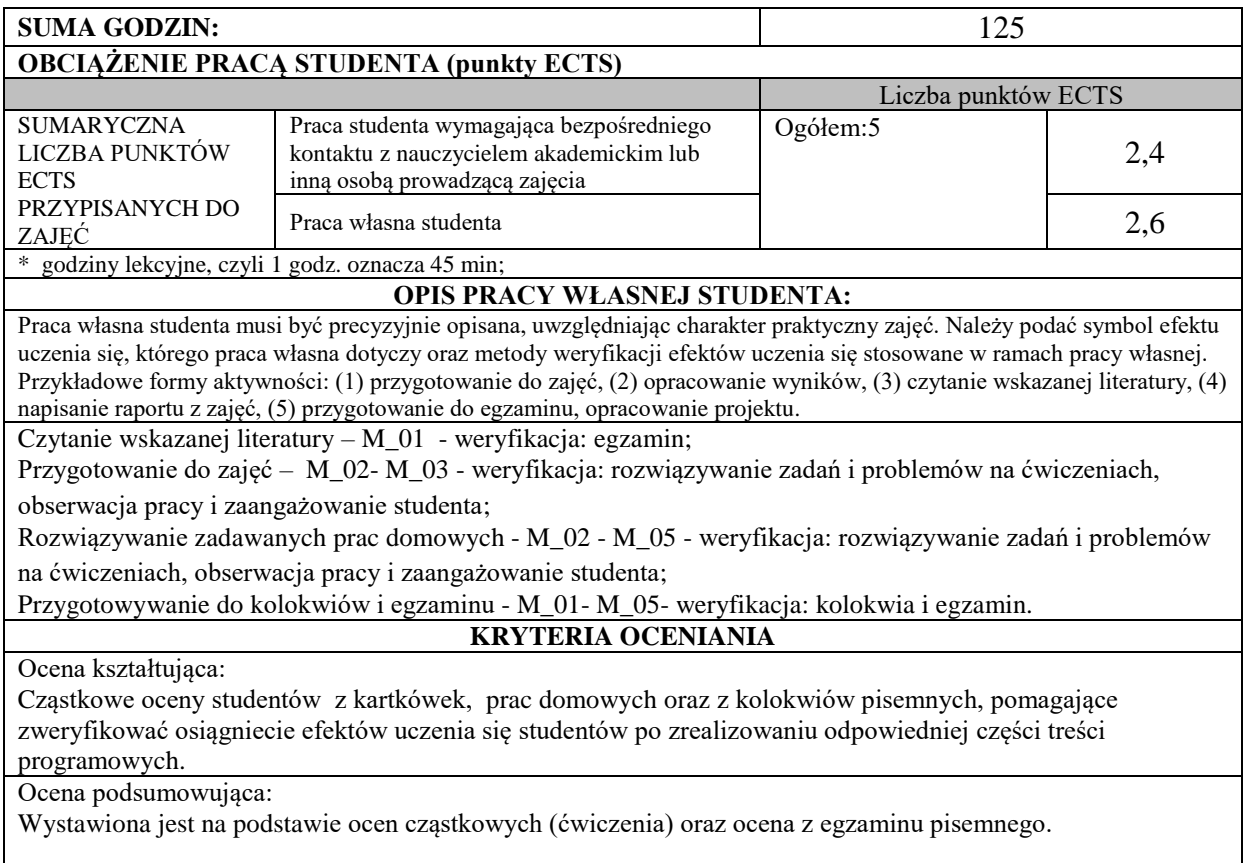

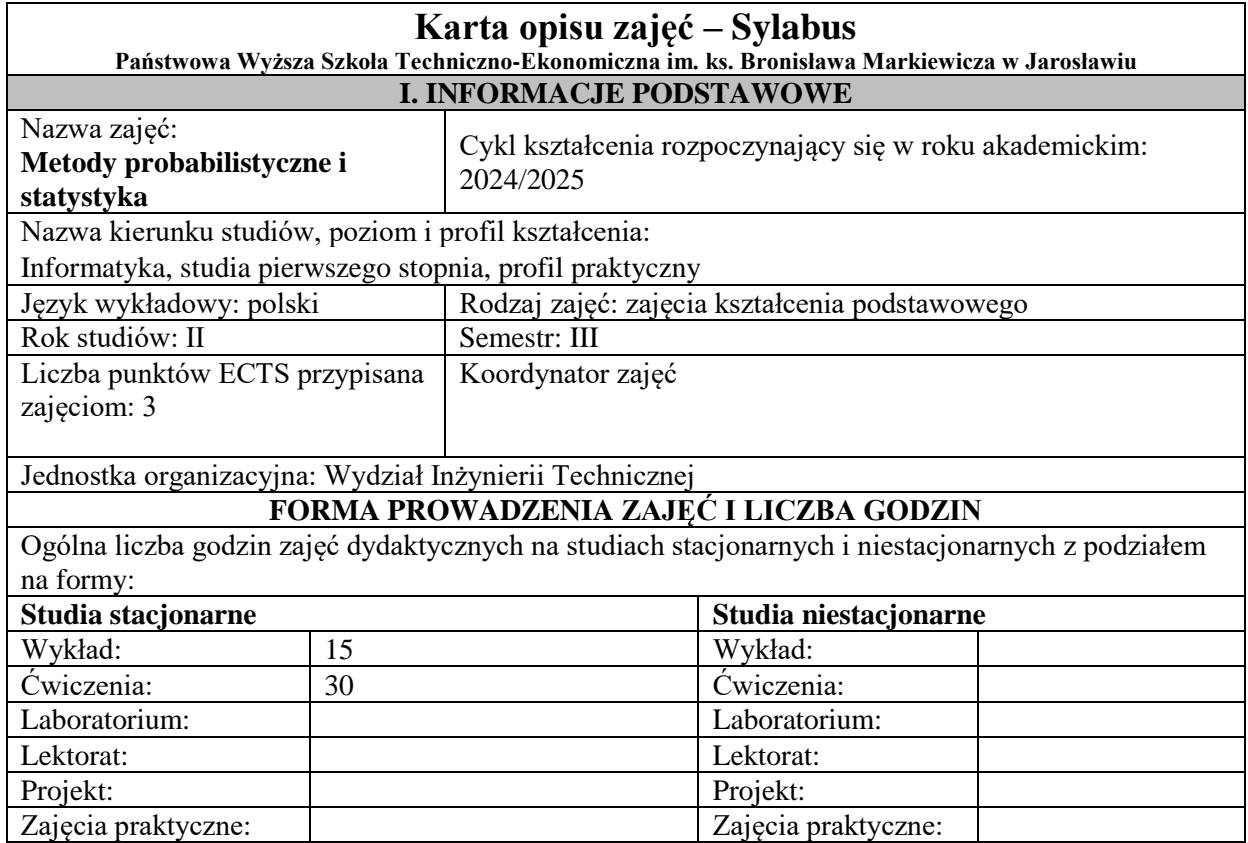

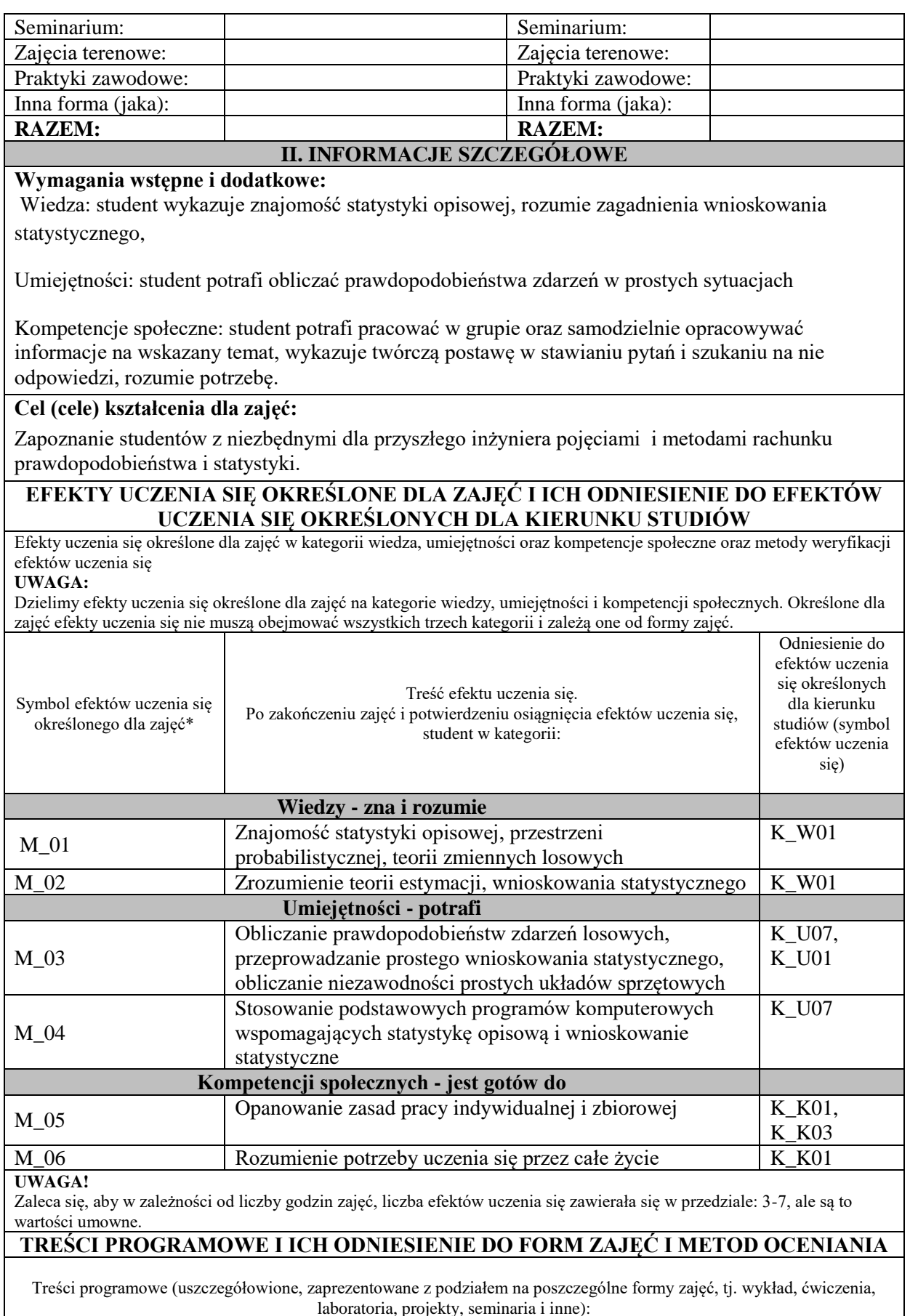

laboratoria, projekty, seminaria i inne):

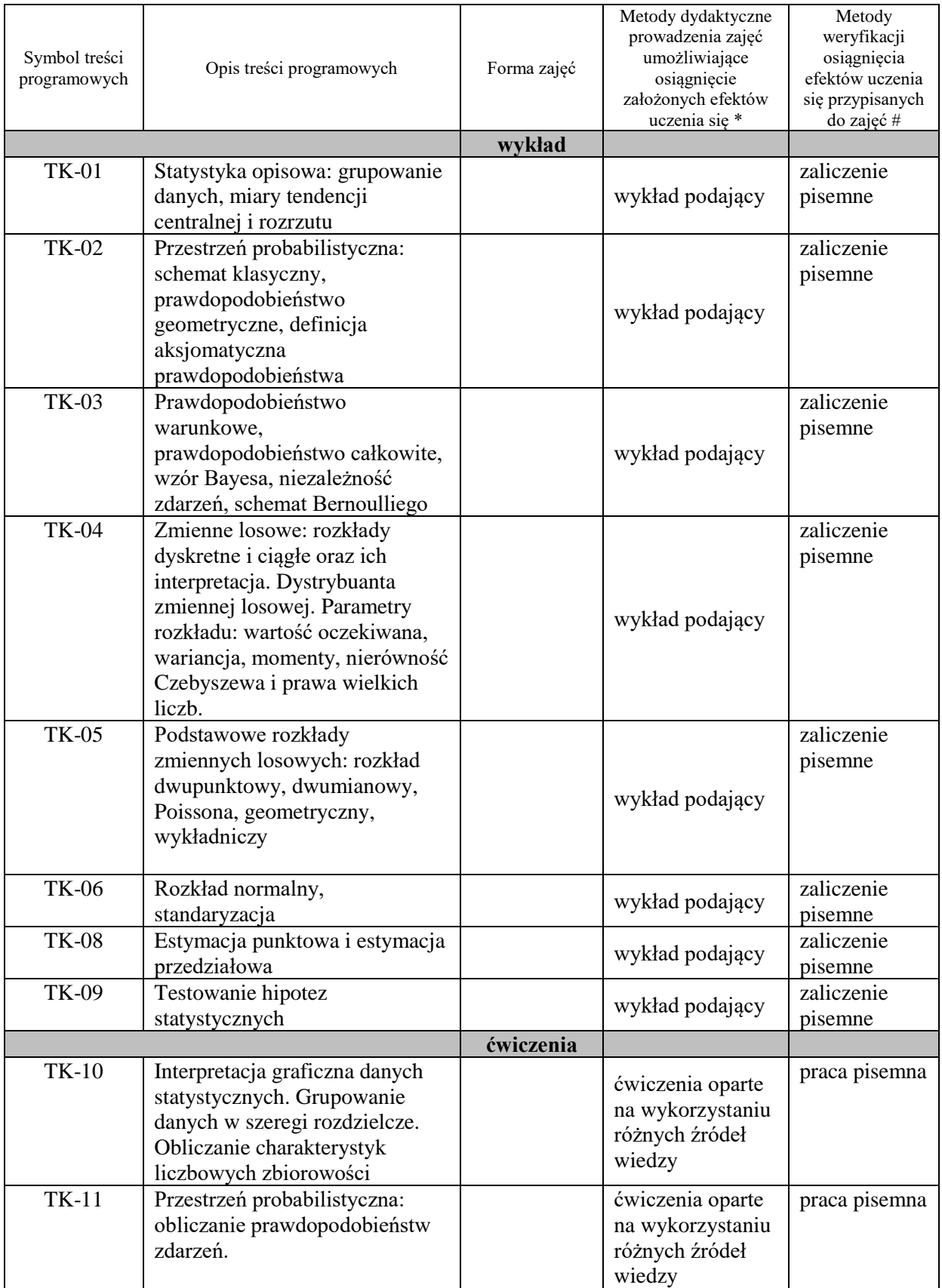

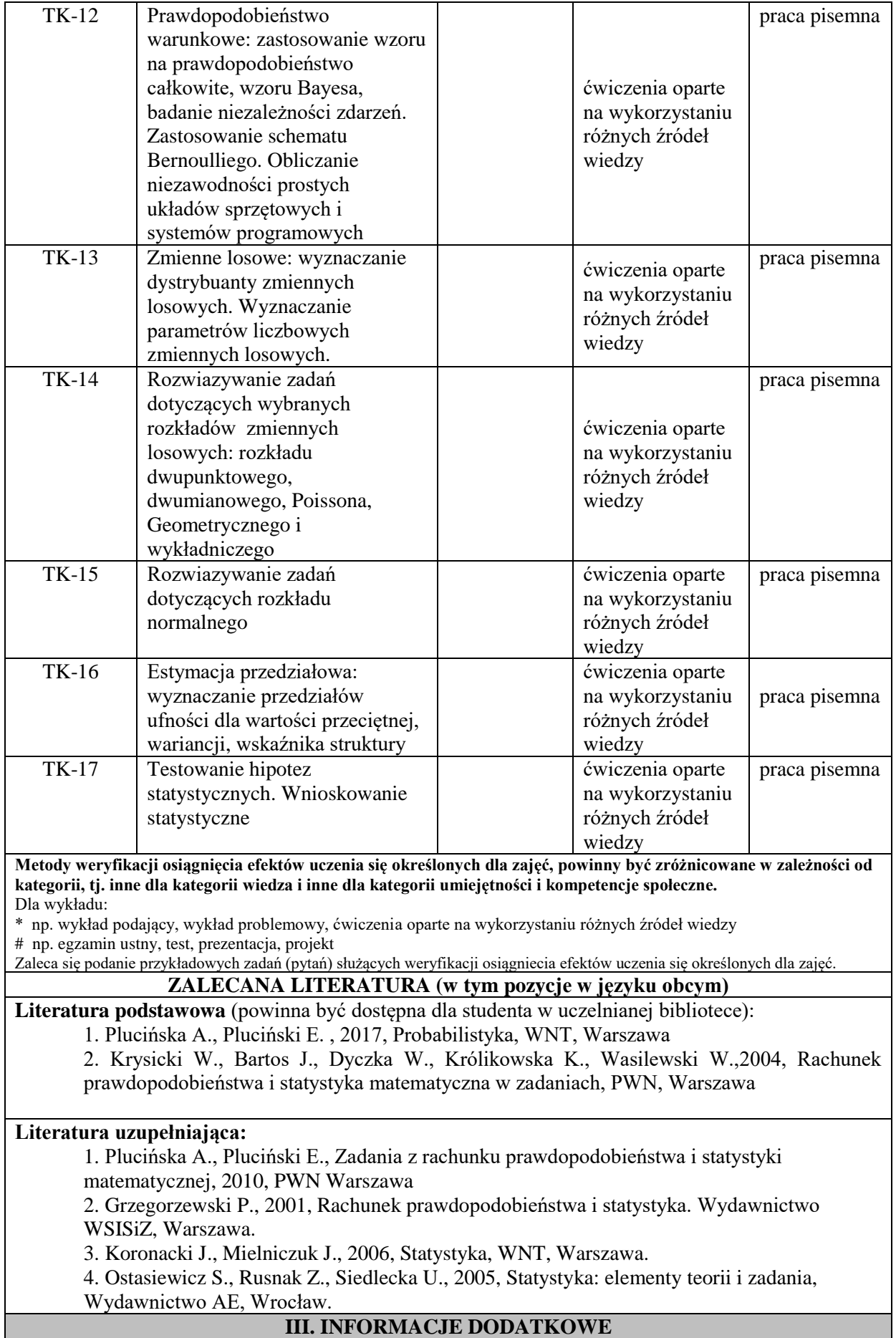

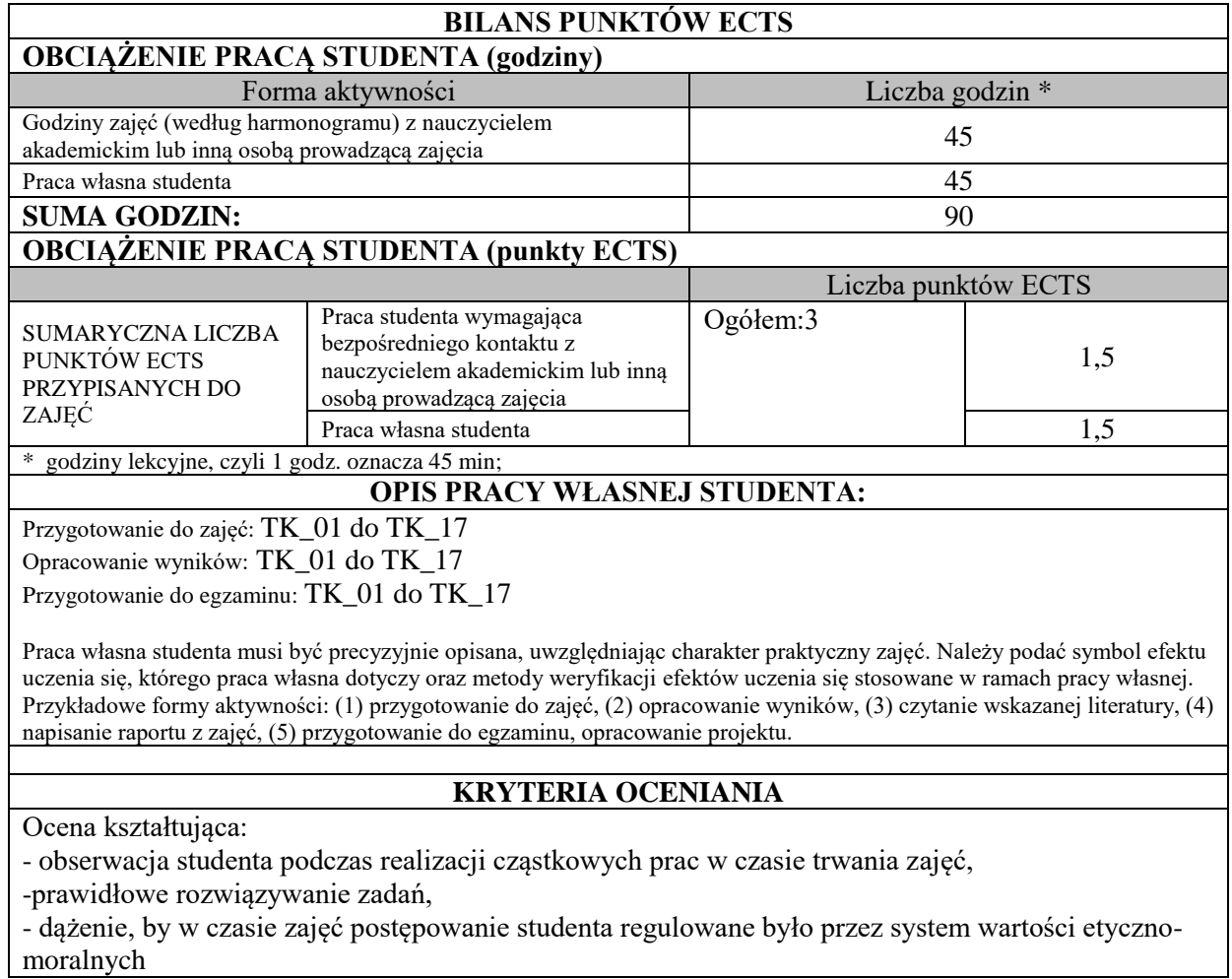

Ocena podsumowująca:

Na ocenę niedostateczną niezadawalająca wiedza, umiejętności i kompetencje społeczne Na ocenę dostateczną student ma wiedzę, umiejętności i kompetencje społeczne, ale ze znacznymi niedociągnięciami.

Na ocenę dobrą student ma dobrą wiedzę, umiejętności i kompetencje społeczne z niewielkimi błędami.

Na ocenę bardzo dobrą student ma znakomitą wiedzę, umiejętności i kompetencje społeczne.

W szczególności student uzyskuje ocenę:

-bardzo dobry – gdy posiada wyczerpującą wiedzę z zakresu problematyki omawianej w trakcie zajęć i bezbłędnie odpowiada na pytania (bezbłędnie definiuje pojęcia i dokonuje ich pogłębionej charakterystyki), bezbłędnie rozwiązuje zadania oraz potrafi dokonać analizy i oceny konkretnych zagadnień problemowych;

-plus dobry – gdy posiada rzetelną wiedzę z przedmiotowego zakresu, odpowiada bez błędów merytorycznych i formalno-językowych, poprawnie definiuje pojęcia i poprawnie charakteryzuje poszczególne zagadnienia, prawidłowo rozwiązuje zadania oraz potrafi dokonać analizy i oceny konkretnych zagadnień problemowych;

-dobry – gdy posiada rzetelną wiedzę z przedmiotowego zakresu, odpowiada bez poważnych błędów merytorycznych i formalno-językowych, poprawnie definiuje pojęcia i poprawnie charakteryzuje poszczególne zagadnienia, poprawnie rozwiązuje zadania oraz potrafi dokonać analizy i oceny konkretnych zagadnień problemowych

-plus dostateczny – gdy posiada podstawową wiedzę z zakresu problematyki omawianej w trakcie zajęć, definiuje podstawowe pojęcia i dokonuje ich ogólnej charakterystyki, rozwiązuje zadania;

-dostateczny– gdy posiada podstawową wiedzę z zakresu problematyki omawianej w trakcie zajęć, definiuje podstawowe pojęcia i dokonuje ich ogólnej charakterystyki, a ewentualne popełniane błędy merytoryczne nie są rażące;

-niedostateczny – gdy nie posiada podstawowej wiedzy z zakresu problematyki omawianej w trakcie zajęć, nie potrafi zdefiniować podstawowych pojęć i dokonać ich ogólnej charakterystyki.

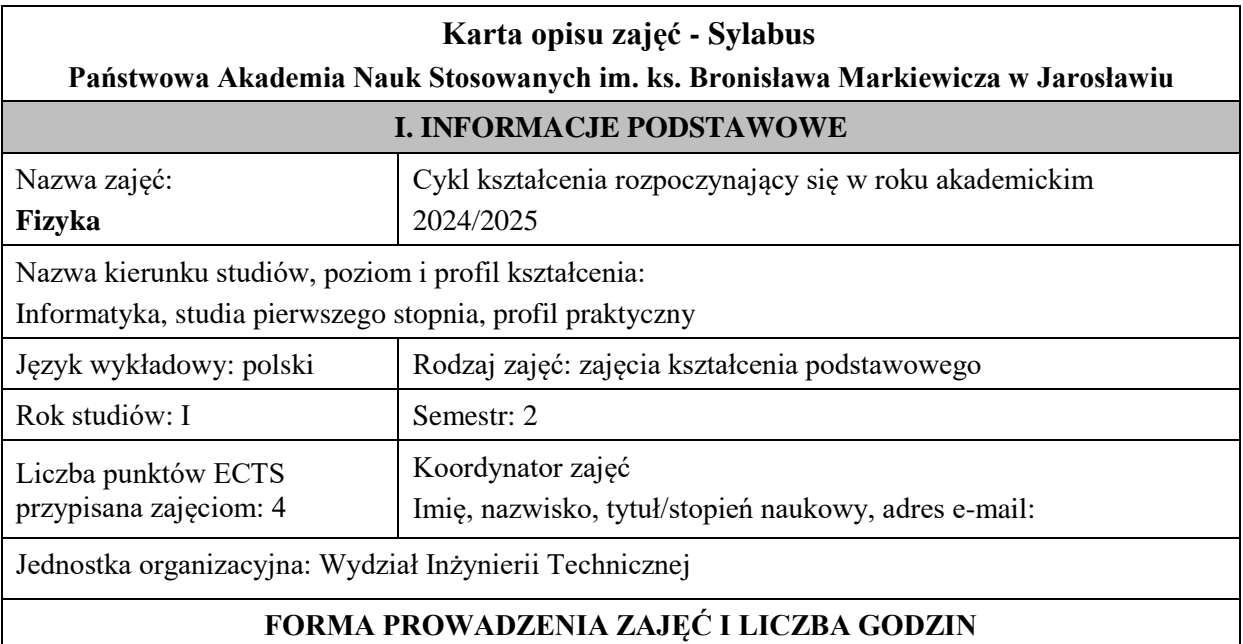
Ogólna liczba godzin zajęć dydaktycznych na studiach stacjonarnych i niestacjonarnych z podziałem na formy:

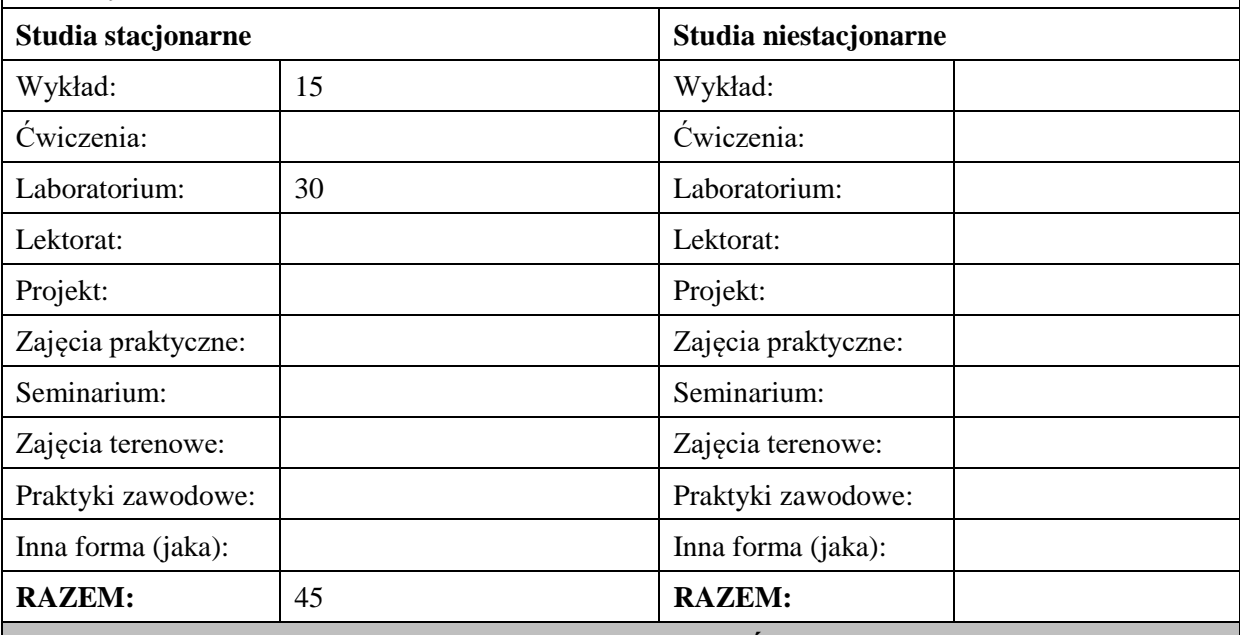

## **II. INFORMACJE SZCZEGÓŁOWE**

#### **Wymagania wstępne i dodatkowe:**

- znajomość podstaw fizyki z zakresu szkoły średniej,

- znajomość matematyki w zakresie I semestru studiów.

Wymagania wstępne w zakresie:

WIEDZY: student zna zagadnienia z podstaw fizyki z zakresu szkoły średniej.

UMIEJĘTNOŚCI: student potrafi wykonywać zadania i rozwiązywać problemy na poziomie szkoły średniej.

KOMPETENCJI SPOŁECZNYCH: student samodzielnie opracowywać informacje na wskazany temat, wykazuje twórczą postawę w stawianiu pytań i szukaniu na nie odpowiedzi.

#### **Cel (cele) kształcenia dla zajęć:**

- dostarczenie studentowi wiedzy w zakresie fizyki, obejmującej elektromagnetyzm, lasery, fizykę półprzewodników oraz podstawy nowoczesnych technologii i urządzeń, a także komputerów;
- wykształcenie umiejętności stosowania wiedzy do projektowania i zestawienia układów doświadczalnych. oraz przeprowadzenia w nich odpowiednich eksperymentów i pomiarów,
- zapewnienie trwałej wiedzy z zakresu fizyki, praw rządzącym mikro– i makroświatem, znaczenie fizyki w technice i w życiu codziennym.
- zapoznanie z metodami pomiarowymi z zakresu fizyki klasycznej także z zastosowaniem technik elektronicznych i komputerowego wspomagania eksperymentu.
- formułowanie i rozwiązywania przez studentów informatycznych problemów inżynierskich.

## **EFEKTY UCZENIA SIĘ OKREŚLONE DLA ZAJĘĆ I ICH ODNIESIENIE DO EFEKTÓW UCZENIA SIĘ OKREŚLONYCH DLA KIERUNKU STUDIÓW**

Efekty uczenia się określone dla zajęć w kategorii wiedza, umiejętności oraz kompetencje społeczne oraz metody weryfikacji efektów uczenia się

## **UWAGA:**

Dzielimy efekty uczenia się określone dla zajęć na kategorie wiedzy, umiejętności i kompetencji społecznych. Określone dla zajęć efekty uczenia się nie muszą obejmować wszystkich trzech kategorii i zależą one od formy zajęć.

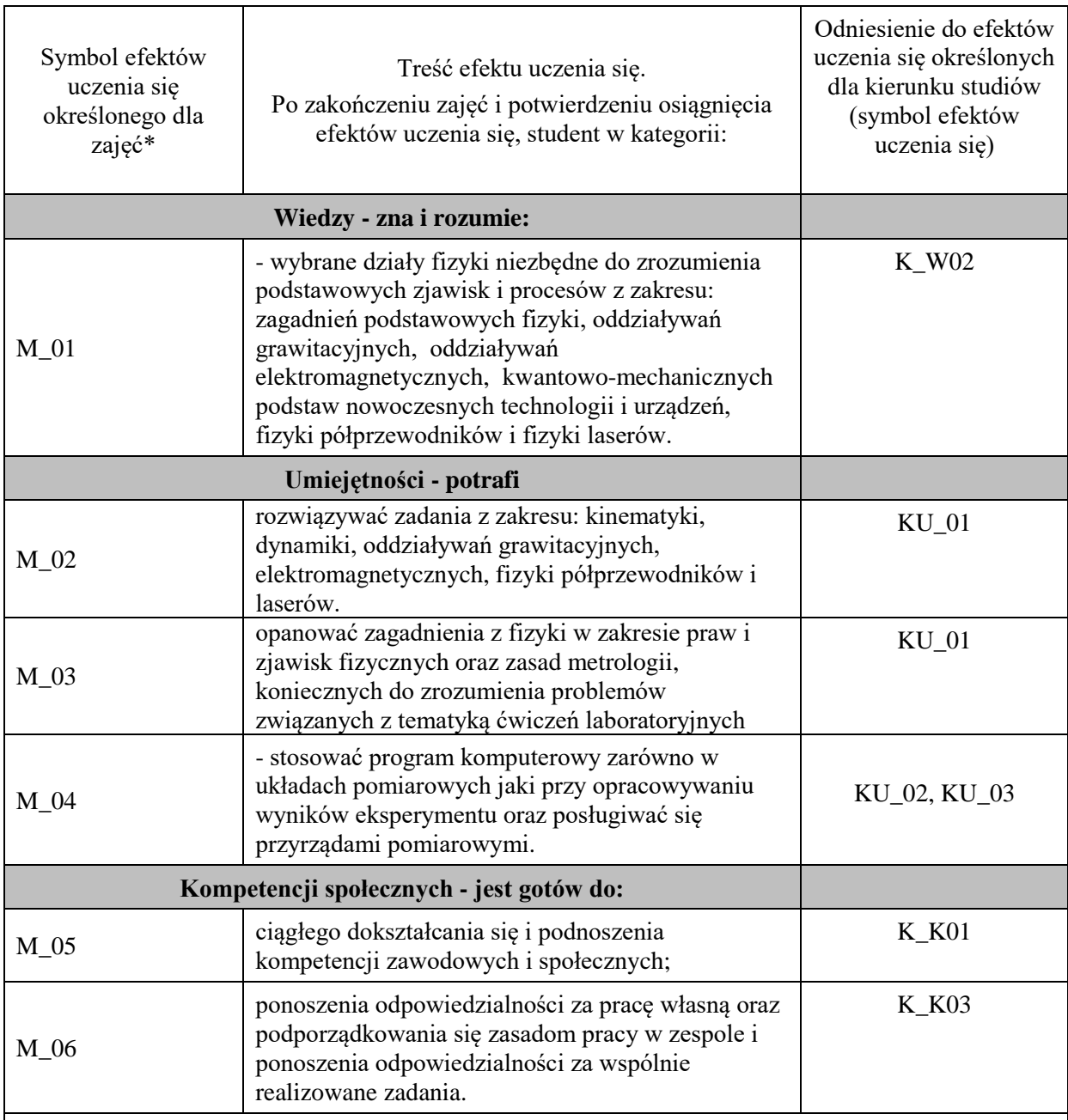

# **UWAGA!**

Zaleca się, aby w zależności od liczby godzin zajęć, liczba efektów uczenia się zawierała się w przedziale: 3-7, ale są to wartości umowne.

# **TREŚCI PROGRAMOWE I ICH ODNIESIENIE DO FORM ZAJĘĆ I METOD OCENIANIA**

Treści programowe (uszczegółowione, zaprezentowane z podziałem na poszczególne formy zajęć, tj. wykład, ćwiczenia, laboratoria, projekty, seminaria i inne):

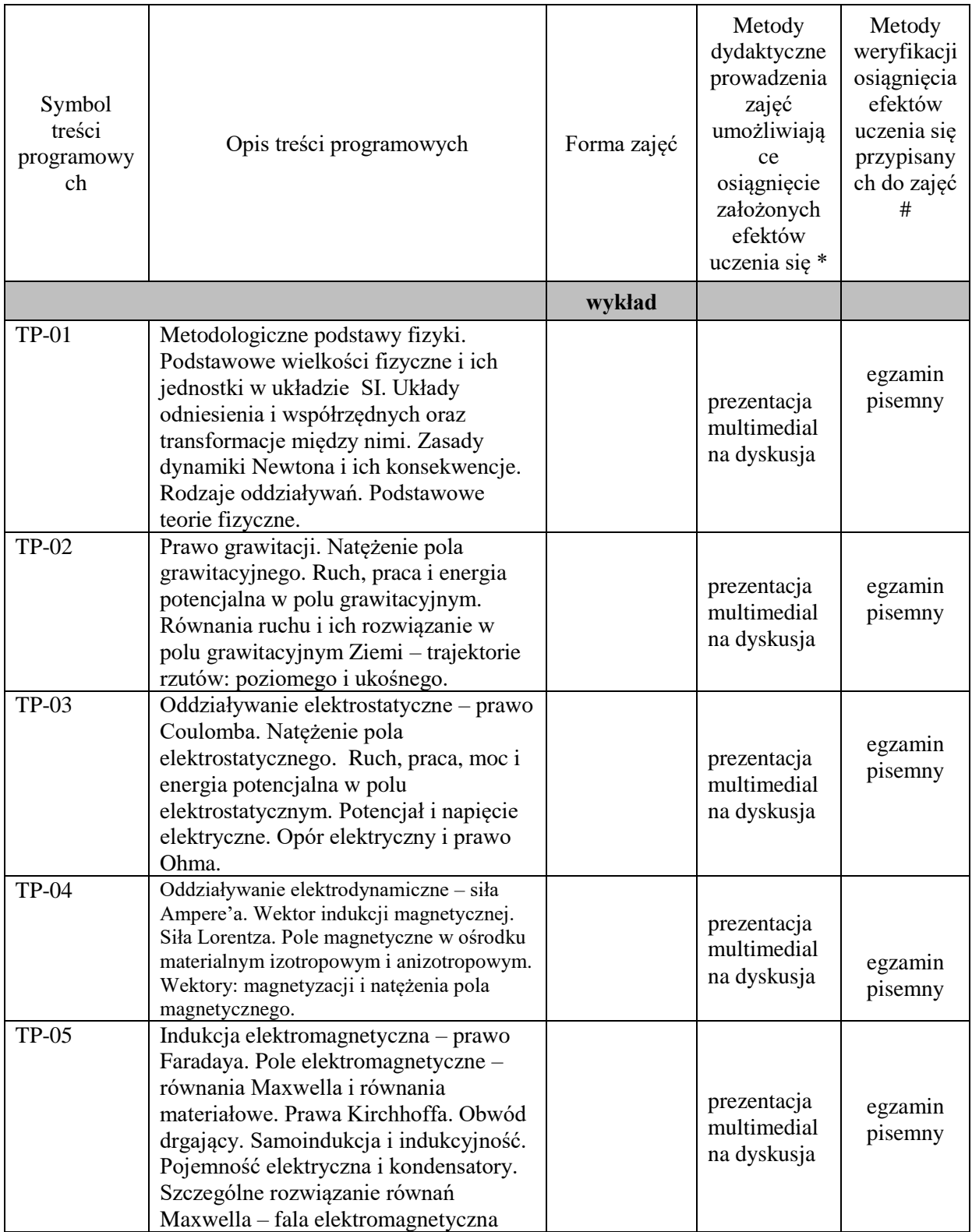

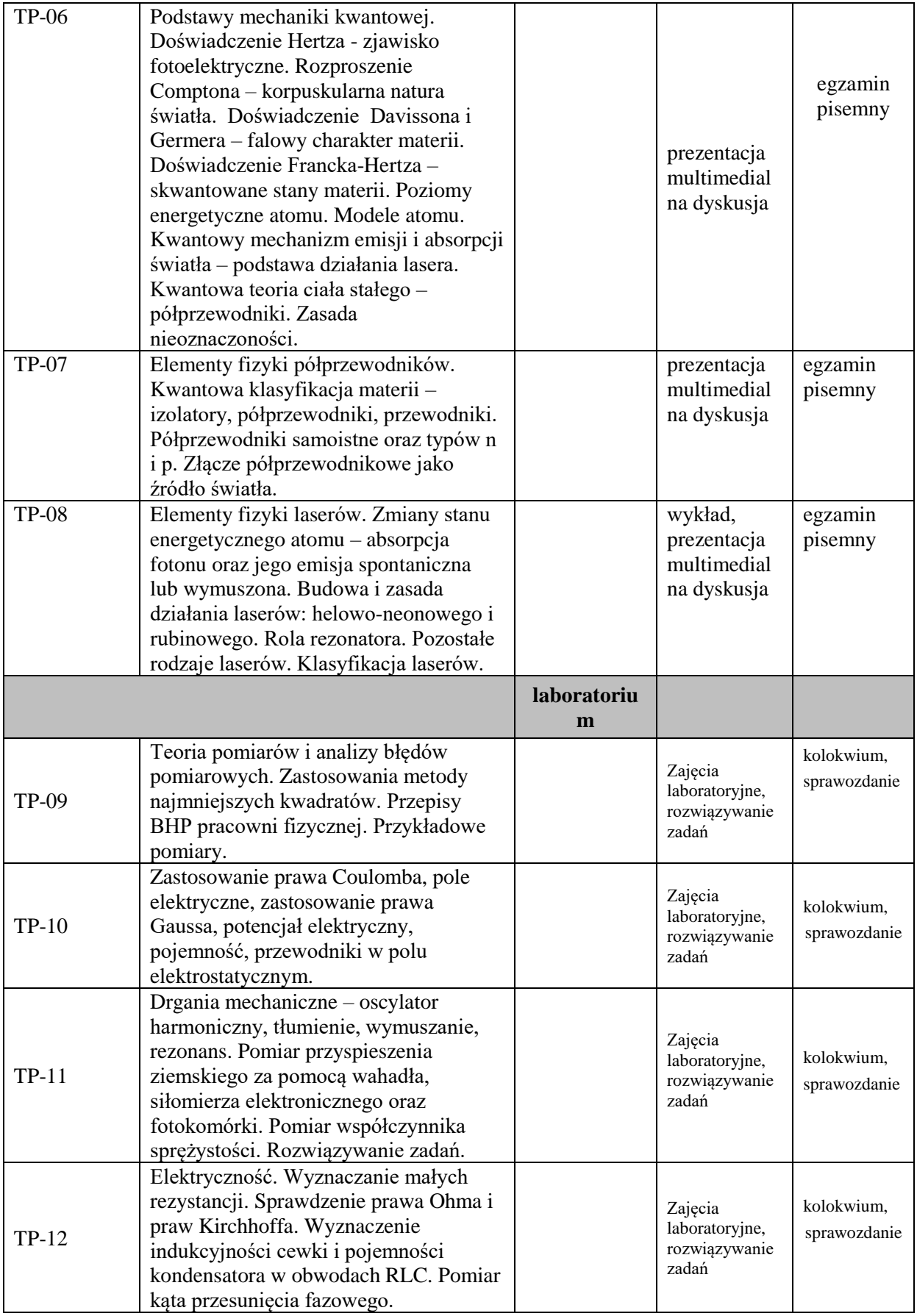

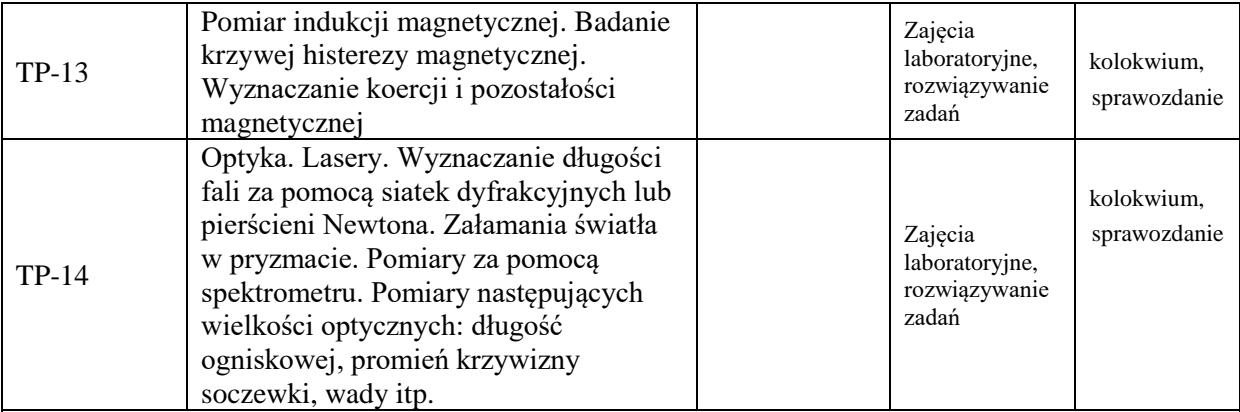

## **Metody weryfikacji osiągnięcia efektów uczenia się określonych dla zajęć, powinny być zróżnicowane w zależności od kategorii, tj. inne dla kategorii wiedza i inne dla kategorii umiejętności i kompetencje społeczne.**

Dla wykładu:

\* np. wykład podający, wykład problemowy, ćwiczenia oparte na wykorzystaniu różnych źródeł wiedzy

# np. egzamin ustny, test, prezentacja, projekt

Zaleca się podanie przykładowych zadań (pytań) służących weryfikacji osiągnięcia efektów uczenia się określonych dla zajęć.

# **ZALECANA LITERATURA (w tym pozycje w języku obcym)**

**Literatura podstawowa** (powinna być dostępna dla studenta w uczelnianej bibliotece):

1.R.P. Feynman, R.B.Leighton, M.Sands, Feynmana, Wykłady z fizyki. Wydawnictwo Naukowe PWN, Warszawa (2001),

2.D.Halliday, R.Resnick, J.Walker, Podstawy fizyki, Wydawnictwo Naukowe PWN, Warszawa (2003),

3.D.Halliday, R.Resnick, J.Walker, Podstawy fizyki. Zbiór zadań, Wydawnictwo Naukowe PWN, Warszawa (2003),

#### **Literatura uzupełniająca:**

1. Jędrzejewski J., Kruczek W., Kujawski A., "Zbiór zadań z fizyki" WNT, Warszawa, (2002),

2. Orear J., "Fizyka", t.1,2. WNT, Warszawa, (2002),

3.P.G. Hewitt, Fizyka wokół nas, PWN, Warszawa (2003),

4.R. Nowak, Statystyka dla fizyków, PWN, Warszawa, (2002).

5.Hennel A., Zadania i problemy z fizyki, tom 1, wydanie 5, PWN, Warszawa (2002).

6. H. Szydłowski, Pracownia fizyczna wspomagana komputerem, PWN, Warszawa, (2003).

## **III. INFORMACJE DODATKOWE**

## **BILANS PUNKTÓW ECTS**

## **OBCIĄŻENIE PRACĄ STUDENTA (godziny)**

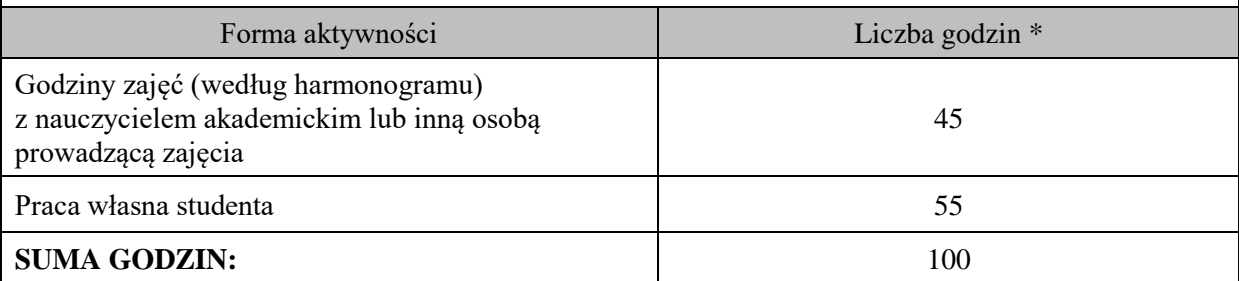

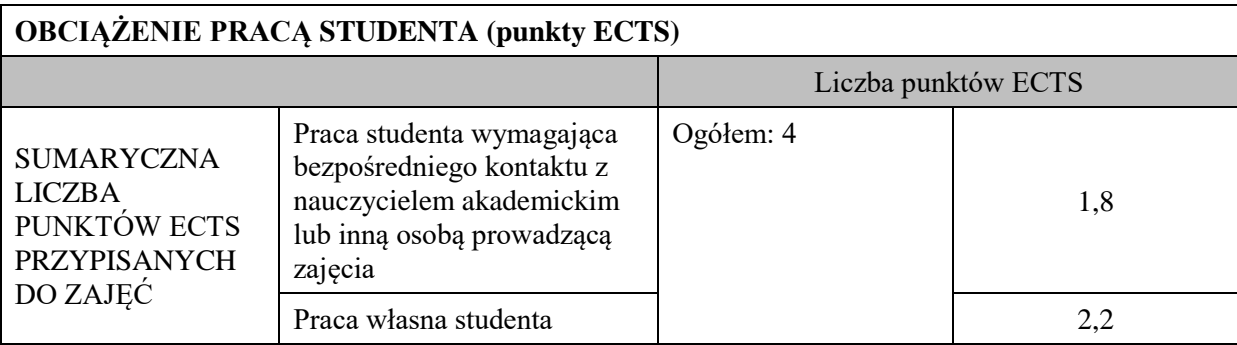

\* godziny lekcyjne, czyli 1 godz. oznacza 45 min;

# **OPIS PRACY WŁASNEJ STUDENTA:**

Praca własna studenta musi być precyzyjnie opisana, uwzględniając charakter praktyczny zajęć. Należy podać symbol efektu uczenia się, którego praca własna dotyczy oraz metody weryfikacji efektów uczenia się stosowane w ramach pracy własnej.

Przykładowe formy aktywności: (1) przygotowanie do zajęć, (2) opracowanie wyników, (3) czytanie wskazanej literatury, (4) napisanie raportu z zajęć, (5) przygotowanie do egzaminu, opracowanie projektu.

M\_01- czytanie wskazanej literatury,

-przygotowanie do zajęć,

- przygotowanie do egzaminu.

M\_02- M\_06:

- przygotowanie się do zajęć – rozwiązywanie zadań,

-opracowanie sprawozdania,

- przygotowanie do kolokwium.

# **KRYTERIA OCENIANIA**

Ocena kształtująca: Warunkiem zaliczenia zajęć jest: wykonanie i zaliczenie przewidzianego planem kolokwium oraz przygotowanie sprawozdań z pomiarów. Student otrzymuje również oceny cząstkowe na podstawie przygotowania do zajęć (wejściówki).

Ocena podsumowująca:

Końcowa ocena to średnia arytmetyczna uzyskanych ocen (laboratorium) oraz ocena z egzaminu pisemnego (wykład).

# **INFORMACJA O PRZEWIDYWANEJ MOŻLIWOŚCI WYKORZYSTANIA KSZTAŁCENIA NA ODLEGŁOŚĆ**

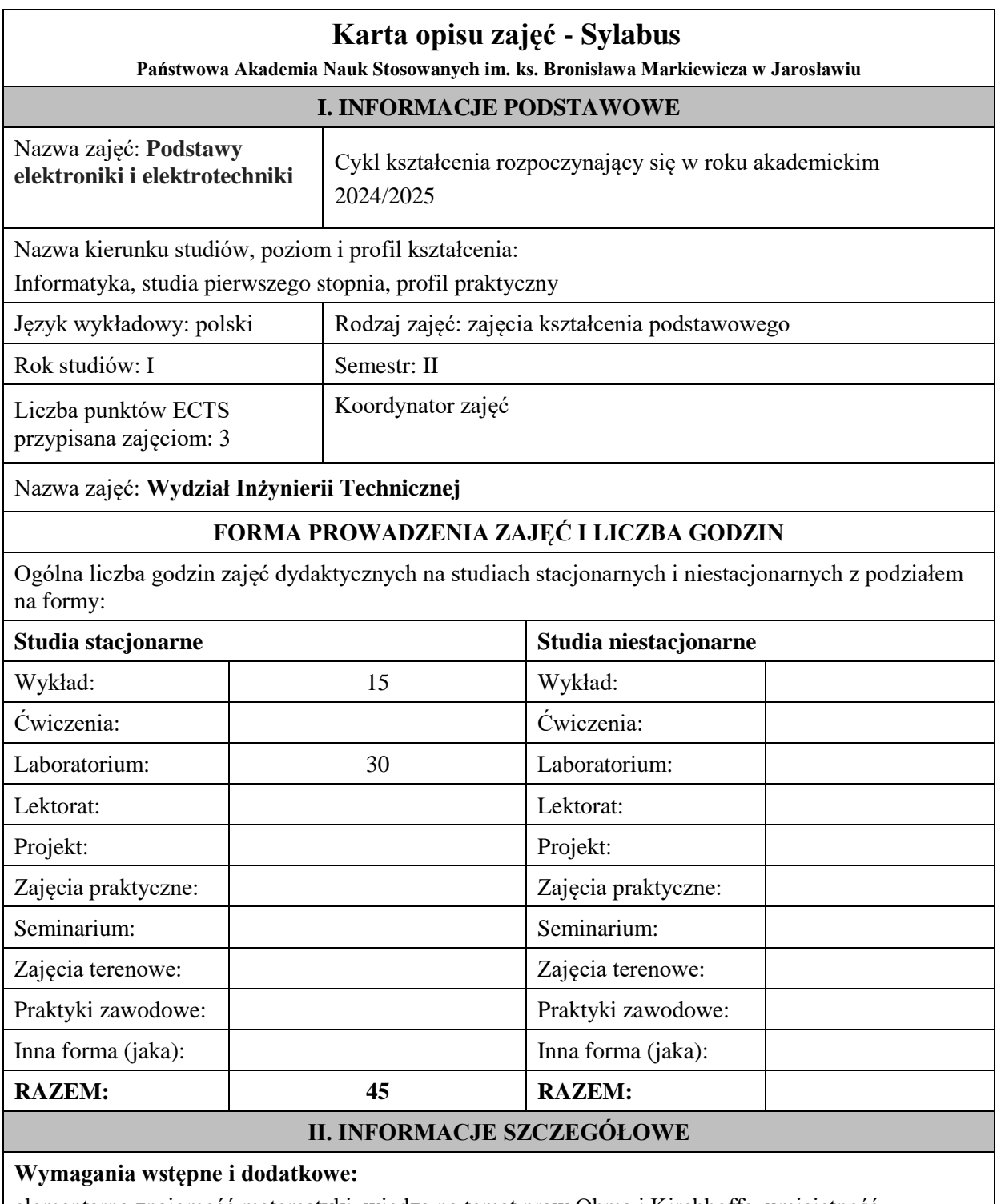

elementarna znajomość matematyki, wiedza na temat praw Ohma i Kirchhoffa, umiejętność rozwiązywania podstawowych obwodów elektrycznych

## **Cel (cele) kształcenia dla zajęć:**

Zrozumienie zjawisk fizycznych występujących podczas przepływu prądu elektrycznego w obwodach zamkniętych oraz generacji i propagacji sygnałów. Umiejętność rozwiązywania obwodów elektrycznych metodami analitycznymi i numerycznymi, a także umiejętność opisu i analizy sygnałów Zapoznanie z podstawowym sprzętem pomiarowym oraz technikami wykorzystywanymi w miernictwie wielkości elektrycznych i do obserwacji sygnałów elektronicznych.

# **EFEKTY UCZENIA SIĘ OKREŚLONE DLA ZAJĘĆ I ICH ODNIESIENIE DO EFEKTÓW UCZENIA SIĘ OKREŚLONYCH DLA KIERUNKU STUDIÓW**

Efekty uczenia się określone dla zajęć w kategorii wiedza, umiejętności oraz kompetencje społeczne oraz metody weryfikacji efektów uczenia się

#### **UWAGA:**

Dzielimy efekty uczenia się określone dla zajęć na kategorie wiedzy, umiejętności i kompetencji społecznych. Określone dla zajęć efekty uczenia się nie muszą obejmować wszystkich trzech kategorii i zależą one od formy zajęć.

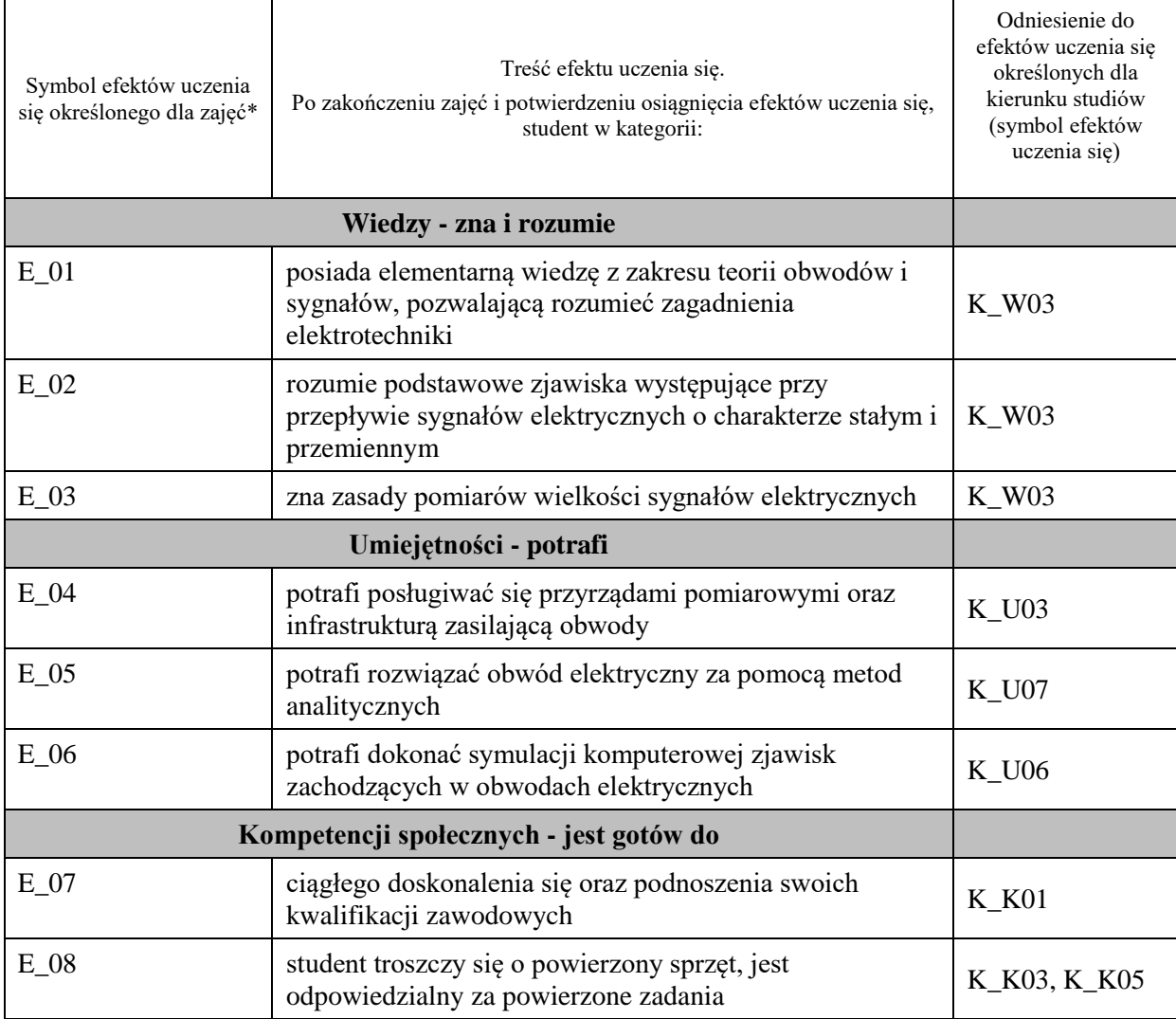

#### **UWAGA!**

Zaleca się, aby w zależności od liczby godzin zajęć, liczba efektów uczenia się zawierała się w przedziale: 3-7, ale są to wartości umowne.

# **TREŚCI PROGRAMOWE I ICH ODNIESIENIE DO FORM ZAJĘĆ I METOD OCENIANIA**

Treści programowe (uszczegółowione, zaprezentowane z podziałem na poszczególne formy zajęć, tj. wykład, ćwiczenia, laboratoria, projekty, seminaria i inne):

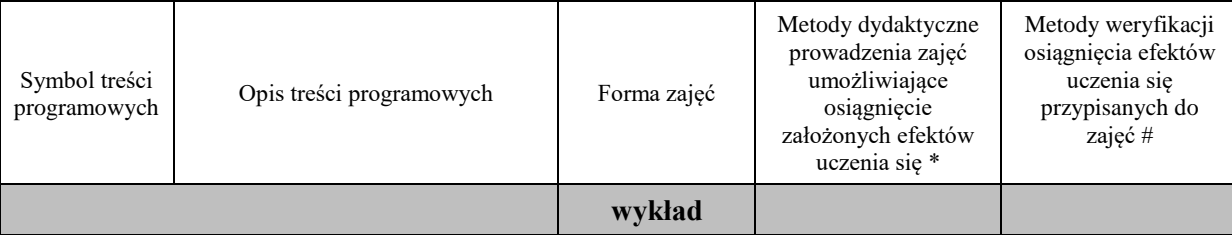

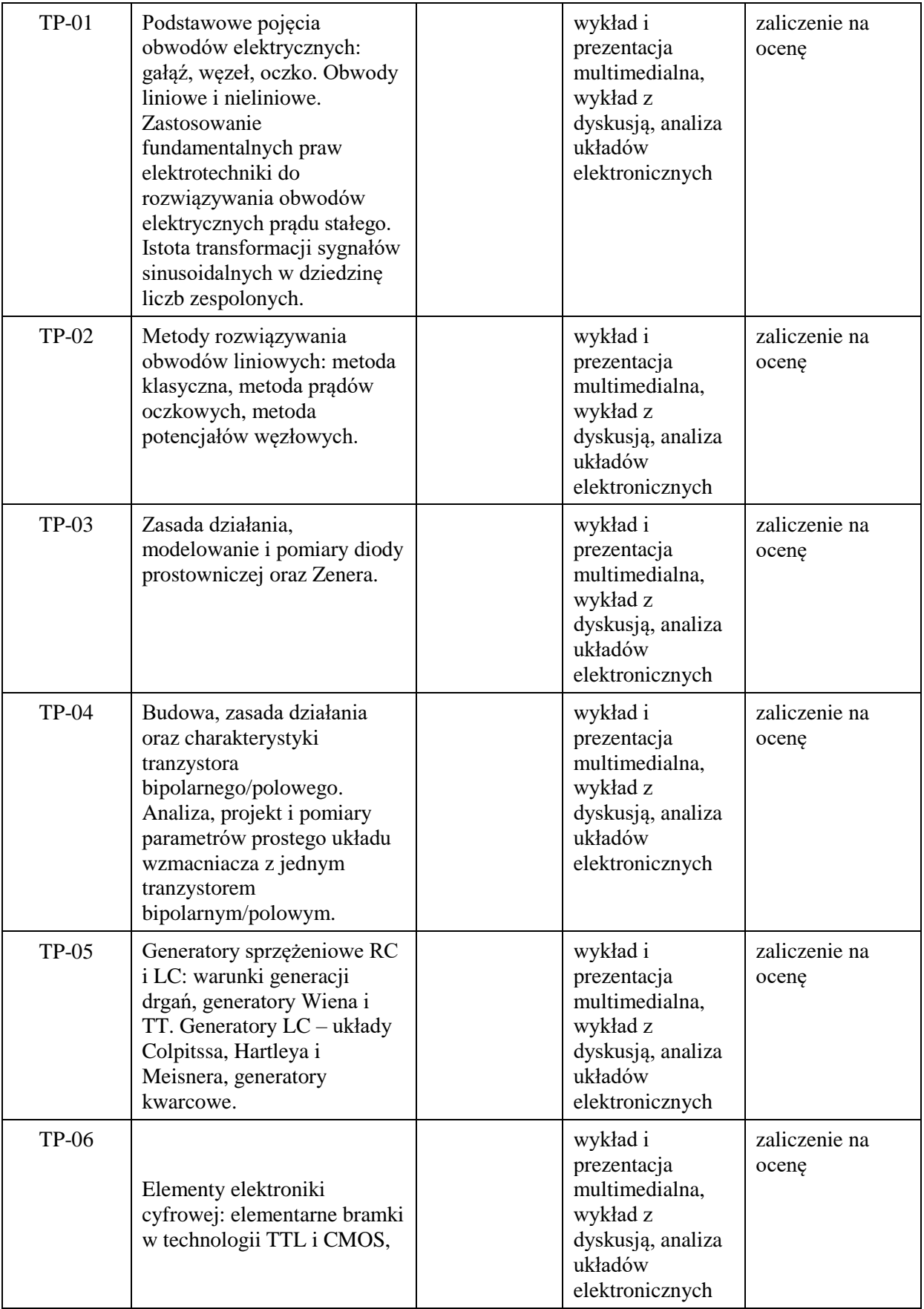

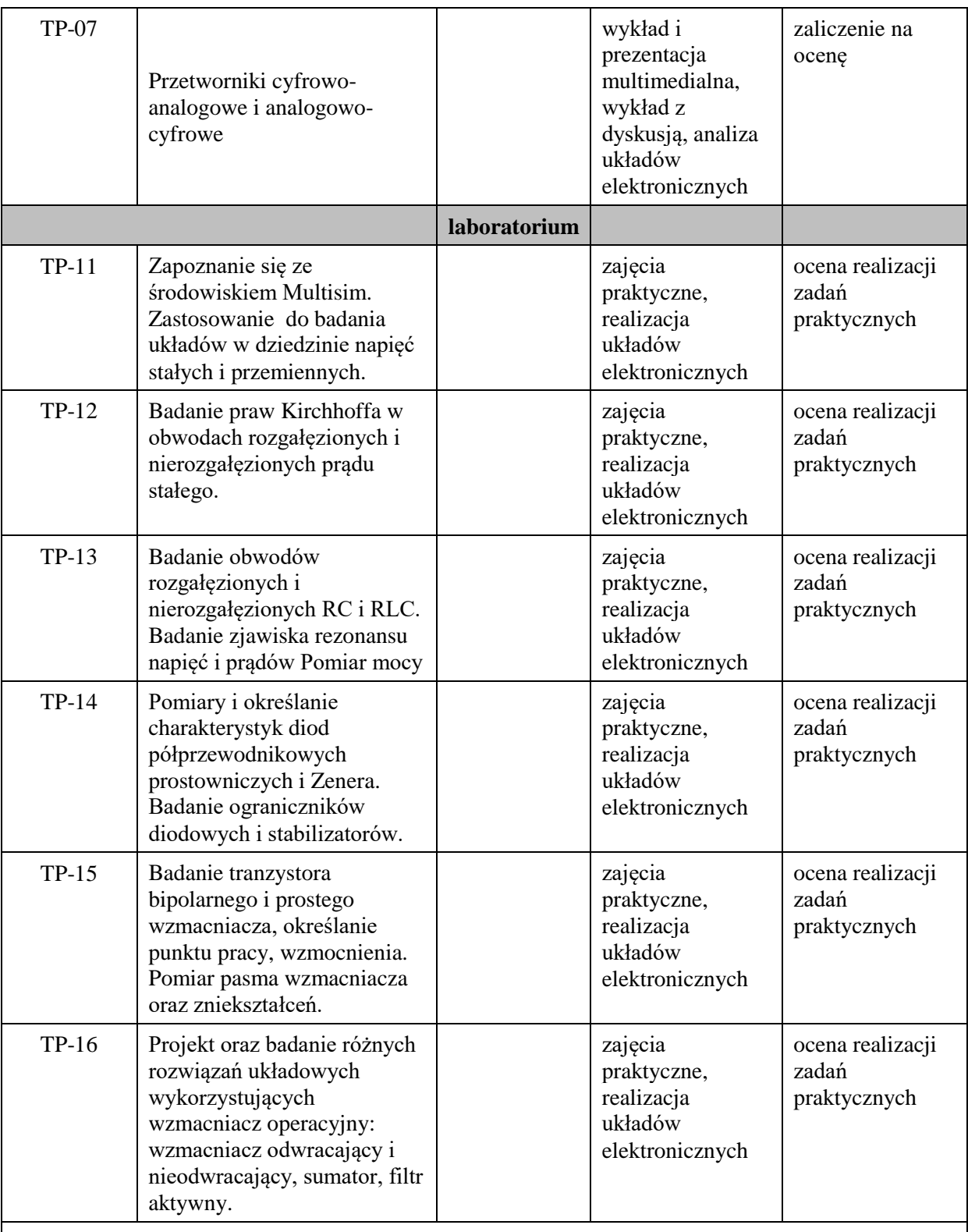

**Metody weryfikacji osiągnięcia efektów uczenia się określonych dla zajęć, powinny być zróżnicowane w zależności od kategorii, tj. inne dla kategorii wiedza i inne dla kategorii umiejętności i kompetencje społeczne.**  Dla wykładu:

\* np. wykład podający, wykład problemowy, ćwiczenia oparte na wykorzystaniu różnych źródeł wiedzy

# np. egzamin ustny, test, prezentacja, projekt

Zaleca się podanie przykładowych zadań (pytań) służących weryfikacji osiągniecia efektów uczenia się określonych dla zajęć.

## **ZALECANA LITERATURA (w tym pozycje w języku obcym)**

**Literatura podstawowa** (powinna być dostępna dla studenta w uczelnianej bibliotece):

- 1. Teoria obwodów / Stanisław Osowski, Krzysztof Siwek, Michał Śmiałek. Warszawa : Oficyna Wydawnicza Politechniki Warszawskiej, 2006.
- 2. Sztuka elektroniki. Cz. 1 [/ Paul Horowitz, Winfield Hill ; z jęz. ang. tł. Bogusław Kalinowski, Grażyna](http://biblioteka.pwste.edu.pl/sowacgi.php?KatID=0&typ=record&001=RJAk15000289)  [Kalinowska.W](http://biblioteka.pwste.edu.pl/sowacgi.php?KatID=0&typ=record&001=RJAk15000289)yd. 11. - Warszawa : Wydawnictwa Komunikacji i Łączności, 2014. – 508
- 3. Sztuka elektroniki. Cz. 2 [/ Paul Horowitz, Winfield Hill ; z jęz. ang. tł. Bogusław Kalinowski, Grażyna](http://biblioteka.pwste.edu.pl/sowacgi.php?KatID=0&typ=record&001=RJAk15000290)  [Kalinowska.W](http://biblioteka.pwste.edu.pl/sowacgi.php?KatID=0&typ=record&001=RJAk15000290)yd. 11. - Warszawa : Wydawnictwa Komunikacji i Łączności, 2014. – 676
- 4. Układy elektroniczne. Cz. 1, Układy analogowe liniowe [/ Zbigniew Nosal, Jerzy Baranowski ; pod red.](http://biblioteka.pwste.edu.pl/sowacgi.php?KatID=0&typ=record&001=RJAk12000365)  [Jerzego Baranowskiego.W](http://biblioteka.pwste.edu.pl/sowacgi.php?KatID=0&typ=record&001=RJAk12000365)yd. 4. - Warszawa : Wydawnictwa Naukowo-Techniczne, 2003. – 467

#### **Literatura uzupełniająca:**

- 1. Elektronika [/ John Watson ; tł. z jęz. ang. Michał Nadachowski.](http://biblioteka.pwste.edu.pl/sowacgi.php?KatID=0&typ=record&001=RJAk11006077)Wyd. 2. Warszawa : Wydawnictwa Komunikacji i Łączności, 2002. – 446
- 2. Elektronika : od praktyki do teorii [/ Charles Platt ; \[tł. Janusz Grabis\].](http://biblioteka.pwste.edu.pl/sowacgi.php?KatID=0&typ=record&001=b29399397)Wyd. 2. Gliwice : Wydawnictwo Helion, 2016. - XXI, 370
- 3. J. Kalisz: "Podstawy elektroniki cyfrowej". WKŁ, Warszawa 2002
- 4. Filipkowski A. (praca zbiorowa), *Elementy i układy elektroniczne. Projekt i laboratorium,* Oficyna Wydawnicza Politechniki Warszawskiej, Warszawa, 2003

#### **III. INFORMACJE DODATKOWE**

#### **BILANS PUNKTÓW ECTS**

#### **OBCIĄŻENIE PRACĄ STUDENTA (godziny)**

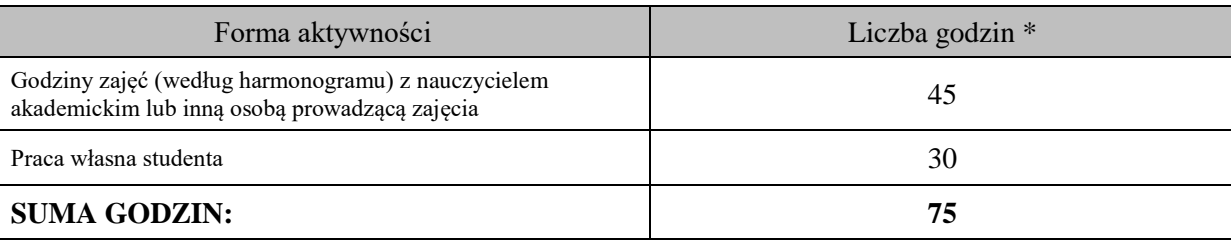

## **OBCIĄŻENIE PRACĄ STUDENTA (punkty ECTS)**

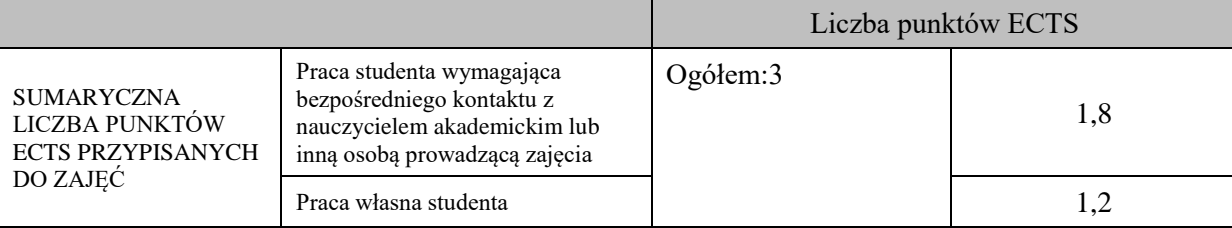

\* godziny lekcyjne, czyli 1 godz. oznacza 45 min;

## **OPIS PRACY WŁASNEJ STUDENTA:**

Praca własna studenta musi być precyzyjnie opisana, uwzględniając charakter praktyczny zajęć. Należy podać symbol efektu uczenia się, którego praca własna dotyczy oraz metody weryfikacji efektów uczenia się stosowane w ramach pracy własnej. Przykładowe formy aktywności: (1) przygotowanie do zajęć, (2) opracowanie wyników, (3) czytanie wskazanej literatury, (4)

napisanie raportu z zajęć, (5) przygotowanie do egzaminu, opracowanie projektu.

Przygotowanie do zajęć i zaliczenia (E\_01 - E\_06),

Opracowanie wyników i sprawozdań (E\_04 - E\_07)

Czytanie wskazanej literatury (E\_01 - E\_03)

# **KRYTERIA OCENIANIA**

Ocena kształtująca:

- ocena z realizacji zadań praktycznych,

- obserwacja pracy, zaangażowania i kreatywność podczas realizacji cząstkowych prac w czasie trwania zajęć,

Ocena podsumowująca:

- średnia ocen z realizacji zadań praktycznych i sprawozdań,

- zaliczenie ustne wykładu

# **INFORMACJA O PRZEWIDYWANEJ MOŻLIWOŚCI WYKORZYSTANIA KSZTAŁCENIA NA ODLEGŁOŚĆ**

## **C. Zajęcia kształcenia kierunkowego**

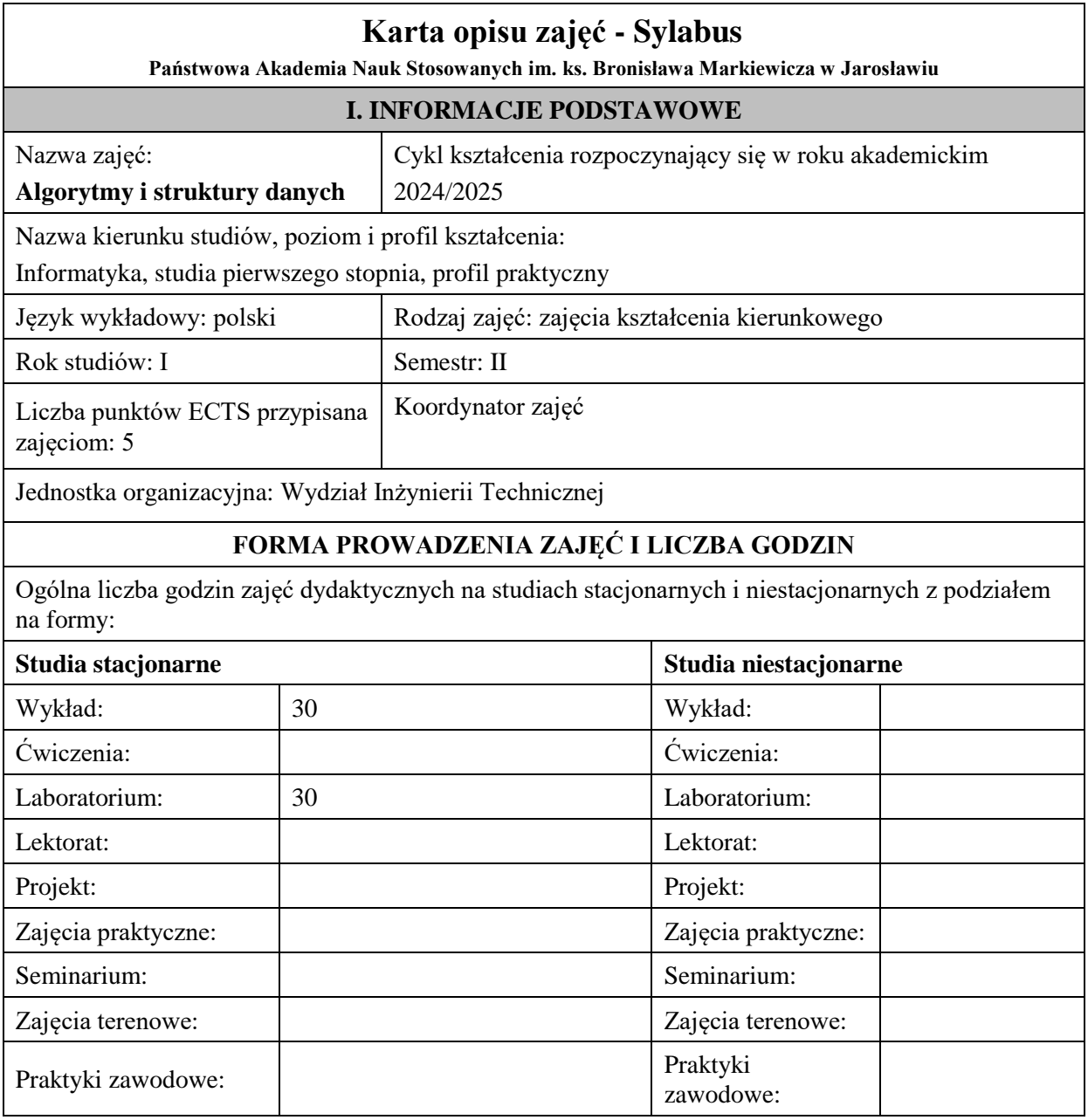

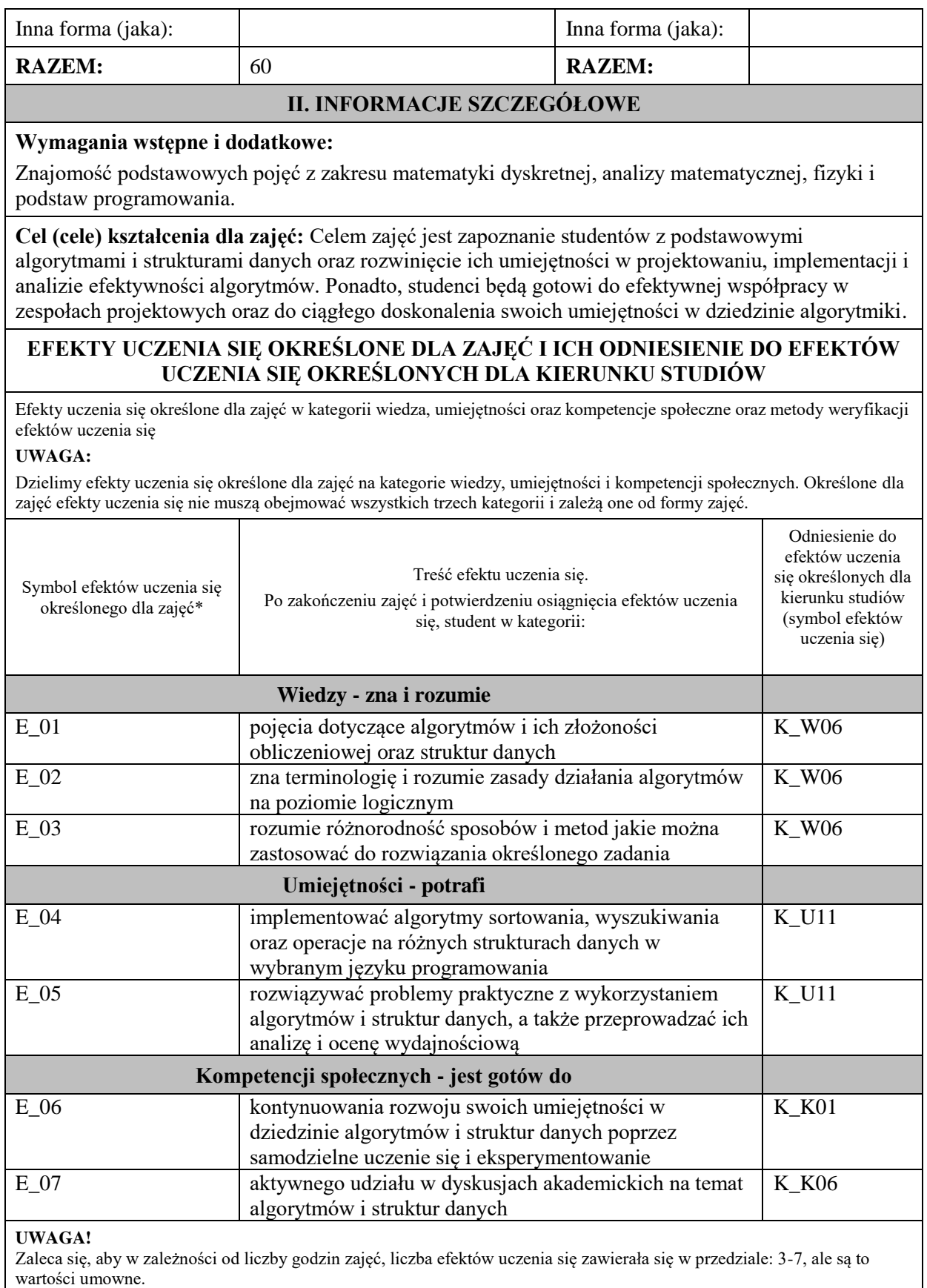

# **TREŚCI PROGRAMOWE I ICH ODNIESIENIE DO FORM ZAJĘĆ I METOD OCENIANIA**

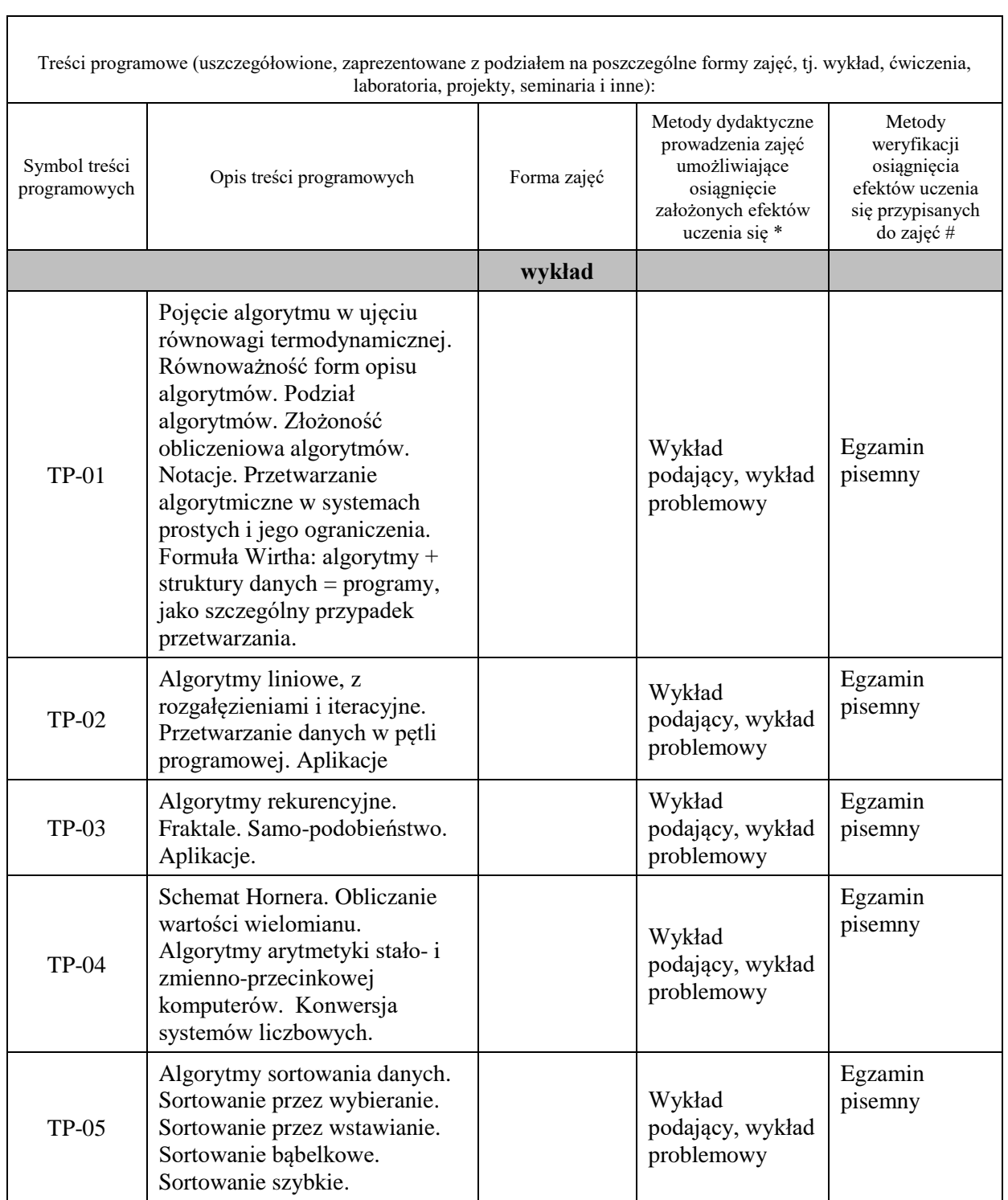

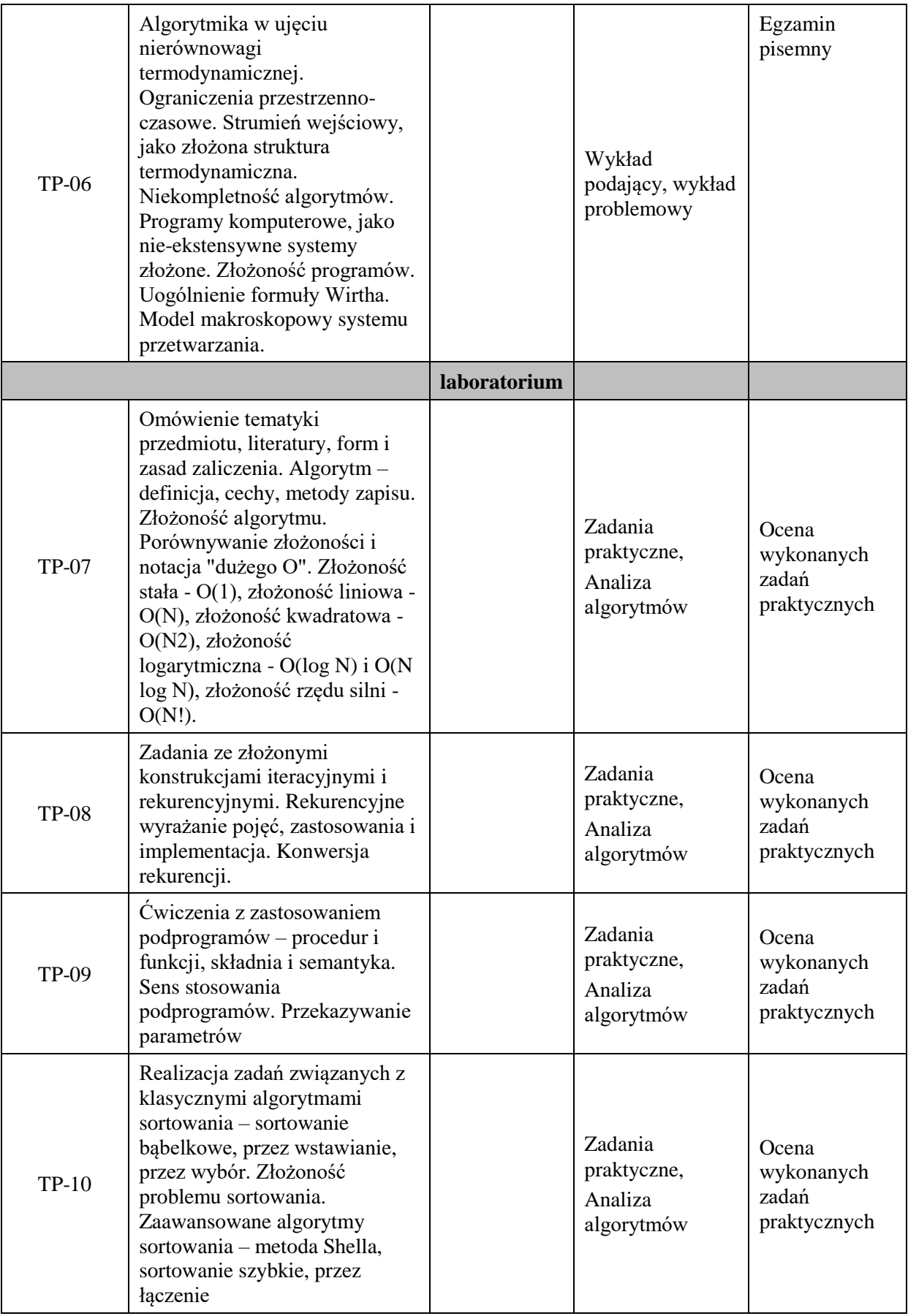

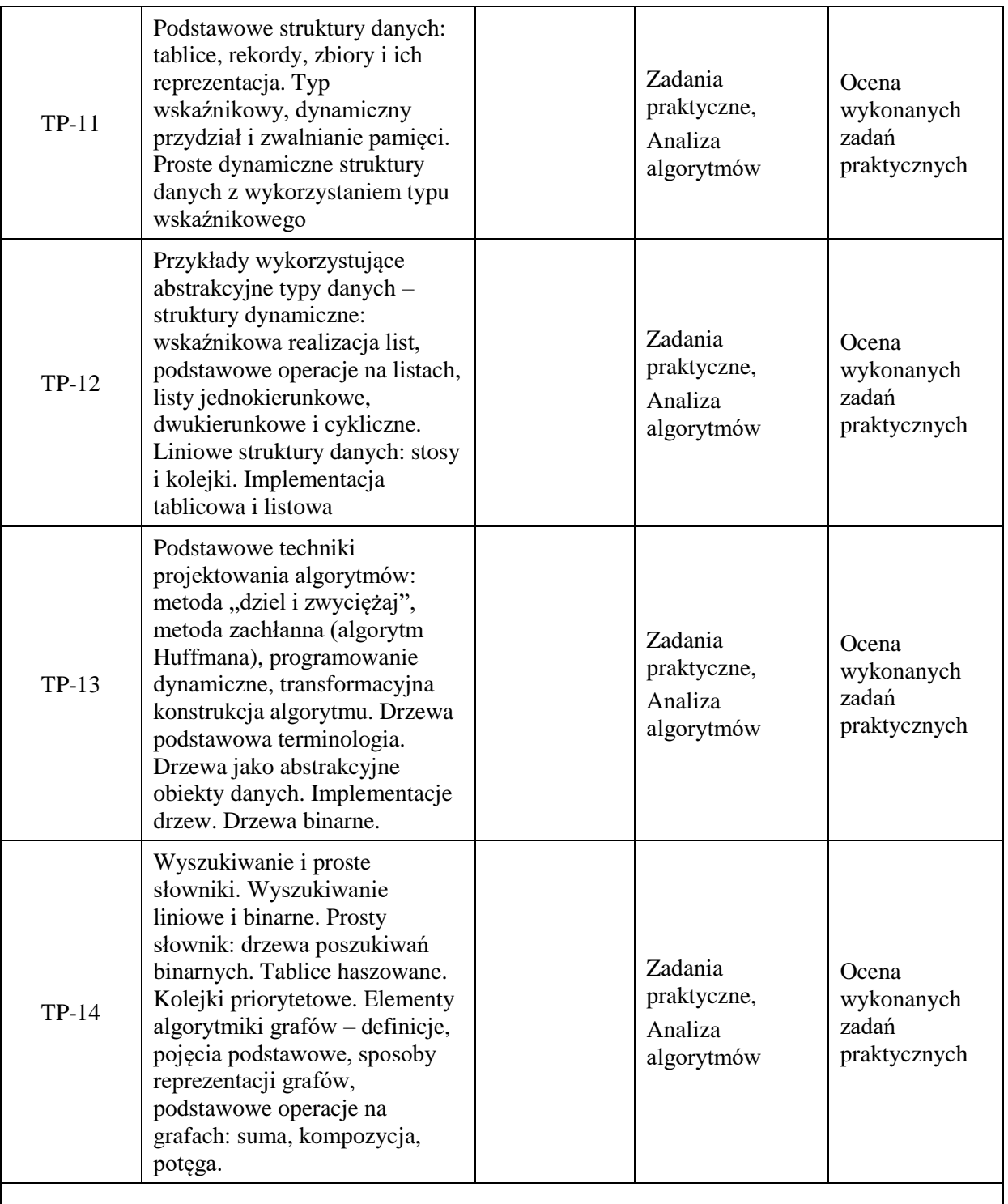

**Metody weryfikacji osiągnięcia efektów uczenia się określonych dla zajęć, powinny być zróżnicowane w zależności od kategorii, tj. inne dla kategorii wiedza i inne dla kategorii umiejętności i kompetencje społeczne.** 

Dla wykładu:

\* np. wykład podający, wykład problemowy, ćwiczenia oparte na wykorzystaniu różnych źródeł wiedzy

# np. egzamin ustny, test, prezentacja, projekt

Zaleca się podanie przykładowych zadań (pytań) służących weryfikacji osiągniecia efektów uczenia się określonych dla zajęć.

# **ZALECANA LITERATURA (w tym pozycje w języku obcym)**

**Literatura podstawowa** (powinna być dostępna dla studenta w uczelnianej bibliotece):

1. Cormen T.H., Leiserson C.E., Rivest R.L., Wprowadzenie do algorytmów, WNT, Warszawa, 2001

#### **Literatura uzupełniająca:**

- 1. L. Banachowski i inni, Algorytmy i struktury danych, WNT, Warszawa, 2011
- 2. Buczek B., Algorytmy-ćwiczenia, Helion, Gliwice, 2009

## **III. INFORMACJE DODATKOWE**

## **BILANS PUNKTÓW ECTS**

## **OBCIĄŻENIE PRACĄ STUDENTA (godziny)**

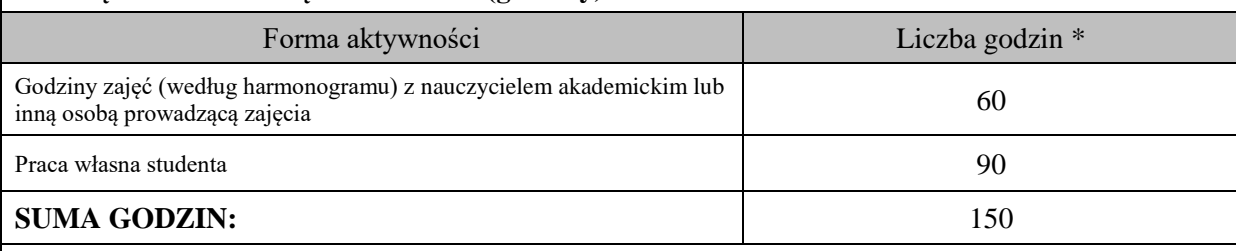

## **OBCIĄŻENIE PRACĄ STUDENTA (punkty ECTS)**

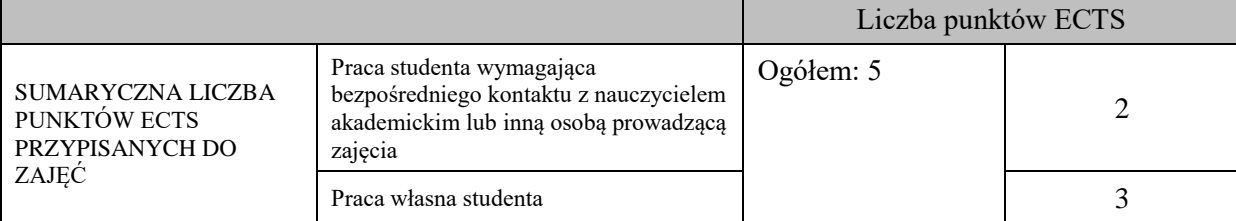

\* godziny lekcyjne, czyli 1 godz. oznacza 45 min;

# **OPIS PRACY WŁASNEJ STUDENTA:**

Praca własna studenta musi być precyzyjnie opisana, uwzględniając charakter praktyczny zajęć. Należy podać symbol efektu uczenia się, którego praca własna dotyczy oraz metody weryfikacji efektów uczenia się stosowane w ramach pracy własnej. Przykładowe formy aktywności: (1) przygotowanie do zajęć, (2) opracowanie wyników, (3) czytanie wskazanej literatury, (4) napisanie raportu z zajęć, (5) przygotowanie do egzaminu, opracowanie projektu.

czytanie wskazanej literatury (E\_01-E\_03, E\_06-E\_07),

przygotowanie do zajęć laboratoryjnych (E\_04-E\_05),

przygotowanie do egzaminu (E\_01-E\_07),

# **KRYTERIA OCENIANIA**

## **Ocena kształtująca:**

- ocena wykonanych podczas laboratoriów zadań praktycznych

#### **Ocena podsumowująca:**

- ocena laboratorium na podstawie średniej z uzyskanych ocen
- ocena z egzaminu pisemnego

# **INFORMACJA O PRZEWIDYWANEJ MOŻLIWOŚCI WYKORZYSTANIA KSZTAŁCENIA NA ODLEGŁOŚĆ**

Istnieje możliwość prowadzenia części zajęć (wykład) z wykorzystaniem metod i technik kształcenia na odległość z wykorzystaniem platformy Microsoft Teams zapewniającej synchroniczny, interaktywny sposób komunikowania się, jako formy uzupełniającej kształcenie prowadzone w siedzibie Uczelni.

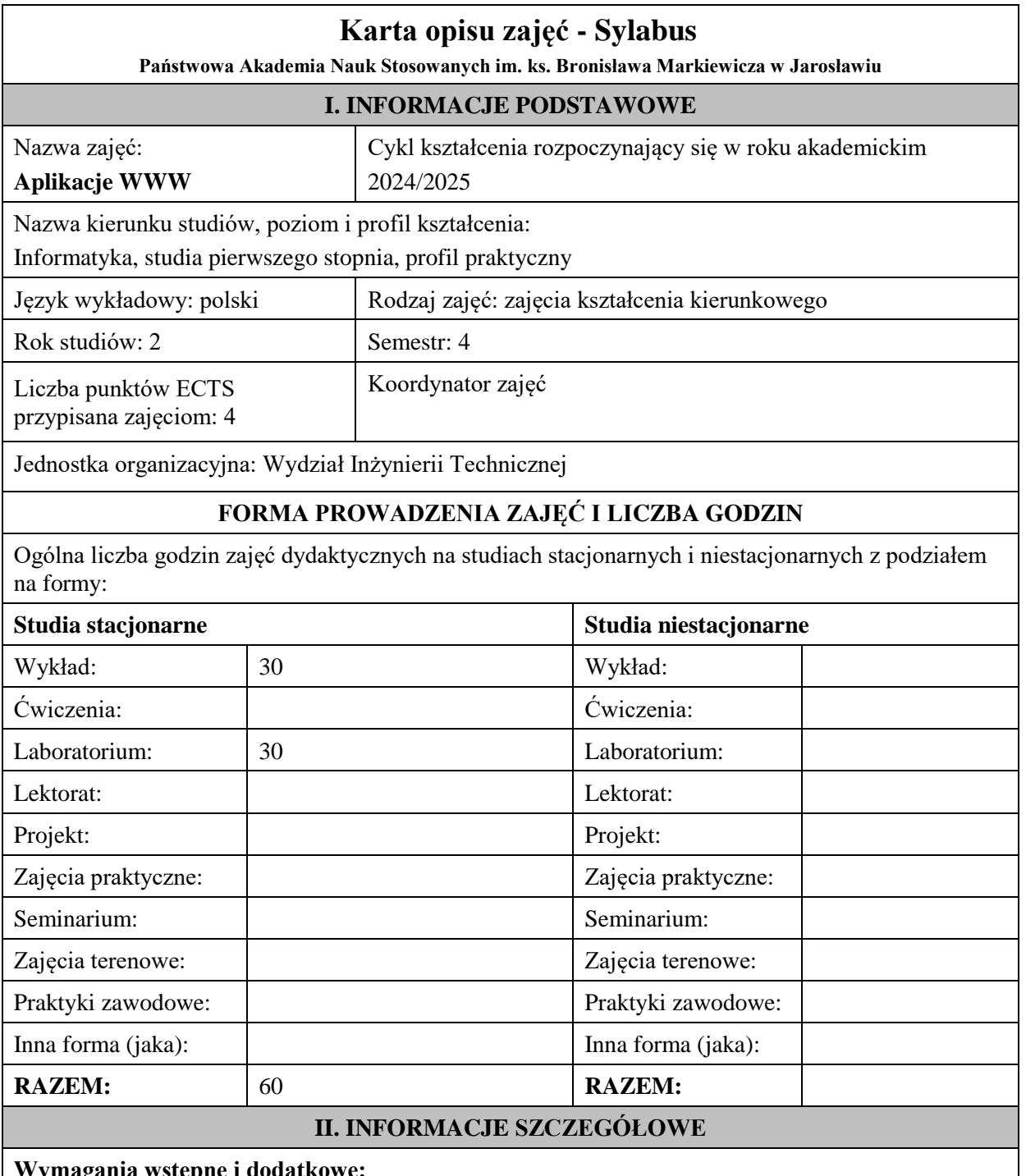

# **Wymagania wstępne i dodatkowe:**

Podstawy programowania, Bazy danych

# **Cel (cele) kształcenia dla zajęć:**

Dostarczenie studentom wiedzy oraz wyposażenie w umiejętności dotyczące architektur aplikacji internetowych oraz metod implementacji ich modułów, projektowania prostych aplikacji WWW w oparciu o język HTML, PHP, JavaScript, ASP.NET, JSP, współpracy witryny z bazą danych, wykorzystania podstawowych narzędzi webmastera oraz zarządzania serwisami internetowymi.

# **EFEKTY UCZENIA SIĘ OKREŚLONE DLA ZAJĘĆ I ICH ODNIESIENIE DO EFEKTÓW UCZENIA SIĘ OKREŚLONYCH DLA KIERUNKU STUDIÓW**

Efekty uczenia się określone dla zajęć w kategorii wiedza, umiejętności oraz kompetencje społeczne oraz metody weryfikacji efektów uczenia się

#### **UWAGA:**

Dzielimy efekty uczenia się określone dla zajęć na kategorie wiedzy, umiejętności i kompetencji społecznych. Określone dla zajęć efekty uczenia się nie muszą obejmować wszystkich trzech kategorii i zależą one od formy zajęć.

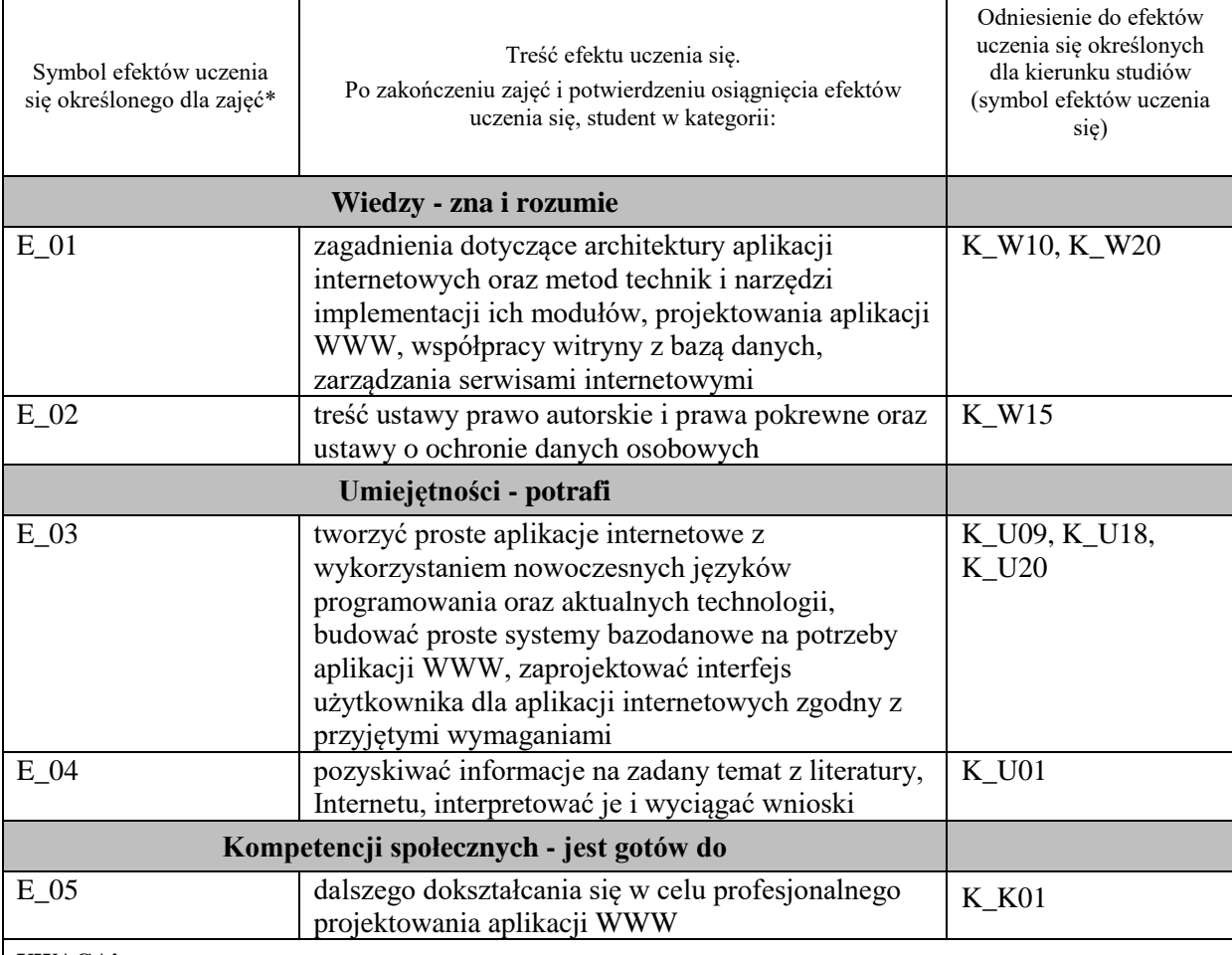

#### **UWAGA!**

Zaleca się, aby w zależności od liczby godzin zajęć, liczba efektów uczenia się zawierała się w przedziale: 3-7, ale są to wartości umowne.

# **TREŚCI PROGRAMOWE I ICH ODNIESIENIE DO FORM ZAJĘĆ I METOD OCENIANIA**

Treści programowe (uszczegółowione, zaprezentowane z podziałem na poszczególne formy zajęć, tj. wykład, ćwiczenia, laboratoria, projekty, seminaria i inne):

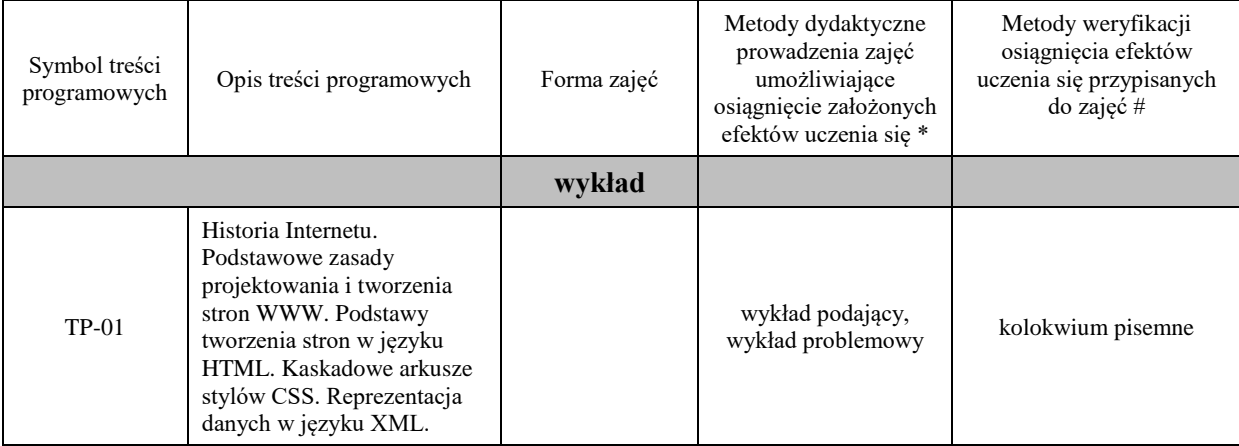

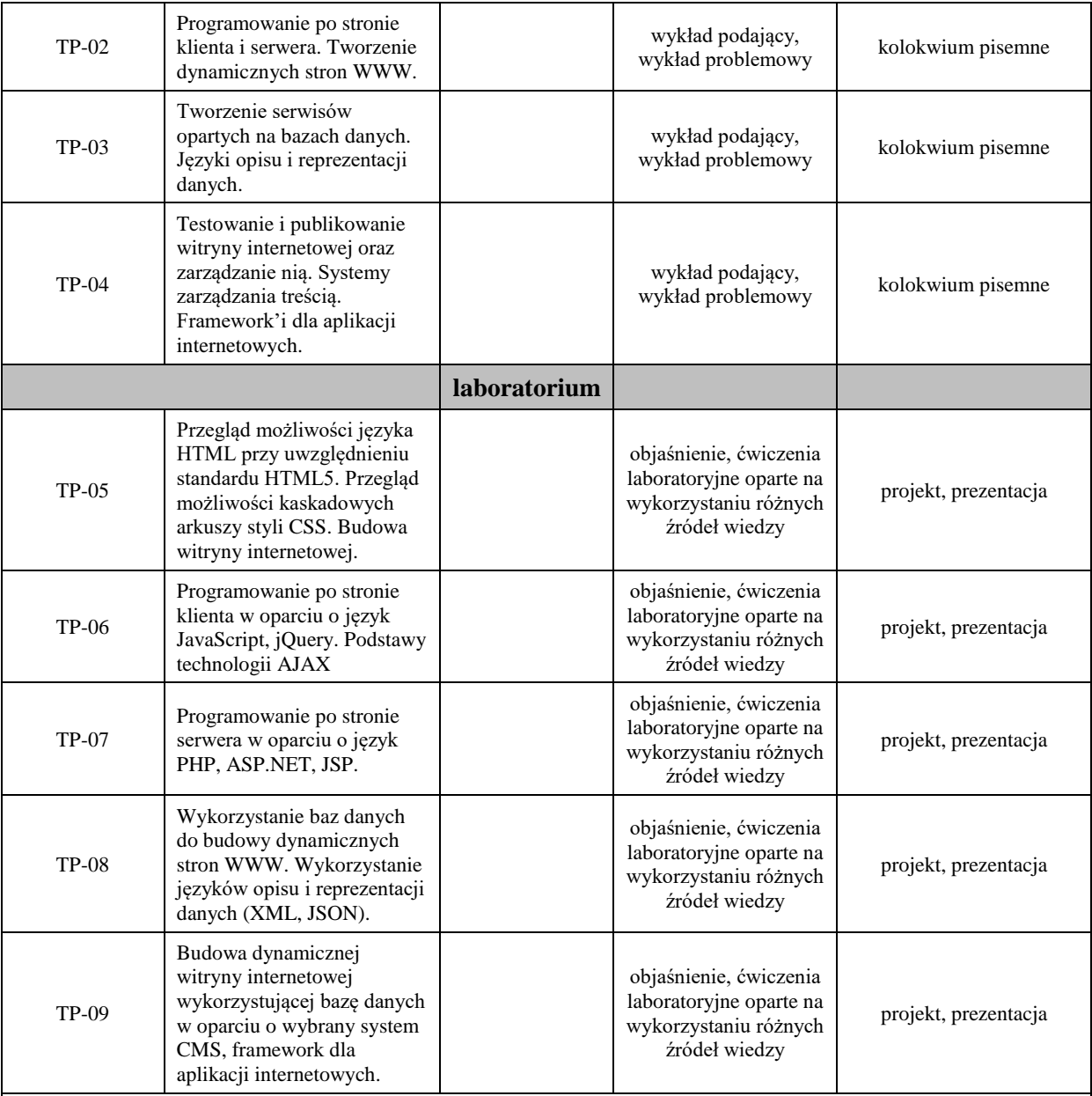

**Metody weryfikacji osiągnięcia efektów uczenia się określonych dla zajęć, powinny być zróżnicowane w zależności od kategorii, tj. inne dla kategorii wiedza i inne dla kategorii umiejętności i kompetencje społeczne.**  Dla wykładu:

\* np. wykład podający, wykład problemowy, ćwiczenia oparte na wykorzystaniu różnych źródeł wiedzy

# np. egzamin ustny, test, prezentacja, projekt

Zaleca się podanie przykładowych zadań (pytań) służących weryfikacji osiągniecia efektów uczenia się określonych dla zajęć.

#### **ZALECANA LITERATURA (w tym pozycje w języku obcym)**

**Literatura podstawowa** (powinna być dostępna dla studenta w uczelnianej bibliotece): 1. HTML, XHTML i CSS: biblia / Steven M. Schafer; [tł. Piotr Rajca]. Gliwice: Wydawnictwo Helion, 2011 2. PHP i MySQL: od podstaw / W. Jason Gilmore; Gliwice: Wydawnictwo Helion, 2011 3. PHP i MySQL: tworzenie aplikacji WWW / Marc Wandschneider; tł. Radosław Meryk, Jarosław Dobrzański. Gliwice: Wydawnictwo Helion, 2006 4. JavaScript i Ajax / Tom Negrino, Dori Smith; tł. Joanna Moch, Wojciech Moch. Wyd. 7. - Gliwice: Helion, 2010 5. ASP.NET Core, Angular i Bootstrap. Kompletny przybornik front-end developera / Simone Chiaretta. Gliwice: Wydawnictwo Helion, 2019 **Literatura uzupełniająca:** 1. Web Design z HTML5 i CSS3. Technologie frontendowe od podstaw. Wydanie V / Terry Felke-Morris. Gliwice: Wydawnictwo Helion, 2020 2. Head First JavaScript: edycja polska / Michael Morrison; [tł. Piotr Rajca]. Gliwice: Wydawnictwo Helion, 2009 3. Head First PHP & MySQL / Lynn Beighley, Michael Morrison; [tł. Tomasz Walczak]. Edycja polska. - Gliwice: Helion, 2010 4. API nowoczesnej strony WWW. Usługi sieciowe w PHP / Lorna Jane Mitchell; przeł. Paweł Halladin, Łukasz Piwko. Gliwice: Helion, 2015 5. Szybsza Sieć z językami PHP, MySQL i JavaScript. Zaawansowane aplikacje z wykorzystaniem najnowszych technologii / Andrew Caya. Gliwice: Wydawnictwo Helion, 2019 6. Java EE 6. Programowanie aplikacji WWW. Wydanie II / Krzysztof Rychlicki-Kicior; Gliwice: Wydawnictwo Helion, 2015 7. Head first Servlets & JSP: edycja polska / Bryan Basham, Kathy Sierra, Bert Bates; tł. Mikołaj Szczepaniak. Wyd. 2. - Gliwice: Helion, 2009 **III. INFORMACJE DODATKOWE BILANS PUNKTÓW ECTS OBCIĄŻENIE PRACĄ STUDENTA (godziny)** Forma aktywności komponentalne w konstrukcji z konstrukcji z Liczba godzin \* Godziny zajęć (według harmonogramu) z nauczycielem akademickim lub inną osobą prowadzącą zajęcia 60 Praca własna studenta 60 **SUMA GODZIN:** 120 **OBCIĄŻENIE PRACĄ STUDENTA (punkty ECTS)** Liczba punktów ECTS

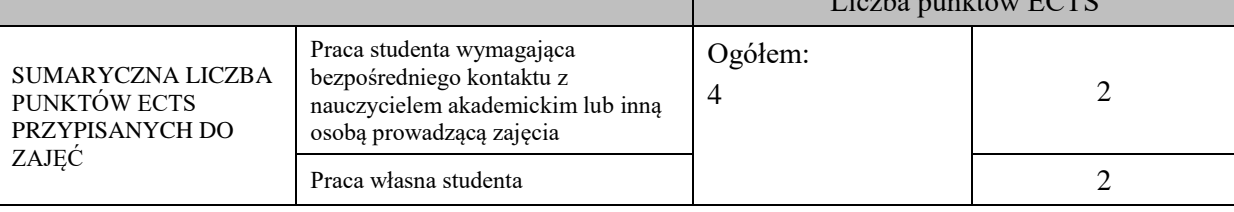

\* godziny lekcyjne, czyli 1 godz. oznacza 45 min;

# **OPIS PRACY WŁASNEJ STUDENTA:**

Praca własna studenta musi być precyzyjnie opisana, uwzględniając charakter praktyczny zajęć. Należy podać symbol efektu uczenia się, którego praca własna dotyczy oraz metody weryfikacji efektów uczenia się stosowane w ramach pracy własnej.

Przykładowe formy aktywności: (1) przygotowanie do zajęć, (2) opracowanie wyników, (3) czytanie wskazanej literatury, (4) napisanie raportu z zajęć, (5) przygotowanie do egzaminu, opracowanie projektu.

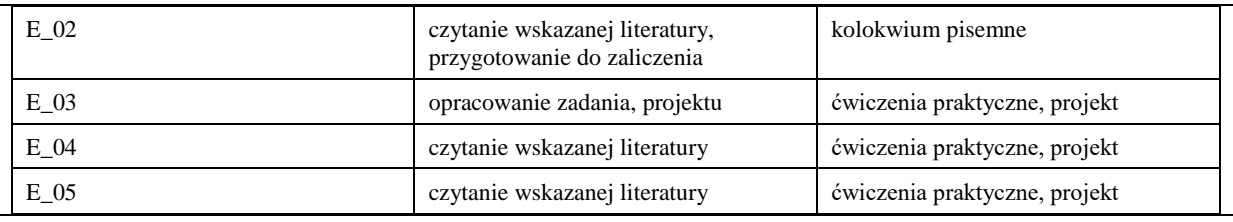

#### **KRYTERIA OCENIANIA**

Ocena kształtująca:

Forma i warunki zaliczenia wykładu:

- obecność na wykładach zgodna z Regulaminem Studiów
- uzyskanie z kolokwium pisemnego oceny pozytywnej co najmniej dostatecznej (min. 50% punktów)

Forma i warunki zaliczenia laboratorium:

- obecność na zajęciach zgodna z Regulaminem Studiów
- uzyskanie z projektów wykonanych w czasie zajęć oraz ich prezentacji oceny pozytywnej co najmniej dostatecznej
- zaangażowanie studenta w wykonywane zadanie
- ocena uwzględnia kompetencje w zakresie wiedzy, umiejętności oraz kompetencji społecznych

Ocena podsumowująca:

- Student w czasie zajęć wykonuje pod opieką nauczyciela akademickiego zadania praktyczne, powiązane z treściami programowymi, mające na celu kształtowanie umiejętności praktycznych, polegające w w szczególności na rozpoznawaniu potrzeb, rozpoznawaniu problemów, planowaniu pracy własnej.
- Nauczyciel akademicki prowadzący zajęcia sprawdza efekty uczenia się obserwując studenta realizującego zadanie praktyczne i ocenia poziom osiągnięcia efektu uczenia się podczas sprawdzania stopnia jego realizacji.

Na ocenę dostateczną student wykorzystuje w stopniu zadowalającym wiedzę i umiejętności praktyczne zdobyte w trakcie realizacji modułu do tworzenia aplikacji WWW, realizuje funkcjonalności aplikacji, interfejs użytkownika, podstawowe połączenie z bazą danych Na ocenę dobrą student samodzielnie wykorzystuje wiedzę i umiejętności praktyczne zdobyte w trakcie realizacji modułu do tworzenia aplikacji WWW, prawidłowo realizuje funkcjonalności aplikacji, interfejs użytkownika, tworzy i wykorzystuje połączenie z bazą danych

Na ocenę bardzo dobrą student samodzielnie wykorzystuje wiedzę i umiejętności praktyczne zdobyte w trakcie realizacji modułu oraz pozyskaną samodzielnie do tworzenia aplikacji WWW, prawidłowo realizuje funkcjonalności aplikacji, interfejs użytkownika, tworzy i wykorzystuje połączenie z bazą danych, wykorzystuje dodatkowe frameworki.

## **INFORMACJA O PRZEWIDYWANEJ MOŻLIWOŚCI WYKORZYSTANIA KSZTAŁCENIA NA ODLEGŁOŚĆ**

Istnieje możliwość prowadzenia części zajęć (wykład) z wykorzystaniem metod i technik kształcenia na odległość z wykorzystaniem platformy Microsoft Teams zapewniającej synchroniczny, interaktywny sposób komunikowania się, jako formy uzupełniającej kształcenie prowadzone w siedzibie Uczelni.

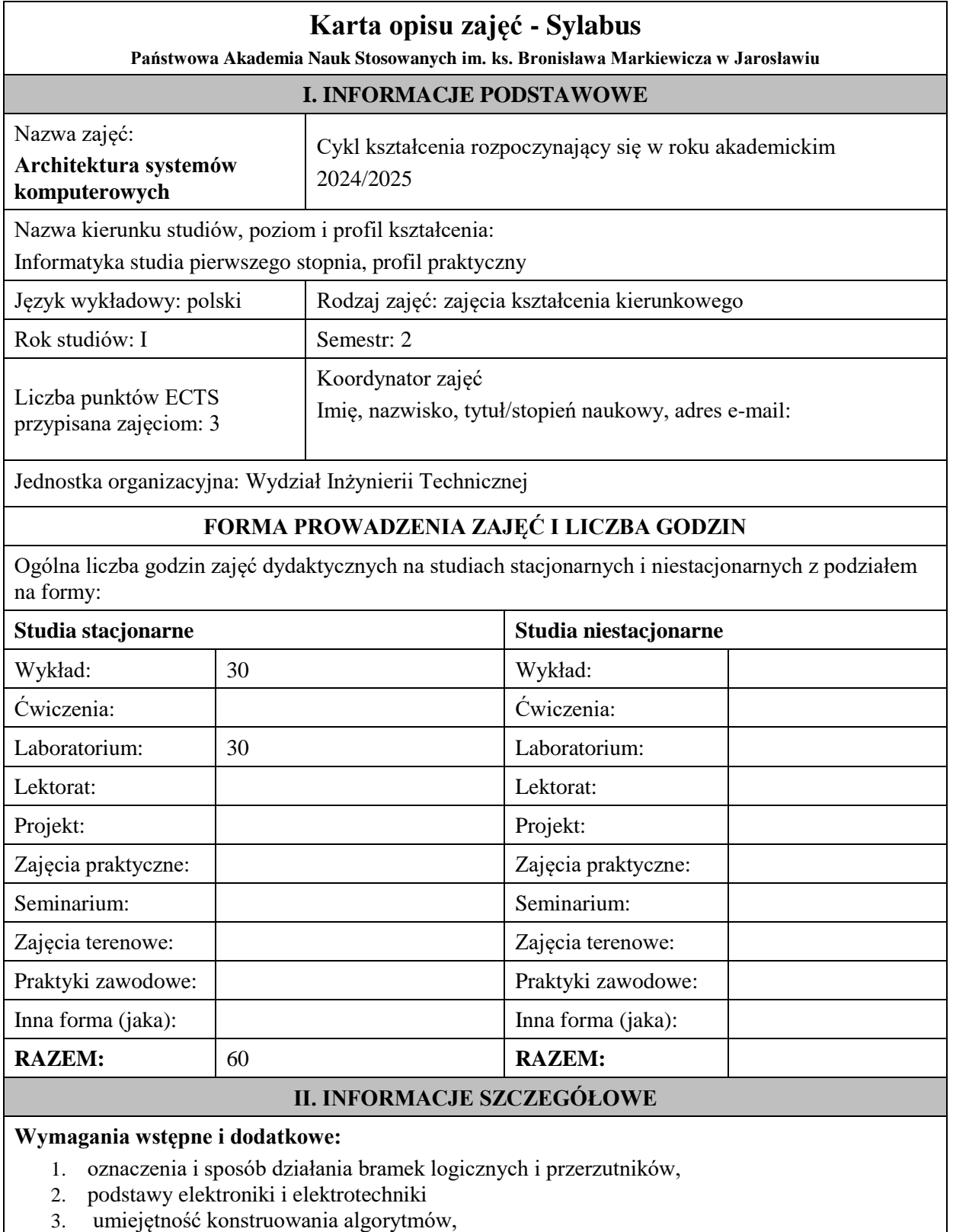

- 4. deklaracje prostych (w tym wskaźników) i strukturalnych (tablic, unii) typów danych,
- 5. umiejętność deklarowania funkcji.

#### **Cel (cele) kształcenia dla zajęć:**

Celem zajęć jest przekazanie wiedzy na temat architektury systemów komputerowych na przykładzie wywodzących się z tradycyjnych konstrukcji komputerów klasy PC z procesorem 8086 i systemem operacyjnym DOS. Słuchacze są zapoznawani z takimi zagadnieniami jak: budowa wewnętrzna i działanie mikroprocesora 8086, budowa systemu mikroprocesorowego, system przerwań programowych (BIOS) i sprzętowych, system operacyjny DOS. Studenci praktycznie poznają zasady, techniki i narzędzia stosowane w programowaniu niskopoziomowym (asembler) uzyskując podstawową wiedzę w tym zakresie. Dodatkowo omawiane są współczesne konstrukcje komputerów klasy PC i tendencje rozwojowe w tym zakresie

#### **EFEKTY UCZENIA SIĘ OKREŚLONE DLA ZAJĘĆ I ICH ODNIESIENIE DO EFEKTÓW UCZENIA SIĘ OKREŚLONYCH DLA KIERUNKU STUDIÓW**

Efekty uczenia się określone dla zajęć w kategorii wiedza, umiejętności oraz kompetencje społeczne oraz metody weryfikacji efektów uczenia się

#### **UWAGA:**

Dzielimy efekty uczenia się określone dla zajęć na kategorie wiedzy, umiejętności i kompetencji społecznych. Określone dla zajęć efekty uczenia się nie muszą obejmować wszystkich trzech kategorii i zależą one od formy zajęć.

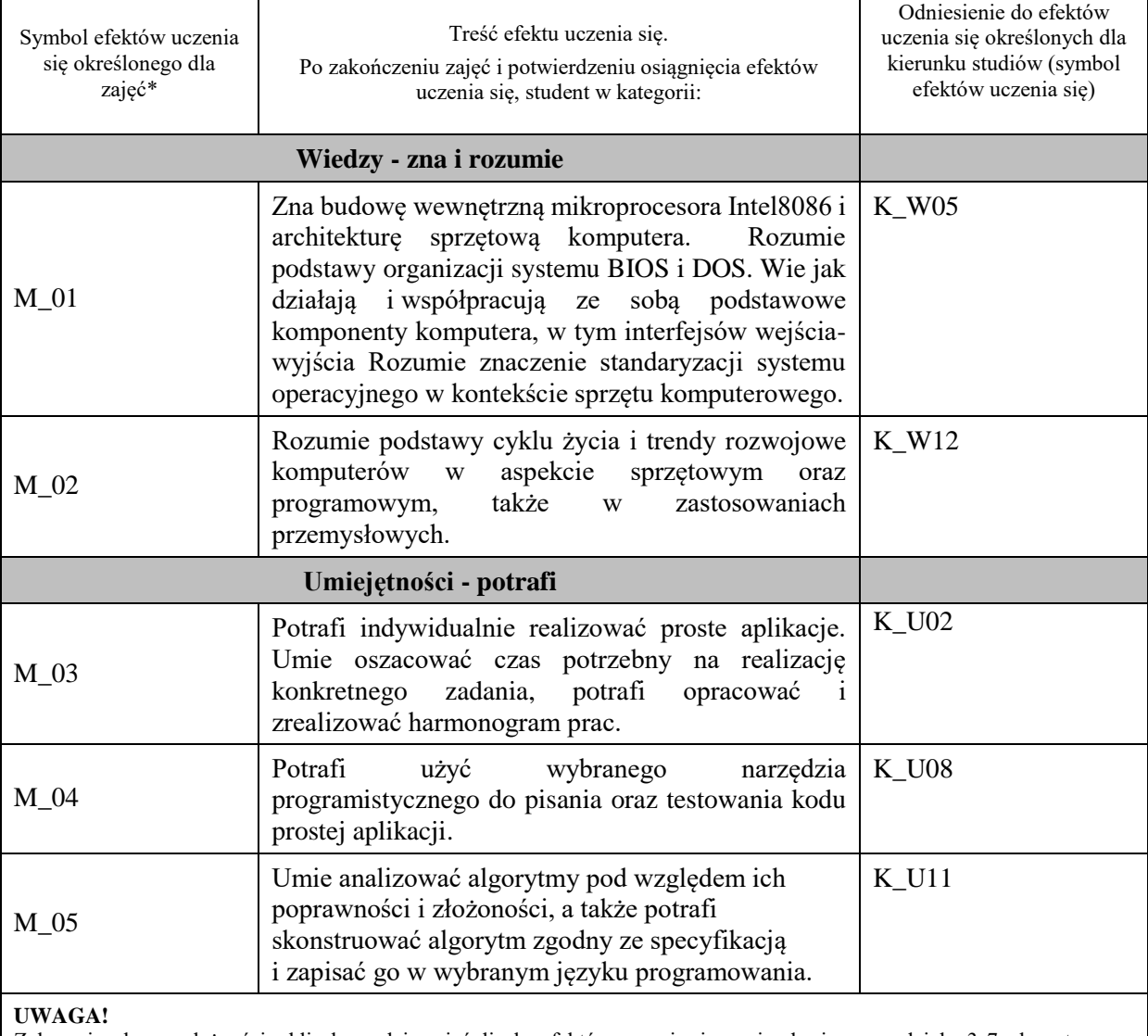

Zaleca się, aby w zależności od liczby godzin zajęć, liczba efektów uczenia się zawierała się w przedziale: 3-7, ale są to wartości umowne.

## **TREŚCI PROGRAMOWE I ICH ODNIESIENIE DO FORM ZAJĘĆ I METOD OCENIANIA**

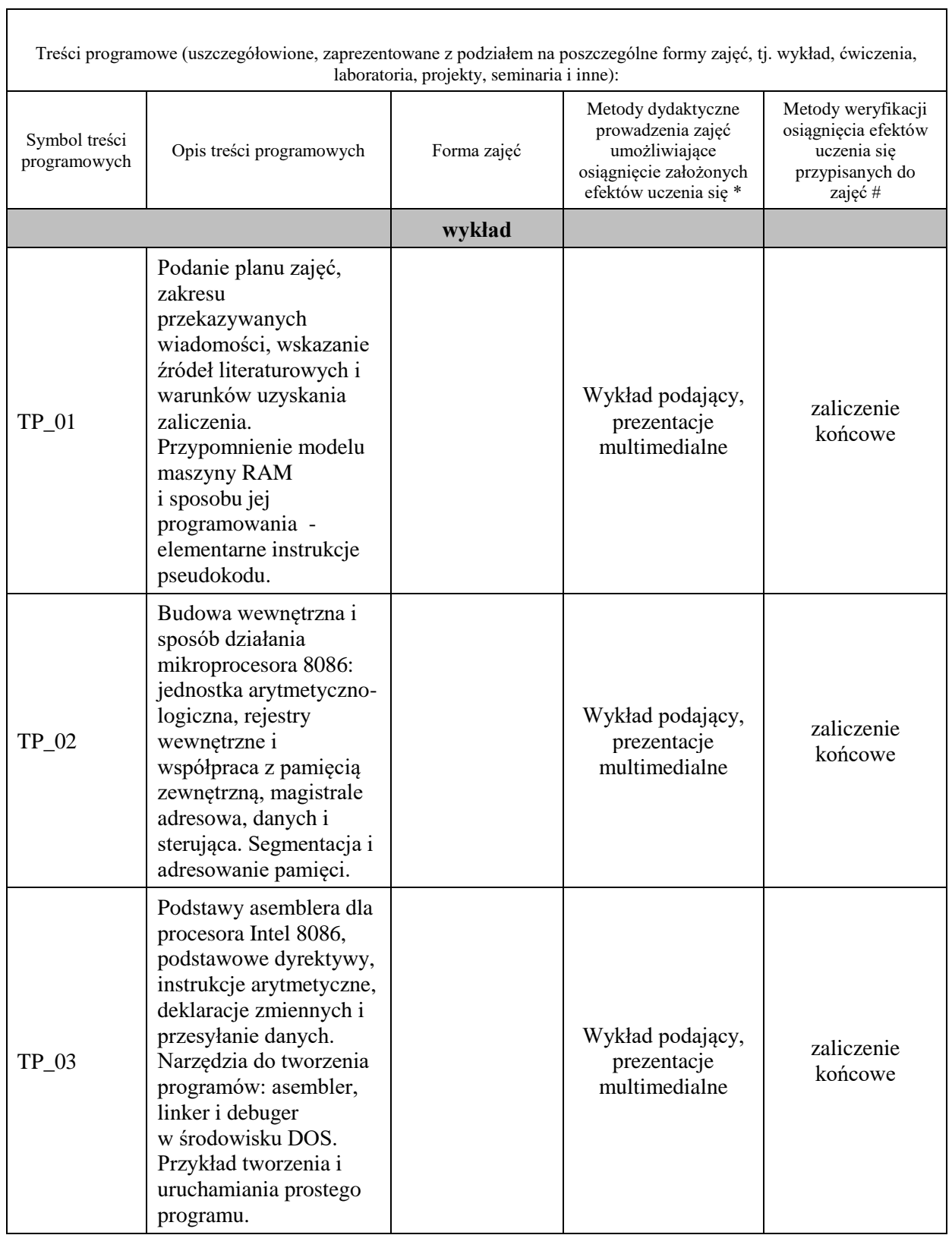

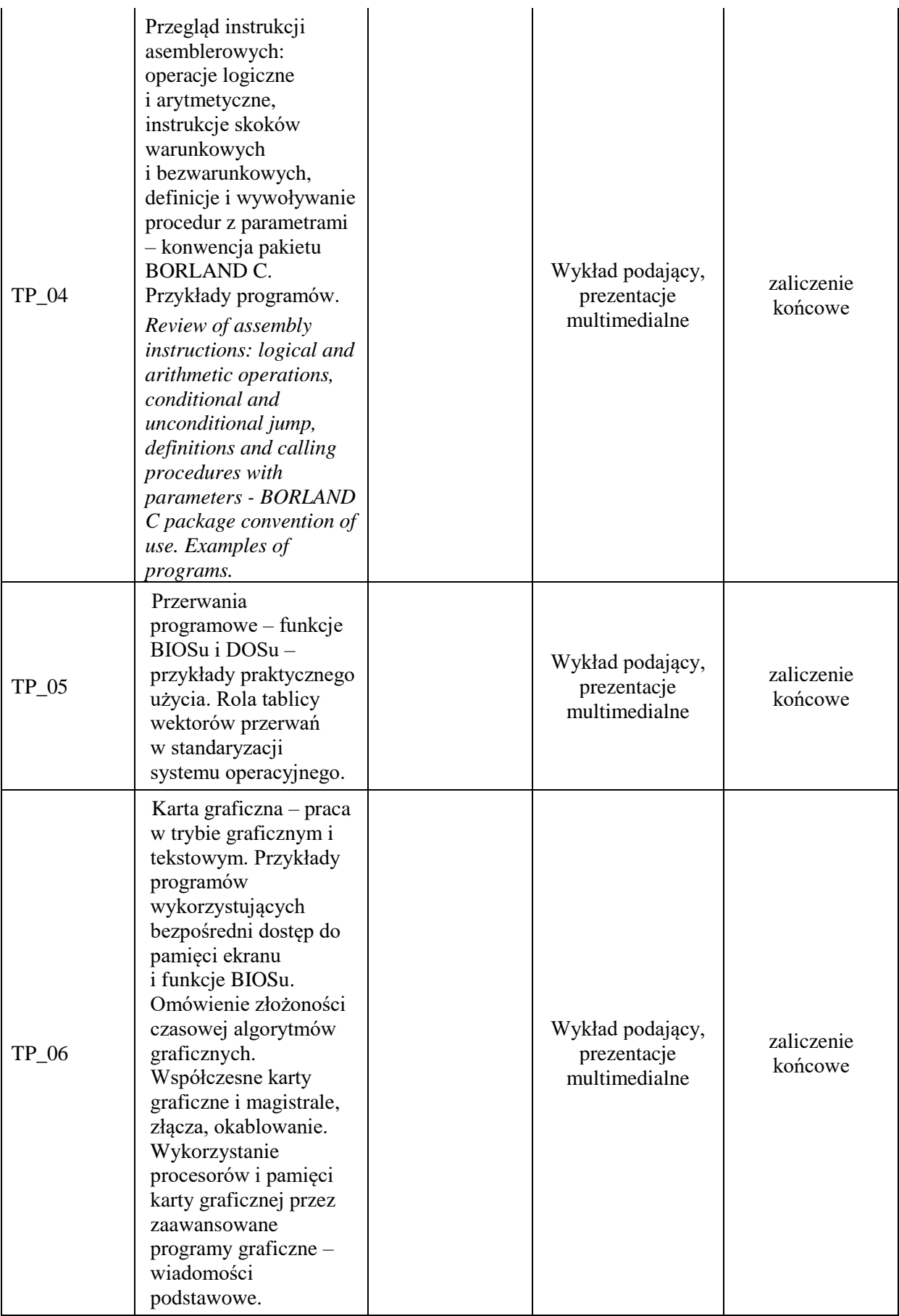

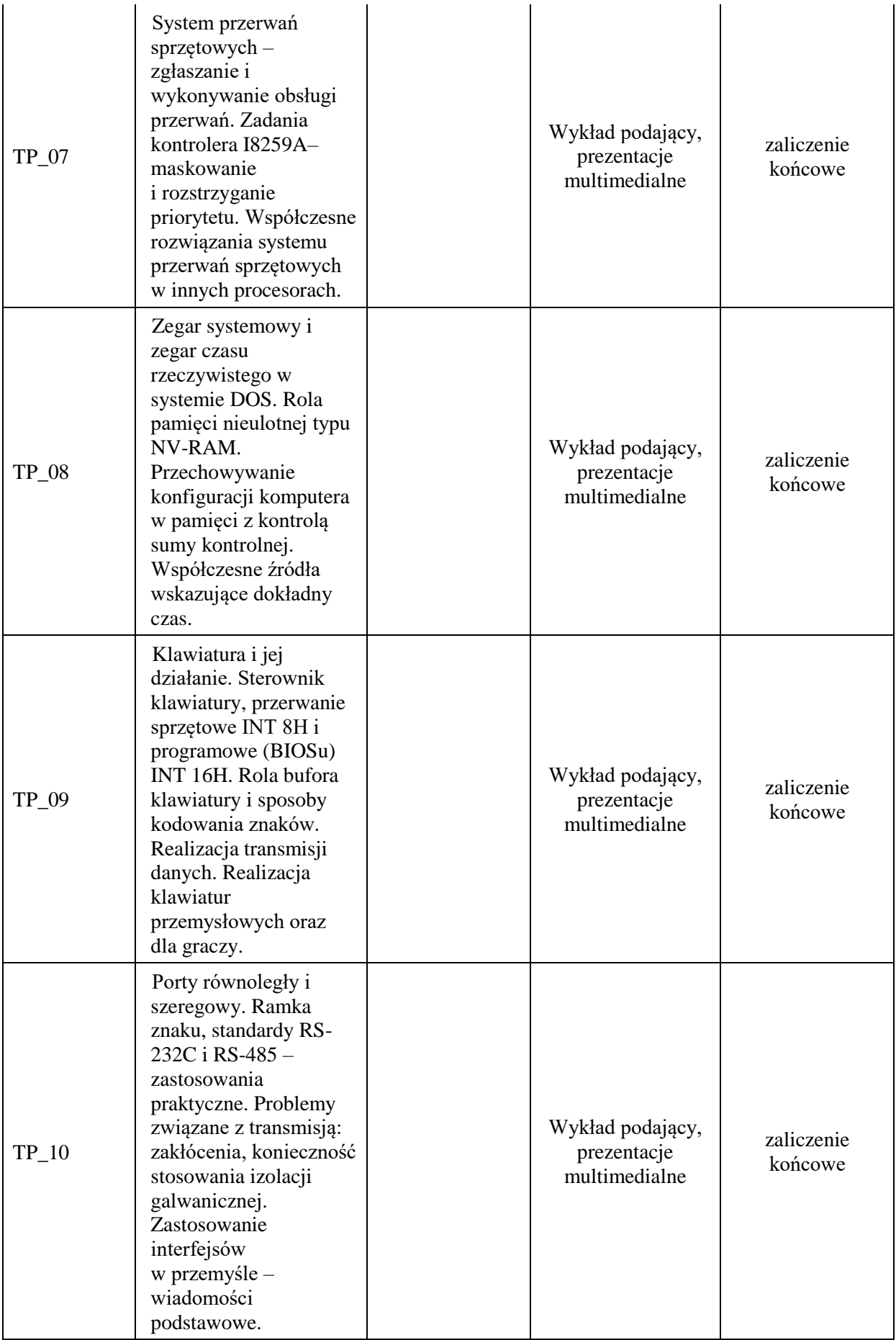

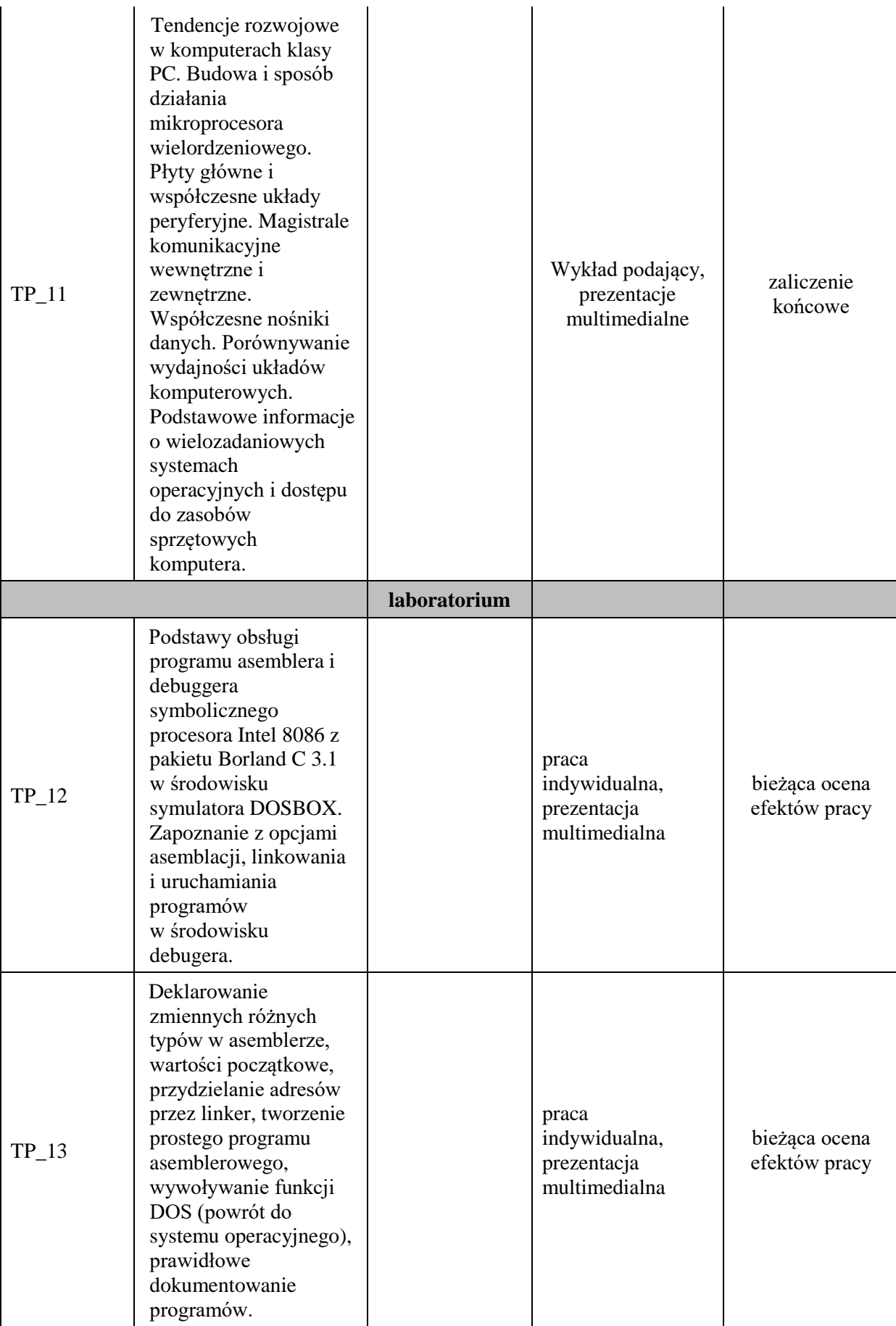

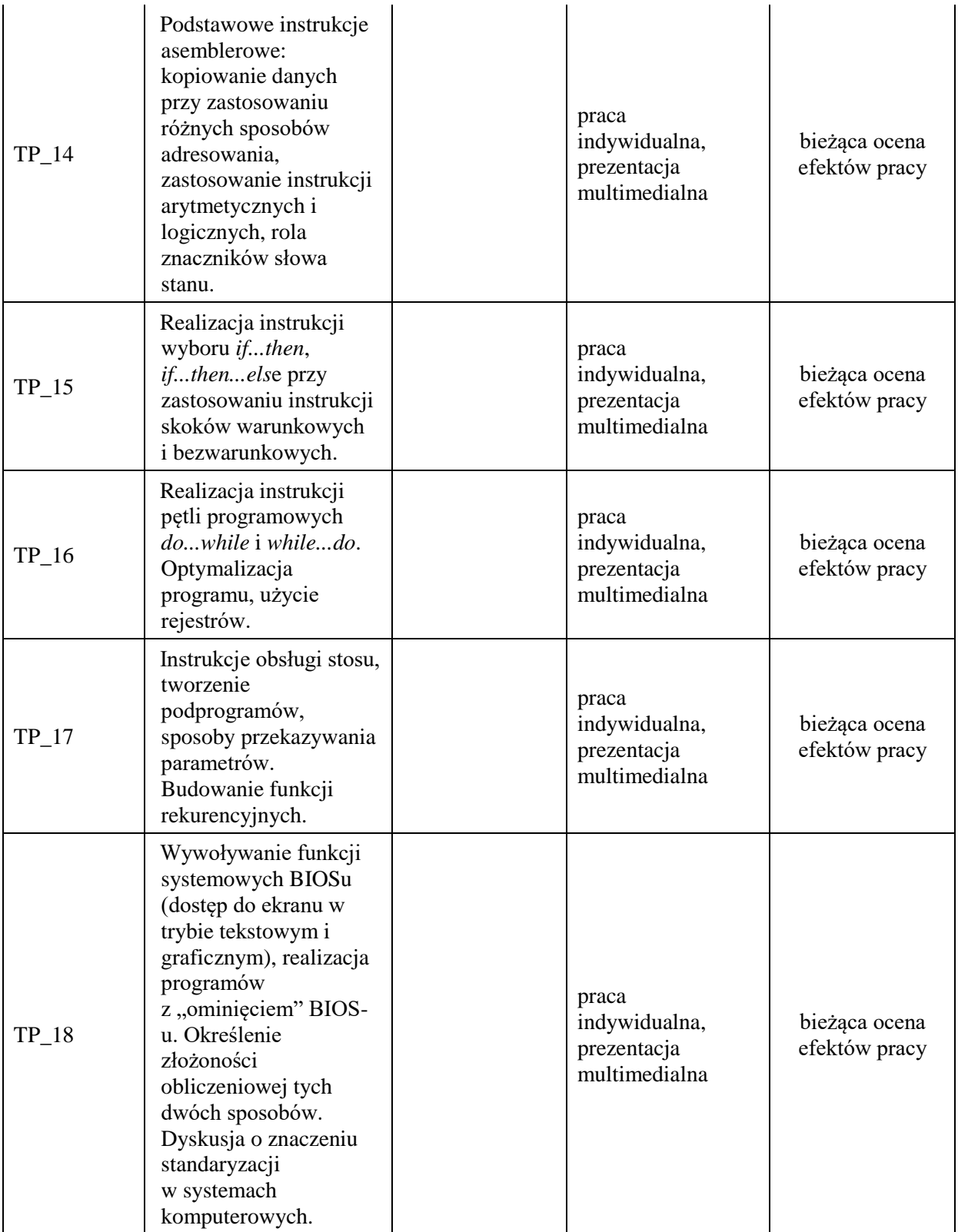

**Metody weryfikacji osiągnięcia efektów uczenia się określonych dla zajęć, powinny być zróżnicowane w zależności od kategorii, tj. inne dla kategorii wiedza i inne dla kategorii umiejętności i kompetencje społeczne.** 

Dla wykładu:

\* np. wykład podający, wykład problemowy, ćwiczenia oparte na wykorzystaniu różnych źródeł wiedzy

# np. egzamin ustny, test, prezentacja, projekt

Zaleca się podanie przykładowych zadań (pytań) służących weryfikacji osiągniecia efektów uczenia się określonych dlazajęć.

#### **ZALECANA LITERATURA (w tym pozycje w języku obcym)**

**Literatura podstawowa** (powinna być dostępna dla studenta w uczelnianej bibliotece):

- 1. P. Metzger: *Anatomia PC*, Wyd. VIII, Helion Gliwice 2003 i nowsze
- 2. O. Antemijczuk: *Asembler: ćwiczenia praktyczne,* Helion, Gliwice 2002
- 3. W. Stallings: *Organizacja i architektura systemu komputerowego*, WNT Warszawa 2002

#### **Literatura uzupełniająca:**

- 1. V.G. Oklobdzija: *The Computer Engineering handbook*, CRC Press, 2002
- 2. J. Kalisz: *Podstawy elektroniki cyfrowej*, WKiŁ Warszawa 2004
- 3. A. Tanenbaum: *Strukturalna organizacja systemów komputerowych*, Helion Gliwice 2006
- **4.** A. Sorupski: *Podstawy budowy i działania komputerów*, WKiŁ Warszawa, 1997
- 5. L. Null, J. Lobur: *Struktura organizacyjna i architektura systemów komputerowych*, Helion Gliwice 2004
- **6.** B. Taylor: *BIOS dla programujących w językach C i C++*, Nakom, Poznań, 1999

#### **III. INFORMACJE DODATKOWE**

#### **BILANS PUNKTÓW ECTS**

#### **OBCIĄŻENIE PRACĄ STUDENTA (godziny)**

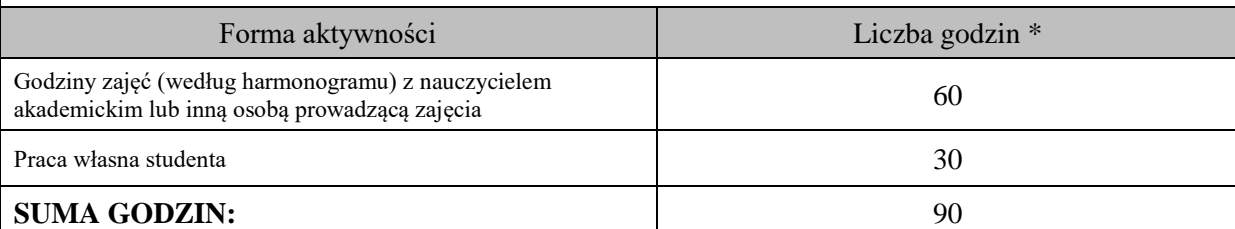

#### **OBCIĄŻENIE PRACĄ STUDENTA (punkty ECTS)**

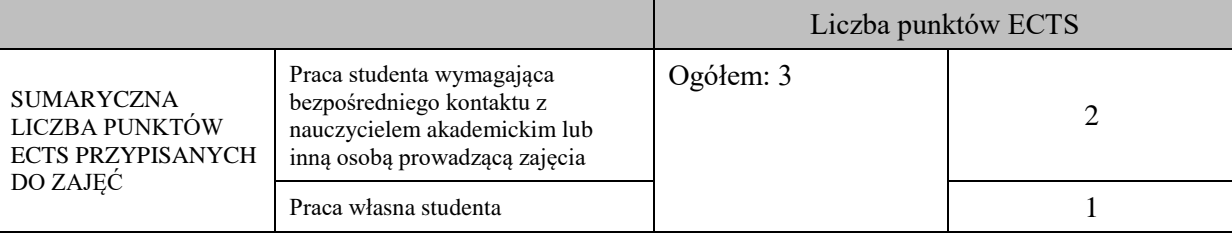

\* godziny lekcyjne, czyli 1 godz. oznacza 45 min;

#### **OPIS PRACY WŁASNEJ STUDENTA:**

Praca własna studenta musi być precyzyjnie opisana, uwzględniając charakter praktyczny zajęć. Należy podać symbol efektu uczenia się, którego praca własna dotyczy oraz metody weryfikacji efektów uczenia się stosowane w ramach pracy własnej. Przykładowe formy aktywności: (1) przygotowanie do zajęć, (2) opracowanie wyników, (3) czytanie wskazanej literatury, (4) napisanie raportu z zajęć, (5) przygotowanie do egzaminu, opracowanie projektu.

Czytanie wskazanej literatury (5 godzin lekcyjnych), przygotowanie do zajęć (10 godzin lekcyjnych), przygotowanie do zaliczenia końcowego (15 godzin lekcyjnych) dotyczy: M\_01 do M\_05.

#### **KRYTERIA OCENIANIA**

Ocena kształtująca:

ocena przygotowania do zajęć

ocena umiejętności stosowania zdobytej wiedzy podczas wykonywania zadań realizowanych podczas zajęć

ocena aktywności podczas zajęć

Ocena podsumowująca:

Wykład oraz laboratorium kończą się zaliczeniem na ocenę.

## **INFORMACJA O PRZEWIDYWANEJ MOŻLIWOŚCI WYKORZYSTANIA KSZTAŁCENIA NA ODLEGŁOŚĆ**

Istnieje możliwość prowadzenia części zajęć (wykład) z wykorzystaniem metod i technik kształcenia na odległość z wykorzystaniem platformy Microsoft Teams zapewniającej synchroniczny, interaktywny sposób komunikowania się, jako formy uzupełniającej kształcenie prowadzone w siedzibie Uczelni.

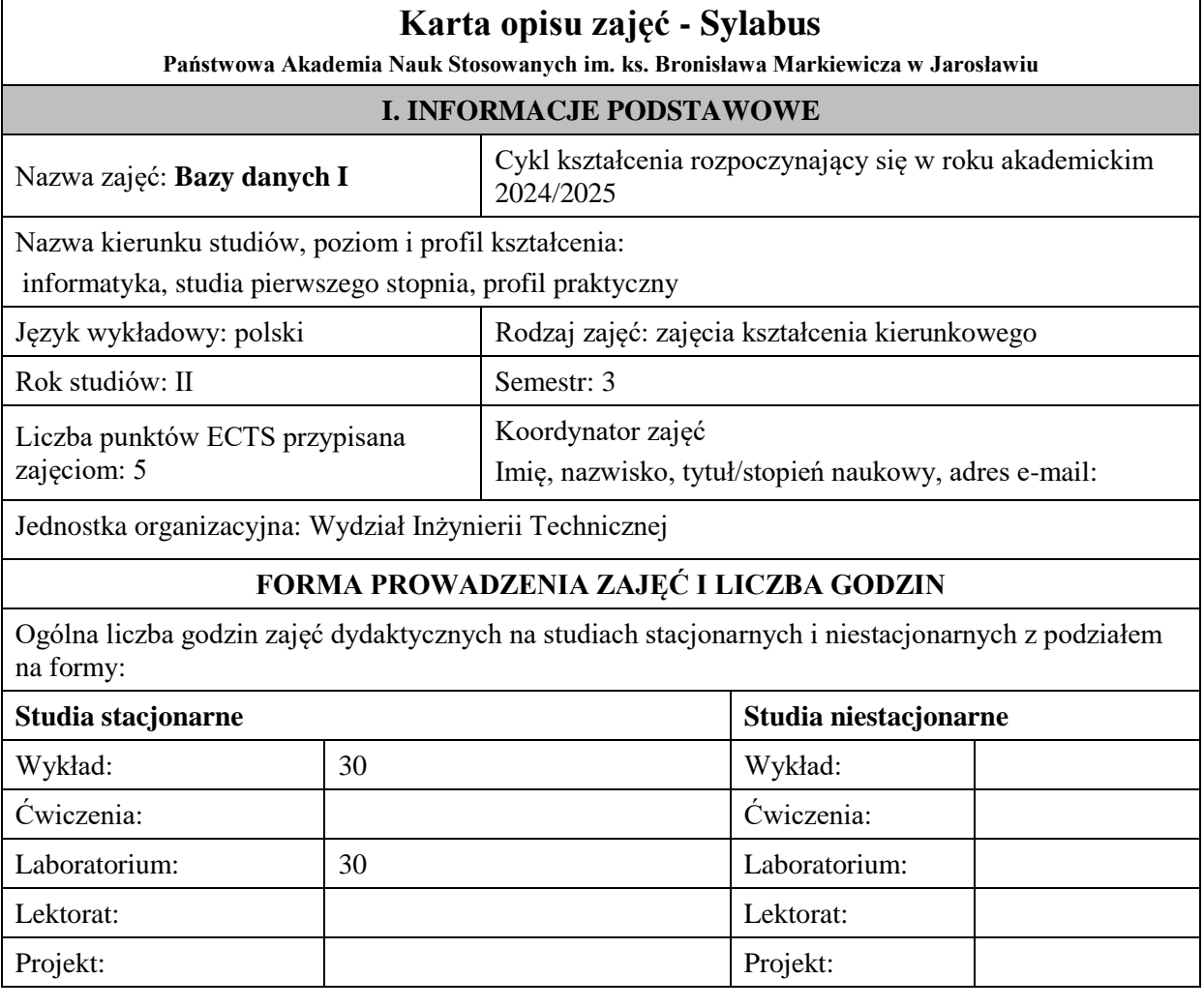

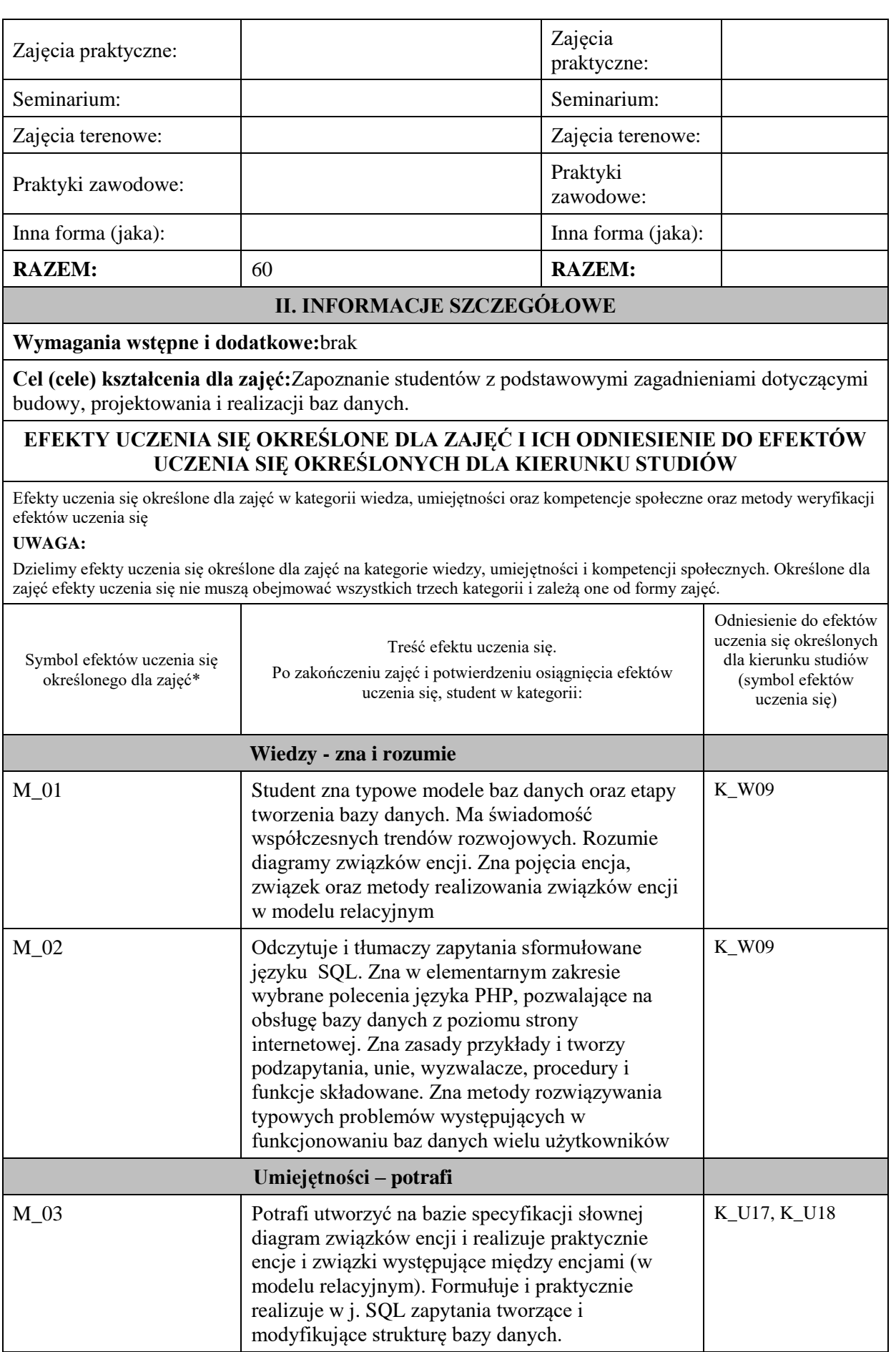

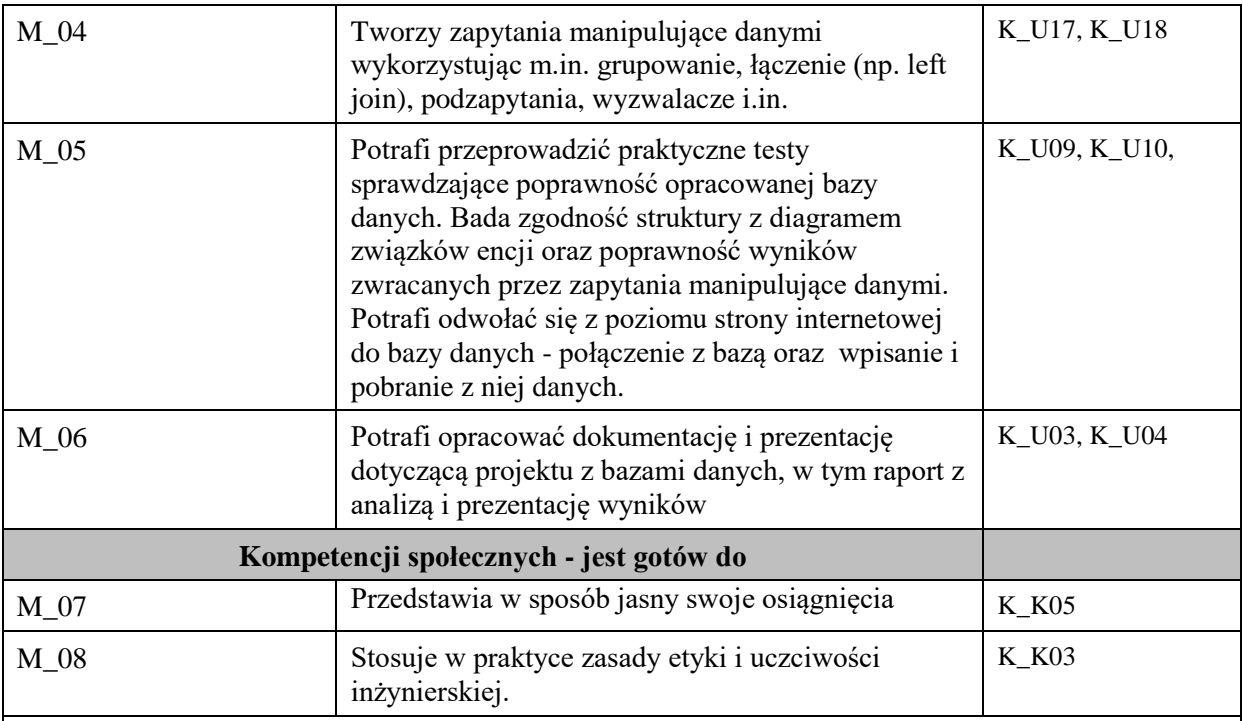

# **UWAGA!**

Zaleca się, aby w zależności od liczby godzin zajęć, liczba efektów uczenia się zawierała się w przedziale: 3-7, ale są to wartości umowne.

# **TREŚCI PROGRAMOWE I ICH ODNIESIENIE DO FORM ZAJĘĆ I METOD OCENIANIA**

Treści programowe (uszczegółowione, zaprezentowane z podziałem na poszczególne formy zajęć, tj. wykład, ćwiczenia, laboratoria, projekty, seminaria i inne):

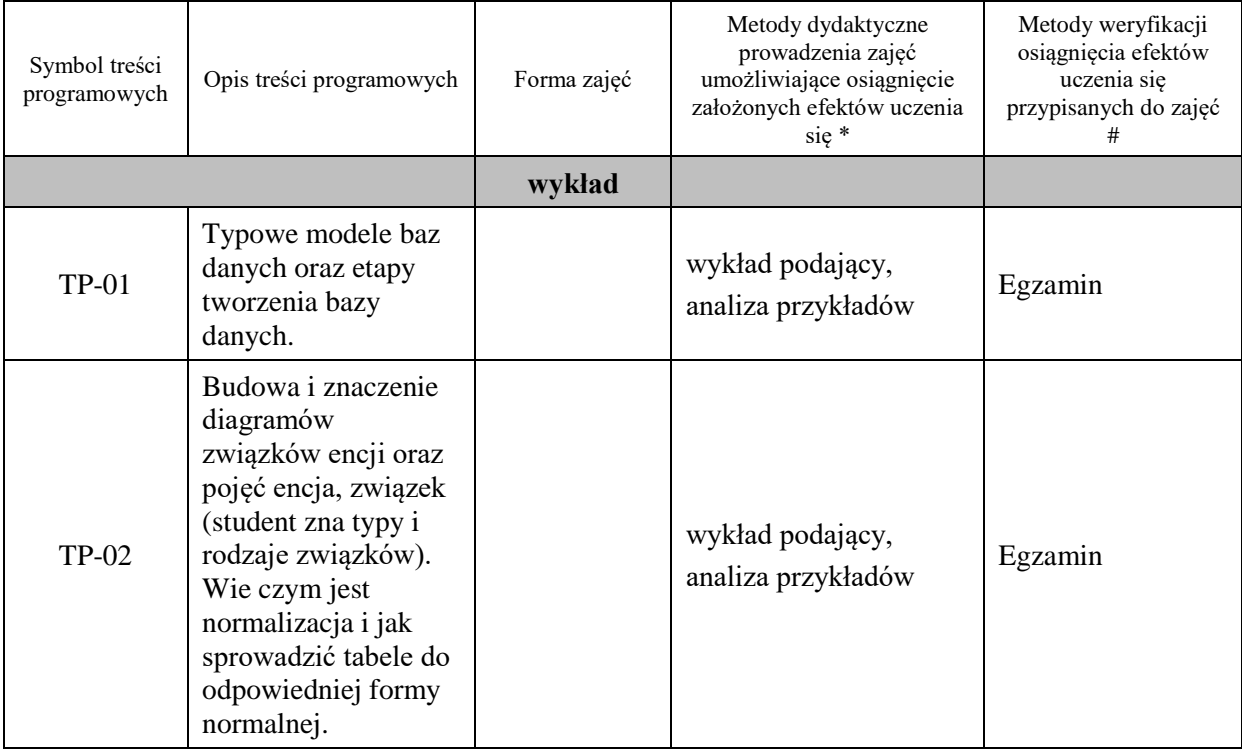

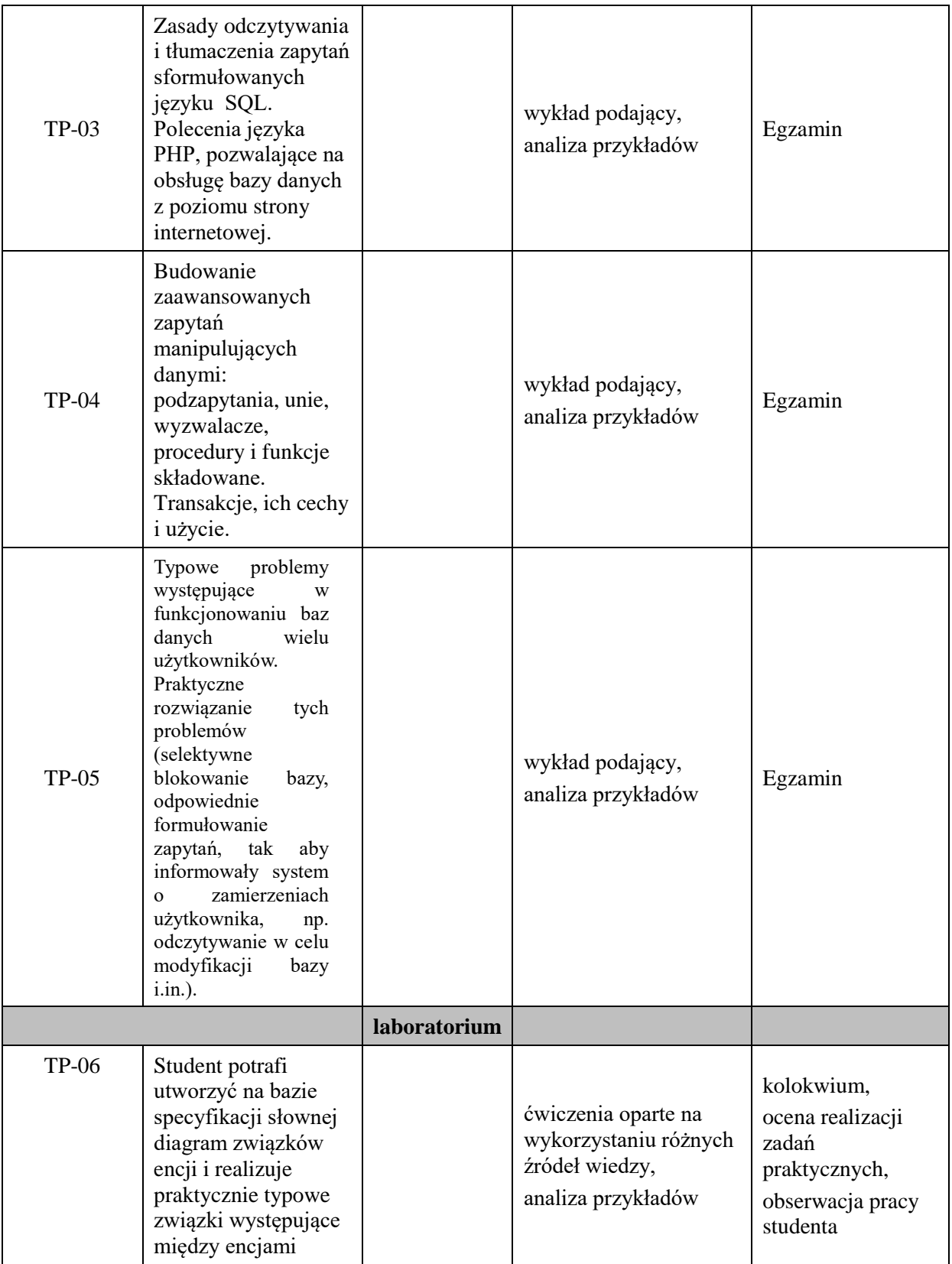

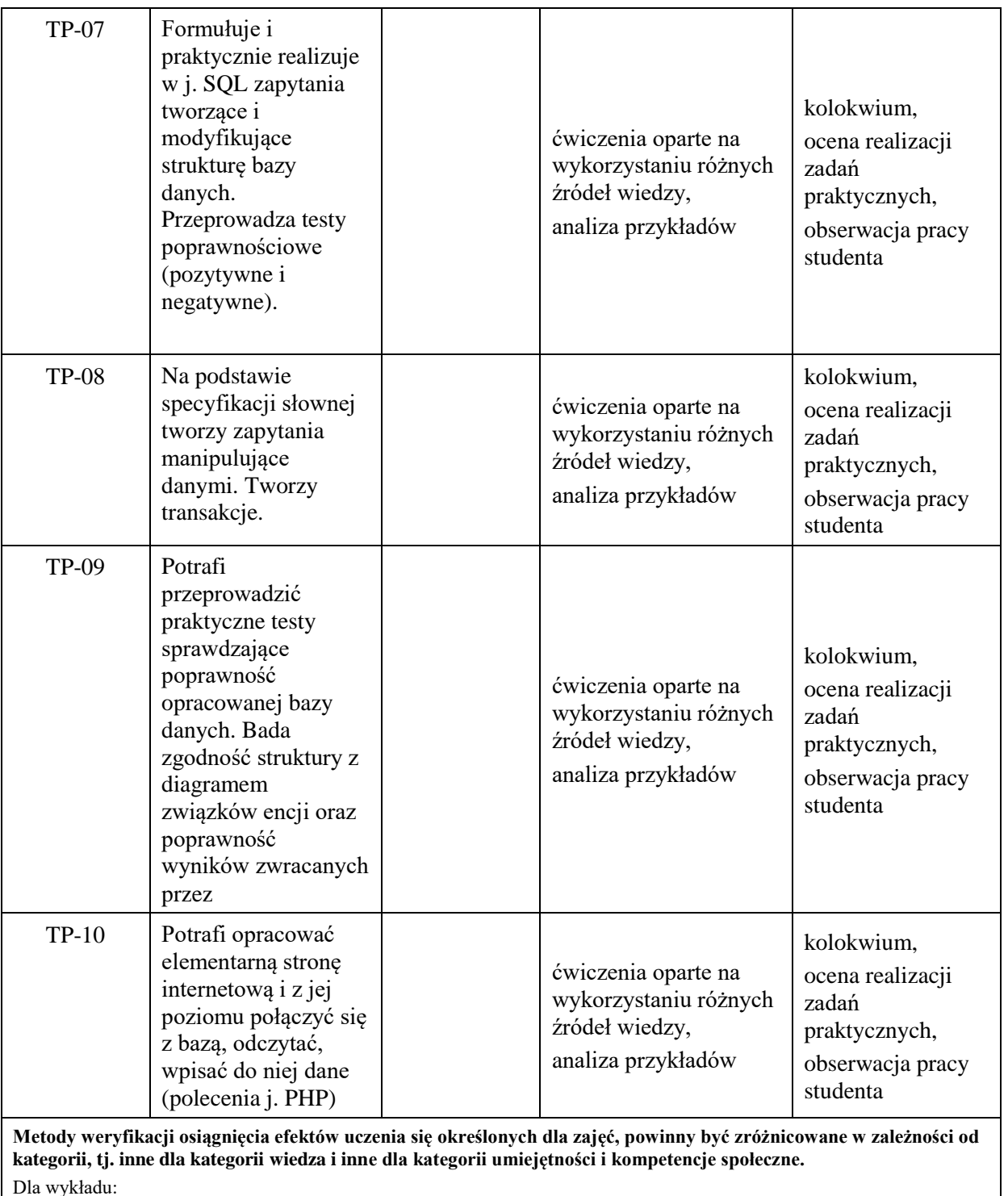

\* np. wykład podający, wykład problemowy, ćwiczenia oparte na wykorzystaniu różnych źródeł wiedzy

# np. egzamin ustny, test, prezentacja, projekt

Zaleca się podanie przykładowych zadań (pytań) służących weryfikacji osiągniecia efektów uczenia się określonych dlazajęć.

# **ZALECANA LITERATURA (w tym pozycje w języku obcym)**

**Literatura podstawowa** (powinna być dostępna dla studenta w uczelnianej bibliotece):

1. Whitehorn M., Marklyn B.: Relacyjne Bazy danych, Gliwice, Helion 2002

2. Stephens R. K., Olew R. R.: Relacyjne bazy danych – projektowanie, Wrocław, wydawnictwo Robomatic, 2002

3. Faroult S, Robson P.: Sztuka programowania SQL, Wydawnictwo Helion, 2007

4. Galimore J. W.: PHP i MySQL od podstaw, wydanie IV, Gliwice, Helion, 2011

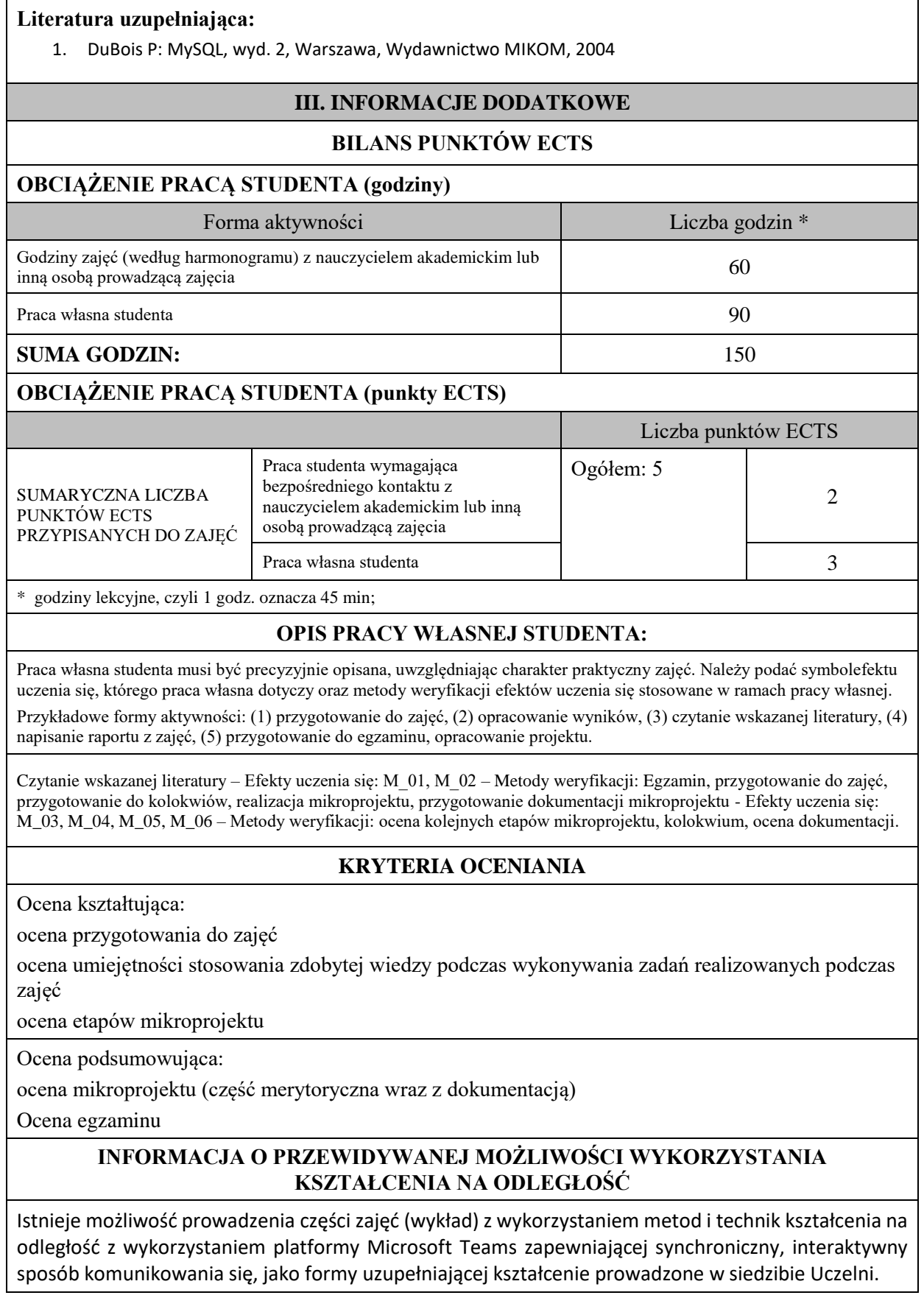
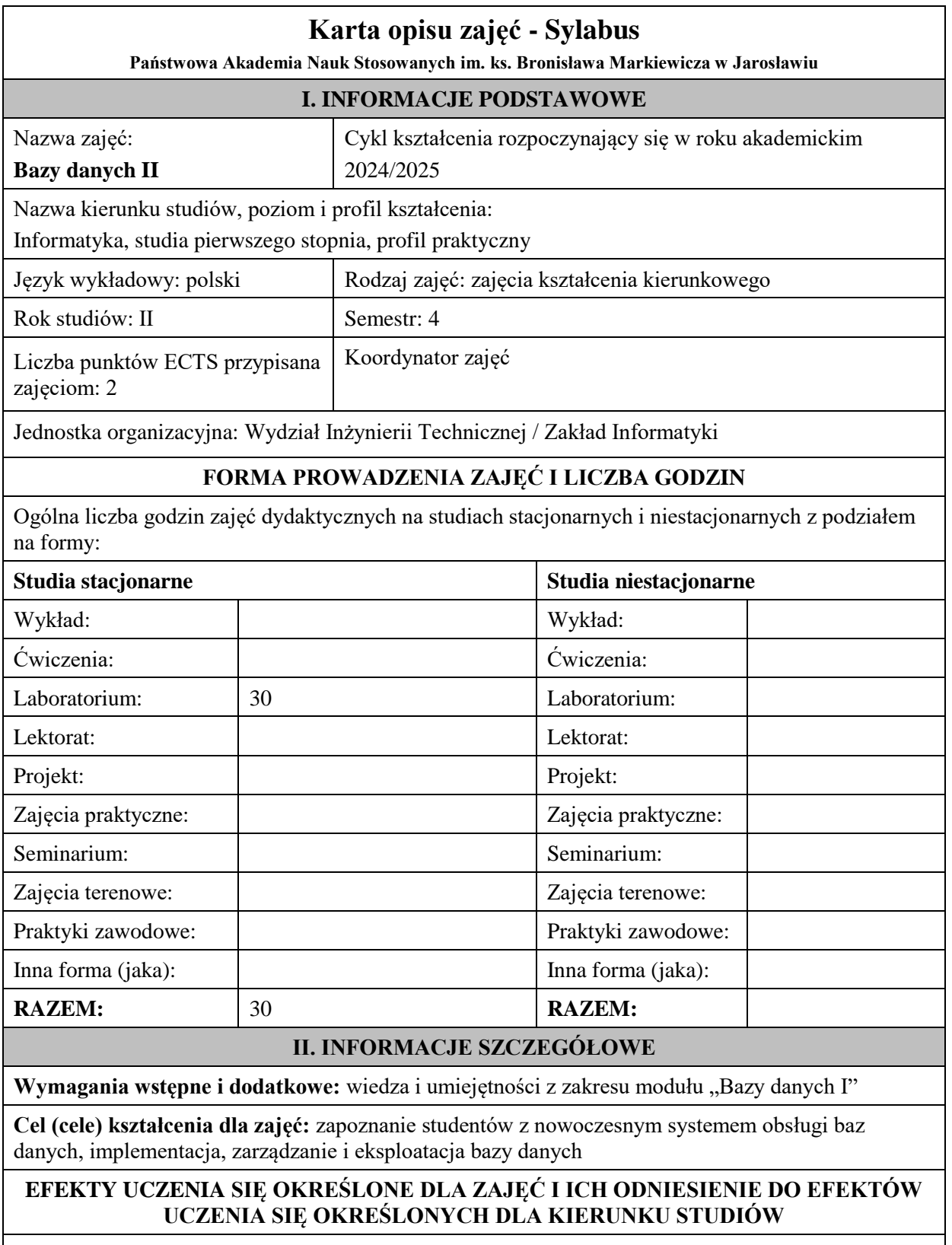

Efekty uczenia się określone dla zajęć w kategorii wiedza, umiejętności oraz kompetencje społeczne oraz metody weryfikacji efektów uczenia się

## **UWAGA:**

Dzielimy efekty uczenia się określone dla zajęć na kategorie wiedzy, umiejętności i kompetencji społecznych. Określone dla zajęć efekty uczenia się nie muszą obejmować wszystkich trzech kategorii i zależą one od formy zajęć.

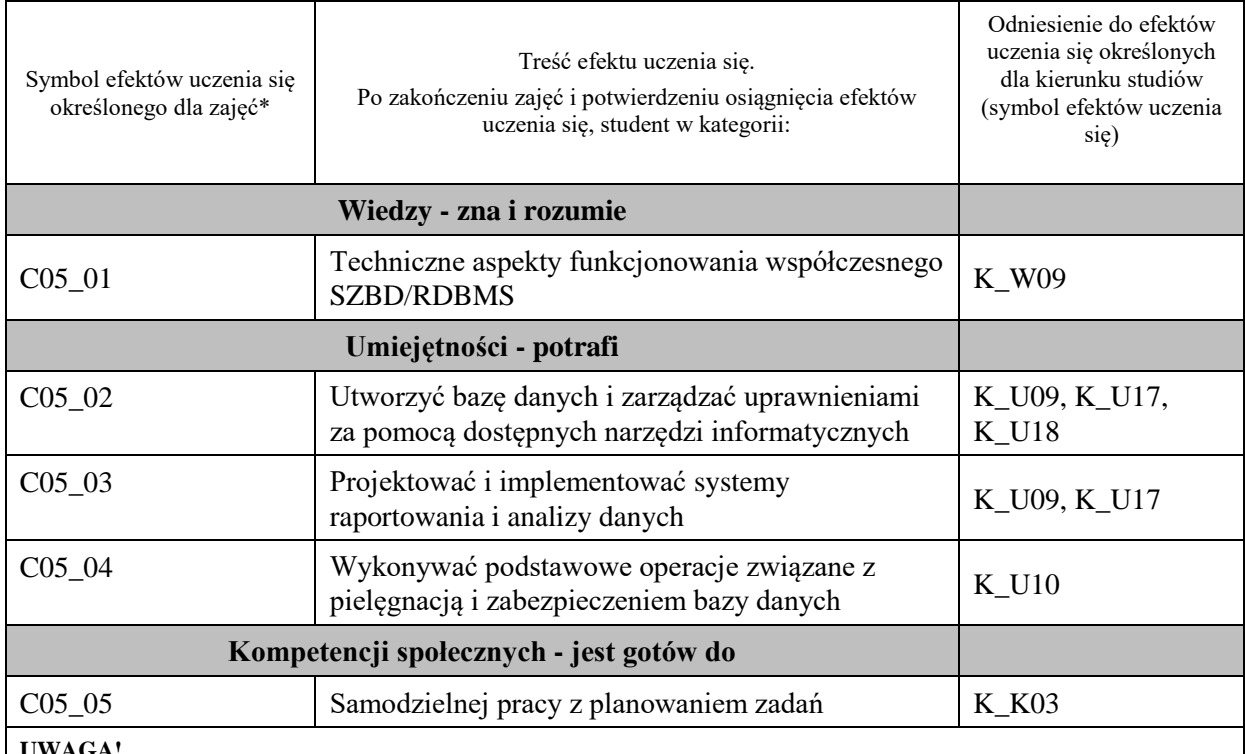

#### **UWAGA!**

Zaleca się, aby w zależności od liczby godzin zajęć, liczba efektów uczenia się zawierała się w przedziale: 3-7, ale są to wartości umowne.

# **TREŚCI PROGRAMOWE I ICH ODNIESIENIE DO FORM ZAJĘĆ I METOD OCENIANIA**

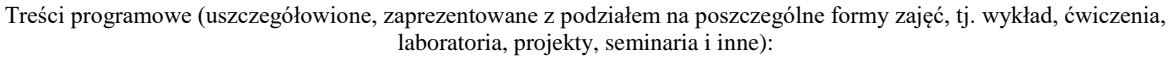

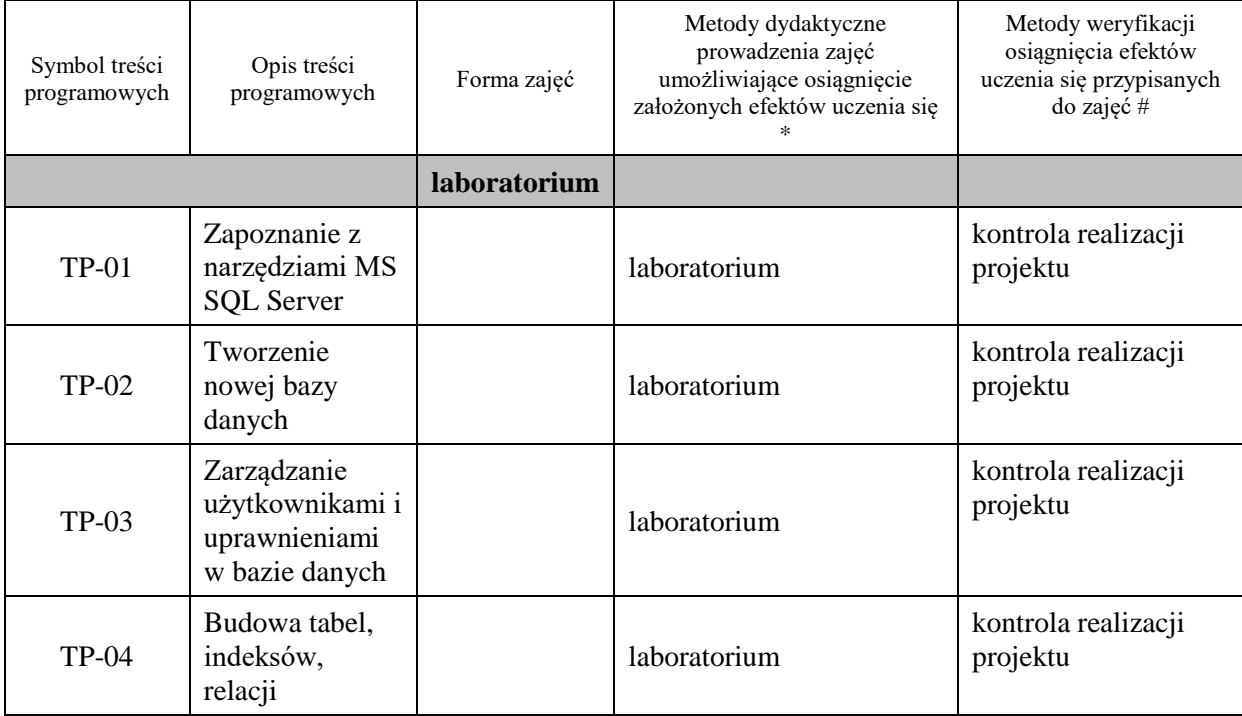

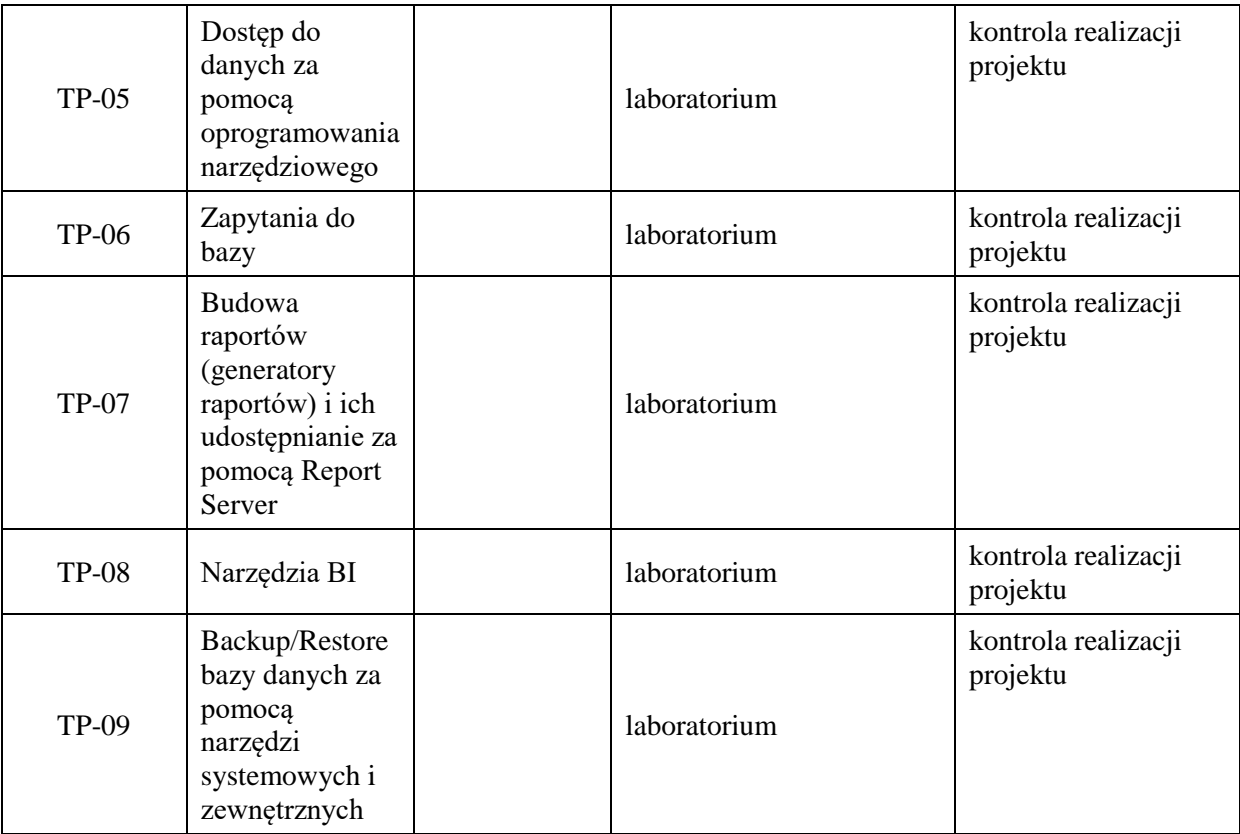

**Metody weryfikacji osiągnięcia efektów uczenia się określonych dla zajęć, powinny być zróżnicowane w zależności od kategorii, tj. inne dla kategorii wiedza i inne dla kategorii umiejętności i kompetencje społeczne.**  Dla wykładu:

\* np. wykład podający, wykład problemowy, ćwiczenia oparte na wykorzystaniu różnych źródeł wiedzy

# np. egzamin ustny, test, prezentacja, projekt

Zaleca się podanie przykładowych zadań (pytań) służących weryfikacji osiągniecia efektów uczenia się określonych dla zajęć.

## **ZALECANA LITERATURA (w tym pozycje w języku obcym)**

**Literatura podstawowa** (powinna być dostępna dla studenta w uczelnianej bibliotece):

- 1. Systemy baz danych / Paul Beynon-Davies ; tł. Lech Banachowski , Marcin Banachowski . Wyd. 2. Warszawa : Wydawnictwa Naukowo-Techniczne, 2000
- 2. SQL server 2005 / Thomas Rizzo ; Tł. Daniel Kaczmarek, Daniel Lehun. Gliwice : Wydawnictwo Helion, 2007

#### **Literatura uzupełniająca:**

**1.** SQL dla każdego / Jan L. Harrington ; tł. Piotr Nowakowski . - Wyd. 2. - Warszawa : Wydawnictwo MIKOM, 2000

#### **III. INFORMACJE DODATKOWE**

#### **BILANS PUNKTÓW ECTS**

## **OBCIĄŻENIE PRACĄ STUDENTA (godziny)**

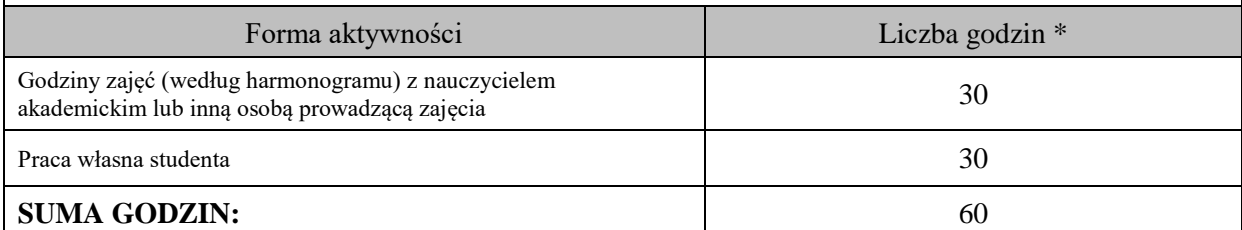

## **OBCIĄŻENIE PRACĄ STUDENTA (punkty ECTS)**

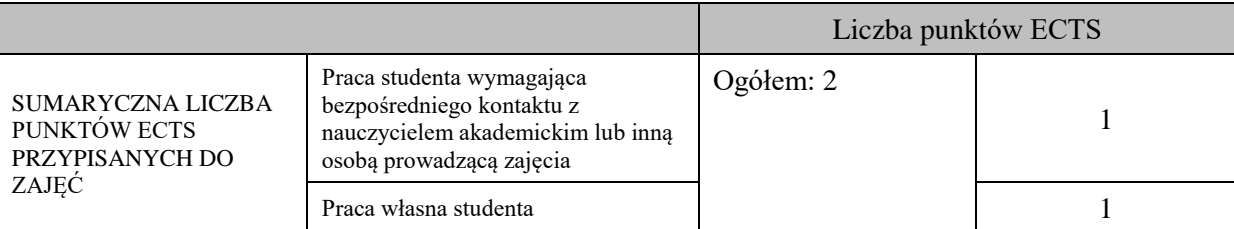

\* godziny lekcyjne, czyli 1 godz. oznacza 45 min;

## **OPIS PRACY WŁASNEJ STUDENTA:**

Praca własna studenta musi być precyzyjnie opisana, uwzględniając charakter praktyczny zajęć. Należy podać symbol efektu uczenia się, którego praca własna dotyczy oraz metody weryfikacji efektów uczenia się stosowane w ramach pracy własnej.

Przykładowe formy aktywności: (1) przygotowanie do zajęć, (2) opracowanie wyników, (3) czytanie wskazanej literatury, (4) napisanie raportu z zajęć, (5) przygotowanie do egzaminu, opracowanie projektu.

Przygotowanie do zajęć , opracowanie projektu – kontrola realizacji projektu – dotyczy: C05\_01, C05\_02, C05\_03, C05\_04, C05\_01

## **KRYTERIA OCENIANIA**

Ocena kształtująca:

- 1. Zrozumienie celu zajęć przez studenta.
- 2. Raportowanie postępu realizacji ćwiczenia
- 3. Zaangażowanie studenta w wykonywane ćwiczenie
- 4. Samoocena i ocena koleżeńska

Ocena podsumowująca:

- 1. Na ocenę dostateczną student wykorzystuje w stopniu zadowalającym wiedzę i umiejętności praktyczne zdobyte w trakcie realizacji modułu.
- 2. Na ocenę dobrą student samodzielnie wykorzystuje wiedzę i umiejętności praktyczne zdobyte w trakcie realizacji modułu.
- 3. Na ocenę bardzo dobrą student samodzielnie wykorzystuje wiedzę i umiejętności praktyczne zdobyte w trakcie realizacji modułu oraz pozyskaną samodzielnie wiedzą.

## **INFORMACJA O PRZEWIDYWANEJ MOŻLIWOŚCI WYKORZYSTANIA KSZTAŁCENIA NA ODLEGŁOŚĆ**

# **Karta opisu zajęć - Sylabus**

**Państwowa Akademia Nauk Stosowanych im. ks. Bronisława Markiewicza w Jarosławiu I. INFORMACJE PODSTAWOWE** Nazwa zajęć: **Elementy logiki i arytmetyki komputera** Cykl kształcenia rozpoczynający się w roku akademickim 2024/2025 Nazwa kierunku studiów, poziom i profil kształcenia: Informatyka, studia pierwszego stopnia, profil praktyczny Język wykładowy: polski Rodzaj zajęć: zajęcia kształcenia kierunkowego Rok studiów: I Semestr: I

Liczba punktów ECTS przypisana zajęciom: 6

Nazwa zajęć: **Wydział Inżynierii Technicznej**

## **FORMA PROWADZENIA ZAJĘĆ I LICZBA GODZIN**

Ogólna liczba godzin zajęć dydaktycznych na studiach stacjonarnych i niestacjonarnych z podziałem na formy:

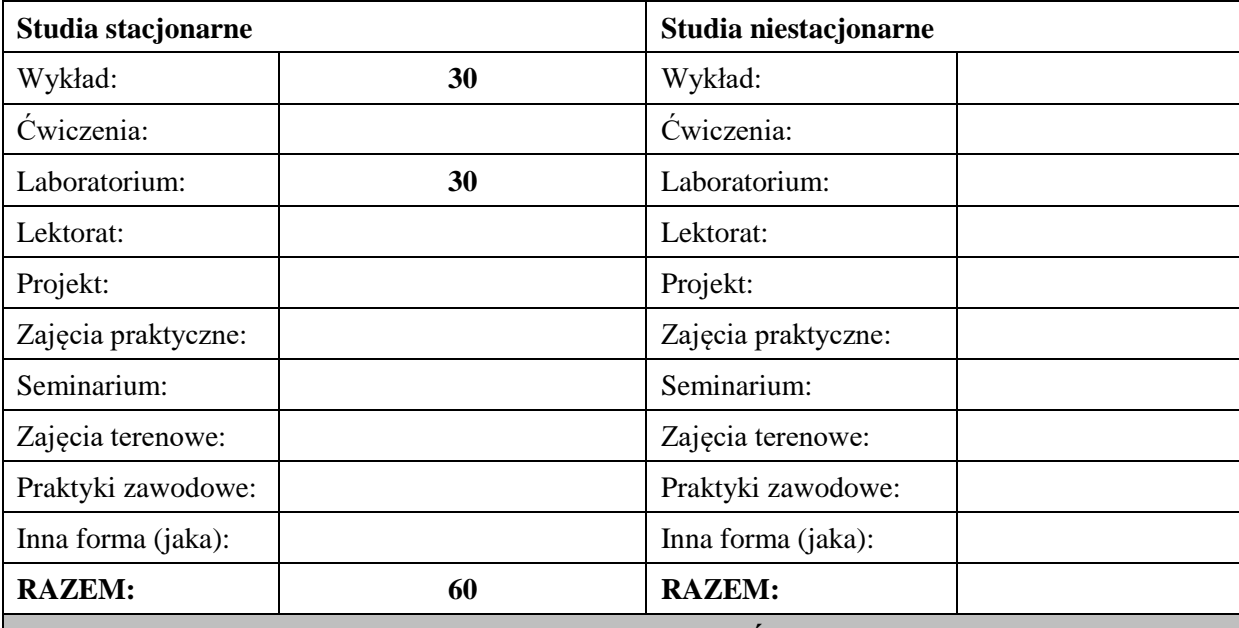

#### **II. INFORMACJE SZCZEGÓŁOWE**

**Wymagania wstępne i dodatkowe:** podstawy matematyki i logiki

#### **Cel (cele) kształcenia dla zajęć:**

Poznanie istoty arytmetyki komputerów, zapoznanie się z działaniem bramek logicznych i układów cyfrowych, nabycie umiejętność projektowania układów cyfrowych: kombinacyjnych, sekwencyjnych

#### **EFEKTY UCZENIA SIĘ OKREŚLONE DLA ZAJĘĆ I ICH ODNIESIENIE DO EFEKTÓW UCZENIA SIĘ OKREŚLONYCH DLA KIERUNKU STUDIÓW**

Efekty uczenia się określone dla zajęć w kategorii wiedza, umiejętności oraz kompetencje społeczne oraz metody weryfikacji efektów uczenia się

#### **UWAGA:**

Dzielimy efekty uczenia się określone dla zajęć na kategorie wiedzy, umiejętności i kompetencji społecznych. Określone dla zajęć efekty uczenia się nie muszą obejmować wszystkich trzech kategorii i zależą one od formy zajęć.

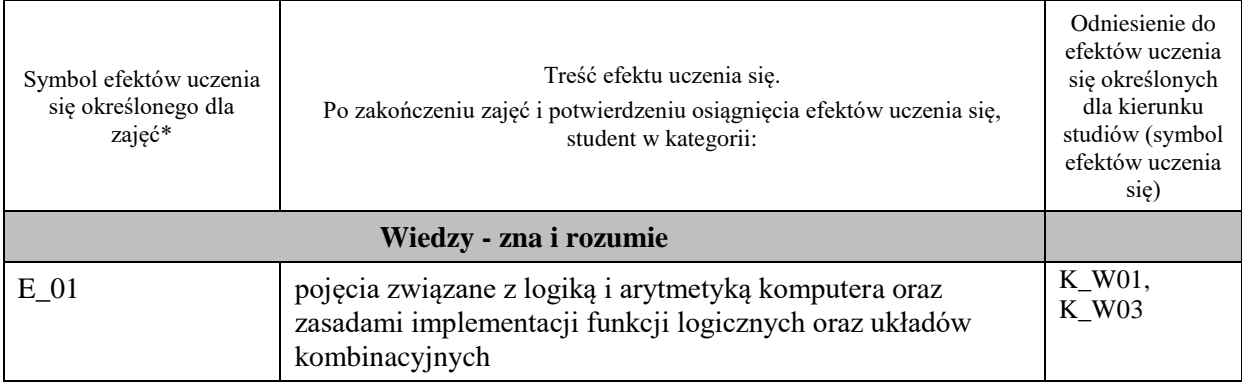

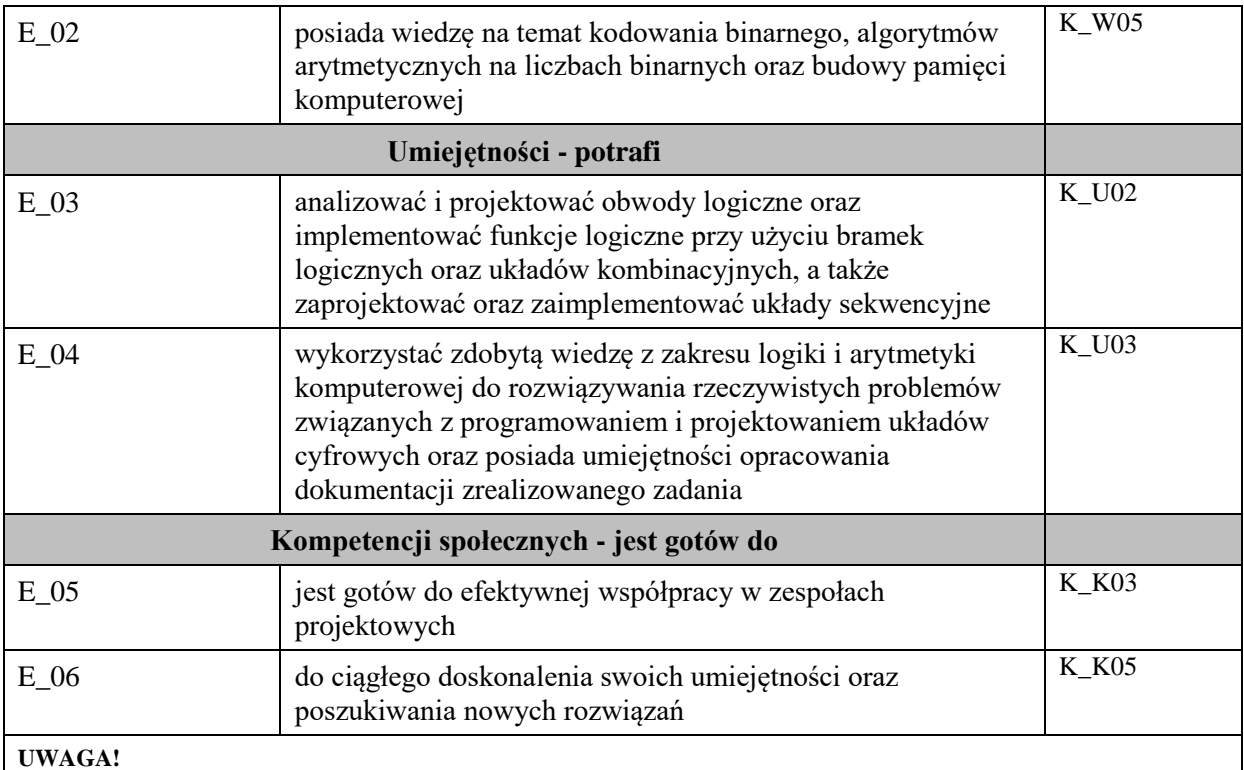

Zaleca się, aby w zależności od liczby godzin zajęć, liczba efektów uczenia się zawierała się w przedziale: 3-7, ale są to wartości umowne.

# **TREŚCI PROGRAMOWE I ICH ODNIESIENIE DO FORM ZAJĘĆ I METOD OCENIANIA**

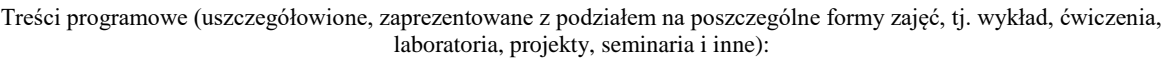

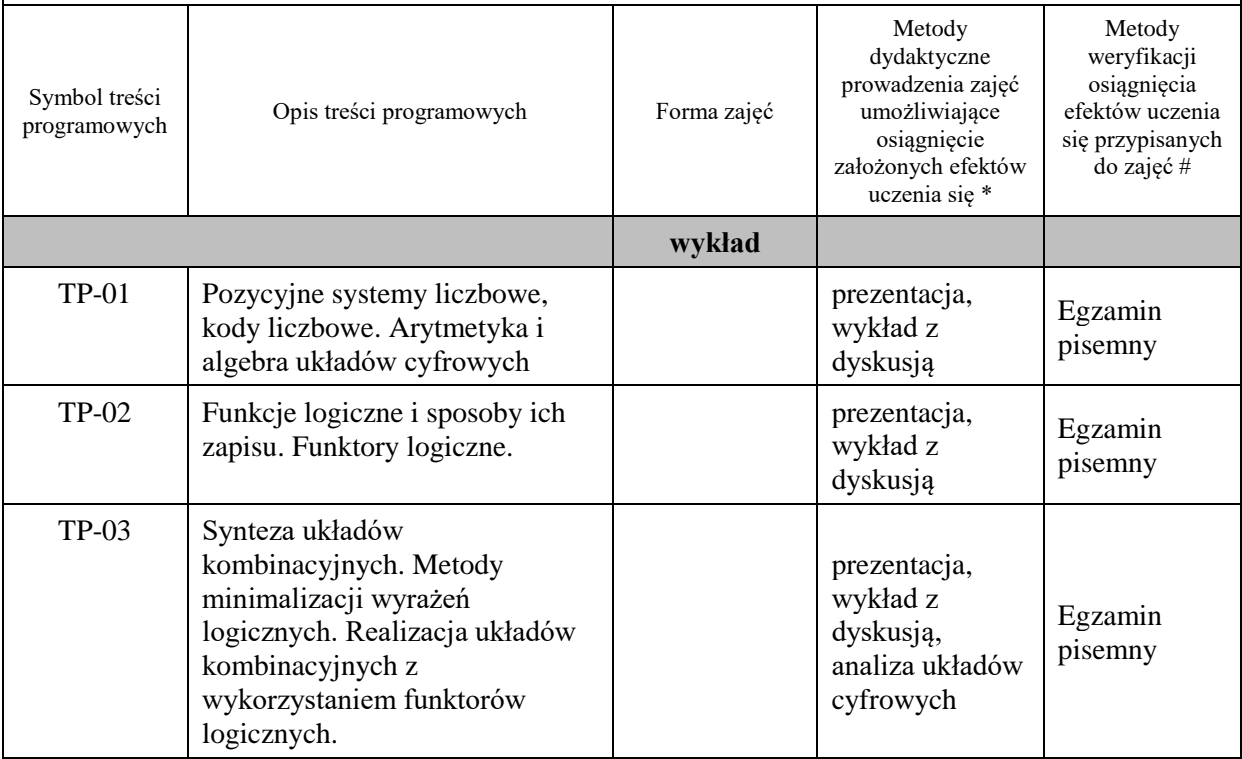

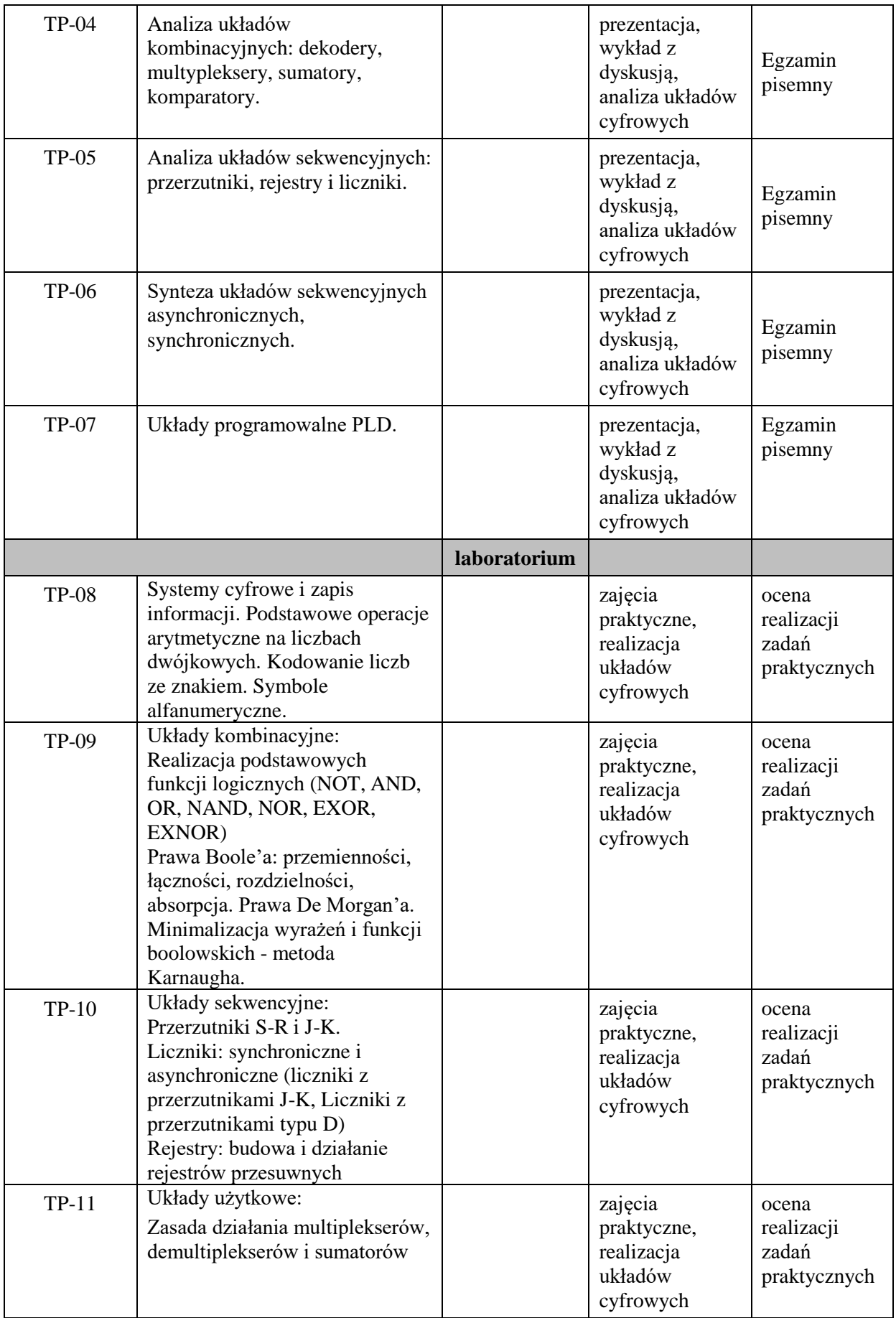

**Metody weryfikacji osiągnięcia efektów uczenia się określonych dla zajęć, powinny być zróżnicowane w zależności od kategorii, tj. inne dla kategorii wiedza i inne dla kategorii umiejętności i kompetencje społeczne.** 

Dla wykładu:

\* np. wykład podający, wykład problemowy, ćwiczenia oparte na wykorzystaniu różnych źródeł wiedzy

# np. egzamin ustny, test, prezentacja, projekt

Zaleca się podanie przykładowych zadań (pytań) służących weryfikacji osiągniecia efektów uczenia się określonych dla zajęć.

## **ZALECANA LITERATURA (w tym pozycje w języku obcym)**

#### **Literatura podstawowa:**

1.Skorupski A., Podstawy techniki cyfrowej, WKiŁ, Warszawa, 2004

2. Elementy techniki cyfrowej / Marek Aleksander, Wiesław Borys. - Nowy Sącz : Państwowa Wyższa Szkoła Zawodowa w Nowym Sączu, 2002.

3. Podstawy elektroniki cyfrowej / Józef Kalisz. - Wyd. 4 zm. - Warszawa : Wydawnictwa Komunikacji i Łączności, 2002.

4. Wirtualne laboratorium podstaw techniki cyfrowej / Wiesław Tłaczała. - Warszawa : Oficyna Wydawnicza Politechniki Warszawskiej, 2008

#### **Literatura uzupełniająca:**

1. Lesicka-Frączek J., Synteza układów cyfrowych, Wydawnictwo Politechniki Poznańskiej, Poznań 2000

2. Morris M.M., Kime C.R., Podstawy projektowania układów logicznych i komputerów. WNT, Warszawa 2007

## **III. INFORMACJE DODATKOWE**

## **BILANS PUNKTÓW ECTS**

## **OBCIĄŻENIE PRACĄ STUDENTA (godziny)**

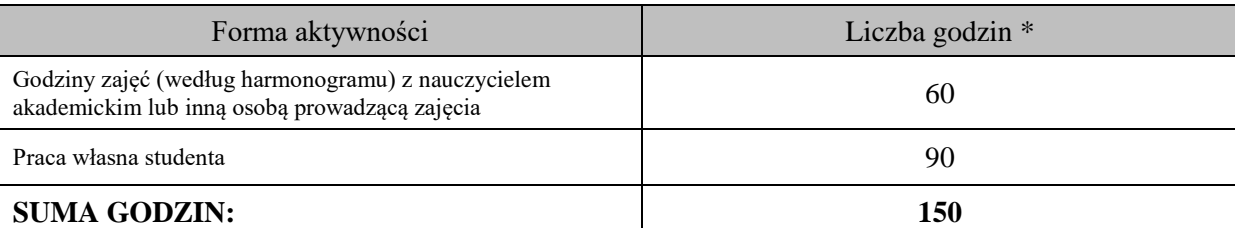

## **OBCIĄŻENIE PRACĄ STUDENTA (punkty ECTS)**

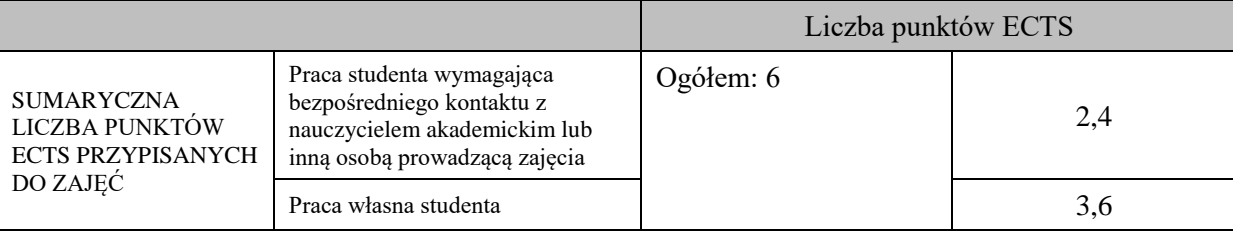

\* godziny lekcyjne, czyli 1 godz. oznacza 45 min;

## **OPIS PRACY WŁASNEJ STUDENTA:**

Praca własna studenta musi być precyzyjnie opisana, uwzględniając charakter praktyczny zajęć. Należy podać symbol efektu uczenia się, którego praca własna dotyczy oraz metody weryfikacji efektów uczenia się stosowane w ramach pracy własnej.

Przykładowe formy aktywności: (1) przygotowanie do zajęć, (2) opracowanie wyników, (3) czytanie wskazanej literatury, (4) napisanie raportu z zajęć, (5) przygotowanie do egzaminu, opracowanie projektu.

- Czytanie wskazanej literatury (E\_01 - E\_02)

- Przygotowanie do egzaminu (E\_01 - E\_02)

- Przygotowanie do zajęć (E\_01 - E\_02, E\_06)

- Opracowanie wyników (E\_03 - E\_04, E\_05)

## **KRYTERIA OCENIANIA**

Ocena kształtująca:

- 1. ocena postępów realizacji zadań
- 2. ocena zaangażowanie w wykonywane zadania
- 3. samoocena i ocena koleżeńska

## Ocena podsumowująca:

- 1. średnia ocen ze zrealizowanych zadań i sprawozdań
- 2. ocena z egzaminu

## **INFORMACJA O PRZEWIDYWANEJ MOŻLIWOŚCI WYKORZYSTANIA KSZTAŁCENIA NA ODLEGŁOŚĆ**

Istnieje możliwość prowadzenia części zajęć (wykład) z wykorzystaniem metod i technik kształcenia na odległość z wykorzystaniem platformy Microsoft Teams zapewniającej synchroniczny, interaktywny sposób komunikowania się, jako formy uzupełniającej kształcenie prowadzone w siedzibie Uczelni.

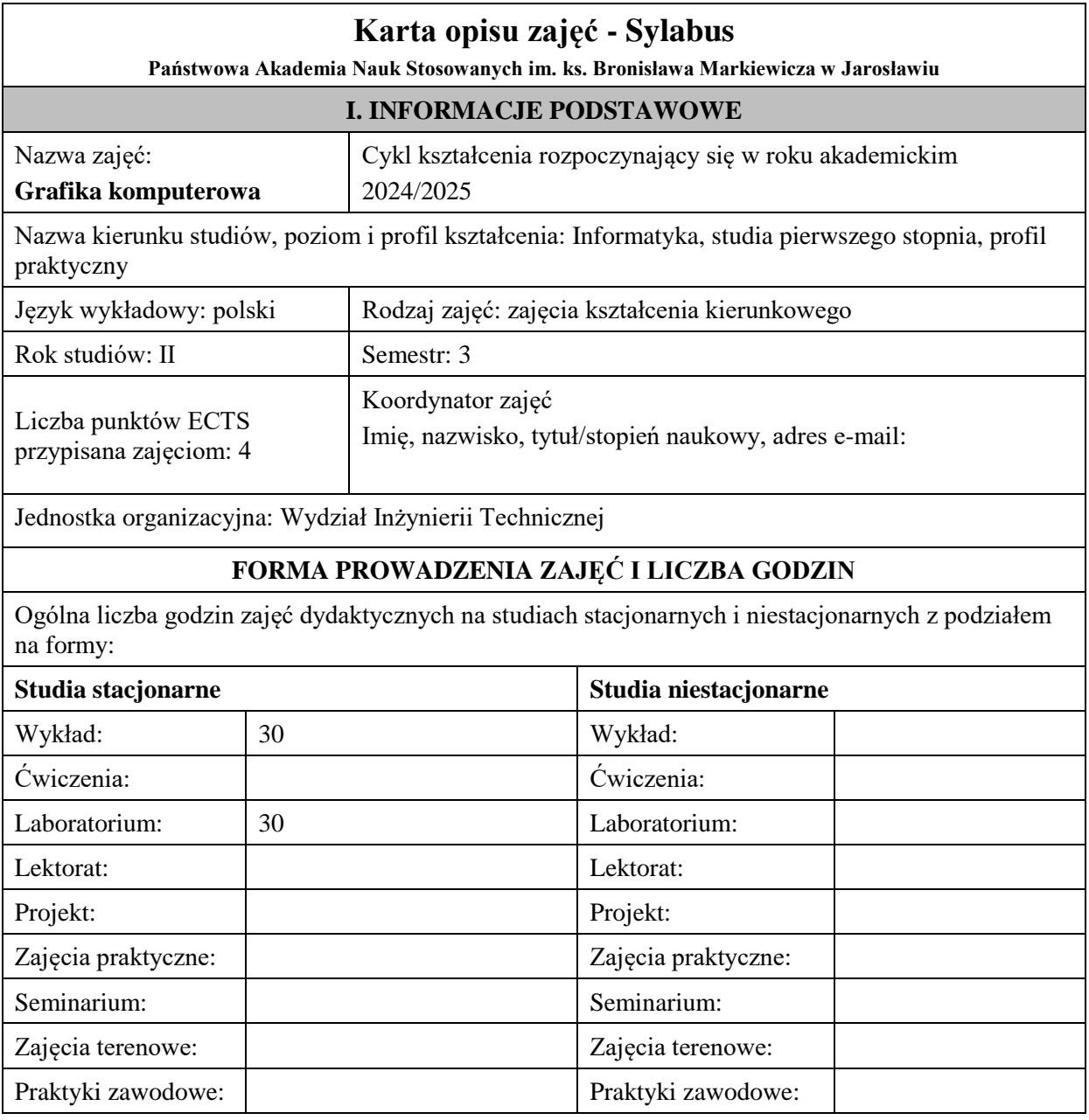

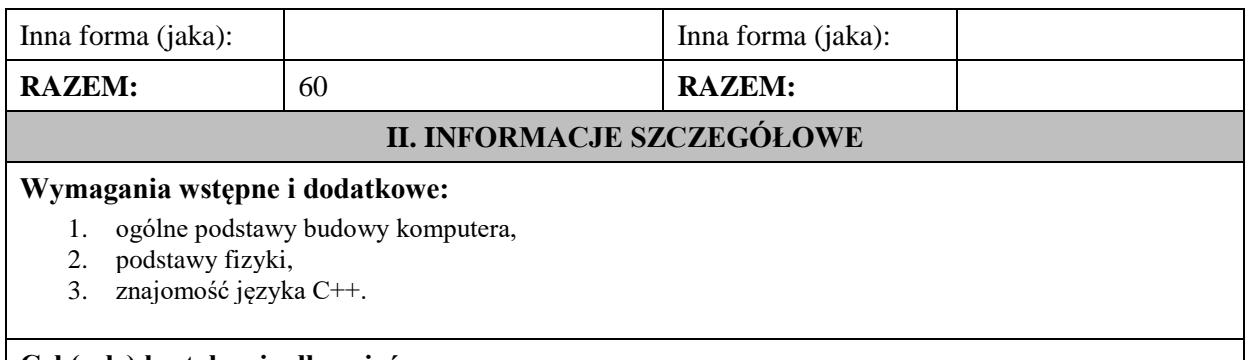

## **Cel (cele) kształcenia dla zajęć:**

Celem zajęć jest przekazanie wiedzy i praktycznych umiejętności w zakresie szeroko pojętej grafiki komputerowej. W szczególności studenci pozyskują wiedzę w zakresie teorii powstawania obrazu, pojęć podstawowych w w tym zakresie, budowy i parametrów urządzeń technicznych i elementów syntezy grafiki trójwymiarowej. Nabywają też praktycznych umiejętności w zakresie obróbki obrazu 2D za pomocą popularnego programu PhotoShop . Poznają podstawy programowania grafiki 3D i obliczeń inżynierskich w środowisku OpenGL i CUDA.

## **EFEKTY UCZENIA SIĘ OKREŚLONE DLA ZAJĘĆ I ICH ODNIESIENIE DO EFEKTÓW UCZENIA SIĘ OKREŚLONYCH DLA KIERUNKU STUDIÓW**

Efekty uczenia się określone dla zajęć w kategorii wiedza, umiejętności oraz kompetencje społeczne oraz metody weryfikacji efektów uczenia się

#### **UWAGA:**

Dzielimy efekty uczenia się określone dla zajęć na kategorie wiedzy, umiejętności i kompetencji społecznych. Określone dla zajęć efekty uczenia się nie muszą obejmować wszystkich trzech kategorii i zależą one od formy zajęć.

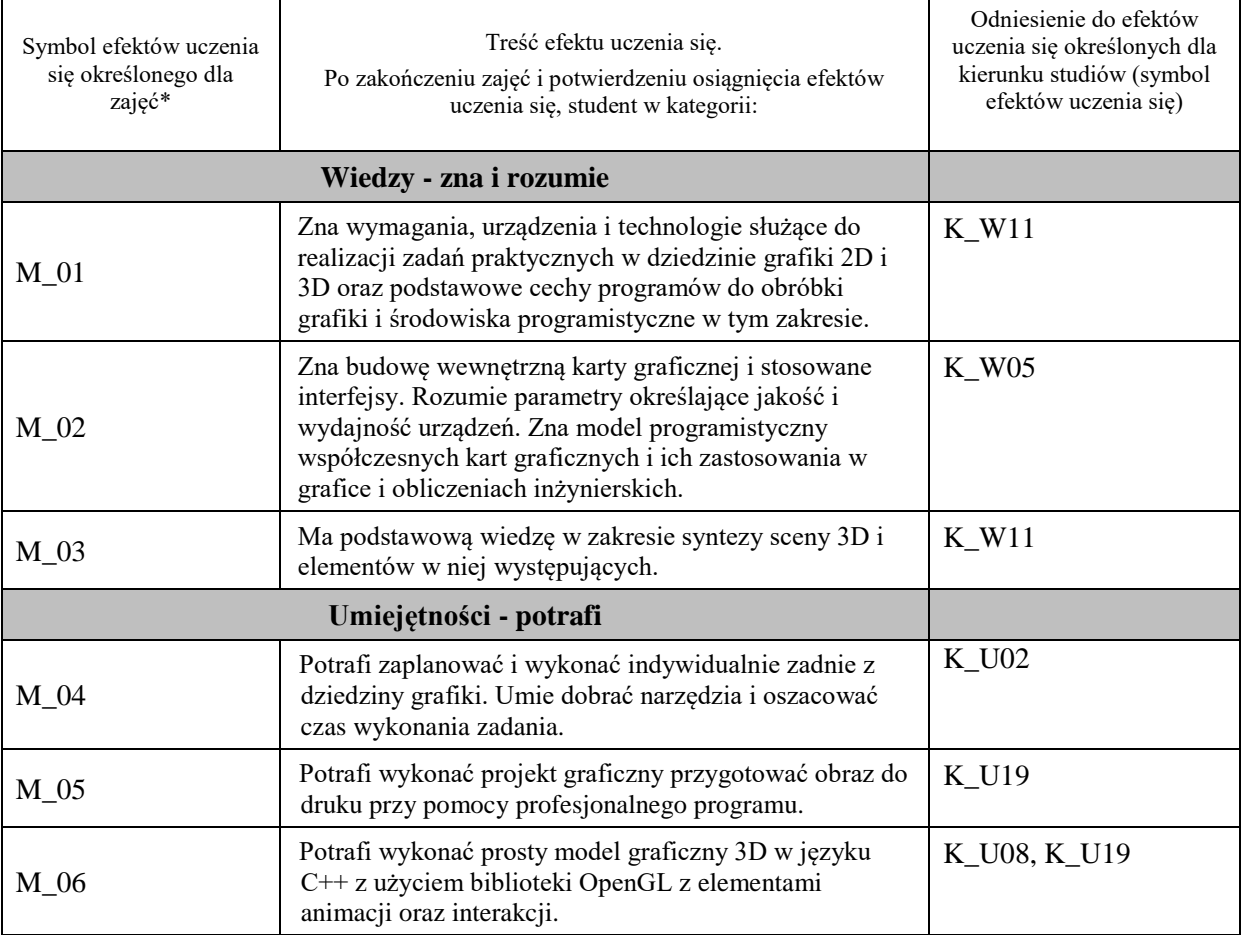

**UWAGA!** 

Zaleca się, aby w zależności od liczby godzin zajęć, liczba efektów uczenia się zawierała się w przedziale: 3-7, ale są to wartości umowne.

# **TREŚCI PROGRAMOWE I ICH ODNIESIENIE DO FORM ZAJĘĆ I METOD OCENIANIA**

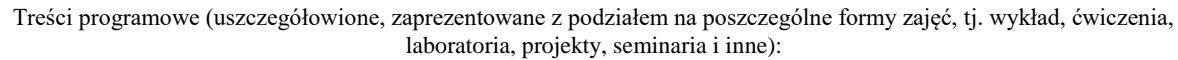

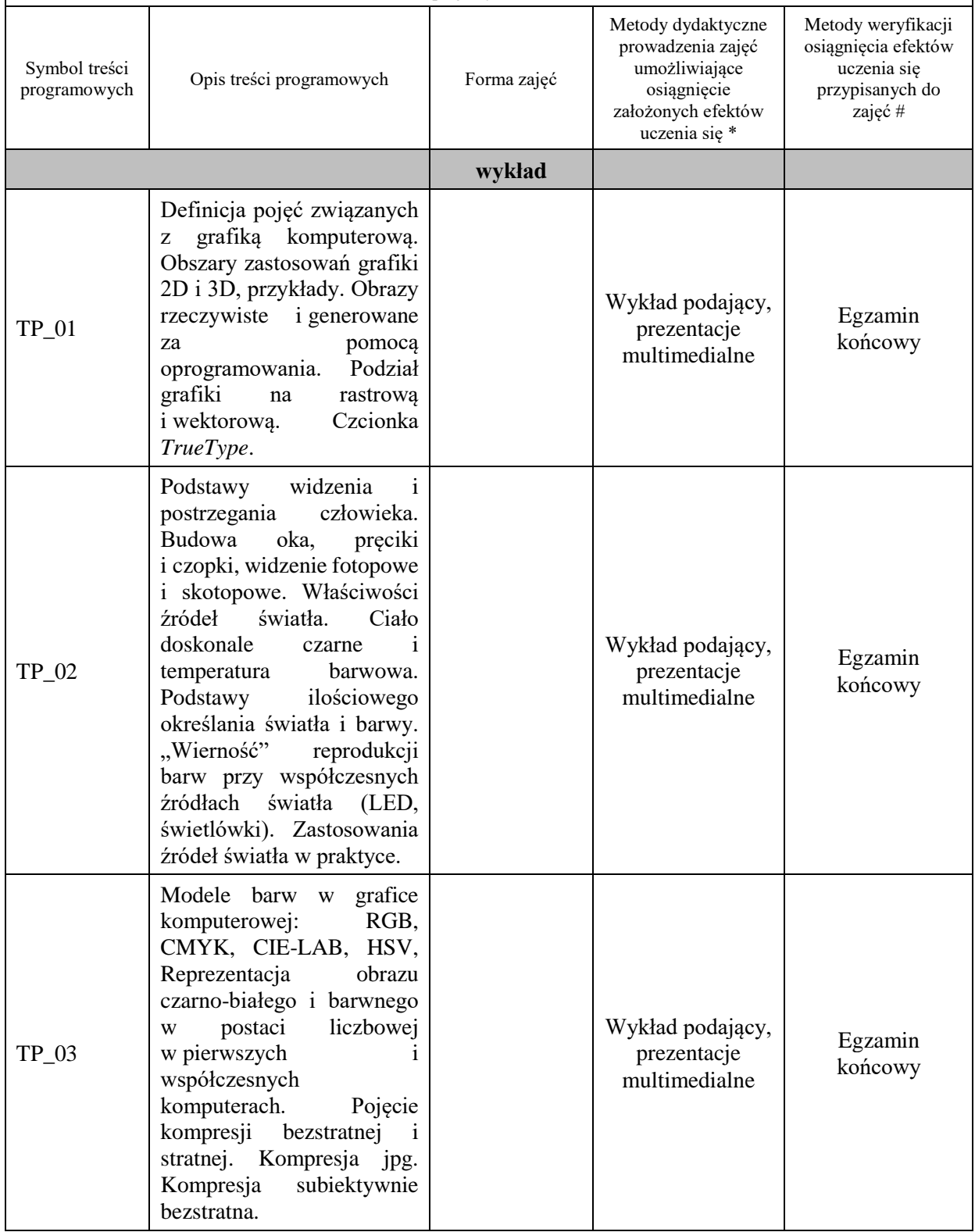

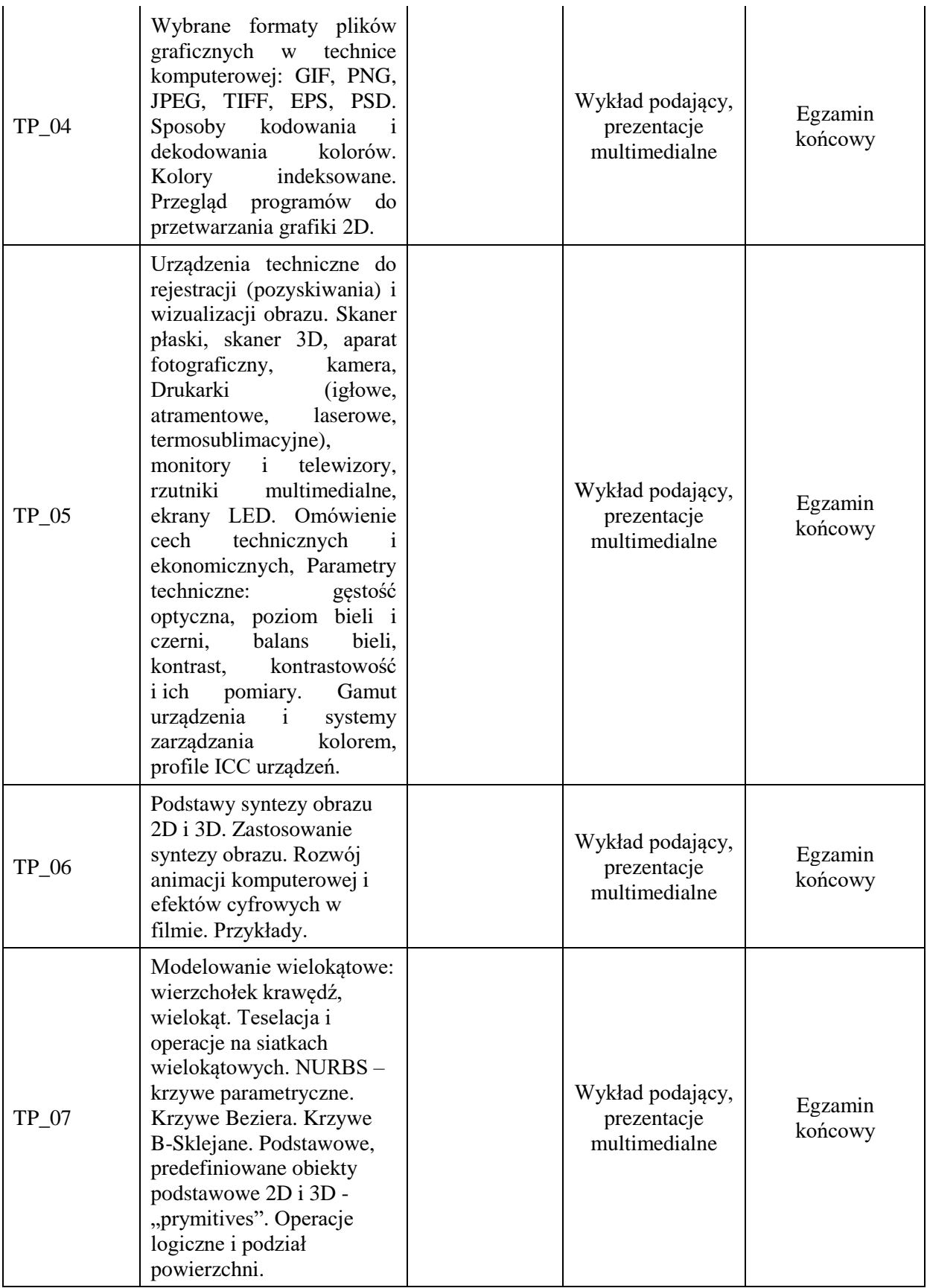

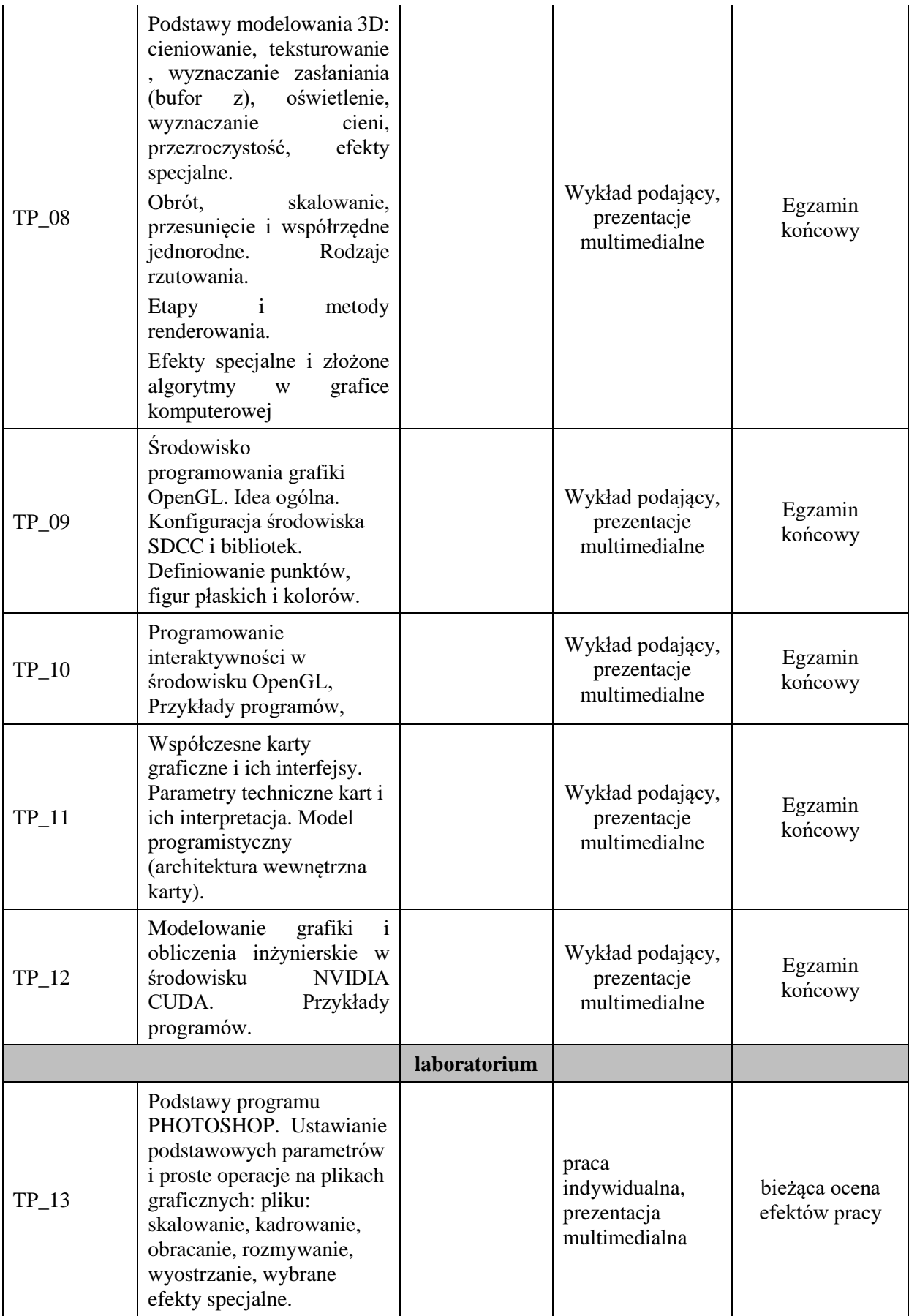

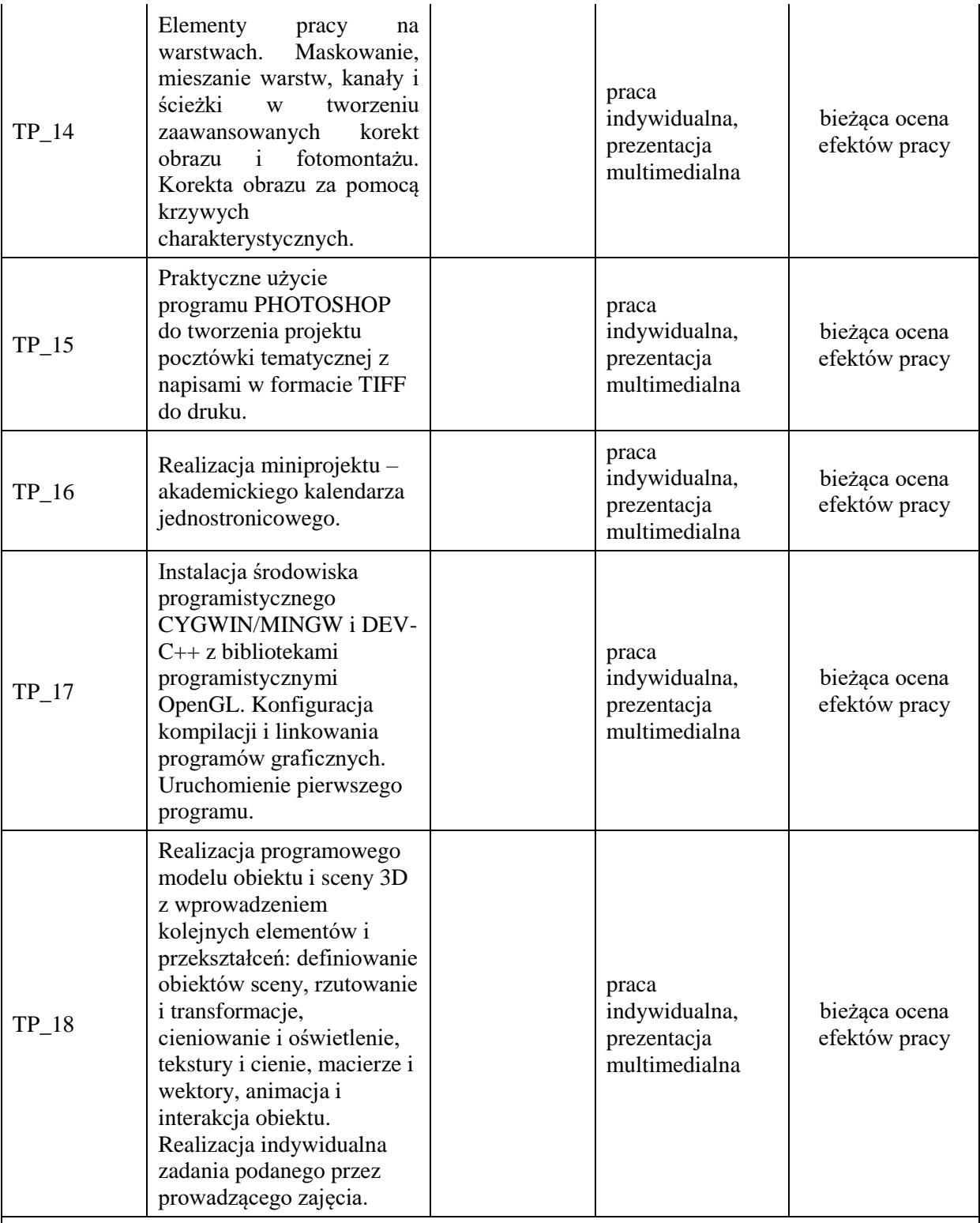

**Metody weryfikacji osiągnięcia efektów uczenia się określonych dla zajęć, powinny być zróżnicowane w zależności od kategorii, tj. inne dla kategorii wiedza i inne dla kategorii umiejętności i kompetencje społeczne.** 

Dla wykładu:

\* np. wykład podający, wykład problemowy, ćwiczenia oparte na wykorzystaniu różnych źródeł wiedzy

# np. egzamin ustny, test, prezentacja, projekt

Zaleca się podanie przykładowych zadań (pytań) służących weryfikacji osiągniecia efektów uczenia się określonych dla zajęć.

## **ZALECANA LITERATURA (w tym pozycje w języku obcym)**

**Literatura podstawowa** (powinna być dostępna dla studenta w uczelnianej bibliotece):

1. Ganczarski J.: *OpenGL. Podstawy programowania grafiki 3D*, wyd. Helion, 2000 2.kurs OpenGL online: http://cpp0x.pl/kursy/Kurs-OpenGL-C++/101

#### **Literatura uzupełniająca:**

- 1. Pełka R.:*OpenGL. Receptury dla programisty (Ebook)*, wyd. Helion 2015
- 2. praca zbiorowa tłum. Waśko Z.: *Adobe Photoshop CS4/CS4PL*, wyd Helion 2015
- 3. *Strona projektu opengl.org*

## **III. INFORMACJE DODATKOWE**

#### **BILANS PUNKTÓW ECTS**

## **OBCIĄŻENIE PRACĄ STUDENTA (godziny)**

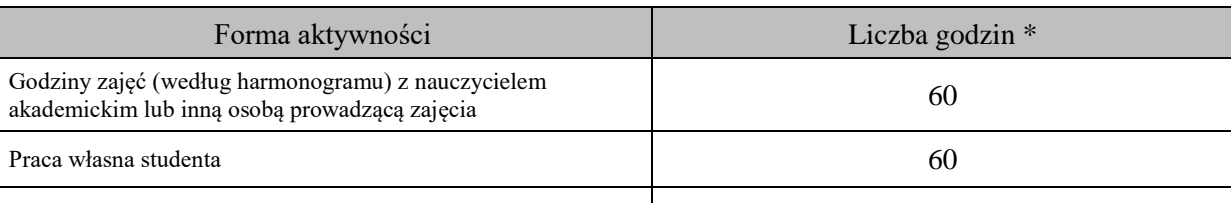

**SUMA GODZIN:** 120

#### **OBCIĄŻENIE PRACĄ STUDENTA (punkty ECTS)**

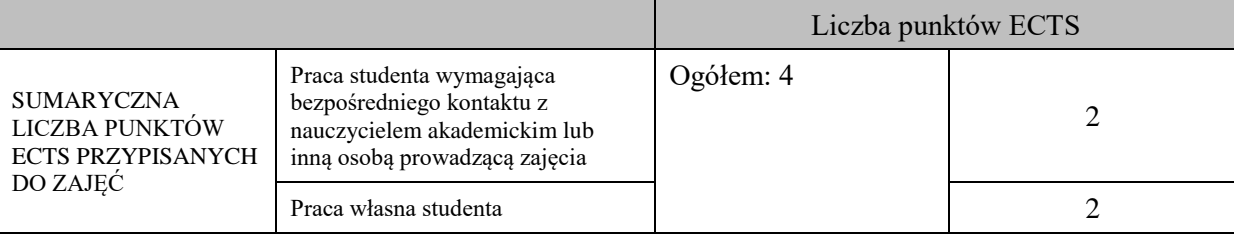

\* godziny lekcyjne, czyli 1 godz. oznacza 45 min;

## **OPIS PRACY WŁASNEJ STUDENTA:**

Praca własna studenta musi być precyzyjnie opisana, uwzględniając charakter praktyczny zajęć. Należy podać symbol efektu uczenia się, którego praca własna dotyczy oraz metody weryfikacji efektów uczenia się stosowane w ramach pracy własnej.

Przykładowe formy aktywności: (1) przygotowanie do zajęć, (2) opracowanie wyników, (3) czytanie wskazanej literatury, (4) napisanie raportu z zajęć, (5) przygotowanie do egzaminu, opracowanie projektu.

Czytanie wskazanej literatury (20 godzin lekcyjnych), przygotowanie do zajęć (10 godzin lekcyjnych), przygotowanie do egzaminu (20 godzin lekcyjnych)

## **KRYTERIA OCENIANIA**

Ocena kształtująca:

ocena przygotowania do zajęć

ocena umiejętności stosowania zdobytej wiedzy podczas wykonywania zadań realizowanych podczas zajęć

ocena aktywności podczas zajęć

Ocena podsumowująca:

ocena umiejętności rozwiązywania postawionych problemów

ocena zadań praktycznych do samodzielnego wykonania

ocena pisemnego zaliczenia końcowego

## **INFORMACJA O PRZEWIDYWANEJ MOŻLIWOŚCI WYKORZYSTANIA KSZTAŁCENIA NA ODLEGŁOŚĆ**

Istnieje możliwość prowadzenia części zajęć (wykład) z wykorzystaniem metod i technik kształcenia na odległość z wykorzystaniem platformy Microsoft Teams zapewniającej synchroniczny, interaktywny sposób komunikowania się, jako formy uzupełniającej kształcenie prowadzone w siedzibie Uczelni.

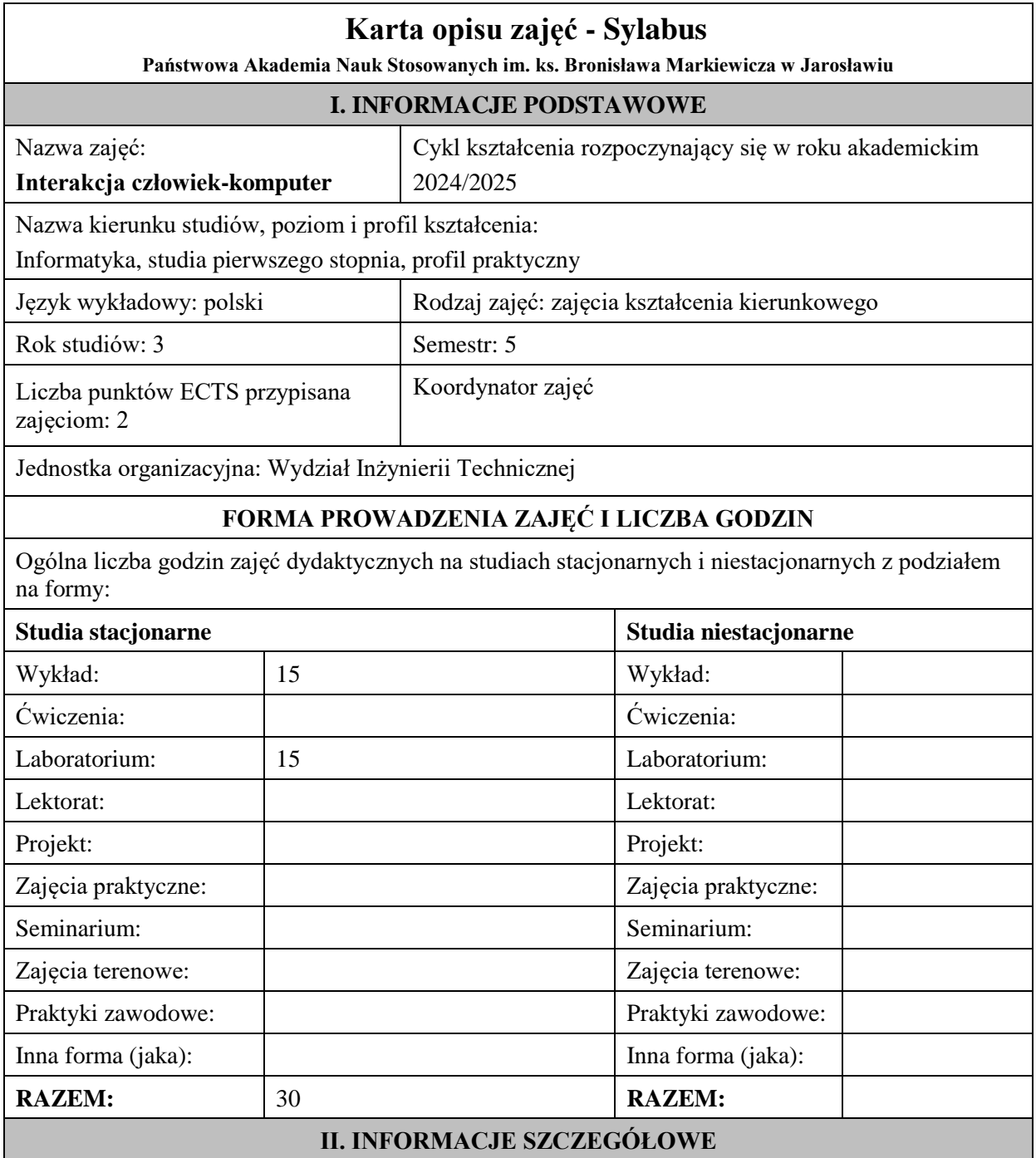

#### **Wymagania wstępne i dodatkowe:**

Podstawy programowania, Programowanie obiektowe

#### **Cel (cele) kształcenia dla zajęć:**

Dostarczenie studentom wiedzy na temat projektowania nowoczesnych, wydajnych i odpornych na błędy systemów interakcji między człowiekiem a komputerem, przedstawienie metodologii związanej z projektowaniem interfejsu użytkownika, uwzględniając możliwości percepcyjne człowieka oraz możliwości techniczne nowoczesnych systemów komputerowych.

## **EFEKTY UCZENIA SIĘ OKREŚLONE DLA ZAJĘĆ I ICH ODNIESIENIE DO EFEKTÓW UCZENIA SIĘ OKREŚLONYCH DLA KIERUNKU STUDIÓW**

Efekty uczenia się określone dla zajęć w kategorii wiedza, umiejętności oraz kompetencje społeczne oraz metody weryfikacji efektów uczenia się

#### **UWAGA:**

Dzielimy efekty uczenia się określone dla zajęć na kategorie wiedzy, umiejętności i kompetencji społecznych. Określone dla zajęć efekty uczenia się nie muszą obejmować wszystkich trzech kategorii i zależą one od formy zajęć.

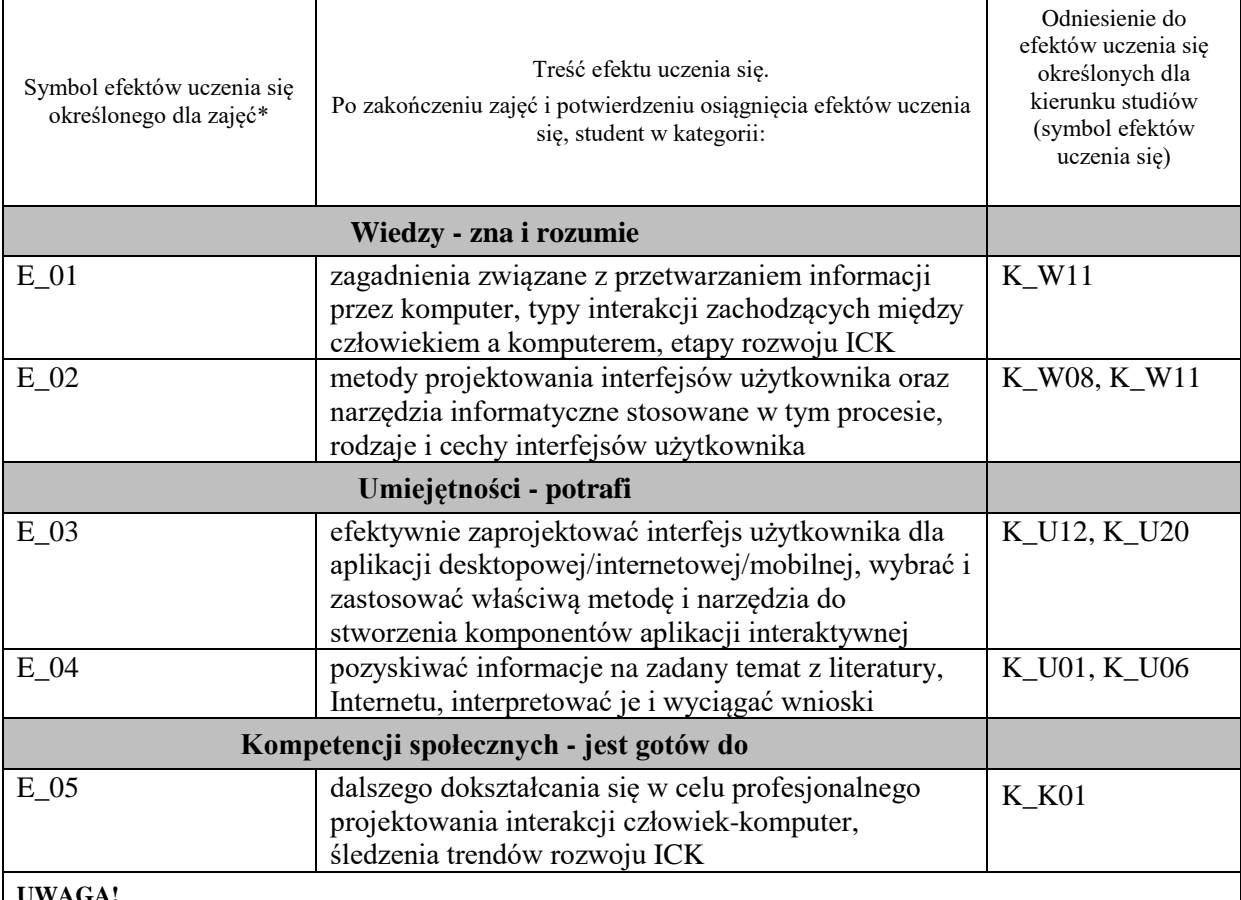

#### **UWAGA!**

Zaleca się, aby w zależności od liczby godzin zajęć, liczba efektów uczenia się zawierała się w przedziale: 3-7, ale są to wartości umowne.

## **TREŚCI PROGRAMOWE I ICH ODNIESIENIE DO FORM ZAJĘĆ I METOD OCENIANIA**

Treści programowe (uszczegółowione, zaprezentowane z podziałem na poszczególne formy zajęć, tj. wykład, ćwiczenia, laboratoria, projekty, seminaria i inne):

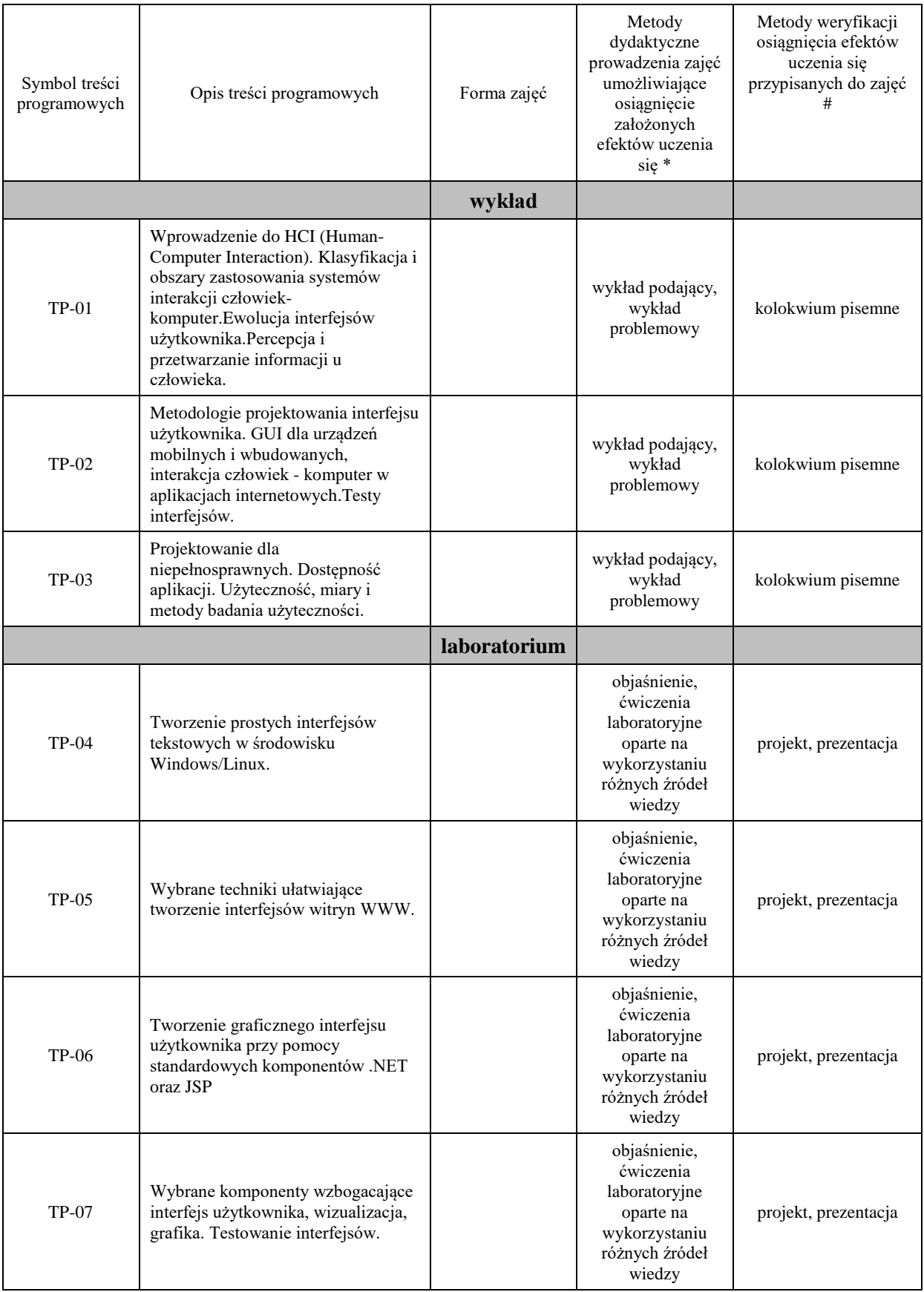

**Metody weryfikacji osiągnięcia efektów uczenia się określonych dla zajęć, powinny być zróżnicowane w zależności od kategorii, tj. inne dla kategorii wiedza i inne dla kategorii umiejętności i kompetencje społeczne.** 

Dla wykładu:

\* np. wykład podający, wykład problemowy, ćwiczenia oparte na wykorzystaniu różnych źródeł wiedzy

# np. egzamin ustny, test, prezentacja, projekt

Zaleca się podanie przykładowych zadań (pytań) służących weryfikacji osiągniecia efektów uczenia się określonych dla zajęć.

#### **ZALECANA LITERATURA (w tym pozycje w języku obcym)**

**Literatura podstawowa** (powinna być dostępna dla studenta w uczelnianej bibliotece):

- 1. Sikorski M.: Interakcja człowiek-komputer. Oficyna Wydawnicza PJWSTK, Warszawa 2017
- 2. Malina W., Szwoch M.: Podstawy projektowania interfejsów użytkownika. Wydawnictwo Helion, Gliwice 2018
- 3. Perea P., Giner P.: UX Design: projektowanie aplikacji dla urządzeń mobilnych. Wydawnictwo Helion, Gliwice 2019
- 4. Rotter M., Winterbottom C.: UX w projektowaniu witryn internetowych. Wydawnictwo Helion, Gliwice 2018
- 5. Badura C.:UXUI: design zoptymalizowany: nie tylko dla designerów. Wydawnictwo Helion, Gliwice 2019.

#### **Literatura uzupełniająca:**

- 1. FastTrack to Human-Computer Interaction / Smith-Atakan S. Thomson Learning, 2006
- 2. Human-Computer Interaction / Dix A, Finlay J, Abowd GD, Beale R. Prentice-Hall 2004 3. Modelowanie interakcji człowiek–komputer. Problemy oceny jakości i niezawodności /
- Donigiewicz A. Wydawnictwo Uczelniane WAT, Warszawa 2005
- 4. Podręcznik jQuery: interaktywne interfejsy internetowe / Jake Rutter; [tł.: Piotr Pilch]. Gliwice:
- 5. API nowoczesnej strony WWW. Usługi sieciowe w PHP / Lorna Jane Mitchell ; przeł. Paweł Halladin, Łukasz Piwko /Gliwice: Helion, 2015.
- 6. PHP i MySQL: tworzenie stron WWW: vademecum profesjonalisty / Luke Welling, Laura Thomson; tł. Daniel Kaczmarek, Paweł Gonera. Wyd. 4. Gliwice: Helion, 2009
- 7. Język C# i Platforma .NET / aut. Andrew Troelsen; przeł. z ang. Maciej Baranowski, Grzegorz Kowalski, Nikodem Kubiciel. Warszawa: Wydawnictwo Naukowe PWN, 2006
- 8. Java: ćwiczenia praktyczne / Marcin Lis. Wyd. 2. Gliwice: Helion, 2006
- 9. Marsh J.: UX for Beginners: A Crash Course in 100 Short Lessons. Sebastopol: O'Reilly Media, 2016

#### **III. INFORMACJE DODATKOWE**

#### **BILANS PUNKTÓW ECTS**

#### **OBCIĄŻENIE PRACĄ STUDENTA (godziny)**

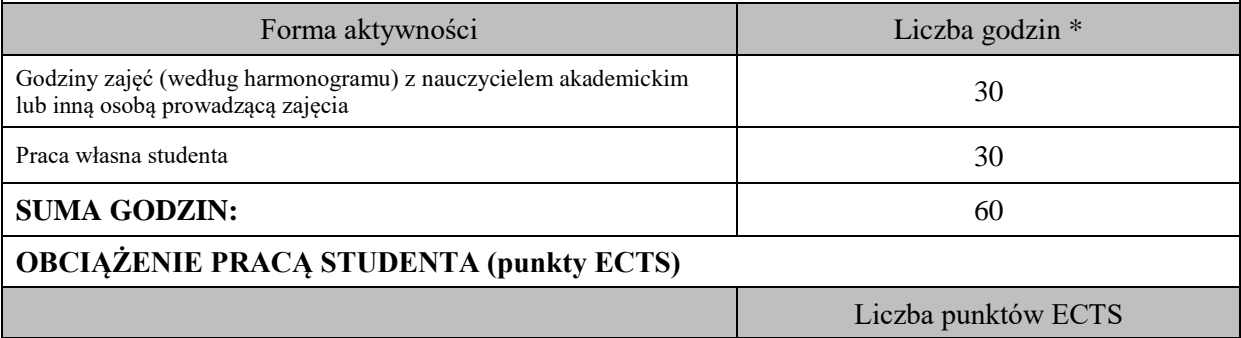

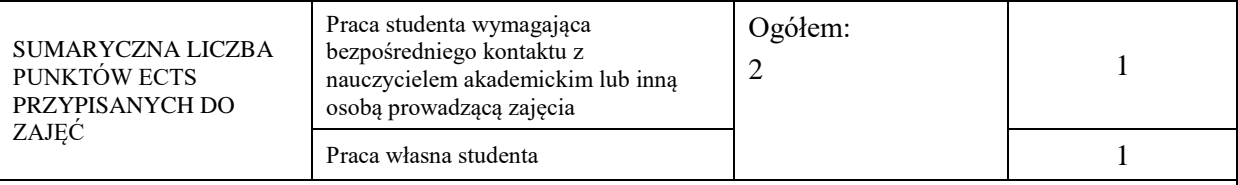

\* godziny lekcyjne, czyli 1 godz. oznacza 45 min;

## **OPIS PRACY WŁASNEJ STUDENTA:**

Praca własna studenta musi być precyzyjnie opisana, uwzględniając charakter praktyczny zajęć. Należy podać symbolefektu uczenia się, którego praca własna dotyczy oraz metody weryfikacji efektów uczenia się stosowane w ramach pracy własnej. Przykładowe formy aktywności: (1) przygotowanie do zajęć, (2) opracowanie wyników, (3) czytanie wskazanej literatury, (4) napisanie raportu z zajęć, (5) przygotowanie do egzaminu, opracowanie projektu.

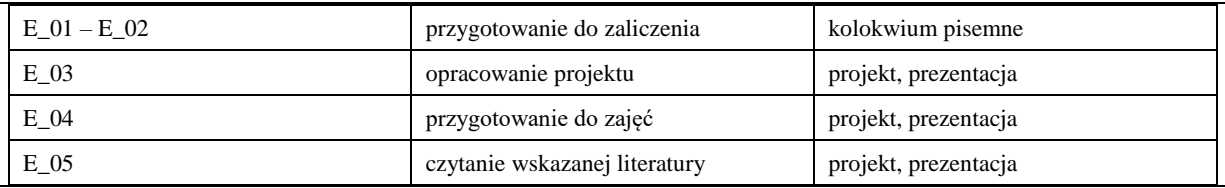

#### **KRYTERIA OCENIANIA**

Ocena kształtująca:

Forma i warunki zaliczenia wykładu:

- obecność na wykładach zgodna z Regulaminem Studiów
- uzyskanie z kolokwium pisemnego oceny pozytywnej co najmniej dostatecznej (min. 50% punktów)

Forma i warunki zaliczenia laboratorium:

- obecność na zajęciach zgodna z Regulaminem Studiów
- uzyskanie z projektów wykonanych w czasie zajęć oraz ich prezentacji oceny pozytywnej co najmniej dostatecznej
- zaangażowanie studenta w wykonywane zadanie
- ocena uwzględnia kompetencje w zakresie wiedzy, umiejętności oraz kompetencji społecznych

Ocena podsumowująca:

- Student w czasie zajęć wykonuje pod opieką nauczyciela akademickiego zadania praktyczne, powiązane z treściami programowymi, mające na celu kształtowanie umiejętności praktycznych, polegające w szczególności na rozpoznawaniu potrzeb, rozpoznawaniu problemów, planowaniu pracy własnej
- Nauczyciel akademicki prowadzący zajęcia sprawdza efekty uczenia się obserwując studenta realizującego zadanie praktyczne i ocenia poziom osiągnięcia efektu uczenia się podczas sprawdzania stopnia jego realizacji

Na ocenę dostateczną student wykorzystuje w stopniu zadowalającym wiedzę i umiejętności praktyczne zdobyte w trakcie realizacji modułu do tworzenia interfejsów użytkownika aplikacji, realizuje podstawowe funkcjonalności interfejsu aplikacji, testuje interfejsy

Na ocenę dobrą student wykorzystuje w stopniu dobrym wiedzę i umiejętności praktyczne zdobyte w trakcie realizacji modułu do tworzenia interfejsów użytkownika aplikacji, samodzielnie realizuje podstawowe funkcjonalności interfejsu aplikacji, proponuje inne elementy interfejsu, testuje interfejsy

Na ocenę bardzo dobrą student samodzielnie wykorzystuje wiedzę i umiejętności praktyczne zdobyte w trakcie realizacji modułu do tworzenia interfejsów użytkownika aplikacji, samodzielnie realizuje podstawowe funkcjonalności interfejsu aplikacji, proponuje rozwiązania zaawansowane, wykorzystuje dodatkowe frameworki, testuje interfejsy

#### **INFORMACJA O PRZEWIDYWANEJ MOŻLIWOŚCI WYKORZYSTANIA KSZTAŁCENIA NA ODLEGŁOŚĆ**

Istnieje możliwość prowadzenia części zajęć (wykład) z wykorzystaniem metod i technik kształcenia na odległość z wykorzystaniem platformy Microsoft Teams zapewniającej synchroniczny, interaktywny sposób komunikowania się, jako formy uzupełniającej kształcenie prowadzone w siedzibie Uczelni.

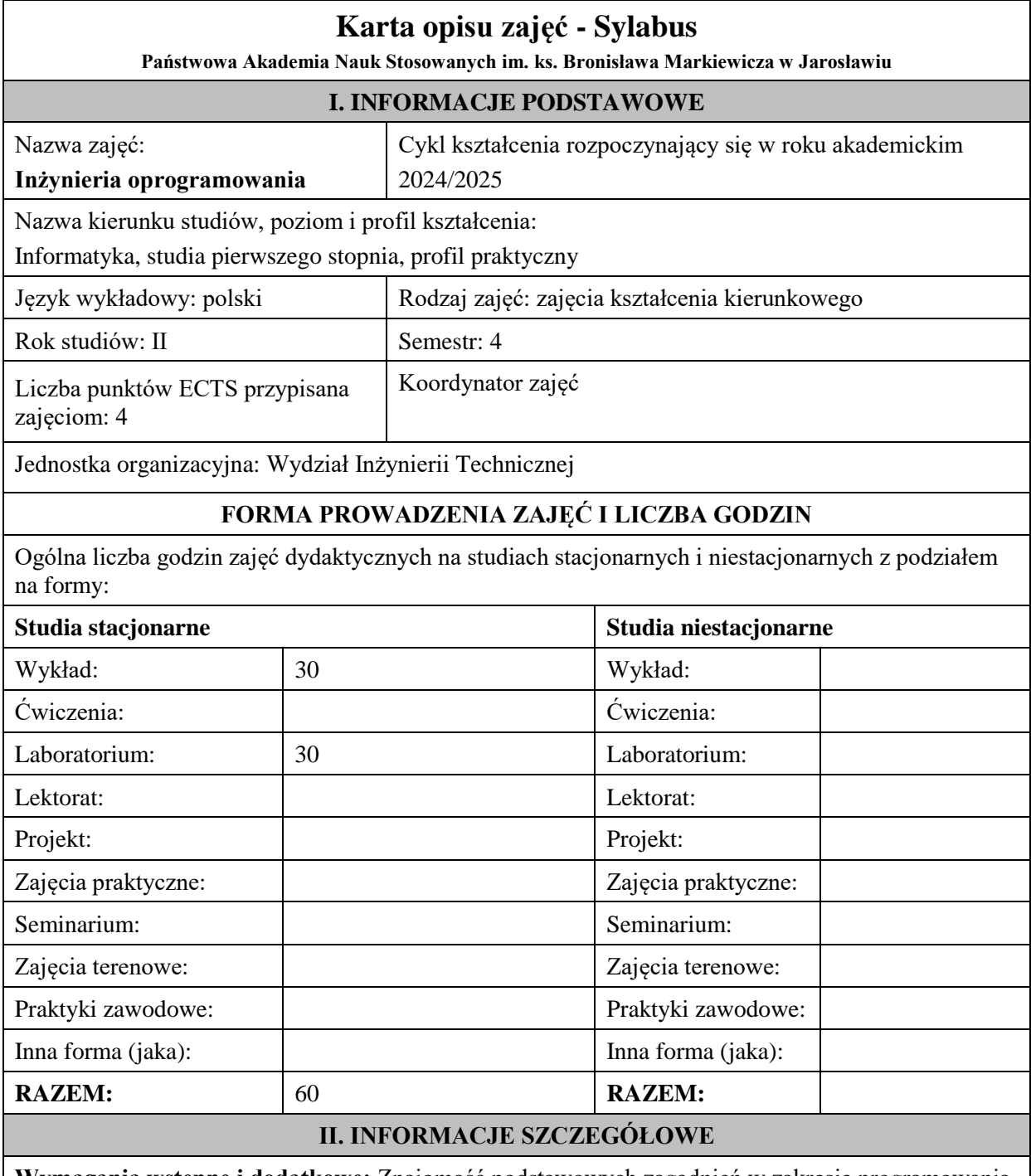

**Wymagania wstępne i dodatkowe:** Znajomość podstawowych zagadnień w zakresie programowania komputerów oraz algorytmiki.

**Cel (cele) kształcenia dla zajęć:** Zapoznanie studentów z zasadami organizacji prac i tworzenia oprogramowania. Zapoznanie z metodami, technikami i narzędziami wykorzystywanymi w procesie rozwoju systemów informatycznych. Wyrobienie umiejętności specyfikowania, analizy oraz projektowania rozwiązań informatycznych.

#### **EFEKTY UCZENIA SIĘ OKREŚLONE DLA ZAJĘĆ I ICH ODNIESIENIE DO EFEKTÓW UCZENIA SIĘ OKREŚLONYCH DLA KIERUNKU STUDIÓW**

Efekty uczenia się określone dla zajęć w kategorii wiedza, umiejętności oraz kompetencje społeczne oraz metody weryfikacji efektów uczenia się

#### **UWAGA:**

Dzielimy efekty uczenia się określone dla zajęć na kategorie wiedzy, umiejętności i kompetencji społecznych. Określone dla zajęć efekty uczenia się nie muszą obejmować wszystkich trzech kategorii i zależą one od formy zajęć.

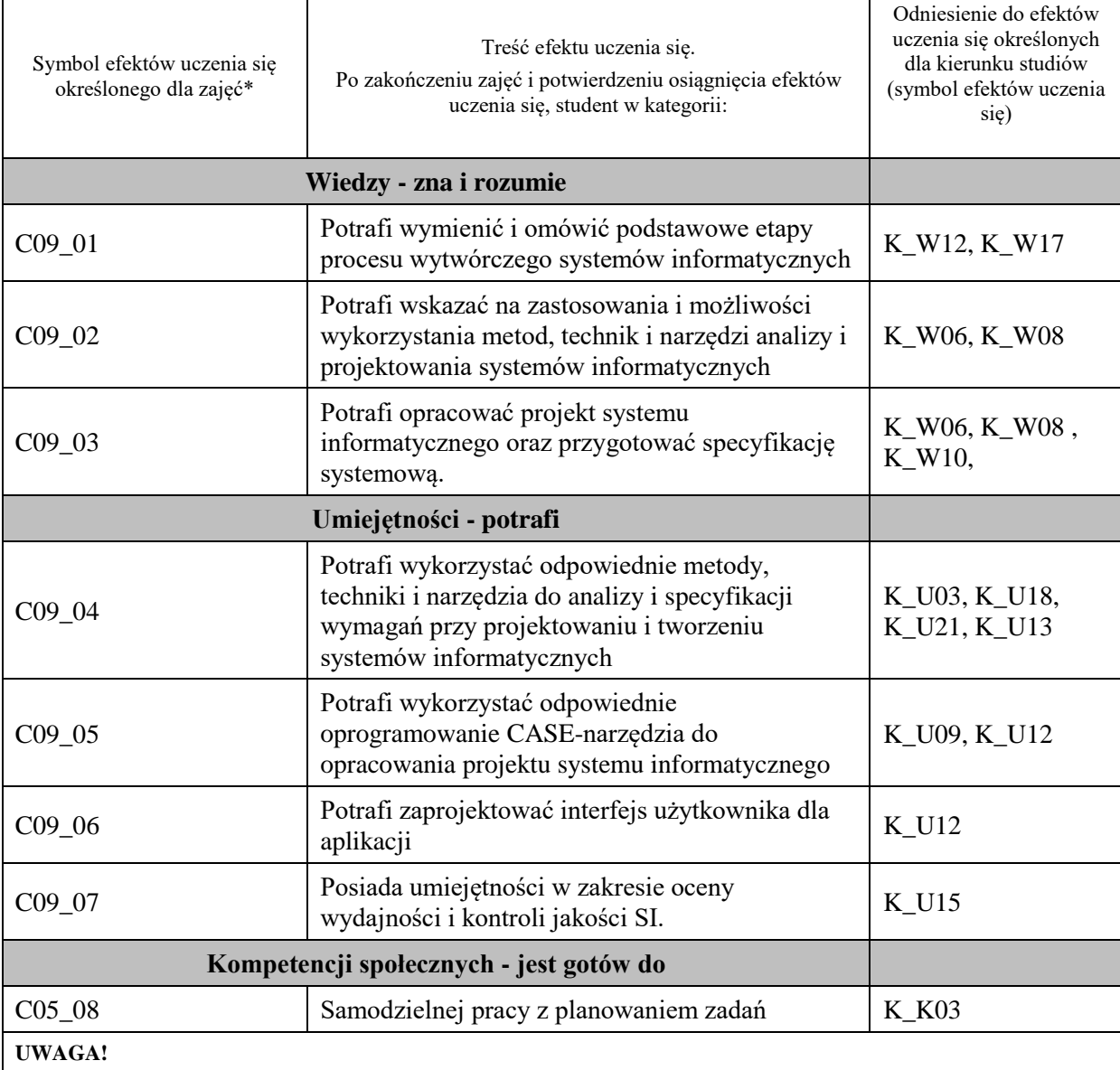

Zaleca się, aby w zależności od liczby godzin zajęć, liczba efektów uczenia się zawierała się w przedziale: 3-7, ale są to wartości umowne.

## **TREŚCI PROGRAMOWE I ICH ODNIESIENIE DO FORM ZAJĘĆ I METOD OCENIANIA**

Treści programowe (uszczegółowione, zaprezentowane z podziałem na poszczególne formy zajęć, tj. wykład, ćwiczenia, laboratoria, projekty, seminaria i inne):

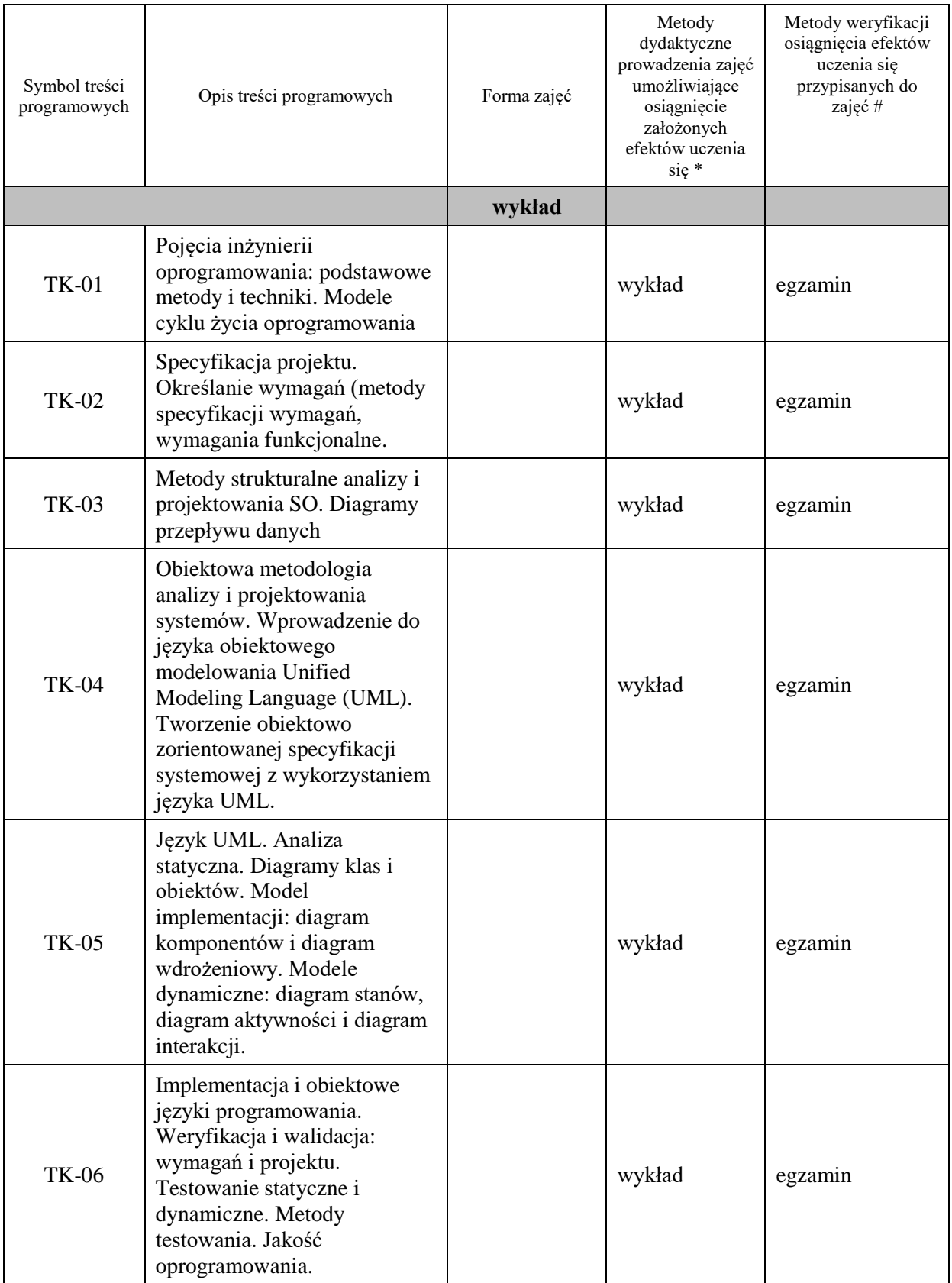

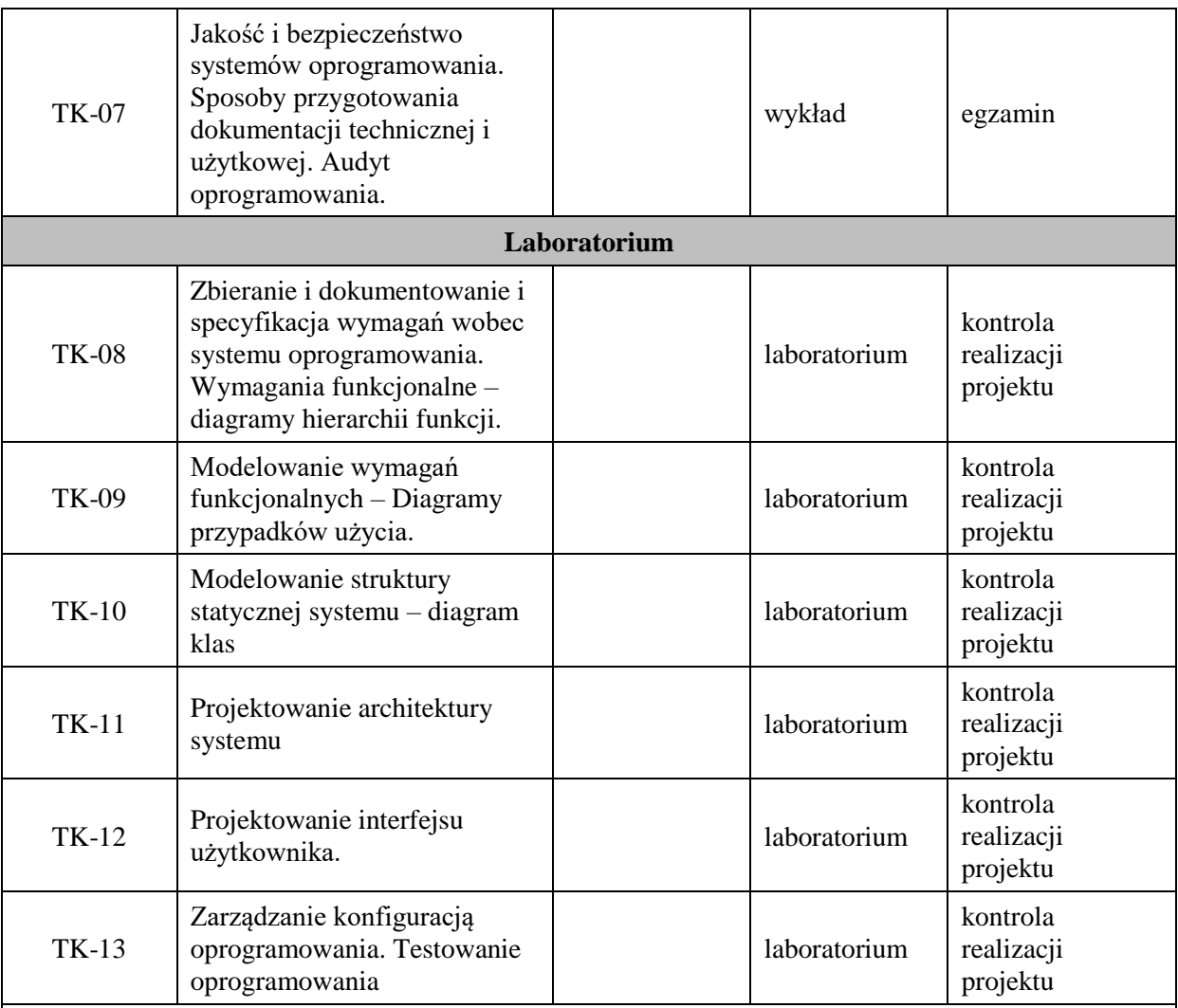

**Metody weryfikacji osiągnięcia efektów uczenia się określonych dla zajęć, powinny być zróżnicowane w zależności od kategorii, tj. inne dla kategorii wiedza i inne dla kategorii umiejętności i kompetencje społeczne.**  Dla wykładu:

\* np. wykład podający, wykład problemowy, ćwiczenia oparte na wykorzystaniu różnych źródeł wiedzy

# np. egzamin ustny, test, prezentacja, projekt

Zaleca się podanie przykładowych zadań (pytań) służących weryfikacji osiągniecia efektów uczenia się określonych dla zajęć.

## **ZALECANA LITERATURA (w tym pozycje w języku obcym)**

**Literatura podstawowa** (powinna być dostępna dla studenta w uczelnianej bibliotece):

- 1. Pressman R., Praktyczne podejście do inżynierii oprogramowania, WNT., 2004
- 2. Jaszkiewicz A., UML. Inżynieria oprogramowania, Helion., 1997
- 3. Sommerville T., Inżynieria oprogramowania, WNT, Warszawa, 2020

## **Literatura uzupełniająca:**

- 1. Stevens P., UML. Inżynieria oprogramowania, Helion., 2007
- 2. Wrycza S., Marcinkowski B., Maślankowski J., UML 2.x. Ćwiczenia zaawansowane, Helion., 2012
- 3. A. Cockburn, Jak pisać efektywne przypadki użycia, WNT, Warszawa 2004.
- 4. Yourdon E.: Marsz ku klęsce : poradnik dla projektanta systemów, WNT, 2007
- 5. Brooks F.: V Mityczny osobomiesiąc : eseje o inżynierii oprogramowania, WNT, 2000
- 6. Larman C., UML i wzorce projektowe. Analiza i projektowanie obiektowe oraz iteracyjny model wytwarzania aplikacji, Helion., 2011
- 7. Subieta K.: Wprowadzenie do inżynierii oprogramowania, Wyd. PJWSTK, Warszawa, 2002

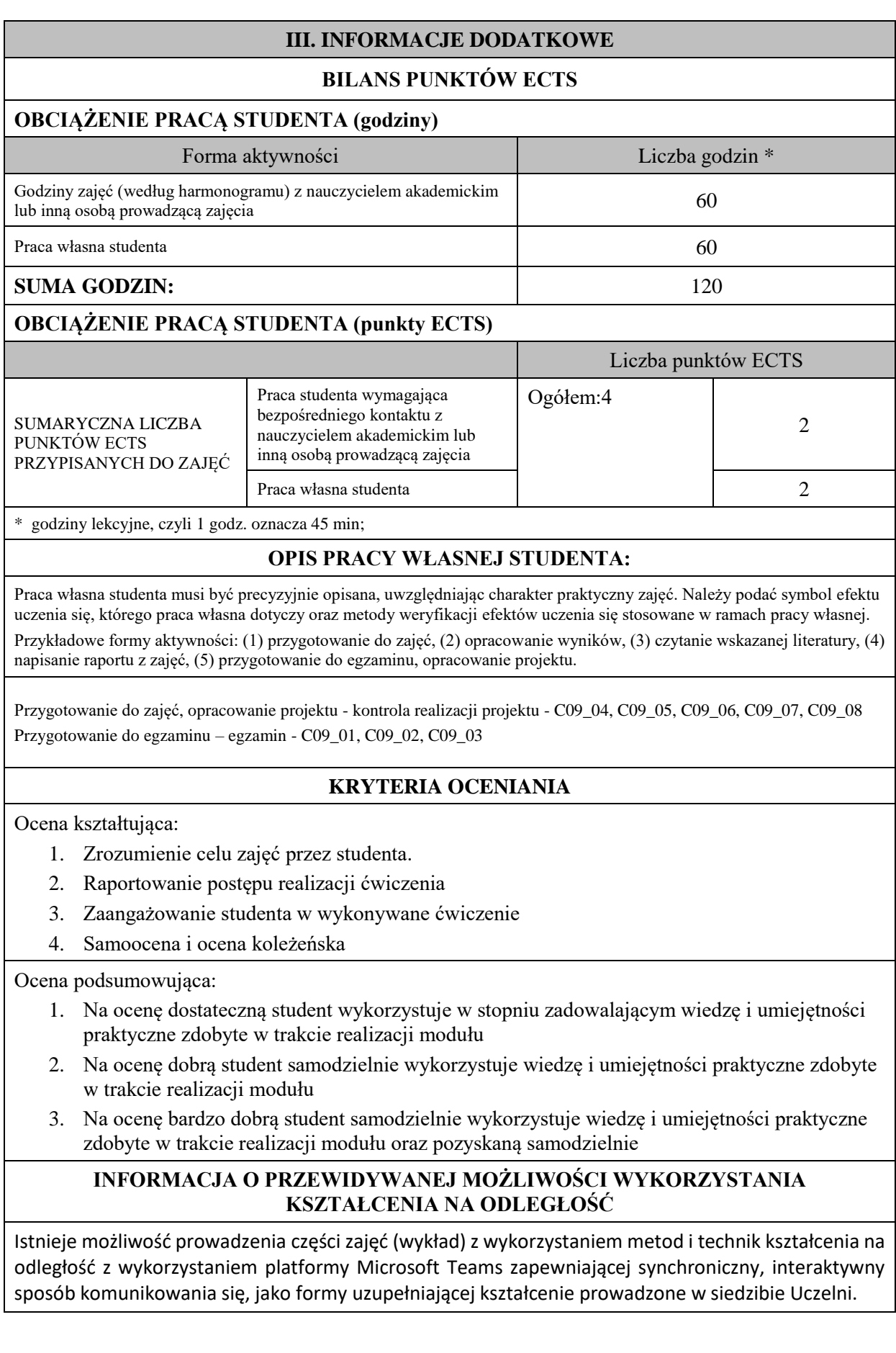

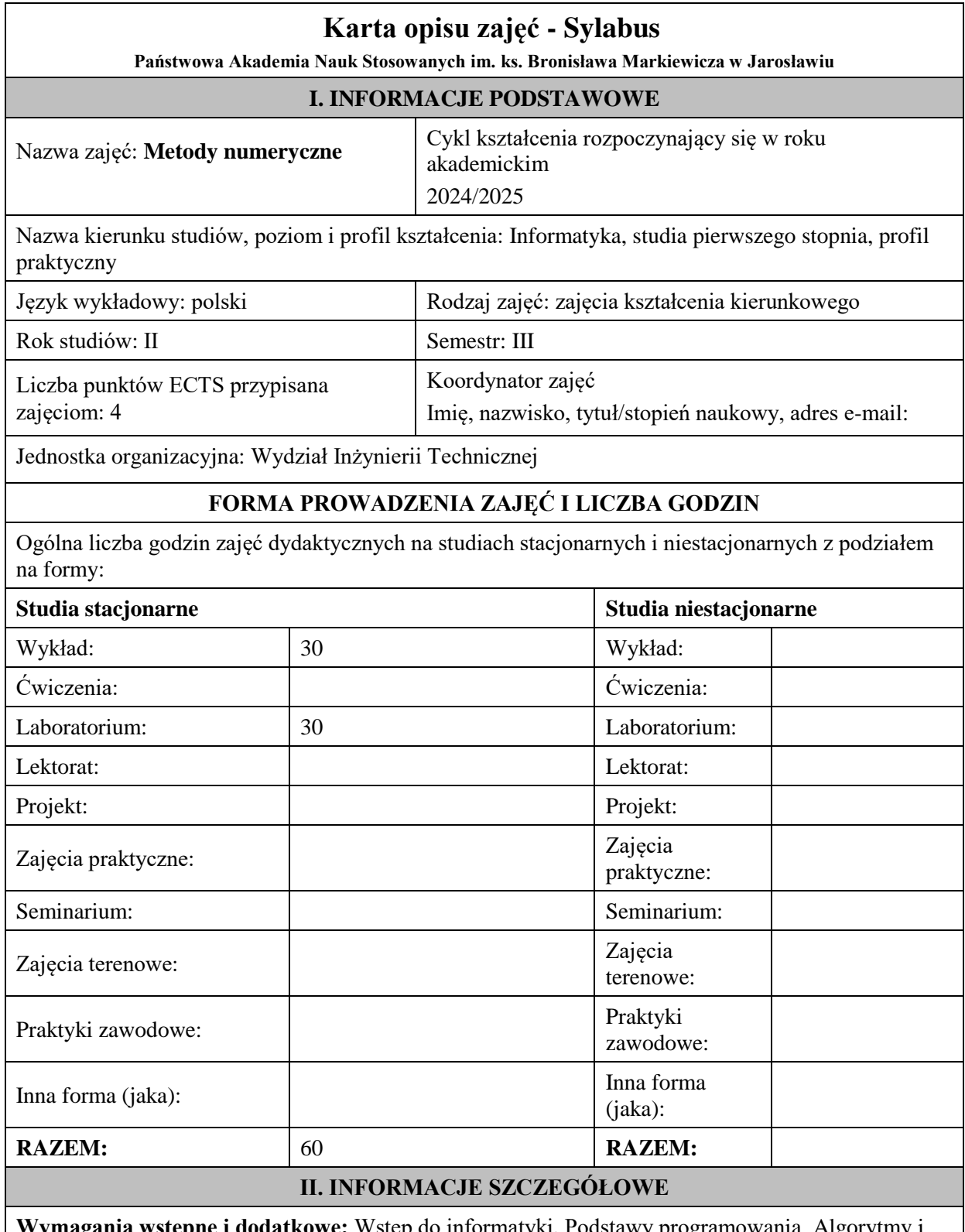

**Wymagania wstępne i dodatkowe:** Wstęp do informatyki, Podstawy programowania, Algorytmy i struktury danych, znajomość matematyczna do rozwiązywania postawionych zadań związanych z metodami numerycznym.

**Cel (cele) kształcenia dla zajęć:** Celem zajęć jest zapoznanie studentów z praktycznym stosowaniem metod analizy numerycznej oraz zasad numerycznego oraz rozwiązywania wybranych zagadnień matematycznych

## **EFEKTY UCZENIA SIĘ OKREŚLONE DLA ZAJĘĆ I ICH ODNIESIENIE DO EFEKTÓW UCZENIA SIĘ OKREŚLONYCH DLA KIERUNKU STUDIÓW**

Efekty uczenia się określone dla zajęć w kategorii wiedza, umiejętności oraz kompetencje społeczne oraz metody weryfikacji efektów uczenia się

#### **UWAGA:**

Dzielimy efekty uczenia się określone dla zajęć na kategorie wiedzy, umiejętności i kompetencji społecznych. Określone dla zajęć efekty uczenia się nie muszą obejmować wszystkich trzech kategorii i zależą one od formy zajęć.

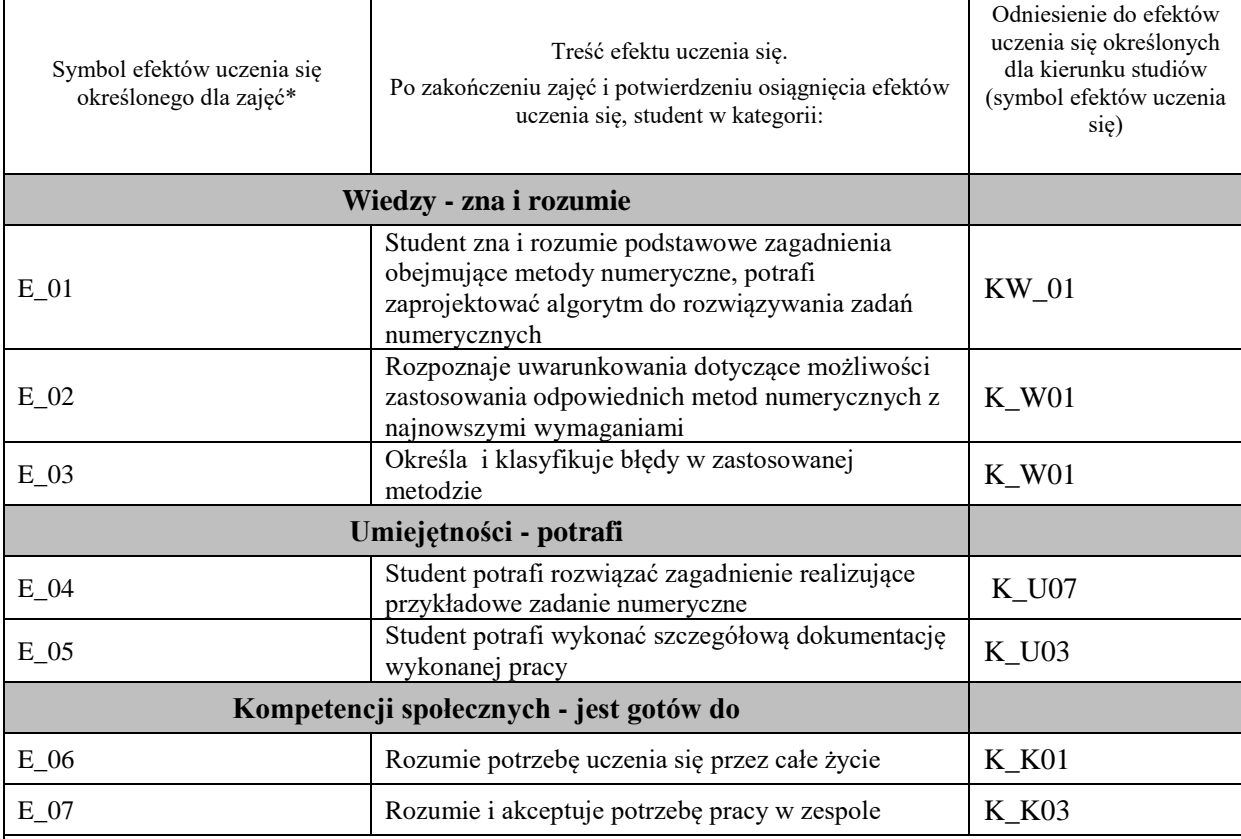

#### **UWAGA!**

Zaleca się, aby w zależności od liczby godzin zajęć, liczba efektów uczenia się zawierała się w przedziale: 3-7, ale są to wartości umowne.

## **TREŚCI PROGRAMOWE I ICH ODNIESIENIE DO FORM ZAJĘĆ I METOD OCENIANIA**

Treści programowe (uszczegółowione, zaprezentowane z podziałem na poszczególne formy zajęć, tj. wykład, ćwiczenia, laboratoria, projekty, seminaria i inne):

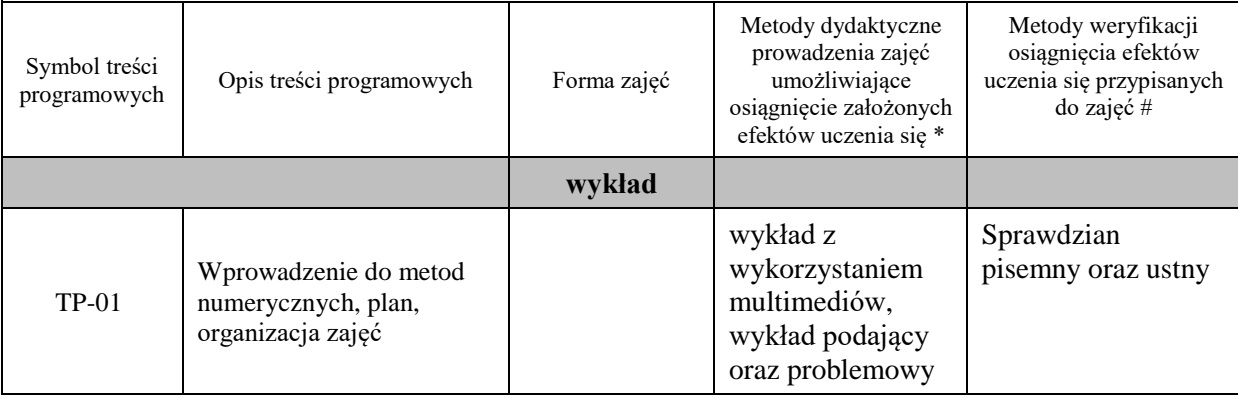

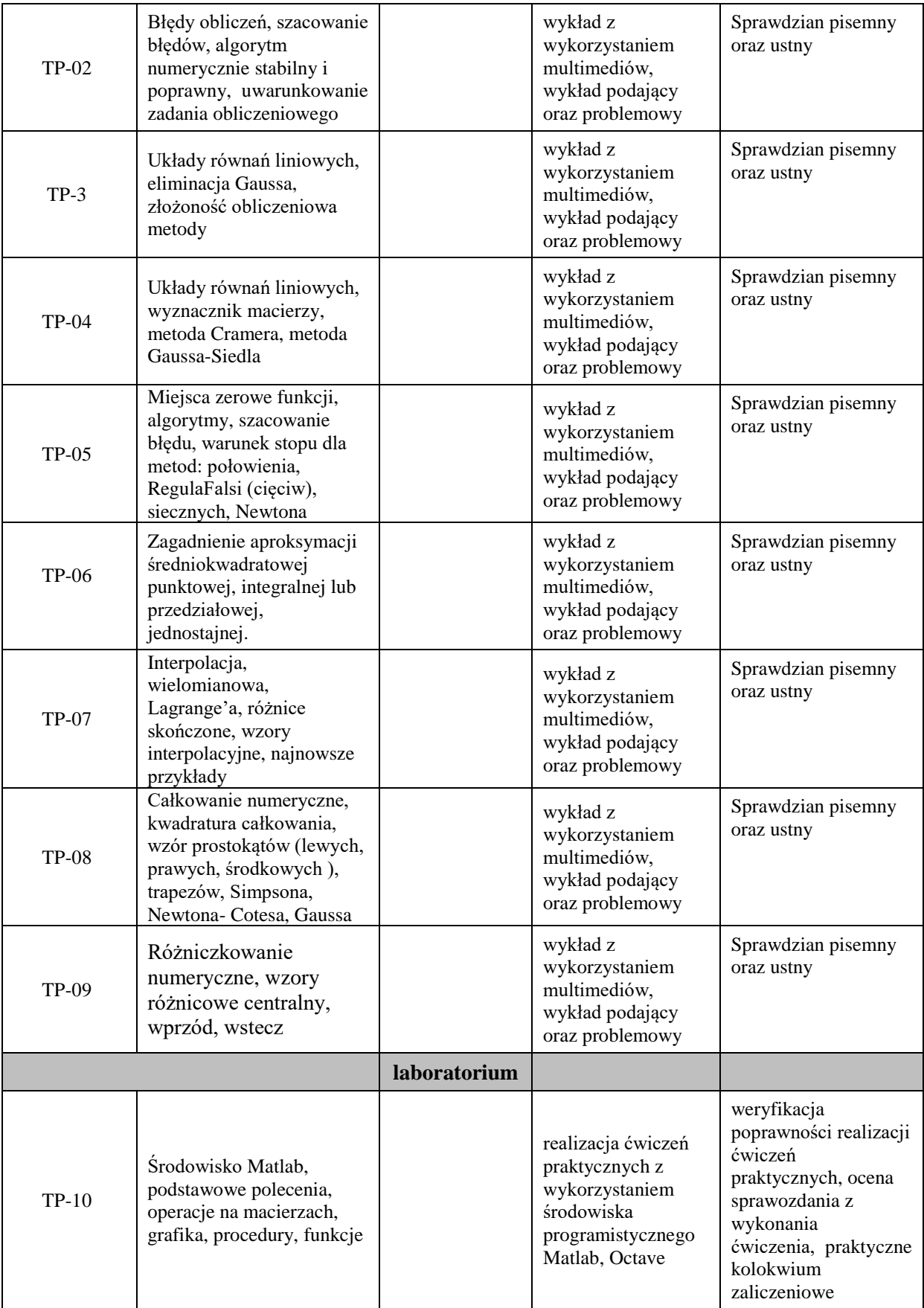

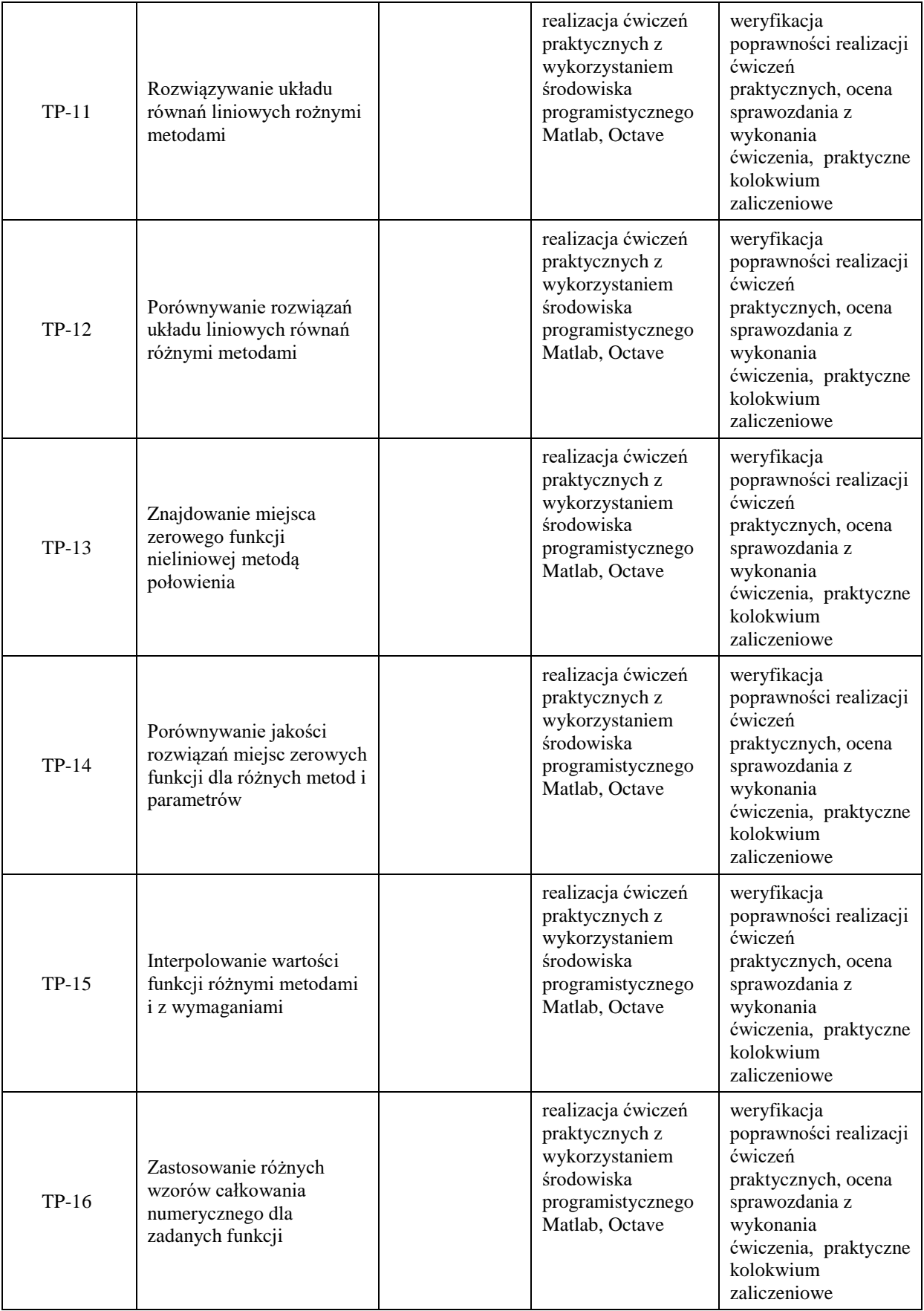

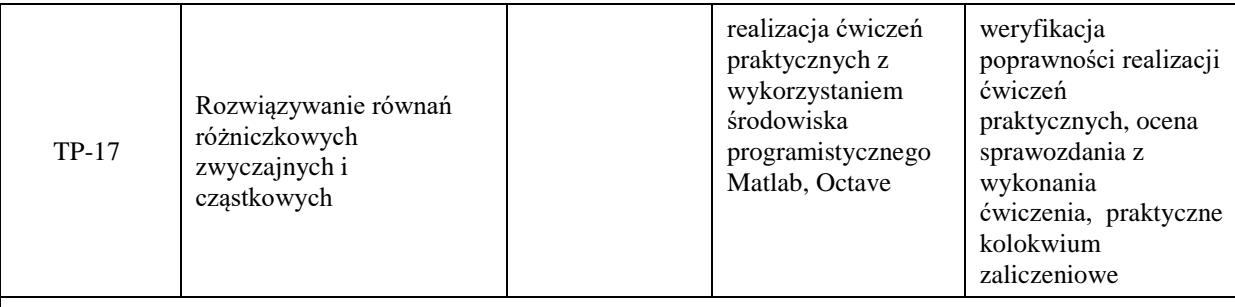

## **Metody weryfikacji osiągnięcia efektów uczenia się określonych dla zajęć, powinny być zróżnicowane w zależności od kategorii, tj. inne dla kategorii wiedza i inne dla kategorii umiejętności i kompetencje społeczne.**

Dla wykładu:

\* np. wykład podający, wykład problemowy, ćwiczenia oparte na wykorzystaniu różnych źródeł wiedzy

# np. egzamin ustny, test, prezentacja, projekt

Zaleca się podanie przykładowych zadań (pytań) służących weryfikacji osiągniecia efektów uczenia się określonych dla zajęć.

## **ZALECANA LITERATURA (w tym pozycje w języku obcym)**

**Literatura podstawowa** (powinna być dostępna dla studenta w uczelnianej bibliotece):

- 1. Fortuna Z., Macukow, B., Wąsowski J. Metody numeryczne, WNT, Warszawa, 2005.
- 2. UściłowskaA.:Przegląd metod numerycznych na ćwiczenia laboratoryjne, Piła Państwowa Wyższa Szkoła Zawodowa im. Stanisława Staszica w Pile, 2009.
- 3. RosłoniecS.:Wybrane metody numeryczne z przykładami zastosowań w zadaniach inżynierskich, Wyd. 2 popr. i rozsz. - Warszawa : Oficyna Wydawnicza Politechniki Warszawskiej, 2008

#### **Literatura uzupełniająca:**

- 1. Kincaid D., Cheney W.: Analiza numeryczna, WNT, Warszawa, 2006.
- 2. Ralston A.: "Wstęp do analizy numerycznej". PWN, Warszawa, 1975
- 3. Wit R.: "Metody programowania nieliniowego". WNT, Warszawa, 1986.
- 4. Jankowscy J. i M.: "Przegląd metod i algorytmów numerycznych". WNT, Warszawa, 1988.
- 5. Guziak T., Kamińska A., Pańczyk B., Sikora J., "Metody numeryczne w elektrotechnice", Wydawnictwo Politechniki Lubelskiej, 2002.
- 6. Krzyżanowski P.: Obliczenia inżynierskie i naukowe, PWN, Warszawa, 2011.
- **7.** Björck A.,Dahlquist G.: "Metody numeryczne". PWN, Warszawa, 1987.

## **III. INFORMACJE DODATKOWE**

## **BILANS PUNKTÓW ECTS**

## **OBCIĄŻENIE PRACĄ STUDENTA (godziny)**

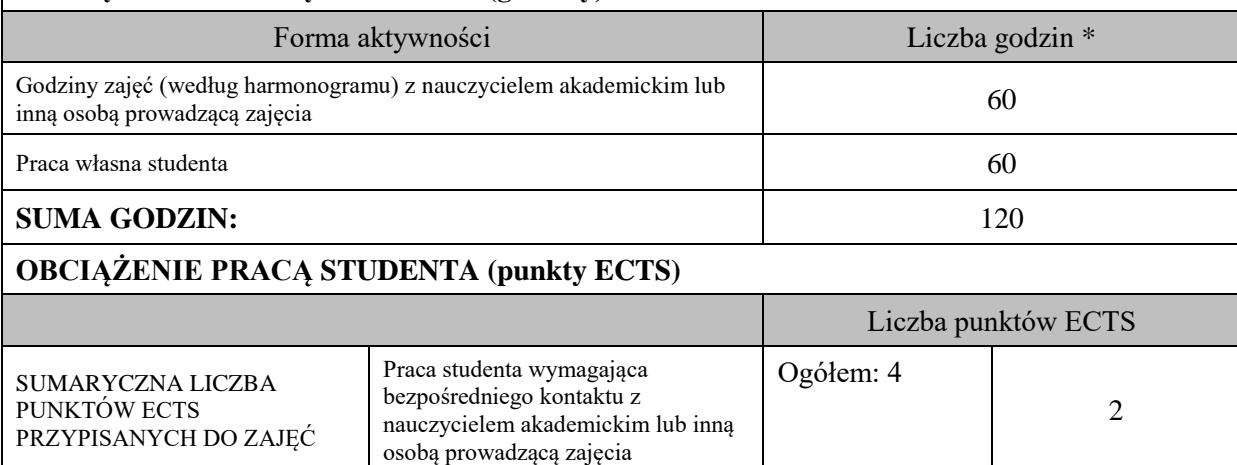

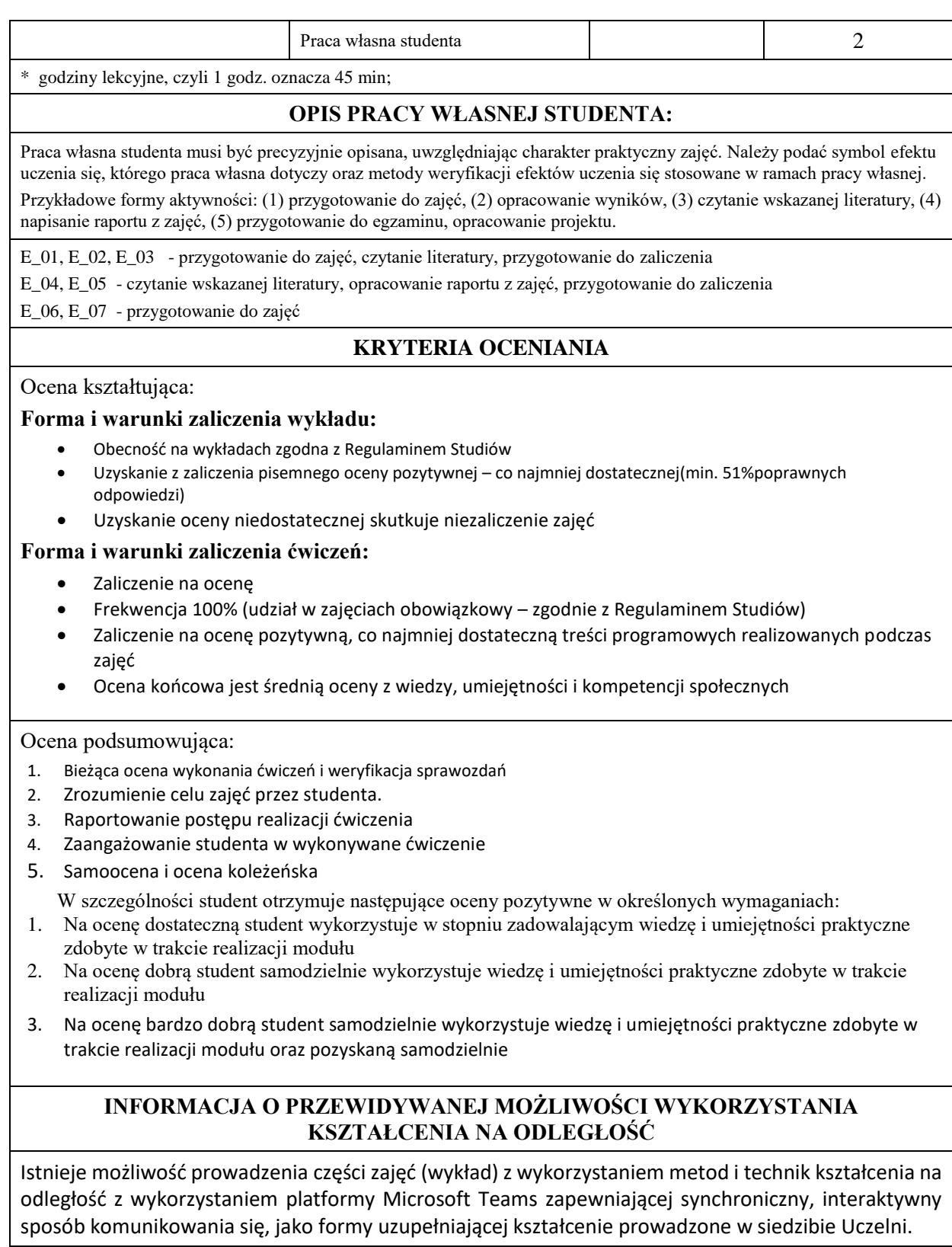

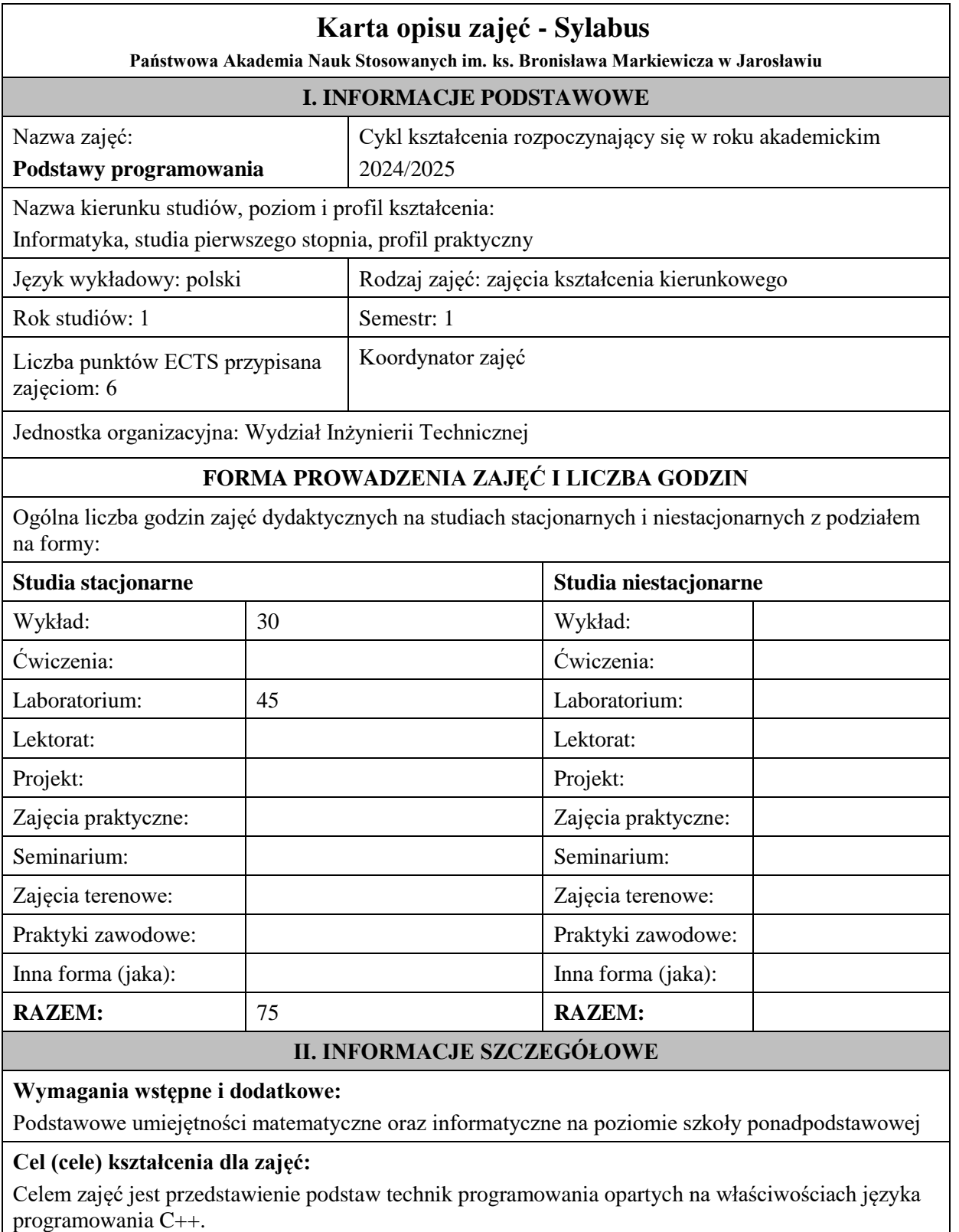

## **EFEKTY UCZENIA SIĘ OKREŚLONE DLA ZAJĘĆ I ICH ODNIESIENIE DO EFEKTÓW UCZENIA SIĘ OKREŚLONYCH DLA KIERUNKU STUDIÓW**

Efekty uczenia się określone dla zajęć w kategorii wiedza, umiejętności oraz kompetencje społeczne oraz metody weryfikacji efektów uczenia się

**UWAGA:** 

Dzielimy efekty uczenia się określone dla zajęć na kategorie wiedzy, umiejętności i kompetencji społecznych. Określone dla zajęć efekty uczenia się nie muszą obejmować wszystkich trzech kategorii i zależą one od formy zajęć.

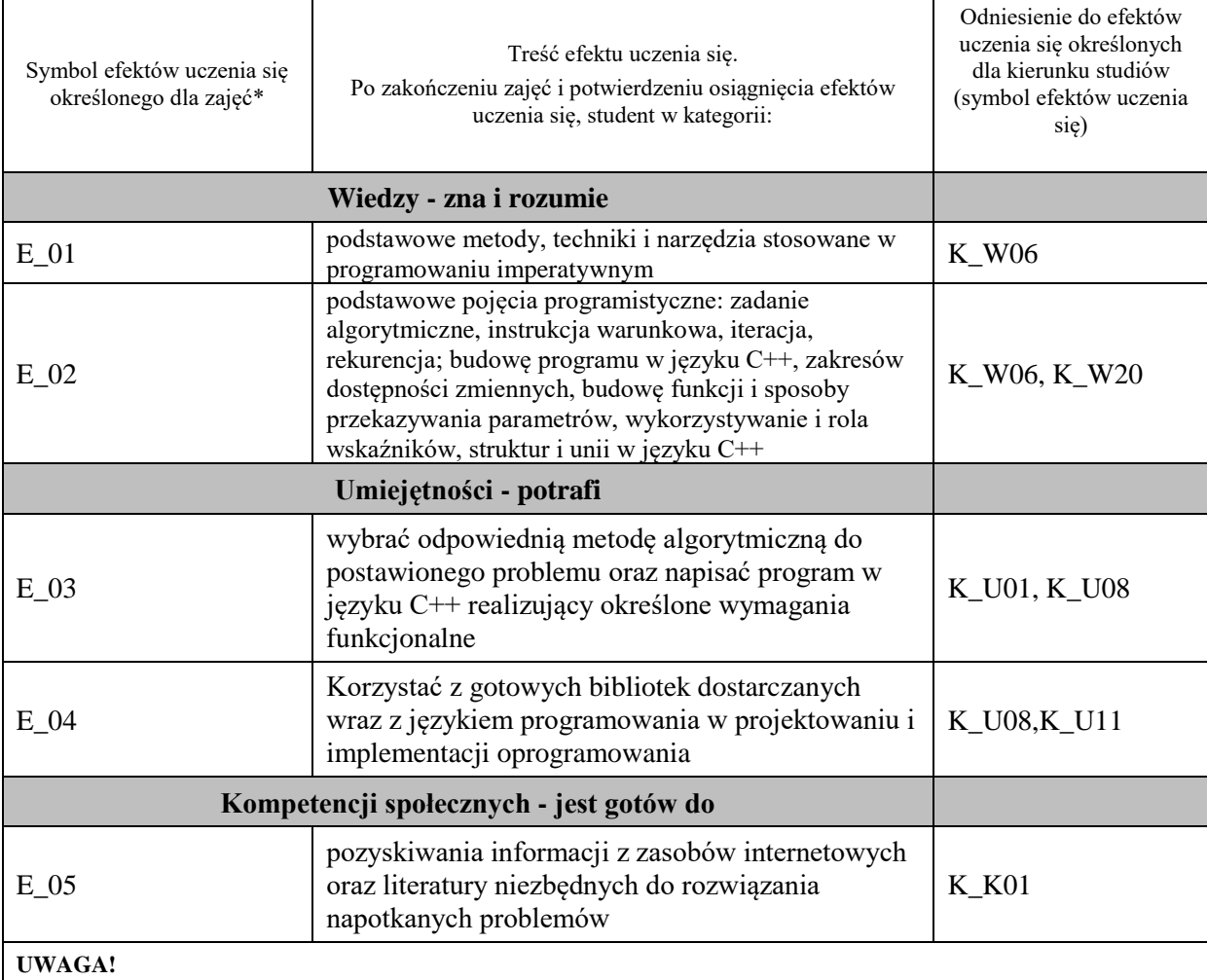

Zaleca się, aby w zależności od liczby godzin zajęć, liczba efektów uczenia się zawierała się w przedziale: 3-7, ale są to wartości umowne.

## **TREŚCI PROGRAMOWE I ICH ODNIESIENIE DO FORM ZAJĘĆ I METOD OCENIANIA**

Treści programowe (uszczegółowione, zaprezentowane z podziałem na poszczególne formy zajęć, tj. wykład, ćwiczenia, laboratoria, projekty, seminaria i inne):

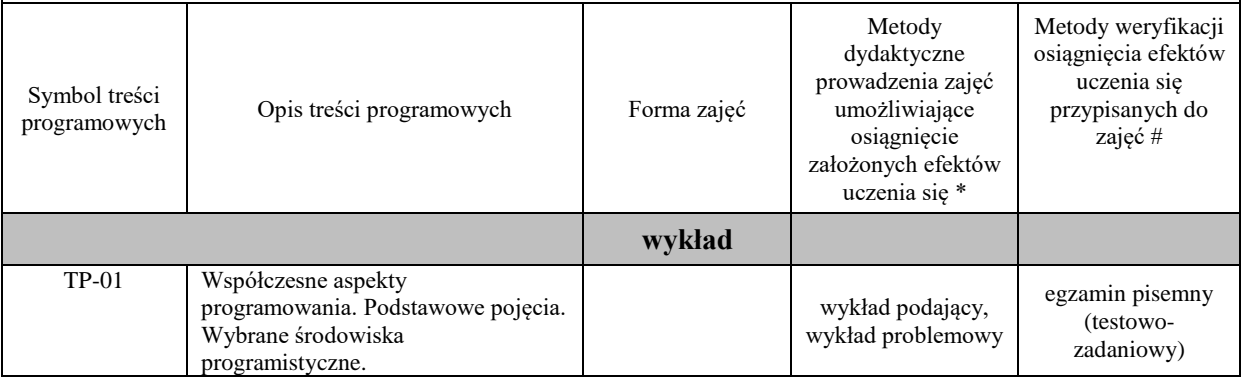

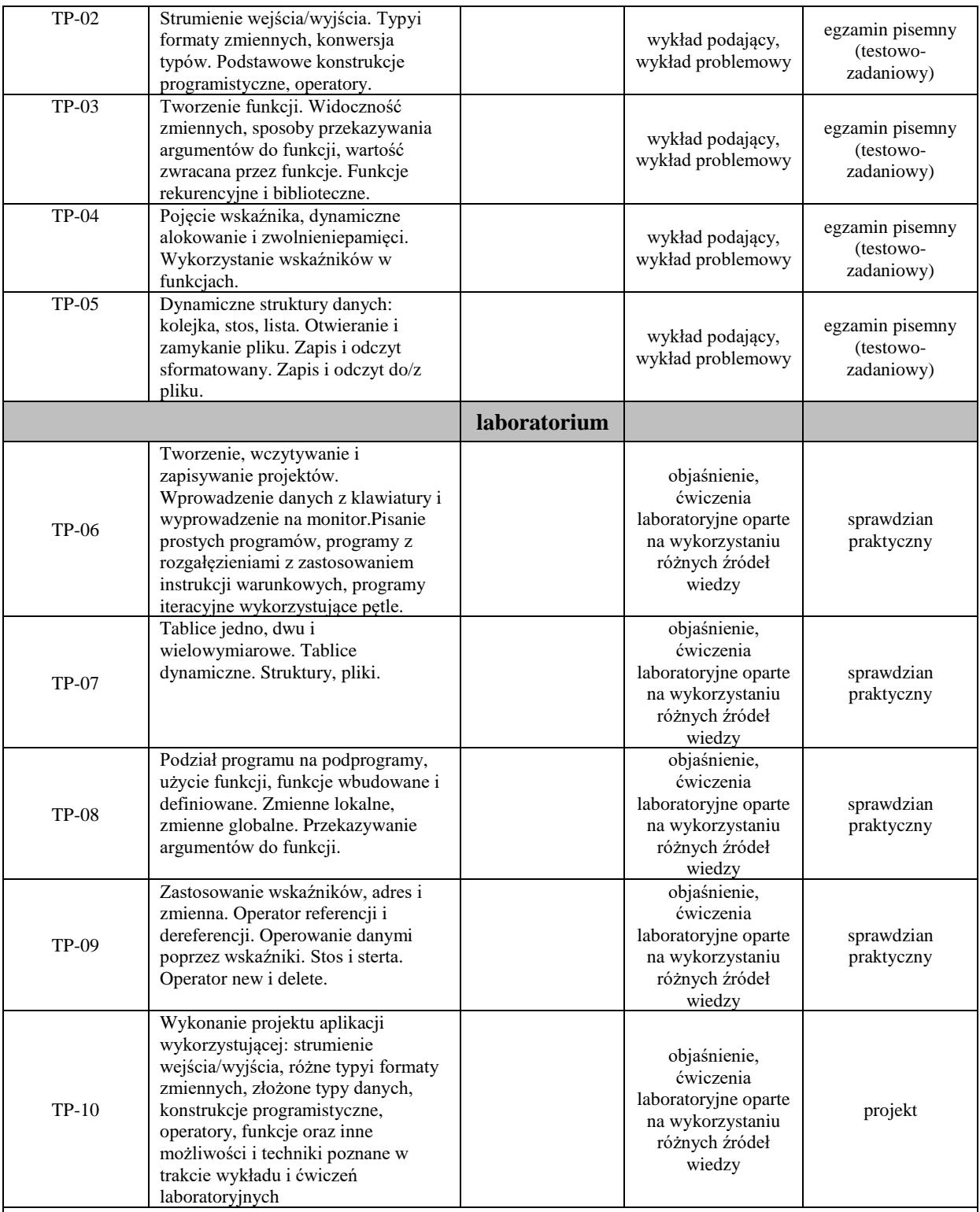

**Metody weryfikacji osiągnięcia efektów uczenia się określonych dla zajęć, powinny być zróżnicowane w zależności od kategorii, tj. inne dla kategorii wiedza i inne dla kategorii umiejętności i kompetencje społeczne.**  Dla wykładu:

\* np. wykład podający, wykład problemowy, ćwiczenia oparte na wykorzystaniu różnych źródeł wiedzy

# np. egzamin ustny, test, prezentacja, projekt

Zaleca się podanie przykładowych zadań (pytań) służących weryfikacji osiągniecia efektów uczenia się określonych dla zajęć.

#### **ZALECANA LITERATURA (w tym pozycje w języku obcym)**

**Literatura podstawowa** (powinna być dostępna dla studenta w uczelnianej bibliotece):

- 1. Grębosz J.: Symfonia C++ standard, Edycja 2008
- 2. Shildt H.: Programowanie C++, Wydawnictwo RM 2002
- 3. Eckel B..: Thinking in C++ : edycja polska, Helion 2004
- 4. Prata S.: Język C++: szkoła programowania, Wydawnictwo Robomatic, Wrocław 2002

#### **Literatura uzupełniająca:**

- 1. Kubiak M.: C++. Zadania z programowania z przykładowymi rozwiązaniami. Wydanie III, Helion 2020
- 2. Wróblewski P.: Algorytmy, struktury danych i techniki programowania: podstawowy podręcznik do nauki algorytmiki , Wyd. 4., Helion, Gliwice 2010
- 3. Stabrowski M.: Język C++ w przykładach , Wyższa Szkoła Ekonomiczno-Informatyczna w Warszawie, 2005

## **III. INFORMACJE DODATKOWE**

#### **BILANS PUNKTÓW ECTS**

#### **OBCIĄŻENIE PRACĄ STUDENTA (godziny)**

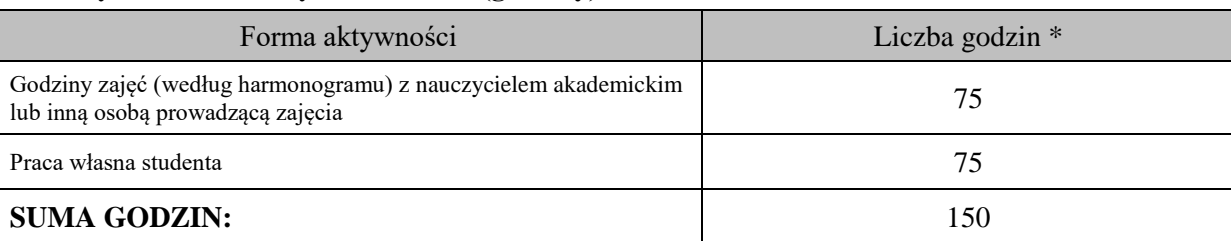

## **OBCIĄŻENIE PRACĄ STUDENTA (punkty ECTS)**

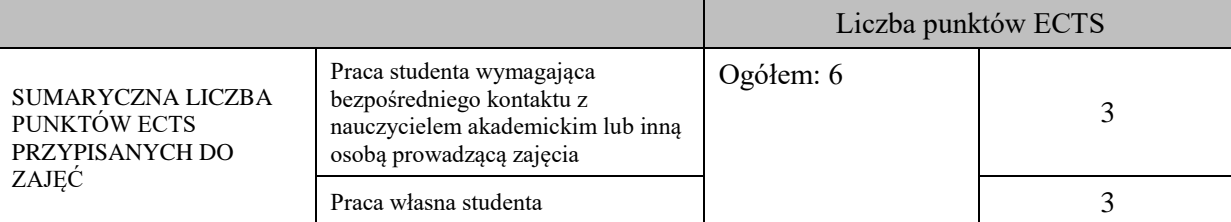

\* godziny lekcyjne, czyli 1 godz. oznacza 45 min;

## **OPIS PRACY WŁASNEJ STUDENTA:**

Praca własna studenta musi być precyzyjnie opisana, uwzględniając charakter praktyczny zajęć. Należy podać symbol efektu uczenia się, którego praca własna dotyczy oraz metody weryfikacji efektów uczenia się stosowane w ramach pracy własnej.

Przykładowe formy aktywności: (1) przygotowanie do zajęć, (2) opracowanie wyników, (3) czytanie wskazanej literatury, (4) napisanie raportu z zajęć, (5) przygotowanie do egzaminu, opracowanie projektu.

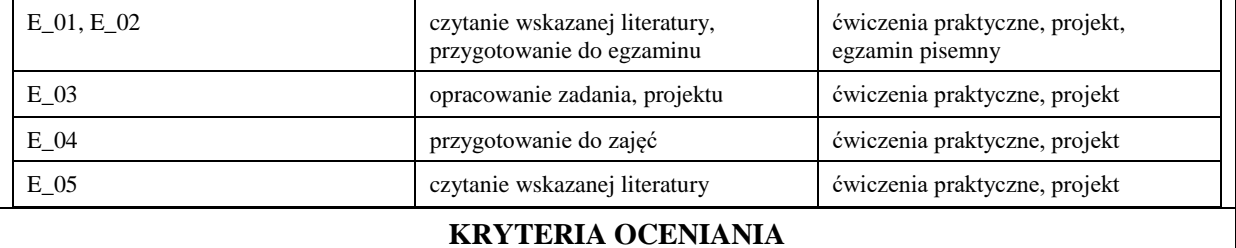

Ocena kształtująca:

Forma i warunki zaliczenia wykładu:

- obecność na wykładach zgodna z Regulaminem Studiów
- uzyskanie z egzaminu pisemnego oceny pozytywnej co najmniej dostatecznej (min. 50% punktów)
- zaliczenie pozostałych form zajęć na ocenę pozytywną

Forma i warunki zaliczenia laboratorium:

- obecność na zajęciach zgodna z Regulaminem Studiów
- uzyskanie z projektów wykonanych w czasie zajęć oraz ich prezentacji oceny pozytywnej co najmniej dostatecznej
- zaangażowanie studenta w wykonywane zadanie
- ocena uwzględnia kompetencje w zakresie wiedzy, umiejętności oraz kompetencji społecznych

Ocena podsumowująca:

- Student w czasie zajęć wykonuje pod opieką nauczyciela akademickiego zadania praktyczne, powiązane z treściami programowymi, mające na celu kształtowanie umiejętności praktycznych, polegające w szczególności na rozpoznawaniu potrzeb, rozpoznawaniu problemów, planowaniu pracy własnej
- Nauczyciel akademicki prowadzący zajęcia sprawdza efekty uczenia się obserwując studenta realizującego zadanie praktyczne i ocenia poziom osiągnięcia efektu uczenia się podczas sprawdzania stopnia jego realizacji

Na ocenę dostateczną student ma podstawową wiedzę w zakresie zasad tworzenia algorytmów i technik programowania w języku C++. Student nabył umiejętność analizy i wytwarzania kodu oraz potrafi dokonać implementacji prostego problemu programistycznego w języku C++. Student potrafi samodzielnie rozwiązać proste zadania i problemy programistyczne oraz uruchomić poprawnie wykonany kod źródłowy z użyciem środowiska programistycznego.

Na ocenę dobrą student ma zadowalającą wiedzę w zakresie zasad tworzenia algorytmów i technik programowania w języku C++. Student nabył umiejętność analizy i wytwarzania kodu oraz potrafi dokonać implementacji problemu programistycznego w języku C++. Student potrafi samodzielnie rozwiązać większość zadań i problemów programistycznych oraz uruchomić poprawnie wykonany kod źródłowy z użyciem środowiska programistycznego.

Na ocenę bardzo dobrą student ma rozszerzoną wiedzę w zakresie zasad tworzenia algorytmów i technik programowania w języku C++. Student nabył umiejętność analizy i wytwarzania kodu oraz potrafi dokonać implementacji problemu programistycznego w języku C++. Student potrafi samodzielnie rozwiązać wszystkie zadania czy problemy programistyczne i uruchomić poprawnie wykonany kod źródłowy z użyciem środowiska programistycznego.

## **INFORMACJA O PRZEWIDYWANEJ MOŻLIWOŚCI WYKORZYSTANIA KSZTAŁCENIA NA ODLEGŁOŚĆ**

Istnieje możliwość prowadzenia części zajęć (wykład) z wykorzystaniem metod i technik kształcenia na odległość z wykorzystaniem platformy Microsoft Teams zapewniającej synchroniczny, interaktywny sposób komunikowania się, jako formy uzupełniającej kształcenie prowadzone w siedzibie Uczelni.
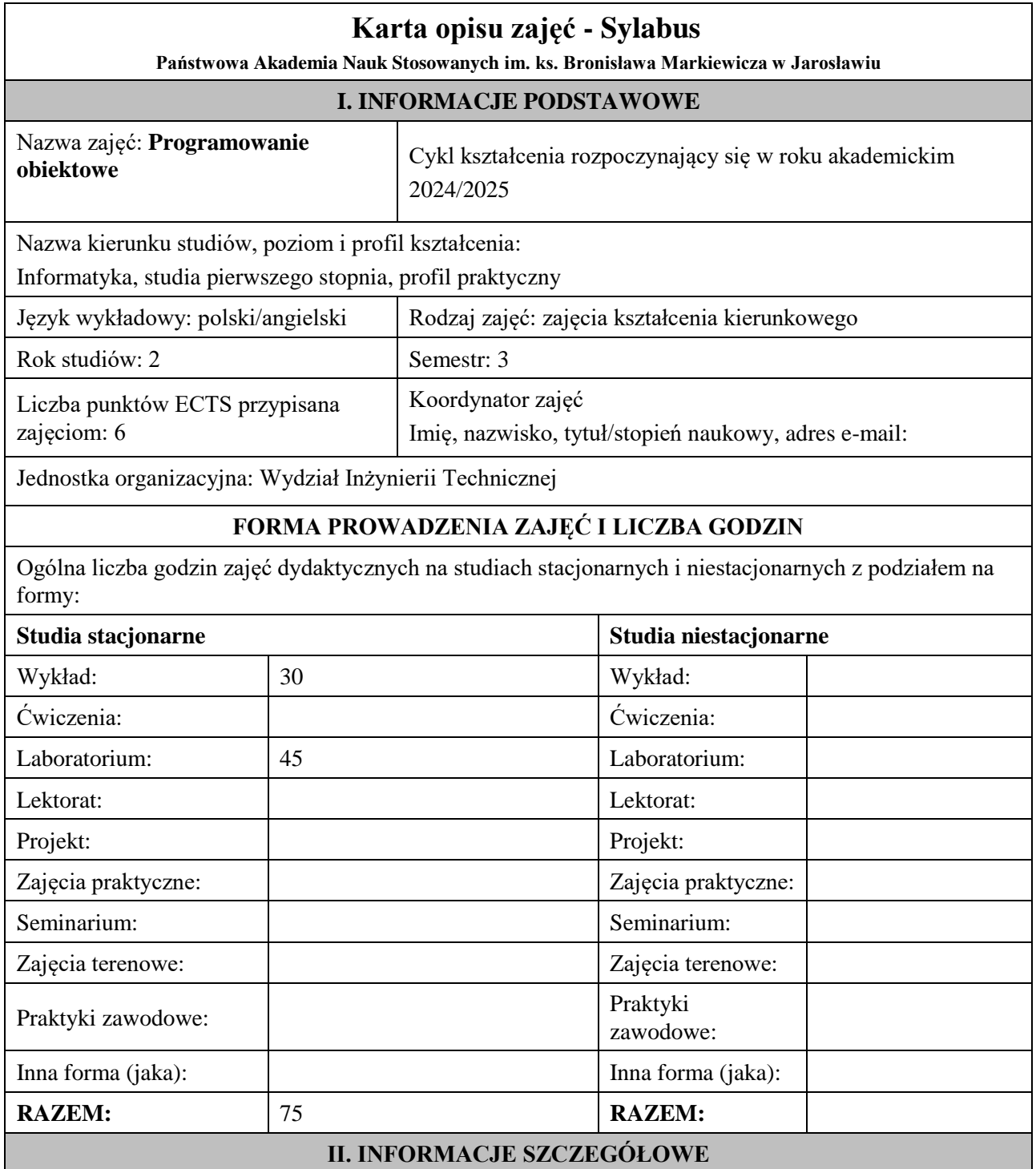

# **Wymagania wstępne i dodatkowe:**

wymagania formalne - student powinien być zarejestrowany na semestr trzeci

wymagania wstępne - w zakresie Wiedzy: Student powinien posiadać wiedzę w zakresie realizowanym w ramach przedmiotu Algorytmy i struktury danych, Podstawy programowania.

w zakresie Umiejętności: student powinien posiadać podstawowe umiejętności w zakresie posługiwania się systemem komputerowym wyniesione z kształcenia na roku pierwszym w ramach przedmiotów: Algorytmy i struktury danych, Podstawy programowania,

wymagania w zakresie Kompetencji społecznych: Zrozumienie potrzeby ciągłego dokształcania się, umiejętność pozyskiwania informacji, umiejętność samokształcenia się.

# **Cel (cele) kształcenia dla zajęć:**

Celem kształcenia jest nabycie przez studentów wiedzy i umiejętności z zakresu programowania obiektowego, zapoznanie z metodologią i zasadami programowania obiektowego oraz współczesnym środowiskiem języka programowania obiektowego Microsoft Visual Studio.

# **EFEKTY UCZENIA SIĘ OKREŚLONE DLA ZAJĘĆ I ICH ODNIESIENIE DO EFEKTÓW UCZENIA SIĘ OKREŚLONYCH DLA KIERUNKU STUDIÓW**

Efekty uczenia się określone dla zajęć w kategorii wiedza, umiejętności oraz kompetencje społeczne oraz metody weryfikacji efektów uczenia się

#### **UWAGA:**

Dzielimy efekty uczenia się określone dla zajęć na kategorie wiedzy, umiejętności i kompetencji społecznych. Określone dla zajęć efekty uczenia się nie muszą obejmować wszystkich trzech kategorii i zależą one od formy zajęć.

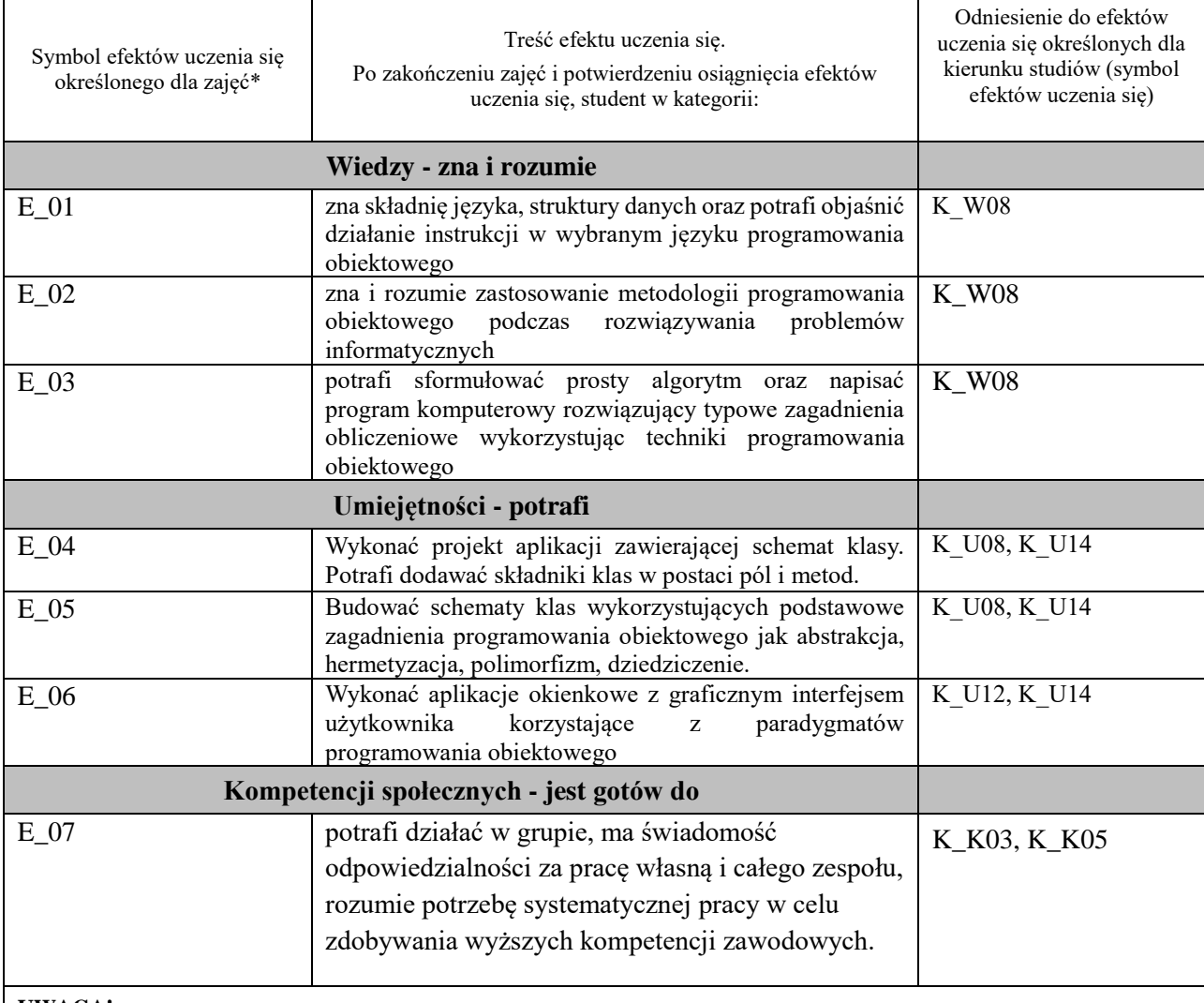

#### **UWAGA!**

Zaleca się, aby w zależności od liczby godzin zajęć, liczba efektów uczenia się zawierała się w przedziale: 3-7, ale są to wartości umowne.

# **TREŚCI PROGRAMOWE I ICH ODNIESIENIE DO FORM ZAJĘĆ I METOD OCENIANIA**

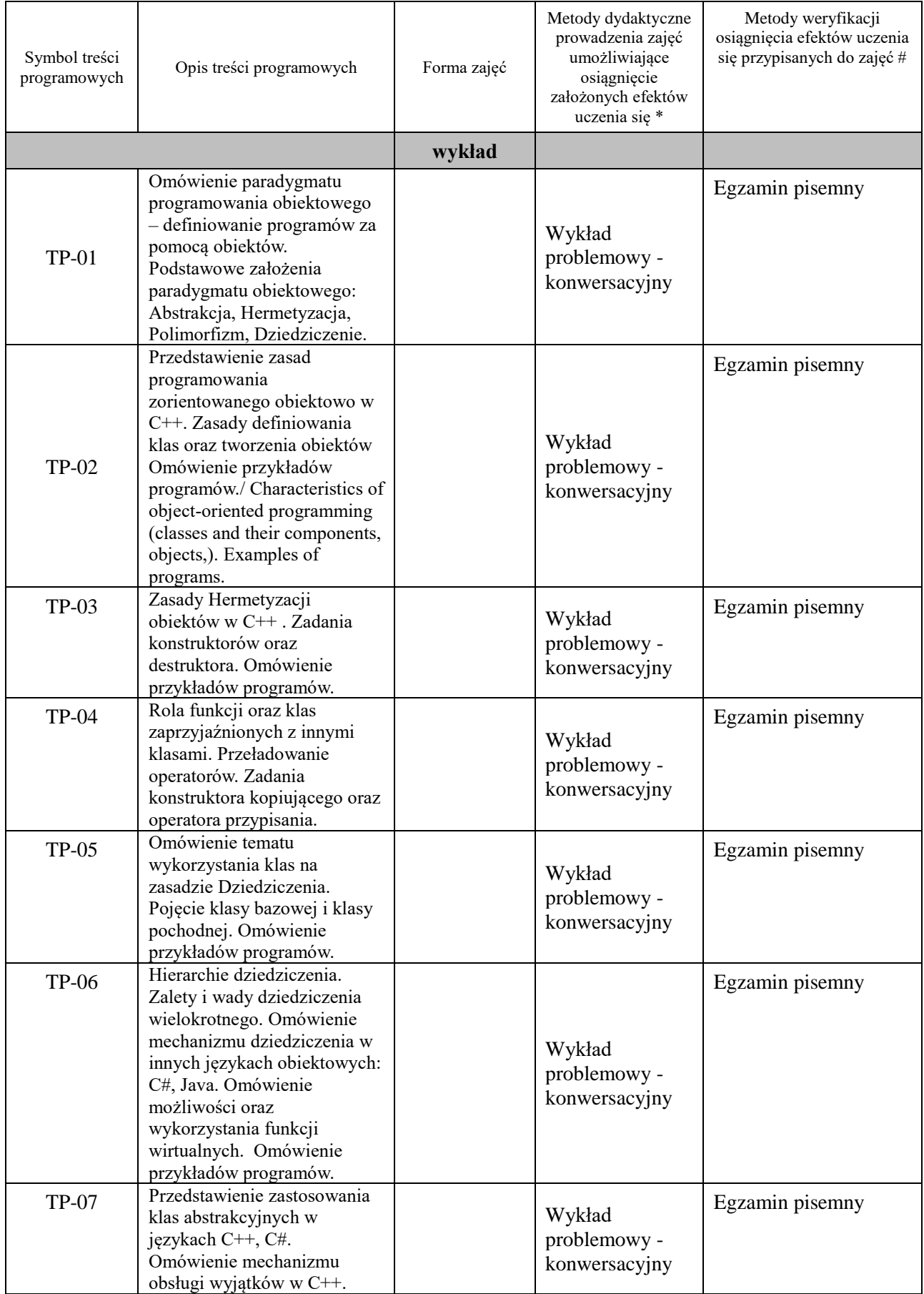

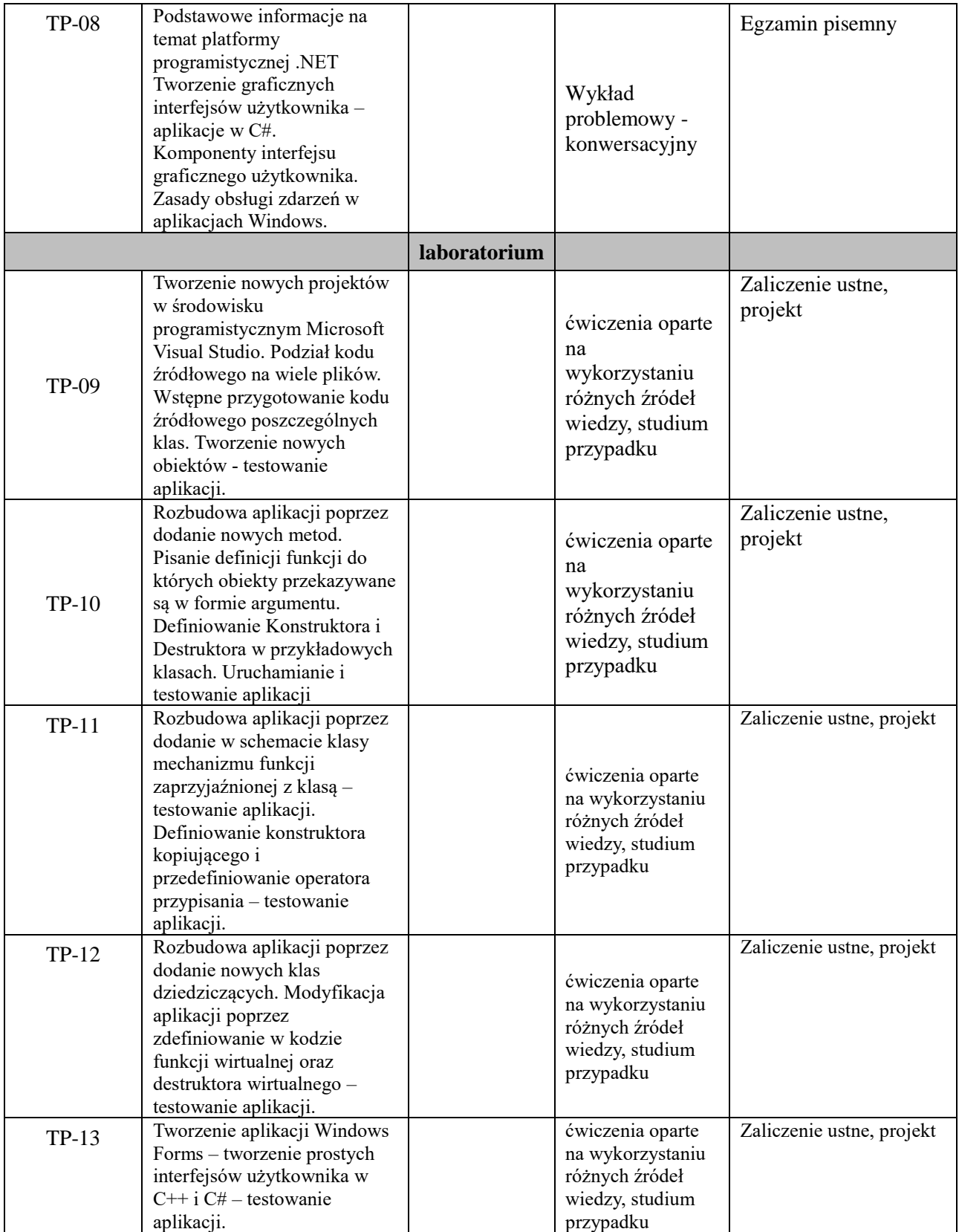

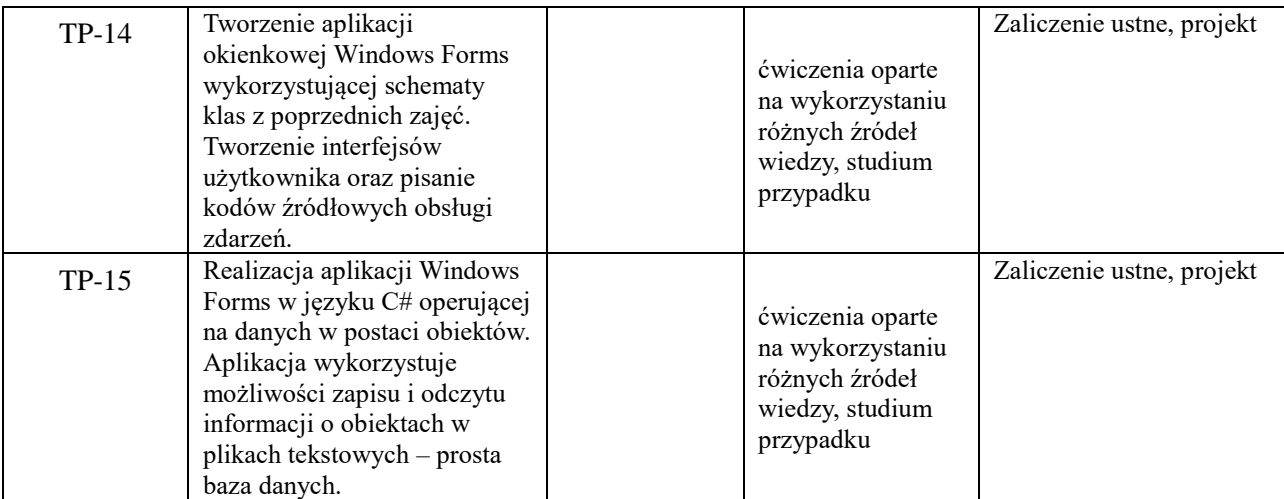

**Metody weryfikacji osiągnięcia efektów uczenia się określonych dla zajęć, powinny być zróżnicowane w zależności od kategorii, tj. inne dla kategorii wiedza i inne dla kategorii umiejętności i kompetencje społeczne.** 

Dla wykładu:

\* np. wykład podający, wykład problemowy, ćwiczenia oparte na wykorzystaniu różnych źródeł wiedzy

# np. egzamin ustny, test, prezentacja, projekt

Zaleca się podanie przykładowych zadań (pytań) służących weryfikacji osiągniecia efektów uczenia się określonych dla zajęć.

# **ZALECANA LITERATURA (w tym pozycje w języku obcym)**

**Literatura podstawowa** (powinna być dostępna dla studenta w uczelnianej bibliotece):

- 1. Grębosz J.: "Symfonia C++ standard", Edycja 2008
- 2. Eckel B.: "Thinking in C++", Helion, Gliwice, 2006,
- 3. Matulewski J.: "Visual Studio 2010 dla programistów c#", Helion, Gliwice, 2011,
- 4. Griffiths I.: "C# 8.0. Programowanie. Tworzenie aplikacji Windows, internetowych oraz biurowych", Helion, Gliwice, 2020,

#### **Literatura uzupełniająca:**

- 1. Snell M., Power L. ; [tł. Tomasz Walczak]: "Microsoft Visual Studio 2010 : księga eksperta", Helion 2011,
- 2. Boduch A.: "Wstęp do programowania w C#, Helion", Gliwice, 2006
- 3. Troelsen S.: "Język C# i Platforma .NET", Wydawnictwo Naukowe PWN, Warszawa2006
- 4. Notatki z wykładu

# **III. INFORMACJE DODATKOWE**

#### **BILANS PUNKTÓW ECTS**

# **OBCIĄŻENIE PRACĄ STUDENTA (godziny)**

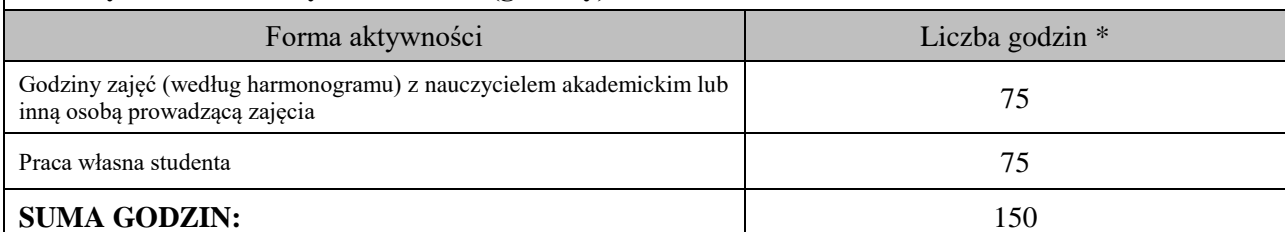

# **OBCIĄŻENIE PRACĄ STUDENTA (punkty ECTS)**

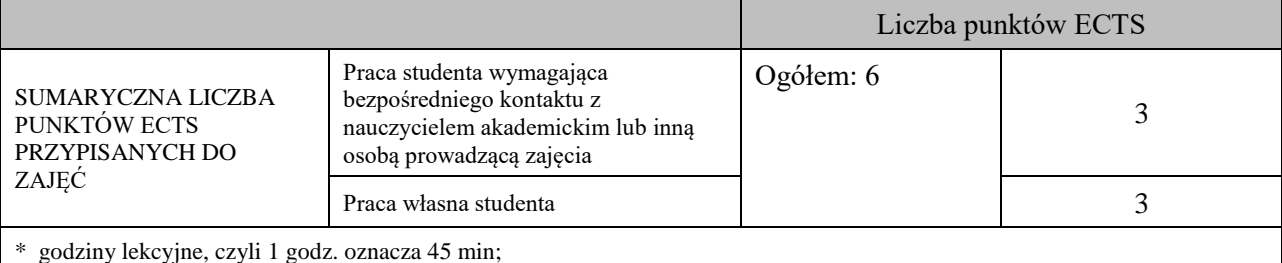

# **OPIS PRACY WŁASNEJ STUDENTA:**

Praca własna studenta musi być precyzyjnie opisana, uwzględniając charakter praktyczny zajęć. Należy podać symbol efektu uczenia się, którego praca własna dotyczy oraz metody weryfikacji efektów uczenia się stosowane w ramach pracy własnej.

Przykładowe formy aktywności: (1) przygotowanie do zajęć, (2) opracowanie wyników, (3) czytanie wskazanej literatury, (4) napisanie raportu z zajęć, (5) przygotowanie do egzaminu, opracowanie projektu.

Samodzielna praca związana z czytaniem wskazanej literatury oraz przygotowanie do egzaminu (E\_01 – E\_03).

Samodzielna realizacja ćwiczeń programistycznych na podstawie instrukcji, przygotowanie miniprojektów indywidualnych oraz grupowych (E\_04 – E\_07).

# **KRYTERIA OCENIANIA**

Zajęcia laboratoryjne kończą się zaliczeniem na ocenę, zaś wykład kończy się egzaminem.

#### **Ocena kształtująca:**

# **Forma i warunki zaliczenia wykładu**:

- obecność na wykładach zgodna z Regulaminem Studiów

- Egzamin pisemny

- uzyskanie z egzaminu oceny pozytywnej – co najmniej dostatecznej (min. 51% punktów poprawnych odpowiedzi)

- **Forma i warunki zaliczenia laboratorium:**
- zaliczenie na ocenę
- frekwencja (zgodnie z Regulaminem Studiów)

- zaliczenia ustne z wykonywanych ćwiczeń projektowych (programów) wykonywanych podczas zajęć

- ocena końcowa jest średnią ocen z zaliczeń cząstkowych lub z ewentualnego wykonywanego projektu

zaliczeniowego

#### **Ocena podsumowująca:**

Na ocenę dostateczną student zrealizował projekty programistyczne dotyczące opisywanych treści programowych przedmiotu w zakresie podstawowym i potrafi omówić zastosowane techniki. Ponadto w dostatecznym stopniu potrafi wykorzystać przekazaną wiedzę podczas wykładu w realizowanych projektach programistycznych oraz podczas egzaminu pisemnego.

Na ocenę dobrą student zrealizował kompletne projekty programistyczne dotyczące opisywanych treści programowych przedmiotu i potrafi omówić zastosowane techniki oraz uzasadnić ich wybór. Ponadto w dobrym stopniu potrafi wykorzystać przekazaną wiedzę podczas wykładu w realizowanych projektach programistycznych oraz podczas egzaminu pisemnego.

Na ocenę bardzo dobrą student zrealizował kompletne projekty programistyczne dotyczące opisywanych treści programowych przedmiotu z zastosowaniem ponadstandardowych rozwiązań i potrafi omówić zastosowane techniki oraz uzasadnić ich wybór. Ponadto w bardzo dobrym stopniu potrafi wykorzystać przekazaną wiedzę podczas wykładu w realizowanych projektach programistycznych oraz podczas egzaminu pisemnego.

# **INFORMACJA O PRZEWIDYWANEJ MOŻLIWOŚCI WYKORZYSTANIA KSZTAŁCENIA NA ODLEGŁOŚĆ**

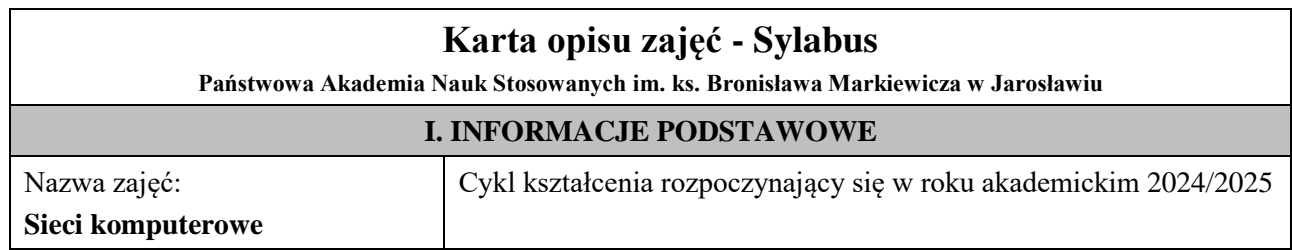

Nazwa kierunku studiów, poziom i profil kształcenia:

Informatyka, studia pierwszego stopnia, profil praktyczny

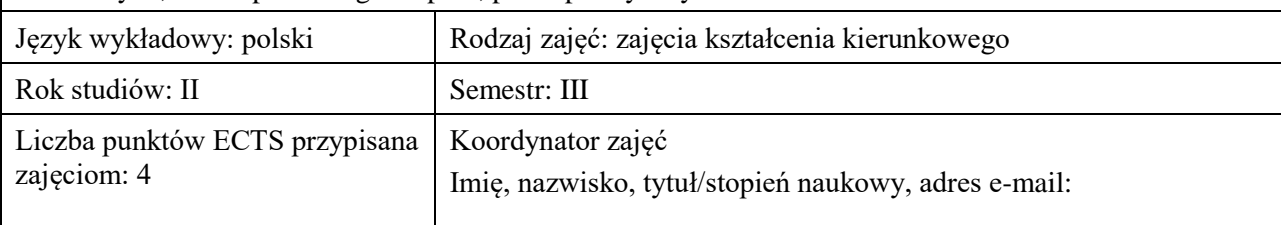

Jednostka organizacyjna: Wydział Inżynierii Technicznej

# **FORMA PROWADZENIA ZAJĘĆ I LICZBA GODZIN**

Ogólna liczba godzin zajęć dydaktycznych na studiach stacjonarnych i niestacjonarnych z podziałem na formy:

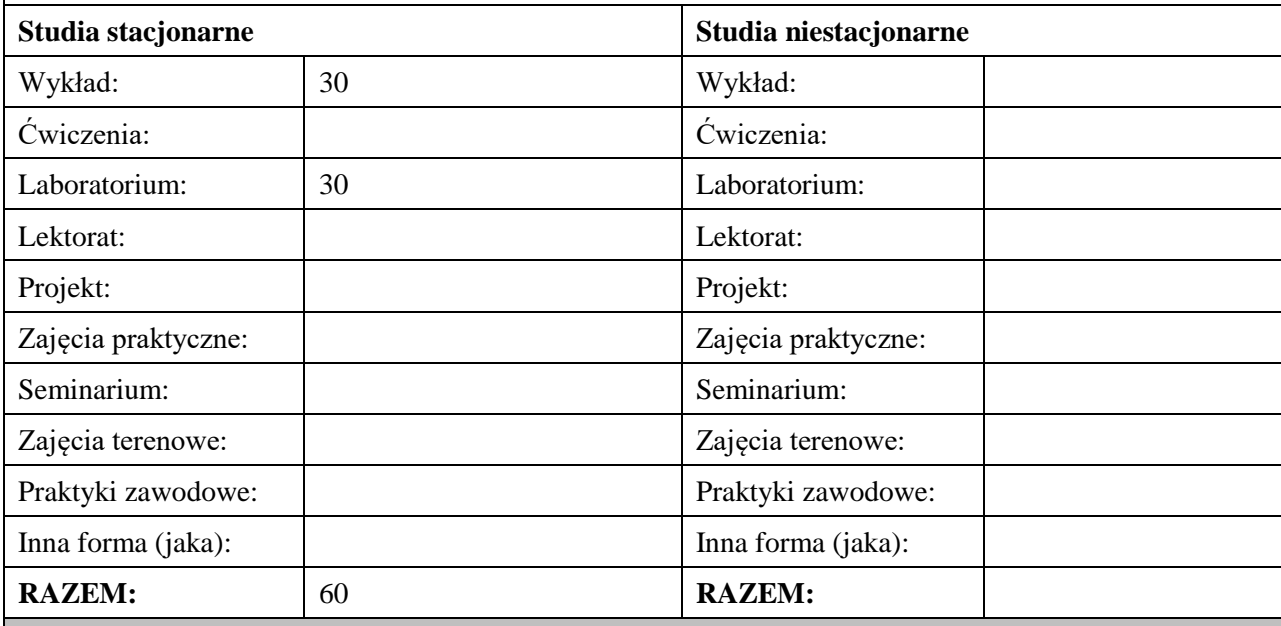

# **II. INFORMACJE SZCZEGÓŁOWE**

**Wymagania wstępne i dodatkowe:** znajomość elementarnych zagadnień z zakresu podstaw systemów operacyjnych, technologii informacyjnych na poziomie szkoły średniej.

**Cel (cele) kształcenia dla zajęć:** poznanie przez studentów aktualnych zagadnień dotyczących technologii przewodowych sieci Ethernet oraz mechanizmów podstawowych protokołów determinujących funkcjonowanie sieci oraz intersieci. Ponadto celem jest nabycie przez nich umiejętności w zarządzaniu urządzeniami sieciowymi (przełącznikami, routerami, usługowymi bramami sieciowymi) oraz umiejętności wdrażania elementarnych usług sieciowych. Nabyta wiedza i umiejętności powinny wspomóc studentów w ewentualnym ubieganiu się o certyfikaty CCNA.

# **EFEKTY UCZENIA SIĘ OKREŚLONE DLA ZAJĘĆ I ICH ODNIESIENIE DO EFEKTÓW UCZENIA SIĘ OKREŚLONYCH DLA KIERUNKU STUDIÓW**

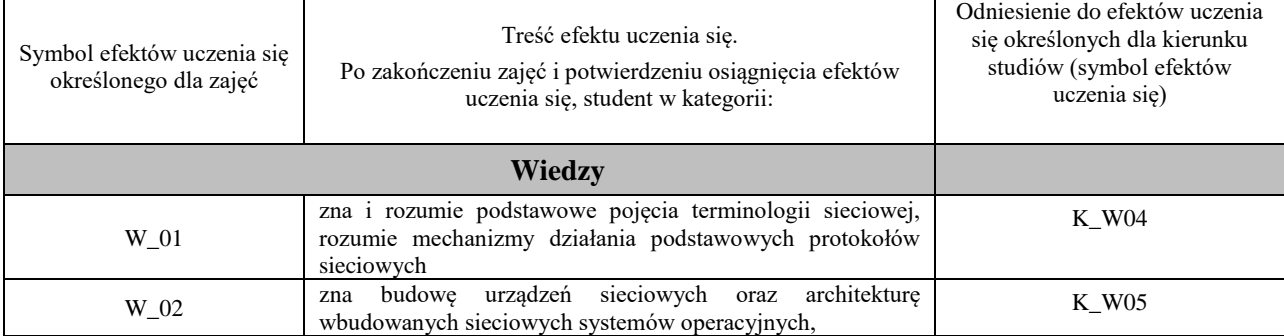

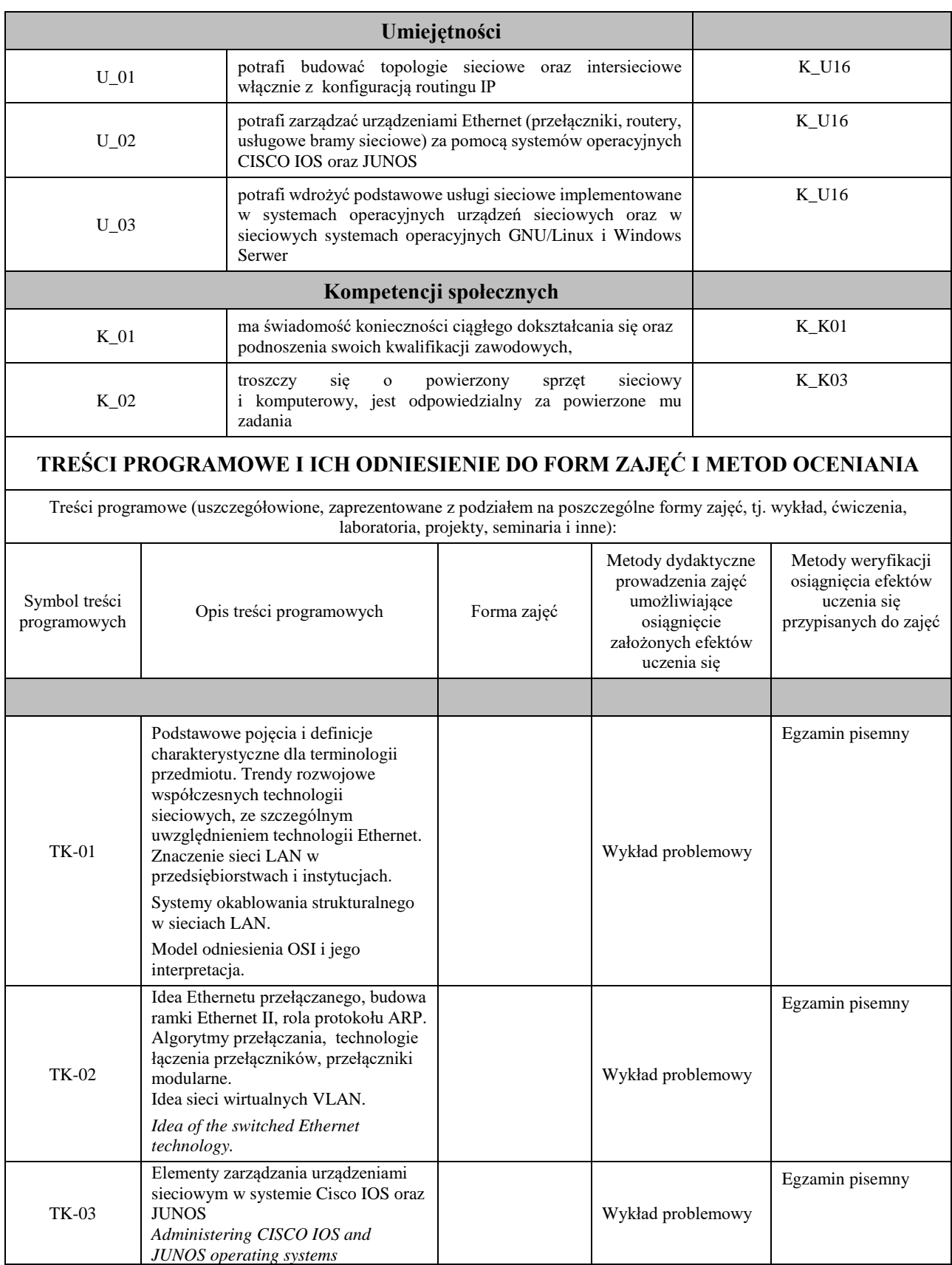

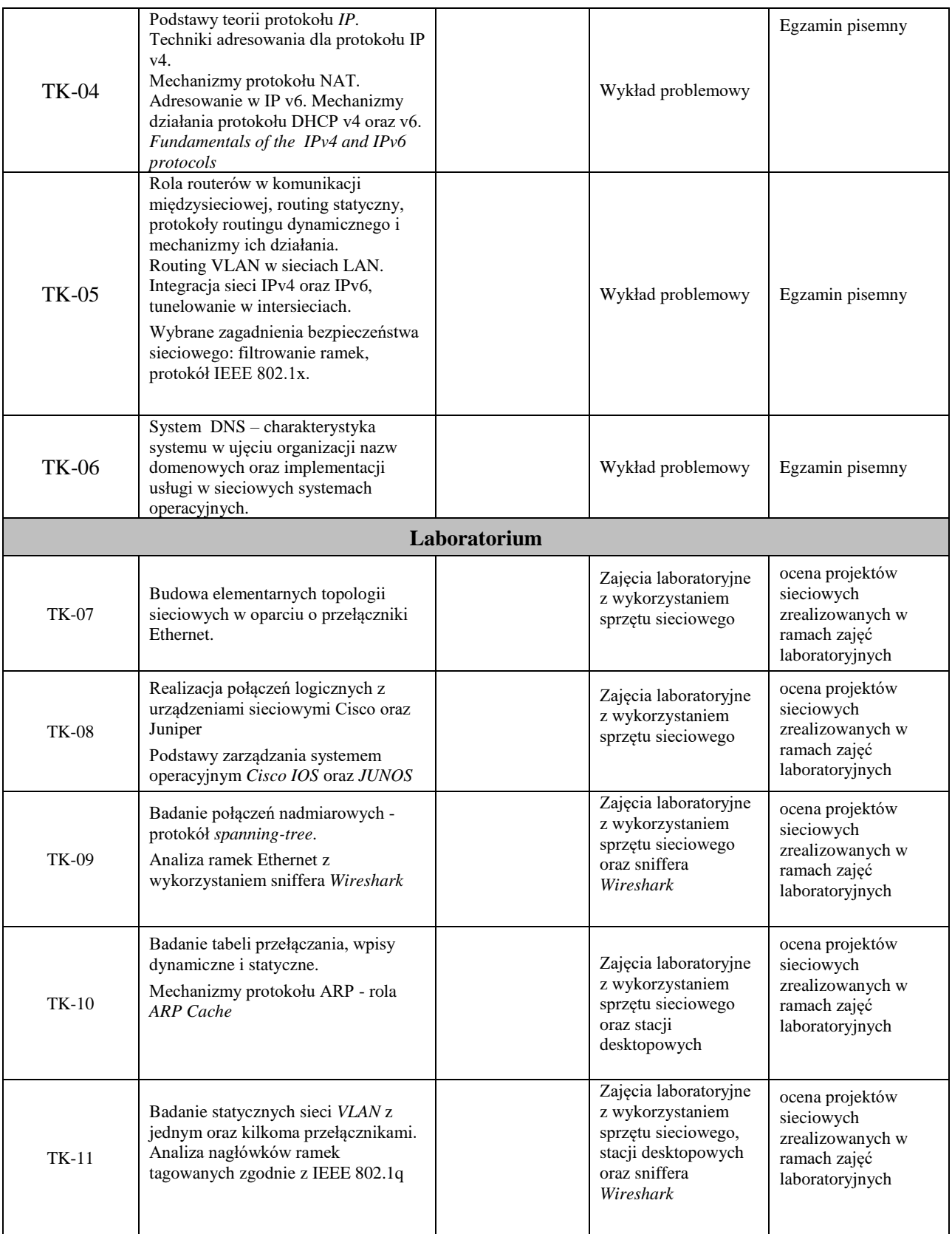

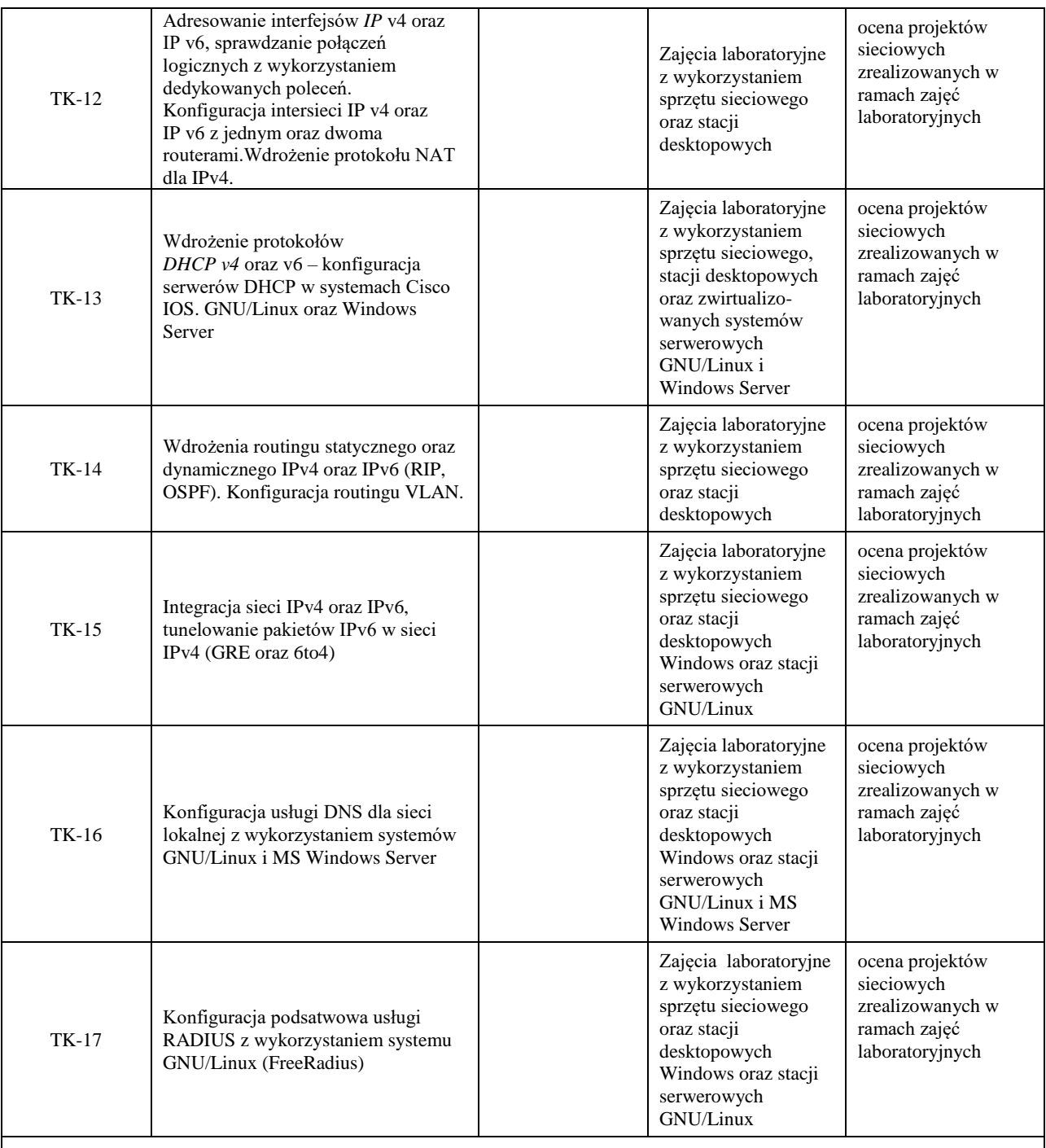

# **ZALECANA LITERATURA (w tym pozycje w języku obcym)**

# **Literatura podstawowa:**

1. Józefiok A.: CCNA 200-301. *Zostań administratorem sieci komputerowych CISCO*, wyd. Helion 2020r.

2. Banks E., White R.: *Sieci komputerowe. Najczęstsze problemy i ich rozwiązania*, wyd. Helion 2019r.

3. Empson S.: CCNA: pełny przegląd poleceń, Akademia sieci Cisco, PWN 2009r

4. Orin T.: *Windows Server 2016* - wyd. APN Promise 2017r.

5. oficjalny serwis firm: Cisco oraz Juniper Networks

# **Literatura uzupełniająca:**

1. *ComputerWorld*- aktualne wydania czasopisma

2. oficjalny serwis *www.freeradius.com*

# **III. INFORMACJE DODATKOWE**

#### **BILANS PUNKTÓW ECTS OBCIĄŻENIE PRACĄ STUDENTA (godziny)** Forma aktywności **Liczba godzin** Godziny zajęć (według harmonogramu) z nauczycielem akademickim lub inną osobą prowadzącą zajęcia <sup>60</sup> Praca własna studenta 60 **SUMA GODZIN:** 120 **OBCIĄŻENIE PRACĄ STUDENTA (punkty ECTS)**  Liczba punktów ECTS SUMARYCZNA LICZBA PUNKTÓW ECTS PRZYPISANYCH DO ZAJEĆ Praca studenta wymagająca bezpośredniego kontaktu z nauczycielem akademickim lub inną osobą prowadzącą zajęcia Ogółem: 4 2 Praca własna studenta 2002 a 2003 kwartowa za zastawa 2008 zastawa 2008 zastawa 2008 zastawa 2008 zastawa 2008 zastawa 2008 zastawa 2008 zastawa 2008 zastawa 2008 zastawa 2008 zastawa 2008 zastawa 2008 zastawa 2008 zastawa **OPIS PRACY WŁASNEJ STUDENTA: Forma zajęć Forma aktywności studenta Forma aktywności studenta Forma aktywności studenta Symbol efektu uczenia się, którego praca własna dotyczy Metody weryfikacji efektów uczenia się w ramach pracy własnej**  wykład Czytanie wskazanej literatury: - uzupełnienie wiedzy z zakresu teorii protokołów IEEE 802.1x oraz Radius, - uzupełnienie wiedzy z zakresu teorii protokołu IPv6, - uzupełnienie wiedzy z zakresu teorii protokołów tunelujących GRE oraz 6t4 Przygotowanie do egzaminu pisemnego. W\_01, W\_02, K\_01 Egzamin pisemny ćwiczenia praktyczne Przygotowanie do zajęć laboratoryjnych: - zapoznanie się z poleceniami systemu CISCO IOS - czytanie wskazanej literatury - samodzielne wzbogacenie umiejętności adresowania IP v6, y - wzbogacenie umiejętności konfiguracji protokołu Radius wykorzystanie oficjalnego serwisu internetowego, wskazanego w spisie zalecanej literatury uzupełniającej - wzbogacenie umiejętności administrowania sieciowymi U<sub>01</sub>, U<sub>02</sub>, U\_03, K\_01, K\_02 ocena zrealizowanych projektów sieciowych,

**KRYTERIA OCENIANIA**

systemami operacyjnymi GNU/Linux oraz Windows Server

- dbałość o infrastrukturę techniczną i wyposażenie

laboratorium

#### **Ocena kształtująca**

Forma i warunki zaliczenia wykładów:

- uzyskanie pozytywnej oceny z zaliczenia laboratorium
- egzamin pisemny,
- uzyskanie oceny pozytywnej z egzaminu.

Forma i warunki zaliczenia laboratorium:

- realizacja wszystkich przewidzianych projektów sieciowych, realizowanych w ramach zajęć laboratoryjnych,
- warunkiem przystąpienia do realizacji niektórych projektów sieciowych jest pozytywna ocena z krótkiego kolokwium, które odbywa się przed rozpoczęciem zajęć laboratoryjnych, celem weryfikacji elementarnej znajomości zagadnień merytorycznych przez studenta, dotyczących tematyki projektu,
- warunkiem uzyskania oceny pozytywnej z zajęć laboratoryjnych jest uzyskanie ocen pozytywnych z wszystkich realizowanych projektów sieciowych.

#### **Ocena podsumowująca**

Ocena z laboratorium będzie średnią z poszczególnych ocen cząstkowych, uzyskanych w trakcie realizacji tych zajęć podczas trwania semestru. Przyjmuje się następujące kryteria:

- na ocenę dostateczną student wykorzystuje w stopniu podstawowym zdobytą wiedzę i umiejętności praktyczne do realizacji projektów sieciowych z pomocą prowadzącego zajęcia. W ograniczonym stopniu rozumie wymagane pojęcia teoretyczne oraz z pomocą prowadzącego posługuje się powierzonym sprzętem i oprogramowaniem.

- na ocenę dobrą student wykorzystuje w stopniu zadowalającym zdobytą wiedzę i umiejętności praktyczne do samodzielnej realizacji projektów. Potrafi posługiwać się sprzętem i oprogramowaniem, realizuje powierzone zadania praktyczne samodzielnie, potrafi także w tym zakresie samodzielnie uwzględniać dodatkowe wskazówki udzielane przez prowadzącego zajęcia.

- na ocenę bardzo dobrą student dodatkowo samodzielnie zdobywa i wykorzystuje wiedzę oraz umiejętności praktyczne, biegle posługując się wszystkimi podstawowymi i zaawansowanymi aspektami merytorycznymi. Potrafi zaprojektować i wdrożyć własne koncepcje rozwiązania problemów technicznych w zakresie sprzętu sieciowego i sieciowych systemów operacyjnych.

Wykład kończy się egzaminem pisemnym. Aby otrzymać ocenę pozytywną należy uzyskać minimum 50% z puli wszystkich możliwych do uzyskania punktów.

#### **INFORMACJA O PRZEWIDYWANEJ MOŻLIWOŚCI WYKORZYSTANIA KSZTAŁCENIA NA ODLEGŁOŚĆ**

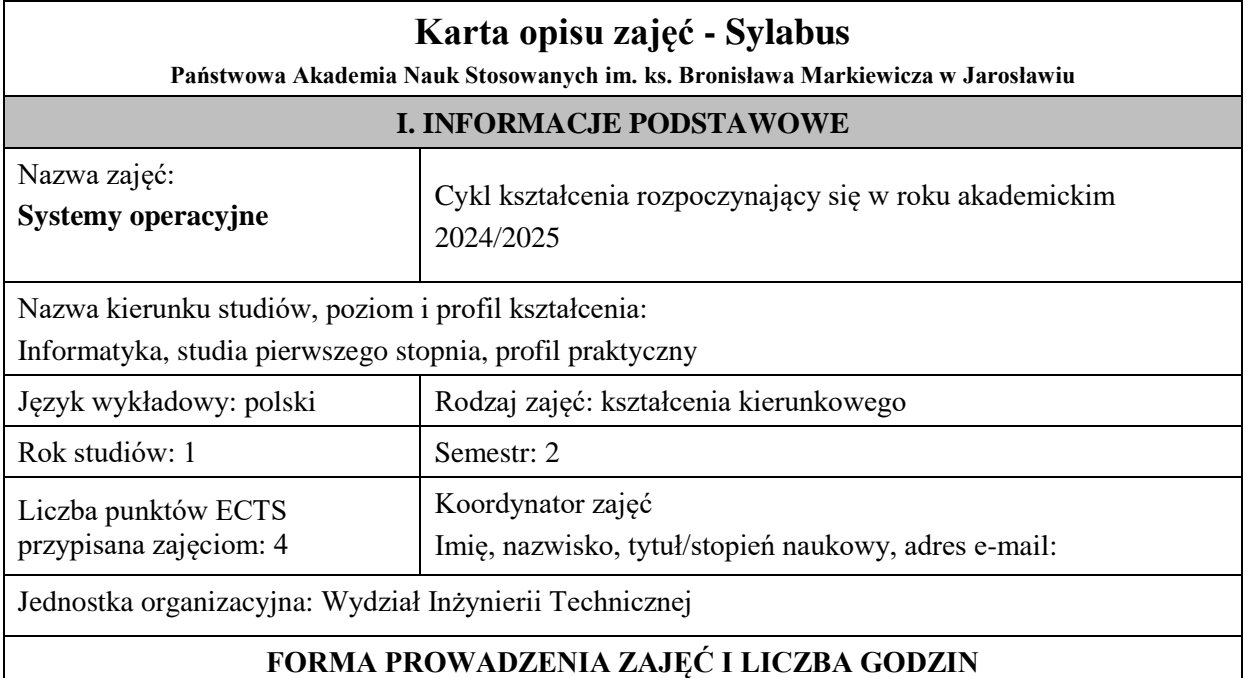

Ogólna liczba godzin zajęć dydaktycznych na studiach stacjonarnych i niestacjonarnych z podziałem na formy:

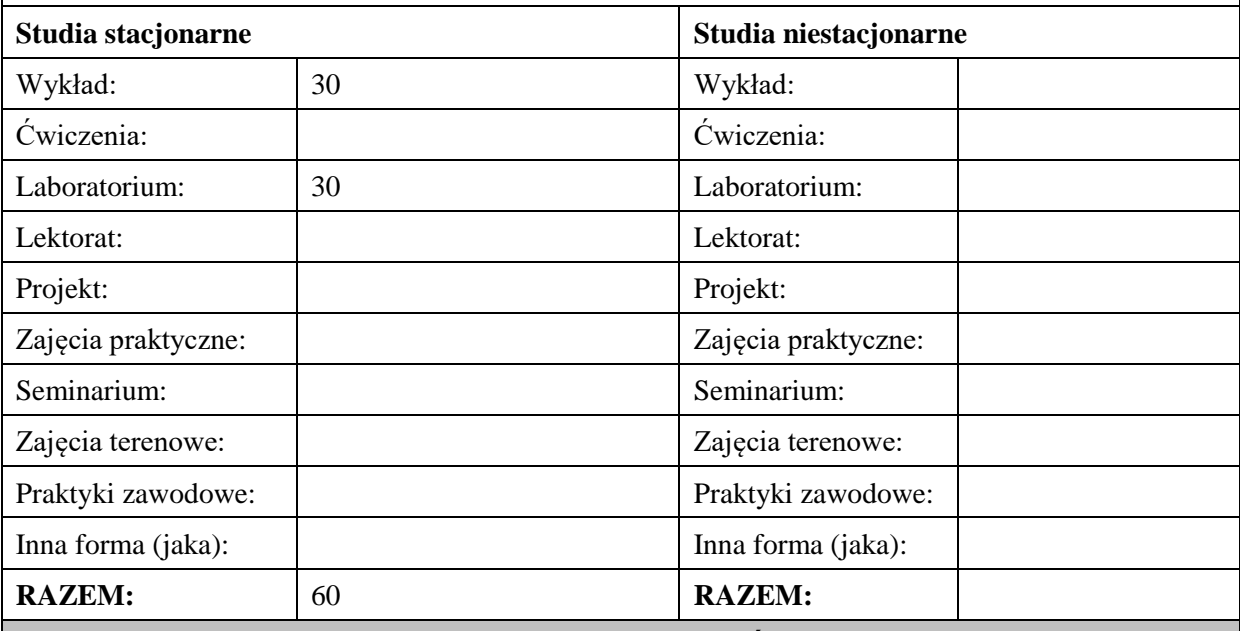

#### **II. INFORMACJE SZCZEGÓŁOWE**

**Wymagania wstępne i dodatkowe:** Matematyka, Algorytmy i złożoność, Podstawy Programowania: pojęcie grafu oraz grafu skierowanego, kolejki, stos, lista, umiejętność myślenia w kategoriach algorytmu, znajomość sposobów graficznej reprezentacji algorytmów oraz ich kodowania w języku wysokiego poziomu (np. C), elementarne wiadomości z zakresu budowy komputera itp.

**Cel (cele) kształcenia dla zajęć:** Zapoznanie studentów z podstawowymi zagadnieniami dotyczącymi systemów operacyjnych, tj.: przegląd SO, zarządzanie procesami i pamięcią, systemy wejścia-wyjścia, systemy rozproszone, maszyny wirtualne.

# **EFEKTY UCZENIA SIĘ OKREŚLONE DLA ZAJĘĆ I ICH ODNIESIENIE DO EFEKTÓW UCZENIA SIĘ OKREŚLONYCH DLA KIERUNKU STUDIÓW**

Efekty uczenia się określone dla zajęć w kategorii wiedza, umiejętności oraz kompetencje społeczne oraz metody weryfikacji efektów uczenia się

#### **UWAGA:**

Dzielimy efekty uczenia się określone dla zajęć na kategorie wiedzy, umiejętności i kompetencji społecznych. Określone dla zajęć efekty uczenia się nie muszą obejmować wszystkich trzech kategorii i zależą one od formy zajęć.

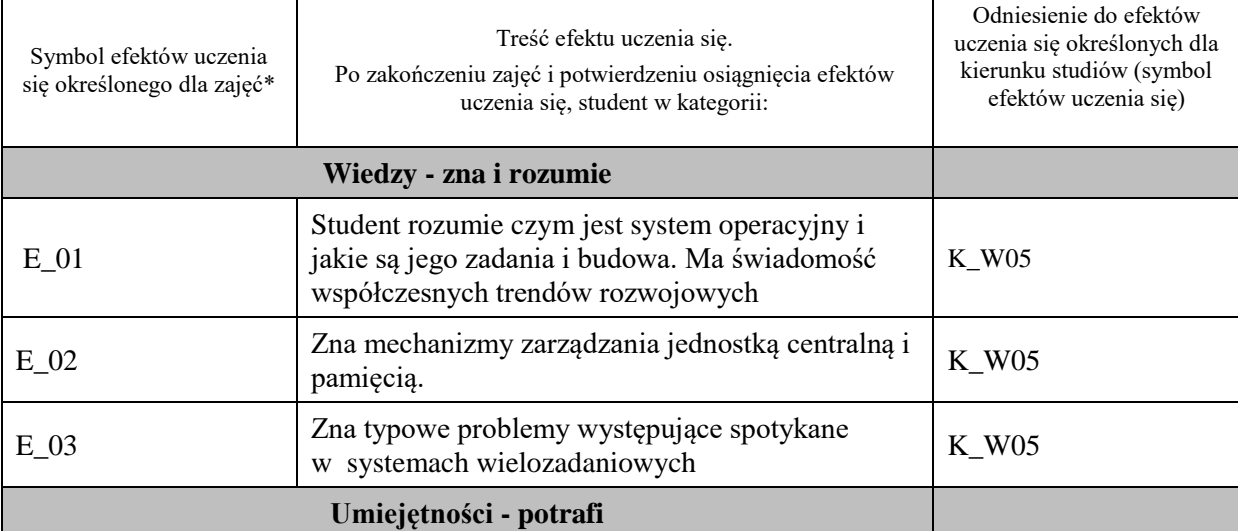

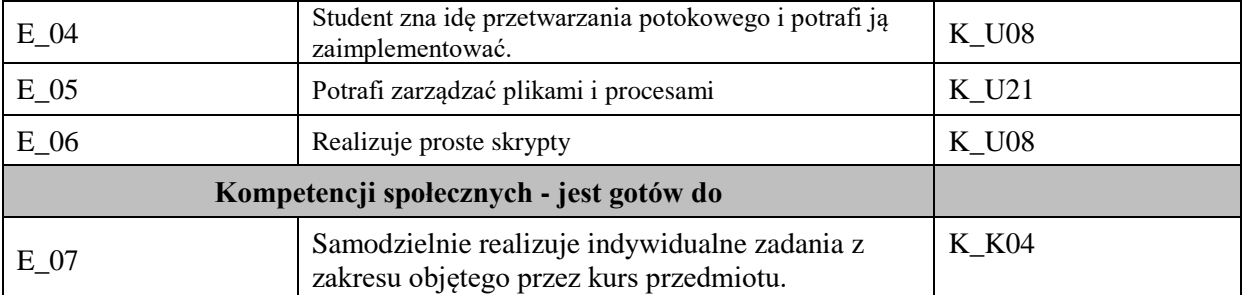

# **UWAGA!**

Zaleca się, aby w zależności od liczby godzin zajęć, liczba efektów uczenia się zawierała się w przedziale: 3-7, ale są to wartości umowne.

# **TREŚCI PROGRAMOWE I ICH ODNIESIENIE DO FORM ZAJĘĆ I METOD OCENIANIA**

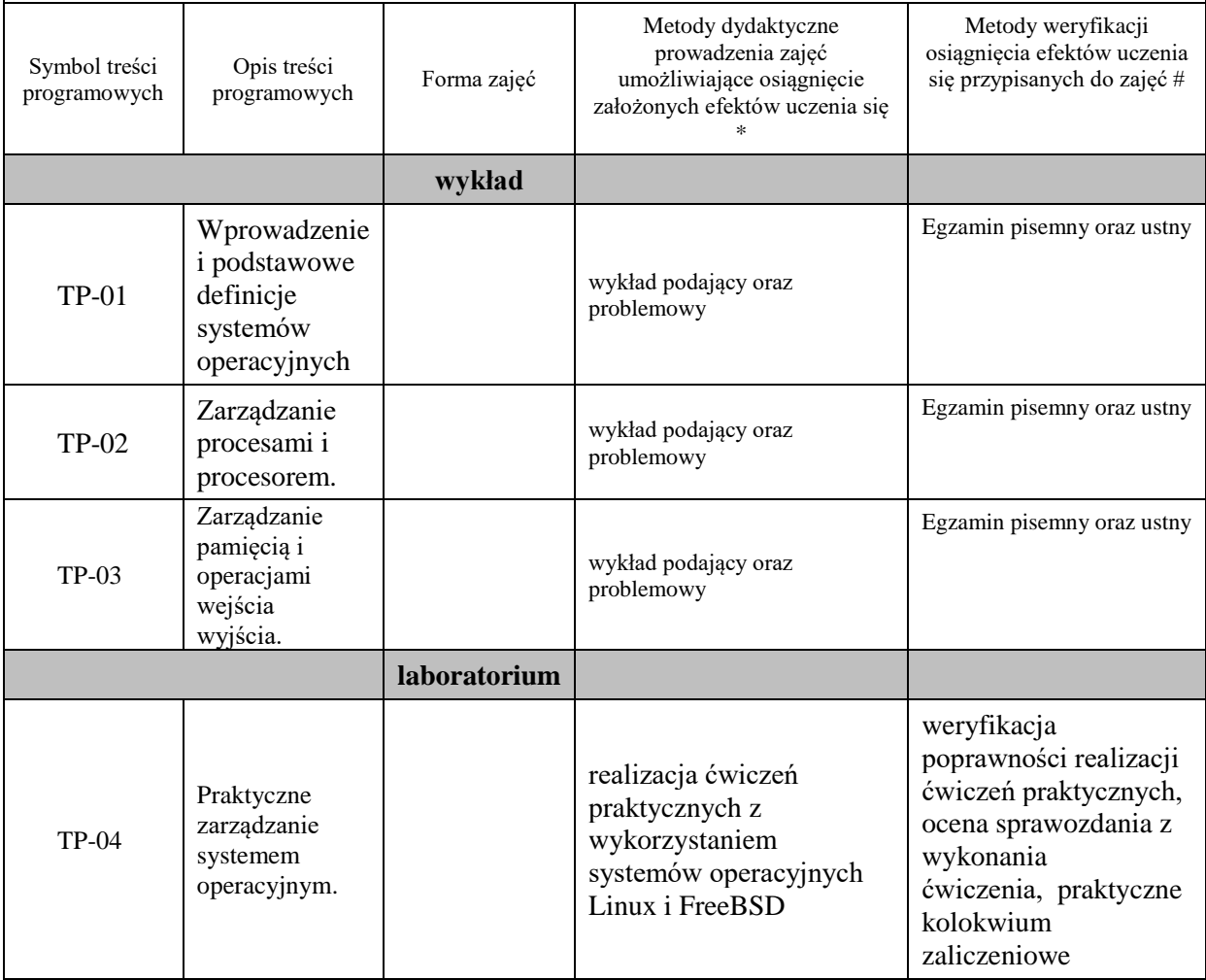

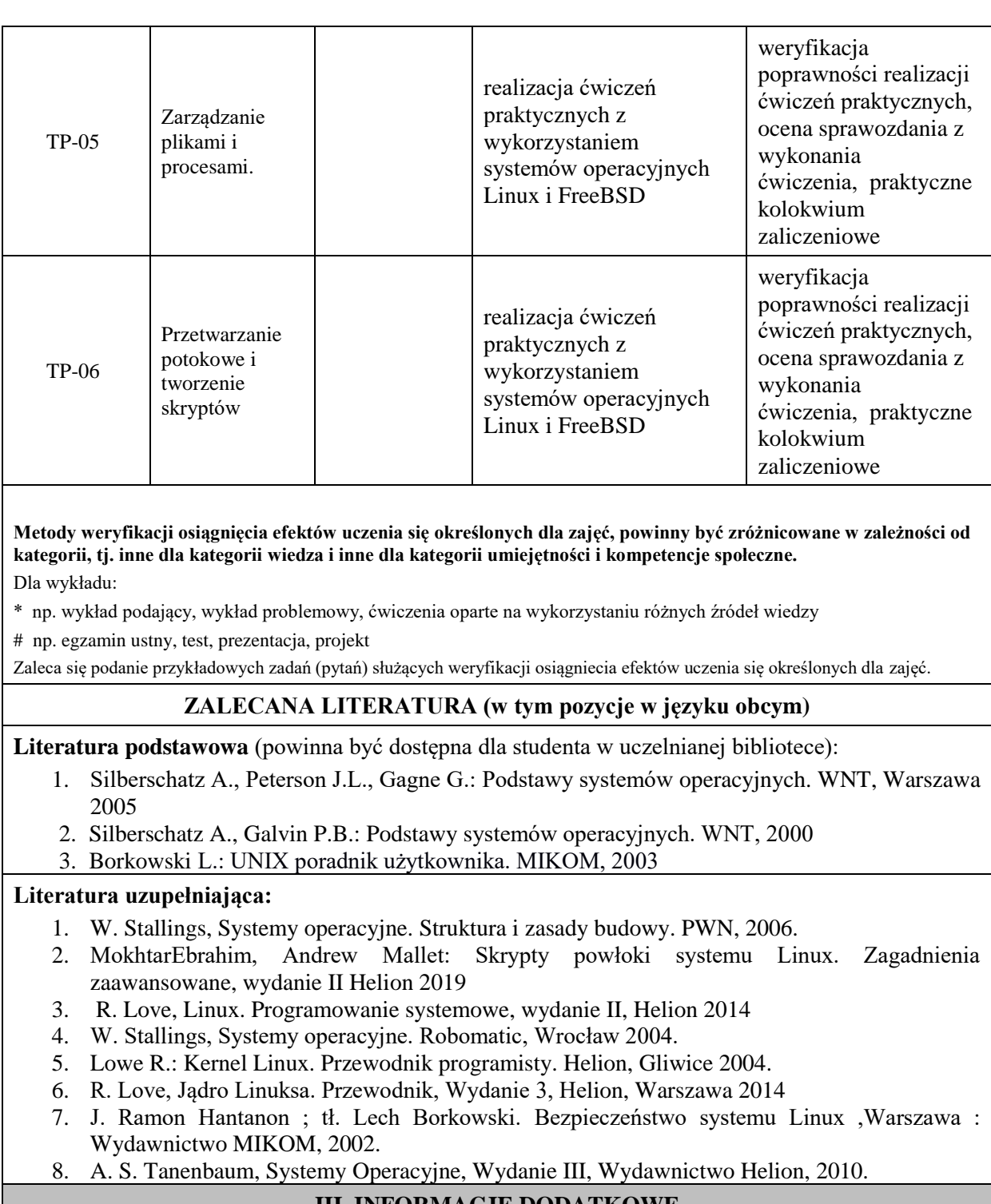

# **III. INFORMACJE DODATKOWE**

# **BILANS PUNKTÓW ECTS**

# **OBCIĄŻENIE PRACĄ STUDENTA (godziny)**

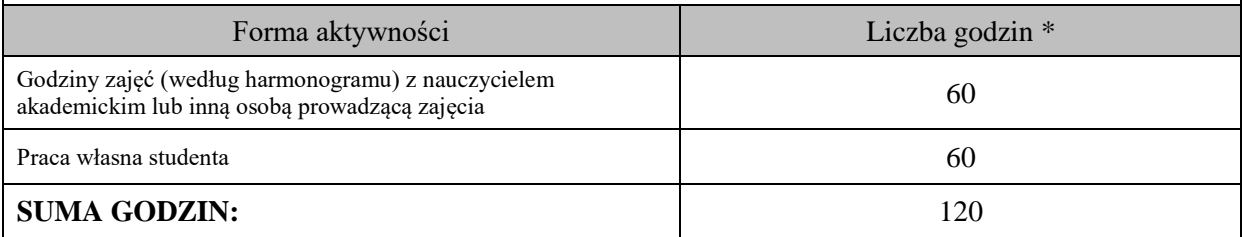

# **OBCIĄŻENIE PRACĄ STUDENTA (punkty ECTS)**

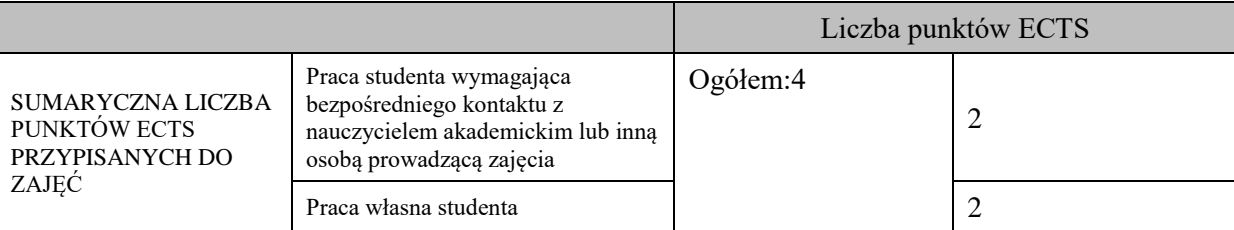

\* godziny lekcyjne, czyli 1 godz. oznacza 45 min;

# **OPIS PRACY WŁASNEJ STUDENTA:**

Praca własna studenta musi być precyzyjnie opisana, uwzględniając charakter praktyczny zajęć. Należy podać symbol efektu uczenia się, którego praca własna dotyczy oraz metody weryfikacji efektów uczenia się stosowane w ramach pracy własnej.

Przykładowe formy aktywności: (1) przygotowanie do zajęć, (2) opracowanie wyników, (3) czytanie wskazanej literatury, (4) napisanie raportu z zajęć, (5) przygotowanie do egzaminu, opracowanie projektu.

E\_01, E\_02, E\_03 - przygotowanie do zajęć, czytanie literatury, przygotowanie do egzaminu

E\_04, E\_05, E\_06 - czytanie wskazanej literatury, opracowanie raportu z zajęć, przygotowanie do zaliczenia – egzaminu E\_07 – przygotowanie do zajęć

# **KRYTERIA OCENIANIA**

# Ocena kształtująca:

# **Forma i warunki zaliczenia wykładu:**

- Obecność na wykładach zgodna z Regulaminem Studiów
- Uzyskanie z egzaminu pisemnego oceny pozytywnej co najmniej dostatecznej(min. 51%poprawnych odpowiedzi)
- Uzyskanie oceny niedostatecznej skutkuje niezaliczenie zajęć

# **Forma i warunki zaliczenia ćwiczeń:**

- Zaliczenie na ocenę
- Frekwencja 100% (udział w zajęciach obowiązkowy zgodnie z Regulaminem Studiów)
- Zaliczenie na ocenę pozytywną, co najmniej dostateczną treści programowych realizowanych podczas zajęć
- Ocena końcowa jest średnią oceny z wiedzy, umiejętności i kompetencji społecznych

#### Ocena podsumowująca:

- Student w czasie zajęć wykonuje pod opieką nauczyciela zadania praktyczne, powiązane z treściami programowymi, mające na celu kształtowanie umiejętności praktycznych polegające w szczególności na rozpoznawaniu potrzeb, na rozpoznawaniu problemów, planowaniu pracy własnej.
- Nauczyciel prowadzący zajęcia sprawdza efekty uczenia się obserwując studenta demonstrującego umiejętności i ocenia poziom osiągnięcia efektu uczenia się podczas jego prezentacji, pracy w grupie.

W szczególności student otrzymuje następujące oceny pozytywne w określonych wymaganiach:

- 1. Na ocenę dostateczną student wykorzystuje w stopniu zadowalającym wiedzę i umiejętności praktyczne zdobyte w trakcie realizacji modułu
- 2. Na ocenę dobrą student samodzielnie wykorzystuje wiedzę i umiejętności praktyczne zdobyte w trakcie realizacji modułu

3. Na ocenę bardzo dobrą student samodzielnie wykorzystuje wiedzę i umiejętności praktyczne zdobyte w trakcie realizacji modułu oraz pozyskaną samodzielnie

# **INFORMACJA O PRZEWIDYWANEJ MOŻLIWOŚCI WYKORZYSTANIA KSZTAŁCENIA NA ODLEGŁOŚĆ**

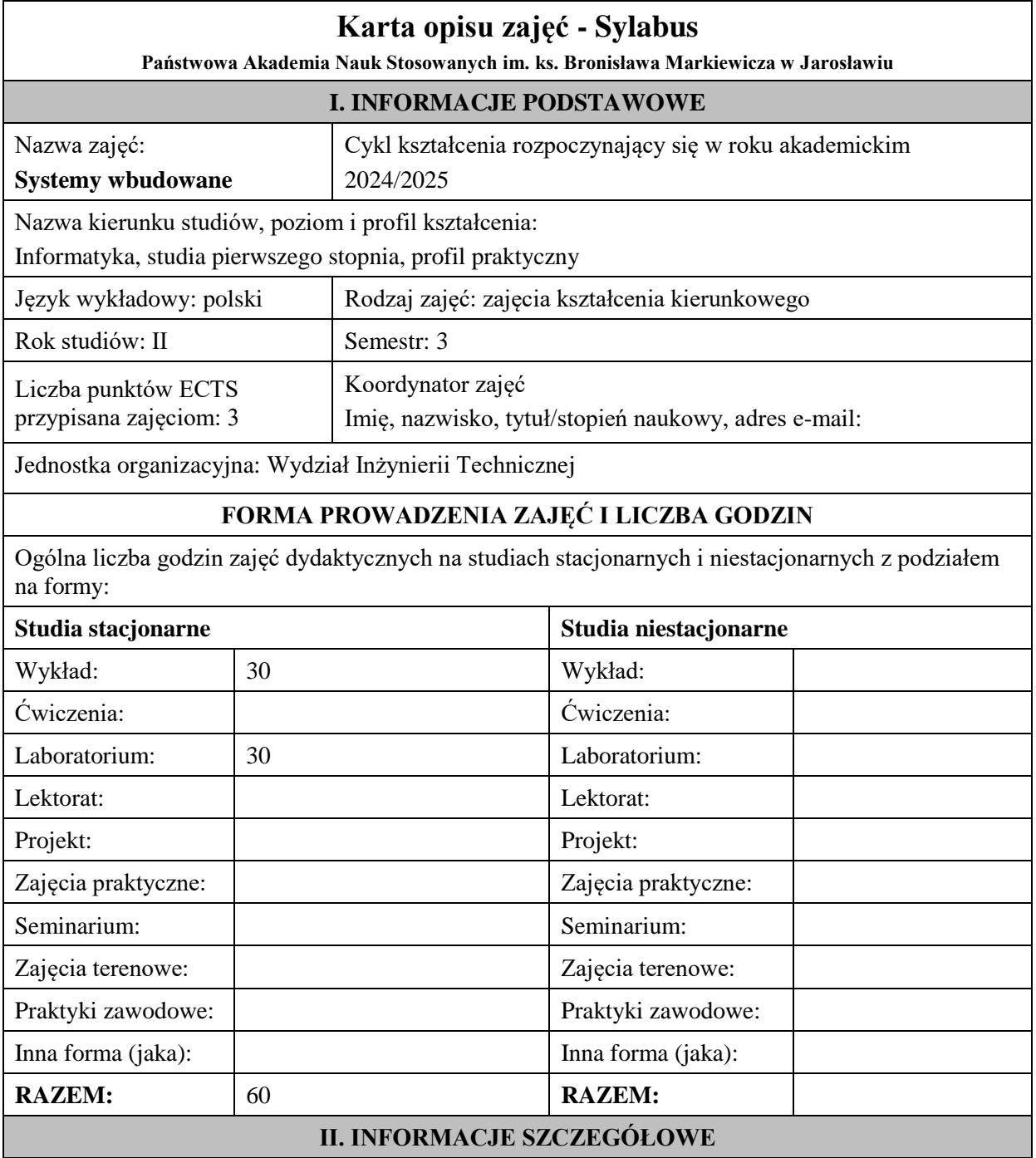

#### **Wymagania wstępne i dodatkowe:**

- 1. oznaczenia i sposób działania bramek logicznych i przerzutników synchronicznych i asynchronicznych,
- 2. podstawy projektowania prostych układów kombinacyjnych i sekwencyjnych,
- 3. podstawy programowania,
- 4. podstawy elektroniki,
- 5. znajomość budowy procesora i systemu mikroprocesorowego,
- 6. znajomość systemu przerwań, układów czasowo-licznikowych, interfejsów szeregowych i równoległych w komputerze PC.

# **Cel (cele) kształcenia dla zajęć:**

Celem jest przekazanie wiedzy na temat budowy, projektowania i eksploatacji systemów wbudowanych realizowanych przy zastosowaniu mikrokontrolerów z rodziny AVR (w środowisku ARDUINO). Studenci nabywają wiedzę i umiejętności w zakresie programowania w języku C/C++, uruchamiania i testowania prostych programów. Pozyskują wiedzę praktyczną w zakresie podłączania układów peryferyjnych (przyciski, lampki, przekaźniki, styczniki, krańcowki) oraz komunikacji pomiędzy układami. Poruszane są aspekty ekonomiczne, społeczne, środowiskowe, niezawodnościowe i bezpieczeństwo spotykanych w praktyce rozwiązań. Dodatkowo studenci poznają w praktyce współczesne układy mikrokontrolerów z interfejsem wifi używanymi w automatyce domowej.

# **EFEKTY UCZENIA SIĘ OKREŚLONE DLA ZAJĘĆ I ICH ODNIESIENIE DO EFEKTÓW UCZENIA SIĘ OKREŚLONYCH DLA KIERUNKU STUDIÓW**

Efekty uczenia się określone dla zajęć w kategorii wiedza, umiejętności oraz kompetencje społeczne oraz metody weryfikacji efektów uczenia się

#### **UWAGA:**

Dzielimy efekty uczenia się określone dla zajęć na kategorie wiedzy, umiejętności i kompetencji społecznych. Określone dla zajęć efekty uczenia się nie muszą obejmować wszystkich trzech kategorii i zależą one od formy zajęć.

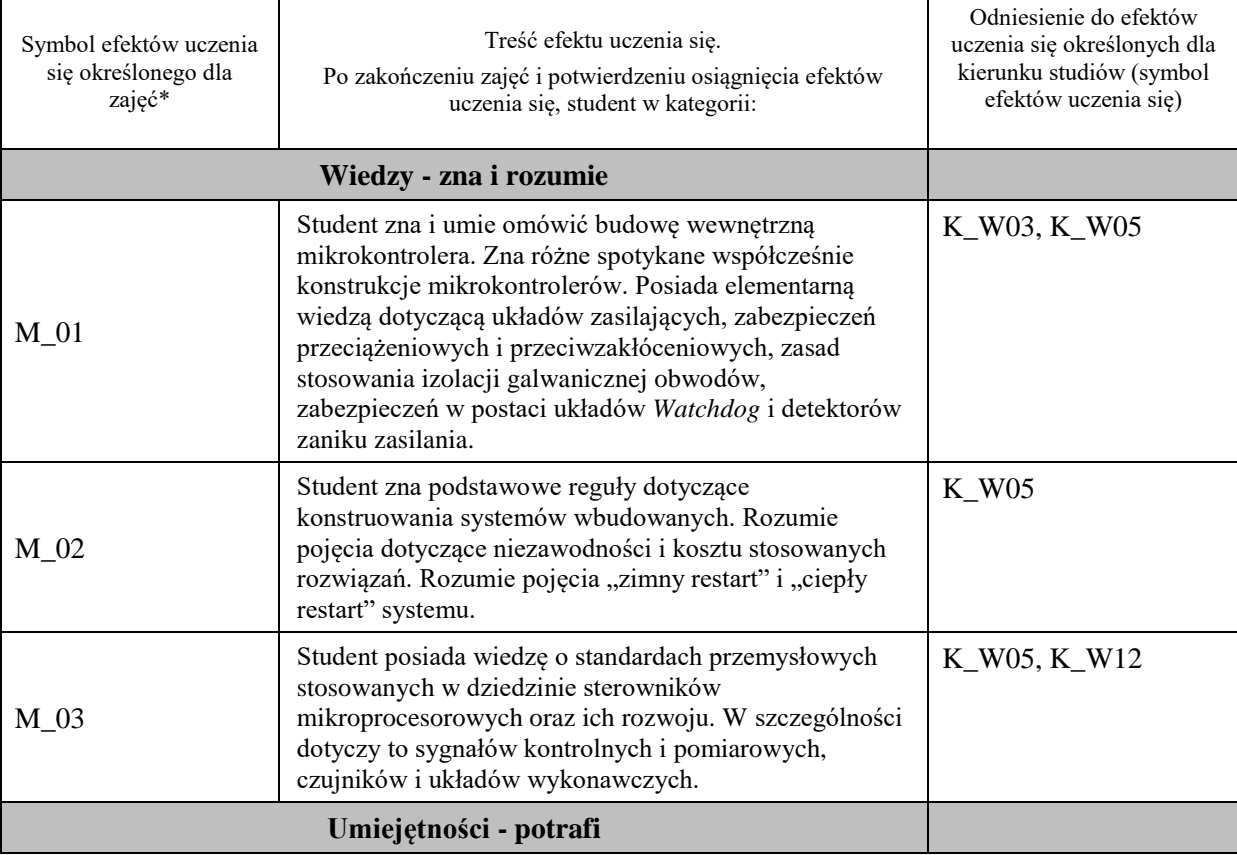

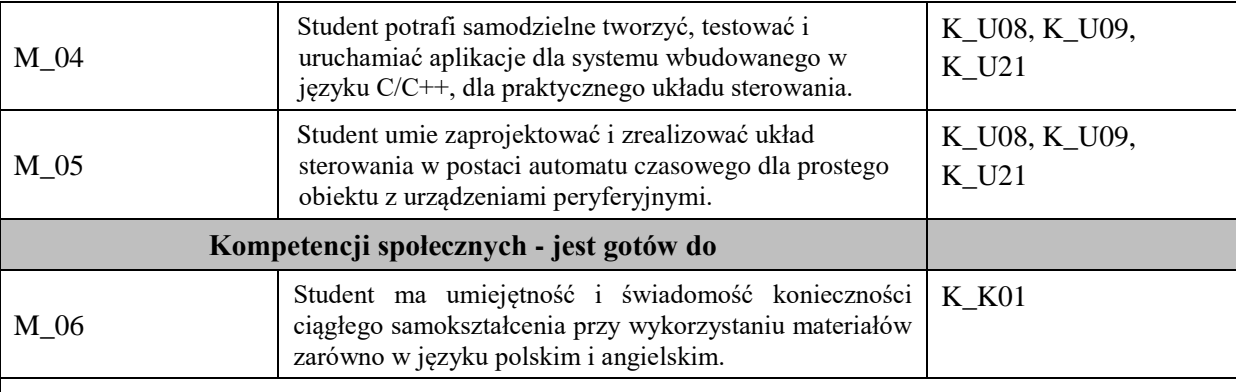

#### **UWAGA!**

Zaleca się, aby w zależności od liczby godzin zajęć, liczba efektów uczenia się zawierała się w przedziale: 3-7, ale są to wartości umowne.

# **TREŚCI PROGRAMOWE I ICH ODNIESIENIE DO FORM ZAJĘĆ I METOD OCENIANIA**

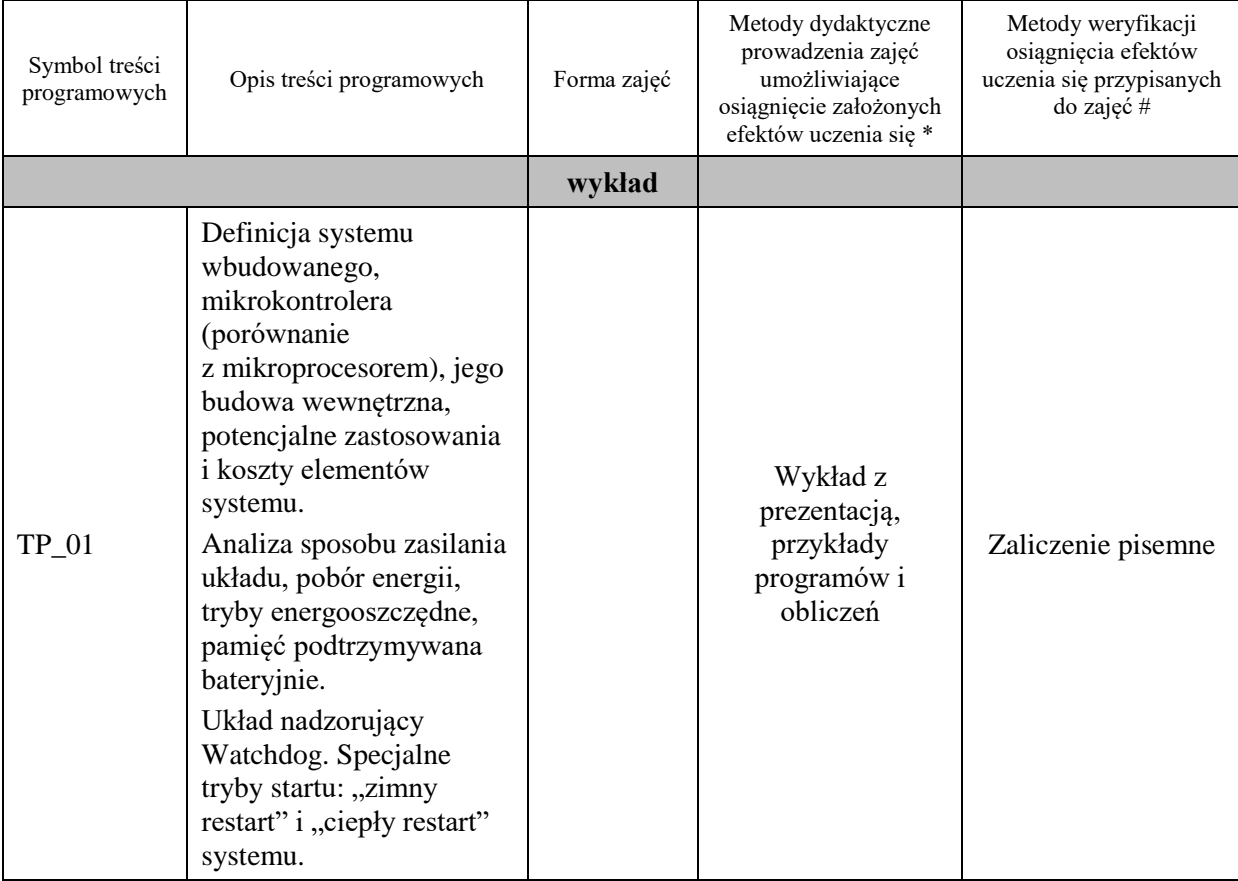

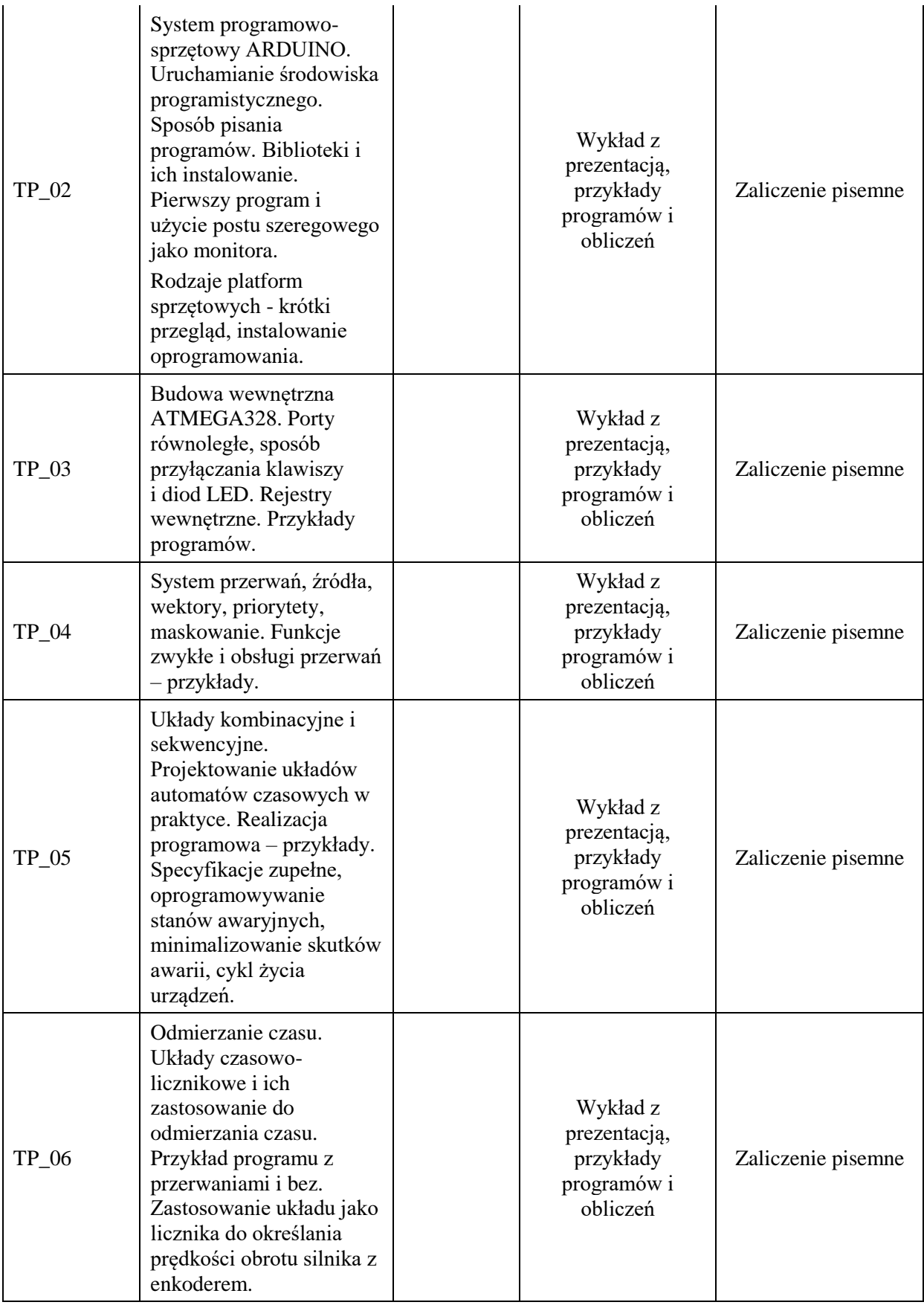

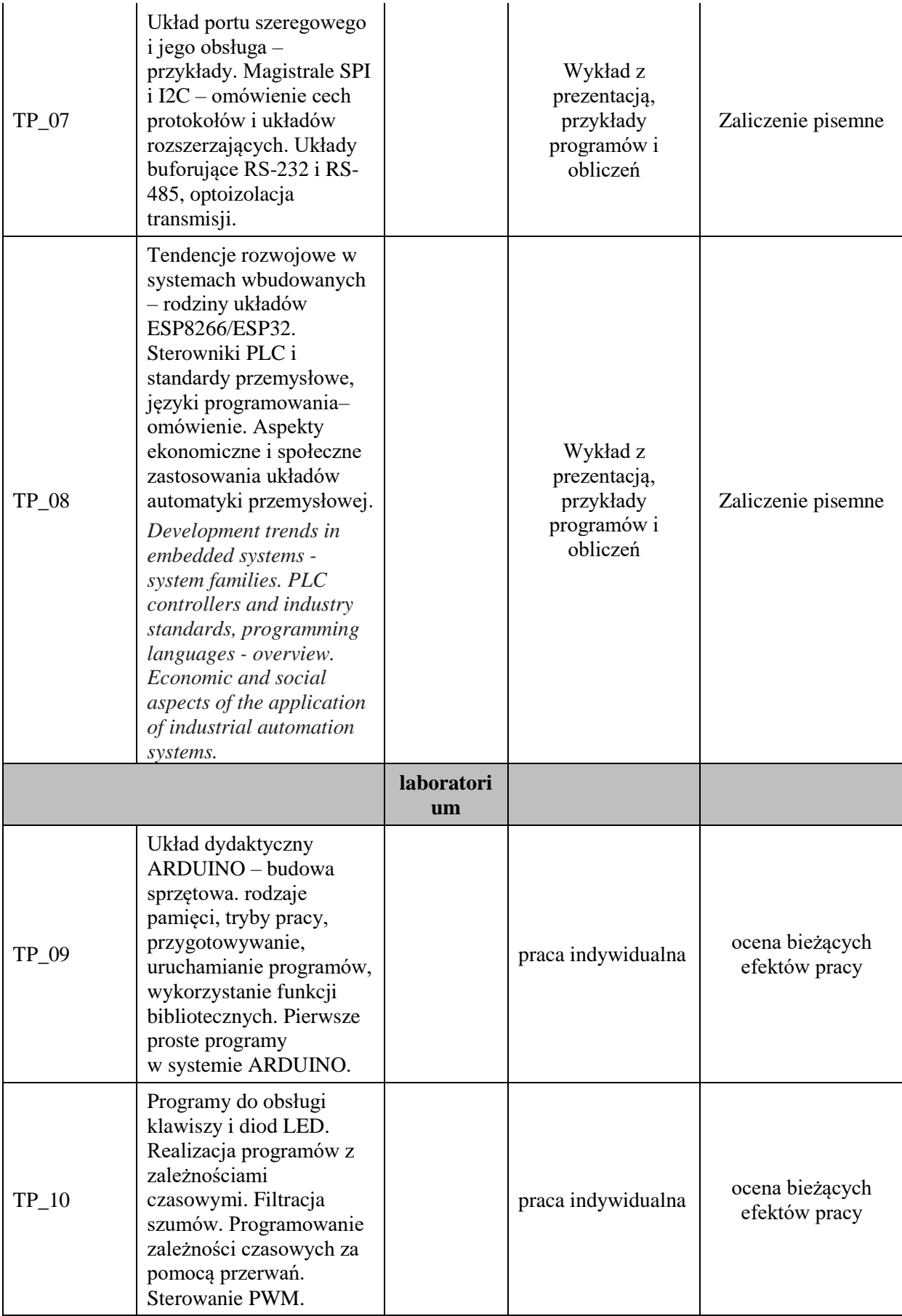

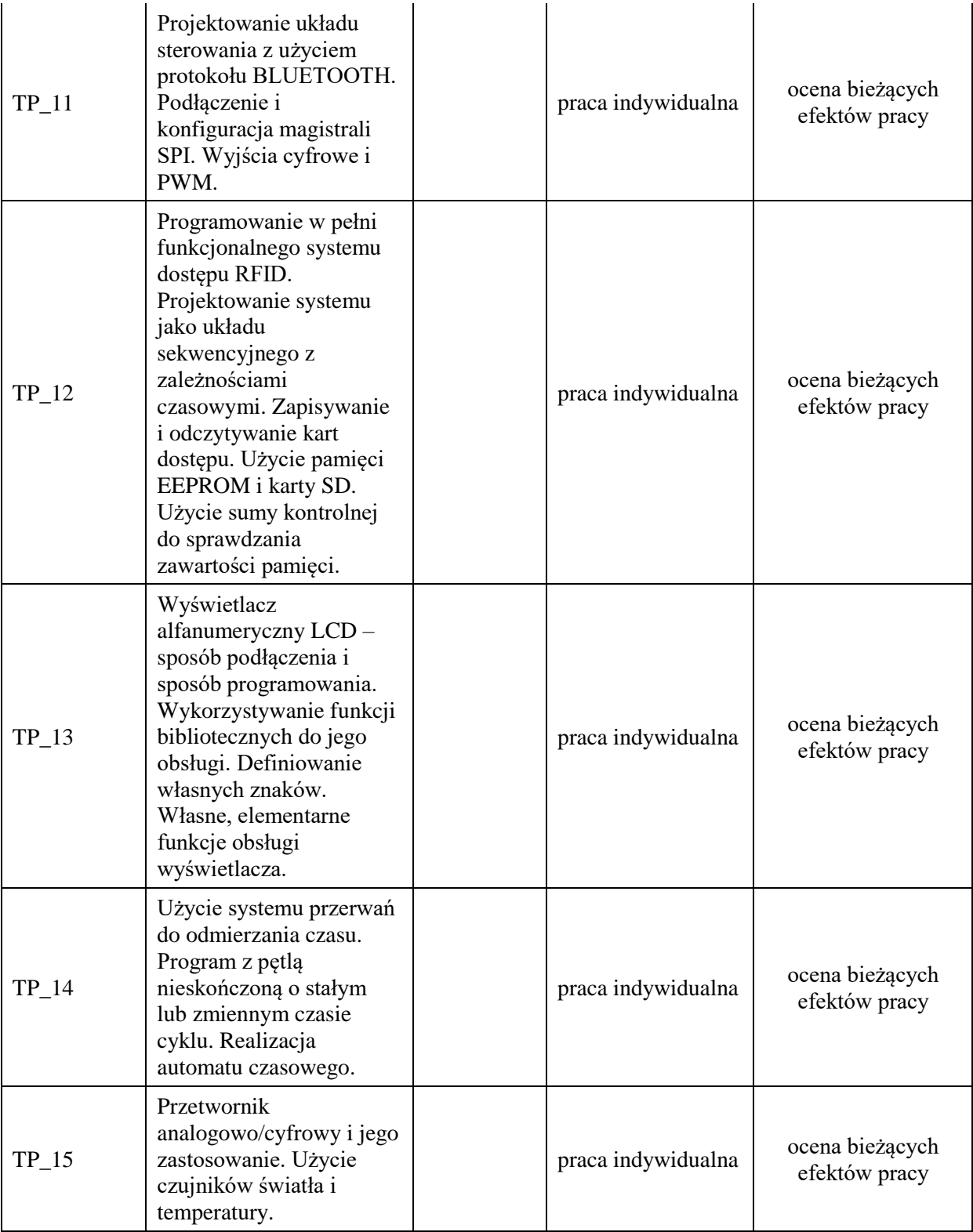

**Metody weryfikacji osiągnięcia efektów uczenia się określonych dla zajęć, powinny być zróżnicowane w zależności od kategorii, tj. inne dla kategorii wiedza i inne dla kategorii umiejętności i kompetencje społeczne.** 

Dla wykładu:

\* np. wykład podający, wykład problemowy, ćwiczenia oparte na wykorzystaniu różnych źródeł wiedzy

# np. egzamin ustny, test, prezentacja, projekt

Zaleca się podanie przykładowych zadań (pytań) służących weryfikacji osiągniecia efektów uczenia się określonych dlazajęć.

#### **ZALECANA LITERATURA (w tym pozycje w języku obcym)**

**Literatura podstawowa** (powinna być dostępna dla studenta w uczelnianej bibliotece):

1.Baranowski R.: *Mikrokontrolery AVR. ATmega w praktyce* , wyd. BTC, 2000

2.Górecki P., *Mikrokontrolery dla początkujących*, Wyd. BTC, Warszawa 2006

3.Strona projektu Arduino www.arduino.cc

#### **Literatura uzupełniająca:**

- 1. strona z projektami dla ESP8266 https://randomnerdtutorials.com/projects-esp8266/
- 2. Pełka R.: *Mikrokontrolery, architektura, programowanie, zastosowania*, Wyd. WKŁ, Warszawa 1999
- **3.** J. Kalisz: *Podstawy elektroniki cyfrowej*, WKiŁ Warszawa 2004
- 4. Monk S.: *Arduino dla początkujących. Kolejny krok*, wyd. Helion 2015

#### **III. INFORMACJE DODATKOWE**

#### **BILANS PUNKTÓW ECTS**

# **OBCIĄŻENIE PRACĄ STUDENTA (godziny)**

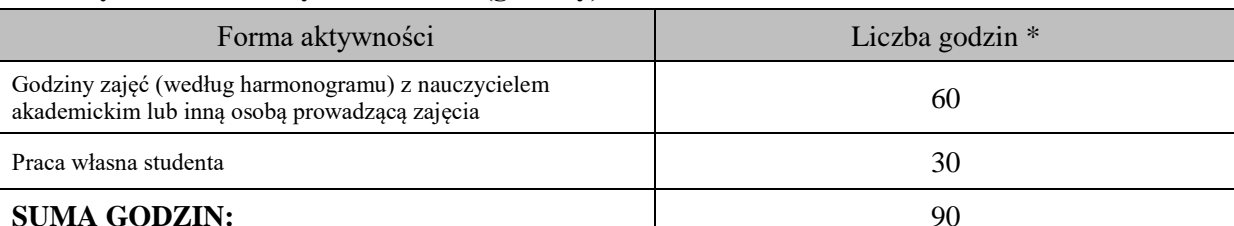

#### **OBCIĄŻENIE PRACĄ STUDENTA (punkty ECTS)**

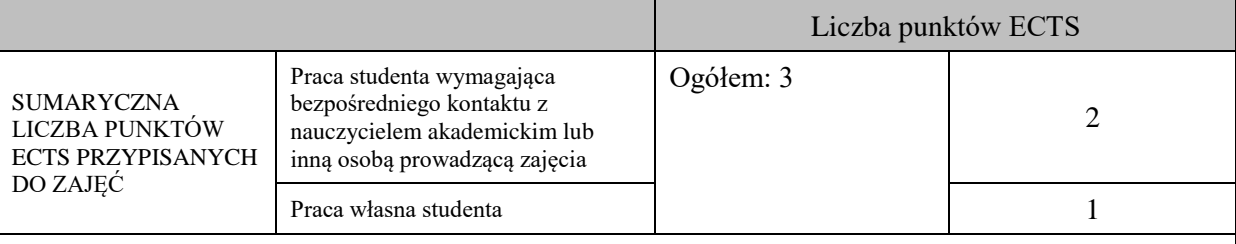

#### \* godziny lekcyjne, czyli 1 godz. oznacza 45 min;

#### **OPIS PRACY WŁASNEJ STUDENTA:**

Praca własna studenta musi być precyzyjnie opisana, uwzględniając charakter praktyczny zajęć. Należy podać symbolefektu uczenia się, którego praca własna dotyczy oraz metody weryfikacji efektów uczenia się stosowane w ramach pracy własnej.

Przykładowe formy aktywności: (1) przygotowanie do zajęć, (2) opracowanie wyników, (3) czytanie wskazanej literatury, (4) napisanie raportu z zajęć, (5) przygotowanie do egzaminu, opracowanie projektu.

Czytanie wskazanej literatury (10 godzin lekcyjnych), przygotowanie do zajęć (10 godzin lekcyjnych), przygotowanie do zaliczenia (10 godzin lekcyjnych)

# **KRYTERIA OCENIANIA**

Ocena kształtująca:

ocena przygotowania do zajęć

ocena umiejętności stosowania zdobytej wiedzy podczas wykonywania zadań realizowanych podczas zajęć

ocena aktywności podczas zajęć

Ocena podsumowująca:

ocena umiejętności rozwiązywania postawionych problemów

ocena zadań praktycznych do samodzielnego wykonania

ocena kolokwium końcowego

# **INFORMACJA O PRZEWIDYWANEJ MOŻLIWOŚCI WYKORZYSTANIA KSZTAŁCENIA NA ODLEGŁOŚĆ**

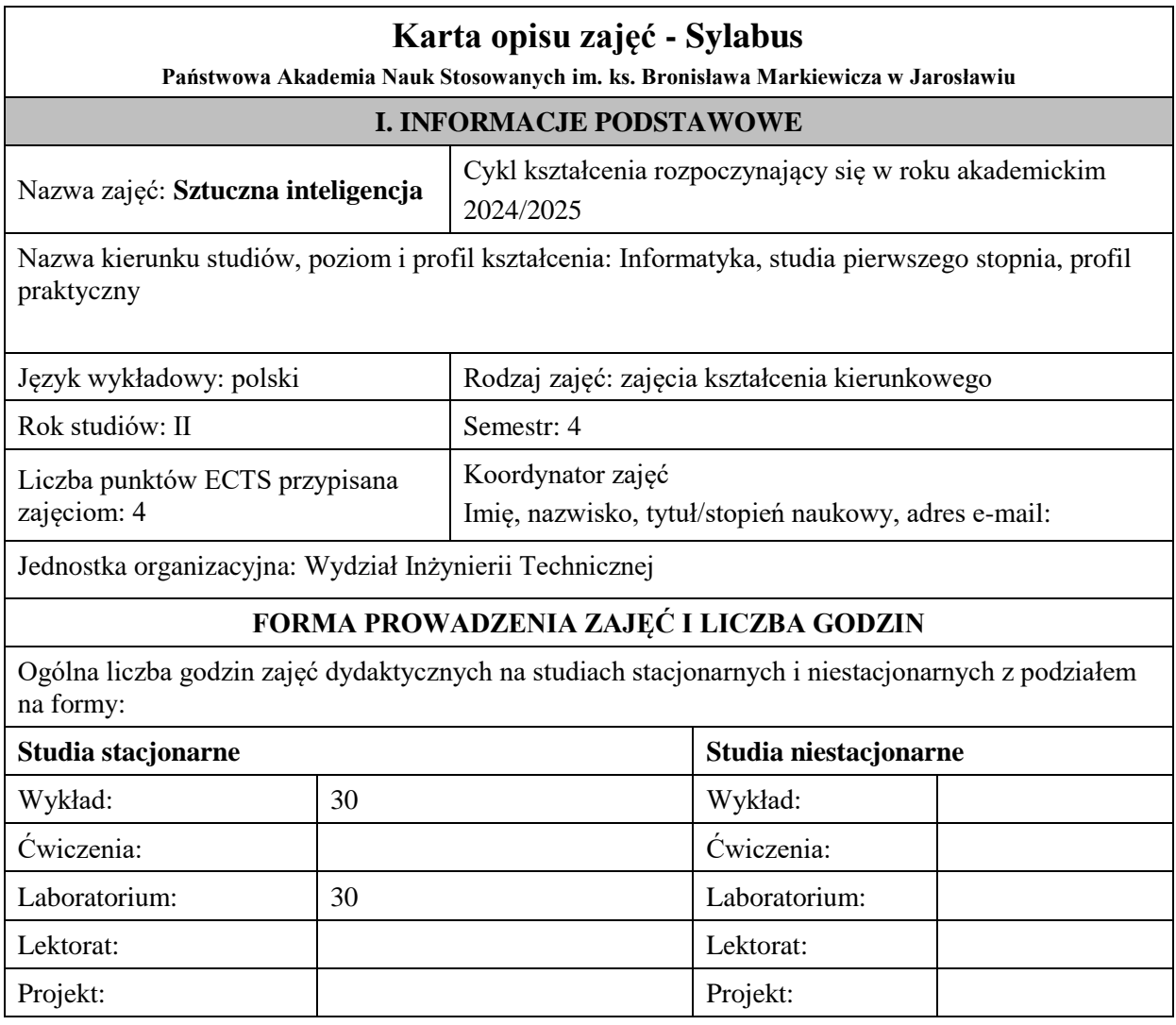

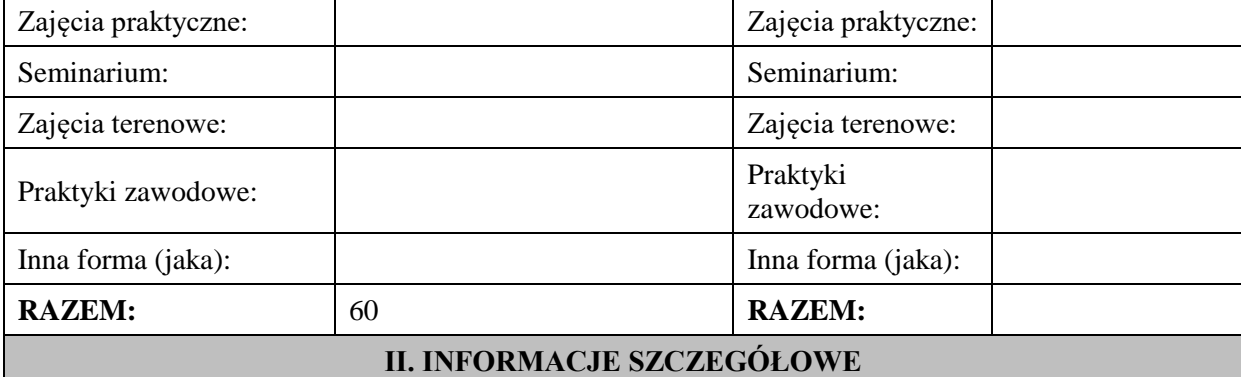

#### **Wymagania wstępne i dodatkowe:**

Wymagania formalne –Podstawowa wiedza z analizy matematycznej dotycząca m.in. rachunku macierzowego, oraz z zakresu programowania, umiejętności projektowania i implementacji algorytmów i prostych struktur danych

# **Cel (cele) kształcenia dla zajęć:**

Zapoznanie z podstawowymi metodami i narzędziami sztucznej inteligencji oraz ich zastosowania do rozwiązywania problemów niestrukturalizowanych, a także opanowanie przez studentów podstawowych narzędzi używanych w sztucznej inteligencji, w tym sztucznych sieci neuronowych, algorytmów ewolucyjnych oraz wnioskowania rozmytego i umiejętności pracy z tymi narzędziami.

# **EFEKTY UCZENIA SIĘ OKREŚLONE DLA ZAJĘĆ I ICH ODNIESIENIE DO EFEKTÓW UCZENIA SIĘ OKREŚLONYCH DLA KIERUNKU STUDIÓW**

Efekty uczenia się określone dla zajęć w kategorii wiedza, umiejętności oraz kompetencje społeczne oraz metody weryfikacji efektów uczenia się

#### **UWAGA:**

Dzielimy efekty uczenia się określone dla zajęć na kategorie wiedzy, umiejętności i kompetencji społecznych. Określone dla zajęć efekty uczenia się nie muszą obejmować wszystkich trzech kategorii i zależą one od formy zajęć.

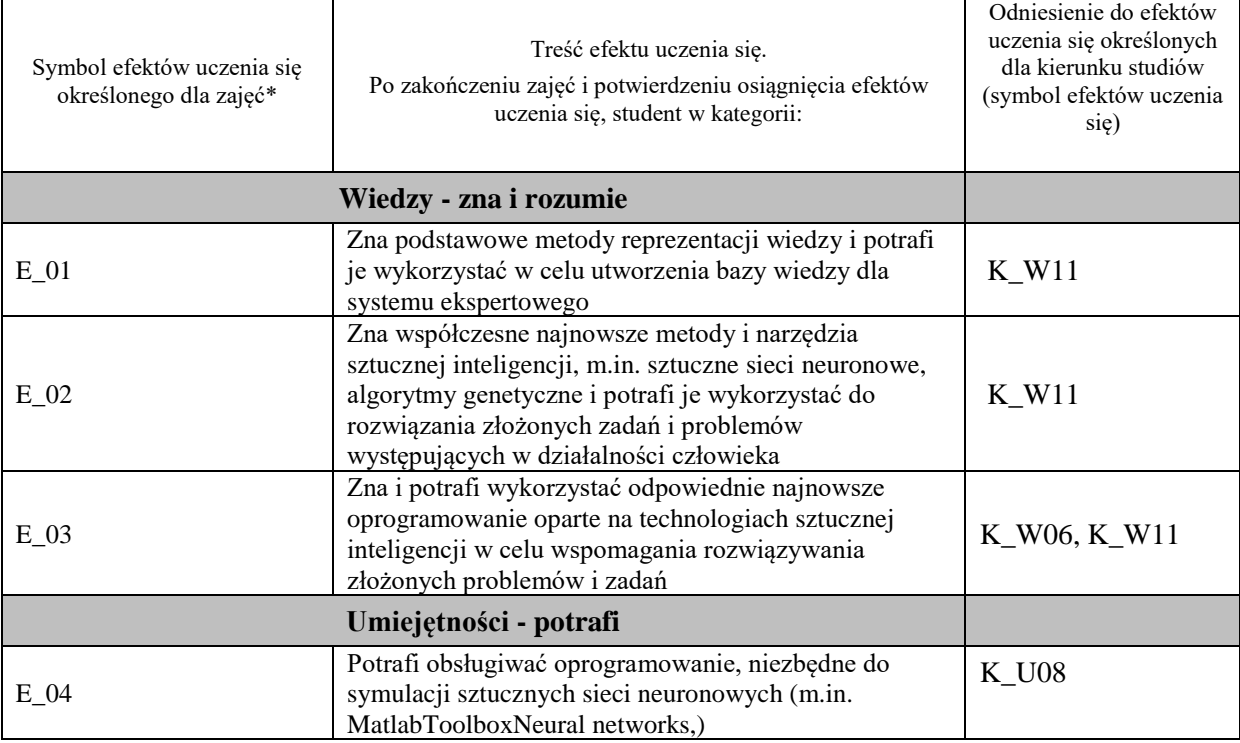

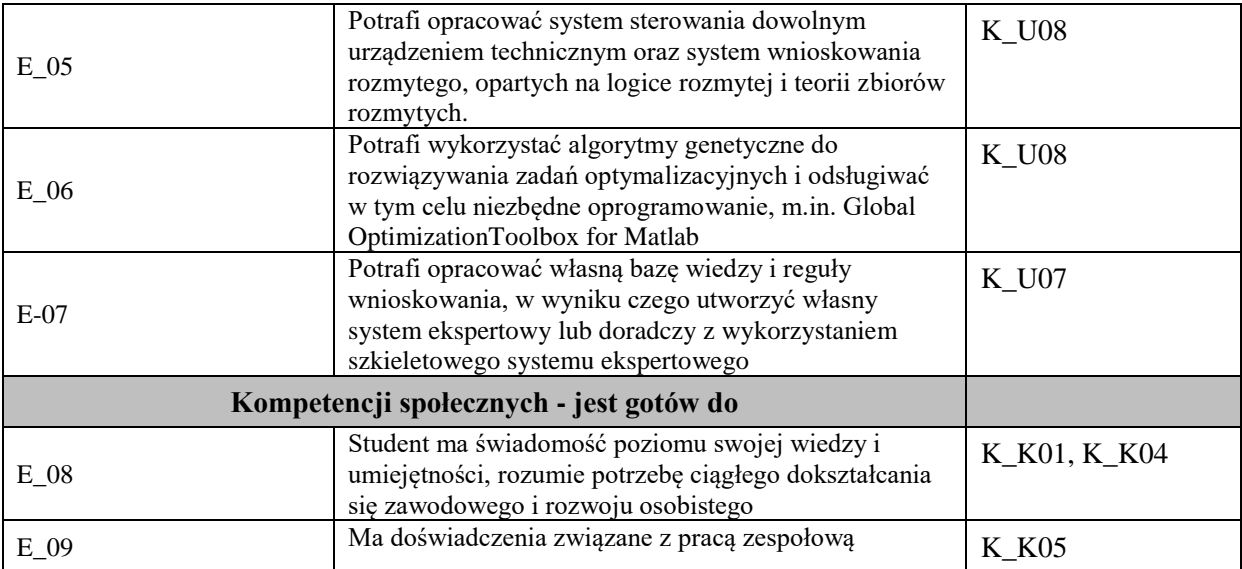

#### **UWAGA!**

Zaleca się, aby w zależności od liczby godzin zajęć, liczba efektów uczenia się zawierała się w przedziale: 3-7, ale są to wartości umowne.

# **TREŚCI PROGRAMOWE I ICH ODNIESIENIE DO FORM ZAJĘĆ I METOD OCENIANIA**

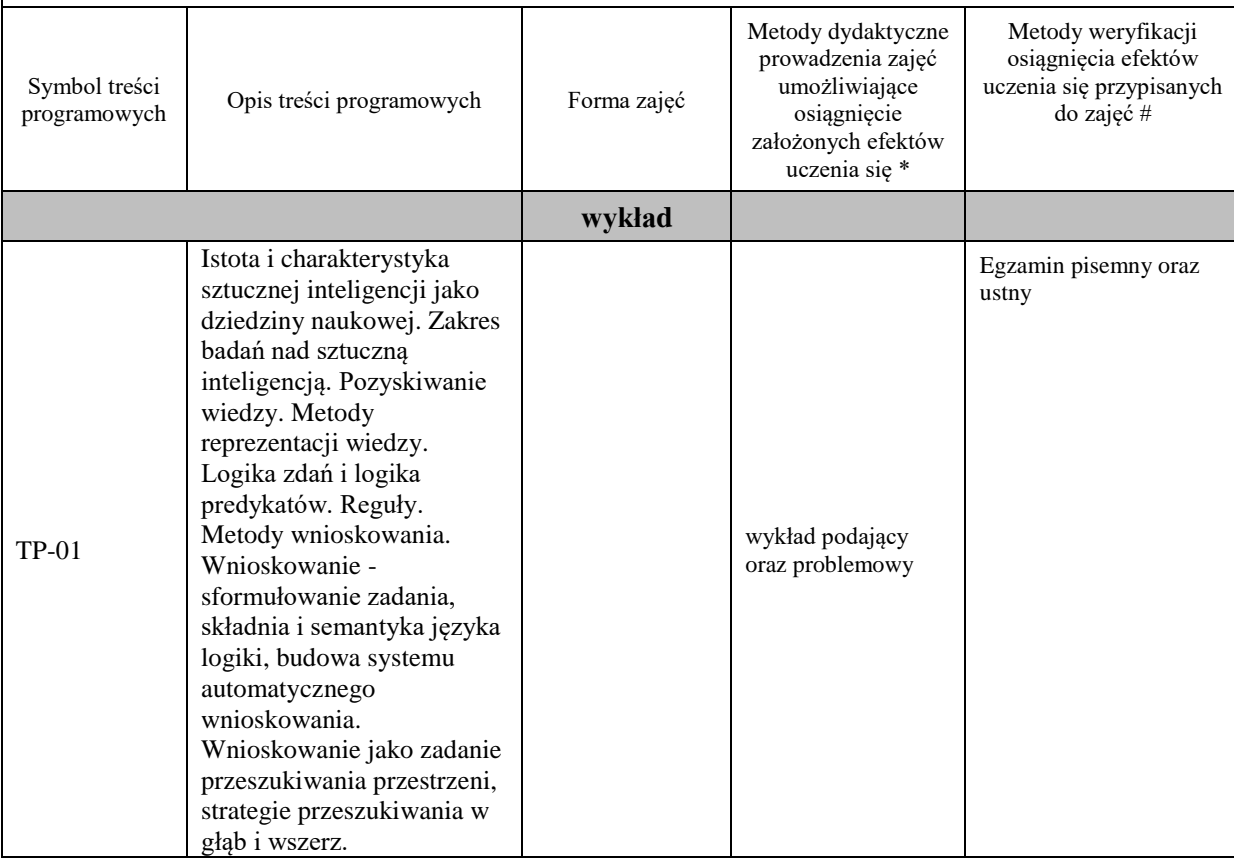

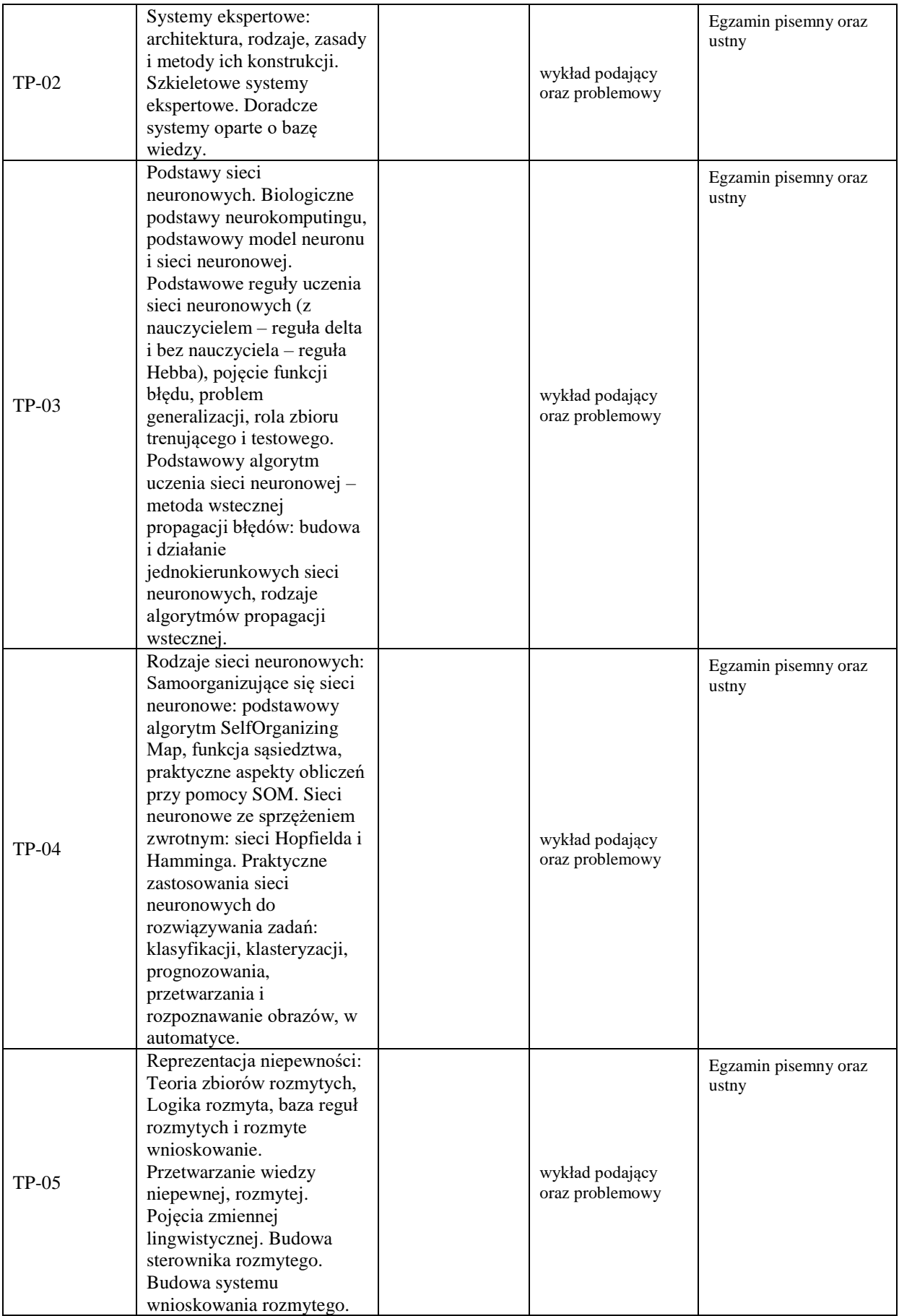

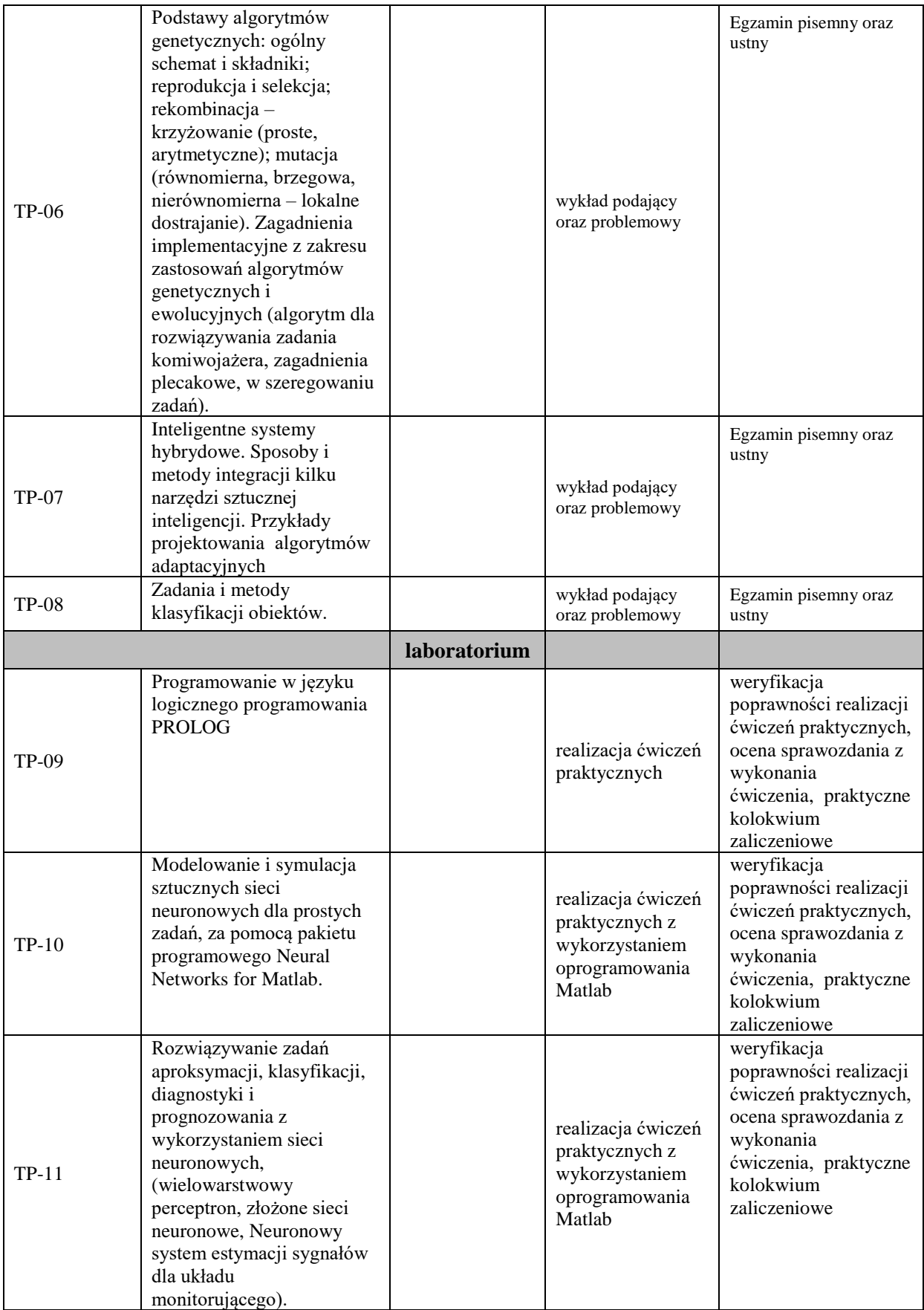

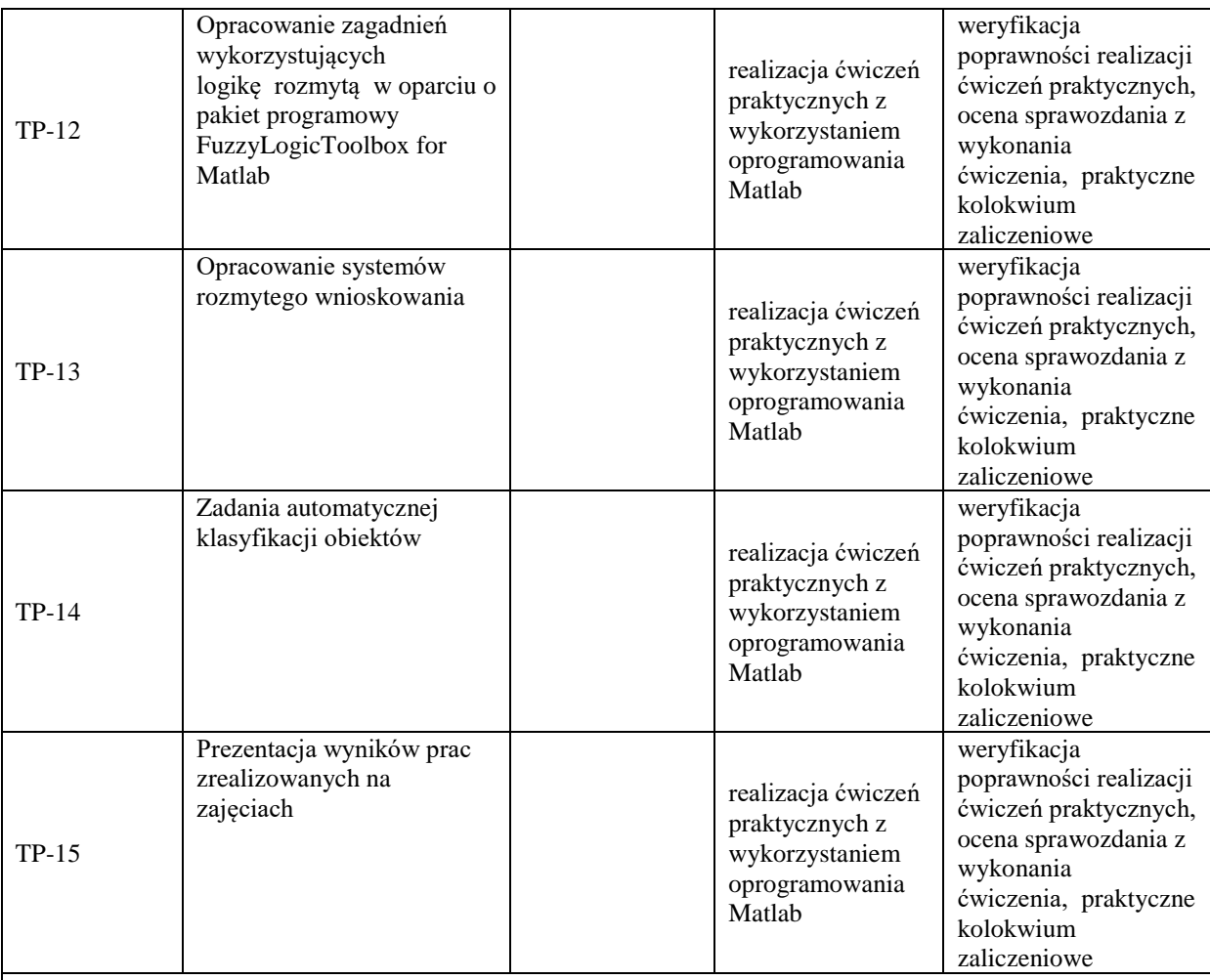

**Metody weryfikacji osiągnięcia efektów uczenia się określonych dla zajęć, powinny być zróżnicowane w zależności od kategorii, tj. inne dla kategorii wiedza i inne dla kategorii umiejętności i kompetencje społeczne.**  Dla wykładu:

\* np. wykład podający, wykład problemowy, ćwiczenia oparte na wykorzystaniu różnych źródeł wiedzy

# np. egzamin ustny, test, prezentacja, projekt

Zaleca się podanie przykładowych zadań (pytań) służących weryfikacji osiągniecia efektów uczenia się określonych dla zajęć.

# **ZALECANA LITERATURA (w tym pozycje w języku obcym)**

**Literatura podstawowa** (powinna być dostępna dla studenta w uczelnianej bibliotece):

- 1. Rutkowski L.: Metody i techniki sztucznej inteligencji, Wyd. 2 zm. Warszawa : Wydawnictwo Naukowe PWN, 2011
- 2. red. Maciej Nałęcz; red. tomu Włodzisław Duch Biocybernetyka i inżynieria medyczna 2000. T. 6. Sieci neuronowe
- 3. Mulawka J., Systemy ekspertowe, WNT, Warszawa, 1996
- 4. Osowski S., Sieci neuronowe do przetwarzania informacji, Oficyna wyd. Politechniki Warszawskiej, Warszawa, 2006
- 5. J. Arabas, Wykłady z algorytmów ewolucyjnych, Wydawnictwa Naukowo-Techniczne, Warszawa 2004
- 6. A. Łachwa, Rozmyty świat zbiorów, liczb, relacji, faktów, reguł i decyzji. Akademicka Oficyna Wydawnicza EXIT, Warszawa 2001

#### **Literatura uzupełniająca:**

- 1. Duch W., Korbicz J., Rutkowski L., Tadeusiewicz R., Sieci neuronowe, Exit, Warszawa, 2000
- 2. Krawiec K., Stefanowski J.: Uczenie maszynowe i sieci neuronowe, Wyd. 2. Poznań : Wydaw. Politechniki Poznańskiej, 2004
- 3. Kurzyński M.: Metody sztucznej inteligencji dla inżynierów Legnica : Państwowa Wyższa Szkoła Zawodowa im. Witelona w Legnicy, 2008
- 4. Łęski J.: Systemy neuronowo-rozmyte: Warszawa : Wydawnictwa Naukowo-Techniczne, 2008
- 5. Michalewicz Z.: Algorytmy genetyczne + struktury danych = programy ewolucyjne, WNT, W-WA, 2003
- 6. Vetulani.: Komunikacja człowieka z maszyną. Komputerowe modelowanie kompetencji językowej, Wyd-wo EXIT, W-wa, 2004
- 7. Krawiec K, Stefanowski J.: Uczenie maszynowe i sieci neuronowe, Wyd. 2. Poznań : Wydaw. Politechniki Poznańskiej, 2004
- 8. Cichosz P.: Systemy uczące się, WNT, Warszawa, 2000
- 9. Zbigniew Michalewicz: Algorytmy genetyczne + struktury danych = programy ewolucyjne, WNT, W-WA, 2003
- 10. Goldberg D. Algorytmy genetyczne i ich zastosowania, WNT, Warszawa, 1995
- 11. Rutkowska D., Piliński M., Rutkowski L., Sieci neuronowe, algorytmy genetyczne i systemy rozmyte, PWN, Warszawa, 1997
- 12. Katarzyna Stąpor : Automatyczna klasyfikacja obiektów,Exit 2005

#### **III. INFORMACJE DODATKOWE**

#### **BILANS PUNKTÓW ECTS**

# **OBCIĄŻENIE PRACĄ STUDENTA (godziny)**

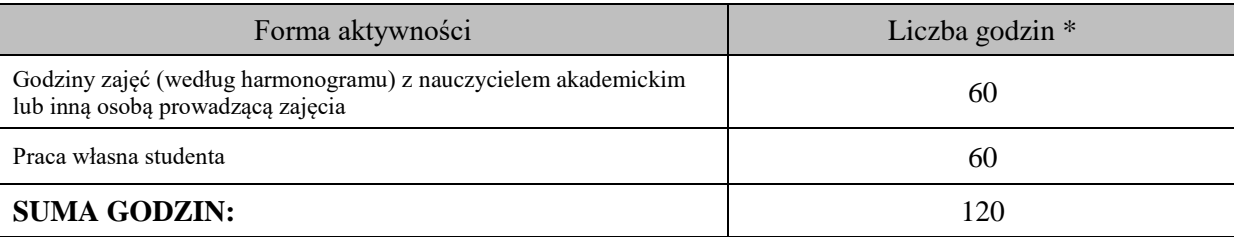

#### **OBCIĄŻENIE PRACĄ STUDENTA (punkty ECTS)**

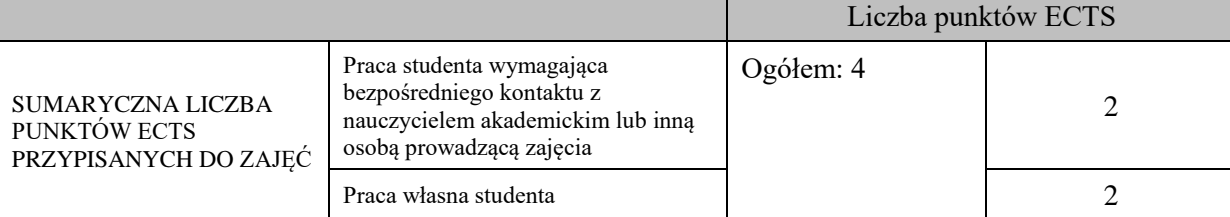

\* godziny lekcyjne, czyli 1 godz. oznacza 45 min;

#### **OPIS PRACY WŁASNEJ STUDENTA:**

Praca własna studenta musi być precyzyjnie opisana, uwzględniając charakter praktyczny zajęć. Należy podać symbol efektu uczenia się, którego praca własna dotyczy oraz metody weryfikacji efektów uczenia się stosowane w ramach pracy własnej.

Przykładowe formy aktywności: (1) przygotowanie do zajęć, (2) opracowanie wyników, (3) czytanie wskazanej literatury, (4) napisanie raportu z zajęć, (5) przygotowanie do egzaminu, opracowanie projektu.

E\_01, E\_02, E\_03 – przygotowanie do zajęć, czytanie wskazanej literatury, przygotowanie do zaliczenia – egzamin

E\_04, E\_05, E\_06, E\_07 – przygotowanie raportu z zajęć, czytanie literatury, opracowanie projektu i wyników z zajęć, czytanie wskazanej literatury, przygotowanie do zaliczenia – egzamin

E\_08, E\_09 – przygotowanie do zajęć

#### **KRYTERIA OCENIANIA**

#### Ocena kształtująca:

#### **Forma i warunki zaliczenia wykładu:**

- Obecność na wykładach zgodna z Regulaminem Studiów
- Uzyskanie z egzaminu pisemnego oceny pozytywnej co najmniej dostatecznej(min. 51%poprawnych odpowiedzi)
- Uzyskanie oceny niedostatecznej skutkuje niezaliczenie zajęć

# **Forma i warunki zaliczenia ćwiczeń:**

- Zaliczenie na ocenę
- Frekwencja 100% (udział w zajęciach obowiązkowy zgodnie z Regulaminem Studiów)
- Zaliczenie na ocenę pozytywną, co najmniej dostateczną treści programowych realizowanych podczas zajęć
- Ocena końcowa jest średnią oceny z wiedzy, umiejętności i kompetencji społecznych

Ocena podsumowująca:

- Student w czasie zajęć wykonuje pod opieką nauczyciela zadania praktyczne, powiązane z treściami programowymi, mające na celu kształtowanie umiejętności praktycznych polegające w szczególności na rozpoznawaniu potrzeb, na rozpoznawaniu problemów, planowaniu pracy własnej.
- Nauczyciel prowadzący zajęcia sprawdza efekty uczenia się obserwując studenta demonstrującego umiejętności i ocenia poziom osiągnięcia efektu uczenia się podczas jego prezentacji, pracy w grupie.

W szczególności student otrzymuje następujące oceny pozytywne w określonych wymaganiach:

- 1. Na ocenę dostateczną student wykorzystuje w stopniu zadowalającym wiedzę i umiejętności praktyczne zdobyte w trakcie realizacji modułu
- 2. Na ocenę dobrą student samodzielnie wykorzystuje wiedzę i umiejętności praktyczne zdobyte w trakcie realizacii modułu
- 3. Na ocenę bardzo dobrą student samodzielnie wykorzystuje wiedzę i umiejętności praktyczne zdobyte w trakcie realizacji modułu oraz pozyskaną samodzielnie

# **INFORMACJA O PRZEWIDYWANEJ MOŻLIWOŚCI WYKORZYSTANIA KSZTAŁCENIA NA ODLEGŁOŚĆ**

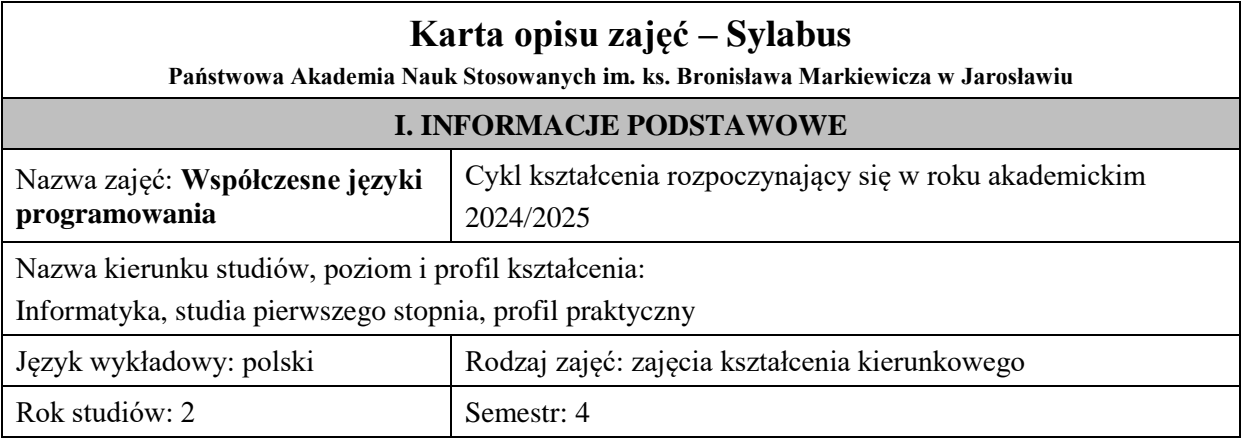

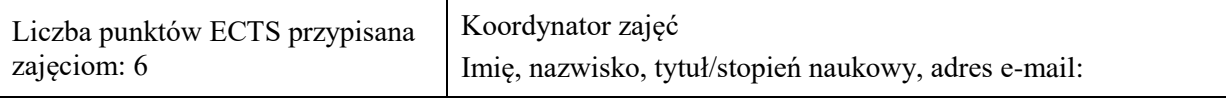

Jednostka organizacyjna: Wydział Inżynierii Technicznej

# **FORMA PROWADZENIA ZAJĘĆ I LICZBA GODZIN**

Ogólna liczba godzin zajęć dydaktycznych na studiach stacjonarnych i niestacjonarnych z podziałem na formy:

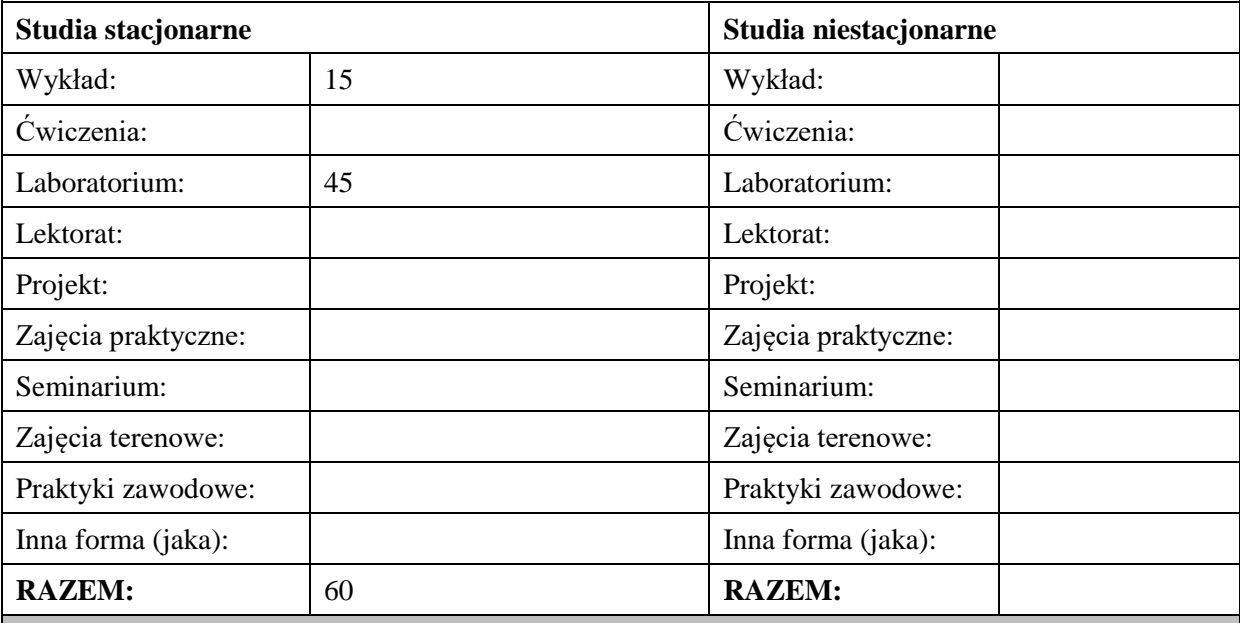

# **II. INFORMACJE SZCZEGÓŁOWE**

#### **Wymagania wstępne i dodatkowe:**

w zakresie Wiedzy i Umiejętności: Student powinien posiadać wiedzę i umiejętności w zakresie realizowanym w ramach przedmiotu: "Podstawy programowania" oraz "Programowanie obiektowe". wymagania w zakresie Kompetencji społecznych:

Zrozumienie potrzeby ciągłego dokształcania się, umiejętność pozyskiwania informacji , umiejętność samokształcenia się.

#### **Cel (cele) kształcenia dla zajęć:**

Celem zajęć jest omówienie współczesnych technik programowania pojawiających się we współczesnych językach programowania: programowania strukturalne, obiektowe, funkcjonalne i innych na bazie wybranych języków programowania ze szczególnym uwzględnieniem języka Java i C#.

# **EFEKTY UCZENIA SIĘ OKREŚLONE DLA ZAJĘĆ I ICH ODNIESIENIE DO EFEKTÓW UCZENIA SIĘ OKREŚLONYCH DLA KIERUNKU STUDIÓW**

Efekty uczenia się określone dla zajęć w kategorii wiedza, umiejętności oraz kompetencje społeczne oraz metody weryfikacji efektów uczenia się

#### **UWAGA:**

Dzielimy efekty uczenia się określone dla zajęć na kategorie wiedzy, umiejętności i kompetencji społecznych. Określone dla zajęć efekty uczenia się nie muszą obejmować wszystkich trzech kategorii i zależą one od formy zajęć.

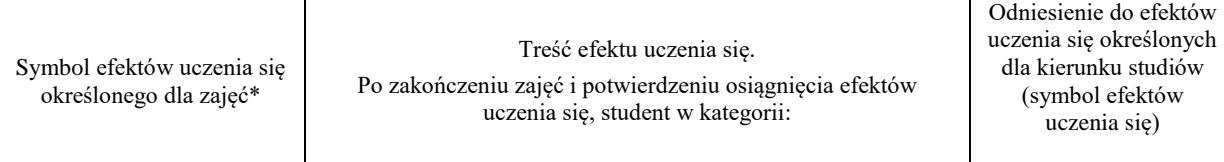

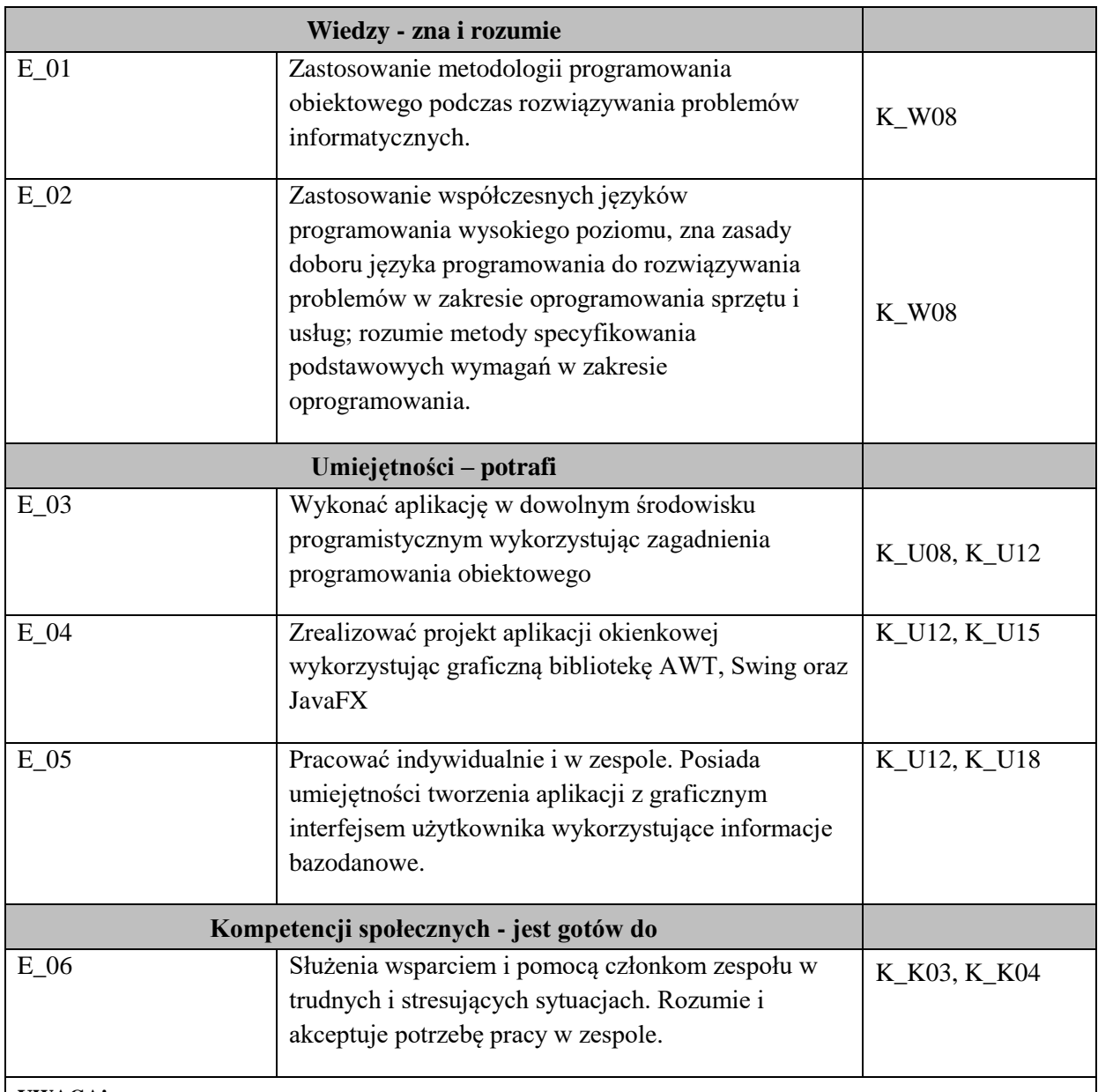

#### **UWAGA!**

Zaleca się, aby w zależności od liczby godzin zajęć, liczba efektów uczenia się zawierała się w przedziale: 3-7, ale są to wartości umowne.

# **TREŚCI PROGRAMOWE I ICH ODNIESIENIE DO FORM ZAJĘĆ I METOD OCENIANIA**

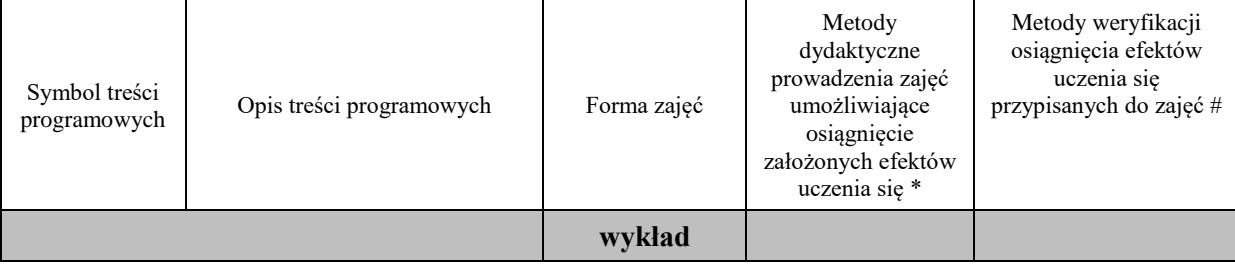

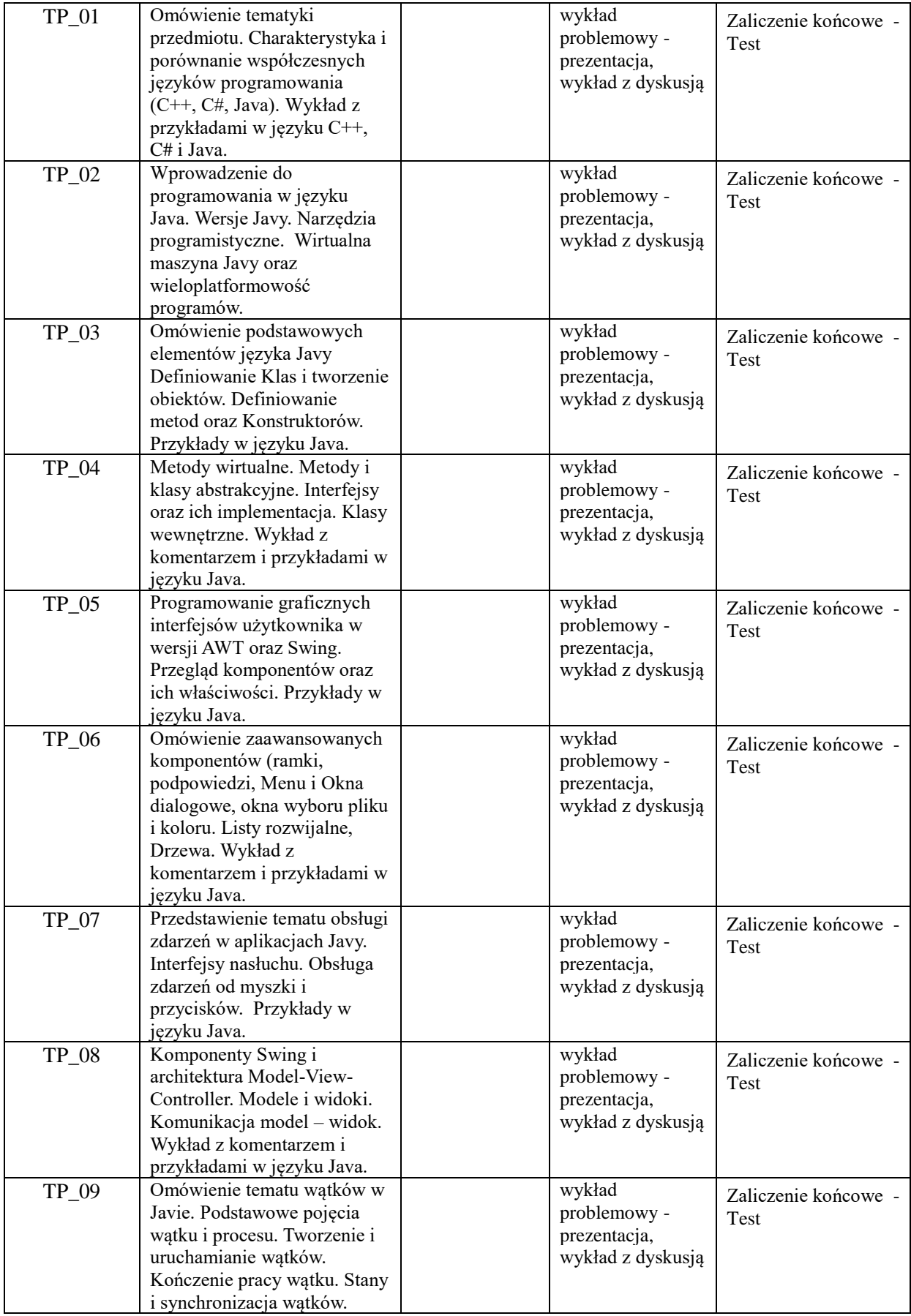

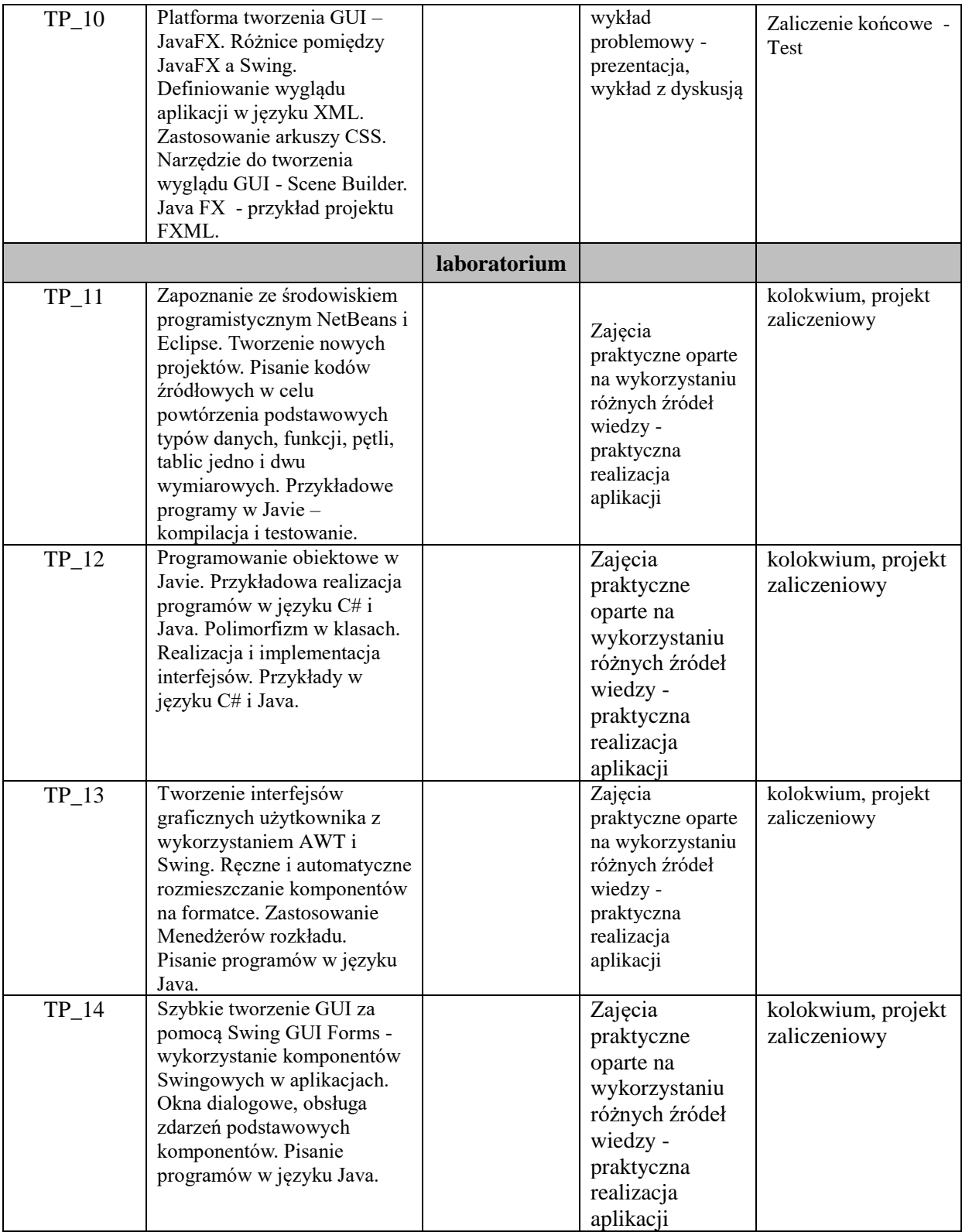

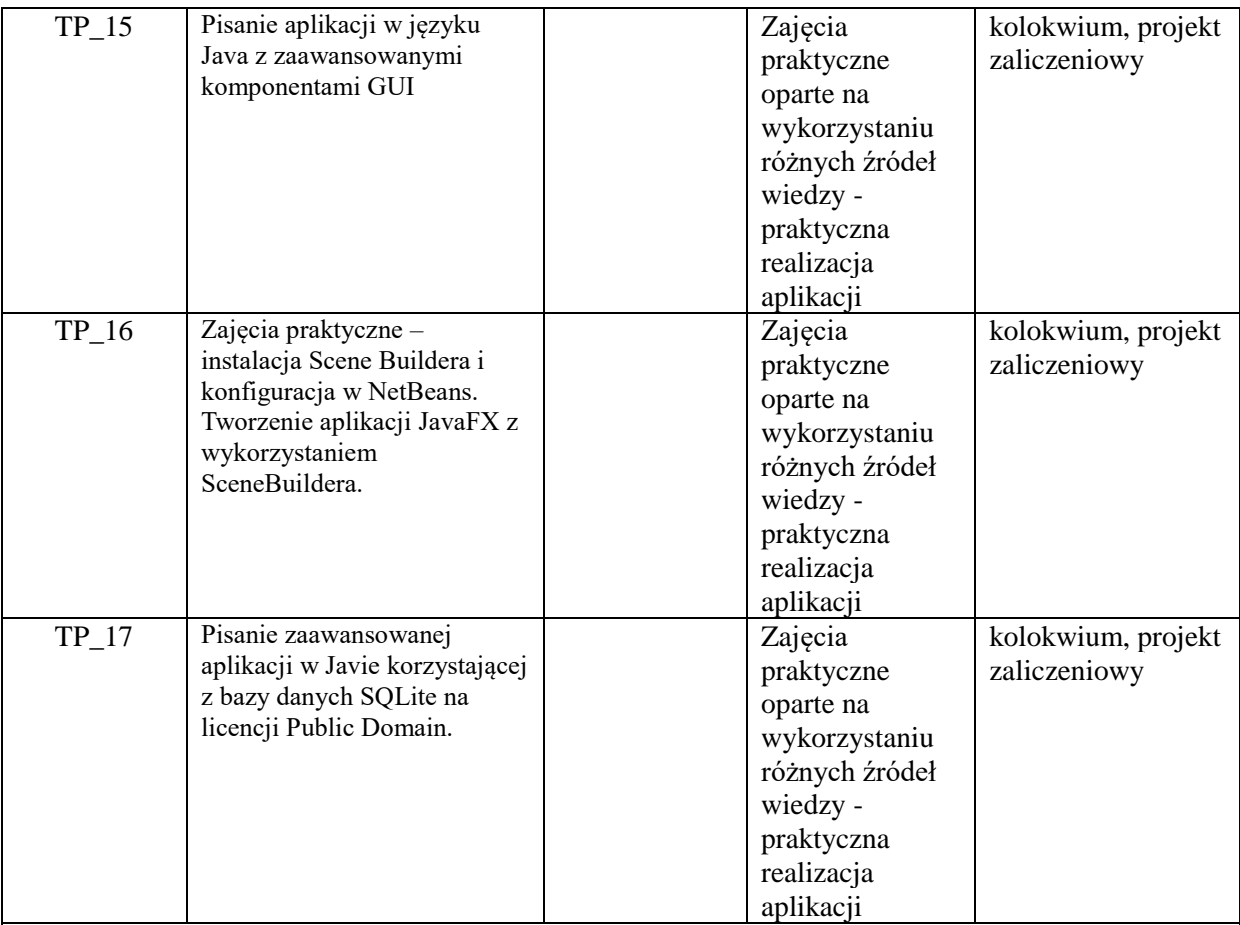

**Metody weryfikacji osiągnięcia efektów uczenia się określonych dla zajęć, powinny być zróżnicowane w zależności od kategorii, tj. inne dla kategorii wiedza i inne dla kategorii umiejętności i kompetencje społeczne.**  Dla wykładu:

\* np. wykład podający, wykład problemowy, ćwiczenia oparte na wykorzystaniu różnych źródeł wiedzy

# np. egzamin ustny, test, prezentacja, projekt

Zaleca się podanie przykładowych zadań (pytań) służących weryfikacji osiągniecia efektów uczenia się określonych dla zajęć.

# **ZALECANA LITERATURA (w tym pozycje w języku obcym)**

**Literatura podstawowa** (powinna być dostępna dla studenta w uczelnianej bibliotece):

- 1. Schildt H.: "Java. Kompendium programisty. Wydanie X", Helion, Gliwice, 2019,
- 2. Eckel B.: "Thinking in Java", Edycja polska, Helion, Gliwice, 2006,
- 3. Bochenek A.: "Eclipse : biblioteka SWT", wyd. Mikom, 2008,
- 4. Bloch J.: "Java. Efektywne programowanie. Wydanie III, Helion, Gliwice, 2018

#### **Literatura uzupełniająca:**

- 1. Schildt H.: "Java. Przewodnik dla począTpujących. Wydanie VIII", Helion, Gliwice, 2020,
- 2. Heffelfinger D.: "Java EE 6. Tworzenie aplikacji w NetBeans 7", Helion, Gliwice, 2014,
- 3. Notatki z wykładu

# **III. INFORMACJE DODATKOWE**

# **BILANS PUNKTÓW ECTS**

# **OBCIĄŻENIE PRACĄ STUDENTA (godziny)**

Forma aktywności **Liczba godzin \*** Liczba godzin \*
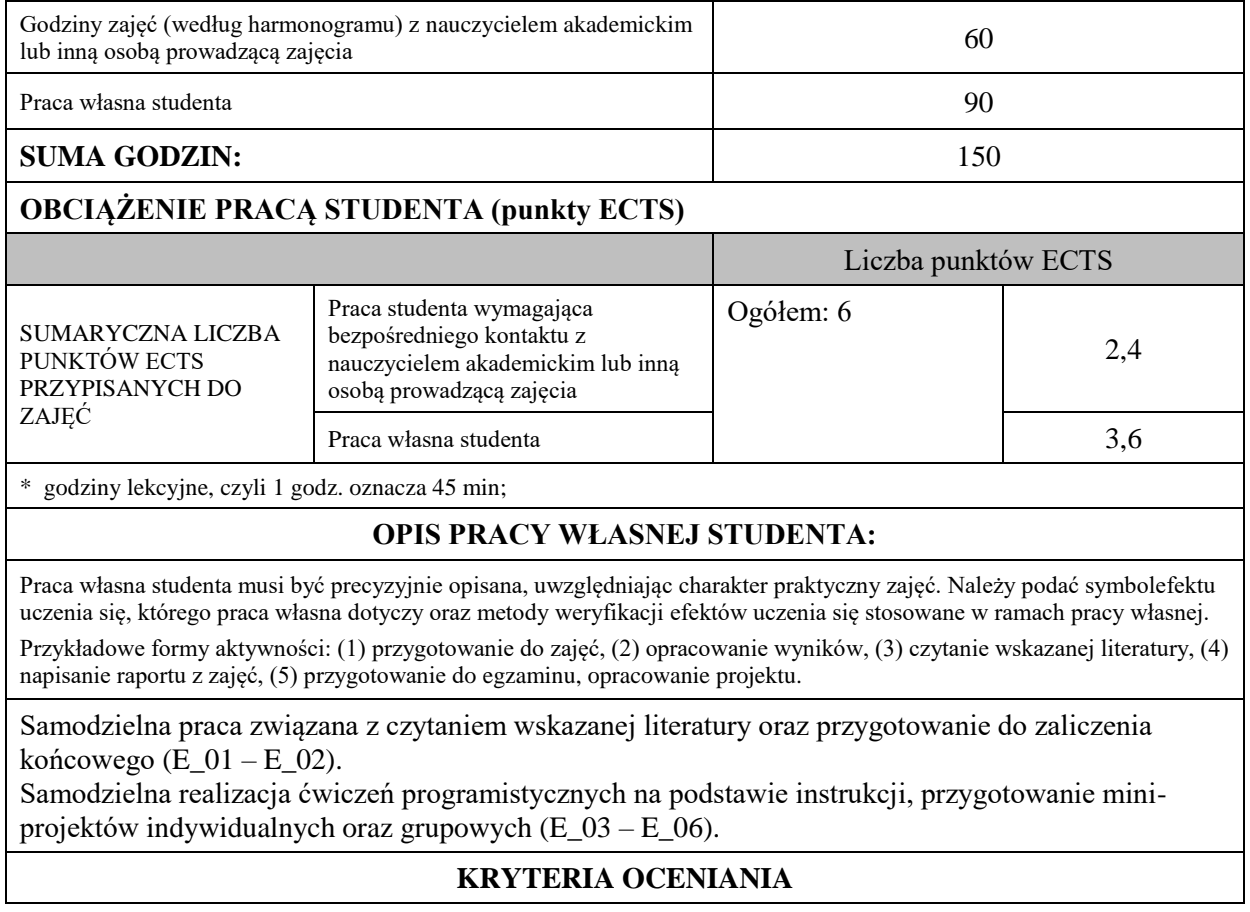

Zajęcia kończą się zaliczeniem na ocenę.

#### **Ocena kształtująca:**

#### **Forma i warunki zaliczenia wykładu**:

- obecność na wykładach zgodna z Regulaminem Studiów
- zaliczenie pisemne
- uzyskanie z zaliczenia oceny pozytywnej co najmniej dostatecznej (min. 51% punktów poprawnych odpowiedzi)

#### **Forma i warunki zaliczenia laboratorium:**

- zaliczenie na ocenę
- frekwencja (zgodnie z Regulaminem Studiów)
- zaliczenia ustne z wykonywanych ćwiczeń projektowych (programów) wykonywanych podczas zajęć
- ocena końcowa jest średnią ocen z zaliczeń cząstkowych lub z ewentualnego wykonywanego projektu zaliczeniowego

#### **Ocena podsumowująca:**

Na ocenę dostateczną student zrealizował projekty programistyczne dotyczące opisywanych treści programowych przedmiotu w zakresie podstawowym i potrafi omówić zastosowane techniki. Ponadto w dostatecznym stopniu potrafi wykorzystać przekazaną wiedzę podczas wykładu w realizowanych projektach programistycznych oraz podczas zaliczenia pisemnego.

Na ocenę dobrą student zrealizował kompletne projekty programistyczne dotyczące opisywanych treści programowych przedmiotu i potrafi omówić zastosowane techniki oraz uzasadnić ich wybór. Ponadto w dobrym stopniu potrafi wykorzystać przekazaną wiedzę podczas wykładu w realizowanych projektach programistycznych oraz podczas zaliczenia pisemnego.

Na ocenę bardzo dobrą student zrealizował kompletne projekty programistyczne dotyczące opisywanych treści programowych przedmiotu z zastosowaniem ponadstandardowych rozwiązań i potrafi omówić zastosowane techniki oraz uzasadnić ich wybór. Ponadto w bardzo dobrym stopniu potrafi wykorzystać przekazaną wiedzę podczas wykładu w realizowanych projektach programistycznych oraz podczas zaliczenia pisemnego.

## **INFORMACJA O PRZEWIDYWANEJ MOŻLIWOŚCI WYKORZYSTANIA KSZTAŁCENIA NA ODLEGŁOŚĆ**

Istnieje możliwość prowadzenia części zajęć (wykład) z wykorzystaniem metod i technik kształcenia na odległość z wykorzystaniem platformy Microsoft Teams zapewniającej synchroniczny, interaktywny sposób komunikowania się, jako formy uzupełniającej kształcenie prowadzone w siedzibie Uczelni.

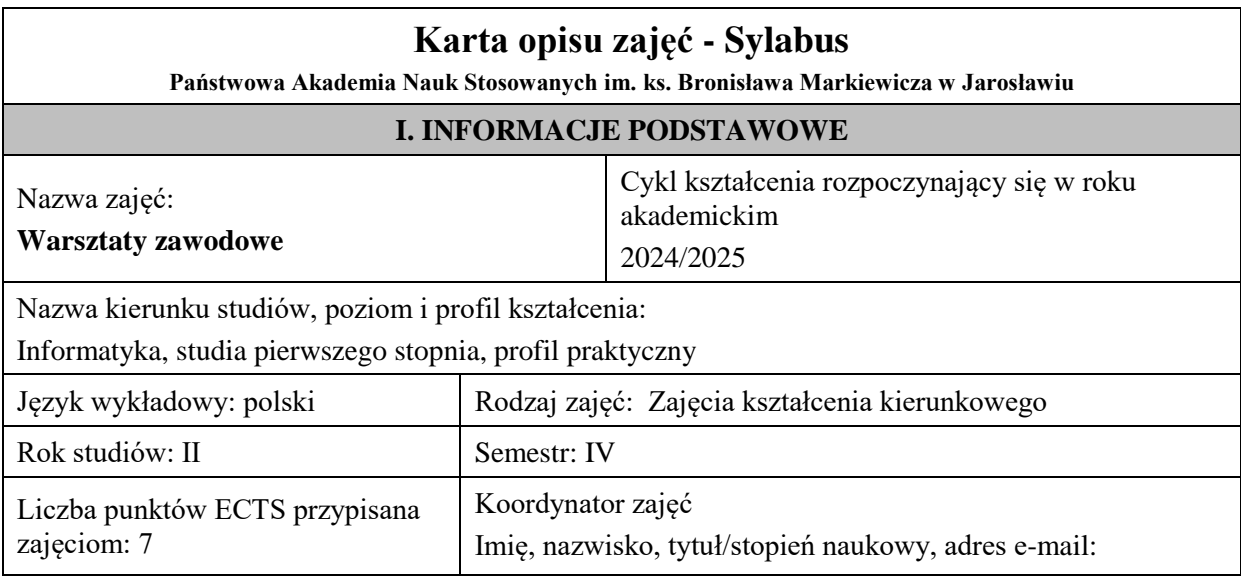

Jednostka organizacyjna: Wydział Inżynierii Technicznej

# **FORMA PROWADZENIA ZAJĘĆ I LICZBA GODZIN**

Ogólna liczba godzin zajęć dydaktycznych na studiach stacjonarnych i niestacjonarnych z podziałem na formy:

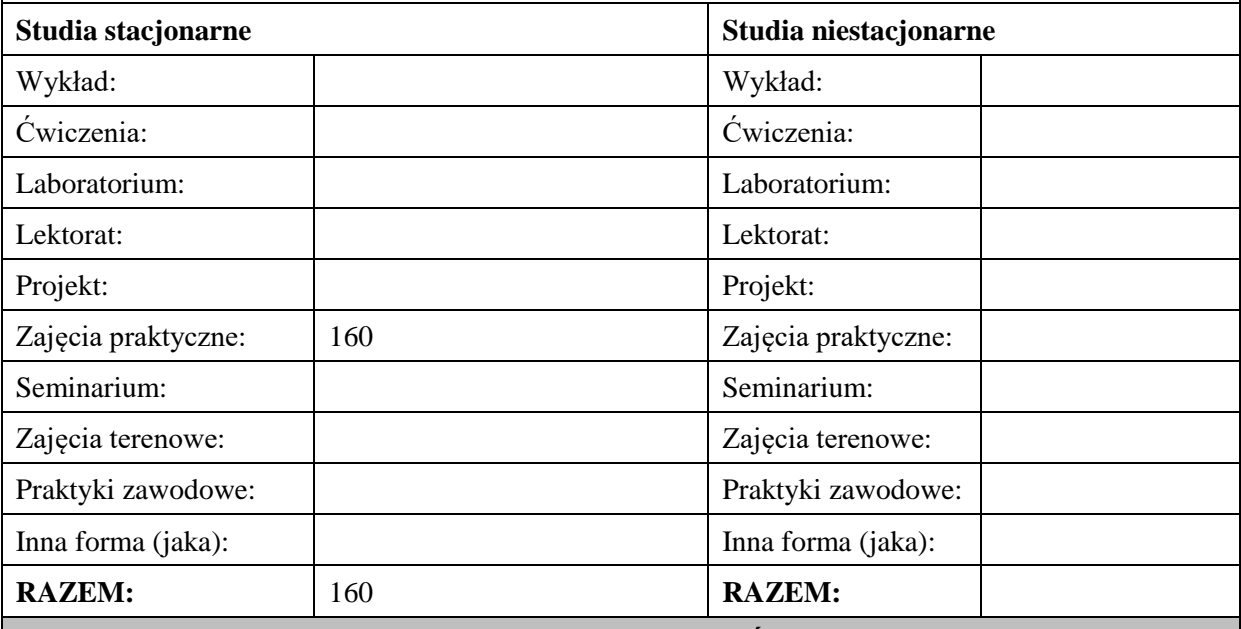

## **II. INFORMACJE SZCZEGÓŁOWE**

## **Wymagania wstępne i dodatkowe:**

wymagania formalne – zaliczone przedmioty kierunkowe.

**Cel (cele) kształcenia dla zajęć:** celem zajęć jest nabycie przed studentów umiejętności praktycznych związanych z pracą we współczesnym środowisku realizacji projektów informatycznych z wykorzystaniem narzędzi pracy grupowej, integracji oprogramowania, rozliczania zadań

## **EFEKTY UCZENIA SIĘ OKREŚLONE DLA ZAJĘĆ I ICH ODNIESIENIE DO EFEKTÓW UCZENIA SIĘ OKREŚLONYCH DLA KIERUNKU STUDIÓW**

Efekty uczenia się określone dla zajęć w kategorii wiedza, umiejętności oraz kompetencje społeczne oraz metody weryfikacji efektów uczenia się

#### **UWAGA:**

Dzielimy efekty uczenia się określone dla zajęć na kategorie wiedzy, umiejętności i kompetencji społecznych. Określone dla zajęć efekty uczenia się nie muszą obejmować wszystkich trzech kategorii i zależą one od formy zajęć.

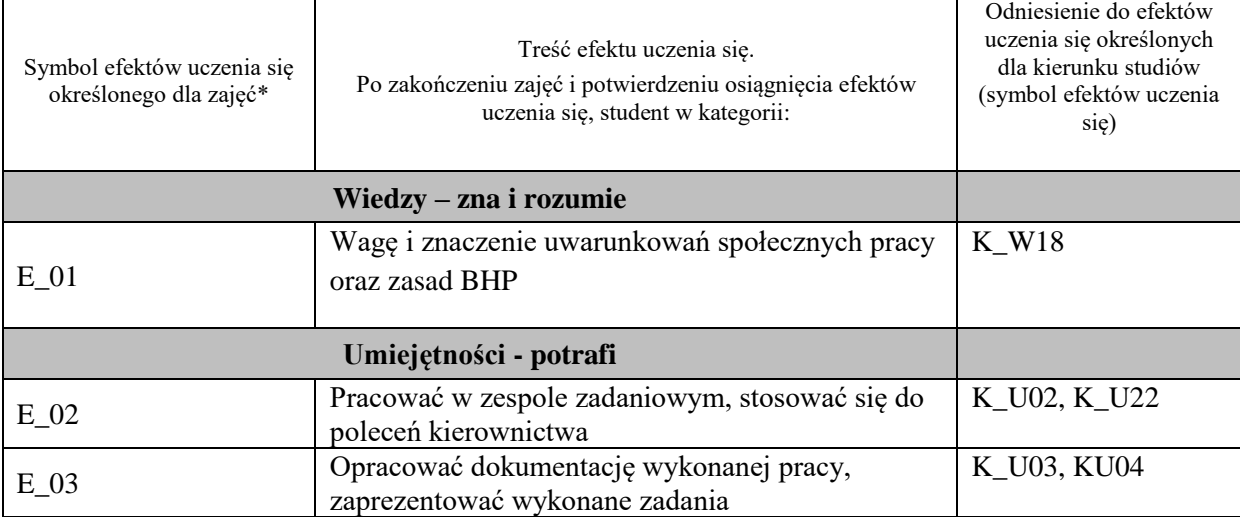

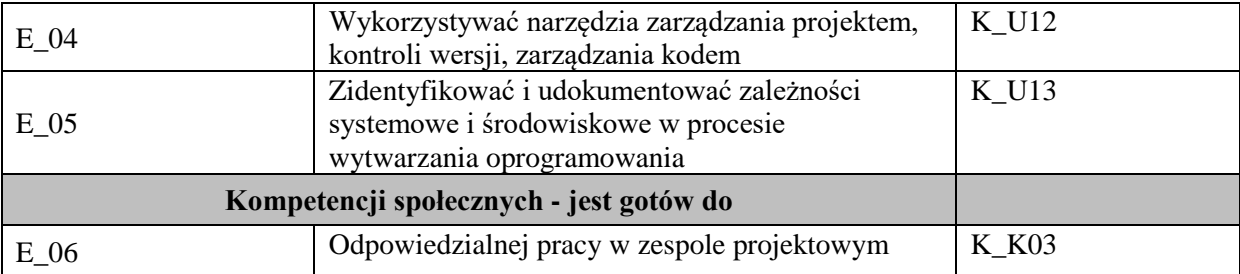

#### **UWAGA!**

Zaleca się, aby w zależności od liczby godzin zajęć, liczba efektów uczenia się zawierała się w przedziale: 3-7, ale są to wartości umowne.

# **TREŚCI PROGRAMOWE I ICH ODNIESIENIE DO FORM ZAJĘĆ I METOD OCENIANIA**

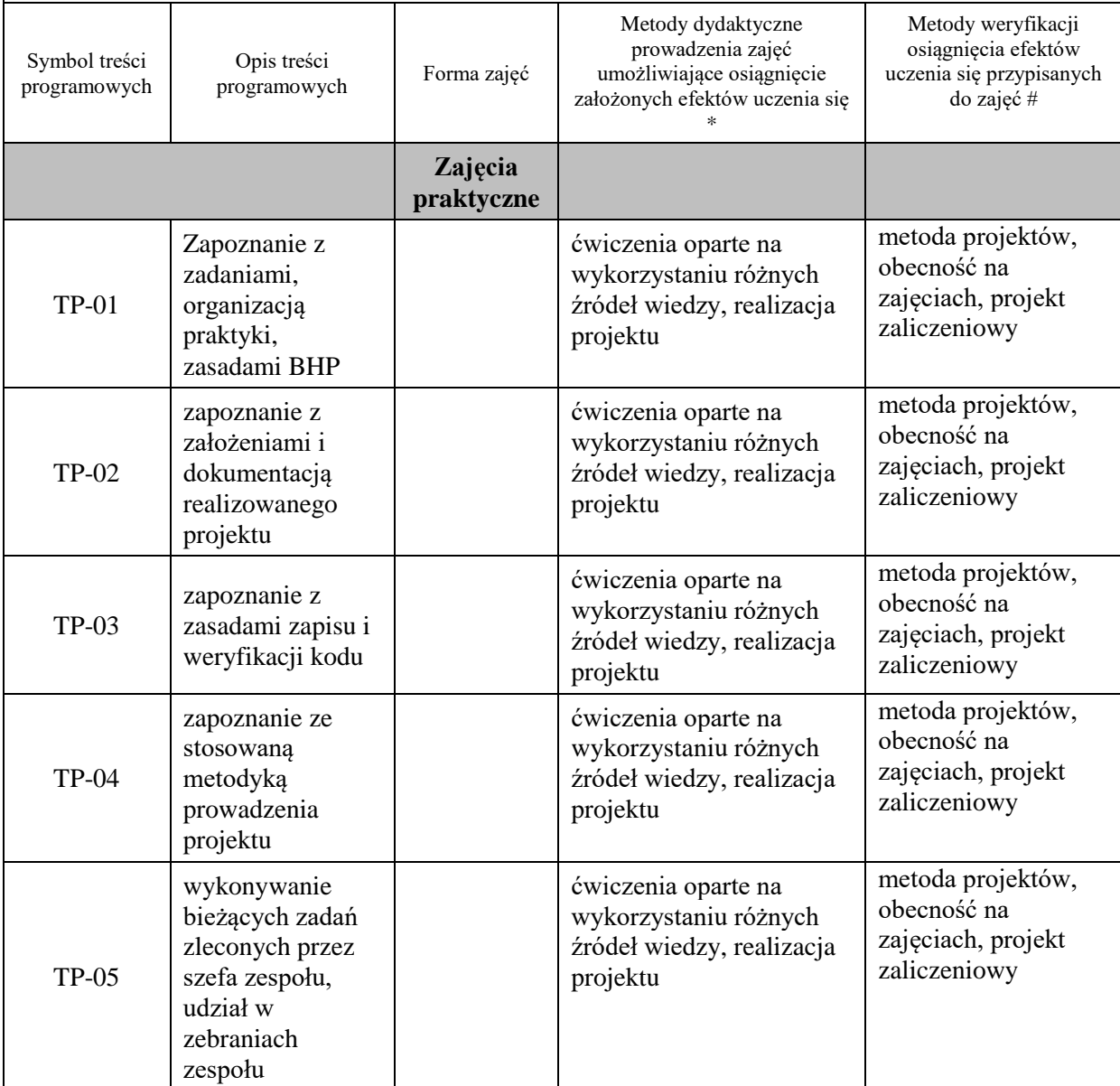

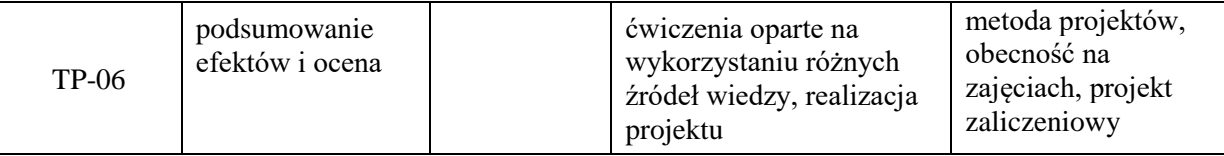

**Metody weryfikacji osiągnięcia efektów uczenia się określonych dla zajęć, powinny być zróżnicowane w zależności od kategorii, tj. inne dla kategorii wiedza i inne dla kategorii umiejętności i kompetencje społeczne.** Dla wykładu:

- \* np. wykład podający, wykład problemowy, ćwiczenia oparte na wykorzystaniu różnych źródeł wiedzy
- # np. egzamin ustny, test, prezentacja, projekt

Zaleca się podanie przykładowych zadań (pytań) służących weryfikacji osiągniecia efektów uczenia się określonych dla zajęć.

#### **ZALECANA LITERATURA (w tym pozycje w języku obcym)**

**Literatura podstawowa** (powinna być dostępna dla studenta w uczelnianej bibliotece):

1. Koszlajda A., Zarządzanie projektami IT. Przewodnik po metodykach, Helion, Gliwice 2010

#### **Literatura uzupełniająca:**

- 1. Mariot Tsitoara, Git i GitHub. Kontrola wersji, zarządzanie projektami i zasady pracy zespołowej, Helion, Gliwice 2022
- 2. Kalinowski J.,Atlassian Jira Server & Data Center. Programowanie rozwiązań w projektach biznesowych, Helion, Gliwice 2023
- 3. Wróblewski P., Zarządzanie projektami z wykorzystaniem darmowego oprogramowania, Helion Gliwice 2009 .

## **III. INFORMACJE DODATKOWE**

#### **BILANS PUNKTÓW ECTS**

## **OBCIĄŻENIE PRACĄ STUDENTA (godziny)**

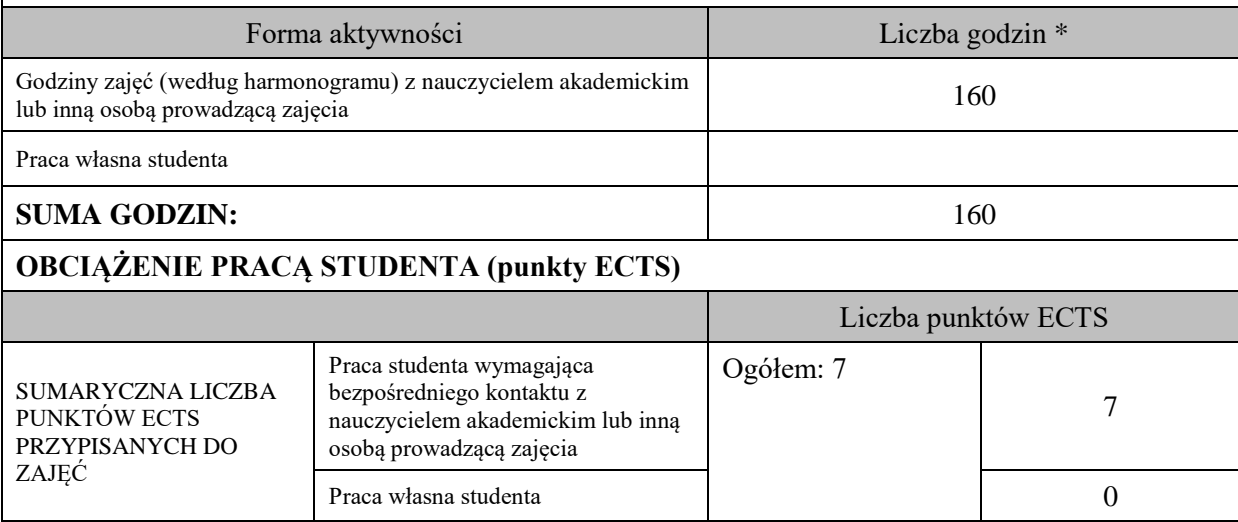

\* godziny lekcyjne, czyli 1 godz. oznacza 45 min;

#### **OPIS PRACY WŁASNEJ STUDENTA:**

Praca własna studenta musi być precyzyjnie opisana, uwzględniając charakter praktyczny zajęć. Należy podać symbole efektu uczenia się, którego praca własna dotyczy oraz metody weryfikacji efektów uczenia się stosowane w ramach pracy własnej.

Przykładowe formy aktywności: (1) przygotowanie do zajęć, (2) opracowanie wyników, (3) czytanie wskazanej literatury, (4) napisanie raportu z zajęć, (5) przygotowanie do egzaminu, opracowanie projektu.

- przygotowanie do zajęć,
- przygotowanie projektu,
- czytanie wskazanej literatury

# **KRYTERIA OCENIANIA**

Ocena kształtująca: sposób pracy wykładowcy i studenta polega na systematycznym pozyskiwaniu informacji o przebiegu procesu uczenia się. Student otrzymuje informacje zwrotne dotyczące realizowanych zadań oraz projektu zaliczeniowego.

Ocena podsumowująca:

- 1. Na ocenę dostateczną student zrealizował projekt zaliczeniowy dotyczący opisywanych treści programowych przedmiotu w zakresie podstawowym i potrafi omówić zastosowane techniki. Ponadto w dostatecznym stopniu potrafi wykorzystać przekazaną wiedzę podczas zajęć w realizowanym projekcie.
- 2. Na ocenę dobrą student zrealizował kompletny projekt zaliczeniowy dotyczący opisywanych treści programowych przedmiotu i potrafi omówić zastosowane techniki oraz uzasadnić ich wybór. Ponadto w dobrym stopniu potrafi wykorzystać przekazaną wiedzę podczas zajęć w realizowanym projekcie zaliczeniowym.
- 3. Na ocenę bardzo dobrą student zrealizował kompletny projekt zaliczeniowy dotyczący opisywanych treści programowych przedmiotu z zastosowaniem ponadstandardowych rozwiązań i potrafi omówić zastosowane techniki oraz uzasadnić ich wybór. Ponadto w bardzo dobrym stopniu potrafi wykorzystać przekazaną wiedzę podczas zajęć w realizowanym projekcie zaliczeniowym.

## **INFORMACJA O PRZEWIDYWANEJ MOŻLIWOŚCI WYKORZYSTANIA KSZTAŁCENIA NA ODLEGŁOŚĆ**

Warsztaty zawodowe - mogą być realizowane w formie zajęć pracy zdalnej – jako odwzorowanie rzeczywistej pracy na obecnym rynku. Wykorzystanie profesjonalnych narzędzi (Jira, Space, Confluence, Slack, TeamCity, Github) pozwalającymi na wdrożenie metodyk prowadzenia projektu informatycznego zgodnie z najlepszymi praktykami stosowanymi współcześnie przez firmy zajmujące się wytwarzaniem oprogramowania.

Istnieje możliwość prowadzenia części zajęć (wykład)z wykorzystaniem metod i technik kształcenia na odległość z wykorzystaniem platformy Microsoft Teams zapewniającej synchroniczny, interaktywny sposób komunikowania się, jako formy uzupełniającej kształcenie prowadzone w siedzibie Uczelni.

# **D. Zajęcia kształcenia specjalistycznego**

## **BLOK 1**

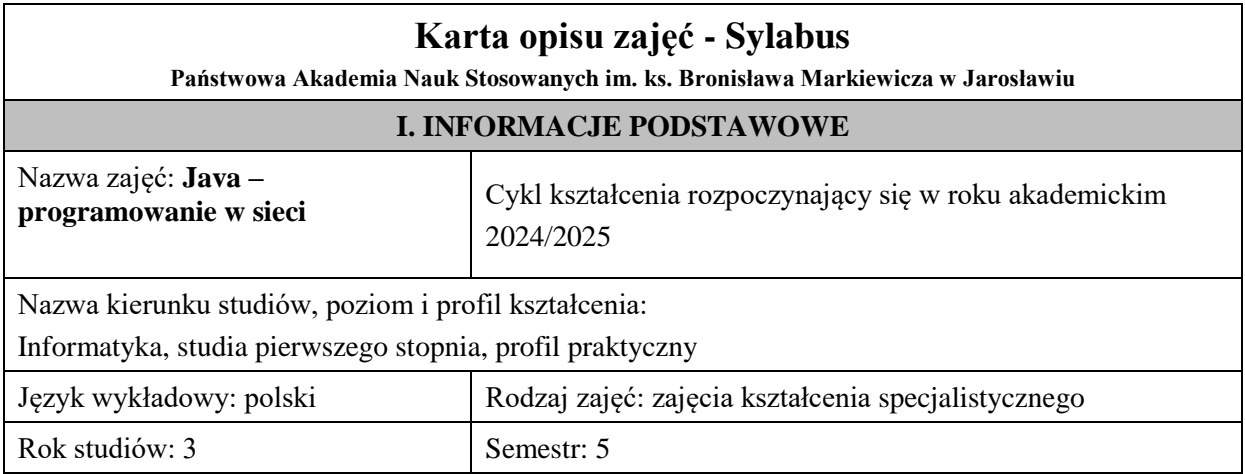

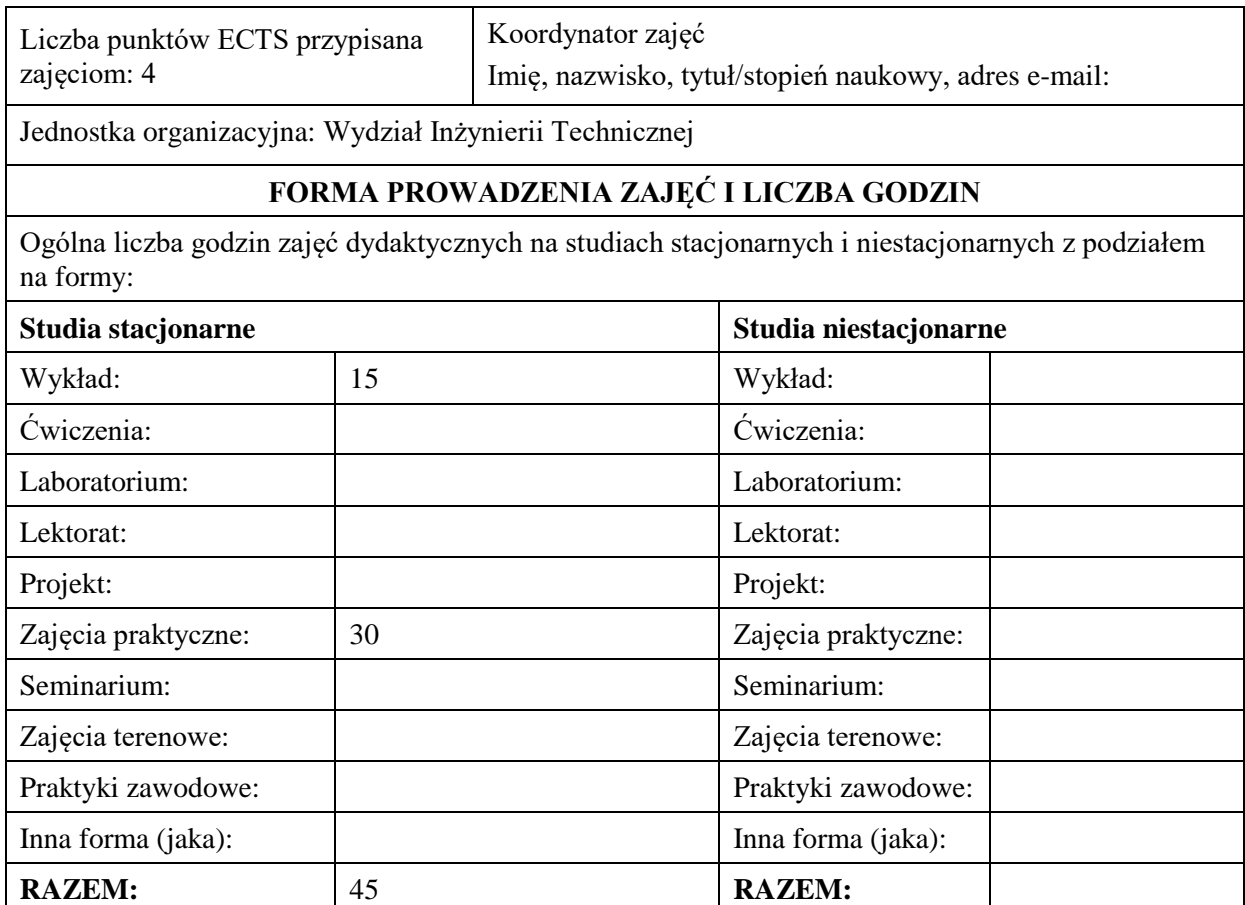

# **II. INFORMACJE SZCZEGÓŁOWE**

#### **Wymagania wstępne i dodatkowe:**

W zakresie wiedzy i umiejętności znajomość podstawowych pojęć dotyczących sieci komputerowych i baz danych, powinien posiadać wiedzę i umiejętności w zakresie programowania obiektowego, oraz programowania w języku Java.

W zakresie kompetencji społecznych: zrozumienie potrzeby ciągłego dokształcania się, umiejętność pozyskiwania informacji , umiejętność samokształcenia się.

## **Cel (cele) kształcenia dla zajęć:**

Celem zajęć jest teoretyczne i praktyczne zapoznanie studentów z językiem Java oraz wytwarzaniem przenośnego oprogramowania dla platform opartych o maszynę wirtualną Javy ze

zwróceniem uwagi na mechanizmy komunikacji w sieci Internet.

# **EFEKTY UCZENIA SIĘ OKREŚLONE DLA ZAJĘĆ I ICH ODNIESIENIE DO EFEKTÓW UCZENIA SIĘ OKREŚLONYCH DLA KIERUNKU STUDIÓW**

Efekty uczenia się określone dla zajęć w kategorii wiedza, umiejętności oraz kompetencje społeczne oraz metody weryfikacji efektów uczenia się

#### **UWAGA:**

Dzielimy efekty uczenia się określone dla zajęć na kategorie wiedzy, umiejętności i kompetencji społecznych. Określone dla zajęć efekty uczenia się nie muszą obejmować wszystkich trzech kategorii i zależą one od formy zajęć.

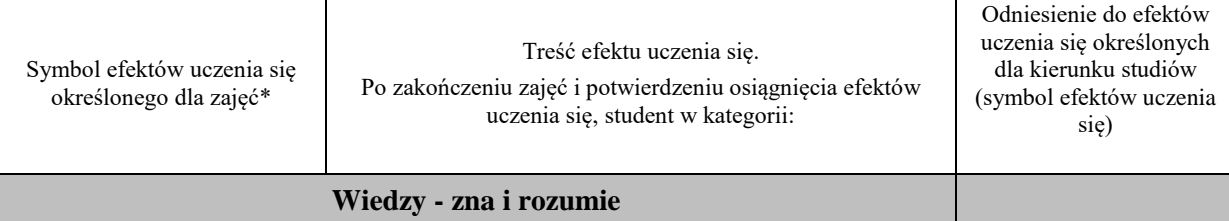

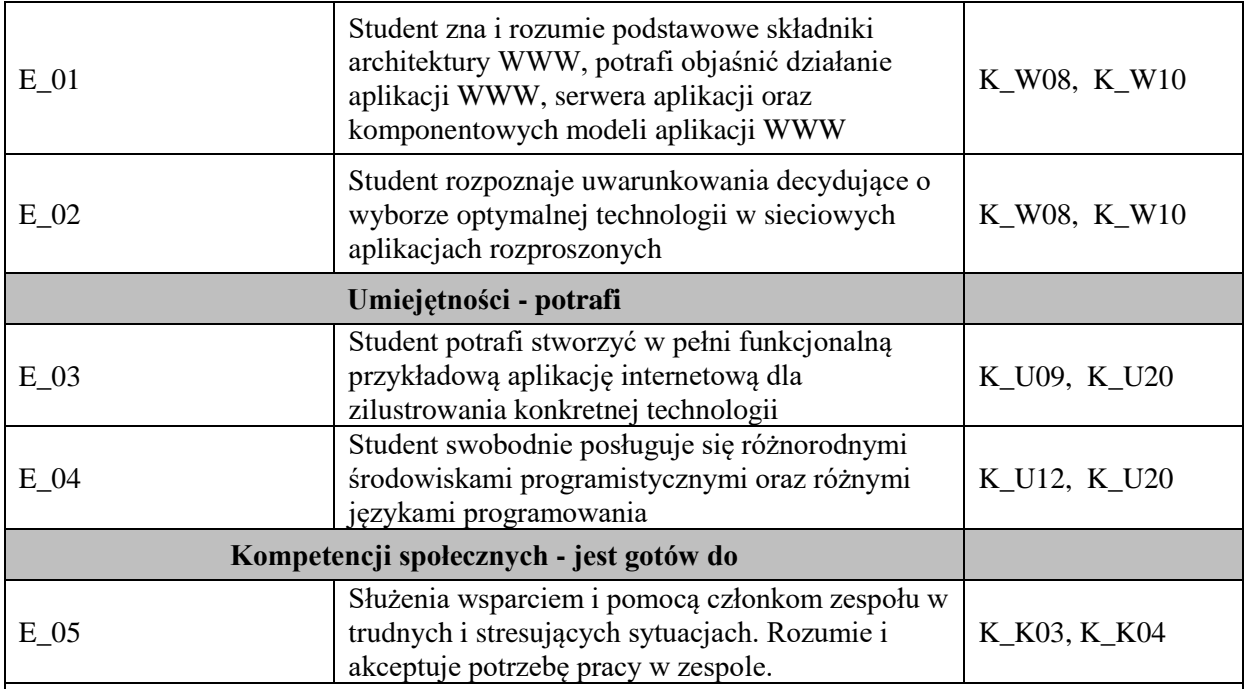

## **UWAGA!**

Zaleca się, aby w zależności od liczby godzin zajęć, liczba efektów uczenia się zawierała się w przedziale: 3-7, ale są to wartości umowne.

# **TREŚCI PROGRAMOWE I ICH ODNIESIENIE DO FORM ZAJĘĆ I METOD OCENIANIA**

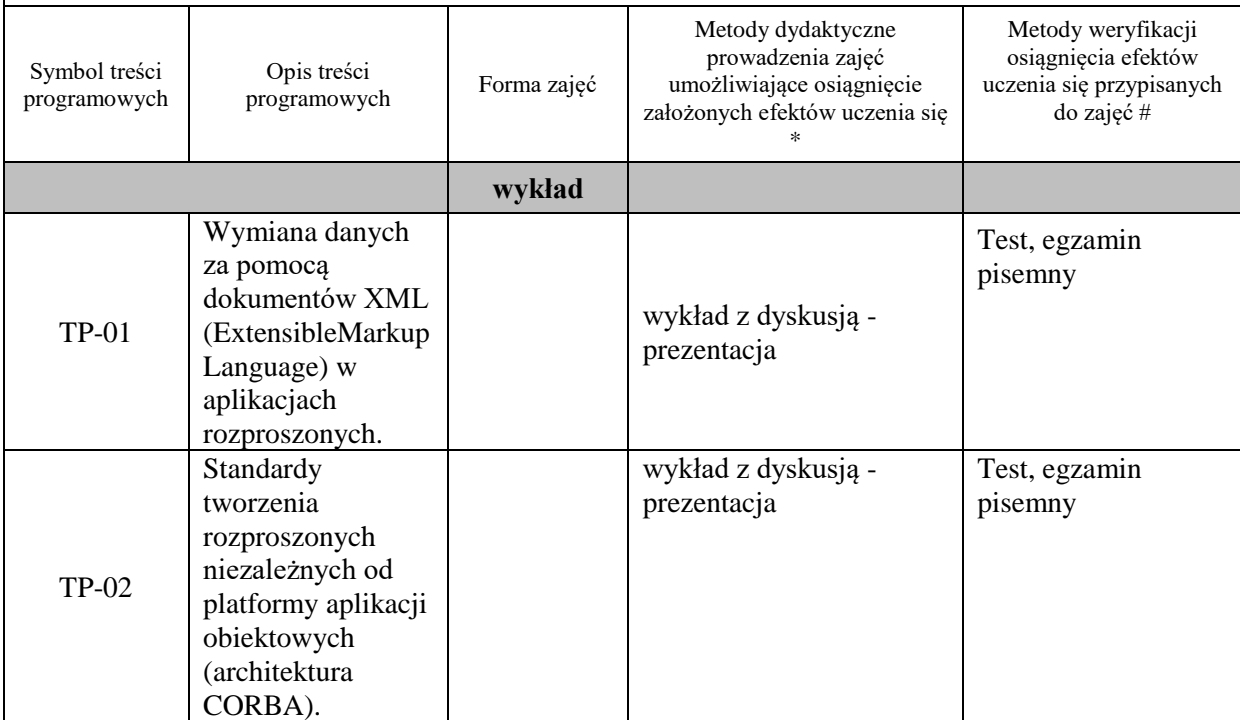

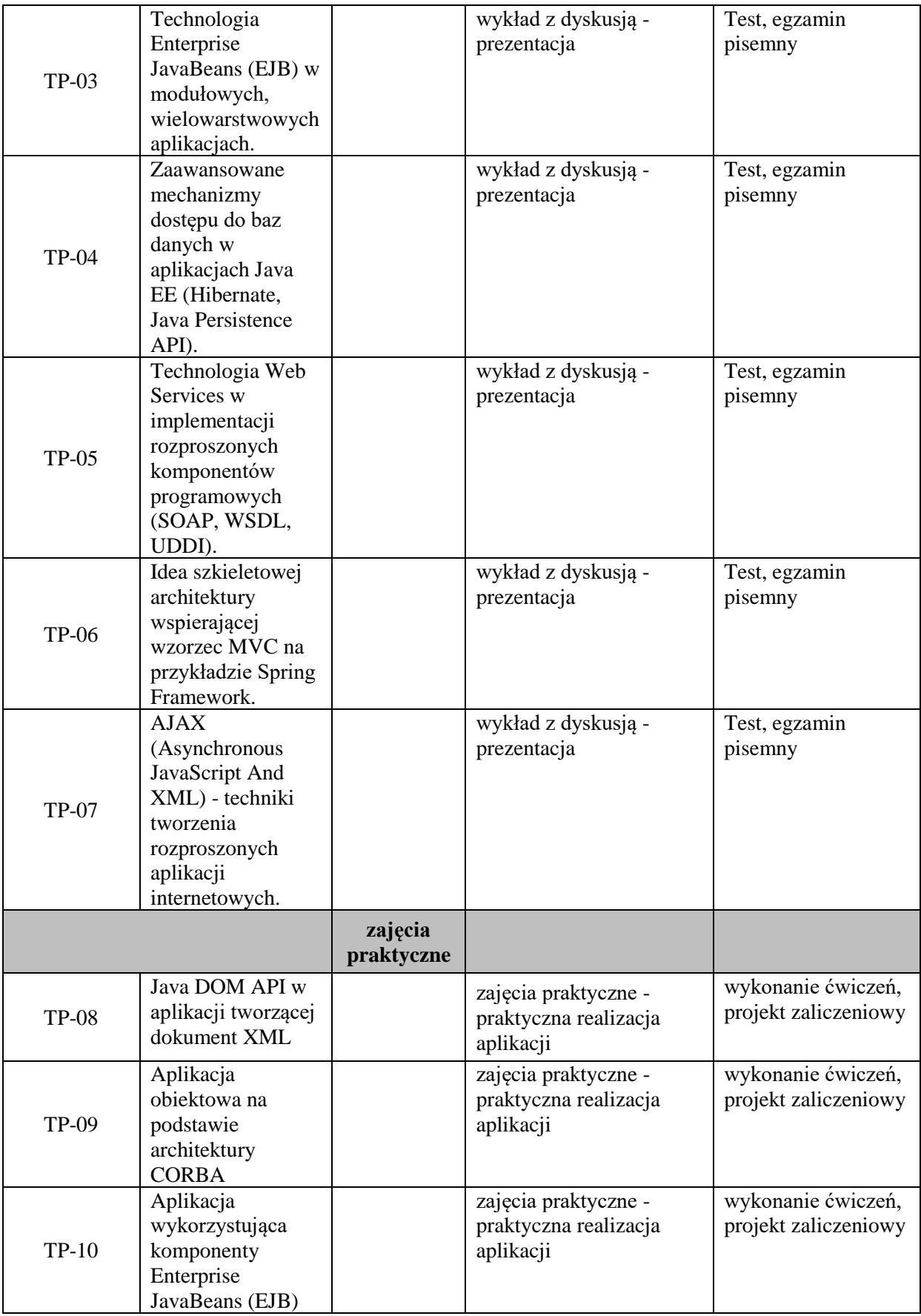

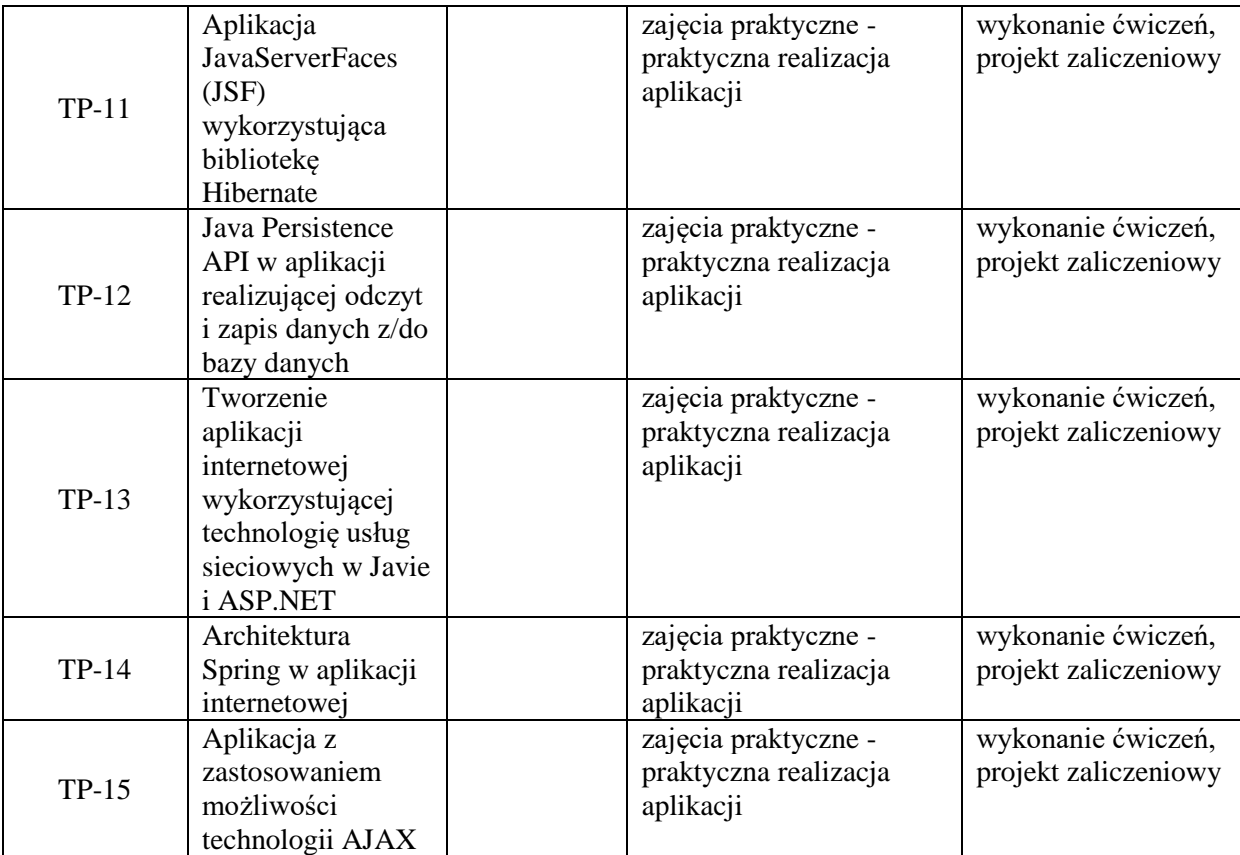

**Metody weryfikacji osiągnięcia efektów uczenia się określonych dla zajęć, powinny być zróżnicowane w zależności od kategorii, tj. inne dla kategorii wiedza i inne dla kategorii umiejętności i kompetencje społeczne.**  Dla wykładu:

\* np. wykład podający, wykład problemowy, ćwiczenia oparte na wykorzystaniu różnych źródeł wiedzy

# np. egzamin ustny, test, prezentacja, projekt

Zaleca się podanie przykładowych zadań (pytań) służących weryfikacji osiągniecia efektów uczenia się określonych dla zajęć.

# **ZALECANA LITERATURA (w tym pozycje w języku obcym)**

**Literatura podstawowa** (powinna być dostępna dla studenta w uczelnianej bibliotece):

- 1. McLaughlin B., Edelson J. tł. Piwko Ł.: Java i XML, wyd. Helion, 2007.
- 2. Radowicz W.: Java Server Pages oraz inne komponenty Java Platform, wyd. Helion, 2001.
- 3. Eichorn J.: Ajax i JavaScript, wyd. Helion, 2007
- 4. Dai N., Mandel L., Ryman A.: Tworzenie aplikacji WWW w języku *Java* , wyd. [Helion,](http://biblioteka.pwste.edu.pl/sowacgi.php?KatID=0&typ=repl&view=1&sort=byscore&plnk=__wydawca_Helion) 2008
- 5. Burke B., Monson-Haefel R.: Enterprise JavaBeans 3.0, [wyd. Helion,](http://biblioteka.pwste.edu.pl/sowacgi.php?KatID=0&typ=repl&view=1&sort=byscore&plnk=__wydawca_Wydawnictwo+Helion) 2007

#### **Literatura uzupełniająca:**

- 1. Troelsen A.: Język C# 2010 i platforma .NET 4, wyd. PWN 2011
- 2. Graham S., Simeonov S., Boubez T., Davis D., Daniels G., et al.,.: Java. Usługi WWW. Vademecum profesjonalisty wprowadzenie. wyd. Helion, 2003
- 3. Harold E. R.: JAVA Programowanie sieciowe, Wydawnictwo RM 2001
- 4. Matalewski J., Orłowski S." Technologie ASP.NET i ADO.NET Visual Web Developer, wyd. Helion, 2007.

# **III. INFORMACJE DODATKOWE**

## **BILANS PUNKTÓW ECTS**

## **OBCIĄŻENIE PRACĄ STUDENTA (godziny)**

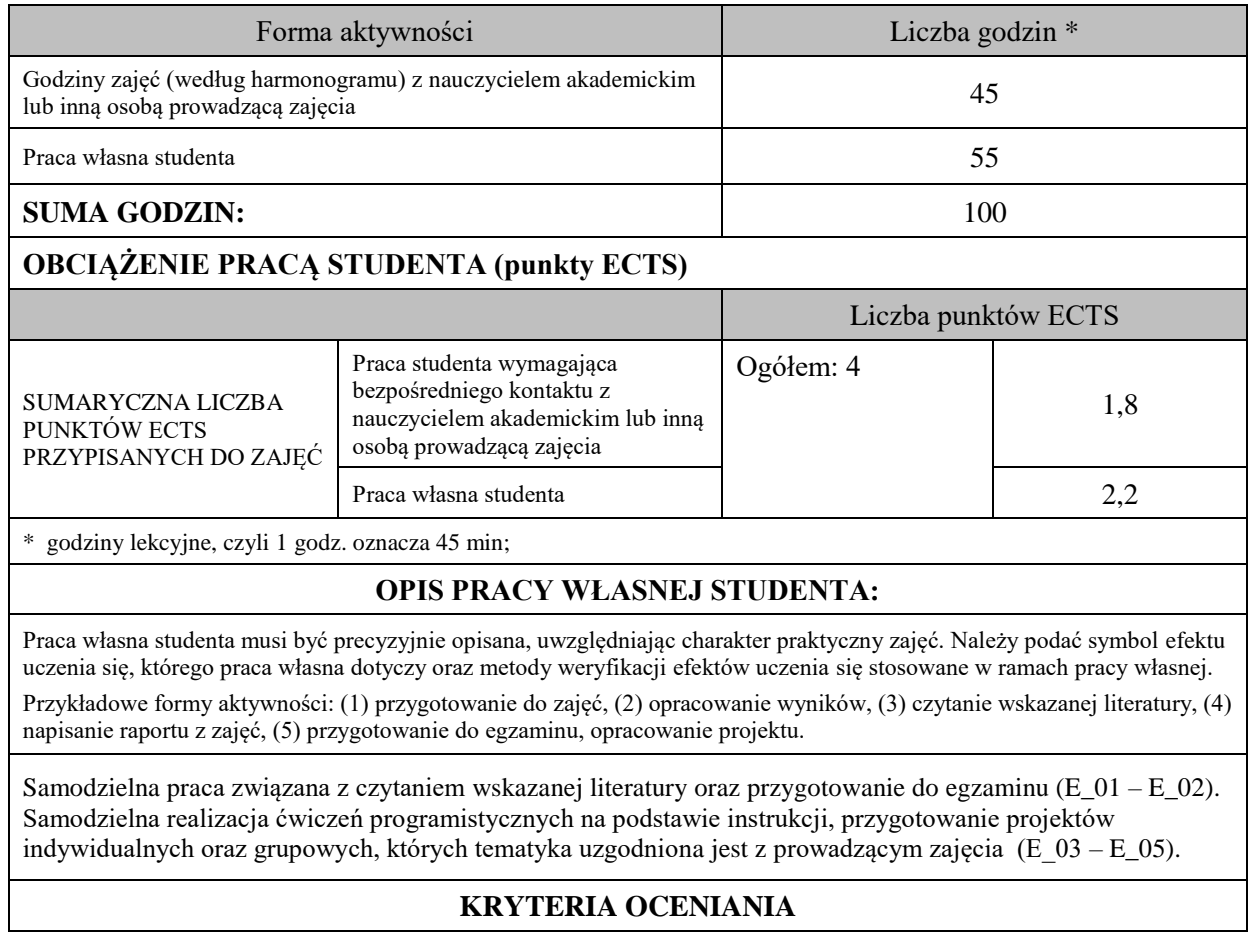

Zajęcia praktyczne kończą się zaliczeniem na ocenę, zaś wykład kończy się egzaminem.

## **Ocena kształtująca:**

## **Forma i warunki zaliczenia wykładu**:

- obecność na wykładach zgodna z Regulaminem Studiów
- Egzamin pisemny

- uzyskanie z egzaminu oceny pozytywnej – co najmniej dostatecznej (min. 51% punktów poprawnych odpowiedzi)

## **Forma i warunki zaliczenia laboratorium:**

- zaliczenie na ocenę

- frekwencja (zgodnie z Regulaminem Studiów)
- przedłożenie przez studenta nauczycielowi prowadzącemu zajęcia wcześniej ustalonego projektu wraz z opisem we wskazanym przez nauczyciela terminie

## **Ocena podsumowująca:**

Na ocenę dostateczną student ma podstawową wiedzę odnośnie architektury i aplikacji WWW, serwera aplikacji oraz komponentowych modeli aplikacji WWW oraz potrafi stworzyć aplikację internetową w wybranej technologii. Potrafi samodzielnie pozyskiwać i przyswajać brakujące informacje niezbędne do opracowania i analizy podstawowych rozwiązań programowych opartych na technologii Java.

Na ocenę dobrą student ma zadowalającą wiedzę odnośnie architektury i aplikacji WWW, serwera aplikacji oraz komponentowych modeli aplikacji WWW oraz potrafi stworzyć w pełni funkcjonalną aplikację internetową w konkretnej technologii, posługuje się różnorodnymi środowiskami programistycznymi oraz różnymi językami programowania. Potrafi samodzielnie pozyskiwać i przyswajać brakujące informacje niezbędne do opracowania i analizy podstawowych rozwiązań programowych opartych na technologii Java. Potrafi implementować i analizować kody źródłowe w poszczególnych zaawansowanych obszarach technologii Java. Potrafi na podstawie zadanej specyfikacji wymagań zaprojektować i wykonać oprogramowanie Java przeznaczone do podstawowych zastosowań dziedzinowych korzystające ze zdalnych źródeł danych oraz działające w rozproszonym środowisku sieciowym.

Na ocenę bardzo dobrą student ma rozszerzoną wiedzę odnośnie architektury i aplikacji WWW, serwera aplikacji oraz komponentowych modeli aplikacji WWW oraz potrafi stworzyć w pełni funkcjonalną aplikację internetową w konkretnej technologii, posługuje się różnorodnymi środowiskami programistycznymi oraz różnymi językami programowania.

Potrafi samodzielnie pozyskiwać i przyswajać brakujące informacje niezbędne do opracowania i analizy zaawansowanych rozwiązań programowych opartych na technologii Java. Potrafi implementować i analizować kody źródłowe w poszczególnych zaawansowanych obszarach technologii Java. Potrafi na podstawie zadanej specyfikacji wymagań zaprojektować i wykonać oprogramowanie Java przeznaczone do zaawansowanych zastosowań dziedzinowych korzystające ze zdalnych źródeł danych oraz działające w rozproszonym środowisku sieciowym. Potrafi implementować i analizować kody źródłowe w poszczególnych zaawansowanych obszarach technologii Java.

# **INFORMACJA O PRZEWIDYWANEJ MOŻLIWOŚCI WYKORZYSTANIA KSZTAŁCENIA NA ODLEGŁOŚĆ**

Istnieje możliwość prowadzenia części zajęć (wykład) z wykorzystaniem metod i technik kształcenia na odległość z wykorzystaniem platformy Microsoft Teams zapewniającej synchroniczny, interaktywny sposób komunikowania się, jako formy uzupełniającej kształcenie prowadzone w siedzibie Uczelni.

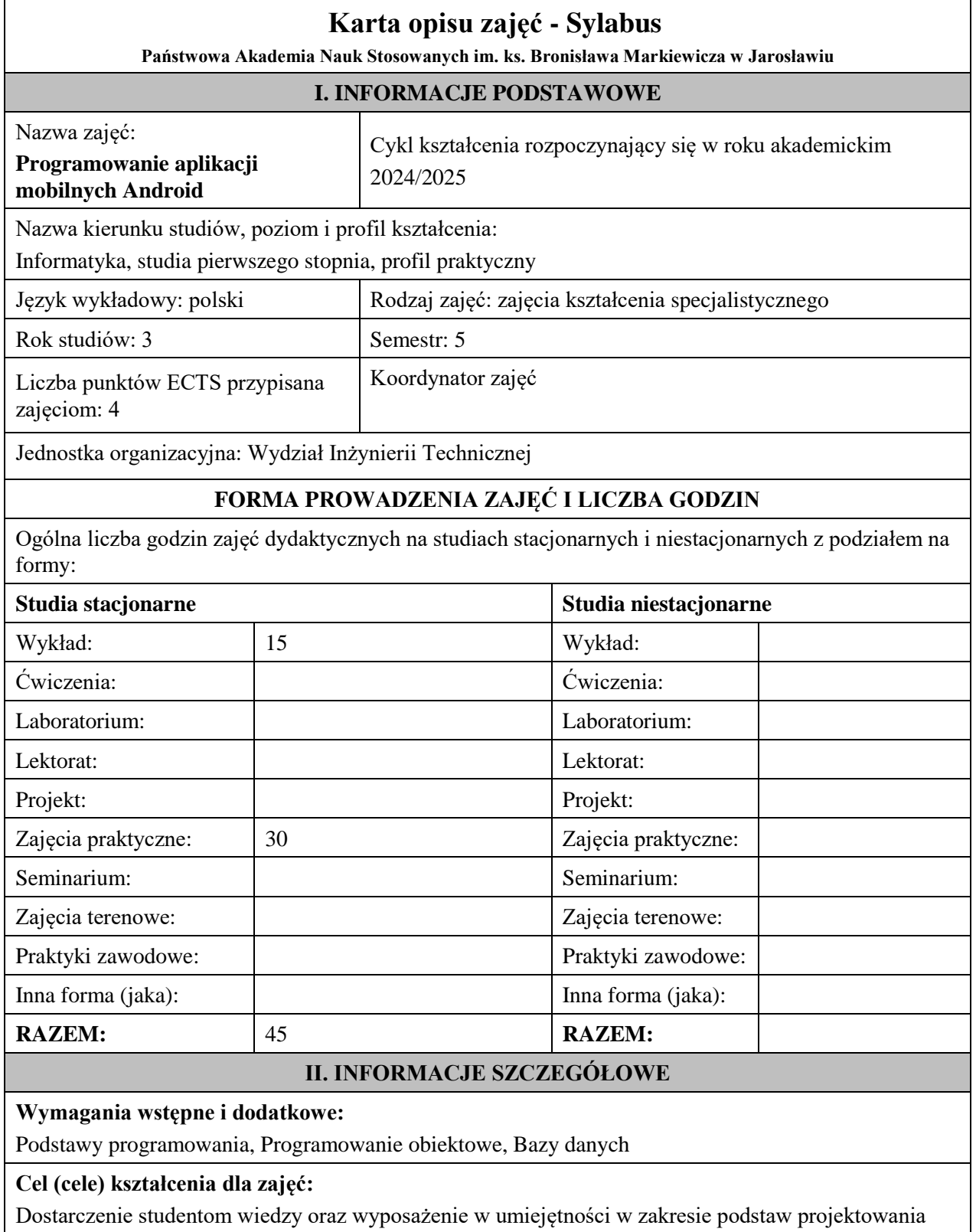

# komunikacji aplikacji przenośnych z użytkownikami, wymiany informacji. **EFEKTY UCZENIA SIĘ OKREŚLONE DLA ZAJĘĆ I ICH ODNIESIENIE DO EFEKTÓW**

aplikacji na urządzenia mobilne w systemie operacyjnym Android, metod implementacji mechanizmów

# **UCZENIA SIĘ OKREŚLONYCH DLA KIERUNKU STUDIÓW**

Efekty uczenia się określone dla zajęć w kategorii wiedza, umiejętności oraz kompetencje społeczne oraz metody weryfikacji efektów uczenia się

#### **UWAGA:**

Dzielimy efekty uczenia się określone dla zajęć na kategorie wiedzy, umiejętności i kompetencji społecznych. Określone dla zajęć efekty uczenia się nie muszą obejmować wszystkich trzech kategorii i zależą one od formy zajęć.

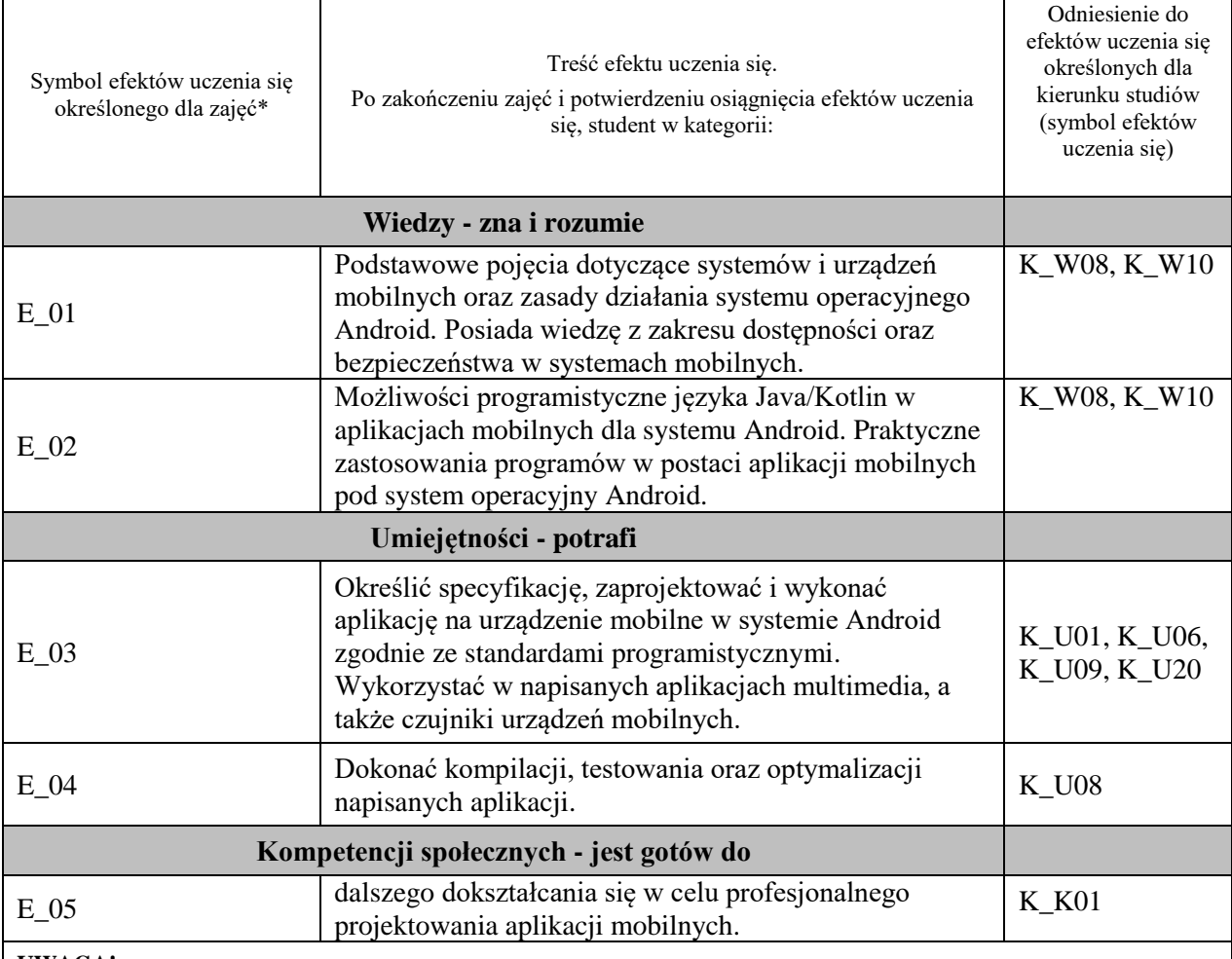

#### **UWAGA!**

Zaleca się, aby w zależności od liczby godzin zajęć, liczba efektów uczenia się zawierała się w przedziale: 3-7, ale są to wartości umowne.

## **TREŚCI PROGRAMOWE I ICH ODNIESIENIE DO FORM ZAJĘĆ I METOD OCENIANIA**

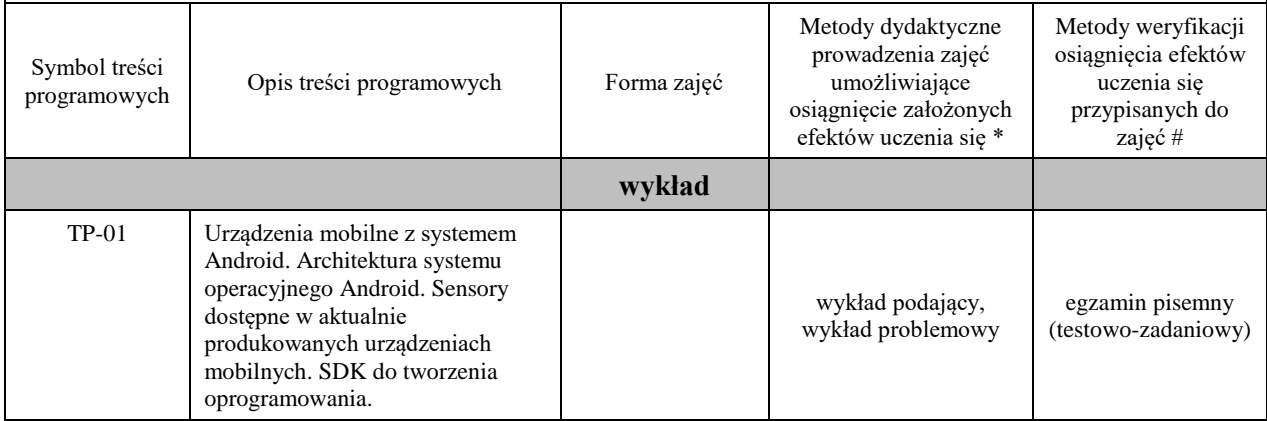

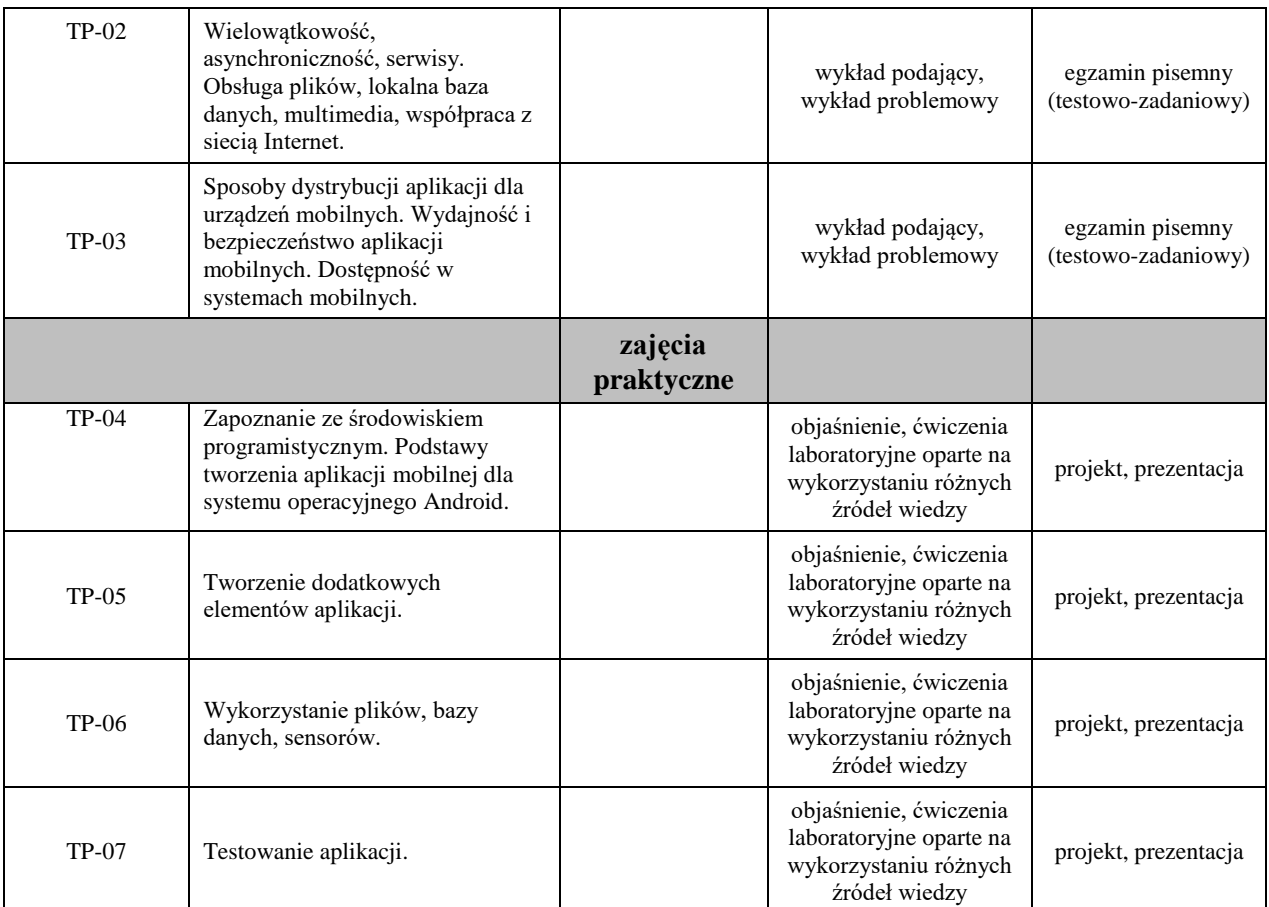

**Metody weryfikacji osiągnięcia efektów uczenia się określonych dla zajęć, powinny być zróżnicowane w zależności od kategorii, tj. inne dla kategorii wiedza i inne dla kategorii umiejętności i kompetencje społeczne.**  Dla wykładu:

\* np. wykład podający, wykład problemowy, ćwiczenia oparte na wykorzystaniu różnych źródeł wiedzy

# np. egzamin ustny, test, prezentacja, projekt

Zaleca się podanie przykładowych zadań (pytań) służących weryfikacji osiągniecia efektów uczenia się określonych dla zajęć.

# **ZALECANA LITERATURA (w tym pozycje w języku obcym)**

**Literatura podstawowa** (powinna być dostępna dla studenta w uczelnianej bibliotece):

- 1. Stasiewicz A.: Android Studio: podstawy tworzenia aplikacji. Wydawnictwo Helion, Gliwice 2015.
- 2. Jemerov D., Isakova S.: Kotlin w akcji. Wydawnictwo Helion, Gliwice 2019.

#### **Literatura uzupełniająca:**

- 1. Moskała M: Efektywny Kotlin: najlepsze praktyki. Wydawnictwo Helion, Gliwice 2021.
- 2. Perea P., Giner P.: UX Design: projektowanie aplikacji dla urządzeń mobilnych. Wydawnictwo Helion, Gliwice 2019.

## **III. INFORMACJE DODATKOWE**

## **BILANS PUNKTÓW ECTS**

# **OBCIĄŻENIE PRACĄ STUDENTA (godziny)**

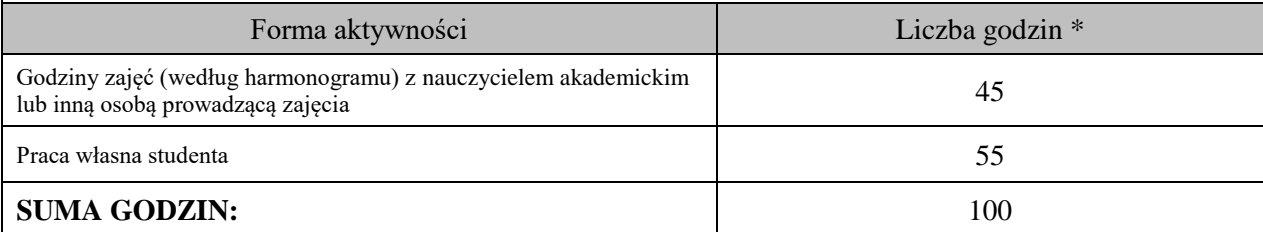

# **OBCIĄŻENIE PRACĄ STUDENTA (punkty ECTS)**

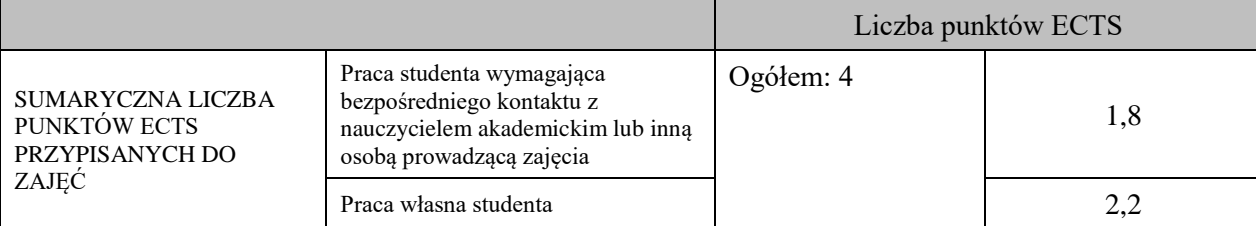

\* godziny lekcyjne, czyli 1 godz. oznacza 45 min;

## **OPIS PRACY WŁASNEJ STUDENTA:**

Praca własna studenta musi być precyzyjnie opisana, uwzględniając charakter praktyczny zajęć. Należy podać symbolefektu uczenia się, którego praca własna dotyczy oraz metody weryfikacji efektów uczenia się stosowane w ramach pracy własnej.

Przykładowe formy aktywności: (1) przygotowanie do zajęć, (2) opracowanie wyników, (3) czytanie wskazanej literatury, (4) napisanie raportu z zajęć, (5) przygotowanie do egzaminu, opracowanie projektu.

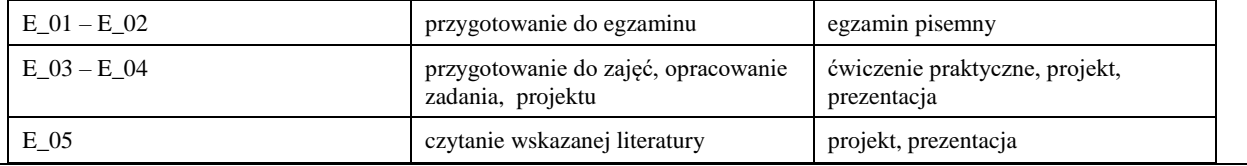

## **KRYTERIA OCENIANIA**

Ocena kształtująca:

Forma i warunki zaliczenia wykładu:

- obecność na wykładach zgodna z Regulaminem Studiów
- uzyskanie z egzaminu pisemnego oceny pozytywnej co najmniej dostatecznej (min. 50% punktów)
- zaliczenie pozostałych form zajęć na ocenę pozytywną

Forma i warunki zaliczenia zajęć praktycznych:

- obecność na zajęciach zgodna z Regulaminem Studiów
- uzyskanie z projektów wykonanych w czasie zajęć oraz ich prezentacji oceny pozytywnej co najmniej dostatecznej
- zaangażowanie studenta w wykonywane zadanie
- ocena uwzględnia kompetencje w zakresie wiedzy, umiejętności oraz kompetencji społecznych

Ocena podsumowująca:

- Student w czasie zajęć wykonuje pod opieką nauczyciela akademickiego zadania praktyczne, powiązane z treściami programowymi, mające na celu kształtowanie umiejętności praktycznych, polegające w szczególności na rozpoznawaniu potrzeb, rozpoznawaniu problemów, planowaniu pracy własnej
- Nauczyciel akademicki prowadzący zajęcia sprawdza efekty uczenia się obserwując studenta realizującego zadanie praktyczne i ocenia poziom osiągnięcia efektu uczenia się podczas sprawdzania stopnia jego realizacji

Na ocenę dostateczną student wykorzystuje w stopniu zadowalającym wiedzę i umiejętności praktyczne zdobyte w trakcie realizacji modułu do tworzenia aplikacji mobilnych, realizuje funkcjonalności aplikacji, interfejs użytkownika

Na ocenę dobrą student samodzielnie wykorzystuje wiedzę i umiejętności praktyczne zdobyte w trakcie realizacji modułu do tworzenia aplikacji mobilnych, prawidłowo realizuje funkcjonalności aplikacji, interfejs użytkownika, tworzy i wykorzystuje połączenie z bazą danych

Na ocenę bardzo dobrą student samodzielnie wykorzystuje wiedzę i umiejętności praktyczne zdobyte w trakcie realizacji modułu oraz pozyskaną samodzielnie do tworzenia aplikacji mobilnych, prawidłowo realizuje funkcjonalności aplikacji, interfejs użytkownika, tworzy i wykorzystuje połączenie z bazą danych, wykorzystuje dodatkowe możliwości aplikacji

## **INFORMACJA O PRZEWIDYWANEJ MOŻLIWOŚCI WYKORZYSTANIA KSZTAŁCENIA NA ODLEGŁOŚĆ**

Istnieje możliwość prowadzenia części zajęć (wykład) z wykorzystaniem metod i technik kształcenia na odległość z wykorzystaniem platformy Microsoft Teams zapewniającej synchroniczny, interaktywny sposób komunikowania się, jako formy uzupełniającej kształcenie prowadzone w siedzibie Uczelni.

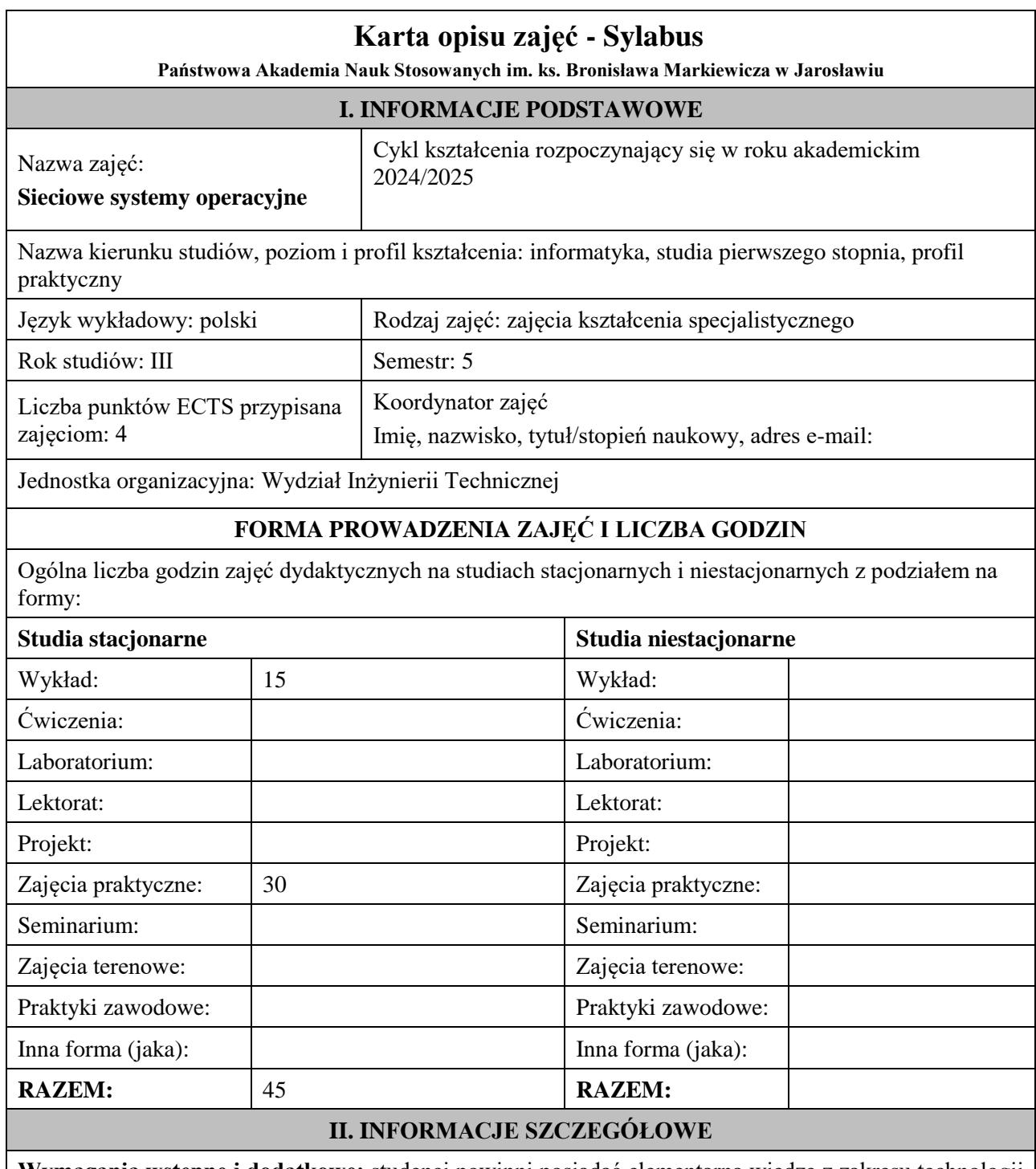

**Wymagania wstępne i dodatkowe:** studenci powinni posiadać elementarną wiedzę z zakresu technologii sieciowych, teorii protokołów TCP/IP i systemów operacyjnych, zdobytą podczas realizacji stosownych zajęć kierunkowych, realizowanych w semestrach wcześniejszych

**Cel (cele) kształcenia dla zajęć:** celem zajęć jest zdobycie przez studentów podstawowej wiedzy dotyczącej architektury sieciowych systemów operacyjnych GNU/Linux oraz MS Windows Server, a także zdobycie

umiejętności z zakresu zarządzania tymi systemami oraz umiejętności administrowania wybranymi usługami sieciowymi.

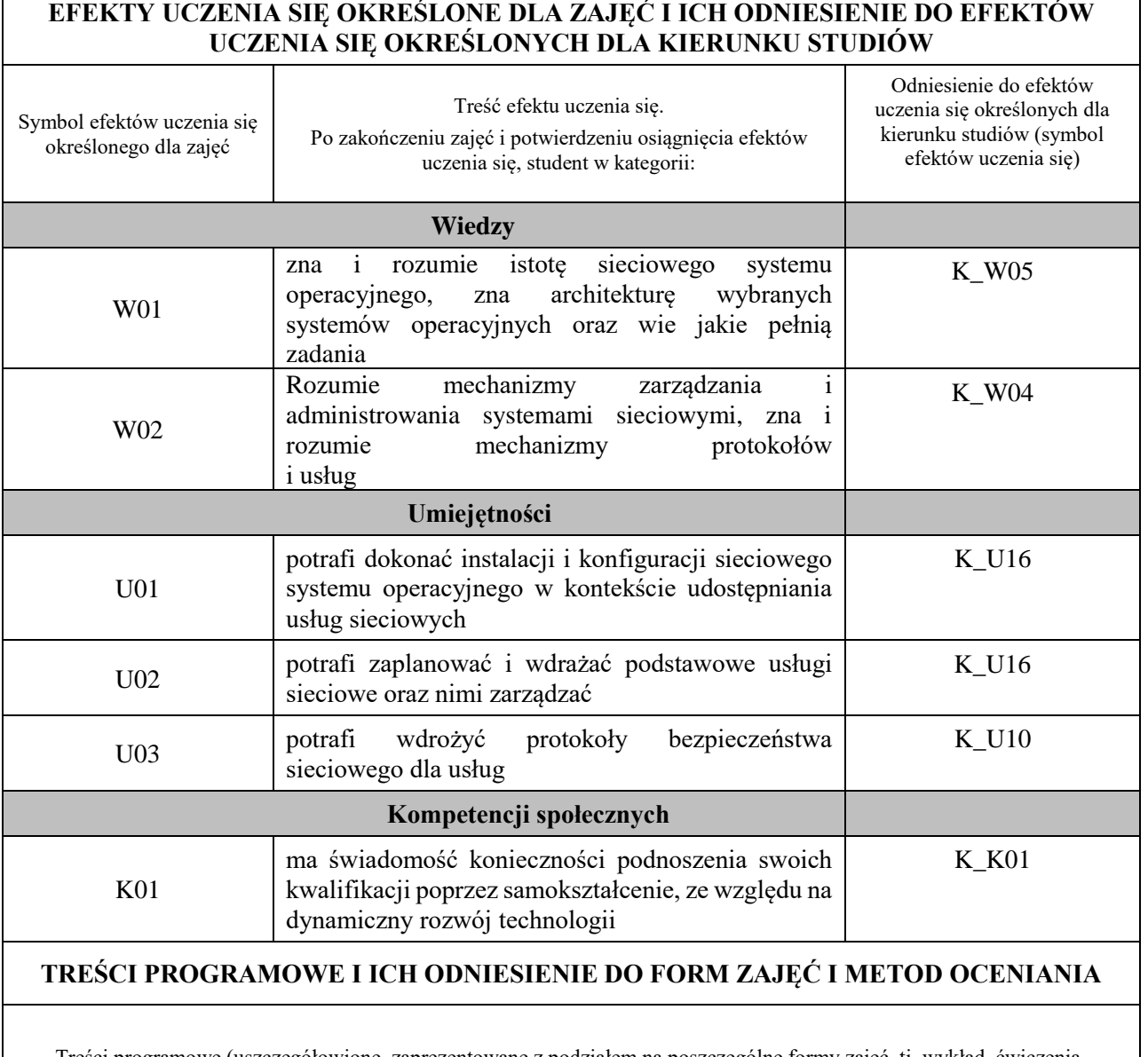

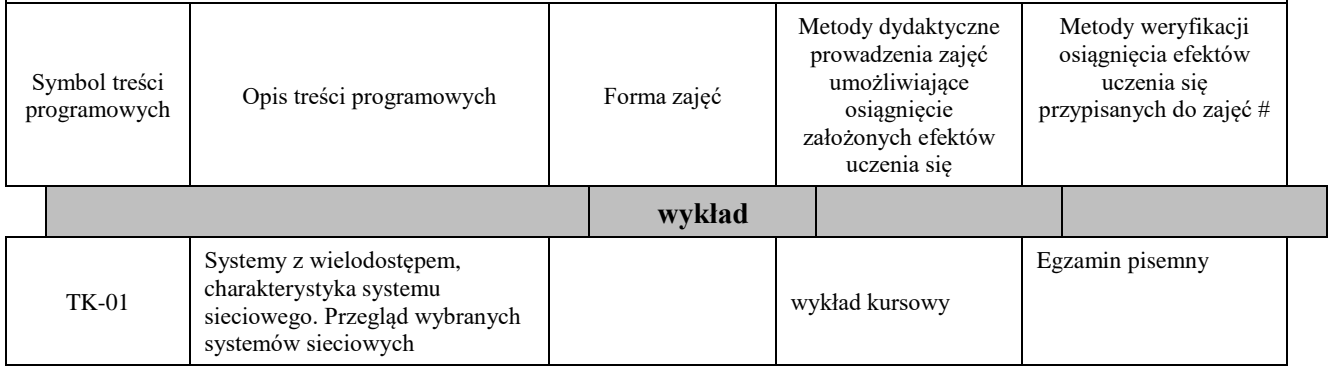

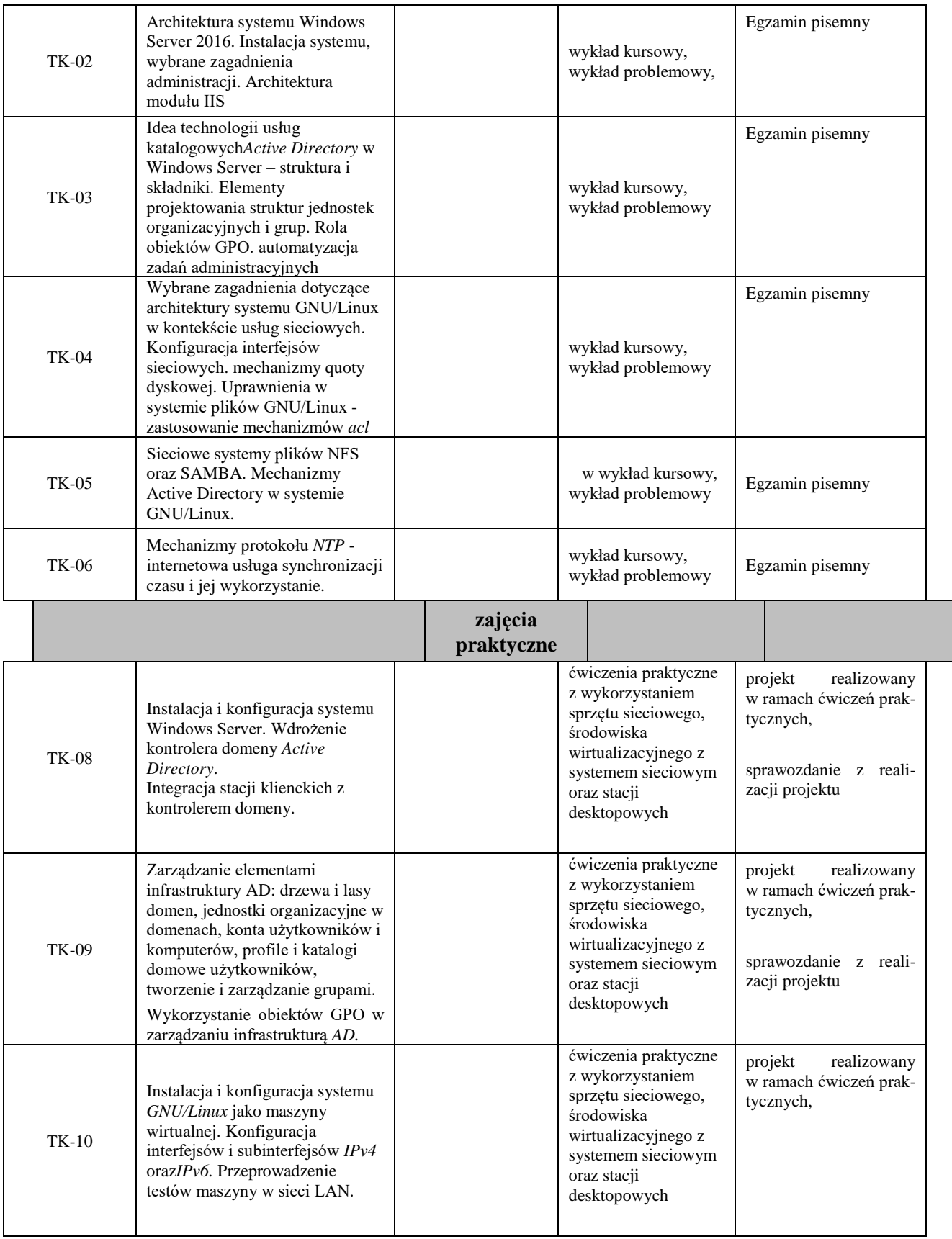

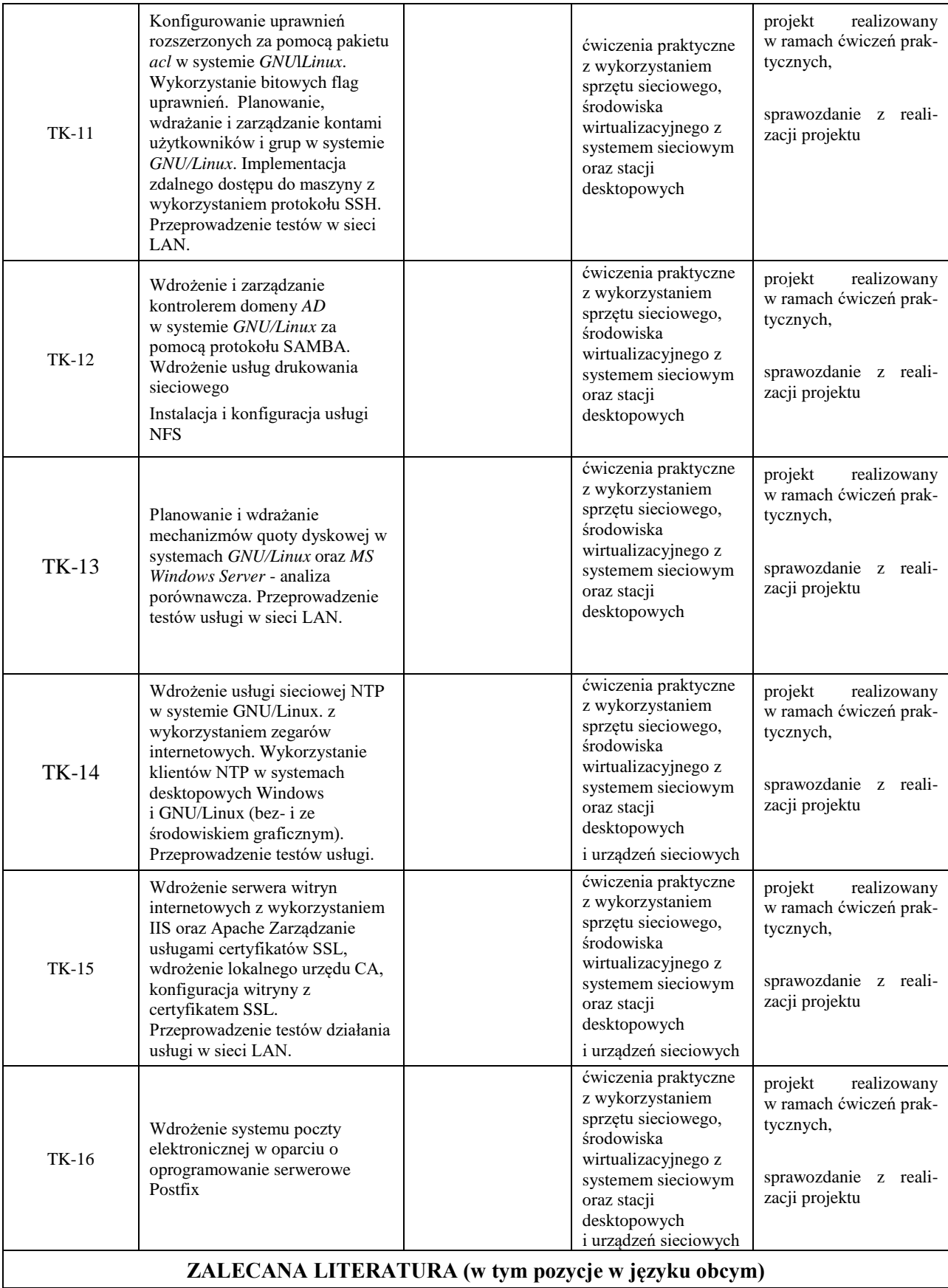

**Literatura podstawowa** (powinna być dostępna dla studenta w uczelnianej bibliotece):

1. Leal M*.: Samba 4. Przewodnik Administratora*, Wyd. Helion 2014r.

2. Svidergol B., Meloski V., Wright B., Martinez S.: *Tajniki Windows Server 2016*, wyd. APN Promise 2019r.

3. Stanek W.: *Vademecum administratora Windows Server 2012, przechowywanie danych, bezpieczeństwo* 

*i sieci*, wyd. APN Promise 2014r.

4.Thomas O.: *Windows Server 2016: inside out*, wyd. APN Promise 2017r.

5. oficjalny serwis: *www.postfix.org*

#### **Literatura uzupełniająca:**

1. oficjalny serwis: *www.debian.org*

2. oficjalny serwis: *www.ntp.org*

3. oficjalny serwis: *www.samba.org*

4. oficjalny serwis: *www.openssl.org*

5. oficjalny serwis: *www.postfix.org*

## **III. INFORMACJE DODATKOWE**

## **BILANS PUNKTÓW ECTS**

## **OBCIĄŻENIE PRACĄ STUDENTA (godziny)**

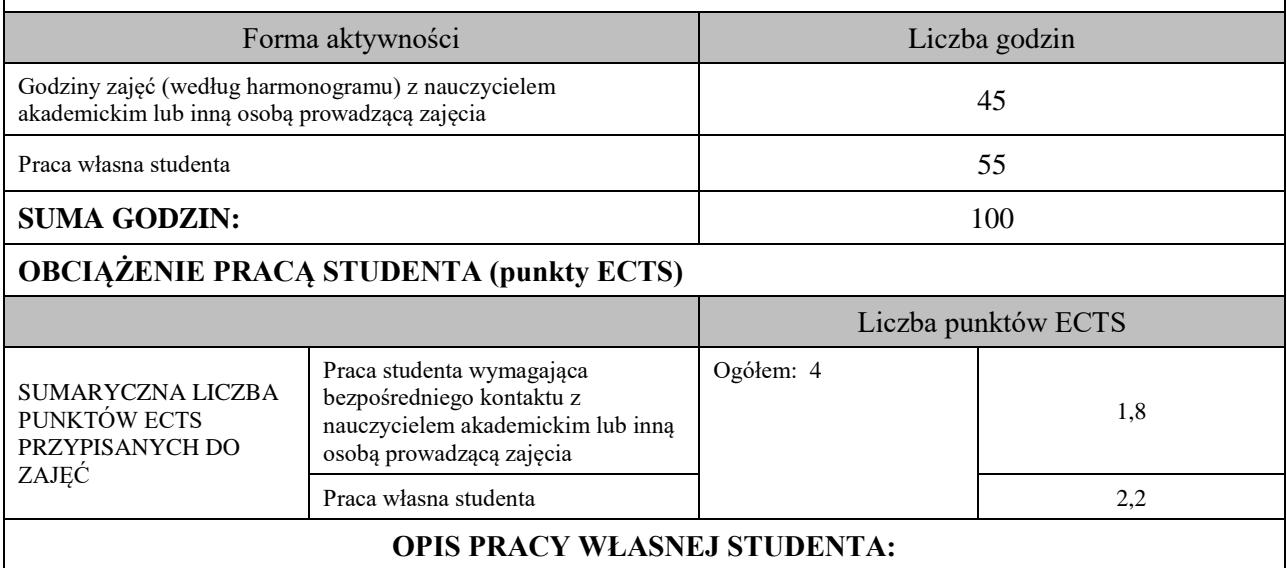

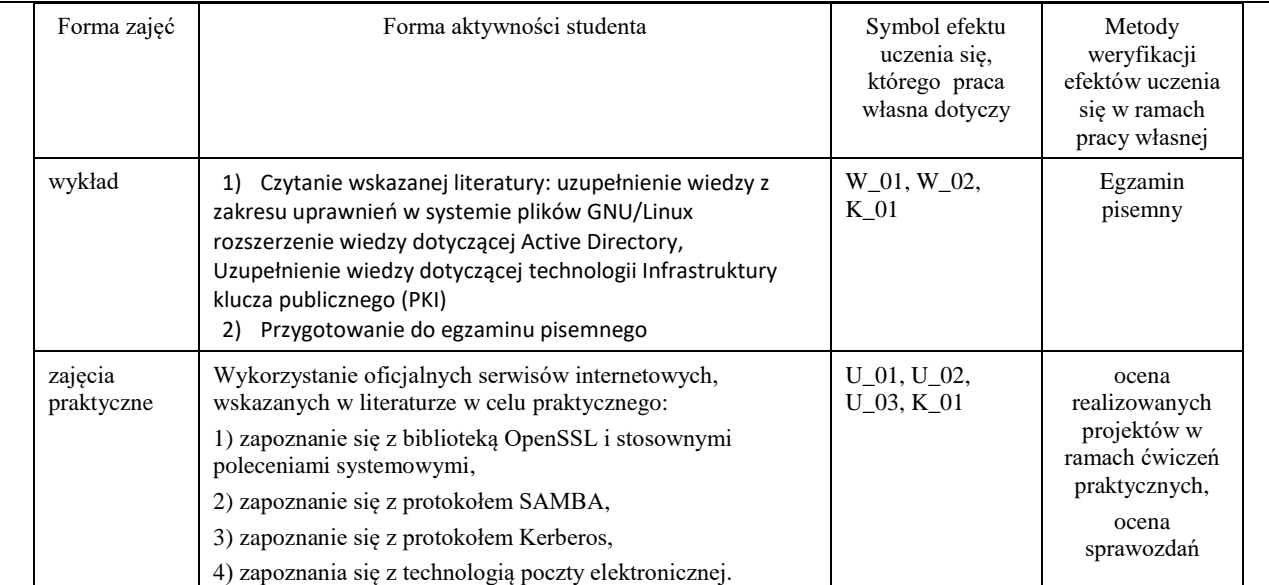

#### **KRYTERIA OCENIANIA**

#### **Ocena kształtująca**

#### Forma i warunki zaliczenia wykładów:

- egzamin pisemny,

- uzyskanie oceny pozytywnej z egzaminu,

- uzyskanie pozytywnej oceny z zaliczenia zajęć praktycznych.

Forma i warunki zaliczenia ćwiczeń praktycznych:

- realizacja wszystkich przewidzianych ćwiczeń praktycznych,

- warunkiem zaliczenia danego ćwiczenia jest pozytywna ocena wykonanego sprawozdania oraz pozytywna ocena realizacji projektu.

#### **Ocena podsumowująca**

Ocena z zajęć praktycznych będzie średnią z poszczególnych ocen cząstkowych, uzyskanych w trakcie realizacji zajęć podczas trwania semestru. Przyjmuje się następujące kryteria:

- na ocenę dostateczną student wykazuje wiedzę oraz umiejętności praktyczne pozwalające na realizację zaplanowanych ćwiczeń praktycznych z pomocą prowadzącego zajęcia. W ograniczonym stopniu rozumie wymagane pojęcia teoretyczne oraz posługuje się powierzonym sprzętem i oprogramowaniem na poziomie podstawowym,

- na ocenę dobrą student wykorzystuje w stopniu zadowalającym zdobytą wiedzę i umiejętności praktyczne do samodzielnej realizacji zaplanowanych ćwiczeń. Potrafi posługiwać się sprzętem i oprogramowaniem, realizuje powierzone zadania praktyczne samodzielnie, potrafi także w tym zakresie samodzielnie uwzględniać dodatkowe wskazówki udzielane przez prowadzącego zajęcia.

- na ocenę bardzo dobrą student dodatkowo samodzielnie zdobywa i wykorzystuje wiedzę oraz umiejętności praktyczne, biegle posługując się wszystkimi podstawowymi i zaawansowanymi aspektami merytorycznymi. Potrafi zaplanować i wdrożyć własne koncepcje rozwiązania problemów technicznych w dziedzinie bezpieczeństwa sieciowego.

Wykład kończy się egzaminem pisemnym. Aby otrzymać ocenę pozytywną należy uzyskać minimum 50% z puli wszystkich możliwych do uzyskania punktów.

## **INFORMACJA O PRZEWIDYWANEJ MOŻLIWOŚCI WYKORZYSTANIA KSZTAŁCENIA NA ODLEGŁOŚĆ**

Istnieje możliwość prowadzenia części zajęć (wykład) z wykorzystaniem metod i technik kształcenia na odległość z wykorzystaniem platformy Microsoft Teams zapewniającej synchroniczny, interaktywny sposób komunikowania się, jako formy uzupełniającej kształcenie prowadzone w siedzibie Uczelni.

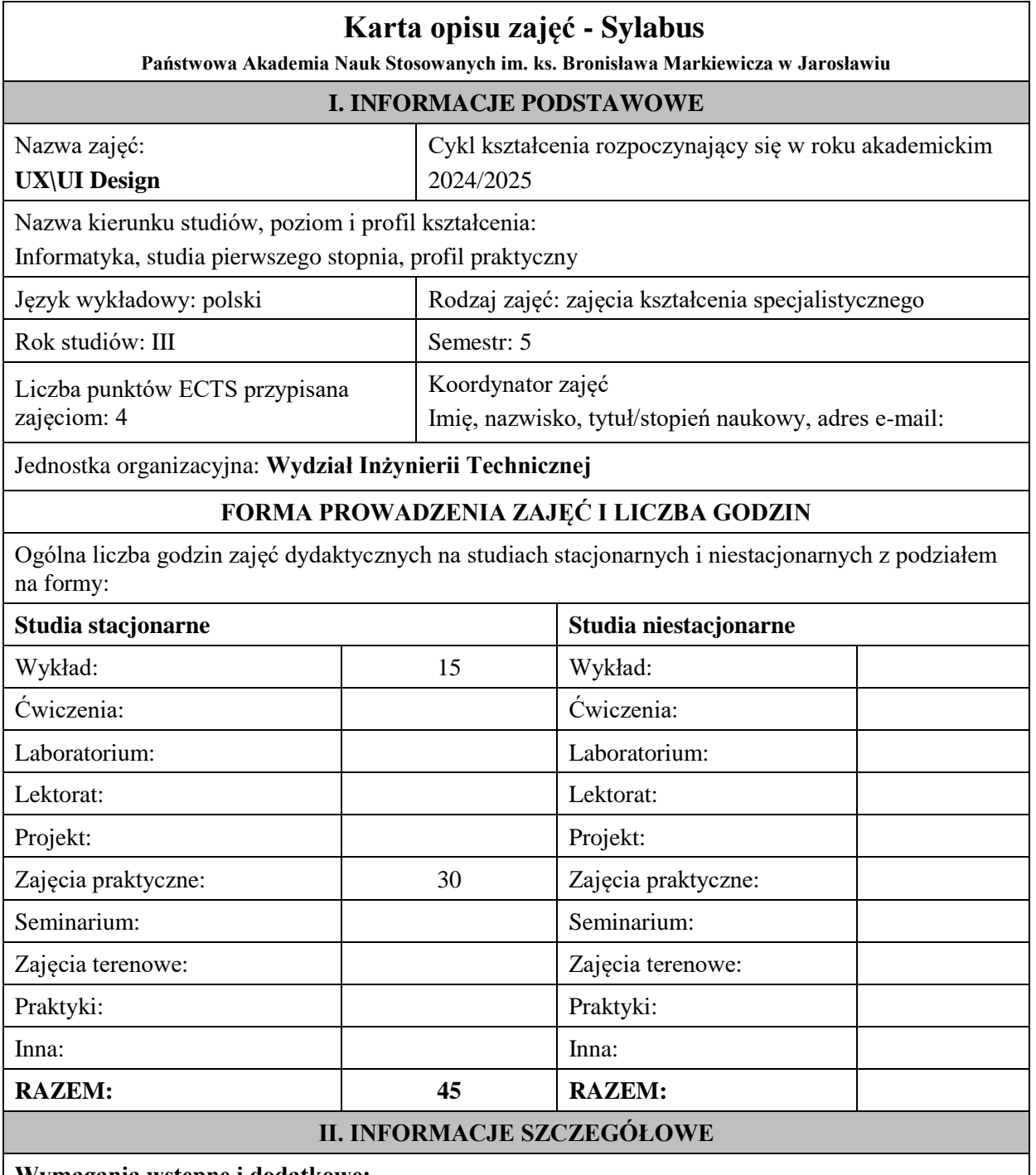

## **Wymagania wstępne i dodatkowe:**

Podstawowa obsługa komputera

**Cel (cele) kształcenia dla zajęć:**

Wyposażenie studenta w wiedzę z zakresu zasad projektowania ekranów interfejsu użytkownika. Poznanie obsługi narzędzia Figma. Studenci poznają: projektowanie makiety w aplikacji Figma, zaawansowane projektowanie design systemu, tworzenie prototypów na podstawie wcześniej przygotowanych design'ów, wiedzy na temat testowania swoich rozwiązań. Słuchacze zdobędą szczegółową wiedzę pozwalającą na: projektowanie zorientowane na użytkownika podczas tworzenia produktów i usług, inicjowanie, wykonywanie i kierowanie projektami UX.

# **EFEKTY UCZENIA SIĘ OKREŚLONE DLA ZAJĘĆ I ICH ODNIESIENIE DO EFEKTÓW UCZENIA SIĘ OKREŚLONYCH DLA KIERUNKU STUDIÓW**

Efekty uczenia się określone dla zajęć w kategorii wiedza, umiejętności oraz kompetencje społeczne oraz metody weryfikacji efektów uczenia się

#### **UWAGA:**

Dzielimy efekty uczenia się określone dla zajęć na kategorie wiedzy, umiejętności i kompetencji społecznych. Określone dla zajęć efekty uczenia się nie muszą obejmować wszystkich trzech kategorii i zależą one od formy zajęć.

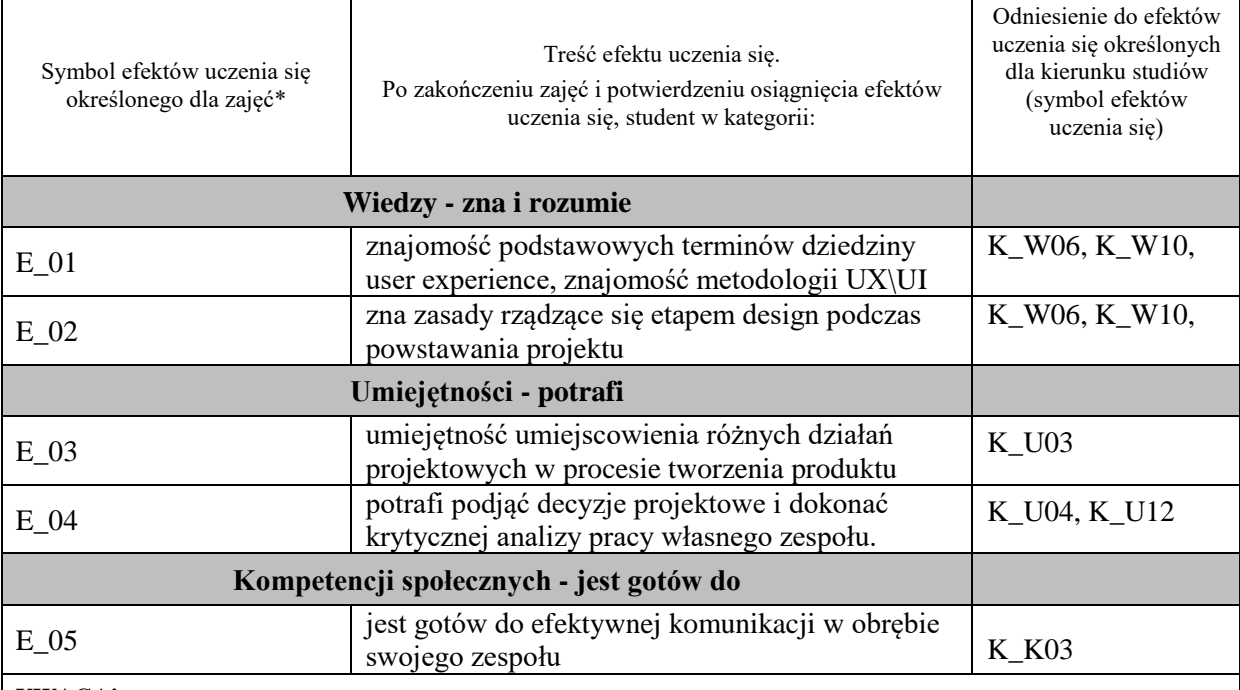

#### **UWAGA!**

Zaleca się, aby w zależności od liczby godzin zajęć, liczba efektów uczenia się zawierała się w przedziale: 3-7, ale są to wartości umowne.

# **TREŚCI PROGRAMOWE I ICH ODNIESIENIE DO FORM ZAJĘĆ I METOD OCENIANIA**

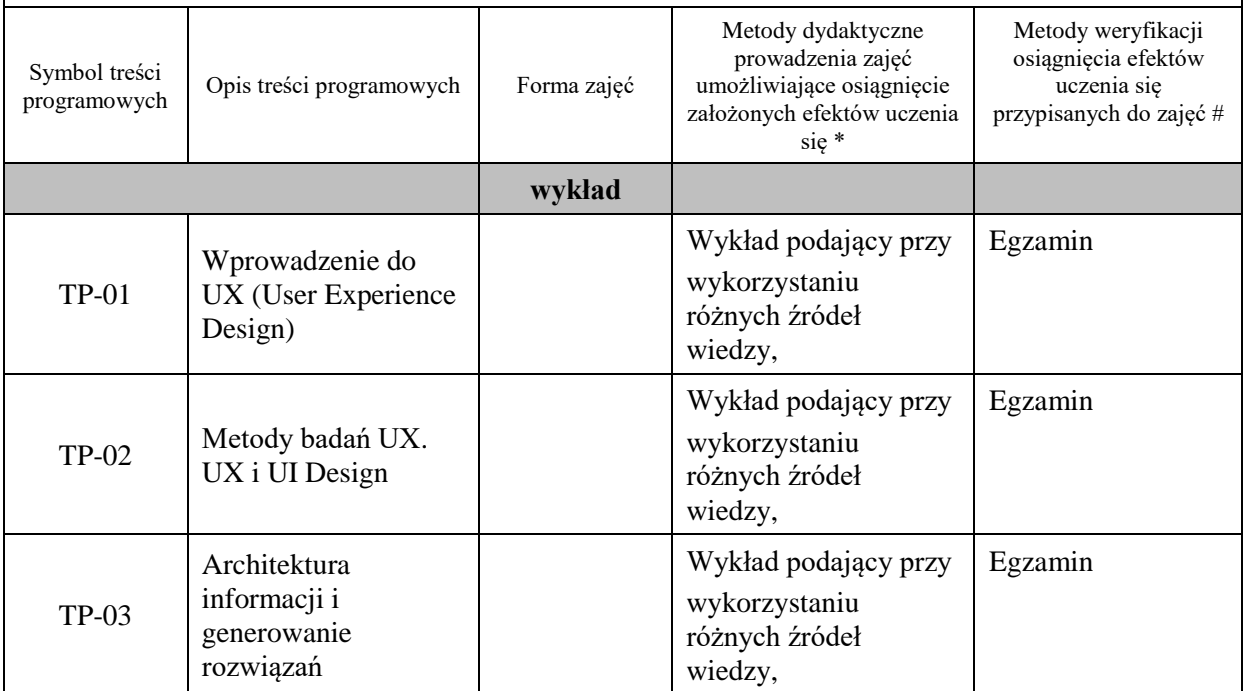

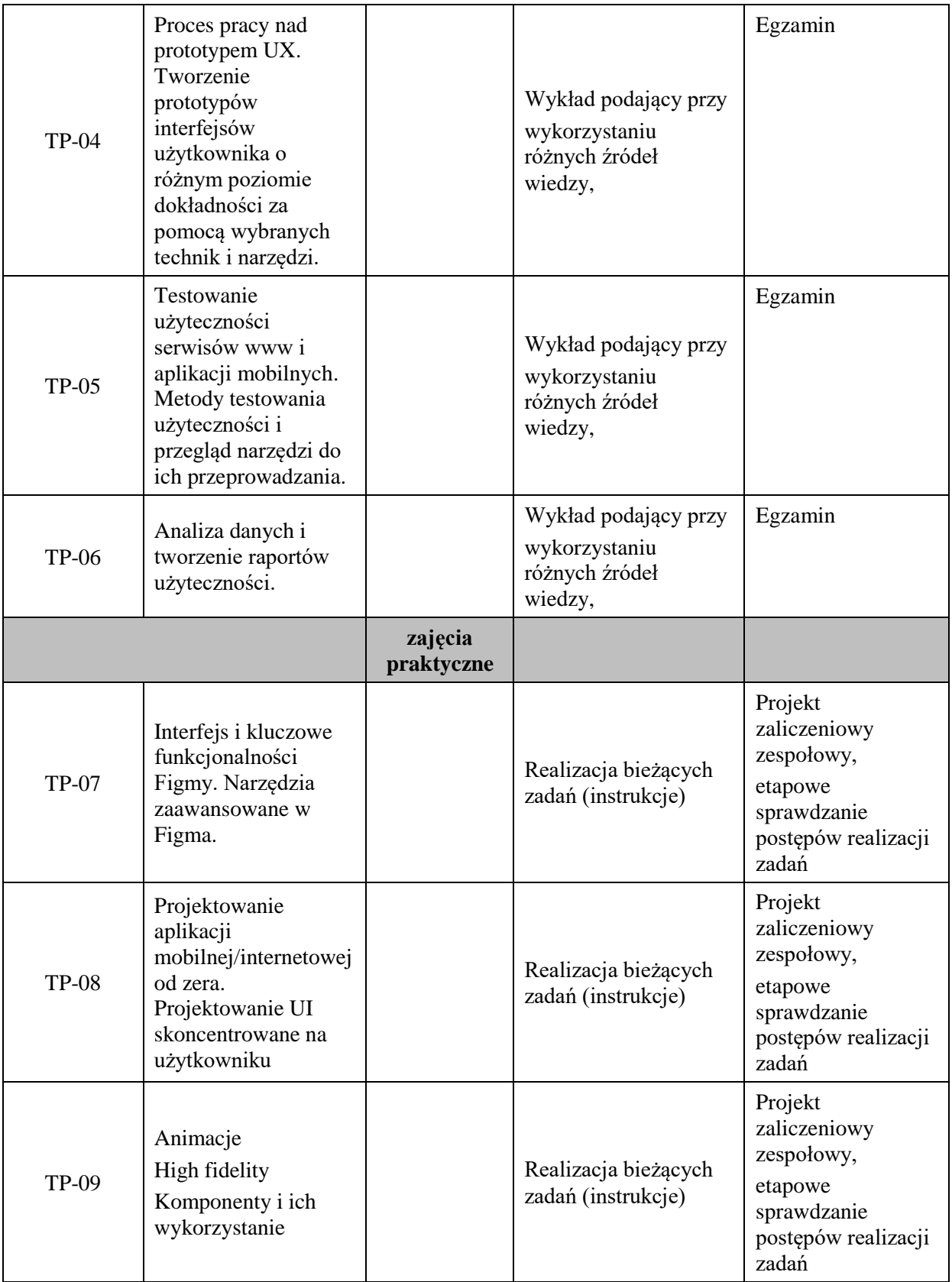

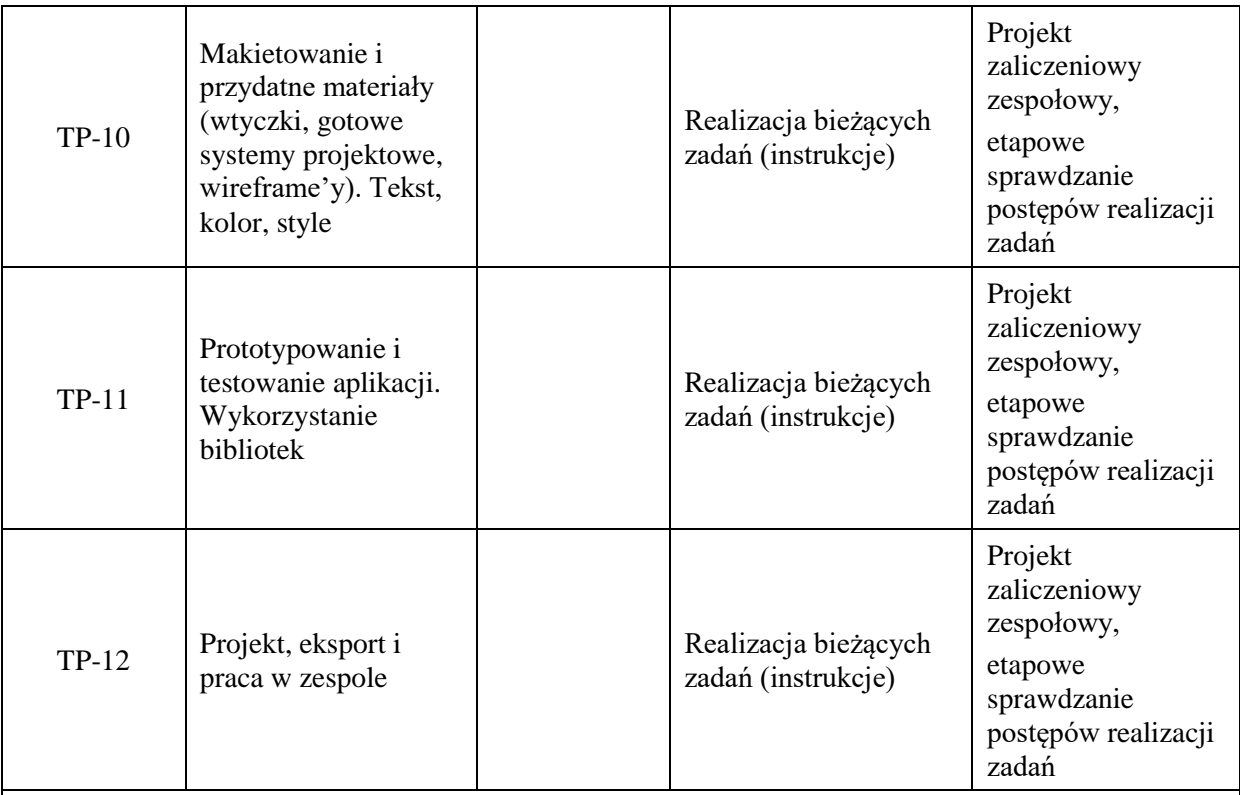

**Metody weryfikacji osiągnięcia efektów uczenia się określonych dla zajęć, powinny być zróżnicowane w zależności od kategorii, tj. inne dla kategorii wiedza i inne dla kategorii umiejętności i kompetencje społeczne.**  Dla wykładu:

\* np. wykład podający, wykład problemowy, ćwiczenia oparte na wykorzystaniu różnych źródeł wiedzy

# np. egzamin ustny, test, prezentacja, projekt

Zaleca się podanie przykładowych zadań (pytań) służących weryfikacji osiągniecia efektów uczenia się określonych dla zajęć.

## **ZALECANA LITERATURA (w tym pozycje w języku obcym)**

**Literatura podstawowa** (powinna być dostępna dla studenta w uczelnianej bibliotece):

- 1. Perea P., Giner P.: UX Design: projektowanie aplikacji dla urządzeń mobilnych. Wydawnictwo Helion, Gliwice 2019
- 2. Rotter M., Winterbottom C.: UX w projektowaniu witryn internetowych. Wydawnictwo Helion, Gliwice 2018
- 3. Badura C.:UXUI: design zoptymalizowany: nie tylko dla designerów. Wydawnictwo Helion, Gliwice 2019.

#### **Literatura uzupełniająca:**

- 1. Figma, Kurs dostępny online, Wejdź do branży jako UX\UI, Helion
- 2. UX writing. Moc języka w produktach cyfrowych W. Aleksander, Helion.
- 3. Badanie UX. Praktyczne techniki projektowania bezkonkurencyjnych produktów, B. Nunnally, D. Farkas, Helion, 2018.
- 4. UX Design. Projektowanie aplikacji dla urządzeń mobilnych, P. Perea, P. Giner, Helion 2020.
- 5. UX w projektowaniu witryn internetowych, M. Ritter, C. Winterbott, Helion, 2020

#### **III. INFORMACJE DODATKOWE**

#### **BILANS PUNKTÓW ECTS**

#### **OBCIĄŻENIE PRACĄ STUDENTA (godziny)**

Forma aktywności komponentalne w Liczba godzin \*

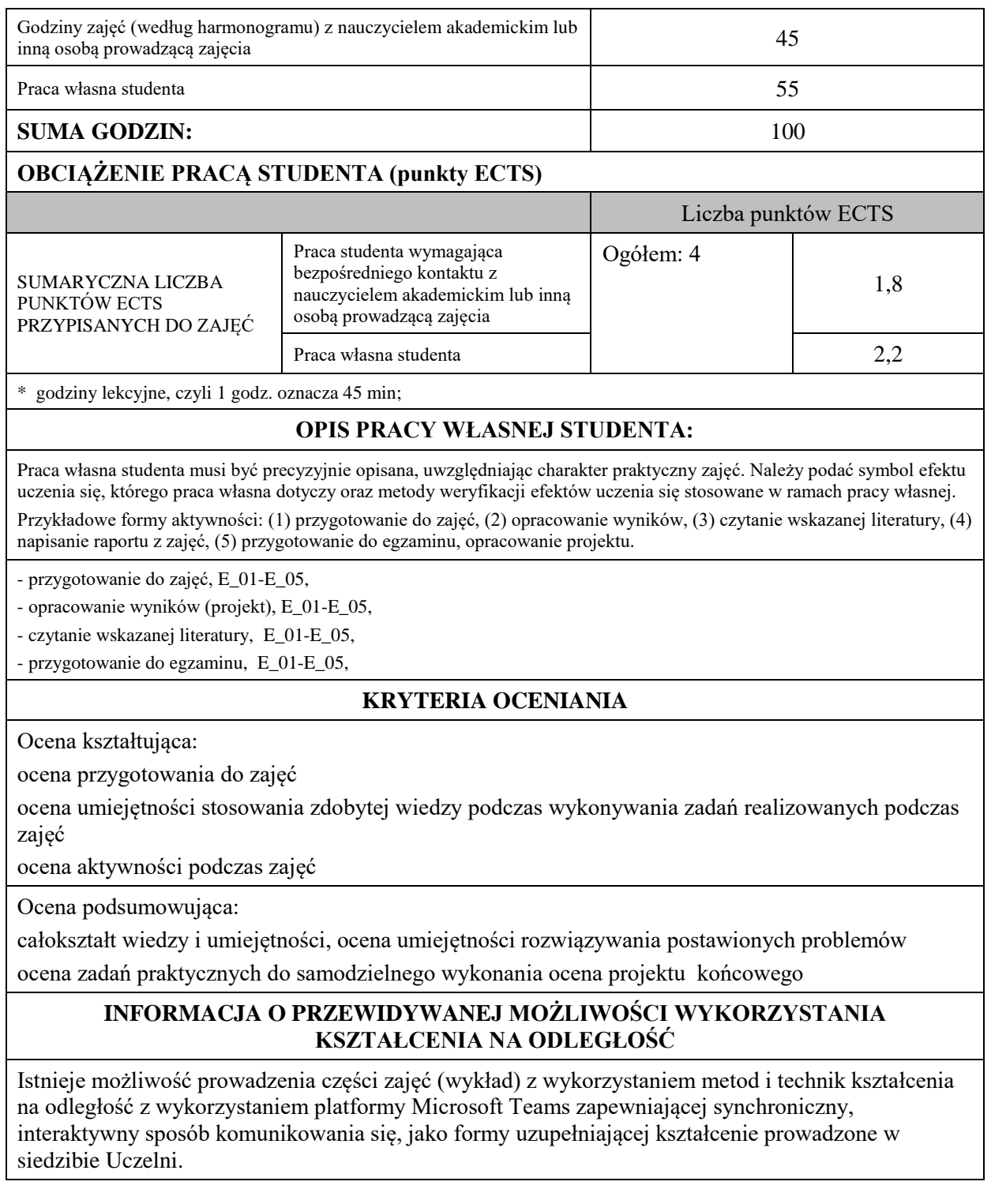

## **BLOK 2**

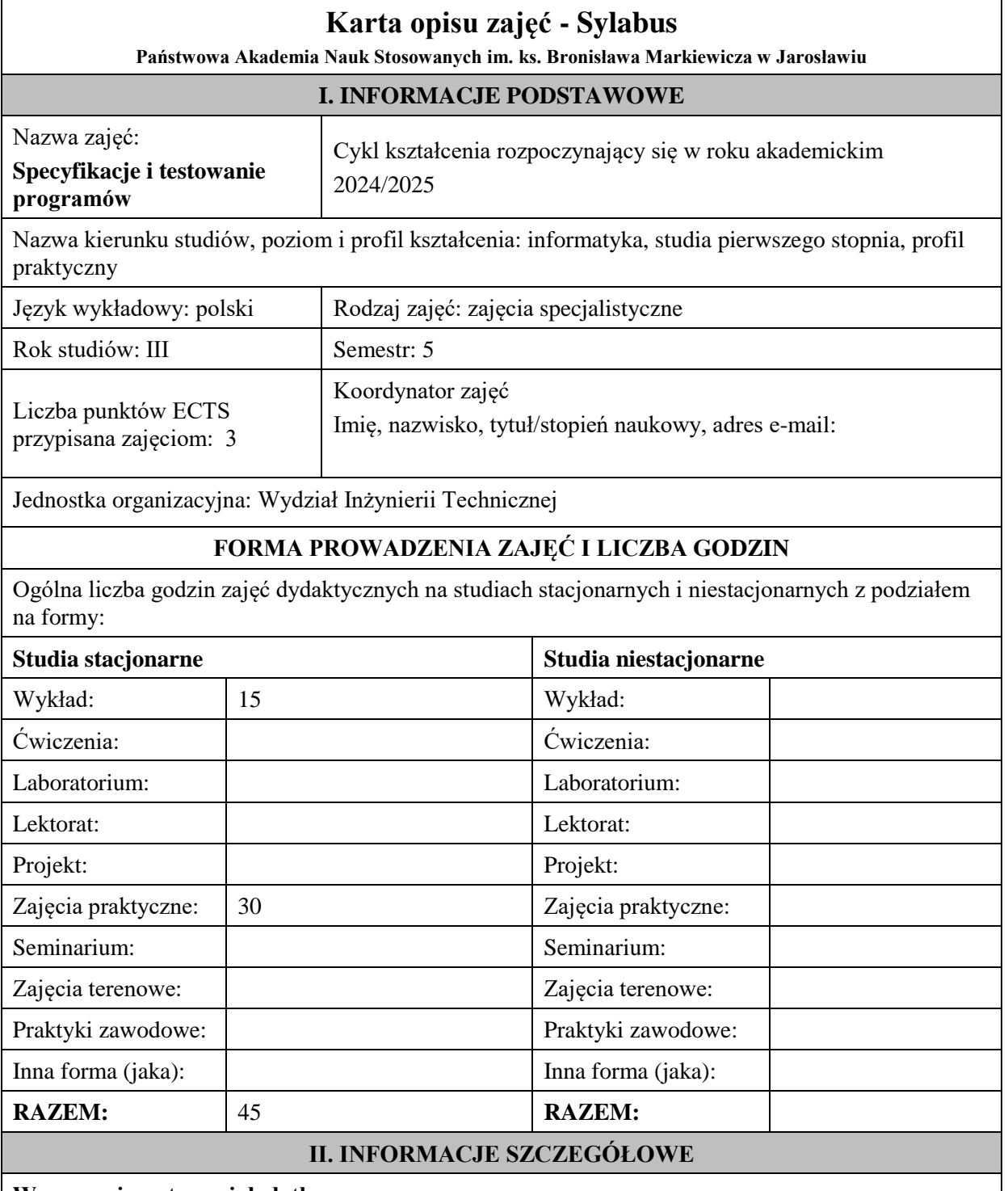

## **Wymagania wstępne i dodatkowe:**

- umiejętność budowania i realizowania algorytmów w języku imperatywnym,
- znajomość podstaw programowania obiektowego (język JAVA),
- znajomość i umiejętność stosowania logiki oraz dowodzenia twierdzeń,
- wiedza w zakresie kodowania liczb całkowitych i zmiennoprzecinkowych w komputerach.

## **Cel (cele) kształcenia dla zajęć:**

Zasadniczym celem zajęć jest zapoznanie studentów z problematyką specyfikowania wymagań funkcjonalnych dla aplikacji tworzonych w językach imperatywnych i obiektowych. Na podstawie specyfikacji studenci zapoznają się z metodami formalnej weryfikacji (w zakresie podstawowym, bazując na metodzie Hoare-Floyda) i testowania prostych programów z wykorzystaniem specjalizowanych narzędzi tj. JUnit. Pozyskują teoretyczną wiedzę w zakresie różnych metod testowania bardziej złożonych programów.

# **EFEKTY UCZENIA SIĘ OKREŚLONE DLA ZAJĘĆ I ICH ODNIESIENIE DO EFEKTÓW UCZENIA SIĘ OKREŚLONYCH DLA KIERUNKU STUDIÓW**

Efekty uczenia się określone dla zajęć w kategorii wiedza, umiejętności oraz kompetencje społeczne oraz metody weryfikacji efektów uczenia się

#### **UWAGA:**

Dzielimy efekty uczenia się określone dla zajęć na kategorie wiedzy, umiejętności i kompetencji społecznych. Określone dla zajęć efekty uczenia się nie muszą obejmować wszystkich trzech kategorii i zależą one od formy zajęć.

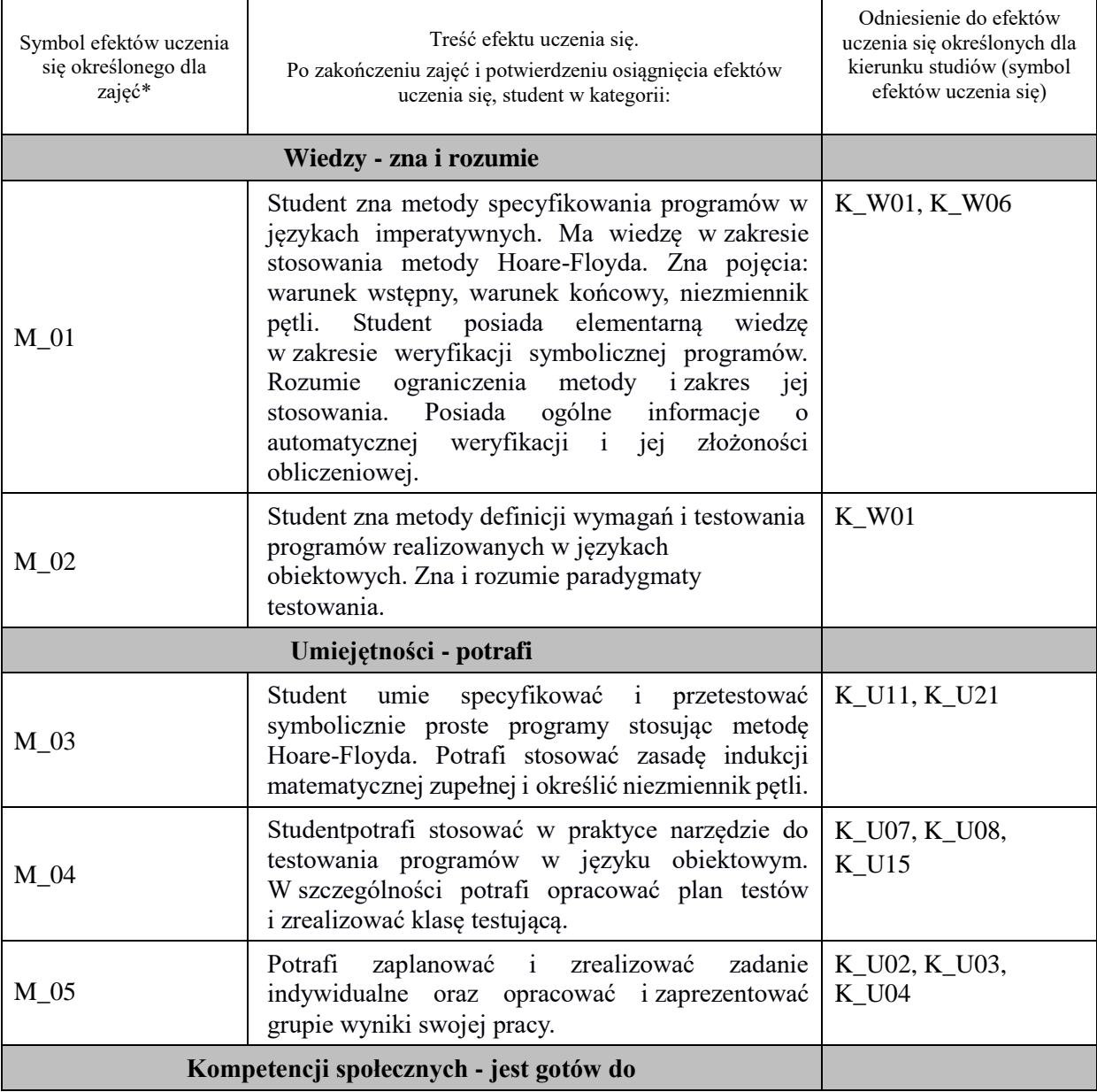

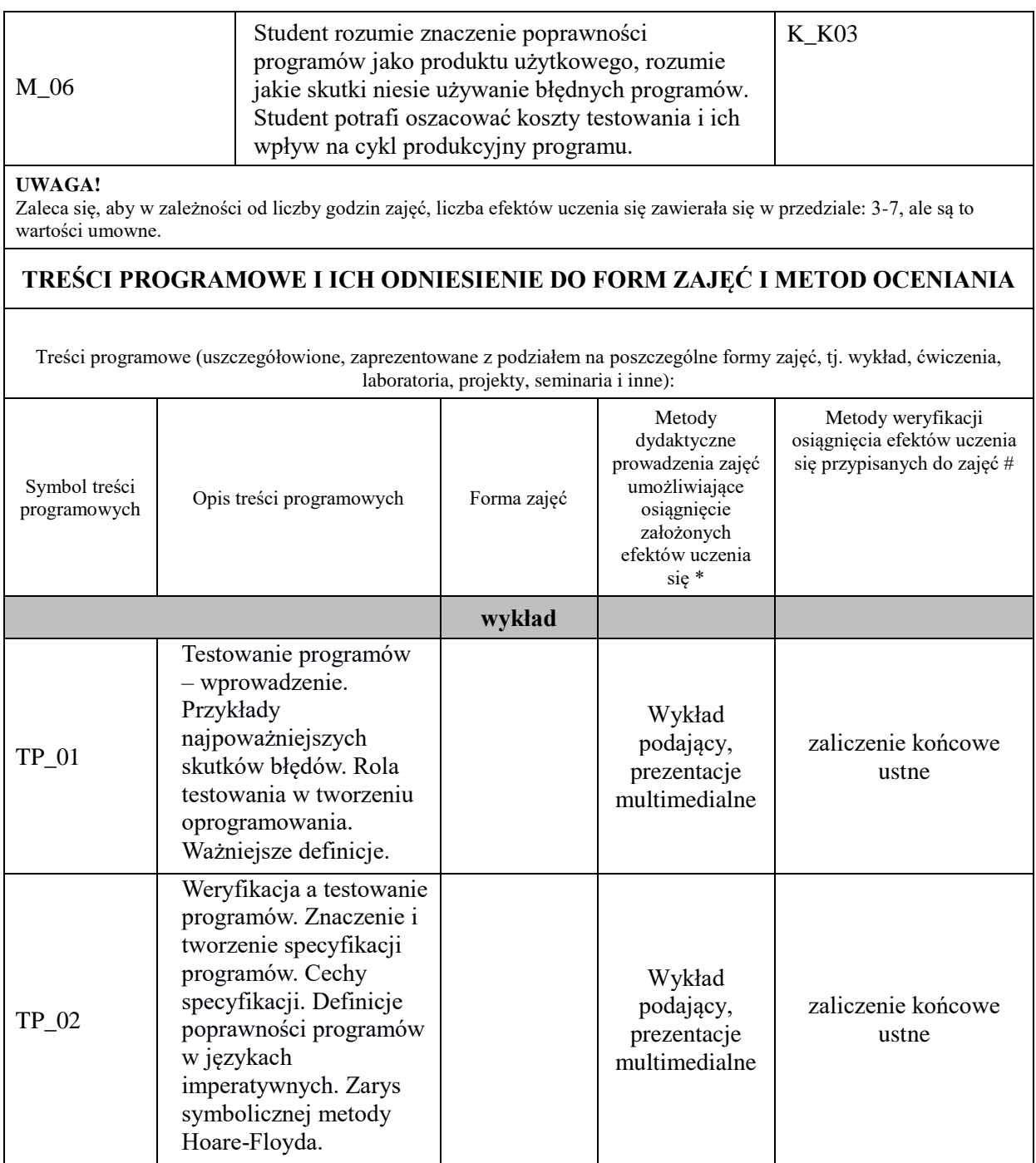

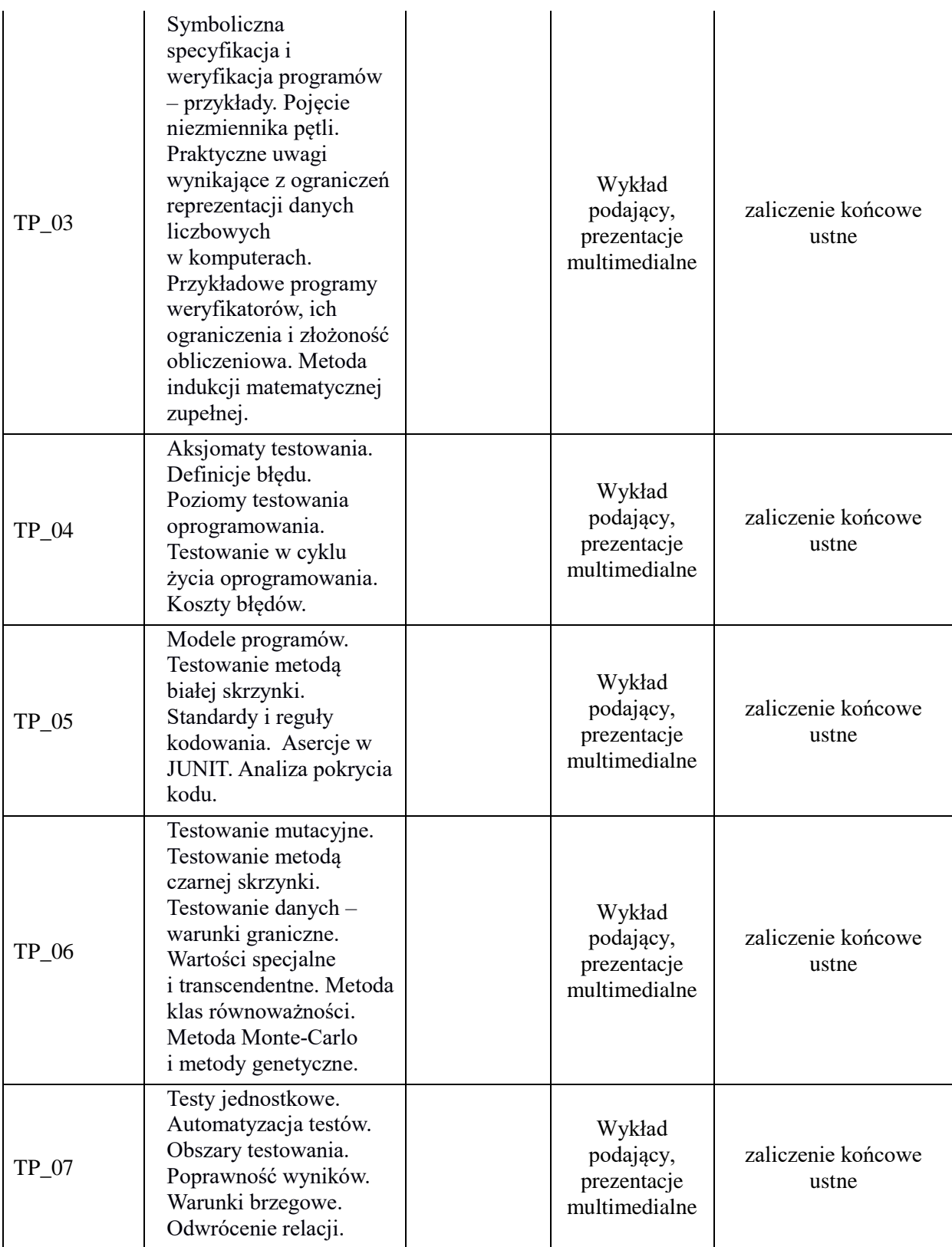

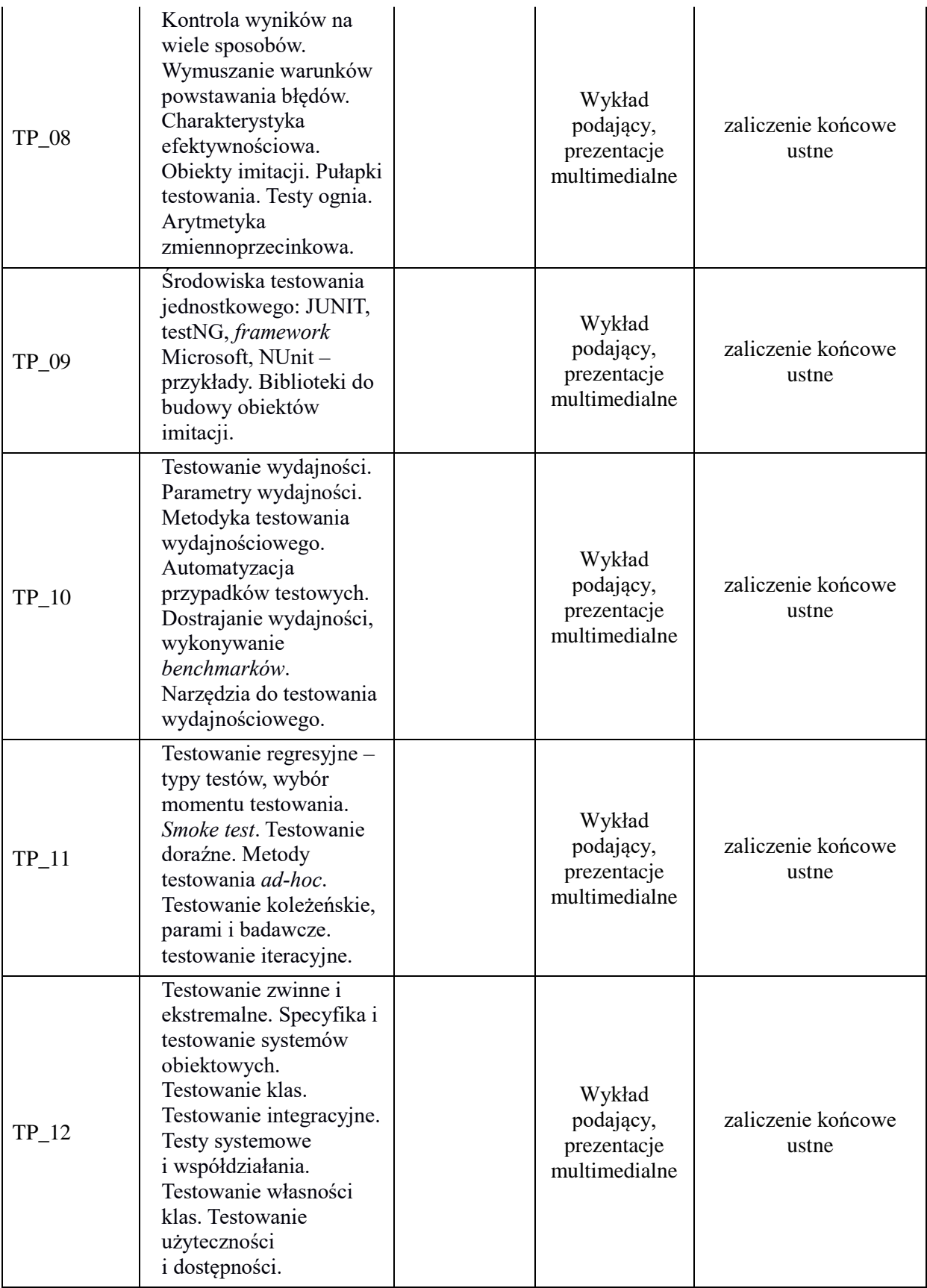

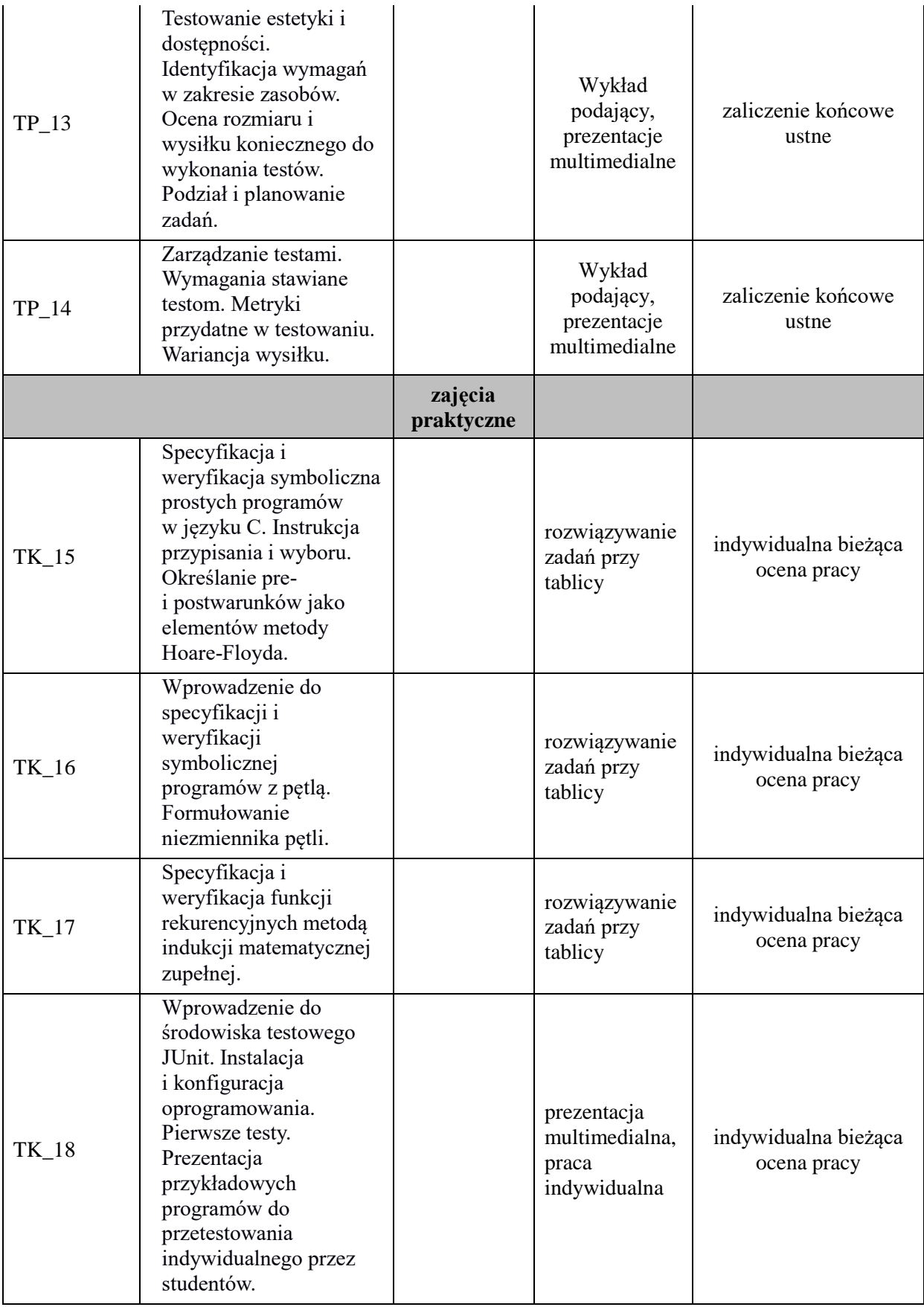

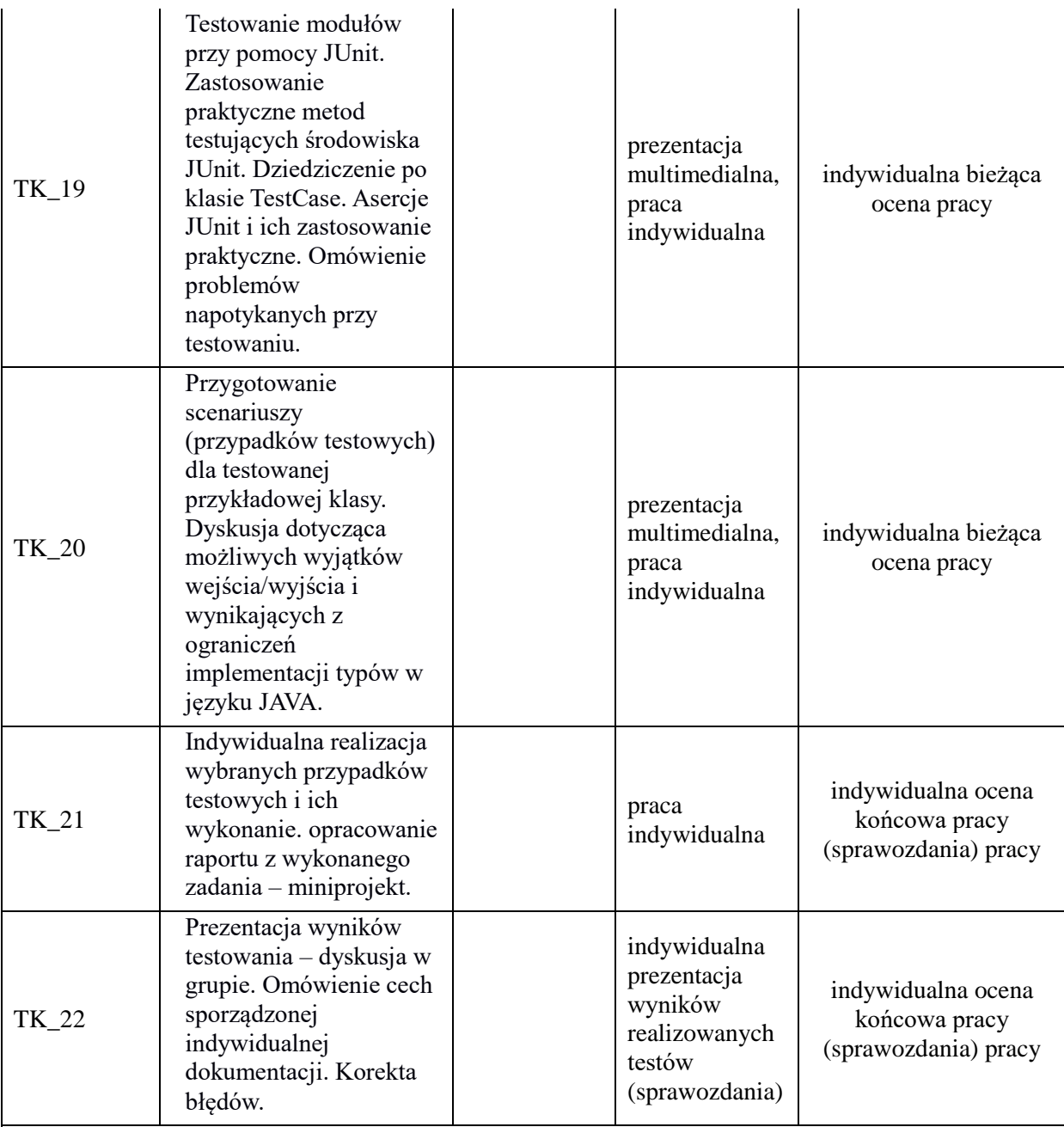

**Metody weryfikacji osiągnięcia efektów uczenia się określonych dla zajęć, powinny być zróżnicowane w zależności od kategorii, tj. inne dla kategorii wiedza i inne dla kategorii umiejętności i kompetencje społeczne.** 

Dla wykładu:

\* np. wykład podający, wykład problemowy, ćwiczenia oparte na wykorzystaniu różnych źródeł wiedzy

# np. egzamin ustny, test, prezentacja, projekt

Zaleca się podanie przykładowych zadań (pytań) służących weryfikacji osiągniecia efektów uczenia się określonych dlazajęć.

## **ZALECANA LITERATURA (w tym pozycje w języku obcym)**

**Literatura podstawowa** (powinna być dostępna dla studenta w uczelnianej bibliotece):

1.A. Roman, Testowanie i jakość oprogramowania: modele, techniki, narzędzia, PWN, 2017, Wyd 1 i 2.

2. B. Wiszniewski, B. Bereza-Jarociński: *Teoria i praktyka testowania programów.* Wydawnictwo PWN, 2006.

3.Andy Hunt, Dave Thomas: *JUnit. Pragmatyczne testy jednostkowe w Javie.* Helion 2006

#### **Literatura uzupełniająca:**

- 1. S. Stelting: Java. *Obsługa wyjątków, usuwanie błędów i testowanie kodu*. Wydawnictwo Helion, 2005
- **2.** V. Massol: *JUnit in action*. wyd. Manning, Greenwich, 2012
- 3. R. Patton: *Testowanie oprogramowania*. Wydawnictwo MIKOM, 2002.

## **III. INFORMACJE DODATKOWE**

## **BILANS PUNKTÓW ECTS**

## **OBCIĄŻENIE PRACĄ STUDENTA (godziny)**

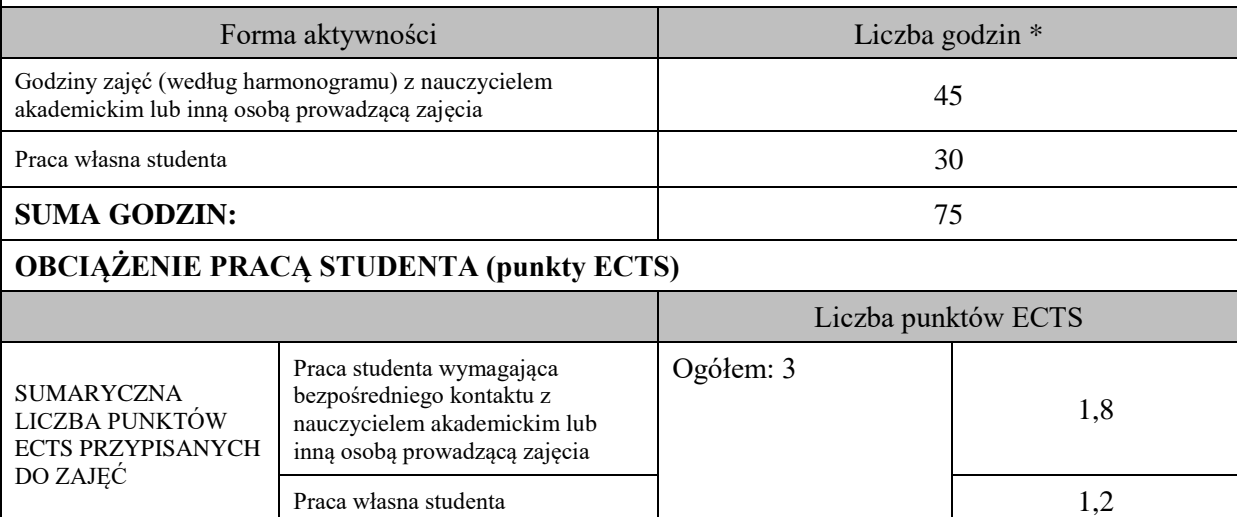

\* godziny lekcyjne, czyli 1 godz. oznacza 45 min;

## **OPIS PRACY WŁASNEJ STUDENTA:**

Praca własna studenta musi być precyzyjnie opisana, uwzględniając charakter praktyczny zajęć. Należy podać symbol efektu uczenia się, którego praca własna dotyczy oraz metody weryfikacji efektów uczenia się stosowane w ramach pracy własnej.

Przykładowe formy aktywności: (1) przygotowanie do zajęć, (2) opracowanie wyników, (3) czytanie wskazanej literatury, (4) napisanie raportu z zajęć, (5) przygotowanie do egzaminu, opracowanie projektu.

Czytanie wskazanej literatury (10 godzin lekcyjnych), przygotowanie sprawozdania z wykonanych testów(20 godzin lekcyjnych), przygotowanie do zaliczenia (10 godzin lekcyjnych)

#### **KRYTERIA OCENIANIA**

Ocena kształtująca:

ocena przygotowania do zajęć

ocena umiejętności stosowania zdobytej wiedzy podczas wykonywania zadań realizowanych podczas zajęć

ocena aktywności podczas zajęć

Ocena podsumowująca:

ocena umiejętności rozwiązywania postawionych problemów

ocena zadań praktycznych do samodzielnego wykonania

ocena sprawozdania z realizowanych testów

ocena końcowego zaliczenia ustnego

## **INFORMACJA O PRZEWIDYWANEJ MOŻLIWOŚCI WYKORZYSTANIA KSZTAŁCENIA NA ODLEGŁOŚĆ**

Istnieje możliwość prowadzenia części zajęć (wykład) z wykorzystaniem metod i technik kształcenia na odległość z wykorzystaniem platformy Microsoft Teams zapewniającej synchroniczny, interaktywny sposób komunikowania się, jako formy uzupełniającej kształcenie prowadzone w siedzibie Uczelni.

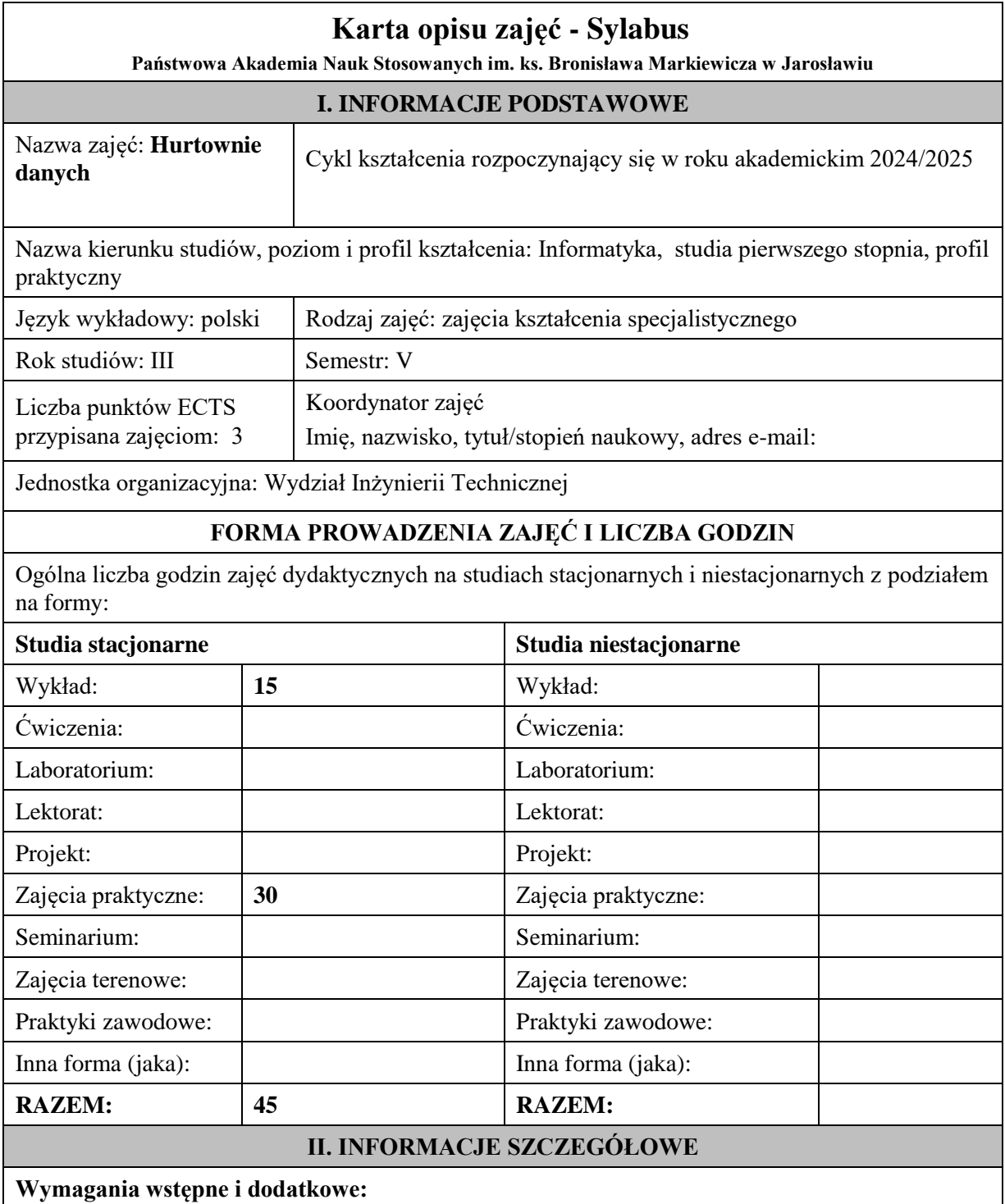

wymagania formalne – brak

wymagania wstępne - znajomość podstawowych zagadnień w zakresie technologii informacyjnych oraz baz danych
### **Cel (cele) kształcenia dla zajęć:**

Celem modułu kształcenia jest przekazanie podstawowych zagadnień teoretycznych i praktycznych w zakresie projektowania, budowy i funkcjonowania współczesnych hurtowni danych oraz ich wykorzystania do wielowymiarowych analiz i raportowania w celu wspomagania decyzji biznesowych.

### **EFEKTY UCZENIA SIĘ OKREŚLONE DLA ZAJĘĆ I ICH ODNIESIENIE DO EFEKTÓW UCZENIA SIĘ OKREŚLONYCH DLA KIERUNKU STUDIÓW**

Efekty uczenia się określone dla zajęć w kategorii wiedza, umiejętności oraz kompetencje społeczne oraz metody weryfikacji efektów uczenia się

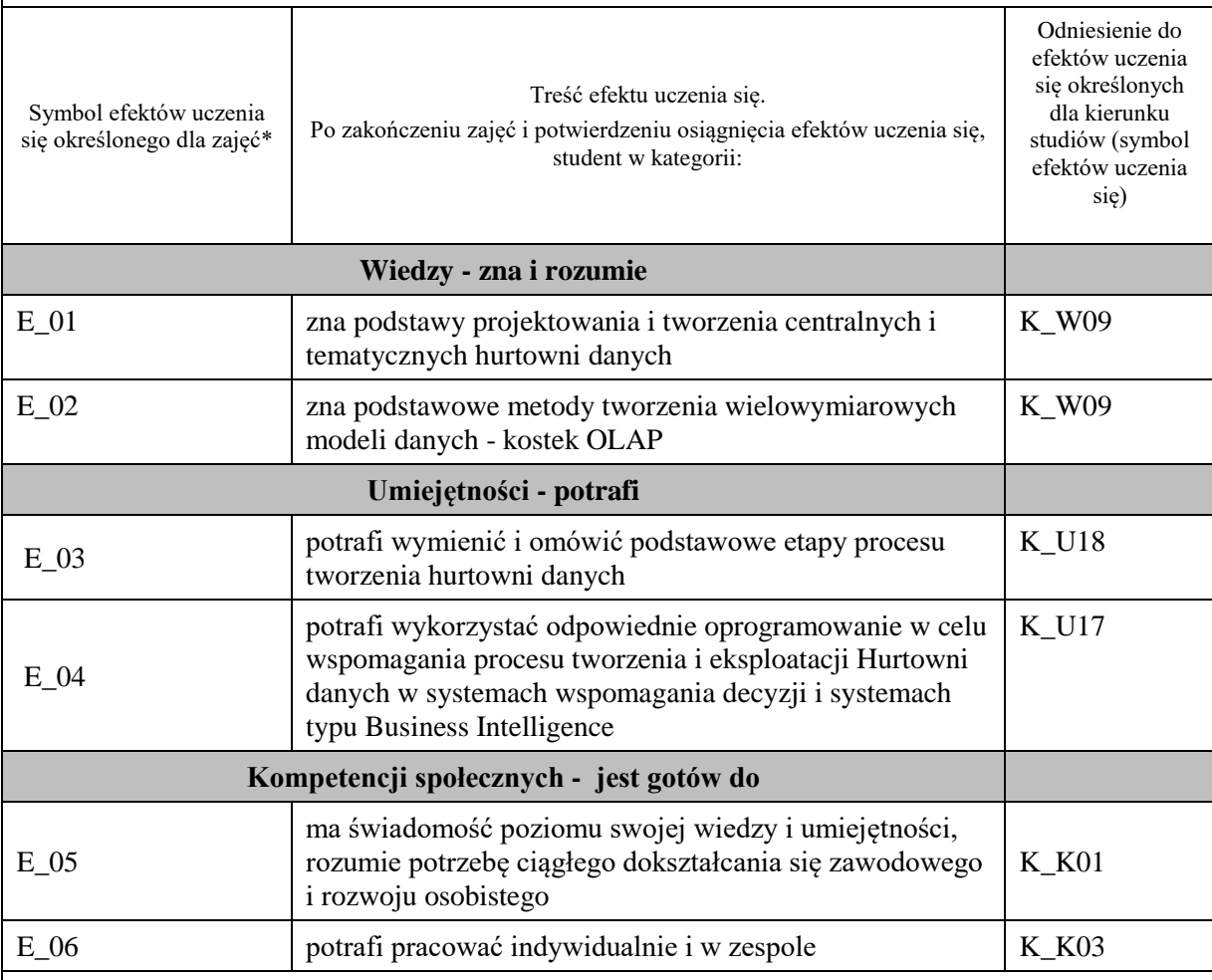

#### **UWAGA!**

Zaleca się, aby w zależności od liczby godzin zajęć, liczba efektów uczenia się zawierała się w przedziale: 3-7, ale są to wartości umowne.

### **TREŚCI PROGRAMOWE I ICH ODNIESIENIE DO FORM ZAJĘĆ I METOD OCENIANIA**

Treści programowe (uszczegółowione, zaprezentowane z podziałem na poszczególne formy zajęć, tj. wykład, ćwiczenia, laboratoria, projekty, seminaria i inne):

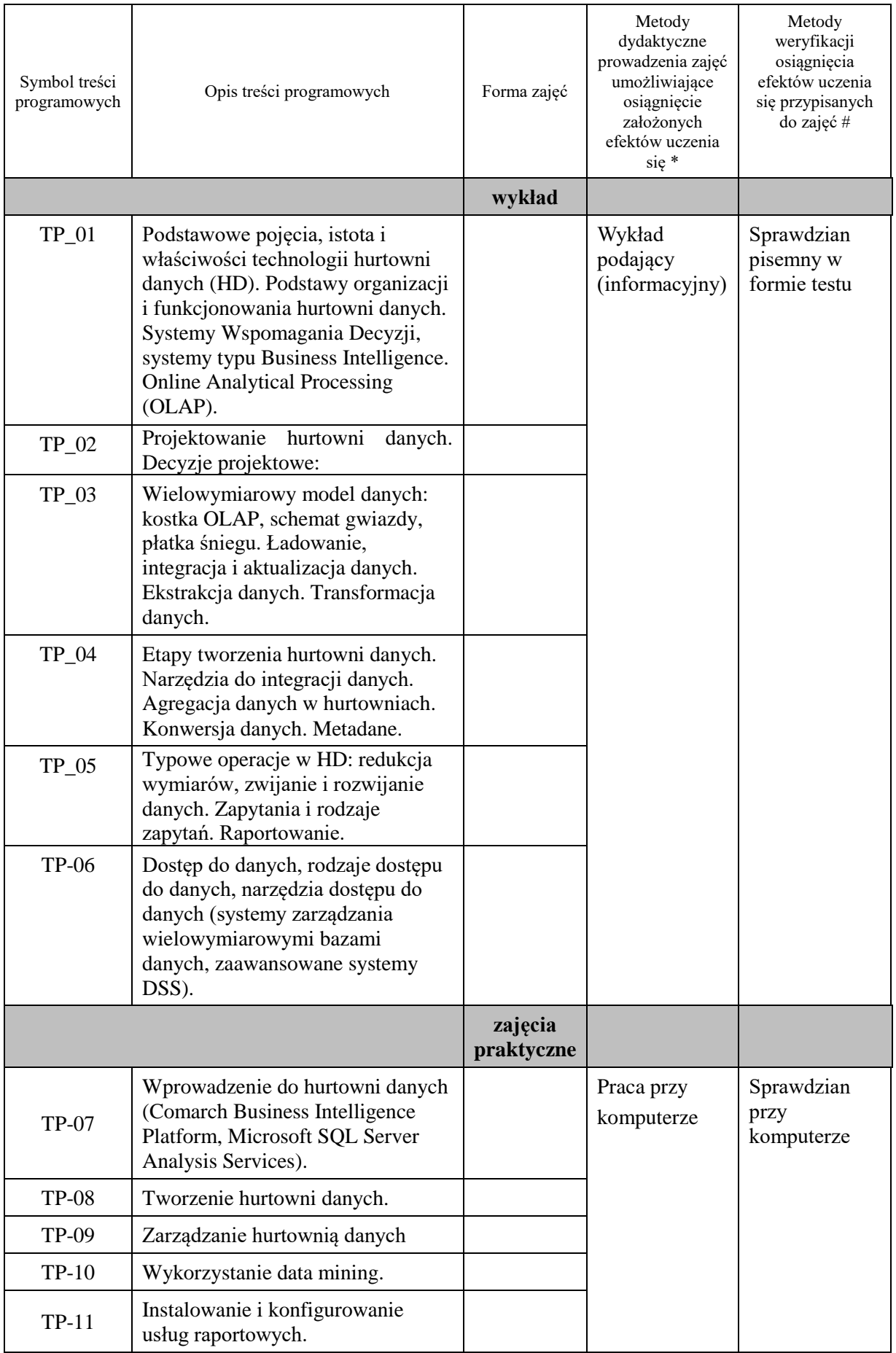

**Metody weryfikacji osiągnięcia efektów uczenia się określonych dla zajęć, powinny być zróżnicowane w zależności od kategorii, tj. inne dla kategorii wiedza i inne dla kategorii umiejętności i kompetencje społeczne.**  Dla wykładu:

- \* np. wykład podający, wykład problemowy, ćwiczenia oparte na wykorzystaniu różnych źródeł wiedzy
- # np. egzamin ustny, test, prezentacja, projekt

Zaleca się podanie przykładowych zadań (pytań) służących weryfikacji osiągniecia efektów uczenia się określonych dla zajęć.

### **ZALECANA LITERATURA (w tym pozycje w języku obcym)**

**Literatura podstawowa** (powinna być dostępna dla studenta w uczelnianej bibliotece):

- 1. Chodkowska-Gyurics A., Hurtownie danych : teoria i praktyka, PWN Warszawa 2017
- 2. Gorawski M., Zaawansowane hurtownie danych, Wyd. Politechniki Śląskiej, 2009

#### **Literatura uzupełniająca:**

1. Wąsikowska B.: Hurtownia danych a pozyskiwanie informacji dla biznesu. [w:] Studia Informatica nr 14. Zeszyty Naukowe nr 293. Wyd. Uniwersytetu Szczecińskiego, Szczecin 2001, s.81-98

### **III. INFORMACJE DODATKOWE**

#### **BILANS PUNKTÓW ECTS**

### **OBCIĄŻENIE PRACĄ STUDENTA (godziny)**

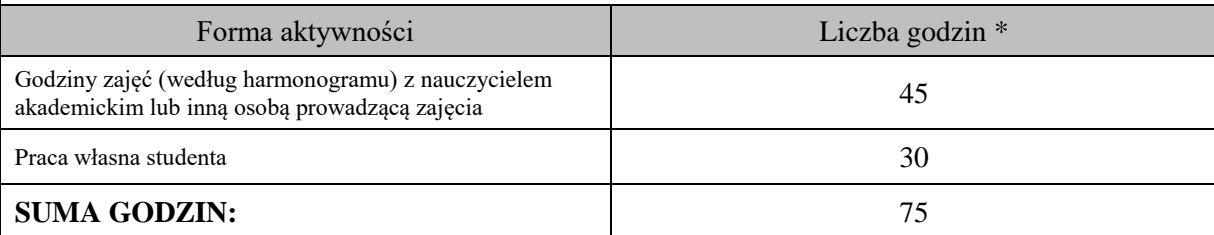

### **OBCIĄŻENIE PRACĄ STUDENTA (punkty ECTS)**

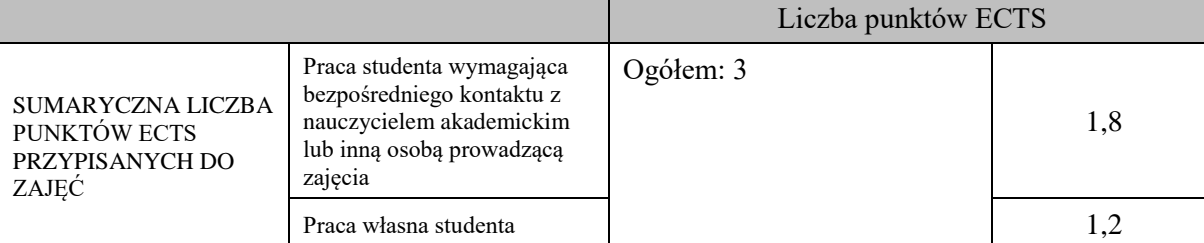

\* godziny lekcyjne, czyli 1 godz. oznacza 45 min;

### **OPIS PRACY WŁASNEJ STUDENTA:**

Praca własna studenta musi być precyzyjnie opisana, uwzględniając charakter praktyczny zajęć. Należy podać symbol efektu uczenia się, którego praca własna dotyczy oraz metody weryfikacji efektów uczenia się stosowane w ramach pracy własnej.

Przykładowe formy aktywności: (1) przygotowanie do zajęć, (2) opracowanie wyników, (3) czytanie wskazanej literatury, (4) napisanie raportu z zajęć, (5) przygotowanie do egzaminu, opracowanie projektu.

Przygotowanie do zaliczenia wykładu i ZP: (E\_01, E\_02, E\_03, E\_04);

Przegląd literatury (E\_01, E\_02, E\_03)

Przygotowanie projektu (E\_03, E\_04, E\_06)

**KRYTERIA OCENIANIA**

Ocena kształtująca:

Ocena diagnostyczna, o charakterze interaktywnym, oparta na analizie nabytej w czasie realizacji zajęć wiedzy, umiejętności i kompetencji społecznych studenta, w celu określenia stopnia ich osiągnięcia i wskazania elementów wymagających doskonalenia.

Forma i warunki zaliczenia -wykładu: zaliczenie na ocenę, uzyskanie z testu pisemnego oceny pozytywnej (minimum 50% punktów), ocena niedostateczna skutkuje niezaliczeniem zajęć.

Forma i warunki zaliczenia -ZP: zaliczenie na ocenę, uzyskanie z kolokwium (przy komputerze) oceny pozytywnej (minimum 60% punktów), ocena niedostateczna skutkuje niezaliczeniem zajęć.

Ocena podsumowująca:

Na ocenę dostateczną student ma wiedzę i potrafi – zdefiniować niektóre pojęcia związane z zagadnieniami podawanymi na zajęciach, potrafi z dużą pomocą opiekuna rozwiązać niektóre zadania praktyczne.

Na ocenę dobrą student ma wiedzę i potrafi – zdefiniować większość pojęć związanych z zagadnieniami podawanymi na zajęciach, potrafi z pomocą opiekuna rozwiązać zadania praktyczne.

Na ocenę bardzo dobrą student ma wiedzę i potrafi – zdefiniować bezbłędnie pojęcia związane z zagadnieniami podawanymi na zajęciach, potrafi samodzielnie rozwiązać wszystkie zadania praktyczne.

### **INFORMACJA O PRZEWIDYWANEJ MOŻLIWOŚCI WYKORZYSTANIA KSZTAŁCENIA NA ODLEGŁOŚĆ**

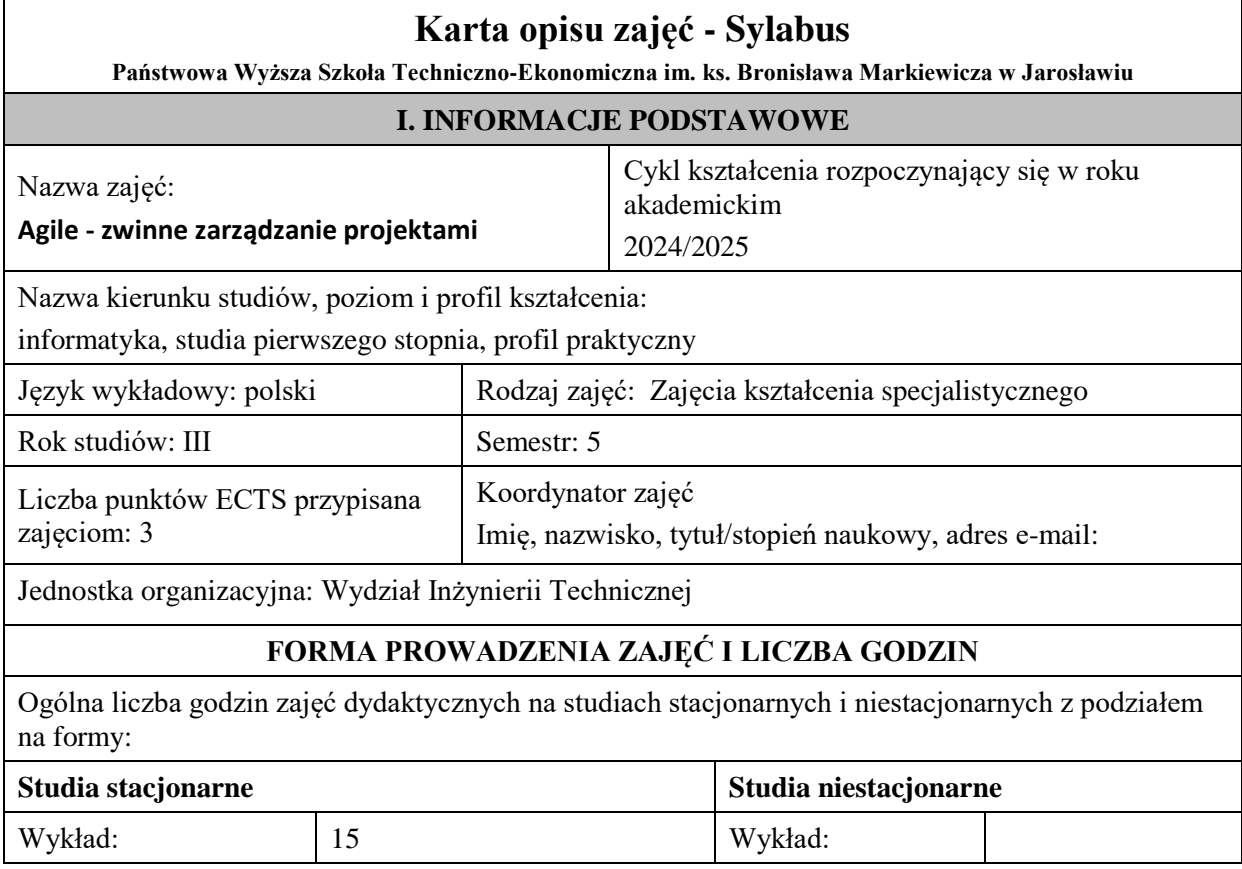

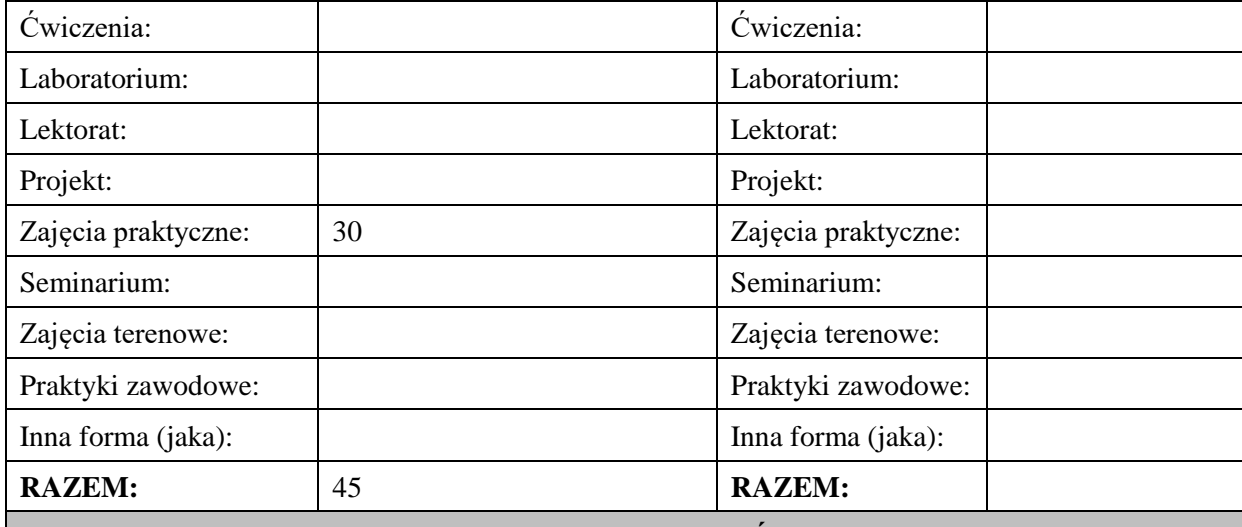

### **II. INFORMACJE SZCZEGÓŁOWE**

### **Wymagania wstępne i dodatkowe:**

brak

### **Cel (cele) kształcenia dla zajęć:**

Przygotowanie studentów do sprawnego zarządzania projektami informatycznymi w różnych środowiskach wytwarzania oprogramowania: klasycznym (PMBOK), zwinnym (Agile, SCRUM), szczupłym (Lean). Student będzie posiadał umiejętności wyboru najbardziej efektywnego sposobu prowadzenia projektu zintegrowanego z środowiskiem działania przedsiębiorstwa i skalowalnego do wielkości i złożoności projektu.

### **EFEKTY UCZENIA SIĘ OKREŚLONE DLA ZAJĘĆ I ICH ODNIESIENIE DO EFEKTÓW UCZENIA SIĘ OKREŚLONYCH DLA KIERUNKU STUDIÓW**

Efekty uczenia się określone dla zajęć w kategorii wiedza, umiejętności oraz kompetencje społeczne oraz metody weryfikacji efektów uczenia się

#### **UWAGA:**

Dzielimy efekty uczenia się określone dla zajęć na kategorie wiedzy, umiejętności i kompetencji społecznych. Określone dla zajęć efekty uczenia się nie muszą obejmować wszystkich trzech kategorii i zależą one od formy zajęć.

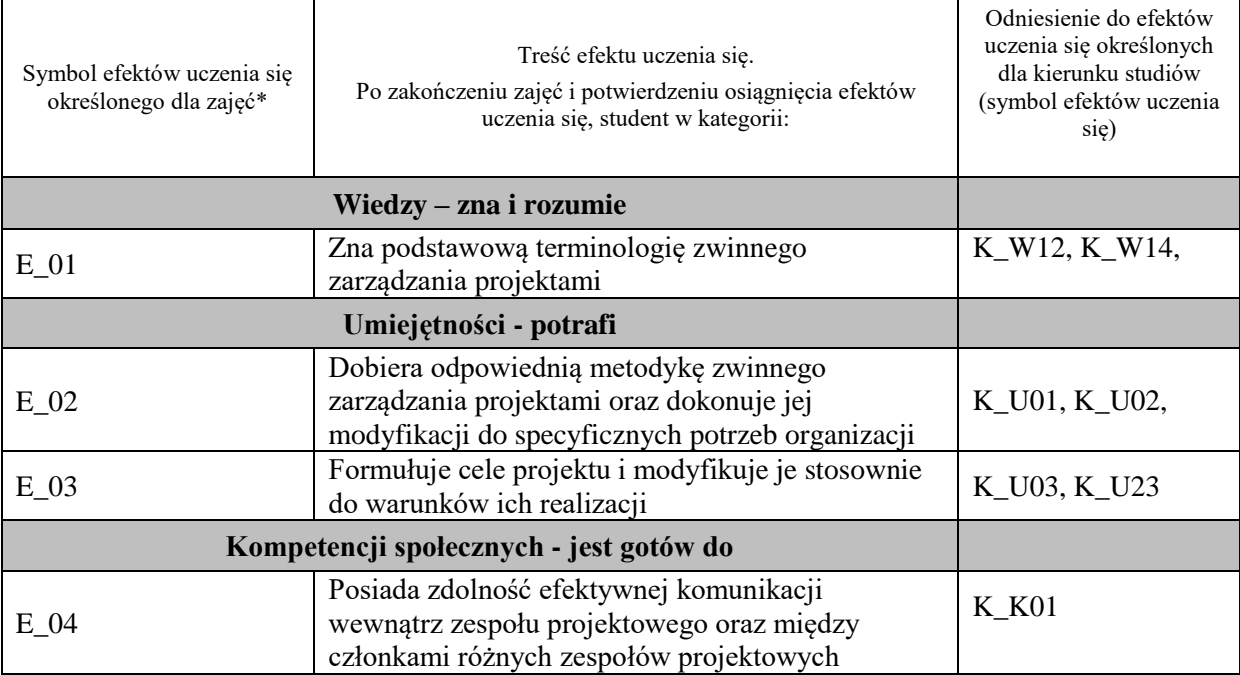

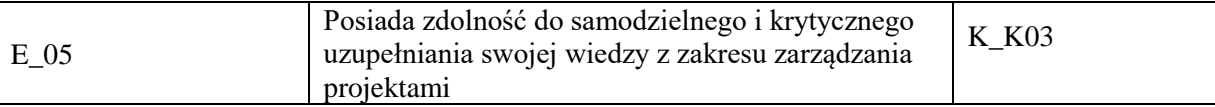

#### **UWAGA!**

Zaleca się, aby w zależności od liczby godzin zajęć, liczba efektów uczenia się zawierała się w przedziale: 3-7, ale są to wartości umowne.

# **TREŚCI PROGRAMOWE I ICH ODNIESIENIE DO FORM ZAJĘĆ I METOD OCENIANIA**

#### Treści programowe (uszczegółowione, zaprezentowane z podziałem na poszczególne formy zajęć, tj. wykład, ćwiczenia, laboratoria, projekty, seminaria i inne):

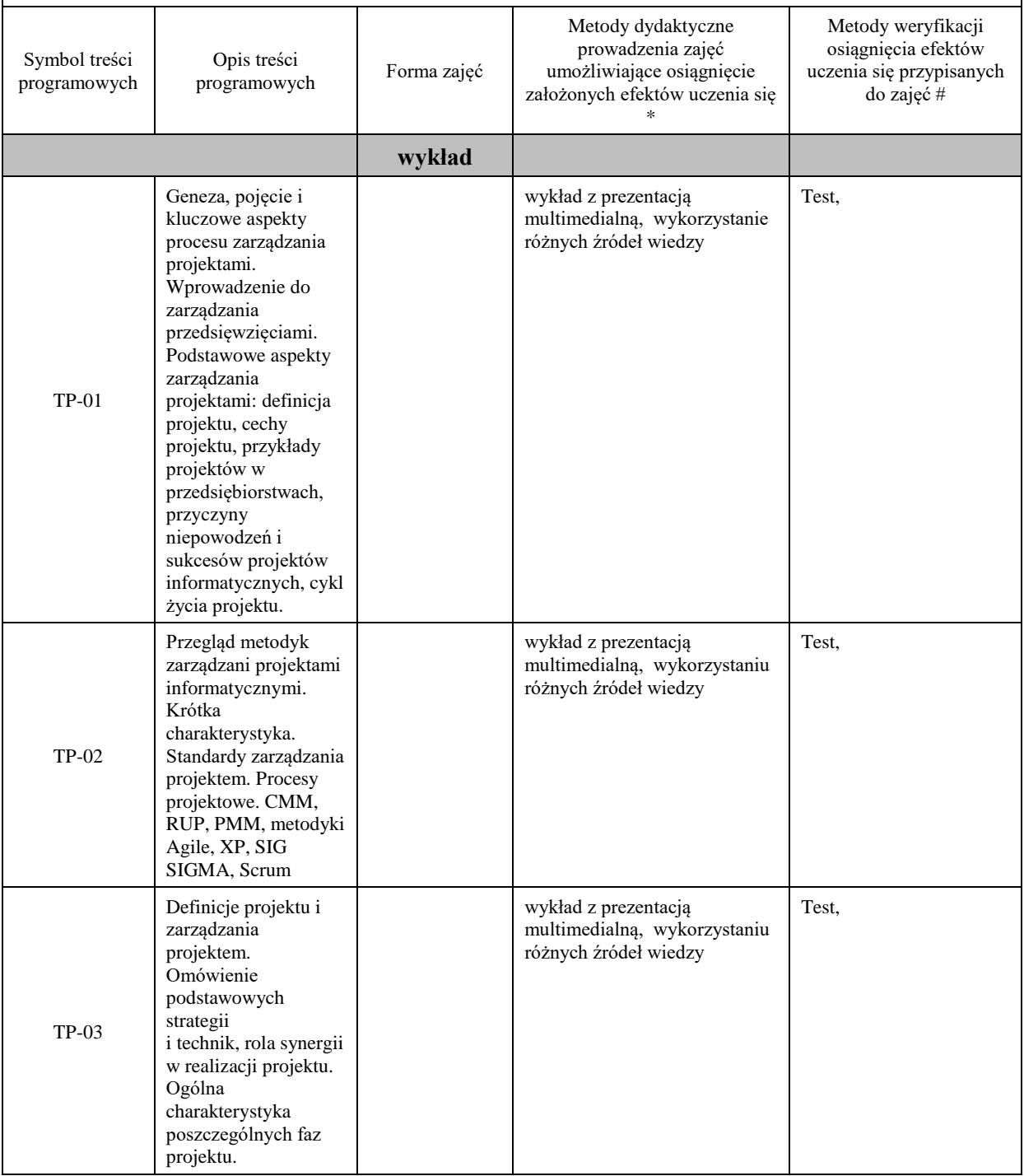

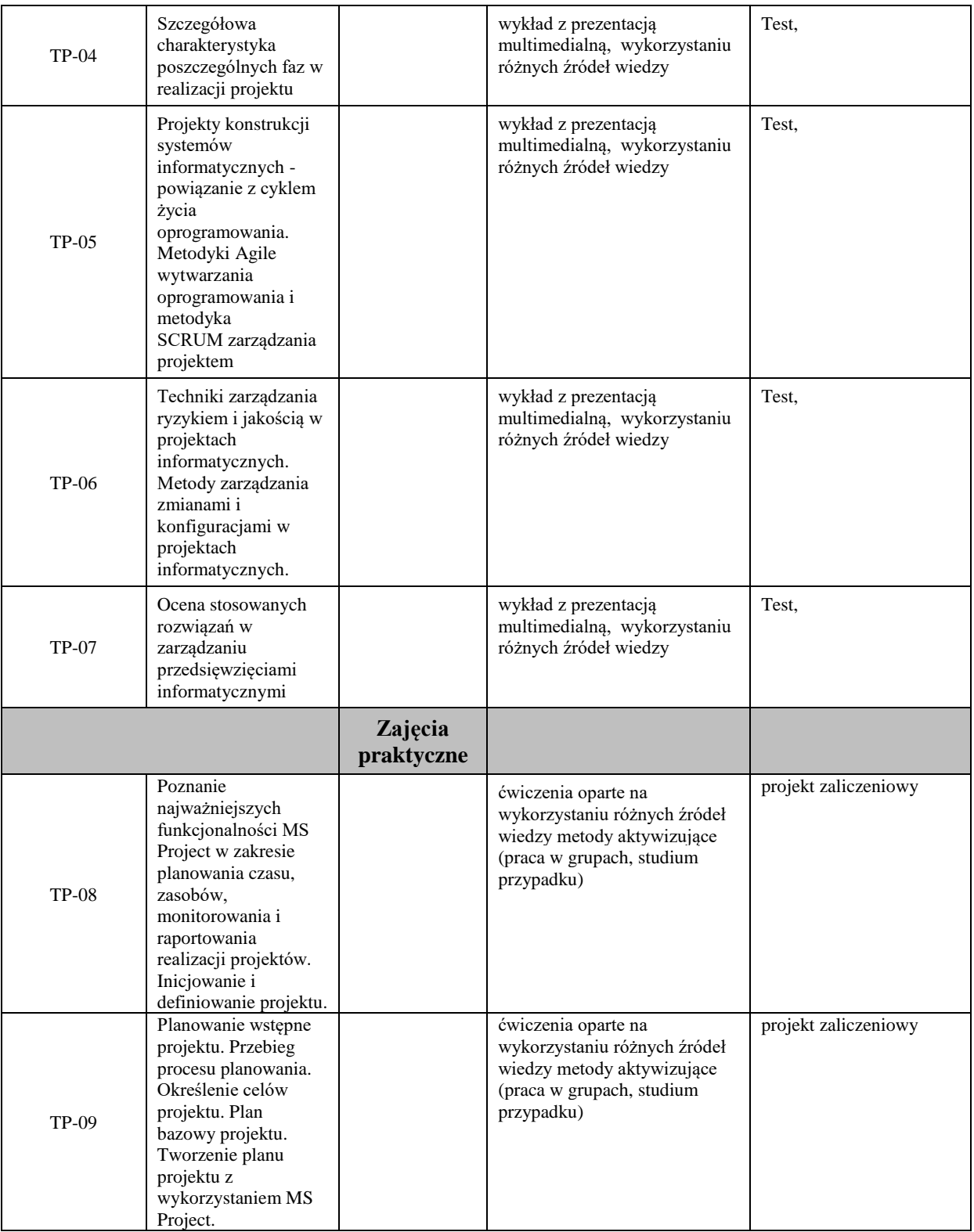

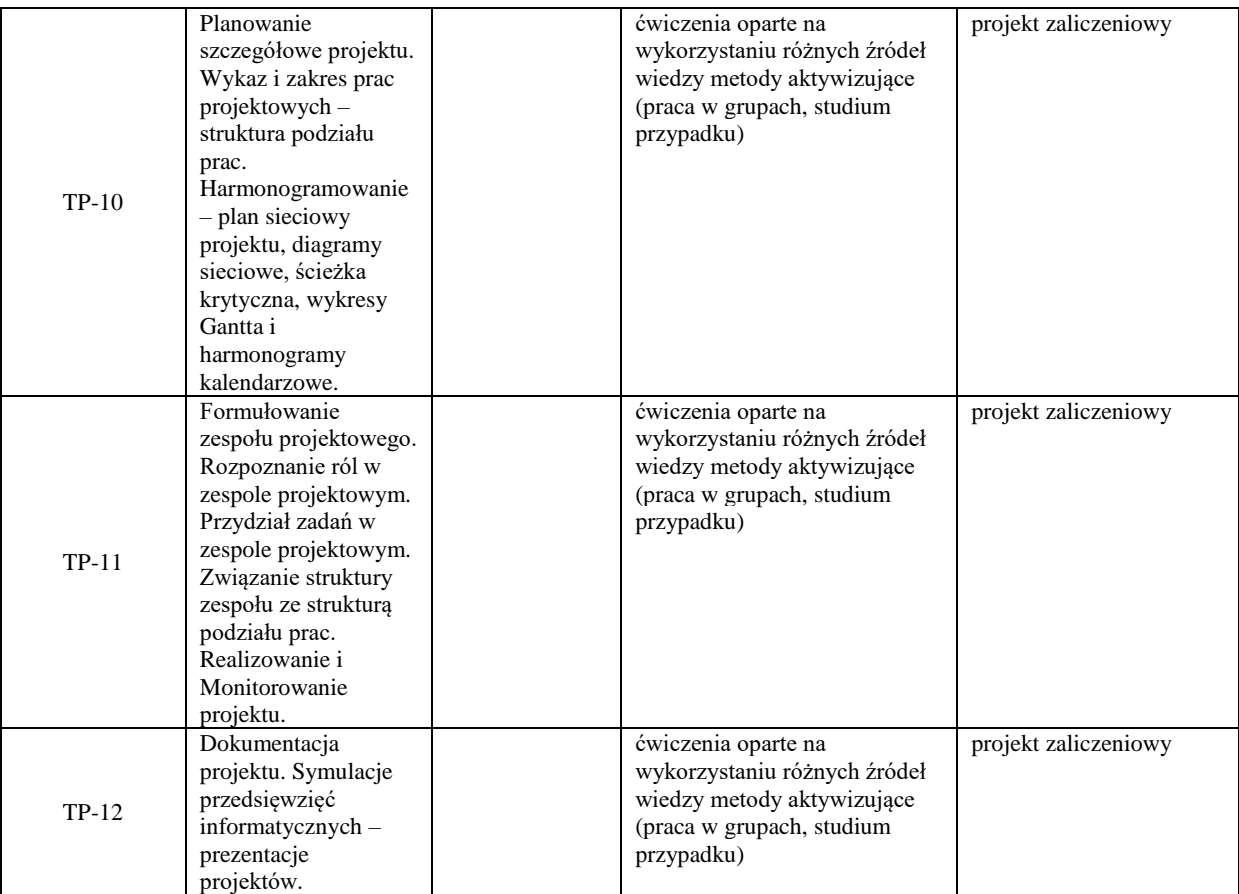

**Metody weryfikacji osiągnięcia efektów uczenia się określonych dla zajęć, powinny być zróżnicowane w zależności od kategorii, tj. inne dla kategorii wiedza i inne dla kategorii umiejętności i kompetencje społeczne.** 

Dla wykładu:

\* np. wykład podający, wykład problemowy, ćwiczenia oparte na wykorzystaniu różnych źródeł wiedzy

# np. egzamin ustny, test, prezentacja, projekt

Zaleca się podanie przykładowych zadań (pytań) służących weryfikacji osiągniecia efektów uczenia się określonych dla zajęć.

### **ZALECANA LITERATURA (w tym pozycje w języku obcym)**

**Literatura podstawowa** (powinna być dostępna dla studenta w uczelnianej bibliotece):

- 1. Stellman A., Grene J., [Agile : przewodnik po zwinnych metodykach programowania,](https://biblioteka.pwste.edu.pl/index.php?KatID=0&typ=record&001=RJAk16000094) Helion, 2015.
- 2. Koszlajda Adam, Zarządzanie projektami IT: przewodnik po metodykach, Helion 2010.

#### **Literatura uzupełniająca:**

- 1. D.Lock, Podstawy zarządzania projektami, Polskie Wydawnictwo ekonomiczne, 2009.
- 2. R. Jones, Zarządzanie projektami: sztuka przetrwania, MT Biznes, 2009
- 3. R. Wysocki, Efektywne zarządzanie projektami, Helion 2018.
- 4. J. Flasiński, Zarządzanie projektami, Oficyna a Wolters Kluwer, Warszawa 2011.
- 5. B. Grucza, Zarządzanie interesariuszami w projekcie, PWE, 2019
- 6. Wolf H., Zwinne projekty w klasycznej organizacji. Scrum, Kanban, XP, Helion, 2014
- 7. Stellman A., Greene J., Agile. Rusz głową!, Helion, 2018.
- 8. Lacey M., Scrum. Praktyczny przewodnik dla początkujących, Helion, 2014
- 9. Chrapko M., Scrum. O zwinnym zarządzaniu projektami, Wydawnictwo Helion, Gliwice 2013

### **III. INFORMACJE DODATKOWE**

#### **BILANS PUNKTÓW ECTS**

### **OBCIĄŻENIE PRACĄ STUDENTA (godziny)**

Forma aktywności komponentalne w Liczba godzin \*

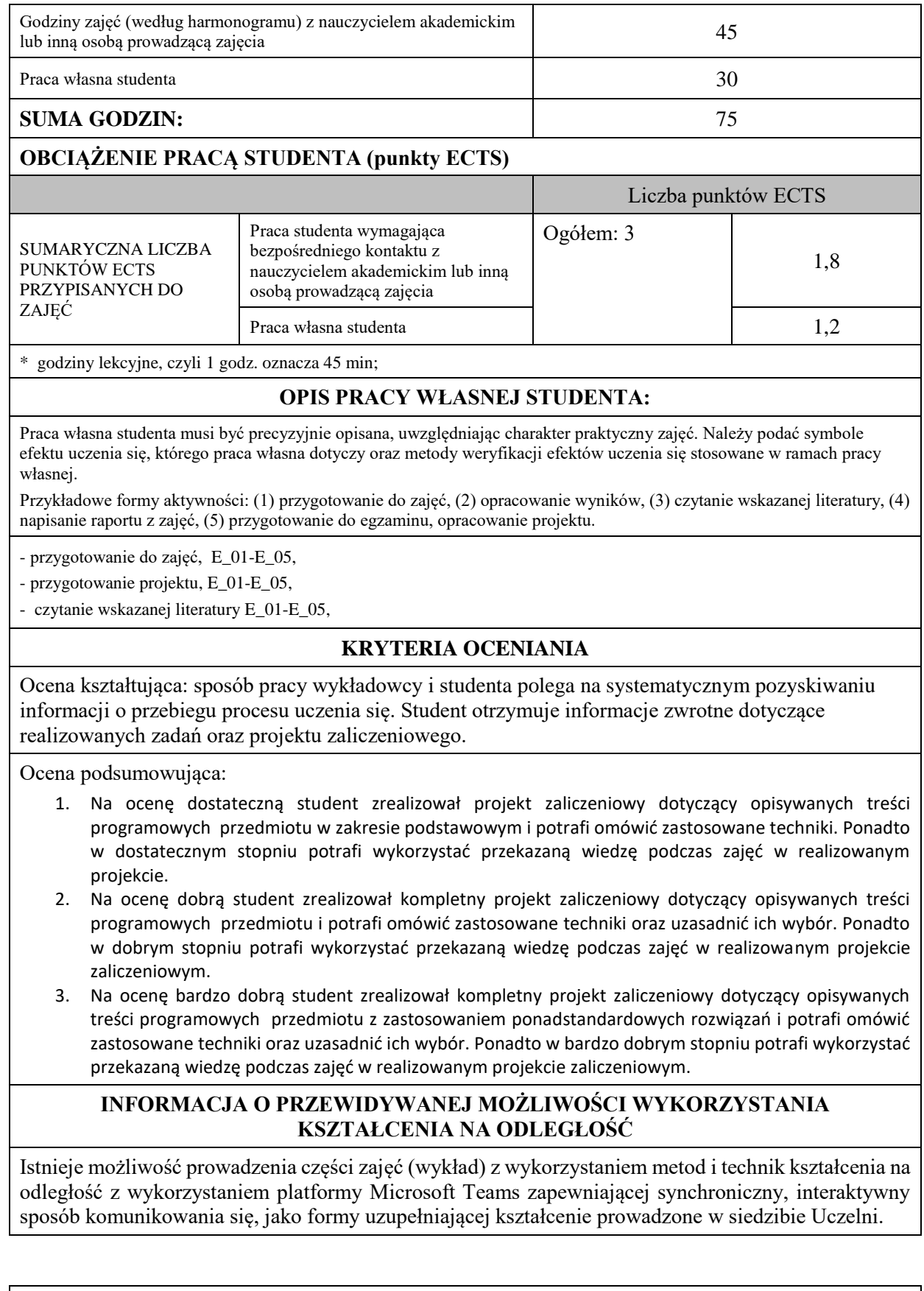

# **Karta opisu zajęć - Sylabus**

**Państwowa Akademia Nauk Stosowanych im. ks. Bronisława Markiewicza w Jarosławiu**

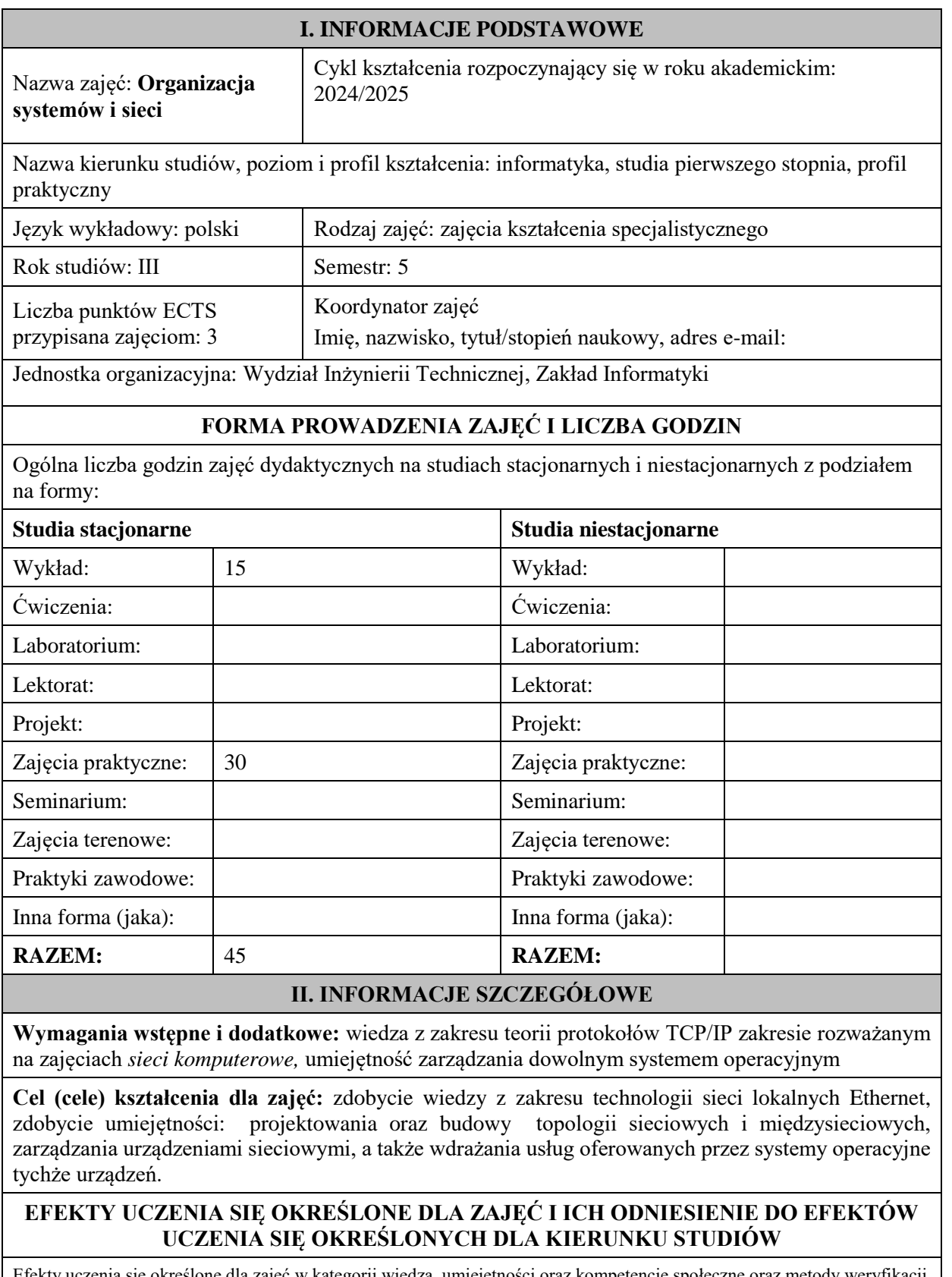

Efekty uczenia się określone dla zajęć w kategorii wiedza, umiejętności oraz kompetencje społeczne oraz metody weryfikacji efektów uczenia się

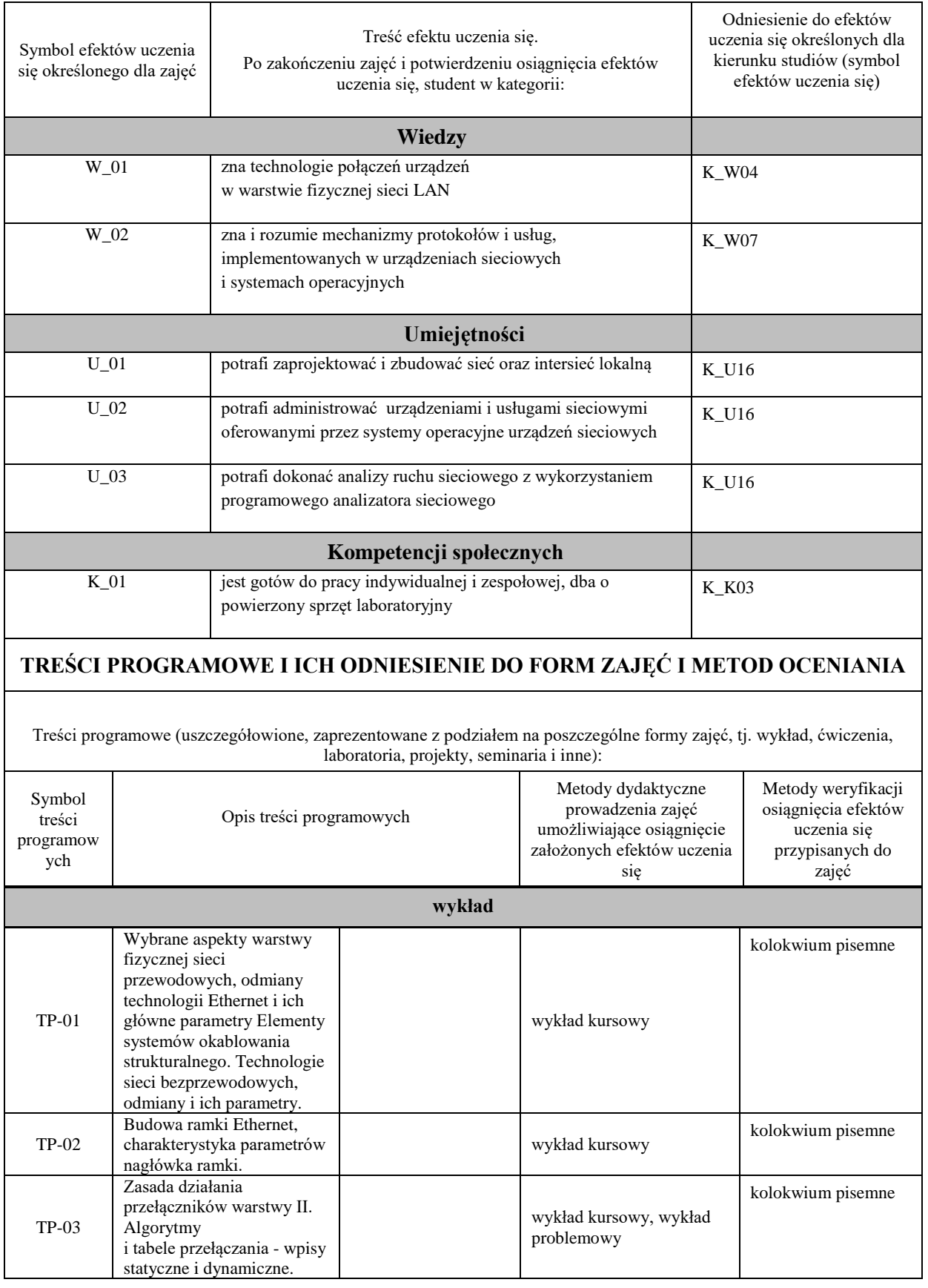

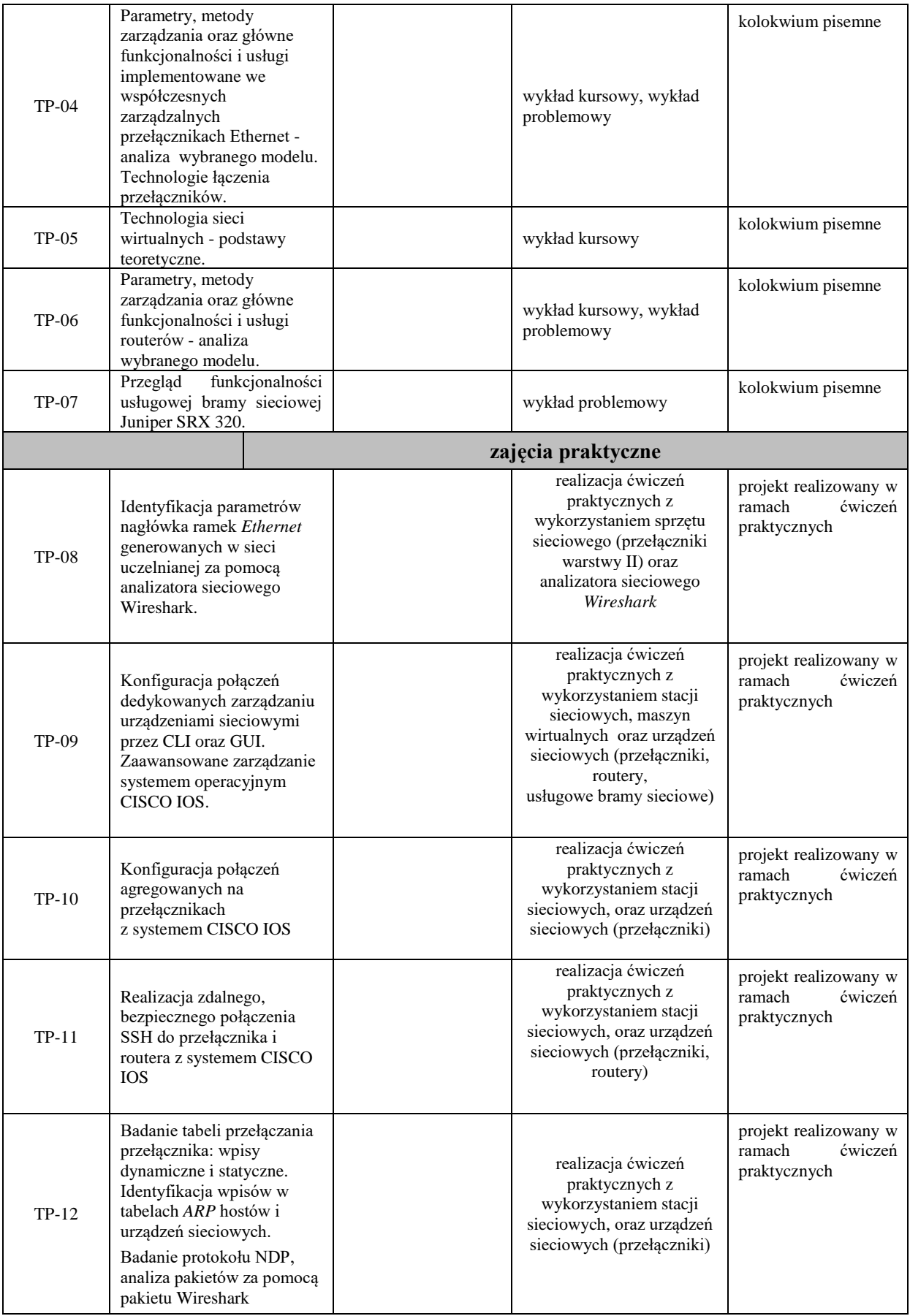

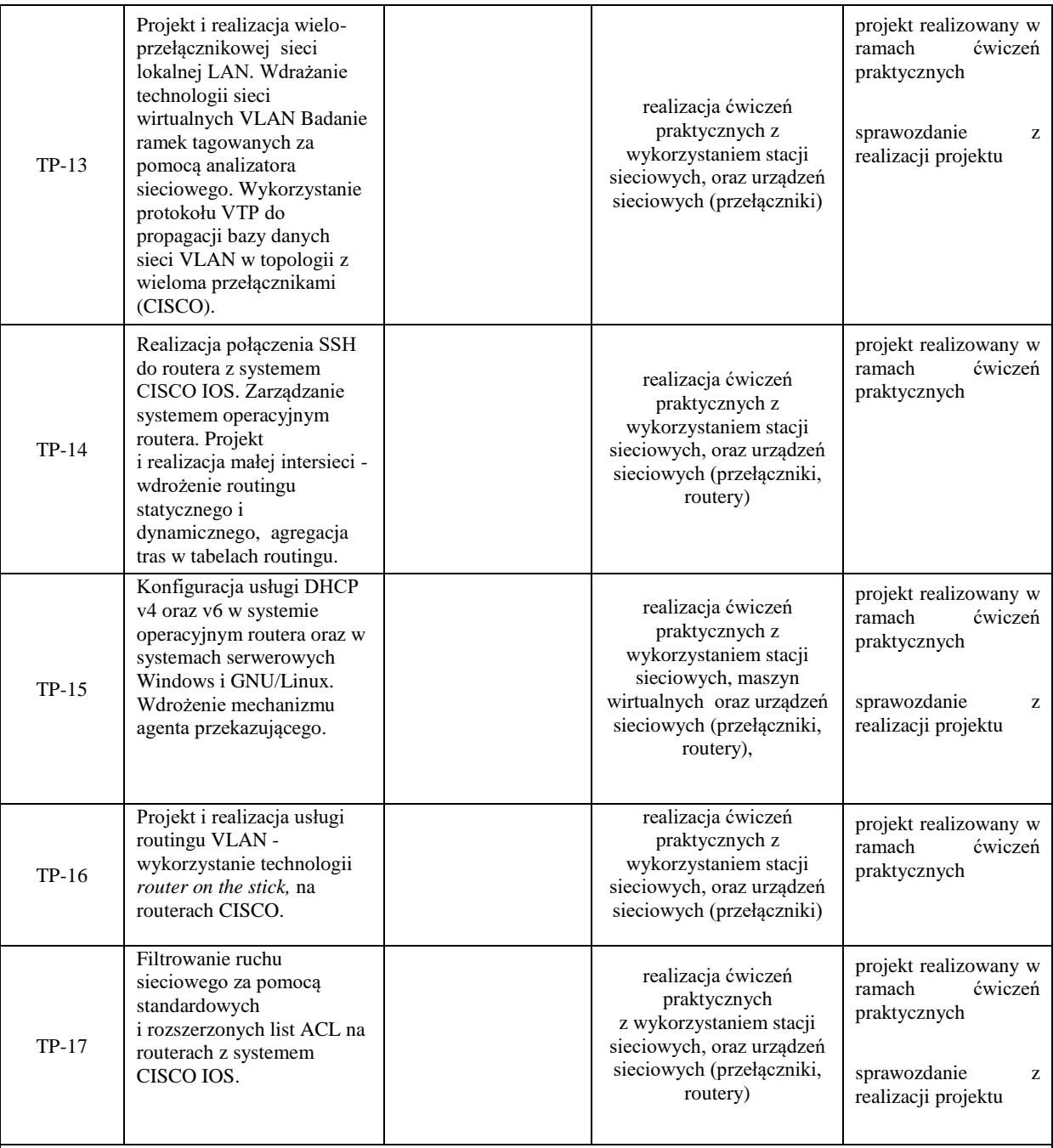

### **ZALECANA LITERATURA (w tym pozycje w języku obcym)**

### **Literatura podstawowa:**

1. Józefiok A.: CCNA 200-301. *Zostań administratorem sieci komputerowych CISCO*, wyd. Helion 2020r.

2. Banks E., White R.: *Sieci komputerowe. Najczęstsze problemy i ich rozwiązania*, wyd. Helion 2019r.

3. Empson S.: CCNA: pełny przegląd poleceń, Akademia sieci Cisco, PWN 2009r

### **Literatura uzupełniająca:**

- 1. oficjalny serwis:*www.cisco.com*
- 2. *ComputerWorld* aktualne wydania internetowe czasopisma
- 3. oficjalny serwis: *www.juniper.net*

### **III. INFORMACJE DODATKOWE**

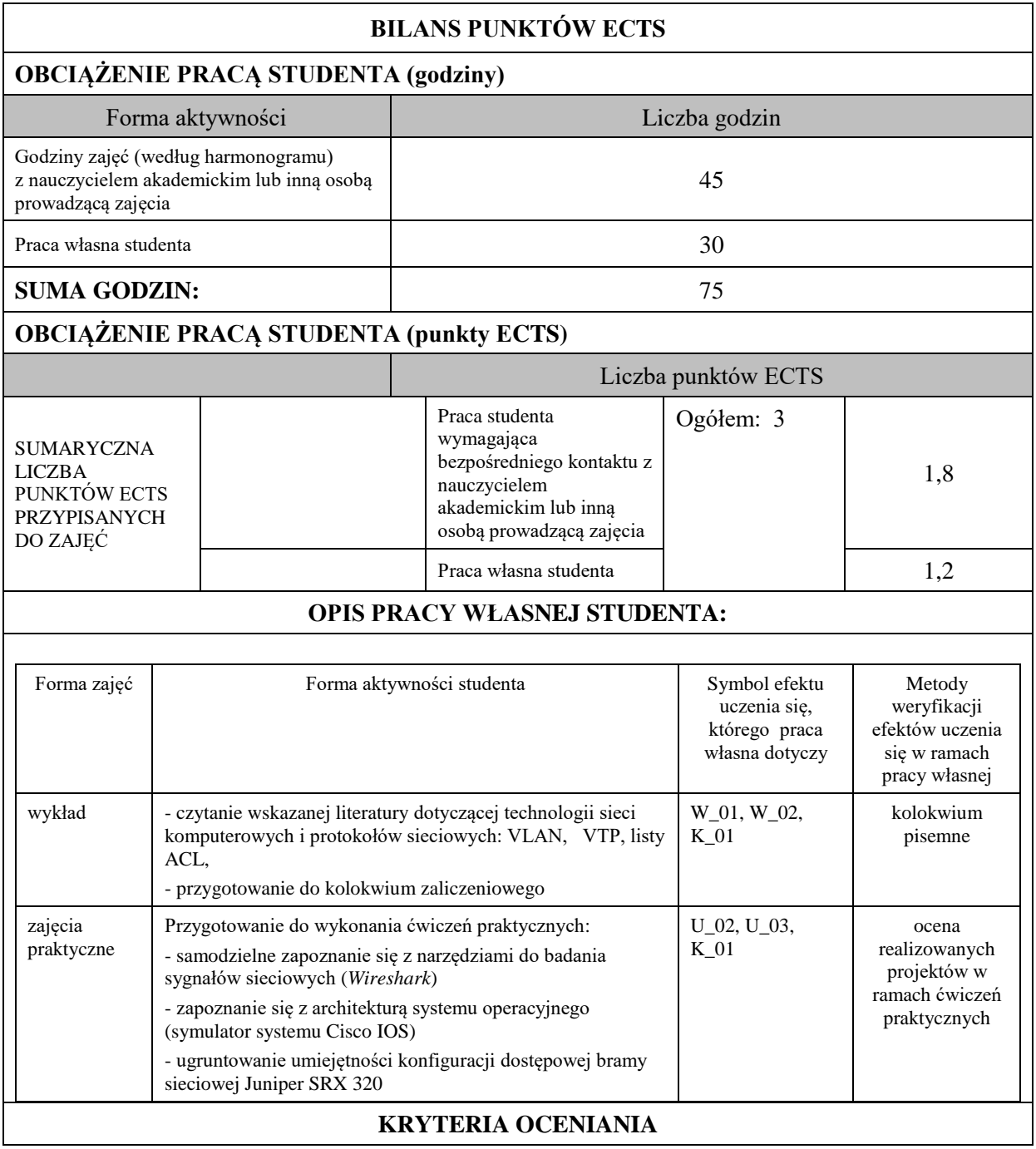

**Ocena kształtująca**

Forma i warunki zaliczenia wykładów:

- kolokwium zaliczeniowe wykładu,
- uzyskanie oceny pozytywnej z kolokwium zaliczeniowego,
- uzyskanie pozytywnej oceny z zaliczenia zajęć praktycznych.

Forma i warunki zaliczenia zajęć praktycznych:

- realizacja wszystkich przewidzianych ćwiczeń praktycznych,
- wykonanie i oddanie wszystkich sprawozdań,
- pozytywna ocena wykonanych sprawozdań,
- warunkiem zaliczenia ćwiczenia jest pozytywna ocena ze sprawozdania oraz pozytywna ocena zrealizowanego projektu.

#### **Ocena podsumowująca**

Ocena z zajęć praktycznych będzie średnią z poszczególnych ocen cząstkowych w ramach wykonywanych projektów. Przyjmuje się następujące kryteria:

- na ocenę dostateczną student wykorzystuje w stopniu podstawowym zdobytą wiedzę i umiejętności praktyczne do realizacji zaplanowanych ćwiczeń praktycznych z pomocą prowadzącego zajęcia. W ograniczonym stopniu rozumie wymagane pojęcia teoretyczne oraz na poziomie podstawowym posługuje się powierzonym sprzętem i oprogramowaniem,

- na ocenę dobrą student wykorzystuje w stopniu zadowalającym zdobytą wiedzę i umiejętności praktyczne do samodzielnej realizacji zaplanowanych ćwiczeń. Potrafi posługiwać się sprzętem sieciowym, realizuje powierzone zadania praktyczne samodzielnie, potrafi także w tym zakresie samodzielnie uwzględniać dodatkowe wskazówki udzielane przez prowadzącego zajęcia.

- na ocenę bardzo dobrą student dodatkowo samodzielnie zdobywa i wykorzystuje wiedzę oraz umiejętności praktyczne, biegle posługując się wszystkimi podstawowymi i zaawansowanymi aspektami merytorycznymi. Potrafi zaplanować i wdrożyć własne koncepcje rozwiązania problemów technicznych w zakresie organizacji systemów sieciowych i budowie sieci lokalnych LAN.

Wykład kończy się pisemnym kolokwium zaliczeniowym. Aby otrzymać ocenę pozytywną należy uzyskać minimum 50% z puli wszystkich możliwych do uzyskania punktów.

### **INFORMACJA O PRZEWIDYWANEJ MOŻLIWOŚCI WYKORZYSTANIA KSZTAŁCENIA NA ODLEGŁOŚĆ**

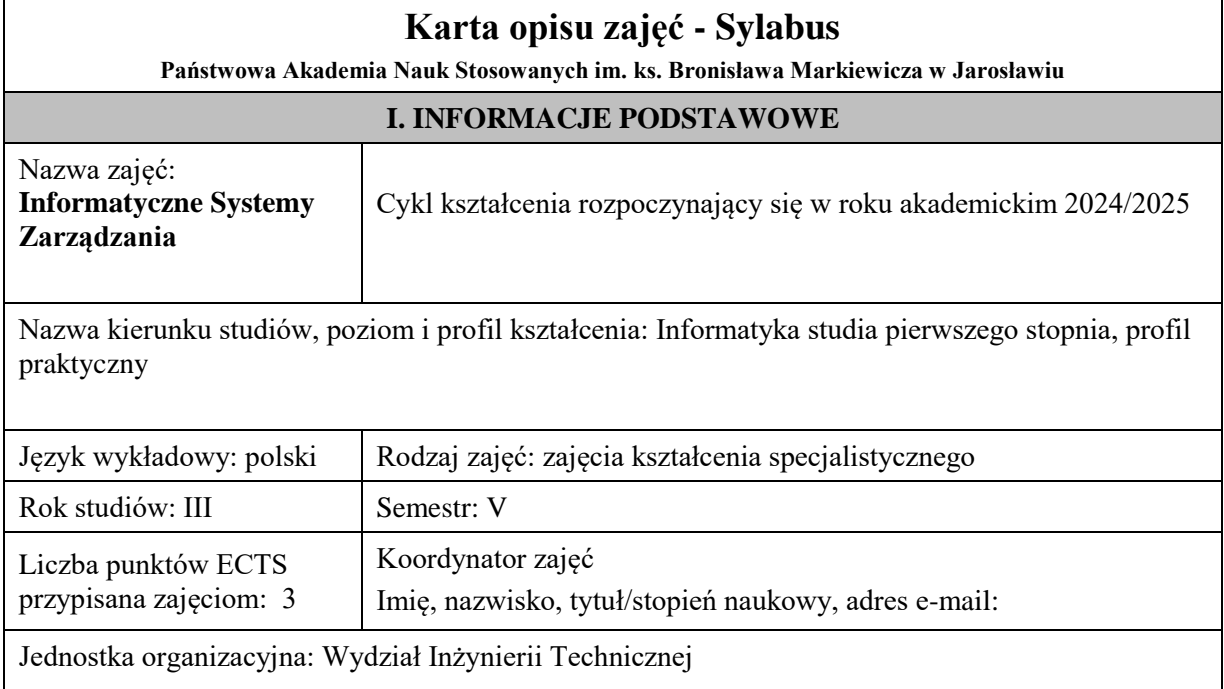

### **FORMA PROWADZENIA ZAJĘĆ I LICZBA GODZIN**

Ogólna liczba godzin zajęć dydaktycznych na studiach stacjonarnych i niestacjonarnych z podziałem na formy:

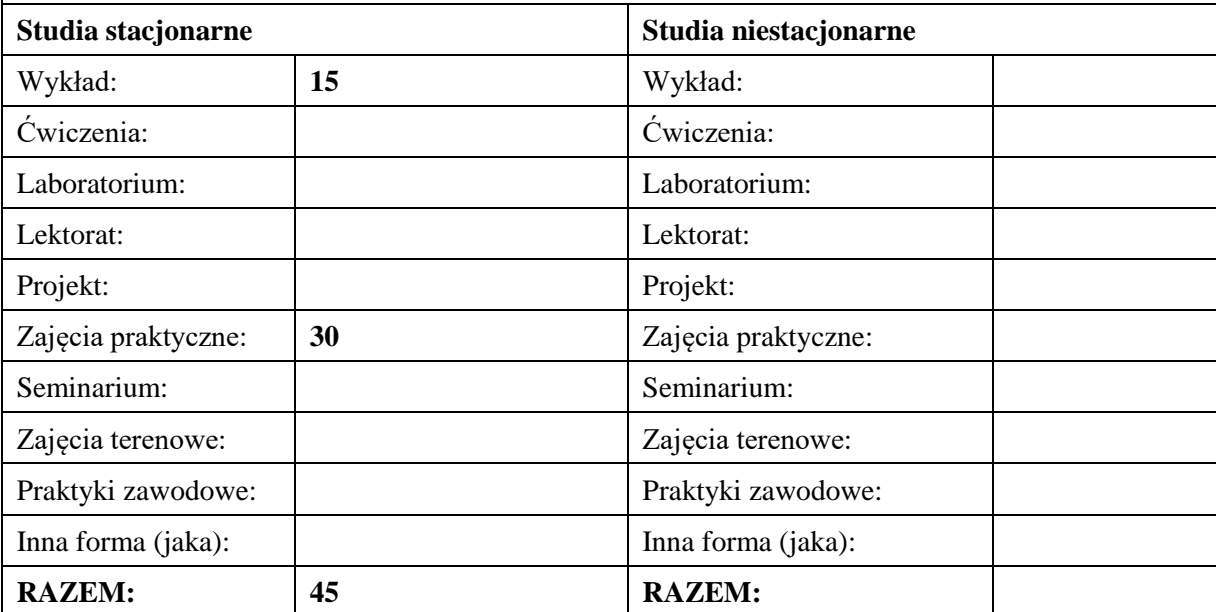

### **II. INFORMACJE SZCZEGÓŁOWE**

### **Wymagania wstępne i dodatkowe:**

wymagania formalne – brak

wymagania wstępne - brak

### **Cel (cele) kształcenia dla zajęć:**

Wprowadzenie do zagadnień związanych z informatycznymi systemami zarządzania. Poznanie przykładowego zintegrowanego systemu informatycznego ERP.

### **EFEKTY UCZENIA SIĘ OKREŚLONE DLA ZAJĘĆ I ICH ODNIESIENIE DO EFEKTÓW UCZENIA SIĘ OKREŚLONYCH DLA KIERUNKU STUDIÓW**

Efekty uczenia się określone dla zajęć w kategorii wiedza, umiejętności oraz kompetencje społeczne oraz metody weryfikacji efektów uczenia się

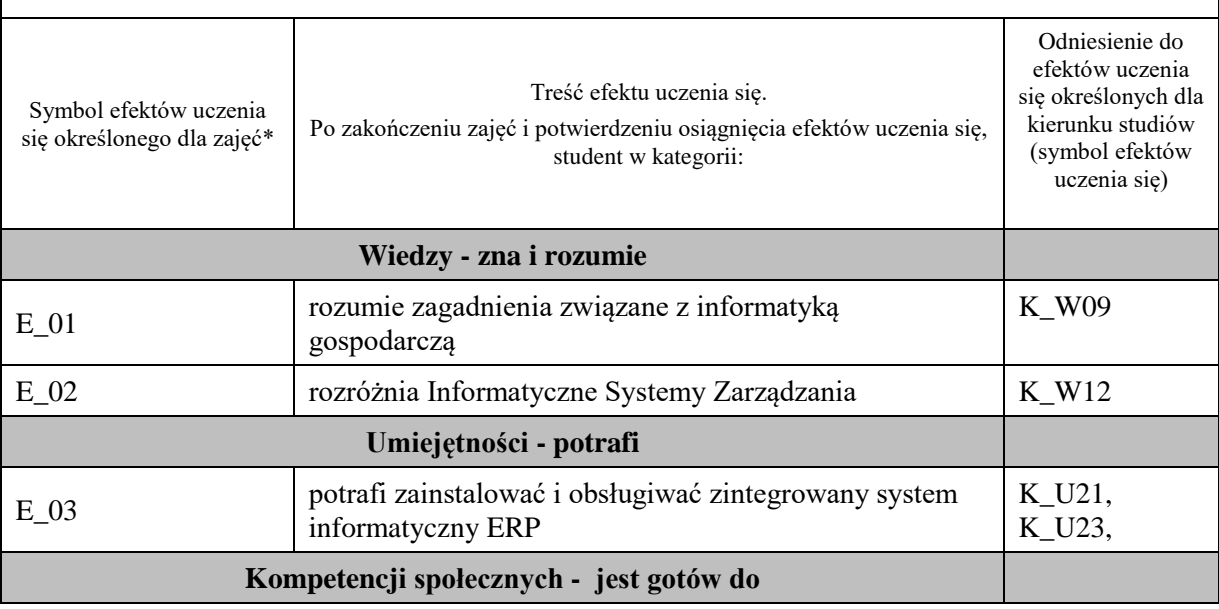

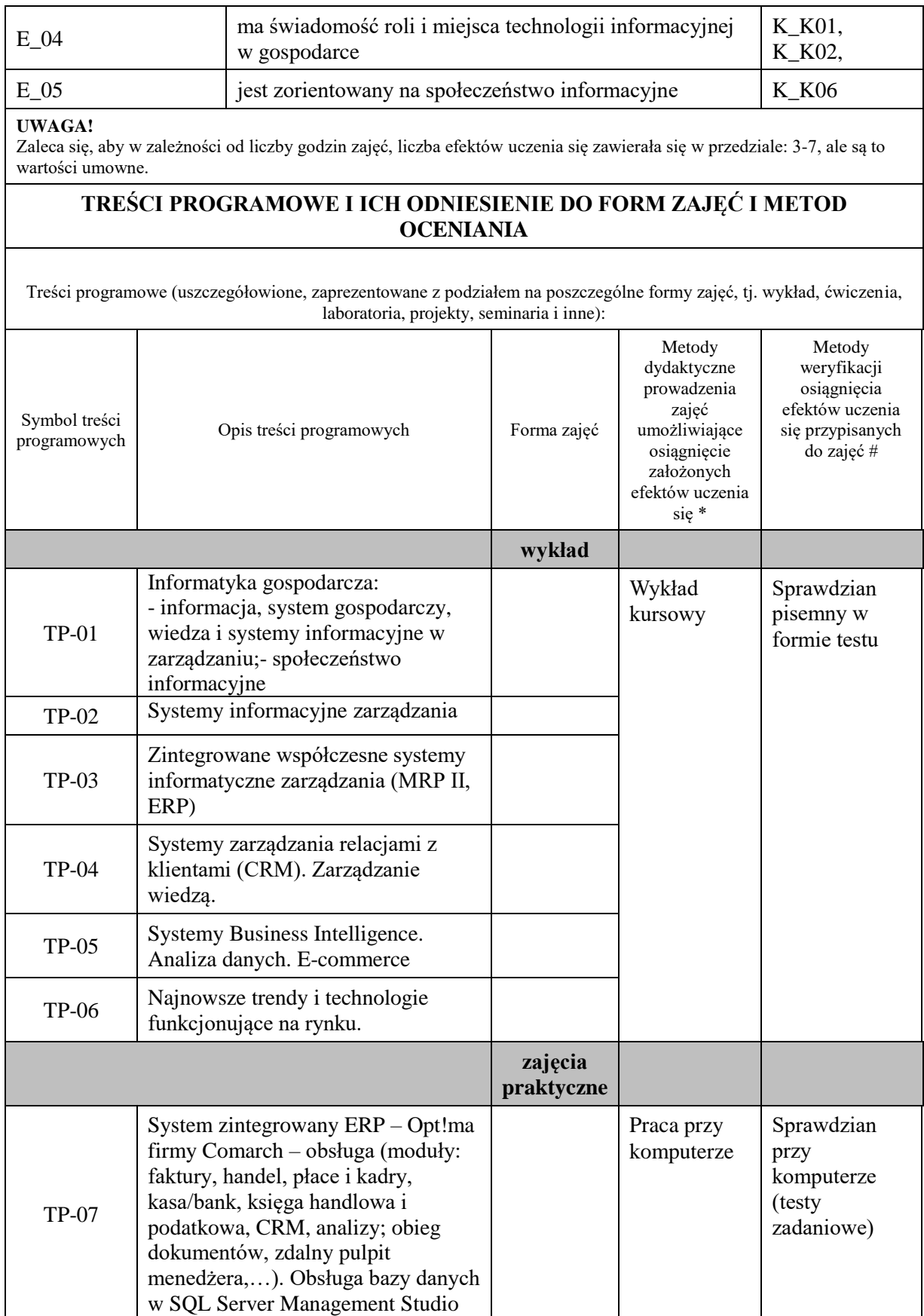

**Metody weryfikacji osiągnięcia efektów uczenia się określonych dla zajęć, powinny być zróżnicowane w zależności od kategorii, tj. inne dla kategorii wiedza i inne dla kategorii umiejętności i kompetencje społeczne.**  Dla wykładu:

- \* np. wykład podający, wykład problemowy, ćwiczenia oparte na wykorzystaniu różnych źródeł wiedzy
- # np. egzamin ustny, test, prezentacja, projekt

Zaleca się podanie przykładowych zadań (pytań) służących weryfikacji osiągniecia efektów uczenia się określonych dlazajęć.

### **ZALECANA LITERATURA (w tym pozycje w języku obcym)**

**Literatura podstawowa** (powinna być dostępna dla studenta w uczelnianej bibliotece):

- 1. Banaszek Z., Kłos S., Mleczko J.: Zintegrowane systemy zarządzania , PWE 2015
- 2. Kisielnicki J.: Zarządzanie i informatyka. Wydawnictwo PLACET, Warszawa, 2014.
- 3. Kisielnicki J., Sroka H.: Systemy informacyjne biznesu. Wydawnictwo Placet, Warszawa 2005.
- 4. Olszak C., Sroka H.: Informatyka w zarządzaniu. Wydawnictwo Akademii Ekonomicznej, Katowice, 2003.
- 5. Kisielnicki J.: MIS systemy informatyczne zarządzania. Wydawnictwo PLACET, Warszawa, 2008.
- 6. Januszewski A.: Funkcjonalność informatycznych systemów zarządzania. T. 1. Zintegrowane systemy transakcyjne. T.2. Wydawnictwo Naukowe PWN, Warszawa, 2008

#### **Literatura uzupełniająca:**

- 1. Stefanowicz B.: Informacyjne systemy zarządzania. Oficyna Wydawnicza SGH, Warszawa 2007.
- 2. Pastuszak Z.: Implementacja zaawansowanych rozwiązań biznesu elektronicznego w przedsiębiorstwie. Wydawnictwo Placet, Warszawa, 2007.
- 3. Łunarski J.: Zintegrowane systemy zarządzania. Wspomaganie zarządzania systemami standardowymi. Pol. Rzeszowska, 2011.
- 4. Praca zbiorowa: Systemy i narzędzia informatyczne w firmie. Wydawca M.Grabowska-Peda, 2017.
- 5. Kisielnicki J.: MIS- systemy informatyczne zarządzania. Wydawnictwo PLACET, Warszawa, 2008.
- 6. Pałek S.[red.]: Systemy informacyjne i zarządzanie wiedzą: wybrane zagadnienia. Wydawnictwo CeDeWu 2020

### **III. INFORMACJE DODATKOWE**

#### **BILANS PUNKTÓW ECTS**

### **OBCIĄŻENIE PRACĄ STUDENTA (godziny)**

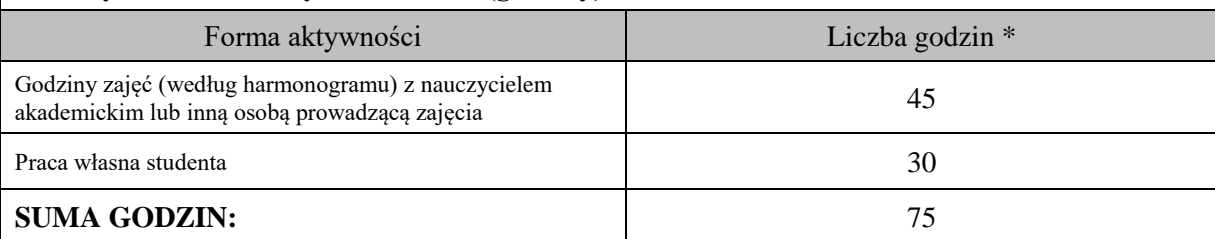

### **OBCIĄŻENIE PRACĄ STUDENTA (punkty ECTS)**

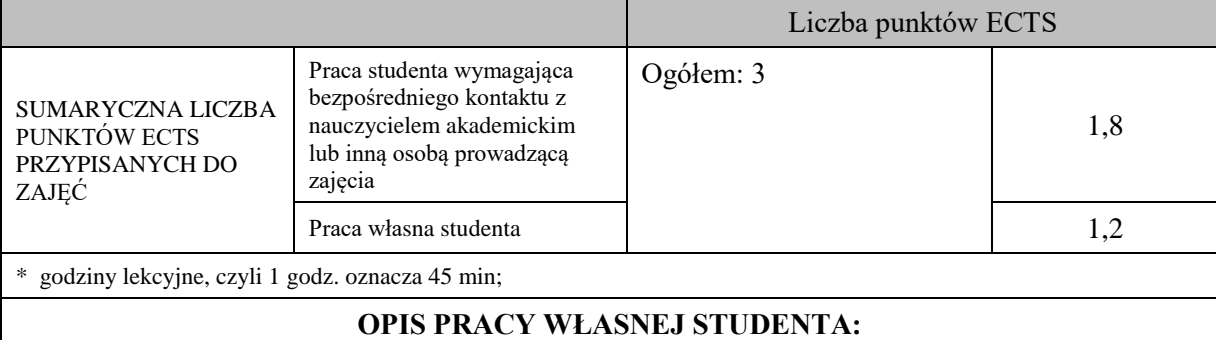

Praca własna studenta musi być precyzyjnie opisana, uwzględniając charakter praktyczny zajęć. Należy podać symbol efektu uczenia się, którego praca własna dotyczy oraz metody weryfikacji efektów uczenia się stosowane w ramach pracy własnej.

Przykładowe formy aktywności: (1) przygotowanie do zajęć, (2) opracowanie wyników, (3) czytanie wskazanej literatury, (4) napisanie raportu z zajęć, (5) przygotowanie do egzaminu, opracowanie projektu.

Przygotowanie do zaliczenia wykładu i zajęć praktycznych (E\_01 - E\_05) – test (wykład), praca przy komputerze + napisanie artykułu (zajęcia praktyczne)

Przegląd literatury (E\_01, E\_02, E\_04)

### **KRYTERIA OCENIANIA**

Ocena kształtująca:

Ocena diagnostyczna, o charakterze interaktywnym, oparta na analizie nabytej w czasie realizacji zajęć wiedzy, umiejętności i kompetencji społecznych studenta, w celu określenia stopnia ich osiągnięcia i wskazania elementów wymagających doskonalenia.

Forma i warunki zaliczenia -wykładu: zaliczenie na ocenę, uzyskanie z testu pisemnego oceny pozytywnej (minimum 50% punktów), ocena niedostateczna skutkuje niezaliczeniem zajęć.

Forma i warunki zaliczenia -ZP: zaliczenie na ocenę, uzyskanie z kolokwium (przy komputerze) oceny pozytywnej (minimum 60% punktów), napisanie artykułu, ocena niedostateczna skutkuje niezaliczeniem zajęć.

Ocena podsumowująca:

Na ocenę dostateczną student ma wiedzę i potrafi – zdefiniować niektóre pojęcia związane Informatycznymi Systemami Zarządzania, potrafi z dużą pomocą opiekuna rozwiązać niektóre zadania praktyczne.

Na ocenę dobrą student ma wiedzę i potrafi – zdefiniować większość pojęć związanych z Informatycznymi Systemami Zarządzania, potrafi z pomocą opiekuna rozwiązać zadania praktyczne.

Na ocenę bardzo dobrą student ma wiedzę i potrafi – zdefiniować bezbłędnie pojęcia związane z Informatycznymi Systemami Zarządzania, potrafi samodzielnie rozwiązać wszystkie zadania praktyczne.

### **INFORMACJA O PRZEWIDYWANEJ MOŻLIWOŚCI WYKORZYSTANIA KSZTAŁCENIA NA ODLEGŁOŚĆ**

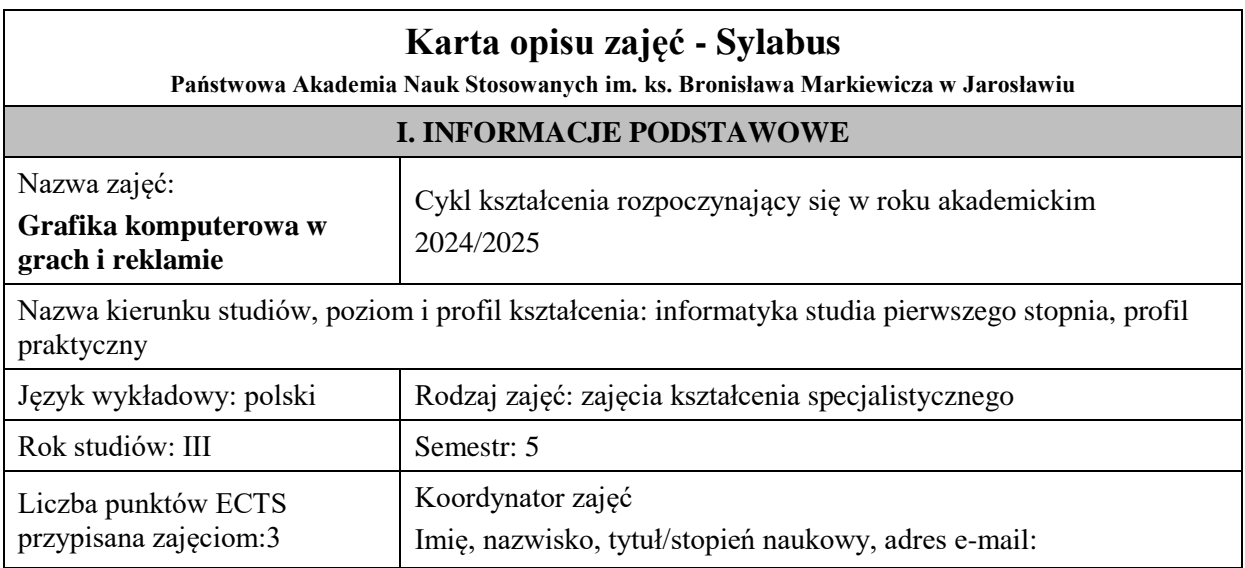

Jednostka organizacyjna: Wydział Inżynierii Technicznej

# **FORMA PROWADZENIA ZAJĘĆ I LICZBA GODZIN**

Ogólna liczba godzin zajęć dydaktycznych na studiach stacjonarnych i niestacjonarnych z podziałem na formy:

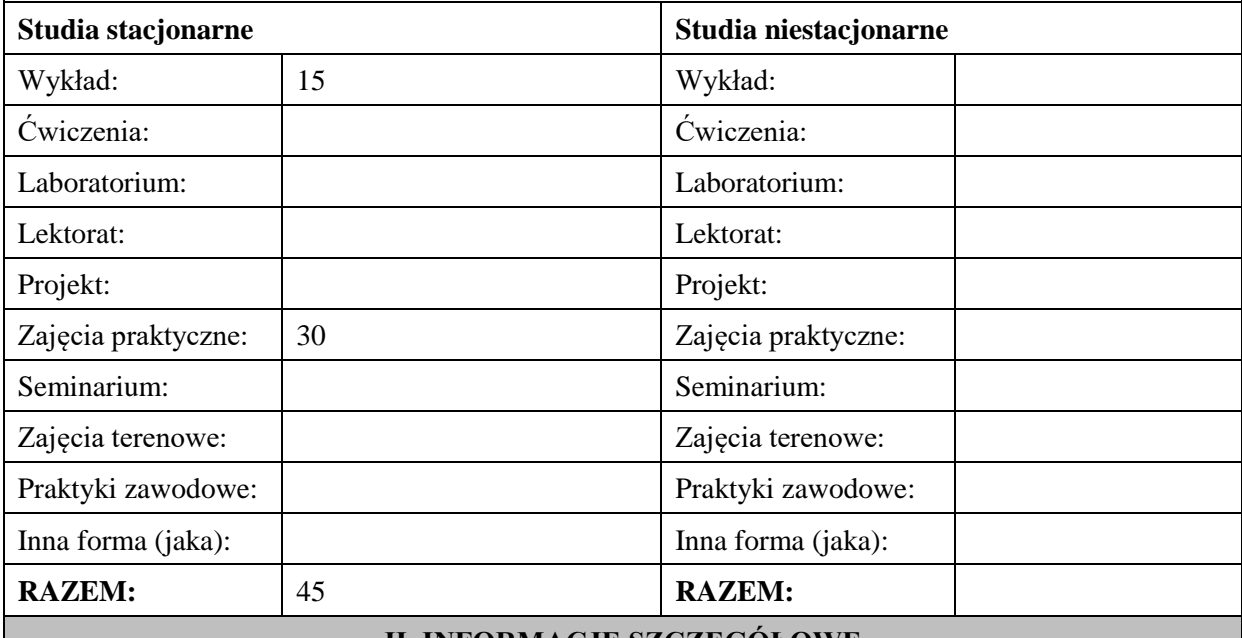

### **II. INFORMACJE SZCZEGÓŁOWE**

### **Wymagania wstępne i dodatkowe:**

- 1. podstawy grafiki komputerowej,
- 2. budowa i realizacja sceny 3D (OpenGL),
- 3. podstawy logiki i programowania obiektowego.

### **Cel (cele) kształcenia dla zajęć:**

Celem zajęć jest przekazanie wiedzy i praktycznych umiejętności w zakresie szeroko pojętej użytkowej grafiki komputerowej. W szczególności studenci pozyskują wiedzę i umiejętności w zakresie tworzenia modeli oraz animacji 3D (w tym interaktywnych) znajdujących zastosowanie w prezentacjach multimedialnych, filmach reklamowych i grach komputerowych.

### **EFEKTY UCZENIA SIĘ OKREŚLONE DLA ZAJĘĆ I ICH ODNIESIENIE DO EFEKTÓW UCZENIA SIĘ OKREŚLONYCH DLA KIERUNKU STUDIÓW**

Efekty uczenia się określone dla zajęć w kategorii wiedza, umiejętności oraz kompetencje społeczne oraz metody weryfikacji efektów uczenia się

#### **UWAGA:**

Dzielimy efekty uczenia się określone dla zajęć na kategorie wiedzy, umiejętności i kompetencji społecznych. Określone dla zajęć efekty uczenia się nie muszą obejmować wszystkich trzech kategorii i zależą one od formy zajęć.

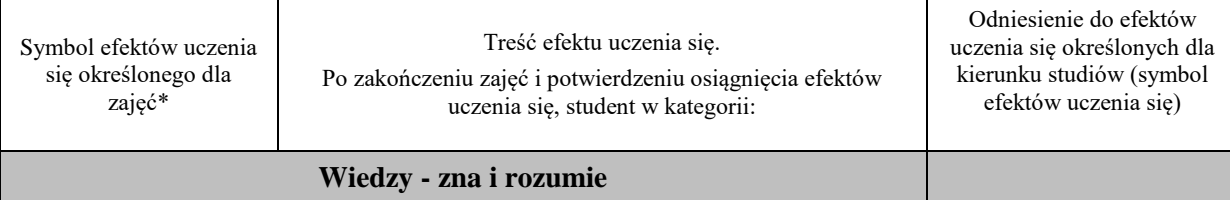

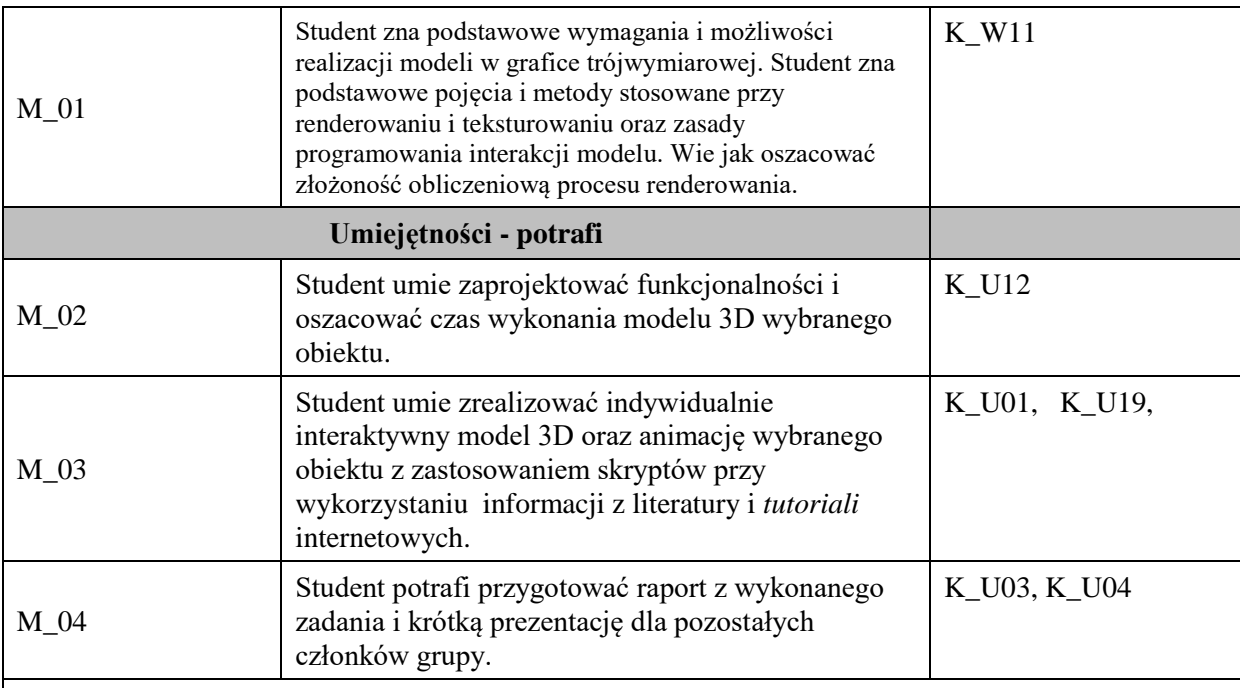

#### **UWAGA!**

Zaleca się, aby w zależności od liczby godzin zajęć, liczba efektów uczenia się zawierała się w przedziale: 3-7, ale są to wartości umowne.

### **TREŚCI PROGRAMOWE I ICH ODNIESIENIE DO FORM ZAJĘĆ I METOD OCENIANIA**

Treści programowe (uszczegółowione, zaprezentowane z podziałem na poszczególne formy zajęć, tj. wykład, ćwiczenia, laboratoria, projekty, seminaria i inne):

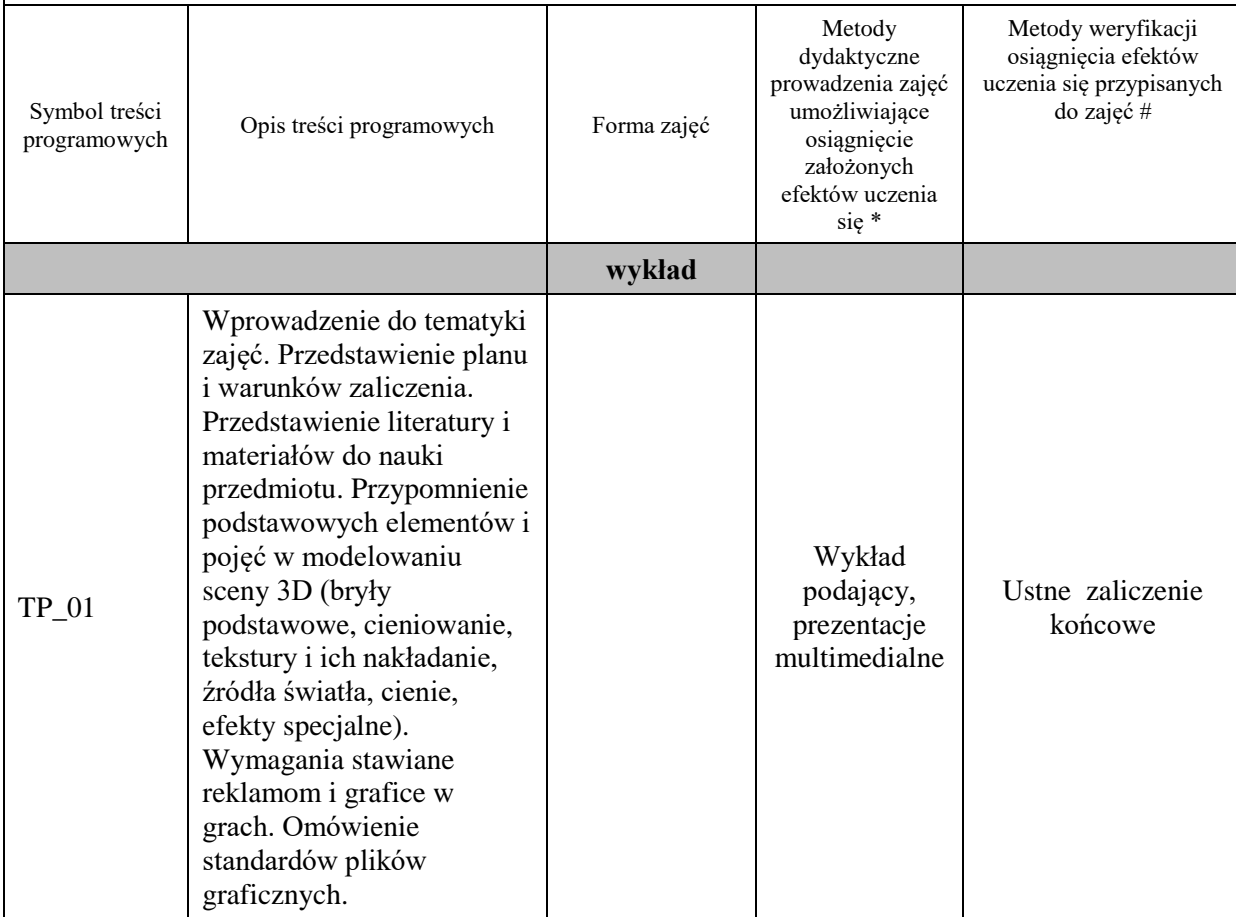

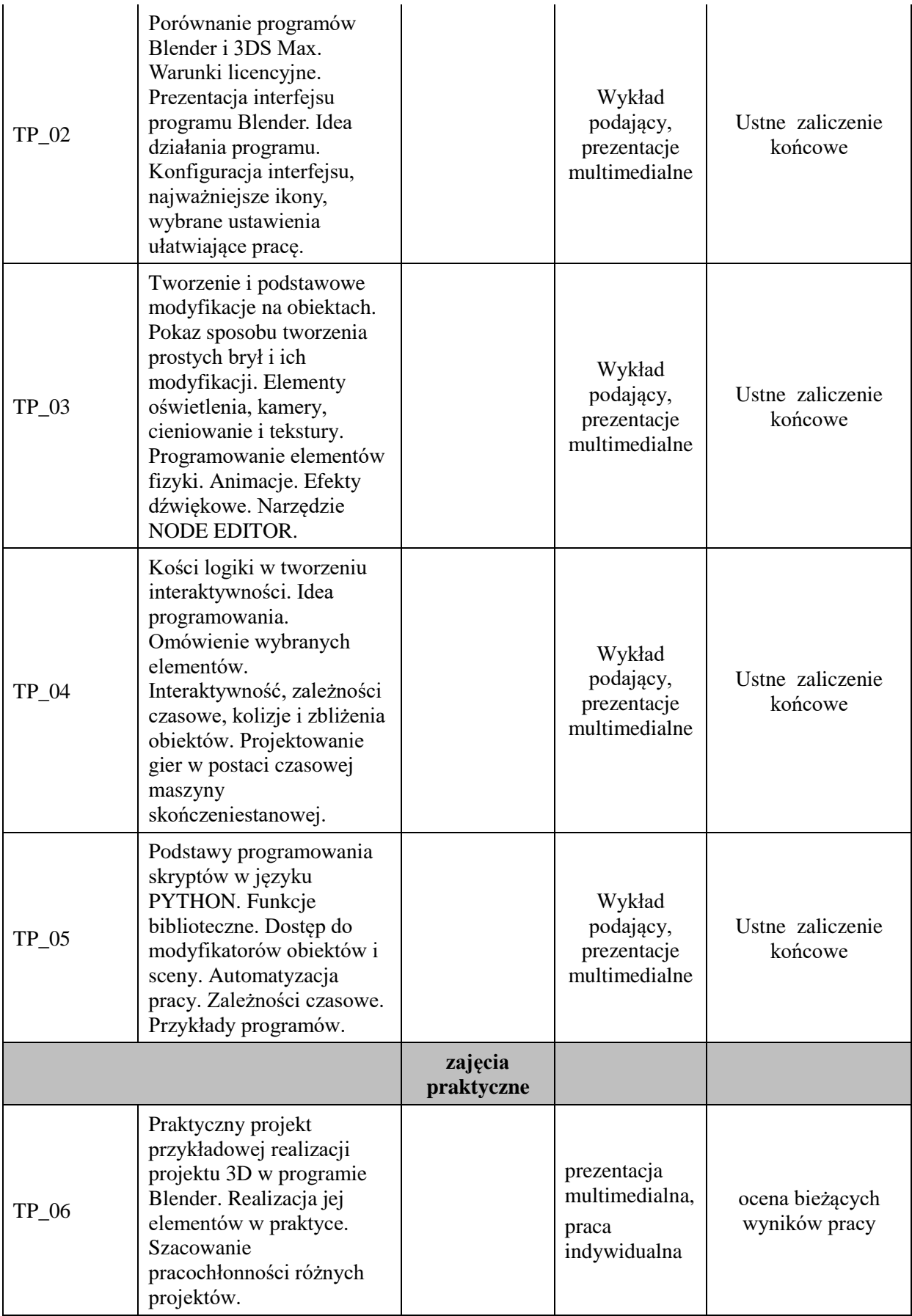

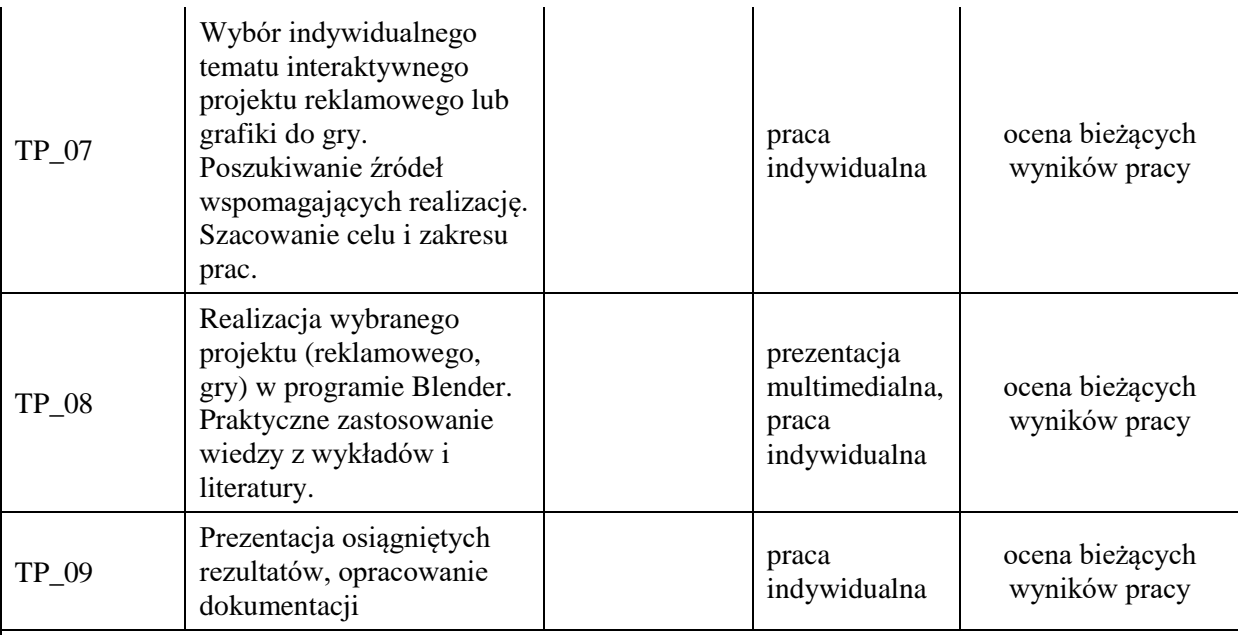

# **Metody weryfikacji osiągnięcia efektów uczenia się określonych dla zajęć, powinny być zróżnicowane w zależności od kategorii, tj. inne dla kategorii wiedza i inne dla kategorii umiejętności i kompetencje społeczne.**

Dla wykładu:

\* np. wykład podający, wykład problemowy, ćwiczenia oparte na wykorzystaniu różnych źródeł wiedzy

# np. egzamin ustny, test, prezentacja, projekt

Zaleca się podanie przykładowych zadań (pytań) służących weryfikacji osiągniecia efektów uczenia się określonych dla zajęć.

### **ZALECANA LITERATURA (w tym pozycje w języku obcym)**

**Literatura podstawowa** (powinna być dostępna dla studenta w uczelnianej bibliotece):

- 1. Strona projektu https://blenderartists.org/
- 2. *Strona projektu blender.org*

### **Literatura uzupełniająca:**

- 1. Bociek B.: *Blender. Podstawy modelowania*, wyd. Helion 2007
- 2. Kołmaga J., Kukło K.: *Blender: Kompendium*, wyd. Helion

# **III. INFORMACJE DODATKOWE**

### **BILANS PUNKTÓW ECTS**

# **OBCIĄŻENIE PRACĄ STUDENTA (godziny)**

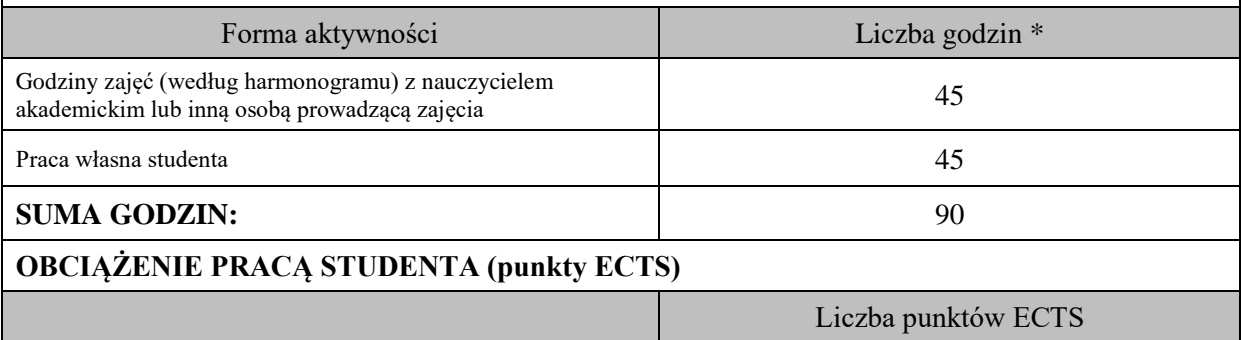

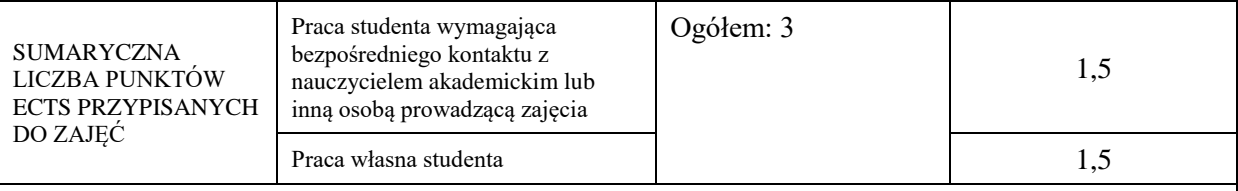

\* godziny lekcyjne, czyli 1 godz. oznacza 45 min;

# **OPIS PRACY WŁASNEJ STUDENTA:**

Praca własna studenta musi być precyzyjnie opisana, uwzględniając charakter praktyczny zajęć. Należy podać symbol efektu uczenia się, którego praca własna dotyczy oraz metody weryfikacji efektów uczenia się stosowane w ramach pracy własnej.

Przykładowe formy aktywności: (1) przygotowanie do zajęć, (2) opracowanie wyników, (3) czytanie wskazanej literatury, (4) napisanie raportu z zajęć, (5) przygotowanie do egzaminu, opracowanie projektu.

Czytanie wskazanej literatury (10 godzin lekcyjnych), przygotowanie do zajęć (15 godzin lekcyjnych)

### **KRYTERIA OCENIANIA**

Ocena kształtująca:

ocena przygotowania do zajęć

ocena umiejętności stosowania zdobytej wiedzy podczas wykonywania zadań realizowanych podczas zajęć

ocena aktywności podczas zajęć

Ocena podsumowująca:

ocena umiejętności rozwiązywania postawionych problemów

ocena zadań praktycznych do samodzielnego wykonania

ocena ustnego zaliczenia końcowego

### **INFORMACJA O PRZEWIDYWANEJ MOŻLIWOŚCI WYKORZYSTANIA KSZTAŁCENIA NA ODLEGŁOŚĆ**

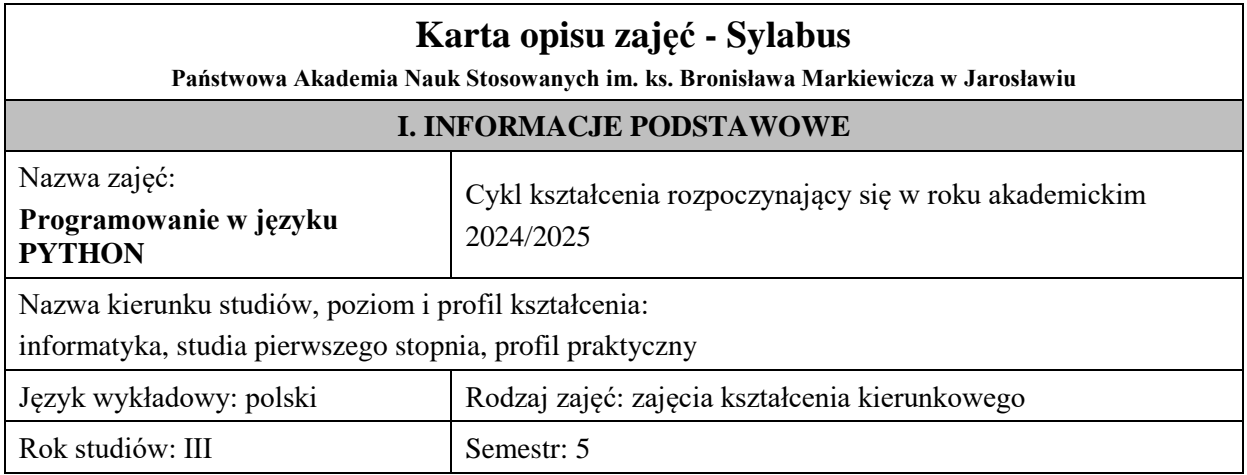

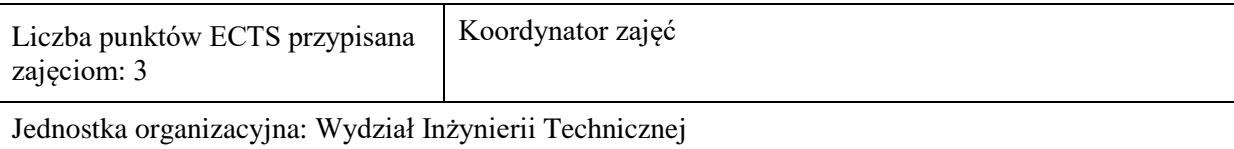

# **FORMA PROWADZENIA ZAJĘĆ I LICZBA GODZIN**

Ogólna liczba godzin zajęć dydaktycznych na studiach stacjonarnych i niestacjonarnych z podziałem na formy:

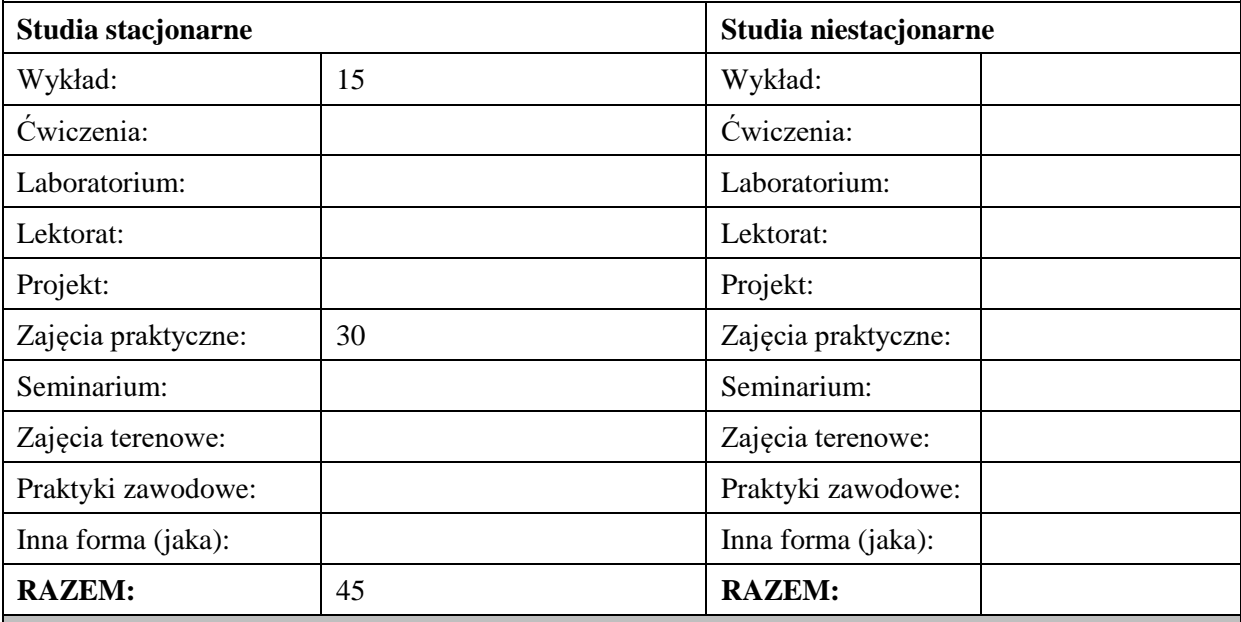

### **II. INFORMACJE SZCZEGÓŁOWE**

### **Wymagania wstępne i dodatkowe:**

- znajomość języka C i C++ lub JAVA,
- wiedza na temat baz danych i zagadnień sieciowych,
- umiejętność budowania algorytmów.

#### **Cel (cele) kształcenia dla zajęć:**

Celem zajęć jest przekazanie teoretycznej wiedzy oraz nabycie przez studentów praktycznych umiejętności posługiwania się nowoczesnym językiem programowania jakim jest PYTHON. Student nabywa umiejętności programowania aplikacji obiektowych z interfejsem użytkownika i dostępem do zasobów sieciowych.

### **EFEKTY UCZENIA SIĘ OKREŚLONE DLA ZAJĘĆ I ICH ODNIESIENIE DO EFEKTÓW UCZENIA SIĘ OKREŚLONYCH DLA KIERUNKU STUDIÓW**

Efekty uczenia się określone dla zajęć w kategorii wiedza, umiejętności oraz kompetencje społeczne oraz metody weryfikacji efektów uczenia się

#### **UWAGA:**

Dzielimy efekty uczenia się określone dla zajęć na kategorie wiedzy, umiejętności i kompetencji społecznych. Określone dla zajęć efekty uczenia się nie muszą obejmować wszystkich trzech kategorii i zależą one od formy zajęć.

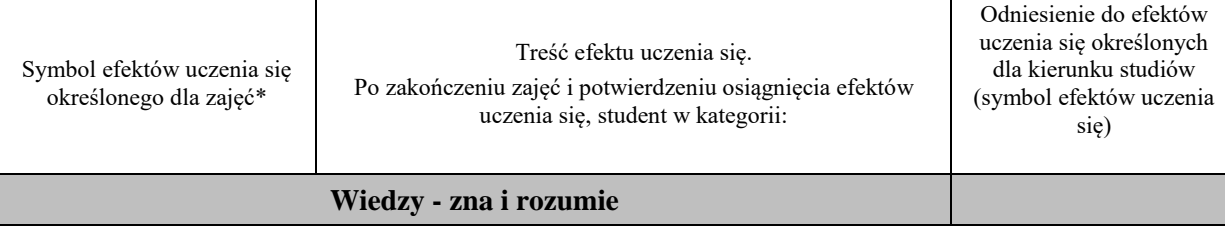

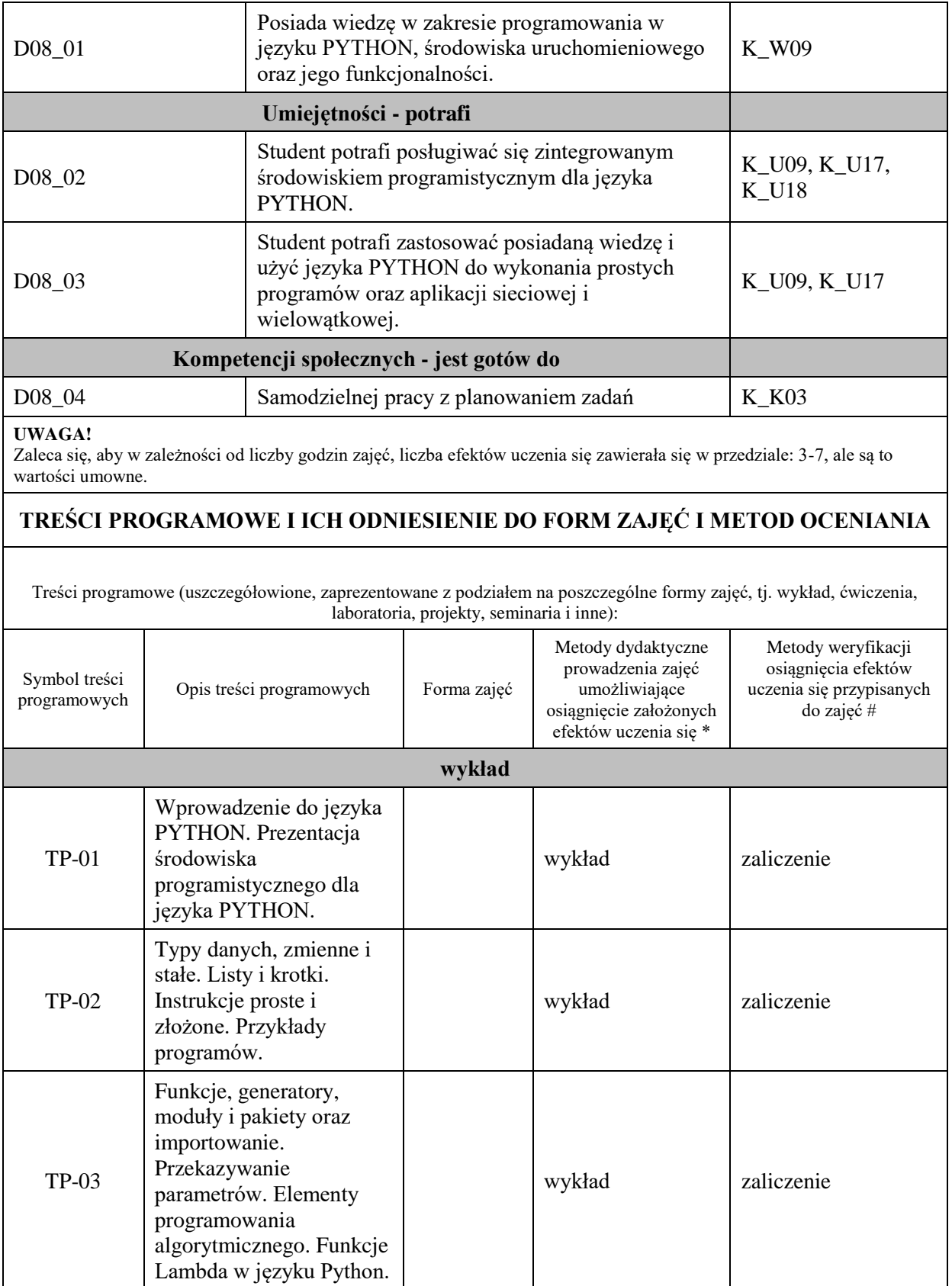

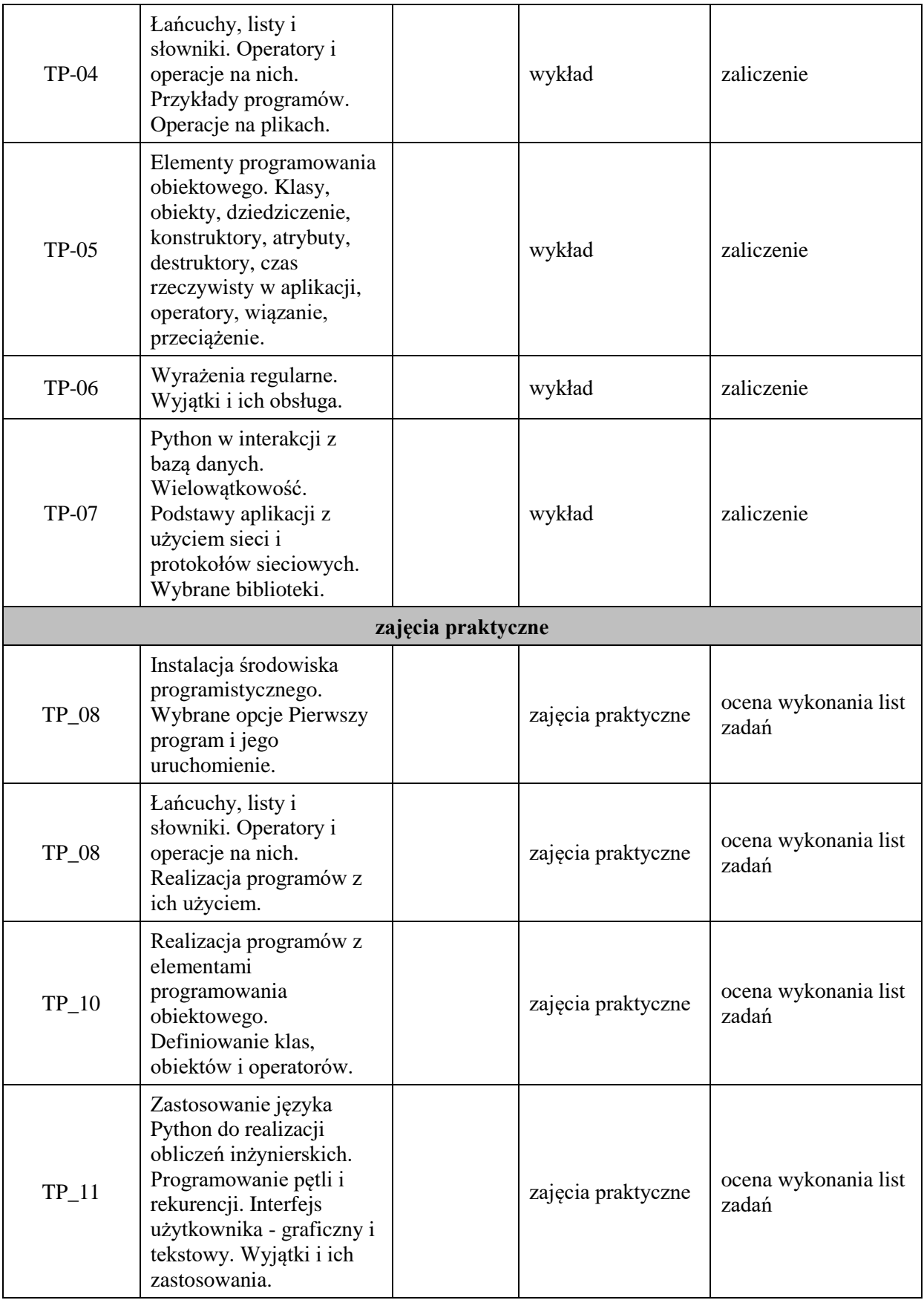

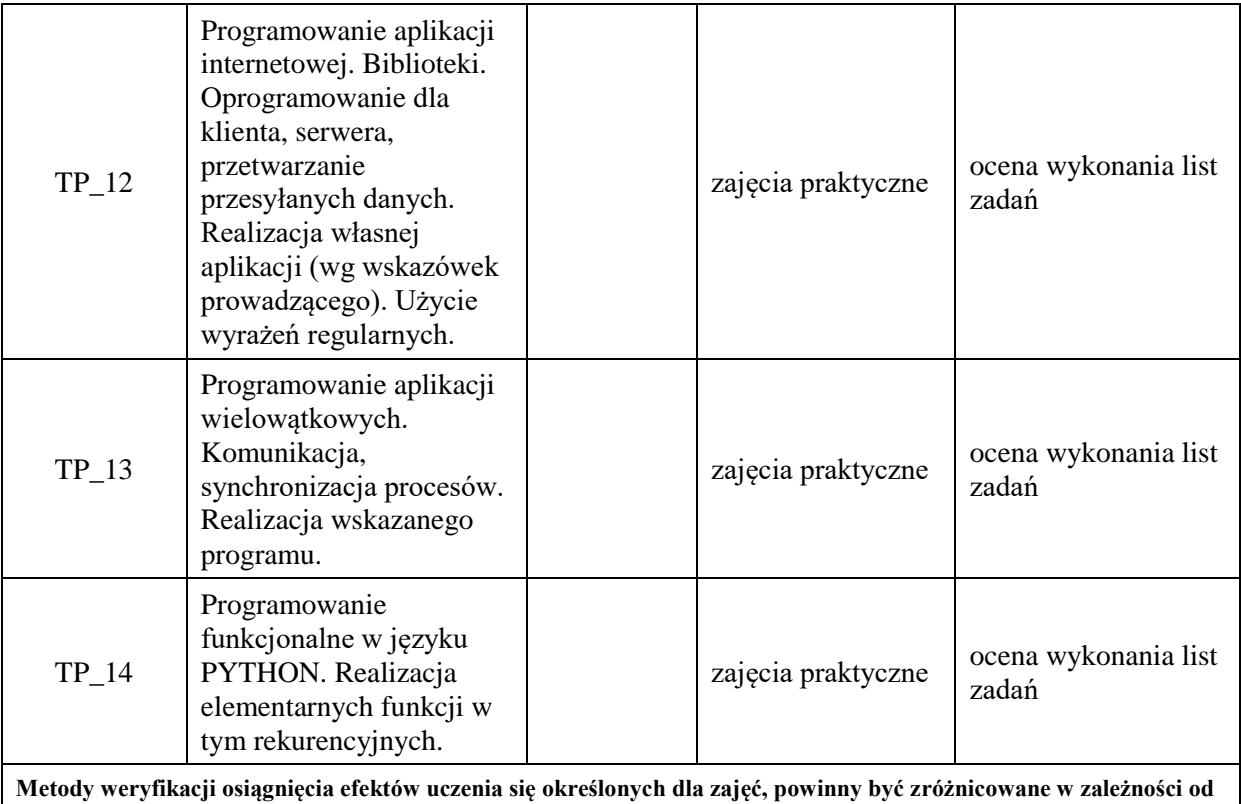

**kategorii, tj. inne dla kategorii wiedza i inne dla kategorii umiejętności i kompetencje społeczne.**  Dla wykładu:

\* np. wykład podający, wykład problemowy, ćwiczenia oparte na wykorzystaniu różnych źródeł wiedzy

# np. egzamin ustny, test, prezentacja, projekt

Zaleca się podanie przykładowych zadań (pytań) służących weryfikacji osiągniecia efektów uczenia się określonych dla zajęć.

#### **ZALECANA LITERATURA (w tym pozycje w języku obcym)**

**Literatura podstawowa** (powinna być dostępna dla studenta w uczelnianej bibliotece):

- 1. M. Lutz, Python. Wprowadzenie, 3. wydanie, Helion, 2009
- 2. N. Ceder, Python: szybko i prosto, Helion, Gliwice, 2019

#### **Literatura uzupełniająca:**

- 1. G. Wilson, Przetwarzanie danych dla programistów, Helion, 2006
- 2. Chris Fehily: Po prostu Python. Helion 2002
- 3. J. E. F. Friedl, *Wyrażenia regularne*, Helion, 2001
- 4. Polskie tłumaczenie dokumentacji: http://www.python.org.pl/
- 5. Przykłady kodów źródłowych: http://python.kofeina.net/
- **6.** Kurs Pythona: http: //www.mychkm.webpark.pl/python/
- **7.** Kursy Pythona: https: //pl.python.org/kursy,jezyka.html

#### **III. INFORMACJE DODATKOWE**

#### **BILANS PUNKTÓW ECTS**

# **OBCIĄŻENIE PRACĄ STUDENTA (godziny)**

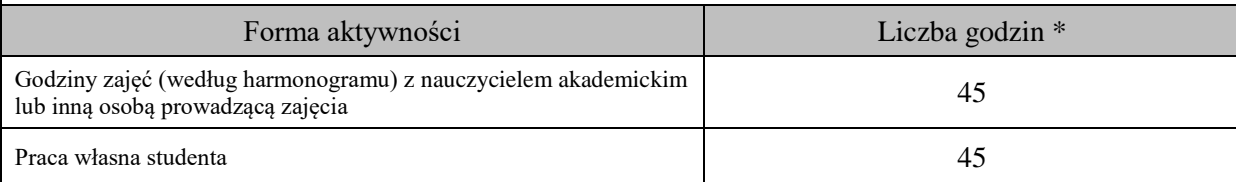

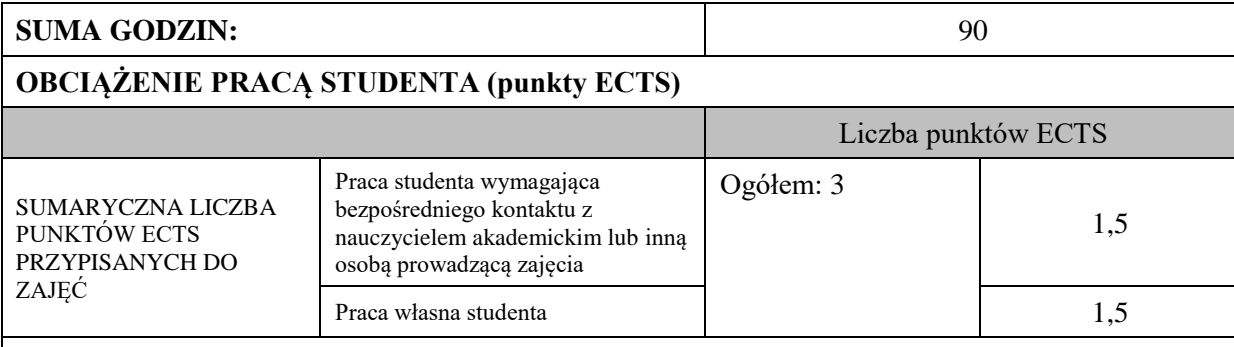

\* godziny lekcyjne, czyli 1 godz. oznacza 45 min;

### **OPIS PRACY WŁASNEJ STUDENTA:**

Praca własna studenta musi być precyzyjnie opisana, uwzględniając charakter praktyczny zajęć. Należy podać symbol efektu uczenia się, którego praca własna dotyczy oraz metody weryfikacji efektów uczenia się stosowane w ramach pracy własnej. Przykładowe formy aktywności: (1) przygotowanie do zajęć, (2) opracowanie wyników, (3) czytanie wskazanej literatury, (4) napisanie raportu z zajęć, (5) przygotowanie do egzaminu, opracowanie projektu.

Przygotowanie do zajęć, wykonanie zadań z list zadań – kontrola wykonania zadań - D08\_02, D08\_03, D08\_04 Przygotowanie do kolokwium zaliczeniowego – kolokwium – D08\_01

# **KRYTERIA OCENIANIA**

Ocena kształtująca:

- 1. Zrozumienie celu zajęć przez studenta.
- 2. Raportowanie postępu realizacji ćwiczenia
- 3. Zaangażowanie studenta w wykonywane ćwiczenie
- 4. Samoocena i ocena koleżeńska

Ocena podsumowująca:

- 1. Na ocenę dostateczną student wykorzystuje w stopniu zadowalającym wiedzę i umiejętności praktyczne zdobyte w trakcie realizacji modułu
- 2. Na ocenę dobrą student samodzielnie wykorzystuje wiedzę i umiejętności praktyczne zdobyte w trakcie realizacji modułu
- 3. Na ocenę bardzo dobrą student samodzielnie wykorzystuje wiedzę i umiejętności praktyczne zdobyte w trakcie realizacji modułu oraz pozyskaną samodzielnie

### **INFORMACJA O PRZEWIDYWANEJ MOŻLIWOŚCI WYKORZYSTANIA KSZTAŁCENIA NA ODLEGŁOŚĆ**

# **BLOK 3**

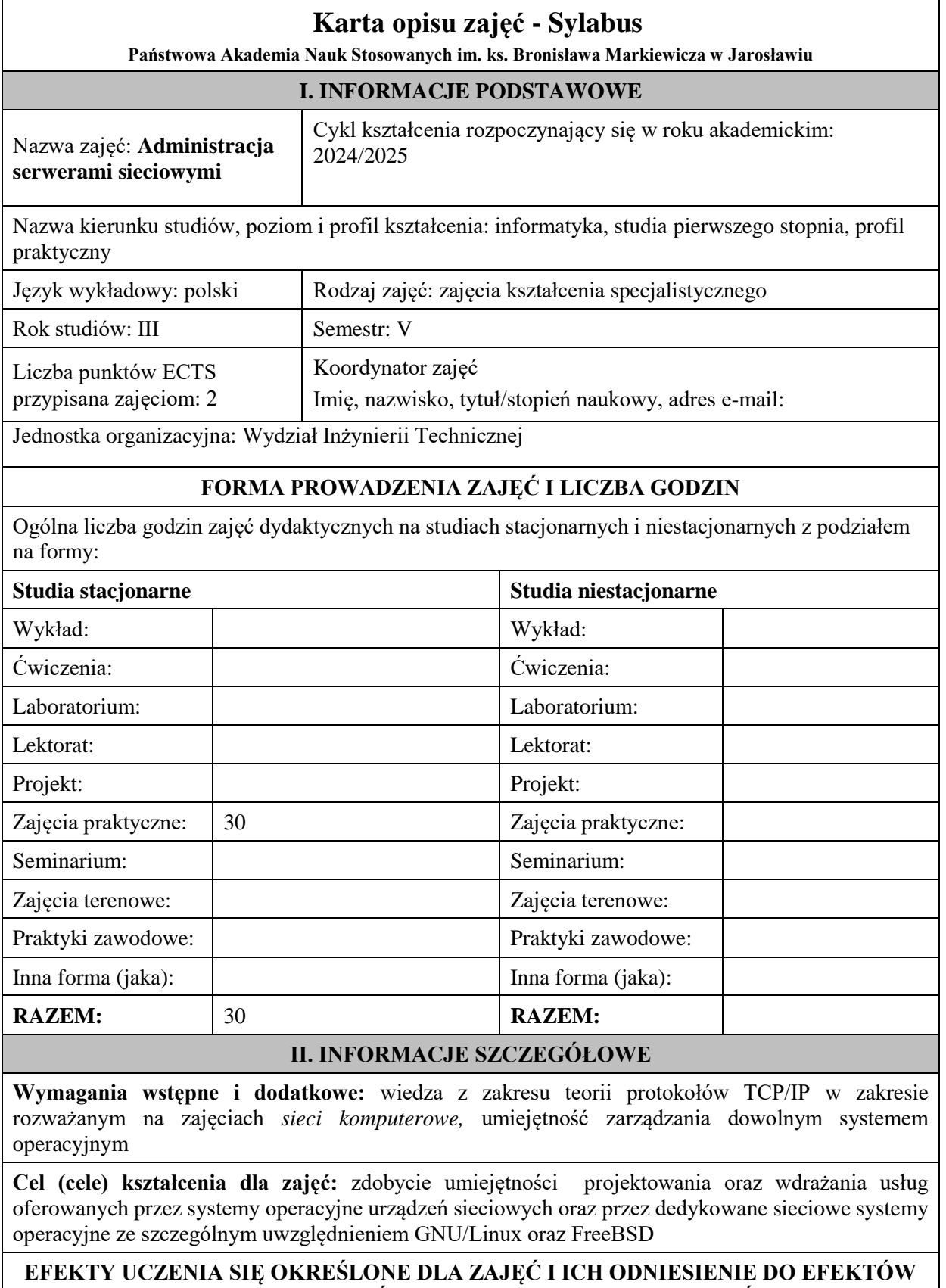

**UCZENIA SIĘ OKREŚLONYCH DLA KIERUNKU STUDIÓW** 

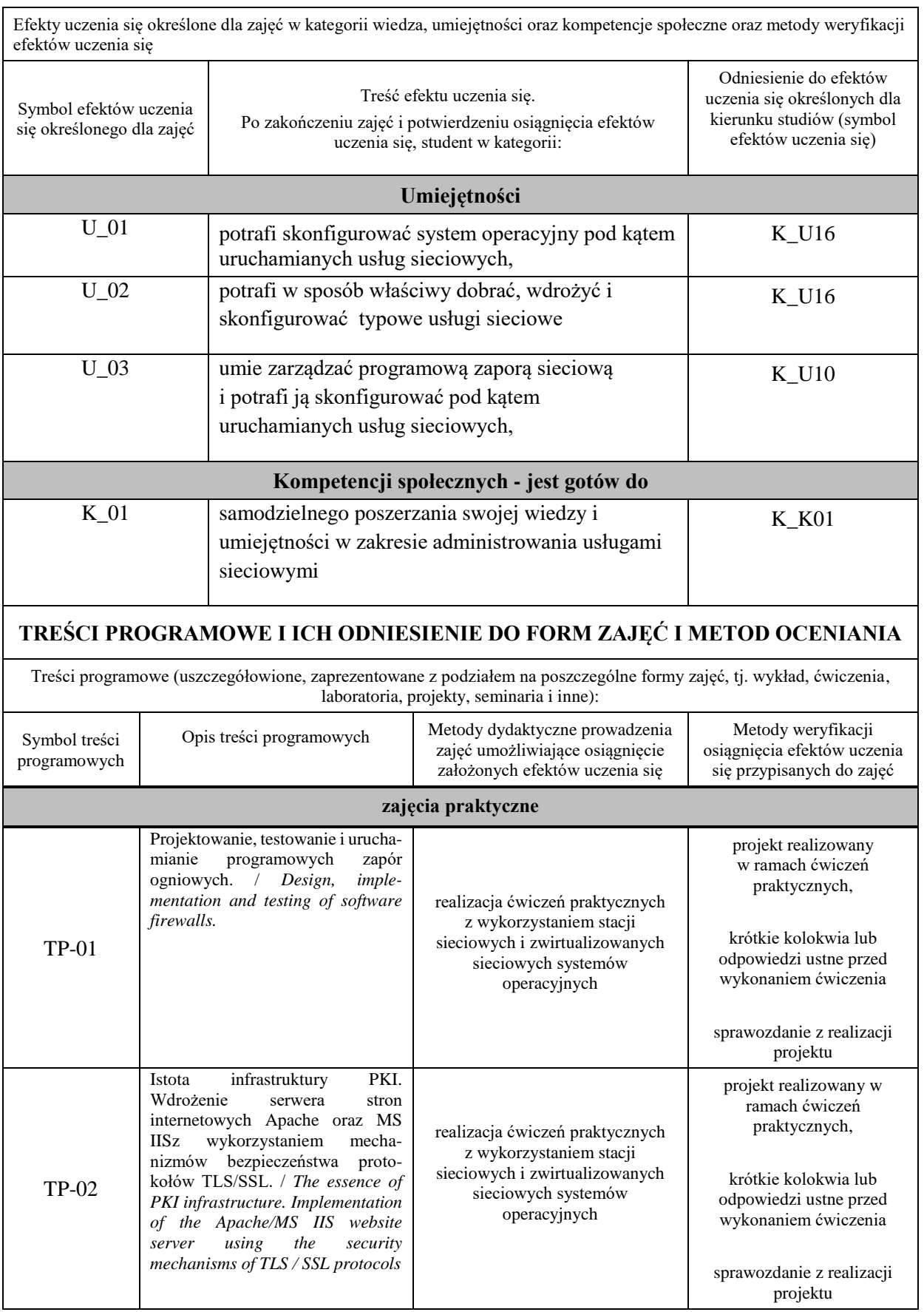

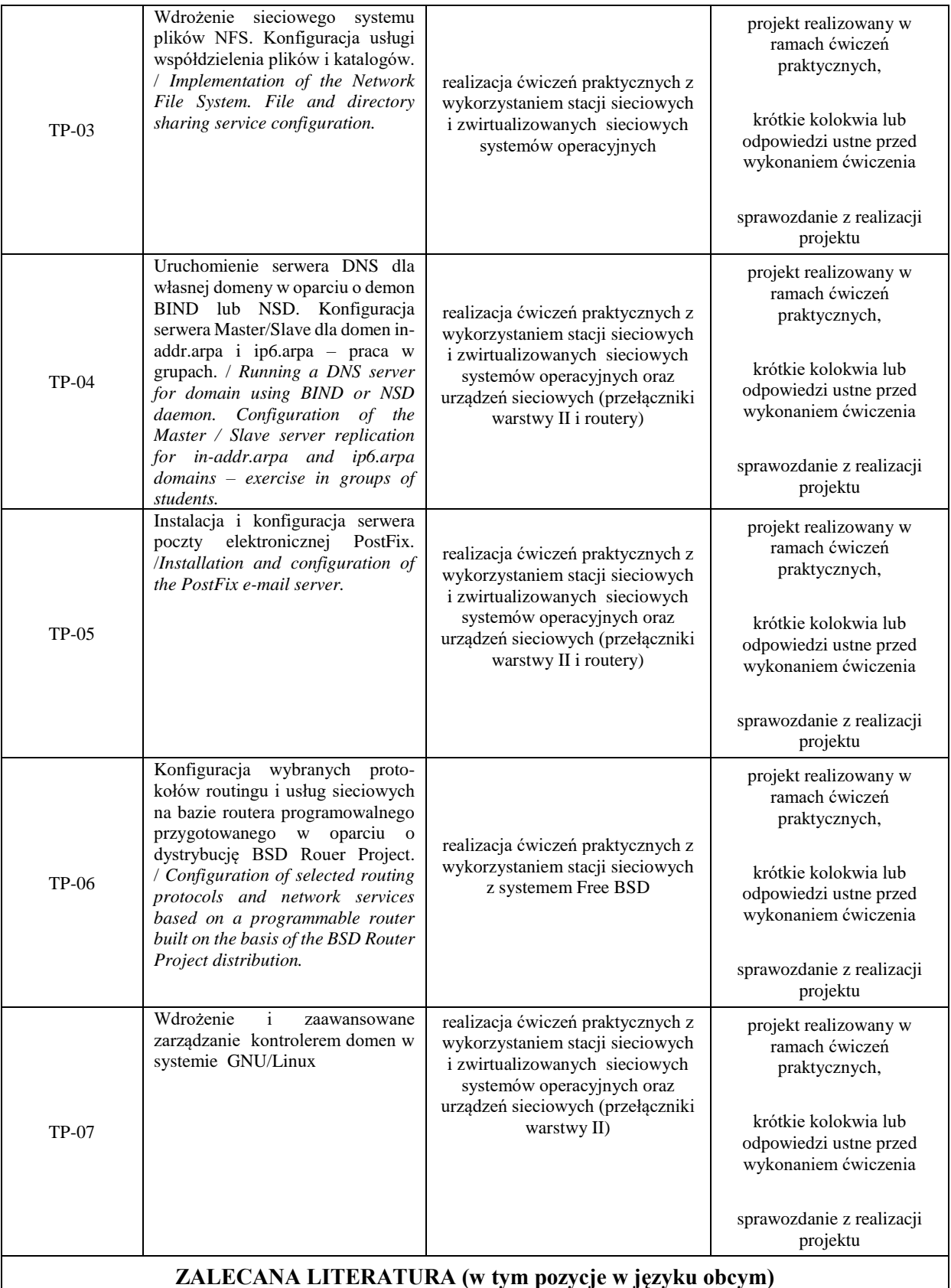

#### **Literatura podstawowa:**

- 1. Lucas M.: FreeBSD: podstawy administracji systemem. Helion, Gliwice 2004
- 2. Hill M.,B.:Debian GNU/Linux biblia, Helion 2006r.
- 3. Nemeth E. i inni: Linux: przewodnik administratora, WNT 2008r.
- 4. Oficjalny podręcznik FreeBSD: www.freebsd.org/handbook
- 5. Dokumentacja projektu Postfix: www.postfix.org
- 6. Dokumentacja projektu Apache: httpd.apache.org

### **Literatura uzupełniająca:**

1. Negus Ch., Caen F.: BSD UNIX® Toolbox. Wiley Piblishing Inc., 2008

### **III. INFORMACJE DODATKOWE**

### **BILANS PUNKTÓW ECTS**

### **OBCIĄŻENIE PRACĄ STUDENTA (godziny)**

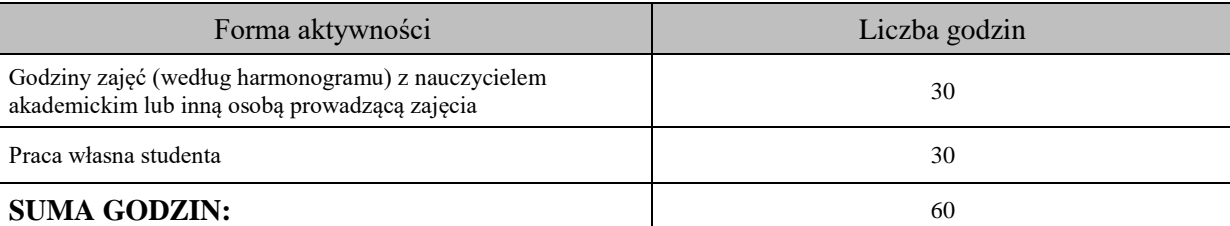

### **OBCIĄŻENIE PRACĄ STUDENTA (punkty ECTS)**

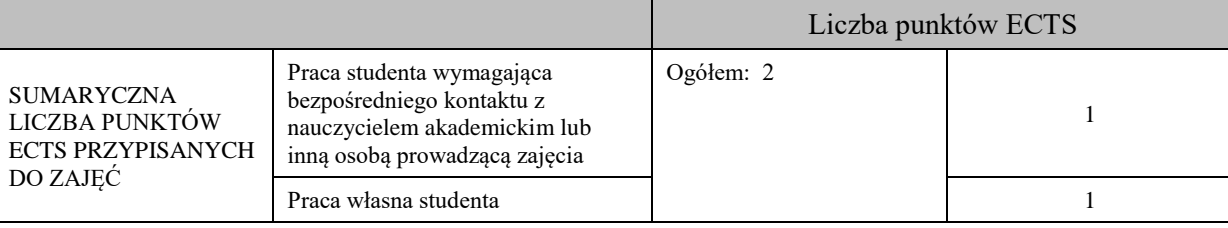

#### **OPIS PRACY WŁASNEJ STUDENTA:**

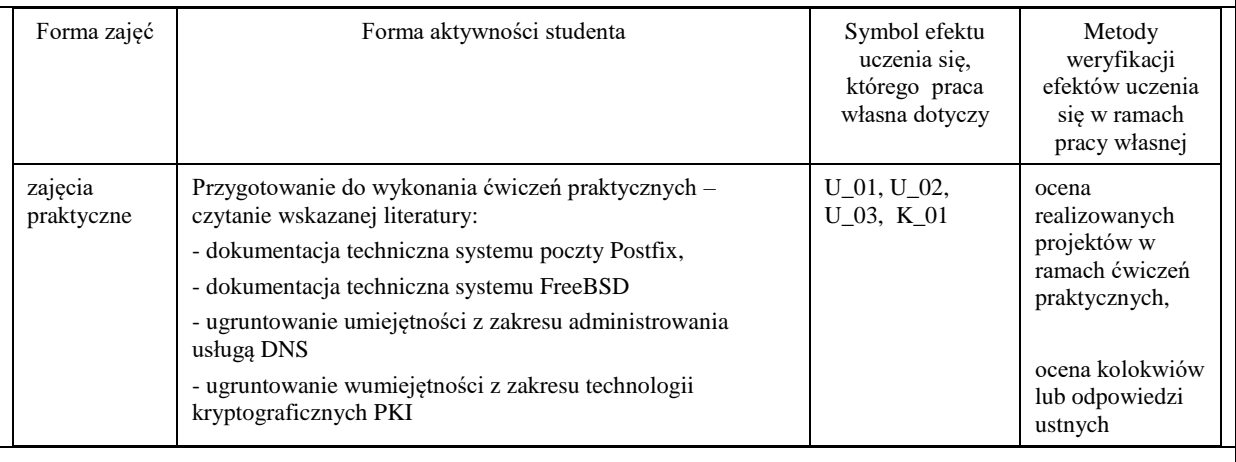

#### **KRYTERIA OCENIANIA**

#### **Ocena kształtująca**

Forma i warunki zaliczenia zajęć praktycznych:

- realizacja wszystkich przewidzianych ćwiczeń praktycznych,
- wykonanie i oddanie wszystkich sprawozdań,
- pozytywna ocena wykonanych sprawozdań,

- warunkiem zaliczenia ćwiczenia jest pozytywna ocena ze sprawozdania, z odpowiedzi ustnej lub pisemnej oraz akceptacja pod kątem merytorycznym wyników zadań zrealizowanych w ramach ćwiczeń, przez prowadzącego zajęcia.

#### **Ocena podsumowująca**

Ocena z zajęć praktycznych będzie średnią z poszczególnych ocen cząstkowych uzyskanych z ćwiczeń. Przyjmuje się następujące kryteria:

- na ocenę dostateczną student wykazuje umiejętności praktyczne pozwalające na realizację zadań z pomocą prowadzącego zajęcia. W ograniczonym stopniu rozumie wymagane pojęcia teoretyczne oraz samodzielnie dokonuje konfiguracji usług sieciowych na poziomie podstawowym,

- na ocenę dobrą student wykazuje umiejętności praktyczne które sprawiają, że jest zdolny do samodzielnej realizacji zaplanowanych projektów. Potrafi posługiwać się sieciowym systemem operacyjnym, realizuje powierzone zadania praktyczne samodzielnie, potrafi także w tym zakresie samodzielnie uwzględniać dodatkowe wskazówki i sugestie udzielane przez prowadzącego zajęcia,

- na ocenę bardzo dobrą student dodatkowo samodzielnie zdobywa i wykorzystuje wiedzę oraz umiejętności praktyczne, biegle posługując się wszystkimi podstawowymi i zaawansowanymi aspektami merytorycznymi. Potrafi zaplanować i wdrożyć własne koncepcje rozwiązania problemów technicznych w zakresie administrowania systemami sieciowymi.

### **INFORMACJA O PRZEWIDYWANEJ MOŻLIWOŚCI WYKORZYSTANIA KSZTAŁCENIA NA ODLEGŁOŚĆ**

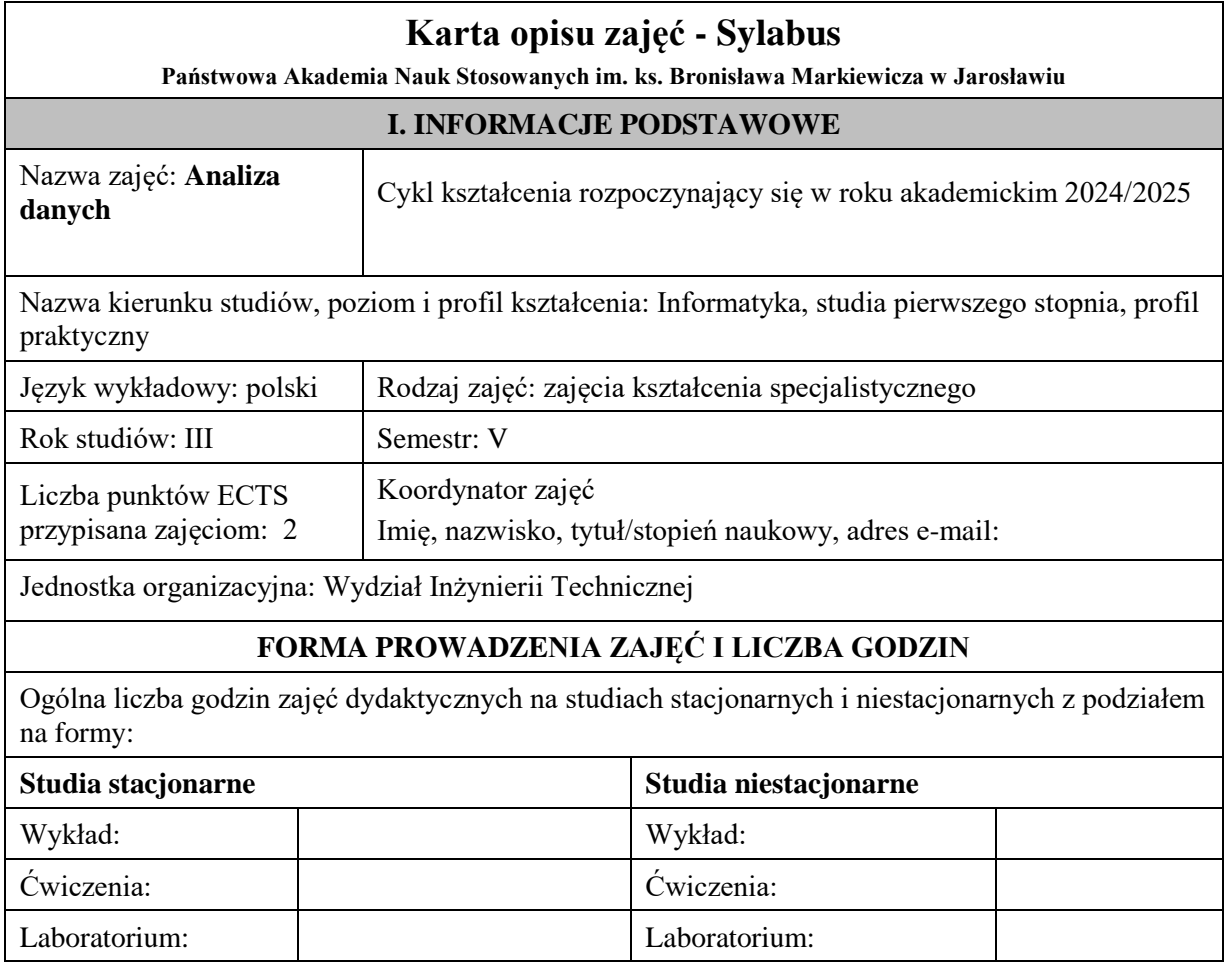

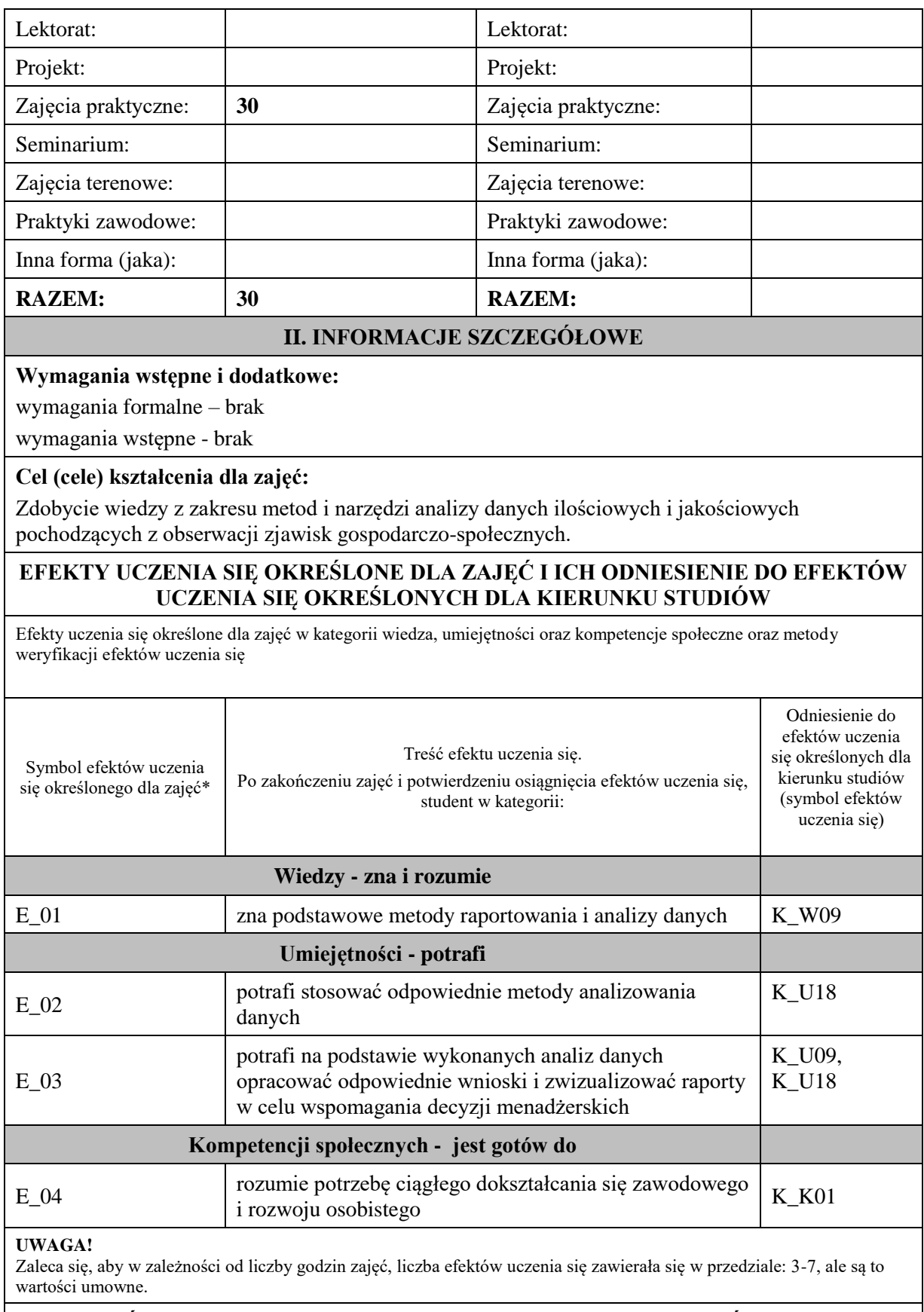

# **TREŚCI PROGRAMOWE I ICH ODNIESIENIE DO FORM ZAJĘĆ I METOD OCENIANIA**

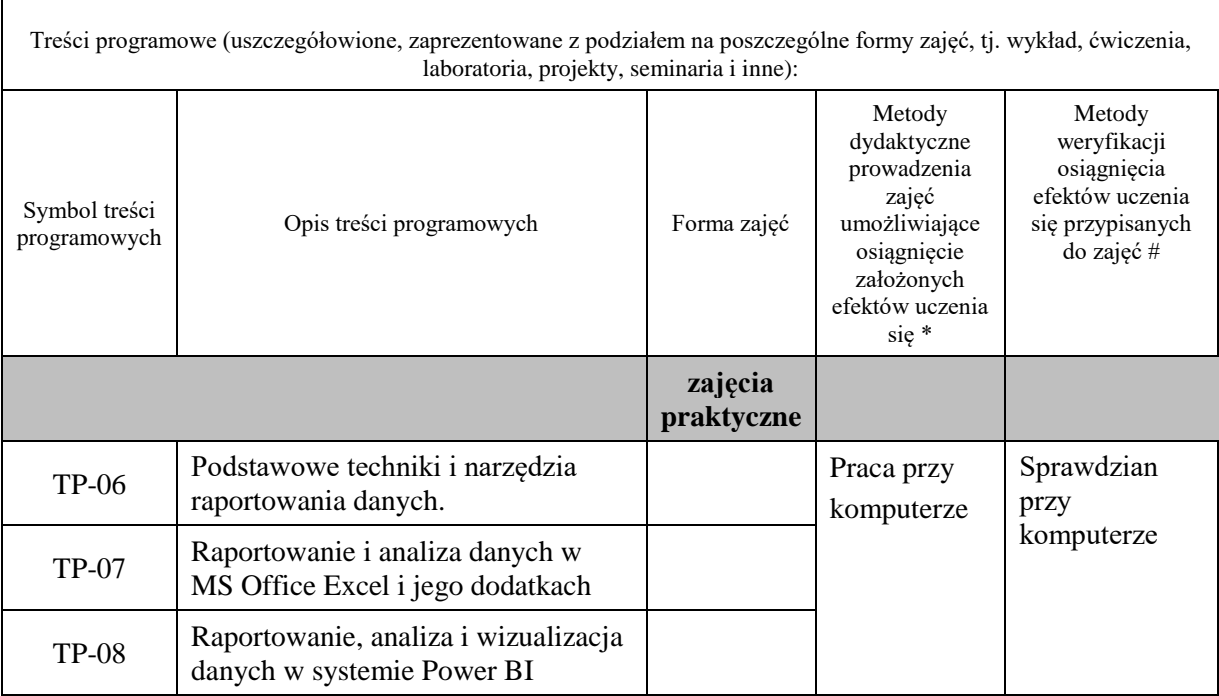

**Metody weryfikacji osiągnięcia efektów uczenia się określonych dla zajęć, powinny być zróżnicowane w zależności od kategorii, tj. inne dla kategorii wiedza i inne dla kategorii umiejętności i kompetencje społeczne.**  Dla wykładu:

\* np. wykład podający, wykład problemowy, ćwiczenia oparte na wykorzystaniu różnych źródeł wiedzy

# np. egzamin ustny, test, prezentacja, projekt

Zaleca się podanie przykładowych zadań (pytań) służących weryfikacji osiągniecia efektów uczenia się określonych dla zajęć.

### **ZALECANA LITERATURA (w tym pozycje w języku obcym)**

**Literatura podstawowa** (powinna być dostępna dla studenta w uczelnianej bibliotece):

- 1. Kudliński J.: Raportowanie w Excelu szybka analiza danych. Wyd. Wiedza i Praktyka, 2016.
- 2. D. Larose, Metody i modele eksploracji danych. Wyd. Naukowe PWN, Warszawa 2010
- 3. D. T. Larose, Odkrywanie wiedzy z danych. Wprowadzenie do eksploracji danych. Wyd. Naukowe PWN, Warszawa 2006

#### **Literatura uzupełniająca:**

1. D. Hand, H. Mannila, P. Smyth, "Eksploracja danych", WNT, Warszawa 2005.

### **III. INFORMACJE DODATKOWE**

### **BILANS PUNKTÓW ECTS**

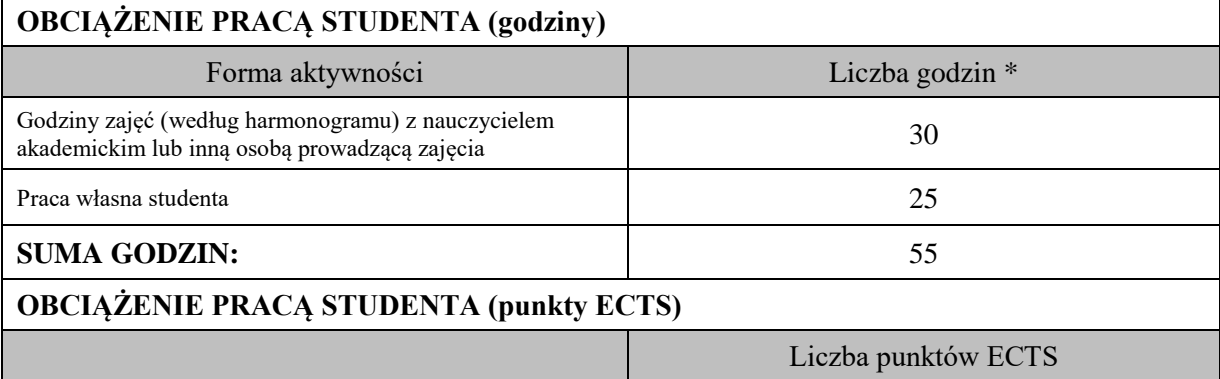
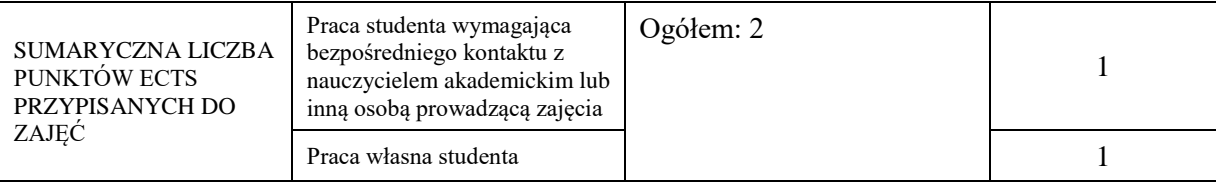

\* godziny lekcyjne, czyli 1 godz. oznacza 45 min;

## **OPIS PRACY WŁASNEJ STUDENTA:**

Praca własna studenta musi być precyzyjnie opisana, uwzględniając charakter praktyczny zajęć. Należy podać symbolefektu uczenia się, którego praca własna dotyczy oraz metody weryfikacji efektów uczenia się stosowane w ramach pracy własnej.

Przykładowe formy aktywności: (1) przygotowanie do zajęć, (2) opracowanie wyników, (3) czytanie wskazanej literatury, (4) napisanie raportu z zajęć, (5) przygotowanie do egzaminu, opracowanie projektu.

Przygotowanie do zaliczenia ZP (E\_01, E\_02, E\_03, E\_04);

Przygotowanie raportu BI (dashboardu) (E\_01, E\_02, E\_03)

## **KRYTERIA OCENIANIA**

Ocena kształtująca:

Ocena diagnostyczna, o charakterze interaktywnym, oparta na analizie nabytej w czasie realizacji zajęć wiedzy, umiejętności i kompetencji społecznych studenta, w celu określenia stopnia ich osiągnięcia i wskazania elementów wymagających doskonalenia.

Forma i warunki zaliczenia -ZP: zaliczenie na ocenę, uzyskanie z kolokwium (przy komputerze) oceny pozytywnej (minimum 60% punktów), ocena niedostateczna skutkuje niezaliczeniem zajęć.

Ocena podsumowująca:

Na ocenę dostateczną student ma wiedzę i potrafi – zdefiniować niektóre pojęcia związane z zagadnieniami podawanymi na zajęciach, potrafi z dużą pomocą opiekuna rozwiązać niektóre zadania praktyczne.

Na ocenę dobrą student ma wiedzę i potrafi – zdefiniować większość pojęć związanych z zagadnieniami podawanymi na zajęciach, potrafi z pomocą opiekuna rozwiązać zadania praktyczne.

Na ocenę bardzo dobrą student ma wiedzę i potrafi – zdefiniować bezbłędnie pojęcia związane z zagadnieniami podawanymi na zajęciach, potrafi samodzielnie rozwiązać wszystkie zadania praktyczne.

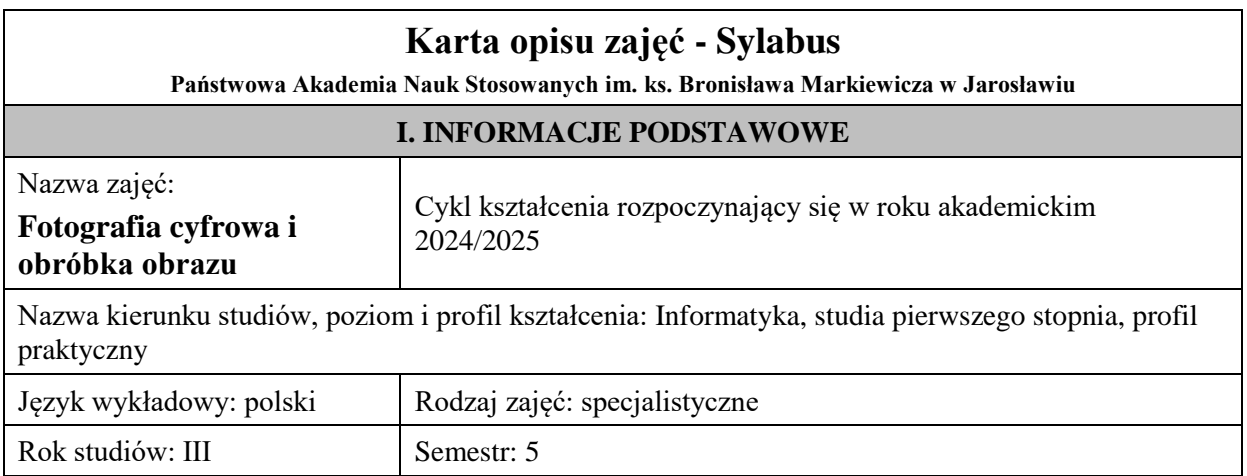

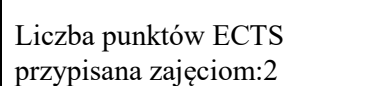

Koordynator zajęć Imię, nazwisko, tytuł/stopień naukowy, adres e-mail:

Jednostka organizacyjna: Wydział Inżynierii Technicznej

## **FORMA PROWADZENIA ZAJĘĆ I LICZBA GODZIN**

Ogólna liczba godzin zajęć dydaktycznych na studiach stacjonarnych i niestacjonarnych z podziałem na formy:

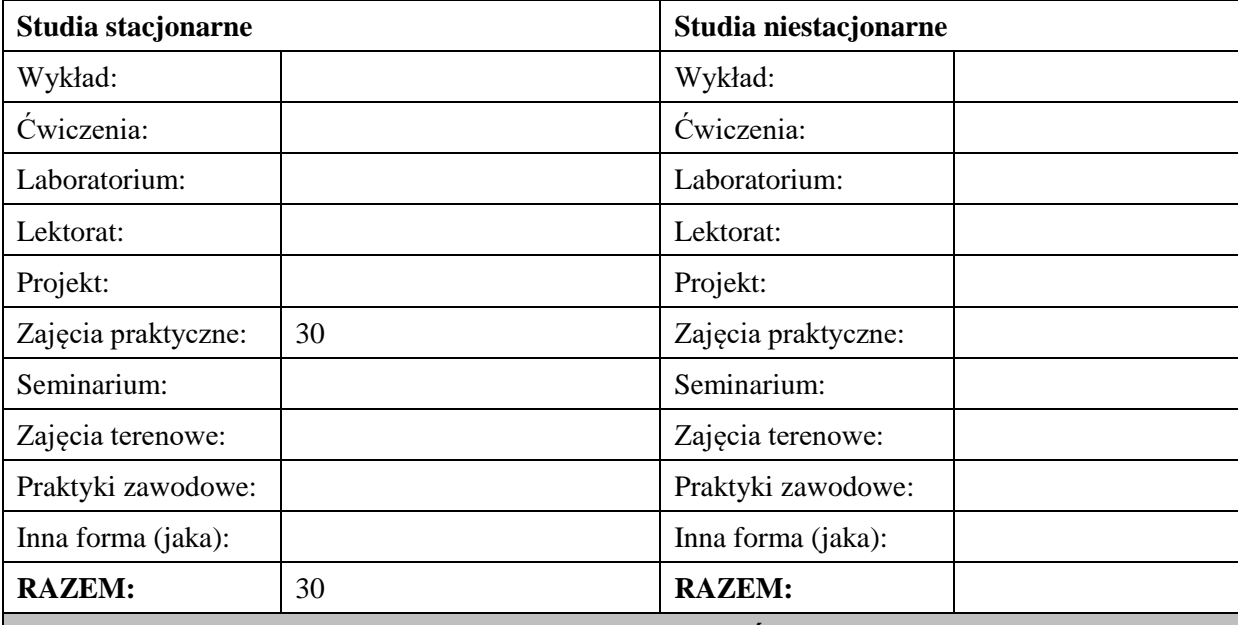

## **II. INFORMACJE SZCZEGÓŁOWE**

#### **Wymagania wstępne i dodatkowe:**

- wiedza z zakresu grafiki komputerowej.

#### **Cel (cele) kształcenia dla zajęć:**

Celem zajęć jest przygotowanie studenta do pracy w firmach związanych z usługami fotograficznymi i poligraficznymi. Po ukończeniu zajęć student powinien mieć teoretyczną wiedzę i praktyczne umiejętności w zakresie wykonywania fotografii cyfrowych i ich obróbki przy użyciu komputera i własnych programów, kalibracji monitorów i drukarek, aspektów prawnych związanych z wykonywaniem zdjęć.

## **EFEKTY UCZENIA SIĘ OKREŚLONE DLA ZAJĘĆ I ICH ODNIESIENIE DO EFEKTÓW UCZENIA SIĘ OKREŚLONYCH DLA KIERUNKU STUDIÓW**

Efekty uczenia się określone dla zajęć w kategorii wiedza, umiejętności oraz kompetencje społeczne oraz metody weryfikacji efektów uczenia się

#### **UWAGA:**

Dzielimy efekty uczenia się określone dla zajęć na kategorie wiedzy, umiejętności i kompetencji społecznych. Określone dla zajęć efekty uczenia się nie muszą obejmować wszystkich trzech kategorii i zależą one od formy zajęć.

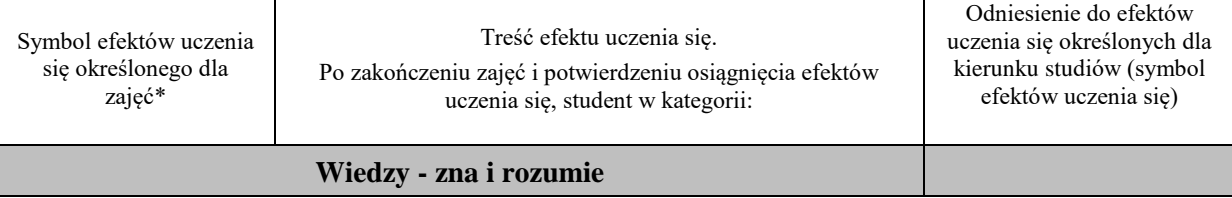

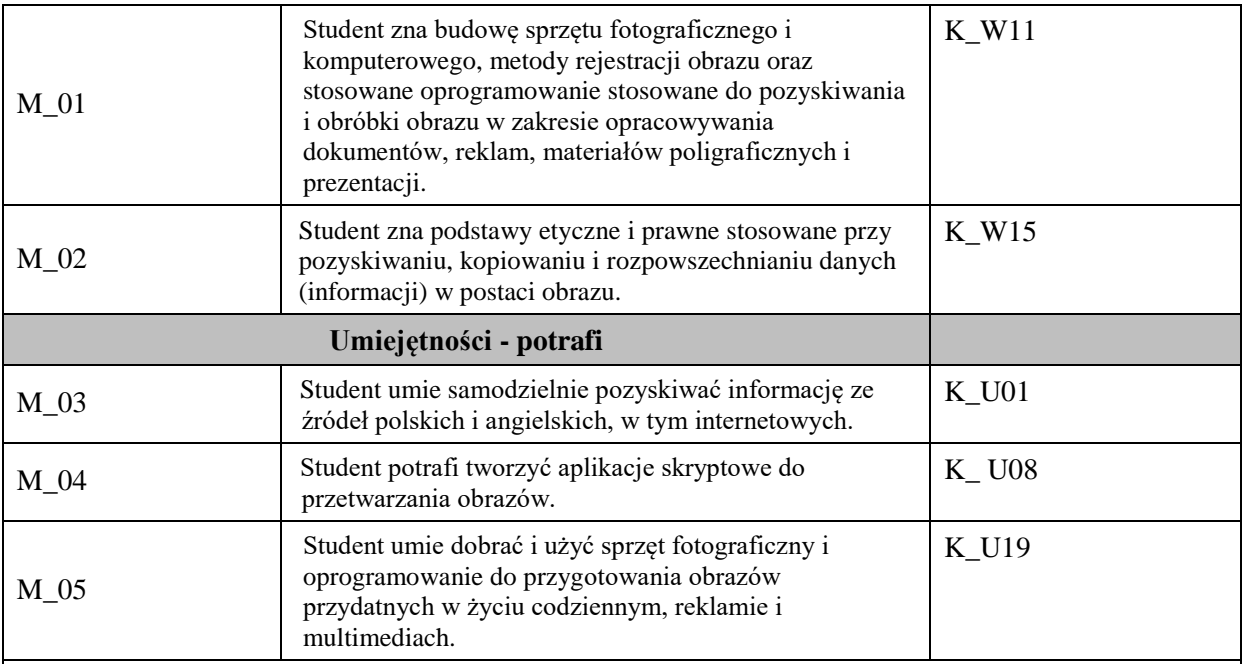

#### **UWAGA!**

Zaleca się, aby w zależności od liczby godzin zajęć, liczba efektów uczenia się zawierała się w przedziale: 3-7, ale są to wartości umowne.

# **TREŚCI PROGRAMOWE I ICH ODNIESIENIE DO FORM ZAJĘĆ I METOD OCENIANIA**

Treści programowe (uszczegółowione, zaprezentowane z podziałem na poszczególne formy zajęć, tj. wykład, ćwiczenia, laboratoria, projekty, seminaria i inne):

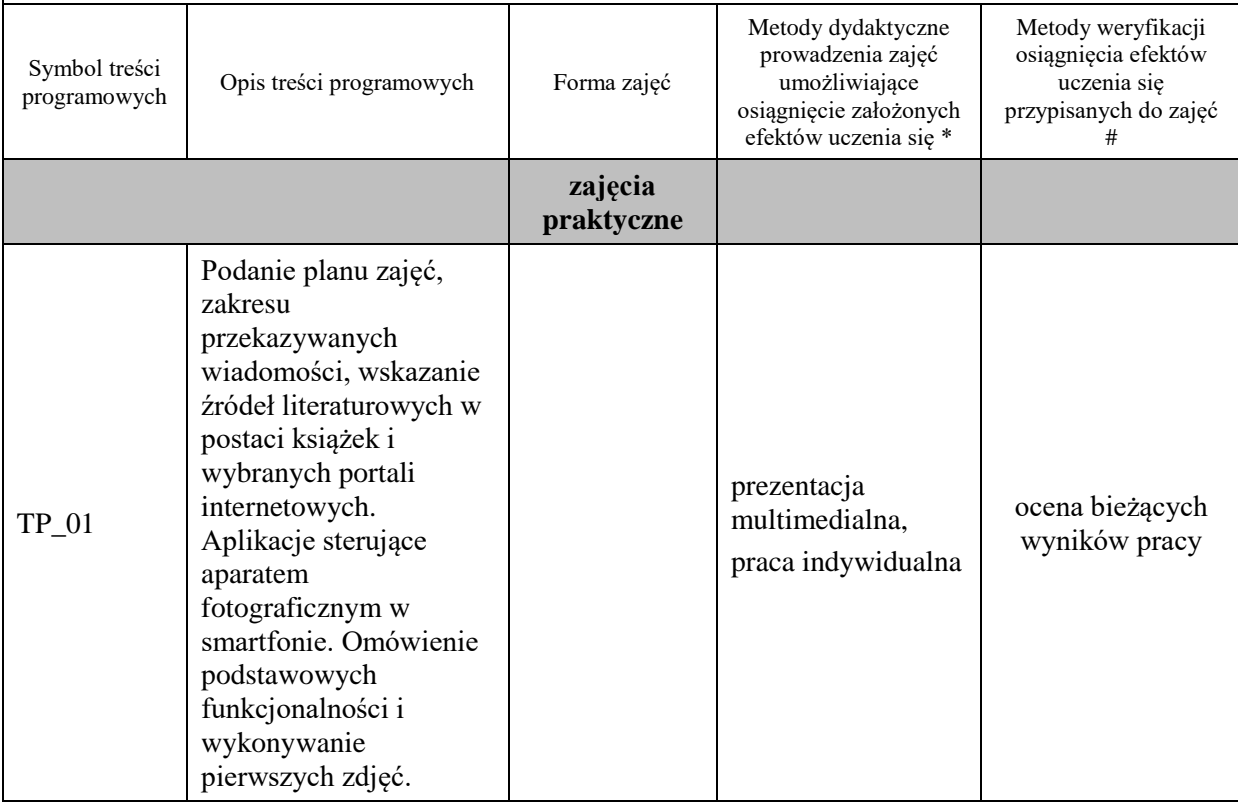

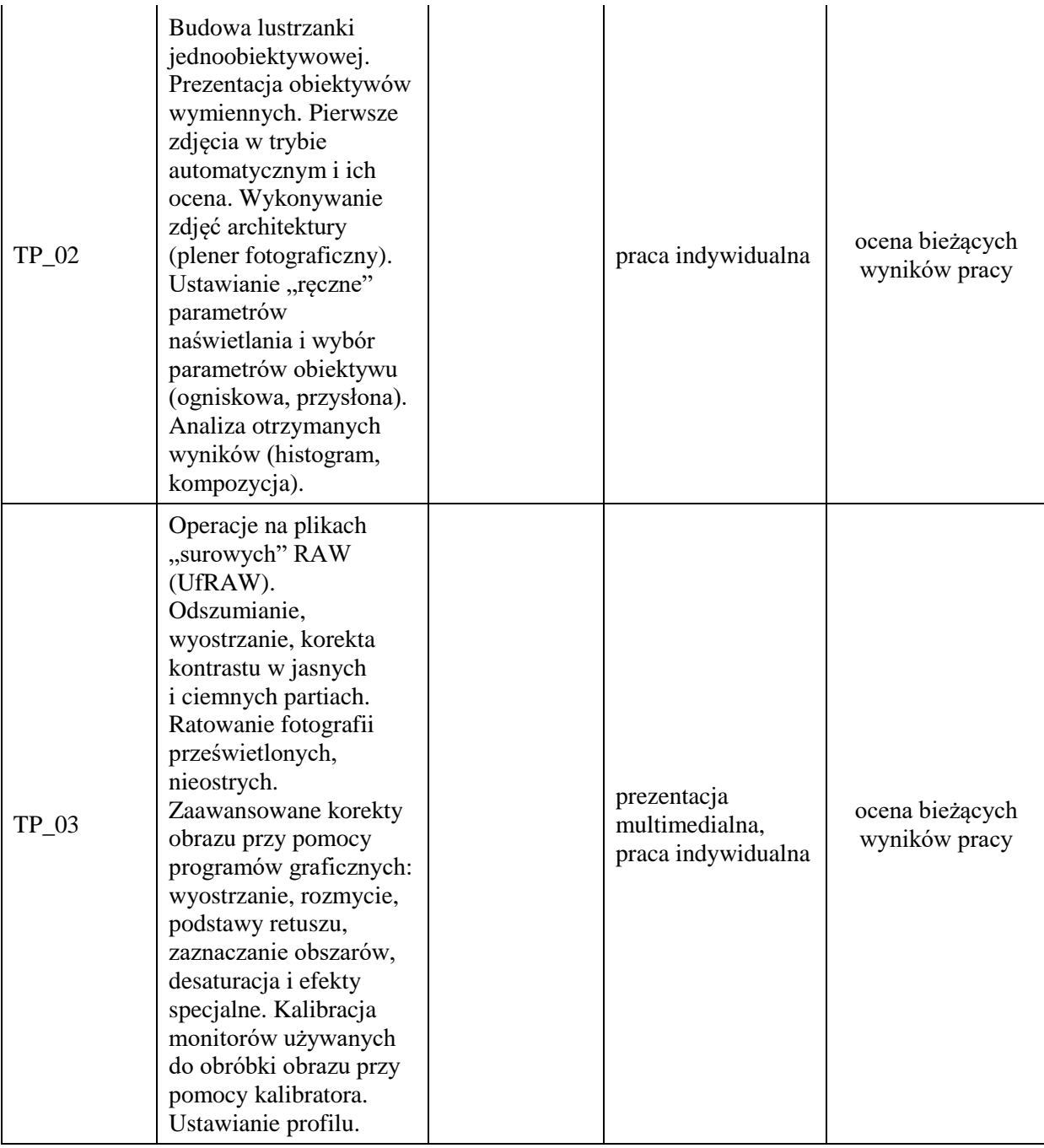

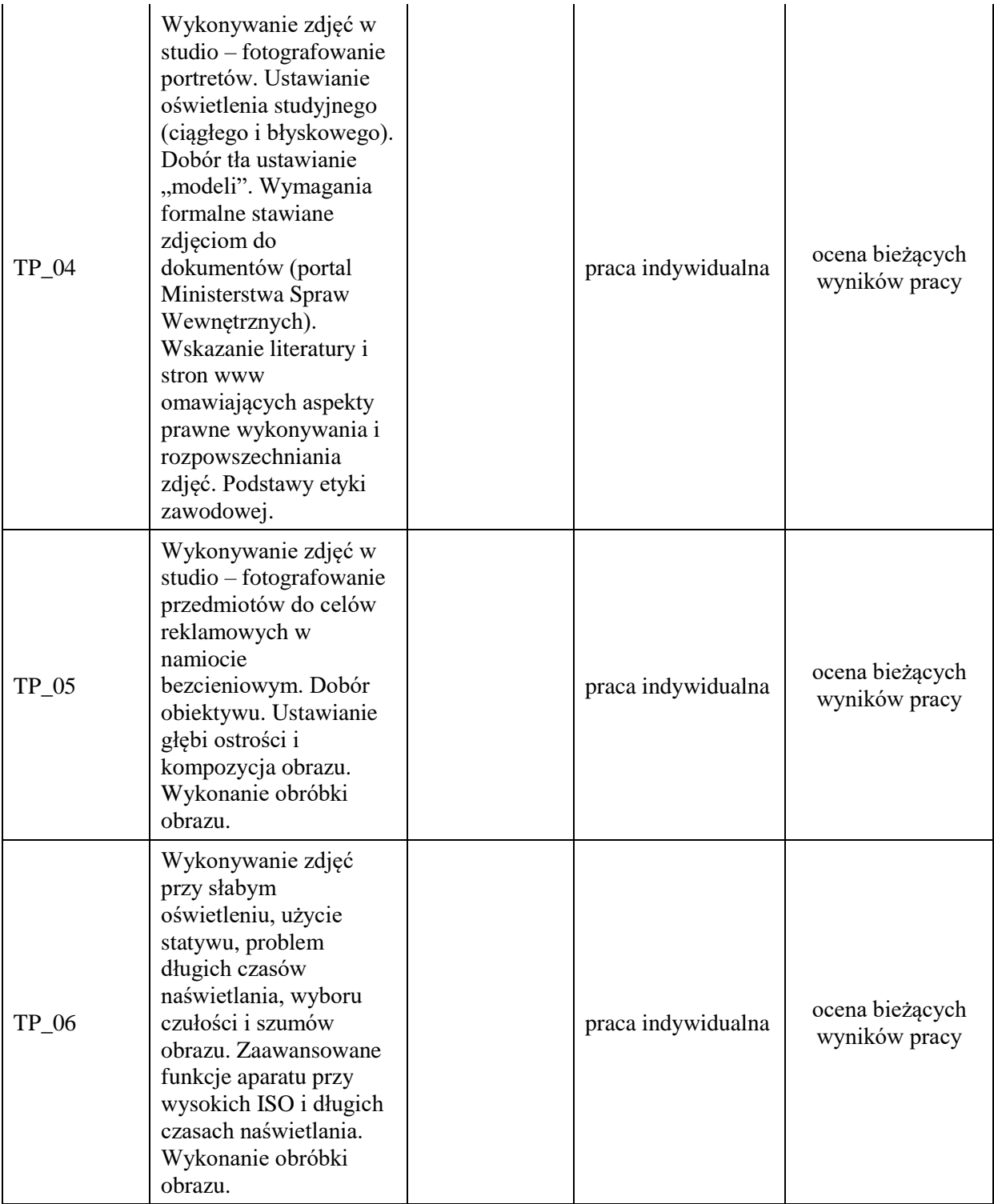

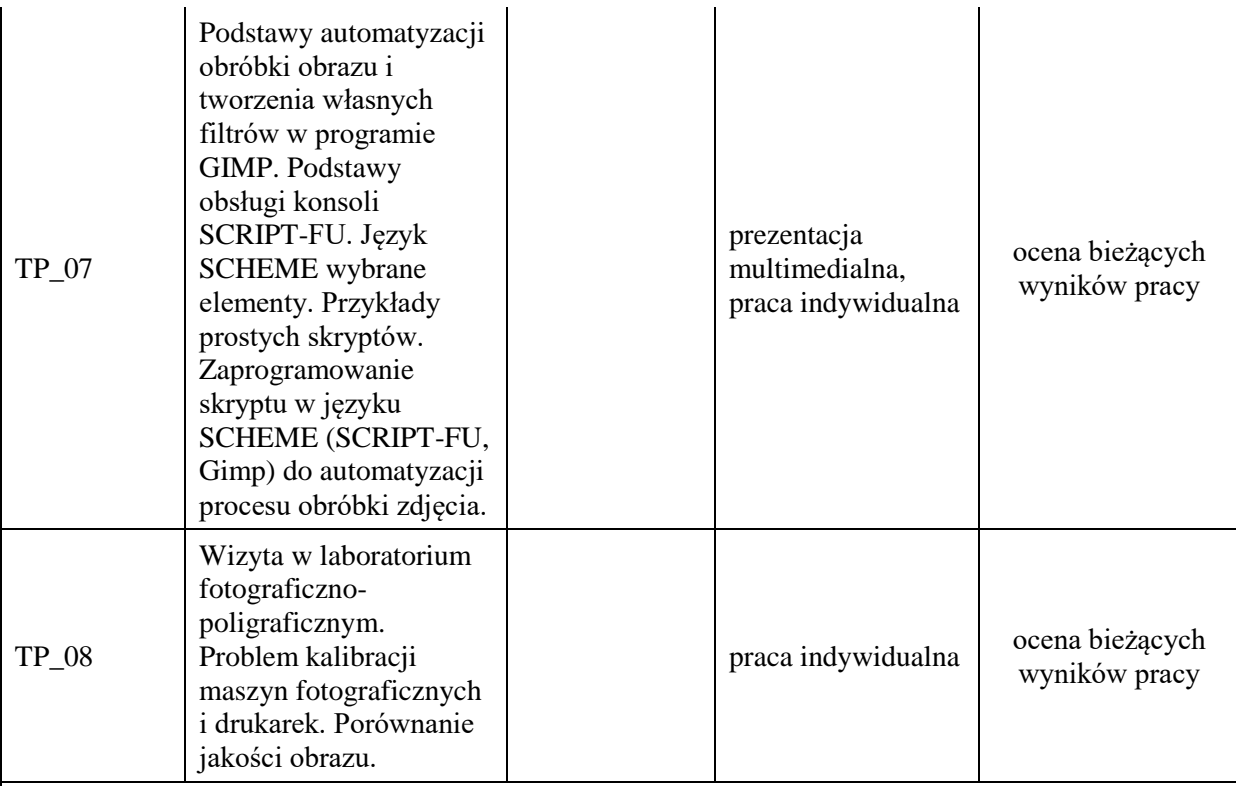

#### **Metody weryfikacji osiągnięcia efektów uczenia się określonych dla zajęć, powinny być zróżnicowane w zależności od kategorii, tj. inne dla kategorii wiedza i inne dla kategorii umiejętności i kompetencje społeczne.**  Dla wykładu:

- \* np. wykład podający, wykład problemowy, ćwiczenia oparte na wykorzystaniu różnych źródeł wiedzy
- # np. egzamin ustny, test, prezentacja, projekt
- Zaleca się podanie przykładowych zadań (pytań) służących weryfikacji osiągniecia efektów uczenia się określonych dlazajęć.

## **ZALECANA LITERATURA (w tym pozycje w języku obcym)**

**Literatura podstawowa** (powinna być dostępna dla studenta w uczelnianej bibliotece):

1.Orżewski W.: *Fotograf. Fotografia. Prawo*., wyd. Inicjał Andrzej Palacz 2010

2.materiały do nauki prograowania SCRIPT-FU: https://docs.gimp.org/2.8/en/gimp-scripting.html

#### **Literatura uzupełniająca:**

- 1. Ambrose G., Kowalczyk U.: *Pre press. Poradnik dla grafików*, wyd. PWN 2011
- 2. Earnest A.: *Modelowanie światłem. Fotografia portretowa w praktyce*, wyd Galaktyka 2010
- 3. www.optyczne.pl specjal[istyczny portalz](http://www.optyczne.pl/)awierający testy aparatów i obiektywów
- 4. Cheung W.: *Lustrzanki cyfrowe dla początkujących*, wyd. National Geografic 2009
- 5. Doung Harman: *Podręcznik fotografii cyfrowej*, wyd. Arkady 2011
- 6. Golker Klaus.: *Gimp 2.6 dla fotografów – techniki cyfrowej obróbki zdjęć. Od inspiracji do obrazu*. wyd. Helion 2011

## **III. INFORMACJE DODATKOWE**

## **BILANS PUNKTÓW ECTS**

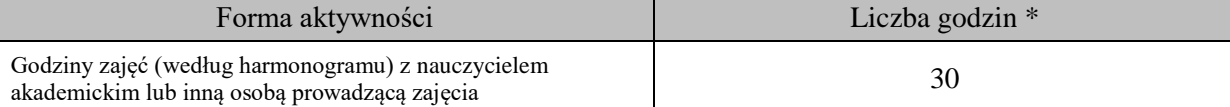

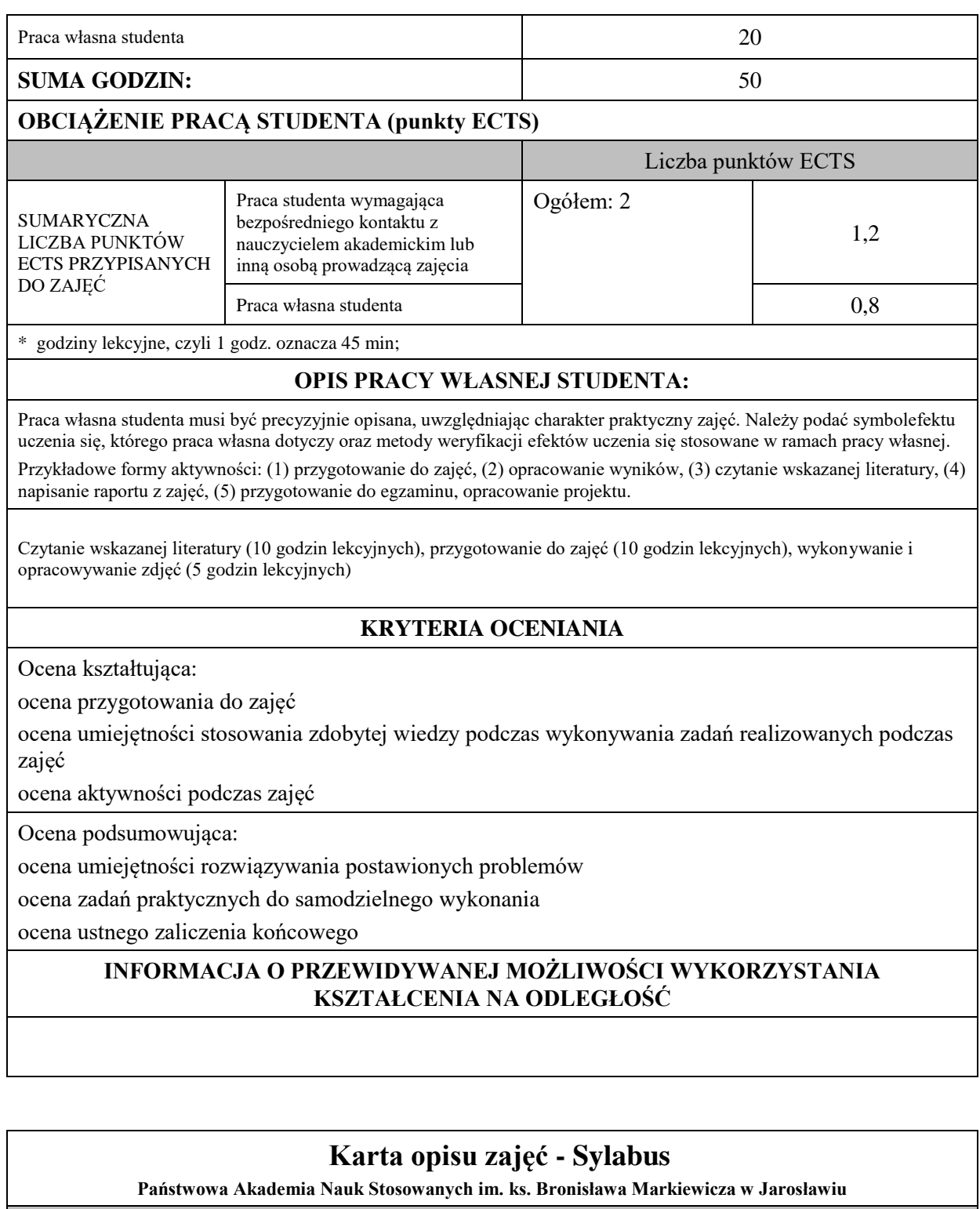

# **I. INFORMACIE PODSTAWOWE**

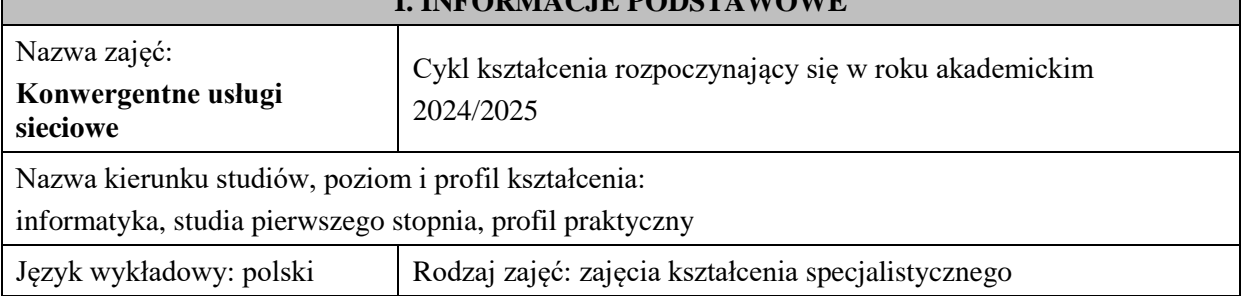

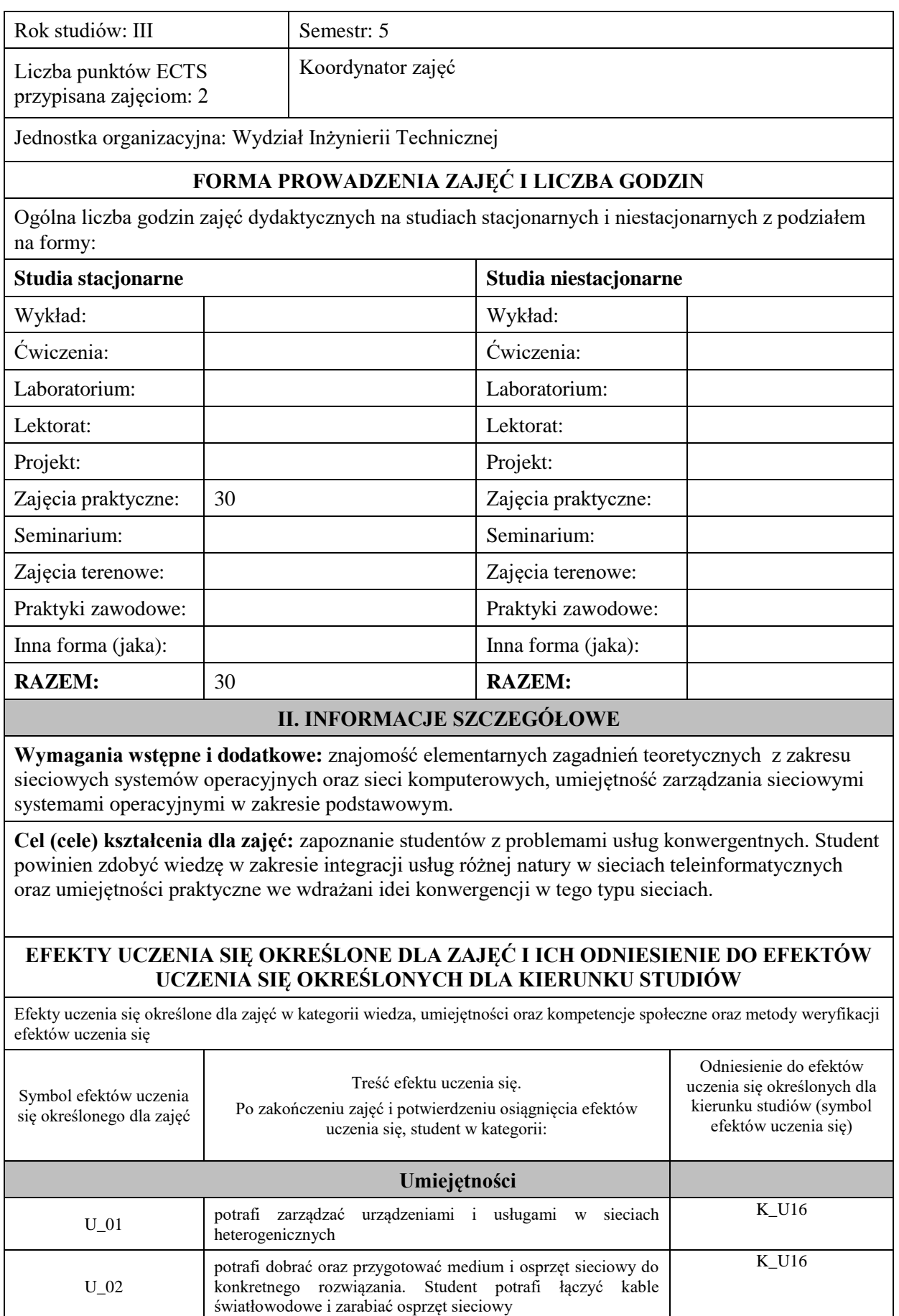

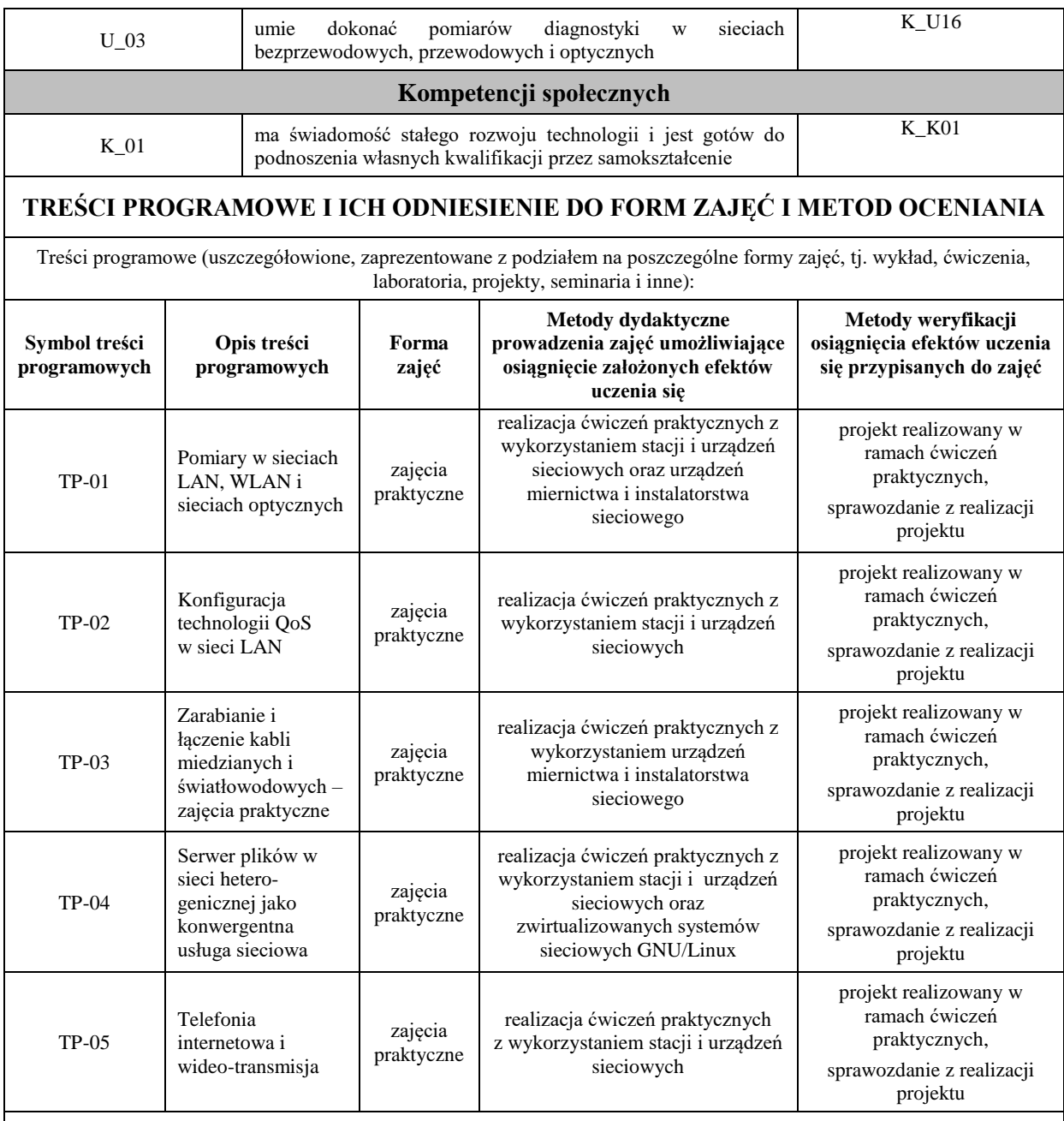

## **ZALECANA LITERATURA (w tym pozycje w języku obcym)**

#### **Literatura podstawowa:**

- 1. Antosik B.: Transmisja internetowa danych multimedialnych w czasie rzeczywistym, WKiŁ 2010r.
- 2. Bromirski M.: Telefonia VoIP: multimedialne sieci IP, Wyd. BTC 2008r.
- 3. Lewis W.: Akademia sieci Cisco, CCNA semestr 3, Przełączanie sieci LAN i sieci bezprzewodowe, Mikom 2008r.
- 4. Odom W., McDonald R.: Akademia sieci Cisco, CCNA semestr 2, Routery i podstawy routingu, Mikom 2008r.

#### **Literatura uzupełniająca:**

1. Fry Ch., Nystrom M.: Monitoring i bezpieczeństwo sieci, Wyd. Helion 2010

# **III. INFORMACJE DODATKOWE**

## **BILANS PUNKTÓW ECTS**

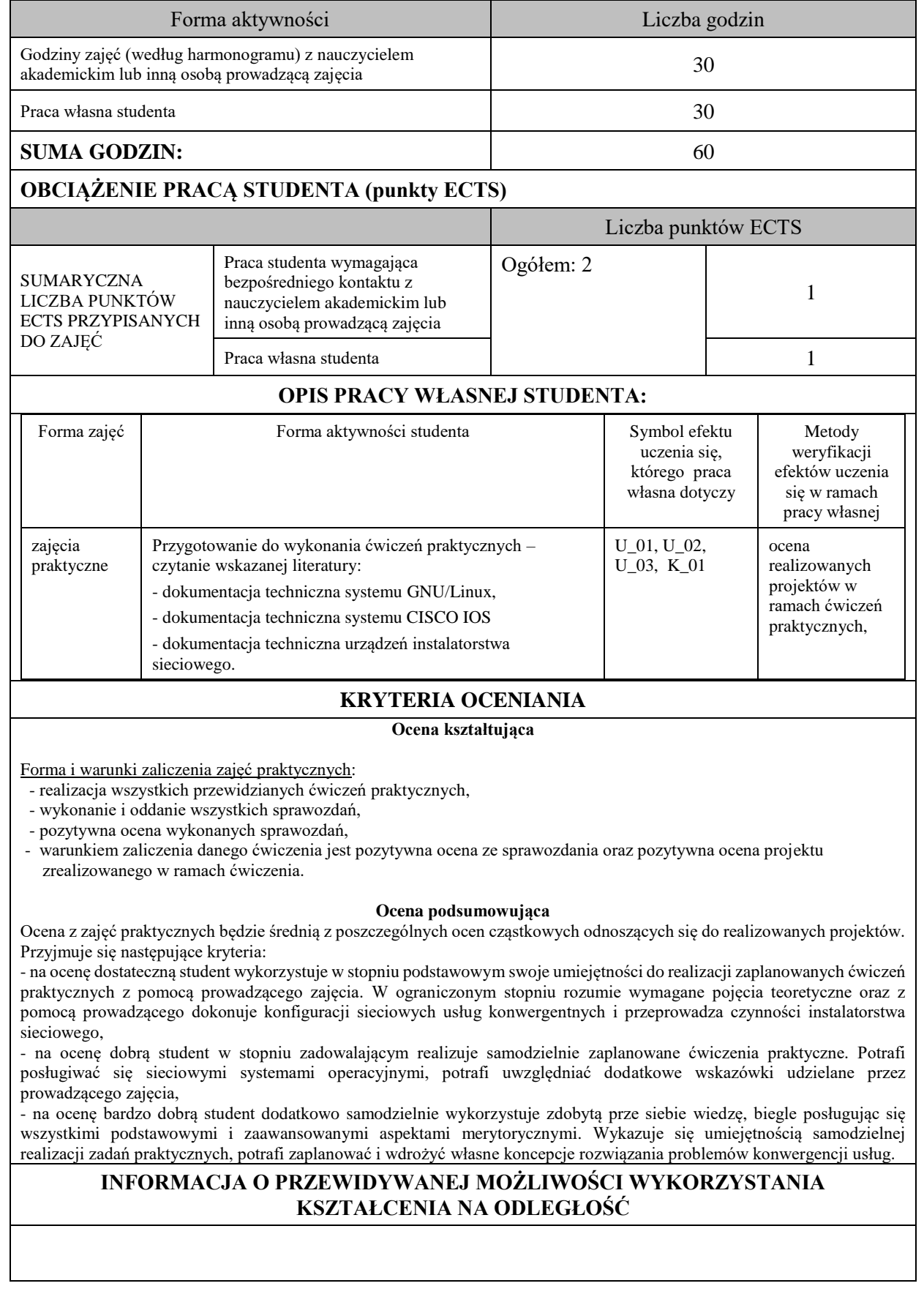

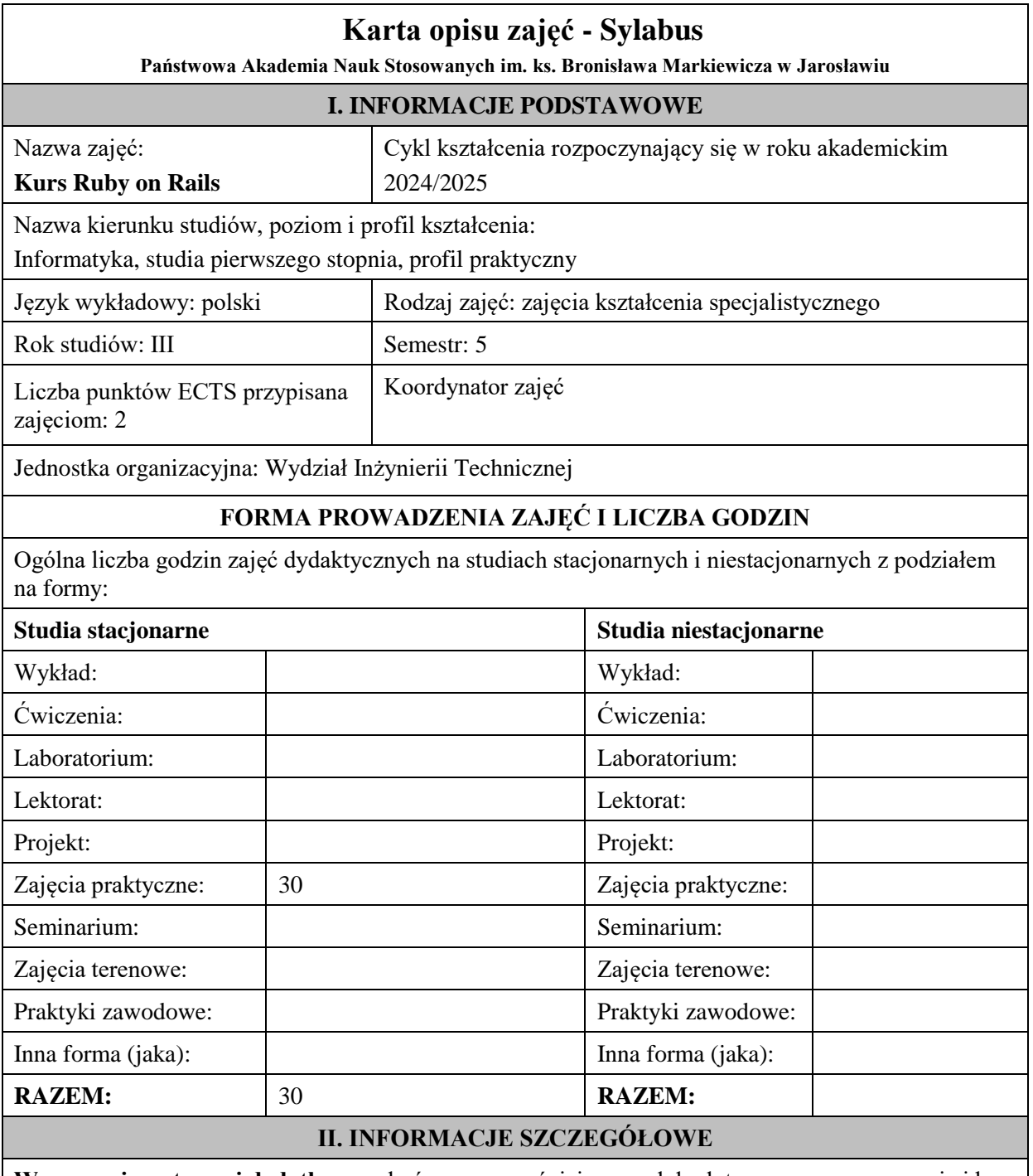

**Wymagania wstępne i dodatkowe:** ukończone wcześniejsze moduły dotyczące programowania i baz danych

**Cel (cele) kształcenia dla zajęć:** Przygotowanie studentów do wykorzystania framework'u Ruby on Rails w budowie aplikacji internetowych i podstaw programowania w języku Ruby

## **EFEKTY UCZENIA SIĘ OKREŚLONE DLA ZAJĘĆ I ICH ODNIESIENIE DO EFEKTÓW UCZENIA SIĘ OKREŚLONYCH DLA KIERUNKU STUDIÓW**

Efekty uczenia się określone dla zajęć w kategorii wiedza, umiejętności oraz kompetencje społeczne oraz metody weryfikacji efektów uczenia się

#### **UWAGA:**

Dzielimy efekty uczenia się określone dla zajęć na kategorie wiedzy, umiejętności i kompetencji społecznych. Określone dla zajęć efekty uczenia się nie muszą obejmować wszystkich trzech kategorii i zależą one od formy zajęć.

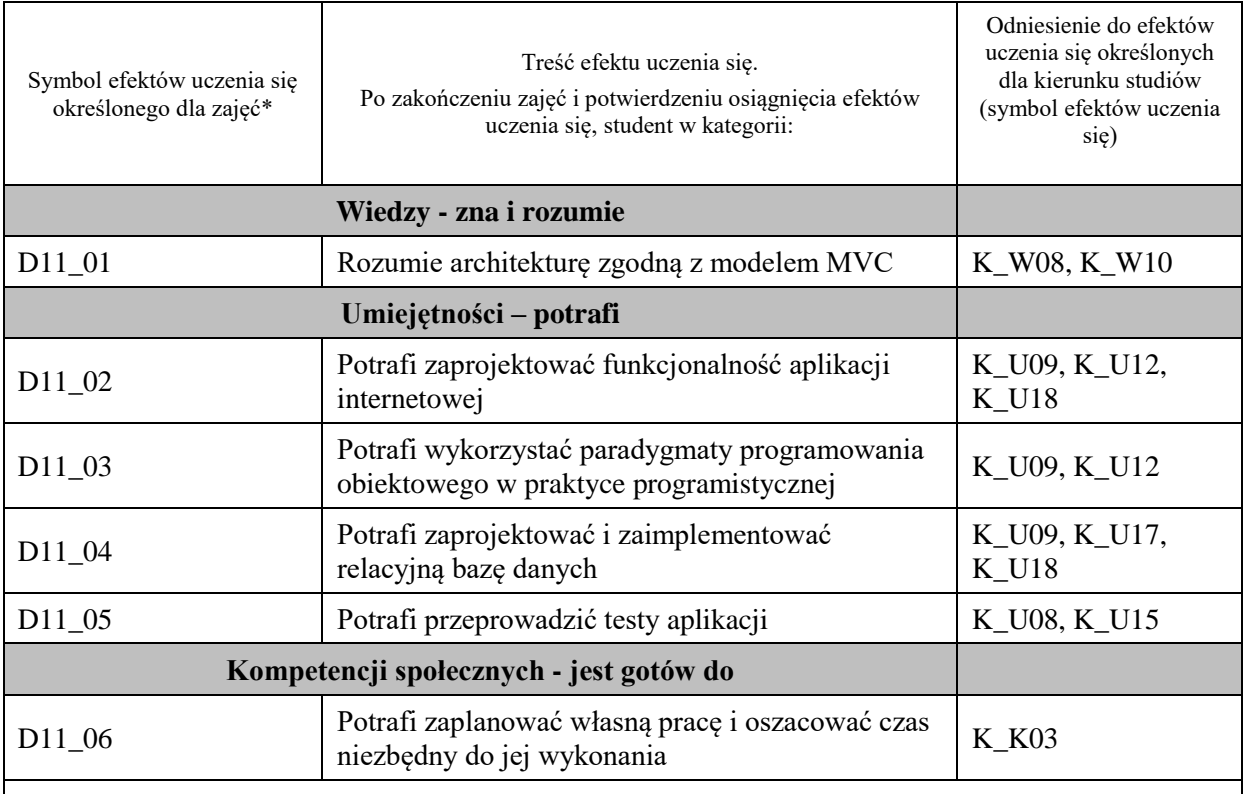

#### **UWAGA!**

Zaleca się, aby w zależności od liczby godzin zajęć, liczba efektów uczenia się zawierała się w przedziale: 3-7, ale są to wartości umowne.

# **TREŚCI PROGRAMOWE I ICH ODNIESIENIE DO FORM ZAJĘĆ I METOD OCENIANIA**

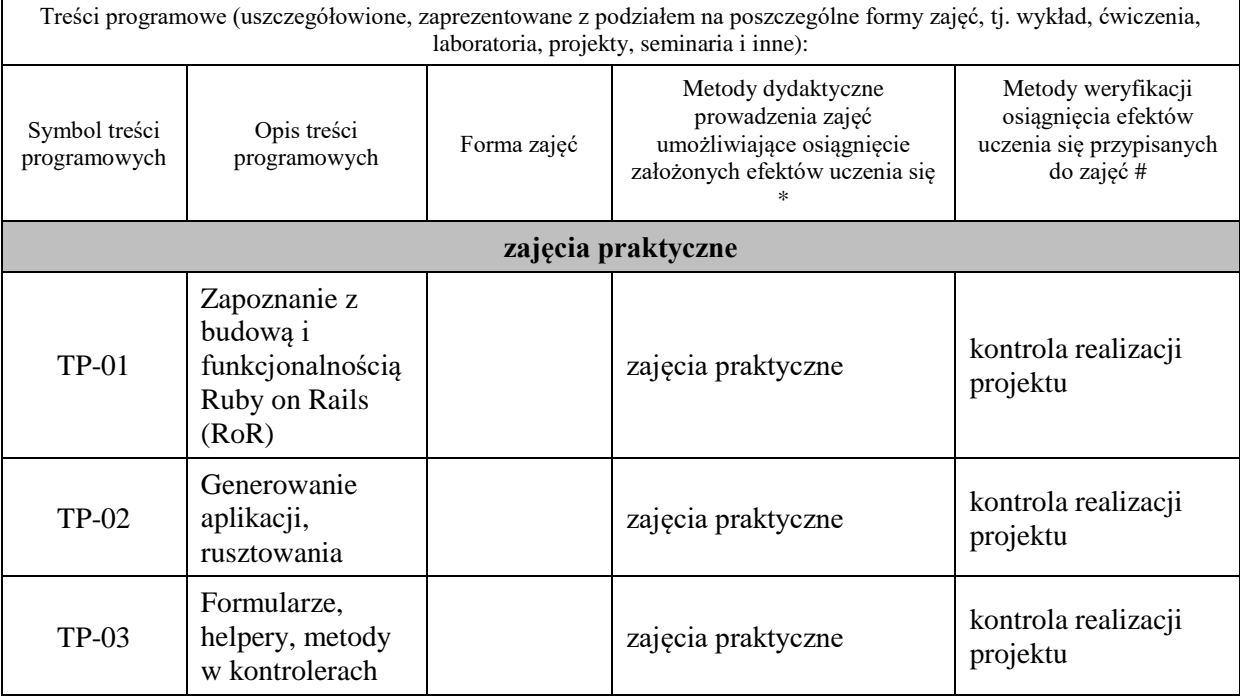

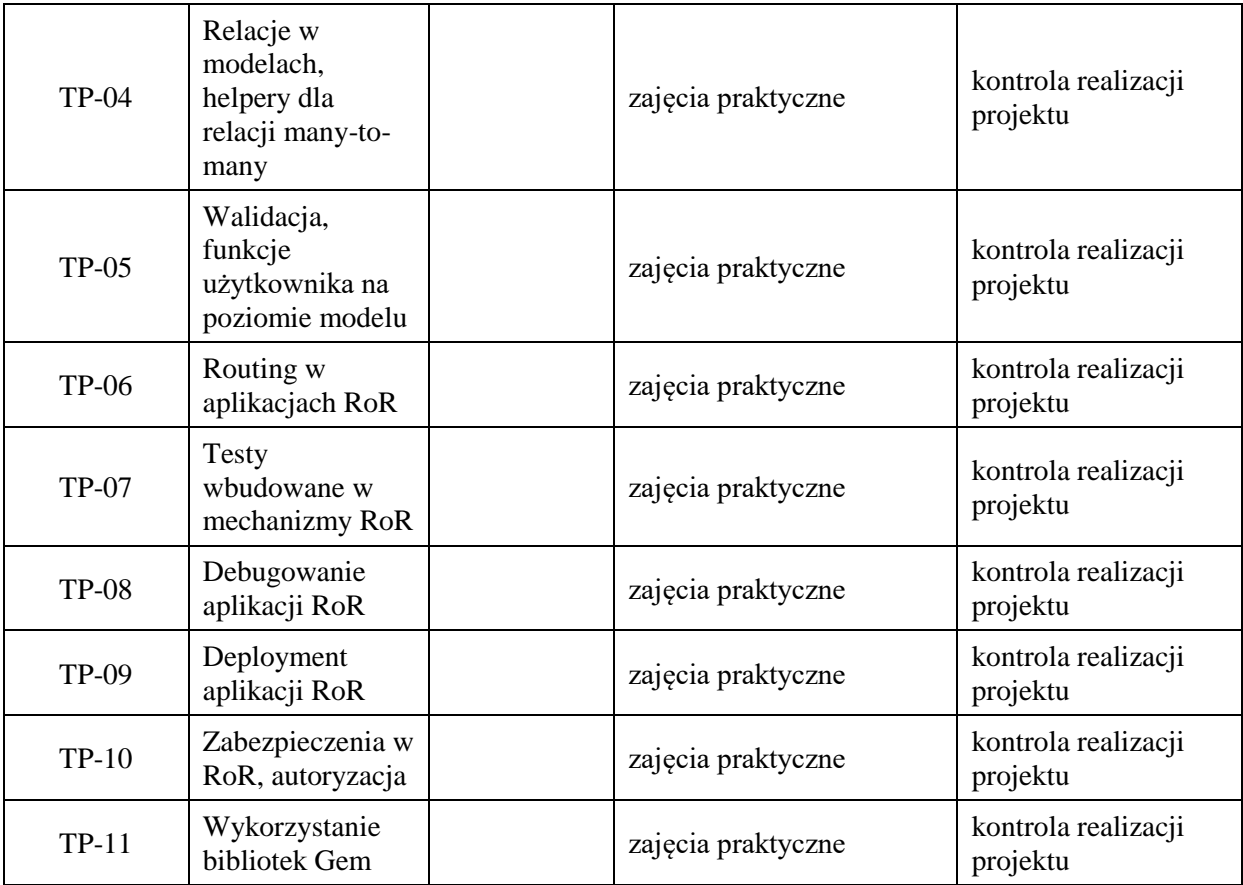

**Metody weryfikacji osiągnięcia efektów uczenia się określonych dla zajęć, powinny być zróżnicowane w zależności od kategorii, tj. inne dla kategorii wiedza i inne dla kategorii umiejętności i kompetencje społeczne.**  Dla wykładu:

\* np. wykład podający, wykład problemowy, ćwiczenia oparte na wykorzystaniu różnych źródeł wiedzy

# np. egzamin ustny, test, prezentacja, projekt

Zaleca się podanie przykładowych zadań (pytań) służących weryfikacji osiągniecia efektów uczenia się określonych dla zajęć.

#### **ZALECANA LITERATURA (w tym pozycje w języku obcym)**

**Literatura podstawowa** (powinna być dostępna dla studenta w uczelnianej bibliotece):

- 1. https://guides.rubyonrails.org
- 2. https://www.theodinproject.com/paths/full-stack-ruby-on-rails/courses/ruby-on-rails

#### **Literatura uzupełniająca:**

- 1. Elder J., Ruby on Rails. Tworzenie aplikacji WWW, Helion 2016
- 2. Griffiths D., Head First Ruby on Rails. Edycja polska, Helion 2016
- **3.** Orsini R., Rails. Receptury, Helion 2007

## **III. INFORMACJE DODATKOWE**

## **BILANS PUNKTÓW ECTS**

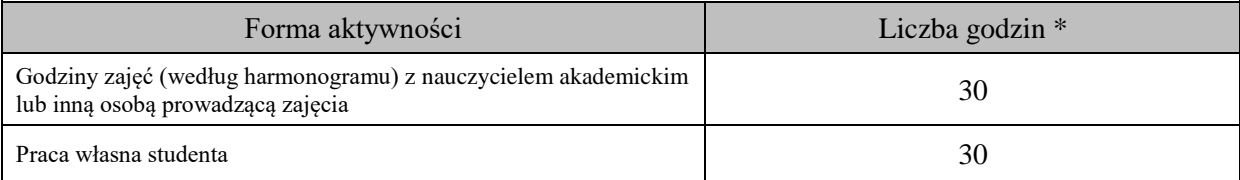

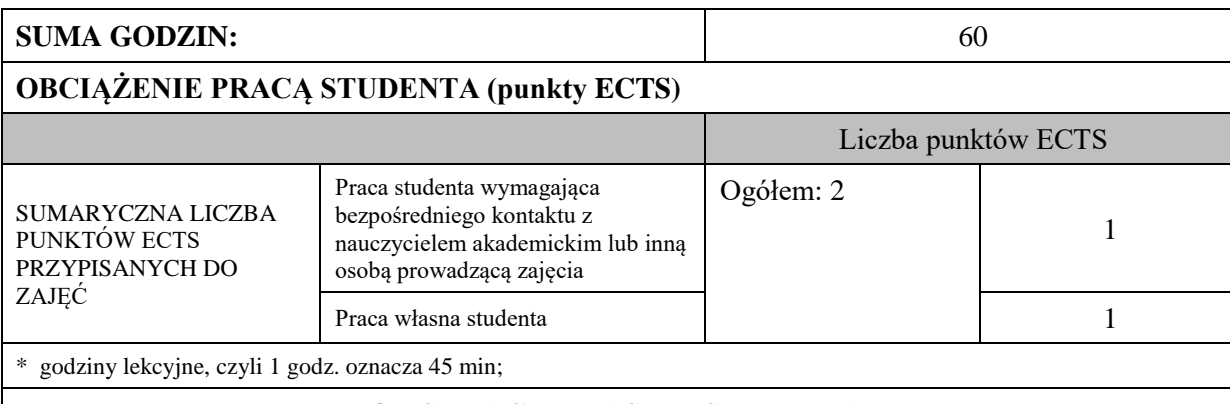

# **OPIS PRACY WŁASNEJ STUDENTA:**

Praca własna studenta musi być precyzyjnie opisana, uwzględniając charakter praktyczny zajęć. Należy podać symbol efektu uczenia się, którego praca własna dotyczy oraz metody weryfikacji efektów uczenia się stosowane w ramach pracy własnej. Przykładowe formy aktywności: (1) przygotowanie do zajęć, (2) opracowanie wyników, (3) czytanie wskazanej literatury, (4) napisanie raportu z zajęć, (5) przygotowanie do egzaminu, opracowanie projektu.

Przygotowanie do zajęć, opracowanie projektu – kontrola realizacji projektu - D11\_01, D11\_02, D11\_03, D11\_04, D11\_05, D11\_06

# **KRYTERIA OCENIANIA**

Ocena kształtująca:

- 1. Zrozumienie celu zajęć przez studenta.
- 2. Raportowanie postępu realizacji ćwiczenia
- 3. Zaangażowanie studenta w wykonywane ćwiczenie
- 4. Samoocena i ocena koleżeńska

Ocena podsumowująca:

- 1. Na ocenę dostateczną student wykorzystuje w stopniu zadowalającym wiedzę i umiejętności praktyczne zdobyte w trakcie realizacji modułu
- 2. Na ocenę dobrą student samodzielnie wykorzystuje wiedzę i umiejętności praktyczne zdobyte w trakcie realizacji modułu
- 3. Na ocenę bardzo dobrą student samodzielnie wykorzystuje wiedzę i umiejętności praktyczne zdobyte w trakcie realizacji modułu oraz pozyskaną samodzielnie

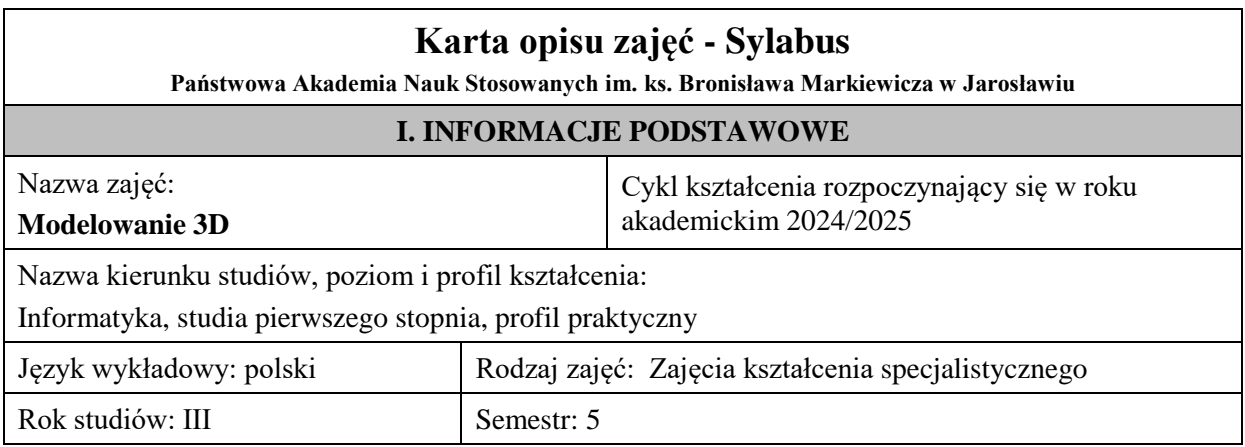

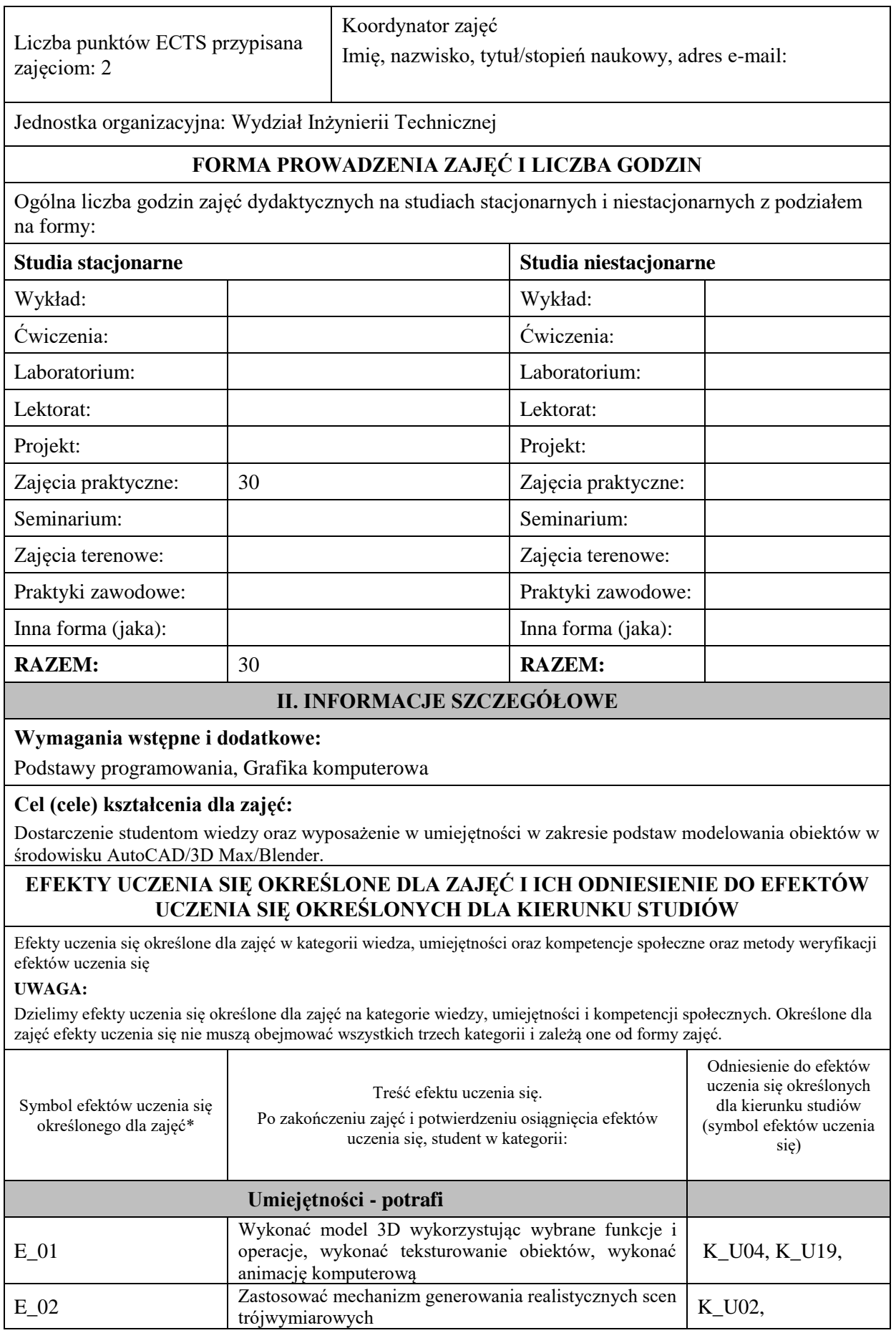

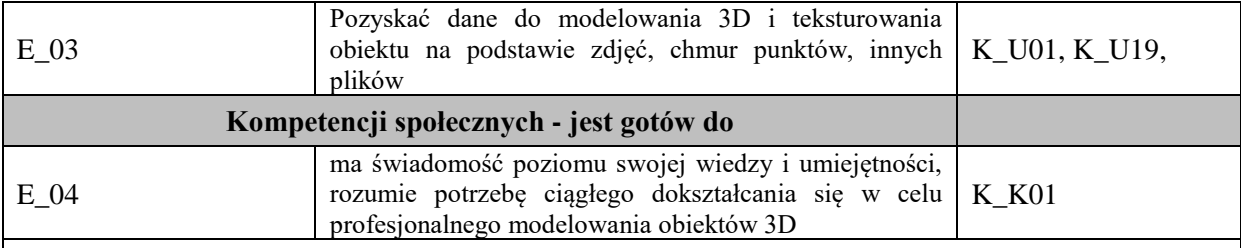

#### **UWAGA!**

Zaleca się, aby w zależności od liczby godzin zajęć, liczba efektów uczenia się zawierała się w przedziale: 3-7, ale są to wartości umowne.

### **TREŚCI PROGRAMOWE I ICH ODNIESIENIE DO FORM ZAJĘĆ I METOD OCENIANIA**

Treści programowe (uszczegółowione, zaprezentowane z podziałem na poszczególne formy zajęć, tj. wykład, ćwiczenia, laboratoria, projekty, seminaria i inne):

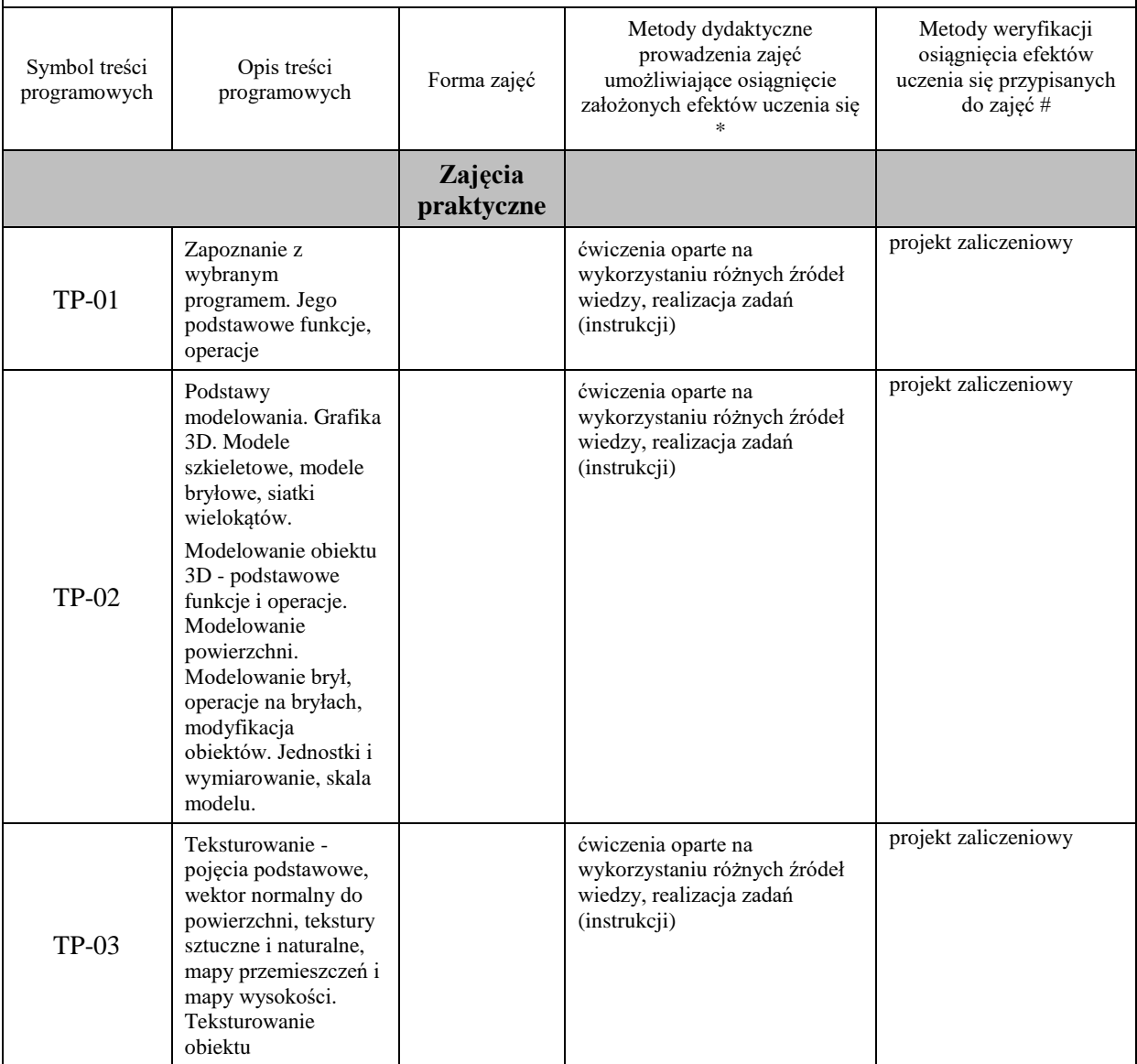

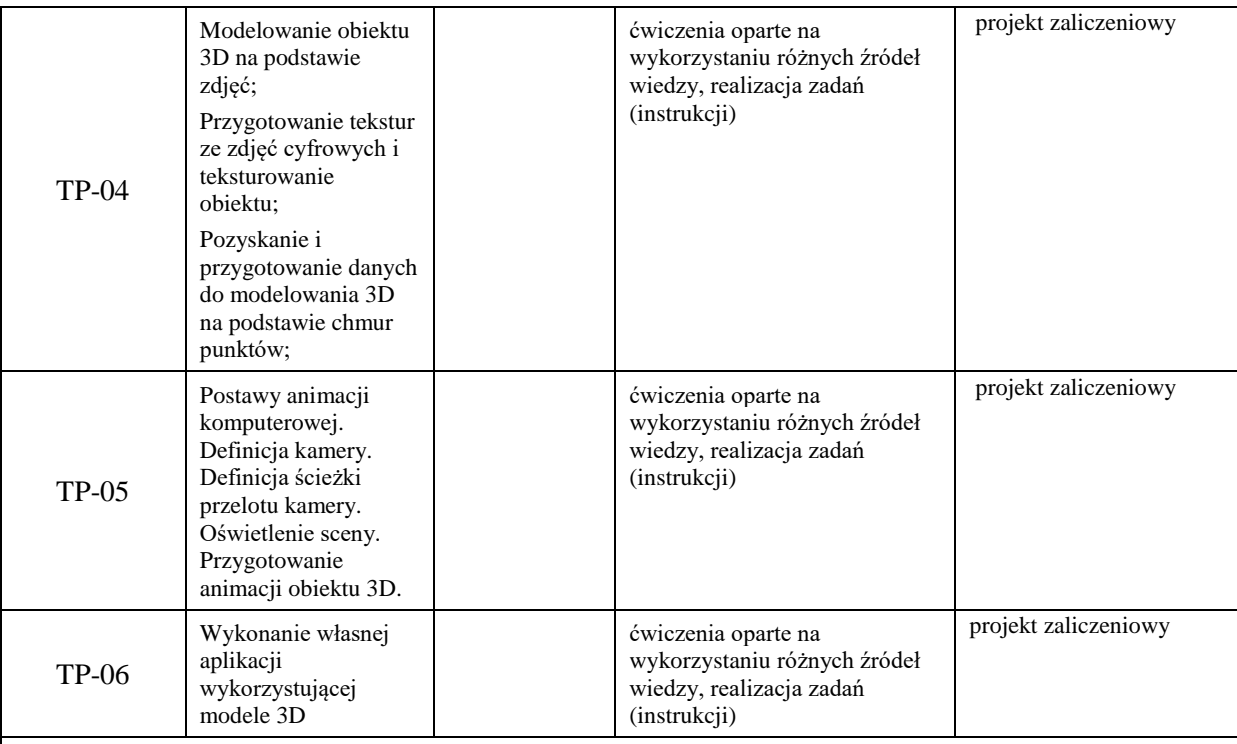

## **Metody weryfikacji osiągnięcia efektów uczenia się określonych dla zajęć, powinny być zróżnicowane w zależności od kategorii, tj. inne dla kategorii wiedza i inne dla kategorii umiejętności i kompetencje społeczne.**

Dla wykładu:

- \* np. wykład podający, wykład problemowy, ćwiczenia oparte na wykorzystaniu różnych źródeł wiedzy
- # np. egzamin ustny, test, prezentacja, projekt

Zaleca się podanie przykładowych zadań (pytań) służących weryfikacji osiągniecia efektów uczenia się określonych dla zajęć.

## **ZALECANA LITERATURA (w tym pozycje w języku obcym)**

**Literatura podstawowa** (powinna być dostępna dla studenta w uczelnianej bibliotece):

- 1. Krzysiak Z.: Modelowanie 3D w programie AutoCAD / Zbigniew Krzysiak, Wydawnictwo "Nauka i Technika", Warszawa2014.
- 2. Babiuch M.: AutoCAD 2007 i 2007 PL. Wydawnictwo Helion, Gliwice 2008.
- 3. Kelly L. Murdock ; [tł. Zbigniew Waśko]: 3DS Max 2010. Wydawnictwo Helion, Gliwice 2010.

#### **Literatura uzupełniająca:**

- 1. Pasek J.: 3ds Max 2010 : animacja 3D od podstaw : szkoła efektu. Wydawnictwo Helion, Gliwice 2010.
- 2. Thorn A.: Unity i Blender. Praktyczne tworzenie gier. Wydawnictwo Helion, Gliwice 2015.
- 3. Simonds B.: Blender. Praktyczny przewodnik po modelowaniu, rzeźbieniu i renderowaniu. Wydawnictwo Helion, Gliwice 2014.

## **III. INFORMACJE DODATKOWE**

## **BILANS PUNKTÓW ECTS**

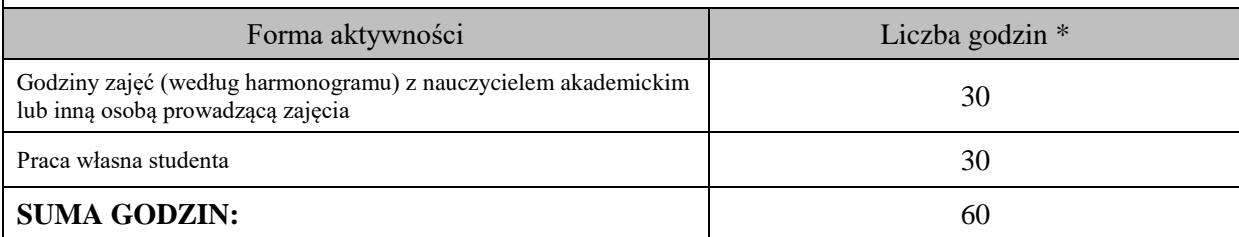

## **OBCIĄŻENIE PRACĄ STUDENTA (punkty ECTS)**

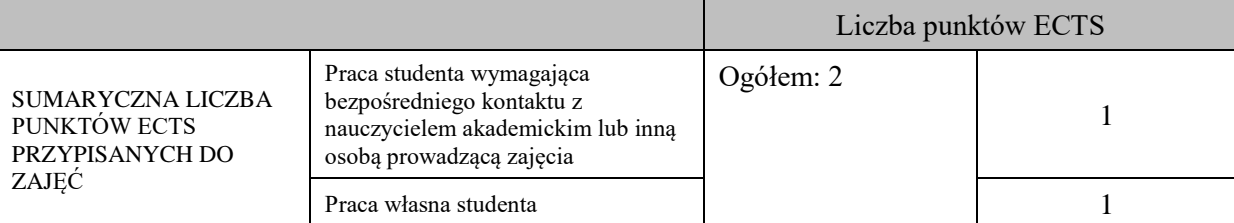

\* godziny lekcyjne, czyli 1 godz. oznacza 45 min;

#### **OPIS PRACY WŁASNEJ STUDENTA:**

Praca własna studenta musi być precyzyjnie opisana, uwzględniając charakter praktyczny zajęć. Należy podać symbole efektu uczenia się, którego praca własna dotyczy oraz metody weryfikacji efektów uczenia się stosowane w ramach pracy własnej.

Przykładowe formy aktywności: (1) przygotowanie do zajęć, (2) opracowanie wyników, (3) czytanie wskazanej literatury, (4) napisanie raportu z zajęć, (5) przygotowanie do egzaminu, opracowanie projektu.

- przygotowanie do zajęć, E\_01-E\_04;

- przygotowanie projektu, E\_01-E\_04;

- czytanie wskazanej literatury, E\_01-E\_04;

## **KRYTERIA OCENIANIA**

Ocena kształtująca:

Sposób pracy wykładowcy i studenta polega na systematycznym pozyskiwaniu informacji o przebiegu procesu uczenia się. Student otrzymuje informacje zwrotne dotyczące realizowanych zadań oraz projektu zaliczeniowego.

Zajęcia kończą się oceną z projektu zaliczeniowego.

Ocena podsumowująca:

- 1. Na ocenę dostateczną student zrealizował projekt zaliczeniowy dotyczący opisywanych treści programowych przedmiotu w zakresie podstawowym i potrafi omówić zastosowane techniki. Ponadto w dostatecznym stopniu potrafi wykorzystać przekazaną wiedzę podczas zajęć w realizowanym projekcie.
- 2. Na ocenę dobrą student zrealizował kompletny projekt zaliczeniowy dotyczący opisywanych treści programowych przedmiotu i potrafi omówić zastosowane techniki oraz uzasadnić ich wybór. Ponadto w dobrym stopniu potrafi wykorzystać przekazaną wiedzę podczas zajęć w realizowanym projekcie zaliczeniowym.
- 3. Na ocenę bardzo dobrą student zrealizował kompletny projekt zaliczeniowy dotyczący opisywanych treści programowych przedmiotu z zastosowaniem ponadstandardowych rozwiązań i potrafi omówić zastosowane techniki oraz uzasadnić ich wybór. Ponadto w bardzo dobrym stopniu potrafi wykorzystać przekazaną wiedzę podczas zajęć w realizowanym projekcie zaliczeniowym.

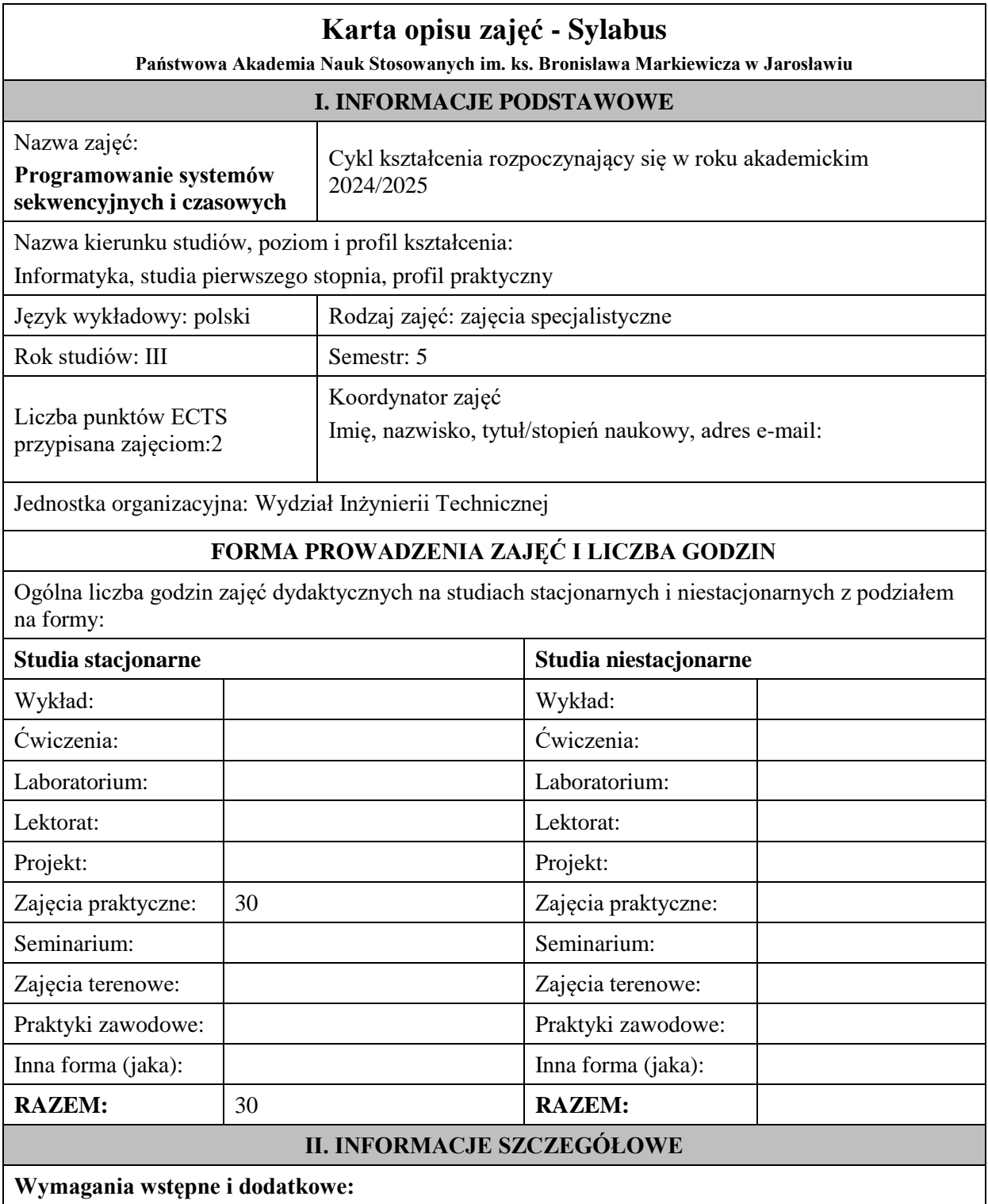

### 1. oznaczenia i sposób działania bramek logicznych i przerzutników synchronicznych i asynchronicznych,

- 2. podstawy projektowania prostych układów kombinacyjnych i sekwencyjnych,
- 3. podstawy programowania,
- 4. znajomość budowy procesora i systemu mikroprocesorowego,
- 5. znajomość systemu przerwań, układów czasowo-licznikowych, interfejsów szeregowych i równoległych w komputerze PC.

#### **Cel (cele) kształcenia dla zajęć:**

Celem jest przekazanie wiedzy i umiejętności projektowania oraz realizacji programów w których występuje interakcja z użytkownikiem i zależności czasowe. Student nabędzie umiejętność konstruowania automatów czasowych oraz ich realizacji z użyciem języka obiektowego C++/C#/Java w środowisku WIndows lub na platformie urządzenia stosowanego w Inteligentnych Budynkach. Dodatkowo tematem zajęć będzie programowanie obsługi interfejsów komunikacyjnych z uwzględnieniem zależności czasowych.

#### **EFEKTY UCZENIA SIĘ OKREŚLONE DLA ZAJĘĆ I ICH ODNIESIENIE DO EFEKTÓW UCZENIA SIĘ OKREŚLONYCH DLA KIERUNKU STUDIÓW**

Efekty uczenia się określone dla zajęć w kategorii wiedza, umiejętności oraz kompetencje społeczne oraz metody weryfikacji efektów uczenia się

#### **UWAGA:**

Dzielimy efekty uczenia się określone dla zajęć na kategorie wiedzy, umiejętności i kompetencji społecznych. Określone dla zajęć efekty uczenia się nie muszą obejmować wszystkich trzech kategorii i zależą one od formy zajęć.

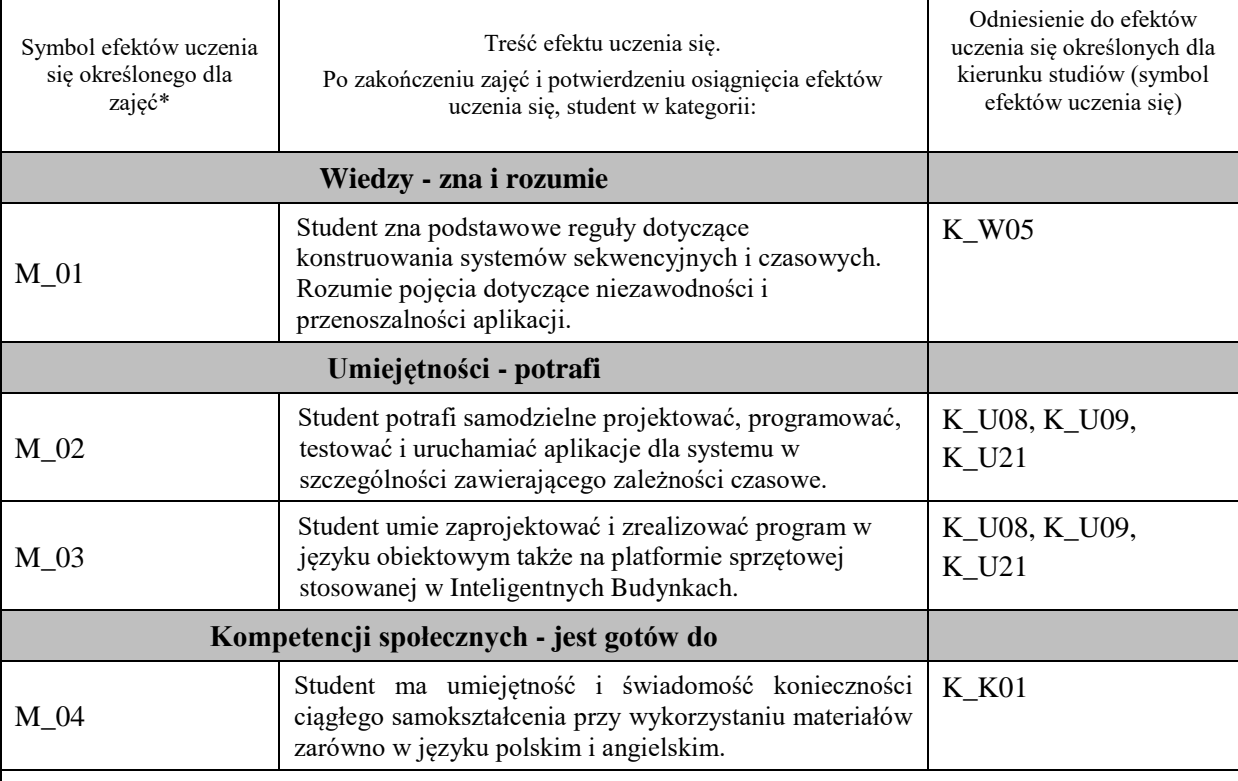

#### **UWAGA!**

Zaleca się, aby w zależności od liczby godzin zajęć, liczba efektów uczenia się zawierała się w przedziale: 3-7, ale są to wartości umowne.

## **TREŚCI PROGRAMOWE I ICH ODNIESIENIE DO FORM ZAJĘĆ I METOD OCENIANIA**

Treści programowe (uszczegółowione, zaprezentowane z podziałem na poszczególne formy zajęć, tj. wykład, ćwiczenia, laboratoria, projekty, seminaria i inne):

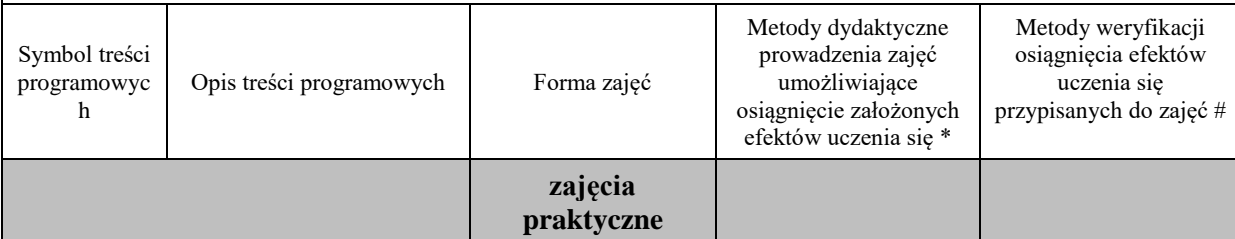

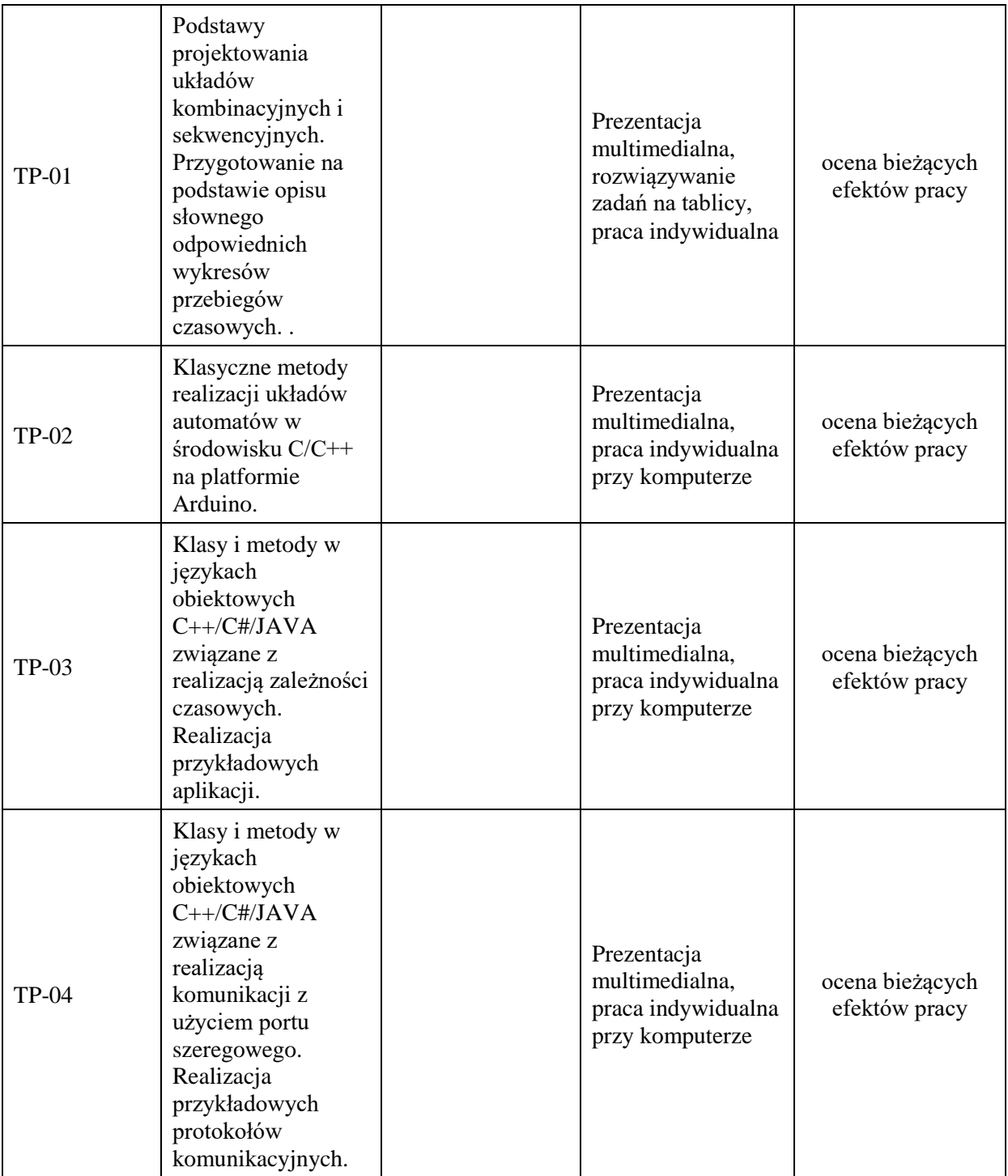

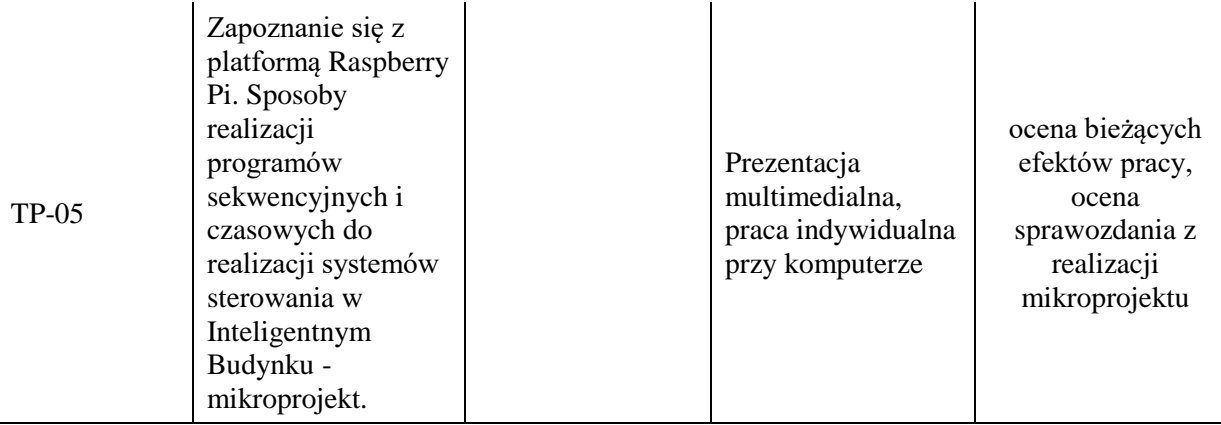

**Metody weryfikacji osiągnięcia efektów uczenia się określonych dla zajęć, powinny być zróżnicowane w zależności od kategorii, tj. inne dla kategorii wiedza i inne dla kategorii umiejętności i kompetencje społeczne.**  Dla wykładu:

\* np. wykład podający, wykład problemowy, ćwiczenia oparte na wykorzystaniu różnych źródeł wiedzy

# np. egzamin ustny, test, prezentacja, projekt

Zaleca się podanie przykładowych zadań (pytań) służących weryfikacji osiągniecia efektów uczenia się określonych dlazajęć.

## **ZALECANA LITERATURA (w tym pozycje w języku obcym)**

**Literatura podstawowa** (powinna być dostępna dla studenta w uczelnianej bibliotece):

- 1. Monk S., *Raspberry Pi: receptury*, Helion 2020
- 2. Michaelis M., i in., C# 7.0: kompletny przewodnik dla praktyków, Helion 2020
- 3. Barczy J., Automatyzacja procesów dyskretnych, Oficyna Wydawnicza Politechniki Warszawskiej 2003
- 4. Bilski T., Interfejsy i urządzenia zewnętrzne, Wydawnictwo Politechniki Poznańskiej, 2007

#### **Literatura uzupełniająca:**

- 1. Beck M., *Linux kernel - jądro systemu*, Wydawnictwo MIKOM 2000
- 2. Duszczyk K., i inn. Inteligentny budynek: poradnik projektanta, instalatora i użytkowania, PWN 2012

#### **III. INFORMACJE DODATKOWE**

#### **BILANS PUNKTÓW ECTS**

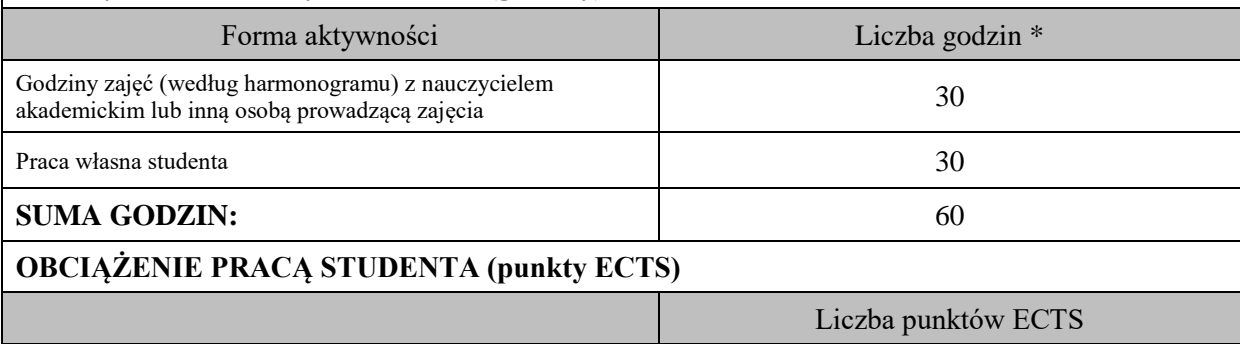

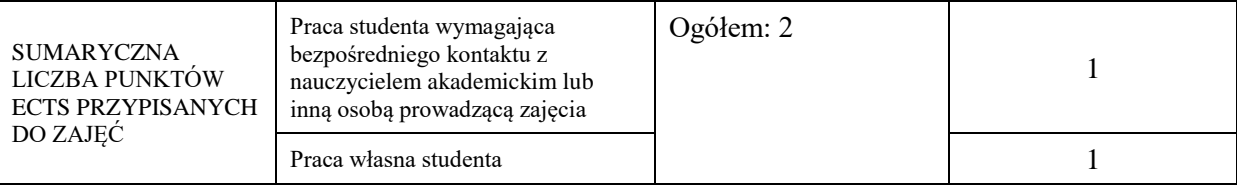

\* godziny lekcyjne, czyli 1 godz. oznacza 45 min;

## **OPIS PRACY WŁASNEJ STUDENTA:**

Praca własna studenta musi być precyzyjnie opisana, uwzględniając charakter praktyczny zajęć. Należy podać symbol efektu uczenia się, którego praca własna dotyczy oraz metody weryfikacji efektów uczenia się stosowane w ramach pracy własnej.

Przykładowe formy aktywności: (1) przygotowanie do zajęć, (2) opracowanie wyników, (3) czytanie wskazanej literatury, (4) napisanie raportu z zajęć, (5) przygotowanie do egzaminu, opracowanie projektu.

Czytanie wskazanej literatury (10 godzin lekcyjnych), przygotowanie do zajęć (10 godzin lekcyjnych), przygotowanie do zaliczenia (10 godzin lekcyjnych), opracowanie mikroprojektu i sprawozdania (15 godzin lekcyjnych)

## **KRYTERIA OCENIANIA**

Ocena kształtująca:

ocena przygotowania do zajęć

ocena umiejętności stosowania zdobytej wiedzy podczas wykonywania zadań realizowanych podczas zajęć

ocena aktywności podczas zajęć

Ocena podsumowująca:

ocena umiejętności rozwiązywania postawionych problemów

ocena zadań praktycznych do samodzielnego wykonania

ocena zrealizowanego mikroprojektu i sprawozdania

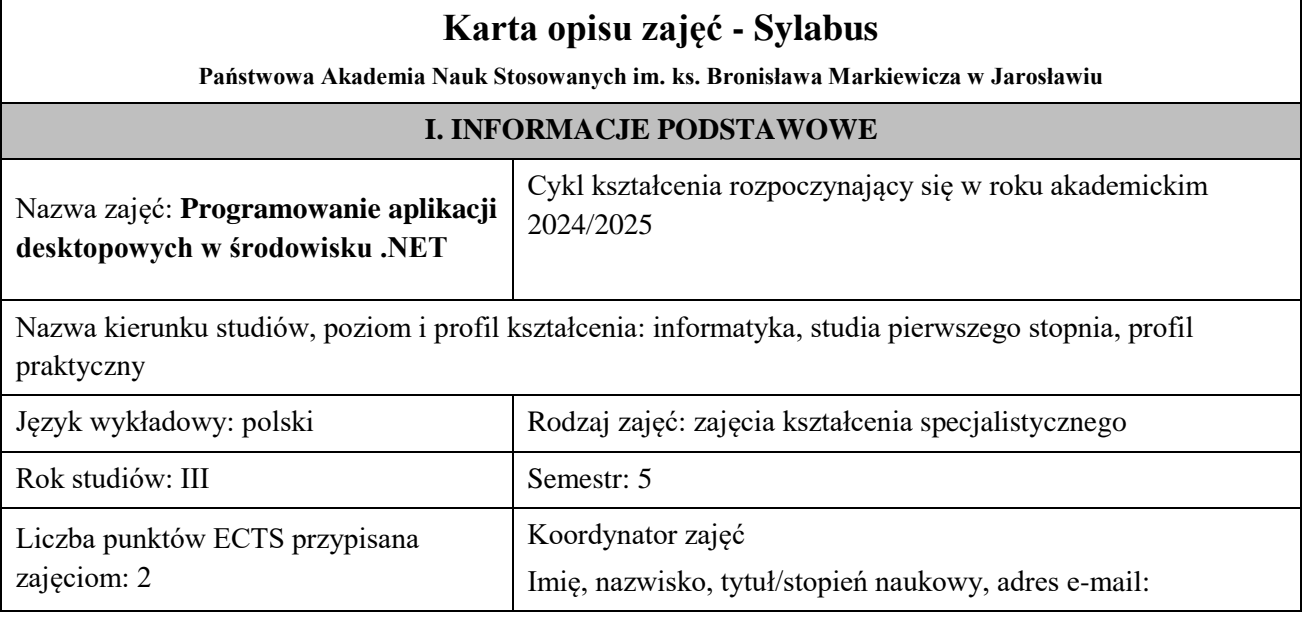

Jednostka organizacyjna: Wydział Inżynierii Technicznej/Zakład Informatyki

## **FORMA PROWADZENIA ZAJĘĆ I LICZBA GODZIN**

Ogólna liczba godzin zajęć dydaktycznych na studiach stacjonarnych i niestacjonarnych z podziałem na formy:

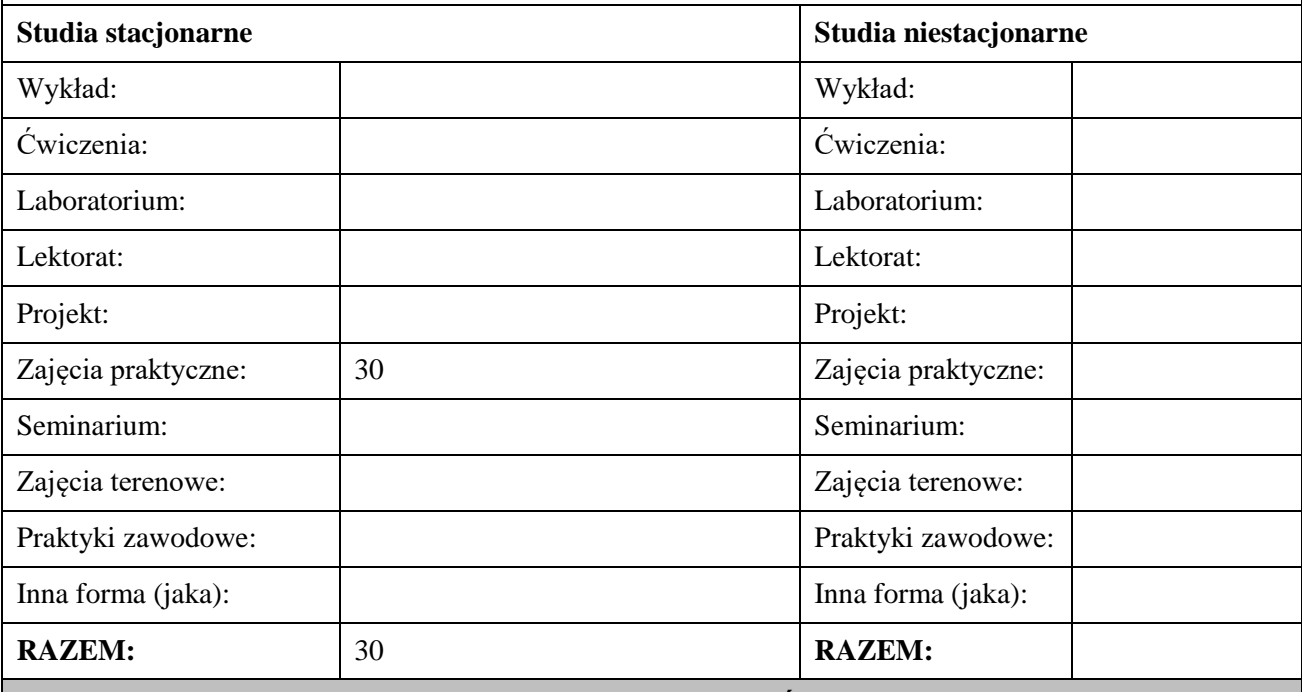

**II. INFORMACJE SZCZEGÓŁOWE**

**Wymagania wstępne i dodatkowe:** wymagana jest wiedza i umiejętności zdobyte na zajęciach kształcenia kierunkowego

**Cel (cele) kształcenia dla zajęć:** rozwinięcie i uzupełnienie wiedzy w zakresie paradygmatów programowania obiektowego, zdobycie podstawowych umiejętności pozwalających na budowanie aplikacji desktopowych z GUI w środowisku języka C#, z uwzględnieniem zapytań do bazy danych

# **EFEKTY UCZENIA SIĘ OKREŚLONE DLA ZAJĘĆ I ICH ODNIESIENIE DO EFEKTÓW UCZENIA SIĘ OKREŚLONYCH DLA KIERUNKU STUDIÓW**

Efekty uczenia się określone dla zajęć w kategorii wiedza, umiejętności oraz kompetencje społeczne oraz metody weryfikacji efektów uczenia się

## **UWAGA:**

Dzielimy efekty uczenia się określone dla zajęć na kategorie wiedzy, umiejętności i kompetencji społecznych. Określone dla zajęć efekty uczenia się nie muszą obejmować wszystkich trzech kategorii i zależą one od formy zajęć.

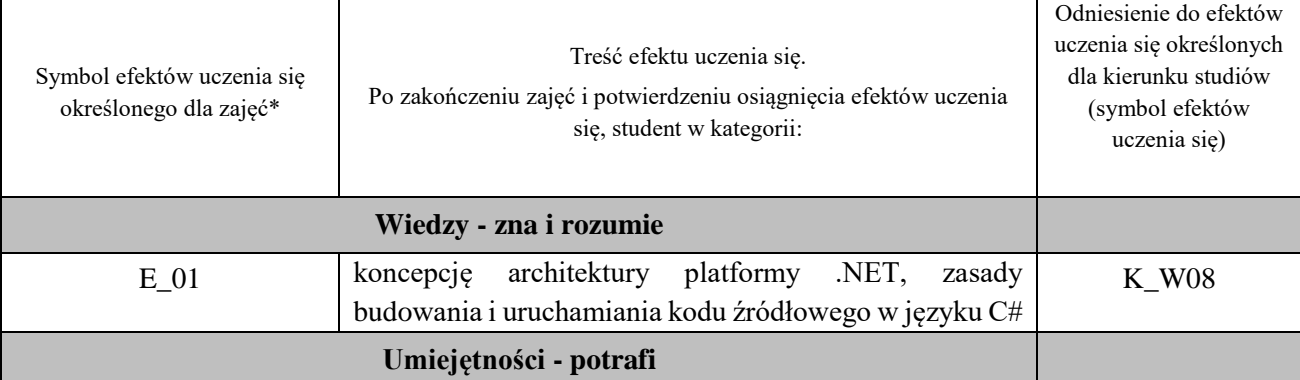

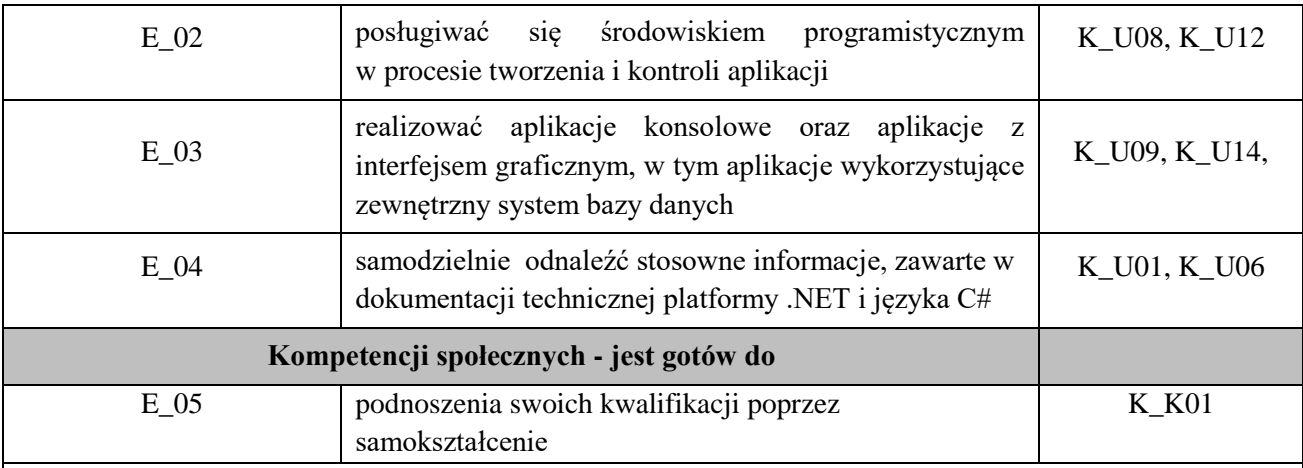

#### **UWAGA!**

Zaleca się, aby w zależności od liczby godzin zajęć, liczba efektów uczenia się zawierała się w przedziale: 3-7, ale są to wartości umowne.

# **TREŚCI PROGRAMOWE I ICH ODNIESIENIE DO FORM ZAJĘĆ I METOD OCENIANIA**

Treści programowe (uszczegółowione, zaprezentowane z podziałem na poszczególne formy zajęć, tj. wykład, ćwiczenia, laboratoria, projekty, seminaria i inne):

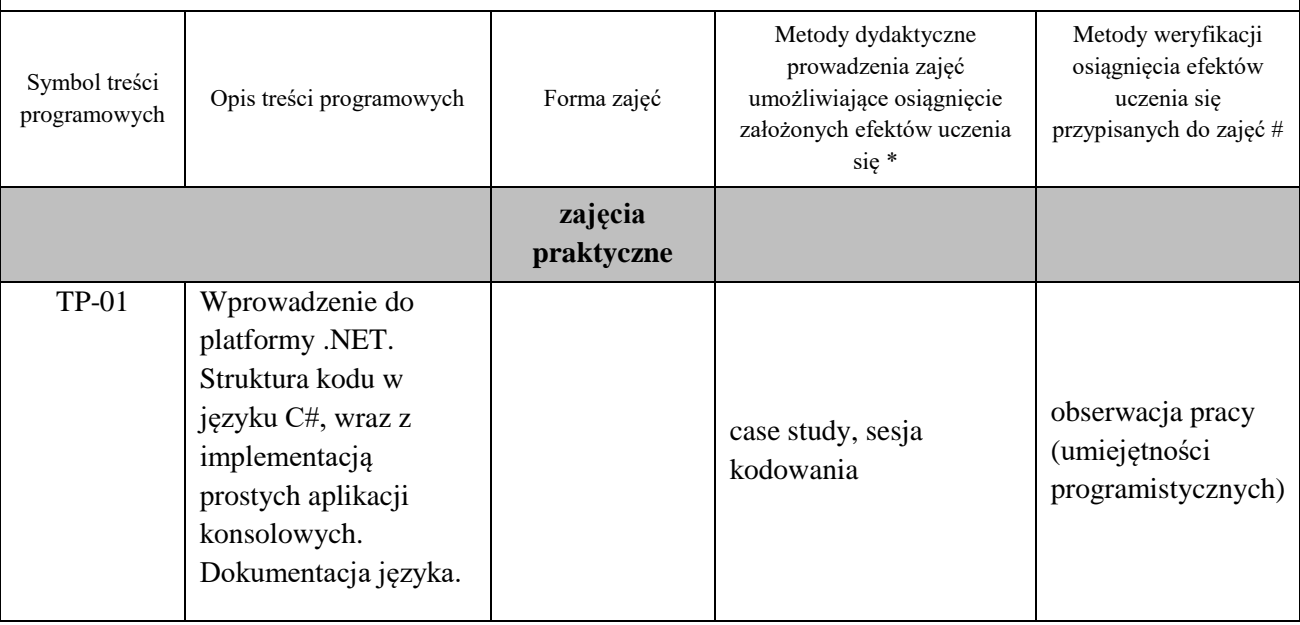

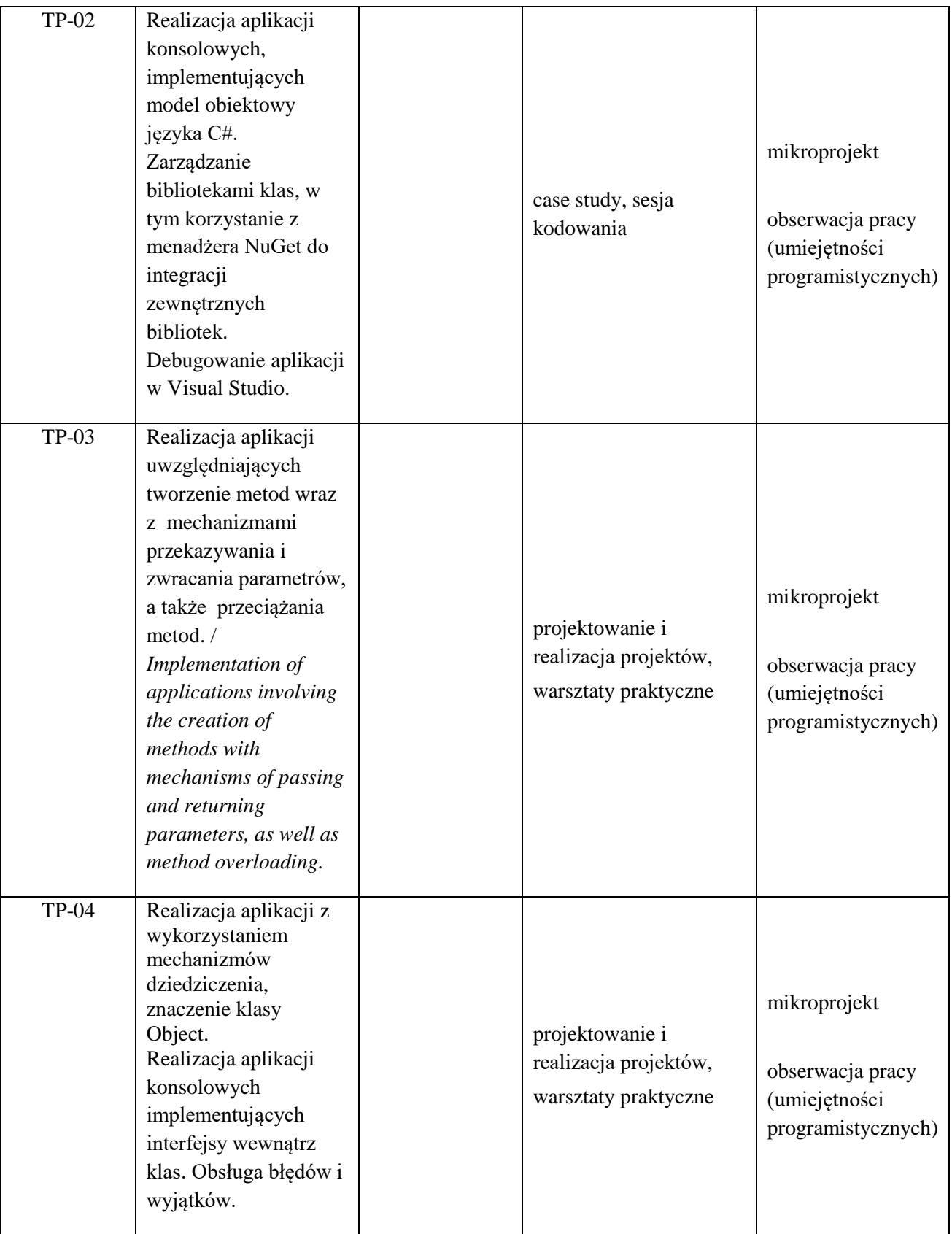

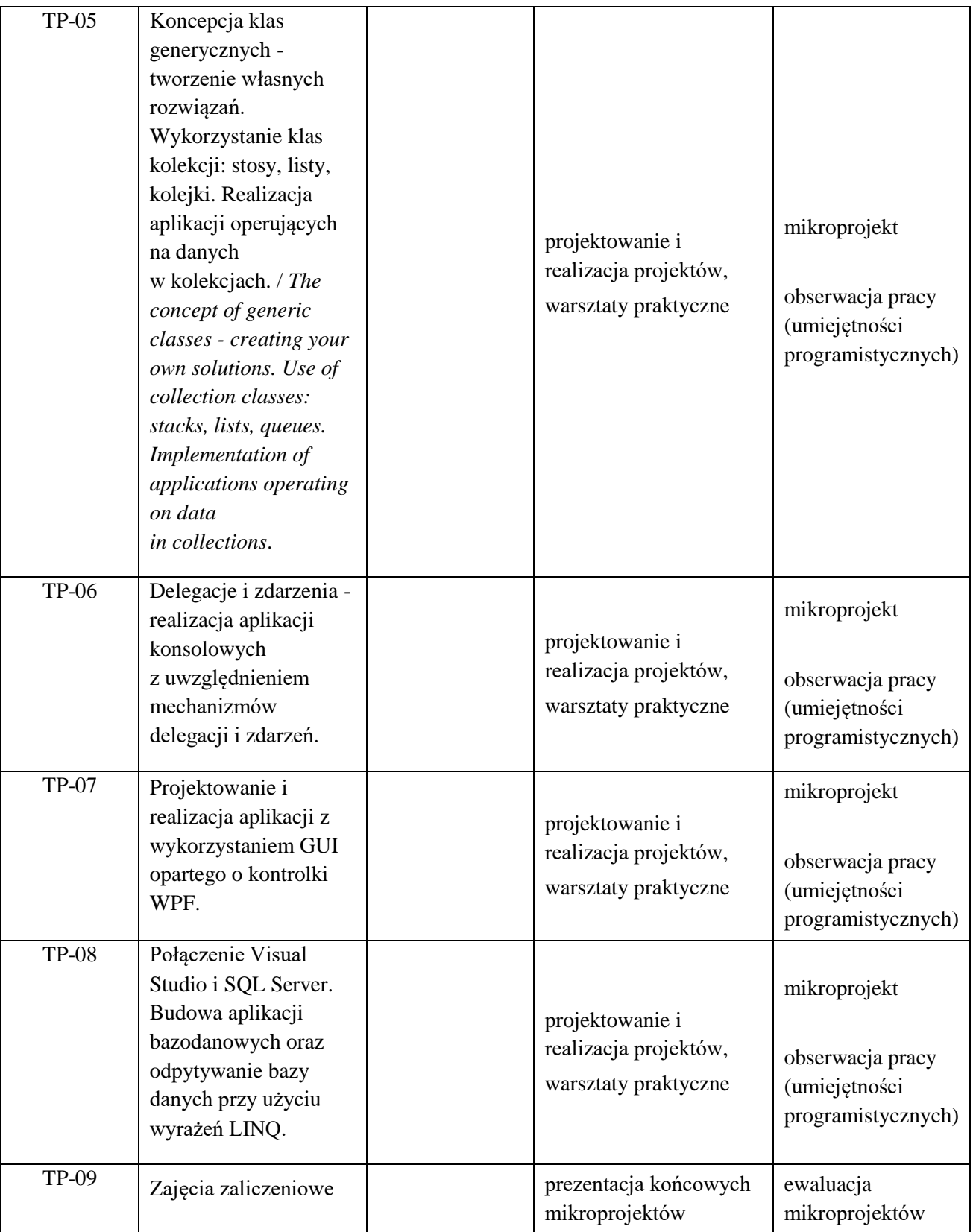

**Metody weryfikacji osiągnięcia efektów uczenia się określonych dla zajęć, powinny być zróżnicowane w zależności od kategorii, tj. inne dla kategorii wiedza i inne dla kategorii umiejętności i kompetencje społeczne.** 

Dla wykładu:

\* np. wykład podający, wykład problemowy, ćwiczenia oparte na wykorzystaniu różnych źródeł wiedzy

# np. egzamin ustny, test, prezentacja, projekt

Zaleca się podanie przykładowych zadań (pytań) służących weryfikacji osiągniecia efektów uczenia się określonych dla zajęć.

## **ZALECANA LITERATURA (w tym pozycje w języku obcym)**

**Literatura podstawowa** (powinna być dostępna dla studenta w uczelnianej bibliotece):

1. Michaelis M.: C# 70. *Kompletny przewodnik dla praktyków*, Wyd. Helion 2019r.

2. Posadas M*.: Tajniki C# i .NET Framework*, Wyd. Promise 2017r.

3.Troelsen A, Philip J: *Język C# 6.0 i platforma .NET 4.6,* Wyd. PWN 2017r.

4. Sharp J.: Microsoft Visual *C# 2017krok po kroku*, wyd. Promise 2017r.

#### **Literatura uzupełniająca:**

1. Dokumentacja elektroniczna języka C# https://docs.microsoft.com/pl-pl/dotnet/csharp/

2. Dokumentacja elektroniczna platformy Windows Presentation Foundation https://learn.microsoft.com/plpl/dotnet/desktop/wpf/?view=netdesktop-7.0

## **III. INFORMACJE DODATKOWE**

## **BILANS PUNKTÓW ECTS**

## **OBCIĄŻENIE PRACĄ STUDENTA (godziny)**

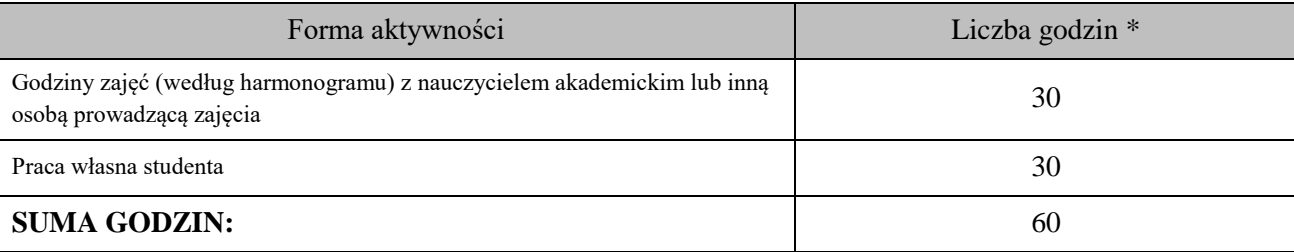

# **OBCIĄŻENIE PRACĄ STUDENTA (punkty ECTS)**

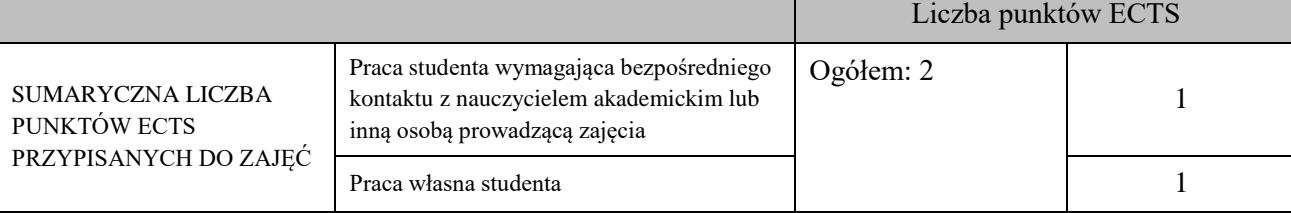

\* godziny lekcyjne, czyli 1 godz. oznacza 45 min;

## **OPIS PRACY WŁASNEJ STUDENTA:**

Praca własna studenta musi być precyzyjnie opisana, uwzględniając charakter praktyczny zajęć. Należy podać symbol efektu uczenia się, którego praca własna dotyczy oraz metody weryfikacji efektów uczenia się stosowane w ramach pracy własnej.

Przykładowe formy aktywności: (1) przygotowanie do zajęć, (2) opracowanie wyników, (3) czytanie wskazanej literatury, (4) napisanie raportu z zajęć, (5) przygotowanie do egzaminu, opracowanie projektu.

Czytanie wskazanej literatury/dokumentacji (E\_01, E\_04, E\_05), przygotowanie do zajęć (E\_04, E\_05), wykonanie mikroprojektów zaliczeniowych (E\_02 - E\_05),

## **KRYTERIA OCENIANIA**

Ocena kształtująca:

- ocena przygotowania do zajęć

- ocena realizowanych podczas zajęć aplikacji/mikroprojektów

Ocena podsumowująca:

- prezentacja zrealizowanych mikroprojektów rozszerzonych o wprowadzone funkcjonalności

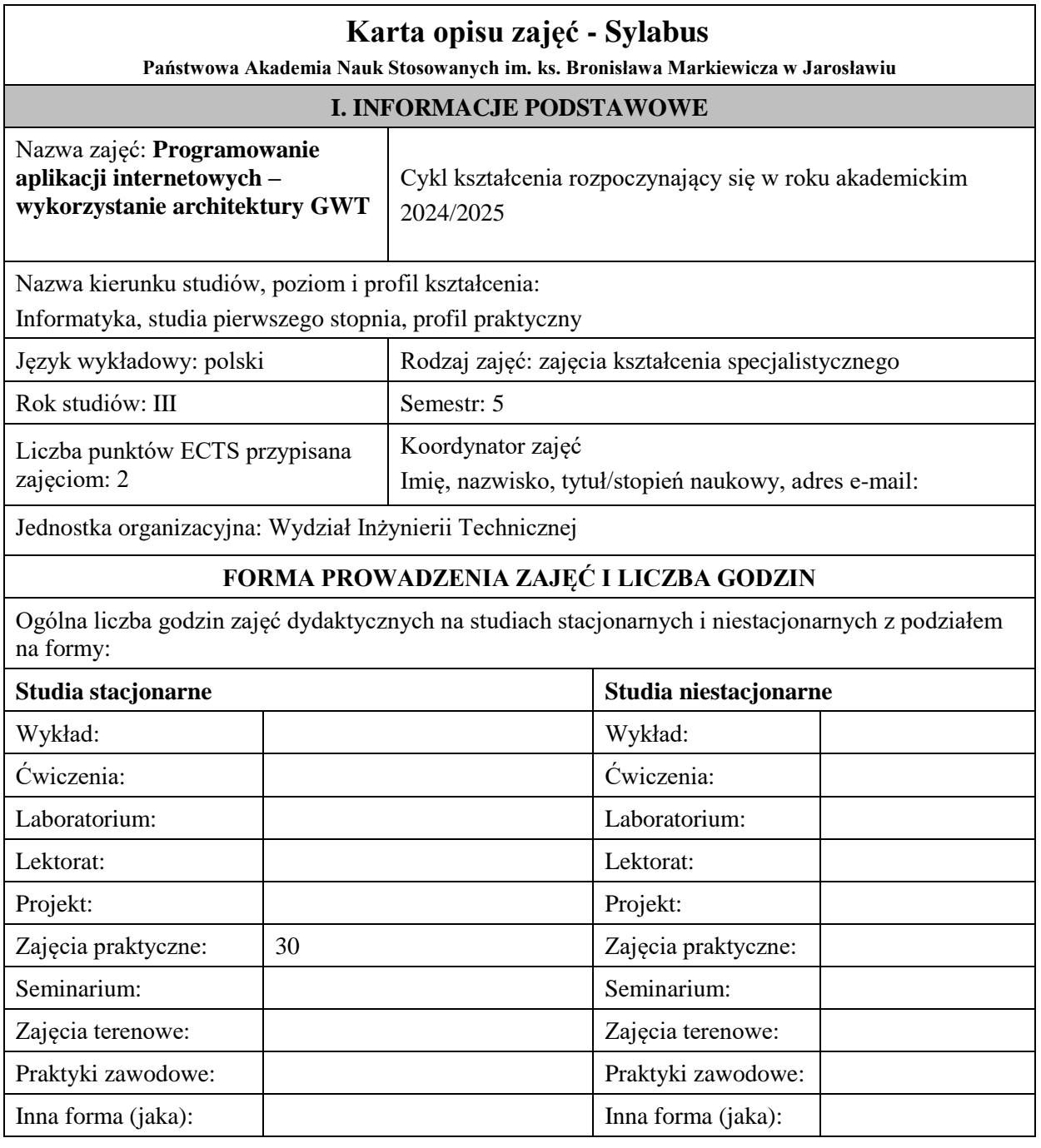

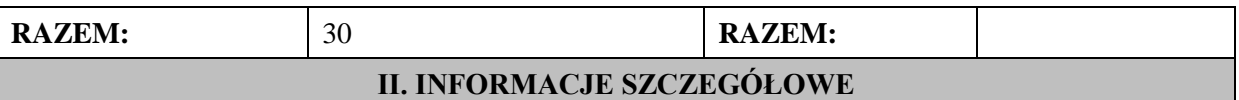

## **Wymagania wstępne i dodatkowe:**

w zakresie Wiedzy i Umiejętności: Student powinien posiadać wiedzę i umiejętności w zakresie realizowanym w ramach przedmiotu "Programowanie obiektowe", sem.3, oraz przedmiotu "Współczesne języki programowania", sem4.

wymagania w zakresie Kompetencji społecznych:

Zrozumienie potrzeby ciągłego dokształcania się, umiejętność pozyskiwania informacji , umiejętność samokształcenia się.

## **Cel (cele) kształcenia dla zajęć:**

Celem zajęć jest praktyczne zapoznanie studentów z framework'iem GWT służącym do tworzenia aplikacji Java w tym również aplikacji RIA (Rich Internet Applications). GWT pozwala pisać aplikacje w Javie dostarczając zestaw bibliotek do tworzenia dialogów, przycisków, formularzy itp. Następnie kompiluje je i optymalizuje tworząc JavaScript, który powinien działać prawidłowo na wszystkich najpopularniejszych przeglądarkach.

## **EFEKTY UCZENIA SIĘ OKREŚLONE DLA ZAJĘĆ I ICH ODNIESIENIE DO EFEKTÓW UCZENIA SIĘ OKREŚLONYCH DLA KIERUNKU STUDIÓW**

Efekty uczenia się określone dla zajęć w kategorii wiedza, umiejętności oraz kompetencje społeczne oraz metody weryfikacji efektów uczenia się

#### **UWAGA:**

Dzielimy efekty uczenia się określone dla zajęć na kategorie wiedzy, umiejętności i kompetencji społecznych. Określone dla zajęć efekty uczenia się nie muszą obejmować wszystkich trzech kategorii i zależą one od formy zajęć.

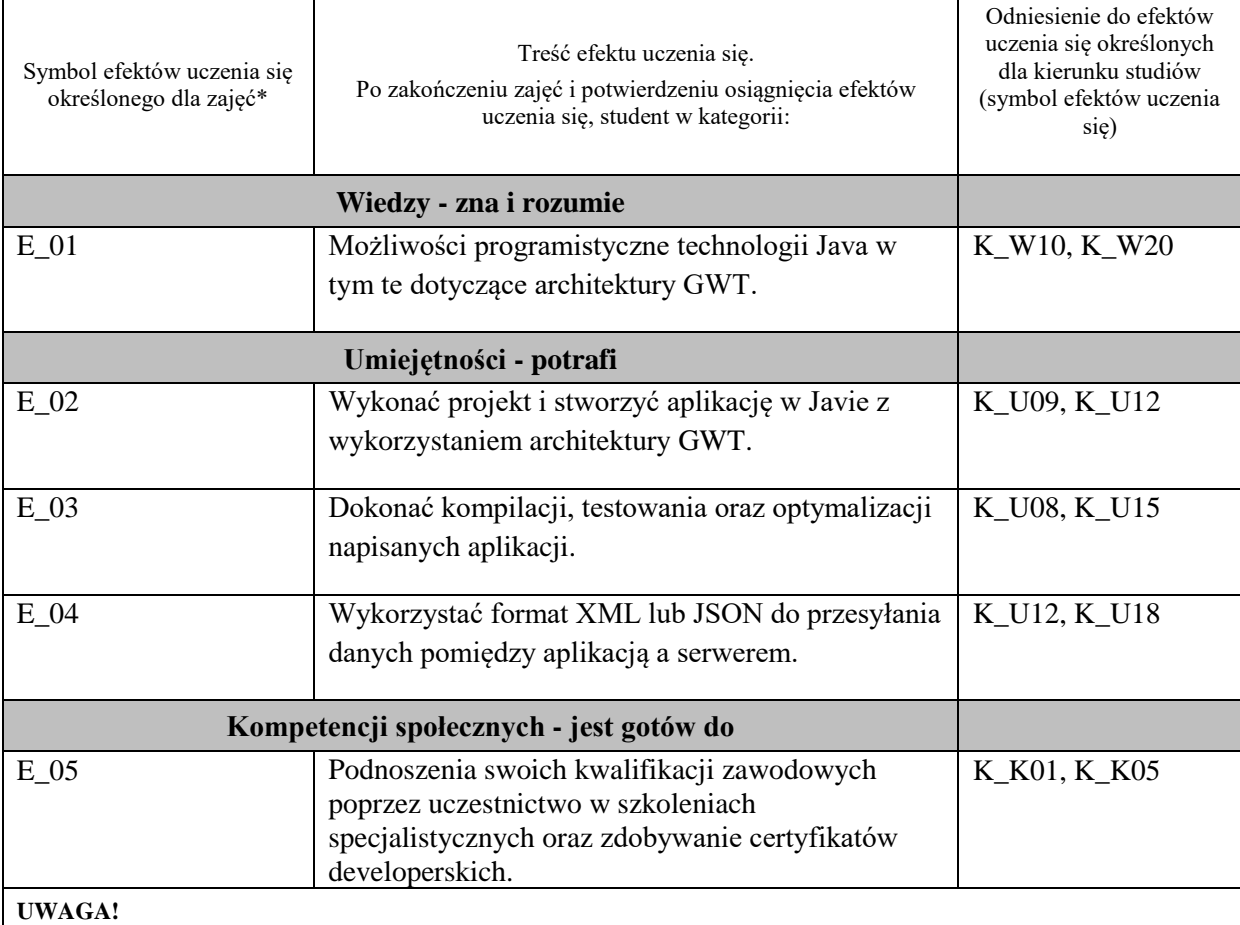

Zaleca się, aby w zależności od liczby godzin zajęć, liczba efektów uczenia się zawierała się w przedziale: 3-7, ale są to wartości umowne.

# **TREŚCI PROGRAMOWE I ICH ODNIESIENIE DO FORM ZAJĘĆ I METOD OCENIANIA**

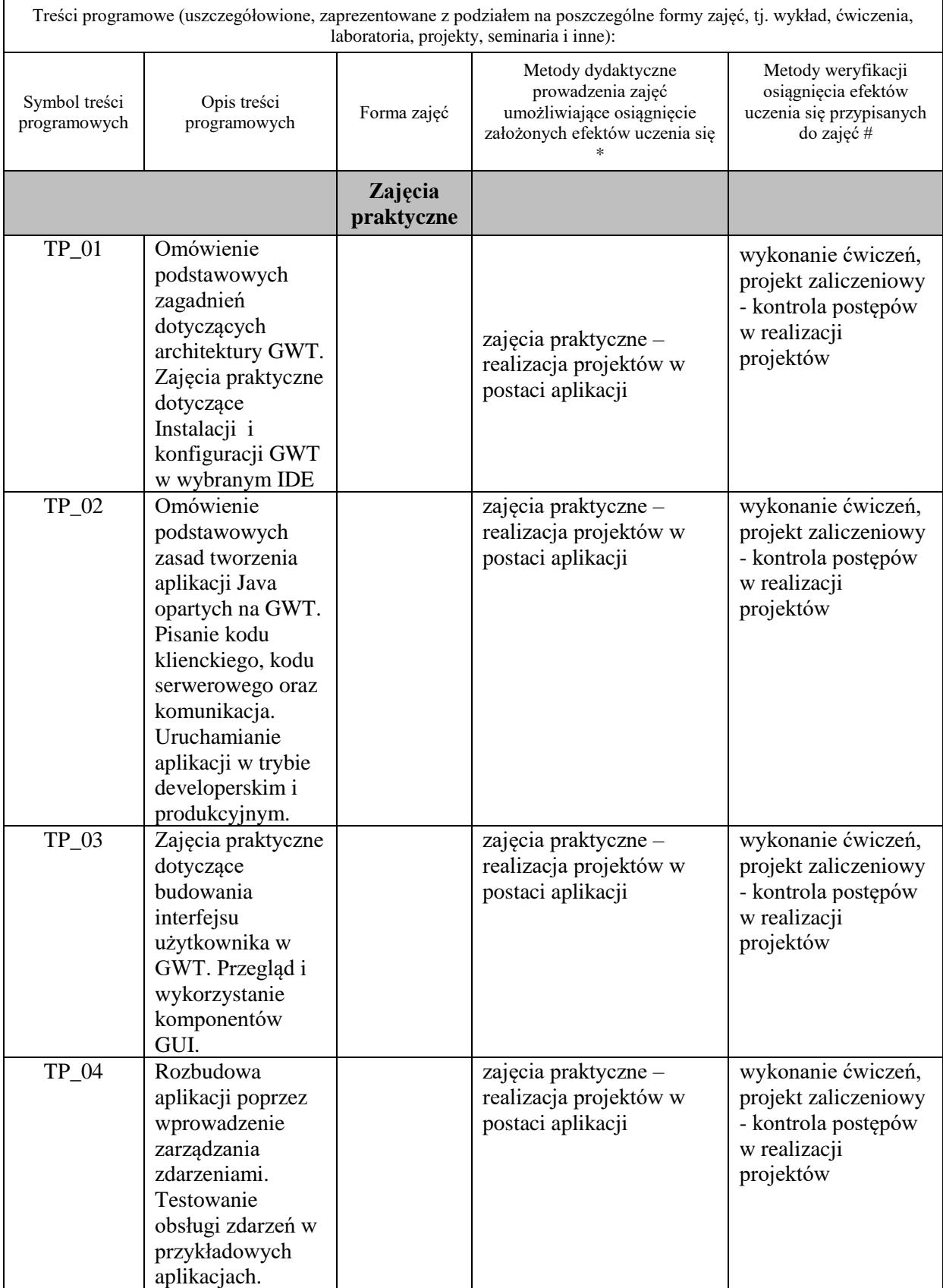

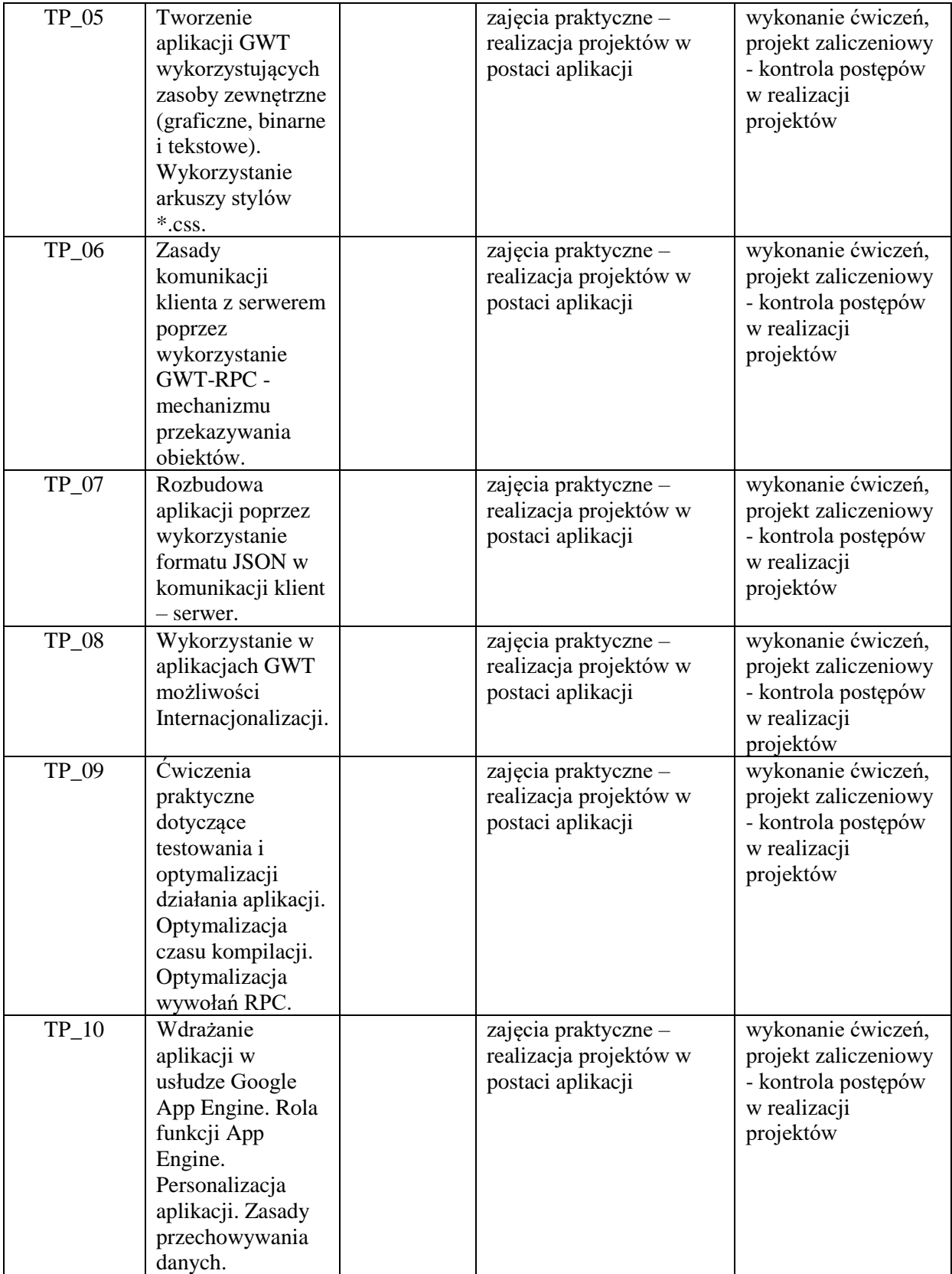

**Metody weryfikacji osiągnięcia efektów uczenia się określonych dla zajęć, powinny być zróżnicowane w zależności od kategorii, tj. inne dla kategorii wiedza i inne dla kategorii umiejętności i kompetencje społeczne.** 

Dla wykładu:

\* np. wykład podający, wykład problemowy, ćwiczenia oparte na wykorzystaniu różnych źródeł wiedzy

# np. egzamin ustny, test, prezentacja, projekt

Zaleca się podanie przykładowych zadań (pytań) służących weryfikacji osiągniecia efektów uczenia się określonych dla zajęć.

## **ZALECANA LITERATURA (w tym pozycje w języku obcym)**

**Literatura podstawowa** (powinna być dostępna dla studenta w uczelnianej bibliotece):

- 1. Eichorn J.: "Ajax i JavaScript", wyd. Helion, 2007,
- 2. Dai N., Mandel L., Ryman A.: "Tworzenie aplikacji WWW w języku Java", wyd. [Helion,](http://biblioteka.pwste.edu.pl/sowacgi.php?KatID=0&typ=repl&view=1&sort=byscore&plnk=__wydawca_Helion) 2008

#### **Literatura uzupełniająca:**

- 1. Ahammad S.: "Google Web Toolkit 2 Application Development Cookbook", Packt Publishing 2010
- 2. Cooper R., Collins Ch.: "GWT w praktyce", PowerNet 2008,
- 3. Tacy A., Hanson R., Essington J., Tokke A.: "GWT In Action", wyd. Manning, 2013

## **III. INFORMACJE DODATKOWE**

## **BILANS PUNKTÓW ECTS**

## **OBCIĄŻENIE PRACĄ STUDENTA (godziny)**

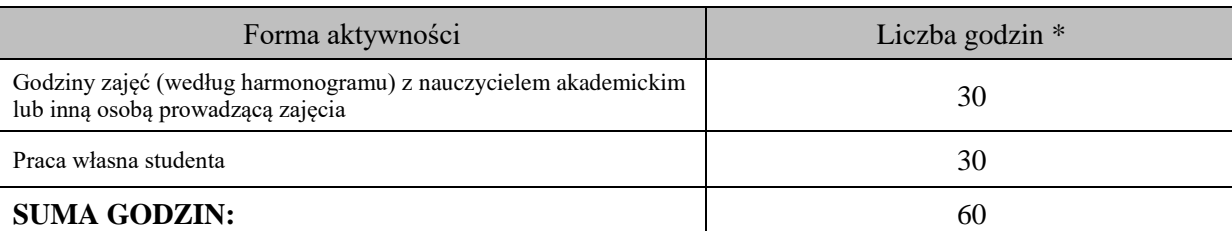

## **OBCIĄŻENIE PRACĄ STUDENTA (punkty ECTS)**

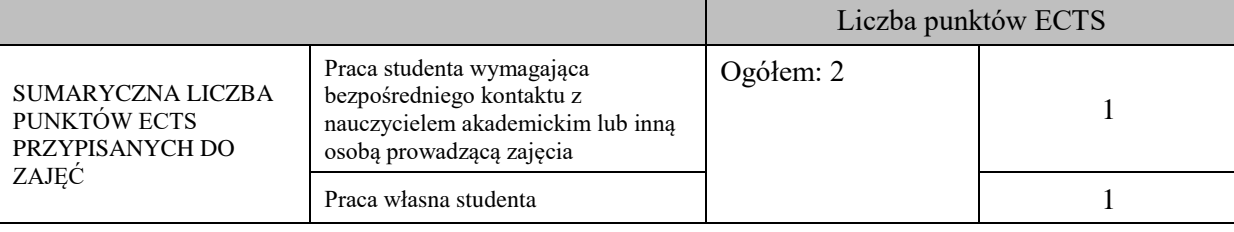

\* godziny lekcyjne, czyli 1 godz. oznacza 45 min;

## **OPIS PRACY WŁASNEJ STUDENTA:**

Praca własna studenta musi być precyzyjnie opisana, uwzględniając charakter praktyczny zajęć. Należy podać symbolefektu uczenia się, którego praca własna dotyczy oraz metody weryfikacji efektów uczenia się stosowane w ramach pracy własnej. Przykładowe formy aktywności: (1) przygotowanie do zajęć, (2) opracowanie wyników, (3) czytanie wskazanej literatury, (4) napisanie raportu z zajęć, (5) przygotowanie do egzaminu, opracowanie projektu.

Samodzielna praca związana z czytaniem wskazanej literatury oraz przygotowanie do zaliczenia projektu (E\_01).

Samodzielna realizacja ćwiczeń programistycznych na podstawie instrukcji, przygotowanie projektów indywidualnych oraz grupowych, których tematyka uzgodniona jest z prowadzącym zajęcia (E\_02 – E\_05).

## **KRYTERIA OCENIANIA**

Zajęcia kończą się zaliczeniem na ocenę.

**Ocena kształtująca:**

**Forma i warunki zaliczenia zajęć praktycznych:**

- zaliczenie na ocenę

- frekwencja (zgodnie z Regulaminem Studiów)

- przedłożenie przez studenta nauczycielowi prowadzącemu zajęcia wcześniej ustalonego projektu wraz z opisem we wskazanym przez nauczyciela terminie

#### **Ocena podsumowująca:**

Na ocenę dostateczną student zrealizował projekty programistyczne dotyczące opisywanych treści programowych przedmiotu w zakresie podstawowym i potrafi omówić zastosowane techniki.

Na ocenę dobrą student zrealizował kompletne projekty programistyczne dotyczące opisywanych treści programowych przedmiotu i potrafi omówić zastosowane techniki oraz uzasadnić ich wybór.

Na ocenę bardzo dobrą student zrealizował kompletne projekty programistyczne dotyczące opisywanych treści programowych przedmiotu z zastosowaniem ponadstandardowych rozwiązań i potrafi omówić zastosowane techniki oraz uzasadnić ich wybór.

Student podczas zajęć wykonuje pod opieką nauczyciela zadania praktyczne, powiązane z treściami programowymi w celu opanowania umiejętności potrzebnych w realizacji indywidualnego lub grupowego projektu zaliczeniowego.

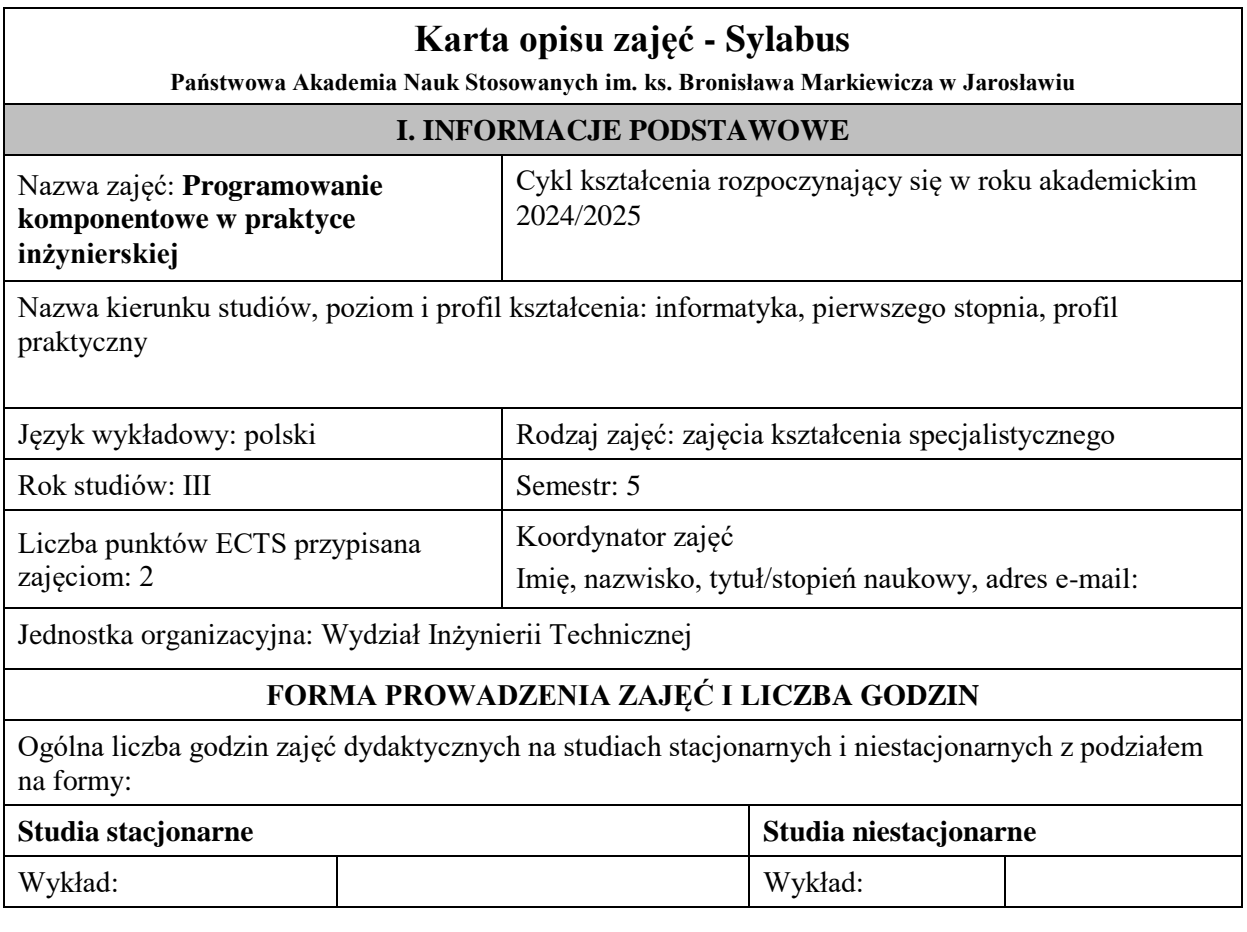

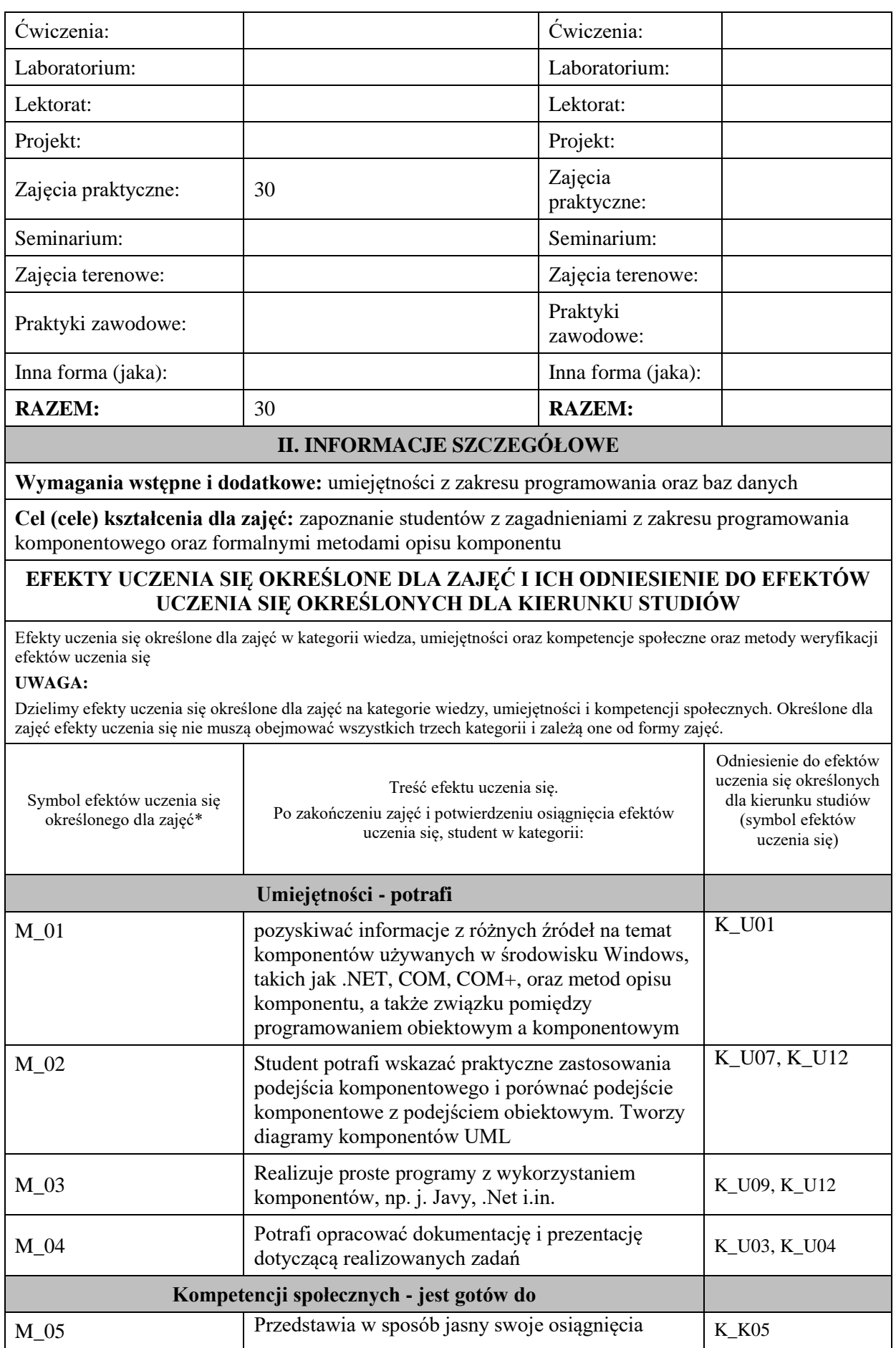

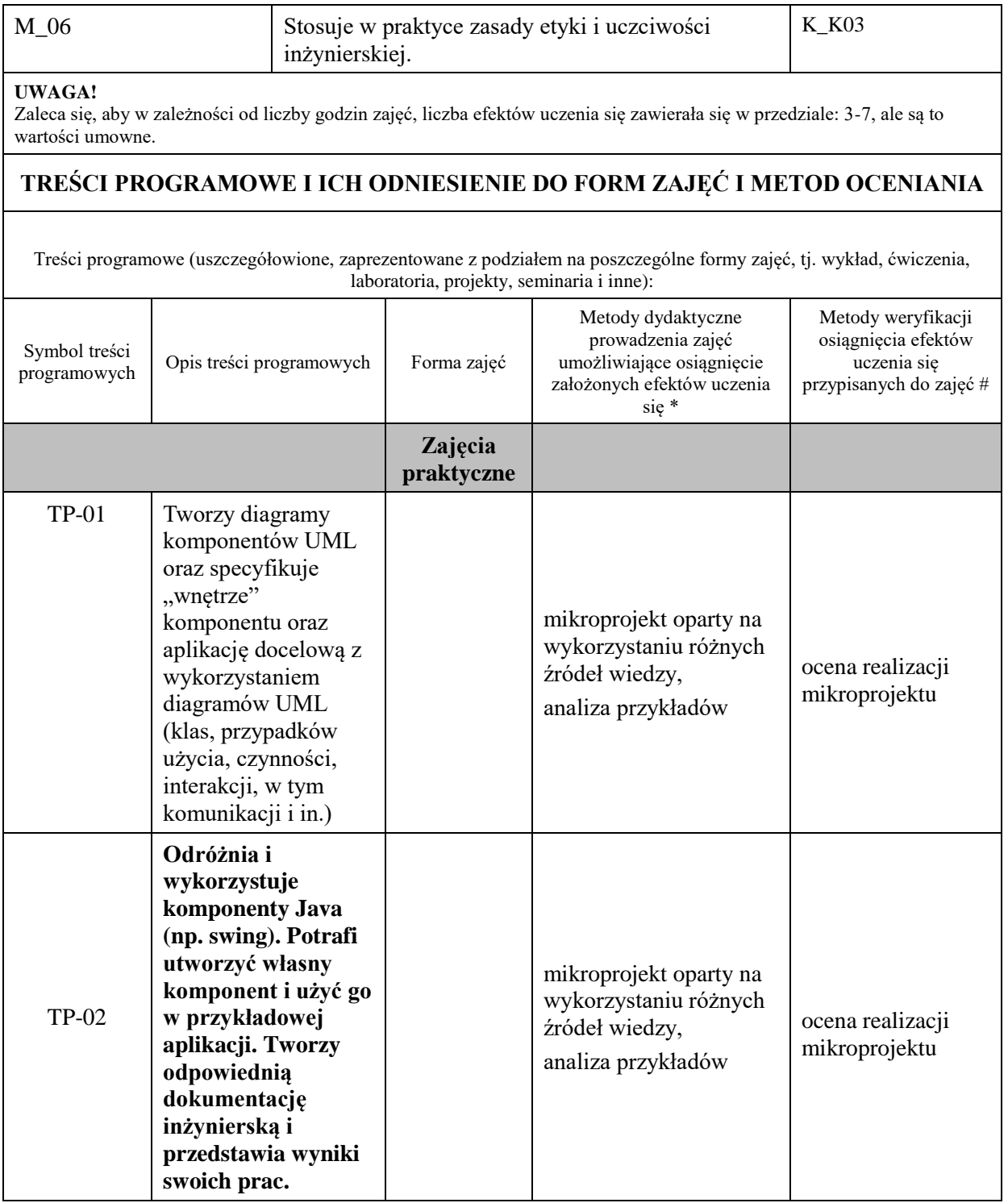
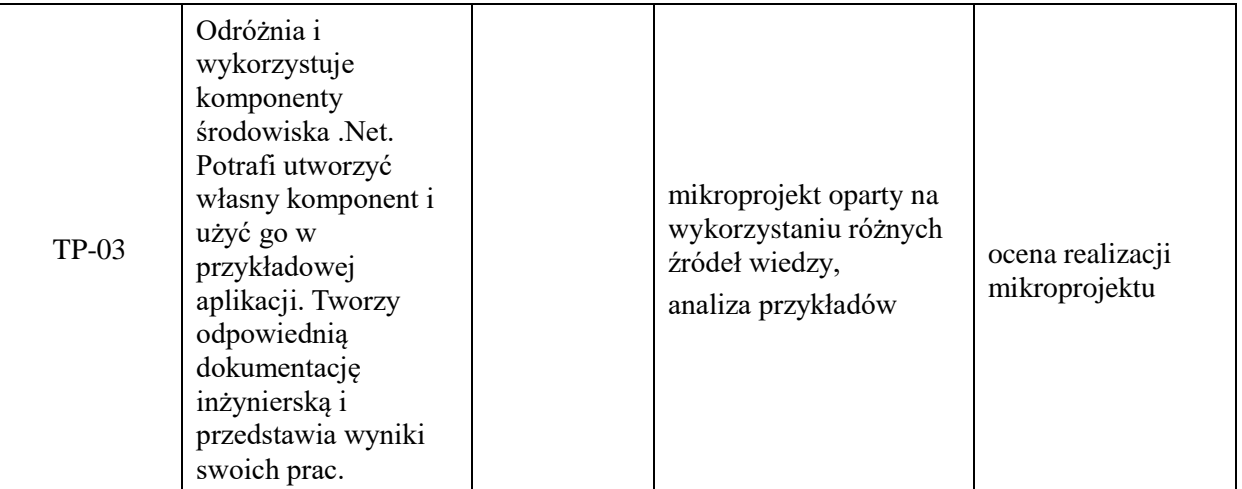

**Metody weryfikacji osiągnięcia efektów uczenia się określonych dla zajęć, powinny być zróżnicowane w zależności od kategorii, tj. inne dla kategorii wiedza i inne dla kategorii umiejętności i kompetencje społeczne.** 

Dla wykładu:

\* np. wykład podający, wykład problemowy, ćwiczenia oparte na wykorzystaniu różnych źródeł wiedzy

# np. egzamin ustny, test, prezentacja, projekt

Zaleca się podanie przykładowych zadań (pytań) służących weryfikacji osiągniecia efektów uczenia się określonych dlazajęć.

# **ZALECANA LITERATURA (w tym pozycje w języku obcym)**

**Literatura podstawowa** (powinna być dostępna dla studenta w uczelnianej bibliotece):

1. Cheesman J., Daniels J., Komponenty w UML, WNT, Warszawa, 2004.

#### **Literatura uzupełniająca:**

- 1. Szyperski C., Oprogramowanie komponentowe. Obiekty to za mało, WNT, Warszawa, 2001.
- 2. <https://docs.oracle.com/javase/tutorial/javabeans/> JavaBeans Writing Components
- 3. https://opcfoundation.org/about/what-is-opc/ OPC foundation
- 4. https://msdn.microsoft.com/pl-pl/library/wprowadzenie--platforma--net-framework.aspx

# **III. INFORMACJE DODATKOWE**

## **BILANS PUNKTÓW ECTS**

# **OBCIĄŻENIE PRACĄ STUDENTA (godziny)**

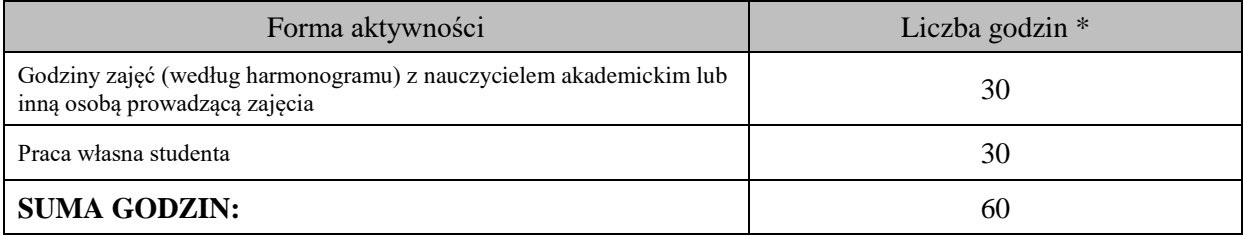

# **OBCIĄŻENIE PRACĄ STUDENTA (punkty ECTS)**

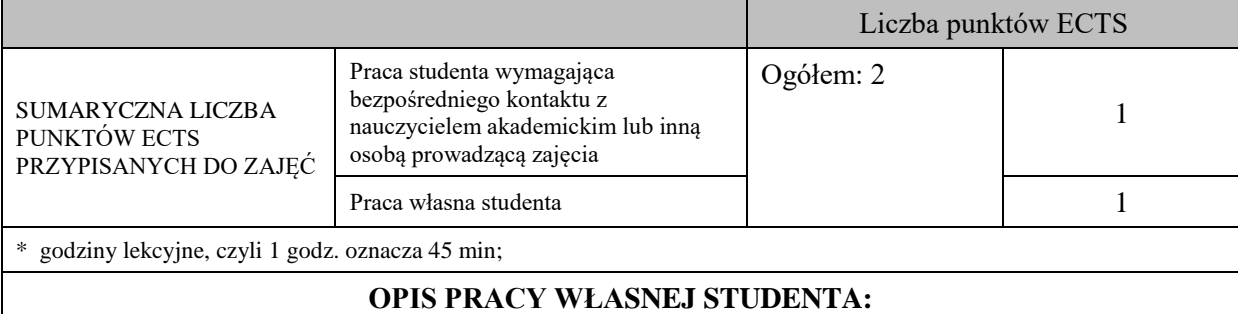

Praca własna studenta musi być precyzyjnie opisana, uwzględniając charakter praktyczny zajęć. Należy podać symbol efektu uczenia się, którego praca własna dotyczy oraz metody weryfikacji efektów uczenia się stosowane w ramach pracy własnej.

Przykładowe formy aktywności: (1) przygotowanie do zajęć, (2) opracowanie wyników, (3) czytanie wskazanej literatury, (4) napisanie raportu z zajęć, (5) przygotowanie do egzaminu, opracowanie projektu.

Czytanie wskazanej literatury – Efekty uczenia się: M\_01 – Metody weryfikacji: "obrona" mikroprojektu, przygotowanie do zajęć, realizacja mikroprojektu, przygotowanie dokumentacji mikroprojektu - Efekty uczenia się: M\_02, M \_04 – Metody weryfikacji: ocena kolejnych etapów mikroprojektu, ocena dokumentacji.

#### **KRYTERIA OCENIANIA**

Ocena kształtująca:

ocena przygotowania do zajęć

ocena umiejętności stosowania zdobytej wiedzy podczas wykonywania zadań realizowanych podczas zajęć

ocena etapów mikroprojektu

Ocena podsumowująca:

ocena mikroprojektu (część merytoryczna wraz z dokumentacją)

# **INFORMACJA O PRZEWIDYWANEJ MOŻLIWOŚCI WYKORZYSTANIA KSZTAŁCENIA NA ODLEGŁOŚĆ**

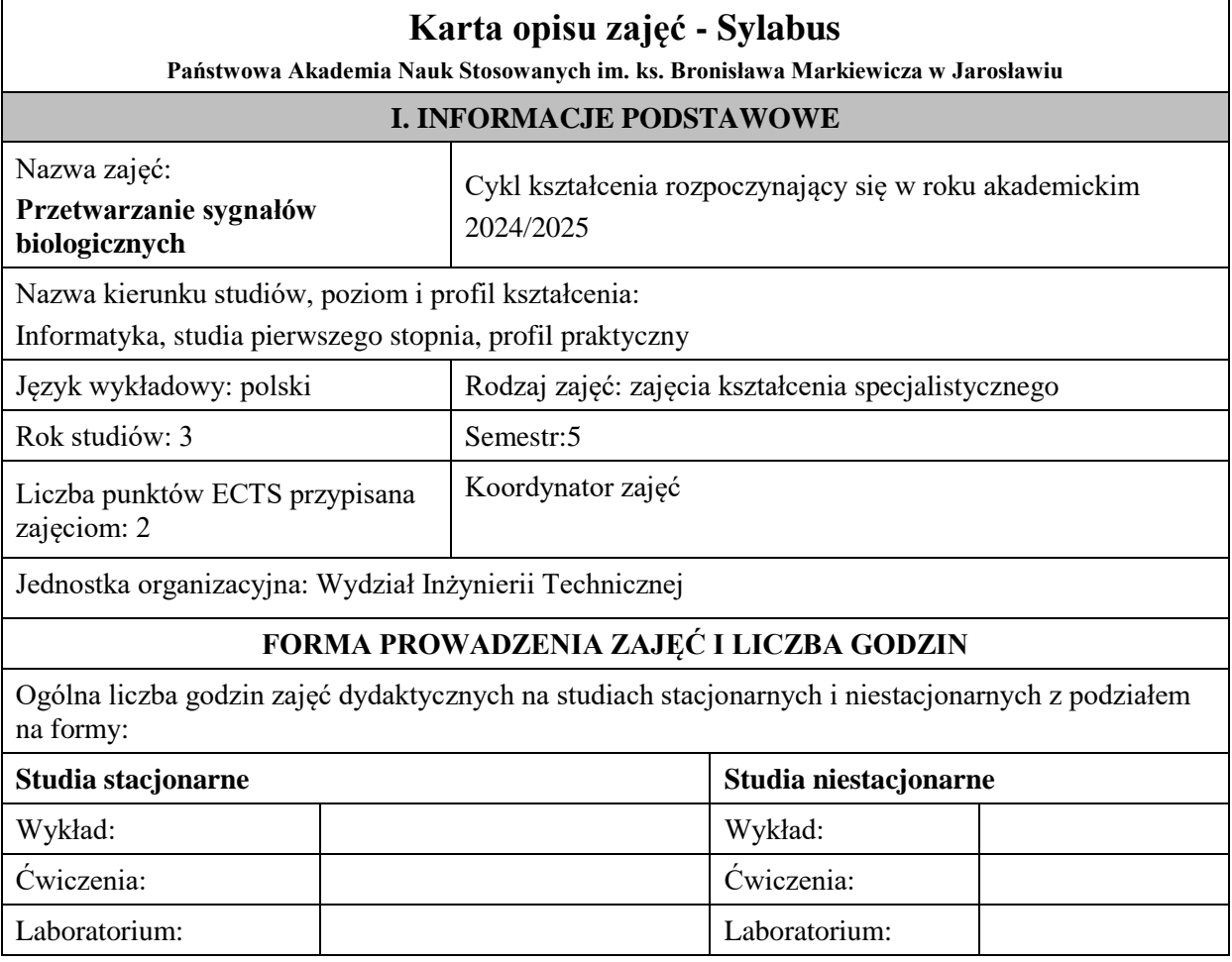

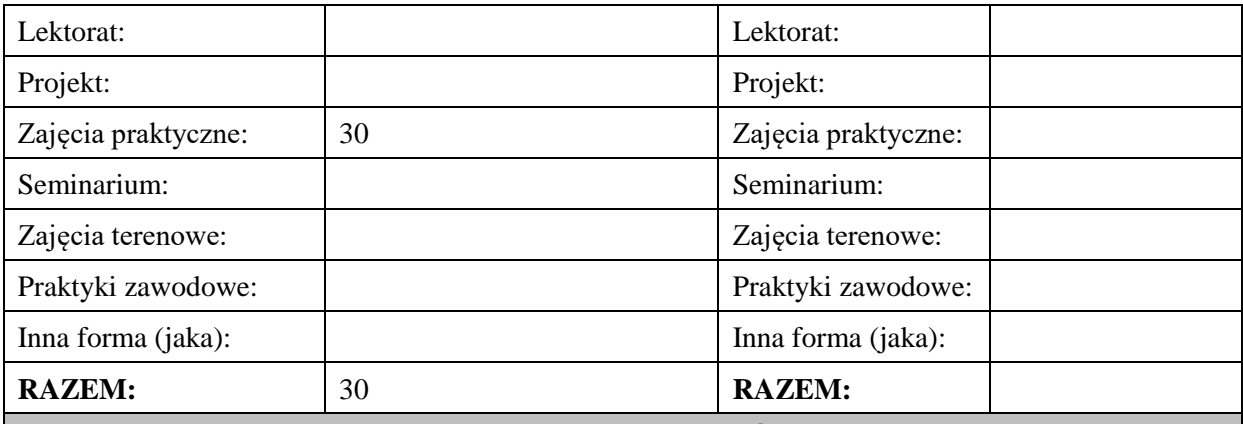

#### **II. INFORMACJE SZCZEGÓŁOWE**

#### **Wymagania wstępne i dodatkowe:**

Podstawy programowania, Programowanie obiektowe

#### **Cel (cele) kształcenia dla zajęć:**

Dostarczenie studentom wiedzy na temat metod akwizycji i analizy wybranych sygnałów biologicznych oraz ich wykorzystania w projektowaniu aplikacji użytkowych.

# **EFEKTY UCZENIA SIĘ OKREŚLONE DLA ZAJĘĆ I ICH ODNIESIENIE DO EFEKTÓW UCZENIA SIĘ OKREŚLONYCH DLA KIERUNKU STUDIÓW**

Efekty uczenia się określone dla zajęć w kategorii wiedza, umiejętności oraz kompetencje społeczne oraz metody weryfikacji efektów uczenia się

#### **UWAGA:**

Dzielimy efekty uczenia się określone dla zajęć na kategorie wiedzy, umiejętności i kompetencji społecznych. Określone dla zajęć efekty uczenia się nie muszą obejmować wszystkich trzech kategorii i zależą one od formy zajęć.

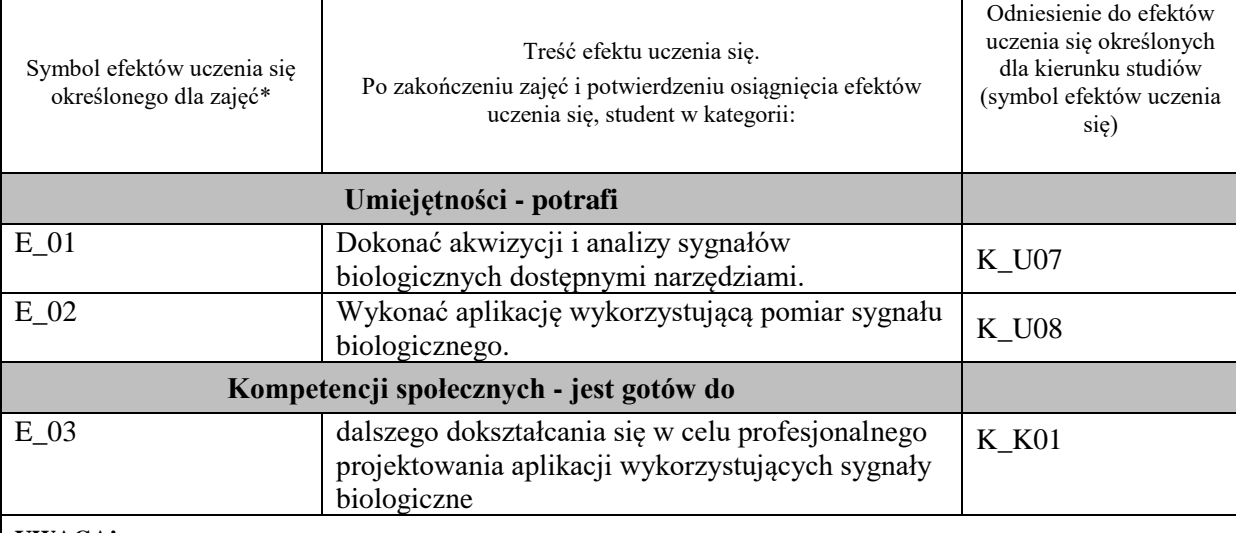

#### **UWAGA!**

Zaleca się, aby w zależności od liczby godzin zajęć, liczba efektów uczenia się zawierała się w przedziale: 3-7, ale są to wartości umowne.

# **TREŚCI PROGRAMOWE I ICH ODNIESIENIE DO FORM ZAJĘĆ I METOD OCENIANIA**

Treści programowe (uszczegółowione, zaprezentowane z podziałem na poszczególne formy zajęć, tj. wykład, ćwiczenia, laboratoria, projekty, seminaria i inne):

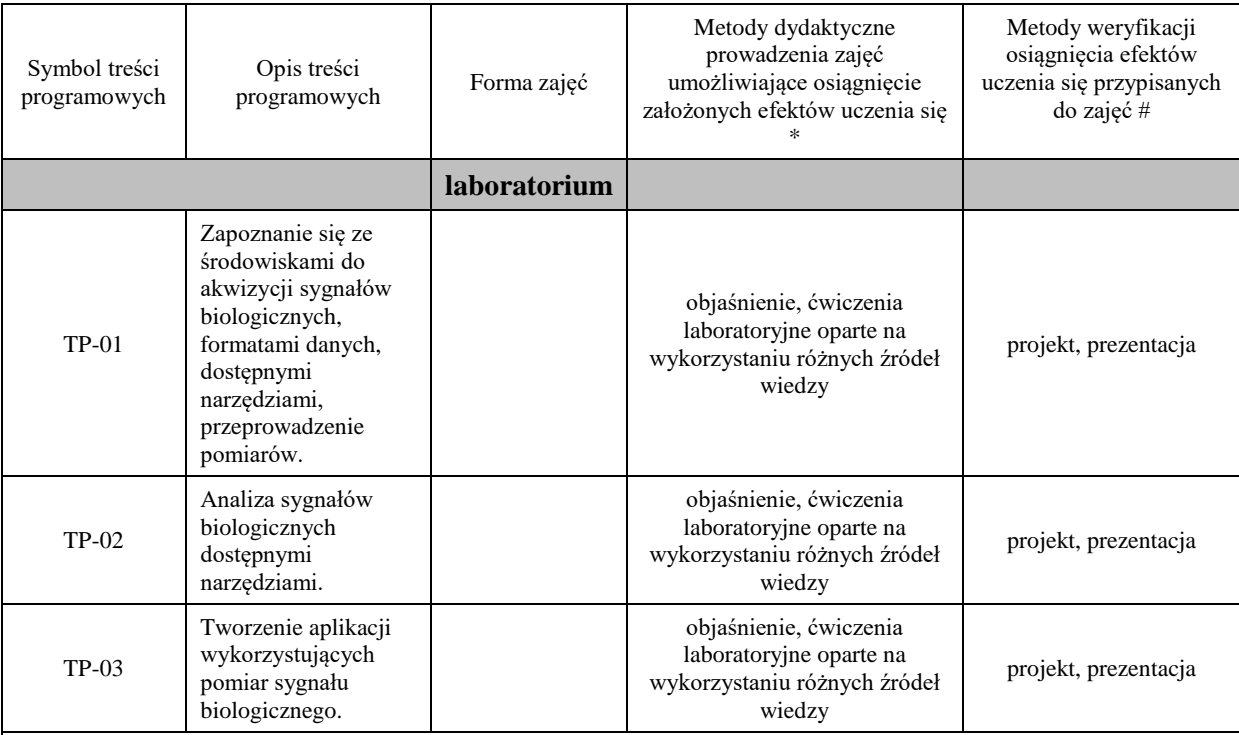

# **Metody weryfikacji osiągnięcia efektów uczenia się określonych dla zajęć, powinny być zróżnicowane w zależności od kategorii, tj. inne dla kategorii wiedza i inne dla kategorii umiejętności i kompetencje społeczne.**

Dla wykładu:

- \* np. wykład podający, wykład problemowy, ćwiczenia oparte na wykorzystaniu różnych źródeł wiedzy
- # np. egzamin ustny, test, prezentacja, projekt

Zaleca się podanie przykładowych zadań (pytań) służących weryfikacji osiągniecia efektów uczenia się określonych dlazajęć.

# **ZALECANA LITERATURA (w tym pozycje w języku obcym)**

**Literatura podstawowa** (powinna być dostępna dla studenta w uczelnianej bibliotece):

- 1. Zieliński TP. Cyfrowe przetwarzanie sygnałów: od teorii do zastosowań. Warszawa: Wydawnictwa Komunikacji i Łączności, 2014.
- 2. Rudowski R, Dzierżak M [Red.]. Informatyka medyczna. Warszawa: Wydawnictwo Naukowe PWN, 2012.
- 3. Ozimek E. Dźwięk i jego percepcja: aspekty fizyczne i psychoakustyczne. Warszawa: Wydawnictwo Naukowe PWN, 2002.
- 4. Dokumentacja dołączona do sprzętu pomiarowego dostępnego w uczelni.

#### **Literatura uzupełniająca:**

- 1. Stranneby D. Cyfrowe przetwarzanie sygnałów. Metody algorytmy, zastosowanie. Warszawa, BTC 2004.
- 2. Krzyworzeka P, Adamczyk J, Łopacz H. Systemy synchronicznego przetwarzania sygnałów diagnostycznych. Kraków,Collegium Columbinum 1999.
- 3. Moczko J.A, Kramer L. Cyfrowe metody przetwarzania sygnałów biomedycznych. Wydawnictwo Naukowe UAM, 2001.
- 4. Dokumentacja na stronach internetowych dostępna dla sprzętu pomiarowego dostępnego w uczelni.

## **III. INFORMACJE DODATKOWE**

## **BILANS PUNKTÓW ECTS**

**OBCIĄŻENIE PRACĄ STUDENTA (godziny)**

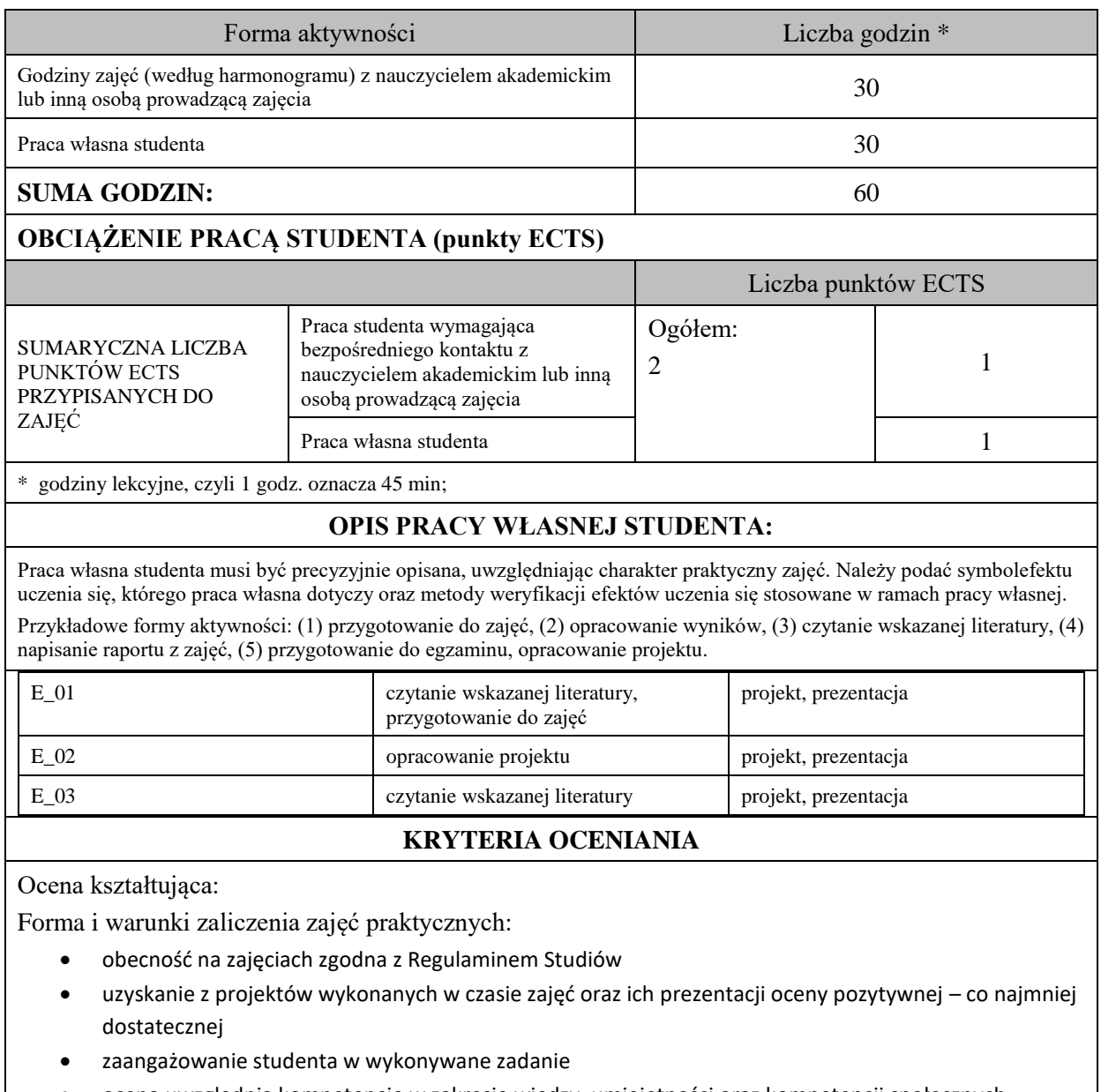

• ocena uwzględnia kompetencje w zakresie wiedzy, umiejętności oraz kompetencji społecznych

Ocena podsumowująca:

- Student w czasie zajęć wykonuje pod opieką nauczyciela akademickiego zadania praktyczne, powiązane z treściami programowymi, mające na celu kształtowanie umiejętności praktycznych, polegające w szczególności na rozpoznawaniu potrzeb, rozpoznawaniu problemów, planowaniu pracy własnej
- Nauczyciel akademicki prowadzący zajęcia sprawdza efekty uczenia się obserwując studenta realizującego zadanie praktyczne i ocenia poziom osiągnięcia efektu uczenia się podczas sprawdzania stopnia jego realizacji

Na ocenę dostateczną student wykorzystuje w stopniu zadowalającym wiedzę i umiejętności praktyczne zdobyte w trakcie realizacji modułu do pozyskiwania i analizy wybranych sygnałów biologicznych, sporządza statystyki

Na ocenę dobrą student wykorzystuje w stopniu dobrym wiedzę i umiejętności praktyczne zdobyte w trakcie realizacji modułu do pozyskiwania i analizy wybranych sygnałów biologicznych, sporządza statystyki, tworzy proste aplikacje wykorzystujące pozyskany sygnał biologiczny

Na ocenę bardzo dobrą student samodzielnie wykorzystuje wiedzę i umiejętności praktyczne zdobyte w trakcie realizacji modułu do pozyskiwania i analizy wybranych sygnałów biologicznych, sporządza statystyki, tworzy aplikacje wykorzystujące pozyskany sygnał biologiczny, wykorzystuje możliwości analizy sygnału

# **INFORMACJA O PRZEWIDYWANEJ MOŻLIWOŚCI WYKORZYSTANIA KSZTAŁCENIA NA ODLEGŁOŚĆ**

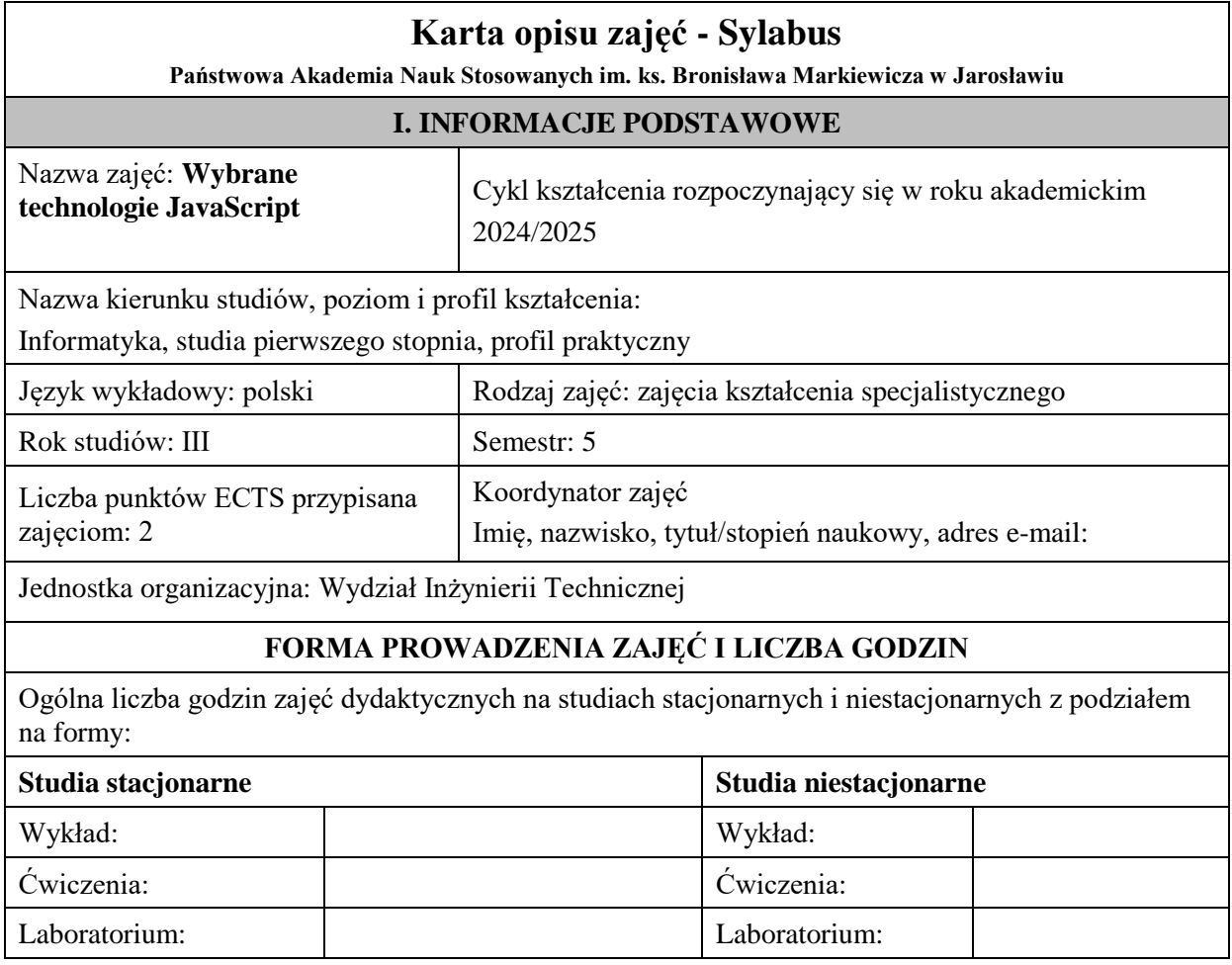

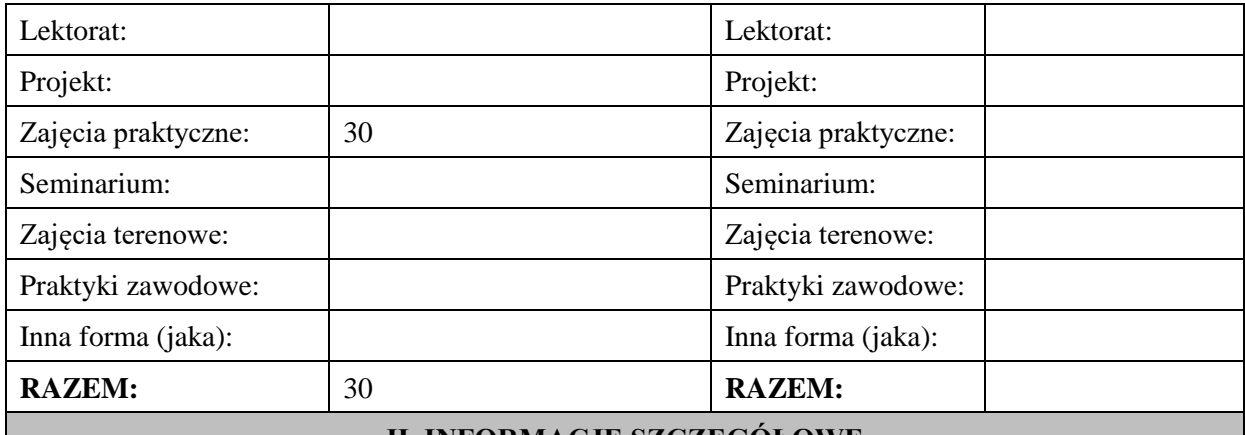

## **II. INFORMACJE SZCZEGÓŁOWE**

#### **Wymagania wstępne i dodatkowe:**

w zakresie Wiedzy i Umiejętności: Student powinien posiadać wiedzę i umiejętności w zakresie realizowanym w ramach przedmiotu "Programowanie obiektowe", sem.3, oraz przedmiotu "Współczesne języki programowania", sem4.

wymagania w zakresie Kompetencji społecznych:

Zrozumienie potrzeby ciągłego dokształcania się, umiejętność pozyskiwania informacji , umiejętność samokształcenia się.

## **Cel (cele) kształcenia dla zajęć:**

Przygotowanie studentów do wykorzystania techniki AJAX umożliwiającej tworzenie asynchronicznych aplikacji internetowych.

## **EFEKTY UCZENIA SIĘ OKREŚLONE DLA ZAJĘĆ I ICH ODNIESIENIE DO EFEKTÓW UCZENIA SIĘ OKREŚLONYCH DLA KIERUNKU STUDIÓW**

Efekty uczenia się określone dla zajęć w kategorii wiedza, umiejętności oraz kompetencje społeczne oraz metody weryfikacji efektów uczenia się

#### **UWAGA:**

Dzielimy efekty uczenia się określone dla zajęć na kategorie wiedzy, umiejętności i kompetencji społecznych. Określone dla zajęć efekty uczenia się nie muszą obejmować wszystkich trzech kategorii i zależą one od formy zajęć.

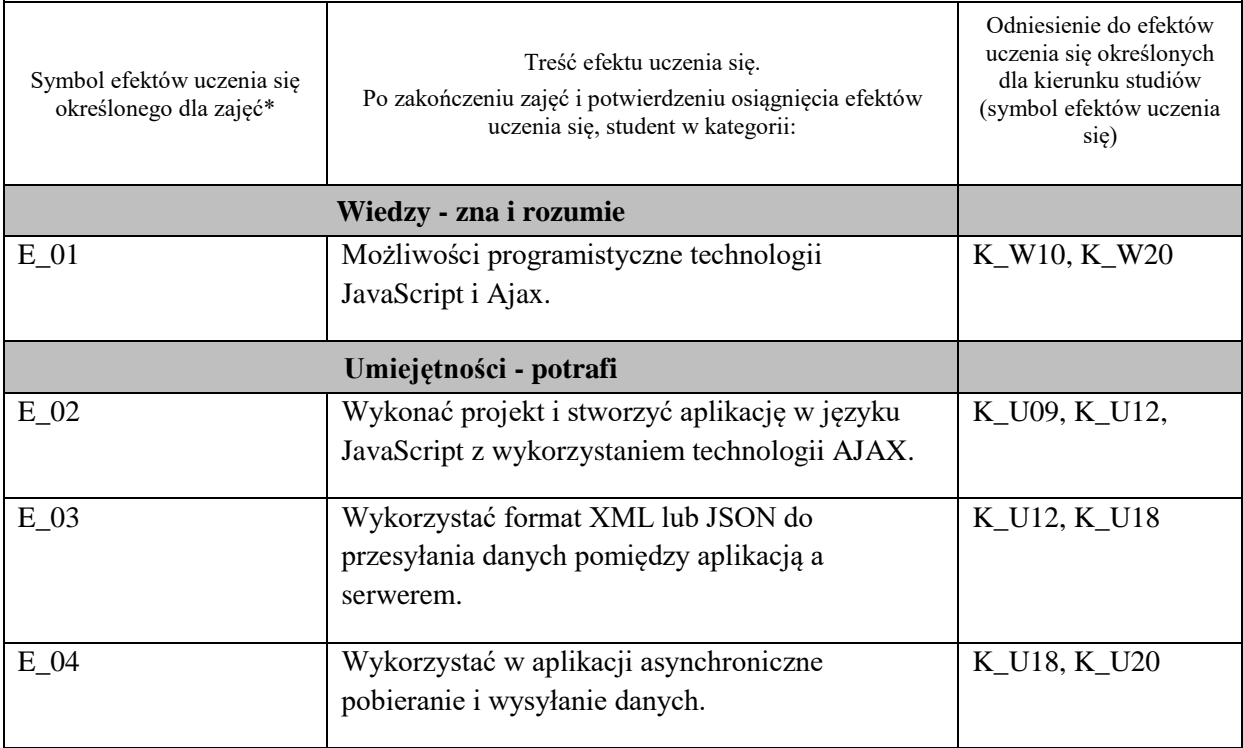

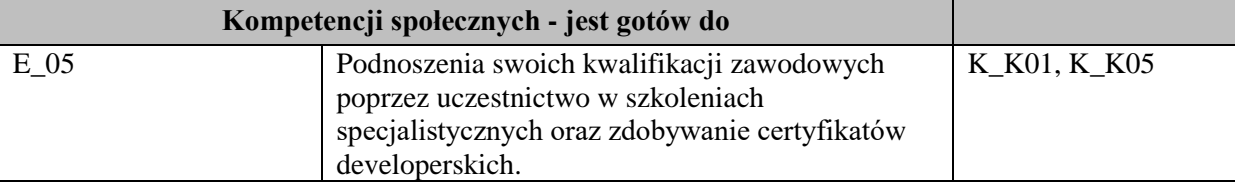

**UWAGA!** 

Zaleca się, aby w zależności od liczby godzin zajęć, liczba efektów uczenia się zawierała się w przedziale: 3-7, ale są to wartości umowne.

# **TREŚCI PROGRAMOWE I ICH ODNIESIENIE DO FORM ZAJĘĆ I METOD OCENIANIA**

Treści programowe (uszczegółowione, zaprezentowane z podziałem na poszczególne formy zajęć, tj. wykład, ćwiczenia, laboratoria, projekty, seminaria i inne):

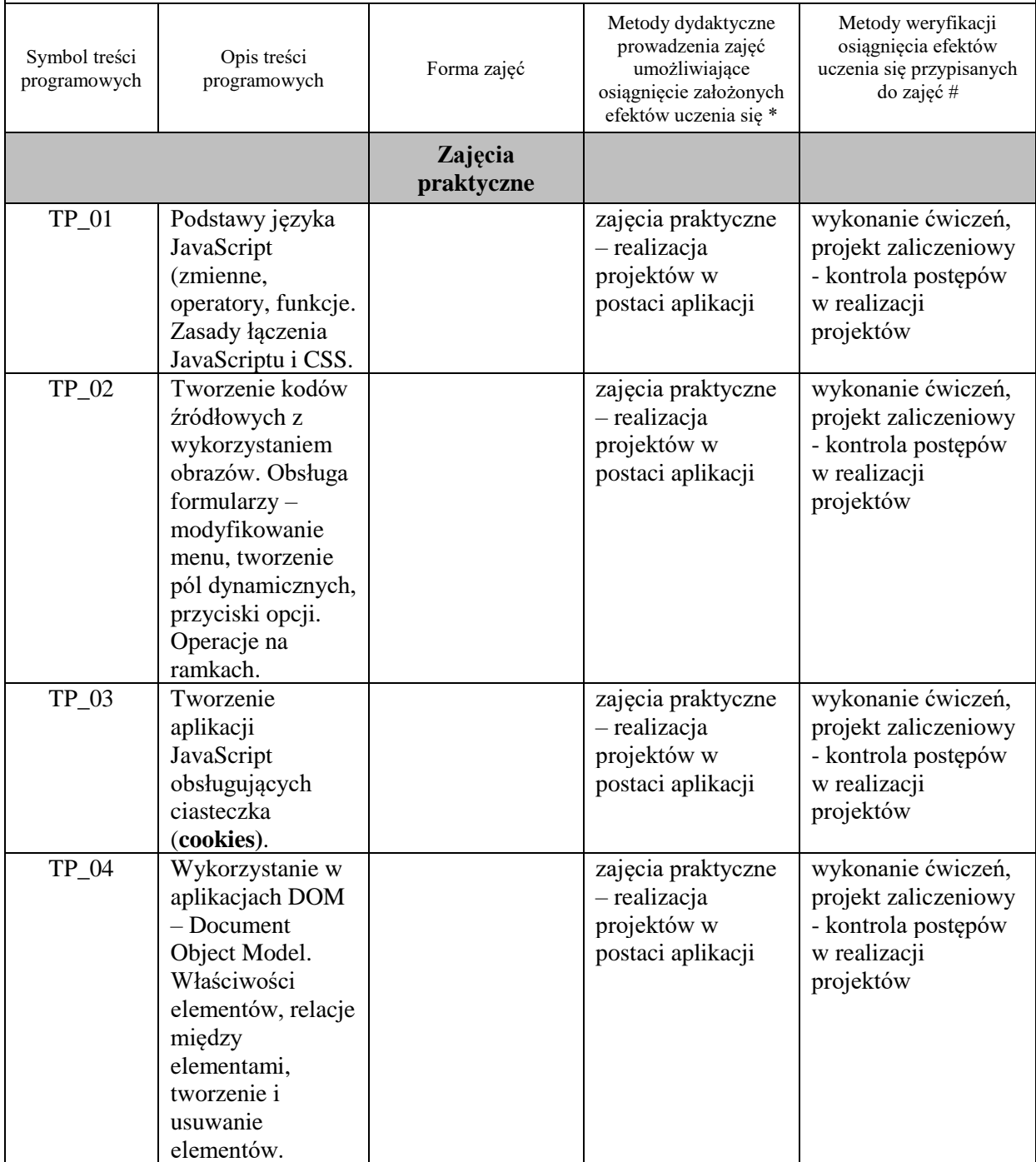

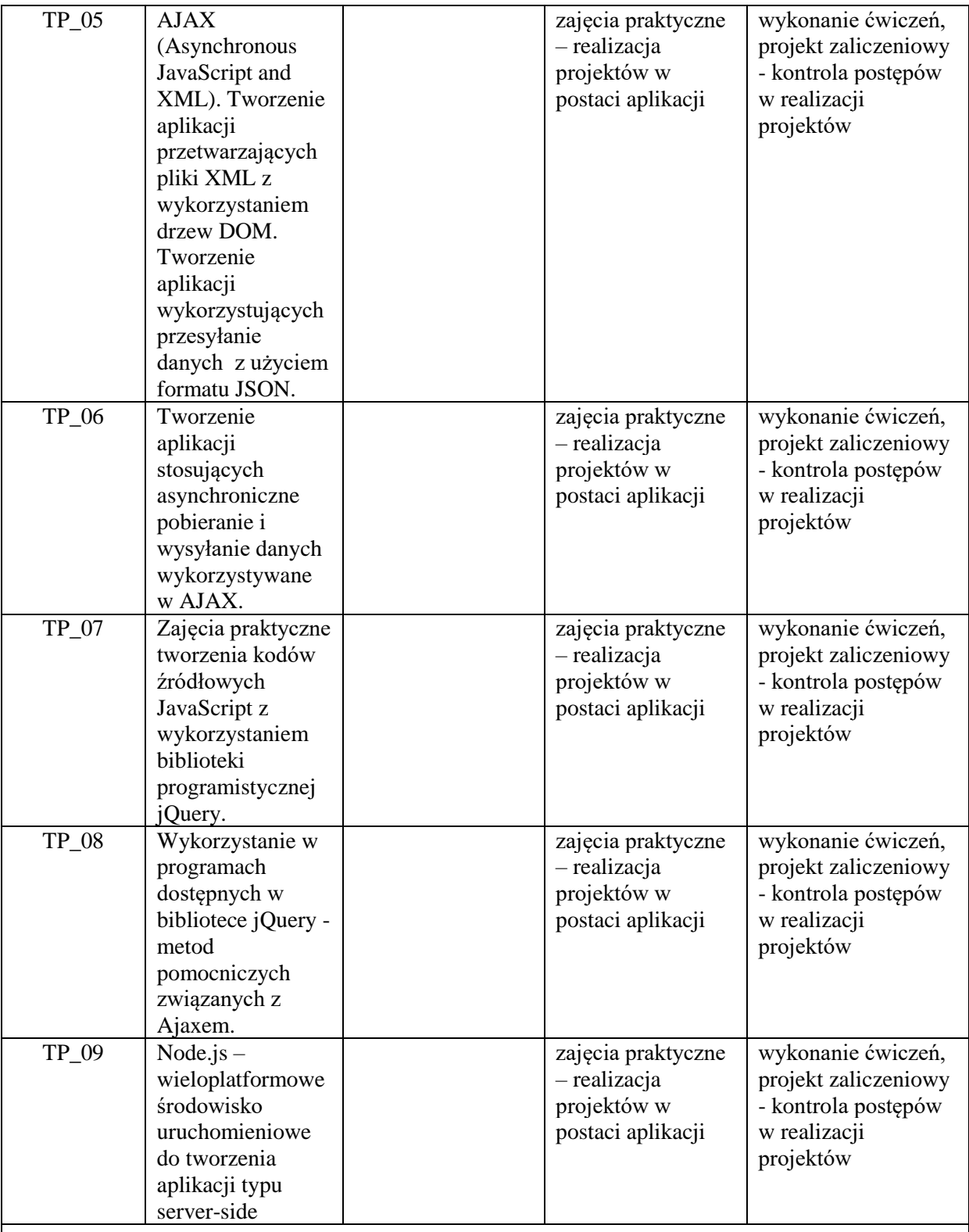

**Metody weryfikacji osiągnięcia efektów uczenia się określonych dla zajęć, powinny być zróżnicowane w zależności od kategorii, tj. inne dla kategorii wiedza i inne dla kategorii umiejętności i kompetencje społeczne.**  Dla wykładu:

\* np. wykład podający, wykład problemowy, ćwiczenia oparte na wykorzystaniu różnych źródeł wiedzy

# np. egzamin ustny, test, prezentacja, projekt

Zaleca się podanie przykładowych zadań (pytań) służących weryfikacji osiągniecia efektów uczenia się określonych dla zajęć.

## **ZALECANA LITERATURA (w tym pozycje w języku obcym)**

**Literatura podstawowa** (powinna być dostępna dla studenta w uczelnianej bibliotece):

- 1. Eichorn J.: "Ajax i JavaScript", wyd. Helion, 2007,
- 2. Negrino T, Smith D.: "Po prostu JavaScript i Ajax", Helion 2010,
- 3. Duckett J.: "JavaScript i jQuery. Interaktywne strony WWW dla każdego. Podręcznik Front-End Developera", wyd. Helion, 2015

#### **Literatura uzupełniająca:**

- 1. Olson S.T.: "Ajax on Java", Helion 2007;
- 2. Wells Ch.: "Ajax. Bezpieczne aplikacje internetowe", Helion 2010

#### **III. INFORMACJE DODATKOWE**

#### **BILANS PUNKTÓW ECTS**

# **OBCIĄŻENIE PRACĄ STUDENTA (godziny)**

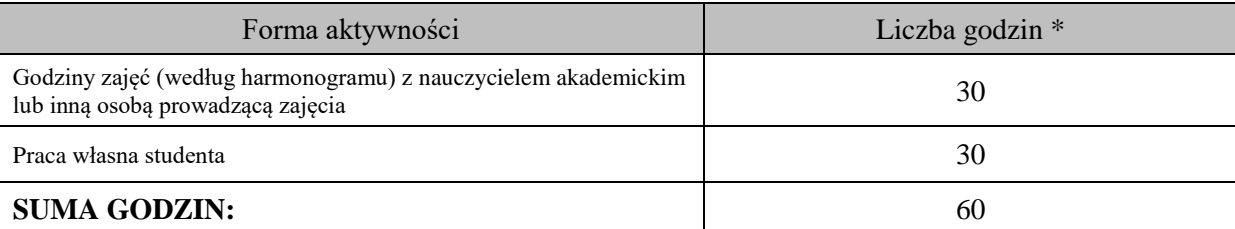

## **OBCIĄŻENIE PRACĄ STUDENTA (punkty ECTS)**

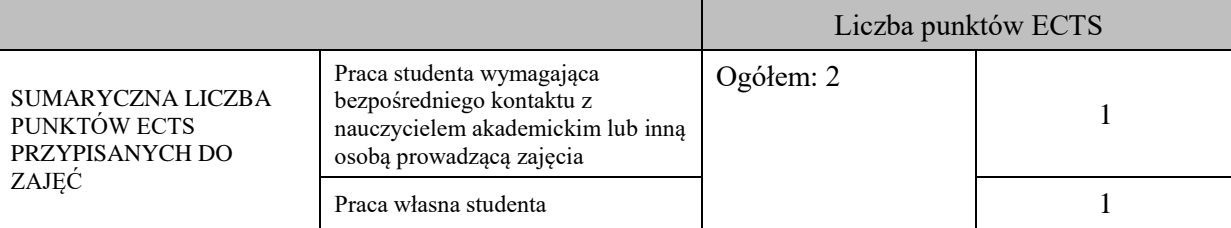

\* godziny lekcyjne, czyli 1 godz. oznacza 45 min;

## **OPIS PRACY WŁASNEJ STUDENTA:**

Praca własna studenta musi być precyzyjnie opisana, uwzględniając charakter praktyczny zajęć. Należy podać symbol efektu uczenia się, którego praca własna dotyczy oraz metody weryfikacji efektów uczenia się stosowane w ramach pracy własnej. Przykładowe formy aktywności: (1) przygotowanie do zajęć, (2) opracowanie wyników, (3) czytanie wskazanej literatury, (4) napisanie raportu z zajęć, (5) przygotowanie do egzaminu, opracowanie projektu.

Samodzielna praca związana z czytaniem wskazanej literatury oraz przygotowanie do zaliczenia projektu (E\_01).

Samodzielna realizacja ćwiczeń programistycznych na podstawie instrukcji, przygotowanie projektów indywidualnych oraz grupowych, których tematyka uzgodniona jest z prowadzącym zajęcia (E\_02 – E\_05).

## **KRYTERIA OCENIANIA**

Zajęcia kończą się zaliczeniem na ocenę.

#### **Ocena kształtująca:**

#### **Forma i warunki zaliczenia zajęć praktycznych:**

- zaliczenie na ocenę
- frekwencja (zgodnie z Regulaminem Studiów)

- przedłożenie przez studenta nauczycielowi prowadzącemu zajęcia wcześniej ustalonego projektu wraz z opisem we wskazanym przez nauczyciela terminie

#### **Ocena podsumowująca:**

Na ocenę dostateczną student zrealizował projekty programistyczne dotyczące opisywanych treści programowych przedmiotu w zakresie podstawowym i potrafi omówić zastosowane techniki.

Na ocenę dobrą student zrealizował kompletne projekty programistyczne dotyczące opisywanych treści programowych przedmiotu i potrafi omówić zastosowane techniki oraz uzasadnić ich wybór.

Na ocenę bardzo dobrą student zrealizował kompletne projekty programistyczne dotyczące opisywanych treści programowych przedmiotu z zastosowaniem ponadstandardowych rozwiązań i potrafi omówić zastosowane techniki oraz uzasadnić ich wybór.

Student podczas zajęć wykonuje pod opieką nauczyciela zadania praktyczne, powiązane z treściami programowymi w celu opanowania umiejętności potrzebnych w realizacji indywidualnego lub grupowego projektu zaliczeniowego.

## **INFORMACJA O PRZEWIDYWANEJ MOŻLIWOŚCI WYKORZYSTANIA KSZTAŁCENIA NA ODLEGŁOŚĆ**

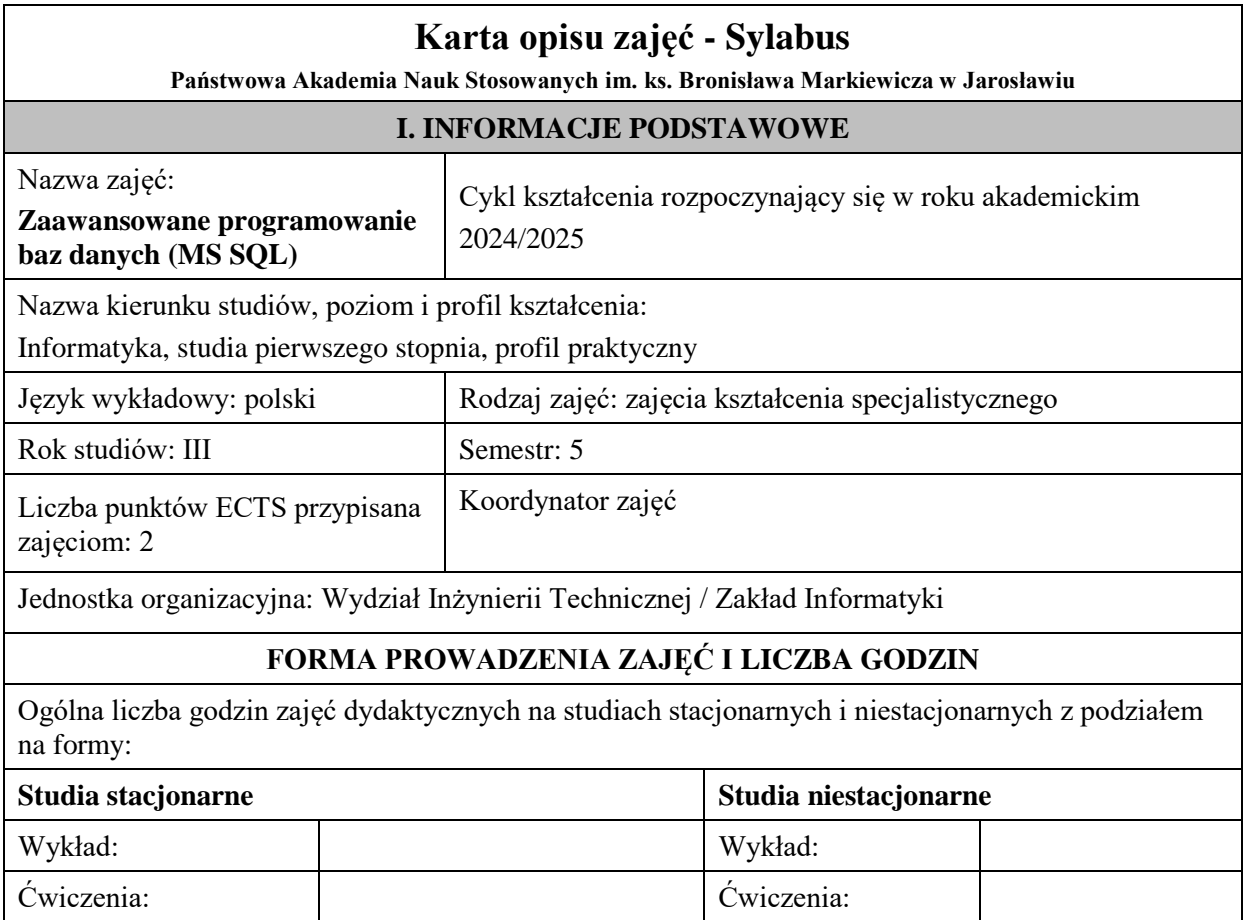

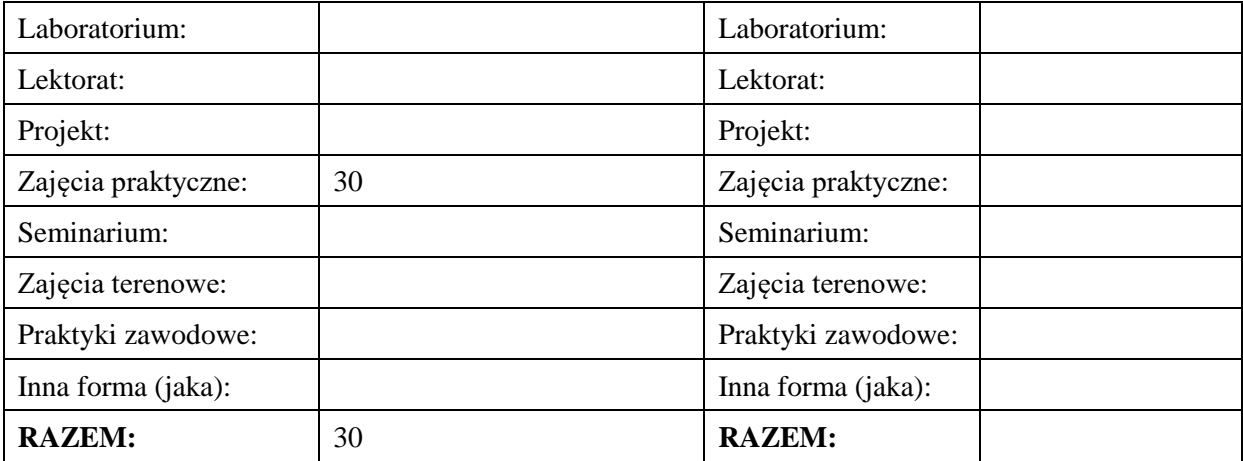

#### **II. INFORMACJE SZCZEGÓŁOWE**

**Wymagania wstępne i dodatkowe:** Ukończony kurs bazy danych i bazy danych 2

**Cel (cele) kształcenia dla zajęć:** Zapoznanie studentów z systemem zarządzania bazą danych Microsoft SQL Server, zapoznanie z podstawami administracji, zarządzania środowiskiem bazodanowym, językiem T-SQL, narzędziami raportowania w środowisku MS SQL Server

#### **EFEKTY UCZENIA SIĘ OKREŚLONE DLA ZAJĘĆ I ICH ODNIESIENIE DO EFEKTÓW UCZENIA SIĘ OKREŚLONYCH DLA KIERUNKU STUDIÓW**

Efekty uczenia się określone dla zajęć w kategorii wiedza, umiejętności oraz kompetencje społeczne oraz metody weryfikacji efektów uczenia się

#### **UWAGA:**

Dzielimy efekty uczenia się określone dla zajęć na kategorie wiedzy, umiejętności i kompetencji społecznych. Określone dla zajęć efekty uczenia się nie muszą obejmować wszystkich trzech kategorii i zależą one od formy zajęć.

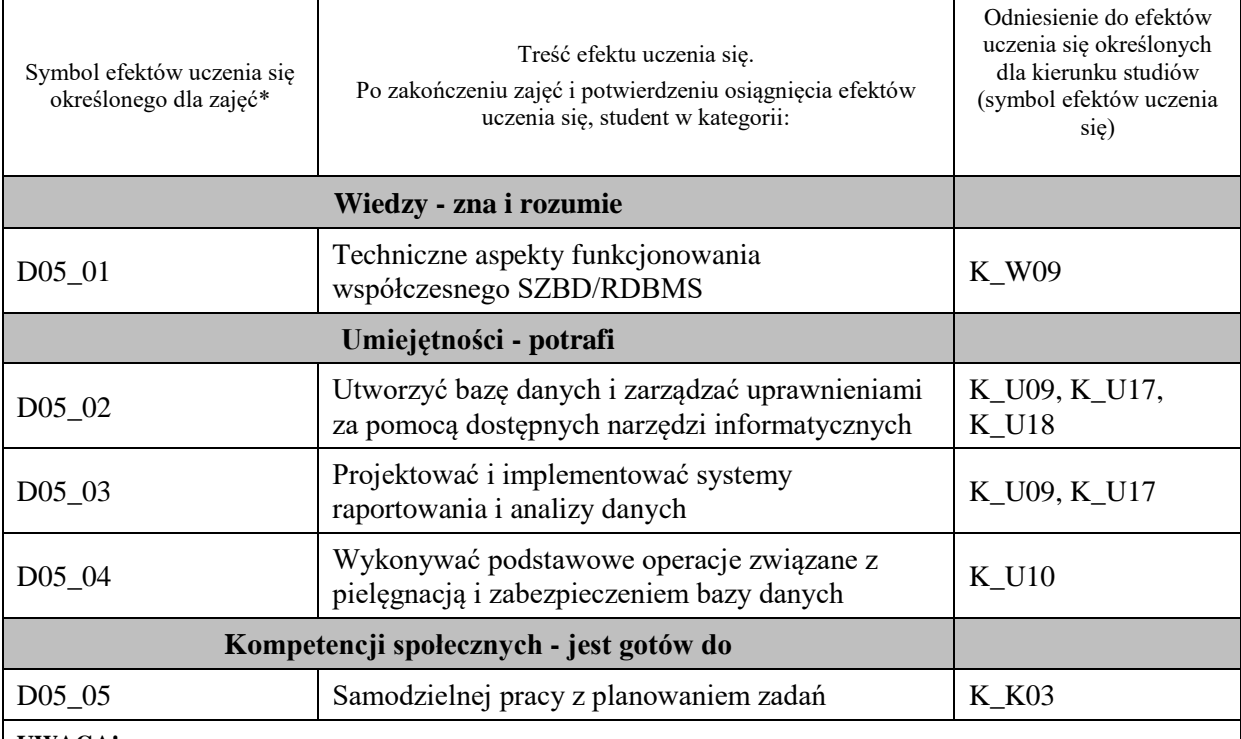

#### **UWAGA!**

Zaleca się, aby w zależności od liczby godzin zajęć, liczba efektów uczenia się zawierała się w przedziale: 3-7, ale są to wartości umowne.

## **TREŚCI PROGRAMOWE I ICH ODNIESIENIE DO FORM ZAJĘĆ I METOD OCENIANIA**

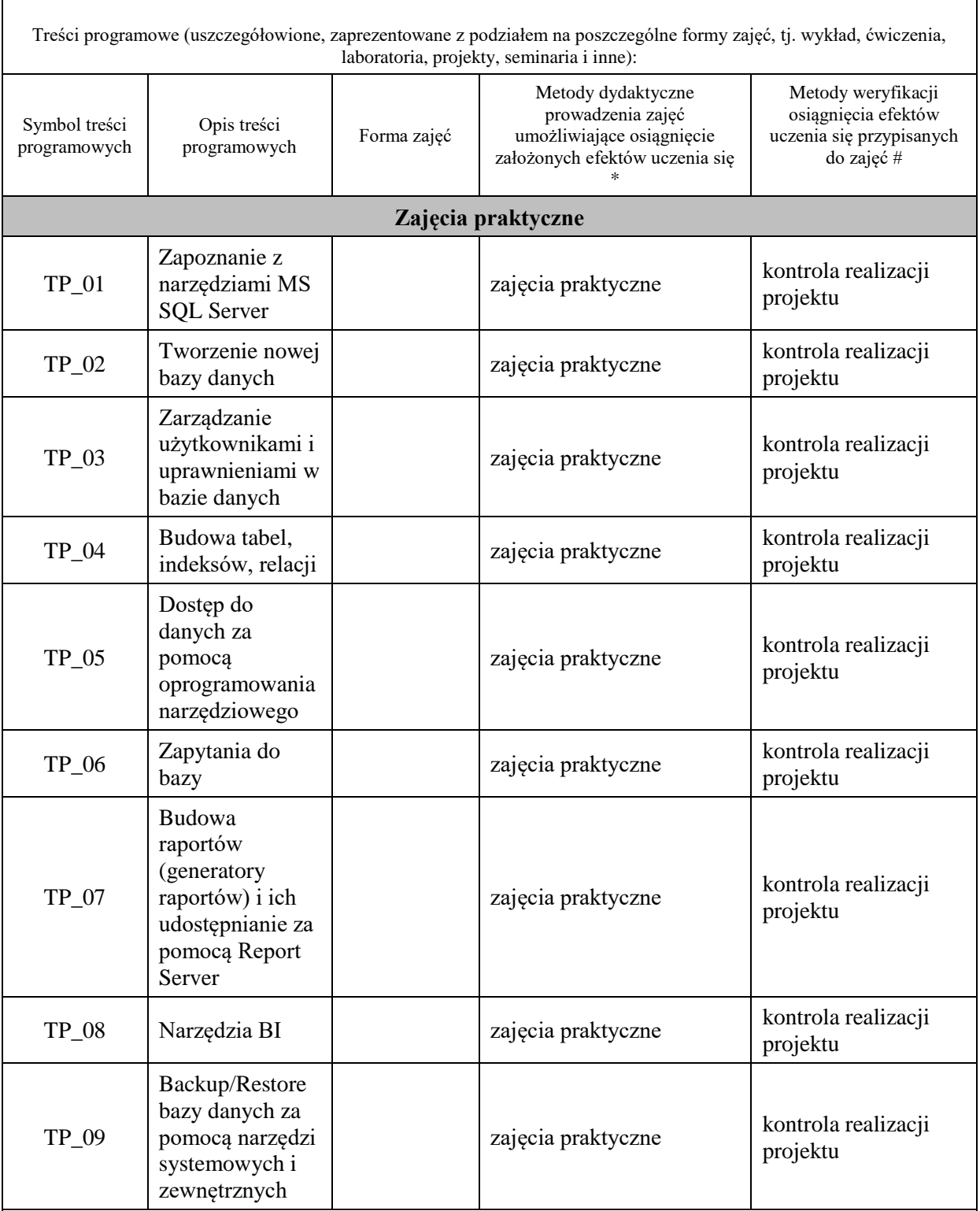

**Metody weryfikacji osiągnięcia efektów uczenia się określonych dla zajęć, powinny być zróżnicowane w zależności od kategorii, tj. inne dla kategorii wiedza i inne dla kategorii umiejętności i kompetencje społeczne.**  Dla wykładu:

\* np. wykład podający, wykład problemowy, ćwiczenia oparte na wykorzystaniu różnych źródeł wiedzy

# np. egzamin ustny, test, prezentacja, projekt

Zaleca się podanie przykładowych zadań (pytań) służących weryfikacji osiągniecia efektów uczenia się określonych dla zajęć.

# **ZALECANA LITERATURA (w tym pozycje w języku obcym)**

**Literatura podstawowa** (powinna być dostępna dla studenta w uczelnianej bibliotece):

- 1. Systemy baz danych / Paul Beynon-Davies ; tł. Lech Banachowski , Marcin Banachowski . Wyd.2- Warszawa : Wydawnictwa Naukowo-Techniczne, 2000
- 2. SQL server 2005 / Thomas Rizzo ; Tł. Daniel Kaczmarek, Daniel Lehun. Gliwice : Wydawnictwo Helion, 2007

#### **Literatura uzupełniająca:**

**1.** SQL dla każdego / Jan L. Harrington ; tł. Piotr Nowakowski . - Wyd. 2. - Warszawa : Wydawnictwo MIKOM, 2000

#### **III. INFORMACJE DODATKOWE**

#### **BILANS PUNKTÓW ECTS**

#### **OBCIĄŻENIE PRACĄ STUDENTA (godziny)**

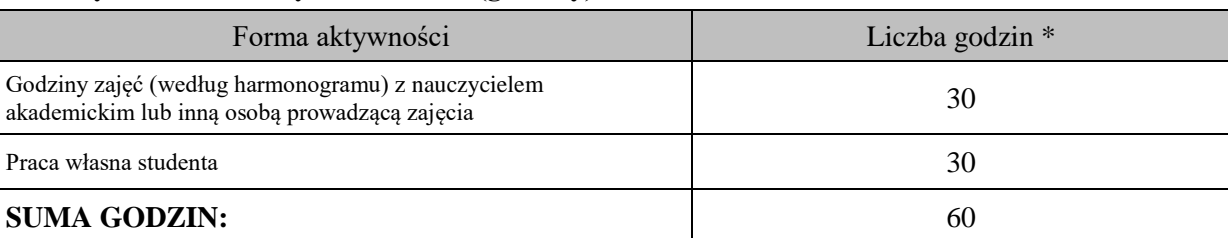

#### **OBCIĄŻENIE PRACĄ STUDENTA (punkty ECTS)**

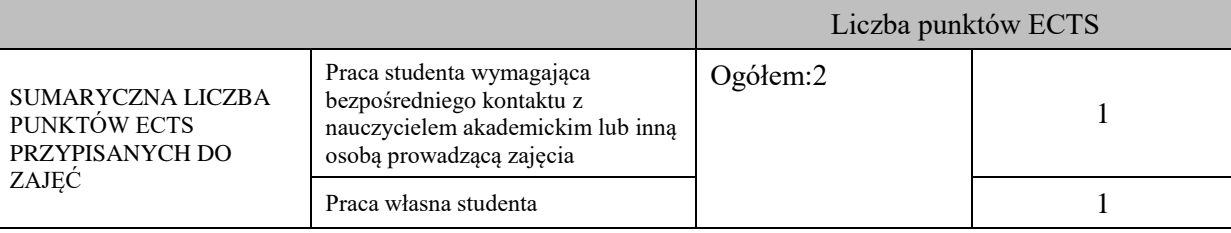

\* godziny lekcyjne, czyli 1 godz. oznacza 45 min;

#### **OPIS PRACY WŁASNEJ STUDENTA:**

Praca własna studenta musi być precyzyjnie opisana, uwzględniając charakter praktyczny zajęć. Należy podać symbol efektu uczenia się, którego praca własna dotyczy oraz metody weryfikacji efektów uczenia się stosowane w ramach pracy własnej.

Przykładowe formy aktywności: (1) przygotowanie do zajęć, (2) opracowanie wyników, (3) czytanie wskazanej literatury, (4) napisanie raportu z zajęć, (5) przygotowanie do egzaminu, opracowanie projektu.

Przygotowanie do zajęć, opracowanie projektu – kontrola realizacji projektu – D05\_01, D05\_02, D05\_03, D05\_04, D05\_05

## **KRYTERIA OCENIANIA**

Ocena kształtująca:

- 1. Zrozumienie celu zajęć przez studenta.
- 2. Raportowanie postępu realizacji ćwiczenia
- 3. Zaangażowanie studenta w wykonywane ćwiczenie
- 4. Samoocena i ocena koleżeńska

Ocena podsumowująca:

- 1. Na ocenę dostateczną student wykorzystuje w stopniu zadowalającym wiedzę i umiejętności praktyczne zdobyte w trakcie realizacji modułu
- 2. Na ocenę dobrą student samodzielnie wykorzystuje wiedzę i umiejętności praktyczne zdobyte w trakcie realizacji modułu
- 3. Na ocenę bardzo dobrą student samodzielnie wykorzystuje wiedzę i umiejętności praktyczne zdobyte w trakcie realizacji modułu oraz pozyskaną samodzielnie

# **INFORMACJA O PRZEWIDYWANEJ MOŻLIWOŚCI WYKORZYSTANIA KSZTAŁCENIA NA ODLEGŁOŚĆ**

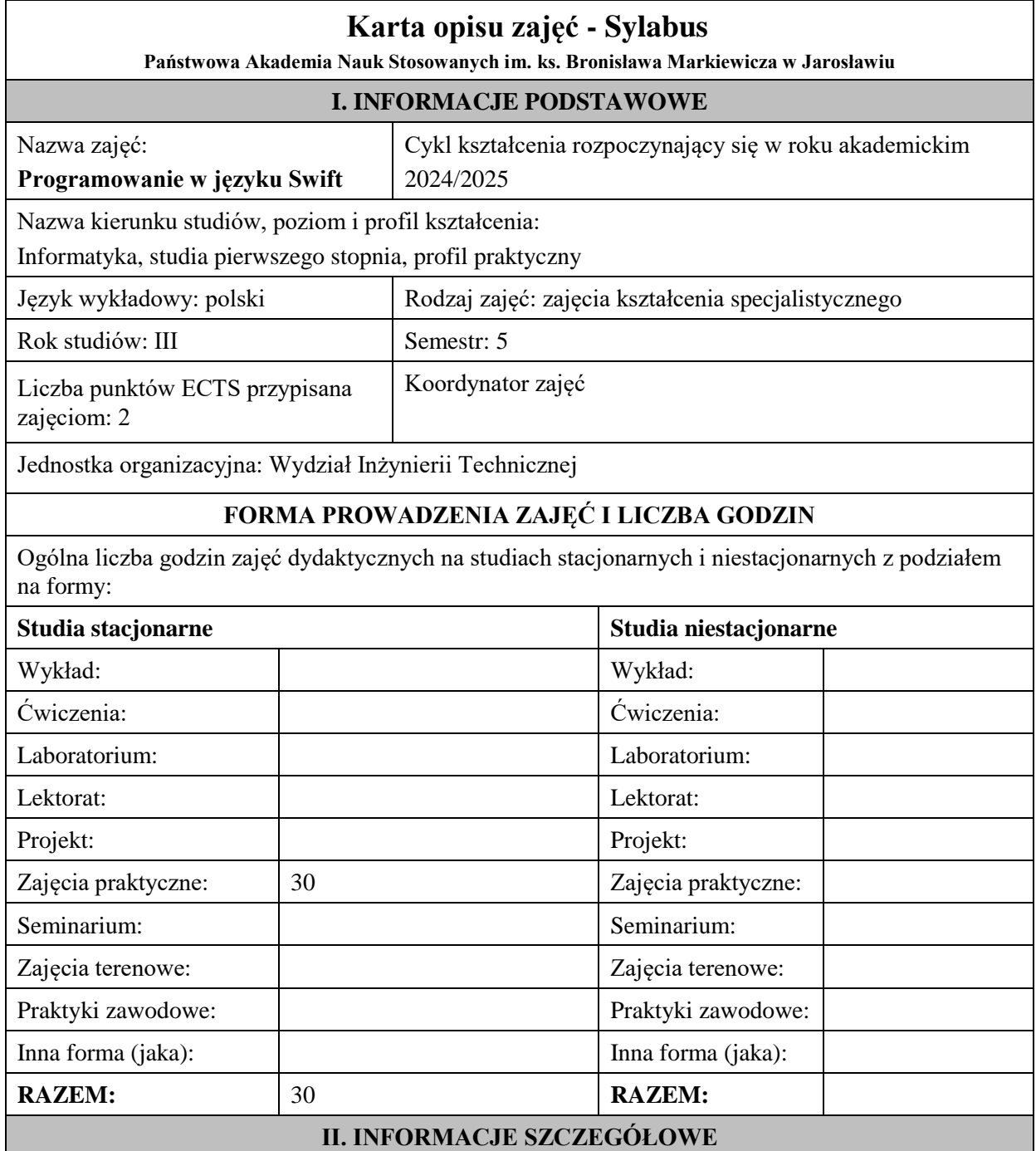

#### **Wymagania wstępne i dodatkowe:**

Podstawy programowania, Programowanie obiektowe, Bazy danych

#### **Cel (cele) kształcenia dla zajęć:**

Celem zajęć jest dostarczenie studentom umiejętności programowania aplikacji w języku Swift.

## **EFEKTY UCZENIA SIĘ OKREŚLONE DLA ZAJĘĆ I ICH ODNIESIENIE DO EFEKTÓW UCZENIA SIĘ OKREŚLONYCH DLA KIERUNKU STUDIÓW**

Efekty uczenia się określone dla zajęć w kategorii wiedza, umiejętności oraz kompetencje społeczne oraz metody weryfikacji efektów uczenia się

#### **UWAGA:**

Dzielimy efekty uczenia się określone dla zajęć na kategorie wiedzy, umiejętności i kompetencji społecznych. Określone dla zajęć efekty uczenia się nie muszą obejmować wszystkich trzech kategorii i zależą one od formy zajęć.

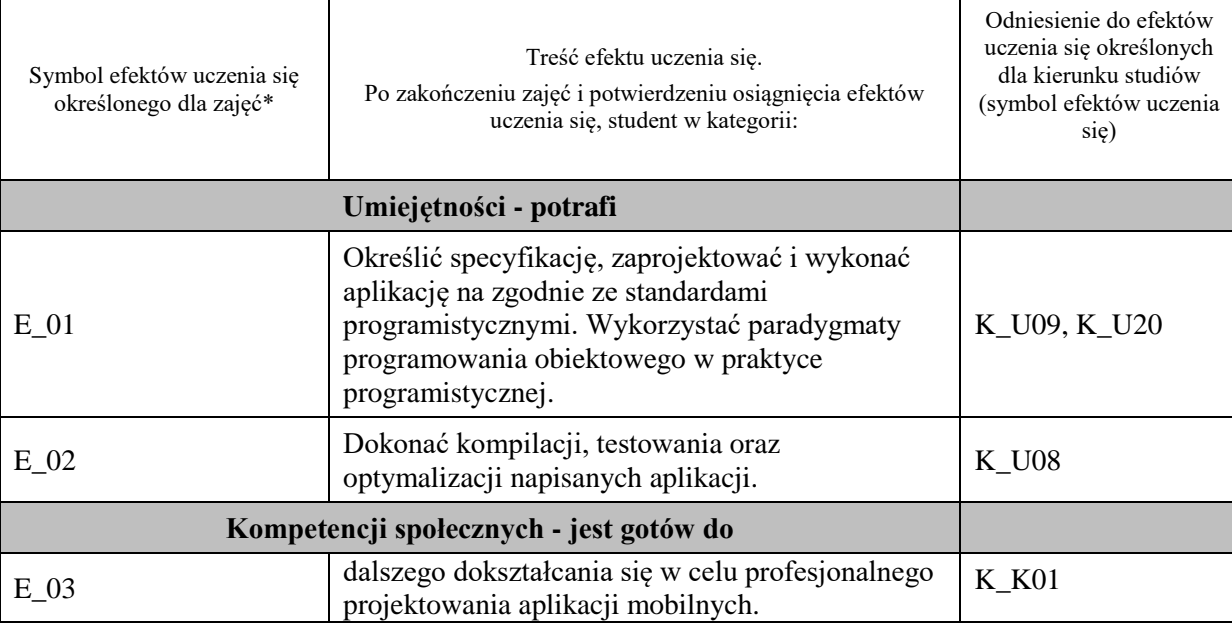

#### **UWAGA!**

Zaleca się, aby w zależności od liczby godzin zajęć, liczba efektów uczenia się zawierała się w przedziale: 3-7, ale są to wartości umowne.

## **TREŚCI PROGRAMOWE I ICH ODNIESIENIE DO FORM ZAJĘĆ I METOD OCENIANIA**

Treści programowe (uszczegółowione, zaprezentowane z podziałem na poszczególne formy zajęć, tj. wykład, ćwiczenia, laboratoria, projekty, seminaria i inne):

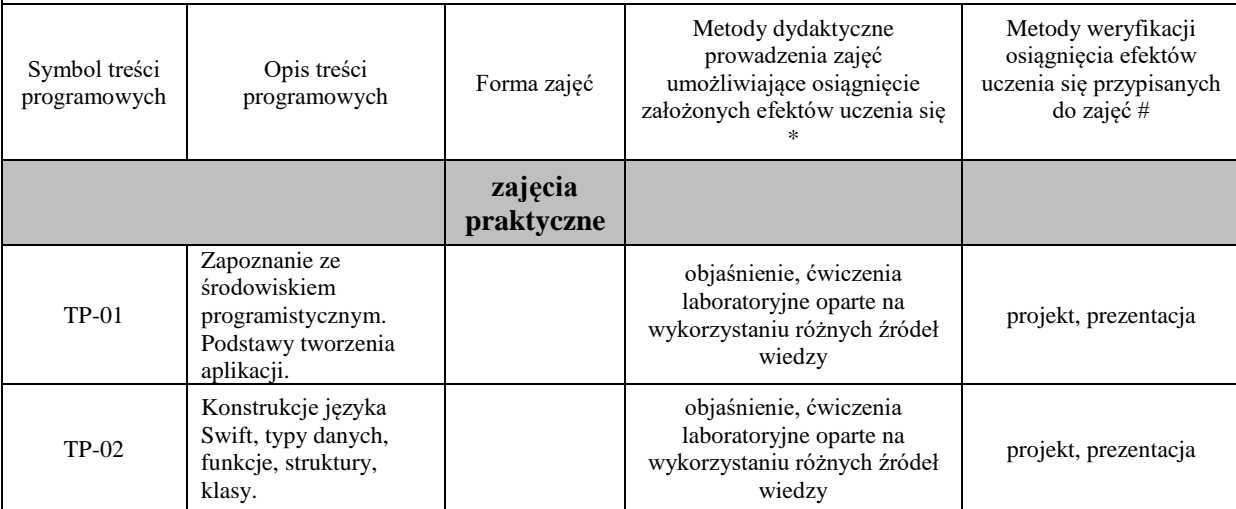

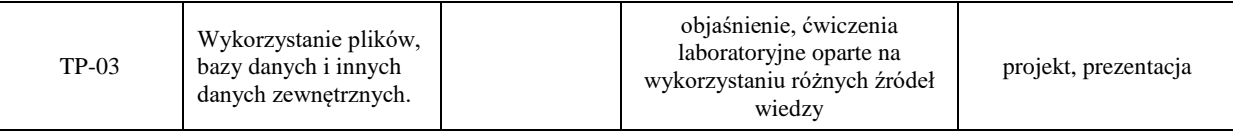

**Metody weryfikacji osiągnięcia efektów uczenia się określonych dla zajęć, powinny być zróżnicowane w zależności od kategorii, tj. inne dla kategorii wiedza i inne dla kategorii umiejętności i kompetencje społeczne.** 

Dla wykładu:

\* np. wykład podający, wykład problemowy, ćwiczenia oparte na wykorzystaniu różnych źródeł wiedzy

# np. egzamin ustny, test, prezentacja, projekt

Zaleca się podanie przykładowych zadań (pytań) służących weryfikacji osiągniecia efektów uczenia się określonych dlazajęć.

#### **ZALECANA LITERATURA (w tym pozycje w języku obcym)**

**Literatura podstawowa** (powinna być dostępna dla studenta w uczelnianej bibliotece):

- 1. Dokumentacja internetowa i użytkowa języka Swift
- 2. Hoffman J.: Swift 4: koduj jak mistrz, Helion 2018
- 3. Atanasov E.: Poznaj Swifta, tworząc aplikacje: profesjonalne projekty dla systemu iOS, Helion 2019

#### **Literatura uzupełniająca:**

- 1. Pasternak P.:Swift od podstaw. Praktyczny przewodnik, Helion 2017
- 2. Moon K., Barker C.: Swift Cookbook Second Edition, Packt Publishing 2021

## **III. INFORMACJE DODATKOWE**

#### **BILANS PUNKTÓW ECTS**

#### **OBCIĄŻENIE PRACĄ STUDENTA (godziny)**

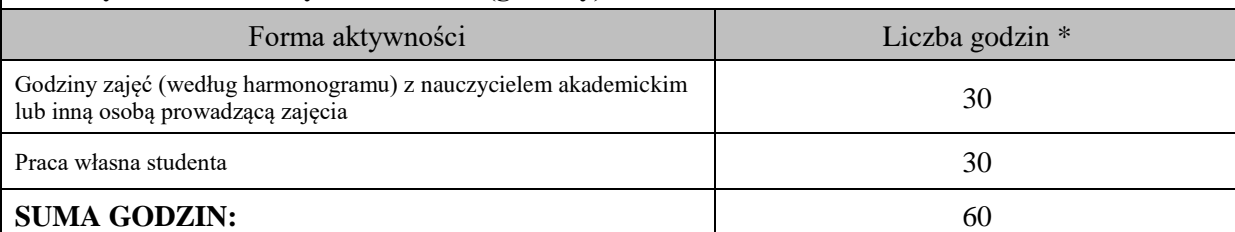

# **OBCIĄŻENIE PRACĄ STUDENTA (punkty ECTS)**

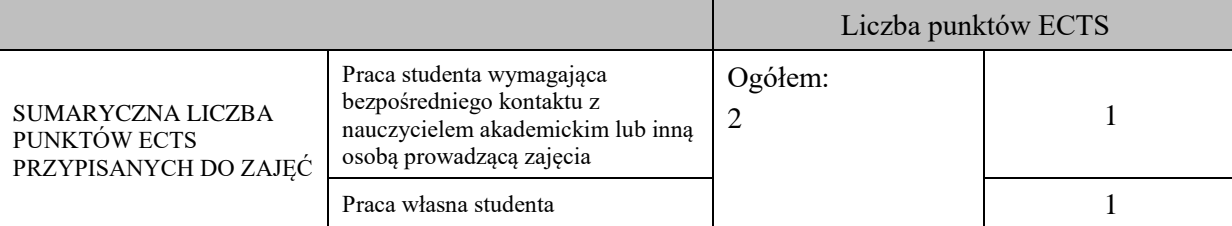

\* godziny lekcyjne, czyli 1 godz. oznacza 45 min;

## **OPIS PRACY WŁASNEJ STUDENTA:**

Praca własna studenta musi być precyzyjnie opisana, uwzględniając charakter praktyczny zajęć. Należy podać symbol efektu uczenia się, którego praca własna dotyczy oraz metody weryfikacji efektów uczenia się stosowane w ramach pracy własnej. Przykładowe formy aktywności: (1) przygotowanie do zajęć, (2) opracowanie wyników, (3) czytanie wskazanej literatury, (4) napisanie raportu z zajęć, (5) przygotowanie do egzaminu, opracowanie projektu.

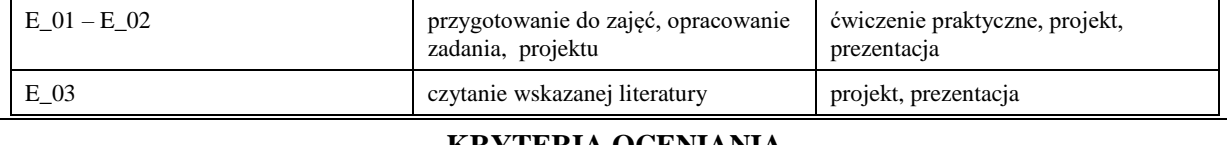

#### **KRYTERIA OCENIANIA**

Ocena kształtująca:

Forma i warunki zaliczenia zajęć praktycznych:

- obecność na zajęciach zgodna z Regulaminem Studiów
- uzyskanie z projektów wykonanych w czasie zajęć oraz ich prezentacji oceny pozytywnej co najmniej dostatecznej
- zaangażowanie studenta w wykonywane zadanie
- ocena uwzględnia kompetencje w zakresie wiedzy, umiejętności oraz kompetencji społecznych

Ocena podsumowująca:

- Student w czasie zajęć wykonuje pod opieką nauczyciela akademickiego zadania praktyczne, powiązane z treściami programowymi, mające na celu kształtowanie umiejętności praktycznych, polegające w szczególności na rozpoznawaniu potrzeb, rozpoznawaniu problemów, planowaniu pracy własnej
- Nauczyciel akademicki prowadzący zajęcia sprawdza efekty uczenia się obserwując studenta realizującego zadanie praktyczne i ocenia poziom osiągnięcia efektu uczenia się podczas sprawdzania stopnia jego realizacji

Na ocenę dostateczną student wykorzystuje w stopniu zadowalającym wiedzę i umiejętności praktyczne zdobyte w trakcie realizacji modułu do tworzenia aplikacji w języku Swift, realizuje funkcjonalności aplikacji, interfejs użytkownika.

Na ocenę dobrą student samodzielnie wykorzystuje wiedzę i umiejętności praktyczne zdobyte w trakcie realizacji modułu do tworzenia aplikacji w języku Swift, prawidłowo realizuje funkcjonalności aplikacji, interfejs użytkownika, tworzy i wykorzystuje połączenie z bazą danych

Na ocenę bardzo dobrą student samodzielnie wykorzystuje wiedzę i umiejętności praktyczne zdobyte w trakcie realizacji modułu oraz pozyskaną samodzielnie do tworzenia aplikacji w języku Swift, prawidłowo realizuje funkcjonalności aplikacji, interfejs użytkownika, tworzy i wykorzystuje połączenie z bazą danych, wykorzystuje dodatkowe możliwości aplikacji

# **INFORMACJA O PRZEWIDYWANEJ MOŻLIWOŚCI WYKORZYSTANIA KSZTAŁCENIA NA ODLEGŁOŚĆ**

## **BLOK 4**

# **Karta opisu zajęć - Sylabus Państwowa Akademia Nauk Stosowanych im. ks. Bronisława Markiewicza w Jarosławiu I. INFORMACJE PODSTAWOWE** Nazwa zajęć: **Zaawansowane programowanie baz danych (PostgreSQL, Oracle)** Cykl kształcenia rozpoczynający się w roku akademickim 2024/2025 Nazwa kierunku studiów, poziom i profil kształcenia: Informatyka, studia pierwszego stopnia, profil praktyczny Język wykładowy: polski Rodzaj zajęć: zajęcia kształcenia specjalistycznego Rok studiów: III Semestr: 6

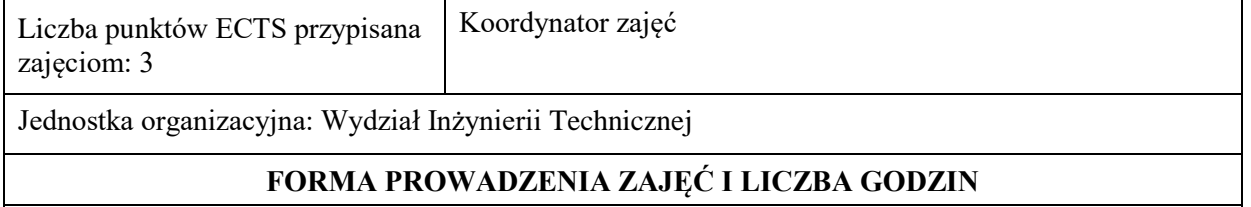

Ogólna liczba godzin zajęć dydaktycznych na studiach stacjonarnych i niestacjonarnych z podziałem na formy:

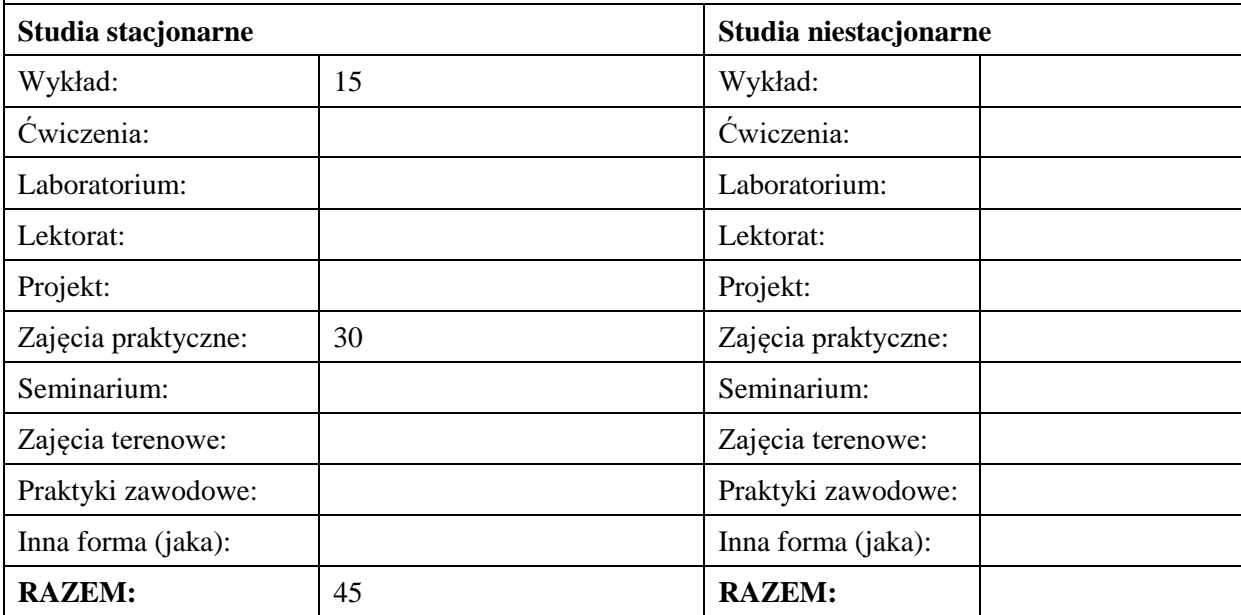

# **II. INFORMACJE SZCZEGÓŁOWE**

**Wymagania wstępne i dodatkowe:** Ukończony kurs bazy danych i bazy danych 2

**Cel (cele) kształcenia dla zajęć:** Zapoznanie studentów z systemami zarządzania bazą danych PostgreSQL i Oracle, zapoznanie z podstawami administracji, zarządzania środowiskiem bazodanowym, językiem PL-SQL, narzędziami zarządzania i programowania baz danych w środowisku Oracle i PostgreSQL

#### **EFEKTY UCZENIA SIĘ OKREŚLONE DLA ZAJĘĆ I ICH ODNIESIENIE DO EFEKTÓW UCZENIA SIĘ OKREŚLONYCH DLA KIERUNKU STUDIÓW**

Efekty uczenia się określone dla zajęć w kategorii wiedza, umiejętności oraz kompetencje społeczne oraz metody weryfikacji efektów uczenia się

#### **UWAGA:**

Dzielimy efekty uczenia się określone dla zajęć na kategorie wiedzy, umiejętności i kompetencji społecznych. Określone dla zajęć efekty uczenia się nie muszą obejmować wszystkich trzech kategorii i zależą one od formy zajęć.

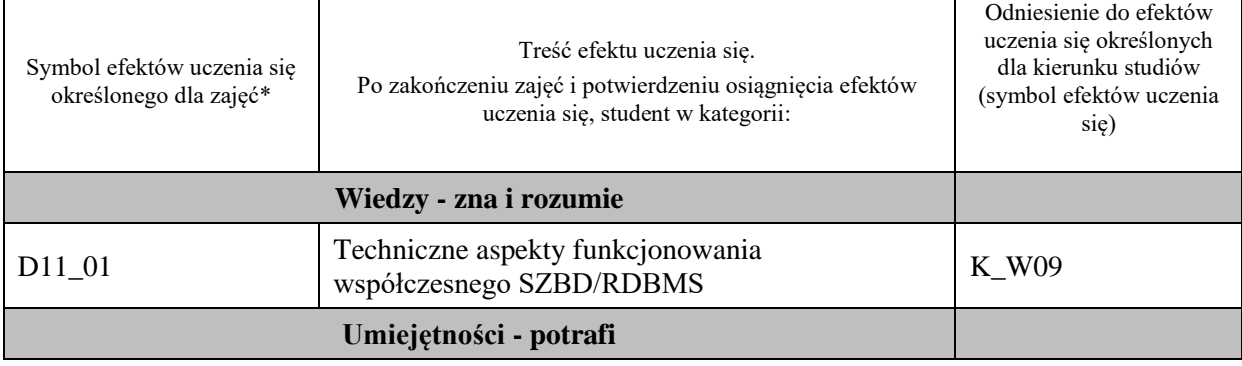

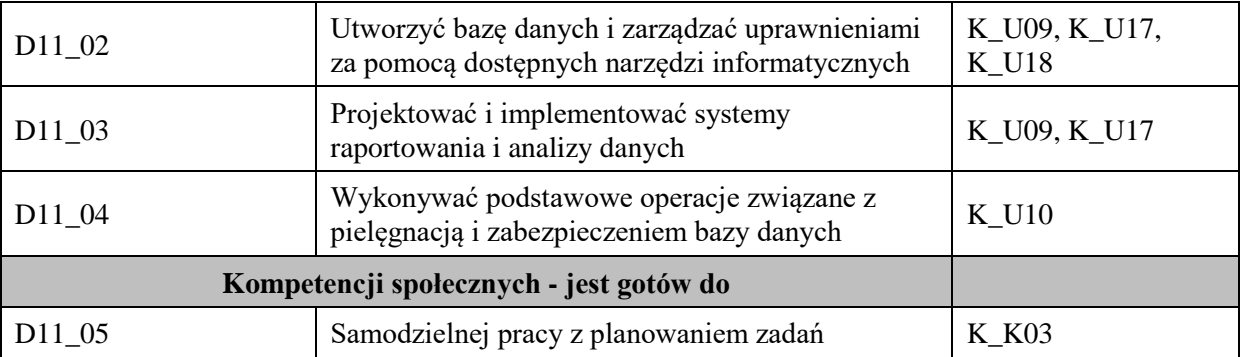

#### **UWAGA!**

Zaleca się, aby w zależności od liczby godzin zajęć, liczba efektów uczenia się zawierała się w przedziale: 3-7, ale są to wartości umowne.

# **TREŚCI PROGRAMOWE I ICH ODNIESIENIE DO FORM ZAJĘĆ I METOD OCENIANIA**

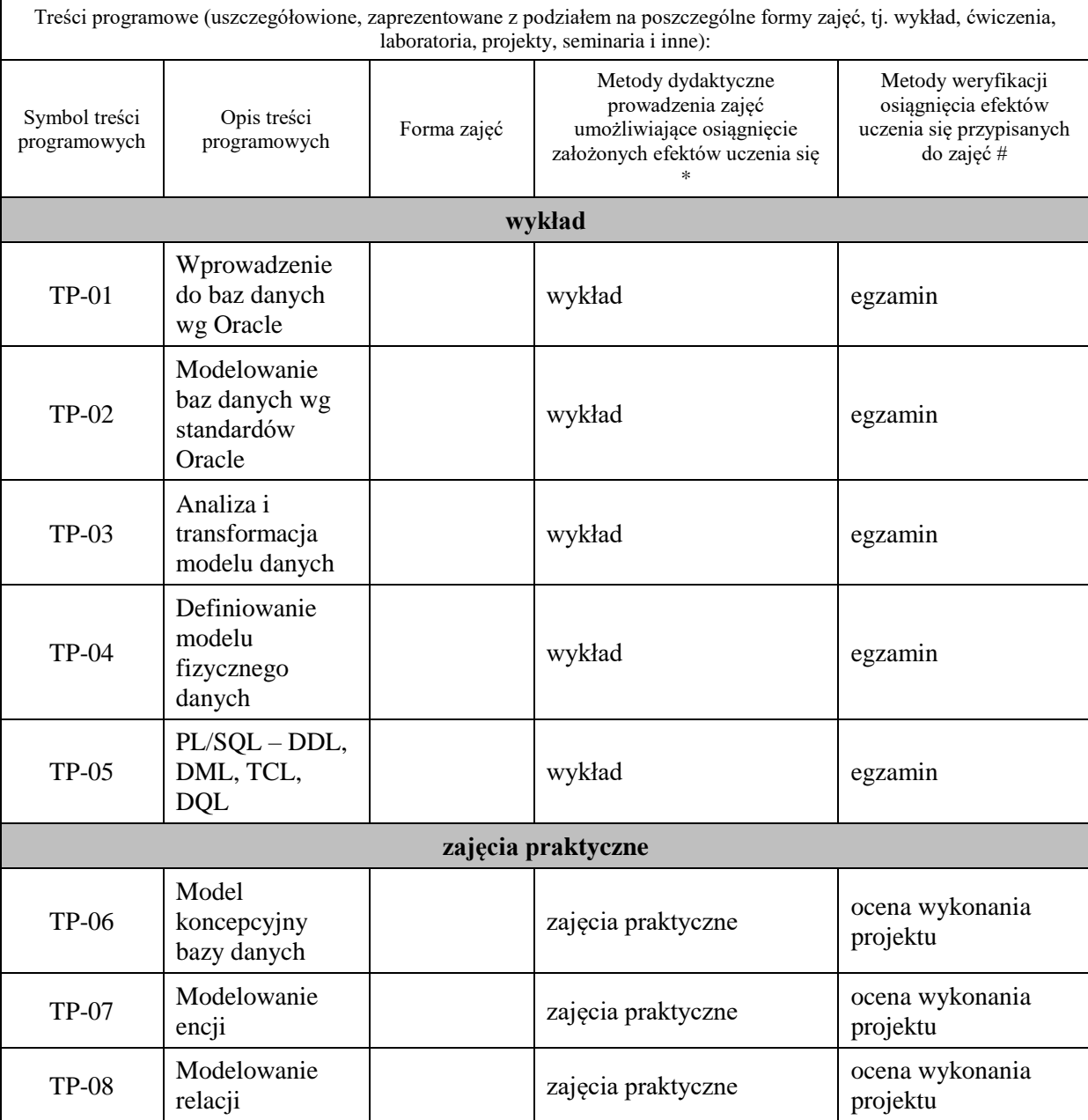

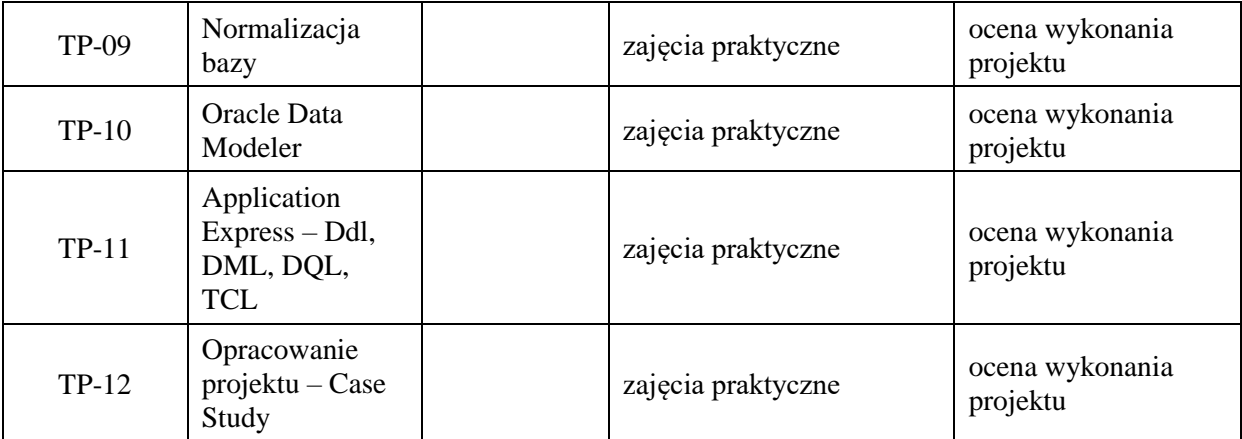

**Metody weryfikacji osiągnięcia efektów uczenia się określonych dla zajęć, powinny być zróżnicowane w zależności od kategorii, tj. inne dla kategorii wiedza i inne dla kategorii umiejętności i kompetencje społeczne.** 

Dla wykładu:

\* np. wykład podający, wykład problemowy, ćwiczenia oparte na wykorzystaniu różnych źródeł wiedzy

# np. egzamin ustny, test, prezentacja, projekt

Zaleca się podanie przykładowych zadań (pytań) służących weryfikacji osiągniecia efektów uczenia się określonych dla zajęć.

#### **ZALECANA LITERATURA (w tym pozycje w języku obcym)**

#### **Literatura podstawowa** (powinna być dostępna dla studenta w uczelnianej bibliotece):

1. Systemy baz danych / Paul Beynon-Davies ; tł. Lech Banachowski , Marcin Banachowski . - Wyd.2- Warszawa : Wydawnictwa Naukowo-Techniczne, 2000

#### **Literatura uzupełniająca:**

**1.** SQL dla każdego / Jan L. Harrington ; tł. Piotr Nowakowski . - Wyd. 2. - Warszawa : Wydawnictwo MIKOM, 2000

## **III. INFORMACJE DODATKOWE**

## **BILANS PUNKTÓW ECTS**

# **OBCIĄŻENIE PRACĄ STUDENTA (godziny)**

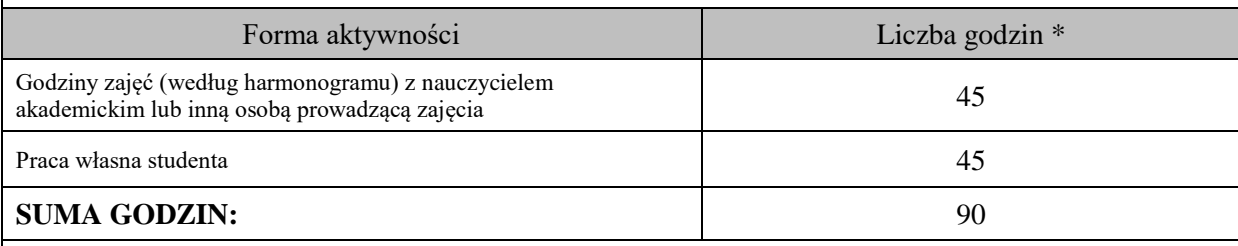

## **OBCIĄŻENIE PRACĄ STUDENTA (punkty ECTS)**

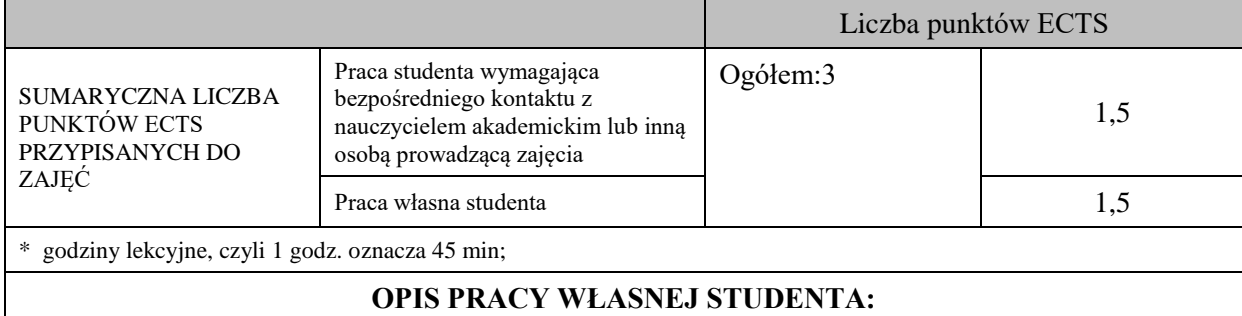

Praca własna studenta musi być precyzyjnie opisana, uwzględniając charakter praktyczny zajęć. Należy podać symbol efektu uczenia się, którego praca własna dotyczy oraz metody weryfikacji efektów uczenia się stosowane w ramach pracy własnej.

Przykładowe formy aktywności: (1) przygotowanie do zajęć, (2) opracowanie wyników, (3) czytanie wskazanej literatury, (4) napisanie raportu z zajęć, (5) przygotowanie do egzaminu, opracowanie projektu.

Przygotowanie do zajęć, opracowanie projektu – kontrola realizacji projektu - D11\_02, D11\_03, D11\_04, D11\_05 Przygotowanie do egzaminu – egzamin – D11\_01

# **KRYTERIA OCENIANIA**

Ocena kształtująca:

- 1. Zrozumienie celu zajęć przez studenta.
- 2. Raportowanie postępu realizacji ćwiczenia
- 3. Zaangażowanie studenta w wykonywane ćwiczenie
- 4. Samoocena i ocena koleżeńska

Ocena podsumowująca:

na formy:

- 1. Na ocenę dostateczną student wykorzystuje w stopniu zadowalającym wiedzę i umiejętności praktyczne zdobyte w trakcie realizacji modułu
- 2. Na ocenę dobrą student samodzielnie wykorzystuje wiedzę i umiejętności praktyczne zdobyte w trakcie realizacji modułu
- 3. Na ocenę bardzo dobrą student samodzielnie wykorzystuje wiedzę i umiejętności praktyczne zdobyte w trakcie realizacji modułu oraz pozyskaną samodzielnie

# **INFORMACJA O PRZEWIDYWANEJ MOŻLIWOŚCI WYKORZYSTANIA KSZTAŁCENIA NA ODLEGŁOŚĆ**

Istnieje możliwość prowadzenia części zajęć (wykład) z wykorzystaniem metod i technik kształcenia na odległość z wykorzystaniem platformy Microsoft Teams zapewniającej synchroniczny, interaktywny sposób komunikowania się, jako formy uzupełniającej kształcenie prowadzone w siedzibie Uczelni.

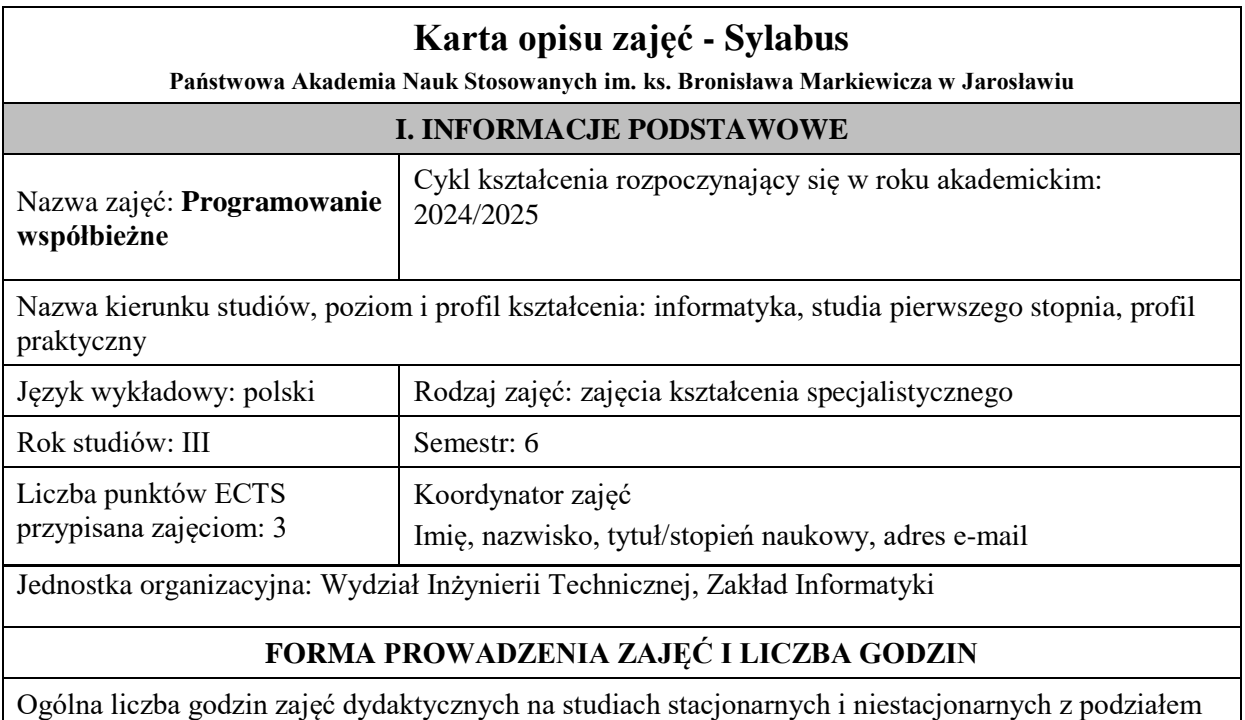

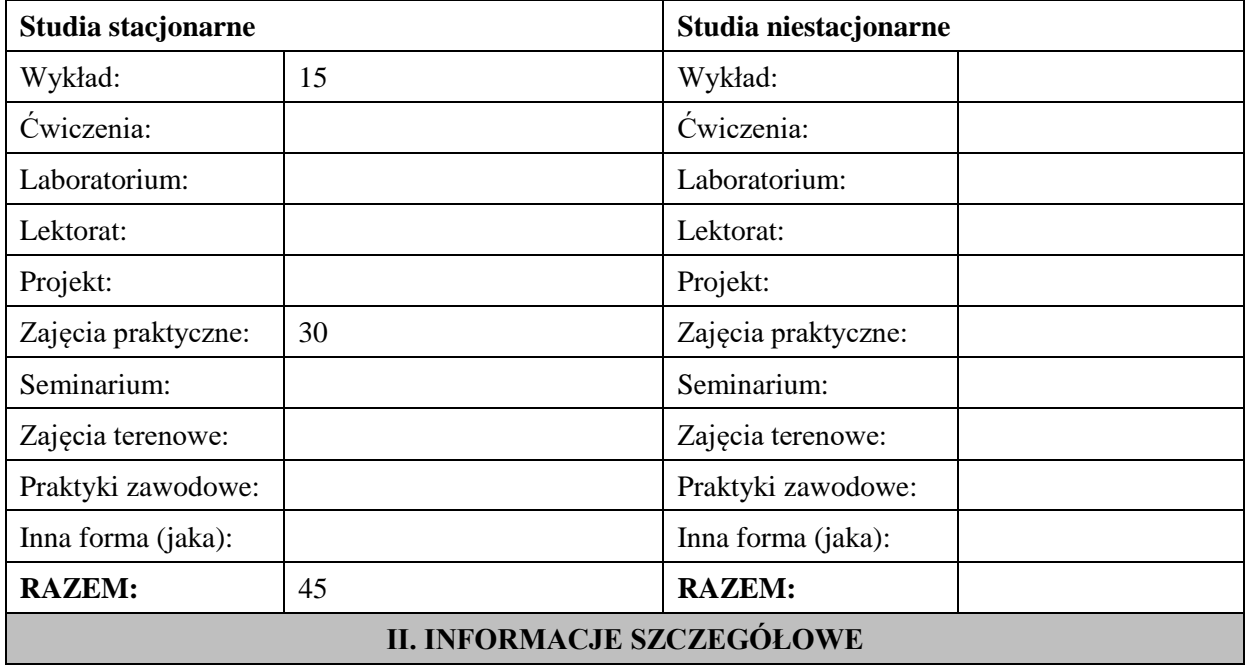

**Wymagania wstępne i dodatkowe:** wymagana jest wiedza i umiejętności zdobyte na zajęciach kształcenia kierunkowego - *podstawy programowania*, *algorytmy i struktury danych*, *programowanie obiektowe*. Ponadto wymagana jest umiejętność programowania w języku C# oraz C++

**Cel (cele) kształcenia dla zajęć:** poznanie technik programowania współbieżnego i rozproszonego z wykorzystaniem dwóch technologii:

- języka C# i platformy .NET wraz z biblioteką TPL,

- biblioteki Open MPI i języka C++ dostępnych na klastrze obliczeniowym, będącym na wyposażeniu Wydziału Inżynierii Technicznej

W szczególności celem kształcenia będzie nabycie wiedzy i umiejętności w zakresie tworzenia aplikacji desktopowych oraz GUI, implementujących wspomniane techniki programowania.

# **EFEKTY UCZENIA SIĘ OKREŚLONE DLA ZAJĘĆ I ICH ODNIESIENIE DO EFEKTÓW UCZENIA SIĘ OKREŚLONYCH DLA KIERUNKU STUDIÓW**

Efekty uczenia się określone dla zajęć w kategorii wiedza, umiejętności oraz kompetencje społeczne oraz metody weryfikacji efektów uczenia się

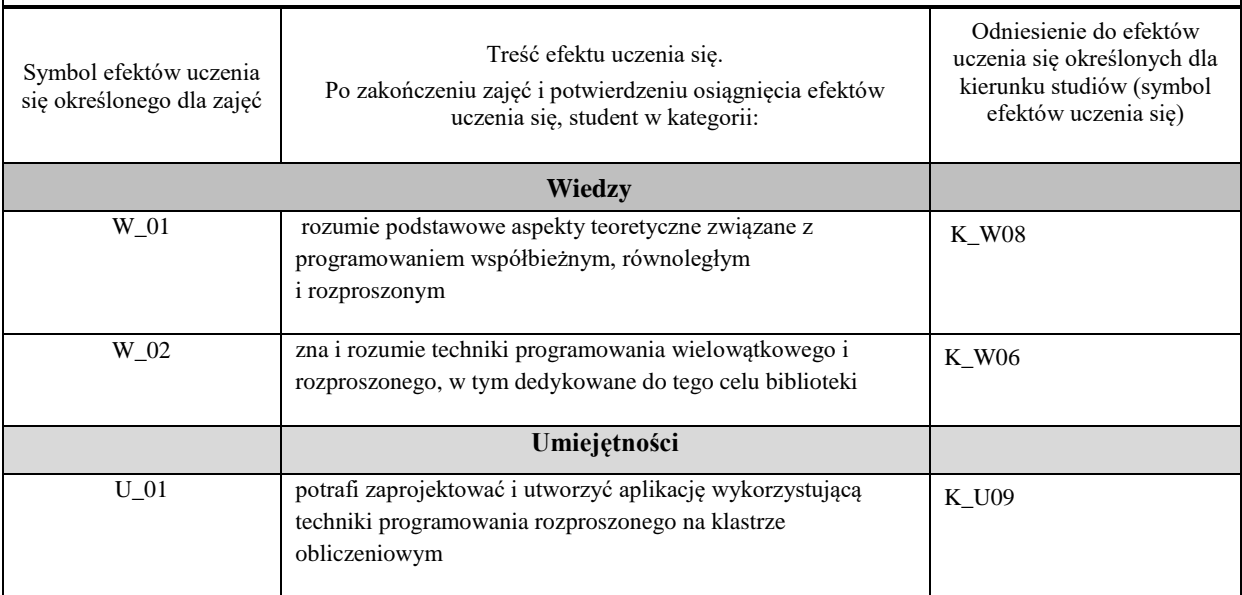

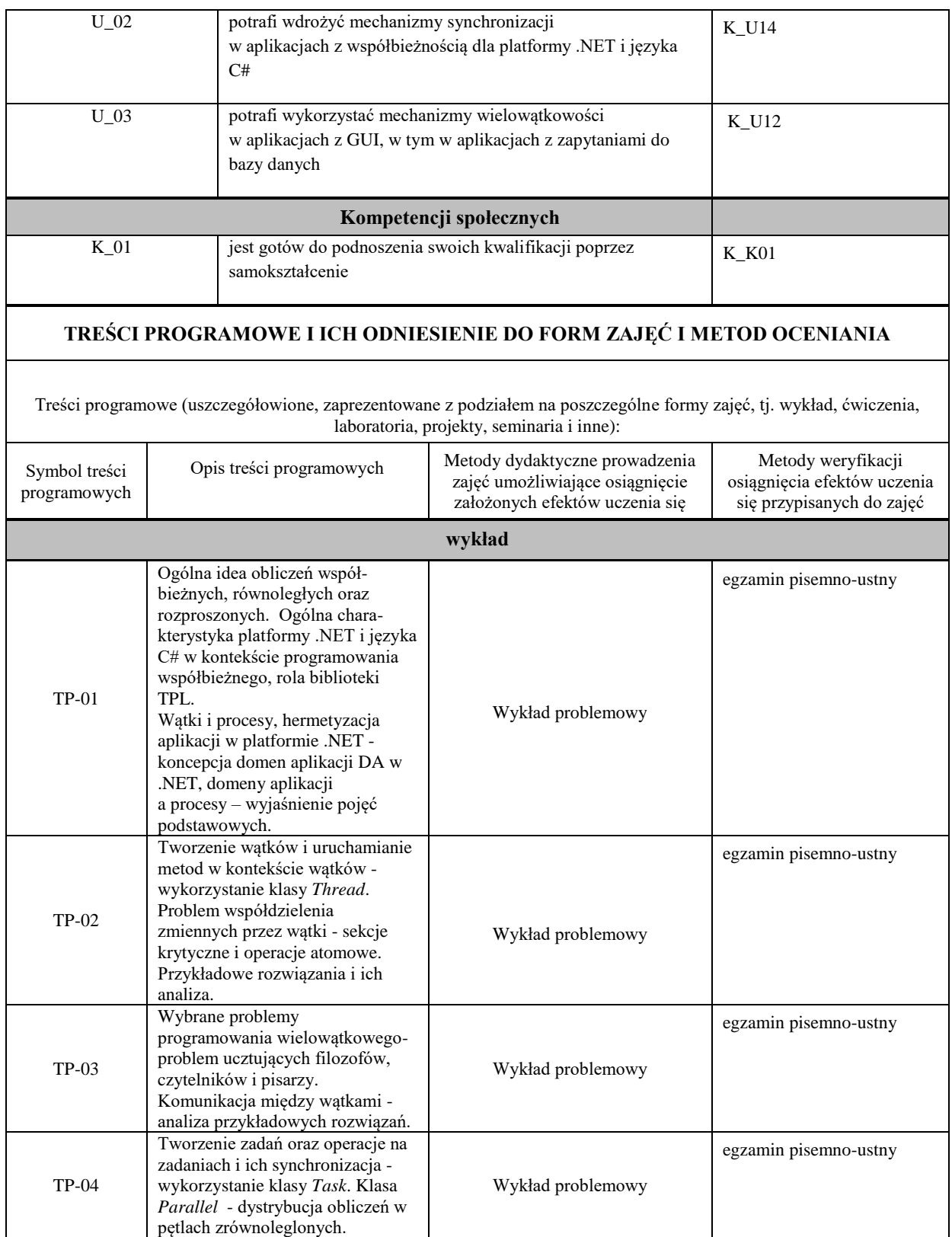

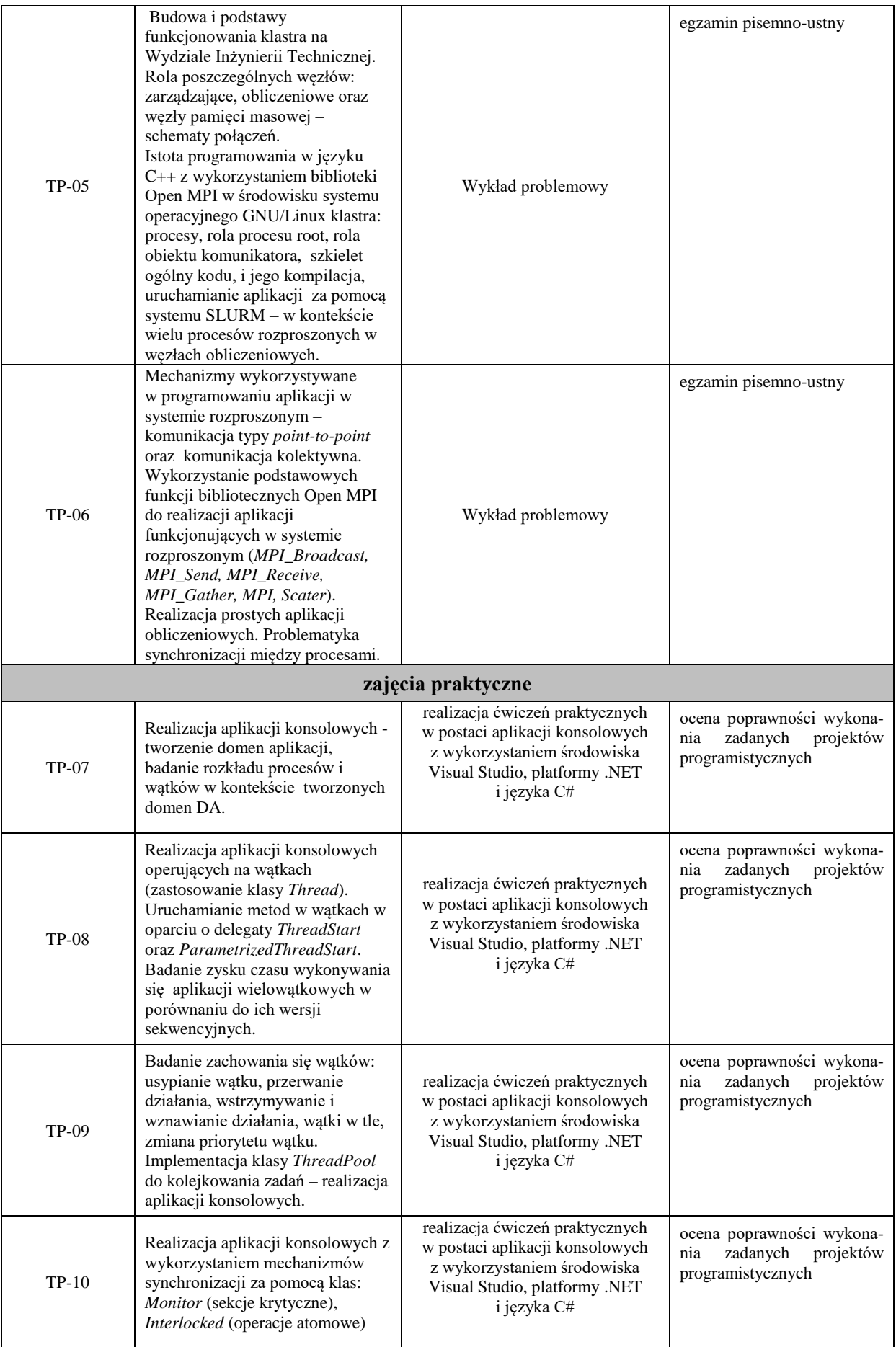

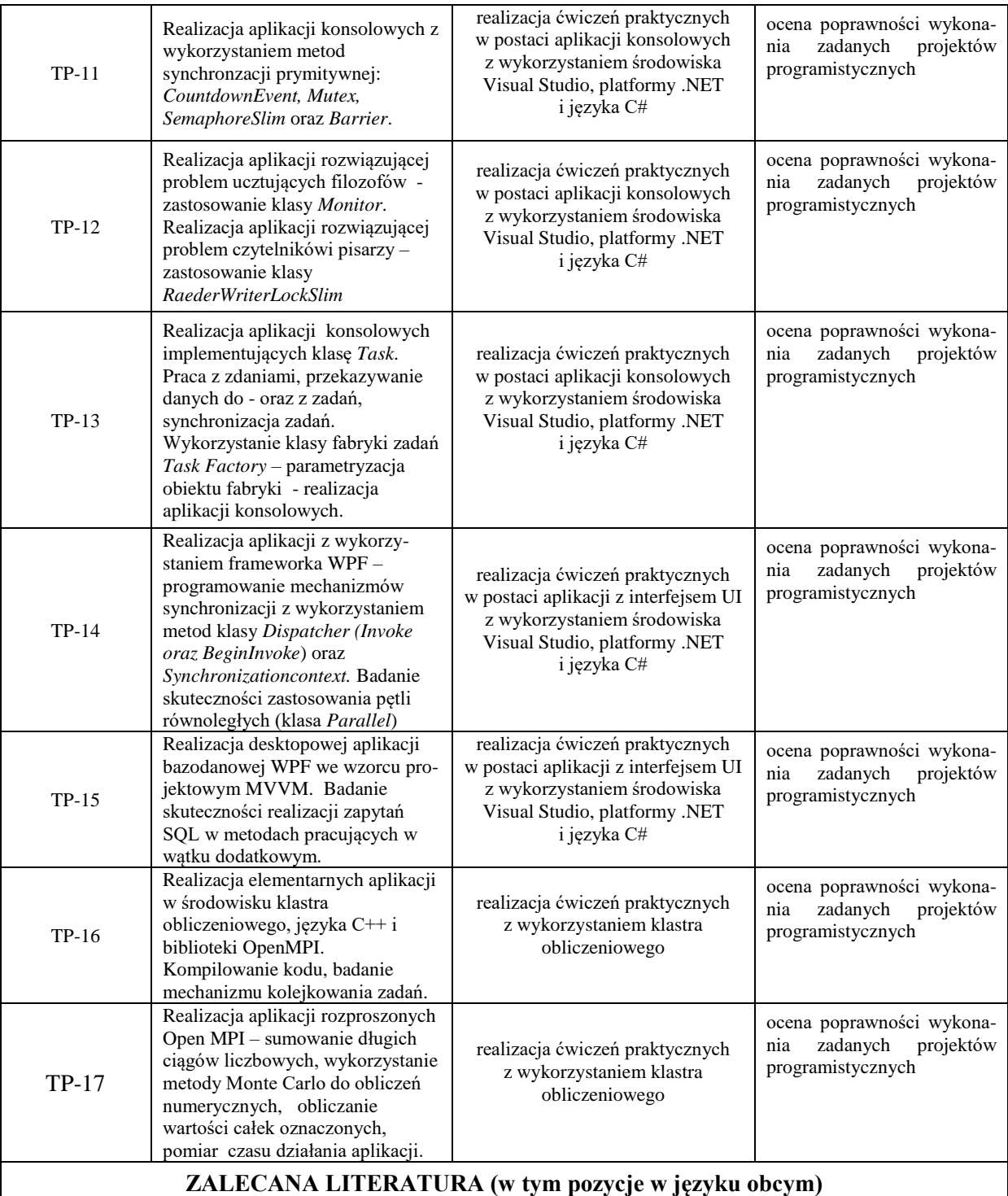

#### **Literatura podstawowa:**

1. Engel M.: *Podstawy programowania współbieżnego i rozproszonego*, WNT Warszawa 2009r.

- 2. Matulewski J.: C#: *Lekcje programowania: praktyczna nauka programowania dla platform .NET*
- *i .NET Core*, Helion 2021r.
- 3. Matulewski J i inni.:*Visual Studio 2010 dla programistów C#*, Helion 2011r.
- 4. Michaelis M., Lippert E.: *C# 7.0 Kompletny przewodnik dla praktyków*, Helion 2017r.
- 5. Sharp J.: Microsoft Visual *C# 2017krok po kroku*, wyd. APNPromise 2017r.
- 6. Oficjalny serwis biblioteki OpenMPI: www.open-mpi.org

#### **Literatura uzupełniająca:**

1. Oficjalny serwis:https://docs.microsoft.com/en-us/dotnet/standard/parallel-programming/

2. Oficjalny serwis: https://docs.microsoft.com/en-us/dotnet/standard/parallel-programming/task-based-asynchronousprogramming

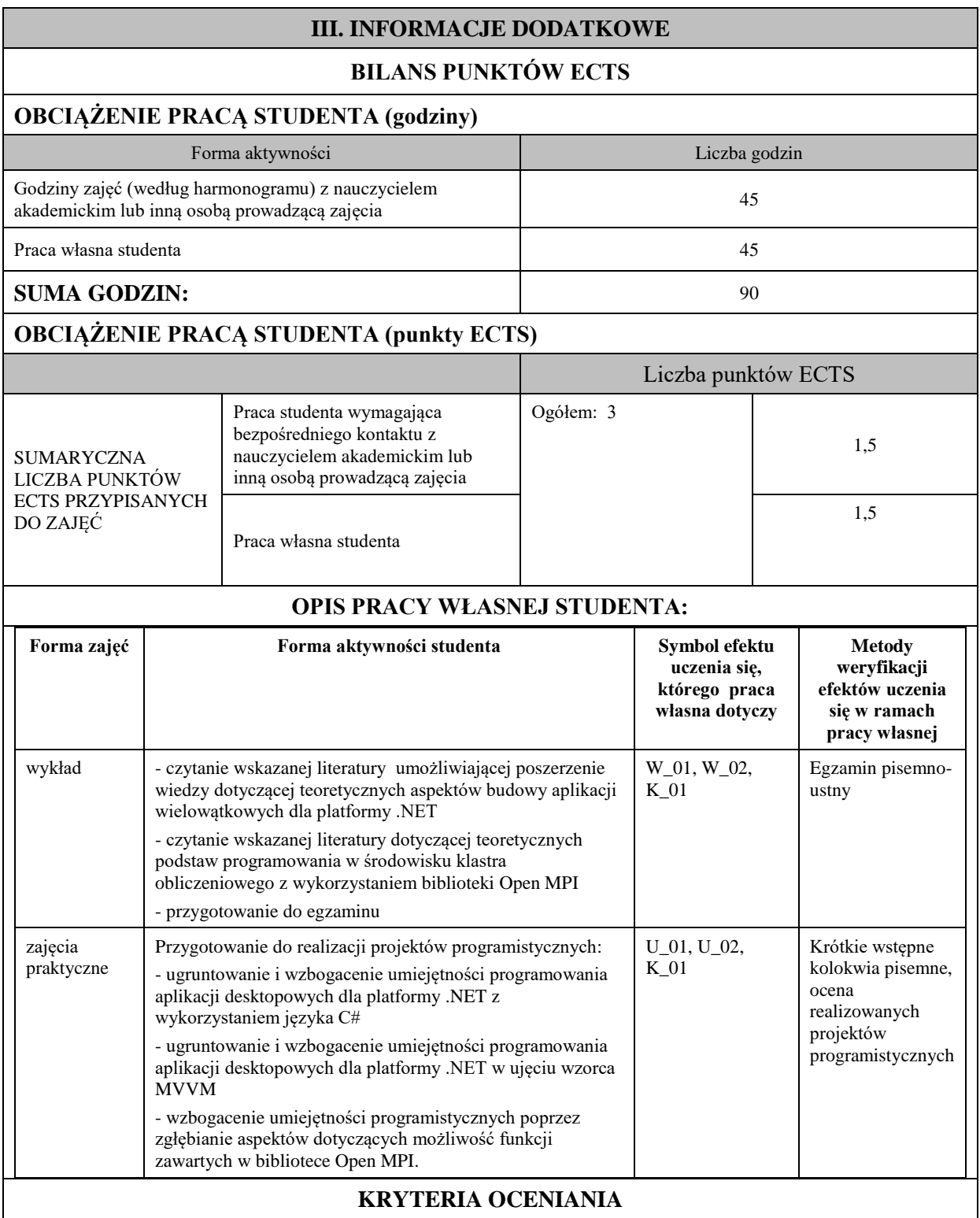

#### **Ocena kształtująca**

Forma i warunki zaliczenia wykładów:

- uzyskanie pozytywnej oceny z zaliczenia zajęć praktycznych
- egzamin pisemno-ustny
- uzyskanie oceny pozytywnej z egzaminu.

Forma i warunki zaliczenia zajęć praktycznych:

- realizacja wszystkich przewidzianych projektów programistycznych,
- warunkiem przystąpienia do realizacji projektu jest pozytywna ocena z krótkiego kolokwium, które może się odbyć przed rozpoczęciem wybranych zajęć celem weryfikacji elementarnej znajomości stosownych zagadnień merytorycznych przez studenta,
- warunkiem zaliczenia zajęć praktycznych jest pozytywna ocena wszystkich zrealizowanych projektów programistycznych.

#### **Ocena podsumowująca**

Ocena z zajęć praktycznych będzie średnią z poszczególnych ocen cząstkowych, uzyskanych w trakcie realizacji zajęć podczas trwania semestru. Przyjmuje się następujące kryteria do zaliczenia zajęć:

- na ocenę dostateczną student wykorzystuje w stopniu podstawowym zdobytą wiedzę i umiejętności praktyczne do realizacji projektów/aplikacji z pomocą prowadzącego zajęcia. W ograniczonym stopniu rozumie wymagane pojęcia teoretyczne oraz z pomocą prowadzącego realizuje zadania programistyczne.

- na ocenę dobrą student wykorzystuje w stopniu zadowalającym zdobytą wiedzę i umiejętności praktyczne do samodzielnej realizacji projektów/aplikacji. Posiada umiejętność posługiwania się środowiskiem programistycznym, realizuje powierzone zadania praktyczne samodzielnie, potrafi także w tym zakresie samodzielnie uwzględniać dodatkowe wskazówki udzielane przez prowadzącego zajęcia,

- na ocenę bardzo dobrą student dodatkowo samodzielnie zdobywa i wykorzystuje wiedzę oraz umiejętności praktyczne, biegle posługuje się środowiskiem programistycznym i zaawansowanymi aspektami przedmiotu. Jeżeli jest taka potrzeba , to potrafi przedstawić i wdrożyć własne koncepcje rozwiązania problemów algorytmicznych, potrafi wykorzystywać zaawansowane techniki programowania współbieżnego.

Wykład kończy się egzaminem pisemno-ustnym. Aby otrzymać ocenę pozytywną należy w ramach części pisemnej otrzymać minimum 50% z puli wszystkich możliwych do uzyskania punktów. W części ustnej pytania dotyczyć będą zrealizowanych w ramach zajęć praktycznych projektów/aplikacji, a w szczególności zadaniem studenta będzie objaśnienie fragmentu kodu aplikacji, wybranego przez prowadzącego zajęcia. Warunkiem zaliczenia tej części egzaminu będzie udzielenie pozytywnej odpowiedzi., zaś warunkiem uzyskania pozytywnej oceny końcowej będzie zaliczenie obydwu części egzaminu z oceną końcową równą wartości średniej. .

## **INFORMACJA O PRZEWIDYWANEJ MOŻLIWOŚCI WYKORZYSTANIA KSZTAŁCENIA NA ODLEGŁOŚĆ**

Istnieje możliwość prowadzenia części zajęć (wykład) z wykorzystaniem metod i technik kształcenia na odległość z wykorzystaniem platformy Microsoft Teams zapewniającej synchroniczny, interaktywny sposób komunikowania się, jako formy uzupełniającej kształcenie prowadzone w siedzibie Uczelni.

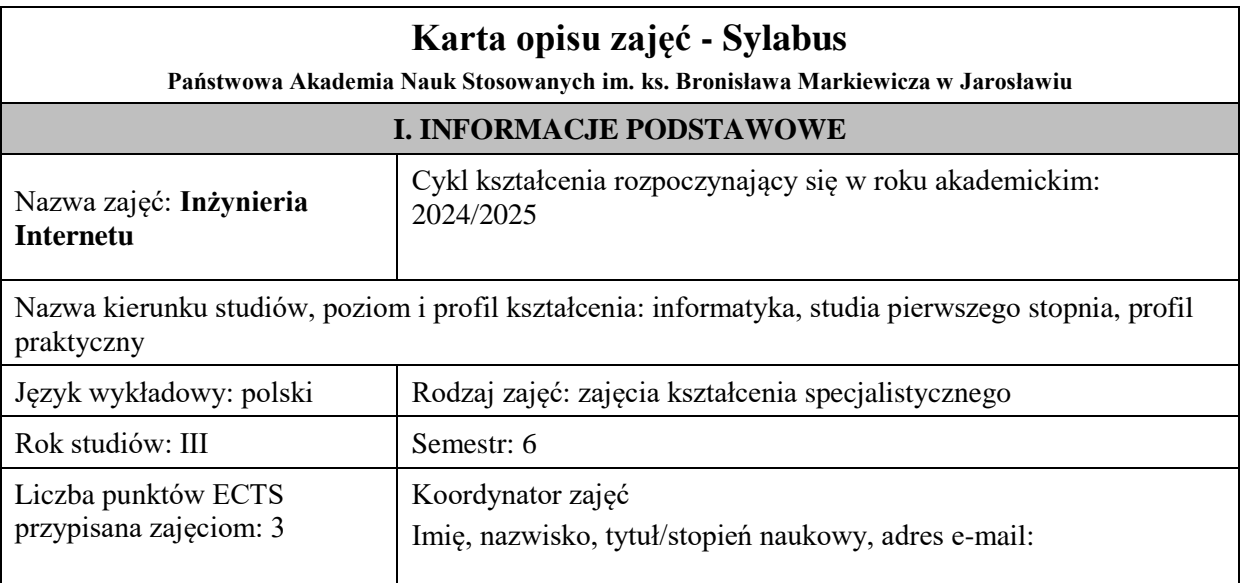

Jednostka organizacyjna: Wydział Inżynierii Technicznej

# **FORMA PROWADZENIA ZAJĘĆ I LICZBA GODZIN**

Ogólna liczba godzin zajęć dydaktycznych na studiach stacjonarnych i niestacjonarnych z podziałem na formy:

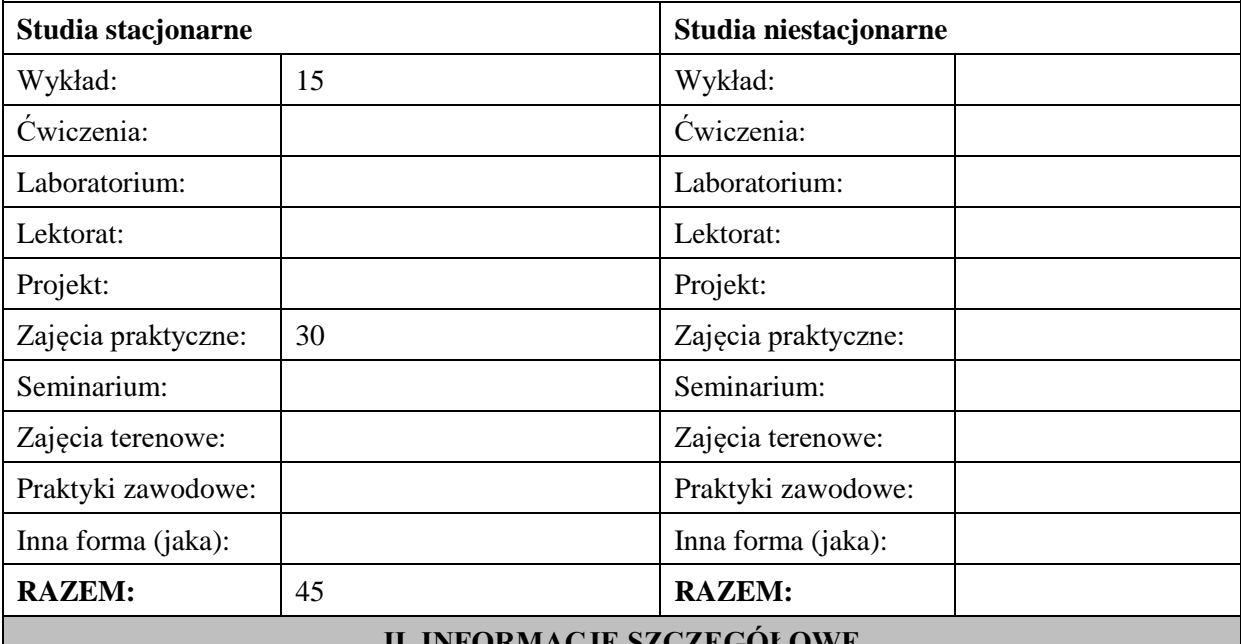

## **II. INFORMACJE SZCZEGÓŁOWE**

**Wymagania wstępne i dodatkowe:** elementarna wiedza z zakresu technologii sieciowych, a także umiejętność konfiguracji podstawowych usług i protokołów w zakresie rozważanym na zajęciach kształcenia kierunkowego: *sieci komputerowe*, *systemy operacyjne*.

**Cel (cele) kształcenia dla zajęć:** zdobycie przez studentów wiedzy teoretycznej oraz umiejętności praktycznych w zakresie zaawansowanego routingu *IP* v4 oraz *IP* v6, w tym także routingu z protokołem BGP. Ponadto celem jest zdobycie wiedzy i umiejętności w zakresie integracji firmowej sieci LAN z Internetem, integracji sieci IPv4 i IPv6, a także umiejętności kreowania połączeń VPN.

## **EFEKTY UCZENIA SIĘ OKREŚLONE DLA ZAJĘĆ I ICH ODNIESIENIE DO EFEKTÓW UCZENIA SIĘ OKREŚLONYCH DLA KIERUNKU STUDIÓW**

Efekty uczenia się określone dla zajęć w kategorii wiedza, umiejętności oraz kompetencje społeczne oraz metody weryfikacji efektów uczenia się

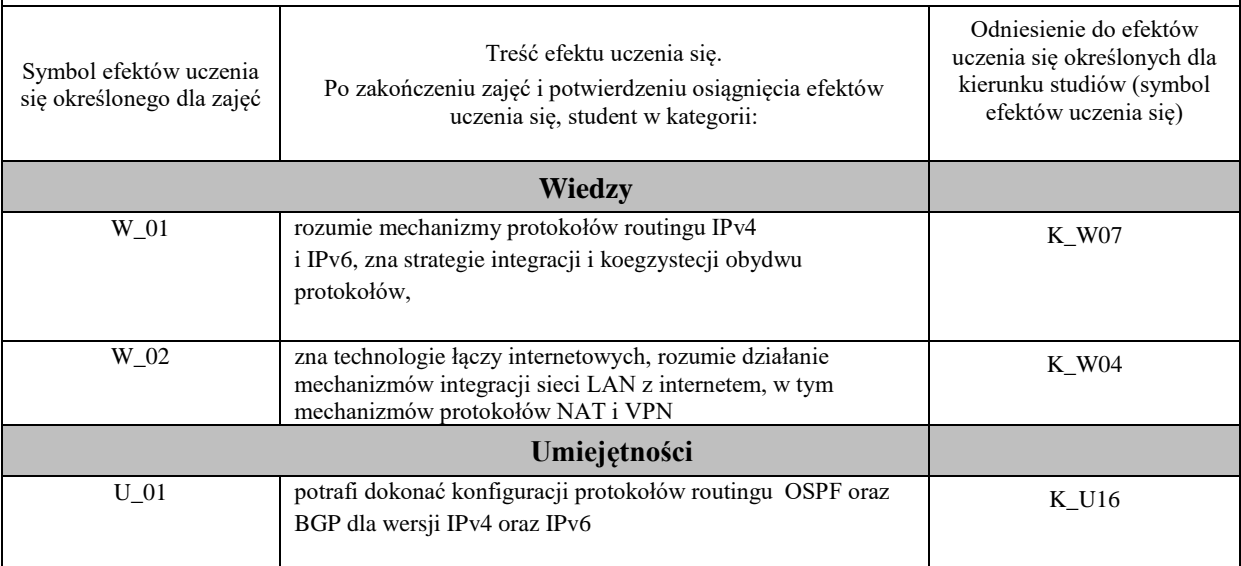

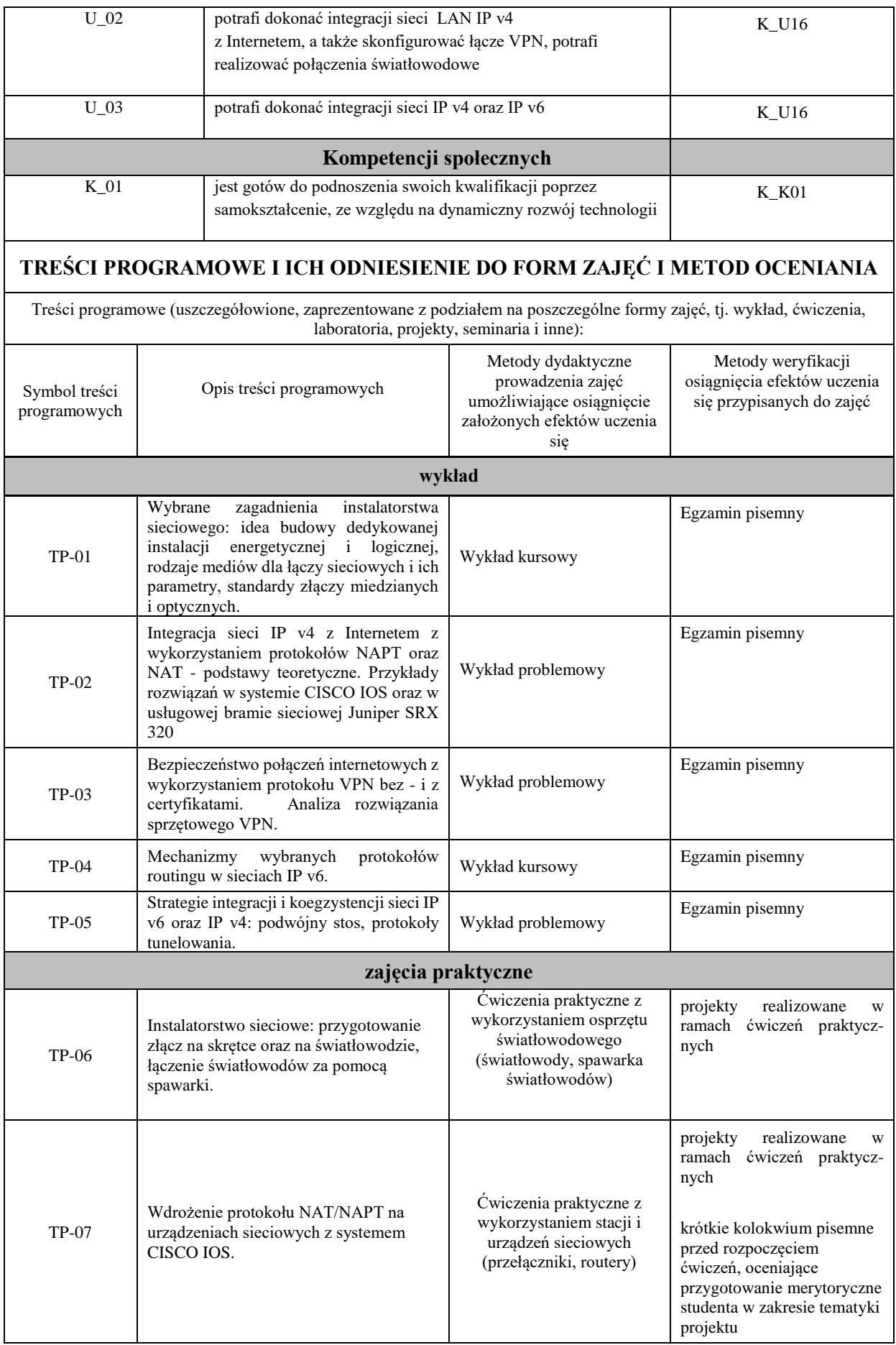

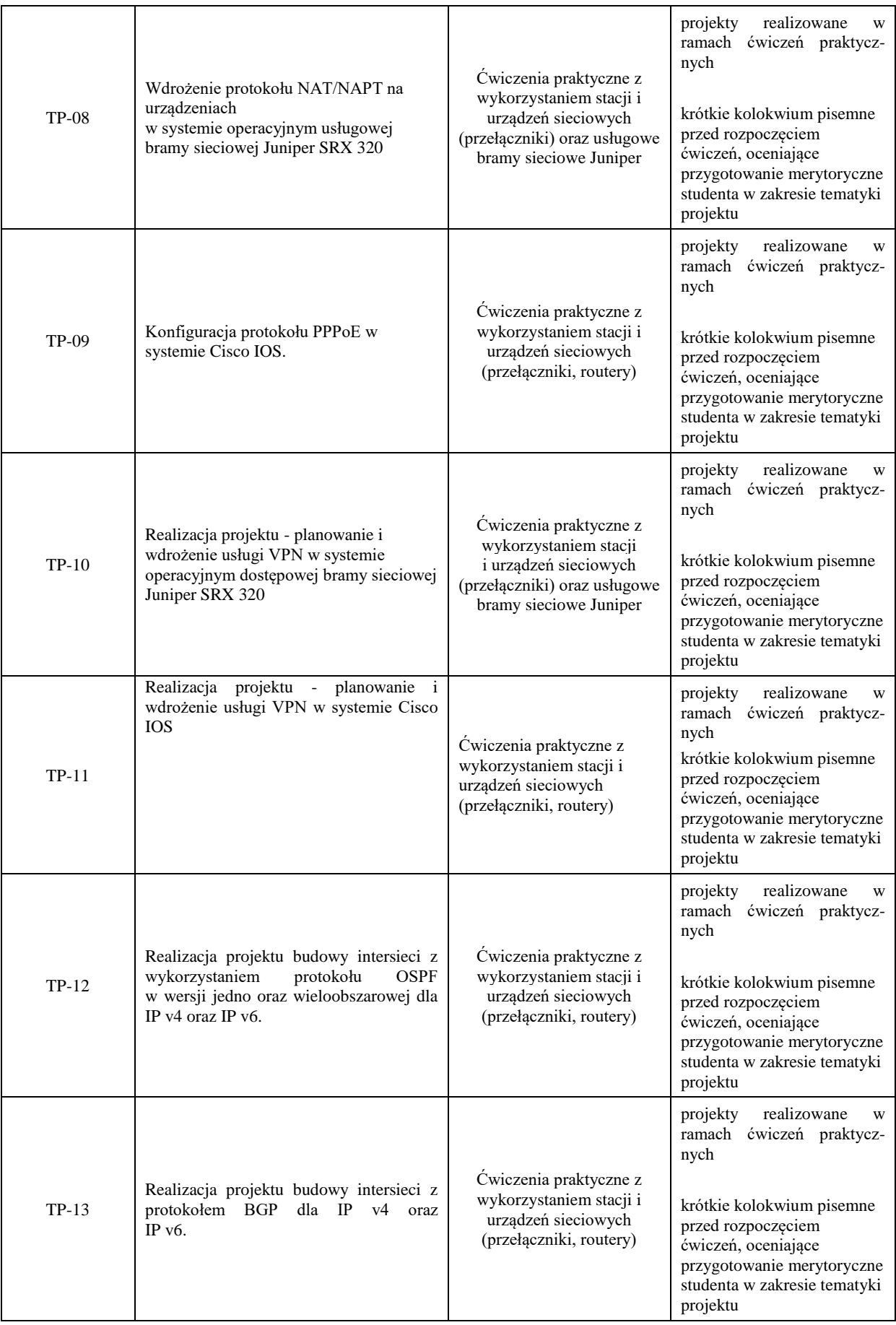

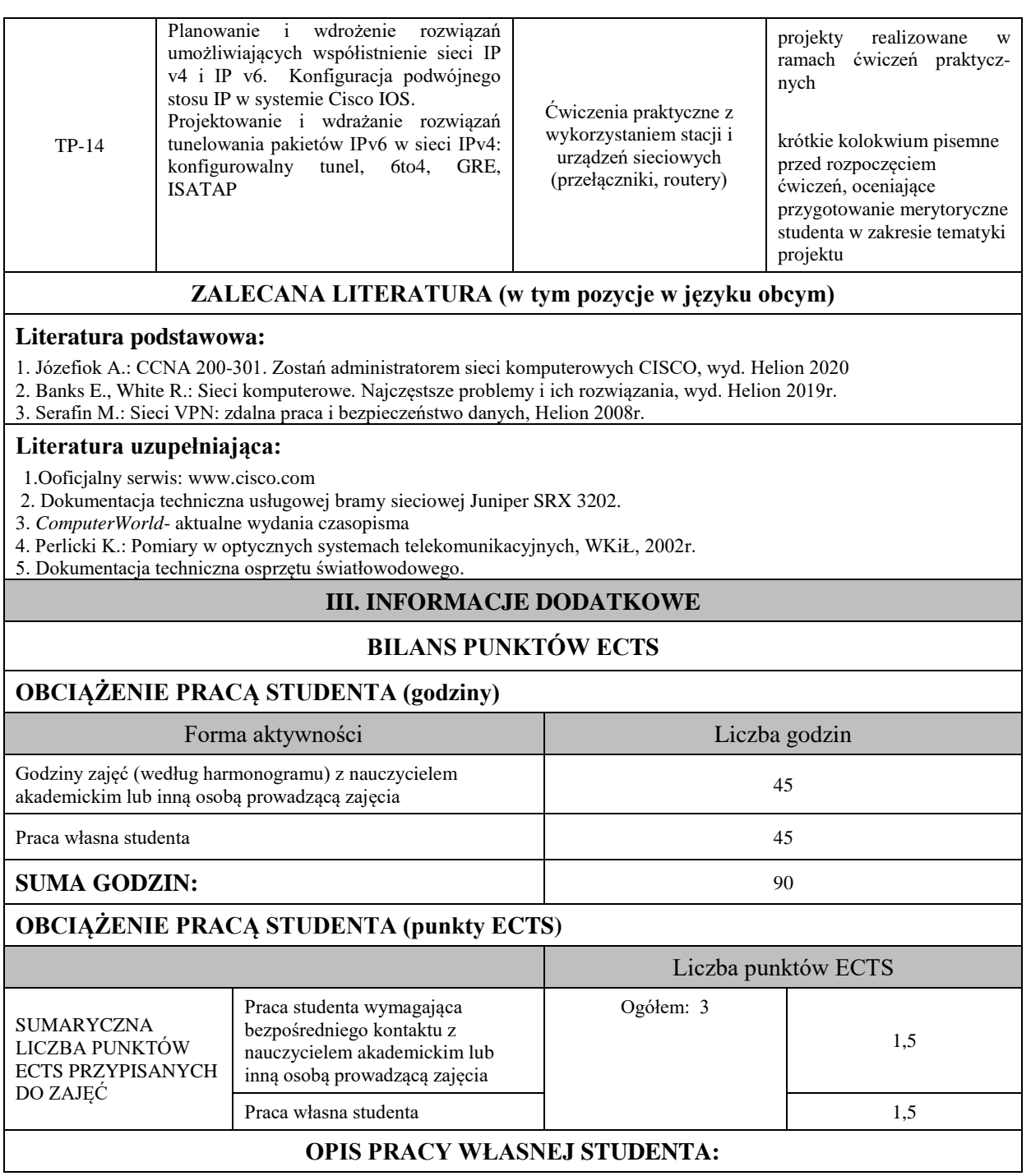

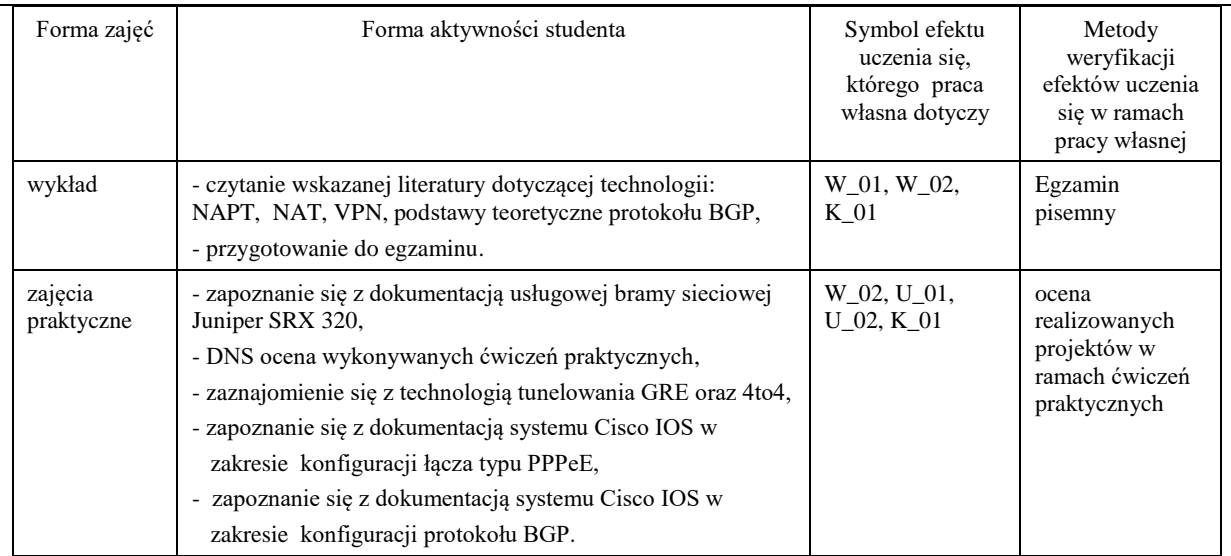

## **KRYTERIA OCENIANIA**

#### **Ocena kształtująca**

Forma i warunki zaliczenia wykładów:

- uzyskanie pozytywnej oceny z zaliczenia zajęć praktycznych

- egzamin pisemny

- uzyskanie oceny pozytywnej z egzaminu.

Forma i warunki zaliczenia ćwiczeń praktycznych:

- realizacja wszystkich przewidzianych ćwiczeń praktycznych,

- warunkiem przystąpienia do ćwiczenia jest pozytywna ocena z krótkiego kolokwium przed rozpoczęciem zajęć,

weryfikującego elementarną znajomość tematyki ćwiczenia przez studenta,

- warunkiem zaliczenia ćwiczenia jest także uzyskanie pozytywnej oceny z projektu realizowanego w ramach zajęć.

#### **Ocena podsumowująca**

Ocena z zajęć praktycznych będzie średnią z poszczególnych ocen cząstkowych, uzyskanych podczas realizacji projektów. Przyjmuje się następujące kryteria:

- na ocenę dostateczną student wykazuje umiejętności praktyczne pozwalające na realizację zadań z pomocą prowadzącego zajęcia W ograniczonym stopniu rozumie wymagane pojęcia teoretyczne oraz posługuje się samodzielnie powierzonym sprzętem i oprogramowaniem jedynie w stopniu podstawowym,

- na ocenę dobrą student wykorzystuje w stopniu zadowalającym zdobytą wiedzę i umiejętności praktyczne do samodzielnej realizacji zaplanowanych ćwiczeń. Potrafi posługiwać się sprzętem i oprogramowaniem, realizuje powierzone zadania praktyczne samodzielnie, potrafi także w tym zakresie samodzielnie uwzględniać dodatkowe wskazówki udzielane przez prowadzącego zajęcia.

- na ocenę bardzo dobrą student dodatkowo samodzielnie zdobywa i wykorzystuje wiedzę oraz umiejętności praktyczne, biegle posługując się wszystkimi podstawowymi i zaawansowanymi aspektami merytorycznymi. Potrafi zaplanować i wdrożyć własne koncepcje rozwiązania problemów technicznych w zakresie fizycznych i logicznych połączń internetowych. Wykład kończy się egzaminem pisemnym. Aby otrzymać ocenę pozytywną należy uzyskać minimum 50% z puli wszystkich możliwych do uzyskania punktów.

#### **INFORMACJA O PRZEWIDYWANEJ MOŻLIWOŚCI WYKORZYSTANIA KSZTAŁCENIA NA ODLEGŁOŚĆ**

Istnieje możliwość prowadzenia części zajęć (wykład) z wykorzystaniem metod i technik kształcenia na odległość z wykorzystaniem platformy Microsoft Teams zapewniającej synchroniczny, interaktywny sposób komunikowania się, jako formy uzupełniającej kształcenie prowadzone w siedzibie Uczelni.

# **Karta opisu zajęć - Sylabus**

**Państwowa Akademia Nauk Stosowanych im. ks. Bronisława Markiewicza w Jarosławiu**

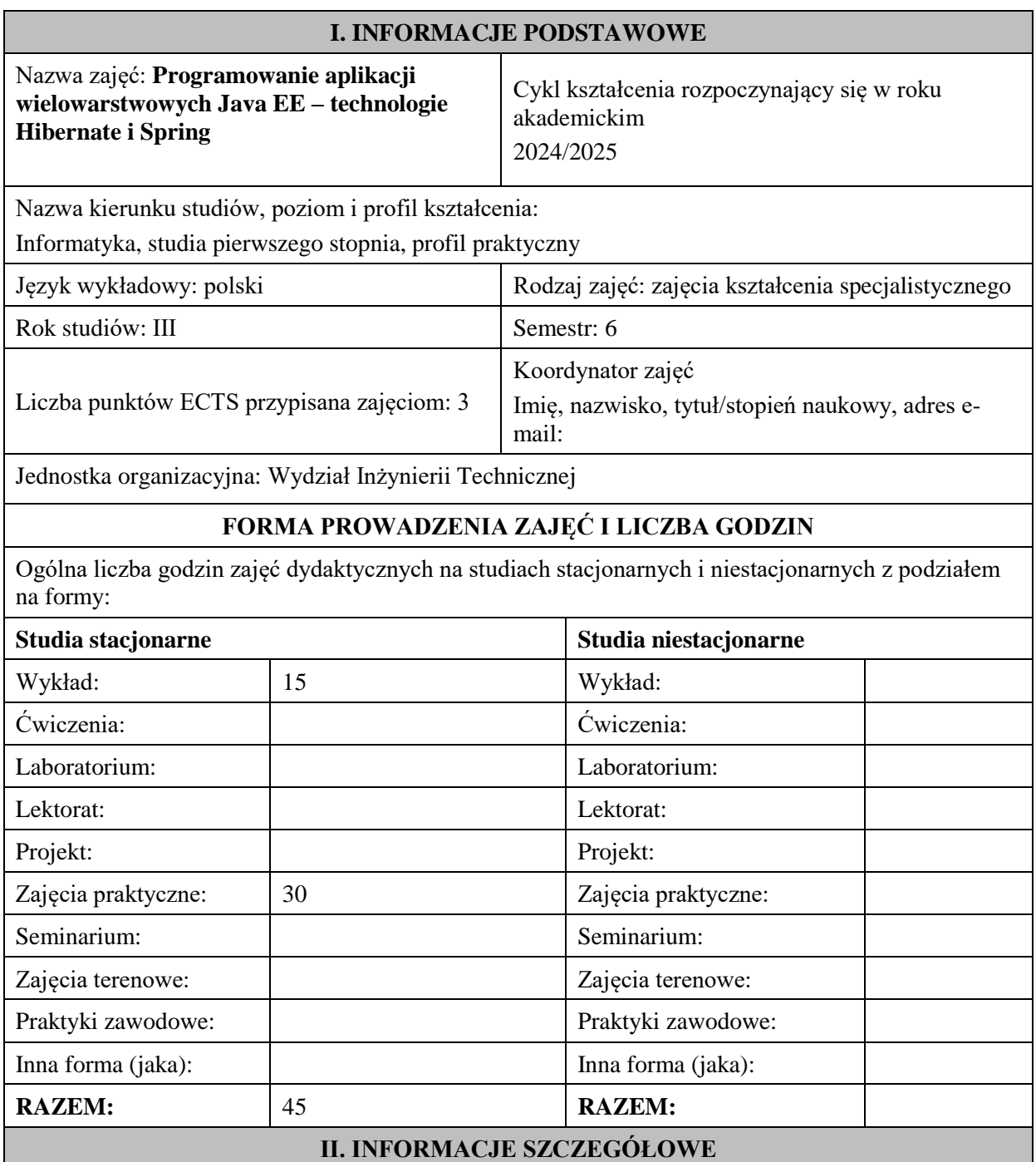

## **Wymagania wstępne i dodatkowe:**

w zakresie Wiedzy i Umiejętności: Student powinien posiadać wiedzę i umiejętności w zakresie realizowanym w ramach przedmiotu "Programowanie obiektowe", sem.3, oraz przedmiotu "Współczesne języki programowania", sem4.

wymagania w zakresie Kompetencji społecznych:

Zrozumienie potrzeby ciągłego dokształcania się, umiejętność pozyskiwania informacji , umiejętność samokształcenia się.

# **Cel (cele) kształcenia dla zajęć:**

Zapoznanie studentów z zakresu podstaw Framework'a Spring, oraz ORM Hibernate w budowie wielowarstwowych aplikacji internetowych.

#### **EFEKTY UCZENIA SIĘ OKREŚLONE DLA ZAJĘĆ I ICH ODNIESIENIE DO EFEKTÓW UCZENIA SIĘ OKREŚLONYCH DLA KIERUNKU STUDIÓW**

Efekty uczenia się określone dla zajęć w kategorii wiedza, umiejętności oraz kompetencje społeczne oraz metody weryfikacji efektów uczenia się

#### **UWAGA:**

Dzielimy efekty uczenia się określone dla zajęć na kategorie wiedzy, umiejętności i kompetencji społecznych. Określone dla zajęć efekty uczenia się nie muszą obejmować wszystkich trzech kategorii i zależą one od formy zajęć.

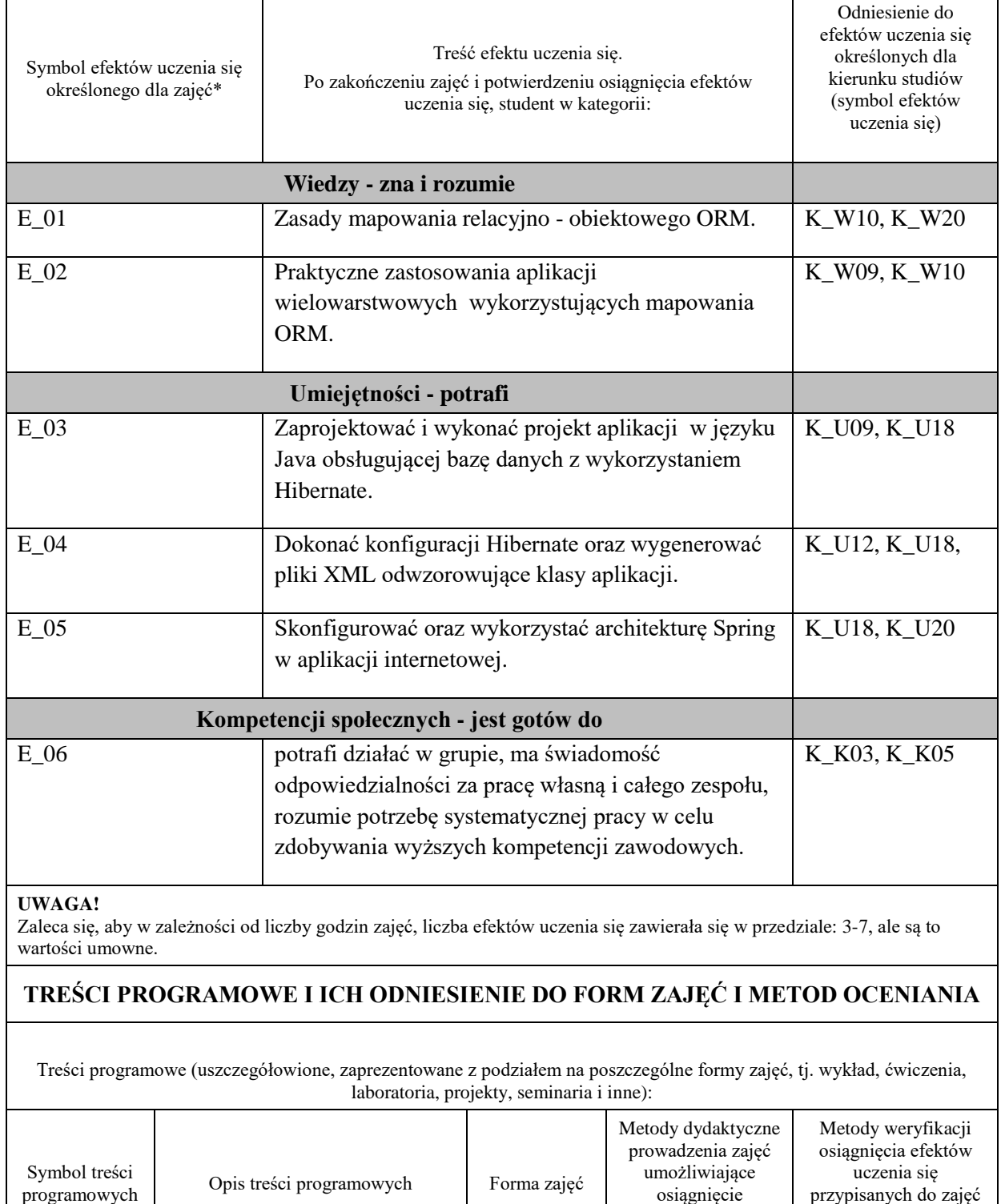

założonych efektów uczenia się \*

#

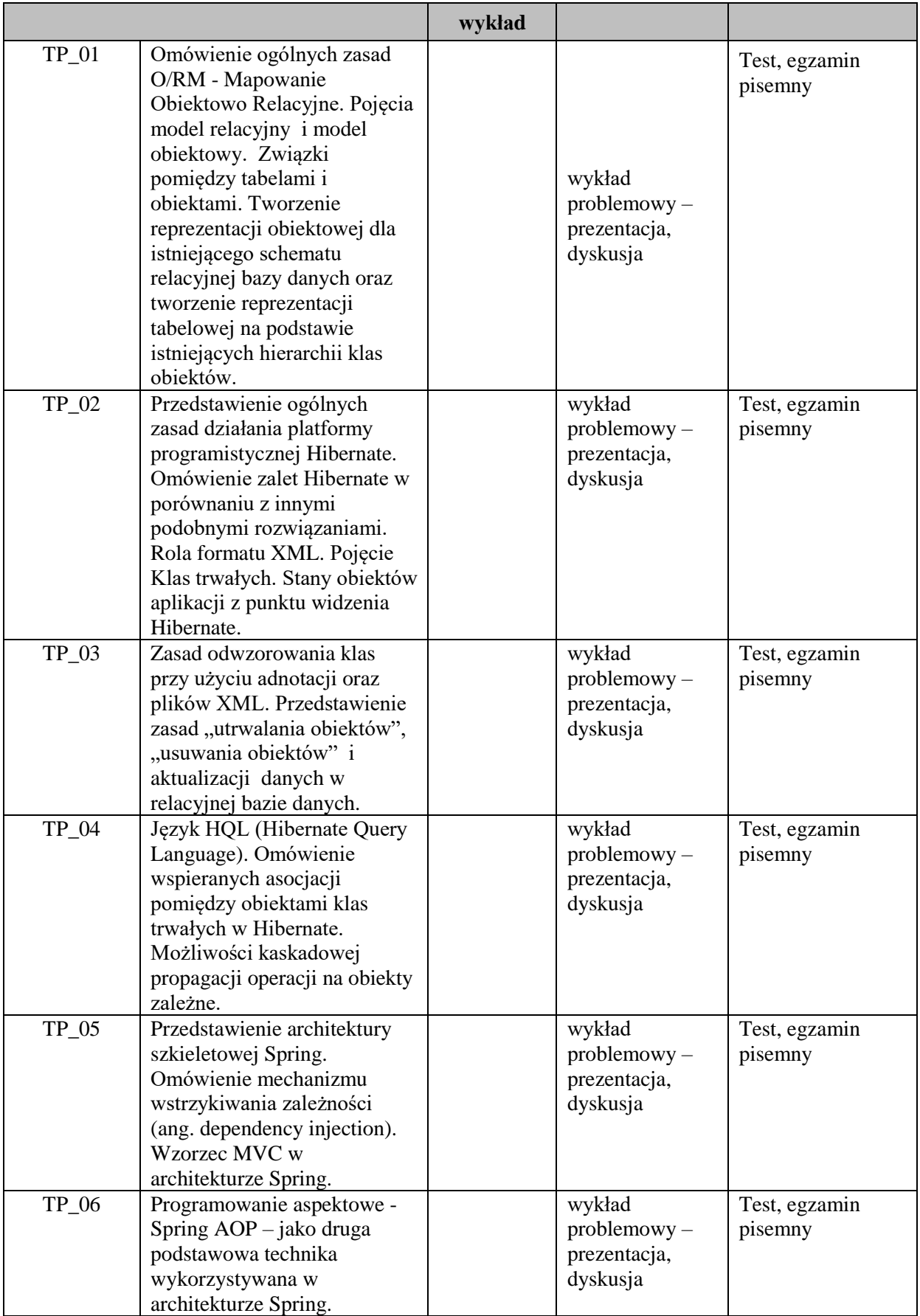
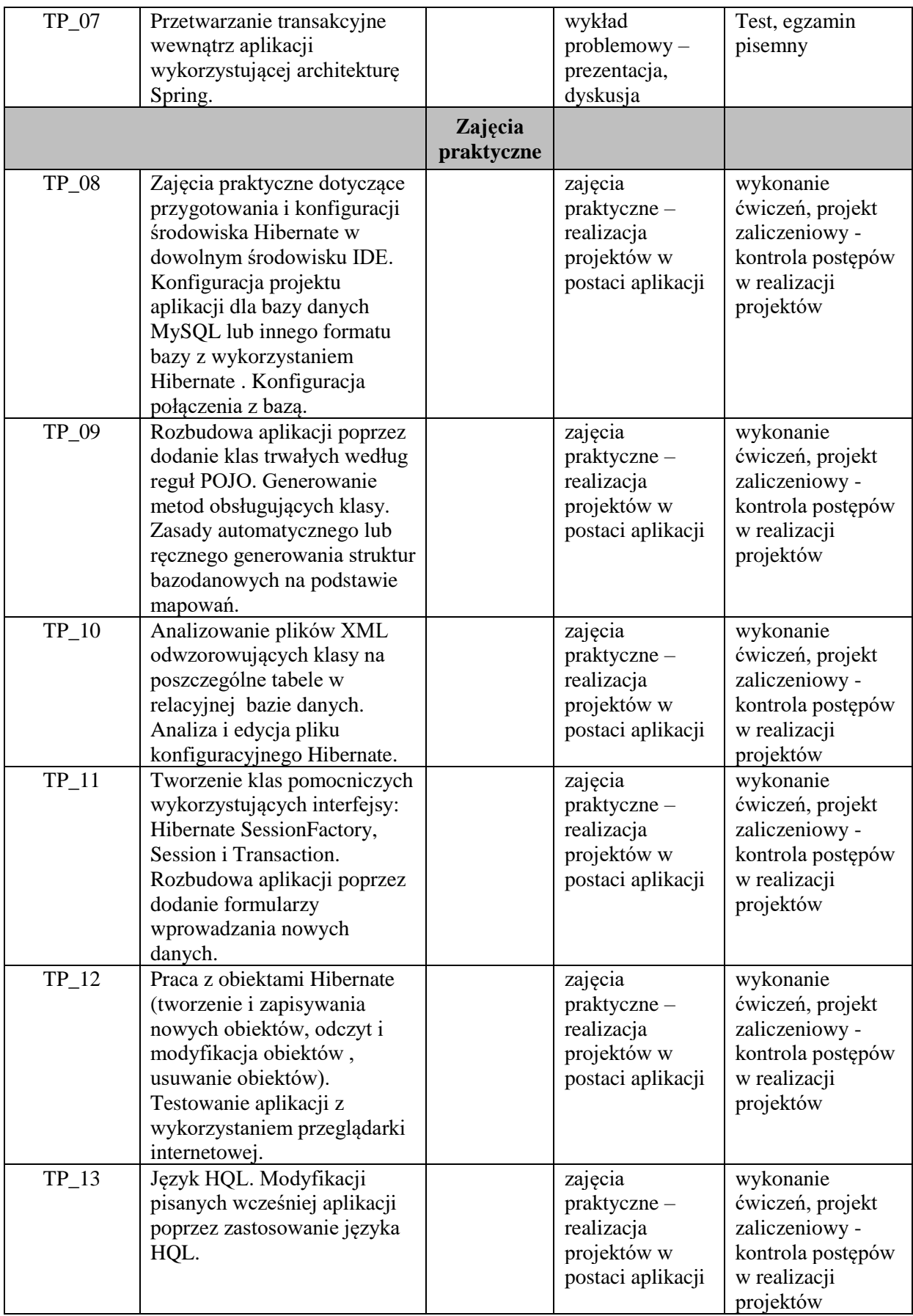

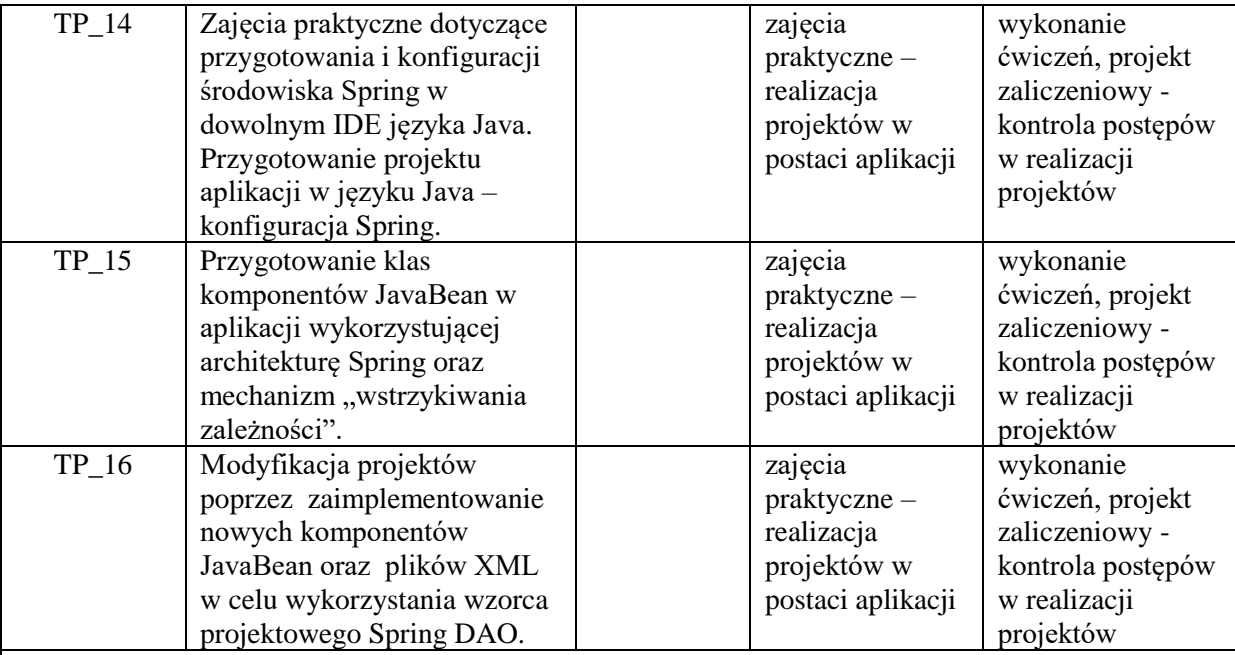

**Metody weryfikacji osiągnięcia efektów uczenia się określonych dla zajęć, powinny być zróżnicowane w zależności od kategorii, tj. inne dla kategorii wiedza i inne dla kategorii umiejętności i kompetencje społeczne.** 

Dla wykładu:

- \* np. wykład podający, wykład problemowy, ćwiczenia oparte na wykorzystaniu różnych źródeł wiedzy
- # np. egzamin ustny, test, prezentacja, projekt

Zaleca się podanie przykładowych zadań (pytań) służących weryfikacji osiągniecia efektów uczenia się określonych dla zajęć.

## **ZALECANA LITERATURA (w tym pozycje w języku obcym)**

**Literatura podstawowa** (powinna być dostępna dla studenta w uczelnianej bibliotece):

- 1. McLaughlin B., Edelson J. tł. Piwko Ł.: "Java i XML", wyd. Helion, 2007.
- 2. Walls C.: "Spring w akcji", wyd. Helion, 2020,
- 3. Dai N., Mandel L., Ryman A.:,,Tworzenie aplikacji WWW w języku Java", wyd. [Helion,](http://biblioteka.pwste.edu.pl/sowacgi.php?KatID=0&typ=repl&view=1&sort=byscore&plnk=__wydawca_Helion) 2008

#### **Literatura uzupełniająca:**

- 1. Sharma J., Sarin A.: "Spring Framework. Wprowadzenie do tworzenia aplikacji", wyd. [Helion,](http://biblioteka.pwste.edu.pl/sowacgi.php?KatID=0&typ=repl&view=1&sort=byscore&plnk=__wydawca_Helion) 2015
- 2. Bauer Ch., King G., Gregory G.: "Java persistence : programowanie aplikacji bazodanowych w Hibernate", wyd. Helion, 2017.

#### **III. INFORMACJE DODATKOWE**

#### **BILANS PUNKTÓW ECTS**

## **OBCIĄŻENIE PRACĄ STUDENTA (godziny)**

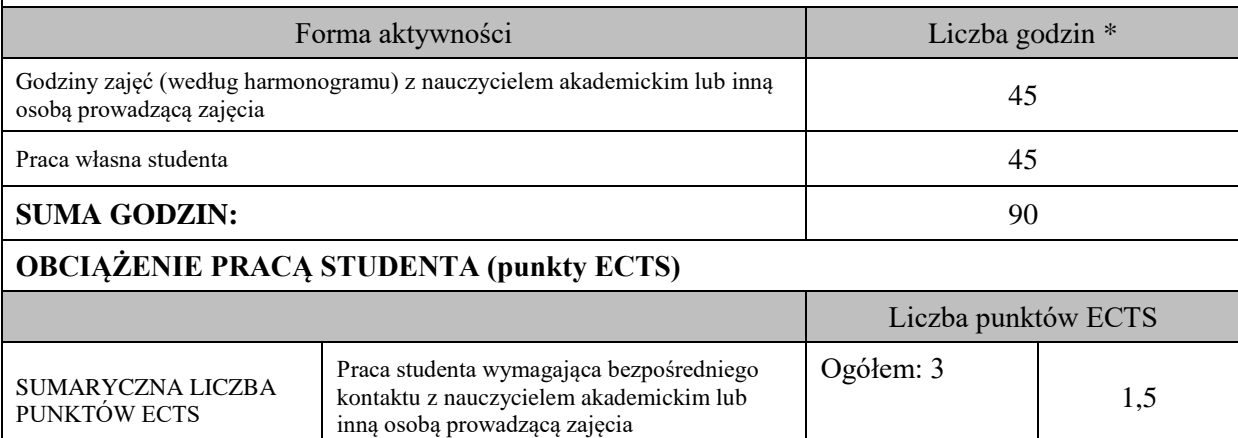

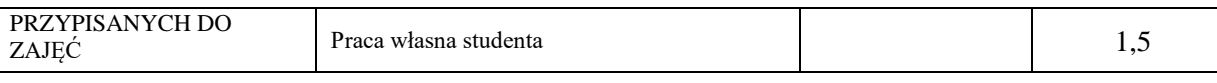

\* godziny lekcyjne, czyli 1 godz. oznacza 45 min;

# **OPIS PRACY WŁASNEJ STUDENTA:**

Praca własna studenta musi być precyzyjnie opisana, uwzględniając charakter praktyczny zajęć. Należy podać symbol efektu uczenia się, którego praca własna dotyczy oraz metody weryfikacji efektów uczenia się stosowane w ramach pracy własnej. Przykładowe formy aktywności: (1) przygotowanie do zajęć, (2) opracowanie wyników, (3) czytanie wskazanej literatury, (4) napisanie raportu z zajęć, (5) przygotowanie do egzaminu, opracowanie projektu.

Samodzielna praca związana z czytaniem wskazanej literatury oraz przygotowanie do egzaminu (E\_01  $- E_0(02)$ .

Samodzielna realizacja ćwiczeń programistycznych na podstawie instrukcji, przygotowanie projektów indywidualnych oraz grupowych, których tematyka uzgodniona jest z prowadzącym zajęcia (E\_03 – E\_06).

# **KRYTERIA OCENIANIA**

Zajęcia laboratoryjne kończą się zaliczeniem na ocenę, zaś wykład kończy się egzaminem.

#### **Ocena kształtująca:**

#### **Forma i warunki zaliczenia wykładu**:

- obecność na wykładach zgodna z Regulaminem Studiów

- Egzamin pisemny

- uzyskanie z egzaminu oceny pozytywnej – co najmniej dostatecznej (min. 51% punktów poprawnych odpowiedzi)

#### **Forma i warunki zaliczenia zajęć praktycznych:**

- zaliczenie na ocenę

- frekwencja (zgodnie z Regulaminem Studiów)

- przedłożenie przez studenta nauczycielowi prowadzącemu zajęcia wcześniej ustalonego projektu wraz z opisem we wskazanym przez nauczyciela terminie

#### **Ocena podsumowująca:**

Na ocenę dostateczną student zrealizował projekty programistyczne dotyczące opisywanych treści programowych przedmiotu w zakresie podstawowym i potrafi omówić zastosowane techniki. Ponadto w dostatecznym stopniu potrafi wykorzystać przekazaną wiedzę podczas wykładu w realizowanych projektach programistycznych oraz podczas egzaminu pisemnego.

Na ocenę dobrą student zrealizował kompletne projekty programistyczne dotyczące opisywanych treści programowych przedmiotu i potrafi omówić zastosowane techniki oraz uzasadnić ich wybór. Ponadto w dobrym stopniu potrafi wykorzystać przekazaną wiedzę podczas wykładu w realizowanych projektach programistycznych oraz podczas egzaminu pisemnego.

Na ocenę bardzo dobrą student zrealizował kompletne projekty programistyczne dotyczące opisywanych treści programowych przedmiotu z zastosowaniem ponadstandardowych rozwiązań i potrafi omówić zastosowane techniki oraz uzasadnić ich wybór. Ponadto w bardzo dobrym stopniu potrafi wykorzystać przekazaną wiedzę podczas wykładu w realizowanych projektach programistycznych oraz podczas egzaminu pisemnego.

Student podczas zajęć praktycznych wykonuje pod opieką nauczyciela zadania praktyczne, powiązane z treściami programowymi w celu opanowania umiejętności potrzebnych w realizacji indywidualnego lub grupowego projektu zaliczeniowego.

## **INFORMACJA O PRZEWIDYWANEJ MOŻLIWOŚCI WYKORZYSTANIA KSZTAŁCENIA NA ODLEGŁOŚĆ**

Istnieje możliwość prowadzenia części zajęć (wykład) z wykorzystaniem metod i technik kształcenia na odległość z wykorzystaniem platformy Microsoft Teams zapewniającej synchroniczny, interaktywny sposób komunikowania się, jako formy uzupełniającej kształcenie prowadzone w siedzibie Uczelni.

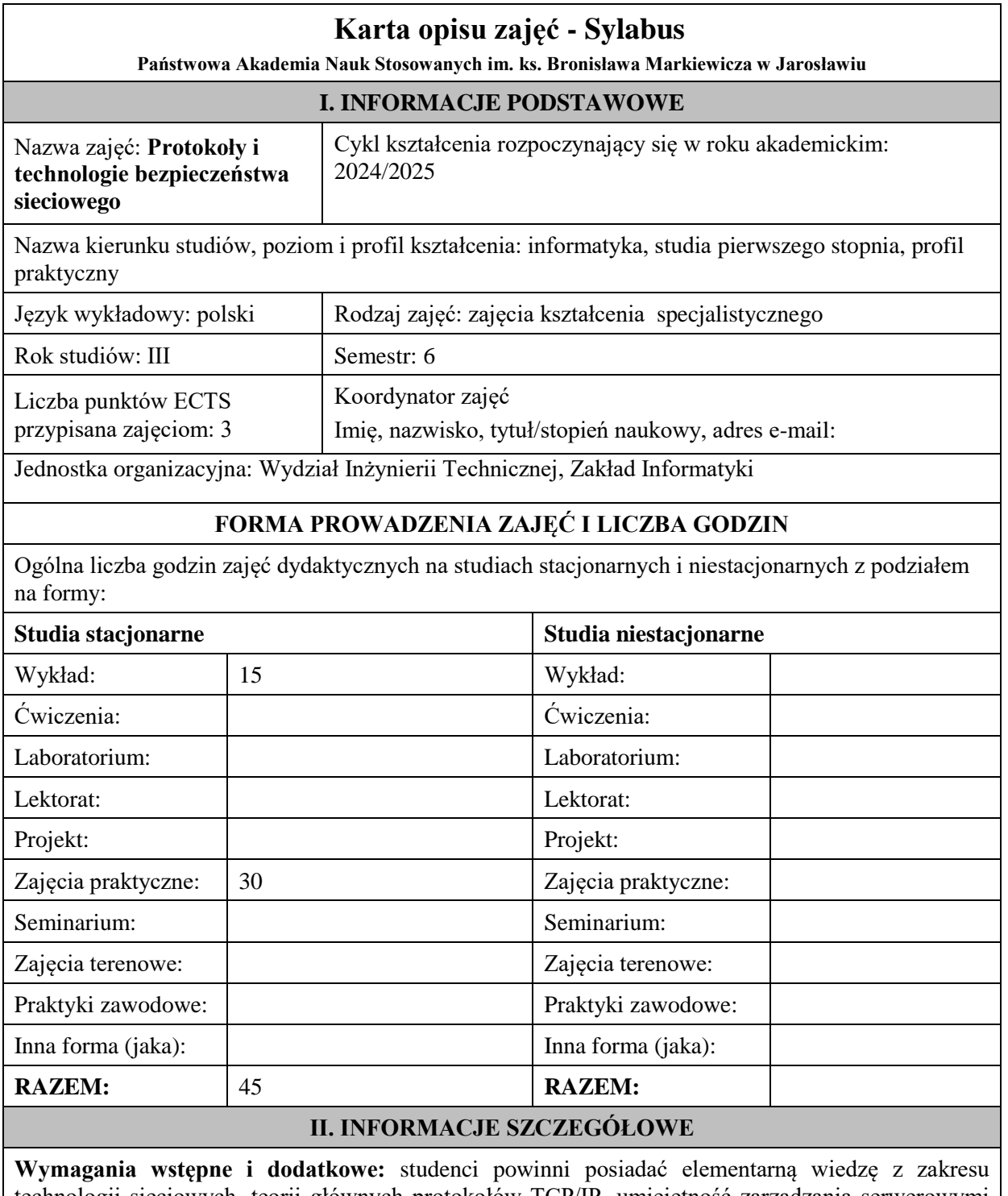

technologii sieciowych, teorii głównych protokołów TCP/IP, umiejętność zarządzania serwerowymi systemami operacyjnymi i systemami urządzeń sieciowych, a także umiejętność instalacji i konfiguracji podstawowych usług sieciowych

**Cel (cele) kształcenia dla zajęć:** zdobycie przez studentów wiedzy dotyczącej elementarnych zasad prowadzenia polityki bezpieczeństwa sieciowego, teorii wybranych protokołów bezpieczeństwa, a także zdobycie umiejętności wdrażania stosownych technologii bezpieczeństwa sieciowego, implementowanych w systemach urządzeń sieciowych oraz w systemach serwerowych.

# **EFEKTY UCZENIA SIĘ OKREŚLONE DLA ZAJĘĆ I ICH ODNIESIENIE DO EFEKTÓW UCZENIA SIĘ OKREŚLONYCH DLA KIERUNKU STUDIÓW**

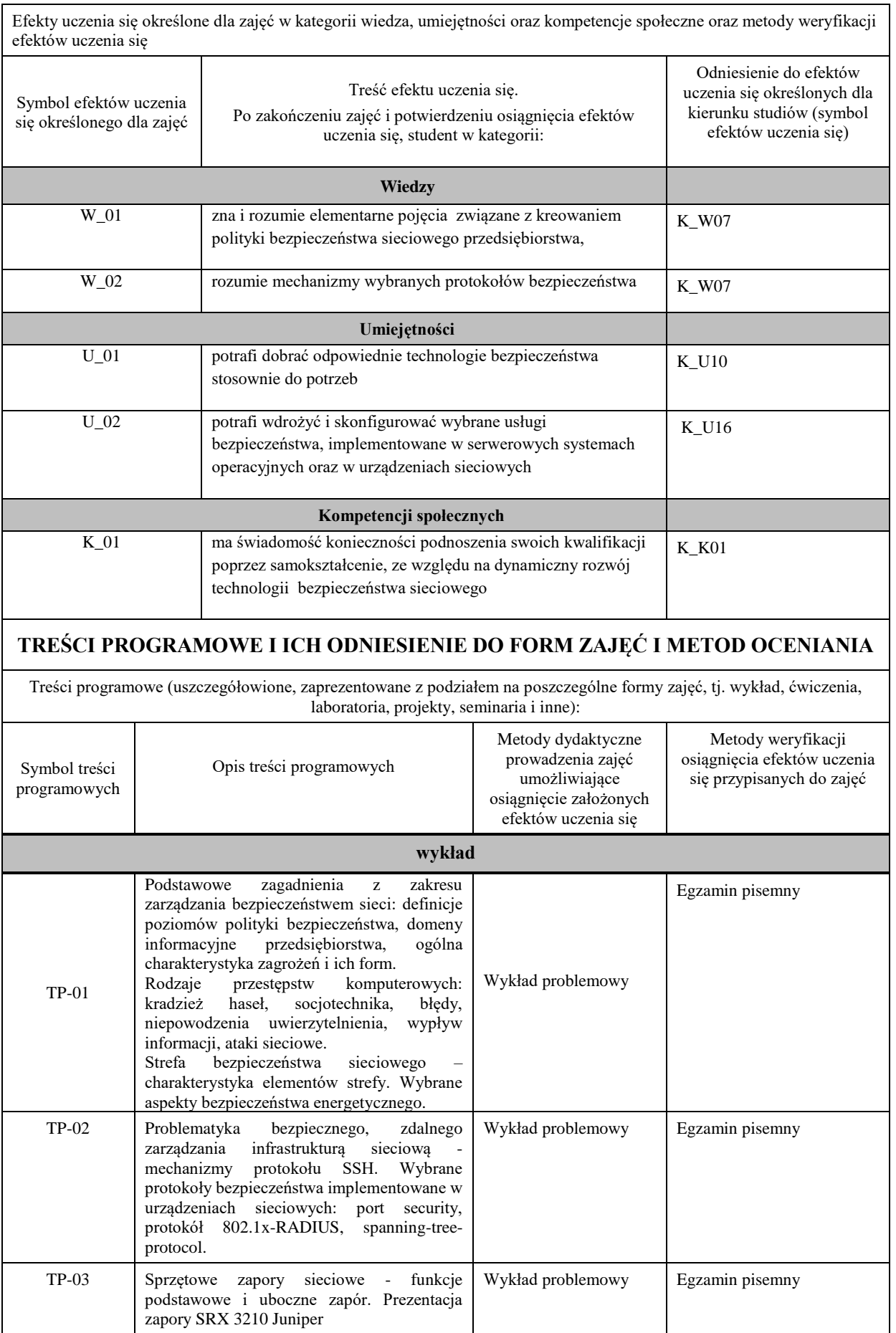

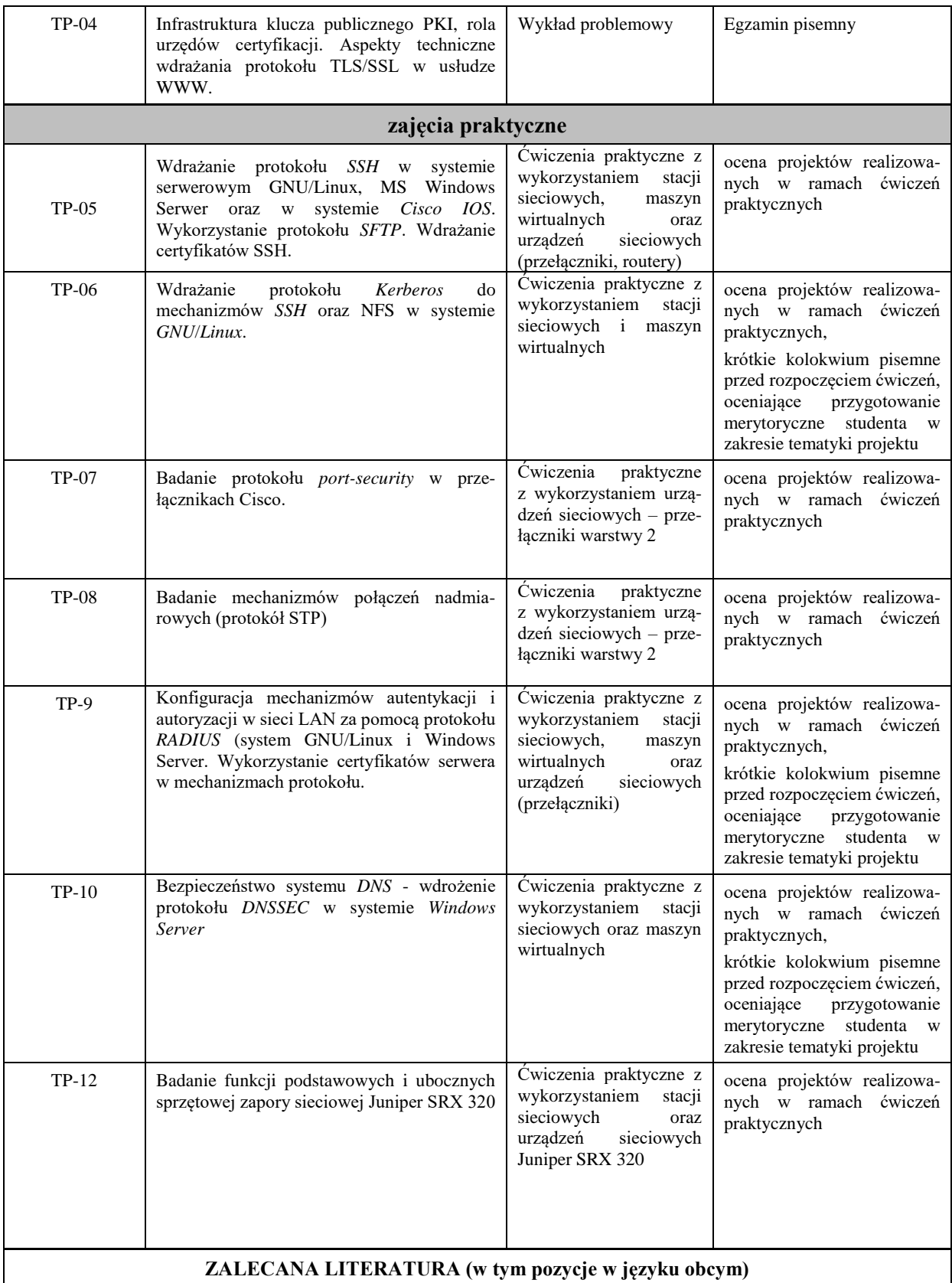

#### **Literatura podstawowa:**

- 1. McNab Ch.: *Ocena bezpieczeństwa sieci wyd. 3,*wyd. APNPromise 2017r.
- 2. Fry. C., Nystrom M.: *Monitoring i bezpieczeństwo sieci*, wyd.Helion 2010r.
- 3. Dokumentacja techniczna Juniper SRX 320
- 4. oficjalny serwis: *www.openssh.com*
- 5. oficjalny serwis: *www.openssl.org*
- 6. oficjalny serwis: *freeradius.org*

#### **Literatura uzupełniająca:**

- 1. Olejnik Ł. Kurasiński A.: Filozofia cyberbezpieczeństwa, PWN Warszawa 2022
- 2. *ComputerWorld* aktualne wydania czasopisma

#### **III. INFORMACJE DODATKOWE**

#### **BILANS PUNKTÓW ECTS**

#### **OBCIĄŻENIE PRACĄ STUDENTA (godziny)**

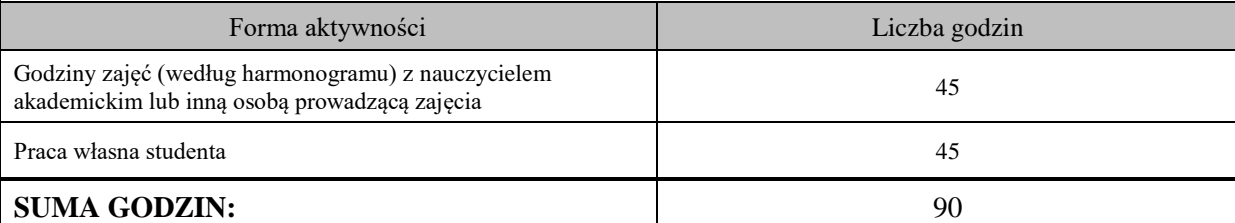

## **OBCIĄŻENIE PRACĄ STUDENTA (punkty ECTS)**

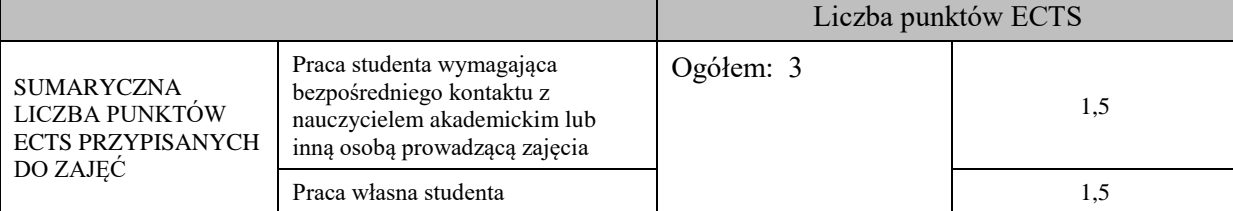

#### **OPIS PRACY WŁASNEJ STUDENTA:**

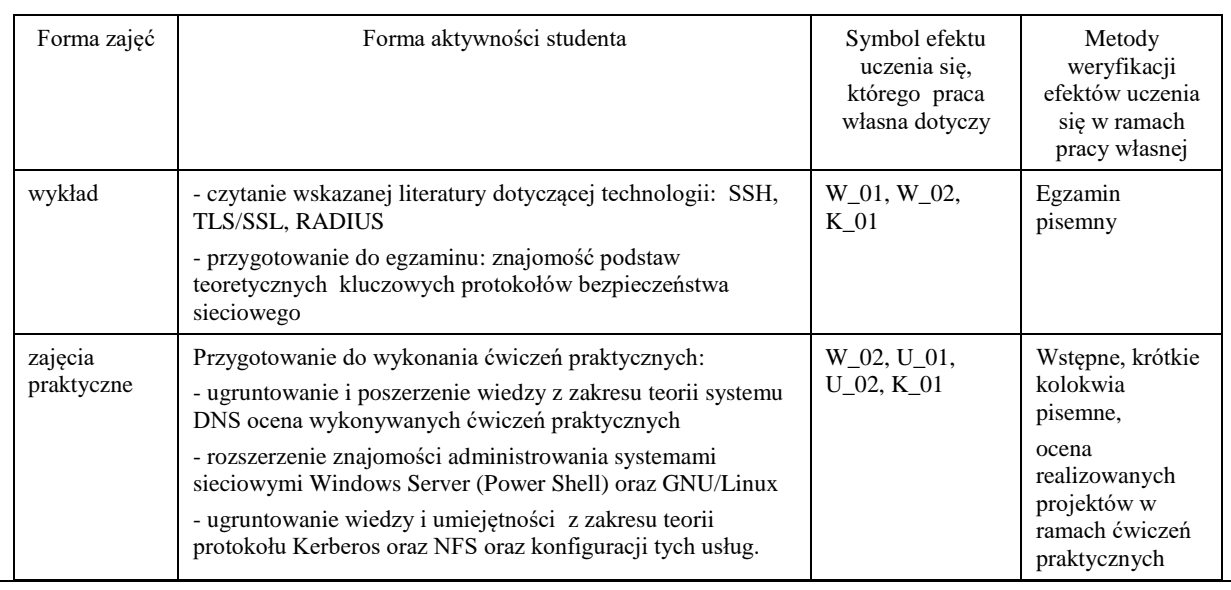

#### **KRYTERIA OCENIANIA**

#### **Ocena kształtująca**

Forma i warunki zaliczenia wykładów:

- uzyskanie pozytywnej oceny z zaliczenia zajęć praktycznych

- egzamin pisemny

- uzyskanie oceny pozytywnej z egzaminu.

Forma i warunki zaliczenia ćwiczeń praktycznych:

- realizacja wszystkich przewidzianych ćwiczeń praktycznych,
- warunkiem przystąpienia do ćwiczenia jest pozytywna ocena z krótkiego kolokwium przed rozpoczęciem zajęć, weryfikującego elementarną znajomość tematyki ćwiczenia przez studenta,
- warunkiem zaliczenia ćwiczenia jest pozytywna ocena kolokwium oraz akceptacja pod kątem merytorycznym zrealizowanych w ramach ćwiczeń zadań przez prowadzącego zajęcia

#### **Ocena podsumowująca**

Ocena z zajęć praktycznych będzie średnią z poszczególnych ocen cząstkowych, uzyskanych w trakcie realizacji zajęć podczas trwania semestru. Przyjmuje się następujące kryteria:

- na ocenę dostateczną student wykorzystuje w stopniu podstawowym zdobytą wiedzę i umiejętności praktyczne do realizacji zaplanowanych ćwiczeń praktycznych z pomocą prowadzącego zajęcia. W ograniczonym stopniu rozumie wymagane pojęcia teoretyczne oraz z pomocą prowadzącego posługuje się powierzonym sprzętem i oprogramowaniem.

- na ocenę dobrą student wykorzystuje w stopniu zadowalającym zdobytą wiedzę i umiejętności praktyczne do samodzielnej realizacji zaplanowanych ćwiczeń. Potrafi posługiwać się sprzętem i oprogramowaniem, realizuje powierzone zadania praktyczne samodzielnie, potrafi także w tym zakresie samodzielnie uwzględniać dodatkowe wskazówki udzielane przez prowadzącego zajęcia.

- na ocenę bardzo dobrą student dodatkowo samodzielnie zdobywa i wykorzystuje wiedzę oraz umiejętności praktyczne, biegle posługując się wszystkimi podstawowymi i zaawansowanymi aspektami merytorycznymi. Potrafi zaplanować i wdrożyć własne koncepcje rozwiązania problemów technicznych w dziedzinie bezpieczeństwa sieciowego.

Wykład kończy się egzaminem pisemnym. Aby otrzymać ocenę pozytywną należy uzyskać minimum 50% z puli wszystkich możliwych do uzyskania punktów.

## **INFORMACJA O PRZEWIDYWANEJ MOŻLIWOŚCI WYKORZYSTANIA KSZTAŁCENIA NA ODLEGŁOŚĆ**

Istnieje możliwość prowadzenia części zajęć (wykład) z wykorzystaniem metod i technik kształcenia na odległość z wykorzystaniem platformy Microsoft Teams zapewniającej synchroniczny, interaktywny sposób komunikowania się, jako formy uzupełniającej kształcenie prowadzone w siedzibie Uczelni.

#### **BLOK 5**

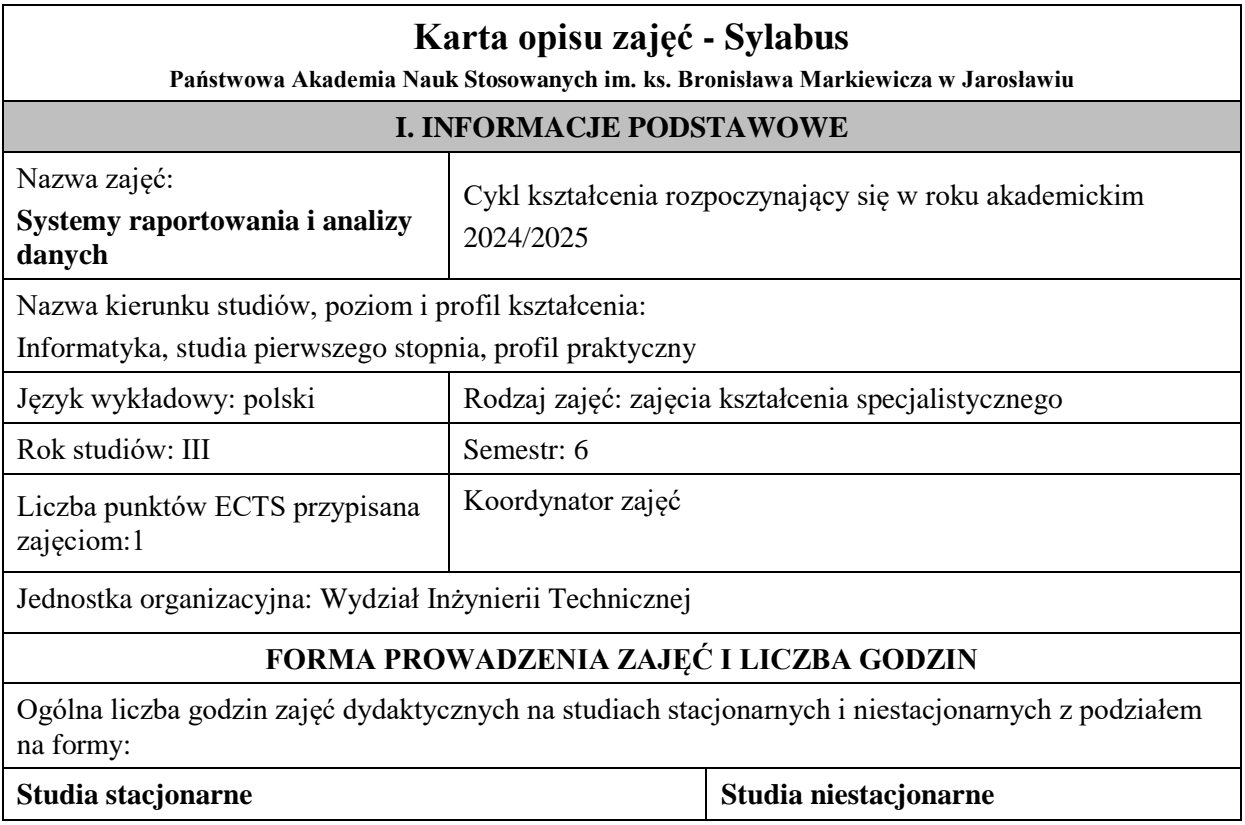

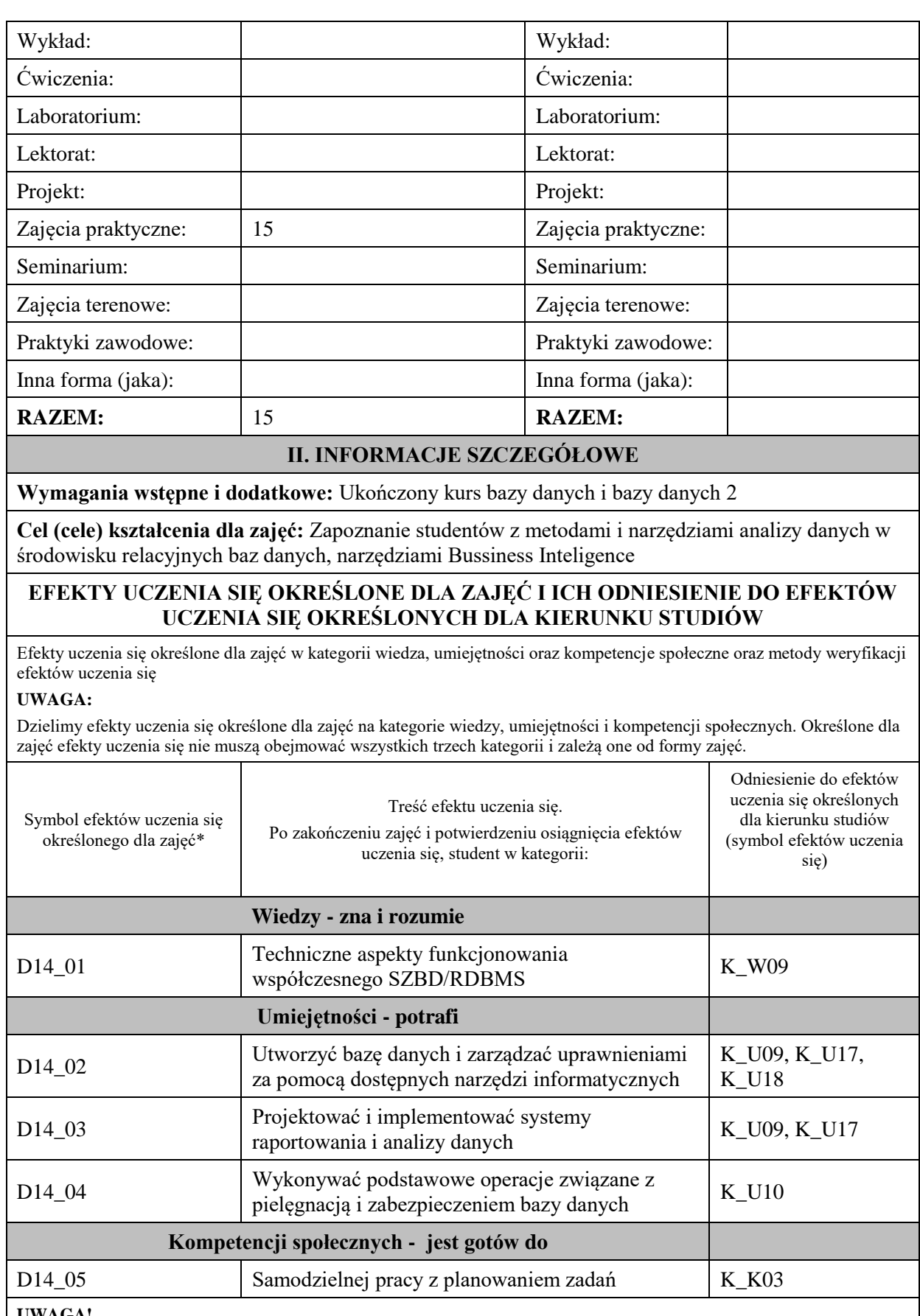

**UWAGA!** 

Zaleca się, aby w zależności od liczby godzin zajęć, liczba efektów uczenia się zawierała się w przedziale: 3-7, ale są to wartości umowne.

# **TREŚCI PROGRAMOWE I ICH ODNIESIENIE DO FORM ZAJĘĆ I METOD OCENIANIA**

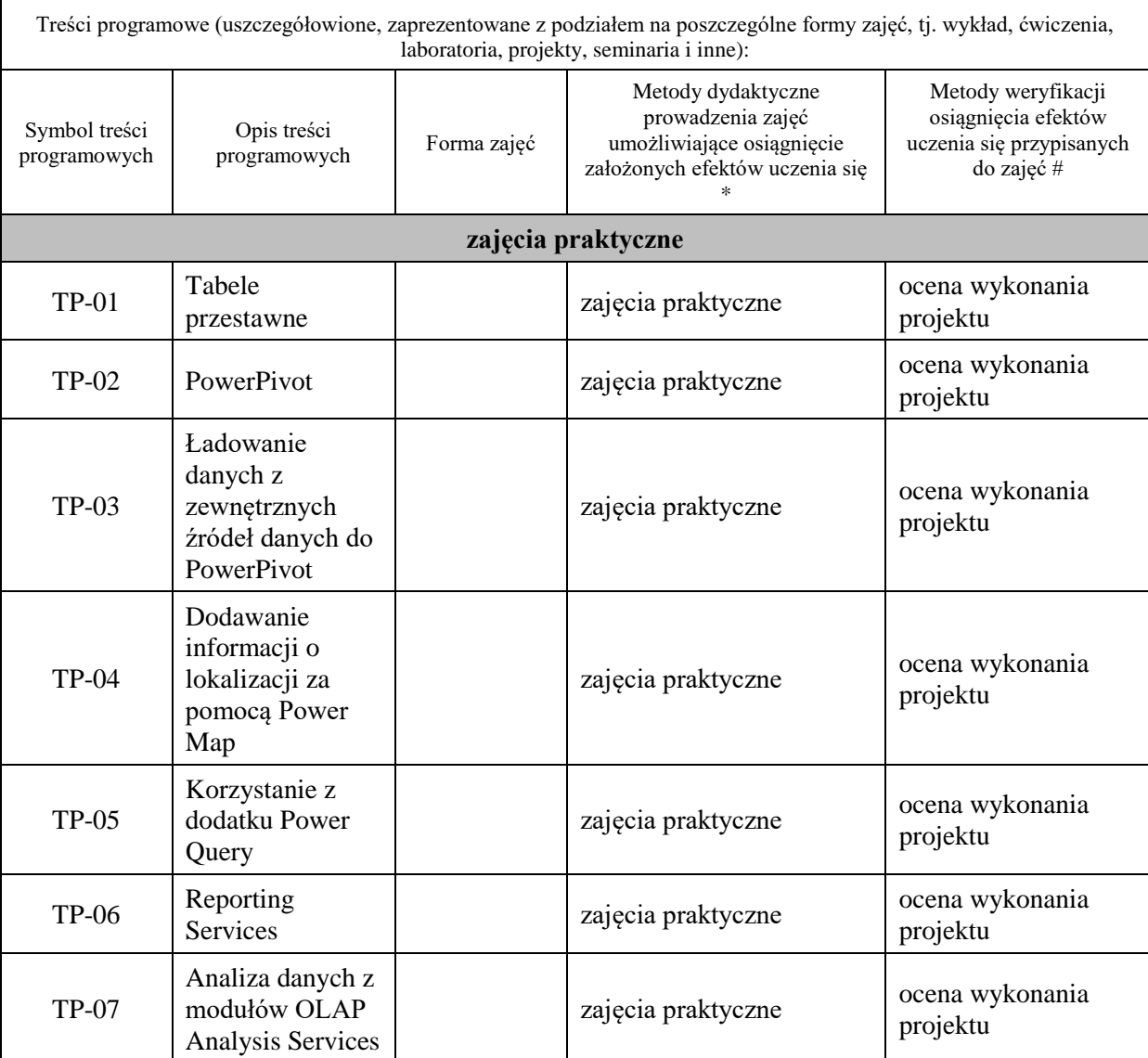

**Metody weryfikacji osiągnięcia efektów uczenia się określonych dla zajęć, powinny być zróżnicowane w zależności od kategorii, tj. inne dla kategorii wiedza i inne dla kategorii umiejętności i kompetencje społeczne.**  Dla wykładu:

\* np. wykład podający, wykład problemowy, ćwiczenia oparte na wykorzystaniu różnych źródeł wiedzy

# np. egzamin ustny, test, prezentacja, projekt

Zaleca się podanie przykładowych zadań (pytań) służących weryfikacji osiągniecia efektów uczenia się określonych dlazajęć.

# **ZALECANA LITERATURA (w tym pozycje w języku obcym)**

**Literatura podstawowa** (powinna być dostępna dla studenta w uczelnianej bibliotece):

- 1. Systemy baz danych / Paul Beynon-Davies ; tł. Lech Banachowski , Marcin Banachowski . Wyd.2- Warszawa : Wydawnictwa Naukowo-Techniczne, 2000
- 2. SQL server 2005 / Thomas Rizzo ; Tł. Daniel Kaczmarek, Daniel Lehun. Gliwice : Wydawnictwo Helion, 2007

#### **Literatura uzupełniająca:**

**1.** SQL dla każdego / Jan L. Harrington ; tł. Piotr Nowakowski . - Wyd. 2. - Warszawa : Wydawnictwo MIKOM, 2000

#### **III. INFORMACJE DODATKOWE**

#### **BILANS PUNKTÓW ECTS**

#### **OBCIĄŻENIE PRACĄ STUDENTA (godziny)**

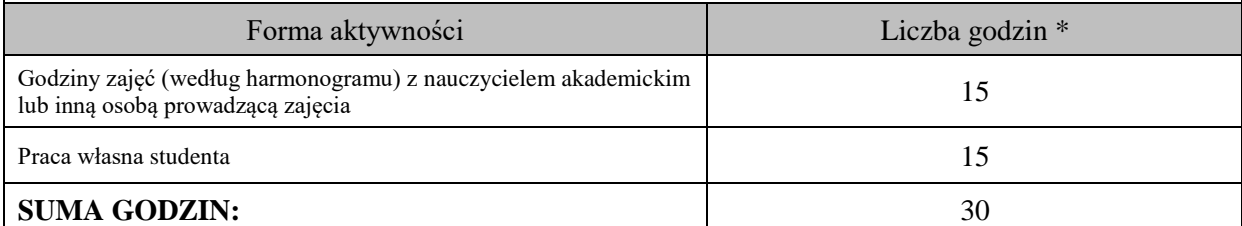

## **OBCIĄŻENIE PRACĄ STUDENTA (punkty ECTS)**

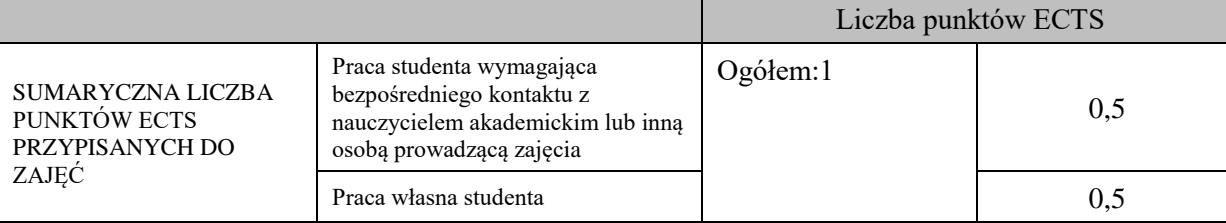

\* godziny lekcyjne, czyli 1 godz. oznacza 45 min;

## **OPIS PRACY WŁASNEJ STUDENTA:**

Praca własna studenta musi być precyzyjnie opisana, uwzględniając charakter praktyczny zajęć. Należy podać symbol efektu uczenia się, którego praca własna dotyczy oraz metody weryfikacji efektów uczenia się stosowane w ramach pracy własnej. Przykładowe formy aktywności: (1) przygotowanie do zajęć, (2) opracowanie wyników, (3) czytanie wskazanej literatury, (4) napisanie raportu z zajęć, (5) przygotowanie do egzaminu, opracowanie projektu.

Przygotowanie do zajęć, opracowanie projektu – ocena realizacji projektu – D14\_01, D14\_02, D14\_03, D14\_04, D14\_05

#### **KRYTERIA OCENIANIA**

Ocena kształtująca:

- 1. Zrozumienie celu zajęć przez studenta.
- 2. Raportowanie postępu realizacji ćwiczenia
- 3. Zaangażowanie studenta w wykonywane ćwiczenie
- 4. Samoocena i ocena koleżeńska

#### Ocena podsumowująca:

- 1. Na ocenę dostateczną student wykorzystuje w stopniu zadowalającym wiedzę i umiejętności praktyczne zdobyte w trakcie realizacji modułu
- 2. Na ocenę dobrą student samodzielnie wykorzystuje wiedzę i umiejętności praktyczne zdobyte w trakcie realizacji modułu
- 3. Na ocenę bardzo dobrą student samodzielnie wykorzystuje wiedzę i umiejętności praktyczne zdobyte w trakcie realizacji modułu oraz pozyskaną samodzielnie

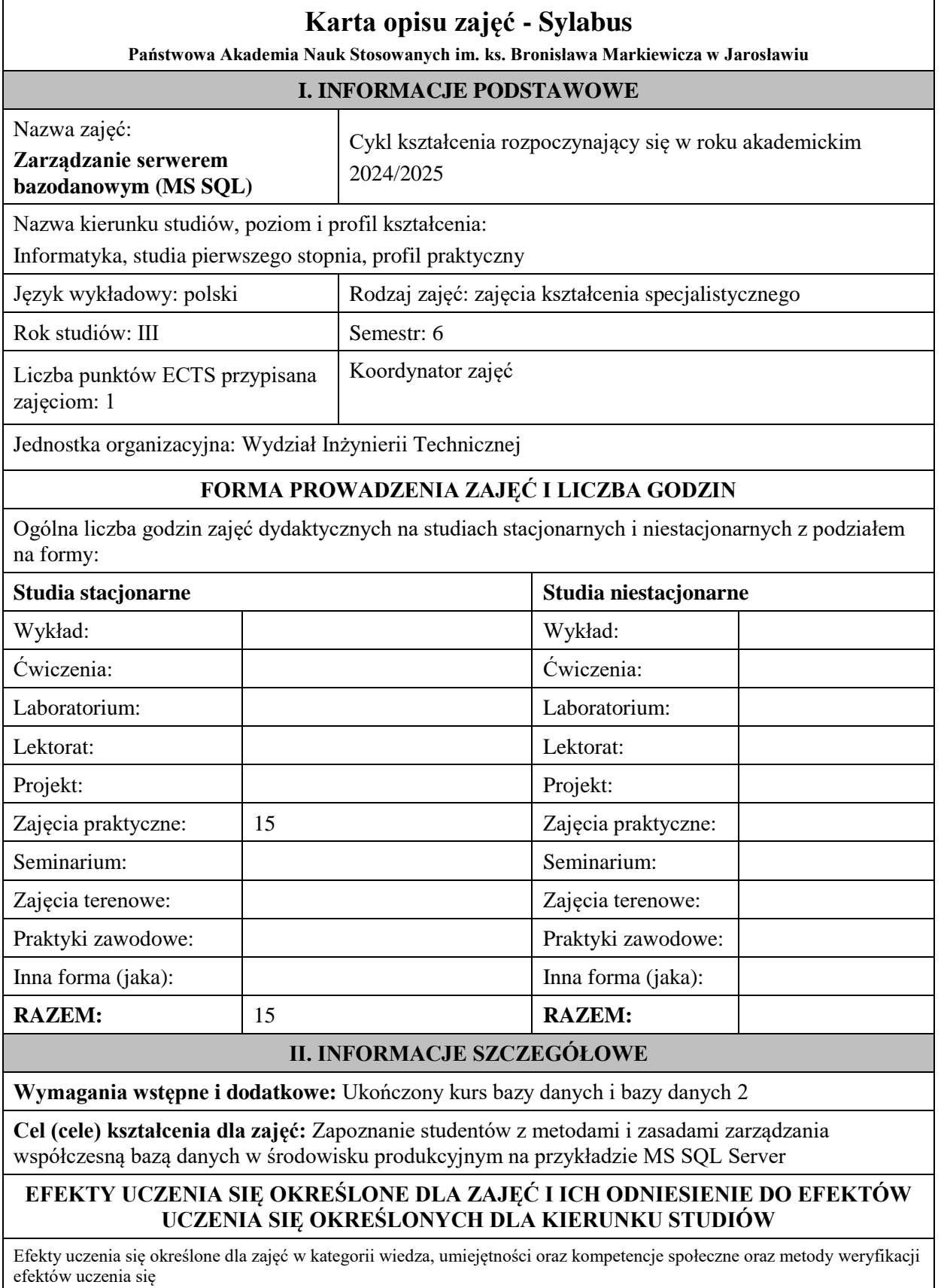

#### **UWAGA:**

Dzielimy efekty uczenia się określone dla zajęć na kategorie wiedzy, umiejętności i kompetencji społecznych. Określone dla zajęć efekty uczenia się nie muszą obejmować wszystkich trzech kategorii i zależą one od formy zajęć.

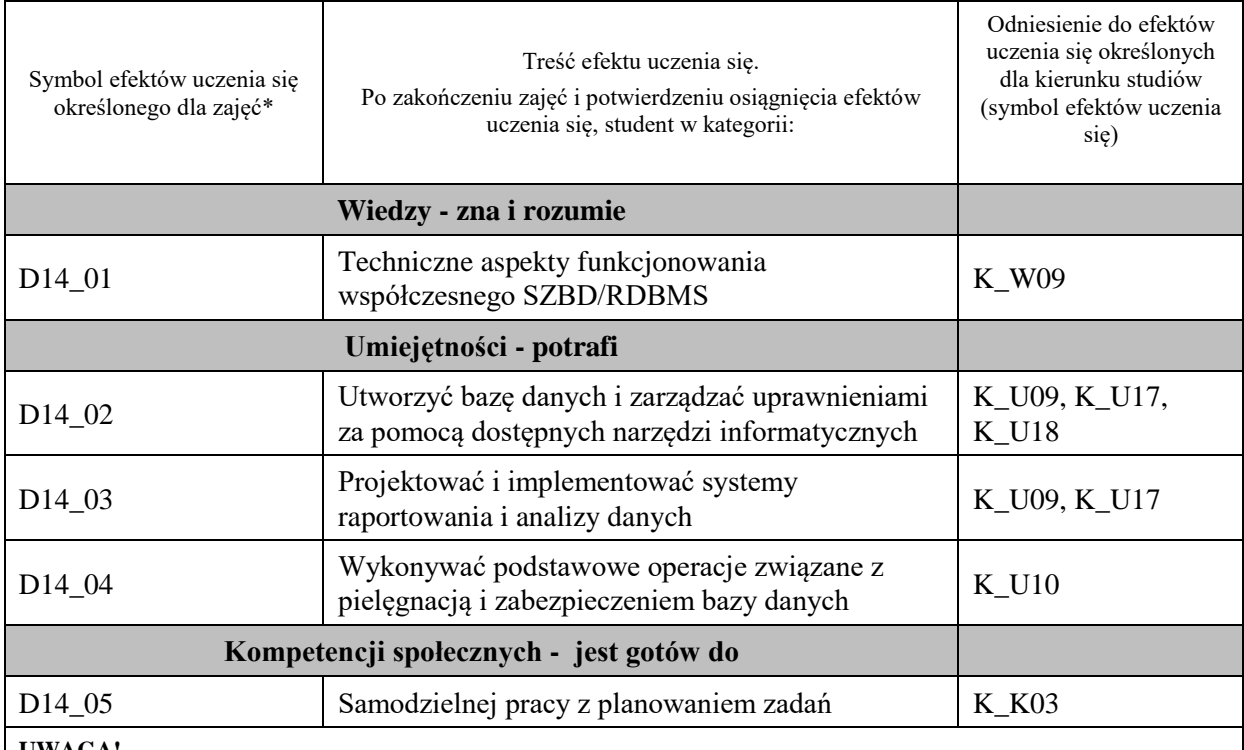

#### **UWAGA!**

Zaleca się, aby w zależności od liczby godzin zajęć, liczba efektów uczenia się zawierała się w przedziale: 3-7, ale są to wartości umowne.

# **TREŚCI PROGRAMOWE I ICH ODNIESIENIE DO FORM ZAJĘĆ I METOD OCENIANIA**

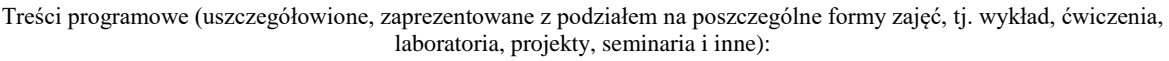

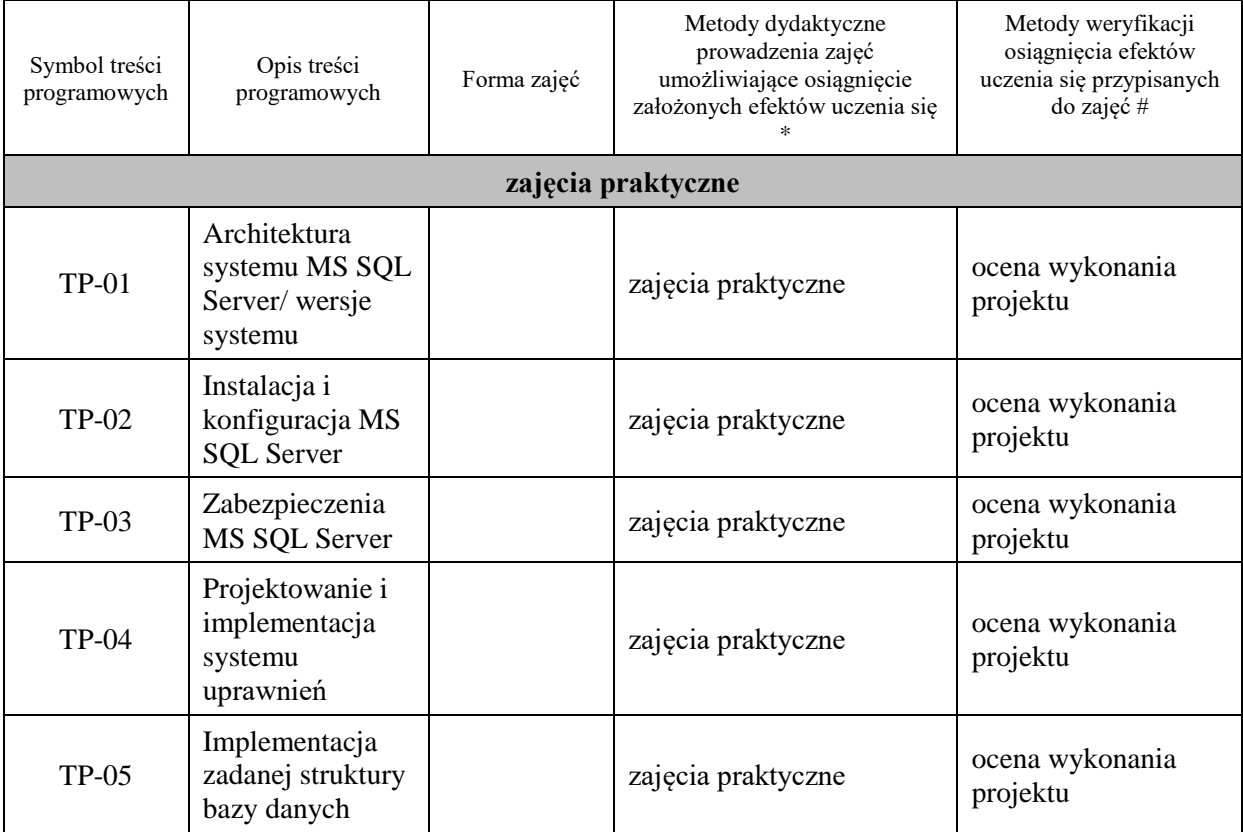

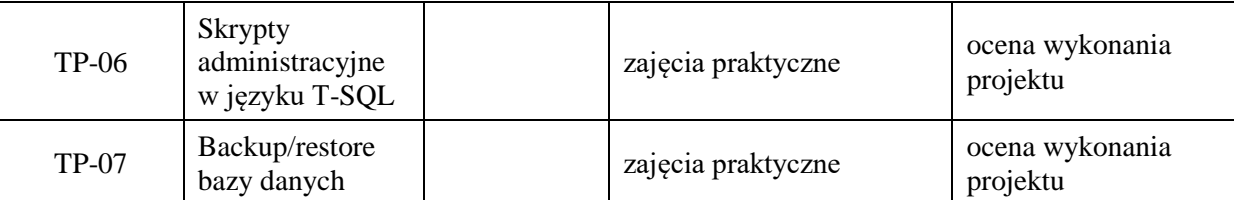

**Metody weryfikacji osiągnięcia efektów uczenia się określonych dla zajęć, powinny być zróżnicowane w zależności od kategorii, tj. inne dla kategorii wiedza i inne dla kategorii umiejętności i kompetencje społeczne.**  Dla wykładu:

- \* np. wykład podający, wykład problemowy, ćwiczenia oparte na wykorzystaniu różnych źródeł wiedzy
- # np. egzamin ustny, test, prezentacja, projekt

Zaleca się podanie przykładowych zadań (pytań) służących weryfikacji osiągniecia efektów uczenia się określonych dlazajęć.

## **ZALECANA LITERATURA (w tym pozycje w języku obcym)**

**Literatura podstawowa** (powinna być dostępna dla studenta w uczelnianej bibliotece):

- 1. Systemy baz danych / Paul Beynon-Davies ; tł. Lech Banachowski , Marcin Banachowski . Wyd.2- Warszawa : Wydawnictwa Naukowo-Techniczne, 2000
- 2. SQL server 2005 / Thomas Rizzo ; Tł. Daniel Kaczmarek, Daniel Lehun. Gliwice : Wydawnictwo Helion, 2007

#### **Literatura uzupełniająca:**

**1.** SQL dla każdego / Jan L. Harrington ; tł. Piotr Nowakowski . - Wyd. 2. - Warszawa : Wydawnictwo MIKOM, 2000

#### **III. INFORMACJE DODATKOWE**

#### **BILANS PUNKTÓW ECTS**

## **OBCIĄŻENIE PRACĄ STUDENTA (godziny)**

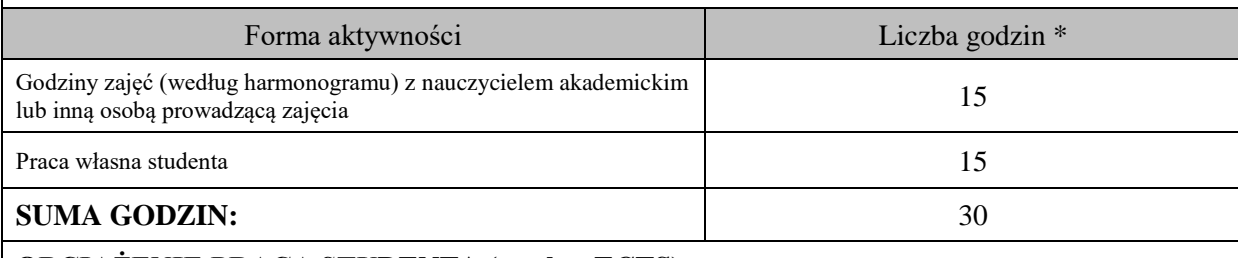

#### **OBCIĄŻENIE PRACĄ STUDENTA (punkty ECTS)**

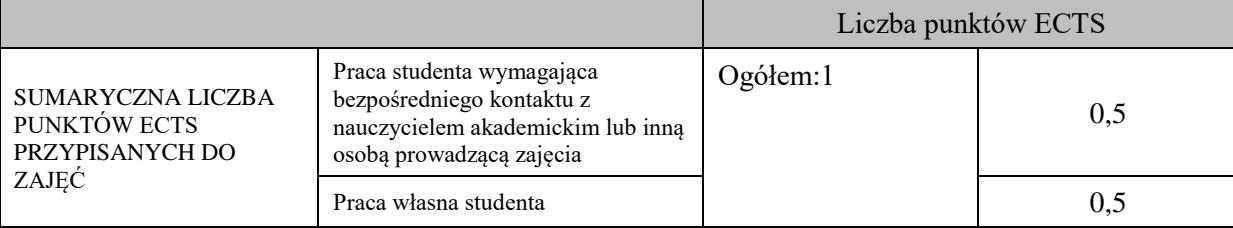

\* godziny lekcyjne, czyli 1 godz. oznacza 45 min;

## **OPIS PRACY WŁASNEJ STUDENTA:**

Praca własna studenta musi być precyzyjnie opisana, uwzględniając charakter praktyczny zajęć. Należy podać symbolefektu uczenia się, którego praca własna dotyczy oraz metody weryfikacji efektów uczenia się stosowane w ramach pracy własnej.

Przykładowe formy aktywności: (1) przygotowanie do zajęć, (2) opracowanie wyników, (3) czytanie wskazanej literatury, (4) napisanie raportu z zajęć, (5) przygotowanie do egzaminu, opracowanie projektu.

Przygotowanie do zajęć, opracowanie projektu – kontrola realizacji projektu – D14\_01, D14\_02, D14\_03, D14\_04, D14\_05

## **KRYTERIA OCENIANIA**

Ocena kształtująca:

- 1. Zrozumienie celu zajęć przez studenta.
- 2. Raportowanie postępu realizacji ćwiczenia
- 3. Zaangażowanie studenta w wykonywane ćwiczenie
- 4. Samoocena i ocena koleżeńska

Ocena podsumowująca:

- 1. Na ocenę dostateczną student wykorzystuje w stopniu zadowalającym wiedzę i umiejętności praktyczne zdobyte w trakcie realizacji modułu
- 2. Na ocenę dobrą student samodzielnie wykorzystuje wiedzę i umiejętności praktyczne zdobyte w trakcie realizacji modułu
- 3. Na ocenę bardzo dobrą student samodzielnie wykorzystuje wiedzę i umiejętności praktyczne zdobyte w trakcie realizacji modułu oraz pozyskaną samodzielnie

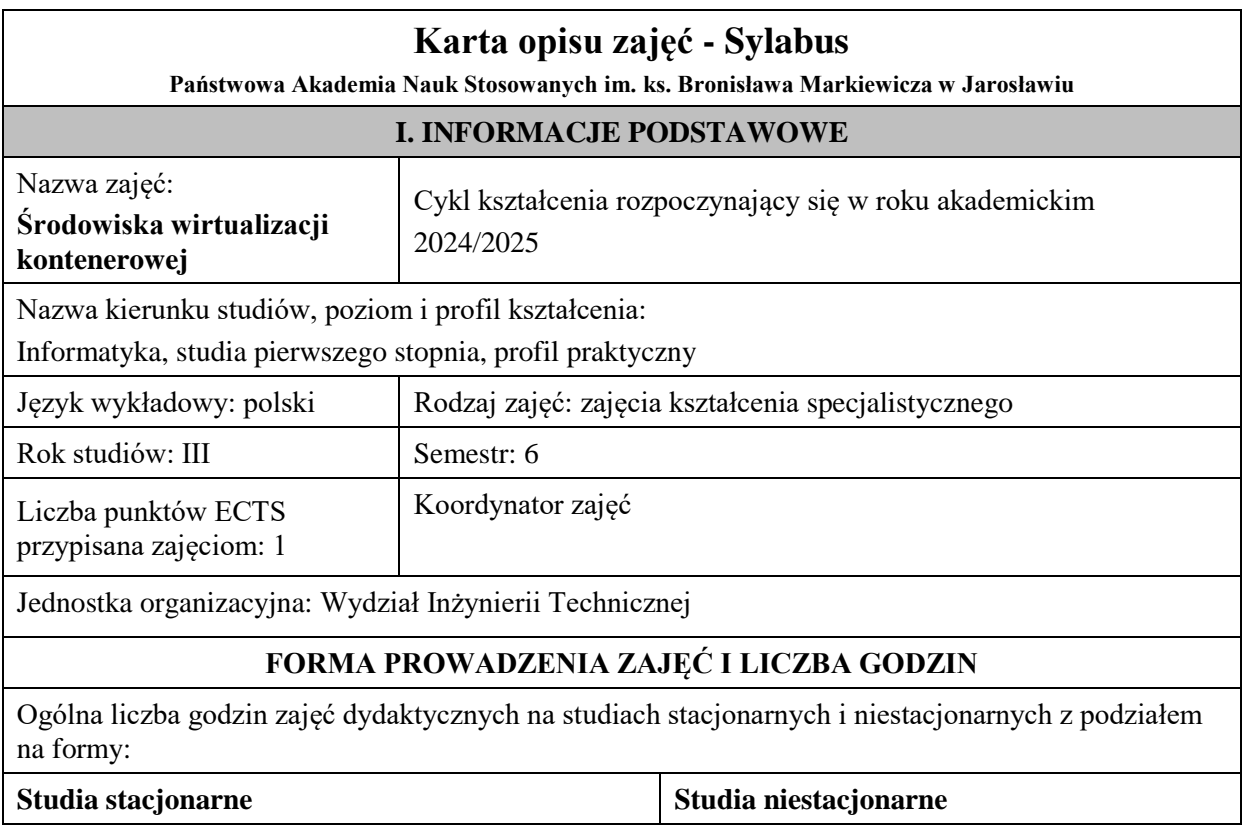

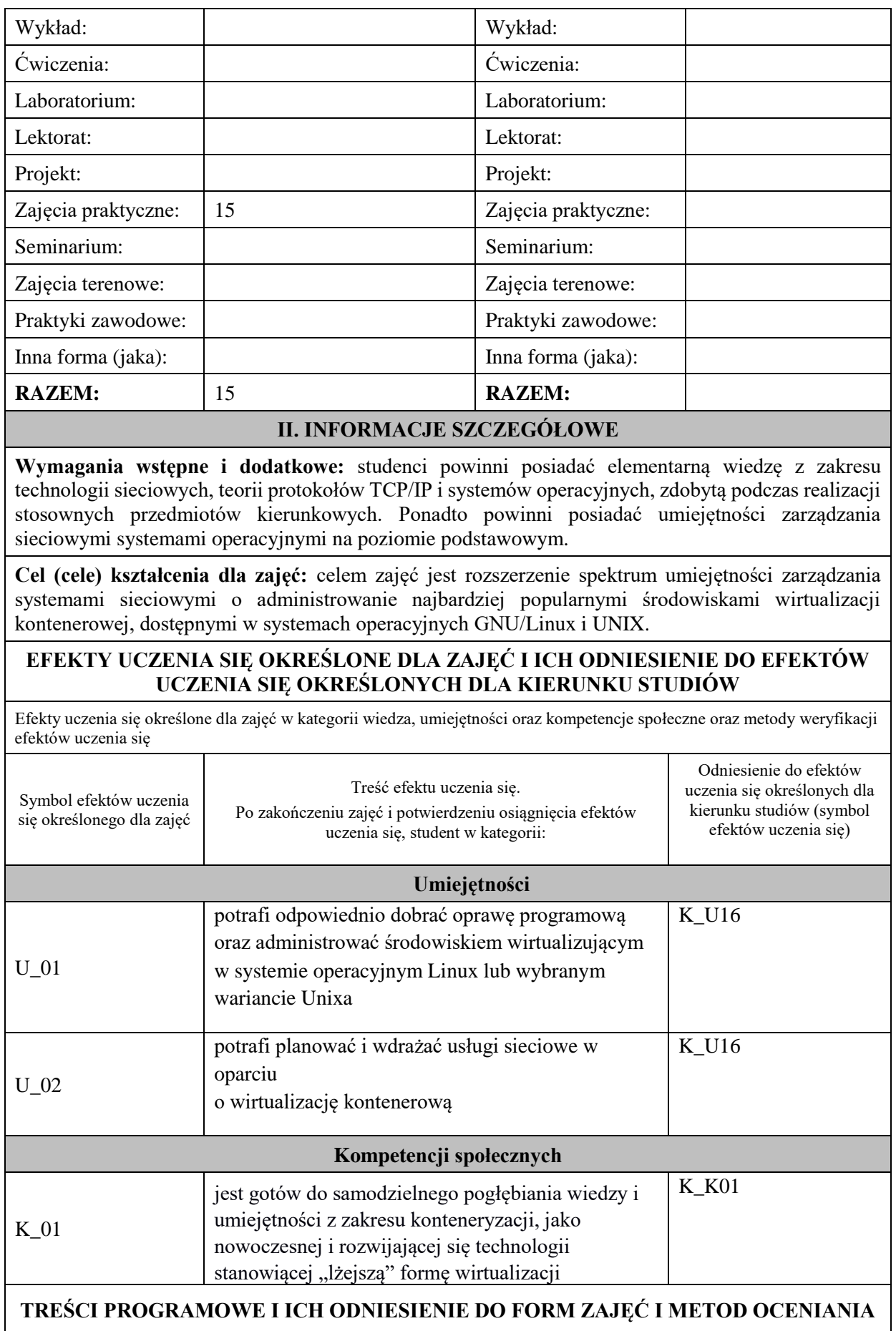

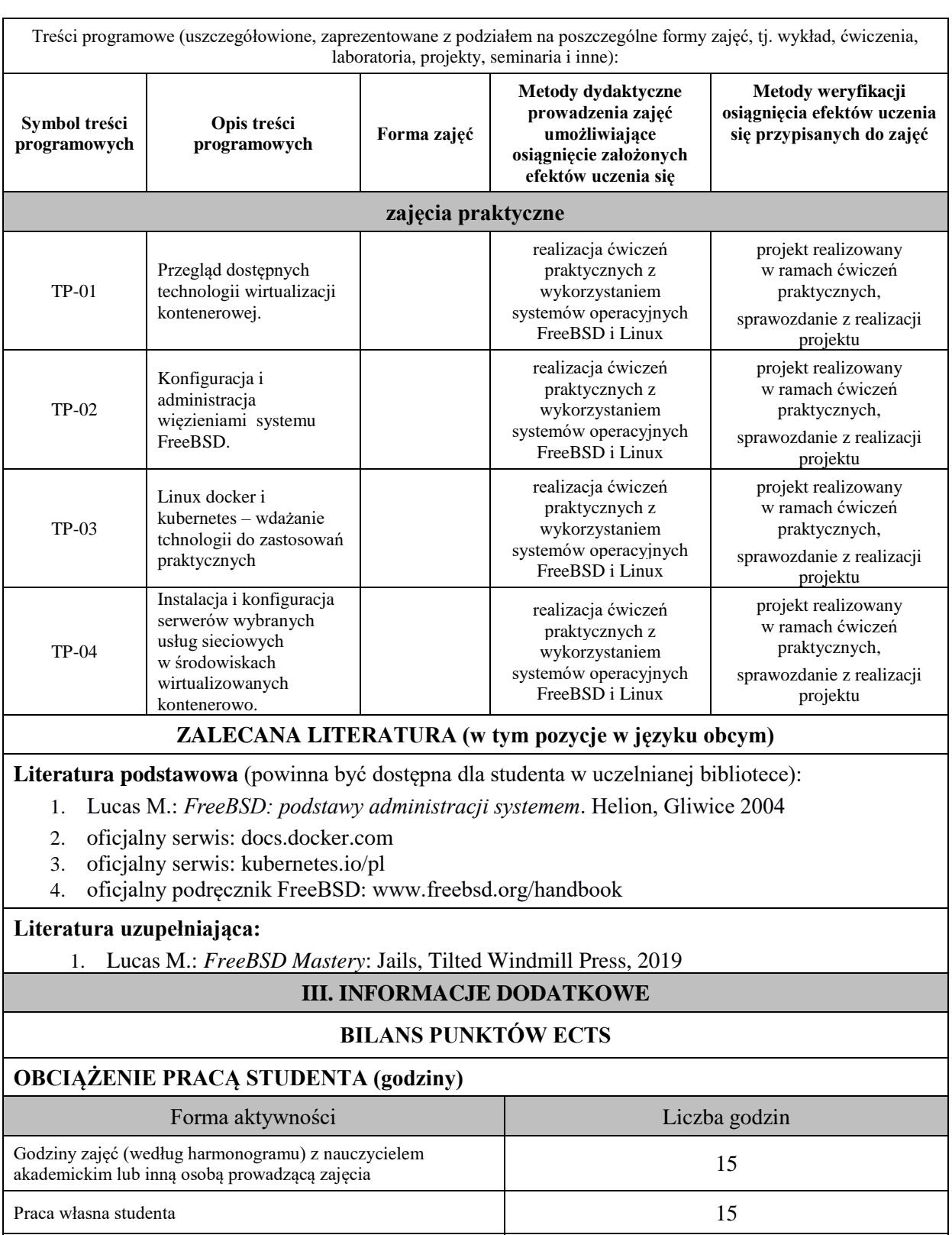

**SUMA GODZIN:** 30

**OBCIĄŻENIE PRACĄ STUDENTA (punkty ECTS)**

Liczba punktów ECTS

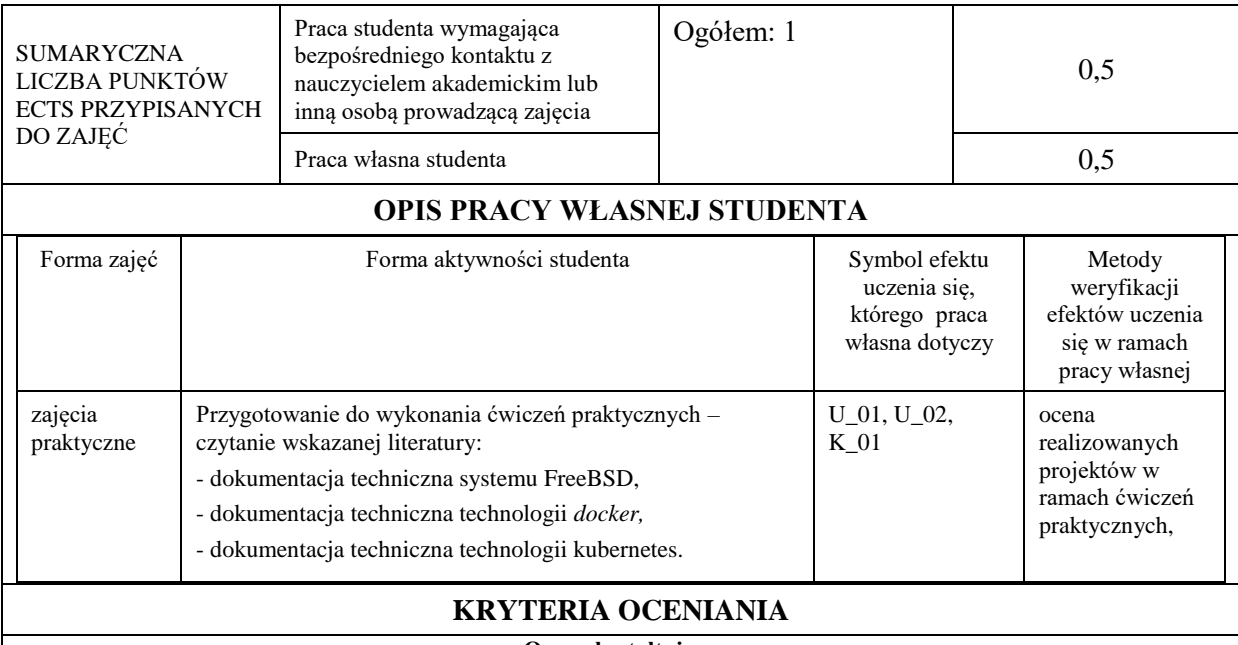

#### **Ocena kształtująca**

Forma i warunki zaliczenia zajęć praktycznych:

- realizacja wszystkich przewidzianych ćwiczeń praktycznych,

- wykonanie i oddanie wszystkich sprawozdań,

- pozytywna ocena wykonanych sprawozdań,

- warunkiem zaliczenia danego ćwiczenia jest pozytywna ocena ze sprawozdania oraz pozytywna ocena projektu zrealizowanego w ramach ćwiczenia, przez prowadzącego zajęcia.

#### **Ocena podsumowująca**

Ocena z zajęć praktycznych będzie średnią z poszczególnych ocen cząstkowych odnoszących się do realizowanych projektów. Przyjmuje się następujące kryteria:

- na ocenę dostateczną student wykazuje umiejętności pozwalające na realizację zaplanowanych ćwiczeń praktycznych na poziomie podstawowym. W ograniczonym stopniu rozumie wymagane pojęcia teoretyczne oraz z pomocą prowadzącego dokonuje konfiguracji usługi konteneryzacji,

- na ocenę dobrą student w stopniu zadowalającym realizuje samodzielnie zaplanowane ćwiczenia praktyczne, potrafi posługiwać się technologiami konteneryzacji, potrafi uwzględniać dodatkowe wskazówki i sugestie udzielane przez prowadzącego zajęcia,

- na ocenę bardzo dobrą student dodatkowo samodzielnie wykorzystuje wiedzę biegle posługując się wszystkimi podstawowymi i zaawansowanymi aspektami merytorycznymi. Wykazuje się umiejętnością samodzielnej realizacji zadań praktycznych potrafi zaplanować i wdrożyć własne koncepcje rozwiązania problemów konteneryzacji.

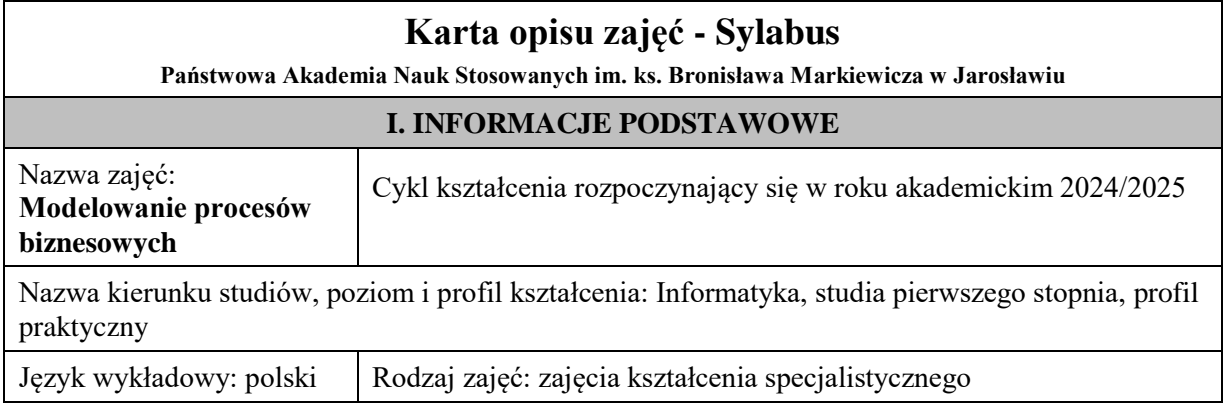

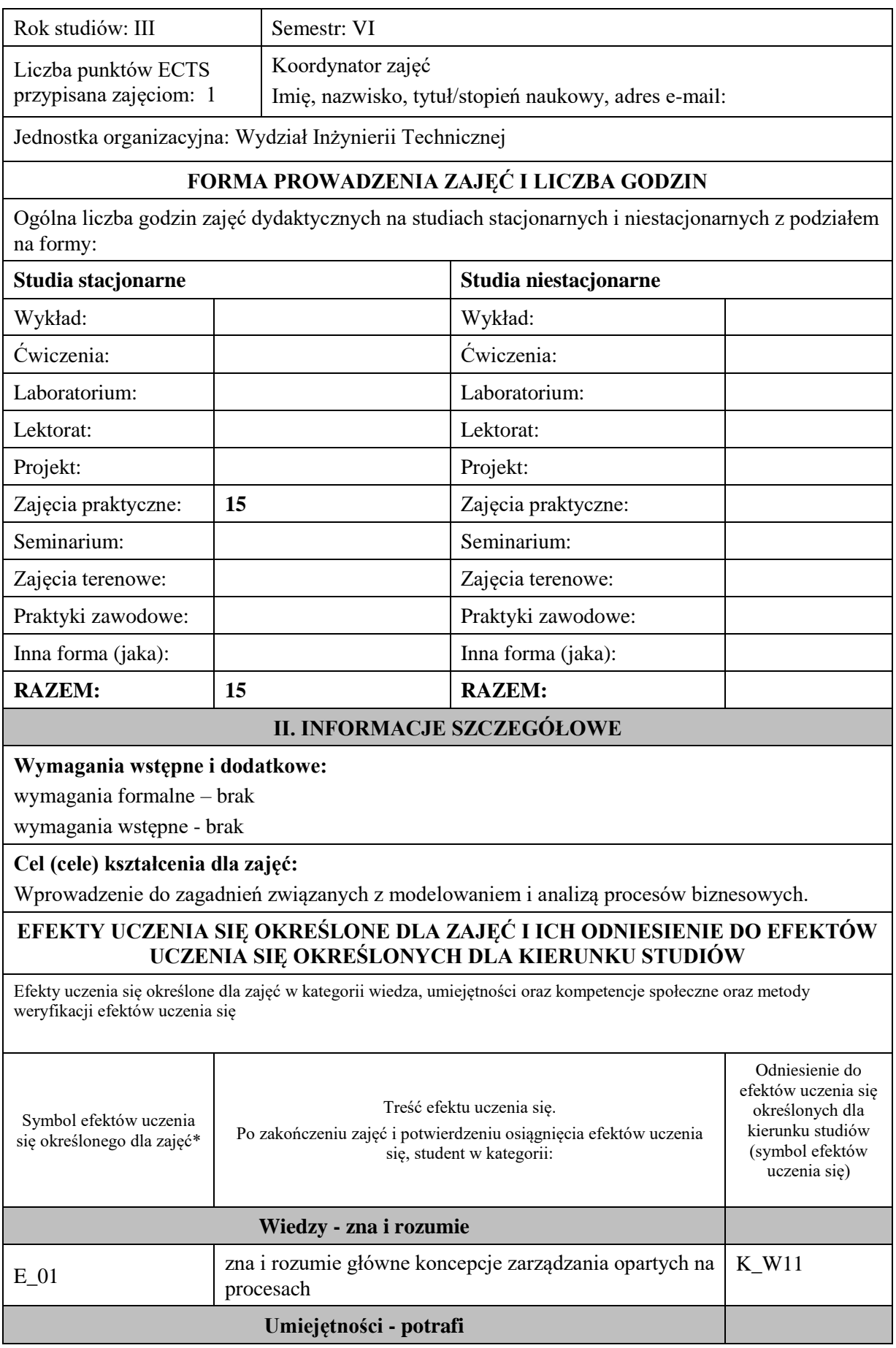

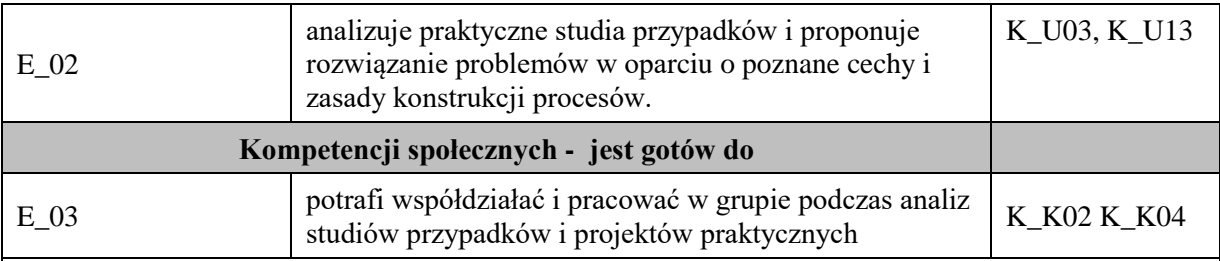

#### **UWAGA!**

Zaleca się, aby w zależności od liczby godzin zajęć, liczba efektów uczenia się zawierała się w przedziale: 3-7, ale są to wartości umowne.

# **TREŚCI PROGRAMOWE I ICH ODNIESIENIE DO FORM ZAJĘĆ I METOD OCENIANIA**

Treści programowe (uszczegółowione, zaprezentowane z podziałem na poszczególne formy zajęć, tj. wykład, ćwiczenia, laboratoria, projekty, seminaria i inne):

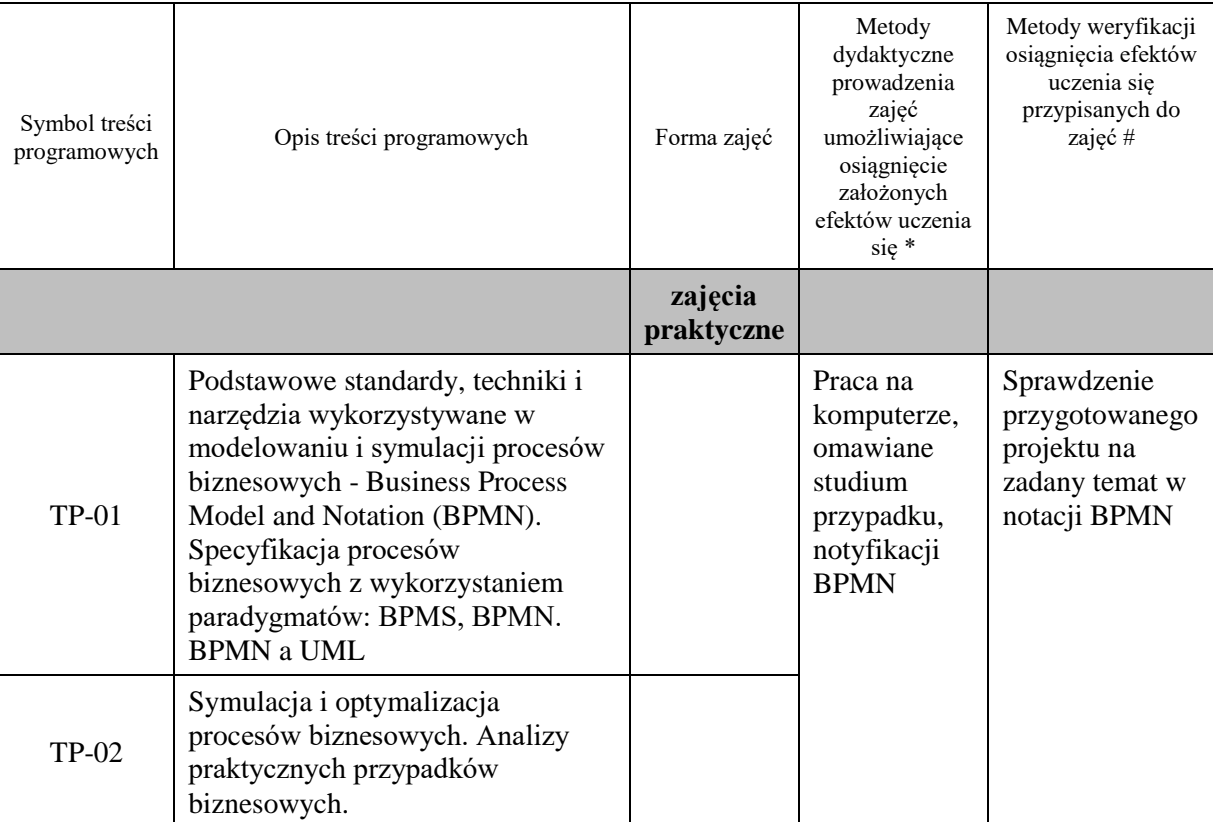

**Metody weryfikacji osiągnięcia efektów uczenia się określonych dla zajęć, powinny być zróżnicowane w zależności od kategorii, tj. inne dla kategorii wiedza i inne dla kategorii umiejętności i kompetencje społeczne.**  Dla wykładu:

\* np. wykład podający, wykład problemowy, ćwiczenia oparte na wykorzystaniu różnych źródeł wiedzy

# np. egzamin ustny, test, prezentacja, projekt

Zaleca się podanie przykładowych zadań (pytań) służących weryfikacji osiągniecia efektów uczenia się określonych dla zajęć.

### **ZALECANA LITERATURA (w tym pozycje w języku obcym)**

**Literatura podstawowa** (powinna być dostępna dla studenta w uczelnianej bibliotece):

1. Marcinkowski B., Gawin B.: Symulacja procesów biznesowych. Standardy BPMS i BPMN w praktyce. Helion 2013

2. Drejewicz S.: Zrozumieć BPMN. Modelowanie procesów biznesowych. Helion, 2017

3. Bitkowska A.: Zarządzanie procesowe we współczesnych organizacjach. Difin, 2013

#### **Literatura uzupełniająca:**

- 1. Pod red. Zimniewicza K.: Instrumenty zarządzania we współczesnym przedsiębiorstwie: nowe kierunki. Wydawnictwo Uniwersytetu Ekonomicznego, Poznań 2009
- 2. Bitkowska A.: Zarządzanie procesami biznesowymi w przedsiębiorstwie. Vizja Press & IT, Warszawa 2009
- 3. Bitkowska A., Kolterman K., Wójcik G., Wójcik K.: Zarządzanie procesami w przedsiębiorstwie: aspekty teoretyczno-praktyczne. Difin, Warszawa 2011

#### **III. INFORMACJE DODATKOWE**

#### **BILANS PUNKTÓW ECTS**

#### **OBCIĄŻENIE PRACĄ STUDENTA (godziny)**

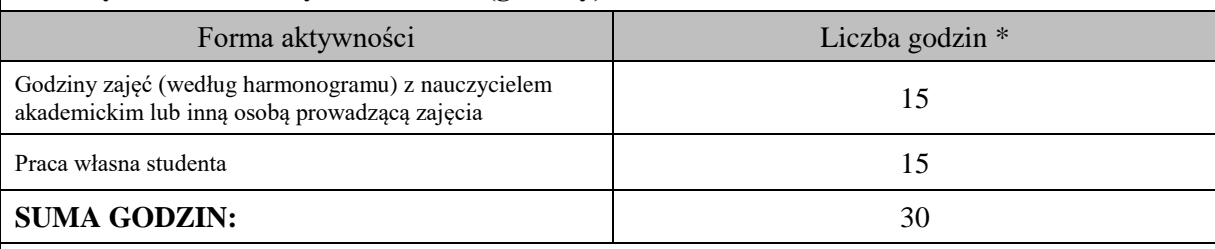

## **OBCIĄŻENIE PRACĄ STUDENTA (punkty ECTS)**

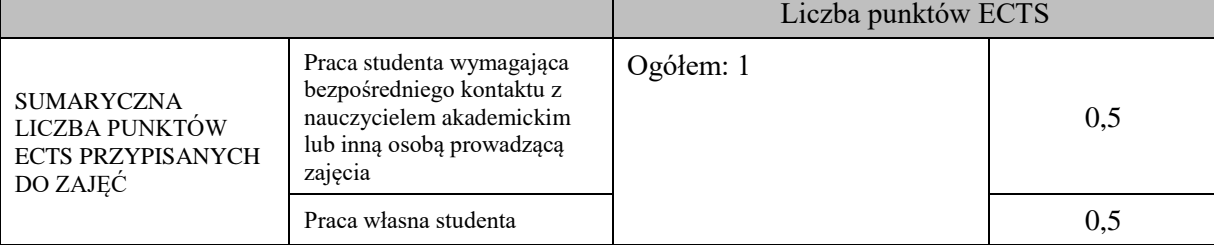

\* godziny lekcyjne, czyli 1 godz. oznacza 45 min;

## **OPIS PRACY WŁASNEJ STUDENTA:**

Praca własna studenta musi być precyzyjnie opisana, uwzględniając charakter praktyczny zajęć. Należy podać symbol efektu uczenia się, którego praca własna dotyczy oraz metody weryfikacji efektów uczenia się stosowane w ramach pracy własnej.

Przykładowe formy aktywności: (1) przygotowanie do zajęć, (2) opracowanie wyników, (3) czytanie wskazanej literatury, (4) napisanie raportu z zajęć, (5) przygotowanie do egzaminu, opracowanie projektu.

Przygotowanie do zaliczenia zajęć praktycznych (E\_01 - E\_04) – Przygotowanie projektu na zadany temat w notacji BPMN

Przegląd literatury (E\_01 - E\_03) – przygotowanie projektu

#### **KRYTERIA OCENIANIA**

Ocena kształtująca:

Ocena diagnostyczna, o charakterze interaktywnym, oparta na analizie nabytej w czasie realizacji zajęć wiedzy, umiejętności i kompetencji społecznych studenta, w celu określenia stopnia ich osiągnięcia i wskazania elementów wymagających doskonalenia.

Forma i warunki zaliczenia -ZP: zaliczenie na ocenę, przygotowanie projektu na zadany temat, ocena niedostateczna skutkuje niezaliczeniem zajęć.

Ocena podsumowująca:

Г

Na ocenę dostateczną student ma wiedzę i potrafi – przygotować projekt z nielicznymi błędami zgodnie z notacją BPMN

Na ocenę dobrą student ma wiedzę i potrafi – przygotować projekt zgodnie z notacją BPMN Na ocenę bardzo dobrą student ma wiedzę i potrafi – przygotować projekt bez żadnych zastrzeżeń zgodnie z notacją BPMN

# **INFORMACJA O PRZEWIDYWANEJ MOŻLIWOŚCI WYKORZYSTANIA KSZTAŁCENIA NA ODLEGŁOŚĆ**

 $\overline{\phantom{a}}$ 

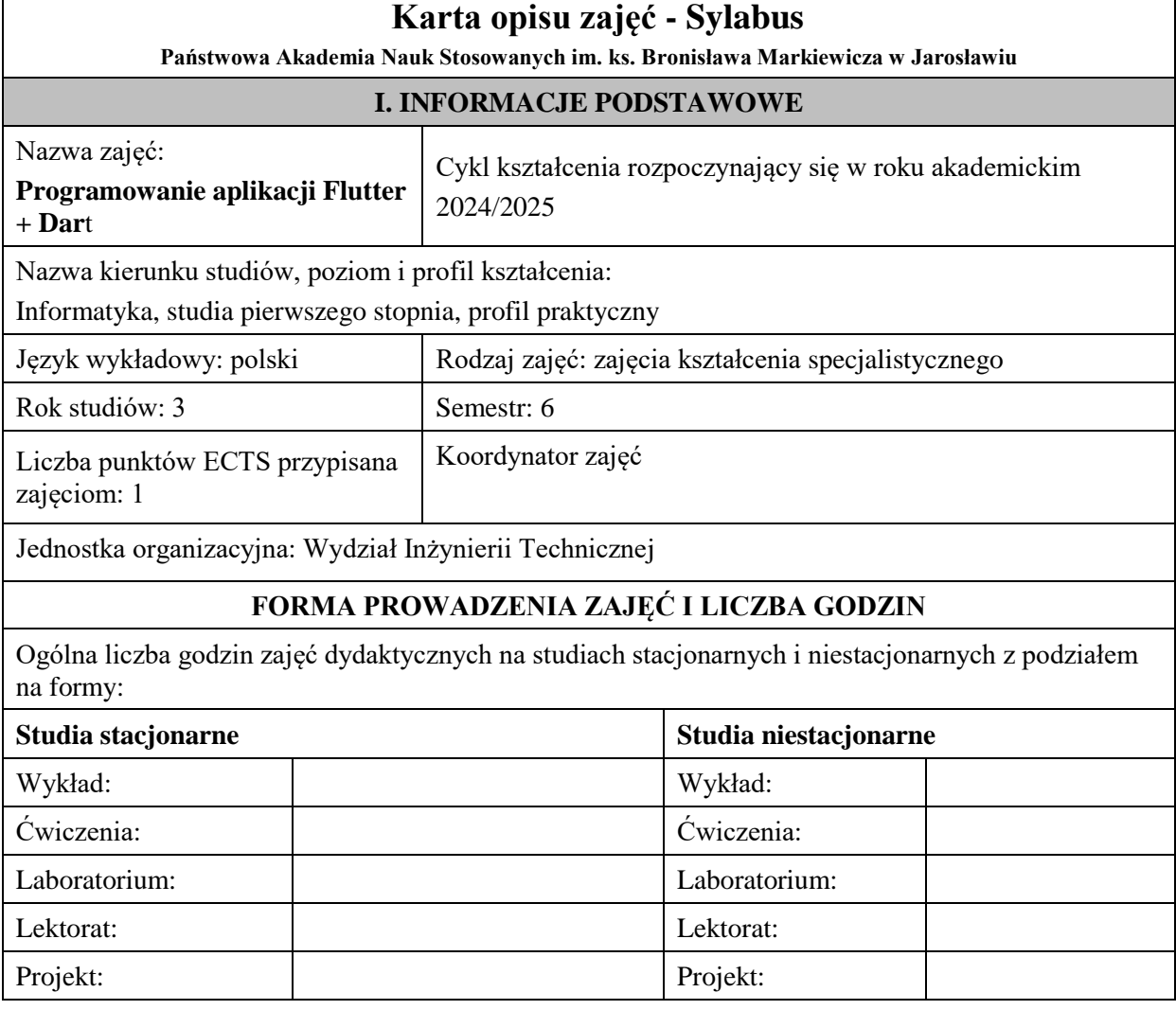

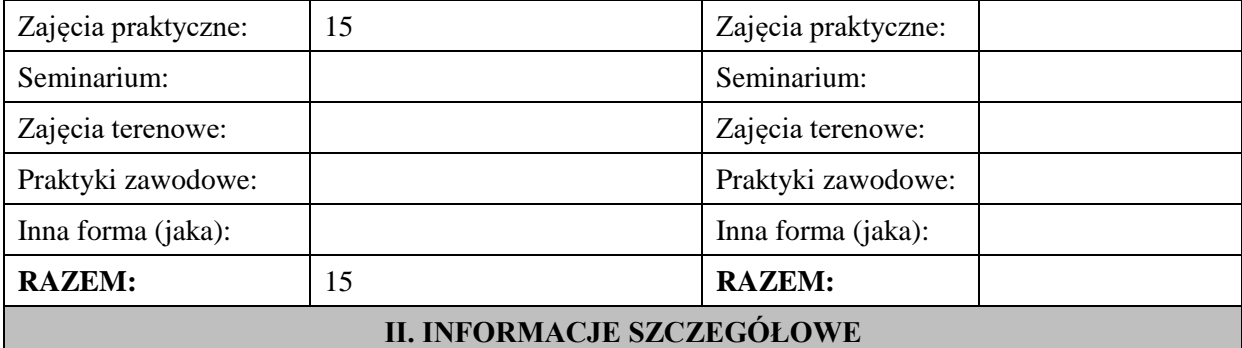

### **Wymagania wstępne i dodatkowe:**

Podstawy programowania, Programowanie obiektowe, Bazy danych, Interakcja człowiek-komputer

#### **Cel (cele) kształcenia dla zajęć:**

Dostarczenie studentom wiedzy oraz wyposażenie w umiejętności w zakresie podstaw projektowania aplikacji na urządzenia mobilne w systemie operacyjnym Android/iOS z wykorzystaniem języka Dart oraz frameworka Flutter.

## **EFEKTY UCZENIA SIĘ OKREŚLONE DLA ZAJĘĆ I ICH ODNIESIENIE DO EFEKTÓW UCZENIA SIĘ OKREŚLONYCH DLA KIERUNKU STUDIÓW**

Efekty uczenia się określone dla zajęć w kategorii wiedza, umiejętności oraz kompetencje społeczne oraz metody weryfikacji efektów uczenia się

#### **UWAGA:**

Dzielimy efekty uczenia się określone dla zajęć na kategorie wiedzy, umiejętności i kompetencji społecznych. Określone dla zajęć efekty uczenia się nie muszą obejmować wszystkich trzech kategorii i zależą one od formy zajęć.

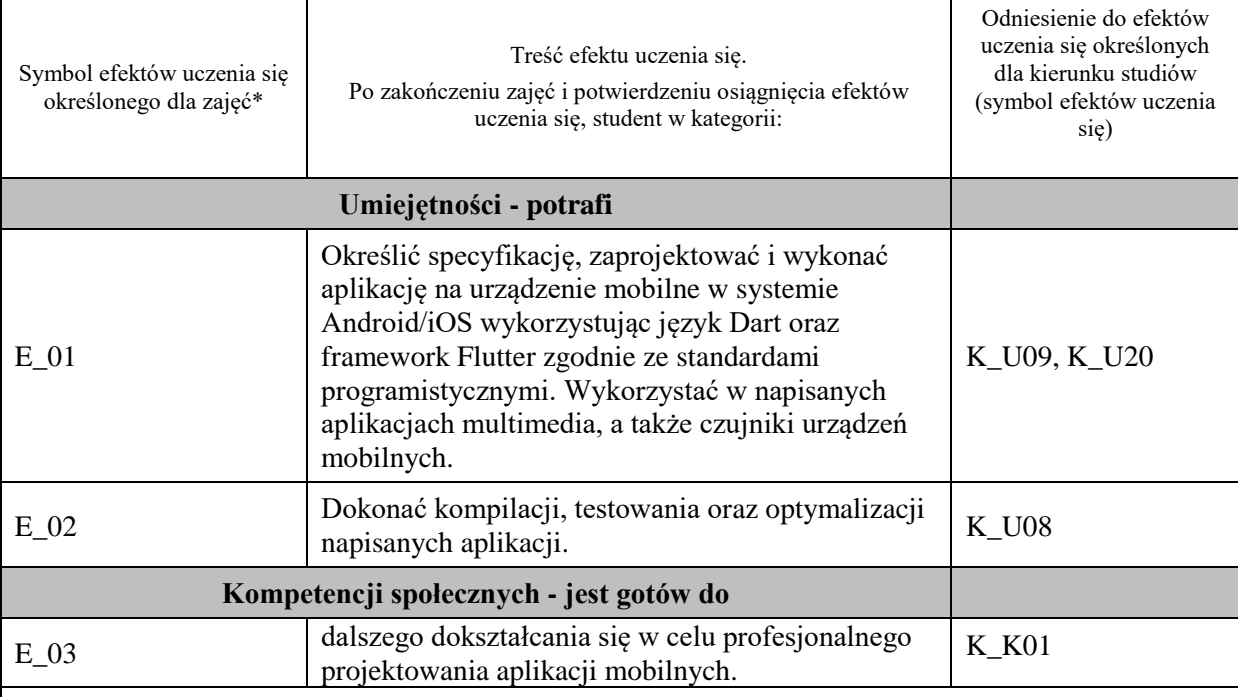

#### **UWAGA!**

Zaleca się, aby w zależności od liczby godzin zajęć, liczba efektów uczenia się zawierała się w przedziale: 3-7, ale są to wartości umowne.

## **TREŚCI PROGRAMOWE I ICH ODNIESIENIE DO FORM ZAJĘĆ I METOD OCENIANIA**

Treści programowe (uszczegółowione, zaprezentowane z podziałem na poszczególne formy zajęć, tj. wykład, ćwiczenia, laboratoria, projekty, seminaria i inne):

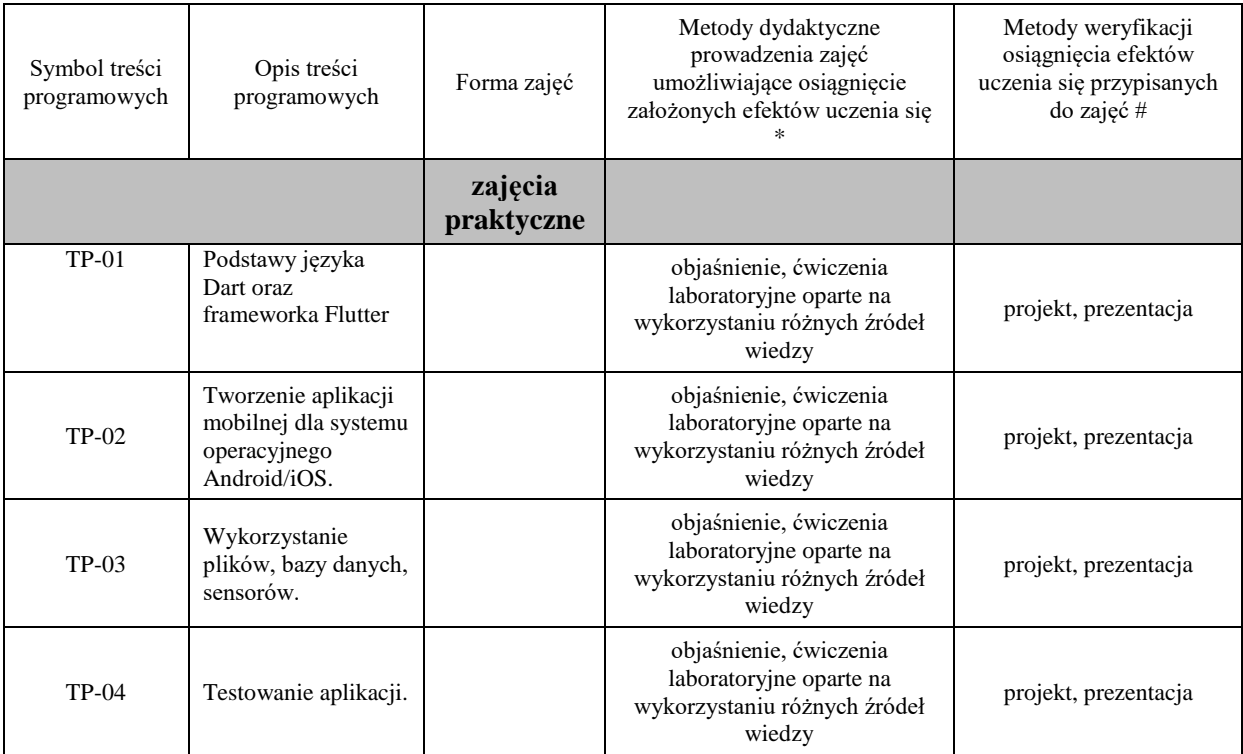

# **Metody weryfikacji osiągnięcia efektów uczenia się określonych dla zajęć, powinny być zróżnicowane w zależności od kategorii, tj. inne dla kategorii wiedza i inne dla kategorii umiejętności i kompetencje społeczne.**

Dla wykładu:

\* np. wykład podający, wykład problemowy, ćwiczenia oparte na wykorzystaniu różnych źródeł wiedzy

# np. egzamin ustny, test, prezentacja, projekt

Zaleca się podanie przykładowych zadań (pytań) służących weryfikacji osiągniecia efektów uczenia się określonych dla zajęć.

# **ZALECANA LITERATURA (w tym pozycje w języku obcym)**

**Literatura podstawowa** (powinna być dostępna dla studenta w uczelnianej bibliotece):

1. Dokumentacja internetowa i użytkowa producentów przedstawianych narzędzi i technologii

#### **Literatura uzupełniająca:**

- 1. Zaccagnino C.: Programming Flutter: Native, Cross-Platform Apps the Easy Way, Pragmatic Bookshelf 2020
- 2. Alessandria S., Kayfitz B.: Flutter Cookbook, Packt Publishing 2021
- 3. Payne R.: Beginning App Development with Flutter: Create Cross-Platform Mobile Apps, Apress 2019
- 4. Biessek A.: Flutter i Dart 2 dla początkujących. Przewodnik dla twórców aplikacji mobilnych, Helion 2021

#### **III. INFORMACJE DODATKOWE**

## **BILANS PUNKTÓW ECTS**

#### **OBCIĄŻENIE PRACĄ STUDENTA (godziny)**

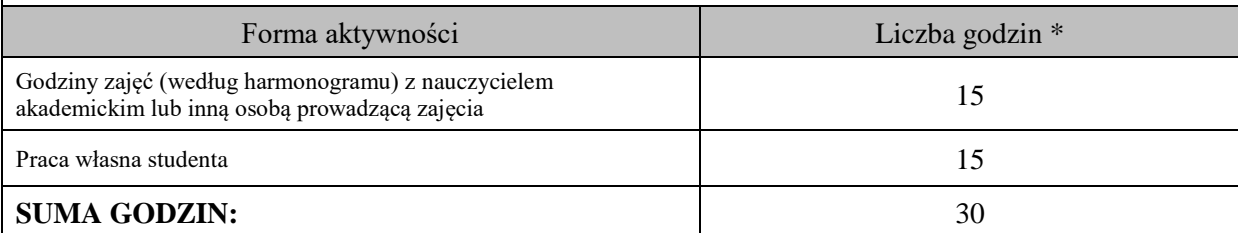

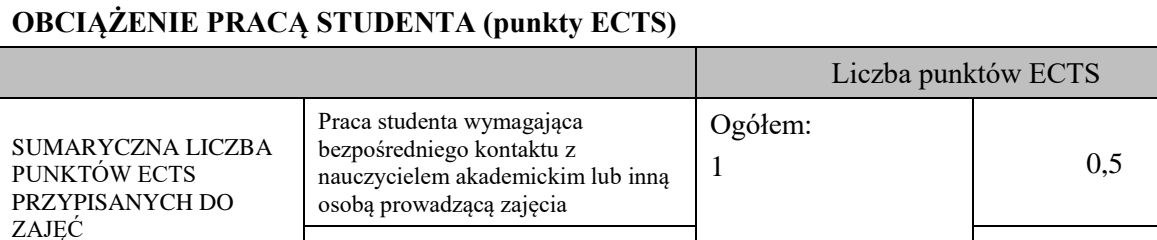

Praca własna studenta and 1 0,5

\* godziny lekcyjne, czyli 1 godz. oznacza 45 min;

## **OPIS PRACY WŁASNEJ STUDENTA:**

Praca własna studenta musi być precyzyjnie opisana, uwzględniając charakter praktyczny zajęć. Należy podać symbol efektu uczenia się, którego praca własna dotyczy oraz metody weryfikacji efektów uczenia się stosowane w ramach pracy własnej.

Przykładowe formy aktywności: (1) przygotowanie do zajęć, (2) opracowanie wyników, (3) czytanie wskazanej literatury, (4) napisanie raportu z zajęć, (5) przygotowanie do egzaminu, opracowanie projektu.

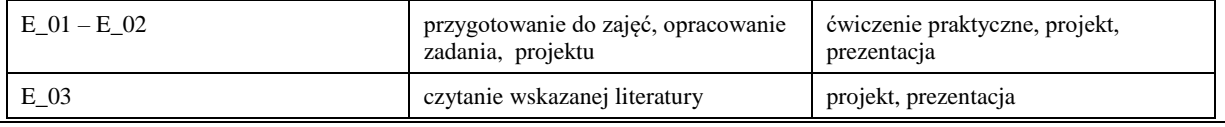

#### **KRYTERIA OCENIANIA**

Ocena kształtująca:

Forma i warunki zaliczenia zajęć praktycznych:

- obecność na zajęciach zgodna z Regulaminem Studiów
- uzyskanie z projektów wykonanych w czasie zajęć oraz ich prezentacji oceny pozytywnej co najmniej dostatecznej
- zaangażowanie studenta w wykonywane zadanie
- ocena uwzględnia kompetencje w zakresie wiedzy, umiejętności oraz kompetencji społecznych

Ocena podsumowująca:

- Student w czasie zajęć wykonuje pod opieką nauczyciela akademickiego zadania praktyczne, powiązane z treściami programowymi, mające na celu kształtowanie umiejętności praktycznych, polegające w szczególności na rozpoznawaniu potrzeb, rozpoznawaniu problemów, planowaniu pracy własnej
- Nauczyciel akademicki prowadzący zajęcia sprawdza efekty uczenia się obserwując studenta realizującego zadanie praktyczne i ocenia poziom osiągnięcia efektu uczenia się podczas sprawdzania stopnia jego realizacji

Na ocenę dostateczną student wykorzystuje w stopniu zadowalającym wiedzę i umiejętności praktyczne zdobyte w trakcie realizacji modułu do tworzenia aplikacji mobilnych z wykorzystaniem frameworka Flutter, realizuje funkcjonalności aplikacji, interfejs użytkownika

Na ocenę dobrą student samodzielnie wykorzystuje wiedzę i umiejętności praktyczne zdobyte w trakcie realizacji modułu do tworzenia aplikacji mobilnych z wykorzystaniem frameworka Flutter, prawidłowo realizuje funkcjonalności aplikacji, interfejs użytkownika, tworzy i wykorzystuje połączenie z bazą danych

Na ocenę bardzo dobrą student samodzielnie wykorzystuje wiedzę i umiejętności praktyczne zdobyte w trakcie realizacji modułu oraz pozyskaną samodzielnie do tworzenia aplikacji mobilnych z wykorzystaniem frameworka Flutter, prawidłowo realizuje funkcjonalności aplikacji, interfejs użytkownika, tworzy i wykorzystuje połączenie z bazą danych, wykorzystuje dodatkowe możliwości aplikacji

# **BLOK 6**

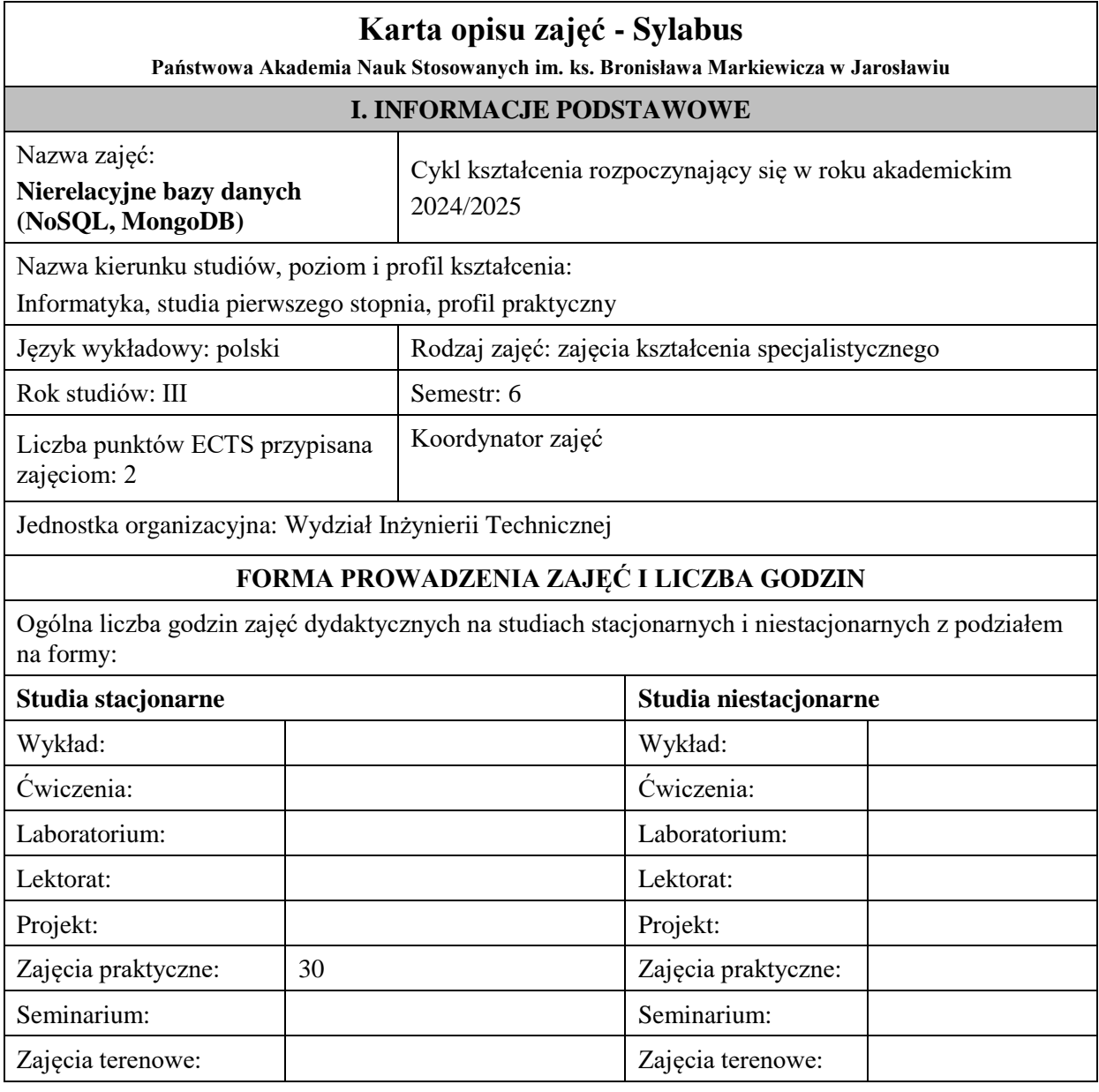

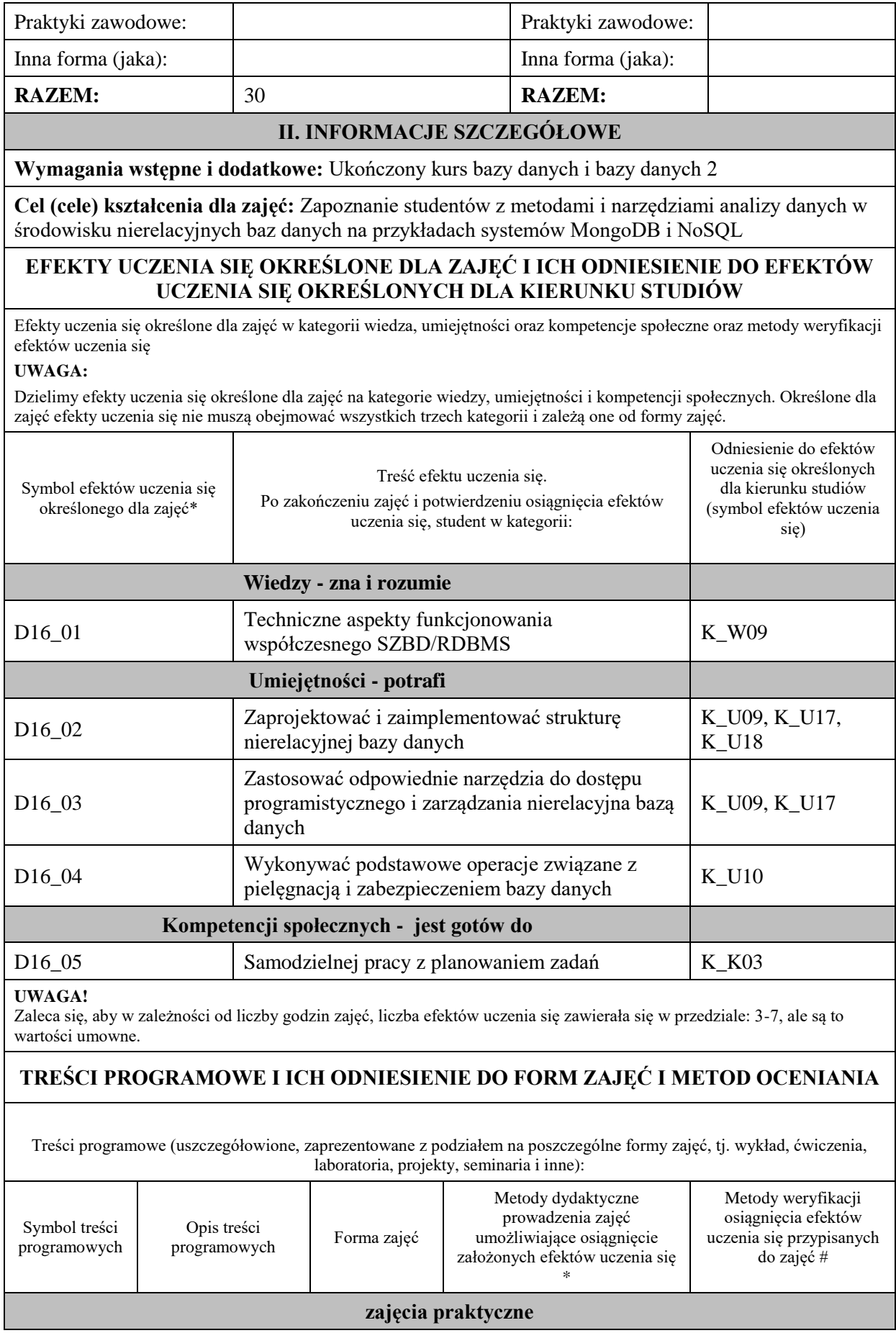

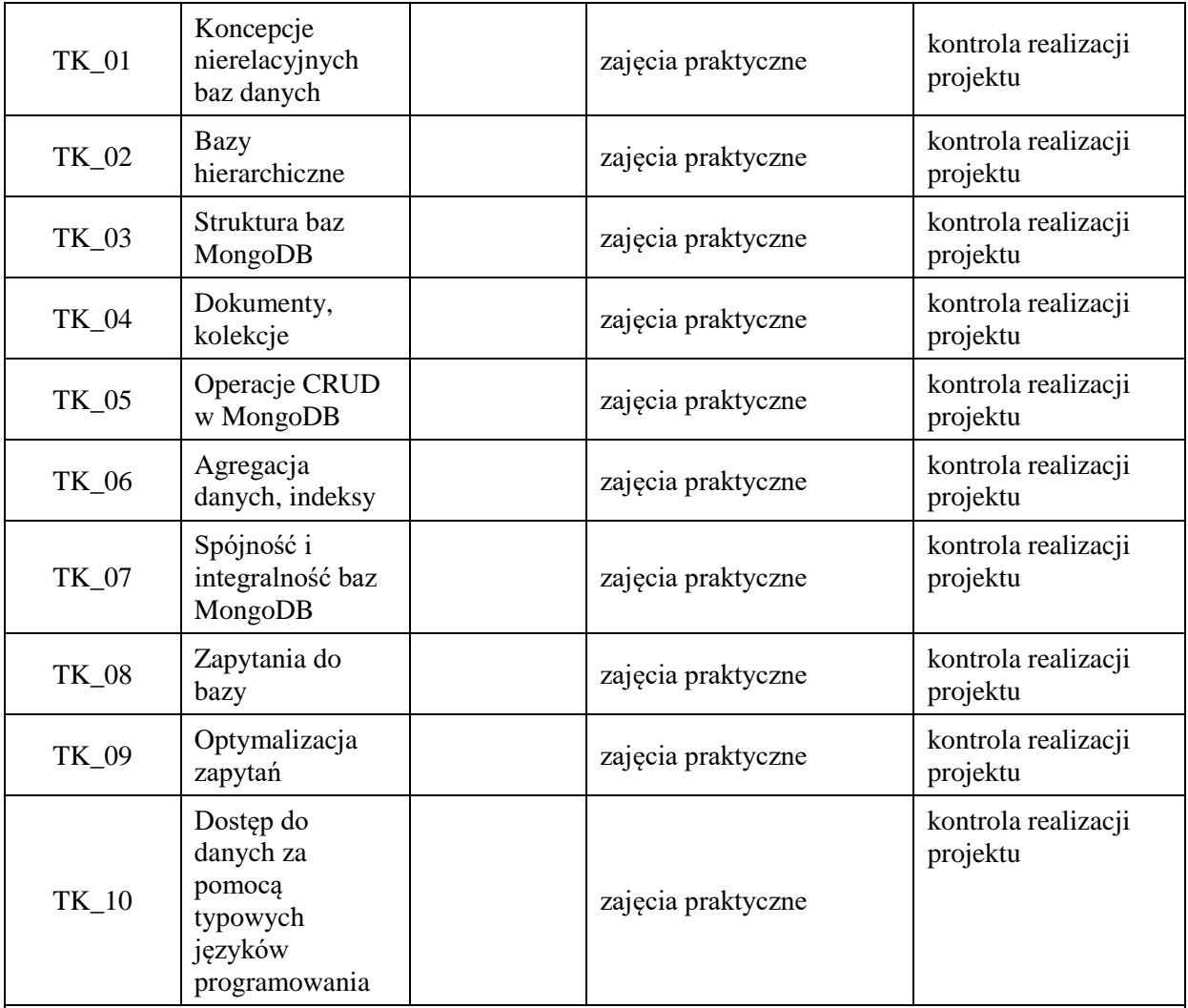

**Metody weryfikacji osiągnięcia efektów uczenia się określonych dla zajęć, powinny być zróżnicowane w zależności od kategorii, tj. inne dla kategorii wiedza i inne dla kategorii umiejętności i kompetencje społeczne.**  Dla wykładu:

\* np. wykład podający, wykład problemowy, ćwiczenia oparte na wykorzystaniu różnych źródeł wiedzy

# np. egzamin ustny, test, prezentacja, projekt

Zaleca się podanie przykładowych zadań (pytań) służących weryfikacji osiągniecia efektów uczenia się określonych dla zajęć.

# **ZALECANA LITERATURA (w tym pozycje w języku obcym)**

**Literatura podstawowa** (powinna być dostępna dla studenta w uczelnianej bibliotece):

1. Systemy baz danych / Paul Beynon-Davies ; tł. Lech Banachowski , Marcin Banachowski . - Wyd.2- Warszawa : Wydawnictwa Naukowo-Techniczne, 2000

#### **Literatura uzupełniająca:**

**1.** SQL dla każdego / Jan L. Harrington ; tł. Piotr Nowakowski . - Wyd. 2. - Warszawa : Wydawnictwo MIKOM, 2000

# **III. INFORMACJE DODATKOWE**

## **BILANS PUNKTÓW ECTS**

# **OBCIĄŻENIE PRACĄ STUDENTA (godziny)**

Forma aktywności **Liczba godzin \*** 

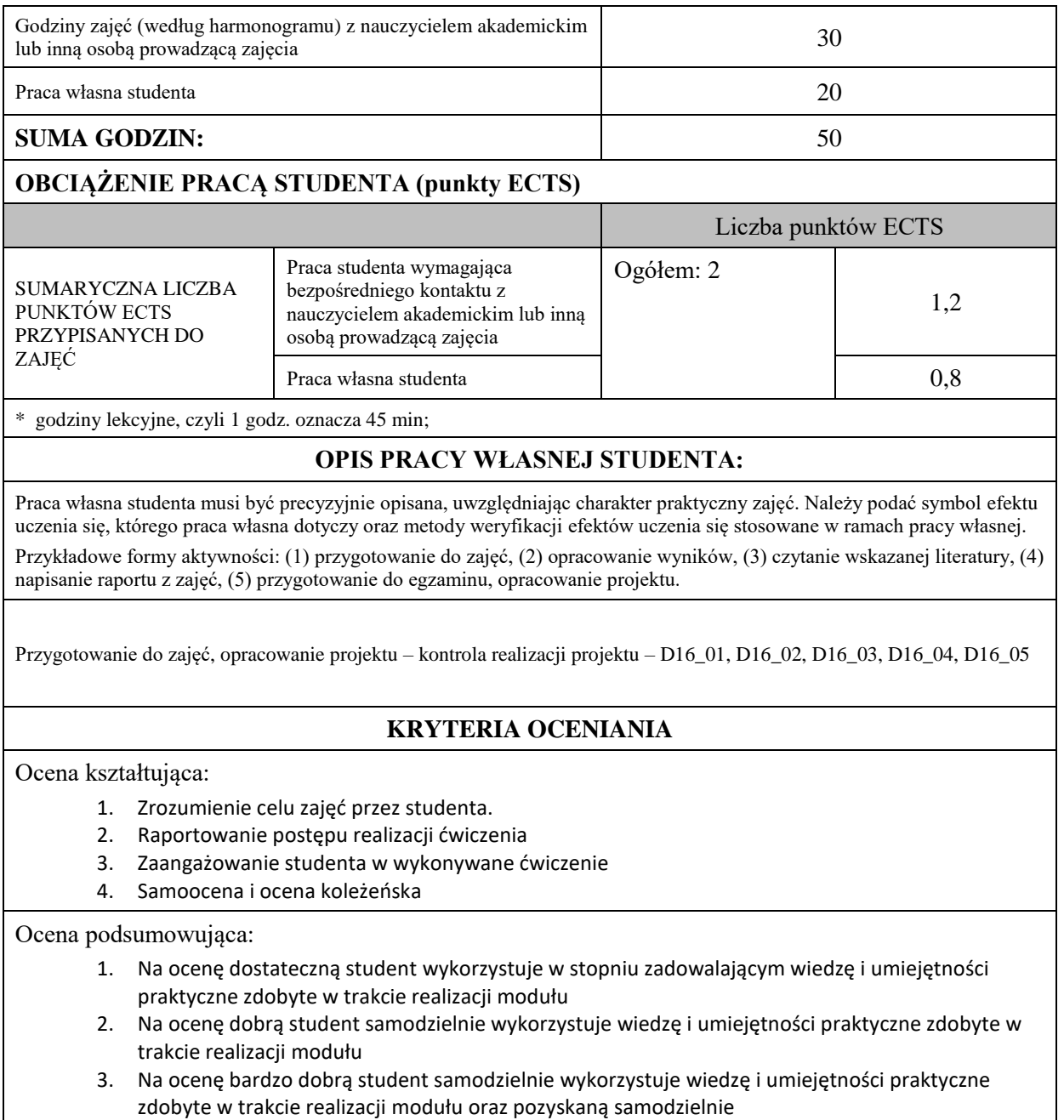

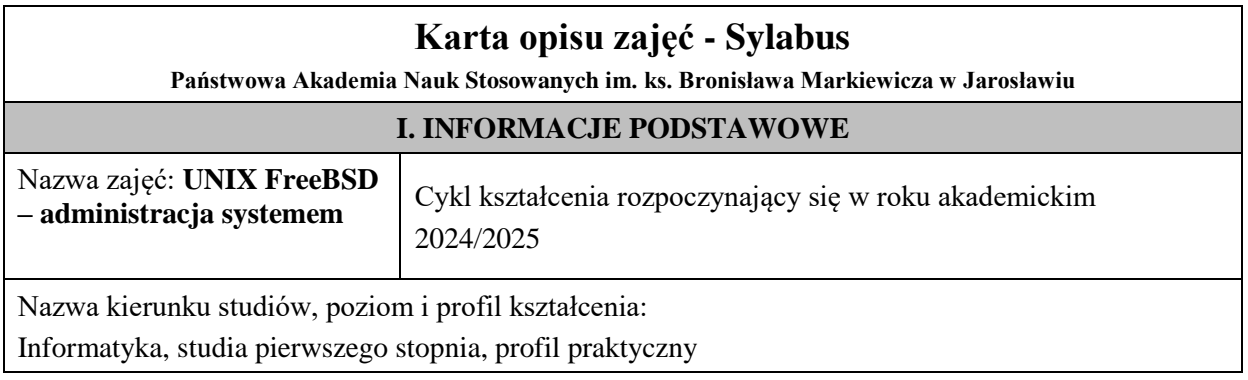

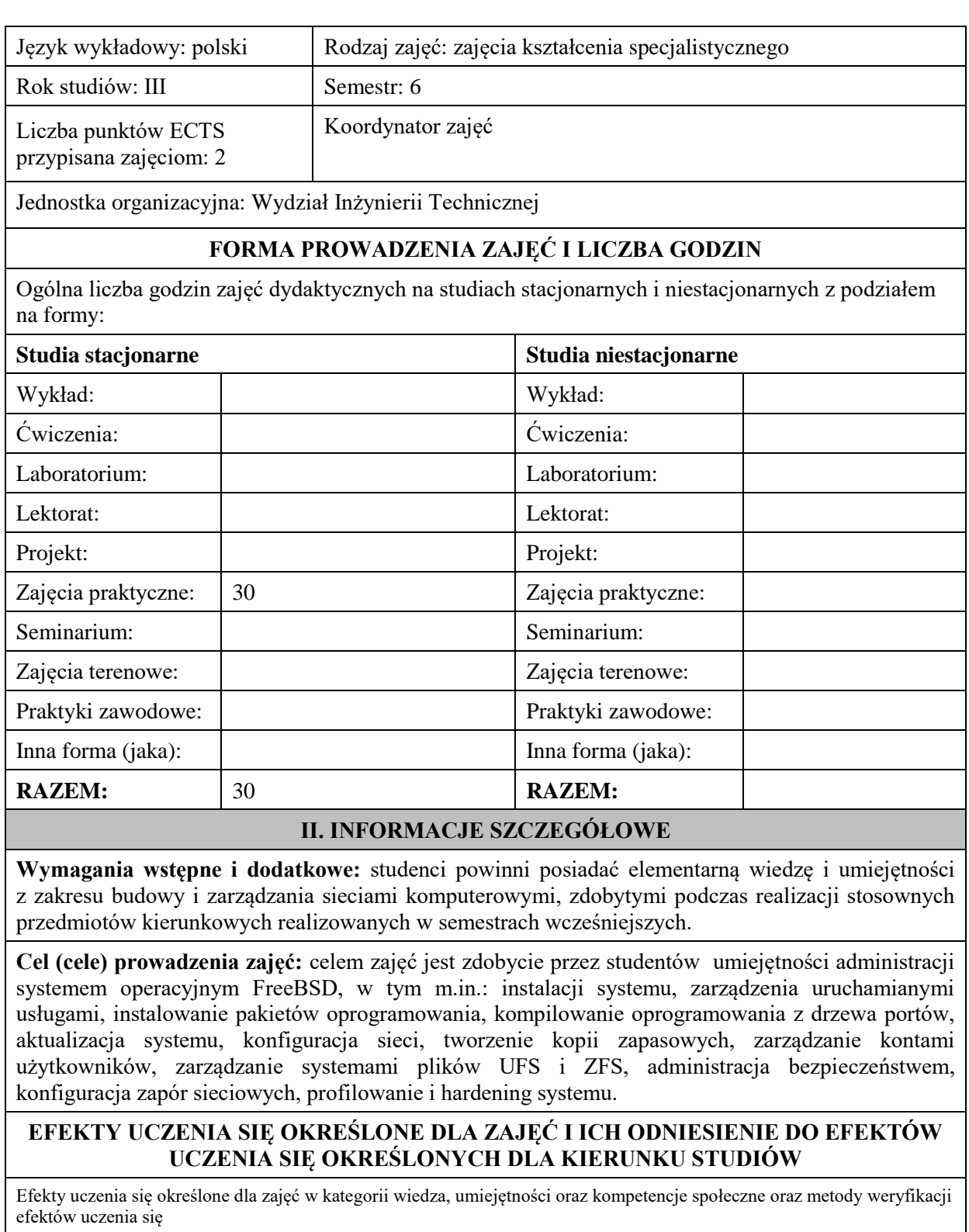

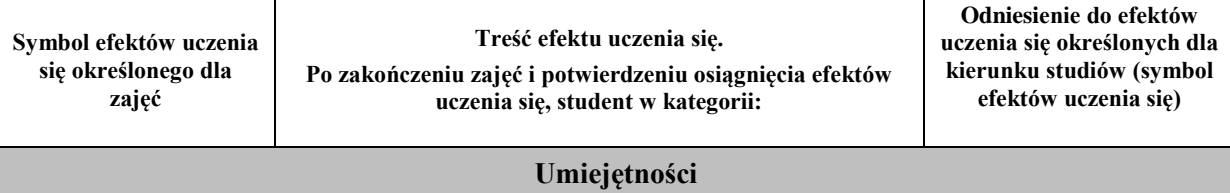

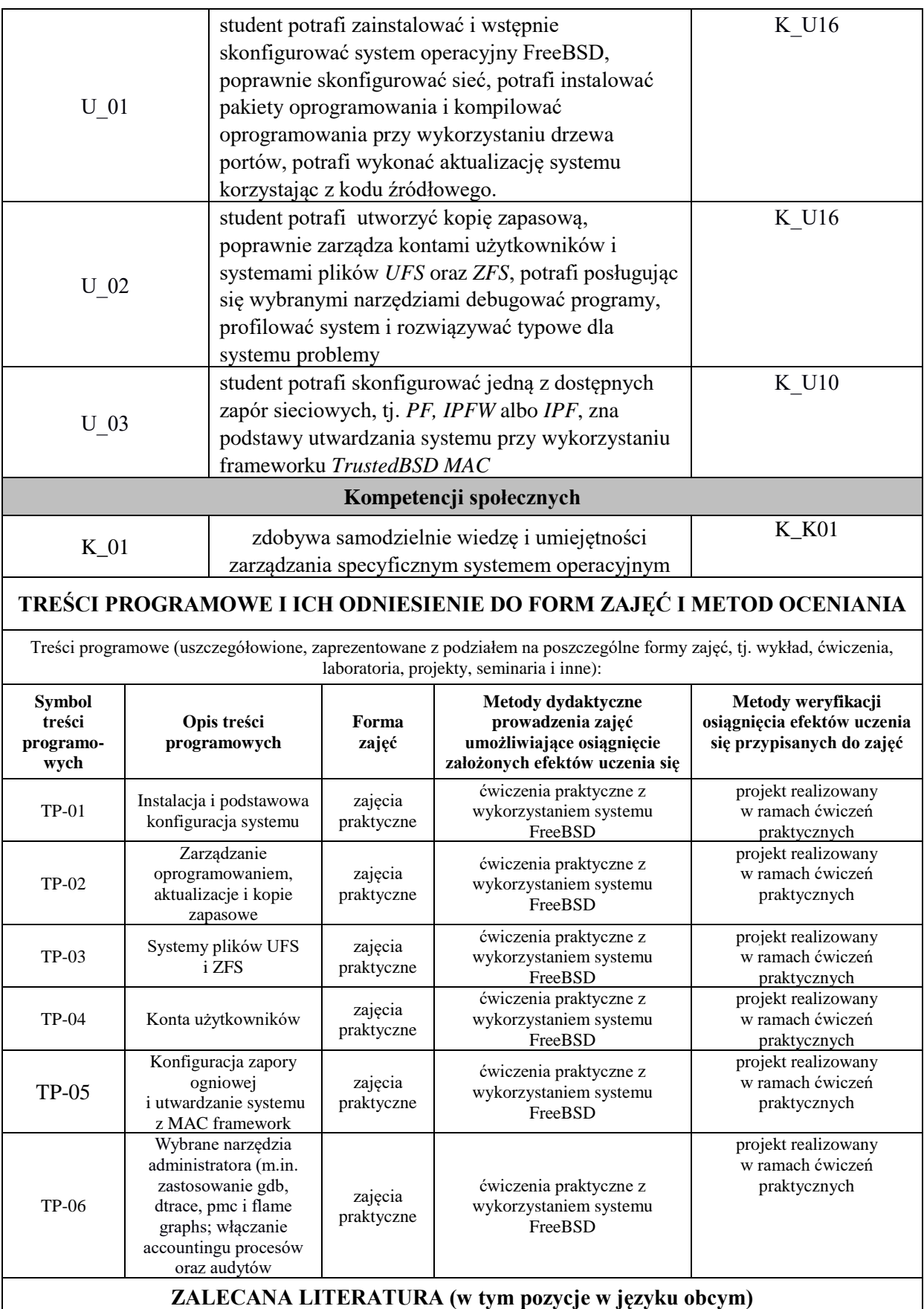

**Literatura podstawowa przedmiotu** (powinna być dostępna dla studenta w uczelnianej bibliotece):

- 1. Lucas M.: *FreeBSD: podstawy administracji systemem*, Helion, Gliwice 2004
- 2. FreeBSD system manual pages serwis internetowy

#### **Literatura uzupełniająca przedmiotu:**

- 1. Stevens R. i inni: *Unix-programowanie usług sieciowych*, WNT 2001r.
- 2. Lucas M.: *FreeBSD Mastery: Jails*, Titled Windmill Press, 2019r.

# **III. INFORMACJE DODATKOWE**

#### **BILANS PUNKTÓW ECTS**

# **OBCIĄŻENIE PRACĄ STUDENTA (godziny)**

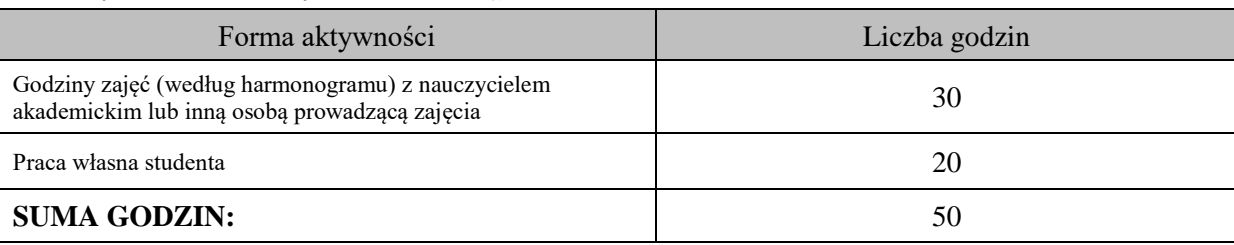

# **OBCIĄŻENIE PRACĄ STUDENTA (punkty ECTS)**

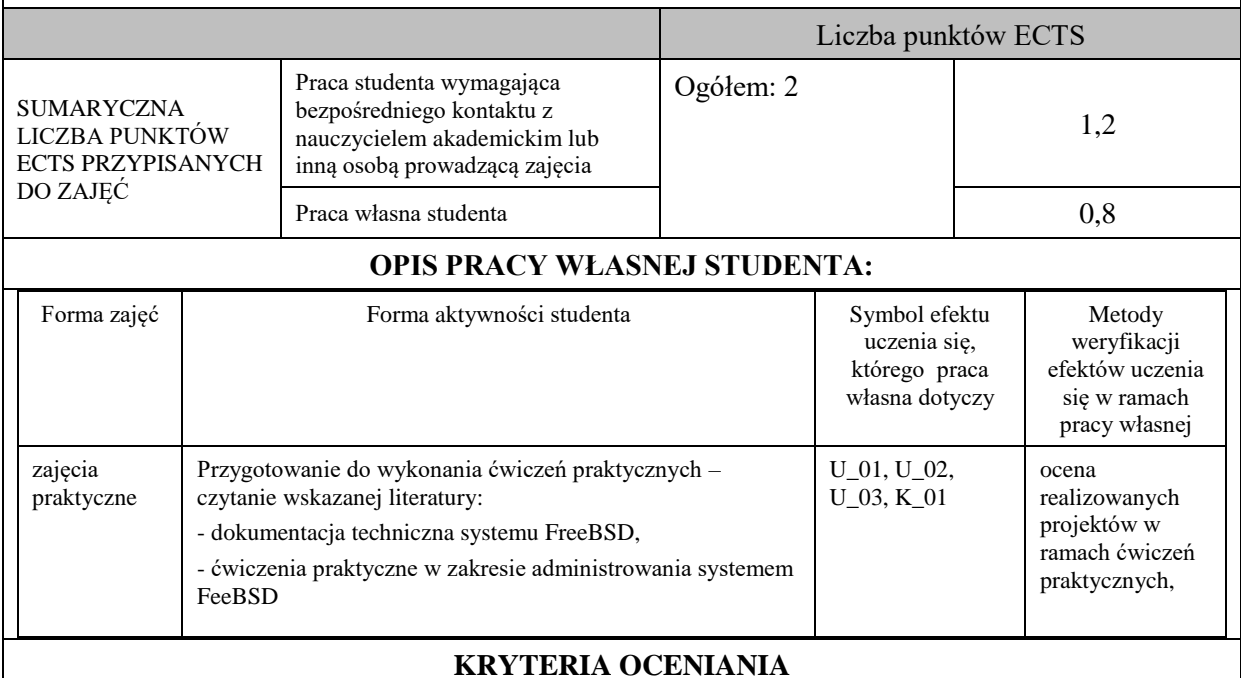

#### **Ocena kształtująca**

Forma i warunki zaliczenia zajęć praktycznych:

- realizacja wszystkich przewidzianych ćwiczeń praktycznych,

- warunkiem zaliczenia danego ćwiczenia jest pozytywna ocena ze sprawozdania oraz pozytywna ocena projektu zrealizowanego w ramach ćwiczenia, przez prowadzącego zajęcia.

#### **Ocena podsumowująca**

Ocena z zajęć praktycznych będzie średnią z poszczególnych ocen cząstkowych odnoszących się do realizowanych projektów. Przyjmuje się następujące kryteria:

- na ocenę dostateczną student wykazuje umiejętności pozwalające na realizację zaplanowanych ćwiczeń praktycznych na<br>poziomie podstawowym. W ograniczonym stopniu rozumie wymagane pojęcia teoretyczne oraz podstawowym. W ograniczonym stopniu rozumie wymagane pojęcia teoretyczne oraz z pomocą prowadzącego dokonuje czynności w zakresie konfiguracji i administrowania systemem FreeBSD,

- na ocenę dobrą student w stopniu zadowalającym realizuje samodzielnie zaplanowane ćwiczenia praktyczne, potrafi posługiwać się system, potrafi uwzględniać dodatkowe wskazówki i sugestie udzielane przez prowadzącego zajęcia,

- na ocenę bardzo dobrą student dodatkowo samodzielnie wykorzystuje wiedzę biegle posługując się wszystkimi podstawowymi i zaawansowanymi aspektami merytorycznymi. Wykazuje się umiejętnością samodzielnej realizacji zadań praktycznych potrafi zaplanować i wdrożyć własne koncepcje rozwiązania problemów zarządzania i administrowania systemem FreeBSD.

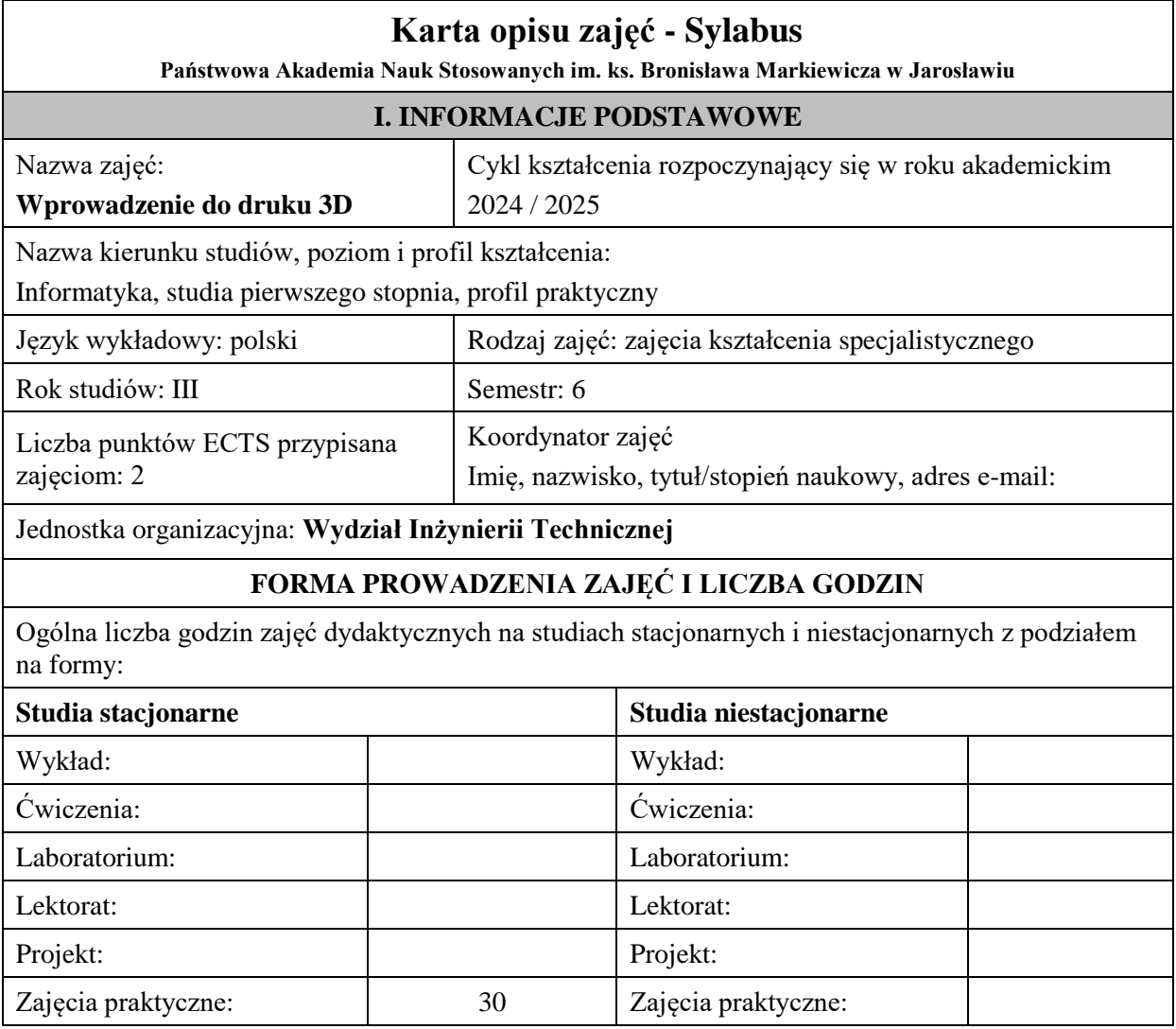

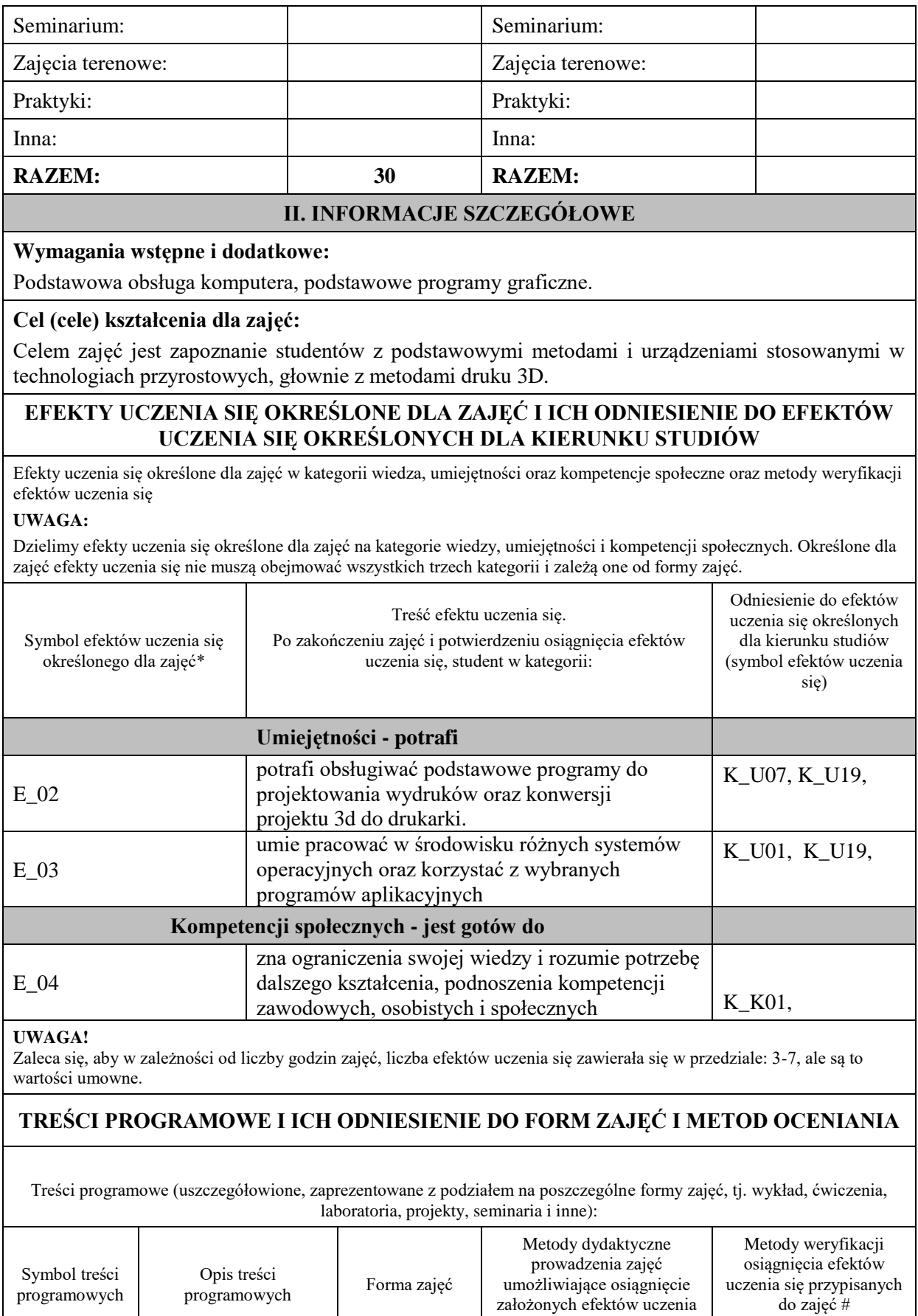

się \*

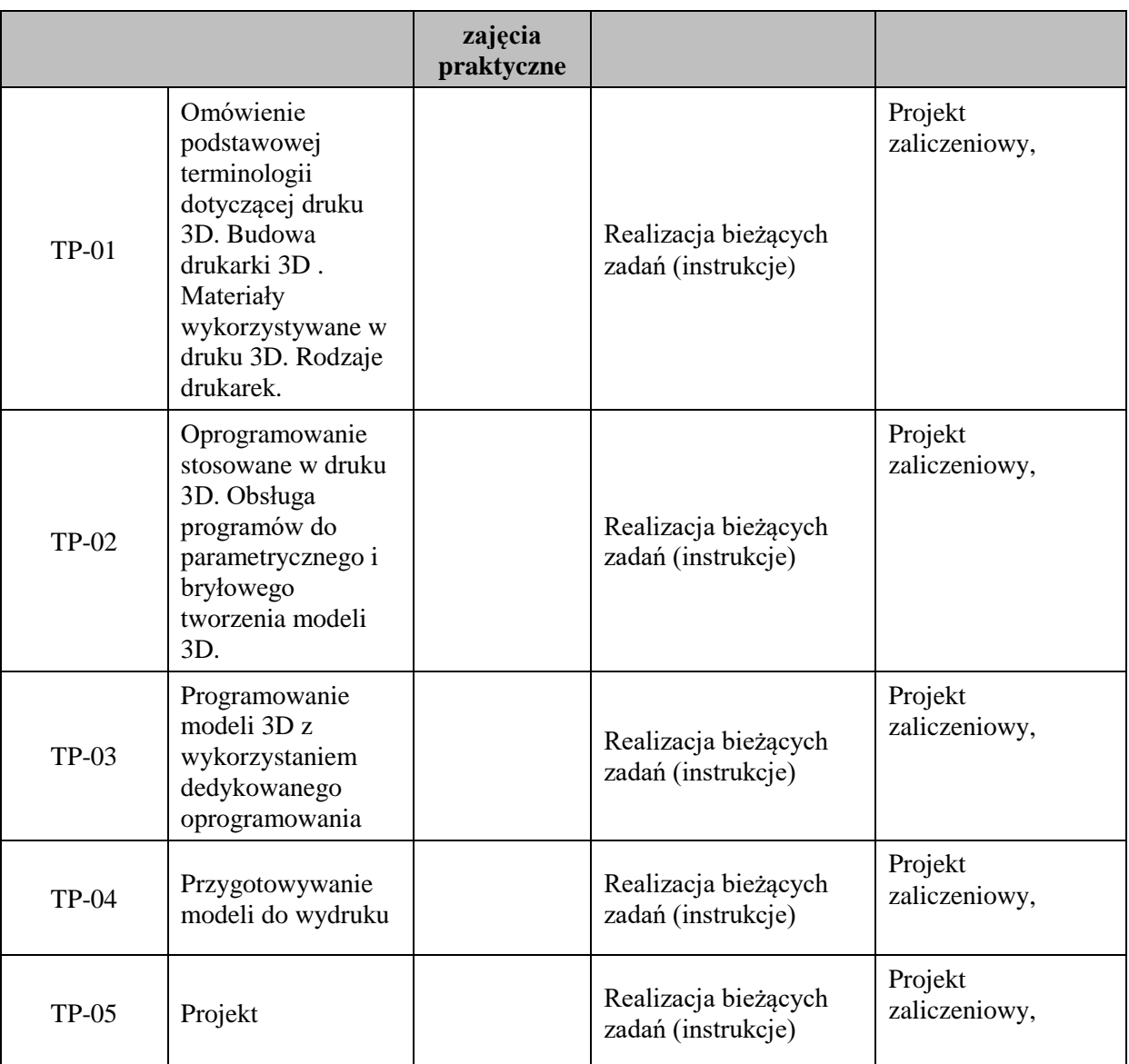

**Metody weryfikacji osiągnięcia efektów uczenia się określonych dla zajęć, powinny być zróżnicowane w zależności od kategorii, tj. inne dla kategorii wiedza i inne dla kategorii umiejętności i kompetencje społeczne.** 

Dla wykładu:

\* np. wykład podający, wykład problemowy, ćwiczenia oparte na wykorzystaniu różnych źródeł wiedzy

# np. egzamin ustny, test, prezentacja, projekt

Zaleca się podanie przykładowych zadań (pytań) służących weryfikacji osiągniecia efektów uczenia się określonych dla zajęć.

# **ZALECANA LITERATURA (w tym pozycje w języku obcym)**

**Literatura podstawowa** (powinna być dostępna dla studenta w uczelnianej bibliotece):

- 1. Budziak D., [Druk 3D jako element przemysłu przyszłości : analiza rynku i tendencje rozwoju,](https://biblioteka.pwste.edu.pl/index.php?KatID=0&typ=record&001=991053057242105066) Wydawnictwo Politechniki Rzeszowskiej, Rzeszów, 2022.
- 2. Dokumentacja techniczna sprzętu, oficjalna strona www.

#### **Literatura uzupełniająca:**

1. Kloski L., Druk 3D. Praktyczny przewodnik po sprzęcie, oprogramowaniu i usługach. Wydanie II, Helion, 2020.

# **III. INFORMACJE DODATKOWE**

## **BILANS PUNKTÓW ECTS**

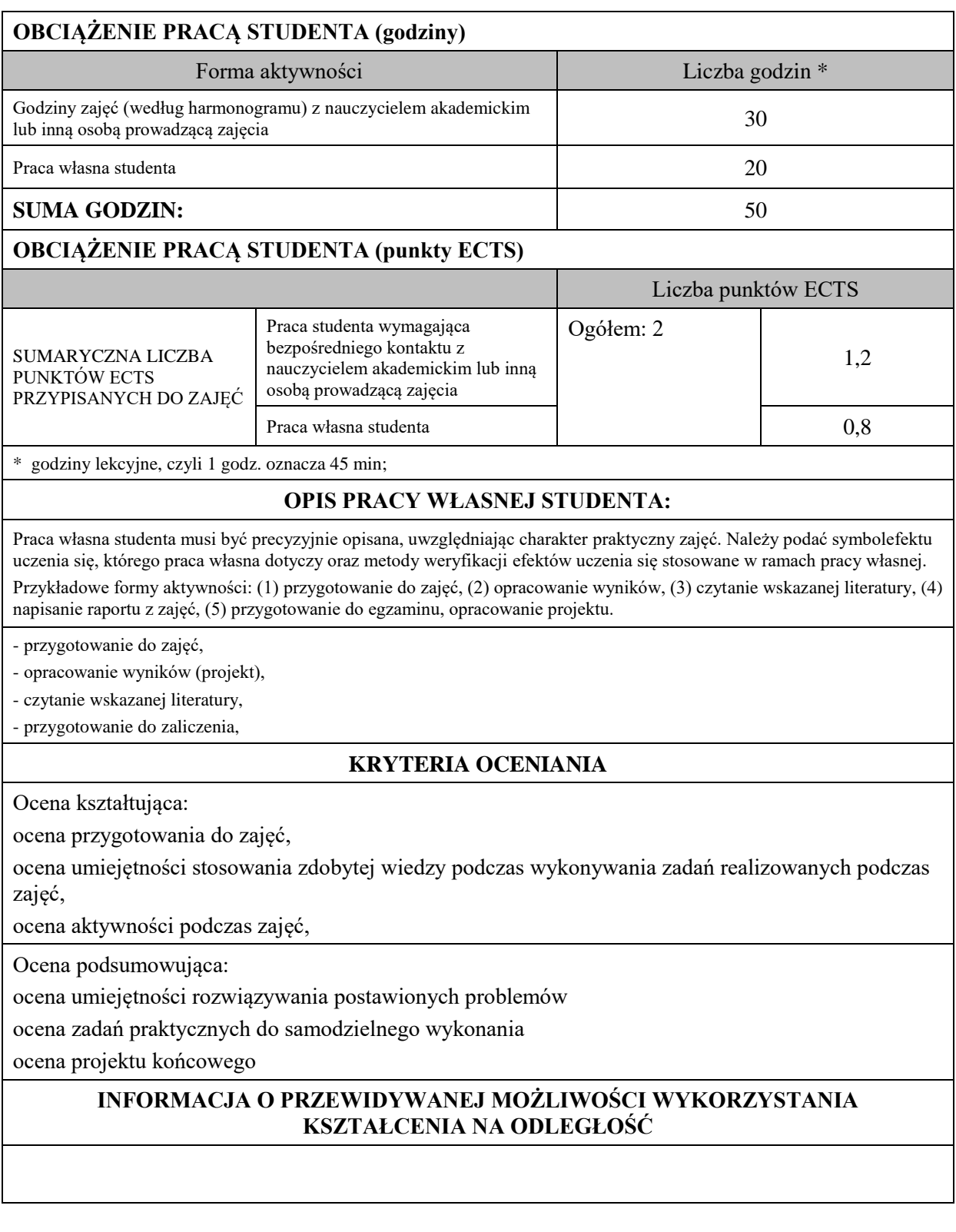

# **Karta opisu zajęć - Sylabus**

**Państwowa Akademia Nauk Stosowanych im. ks. Bronisława Markiewicza w Jarosławiu**

# **I. INFORMACJE PODSTAWOWE**
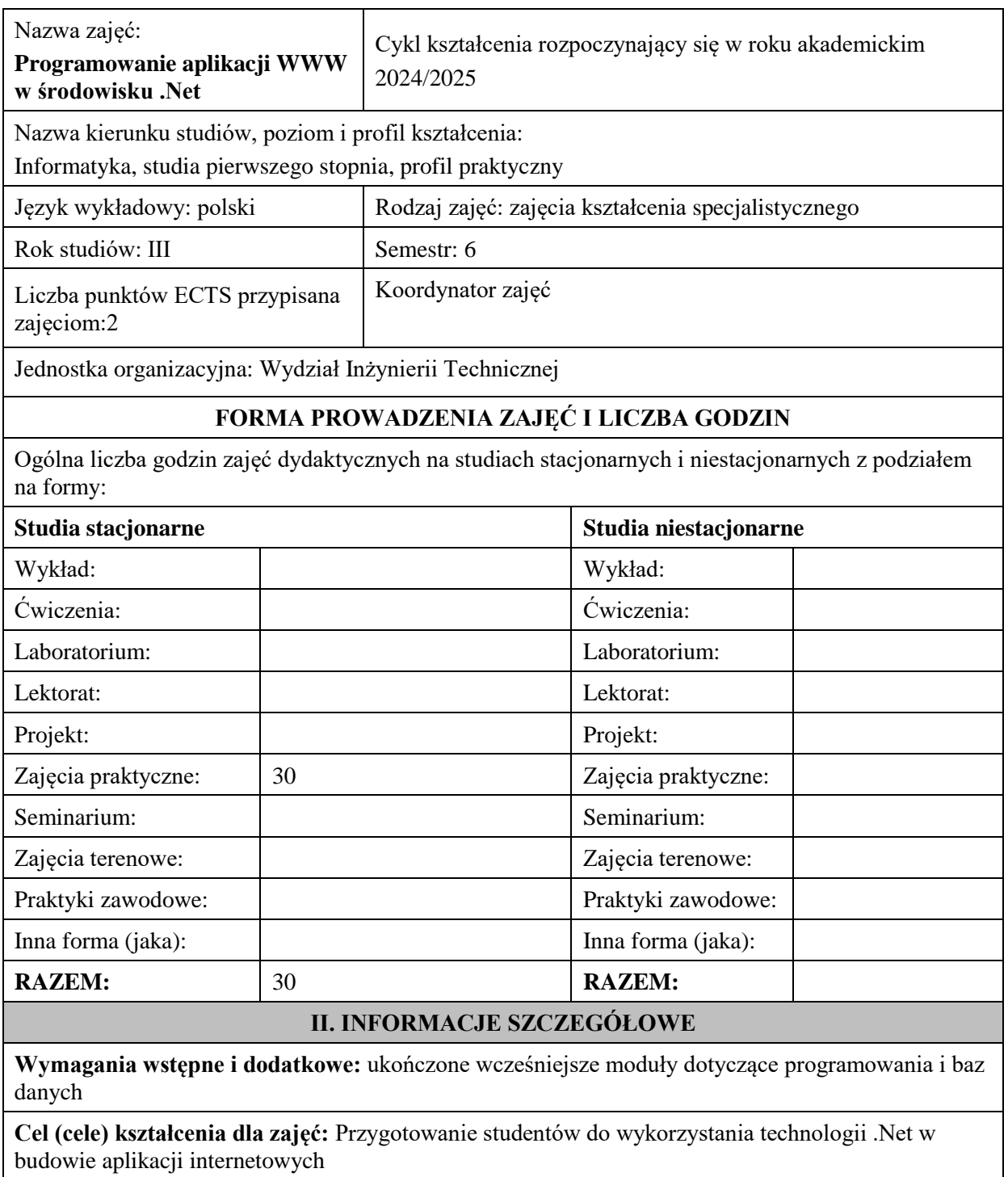

# **EFEKTY UCZENIA SIĘ OKREŚLONE DLA ZAJĘĆ I ICH ODNIESIENIE DO EFEKTÓW UCZENIA SIĘ OKREŚLONYCH DLA KIERUNKU STUDIÓW**

Efekty uczenia się określone dla zajęć w kategorii wiedza, umiejętności oraz kompetencje społeczne oraz metody weryfikacji efektów uczenia się

### **UWAGA:**

Dzielimy efekty uczenia się określone dla zajęć na kategorie wiedzy, umiejętności i kompetencji społecznych. Określone dla zajęć efekty uczenia się nie muszą obejmować wszystkich trzech kategorii i zależą one od formy zajęć.

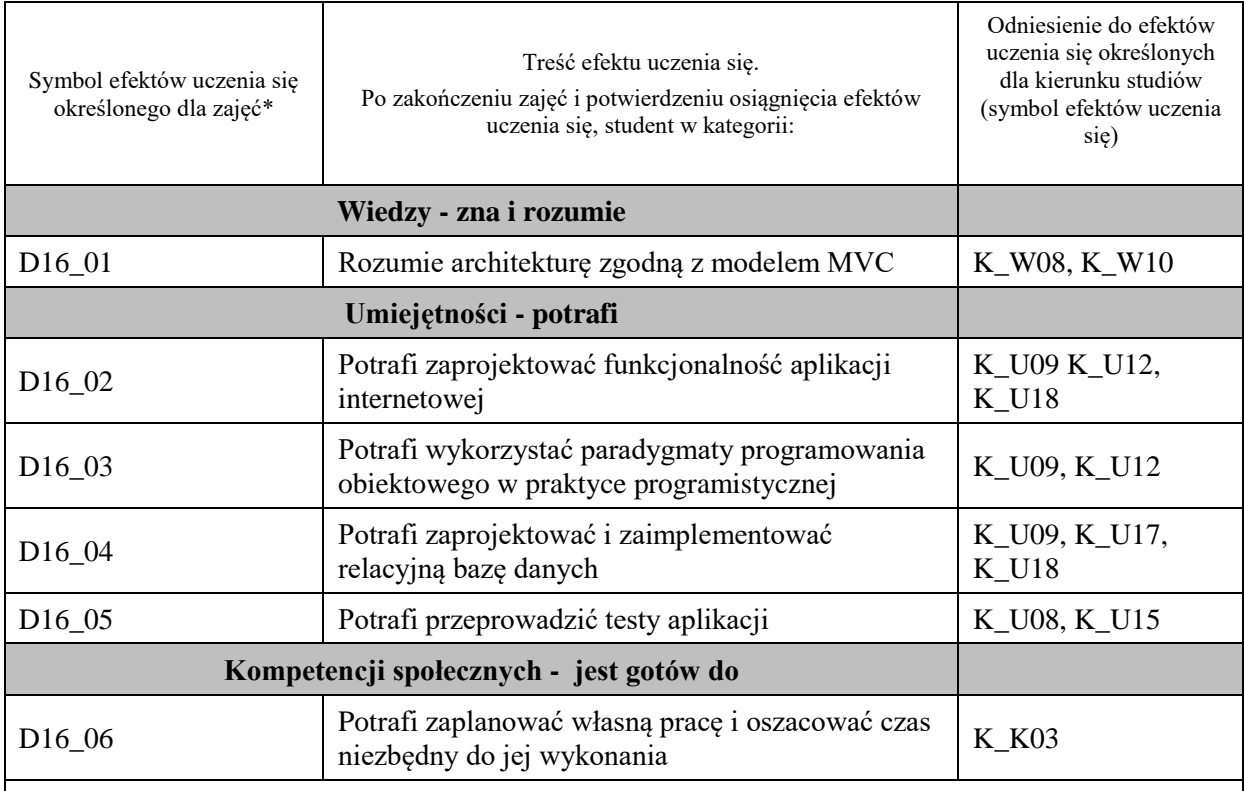

### **UWAGA!**

Zaleca się, aby w zależności od liczby godzin zajęć, liczba efektów uczenia się zawierała się w przedziale: 3-7, ale są to wartości umowne.

# **TREŚCI PROGRAMOWE I ICH ODNIESIENIE DO FORM ZAJĘĆ I METOD OCENIANIA**

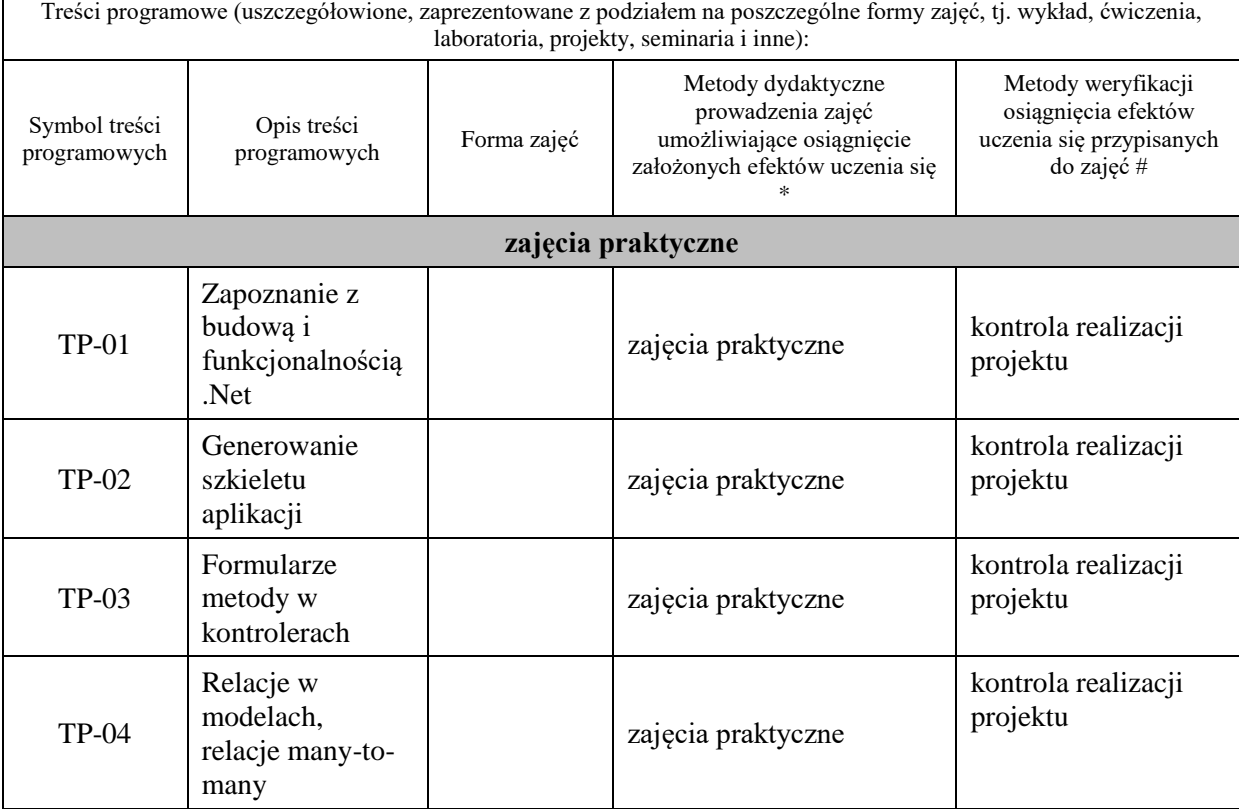

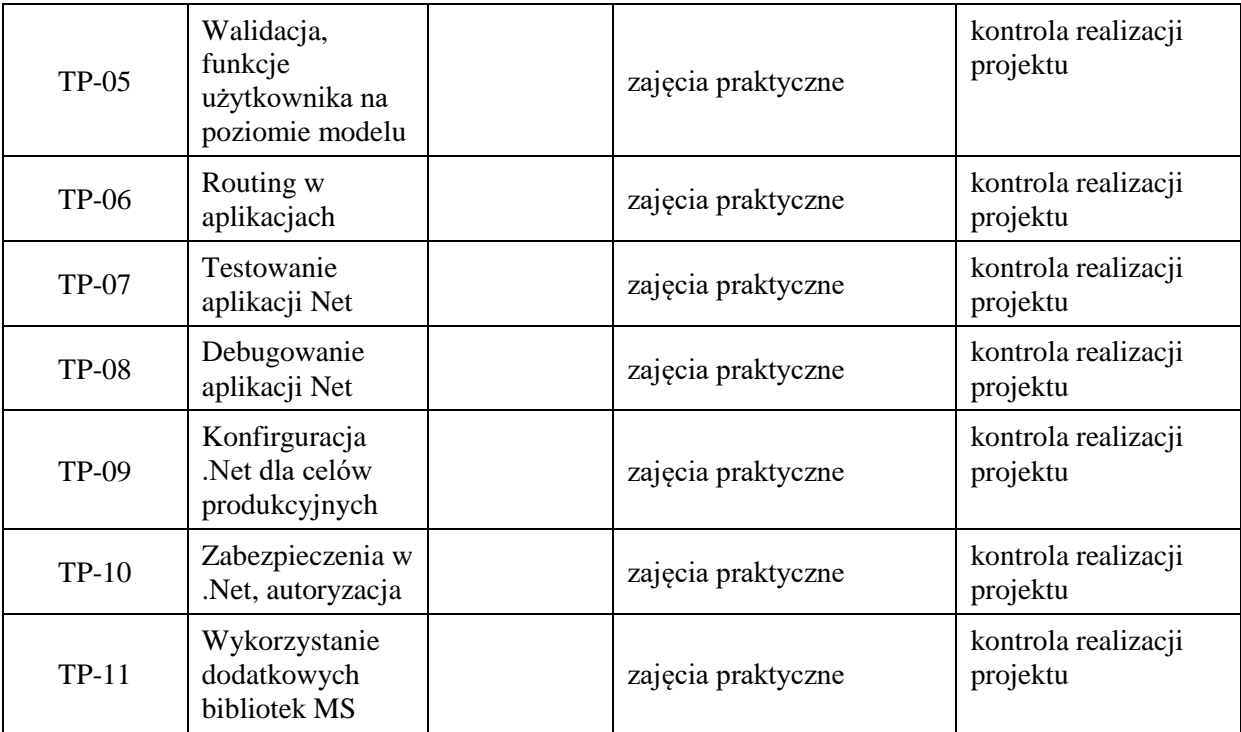

# **Metody weryfikacji osiągnięcia efektów uczenia się określonych dla zajęć, powinny być zróżnicowane w zależności od kategorii, tj. inne dla kategorii wiedza i inne dla kategorii umiejętności i kompetencje społeczne.**

Dla wykładu:

\* np. wykład podający, wykład problemowy, ćwiczenia oparte na wykorzystaniu różnych źródeł wiedzy

# np. egzamin ustny, test, prezentacja, projekt

Zaleca się podanie przykładowych zadań (pytań) służących weryfikacji osiągniecia efektów uczenia się określonych dla zajęć.

# **ZALECANA LITERATURA (w tym pozycje w języku obcym)**

#### **Literatura podstawowa** (powinna być dostępna dla studenta w uczelnianej bibliotece):

1. S. Chiaretta, ASP.NET Core, Angular I Bootstrap: kompletny przybornik front-end

### **Literatura uzupełniająca:**

- 1. Jess Chadwick, Todd Snyder, Hrusikesh Panda, ASP.NET MVC 4. Programowanie Helion 2016
- 2. Zbigniew Fryźlewicz, Ewa Bukowska, Daniel Nikończuk, ASP.NET MVC 4. Programowanie aplikacji webowych, Helion 2016

3. Jacek Matulewski, Maciej Grabek, Maciej Pakulski, Dawid Borycki, ASP.NET Web Forms. Kompletny przewodnik dla programistów interaktywnych aplikacji internetowych w Visual Studio, Helion 2007

# **III. INFORMACJE DODATKOWE**

### **BILANS PUNKTÓW ECTS**

### **OBCIĄŻENIE PRACĄ STUDENTA (godziny)**

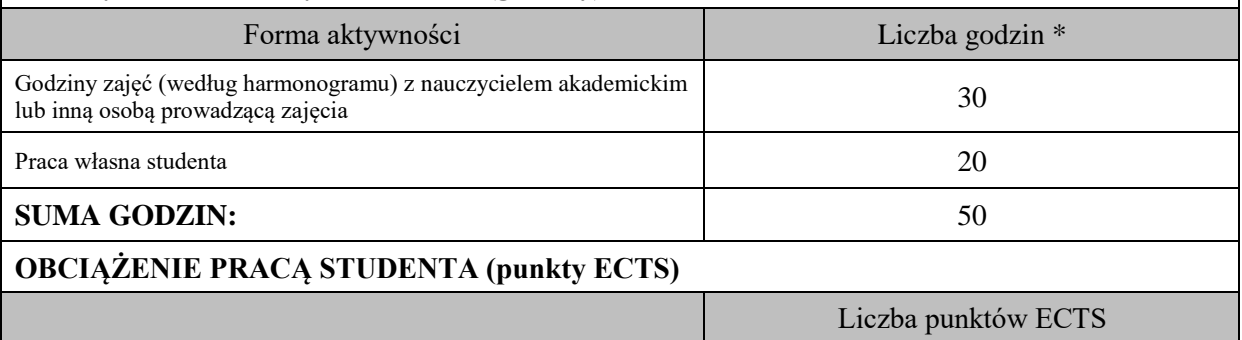

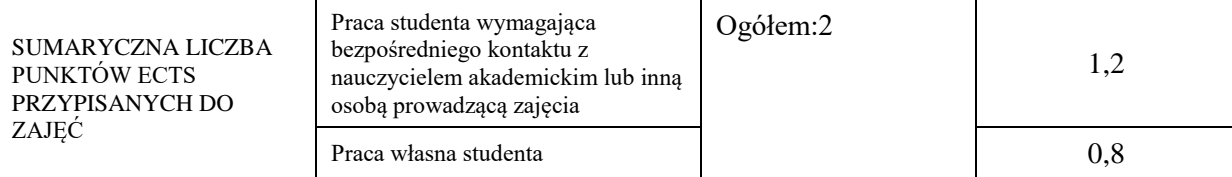

\* godziny lekcyjne, czyli 1 godz. oznacza 45 min;

## **OPIS PRACY WŁASNEJ STUDENTA:**

Praca własna studenta musi być precyzyjnie opisana, uwzględniając charakter praktyczny zajęć. Należy podać symbol efektu uczenia się, którego praca własna dotyczy oraz metody weryfikacji efektów uczenia się stosowane w ramach pracy własnej. Przykładowe formy aktywności: (1) przygotowanie do zajęć, (2) opracowanie wyników, (3) czytanie wskazanej literatury, (4) napisanie raportu z zajęć, (5) przygotowanie do egzaminu, opracowanie projektu.

Przygotowanie do zajęć, opracowanie projektu – kontrola realizacji projektu - D16\_01, D16\_02, D16\_03, D16\_04, D16\_05, D16\_06

## **KRYTERIA OCENIANIA**

Ocena kształtująca:

- 1. Zrozumienie celu zajęć przez studenta.
- 2. Raportowanie postępu realizacji ćwiczenia
- 3. Zaangażowanie studenta w wykonywane ćwiczenie
- 4. Samoocena i ocena koleżeńska

Ocena podsumowująca:

- 1. Na ocenę dostateczną student wykorzystuje w stopniu zadowalającym wiedzę i umiejętności praktyczne zdobyte w trakcie realizacji modułu
- 2. Na ocenę dobrą student samodzielnie wykorzystuje wiedzę i umiejętności praktyczne zdobyte w trakcie realizacji modułu
- 3. Na ocenę bardzo dobrą student samodzielnie wykorzystuje wiedzę i umiejętności praktyczne zdobyte w trakcie realizacji modułu oraz pozyskaną samodzielnie

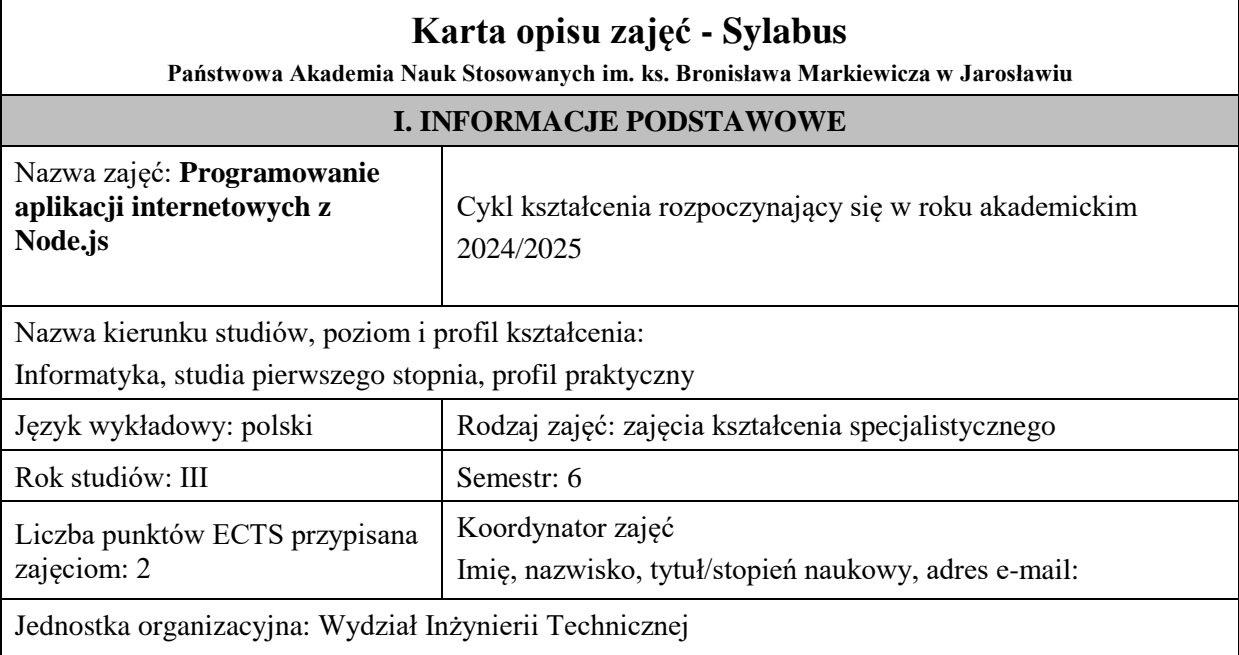

# **FORMA PROWADZENIA ZAJĘĆ I LICZBA GODZIN**

Ogólna liczba godzin zajęć dydaktycznych na studiach stacjonarnych i niestacjonarnych z podziałem na formy:

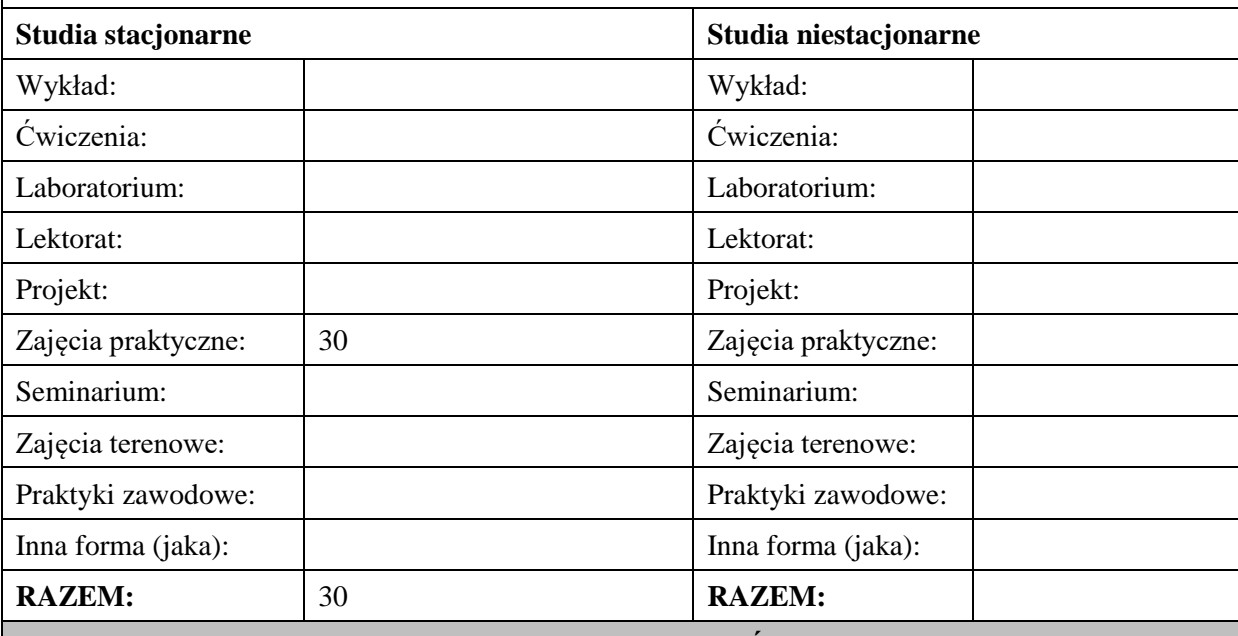

## **II. INFORMACJE SZCZEGÓŁOWE**

## **Wymagania wstępne i dodatkowe:**

w zakresie Wiedzy i Umiejętności: Student powinien posiadać wiedzę i umiejętności w zakresie realizowanym w ramach przedmiotu "Programowanie obiektowe", sem.3, oraz przedmiotu "Współczesne języki programowania", sem4.

wymagania w zakresie Kompetencji społecznych:

Zrozumienie potrzeby ciągłego dokształcania się, umiejętność pozyskiwania informacji , umiejętność samokształcenia się.

# **Cel (cele) kształcenia dla zajęć:**

Zapoznanie studentów z zakresu wykorzystania możliwości wieloplatformowego środowiska uruchomieniowego do tworzenia aplikacji typu server-side – Node.js

# **EFEKTY UCZENIA SIĘ OKREŚLONE DLA ZAJĘĆ I ICH ODNIESIENIE DO EFEKTÓW UCZENIA SIĘ OKREŚLONYCH DLA KIERUNKU STUDIÓW**

Efekty uczenia się określone dla zajęć w kategorii wiedza, umiejętności oraz kompetencje społeczne oraz metody weryfikacji efektów uczenia się

### **UWAGA:**

Dzielimy efekty uczenia się określone dla zajęć na kategorie wiedzy, umiejętności i kompetencji społecznych. Określone dla zajęć efekty uczenia się nie muszą obejmować wszystkich trzech kategorii i zależą one od formy zajęć.

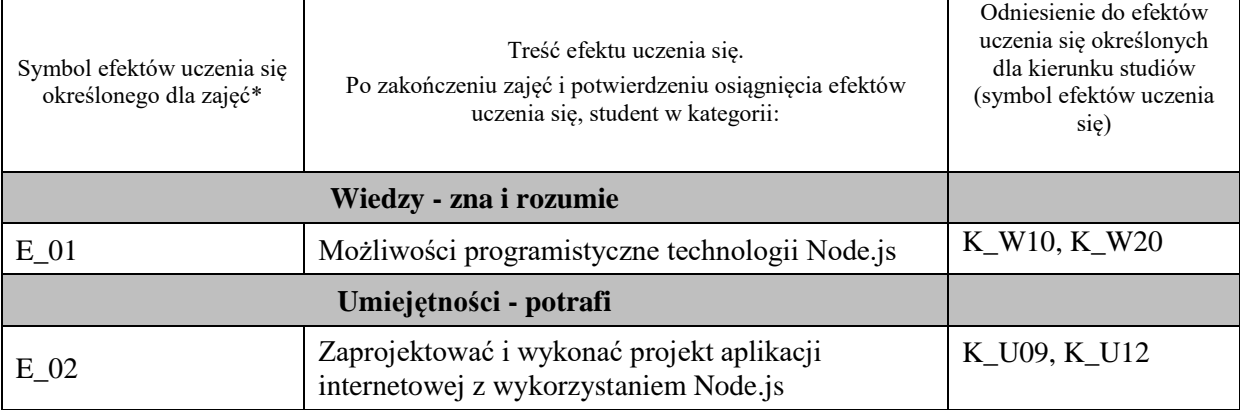

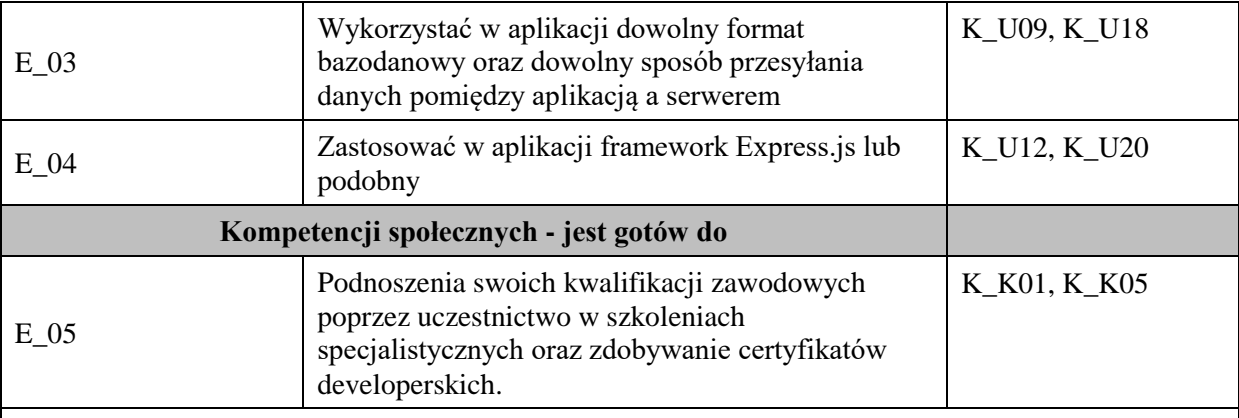

### **UWAGA!**

Zaleca się, aby w zależności od liczby godzin zajęć, liczba efektów uczenia się zawierała się w przedziale: 3-7, ale są to wartości umowne.

# **TREŚCI PROGRAMOWE I ICH ODNIESIENIE DO FORM ZAJĘĆ I METOD OCENIANIA**

Treści programowe (uszczegółowione, zaprezentowane z podziałem na poszczególne formy zajęć, tj. wykład, ćwiczenia, laboratoria, projekty, seminaria i inne):

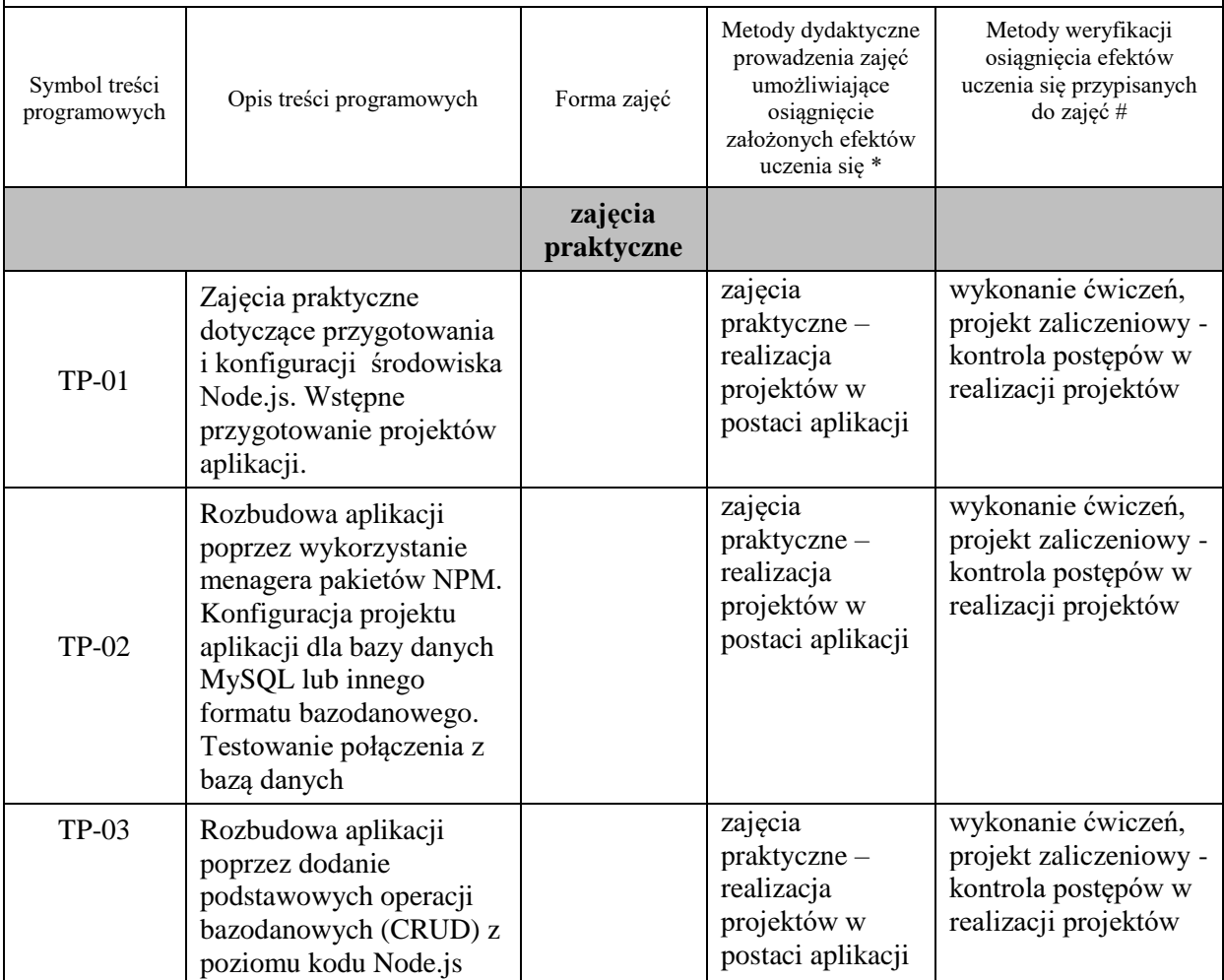

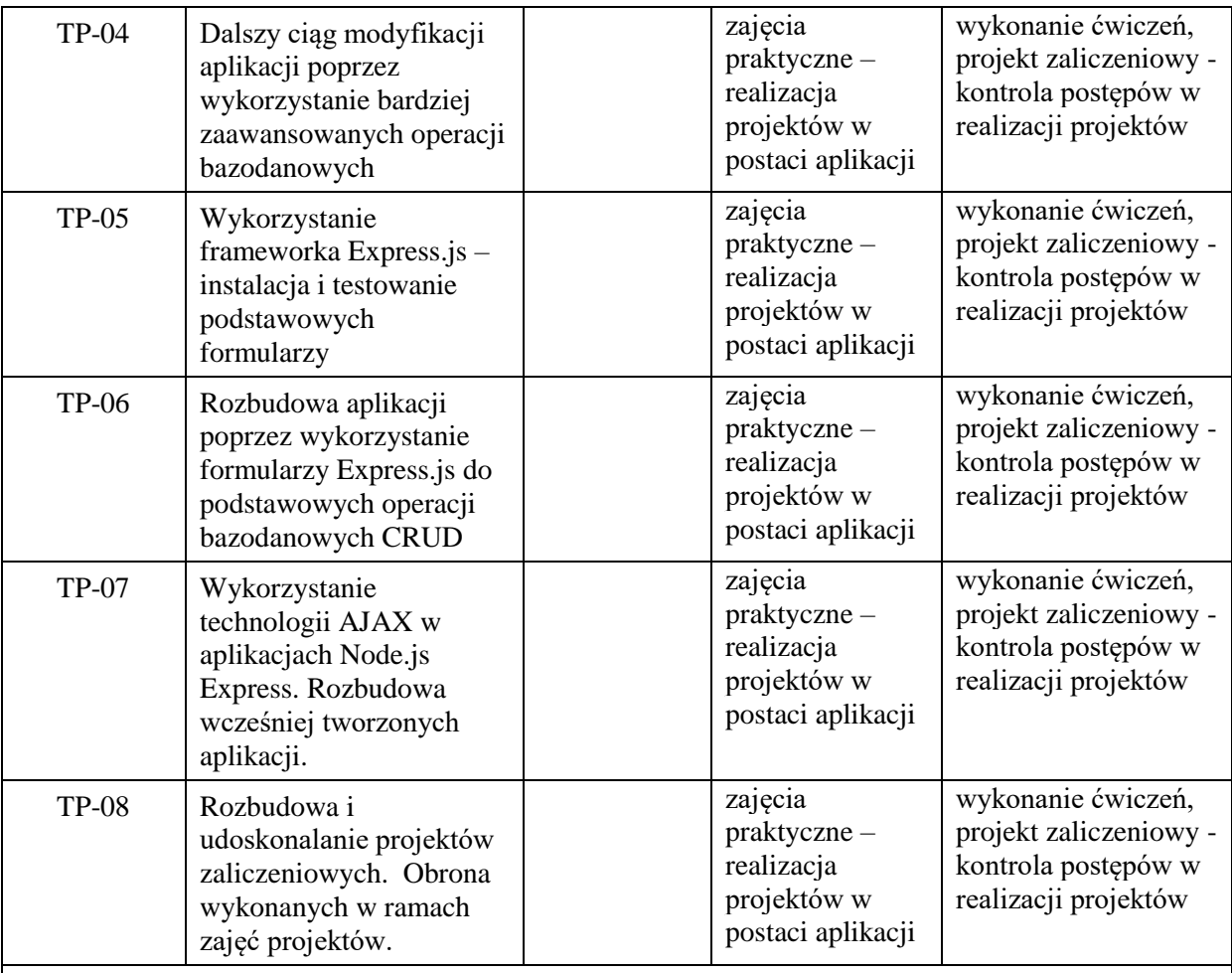

**Metody weryfikacji osiągnięcia efektów uczenia się określonych dla zajęć, powinny być zróżnicowane w zależności od kategorii, tj. inne dla kategorii wiedza i inne dla kategorii umiejętności i kompetencje społeczne.**  Dla wykładu:

\* np. wykład podający, wykład problemowy, ćwiczenia oparte na wykorzystaniu różnych źródeł wiedzy

# np. egzamin ustny, test, prezentacja, projekt

Zaleca się podanie przykładowych zadań (pytań) służących weryfikacji osiągniecia efektów uczenia się określonych dla zajęć.

# **ZALECANA LITERATURA (w tym pozycje w języku obcym)**

**Literatura podstawowa** (powinna być dostępna dla studenta w uczelnianej bibliotece):

- 3. Duckett J.: "JavaScript i jQuery. Interaktywne strony WWW dla każdego. Podręcznik Front-End Developera", wyd. Helion, 2015,
- 4. Kalbarczyk D i A: "AngularJS: pierwsze kroki", Helion 2015

### **Literatura uzupełniająca:**

- 1. Brown E.: "Tworzenie aplikacji internetowych z użyciem Node i Express", Helion 2020
- 2. Herron D.: "Platforma Node.js. Przewodnik webdevelopera", Helion 2016
- 3. Negrino T, Smith D.: "Po prostu JavaScript i Ajax", Helion 2010,

# **III. INFORMACJE DODATKOWE**

# **BILANS PUNKTÓW ECTS**

# **OBCIĄŻENIE PRACĄ STUDENTA (godziny)**

Forma aktywności komponentalne w Liczba godzin \*

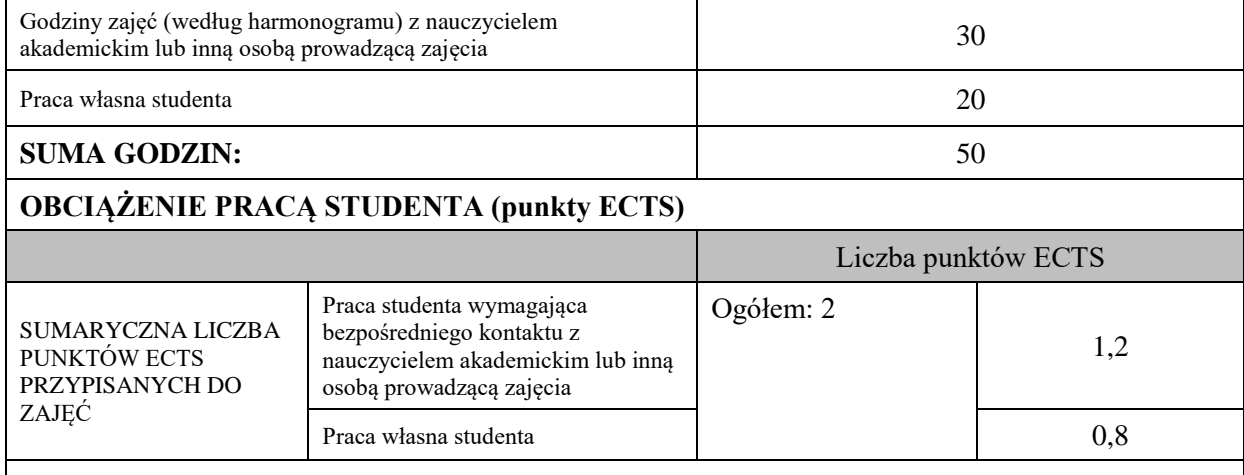

\* godziny lekcyjne, czyli 1 godz. oznacza 45 min;

# **OPIS PRACY WŁASNEJ STUDENTA:**

Praca własna studenta musi być precyzyjnie opisana, uwzględniając charakter praktyczny zajęć. Należy podać symbol efektu uczenia się, którego praca własna dotyczy oraz metody weryfikacji efektów uczenia się stosowane w ramach pracy własnej. Przykładowe formy aktywności: (1) przygotowanie do zajęć, (2) opracowanie wyników, (3) czytanie wskazanej literatury, (4) napisanie raportu z zajęć, (5) przygotowanie do egzaminu, opracowanie projektu.

Samodzielna praca związana z czytaniem wskazanej literatury oraz przygotowanie do zaliczenia projektu (E\_01).

Samodzielna realizacja ćwiczeń programistycznych na podstawie instrukcji, przygotowanie projektów indywidualnych oraz grupowych, których tematyka uzgodniona jest z prowadzącym zajęcia (E\_02 – E\_05).

# **KRYTERIA OCENIANIA**

Zajęcia kończą się zaliczeniem na ocenę.

# **Ocena kształtująca:**

# **Forma i warunki zaliczenia zajęć praktycznych:**

- zaliczenie na ocenę

- frekwencja (zgodnie z Regulaminem Studiów)

- przedłożenie przez studenta nauczycielowi prowadzącemu zajęcia wcześniej ustalonego projektu wraz z opisem we wskazanym przez nauczyciela terminie

# **Ocena podsumowująca:**

Na ocenę dostateczną student zrealizował projekty programistyczne dotyczące opisywanych treści programowych przedmiotu w zakresie podstawowym i potrafi omówić zastosowane techniki.

Na ocenę dobrą student zrealizował kompletne projekty programistyczne dotyczące opisywanych treści programowych przedmiotu i potrafi omówić zastosowane techniki oraz uzasadnić ich wybór. Na ocenę bardzo dobrą student zrealizował kompletne projekty programistyczne dotyczące opisywanych treści programowych przedmiotu z zastosowaniem ponadstandardowych rozwiązań i

potrafi omówić zastosowane techniki oraz uzasadnić ich wybór.

Student podczas zajęć wykonuje pod opieką nauczyciela zadania praktyczne, powiązane z treściami programowymi w celu opanowania umiejętności potrzebnych w realizacji indywidualnego lub grupowego projektu zaliczeniowego.

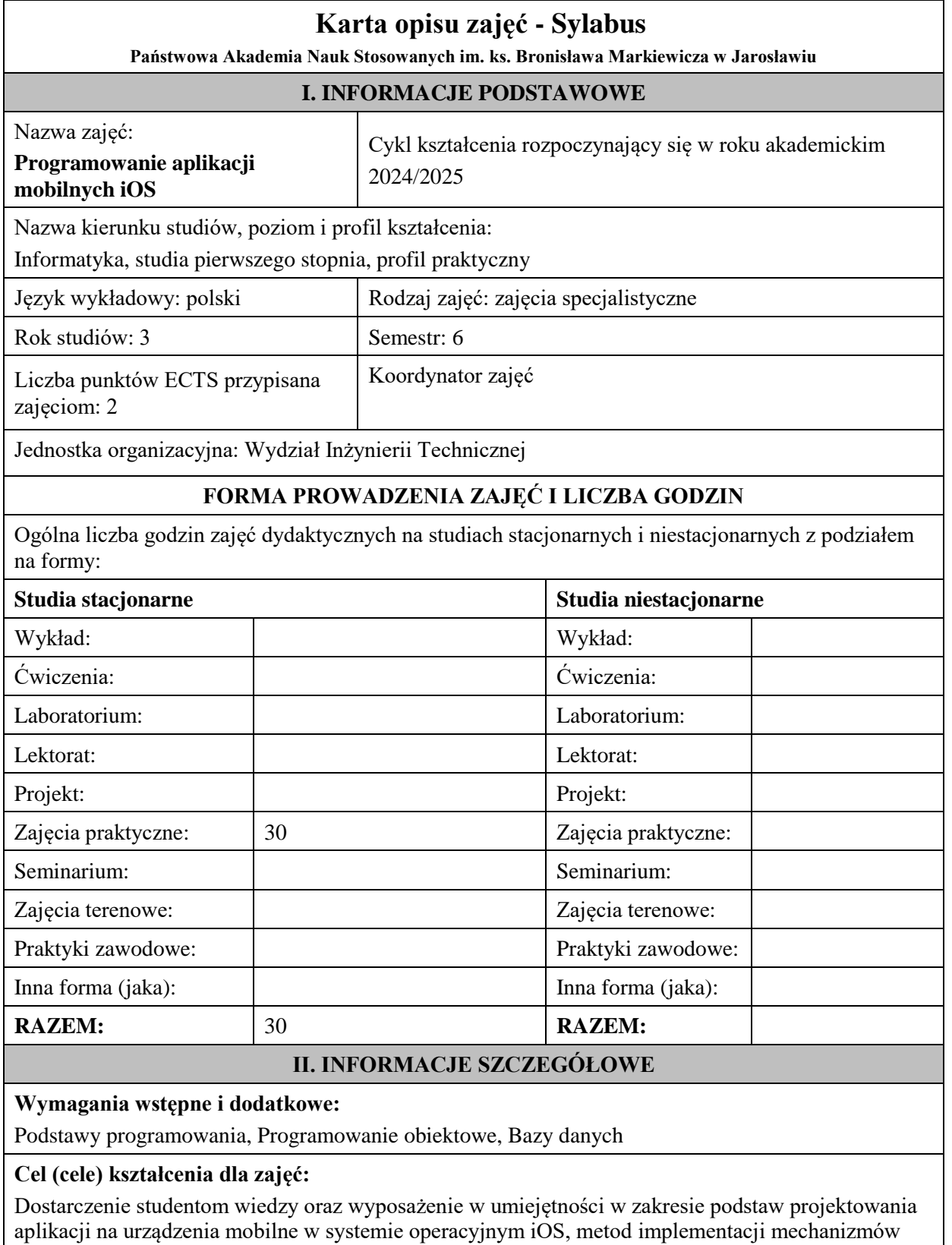

# **EFEKTY UCZENIA SIĘ OKREŚLONE DLA ZAJĘĆ I ICH ODNIESIENIE DO EFEKTÓW UCZENIA SIĘ OKREŚLONYCH DLA KIERUNKU STUDIÓW**

komunikacji aplikacji przenośnych z użytkownikami, wymiany informacji.

Efekty uczenia się określone dla zajęć w kategorii wiedza, umiejętności oraz kompetencje społeczne oraz metody weryfikacji efektów uczenia się

**UWAGA:** 

Dzielimy efekty uczenia się określone dla zajęć na kategorie wiedzy, umiejętności i kompetencji społecznych. Określone dla zajęć efekty uczenia się nie muszą obejmować wszystkich trzech kategorii i zależą one od formy zajęć.

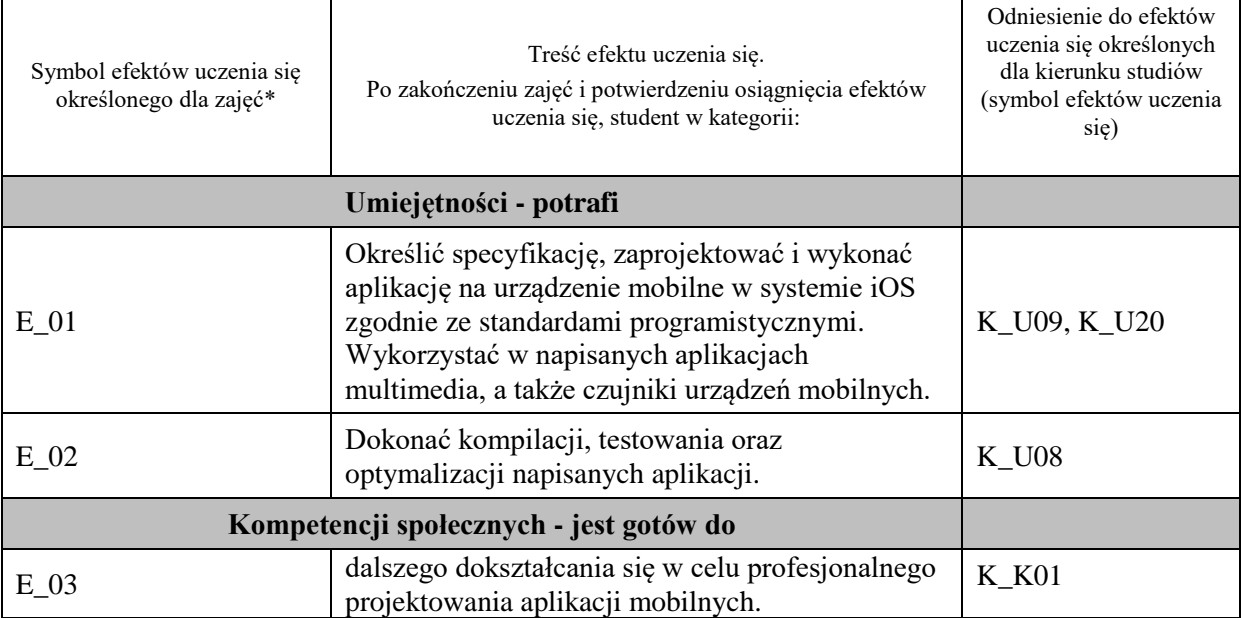

#### **UWAGA!**

Zaleca się, aby w zależności od liczby godzin zajęć, liczba efektów uczenia się zawierała się w przedziale: 3-7, ale są to wartości umowne.

# **TREŚCI PROGRAMOWE I ICH ODNIESIENIE DO FORM ZAJĘĆ I METOD OCENIANIA**

Treści programowe (uszczegółowione, zaprezentowane z podziałem na poszczególne formy zajęć, tj. wykład, ćwiczenia, laboratoria, projekty, seminaria i inne):

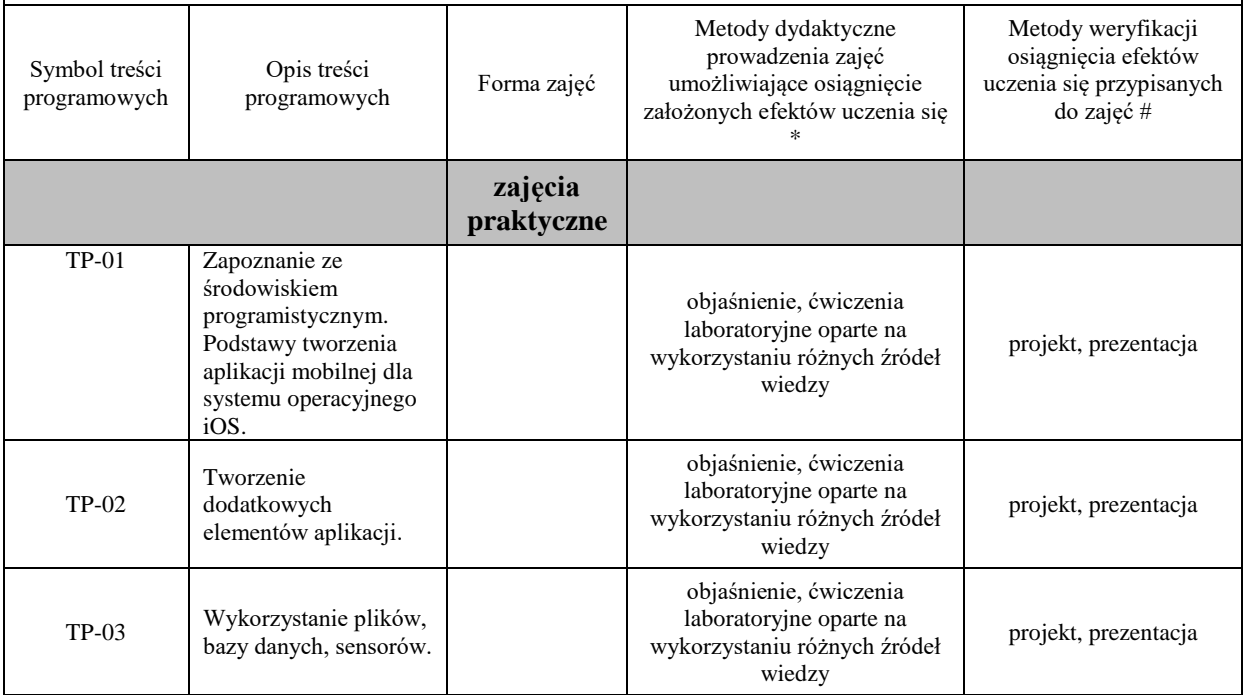

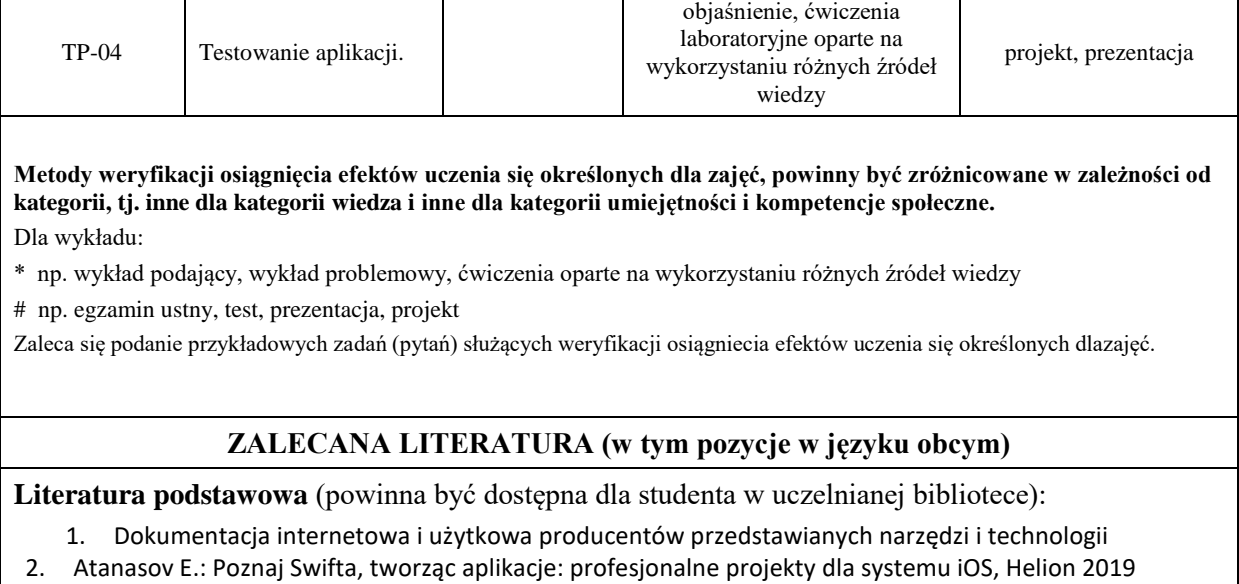

T

┬

T

### **Literatura uzupełniająca:**

T

- 1. Matt Neuburg M.: OS 15 Programming Fundamentals with Swift, O'Reilly Media 2021
- 2. Sahar A., Clayton C.: iOS 15 Programming for Beginners Sixth Edition, Packt Publishing 2021

# **III. INFORMACJE DODATKOWE**

# **BILANS PUNKTÓW ECTS**

## **OBCIĄŻENIE PRACĄ STUDENTA (godziny)**

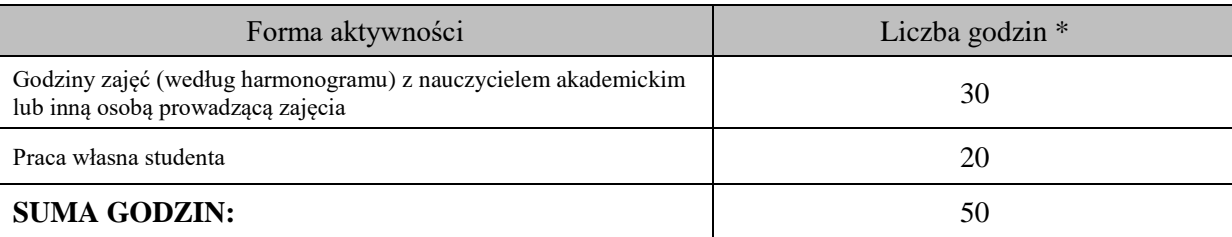

### **OBCIĄŻENIE PRACĄ STUDENTA (punkty ECTS)**

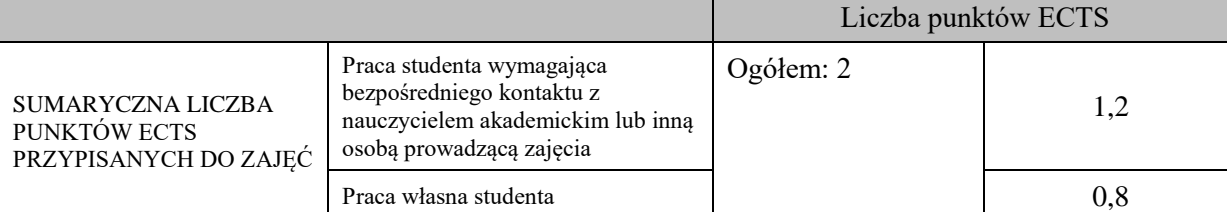

\* godziny lekcyjne, czyli 1 godz. oznacza 45 min;

# **OPIS PRACY WŁASNEJ STUDENTA:**

Praca własna studenta musi być precyzyjnie opisana, uwzględniając charakter praktyczny zajęć. Należy podać symbol efektu uczenia się, którego praca własna dotyczy oraz metody weryfikacji efektów uczenia się stosowane w ramach pracy własnej.

Przykładowe formy aktywności: (1) przygotowanie do zajęć, (2) opracowanie wyników, (3) czytanie wskazanej literatury, (4) napisanie raportu z zajęć, (5) przygotowanie do egzaminu, opracowanie projektu.

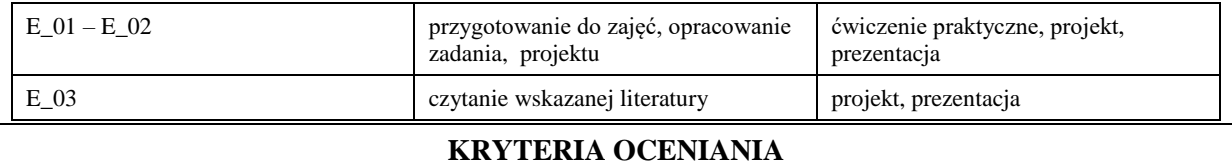

Ocena kształtująca:

Forma i warunki zaliczenia zajęć praktycznych:

- obecność na zajęciach zgodna z Regulaminem Studiów
- uzyskanie z projektów wykonanych w czasie zajęć oraz ich prezentacji oceny pozytywnej co najmniej dostatecznej
- zaangażowanie studenta w wykonywane zadanie
- ocena uwzględnia kompetencje w zakresie wiedzy, umiejętności oraz kompetencji społecznych

Ocena podsumowująca:

- Student w czasie zajęć wykonuje pod opieką nauczyciela akademickiego zadania praktyczne, powiązane z treściami programowymi, mające na celu kształtowanie umiejętności praktycznych, polegające w szczególności na rozpoznawaniu potrzeb, rozpoznawaniu problemów, planowaniu pracy własnej
- Nauczyciel akademicki prowadzący zajęcia sprawdza efekty uczenia się obserwując studenta realizującego zadanie praktyczne i ocenia poziom osiągnięcia efektu uczenia się podczas sprawdzania stopnia jego realizacji

Na ocenę dostateczną student wykorzystuje w stopniu zadowalającym wiedzę i umiejętności praktyczne zdobyte w trakcie realizacji modułu do tworzenia aplikacji mobilnych, realizuje funkcjonalności aplikacji, interfejs użytkownika

Na ocenę dobrą student samodzielnie wykorzystuje wiedzę i umiejętności praktyczne zdobyte w trakcie realizacji modułu do tworzenia aplikacji mobilnych, prawidłowo realizuje funkcjonalności aplikacji, interfejs użytkownika, tworzy i wykorzystuje połączenie z bazą danych

Na ocenę bardzo dobrą student samodzielnie wykorzystuje wiedzę i umiejętności praktyczne zdobyte w trakcie realizacji modułu oraz pozyskaną samodzielnie do tworzenia aplikacji mobilnych, prawidłowo realizuje funkcjonalności aplikacji, interfejs użytkownika, tworzy i wykorzystuje połączenie z bazą danych, wykorzystuje dodatkowe możliwości aplikacji

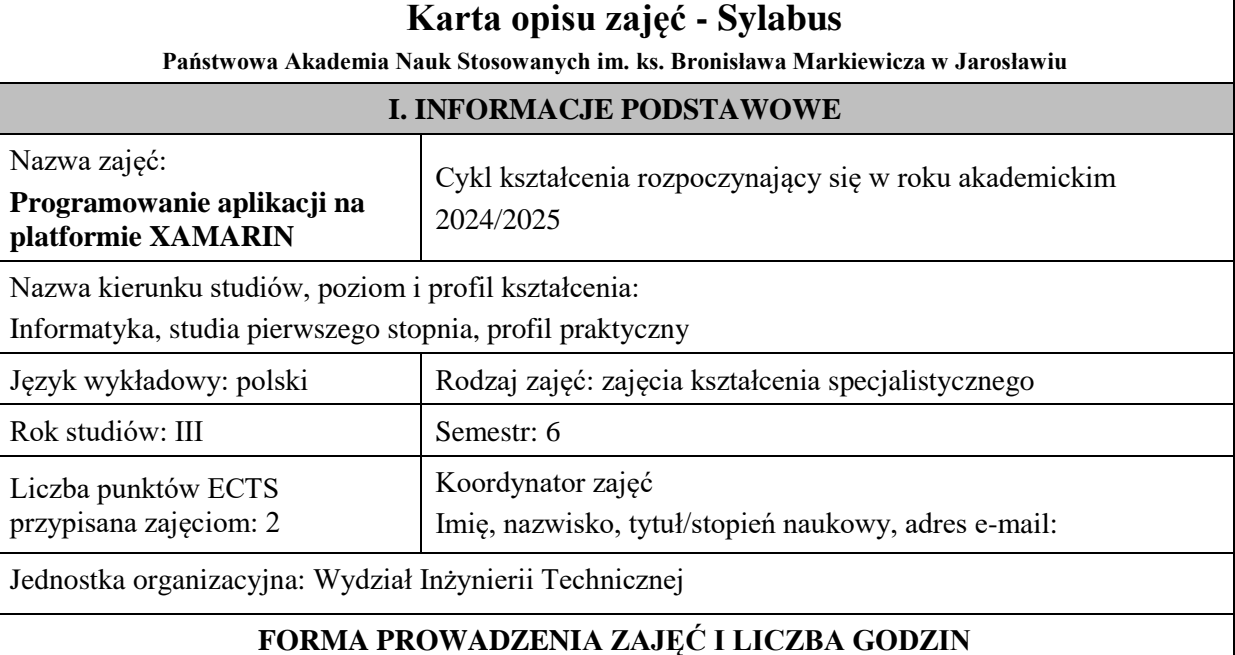

Ogólna liczba godzin zajęć dydaktycznych na studiach stacjonarnych i niestacjonarnych z podziałem na formy:

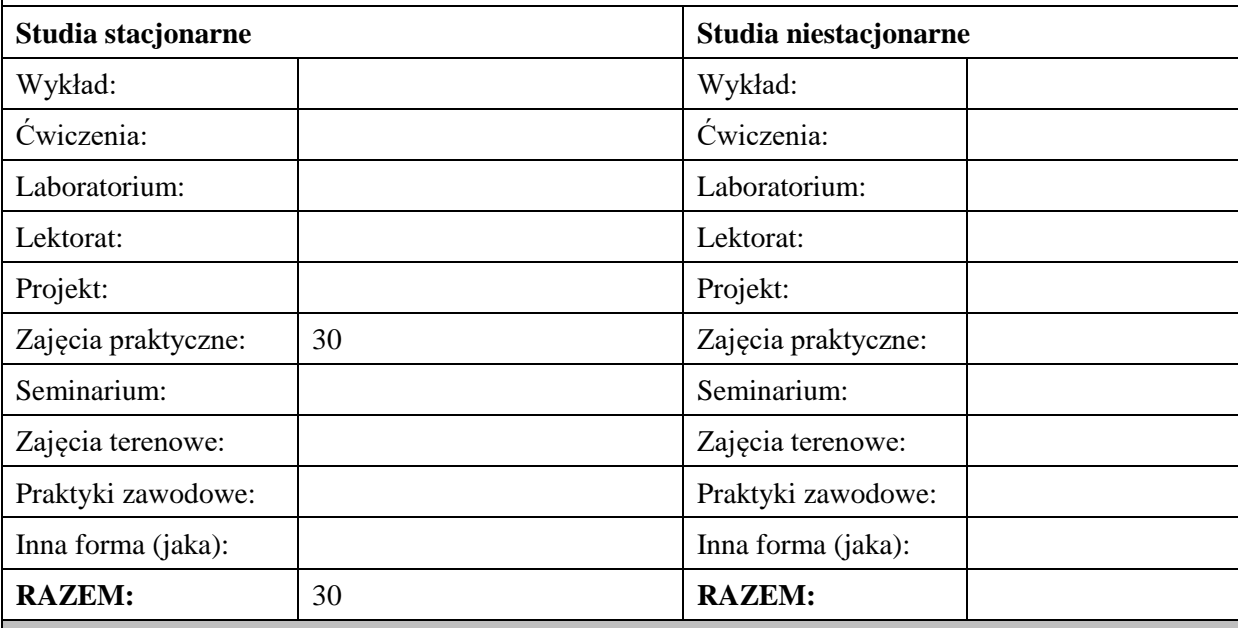

### **II. INFORMACJE SZCZEGÓŁOWE**

**Wymagania wstępne i dodatkowe:** wymagana jest wiedza i umiejętności zdobyte na zajęciach dotyczących programowania, programowania obiektowego i baz danych

**Cel (cele) kształcenia dla zajęć:** rozwinięcie i uzupełnienie wiedzy w zakresie paradygmatów programowania obiektowego, zdobycie umiejętności pozwalających na budowanie aplikacji crossplatformowych z wykorzystaniem platformy Xamarin

# **EFEKTY UCZENIA SIĘ OKREŚLONE DLA ZAJĘĆ I ICH ODNIESIENIE DO EFEKTÓW UCZENIA SIĘ OKREŚLONYCH DLA KIERUNKU STUDIÓW**

Efekty uczenia się określone dla zajęć w kategorii wiedza, umiejętności oraz kompetencje społeczne oraz metody weryfikacji efektów uczenia się

#### **UWAGA:**

Dzielimy efekty uczenia się określone dla zajęć na kategorie wiedzy, umiejętności i kompetencji społecznych. Określone dla zajęć efekty uczenia się nie muszą obejmować wszystkich trzech kategorii i zależą one od formy zajęć.

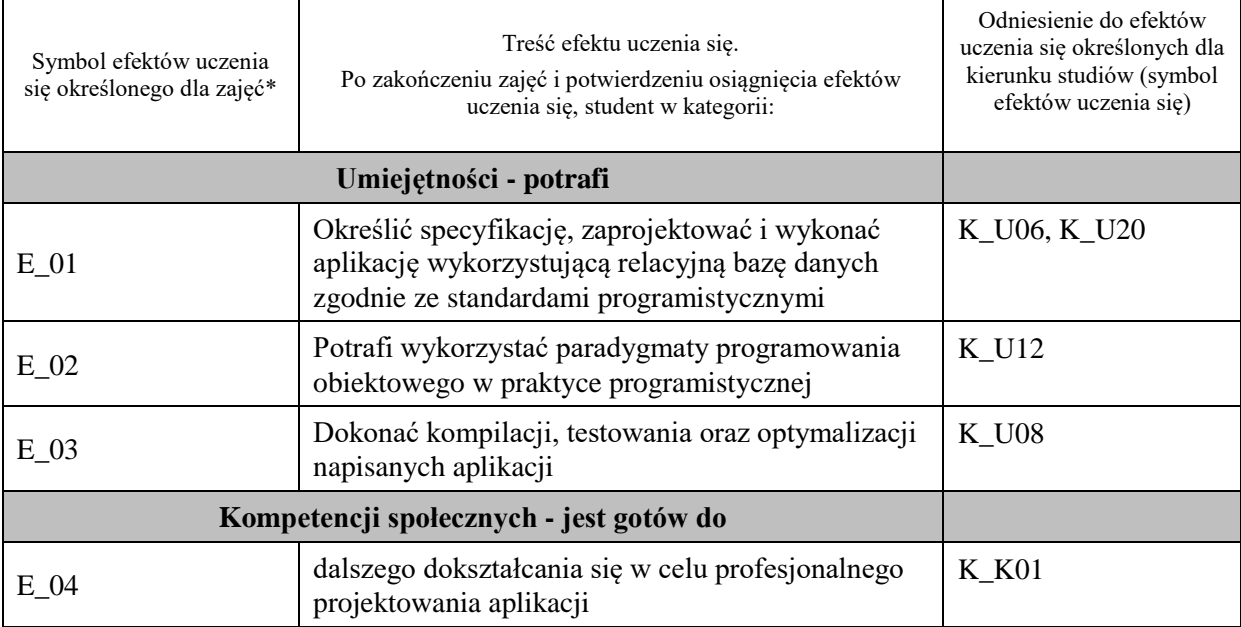

**UWAGA!** 

Zaleca się, aby w zależności od liczby godzin zajęć, liczba efektów uczenia się zawierała się w przedziale: 3-7, ale są to wartości umowne.

# **TREŚCI PROGRAMOWE I ICH ODNIESIENIE DO FORM ZAJĘĆ I METOD OCENIANIA**

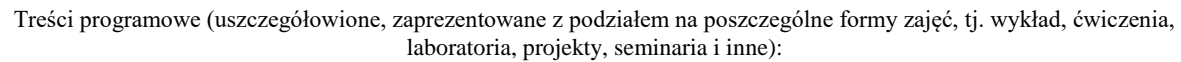

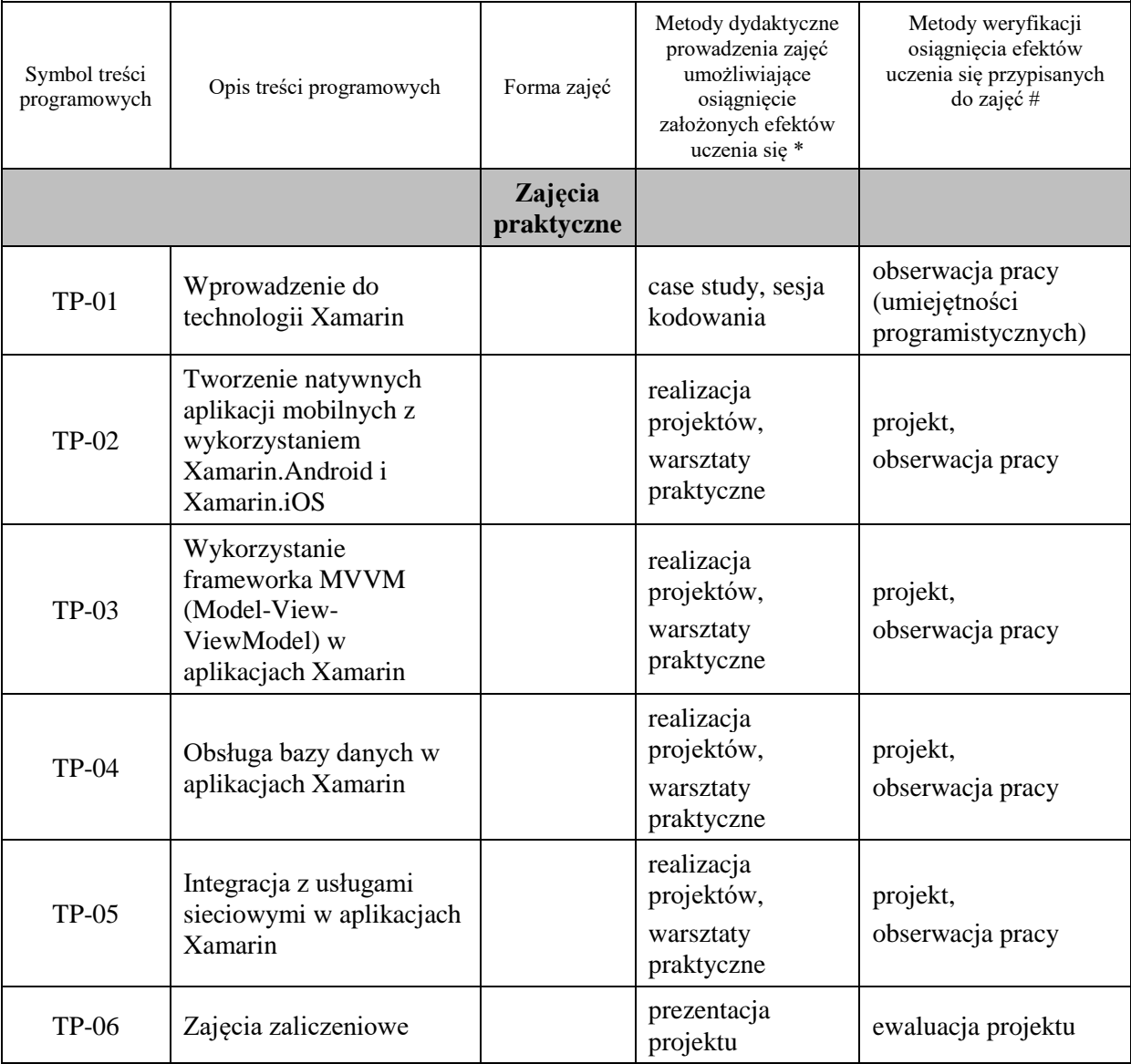

**Metody weryfikacji osiągnięcia efektów uczenia się określonych dla zajęć, powinny być zróżnicowane w zależności od kategorii, tj. inne dla kategorii wiedza i inne dla kategorii umiejętności i kompetencje społeczne.** 

Dla wykładu:

\* np. wykład podający, wykład problemowy, ćwiczenia oparte na wykorzystaniu różnych źródeł wiedzy

# np. egzamin ustny, test, prezentacja, projekt

Zaleca się podanie przykładowych zadań (pytań) służących weryfikacji osiągniecia efektów uczenia się określonych dlazajęć.

# **ZALECANA LITERATURA (w tym pozycje w języku obcym)**

**Literatura podstawowa** (powinna być dostępna dla studenta w uczelnianej bibliotece):

1. Charles Petzold, Creating Mobile Apps with Xamarin.Forms, Microsoft Press, 2016 (dostęp online: https://aka.ms/xamformsebook)

2. Dokumentacja elektroniczna platformy Xamarin https://learn.microsoft.com/pl-pl/xamarin/

### **Literatura uzupełniająca:**

1. Steven F. Daniel, Xamarin. Tworzenie interfejsów użytkownika, Helion, 2017

2. Dan Hermes, Nima Mazloumi, Building Xamarin.Forms Mobile Apps Using XAML, APRESS, 2019

3. George Taskos, Xamarin. Tworzenie aplikacji cross-platform. Receptury, Helion, 2017

### **III. INFORMACJE DODATKOWE**

# **BILANS PUNKTÓW ECTS**

### **OBCIĄŻENIE PRACĄ STUDENTA (godziny)**

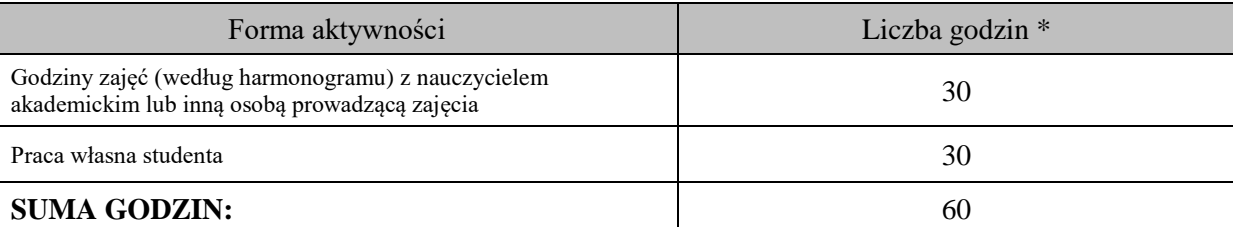

# **OBCIĄŻENIE PRACĄ STUDENTA (punkty ECTS)**

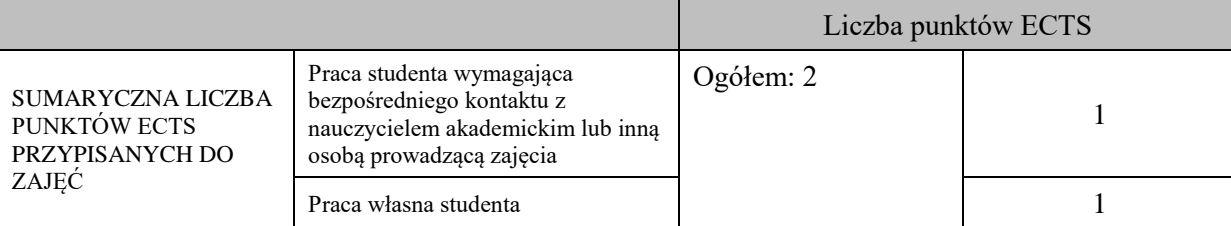

\* godziny lekcyjne, czyli 1 godz. oznacza 45 min;

# **OPIS PRACY WŁASNEJ STUDENTA:**

Praca własna studenta musi być precyzyjnie opisana, uwzględniając charakter praktyczny zajęć. Należy podać symbol efektu uczenia się, którego praca własna dotyczy oraz metody weryfikacji efektów uczenia się stosowane w ramach pracy własnej.

Przykładowe formy aktywności: (1) przygotowanie do zajęć, (2) opracowanie wyników, (3) czytanie wskazanej literatury, (4) napisanie raportu z zajęć, (5) przygotowanie do egzaminu, opracowanie projektu.

Czytanie wskazanej literatury/dokumentacji (E\_01- E\_04), przygotowanie do zajęć ( E\_01-E\_04), wykonanie aplikacji zaliczeniowych (E\_01-E\_04),

# **KRYTERIA OCENIANIA**

Ocena kształtująca:

- ocena przygotowania do zajęć

- ocena postępów w realizowanych projektach

Ocena podsumowująca:

- ocena zrealizowanych projektów

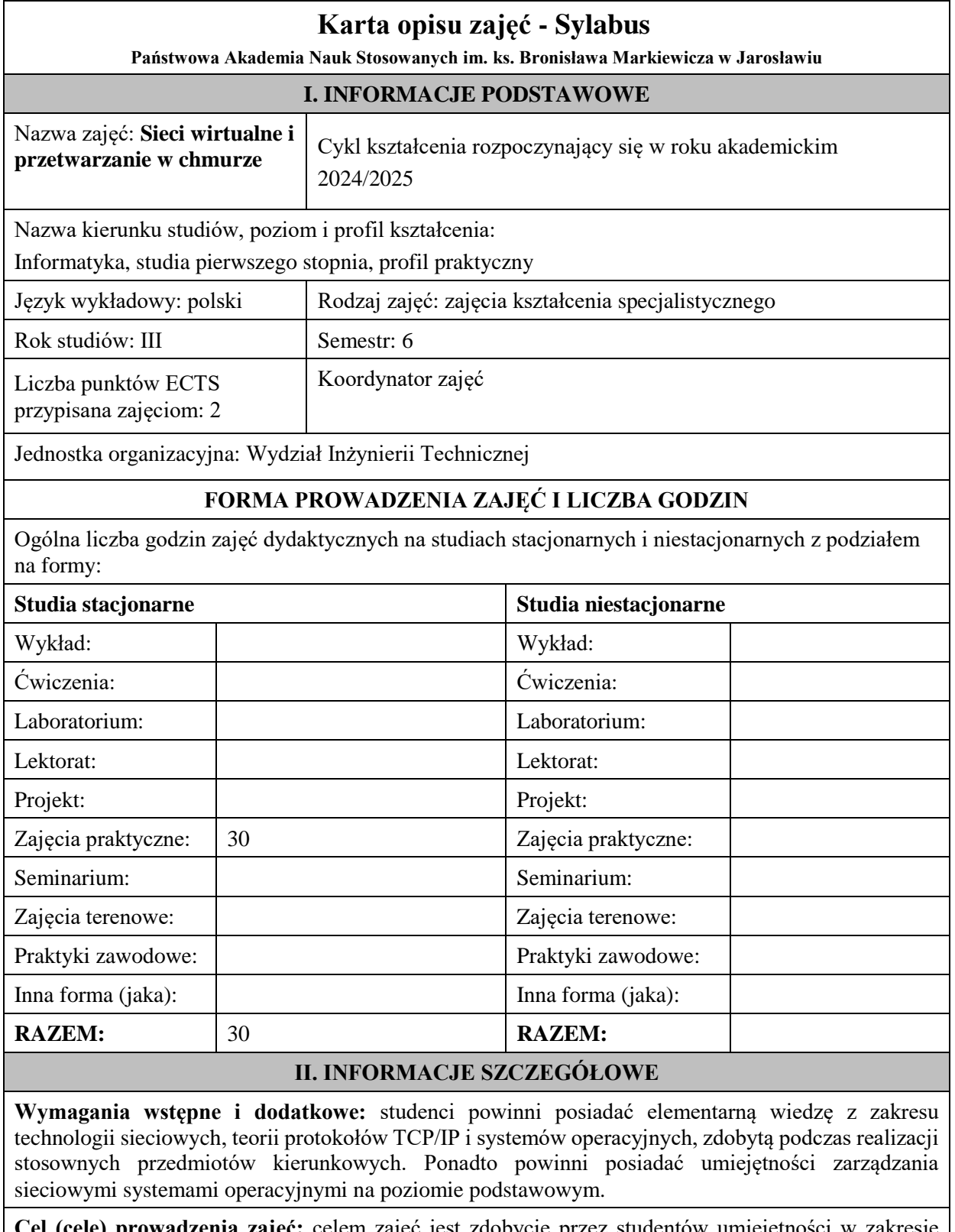

**Cel (cele) prowadzenia zajęć:** celem zajęć jest zdobycie przez studentów umiejętności w zakresie przygotowania, instalacji i zarządzania infrastrukturą jako usługą uruchomioną na bazie wolnego oprogramowania.

# **EFEKTY UCZENIA SIĘ OKREŚLONE DLA ZAJĘĆ I ICH ODNIESIENIE DO EFEKTÓW UCZENIA SIĘ OKREŚLONYCH DLA KIERUNKU STUDIÓW**

Efekty uczenia się określone dla zajęć w kategorii wiedza, umiejętności oraz kompetencje społeczne oraz metody weryfikacji efektów uczenia się

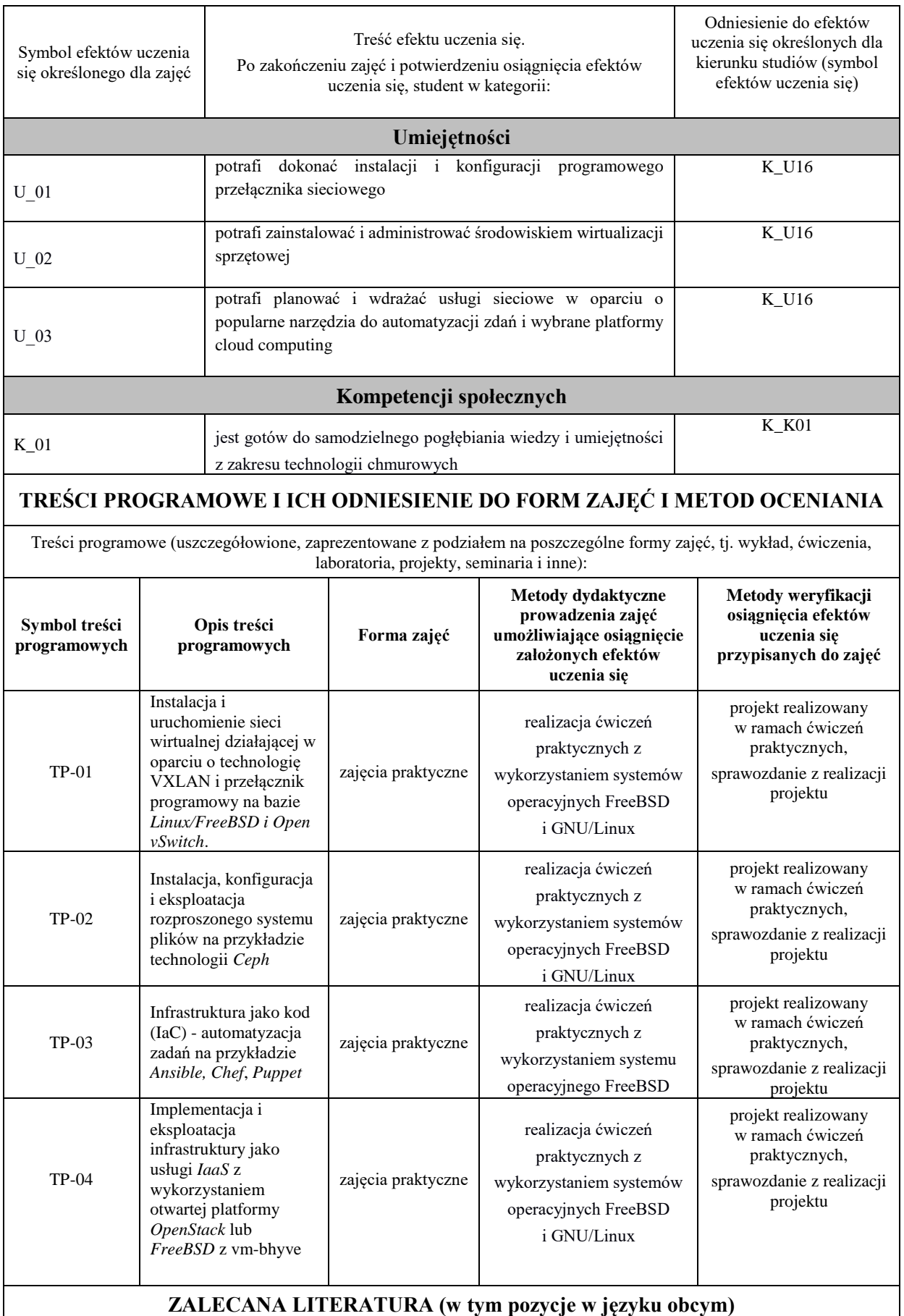

**Literatura podstawowa przedmiotu** (powinna być dostępna dla studenta w uczelnianej bibliotece):

- 1. oficjalny serwis: docs.openstack.org
- 2. oficjalny serwis: docs.ceph.com
- 3. oficjalny serwis: docs.openvswitch.org
- 4. oficjalny serwis: docs.ansible.com
- 5. FreeBSD/Linux system manual pages

### **Literatura uzupełniająca przedmiotu:**

1. Lucas M.: *FreeBSD. Podstawy administracji systemem*, Wyd. Helion 2004,

## 2. Lucas M.: *FreeBSD Mastery*: *Jails*, Tilted Windmill Press, 2019

# **III. INFORMACJE DODATKOWE**

## **BILANS PUNKTÓW ECTS**

# **OBCIĄŻENIE PRACĄ STUDENTA (godziny)**

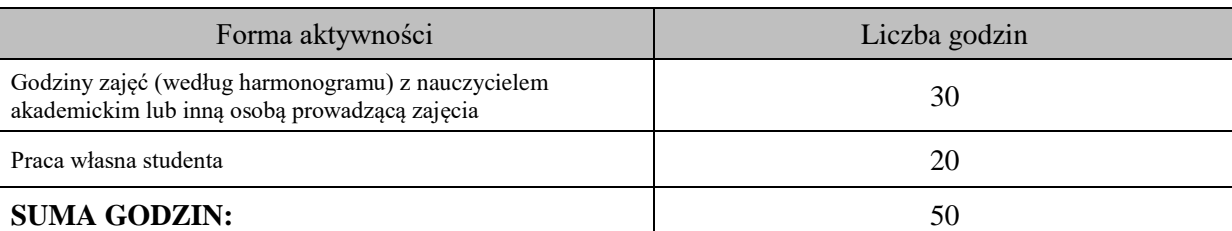

# **OBCIĄŻENIE PRACĄ STUDENTA (punkty ECTS)**

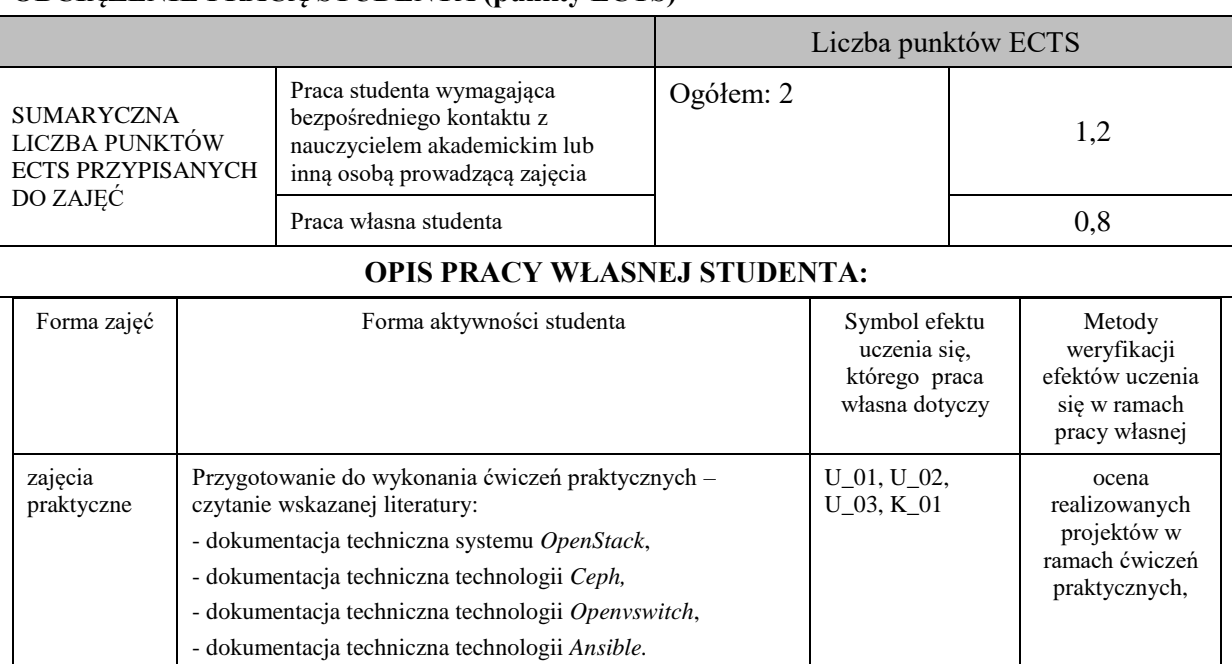

#### **KRYTERIA OCENIANIA**

#### **Ocena kształtująca**

Forma i warunki zaliczenia zajęć praktycznych:

- realizacja wszystkich przewidzianych ćwiczeń praktycznych,
- wykonanie i oddanie wszystkich sprawozdań,
- pozytywna ocena wykonanych sprawozdań,
- warunkiem zaliczenia danego ćwiczenia jest pozytywna ocena ze sprawozdania oraz pozytywna ocena projektu zrealizowanego w ramach ćwiczenia, przez prowadzącego zajęcia.

#### **Ocena podsumowująca**

Ocena z zajęć praktycznych będzie średnią z poszczególnych ocen cząstkowych, odnoszących się do realizowanych projektów. Przyjmuje się następujące kryteria:

- na ocenę dostateczną student wykorzystuje w stopniu podstawowym swoje umiejętności do realizacji zaplanowanych ćwiczeń praktycznych z pomocą prowadzącego zajęcia. W ograniczonym stopniu rozumie wymagane pojęcia teoretyczne, na poziomie podstawowym samodzielnie dokonuje konfiguracji sieciowych usług chmurowych, w tym ich automatyzacji,

- na ocenę dobrą student w stopniu zadowalającym realizuje samodzielnie zaplanowane ćwiczenia praktyczne. Potrafi posługiwać się sieciowym systemem operacyjnym i narzędziami do tworzenia chmur obliczeniowych, potrafi uwzględniać dodatkowe wskazówki udzielane przez prowadzącego zajęcia,

- na ocenę bardzo dobrą student dodatkowo samodzielnie zdobywa i wykorzystuje wiedzę, biegle posługując się wszystkimi podstawowymi i zaawansowanymi aspektami merytorycznymi. Wykazuje się umiejętnością samodzielnej realizacji zadań praktycznych, potrafi zaplanować i wykorzystać własne koncepcje rozwiązania problemów przy wdrażaniu technologii chmurowych.

## **INFORMACJA O PRZEWIDYWANEJ MOŻLIWOŚCI WYKORZYSTANIA KSZTAŁCENIA NA ODLEGŁOŚĆ**

# **Karta opisu zajęć - Sylabus**

**Państwowa Akademia Nauk Stosowanych im. ks. Bronisława Markiewicza w Jarosławiu**

### **I. INFORMACJE PODSTAWOWE**

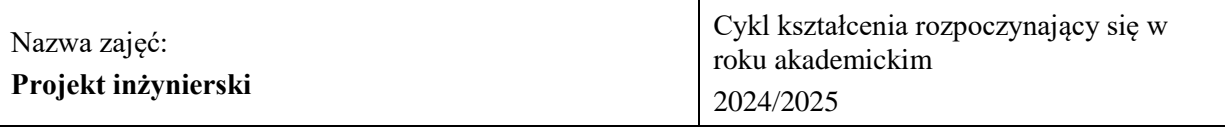

Nazwa kierunku studiów, poziom i profil kształcenia:

Informatyka, studia pierwszego stopnia, profil praktyczny

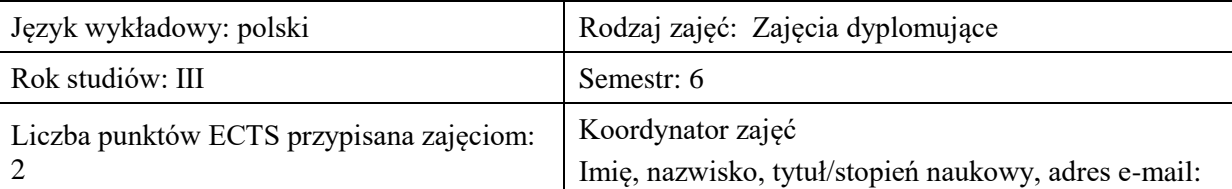

Jednostka organizacyjna: **Wydział Inżynierii Technicznej**

# **FORMA PROWADZENIA ZAJĘĆ I LICZBA GODZIN**

Ogólna liczba godzin zajęć dydaktycznych na studiach stacjonarnych i niestacjonarnych z podziałem na formy:

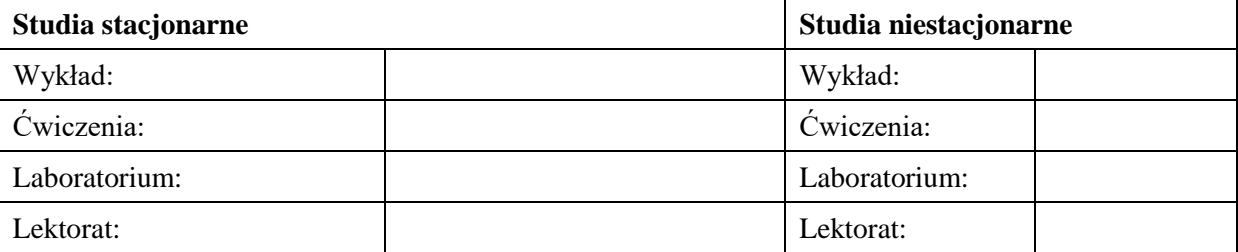

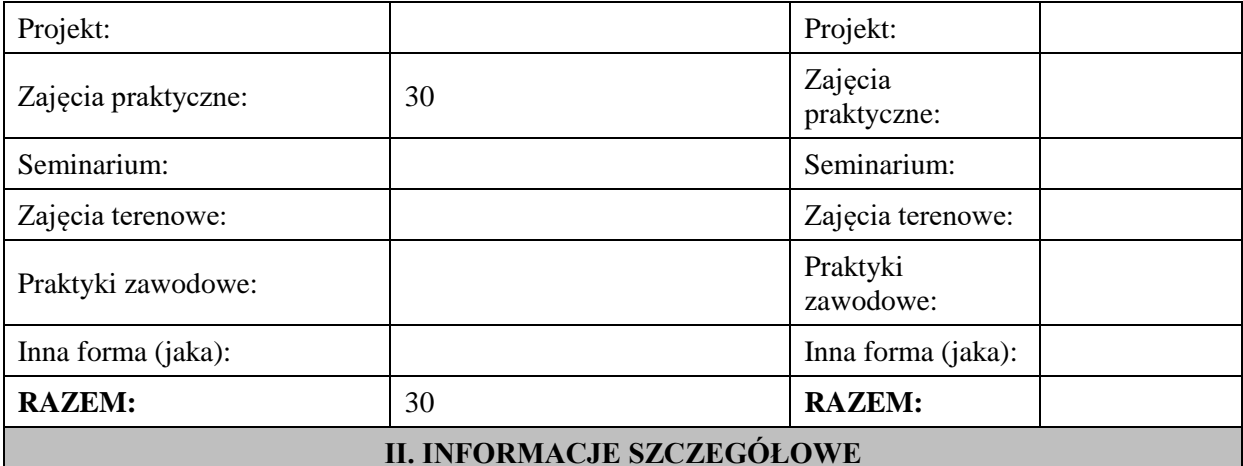

### **Wymagania wstępne i dodatkowe:**

wymagania formalne - przedmioty kierunkowe.

wymagania wstępne - umiejętność budowania i realizowania algorytmów, znajomość podstaw programowania obiektowego, umiejętność modelowania programów w UMLu.

### **Cel (cele) kształcenia dla zajęć:**

Nominalnym celem zajęć jest zrealizowanie w grupie średniej wielkości projektu informatycznego. Zasadniczym efektem kształcenia jest jednak nabycie wiedzy i praktycznych umiejętności w zakresie organizacji pracy w grupie z podziałem na podzadania.

## **EFEKTY UCZENIA SIĘ OKREŚLONE DLA ZAJĘĆ I ICH ODNIESIENIE DO EFEKTÓW UCZENIA SIĘ OKREŚLONYCH DLA KIERUNKU STUDIÓW**

Efekty uczenia się określone dla zajęć w kategorii wiedza, umiejętności oraz kompetencje społeczne oraz metody weryfikacji efektów uczenia się

#### **UWAGA:**

Dzielimy efekty uczenia się określone dla zajęć na kategorie wiedzy, umiejętności i kompetencji społecznych. Określone dla zajęć efekty uczenia się nie muszą obejmować wszystkich trzech kategorii i zależą one od formy zajęć.

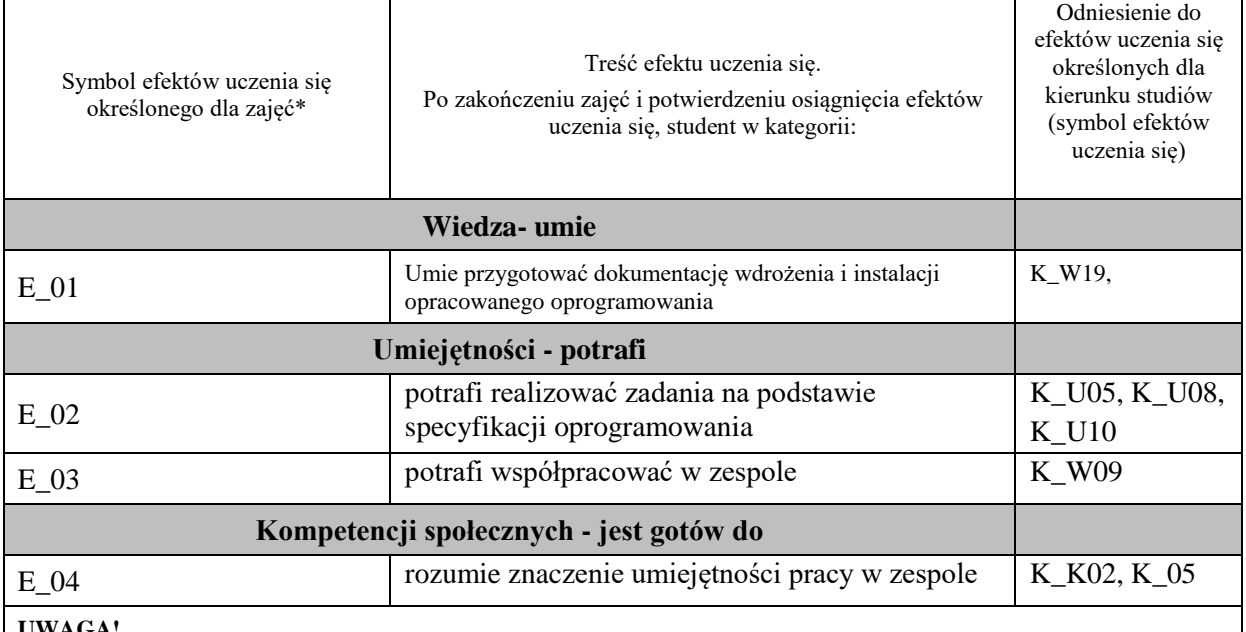

#### **UWAGA!**

Zaleca się, aby w zależności od liczby godzin zajęć, liczba efektów uczenia się zawierała się w przedziale: 3-7, ale są to wartości umowne.

### **TREŚCI PROGRAMOWE I ICH ODNIESIENIE DO FORM ZAJĘĆ I METOD OCENIANIA**

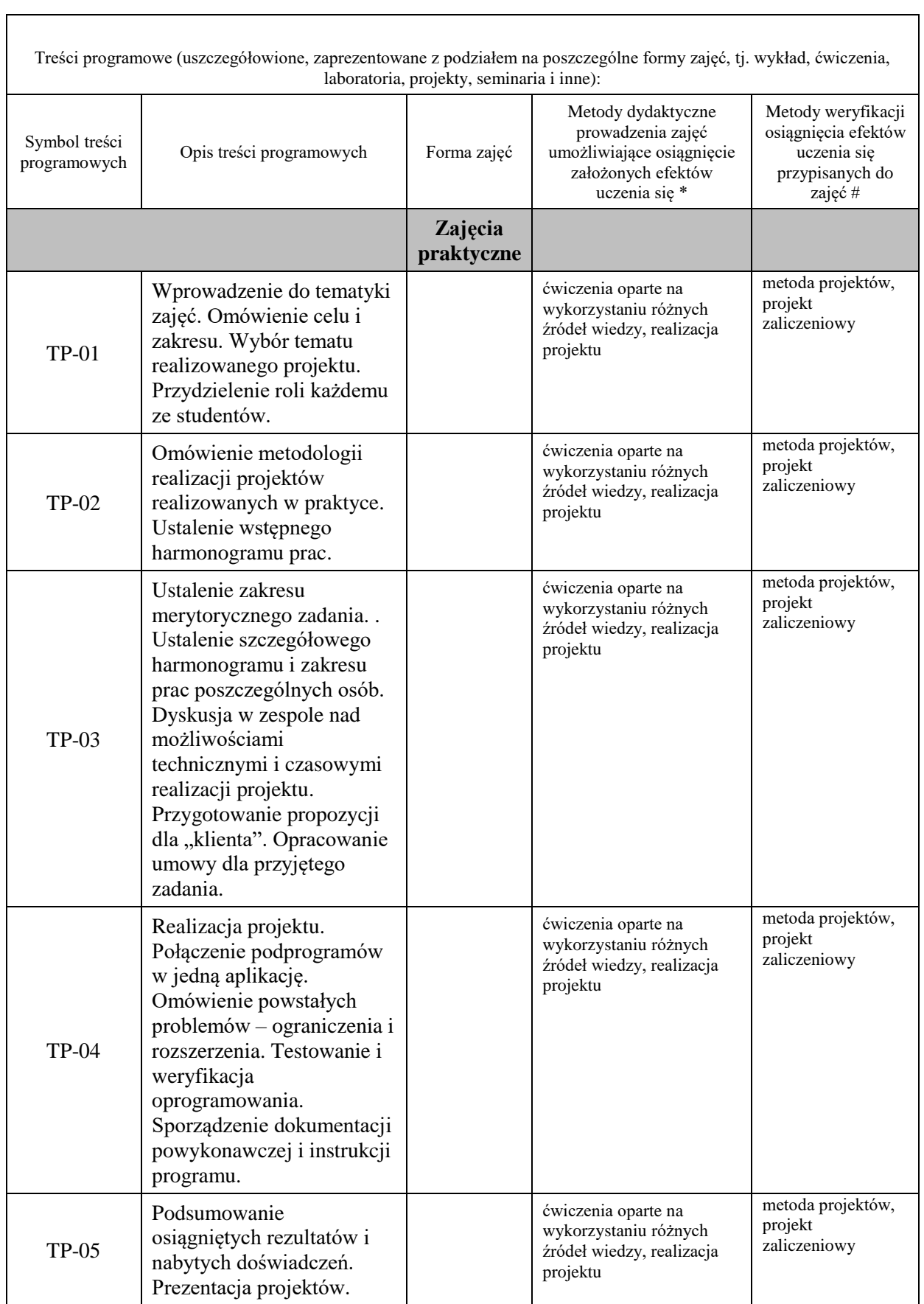

**Metody weryfikacji osiągnięcia efektów uczenia się określonych dla zajęć, powinny być zróżnicowane w zależności od kategorii, tj. inne dla kategorii wiedza i inne dla kategorii umiejętności i kompetencje społeczne.** 

Dla wykładu:

\* np. wykład podający, wykład problemowy, ćwiczenia oparte na wykorzystaniu różnych źródeł wiedzy

# np. egzamin ustny, test, prezentacja, projekt

Zaleca się podanie przykładowych zadań (pytań) służących weryfikacji osiągniecia efektów uczenia się określonych dla zajęć.

## **ZALECANA LITERATURA (w tym pozycje w języku obcym)**

**Literatura podstawowa** (powinna być dostępna dla studenta w uczelnianej bibliotece):

1. Koszlajda A., Zarządzanie projektami IT. Przewodnik po metodykach, Helion, Gliwice 2010

### **Literatura uzupełniająca:**

- 1. Dolińska M., Projektowanie systemów informacyjnych: na przykładzie zarządzania marketingiem, Wyd. Placet, Warszawa 2003
- 2. Wróblewski P., Zarządzanie projektami z wykorzystaniem darmowego oprogramowania, Helion Gliwice 2009 .

#### **III. INFORMACJE DODATKOWE**

### **BILANS PUNKTÓW ECTS**

## **OBCIĄŻENIE PRACĄ STUDENTA (godziny)**

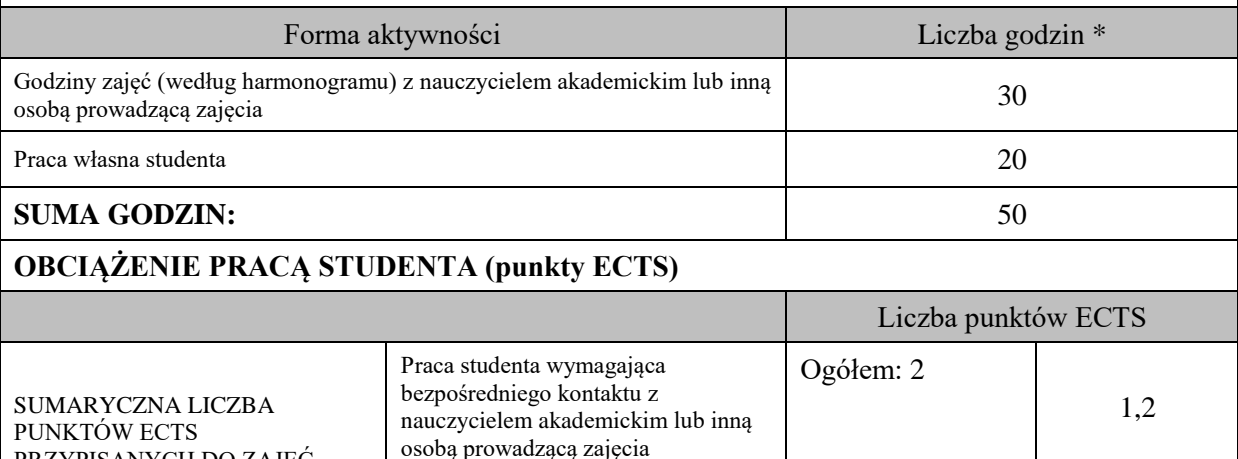

\* godziny lekcyjne, czyli 1 godz. oznacza 45 min;

PRZYPISANYCH DO ZAJĘĆ

### **OPIS PRACY WŁASNEJ STUDENTA:**

Praca własna studenta and doloch do na do na do na do na do na do na do na do na do na do na do na do na do na

Praca własna studenta musi być precyzyjnie opisana, uwzględniając charakter praktyczny zajęć. Należy podać symbole efektu uczenia się, którego praca własna dotyczy oraz metody weryfikacji efektów uczenia się stosowane w ramach pracy własnej.

Przykładowe formy aktywności: (1) przygotowanie do zajęć, (2) opracowanie wyników, (3) czytanie wskazanej literatury, (4) napisanie raportu z zajęć, (5) przygotowanie do egzaminu, opracowanie projektu.

- przygotowanie do zajęć, E\_01-E\_03;

- przygotowanie projektu, E\_01-E\_03;

- czytanie wskazanej literatury E\_01-E\_03;

### **KRYTERIA OCENIANIA**

Ocena kształtująca: sposób pracy wykładowcy i studenta polega na systematycznym pozyskiwaniu informacji o przebiegu procesu uczenia się. Student otrzymuje informacje zwrotne dotyczące realizowanych zadań oraz projektu zaliczeniowego.

Ocena podsumowująca:

- 1. Na ocenę dostateczną student zrealizował projekt zaliczeniowy dotyczący opisywanych treści programowych przedmiotu w zakresie podstawowym i potrafi omówić zastosowane techniki. Ponadto w dostatecznym stopniu potrafi wykorzystać przekazaną wiedzę podczas zajęć w realizowanym projekcie.
- 2. Na ocenę dobrą student zrealizował kompletny projekt zaliczeniowy dotyczący opisywanych treści programowych przedmiotu i potrafi omówić zastosowane techniki oraz uzasadnić ich wybór. Ponadto w dobrym stopniu potrafi wykorzystać przekazaną wiedzę podczas zajęć w realizowanym projekcie zaliczeniowym.
- 3. Na ocenę bardzo dobrą student zrealizował kompletny projekt zaliczeniowy dotyczący opisywanych treści programowych przedmiotu z zastosowaniem ponadstandardowych rozwiązań i potrafi omówić zastosowane techniki oraz uzasadnić ich wybór. Ponadto w bardzo dobrym stopniu potrafi wykorzystać przekazaną wiedzę podczas zajęć w realizowanym projekcie zaliczeniowym.

# **INFORMACJA O PRZEWIDYWANEJ MOŻLIWOŚCI WYKORZYSTANIA KSZTAŁCENIA NA ODLEGŁOŚĆ**

### **E. ZAJĘCIA DYPLOMUJĄCE**

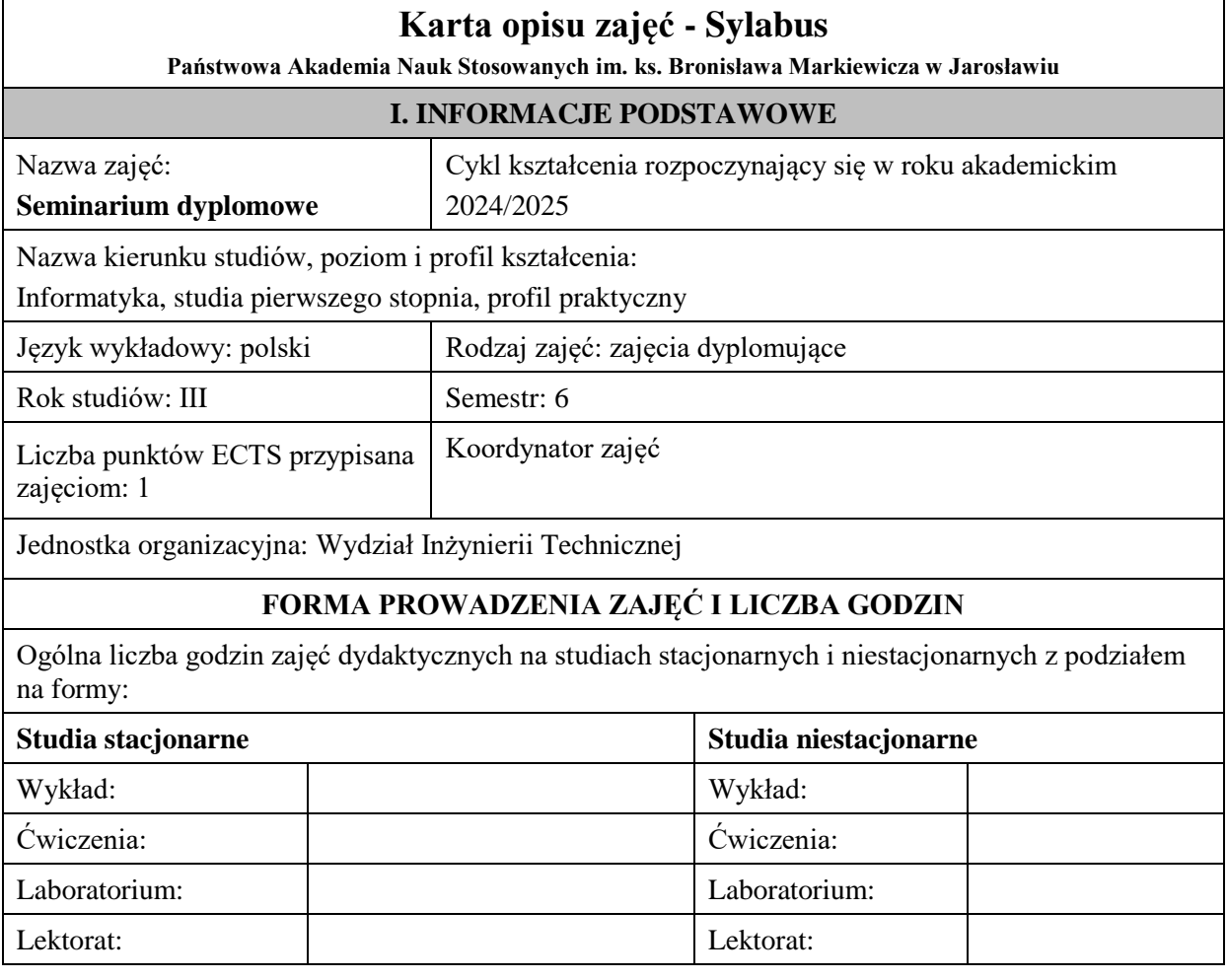

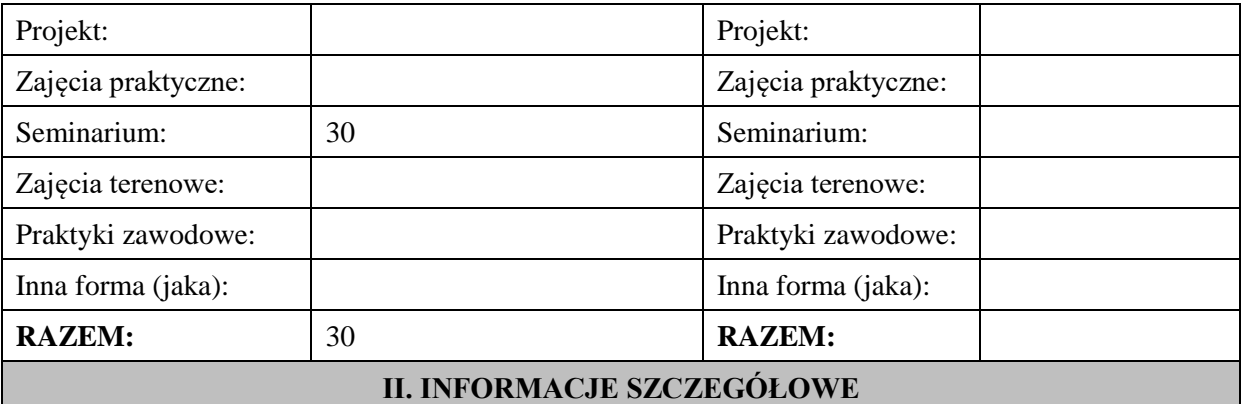

**Wymagania wstępne i dodatkowe:** wiedza i umiejętności z zakresu programu studiów.

**Cel (cele) kształcenia dla zajęć:** przygotowanie studenta do samodzielnego napisania pracy inżynierskiej, w której wykaże się pogłębioną wiedzą z wybranej dziedziny. Powinna ona stanowić dzieło wieńczące proces dydaktyczny na studiach pierwszego stopnia i cechować się samodzielnością w wyrażaniu opinii, wniosków i podsumowań na temat zebranego materiału.

Wyposażenie studenta w wiedzę teoretyczną dotyczącą prowadzenia badań naukowych w obrębie danej dziedziny, w tym umiejętność formułowania problemów badawczych, gromadzenia źródeł, dobierania stosownych metod i technik badań, opracowywania i prezentowania wyników badań, wyciągania wniosków.

Przekazywanie studentom informacji na temat odpowiedzialności i rzetelności przy realizacji pracy inżynierskiej.

# **EFEKTY UCZENIA SIĘ OKREŚLONE DLA ZAJĘĆ I ICH ODNIESIENIE DO EFEKTÓW UCZENIA SIĘ OKREŚLONYCH DLA KIERUNKU STUDIÓW**

Efekty uczenia się określone dla zajęć w kategorii wiedza, umiejętności oraz kompetencje społeczne oraz metody weryfikacji efektów uczenia się

### **UWAGA:**

Dzielimy efekty uczenia się określone dla zajęć na kategorie wiedzy, umiejętności i kompetencji społecznych. Określone dla zajęć efekty uczenia się nie muszą obejmować wszystkich trzech kategorii i zależą one od formy zajęć.

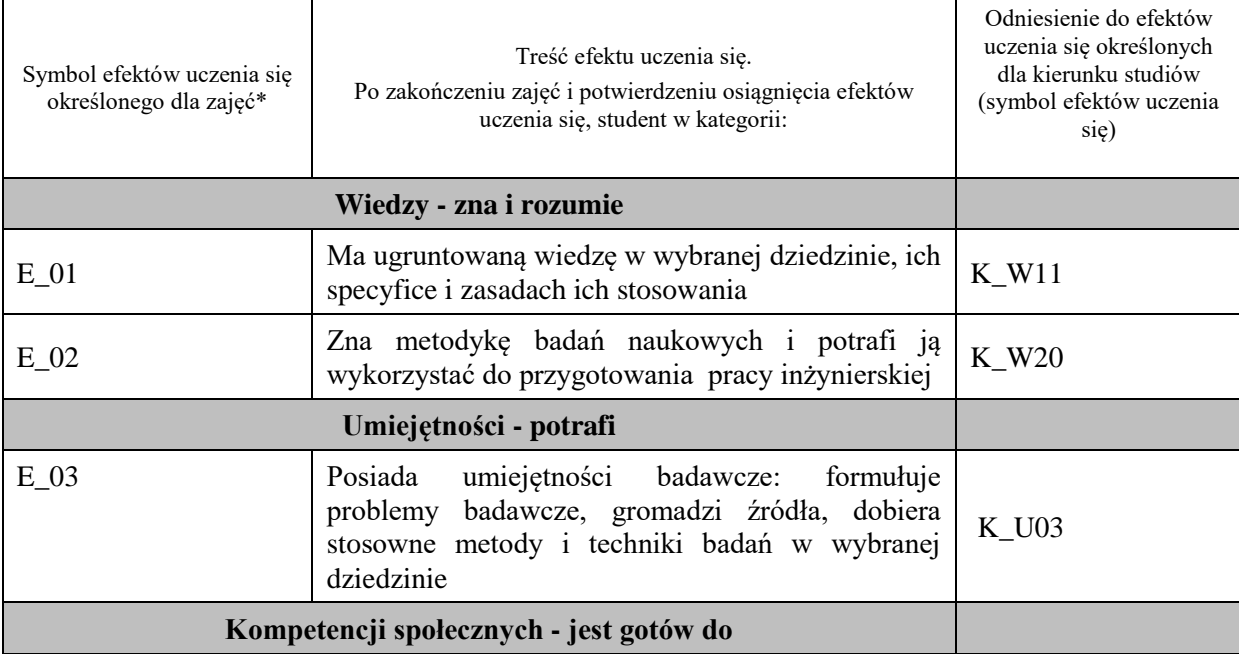

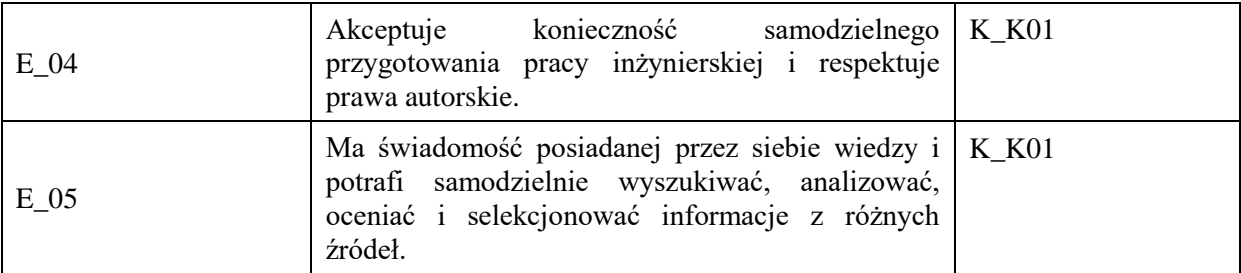

### **UWAGA!**

Zaleca się, aby w zależności od liczby godzin zajęć, liczba efektów uczenia się zawierała się w przedziale: 3-7, ale są to wartości umowne.

# **TREŚCI PROGRAMOWE I ICH ODNIESIENIE DO FORM ZAJĘĆ I METOD OCENIANIA**

Treści programowe (uszczegółowione, zaprezentowane z podziałem na poszczególne formy zajęć, tj. wykład, ćwiczenia, laboratoria, projekty, seminaria i inne):

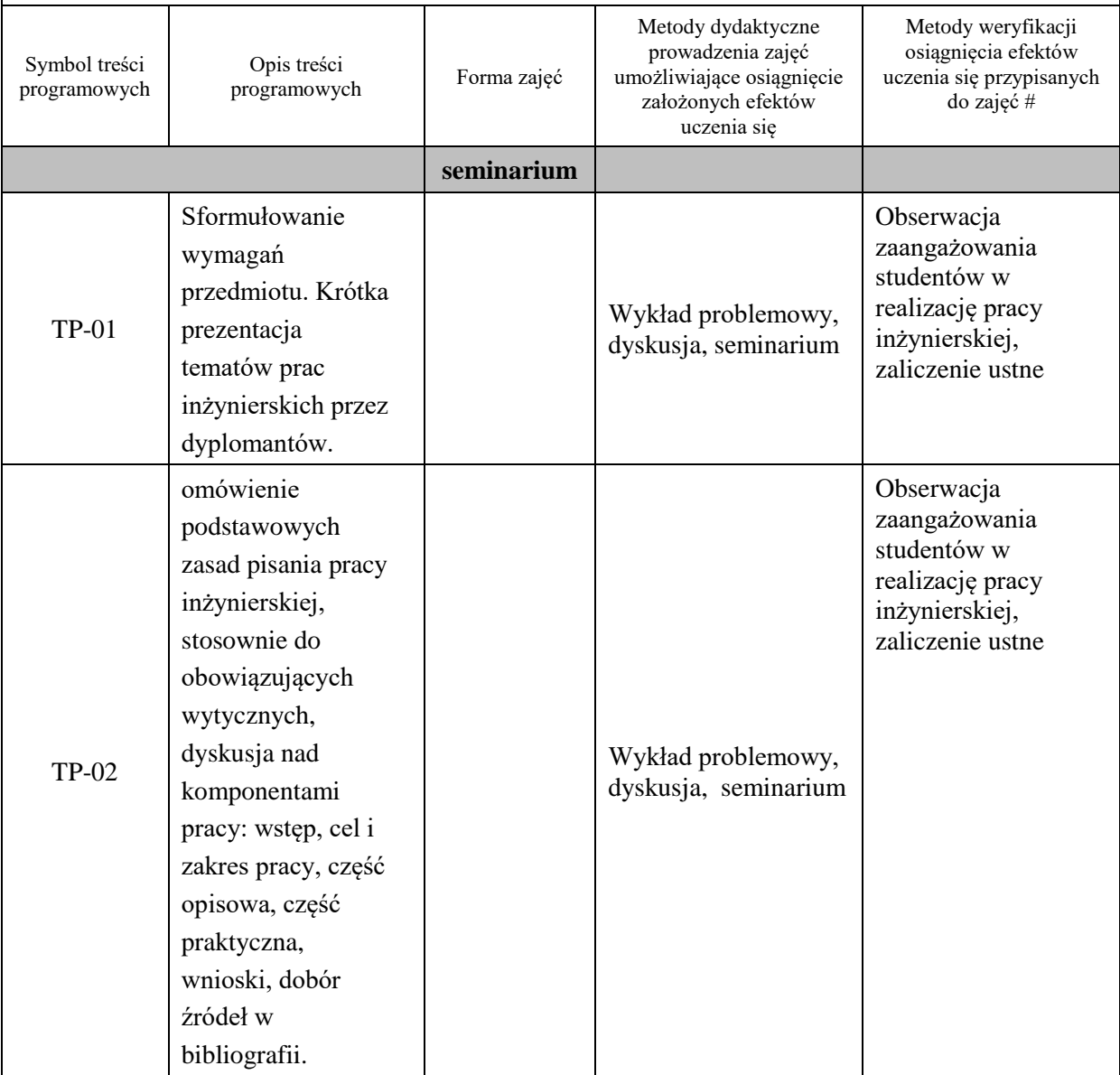

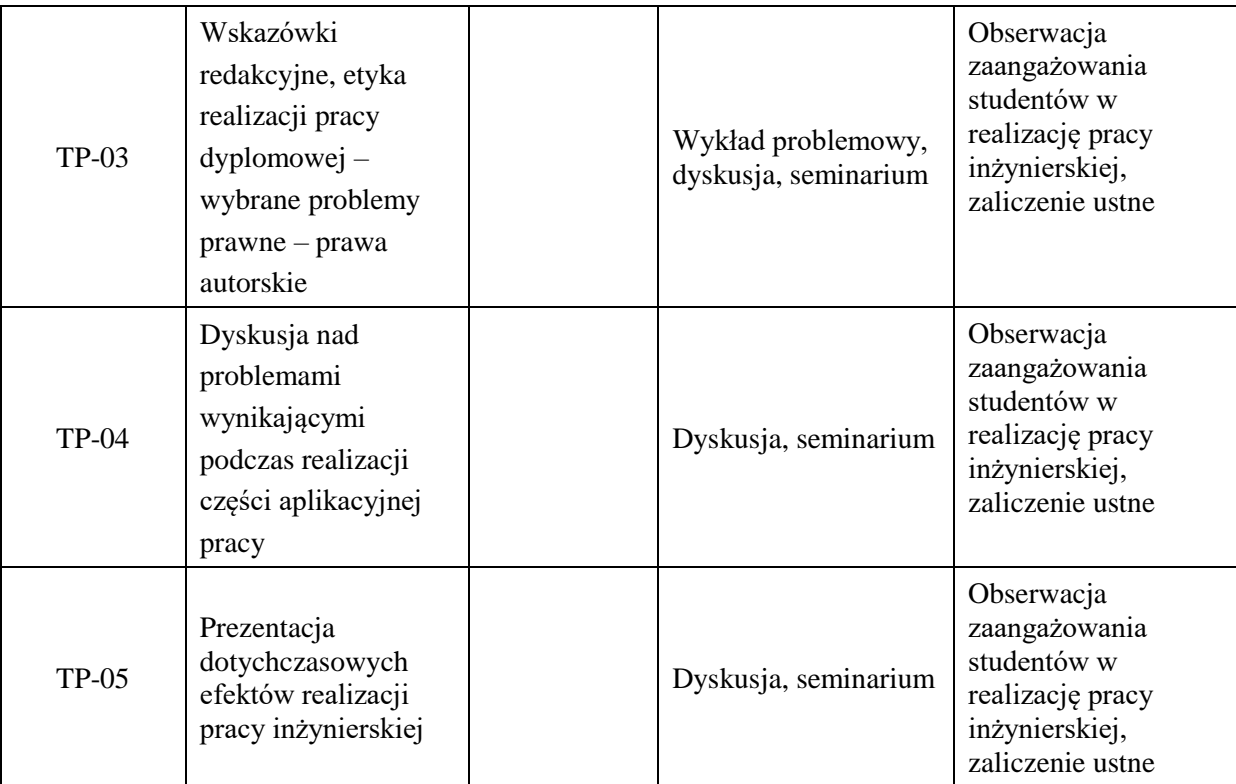

# **Metody weryfikacji osiągnięcia efektów uczenia się określonych dla zajęć, powinny być zróżnicowane w zależności od kategorii, tj. inne dla kategorii wiedza i inne dla kategorii umiejętności i kompetencje społeczne.**

Dla wykładu:

\* np. wykład podający, wykład problemowy, ćwiczenia oparte na wykorzystaniu różnych źródeł wiedzy

# np. egzamin ustny, test, prezentacja, projekt

Zaleca się podanie przykładowych zadań (pytań) służących weryfikacji osiągniecia efektów uczenia się określonych dla zajęć.

# **ZALECANA LITERATURA (w tym pozycje w języku obcym)**

**Literatura podstawowa** (powinna być dostępna dla studenta w uczelnianej bibliotece):

- 1. Literatura specjalistyczna w indywidualnym doborze zależnym od wybranego tematu pracy dyplomowej, w podstawowym zakresie wskazywana przez prowadzącego seminarium, w pozostałym zbierana przez student[a](https://research.ebsco.com/c/prn5st/search/details/i4m7isjinz?q=jak%20napisa%C4%87)
- 2. A. Kaszyńska, [Jak napisać, przepisać i z sukcesem obronić pracę dyplomową lub magisterską?](https://research.ebsco.com/c/prn5st/search/details/i4m7isjinz?q=jak%20napisa%C4%87) , Gliwice [: Wydawnictwo Złote Myśli, 2010.](https://research.ebsco.com/c/prn5st/search/details/i4m7isjinz?q=jak%20napisa%C4%87)
- 3. S. Urban, W. Ładoński, Jak napisać dobrą prace magisterską, Wrocław : Wydawnictwo Akademii Ekonomicznej im. Oskara Langego we Wrocławiu, 2006.

### **Literatura uzupełniająca:**

- 1. T. Kaczmarek, Poradnik dla studentów piszących pracę licencjacką lub magisterską, Warszawa 2005,
- 2. J. Boć, Jak pisać pracę magisterską, Wrocław 2006

# **III. INFORMACJE DODATKOWE**

# **BILANS PUNKTÓW ECTS**

# **OBCIĄŻENIE PRACĄ STUDENTA (godziny)**

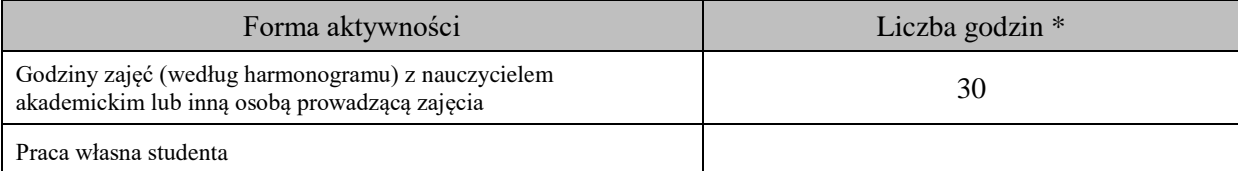

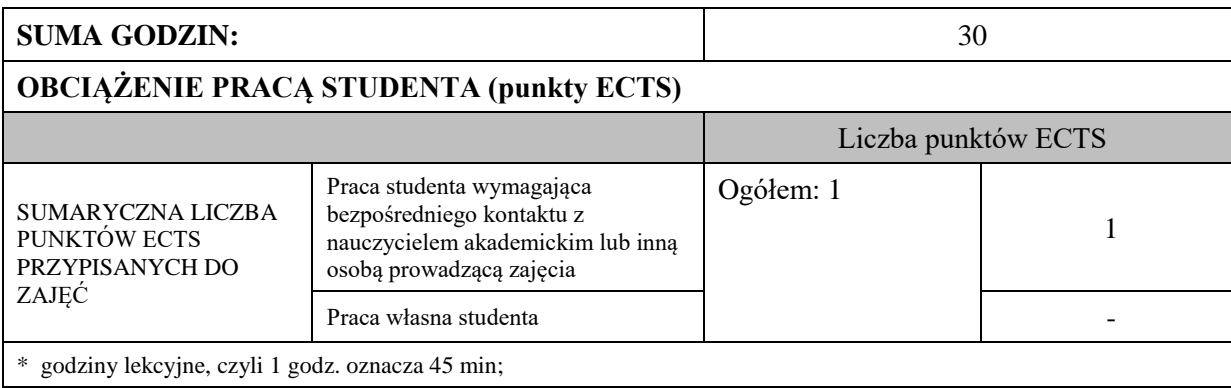

# **OPIS PRACY WŁASNEJ STUDENTA:**

Praca własna studenta musi być precyzyjnie opisana, uwzględniając charakter praktyczny zajęć. Należy podać symbol efektu uczenia się, którego praca własna dotyczy oraz metody weryfikacji efektów uczenia się stosowane w ramach pracy własnej. Przykładowe formy aktywności: (1) przygotowanie do zajęć, (2) opracowanie wyników, (3) czytanie wskazanej literatury, (4) napisanie raportu z zajęć, (5) przygotowanie do egzaminu, opracowanie projektu.

Przygotowanie do zajęć , kontrola realizacji pracy – dotyczy: E\_01-E\_05.

# **KRYTERIA OCENIANIA**

Ocena kształtująca:

- 1. Zrozumienie celu zajęć przez studenta.
- 2. Raportowanie postępu realizacji pracy inżynierskiej
- 3. Zaangażowanie i terminowość wykonywania poszczególnych etapów pracy inżynierskiej
- 4. Samoocena i ocena koleżeńska

Ocena podsumowująca:

- 1. Na ocenę dostateczną student wykorzystuje w stopniu zadowalającym wiedzę i umiejętności praktyczne zdobyte w trakcie studiów do realizacji pracy inżynierskiej,
- 2. Na ocenę dobrą student samodzielnie wykorzystuje wiedzę i umiejętności praktyczne zdobyte w trakcie studiów do realizacji pracy inżynierskiej,
- 3. Na ocenę bardzo dobrą student samodzielnie wykorzystuje wiedzę i umiejętności praktyczne zdobyte w trakcie studiów do realizacji pracy inżynierskiej.

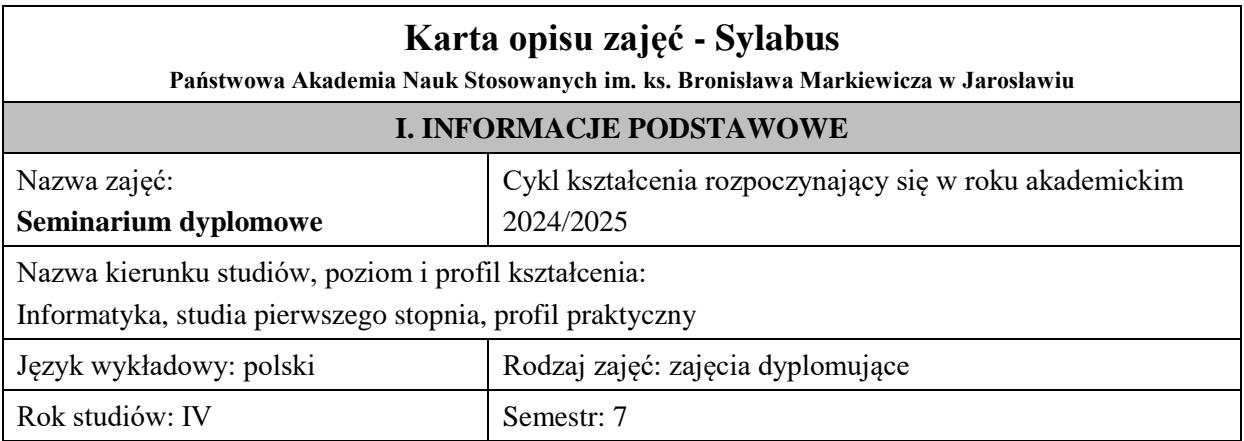

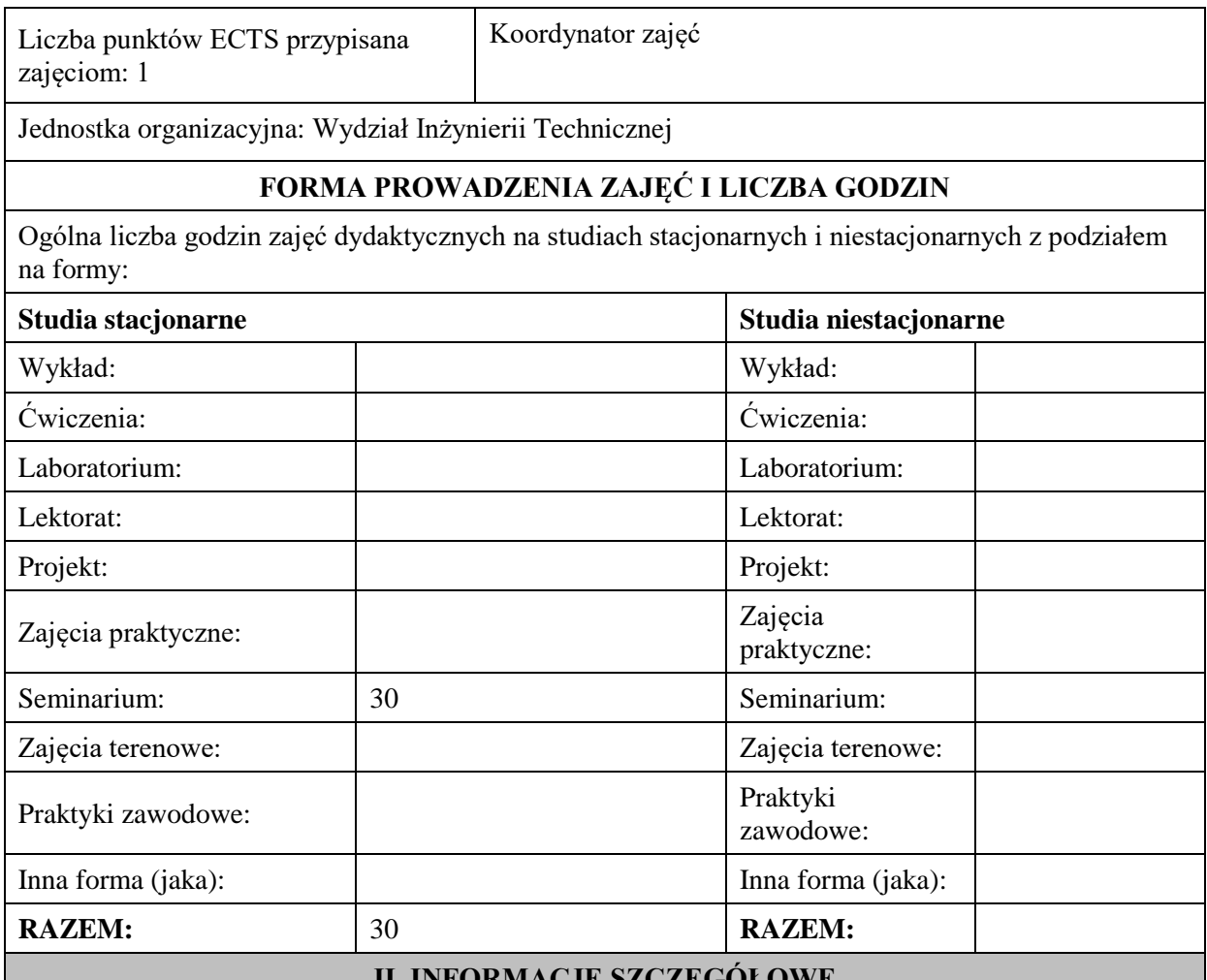

# **II. INFORMACJE SZCZEGÓŁOWE**

**Wymagania wstępne i dodatkowe:** wiedza i umiejętności z zakresu programu studiów.

**Cel (cele) kształcenia dla zajęć:** przygotowanie studenta do samodzielnego napisania pracy inżynierskiej, w której wykaże się pogłębioną wiedzą z wybranej dziedziny. Powinna ona stanowić dzieło wieńczące proces dydaktyczny na studiach pierwszego stopnia i cechować się samodzielnością w wyrażaniu opinii, wniosków i podsumowań na temat zebranego materiału.

Wyposażenie studenta w wiedzę teoretyczną dotyczącą prowadzenia badań naukowych w obrębie danej dziedziny, w tym umiejętność formułowania problemów badawczych, gromadzenia źródeł, dobierania stosownych metod i technik badań, opracowywania i prezentowania wyników badań, wyciągania wniosków.

Przekazywanie studentom informacji na temat odpowiedzialności i rzetelności przy realizacji pracy inżynierskiej.

# **EFEKTY UCZENIA SIĘ OKREŚLONE DLA ZAJĘĆ I ICH ODNIESIENIE DO EFEKTÓW UCZENIA SIĘ OKREŚLONYCH DLA KIERUNKU STUDIÓW**

Efekty uczenia się określone dla zajęć w kategorii wiedza, umiejętności oraz kompetencje społeczne oraz metody weryfikacji efektów uczenia się

### **UWAGA:**

Dzielimy efekty uczenia się określone dla zajęć na kategorie wiedzy, umiejętności i kompetencji społecznych. Określone dla zajęć efekty uczenia się nie muszą obejmować wszystkich trzech kategorii i zależą one od formy zajęć.

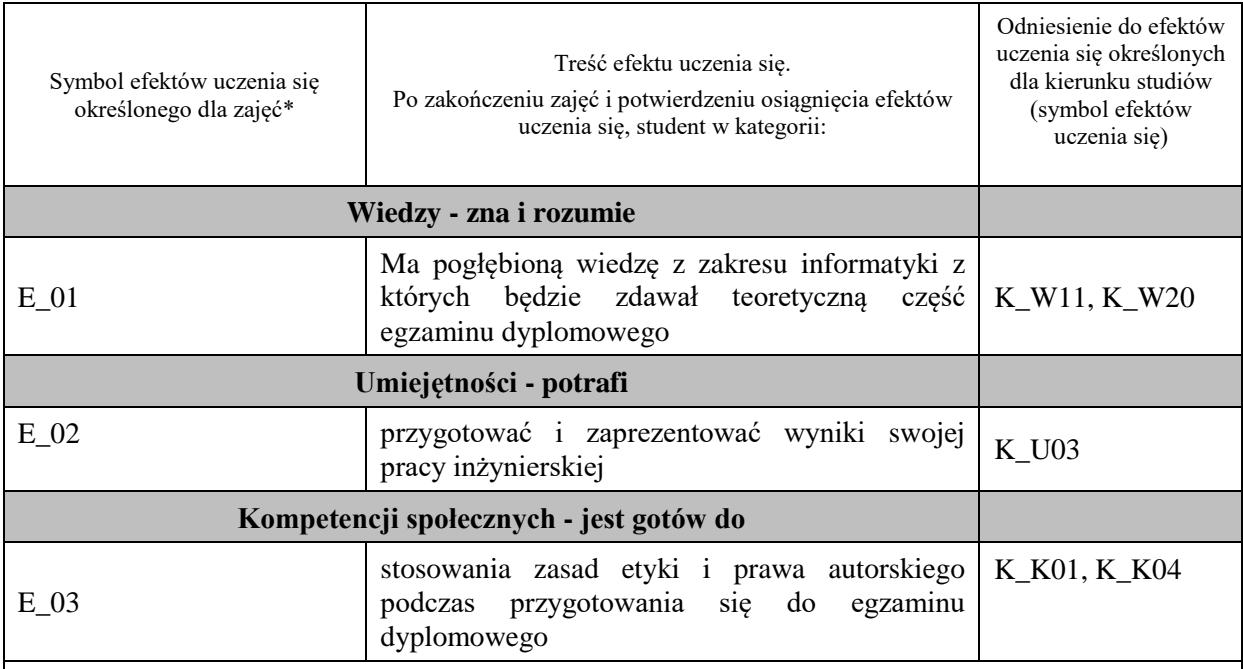

**UWAGA!** 

Zaleca się, aby w zależności od liczby godzin zajęć, liczba efektów uczenia się zawierała się w przedziale: 3-7, ale są to wartości umowne.

# **TREŚCI PROGRAMOWE I ICH ODNIESIENIE DO FORM ZAJĘĆ I METOD OCENIANIA**

Treści programowe (uszczegółowione, zaprezentowane z podziałem na poszczególne formy zajęć, tj. wykład, ćwiczenia, laboratoria, projekty, seminaria i inne):

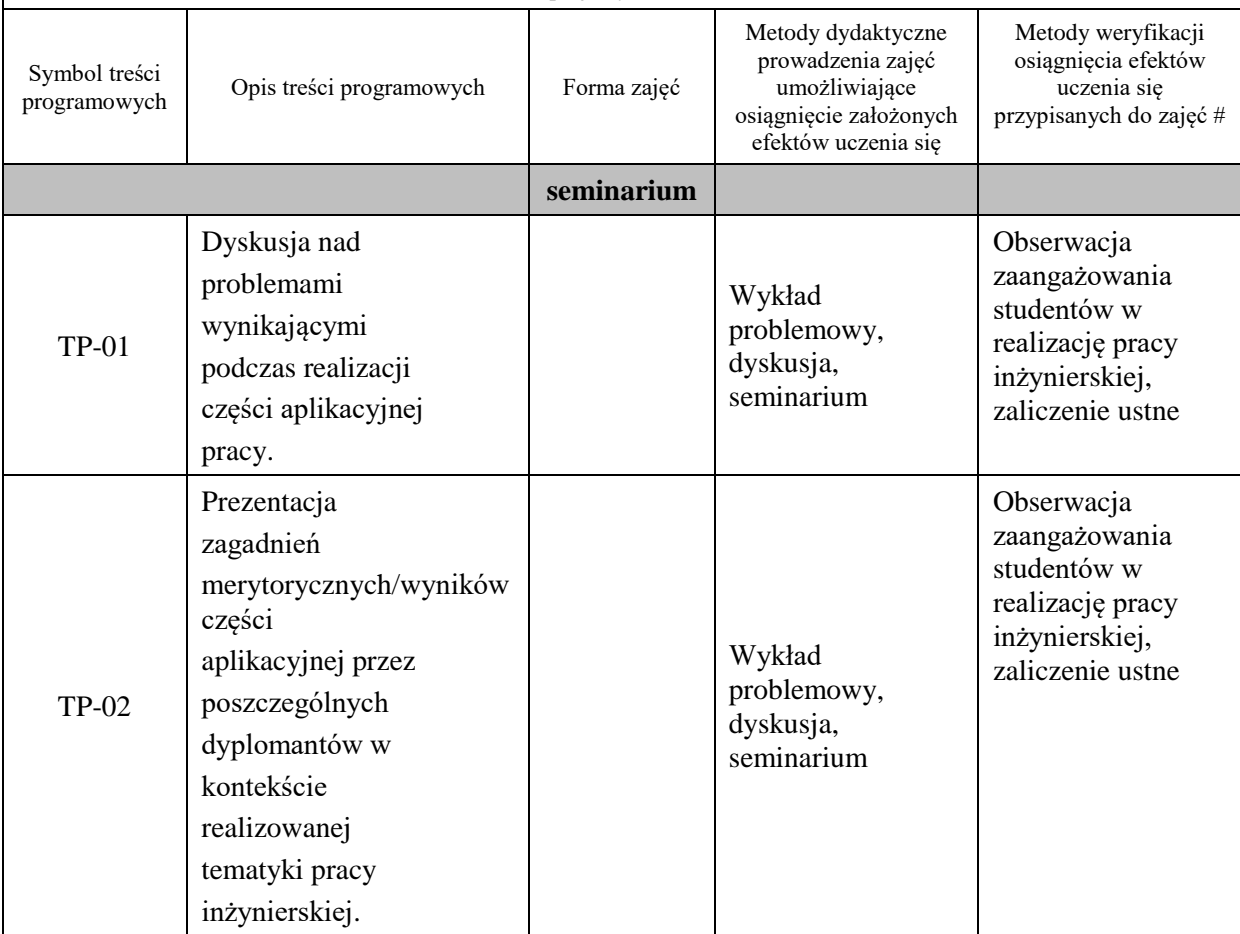

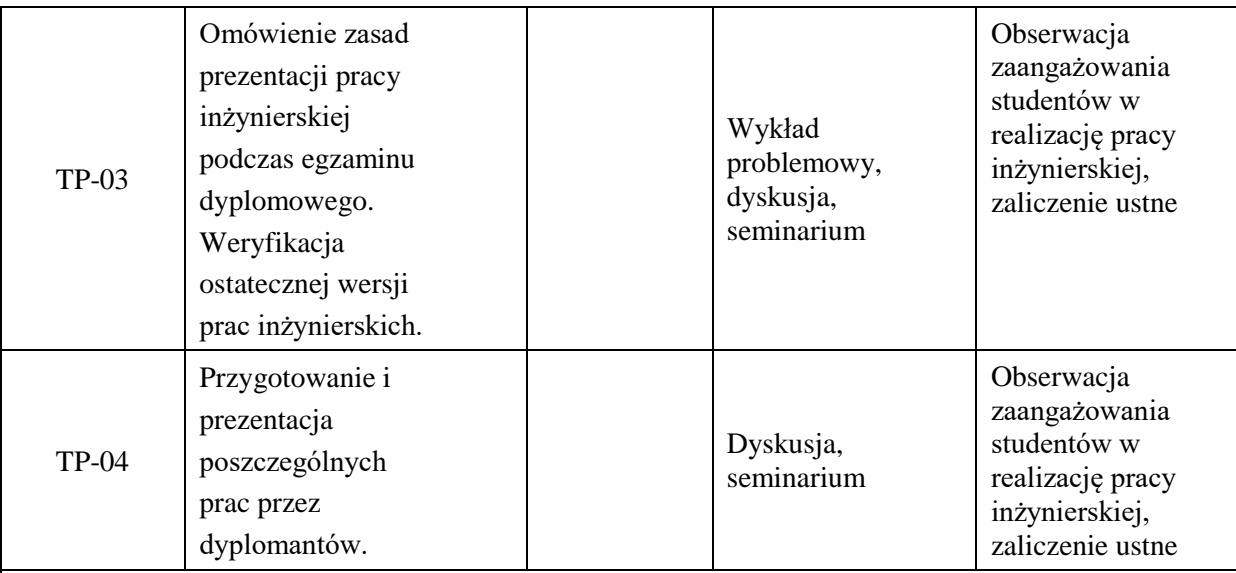

#### **Metody weryfikacji osiągnięcia efektów uczenia się określonych dla zajęć, powinny być zróżnicowane w zależności od kategorii, tj. inne dla kategorii wiedza i inne dla kategorii umiejętności i kompetencje społeczne.**  Dla wykładu:

- \* np. wykład podający, wykład problemowy, ćwiczenia oparte na wykorzystaniu różnych źródeł wiedzy
- # np. egzamin ustny, test, prezentacja, projekt

Zaleca się podanie przykładowych zadań (pytań) służących weryfikacji osiągniecia efektów uczenia się określonych dla zajęć.

## **ZALECANA LITERATURA (w tym pozycje w języku obcym)**

**Literatura podstawowa** (powinna być dostępna dla studenta w uczelnianej bibliotece):

- 1. Literatura specjalistyczna w indywidualnym doborze zależnym od wybranego tematu pracy dyplomowej, w podstawowym zakresie wskazywana przez prowadzącego seminarium, w pozostałym zbierana przez student[a](https://research.ebsco.com/c/prn5st/search/details/i4m7isjinz?q=jak%20napisa%C4%87)
- 2. A. Kaszyńska, [Jak napisać, przepisać i z sukcesem obronić pracę dyplomową lub magisterską?](https://research.ebsco.com/c/prn5st/search/details/i4m7isjinz?q=jak%20napisa%C4%87) , Gliwice [: Wydawnictwo Złote Myśli, 2010.](https://research.ebsco.com/c/prn5st/search/details/i4m7isjinz?q=jak%20napisa%C4%87)
- 3. S. Urban, W. Ładoński, Jak napisać dobrą prace magisterską, Wrocław : Wydawnictwo Akademii Ekonomicznej im. Oskara Langego we Wrocławiu, 2006.

#### **Literatura uzupełniająca:**

- 1. T. Kaczmarek, Poradnik dla studentów piszących pracę licencjacką lub magisterską, Warszawa 2005,
- 2. J. Boć, Jak pisać pracę magisterską, Wrocław 2006

## **III. INFORMACJE DODATKOWE**

# **BILANS PUNKTÓW ECTS**

### **OBCIĄŻENIE PRACĄ STUDENTA (godziny)**

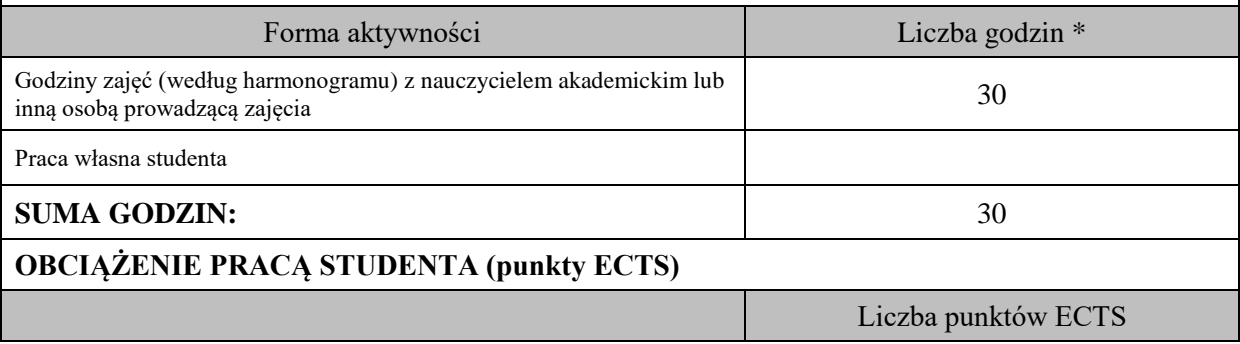

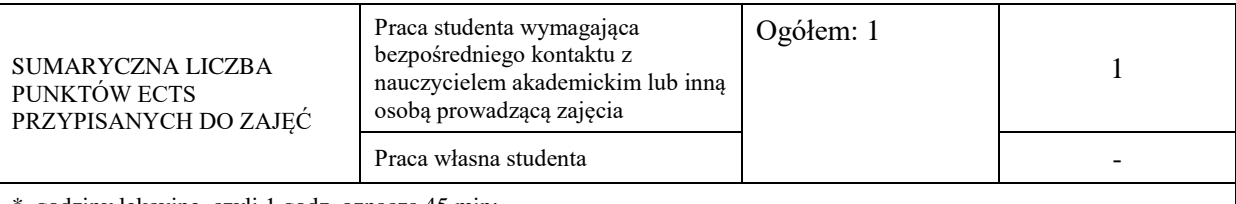

\* godziny lekcyjne, czyli 1 godz. oznacza 45 min;

# **OPIS PRACY WŁASNEJ STUDENTA:**

Praca własna studenta musi być precyzyjnie opisana, uwzględniając charakter praktyczny zajęć. Należy podać symbol efektu uczenia się, którego praca własna dotyczy oraz metody weryfikacji efektów uczenia się stosowane w ramach pracy własnej. Przykładowe formy aktywności: (1) przygotowanie do zajęć, (2) opracowanie wyników, (3) czytanie wskazanej literatury, (4) napisanie raportu z zajęć, (5) przygotowanie do egzaminu, opracowanie projektu.

Przygotowanie do zajęć , kontrola realizacji pracy – dotyczy: E\_01-E\_05.

# **KRYTERIA OCENIANIA**

Ocena kształtująca:

- 1. Zrozumienie celu zajęć przez studenta.
- 2. Raportowanie postępu realizacji pracy inżynierskiej
- 3. Zaangażowanie i terminowość wykonywania poszczególnych etapów pracy inżynierskiej
- 4. Samoocena i ocena koleżeńska

Ocena podsumowująca:

- 1. Na ocenę dostateczną student wykorzystuje w stopniu zadowalającym wiedzę i umiejętności praktyczne zdobyte w trakcie studiów do realizacji pracy inżynierskiej,
- 2. Na ocenę dobrą student samodzielnie wykorzystuje wiedzę i umiejętności praktyczne zdobyte w trakcie studiów do realizacji pracy inżynierskiej,
- 3. Na ocenę bardzo dobrą student samodzielnie wykorzystuje wiedzę i umiejętności praktyczne zdobyte w trakcie studiów do realizacji pracy inżynierskiej.

### **F. PRAKTYKA W ZAKŁADZIE PRACY**

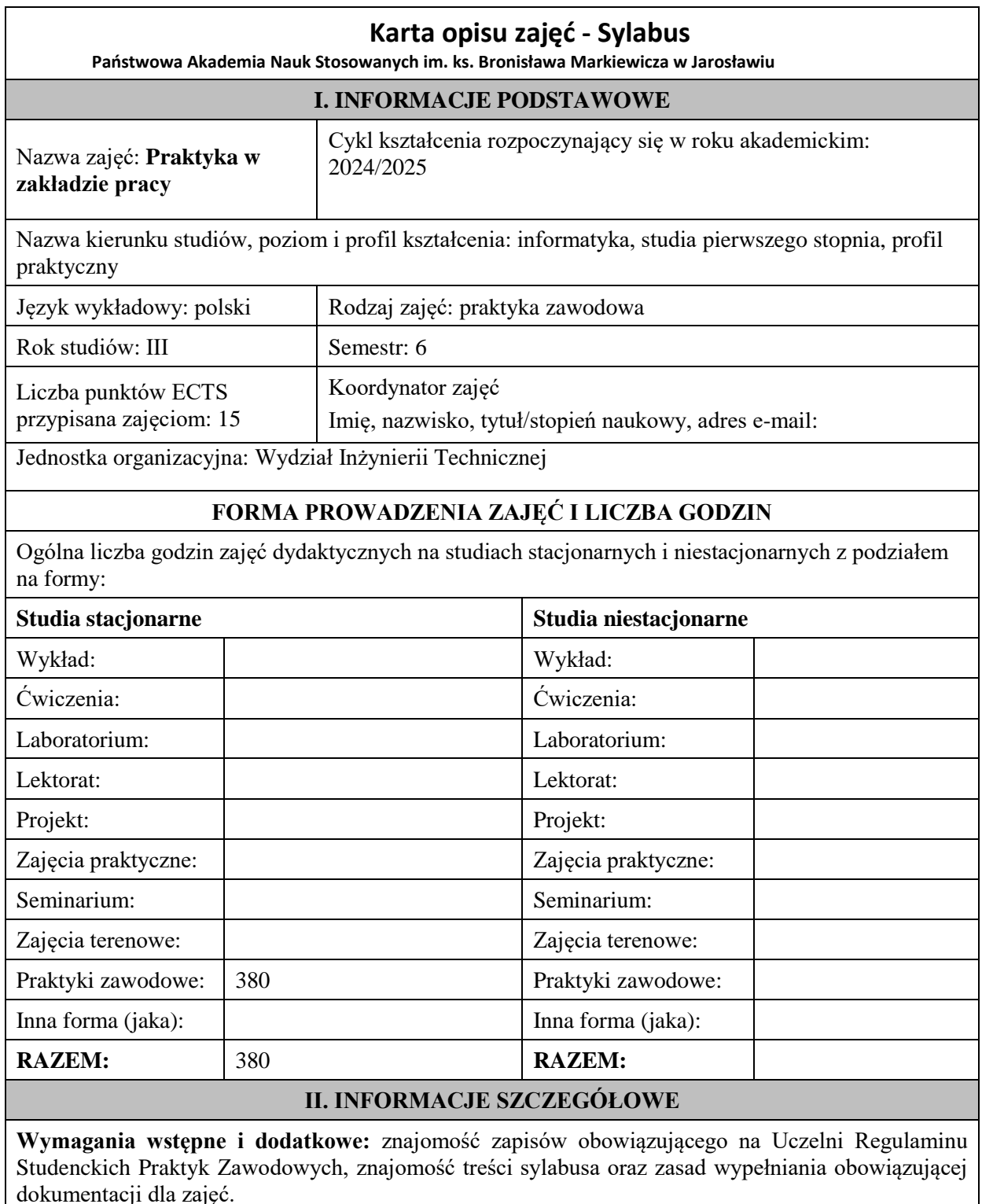

**Cel (cele) kształcenia dla zajęć:** celem zajęć jest poszerzenie wiedzy oraz rozwijanie umiejętności zdobytych podczas studiów, dzięki realizacji zadań praktycznych w warunkach funkcjonowania firmy/instytucji. Ponadto celem jest poznanie przez studentów warunków, zasad i metod pracy w zawodzie, realizacja zadań powierzonych przez opiekuna zakładowego a tym samym rozwijanie kompetencji społecznych w warunkach specyficznych dla środowiska zawodowego

# **EFEKTY UCZENIA SIĘ OKREŚLONE DLA ZAJĘĆ I ICH ODNIESIENIE DO EFEKTÓW UCZENIA SIĘ OKREŚLONYCH DLA KIERUNKU STUDIÓW**

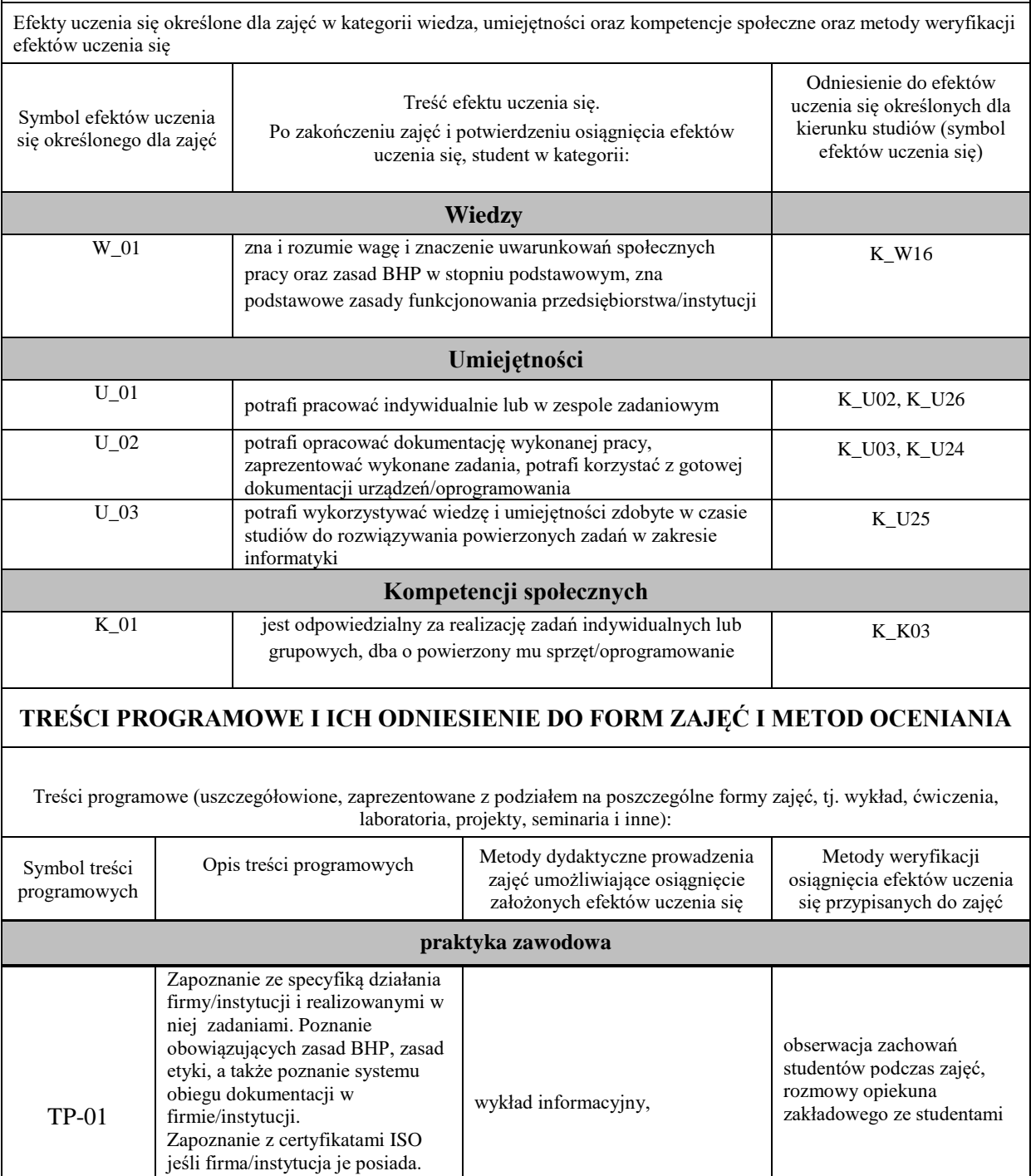

Poznanie codziennego rytmu, stylu pracy, ról pełnionych przez pracowników z którymi student

może mieć styczność.

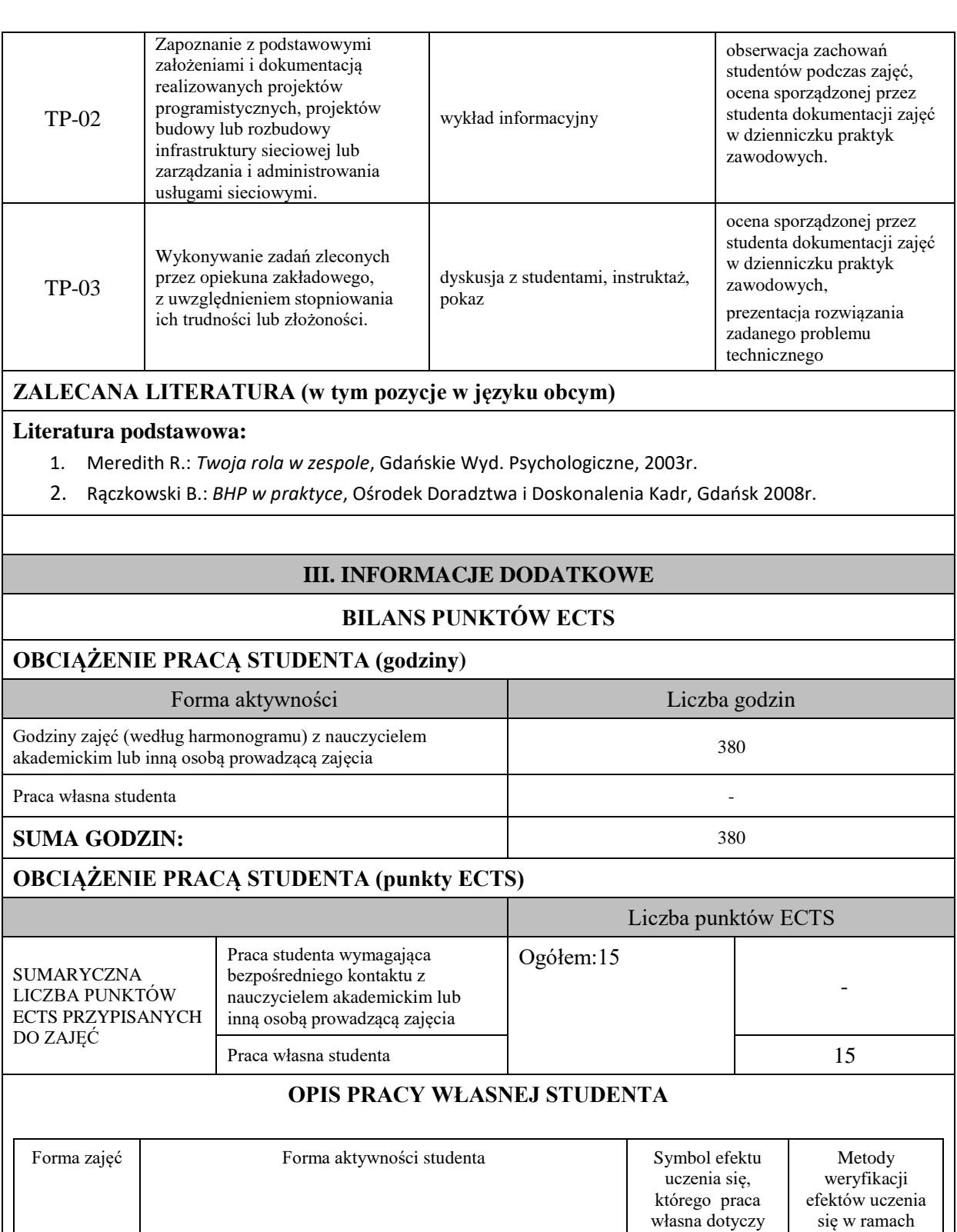

- merytoryczne przygotowanie się studenta do rozwiązywania zadań praktycznych, przydzielonych przez opiekuna zakładowego lub lidera zespołu do którego student jest przypisany (np. czytanie fachowej literatury, tworzenie kodu

oprogramowania lub urządzeń z którymi student ma styczność

aplikacji, poszukiwanie i analiza uznanych źródeł internetowych, analiza firmowej dokumentacji

podczas realizacji zajęć)

Praktyka zawodowa pracy własnej

prezentacja rozwiązania zadanego problemu technicznego

U\_02, U\_03, K\_01

# **KRYTERIA OCENIANIA**

### **Ocena kształtująca**

Forma i warunki zaliczenia praktyki zawodowej:

- zaliczenie zadań cząstkowych, realizowanych podczas praktyki zawodowej dokonuje opiekun zakładowy,
- warunkiem uzyskania oceny pozytywnej jest prawidłowa realizacja wszystkich zadań, w tym także zadań praktycznych, związanych z dziedziną informatyki, powierzonych przez opiekuna zakładowego,
- ponadto, warunkiem uzyskania oceny pozytywnej jest złożenie do opiekuna praktyk zawodowych z ramienia Uczelni prawidłowo wypełnionej dokumentacji w postaci:
	- 1) dzienniczka praktyki,
	- 2) karty ocen
	- 3) propozycji efektów uczenia się instytucji przyjmującej na praktyki.

### **Ocena podsumowująca**

Ostateczną ocenę z zajęć praktyka zawodowa ustalana jest przez opiekuna praktyk zawodowych z ramienia Uczelni w porozumieniu z opiekunem zakładowym.

Student uzyskuje ocenę dostateczną w przypadku realizacji powierzonych zadań na poziomie podstawowym, z pomocą opiekuna zakładowego lub lidera grupy pracowniczej. Ocenę dobrą uzyskuje student realizujący powierzone zadania w stopniu zadowalającym z niewielką pomocą opiekuna lub samodzielnie.

Ocenę bardzo dobrą uzyskuje student, który biegle posługuje się wszystkimi podstawowymi aspektami merytorycznymi, wykazuje własne inicjatywy i koncepcje rozwiązań, jest przedsiębiorczy.

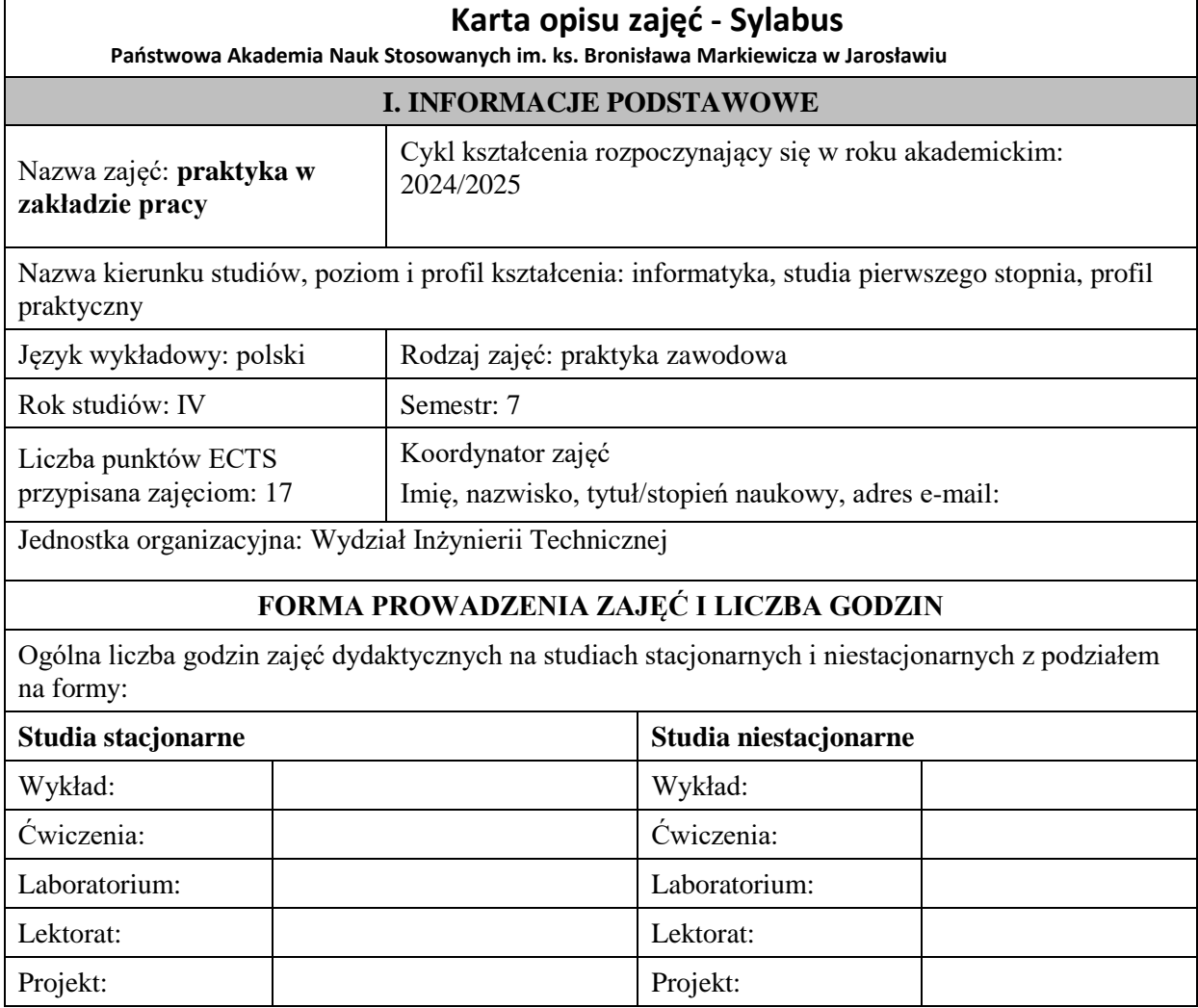

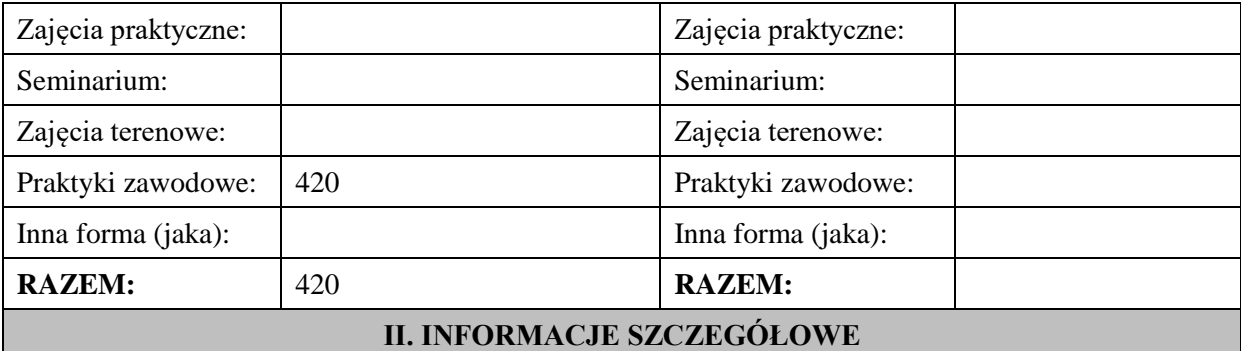

**Wymagania wstępne i dodatkowe:** znajomość zapisów obowiązującego na Uczelni Regulaminu Studenckich Praktyk Zawodowych, znajomość treści sylabusa oraz zasad wypełniania obowiązującej dokumentacji dla zajęć.

**Cel (cele) kształcenia dla zajęć:** celem zajęć jest ugruntowanie i poszerzenie wiedzy oraz kształtowanie umiejętności niezbędnych w przyszłej pracy zawodowej, zdobytych podczas studiów oraz podczas praktyki zawodowej w semestrze VI. Ponadto, realizacja zadań pozwoli na dalsze rozwijanie i doskonalenie kompetencji społecznych takich jak organizacja i odpowiedzialność za pracę własną i w zespole, w rzeczywistym środowisku działania firmy/instytucji.

# **EFEKTY UCZENIA SIĘ OKREŚLONE DLA ZAJĘĆ I ICH ODNIESIENIE DO EFEKTÓW UCZENIA SIĘ OKREŚLONYCH DLA KIERUNKU STUDIÓW**

Efekty uczenia się określone dla zajęć w kategorii wiedza, umiejętności oraz kompetencje społeczne oraz metody weryfikacji efektów uczenia się

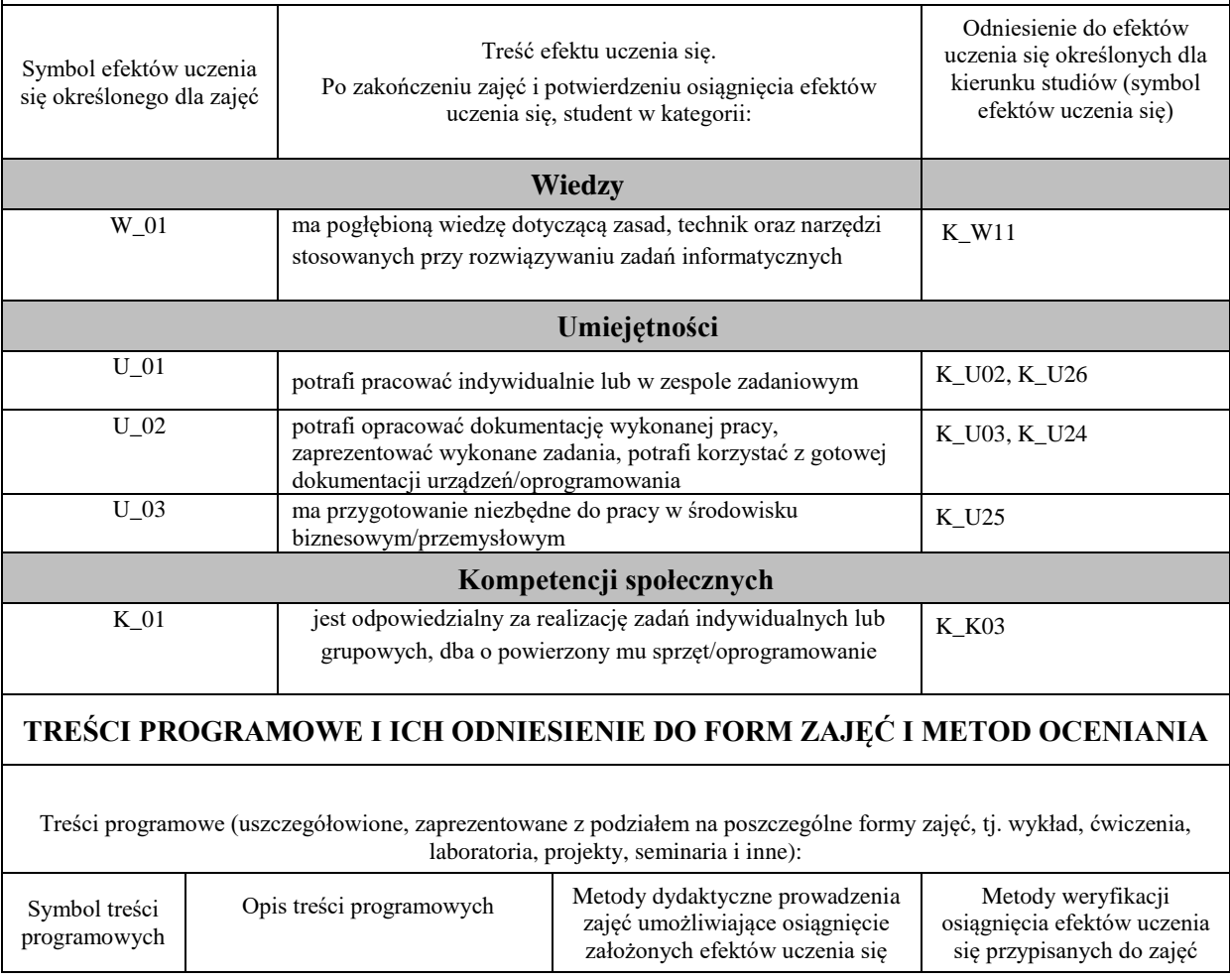
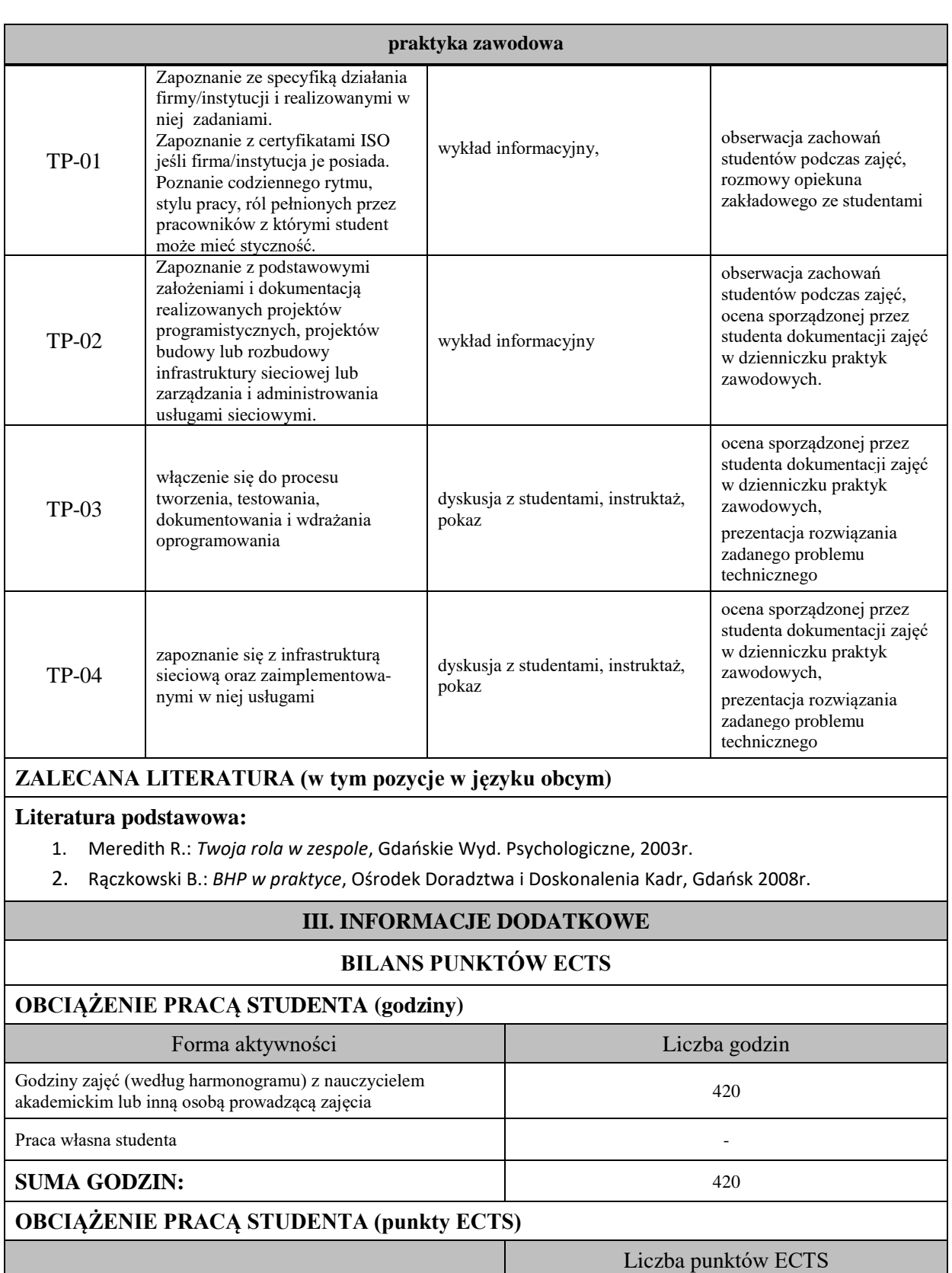

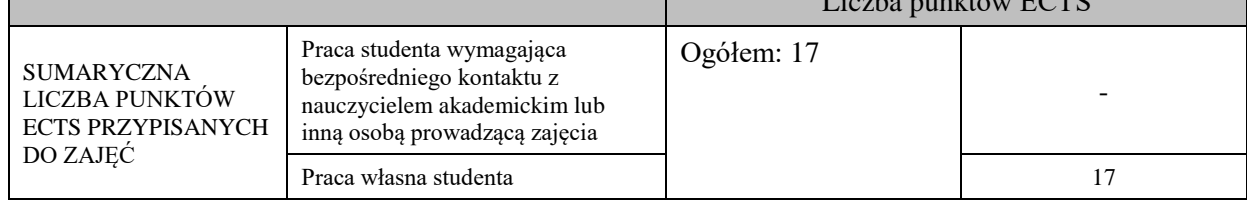

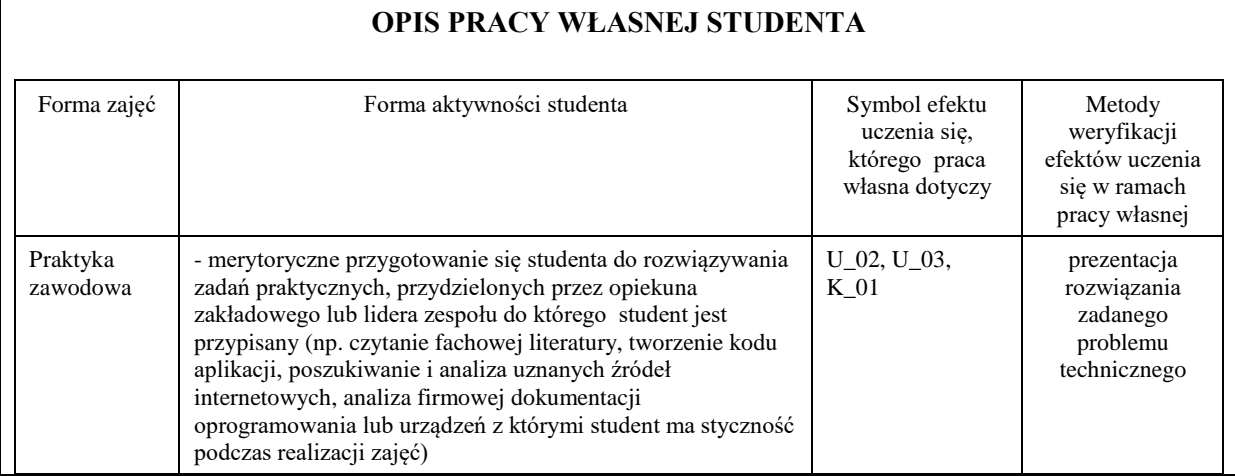

# **KRYTERIA OCENIANIA**

#### **Ocena kształtująca**

Forma i warunki zaliczenia praktyki zawodowej:

- zaliczenie zadań cząstkowych, realizowanych podczas praktyki zawodowej dokonuje opiekun zakładowy,

- warunkiem uzyskania oceny pozytywnej jest prawidłowa realizacja wszystkich zadań, w tym także zadań praktycznych, związanych z dziedziną informatyki, powierzonych przez opiekuna zakładowego,
- ponadto, warunkiem uzyskania oceny pozytywnej jest złożenie do opiekuna praktyk zawodowych z ramienia Uczelni prawidłowo wypełnionej dokumentacji w postaci:
	- 1) dzienniczka praktyki,
- 2) karty ocen
- 3) propozycji efektów uczenia się instytucji przyjmującej na praktyki.

#### **Ocena podsumowująca**

Ostateczną ocenę z zajęć praktyka zawodowa ustalana jest przez opiekuna praktyk zawodowych z ramienia Uczelni w porozumieniu z opiekunem zakładowym.

Student uzyskuje ocenę dostateczną w przypadku realizacji powierzonych zadań na poziomie podstawowym, z pomocą opiekuna zakładowego lub lidera grupy pracowniczej. Ocenę dobrą uzyskuje student realizujący powierzone zadania w stopniu zadowalającym z niewielką pomocą opiekuna lub samodzielnie.

Ocenę bardzo dobrą uzyskuje student, który biegle posługuje się wszystkimi podstawowymi aspektami merytorycznymi, wykazuje własne inicjatywy i koncepcje rozwiązań, jest przedsiębiorczy.

### **INFORMACJA O PRZEWIDYWANEJ MOŻLIWOŚCI WYKORZYSTANIA KSZTAŁCENIA NA ODLEGŁOŚĆ**

### **10. Ukończenie studiów**

Ukończenie studiów na kierunku informatyka studia pierwszego stopnia o profilu praktycznym następuje po złożeniu egzaminu dyplomowego z wynikiem pozytywnym.

Warunkiem dopuszczenia do egzaminu dyplomowego jest:

- złożenie wszystkich egzaminów przewidzianych programem studiów,
- uzyskanie zaliczenia z wszystkich zajęć, w tym praktyk zawodowych oraz uzyskanie wymaganej liczby punktów ECTS określonych w programie studiów,
- złożenie wymaganych dokumentów w Dziale Obsługi Studentów,
- uzyskanie pozytywnych ocen inżynierskiej pracy dyplomowej,
- spełnienie powyższych warunków winno nastąpić w wymaganych terminach.

Pracę dyplomową student wykonuje samodzielnie pod nadzorem promotora. Praca musi stanowić samodzielne rozwiązanie problemu inżynierskiego z zakresu informatyki, prezentujące ogólną wiedzę i umiejętności studenta związane z kierunkiem studiów oraz umiejętności samodzielnego analizowania i wnioskowania, zgodnie z zasadami dyplomowania określonymi aktualnym Zarządzeniem Rektora PANS w Jarosławiu w sprawie zasad dyplomowania.

Promotorem pracy inżynierskiej może być nauczyciel akademicki posiadający co najmniej stopień naukowy doktora. Recenzent powoływany jest przez Dziekana Wydziału na podstawie propozycji promotora. W uzasadnionych wypadkach Dziekan Wydziału może wyrazić zgodę na prowadzenie pracy przez nauczyciela akademickiego z tytułem zawodowym magistra.

Egzamin dyplomowy składa się z dwóch części tzw. obrony pracy dyplomowej, w trakcie której dyplomant prezentuje wykonaną pracę oraz odpowiada na pytania komisji egzaminacyjnej związane z prezentowaną pracą oraz z części teoretycznej w której dyplomant jest egzaminowany z zakresu wiedzy i umiejętności określonej w założonych efektach uczenia się. Po złożeniu egzaminu dyplomowego komisja egzaminacyjna ustala ocenę końcową, której składowymi są wyniki osiągnięte w trakcie studiów, ocena za pracę dyplomowa i ocena uzyskana w trakcie egzaminu. Formułę ustalenia oceny końcowej określa regulamin studiów PANS w Jarosławiu. Komisja egzaminacyjna składa się z przewodniczącego, promotora i recenzenta. Przewodniczącego komisji powołuje Dziekan Wydziału. Formę, przebieg i zakres merytoryczny egzaminu dyplomowego określa Dziekan Wydziału w porozumieniu z komisją dydaktyczną kierunku i podaje do wiadomości studentów nie później niż przed zakończeniem VI semestru studiów.

### **11. Opis infrastruktury niezbędnej do prowadzenia kształcenia**

W ramach kierunku informatyka w PANS w Jarosławiu wszystkie zajęcia odbywają się w odpowiednio wyposażonych pracowniach dostosowanych do wymagań programu studiów i zapewniających prawidłową realizację zajęć.

Znaczną część bazy dydaktycznej kierunku stanowią laboratoria i sale wykładowe oraz ćwiczeniowe znajdujące się w budynku Wydziału Inżynierii Technicznej oraz w specjalistycznych laboratoriach w Centrum Badawczo-Dydaktycznym (nowy budynek A0) na terenie kampusu przy ul. Czarnieckiego. Zajęcia głównie odbywają się w salach wykładowych (W18, W19, 0.15), laboratoriach komputerowych (C41, C42, C43, C45, C47, C48, C49), salach ćwiczeniowych (C44, C46) oraz laboratoriach specjalistycznych (1.18, 1.22, 2.14, 1.03 w budynku A0). Wyposażenie wspomnianych laboratoriów jest w pełni dopasowane do realizowanych zadań dydaktycznych i badawczo-rozwojowych. W nowym budynku znajduje się również przeszklone Laboratorium Fizyki, wyposażone w pomoce dydaktyczne pozwalające na zilustrowanie problemów z obszary dynamiki ruchu, elektryki, optyki i in.

Do dyspozycji studentów pozostają również inne odpowiednio wyposażone laboratoria i sale ćwiczeniowe oraz wykładowe dedykowane dla pozostałych kierunków studiów prowadzonych przez WIT oraz inne wydziały. Wszystkie sale dydaktyczne wydziału wyposażone są w komputery typu desktop lub all-in-one i projektory multimedialne. Studenci posiadają indywidualne profile sieciowe (logują się do Active Directory Windows

uruchomionego w oparciu o system operacyjny Linux i serwer Samba), gdzie mogą przechowywać na serwerach swoje dane, wyniki i obliczenia, przesyłać zdalnie z zewnątrz pliki i sprawozdania. Mają również możliwość stworzenia własnej strony WWW oraz skanowania i drukowania dokumentów na sieciowych urządzeniach wielofunkcyjnych Konica MinoltaBizhub, znajdujących się w większości budynków na terenie kampusu. Komputery w salach wykładowych, ćwiczeniowych i laboratoryjnych to jednostki nowe. Laboratoria komputerowe Wydziału zostały w przeciągu ostatnich lat gruntownie zmodernizowane. Wszystkie komputery (z wyjątkiem sprzętu zainstalowanego w laboratorium C48) są urządzeniami wyposażonymi w procesory klasy Intel i7, 16Gb pamięci RAM oraz monitory LCD 24" lub 27". Podstawowym systemem operacyjnym użytkowanym w laboratoriach jest Microsoft Windows 10. Większość jednostek posiada również drugi system operacyjny – Linux Ubuntu w wersji 20.04 bądź 18.04. W laboratorium Sieci Komputerowych wykorzystywany jest ponadto system operacyjny FreeBSD. Wszystkie komputery zainstalowane w pracowniach mają również możliwość ładowania za pośrednictwem PXE dowolnego systemu operacyjnego z sieci. Wyjątek wśród laboratoriów stanowi laboratorium C48, które zostało wyposażone w 27-calowe monitory Retina 5K oraz komputery Apple Mac mini z procesorem M1 i systemem operacyjnym macOS. W każdym z laboratoriów znajduje się, co najmniej 17 stanowisk, w tym minimum 16 stanowisk dla studentów oraz jedno stanowisko dla prowadzącego.

Kierunek Informatyka dysponuje klastrem serwerów typu blade pozwalającym na realizację dydaktycznych projektów wymagających środowiska serwerowego, w związku, z czym istnieje możliwość wykorzystywania maszyn wirtualnych działających pod kontrolą różnych systemów operacyjnych. Kierunek dysponuje klastrem obliczeniowym składającym się z 5 węzłów obliczeniowych o łącznie 80 rdzeniach i 640GB pamięci RAM osiągający wydajność ponad 1,5 Tflops. Klaster wyposażony jest w oprogramowanie umożliwiające prowadzenie obliczeń masowych. Klaster pozwala na realizację projektów wymagających większych mocy obliczeniowych (symulacje cyfrowe, sztuczna inteligencja itp.).

Licencje sieciowe na programy płatne obejmują zwykle, co najmniej 20 stanowisk (wystarcza to do prowadzenia zajęć laboratoryjnych i ćwiczeniowych i pozwala na uruchamianie oprogramowania w miarę potrzeb w każdym z laboratoriów - oprogramowanie nie jest związane z konkretnymi jednostkami). Wymienione oprogramowanie obejmuje: zintegrowane środowiska programistyczne i kompilatory; programy do obróbki obrazów i filmów, modelowania 3D, obliczeń inżynierskich; narzędzia sieciowe i bazodanowe oraz pakiety biurowe z narzędziami do zarządzania projektami i wykonywania specjalistycznych rysunków. Wydział posiada także wyposażenie pozwalające na realizację zajęć związanych z technologiami mobilnymi (smartfony, tablety).

#### **Uczestnictwo w programach edukacyjnych i dostęp do oprogramowania**

Wydział Inżynierii Technicznej uczestniczy obecnie w następujących programach:

- Oracle Academy
- Cisco Akademia Lokalna
- JetBrainsEducational Product

Programy te pozwalają na wykorzystywanie do celów dydaktycznych oprogramowania powyższych firm zarówno w laboratoriach komputerowych jak i indywidualnie przez pracowników i studentów. Dodatkowo Wydział posiada m. in. oprogramowanie: Mathworks, Adobe, Autodesk, Statistica, Sparx Enterprise Architect, Visual Paradigm. Jednocześnie w szerokim zakresie wykorzystywane jest także oprogramowanie o otwartych licencjach stosowane w miarę potrzeb zgodnie z potrzebami dydaktycznymi. W ramach licencji firmy Microsoft, pracownicy PANS oraz wszyscy studenci kierunków inżynierskich, uprawnieni są do utworzenia konta w Azuredev for Teaching, które umożliwia legalne pobranie większości produktów firmy Microsoft (systemy operacyjne, narzędzia, programy itp. poza pakietem MS Office) i dostęp do materiałów szkoleniowych związanych z oprogramowaniem Microsoft.

Uczelniana sieć komputerowa PANS w Jarosławiu dysponuje własnym ASN (AS206006) oraz dostępem do Ogólnopolskiej Sieci Naukowo-Badawczej PIONIER. Dostęp do Internetu realizowany jest za pośrednictwem lokalnego węzła BGP w oparciu o dwóch operatorów: Rzeszowską Miejską Sieć Komputerową oraz firmę Voice Net. Uczelniana sieć komputerowa ma przydzieloną jedną klasę adresową /24 publicznych adresów IPv4 oraz pulę /48 adresów IPv6. Wszystkie budynki na terenie kampusu połączone są za pomocą sieci światłowodowej łączami 10GigE lub 1GigE. Istniejące wewnątrz budynków Wydziału Inżynierii Technicznej sieci LAN działają w standardzie Gigabit Ethernet. We wszystkich podsieciach dostępnych dla użytkowników uruchomiono dostęp do obu protokołów IPv4 i IPv6 w technologii dual-stack. Dzięki współpracy z RMSK na terenie całego kampusu dostępna jest sieć bezprzewodowa eduroam. Uwierzytelnianie do sieci bezprzewodowej dla studentów i pracowników działa w oparciu o centralny katalog autoryzacji powiązany z serwisem USOS. Do dyspozycji studentów są klaster obliczeniowy i serwer kasetowy Blade H, gdzie istnieje możliwość instalowania i uruchamiania maszyn wirtualnych. Na potrzeby zajęć dydaktycznych utrzymywane są również dedykowane serwer, m.in. serwer kont UNIX shell czy serwery bazodanowe. Ponadto w ramach projektu e-programy istnieje możliwość pracy zdalnej na komputerach z zainstalowanym licencjonowanym oprogramowaniem użytkowanym w laboratoriach. System e-programy działa w sposób skoordynowany, tzn. po uprzedniej rezerwacji sesji przyznawany jest dostęp zdalny do maszyn fizycznych działających w sieci PANS.

## 12. Opinia Samorządu Studenckiego

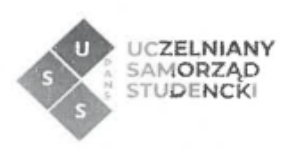

Jarosław, dnia 27.03.2024 r.

#### OPINIA SAMORZĄDU STUDENCKIEGO

Uczelniany Samorząd Studencki Państwowej Akademii Nauk Stosowanych im. ks. Bronisława Markiewicza w Jarosławiu wydaje pozytywną opinię w sprawie programu studiów dla kierunku Informatyka - studia stacjonarne pierwszego stopnia o profilu praktycznym na cykl kształcenia 2024/2025.

> Przewodnicząca<br>Uczelnianego Samorządu Śtudenckiego<br>PANS w Jarosławiu  $\frac{\sqrt{3} \cdot \sqrt{2}}{\sqrt{2}}$

Uczelniany Samorząd Studencki Państwowa Akademia Nauk Stosowanych im. ks. Bronisława Markiewicza w Jarosławiu

37-500 Jarosław, ul. Czarnieckiego 16 samorzad.studencki@pwste.edu.pl, 660 509 483 www.uss.pwste.edu.pl